# UNIVERSIDADE DE SÃO PAULO INSTITUTO DE FÍSICA DE SÃO CARLOS

# ALFREDO ANTONIO ALENCAR EXPOSITO DE QUEIROZ

Classificação de minerais de ferro por espectroscopia Raman e aprendizado de máquina

> São Carlos 2024

## ALFREDO ANTONIO ALENCAR EXPOSITO DE QUEIROZ

### Classificação de minerais de ferro por espectroscopia Raman e aprendizado de máquina

Tese apresentada ao Programa de Pós-Graduação em Física do Instituto de Física de São Carlos da Universidade de São Paulo, para obtenção do título de Doutor em Ciências.

Área de concentração: Física Computacional Orientador: Prof. Dr. Marcelo Barbosa de Andrade.

Versão Corrigida (versão original disponível na Unidade que aloja o Programa)

> São Carlos 2024

AUTORIZO A REPRODUÇÃO E DIVULGAÇÃO TOTAL OU PARCIAL DESTE TRABALHO, POR QUALQUER MEIO CONVENCIONAL OU ELETRÔNICO PARA FINS DE ESTUDO E PESQUISA, DESDE QUE CITADA A FONTE.

> Queiroz, Alfredo Antonio Alencar Exposito de Classificação de minerais de ferro por espectroscopia Raman e aprendizado de máquina / Alfredo Antonio Alencar Exposito de Queiroz; orientador Marcelo Barbosa de Andrade - versão corrigida -- São Carlos, 2024. 632 p.

> Tese (Doutorado - Programa de Pós-Graduação em Física Computacional) -- Instituto de Física de São Carlos, Universidade de São Paulo, 2023.

 1. Aprendizado de máquina. 2. Espectroscopia Raman. 3. Minerais de ferro. I. Andrade, Marcelo Barbosa de, orient. II. Título.

Aos meus pais.

#### **AGRADECIMENTOS**

Aos meus pais, Alvaro e Mari, por todo o apoio, carinho, ajuda, suporte e incentivo durante este caminho.

Ao Prof. Dr. Marcelo Barbosa pela orientação, paciência, ajuda, oportunidades, conversas, atenção e motivação durante o processo.

Ao Prof. Dr. Javier Ellena pela infraestrutura do laboratório e oportunidades.

Ao Prof. Dr. Daniel Atencio, IGc-USP, por esclarecer dúvidas e ajudar no processo de identificação da amostra A.19.

Ao Dr. Pedro Santiago, pós-doutorando do grupo, por ajudar e apoiar no final deste trajeto e, também, nas medidas de difração de raios X e nos refinamentos de monocristal.

conversas. Ao Antenor e Daniele do Laboratório de Ensino de Física do IFSC-USP pelas ajudas e

À chefe Técnica do Museu de Geociências da USP, Miriam Della Posta de Azevedo, pelo acesso às amostras de goethitas e magnetitas usadas neste trabalho.

À Andrea Ferreira curadora de Geociências do Museu das Minas e do Metal – MM Gerdau pela amostra de ilmenita usada neste trabalho.

Aos membros do grupo e amigos: Profa. Dra. Yvonne Mascarenhas, Prof. Dr. Eduardo Castellano, Prof. Dr. João, Dra. Cecília, Dra. Camila, José Augusto, Ailton Batista, Diogo, Paulo, Gerson, Túlio, Lucas, Pollyana, David, Raphael, Natália, Tayla, Felipe, Natali, Noel, Nicolas e Raphael Caface pelos bons momentos, conversas e comemorações.

Ao Instituto de Física de São Carlos – USP, pela oportunidade da concretização deste trabalho.

À Secretaria da pós-graduação, Seção Técnica de Informática e a Biblioteca do IFSC – USP pela paciência e por todas as orientações durante o doutorado.

O presente trabalho foi realizado com apoio da Coordenação de Aperfeiçoamento de Pessoal de Nível Superior – Brasil (CAPES) – Código de Financiamento 001, à qual agradeço a bolsa de doutorado concedida (88887.370250/2019-00).

A todos que contribuíram para este trabalho e ajudaram no meu desenvolvimento intelectual e profissional.

"O importante na ciência não é obter novos dados, mas descobrir novas maneiras de pensar sobre eles. "

**William Laurence Bragg**

#### **RESUMO**

QUEIROZ, A. A. A. E. **Classificação de minerais de ferro por espectroscopia Raman e aprendizado de máquina**. 2023. 632 p. Tese (Doutorado em Ciências) – Instituto de Física de São Carlos, Universidade de São Paulo, São Carlos, 2024.

Os minerais são estudados e utilizados há milênios devido as suas propriedades únicas, suas aplicações envolvem diversas áreas de pesquisa e desenvolvimento (incluindo física de materiais, construção civil, mineração, saúde, entre outras). Estes materiais inorgânicos são fontes de matéria prima, trazem informação sobre as condições físicas e químicas necessárias para sua formação, servindo como um registro histórico de todos os processos que ocorreram na região específica em que são encontrados ou, até mesmo, sobre a própria dinâmica do planeta. Um dos cinco elementos mais abundantes na crosta terrestre é o ferro, presente em vários minerais (com diferentes composições químicas e estruturas cristalinas). Para diferenciar estes minerais, é necessário utilizar diversas técnicas experimentais, apenas algumas delas possibilitam a sua identificação sem muito preparo ou quantidade, como a espectroscopia Raman que permite analisar o espectro característico devido aos fônons da rede cristalina. Analisar os espectros Raman de cada espécie mineral e identificá-la, muitas vezes é um processo complexo, uma vez que diferentes fenômenos podem produzir espectros com diferentes comportamentos para uma mesma espécie; como por exemplo, a presença de impurezas, efeitos de polarização e variação da composição química. Portanto, torna-se necessário a utilização de modelos e algoritmos que consigam reconhecer os padrões espectrais de cada espécie e, assim, realizar a identificação do mineral de maneira mais confiável. Nesta situação, os modelos de aprendizagem de máquina se adequam devido a sua capacidade de se adaptar a problemática na qual estão inseridas. Neste trabalho foram utilizados modelos de aprendizado de máquina supervisionados para realizar a classificação dos minerais de ferro (principalmente óxidos) por meio de espectros Raman. Além disso, a confirmação da identificação dos minerais em estudo também foi efetuada por difração de raios X (determinação dos parâmetros de cela) e microscopia eletrônica (composição química). No trabalho foi utilizado o método dos mínimos quadrados assimétricos, para a remoção de ruído de fundo dos espectros Raman, e foram realizadas expansões artificiais (para aumentar a quantidade amostral de espectros) e métodos de redução (PCA, KPCA e LDA, para diminuir os parâmetros de entrada nos modelos), de modo a diminuir possíveis efeitos de sobreajuste.

Diferentes modelos de aprendizado de máquina (redes neurais artificiais, vizinhos próximos, árvore de decisão, floresta aleatória e *naive bayes*) foram utilizados para realizar a classificação. Dentre os modelos, as redes neurais *perceptron* de múltiplas camadas e convolucionais apresentaram-se como as mais adequadas para realizar a automação da identificação uma vez que apresentaram acurácia de 0,942 e 0,958, respectivamente. Os resultados obtidos permitem concluir que as redes neurais possibilitam a automação da identificação dos espectros Raman de minerais de ferro com desempenho bastante satisfatório.

**Palavras-chave:** Aprendizado de máquina. Espectroscopia Raman. Minerais de ferro.

#### **ABSTRACT**

QUEIROZ, A. A. A. E. **Classification of iron minerals by Raman spectroscopy and machine learning**. 2023. 632 p. Ph. D. Thesis (Doctor in Science) – Instituto de Física de São Carlos, Universidade de São Paulo, São Carlos, 2024.

Minerals have been studied and used for millennia due to their unique properties and their applications involve several areas of research and development (including materials physics, civil construction, mining, health, among others). Such inorganic materials are sources of raw material and provide information on the physical and chemical conditions necessary for their formation, serving as a historical record of all processes occurred in a specific region where they are found, or, even, of the dynamics of the planet. Iron, one of the five most abundant elements in the Earth's crust, is present in several minerals with different chemical compositions and crystalline structures. The differentiation of those minerals requires the adoption of several experimental techniques, of which some identify them without many preparations or quantities. Among such techniques is Raman spectroscopy, which enables analyses of a characteristic spectrum due to the phonons of the crystal lattice. However, analyses of the Raman spectra of each mineral species and their identification are often complex processes, since different phenomena such as presence of impurities, polarization effects, and variation in chemical composition can produce spectra with different behaviors for a same species. Models and algorithms that can recognize the spectral patterns of each species and identify the mineral more reliably are therefore necessary. Machine learning models are suitable due to their ability to adapt to the problem in which they are inserted. This thesis addresses the use of supervised machine learning models for the classification of iron minerals (mainly oxides) by Raman spectra. The identification of the minerals was confirmed by X-ray diffraction (determination of cell parameters) and electron microscopy (chemical composition). Asymmetric least squares method removed background noise from the Raman spectra and artificial expansions for increasing the sample quantity of spectra and PCA, KPCA, and LDA reduction methods reduced the parameters and were adopted for reducing possible overfitting effects. The machine learning models used were artificial neural networks, nearest neighbors, decision trees, random forests, and naive Bayes. Multilayer perceptron and convolutional neural network models were more suitable for identifying automation, since they achieved, respectively, 0.942 and 0.958

accuracies. According to the results, neural networks enable automating the identification of Raman spectra of iron minerals reliably.

**Keywords**: Machine Learning. Raman Spectroscopy. Iron Minerals.

## **Lista de Figuras**

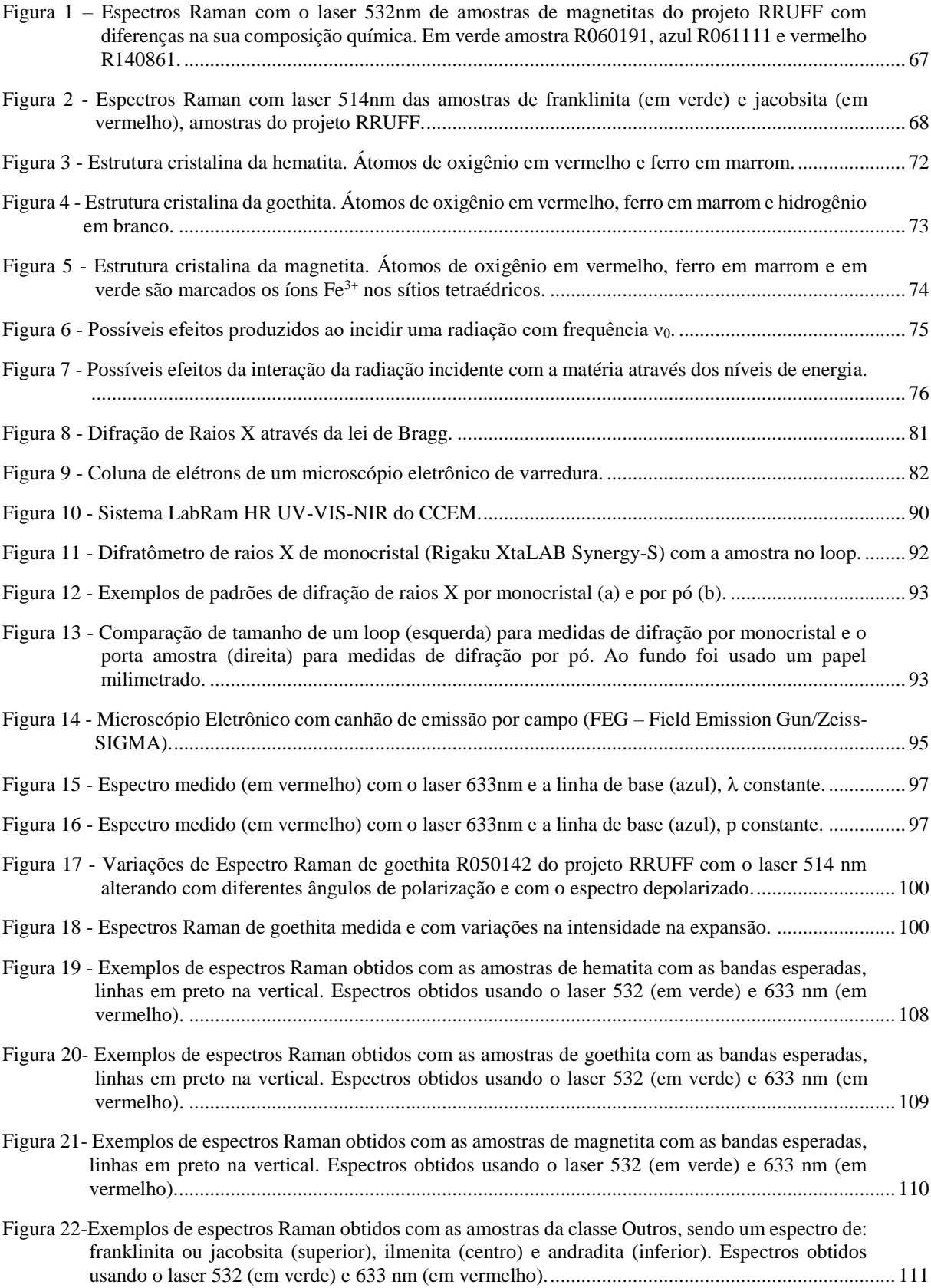

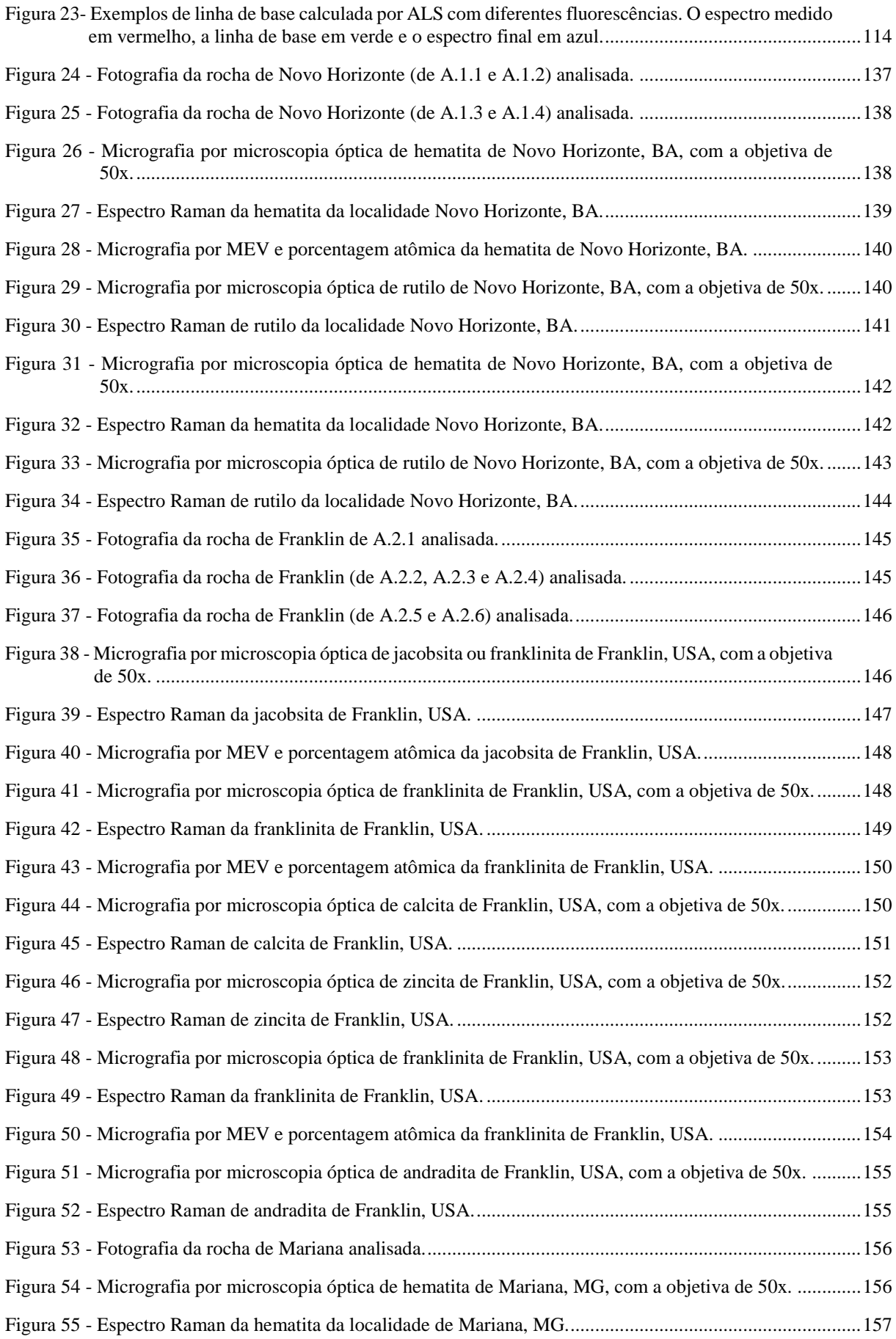

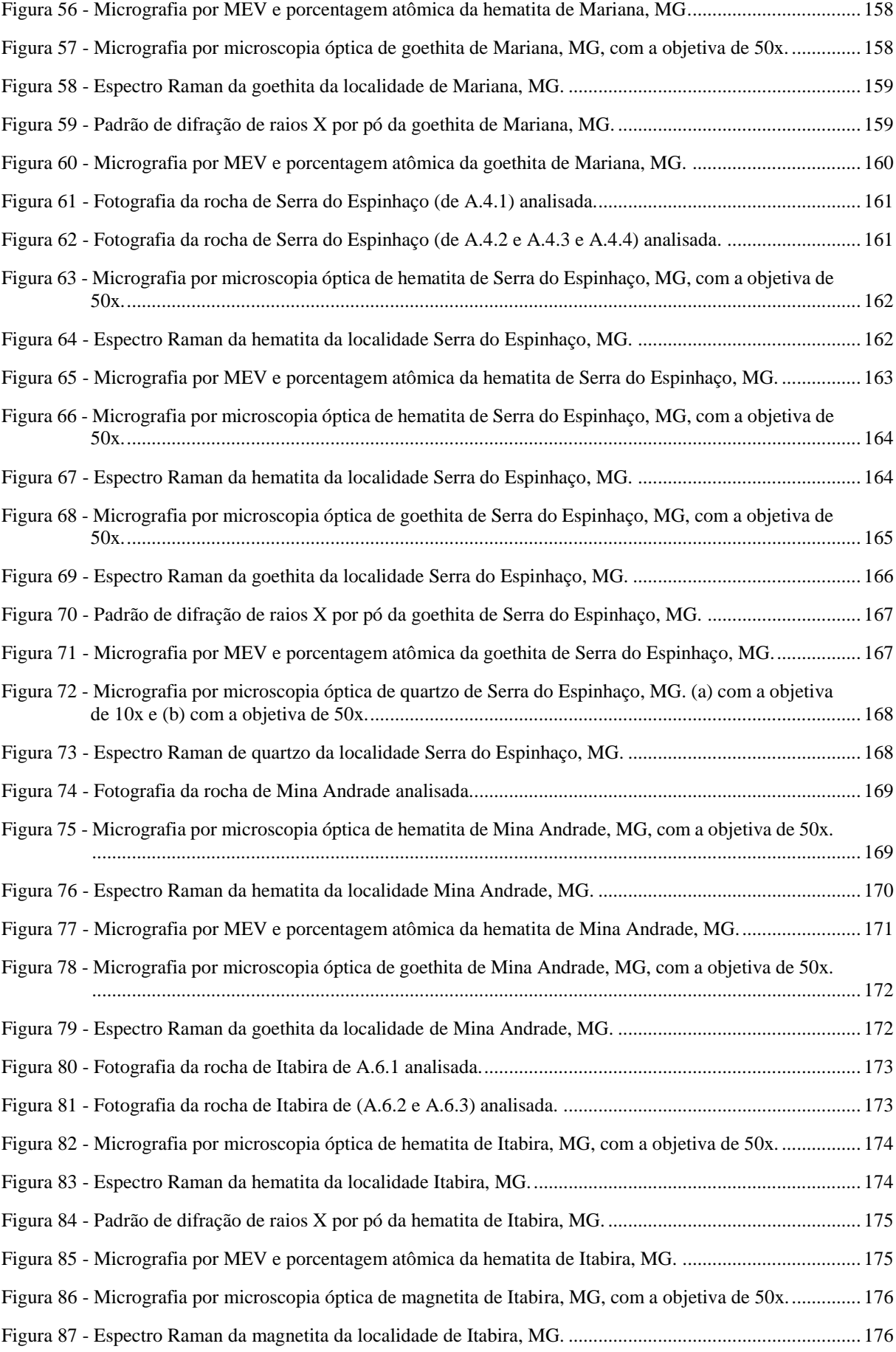

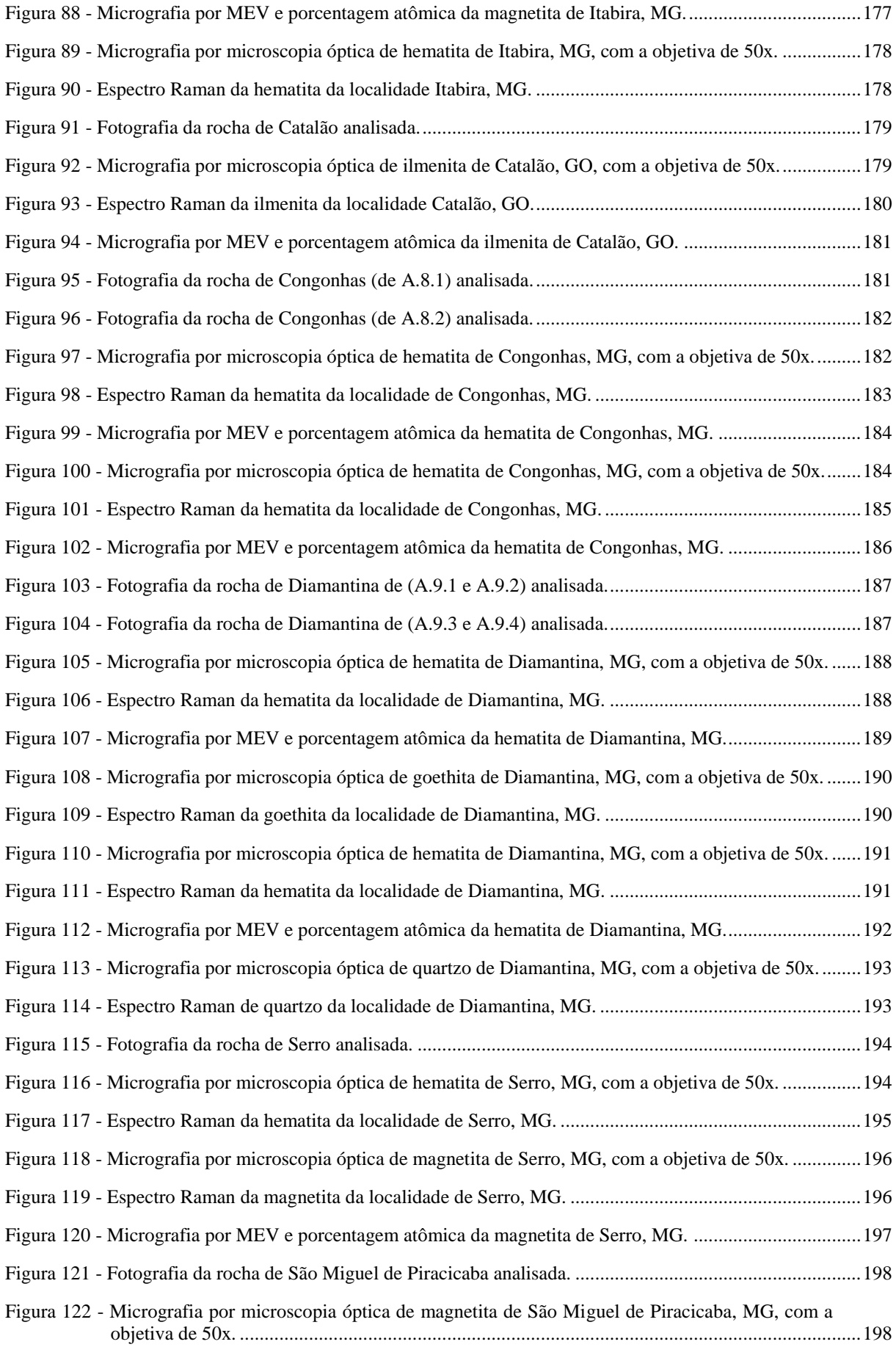

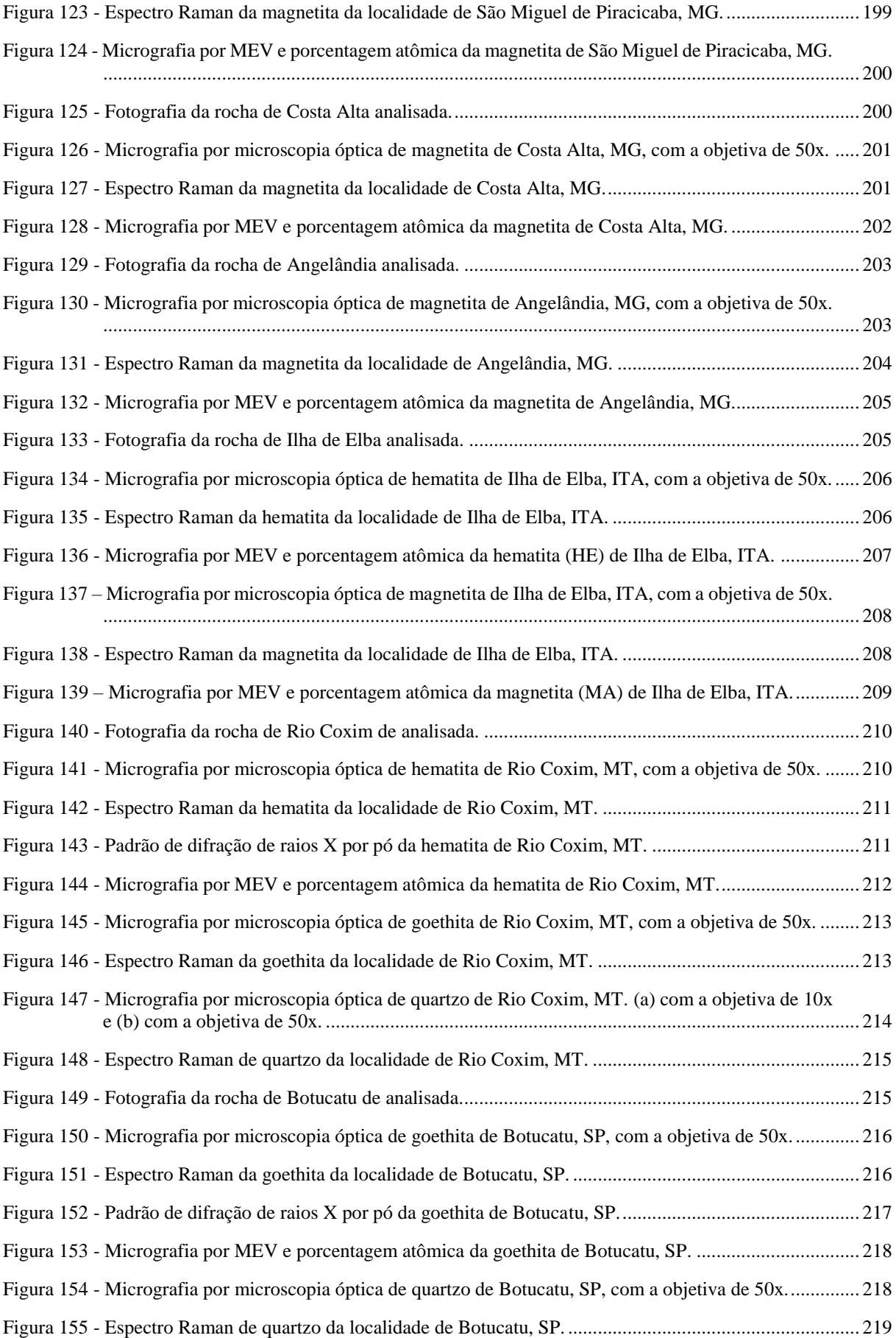

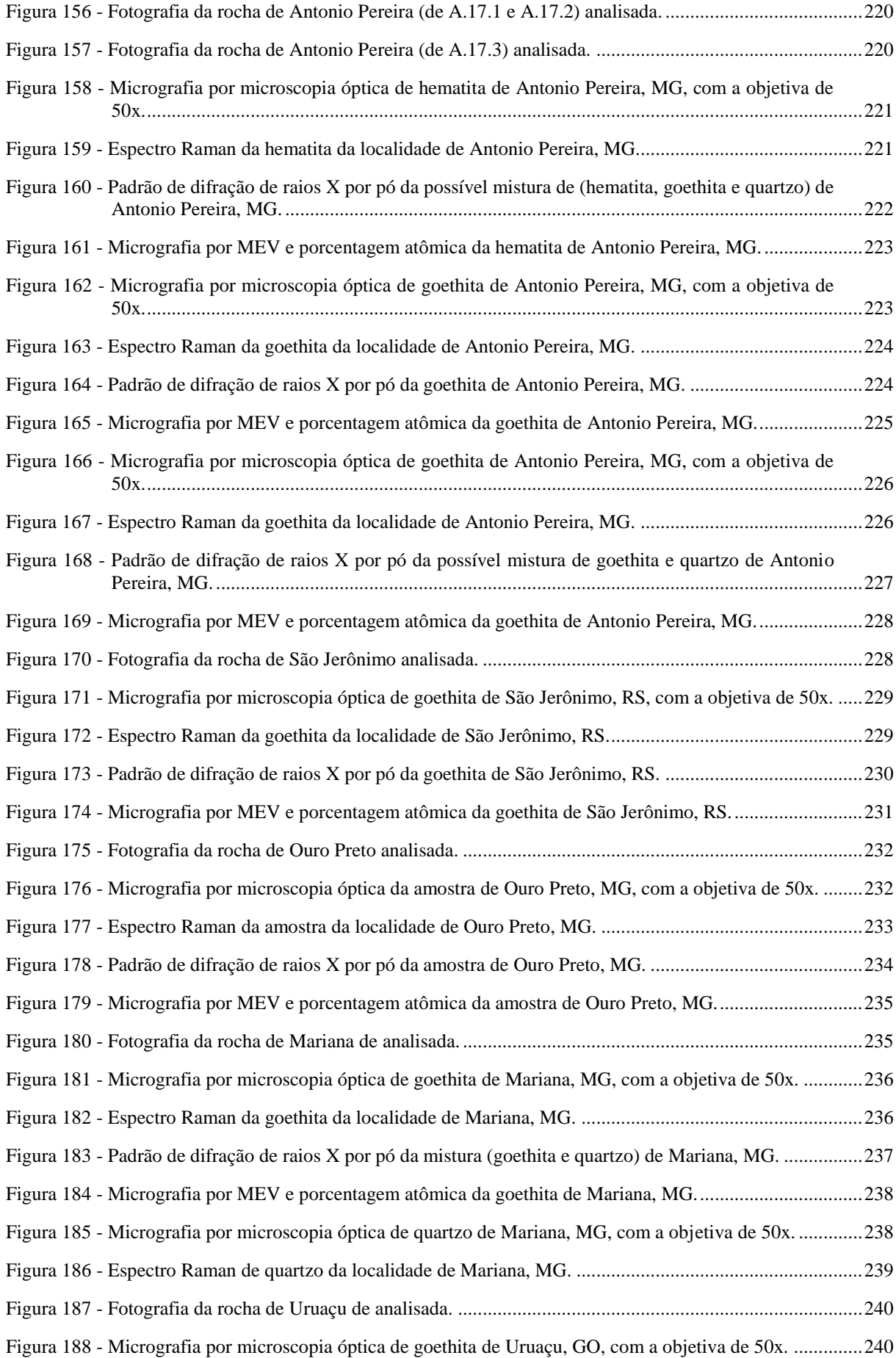

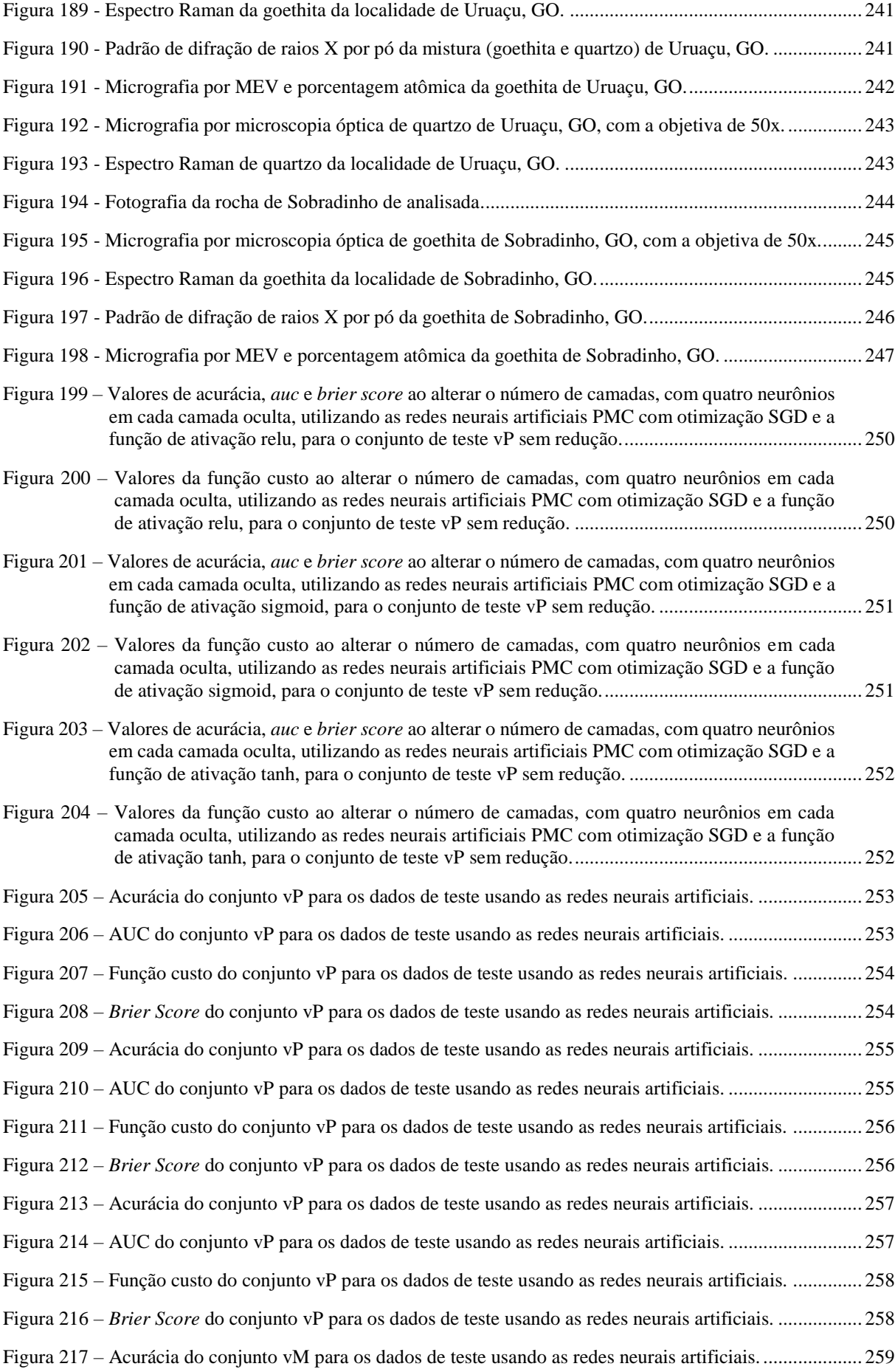

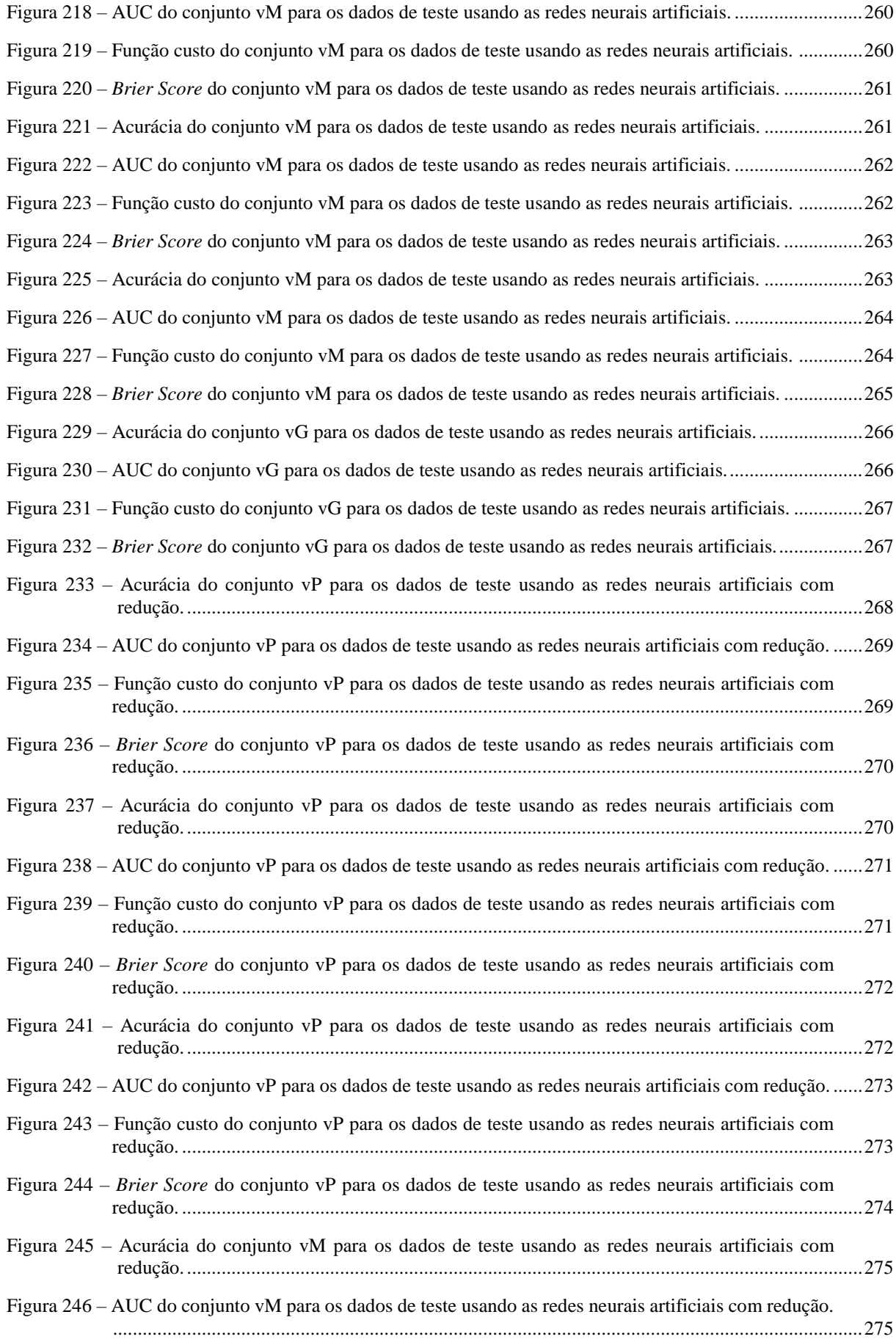

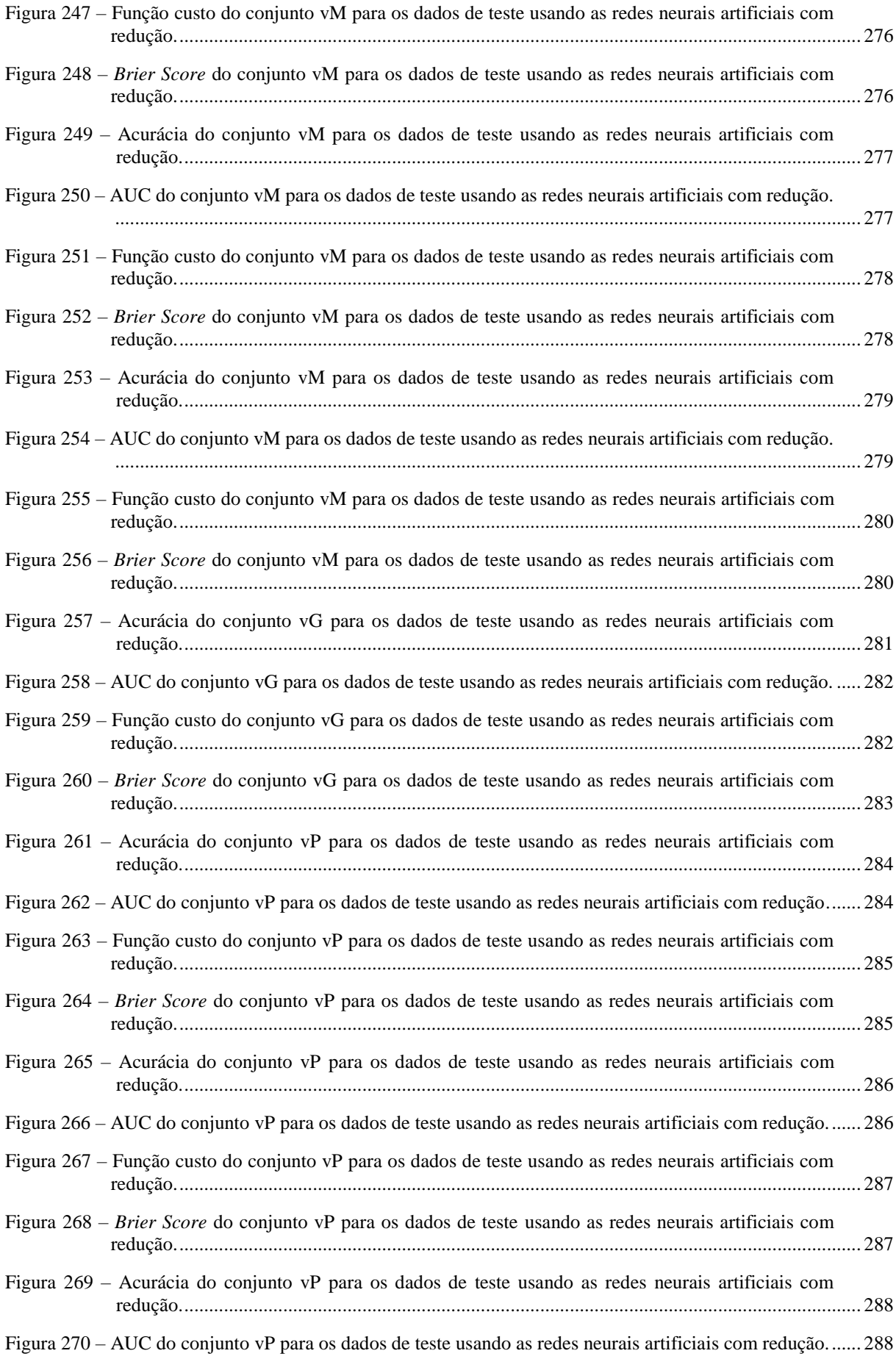

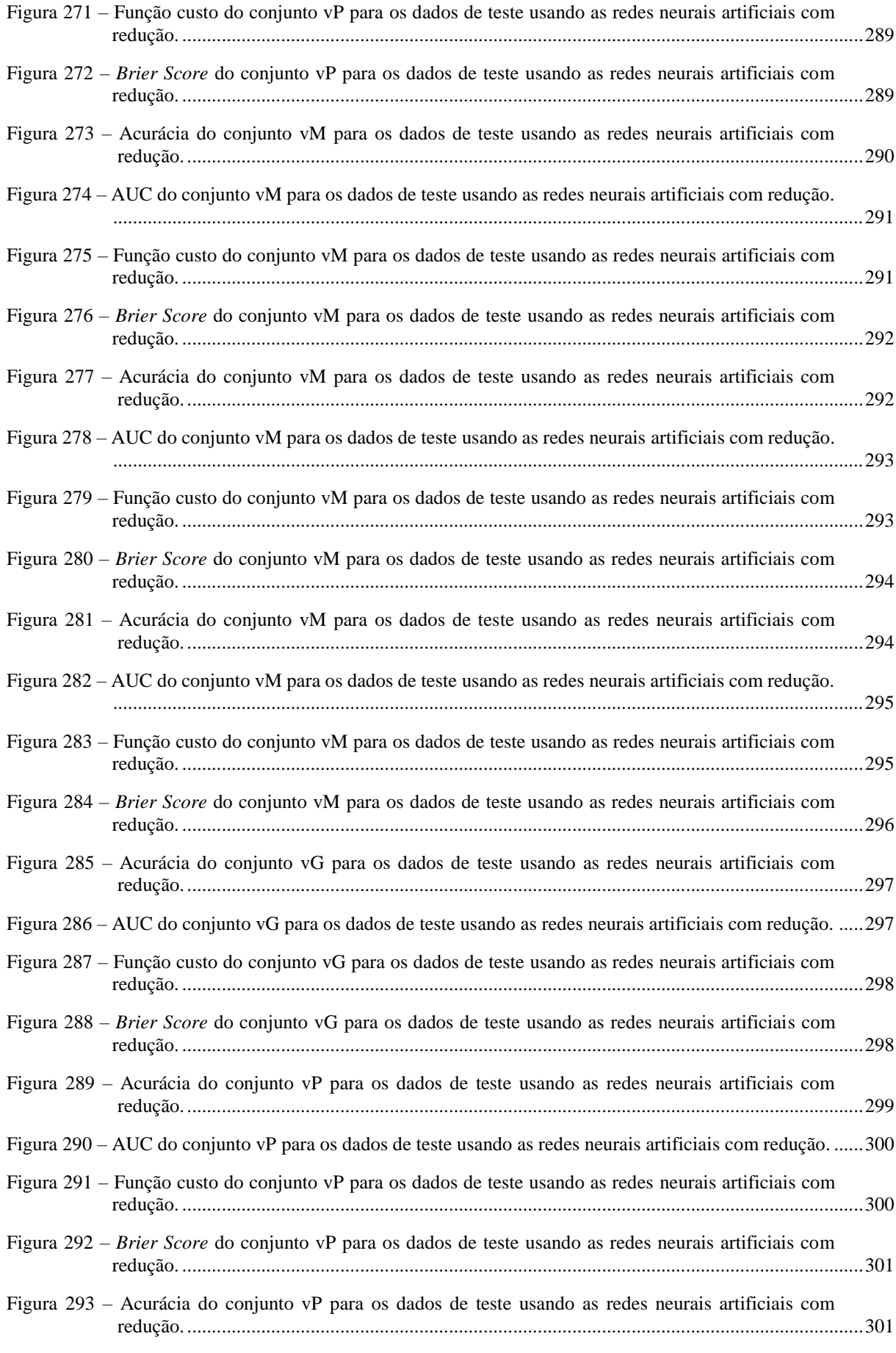

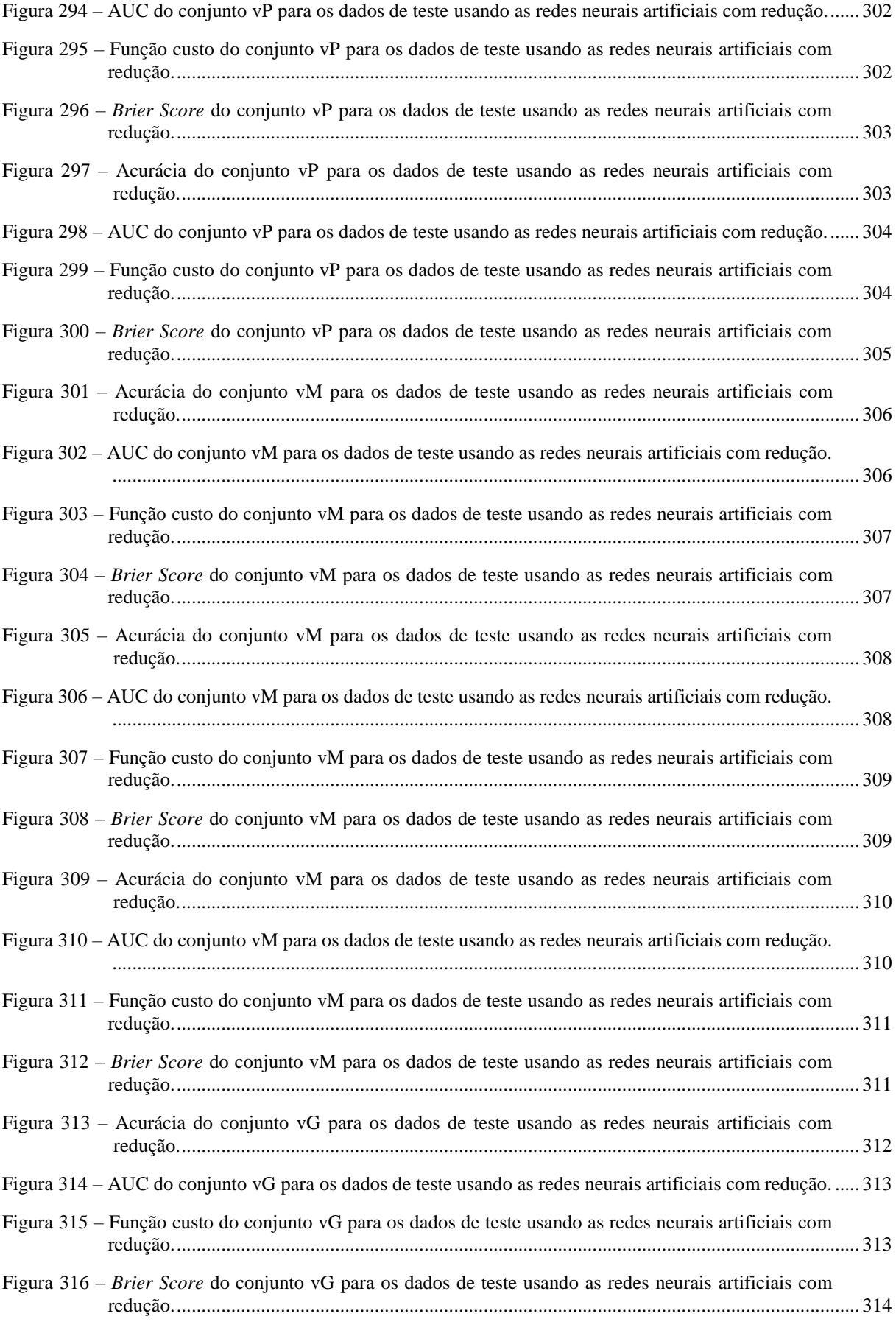

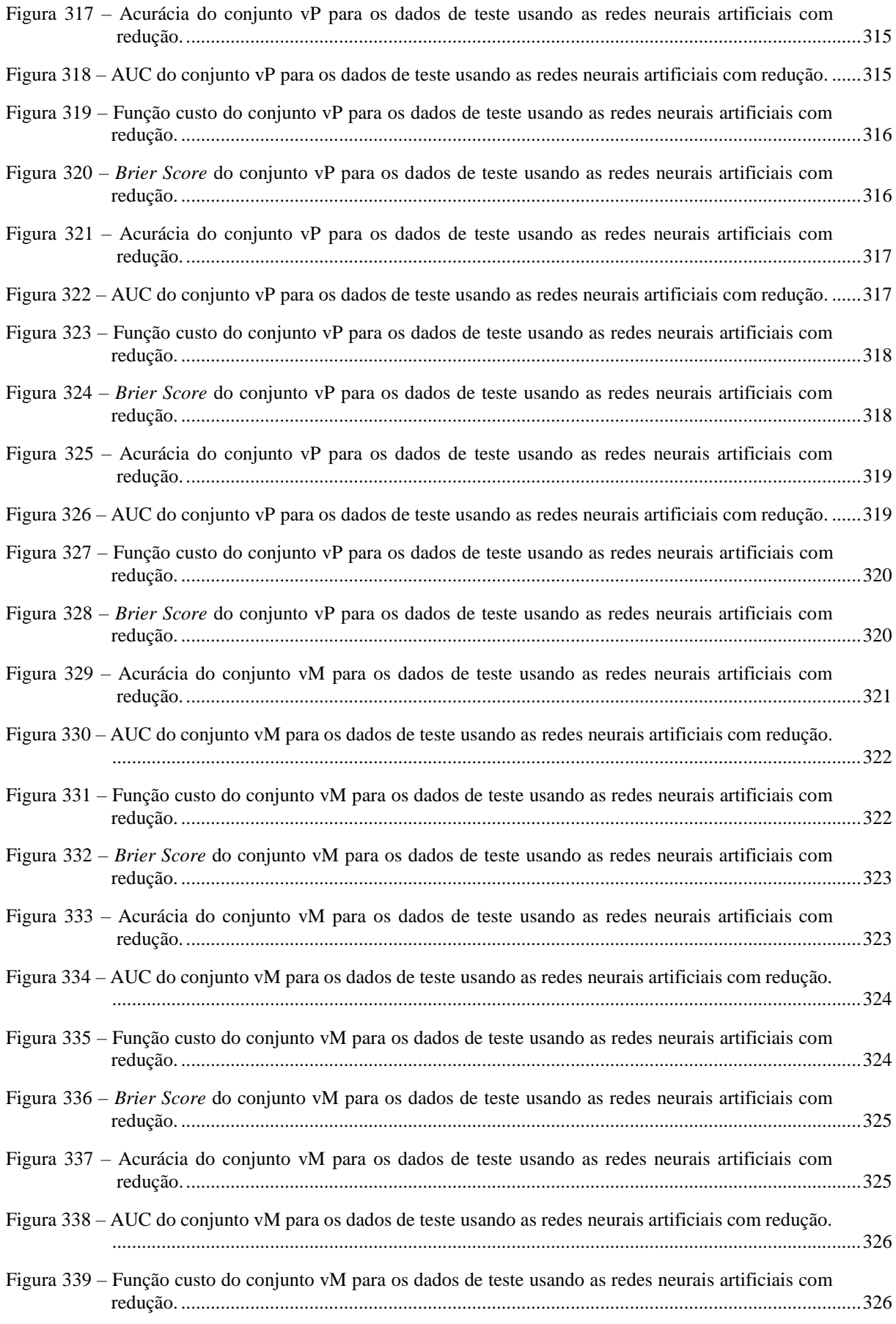

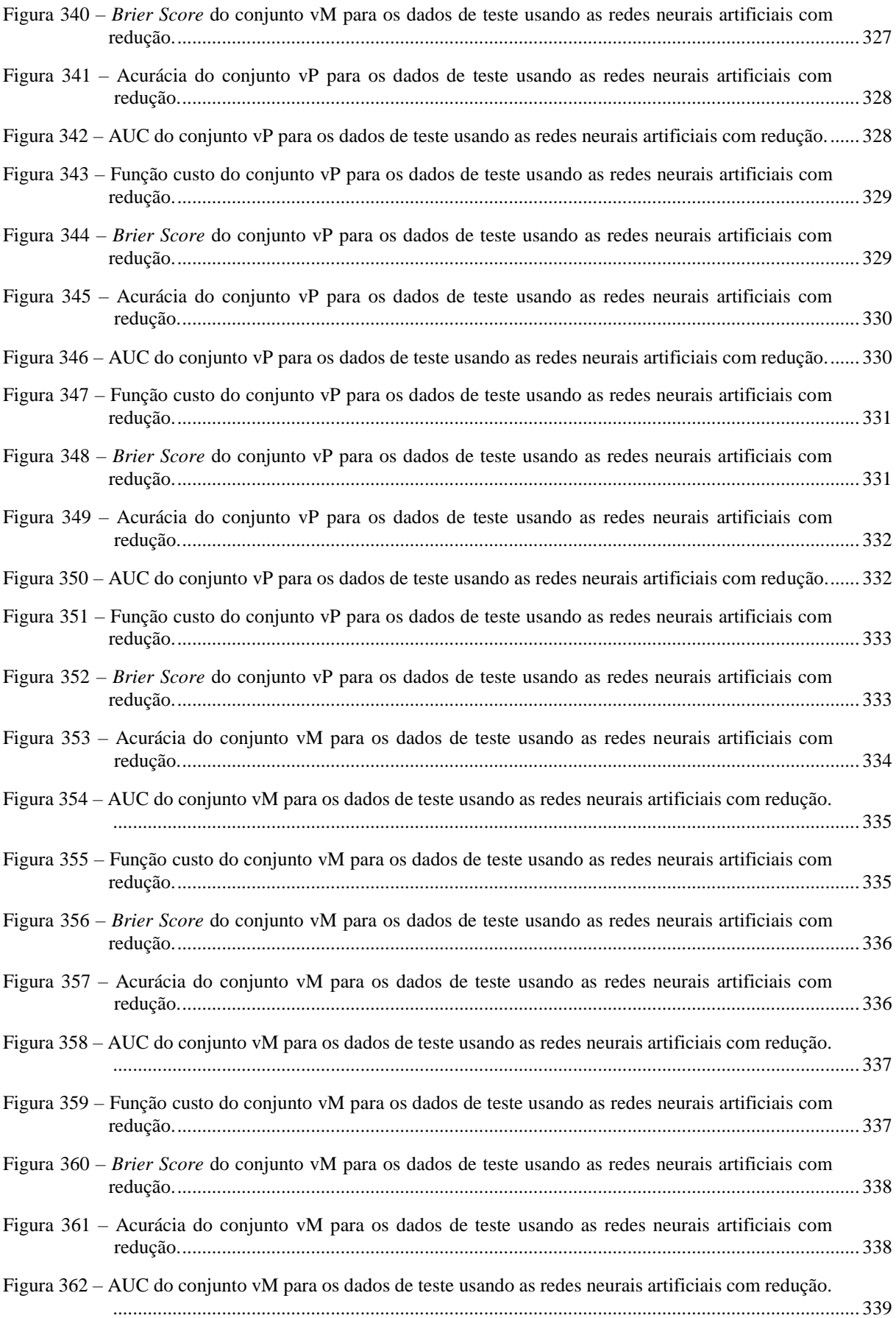

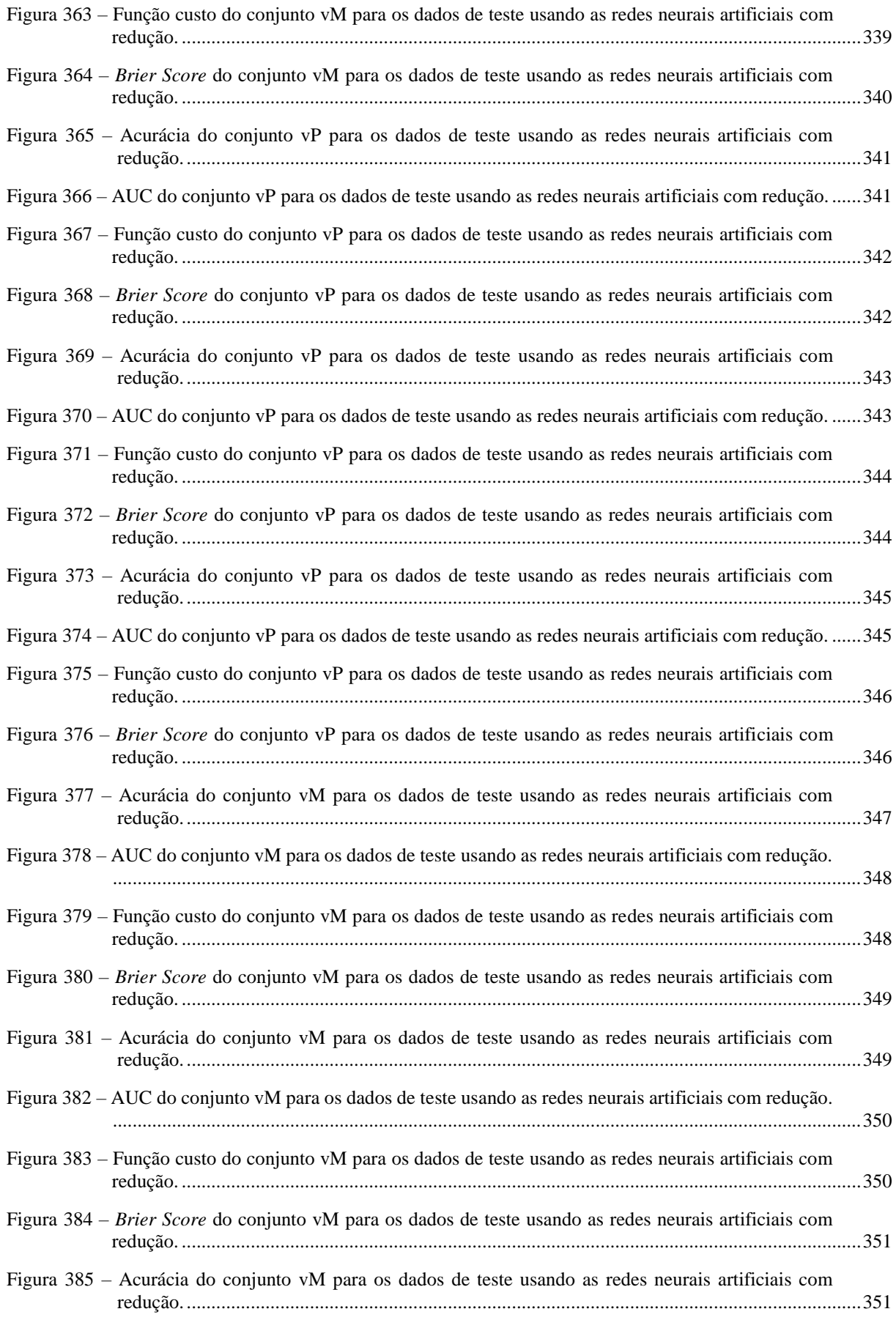

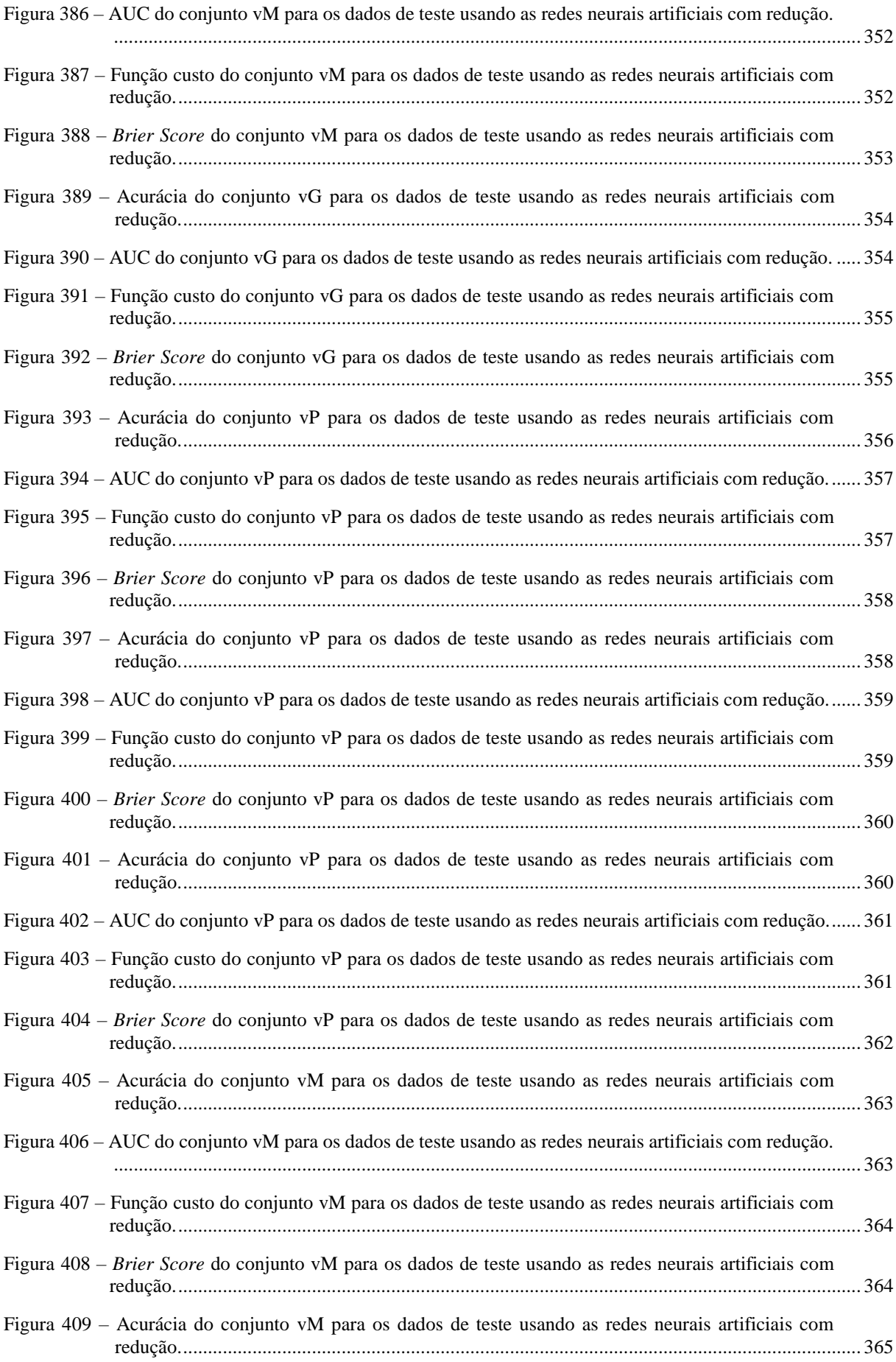

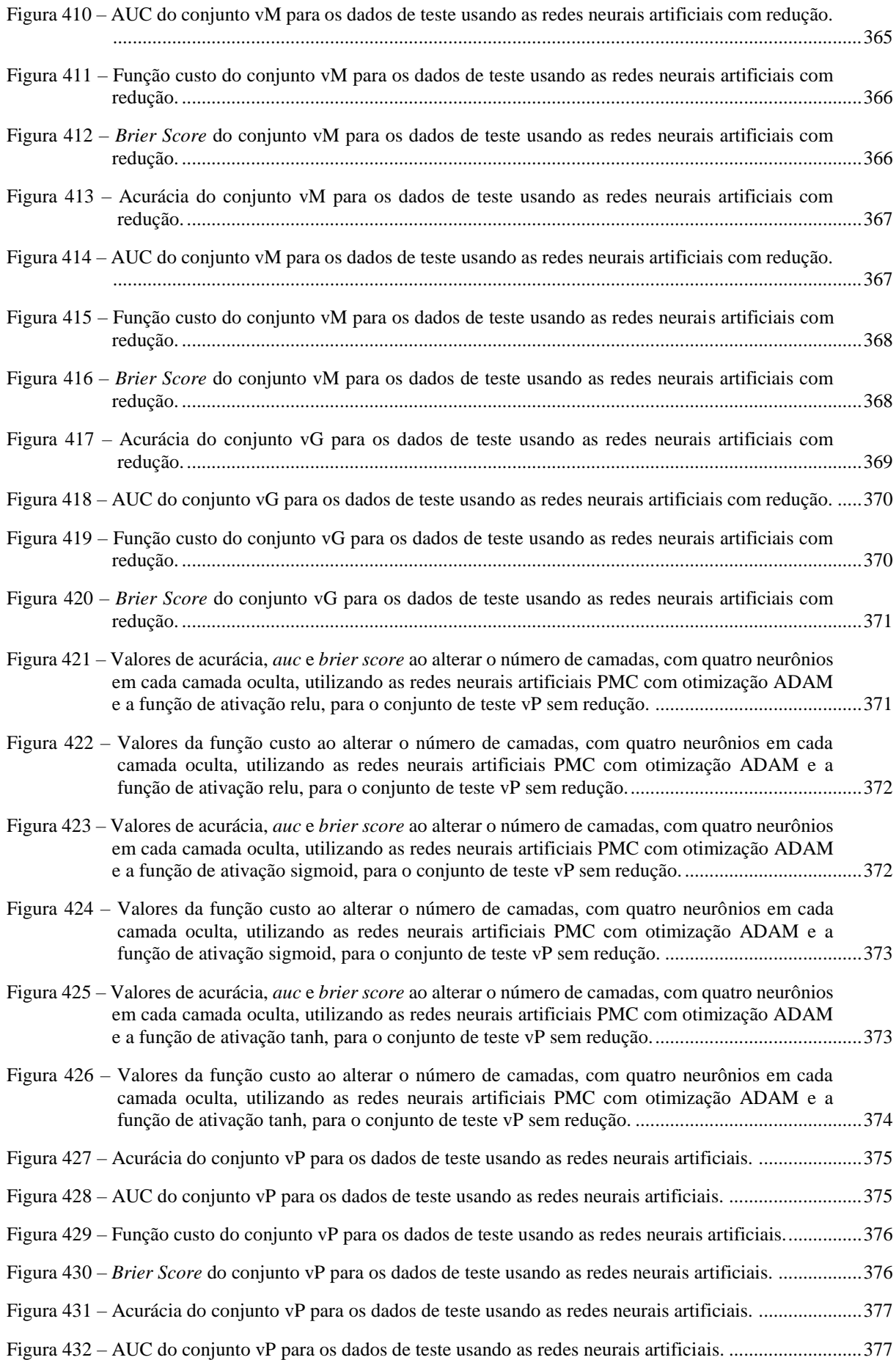

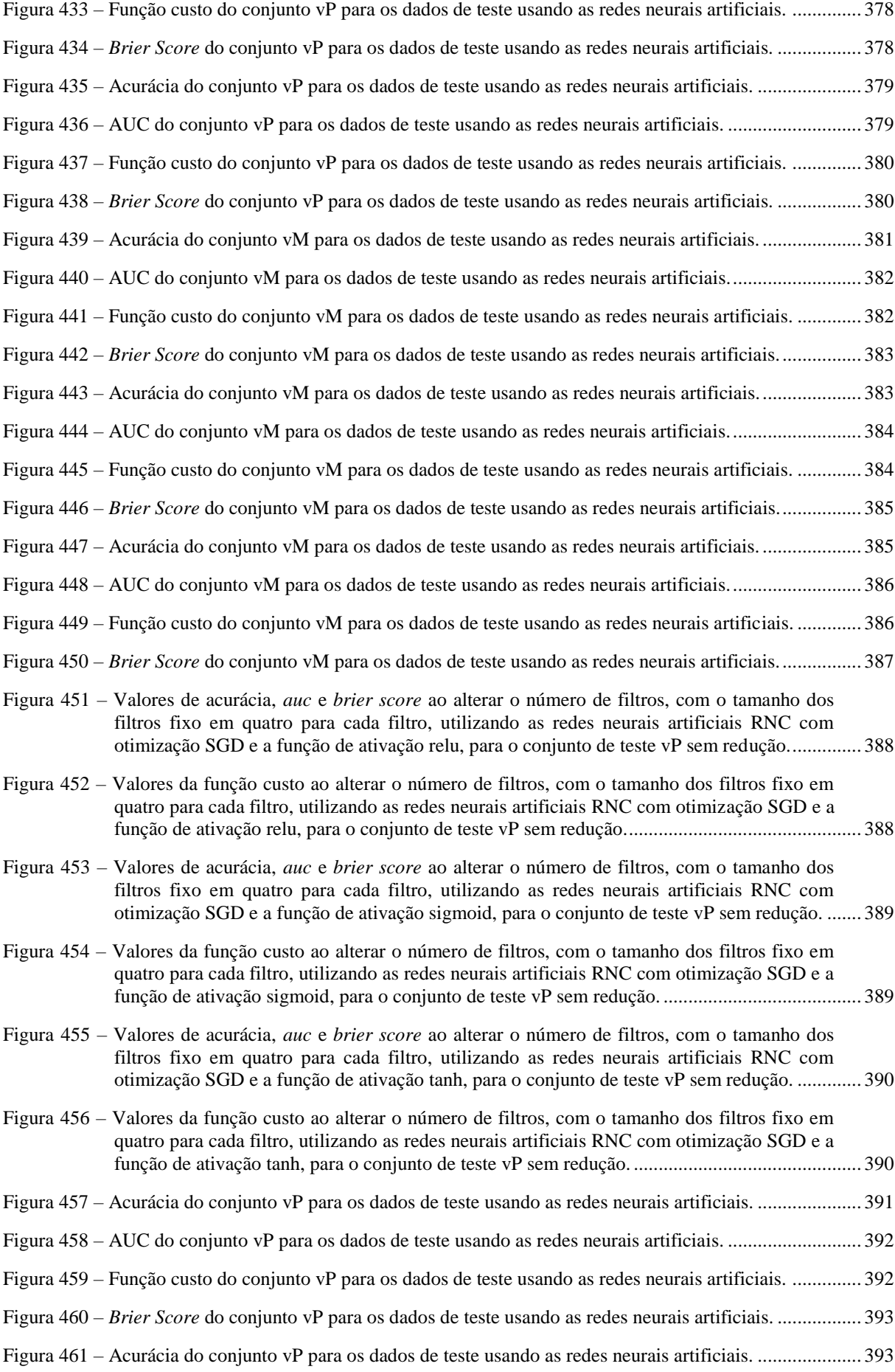

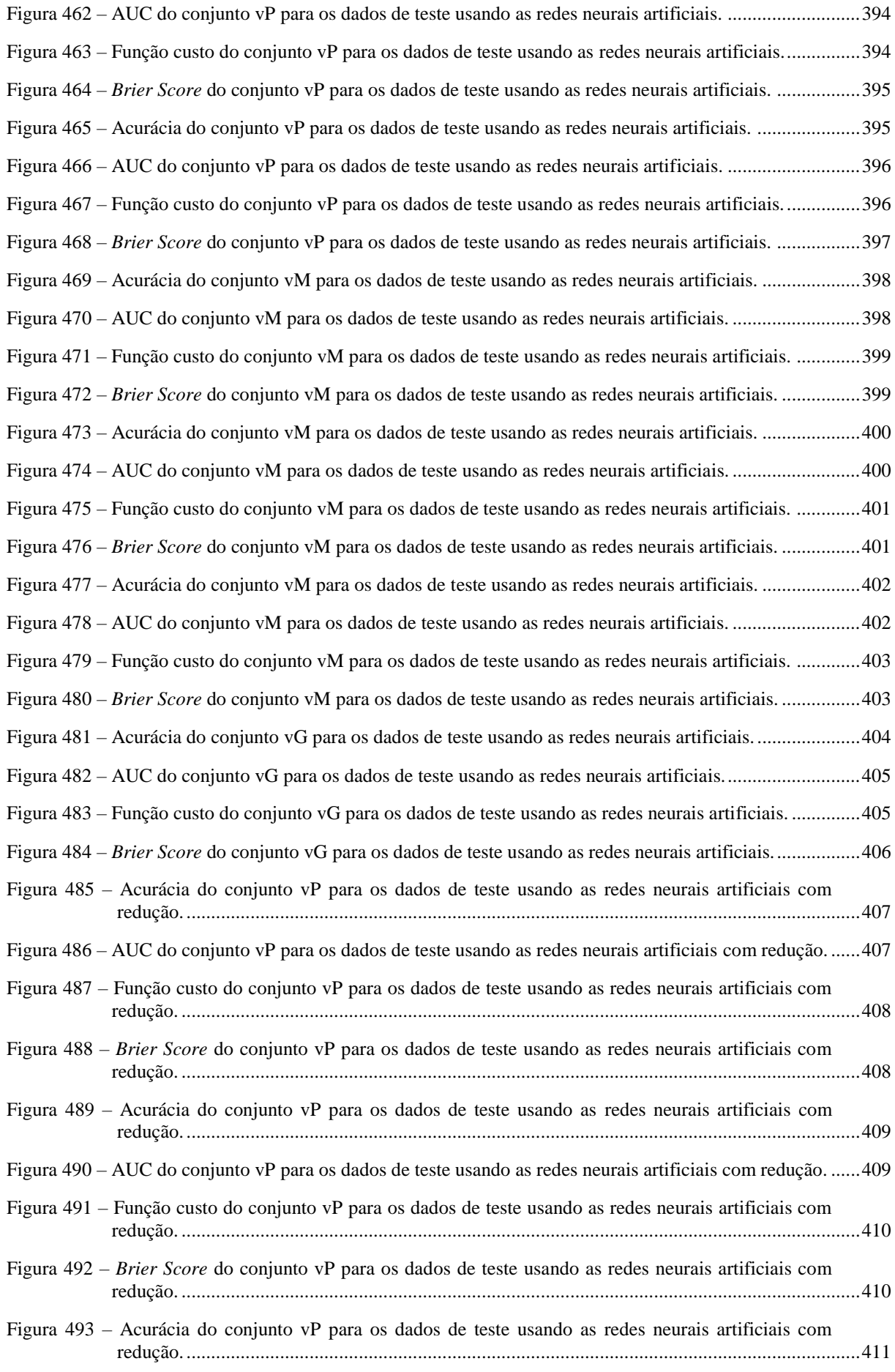

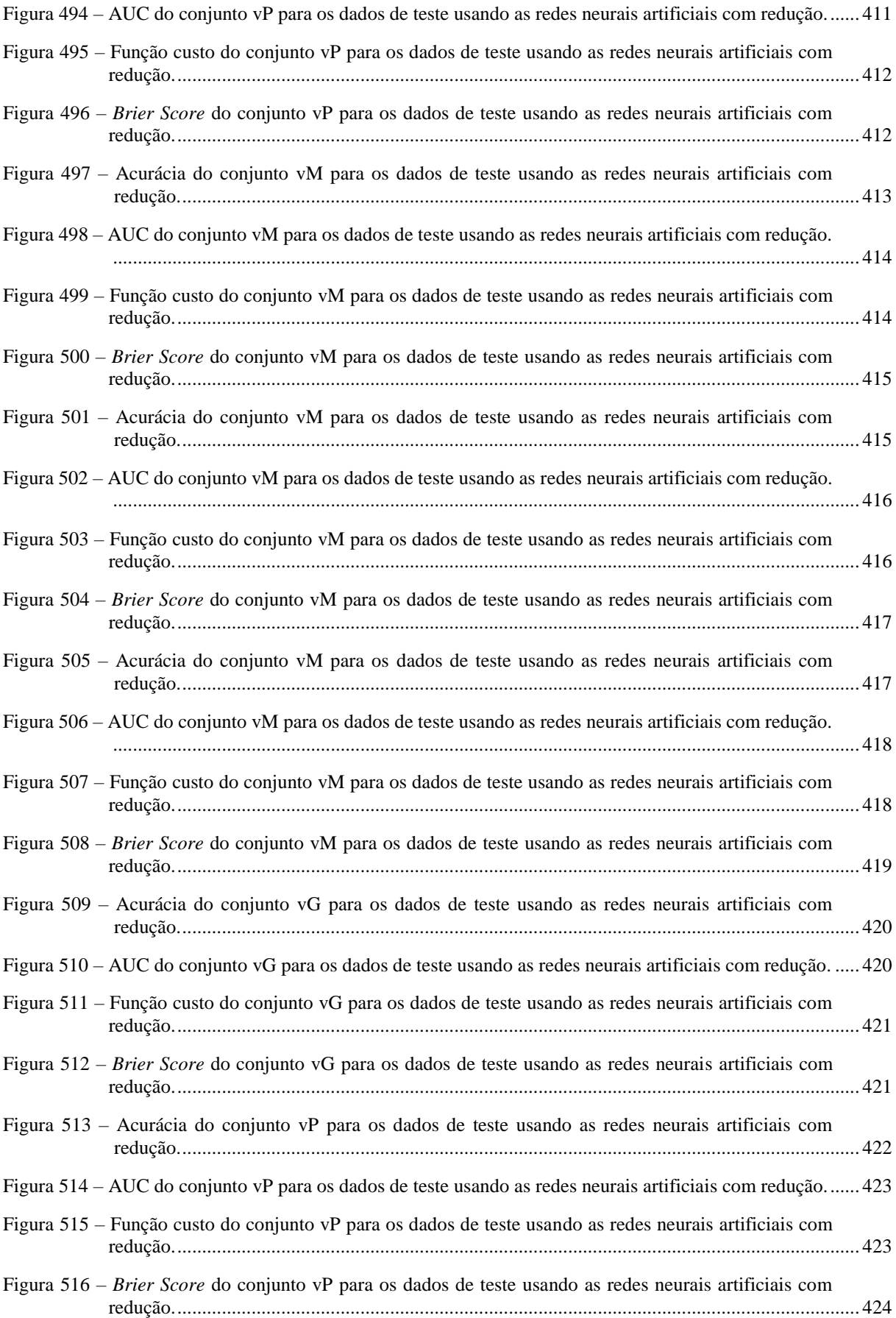

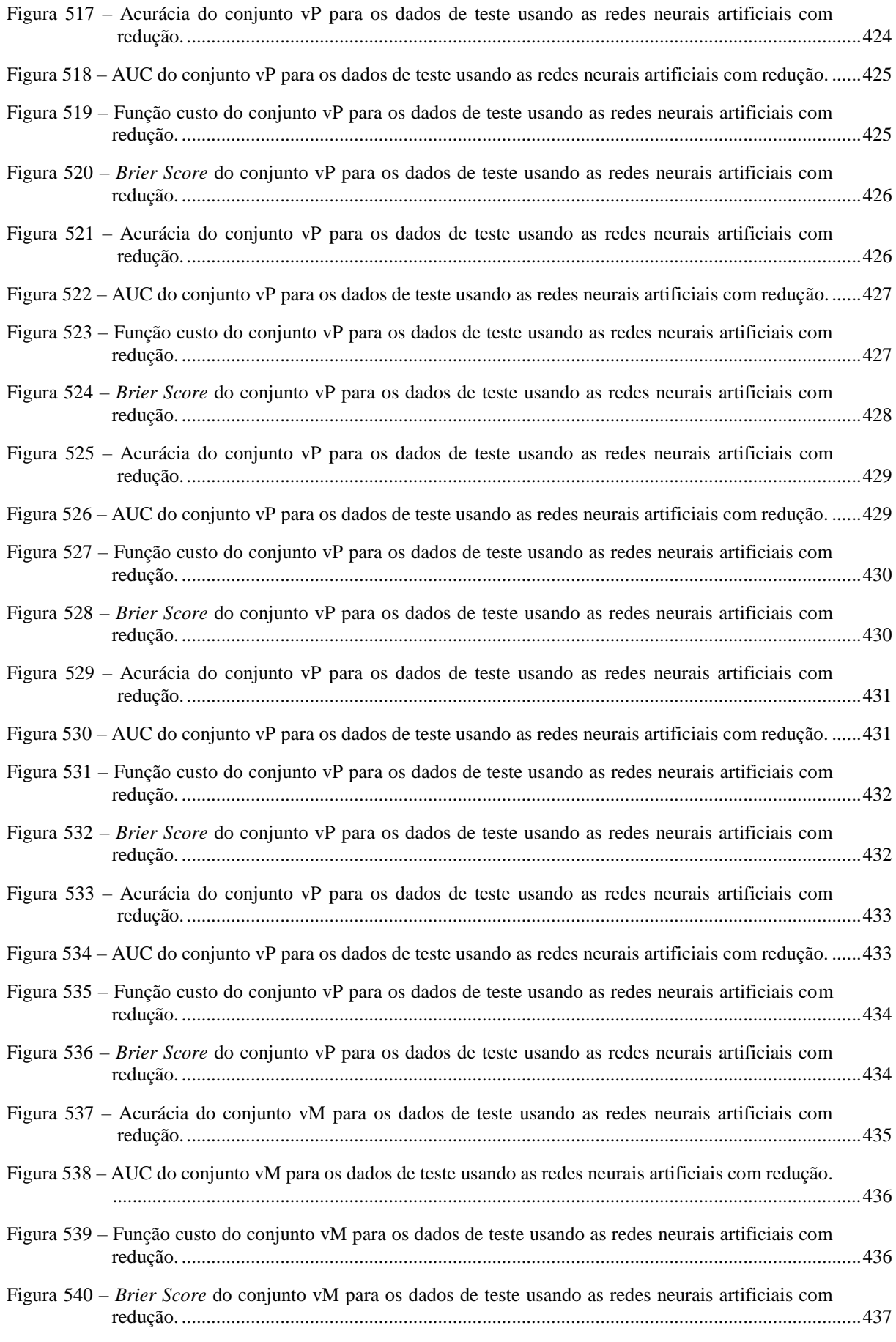

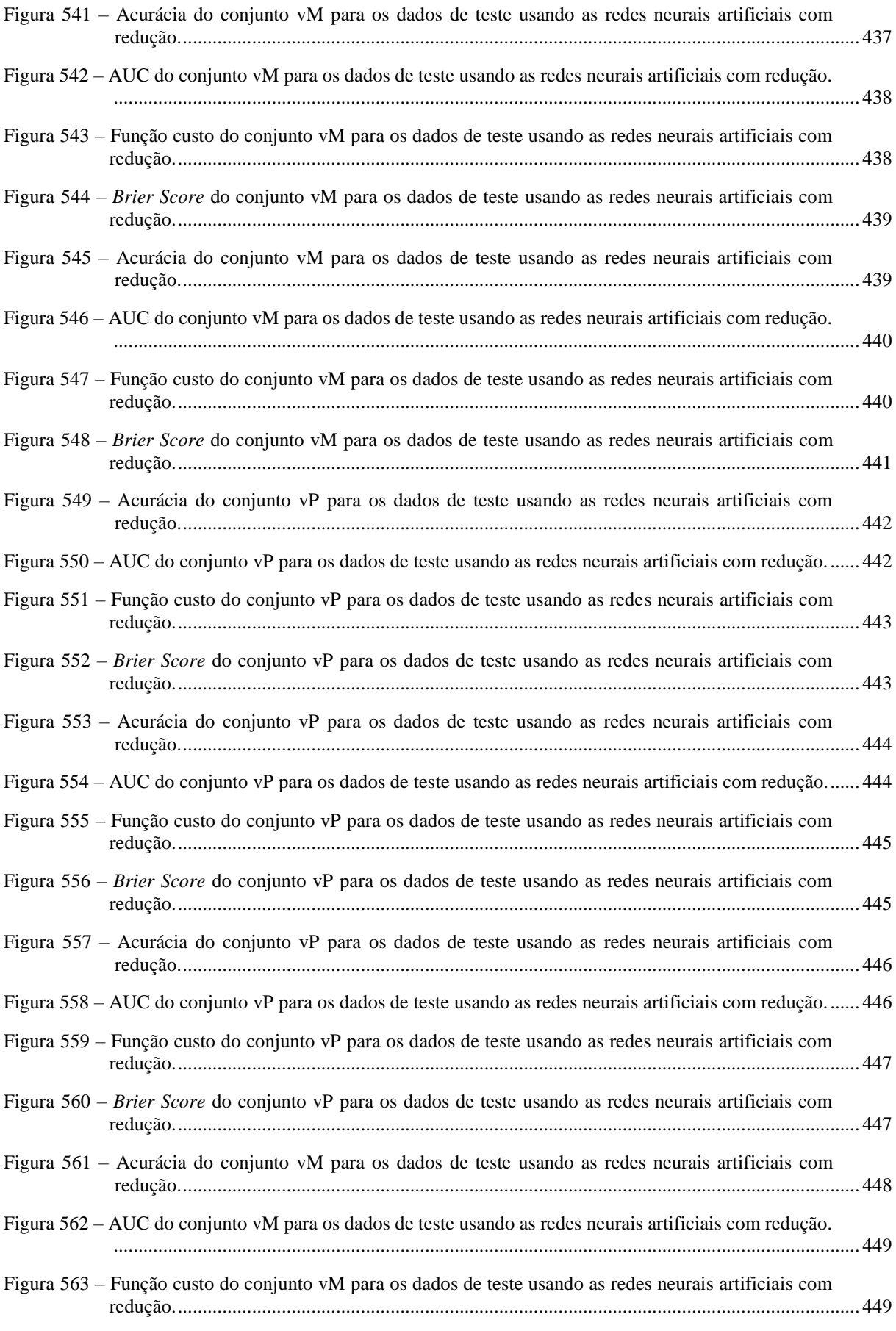

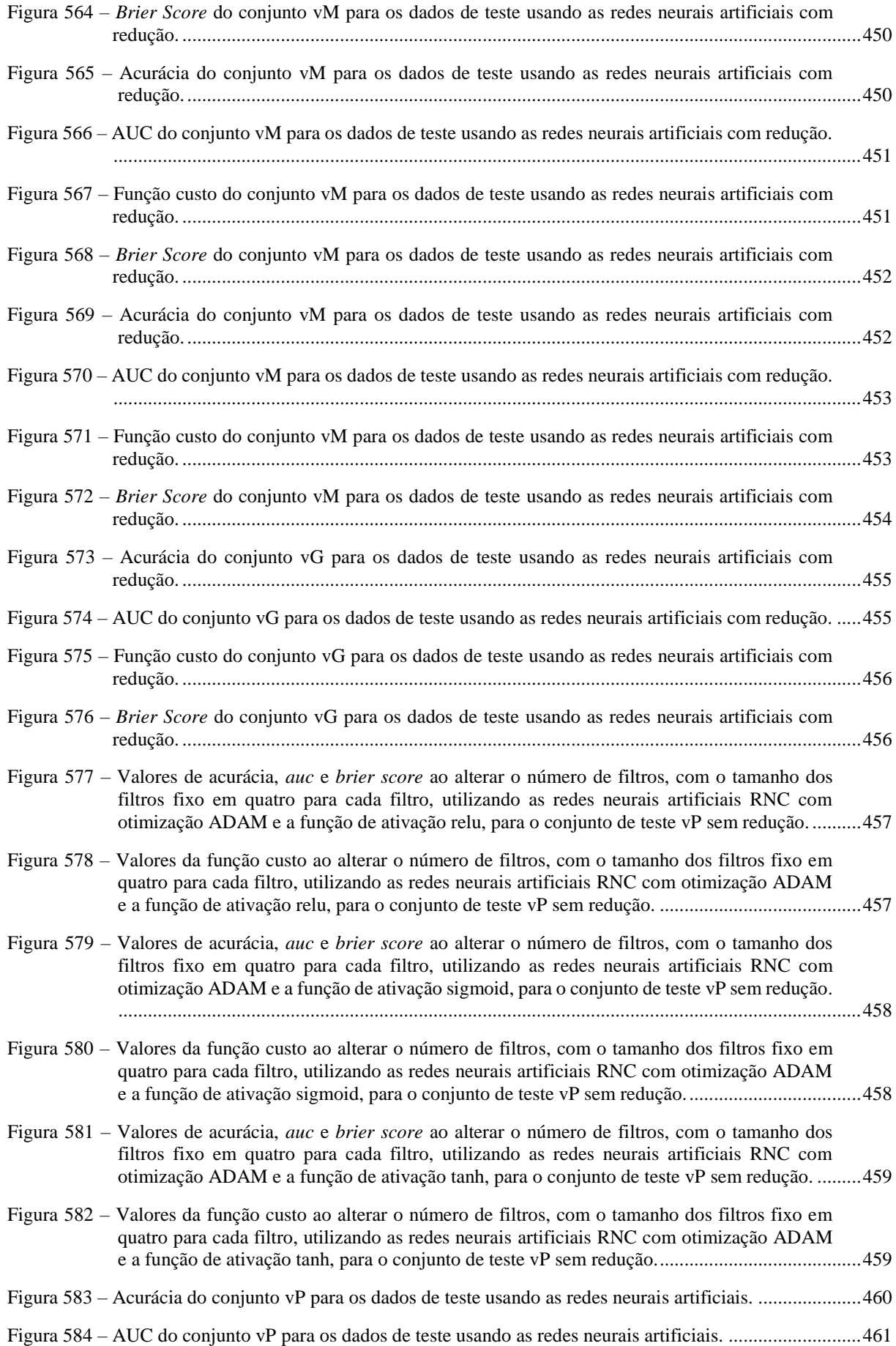
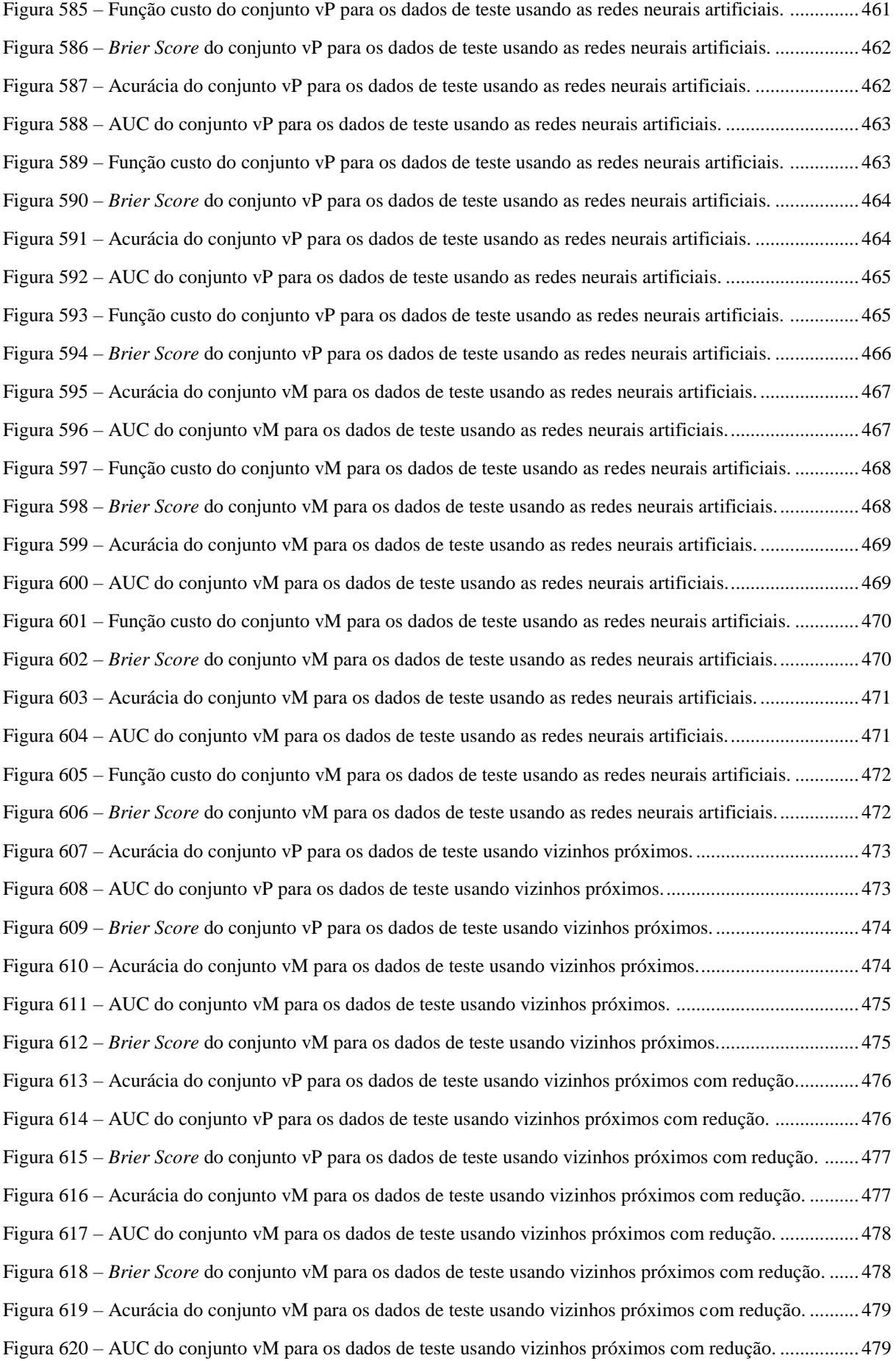

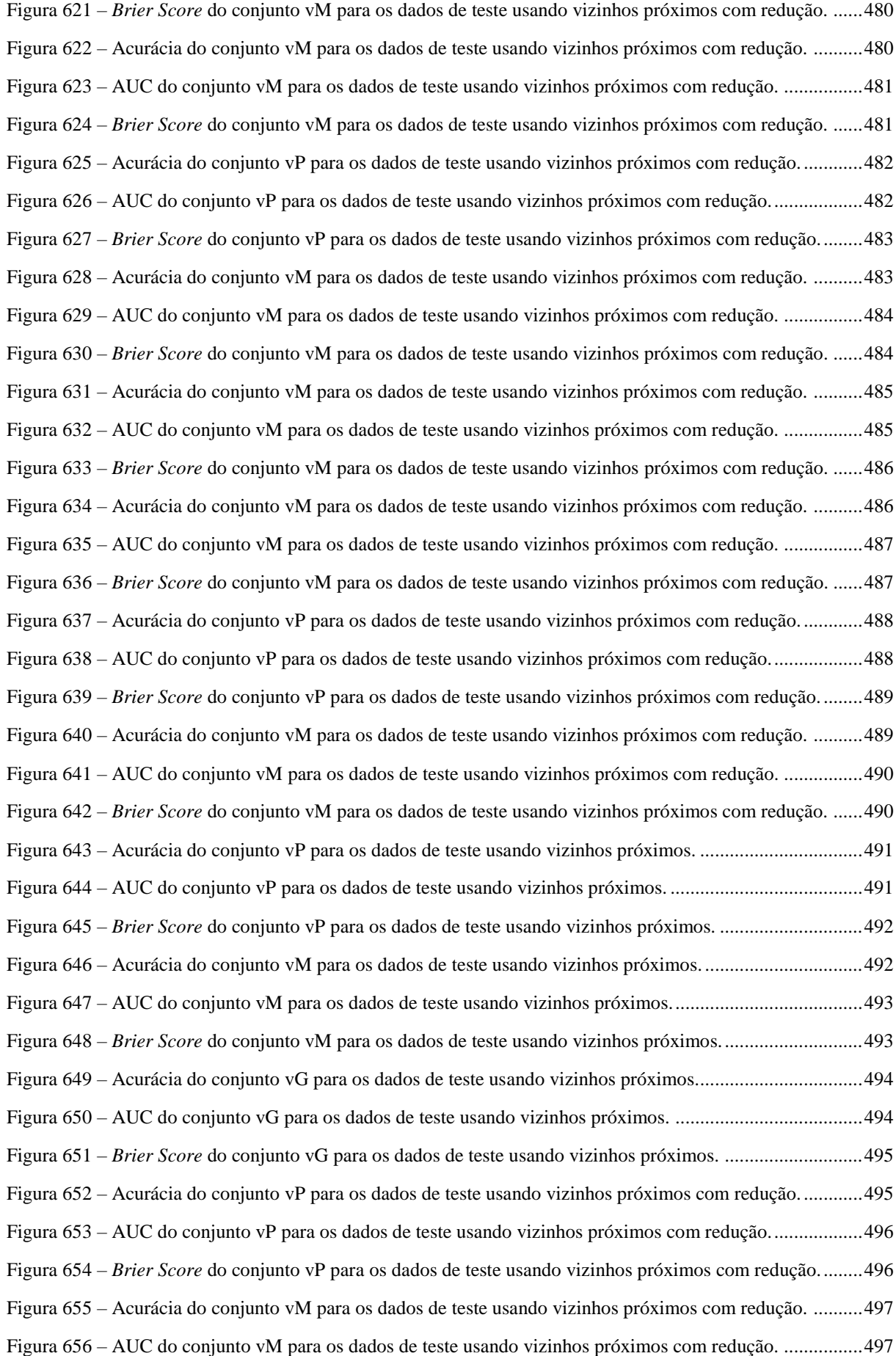

Figura 657 – *Brier Score* [do conjunto vM para os dados de teste usando vizinhos próximos com redução.](#page-497-0) ...... 498 Figura 658 – [Acurácia do conjunto vG para os dados de teste usando vizinhos próximos com redução.](#page-497-1) ........... 498 Figura 659 – [AUC do conjunto vG para os dados de teste usando vizinhos próximos com redução..................](#page-498-0) 499 Figura 660 – *Brier Score* [do conjunto vG para os dados de teste usando vizinhos próximos com redução........](#page-498-1) 499 Figura 661 – [Acurácia do conjunto vM para os dados de teste usando vizinhos próximos com redução.](#page-499-0) .......... 500 Figura 662 – [AUC do conjunto vM para os dados de teste usando vizinhos próximos com redução.](#page-499-1) ................ 500 Figura 663 – *Brier Score* [do conjunto vM para os dados de teste usando vizinhos próximos com](#page-500-0) redução. ...... 501 Figura 664 – [Acurácia do conjunto vG para os dados de teste usando vizinhos próximos com redução.](#page-500-1) ........... 501 Figura 665 – [AUC do conjunto vG para os dados de teste usando vizinhos próximos com redução..................](#page-501-0) 502 Figura 666 – *Brier Score* [do conjunto vG para os dados de teste usando vizinhos próximos com redução........](#page-501-1) 502 Figura 667 – [Acurácia do conjunto vM para os dados de teste usando vizinhos próximos com redução.](#page-502-0) .......... 503 Figura 668 – AUC do conjunto [vM para os dados de teste usando vizinhos próximos com redução.](#page-502-1) ................ 503 Figura 669 – *Brier Score* [do conjunto vM para os dados de teste usando vizinhos próximos com redução.](#page-503-0) ...... 504 Figura 670 – [Acurácia do conjunto vG para os dados de teste usando vizinhos próximos com redução.](#page-503-1) ........... 504 Figura 671 – [AUC do conjunto vG para os dados de teste usando vizinhos próximos com redução..................](#page-504-0) 505 Figura 672 – *Brier Score* [do conjunto vG para os dados de teste usando vizinhos próximos com redução........](#page-504-1) 505 Figura 673 – [Acurácia do conjunto vP para os dados de teste usando vizinhos próximos com redução.............](#page-505-0) 506 Figura 674 – [AUC do conjunto vP para os dados de teste usando vizinhos próximos com redução.](#page-505-1) ................. 506 Figura 675 – *Brier Score* [do conjunto vP para os dados de teste usando vizinhos próximos com redução.](#page-506-0) ....... 507 Figura 676 – [Acurácia do conjunto vM para os dados de teste usando vizinhos próximos com redução.](#page-506-1) .......... 507 Figura 677 – [AUC do conjunto vM para os dados de teste usando vizinhos próximos com redução.](#page-507-0) ................ 508 Figura 678 – *Brier Score* [do conjunto vM para os dados de teste usando vizinhos próximos com redução.](#page-507-1) ...... 508 Figura 679 – [Acurácia do conjunto vM para os dados de teste usando vizinhos próximos com redução.](#page-508-0) .......... 509 Figura 680 – [AUC do conjunto vM para os dados de teste usando vizinhos próximos com redução.](#page-508-1) ................ 509 Figura 681 – *Brier Score* [do conjunto vM para os dados de teste usando vizinhos próximos com redução.](#page-509-0) ...... 510 Figura 682 – [Acurácia do conjunto vM para os dados de teste usando vizinhos próximos com redução.](#page-509-1) .......... 510 Figura 683 – [AUC do conjunto vM para os dados de teste usando vizinhos próximos com redução.](#page-510-0) ................ 511 Figura 684 – *Brier Score* [do conjunto vM para os dados de teste usando vizinhos próximos com redução.](#page-510-1) ...... 511 Figura 685 – [Acurácia do conjunto vG para os dados de teste usando vizinhos próximos com redução.](#page-511-0) ........... 512 Figura 686 – [AUC do conjunto vG para os dados de teste usando vizinhos próximos com redução..................](#page-511-1) 512 Figura 687 – *Brier Score* [do conjunto vG para os dados de teste usando vizinhos próximos com redução........](#page-512-0) 513 Figura 688 – Acurácia do conjunto vP para os dados [de teste usando vizinhos próximos com redução.............](#page-512-1) 513 Figura 689 – [AUC do conjunto vP para os dados de teste usando vizinhos próximos com redução.](#page-513-0) ................. 514 Figura 690 – *Brier Score* [do conjunto vP para os dados de teste usando vizinhos próximos com redução.](#page-513-1) ....... 514 Figura 691 – [Acurácia do conjunto vM para os dados de teste usando](#page-514-0) vizinhos próximos com redução. .......... 515 Figura 692 – [AUC do conjunto vM para os dados de teste usando vizinhos próximos com redução.](#page-514-1) ................ 515

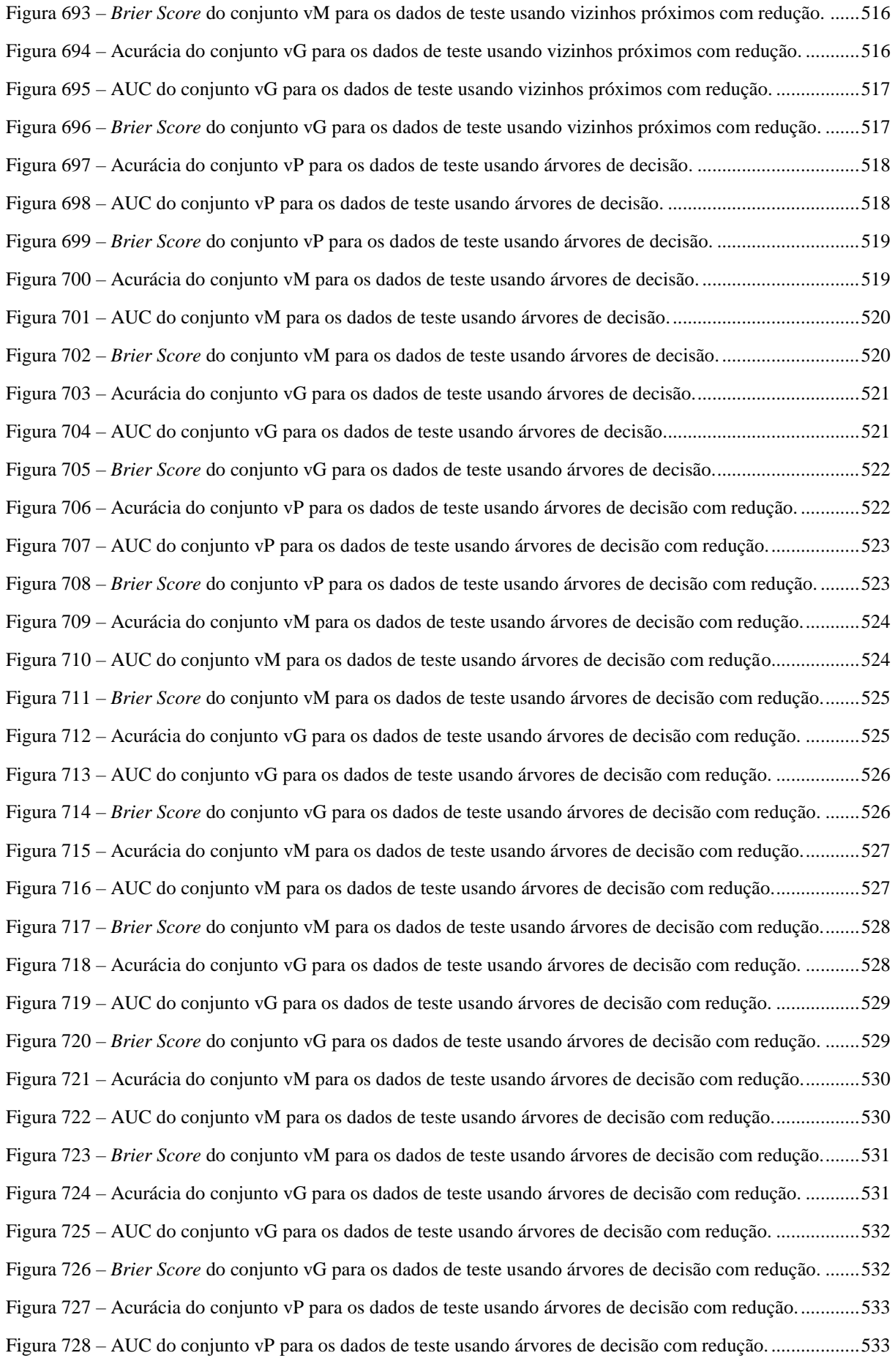

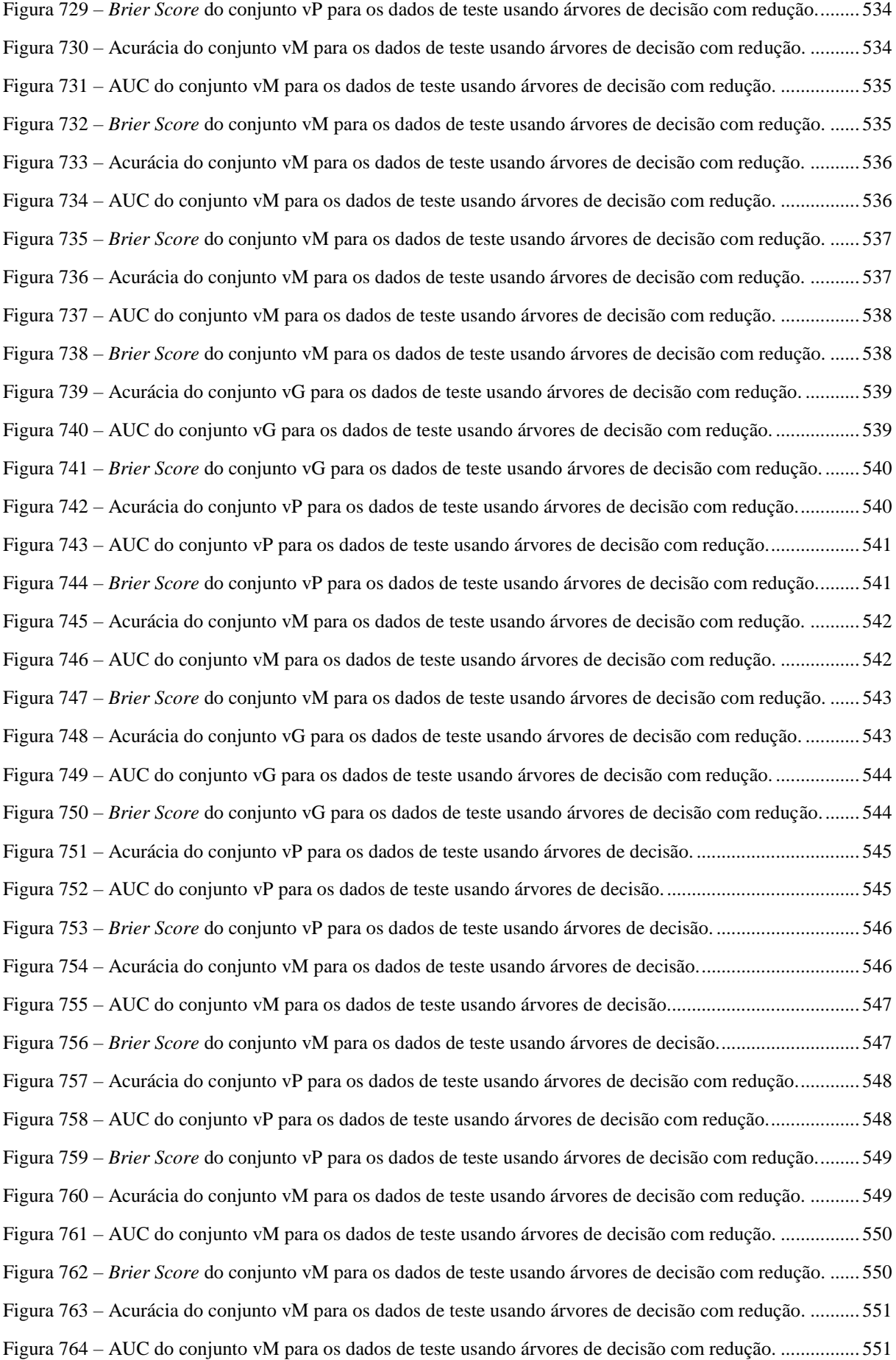

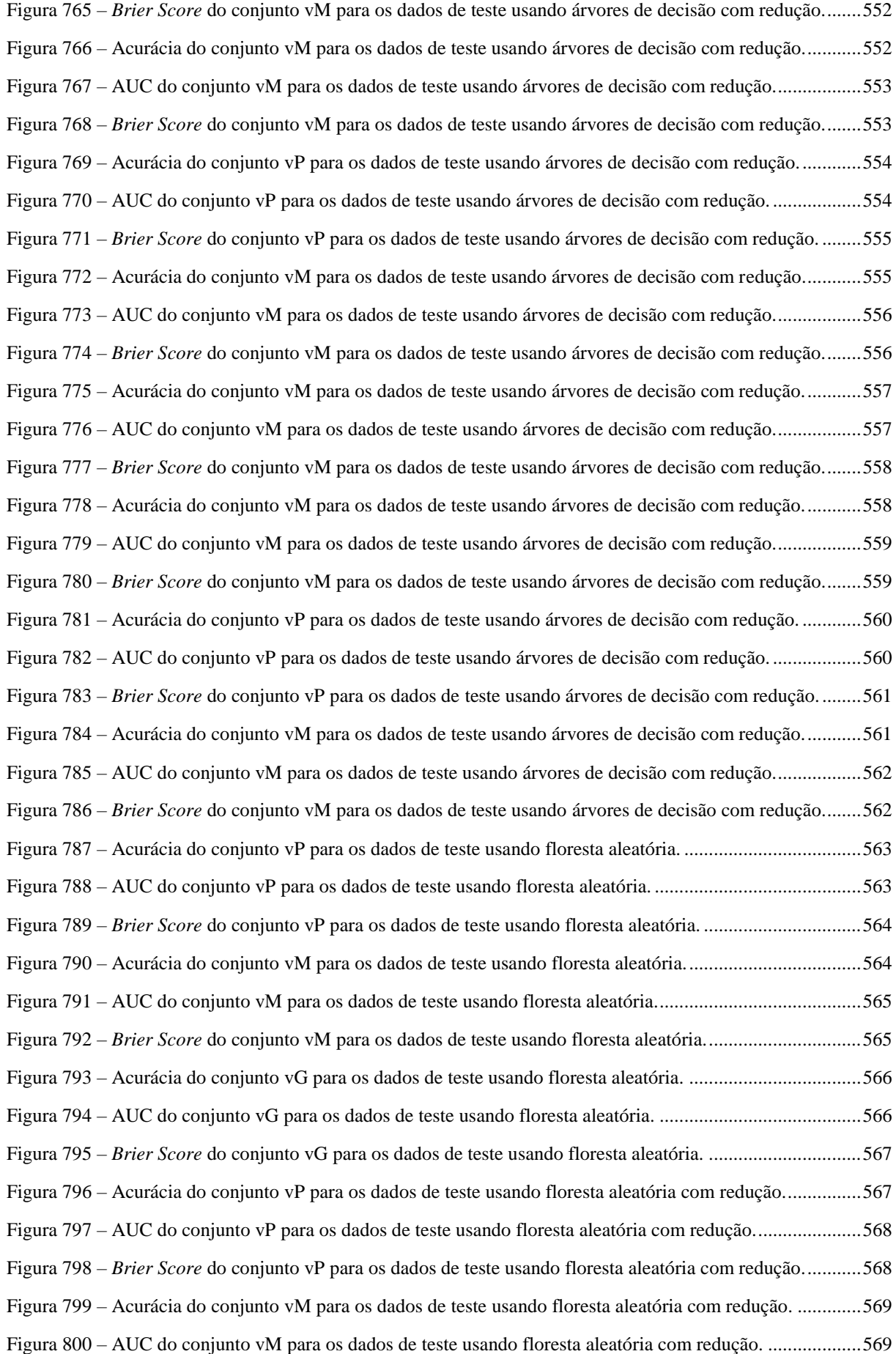

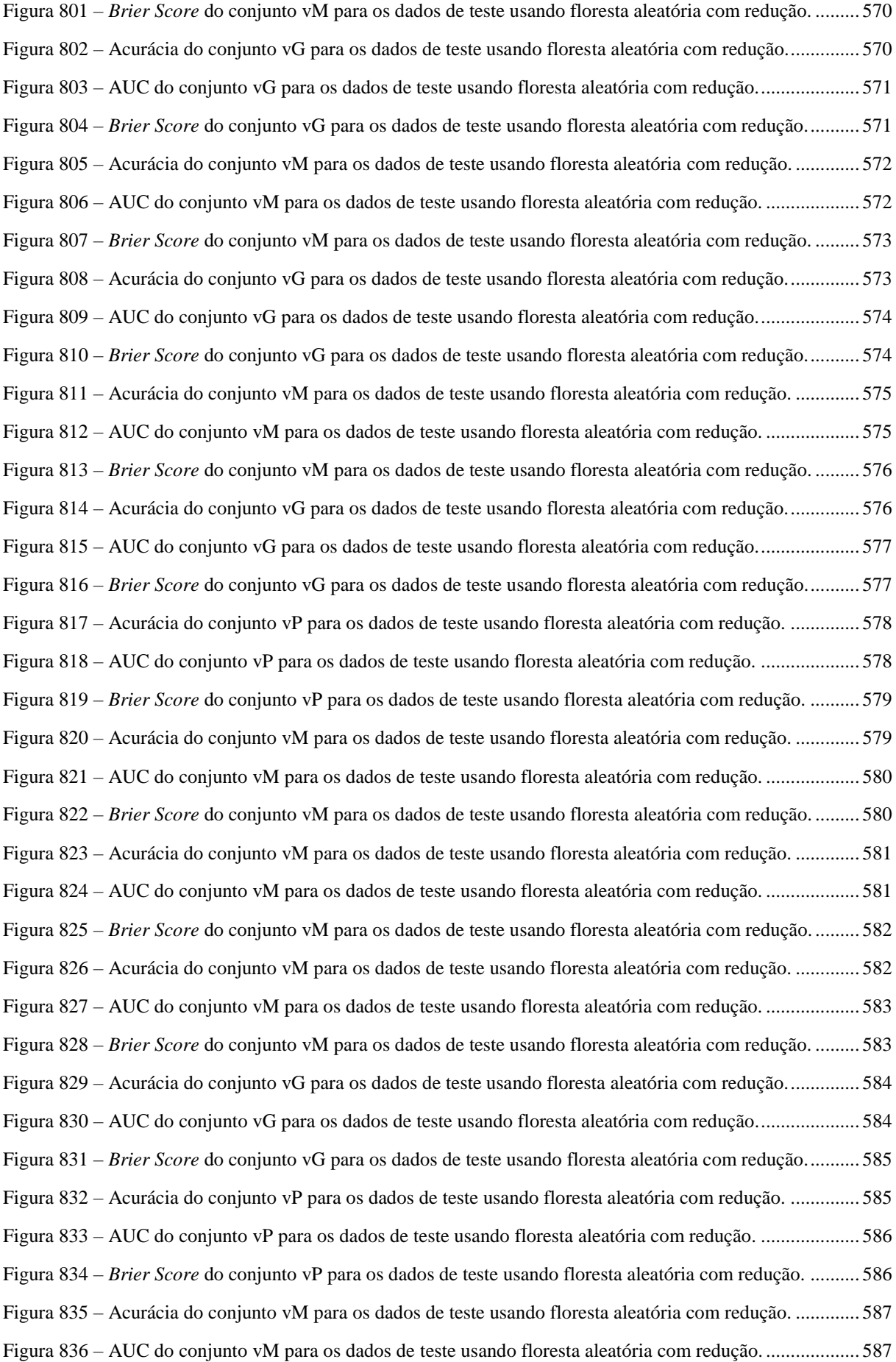

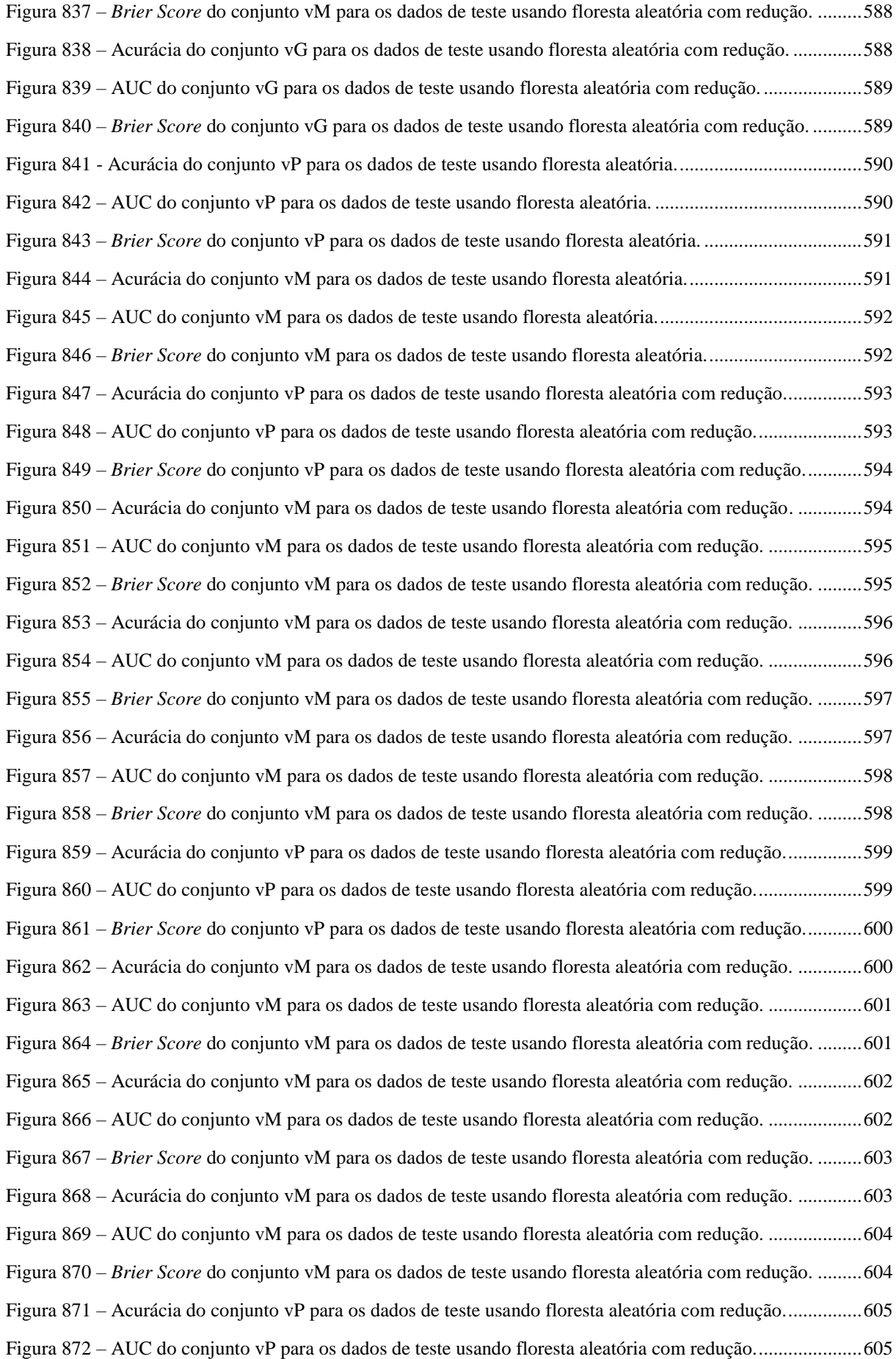

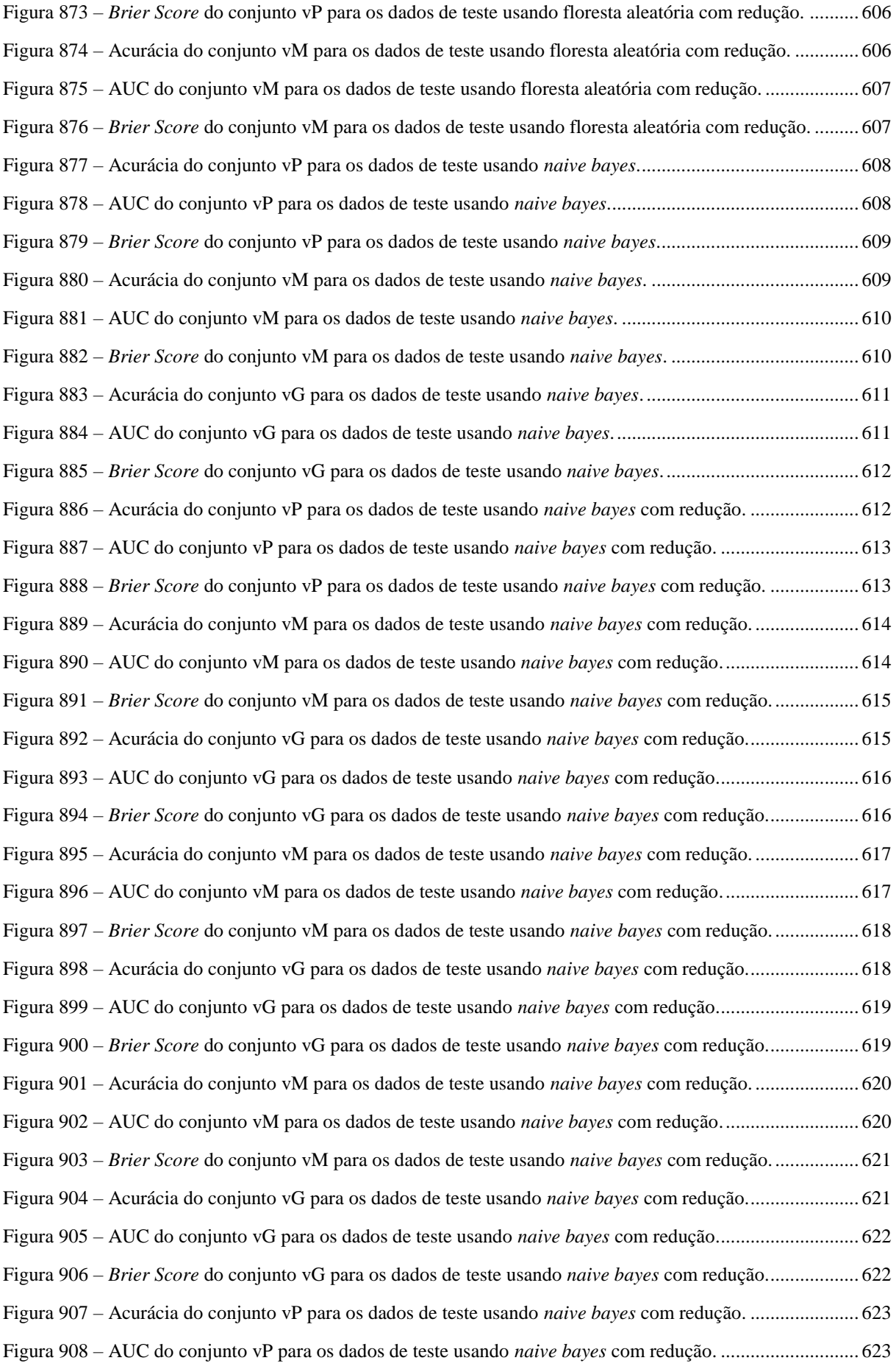

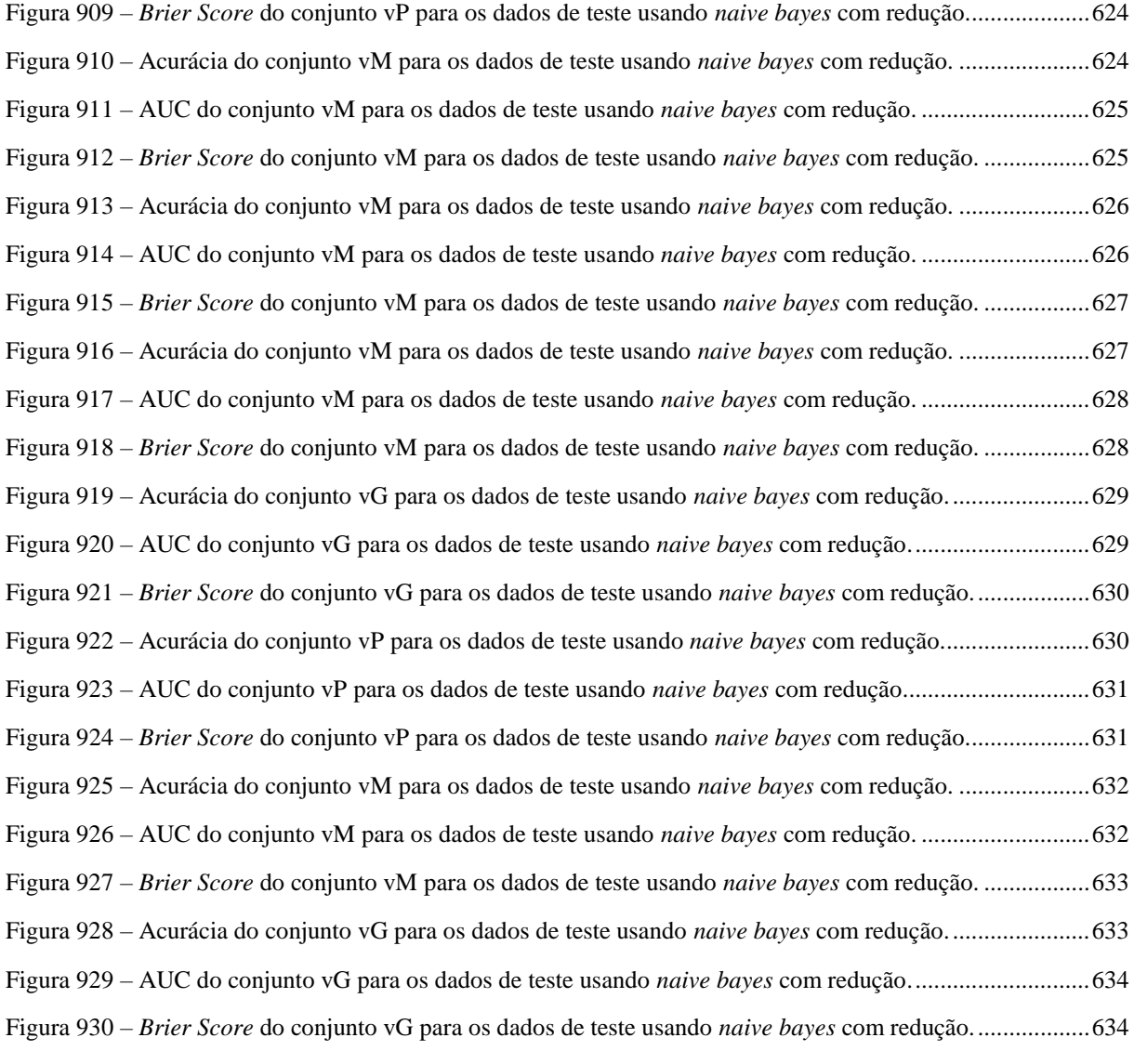

## **Lista de Tabelas**

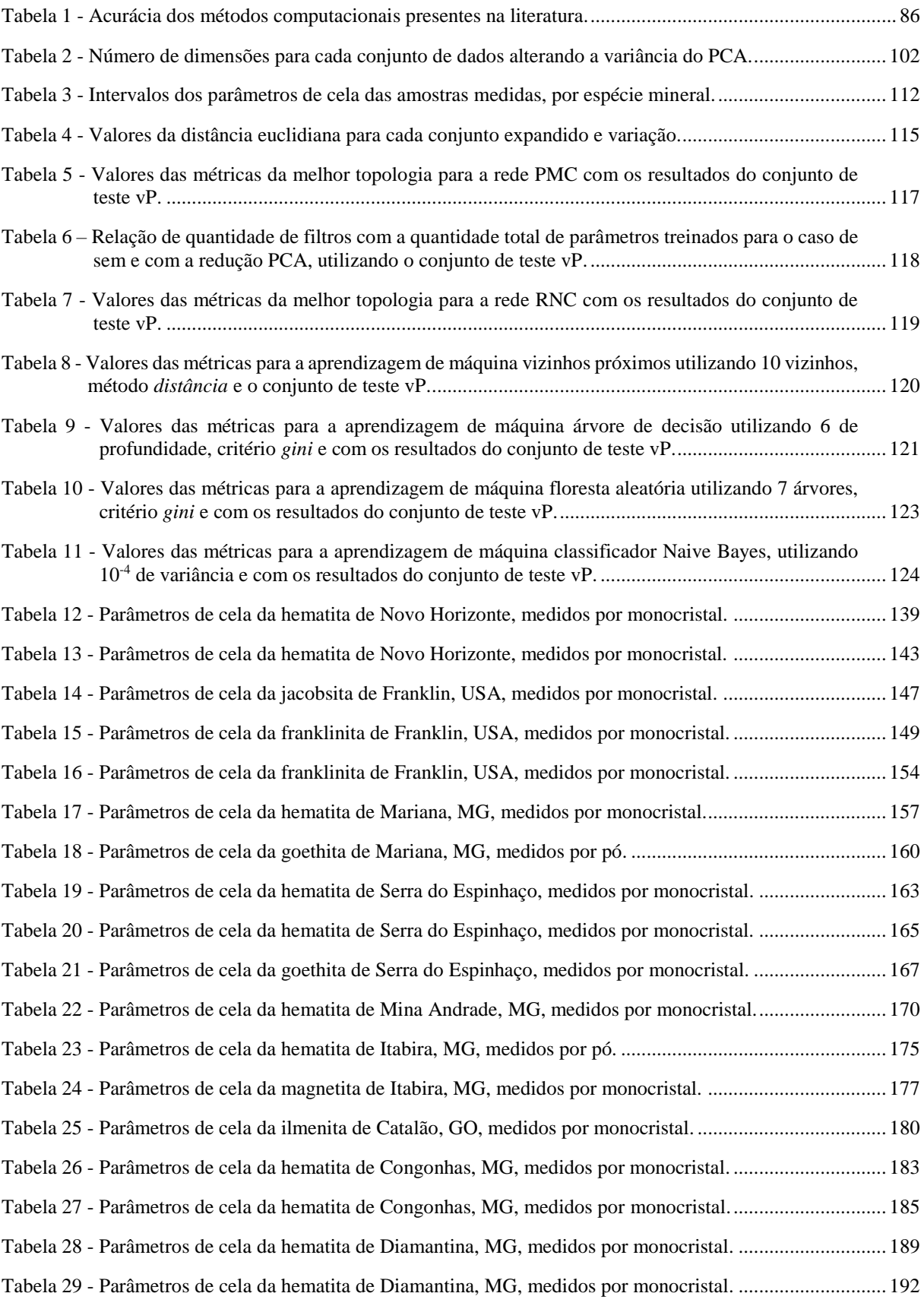

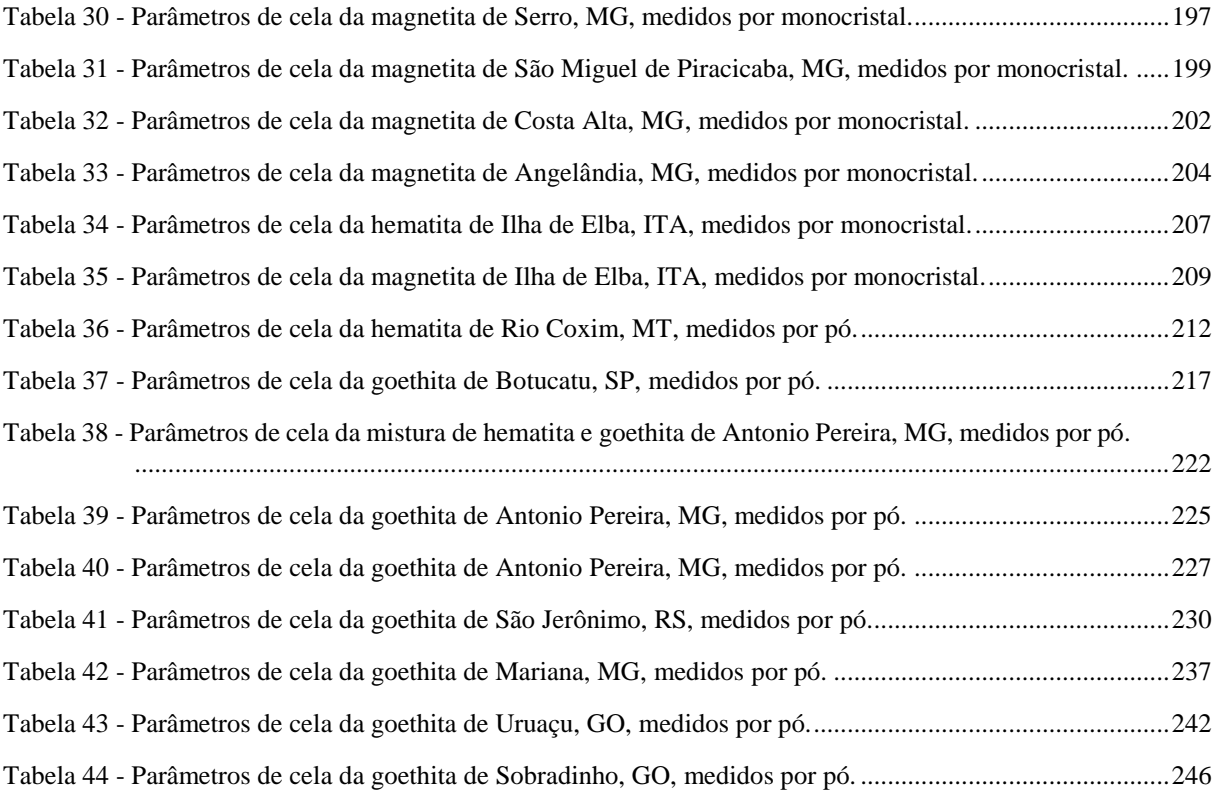

# **SUMÁRIO**

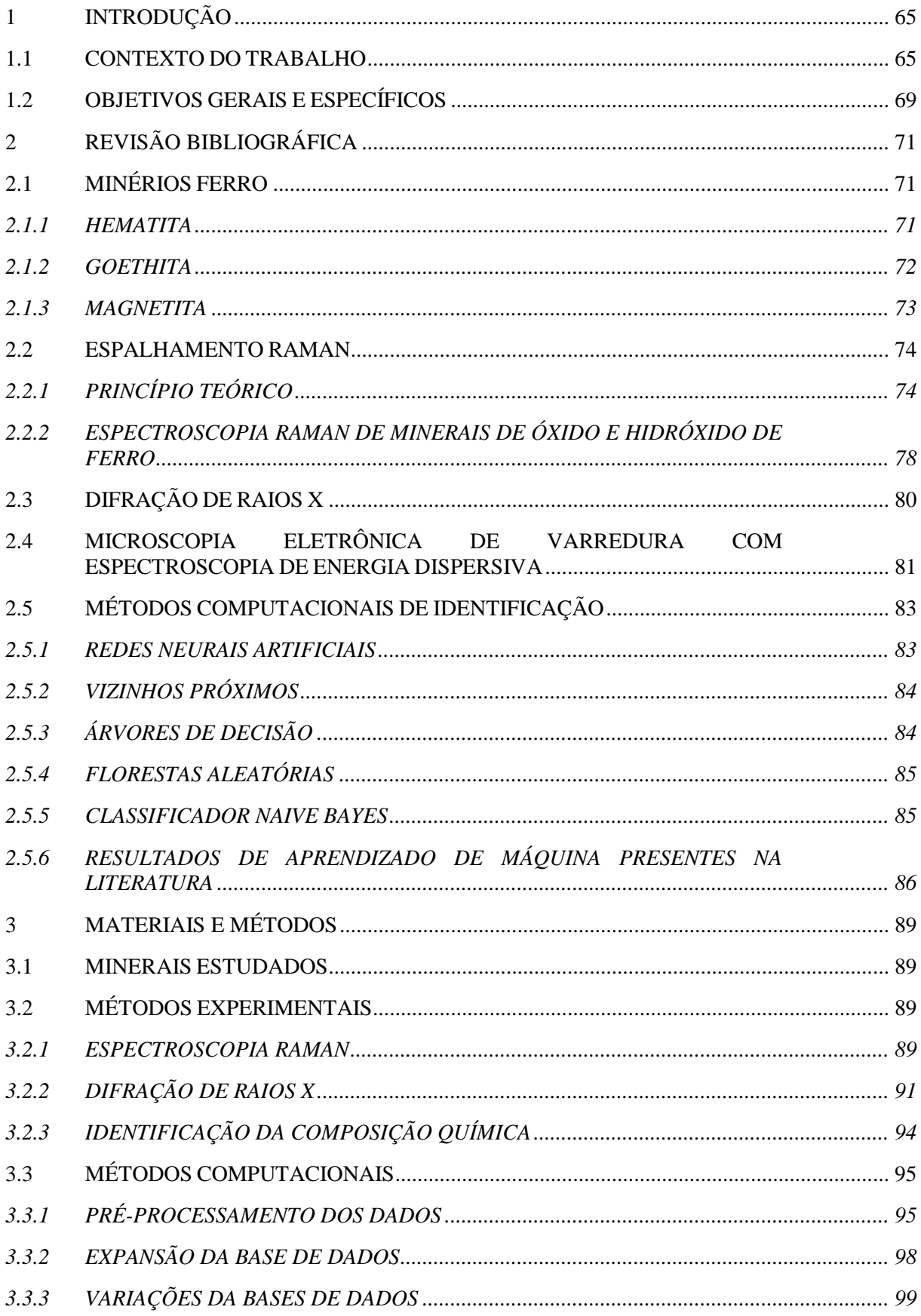

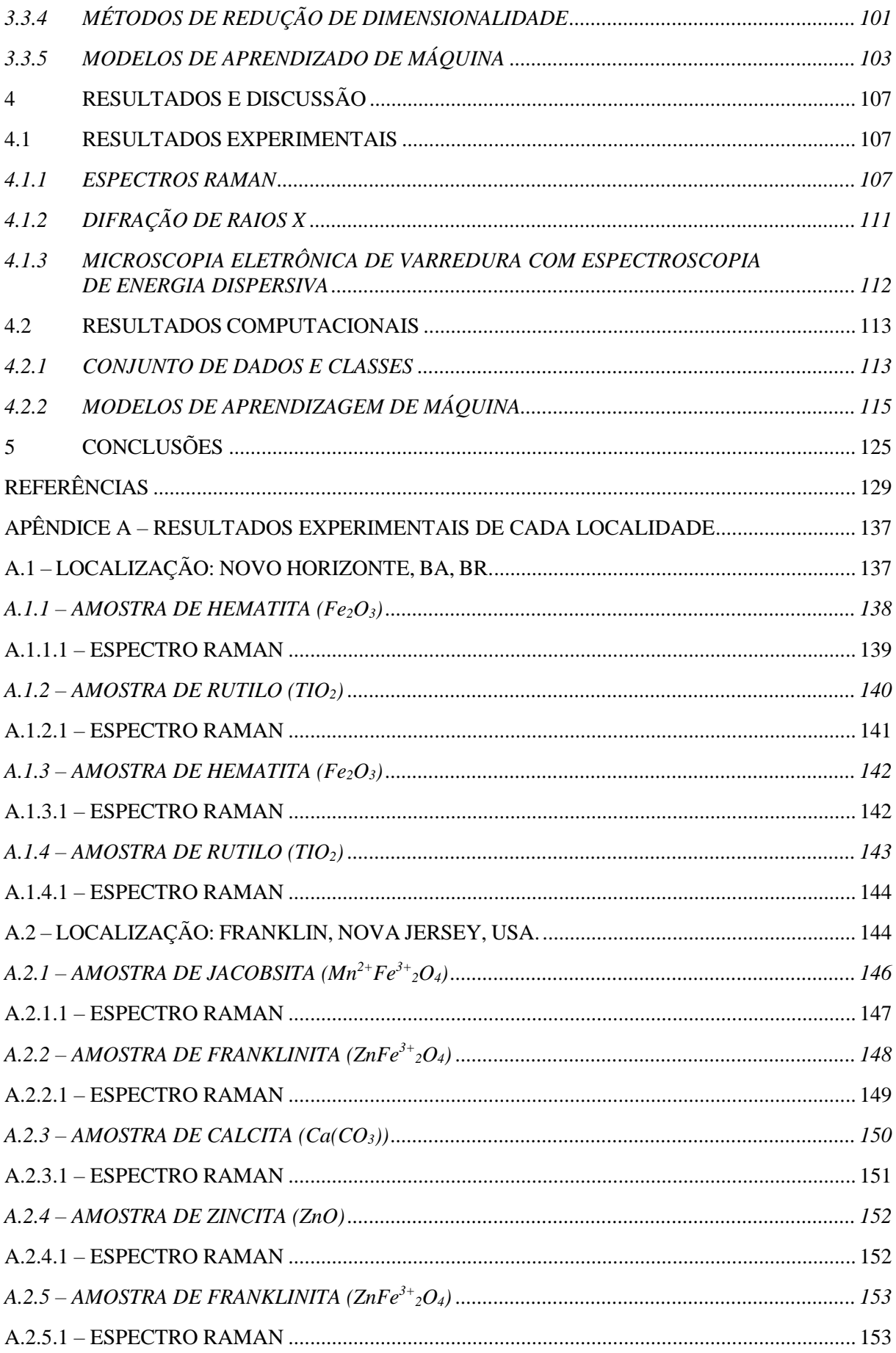

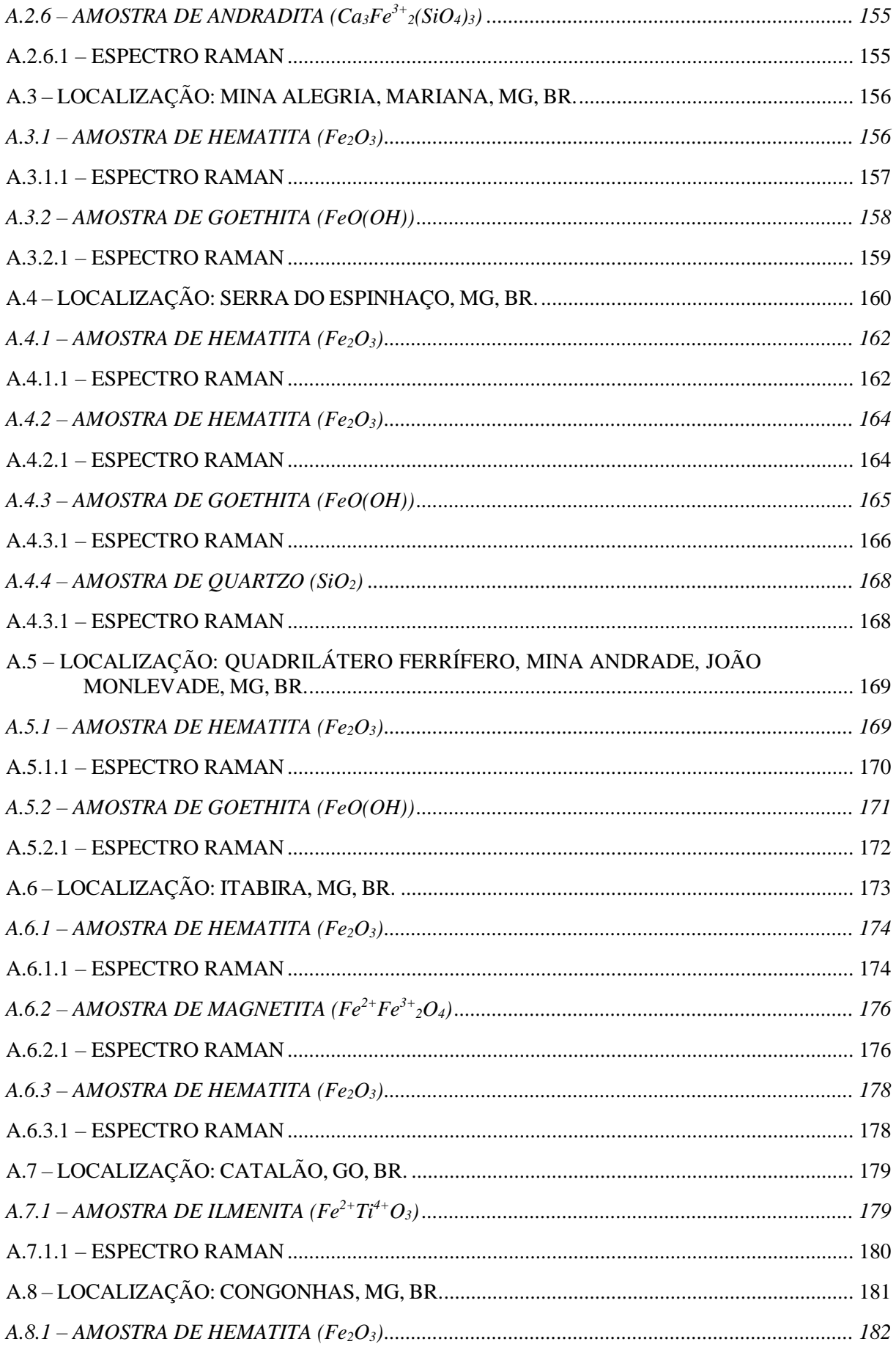

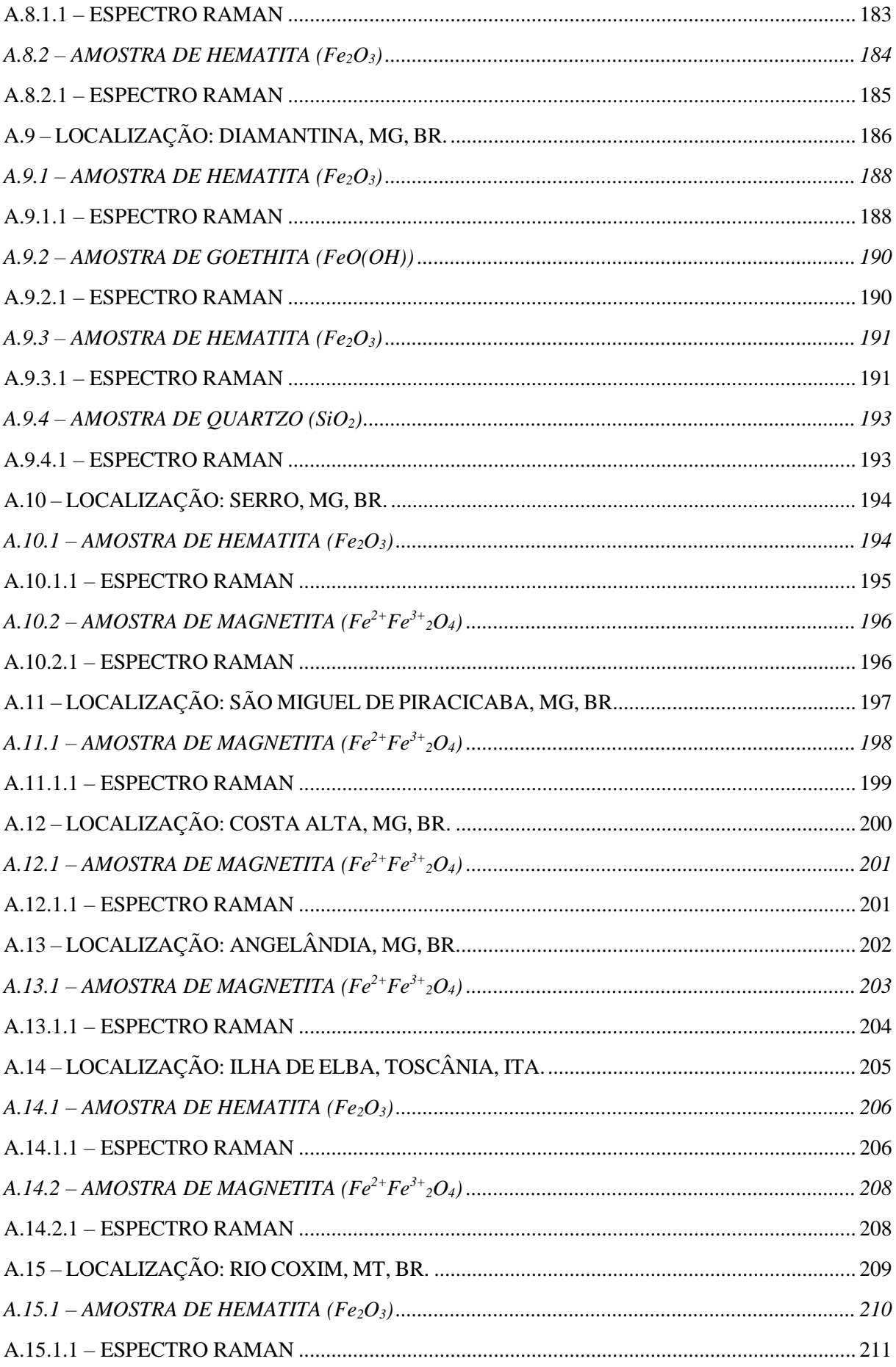

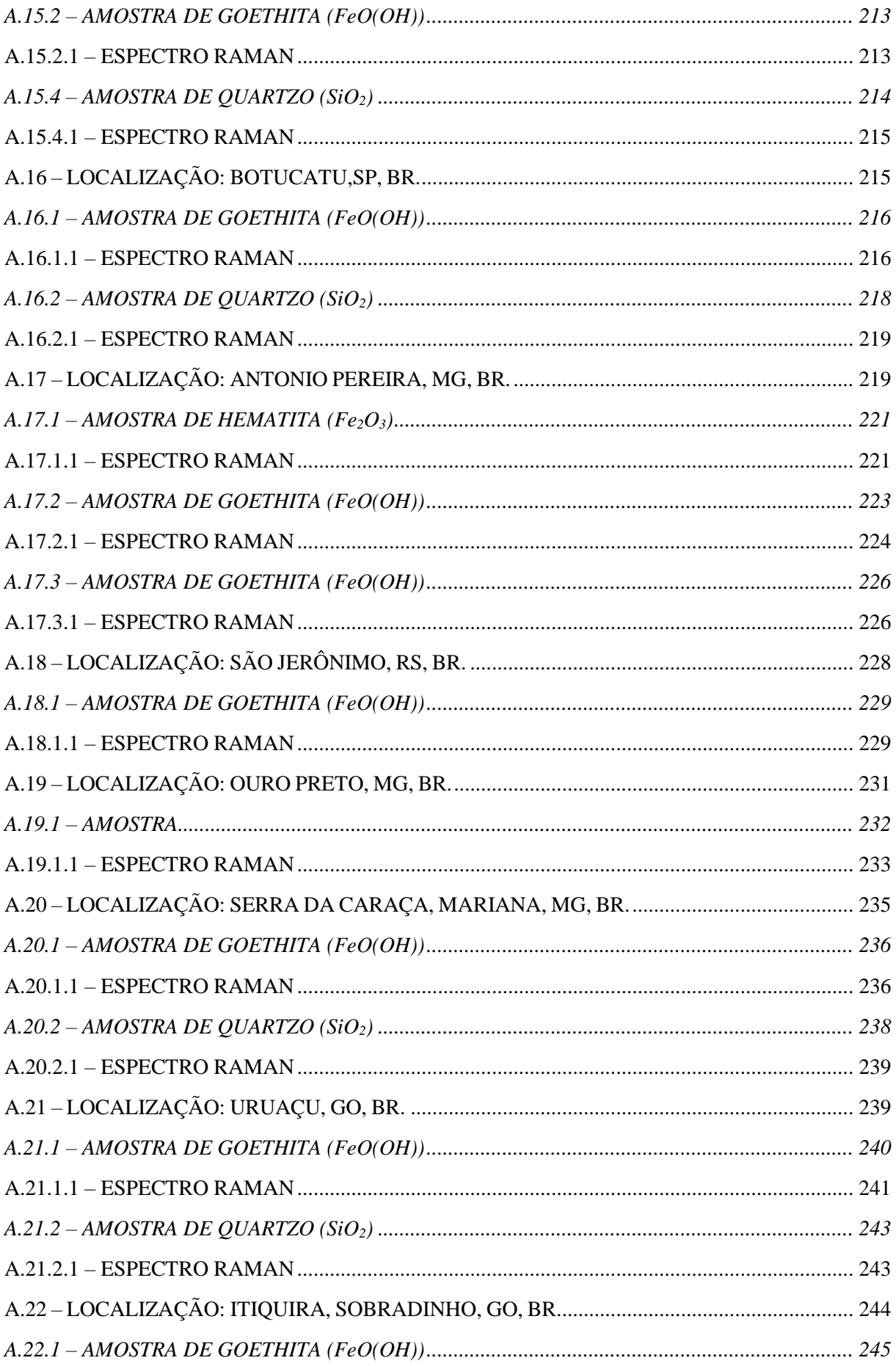

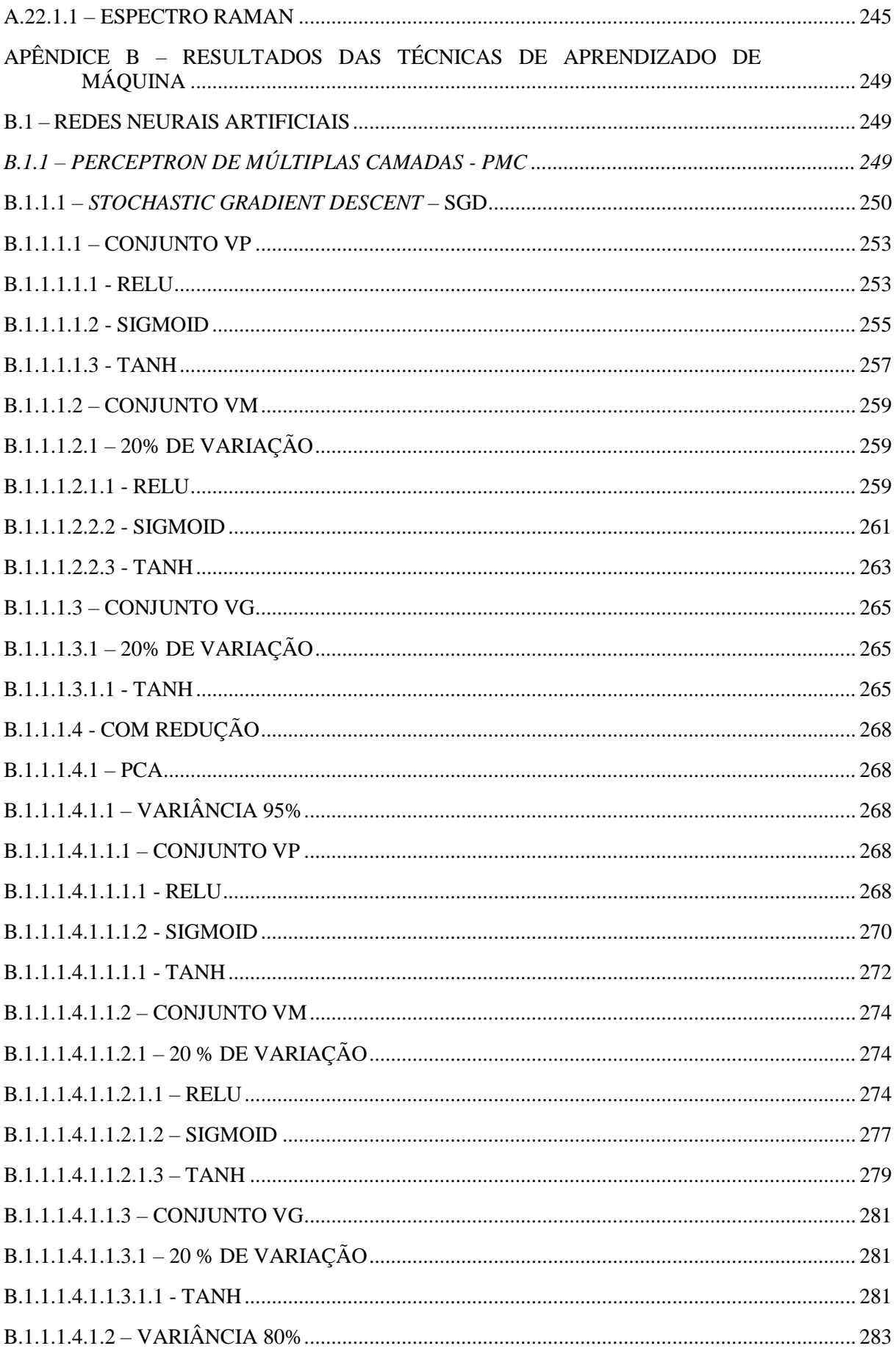

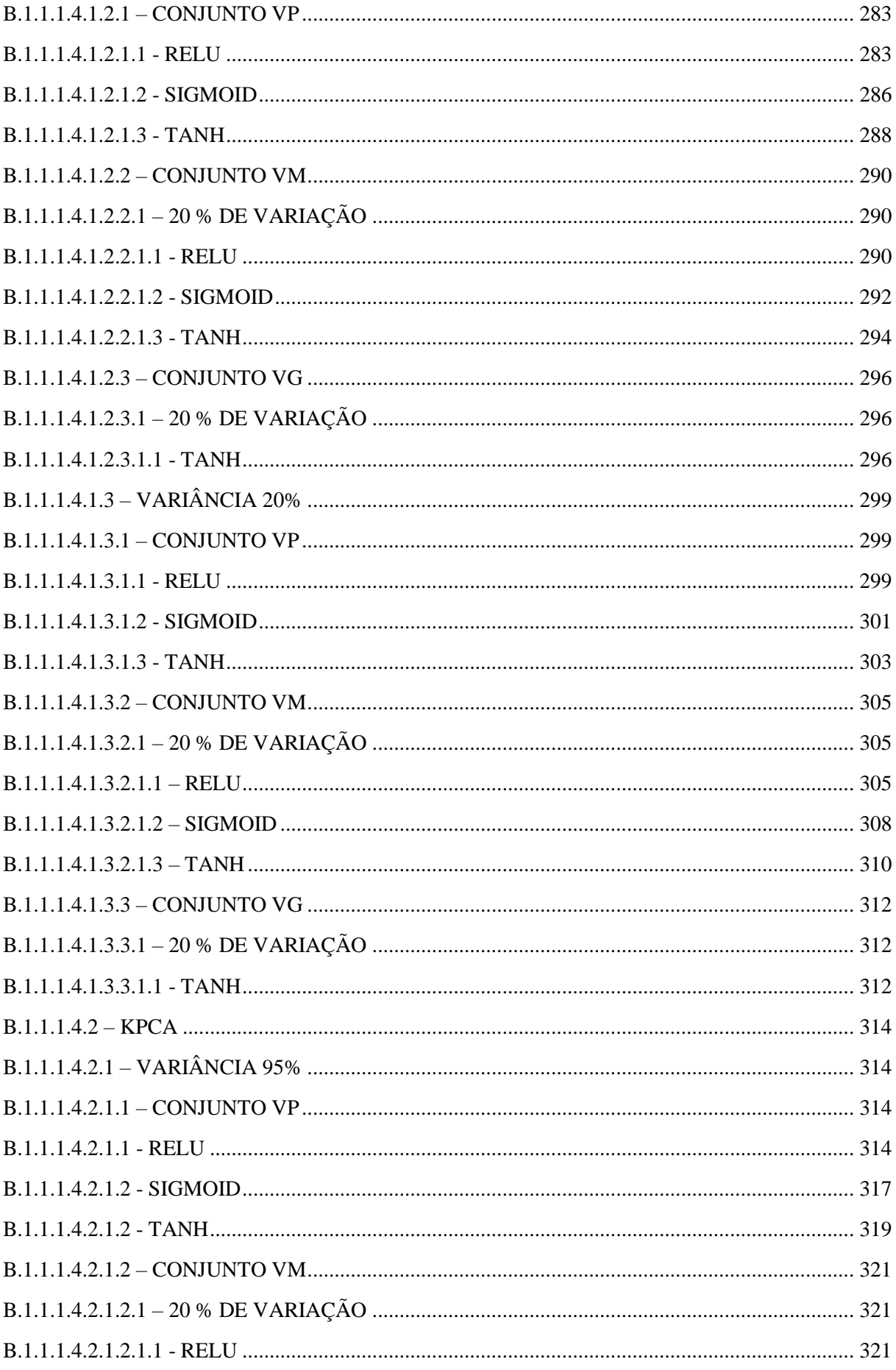

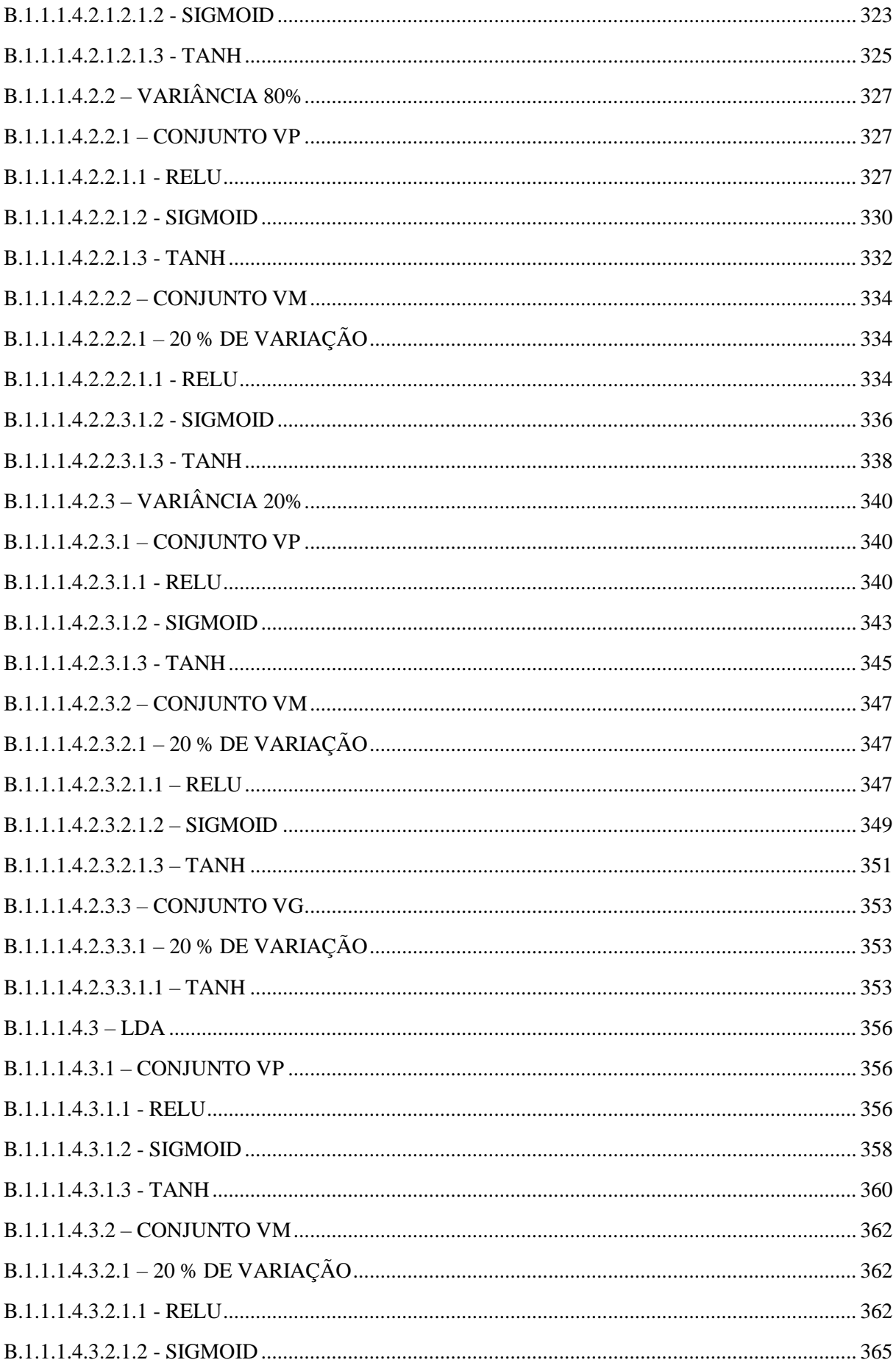

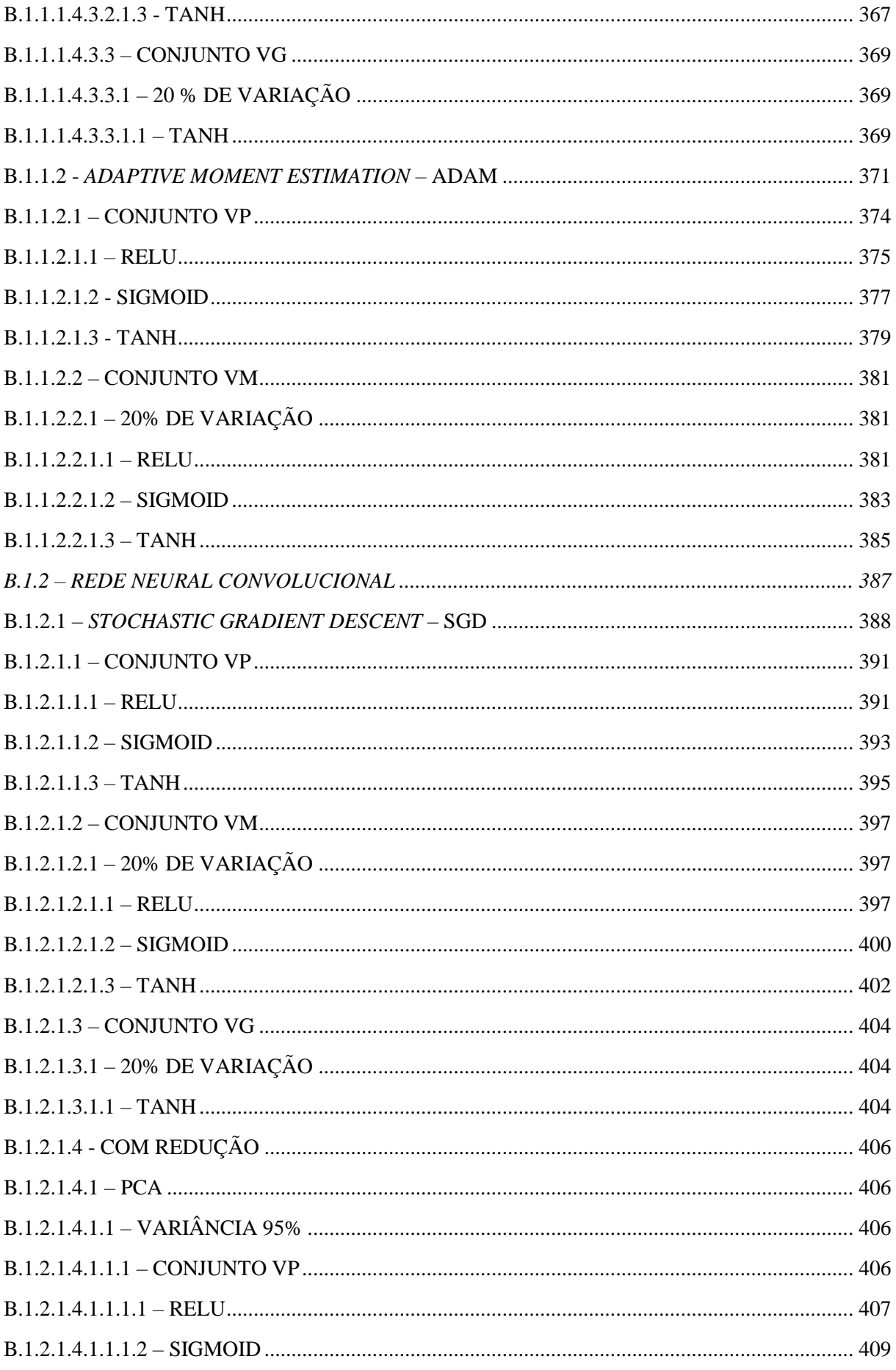

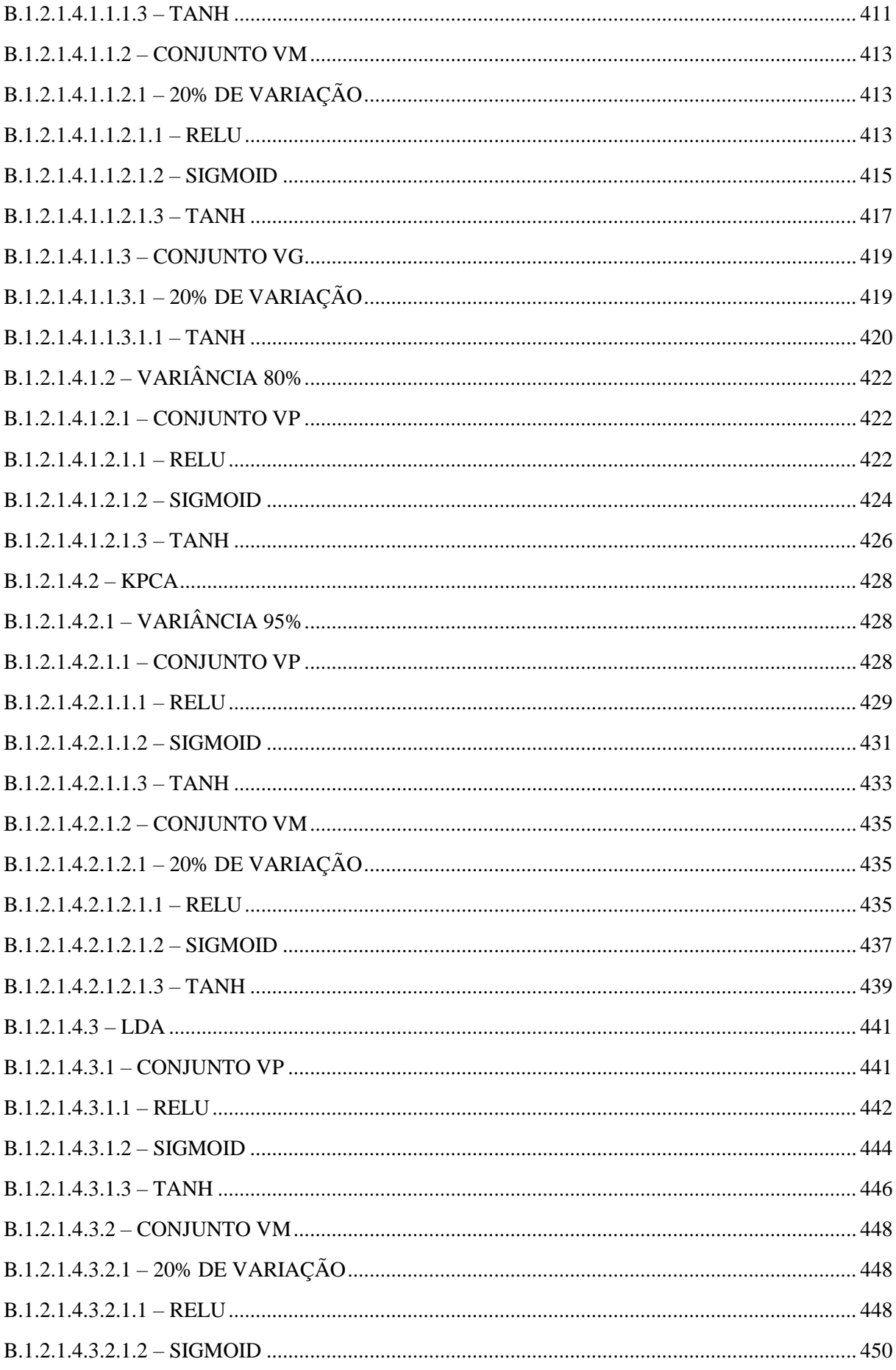

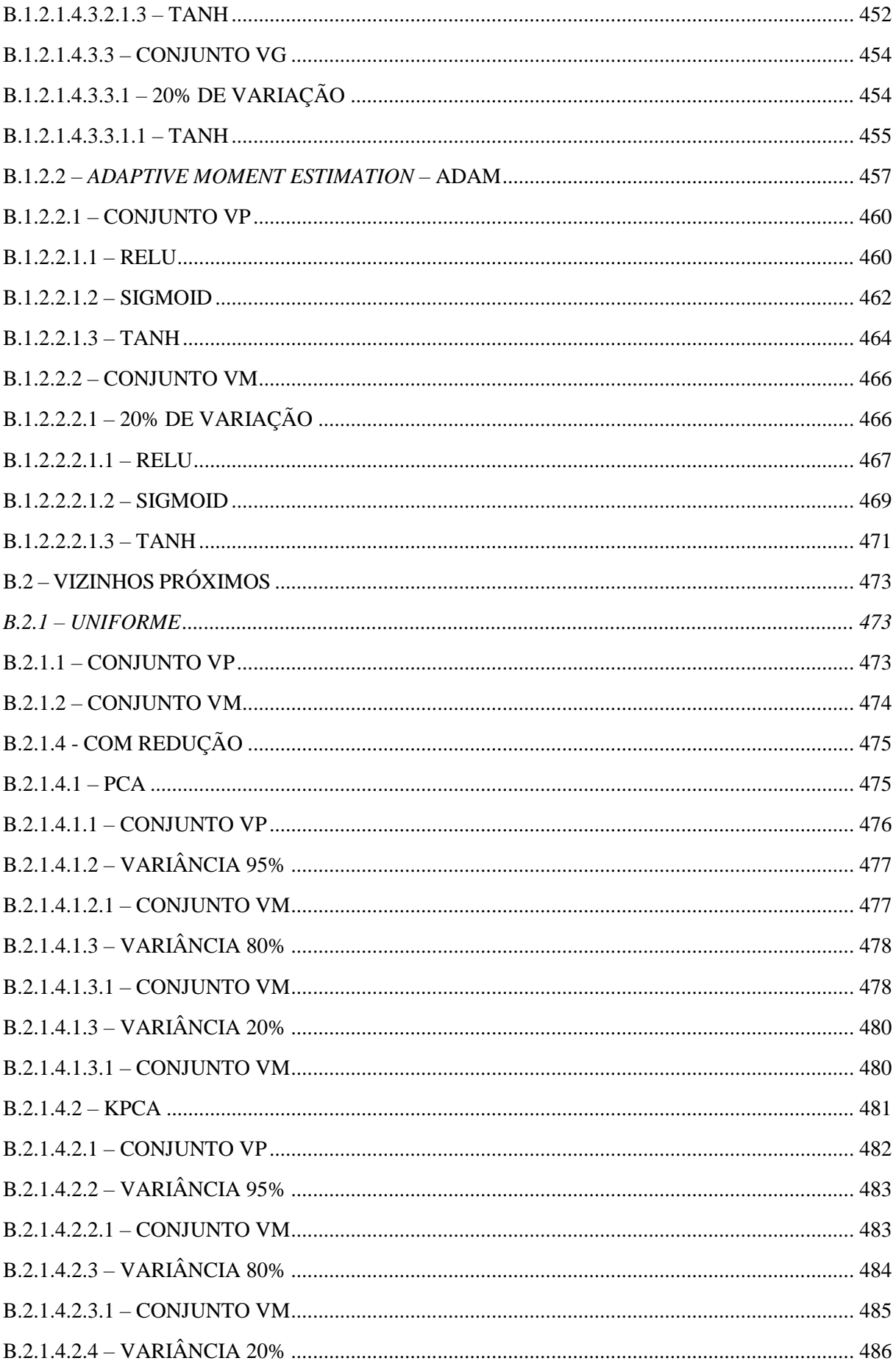

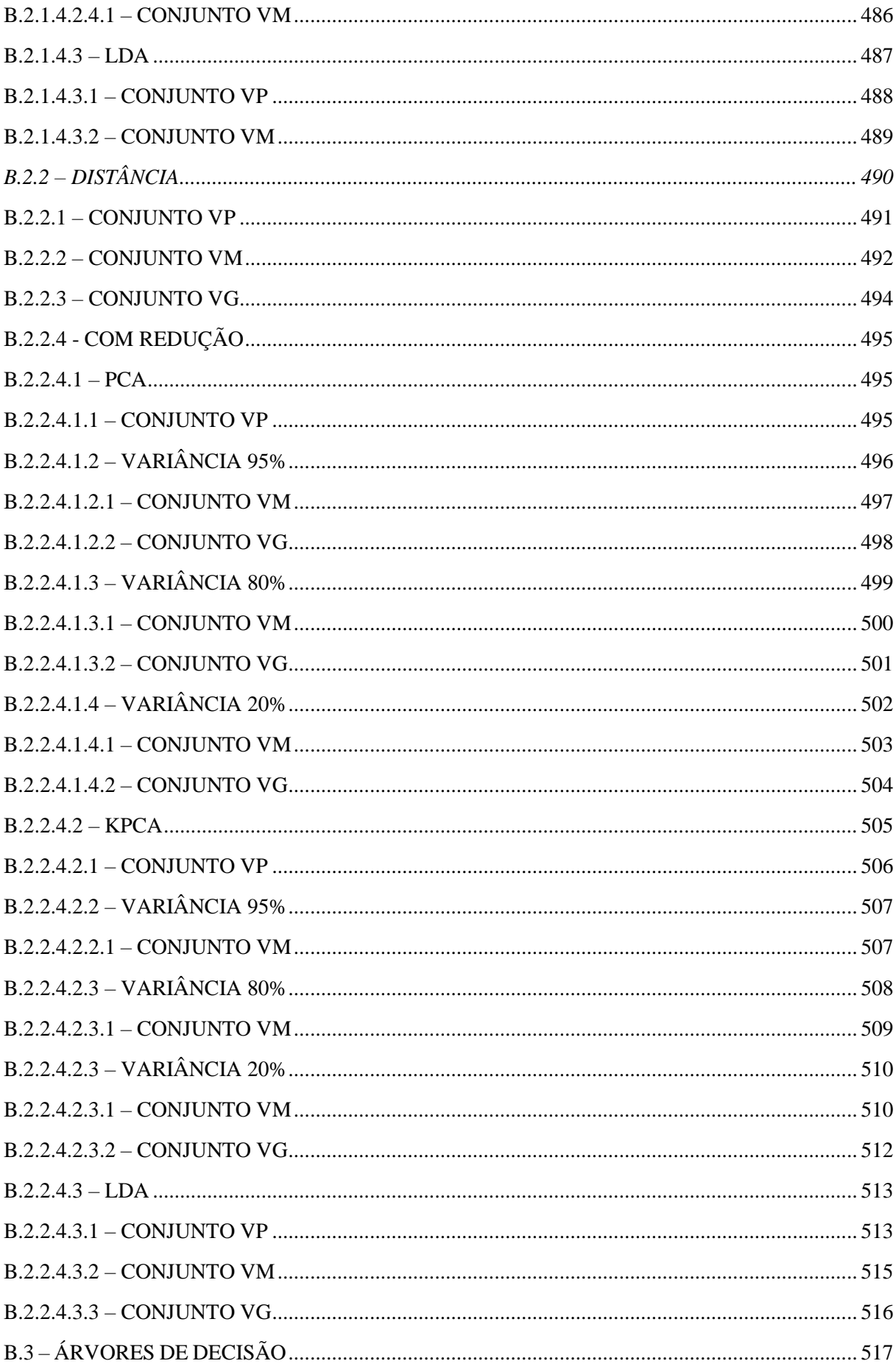

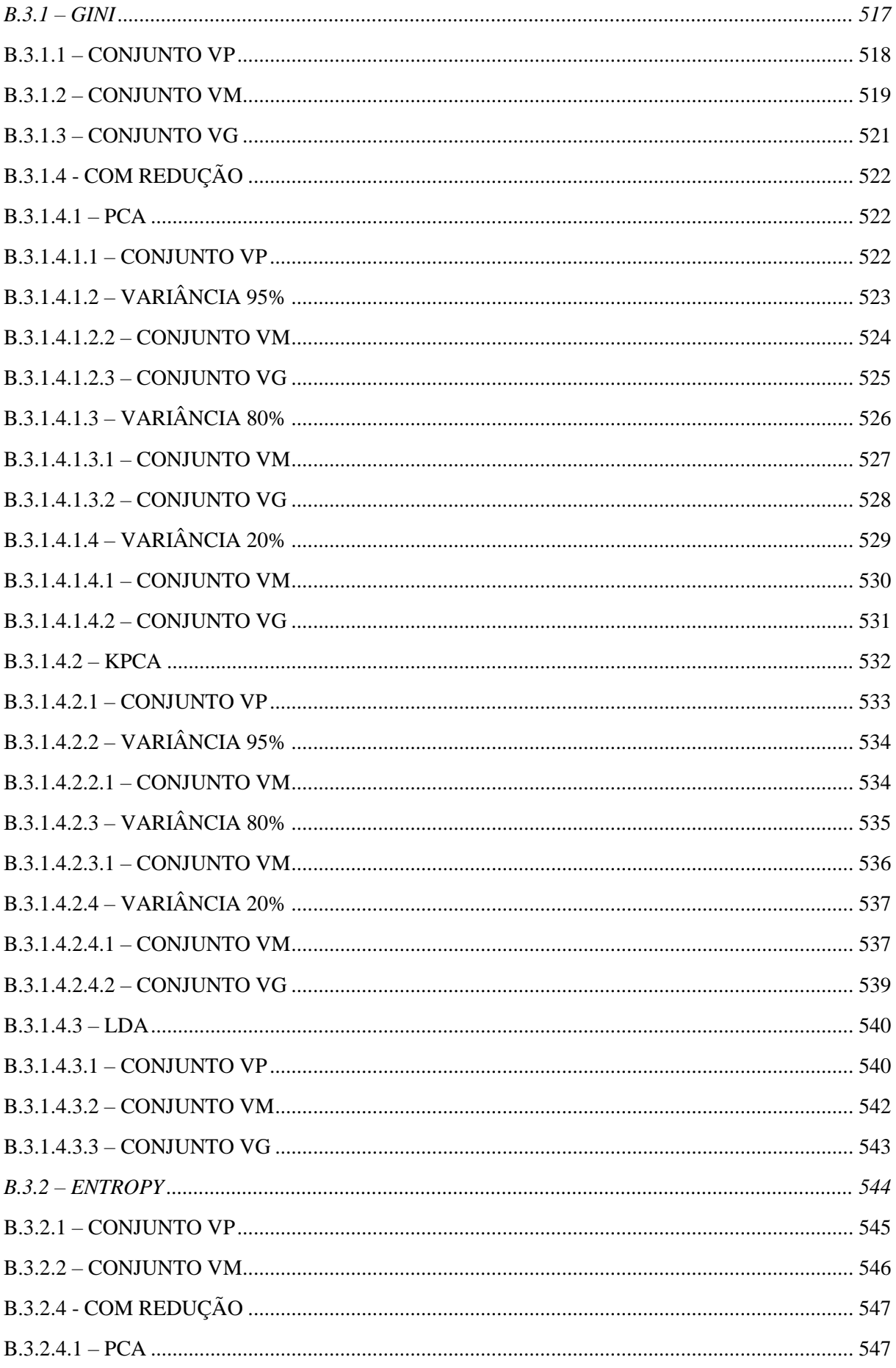

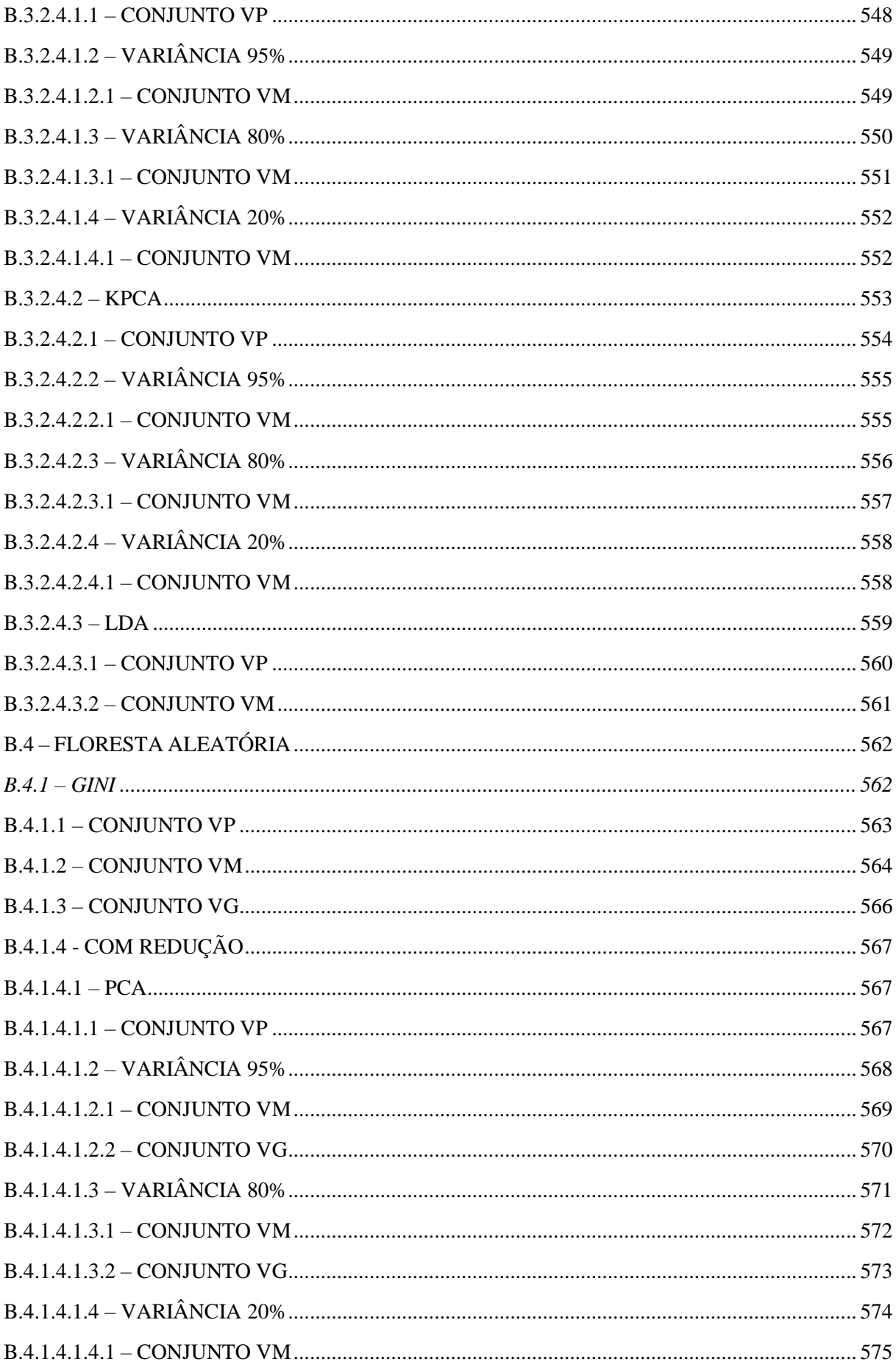

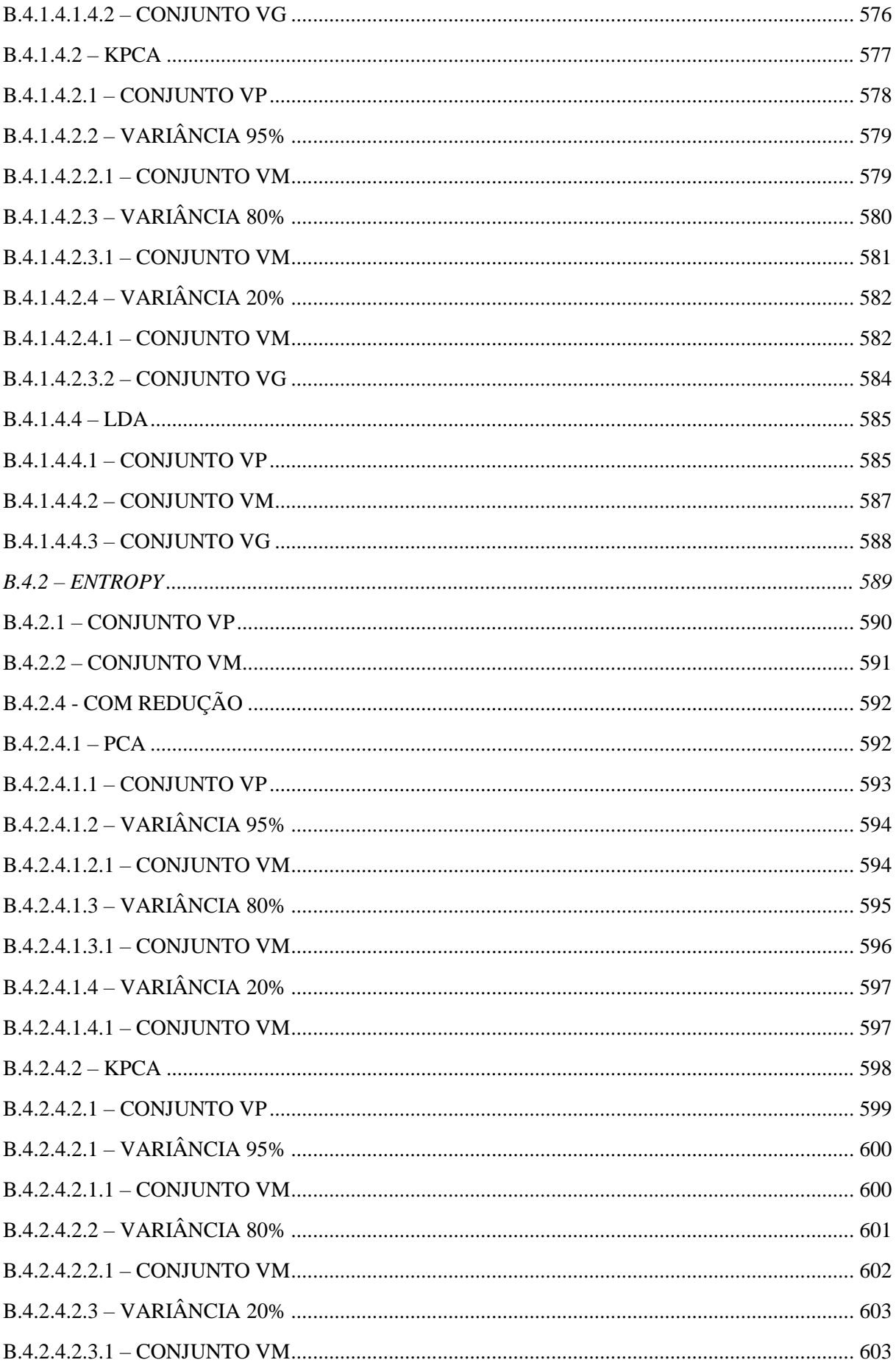

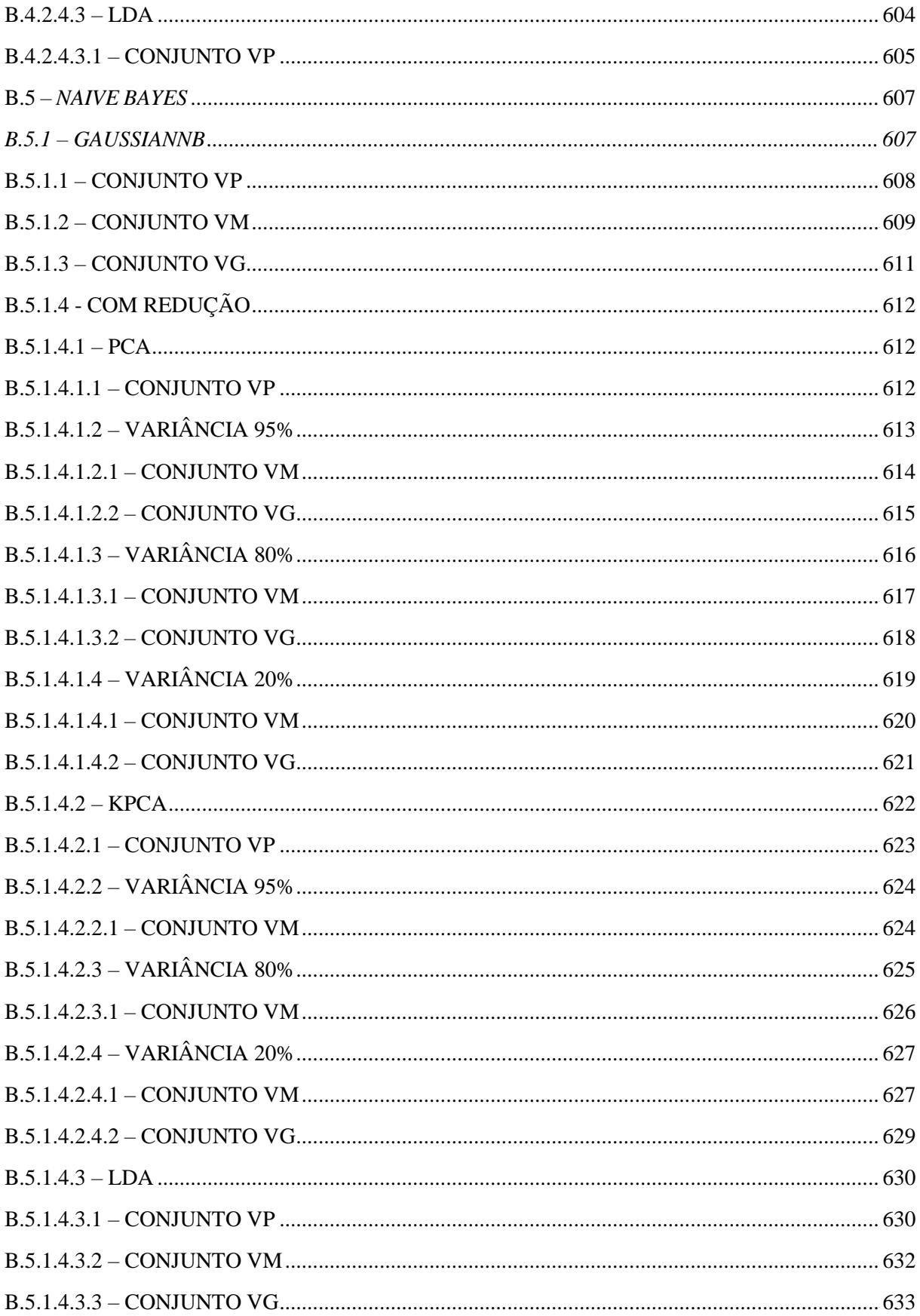

#### <span id="page-64-0"></span>**1 INTRODUÇÃO**

Os minerais são objetos de estudos e trabalhos há milênios, desde o uso para fins medicinais ou terapêuticos, 1 na produção de ferramentas (em maquinários agrícolas e urbanos) e construções, sendo assim fundamentais para o desenvolvimento da humanidade.<sup>2-3</sup> Além de serem fontes de matéria prima, os minerais também contêm informações sobre as condições físicas e químicas de sua formação, possibilitando assim, o estudo do passado geológico de uma determinada região e de corpos celestes. 3-5

A quantidade de informação nessa área cresce progressivamente, como a procura de novos depósitos de minerais por satélites<sup>6</sup> e exploração espacial.<sup>3,5</sup> Novas ferramentas começam a serem necessárias para realizar o processamento desse volume de dados, tanto para auxiliar na análise de uma medida quanto para encontrar relações entre os parâmetros.

É neste contexto que a aprendizagem de máquina se destaca, por ter a característica de determinar padrões por meio de algoritmos e modelos matemáticos, podendo realizar previsões ou classificações<sup>7-8</sup> com base no conjunto de dados utilizado. Apesar dessa quantidade grande de informações, ainda há elementos que dificultam o uso de ferramentas de aprendizado de máquina com minerais e espectroscopia Raman: número pequeno de bases de dados de livre acesso, diferentes modos de aquisição e tratamento das medidas, conjuntos de dados pequenos3,5,9-10 e diferentes quantidades de elementos que formam as classes dos dados.

Com esse panorama, este trabalho aborda a utilização dos métodos de aprendizado de máquina supervisionados para a classificação de espécies minerais a partir de dados coletados por espectroscopia Raman. A automação eficiente da identificação de minerais ainda é um problema em aberto na literatura 10-14 e há diferentes fatores que podem alterar o espalhamento Raman, como diferentes composições químicas, <sup>15-16</sup> presença de impurezas<sup>17-18</sup> e mudanças de temperatura e pressão. 19-20 As técnicas de espectroscopia Raman, difração de raios X e microscopia eletrônica de varredura (MEV) são utilizadas para uma identificação mais completa das amostras. Assim, o sistema de aprendizado de máquina supervisionado desenvolvido neste trabalho permite a caracterização rápida e eficiente das amostras de minerais.

#### <span id="page-64-1"></span>**1.1 CONTEXTO DO TRABALHO**

Entre as variedades de minerais que existe na crosta terrestre, o ferro (Fe, elemento de transição com estados de oxidação mais comuns de  $2+ e$  3+, sendo que o  $Fe^{2+}$  pode se

oxidar para o estado  $Fe^{3+}$ )<sup>21</sup> é o quarto elemento mais abundante na crosta terrestre (compondo cerca de 4.5% da crosta). Há vários minerais que possuem em sua composição este elemento, como: magnetita ( $Fe^{2+}Fe^{3+}2O_4$ ), hematita ( $Fe_2O_3$ ), goethita ( $FeO(OH)$ ) e ilmenita (Fe<sup>2+</sup>Ti<sup>4+</sup>O<sub>3</sub>). Por estar presente na crosta em várias regiões, há muitos países que possuem reservas de minério de ferro (sendo Austrália, Brasil e Rússia os países com maiores reservas) e em cada uma das localidades há diferenças nos teores de ferro.<sup>22</sup> Assim, por haver uma diversidade tanto de minerais quanto de localidades, o que está relacionado com as variações de composição química na formação dos seus respectivos solos, <sup>23</sup> isto pode resultar em uma diferenciação estrutural em cada amostra das espécies de minerais presentes, como a magnetita que pertence ao grupo espacial Fd-3m enquanto a hematita pertence ao R-3c.

No ponto de vista econômico, o minério de ferro brasileiro tem atendido uma demanda crescente nos últimos anos por siderúrgicas internacionais, principalmente da China e nos Estados Unidos. O Brasil produz anualmente milhões de toneladas de minério de ferro, gerando uma receita de bilhões de dólares por ano ao país.24-26 Este aumento de produção, além da receita, tem incentivado uma grande competição entre as mineradoras na identificação de novos depósitos de minério de ferro. Isto incentiva o desenvolvimento de técnicas de caracterização mais rápidas e detalhadas de minerais.

A espectroscopia Raman tem se mostrado uma ferramenta muito versátil para a realização de análises mineralógicas. Esta técnica é baseada no espalhamento dos fótons durante a interação da radiação incidente (laser) com a amostra. O feixe incidente provoca uma alteração da polarizabilidade da nuvem eletrônica dos íons e átomos que formam a estrutura do cristal. A radiação espalhada pelo efeito Raman revela os estados vibracionais dos minerais presentes e que são influenciados por alterações estruturais e de composição química. Os dados do espalhamento podem ser monitorados em tempo real, sem necessidade de preparação como moagem ou pulverização.<sup>27-28</sup> Outro ponto de destaque é o desenvolvimento de espectrômetros Raman portáteis que tem ampliado consideravelmente a aplicação dessa técnica na caracterização qualitativa de minerais uma vez que não há a necessidade de extração das amostras de seu local de origem.29-32

Na Figura 1 é apresentado o espectro Raman de três amostras de magnetita do projeto RRUFF [\(https://rruff.info/,](https://rruff.info/) base de dados mineralógica de espectros Raman, difração de raios X e composição química): a amostra R060191 tem sua localidade no Canada e possui como fórmula química ( $Fe^{2+}$ <sub>0.97</sub>Mg<sub>0.03</sub>)( $Fe^{3+}$ <sub>0.97</sub>Al<sub>0.03</sub>)<sub>2</sub>O<sub>4</sub>, a R061111 é da África do Sul e  $(Fe^{2+}0.51Ni0.48CO0.01)_{\Sigma=1}Fe^{3+}2O_4$  e R140861 também é da localidade da África do Sul e ( $Fe^{2+}$ <sub>0.82</sub>Ni<sub>0.18</sub>) $Fe^{3+}$ <sub>2</sub>O<sub>4</sub>. Os espectros apresentam algumas bandas comuns (bandas próximas de 200 e 650 cm-1 ) e há também algumas bandas que se distinguem (bandas em 470 e 720 cm-1 ). Também é possível observar que apesar de ambas as amostras R061111 e R140861 serem da mesma localidade, a composição e os espectros não são exatamente iguais.

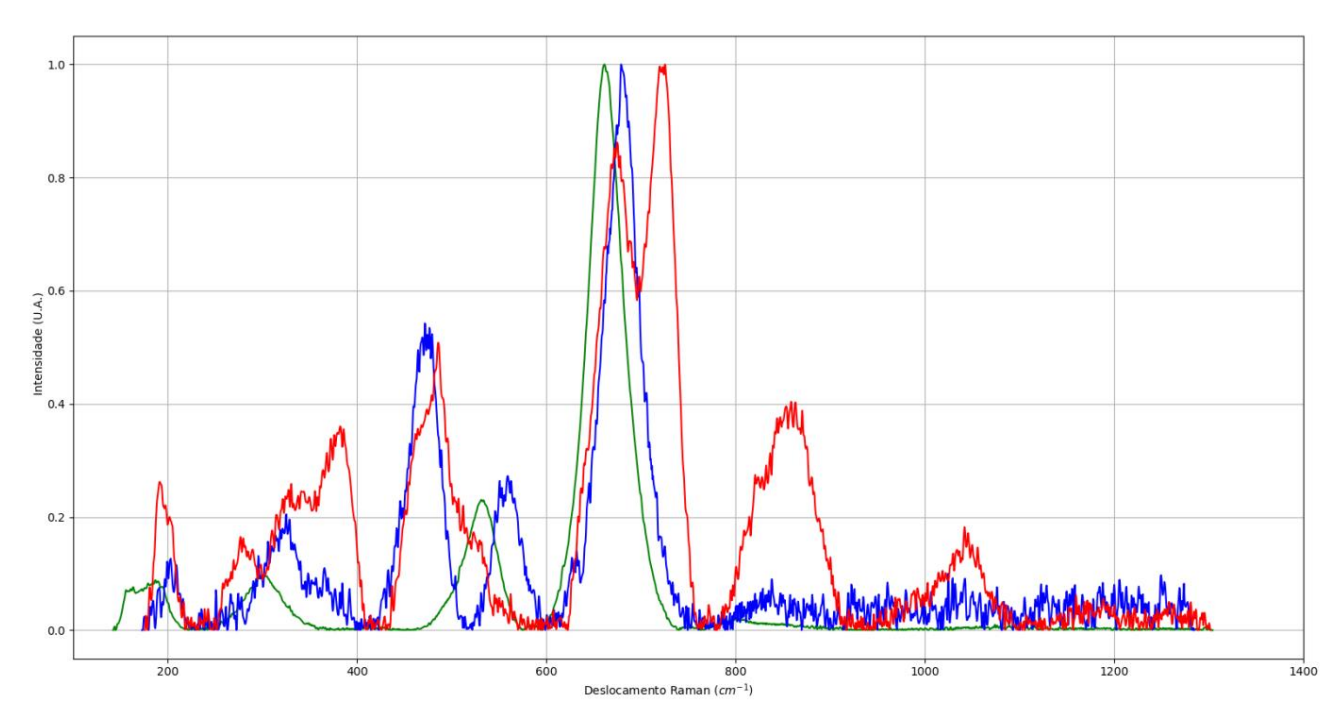

Figura 1 – Espectros Raman com o laser 532nm de amostras de magnetitas do projeto RRUFF com diferenças na sua composição química. Em verde amostra R060191, azul R061111 e vermelho R140861. Fonte: Elaborada pelo autor

Com o avanço da espectroscopia Raman na caracterização de minerais, surgiram técnicas e operações associadas com a manipulação matemática e interpretação dos espectros obtidos, como exemplo pode-se citar a importância da deconvolução de bandas e o ajuste da linha de base que permitem a extração de informações dos espectros em sua totalidade ou apenas de faixas espectrais.33-34

O reconhecimento de minerais a partir de um conjunto de espectros Raman se torna difícil para minerais com rede de baixa simetria, grande número de átomos por célula unitária e efeitos de luminescência observados na amostra.<sup>27</sup> Há casos nos quais esta espectroscopia tem sua limitação evidenciada, como no caso da franklinita  $(Zn^{2+}Fe^{3+2}O_4)$  e jacobisita  $(Mn^{2+}Fe^{3+2}O_4)$ , amostras com semelhanças estruturais; ambas possuem o mesmo grupo espacial Fd-3m, parâmetros de cela e espectros Raman semelhantes, como ilustrado na Figura 2 com as amostras franklinita, em verde, e jacobsita, em vermelho, (com códigos R070137 e R060780,

respectivamente, do projeto RRUFF) só é possível diferenciar essas espécies por meio de análise da composição química.

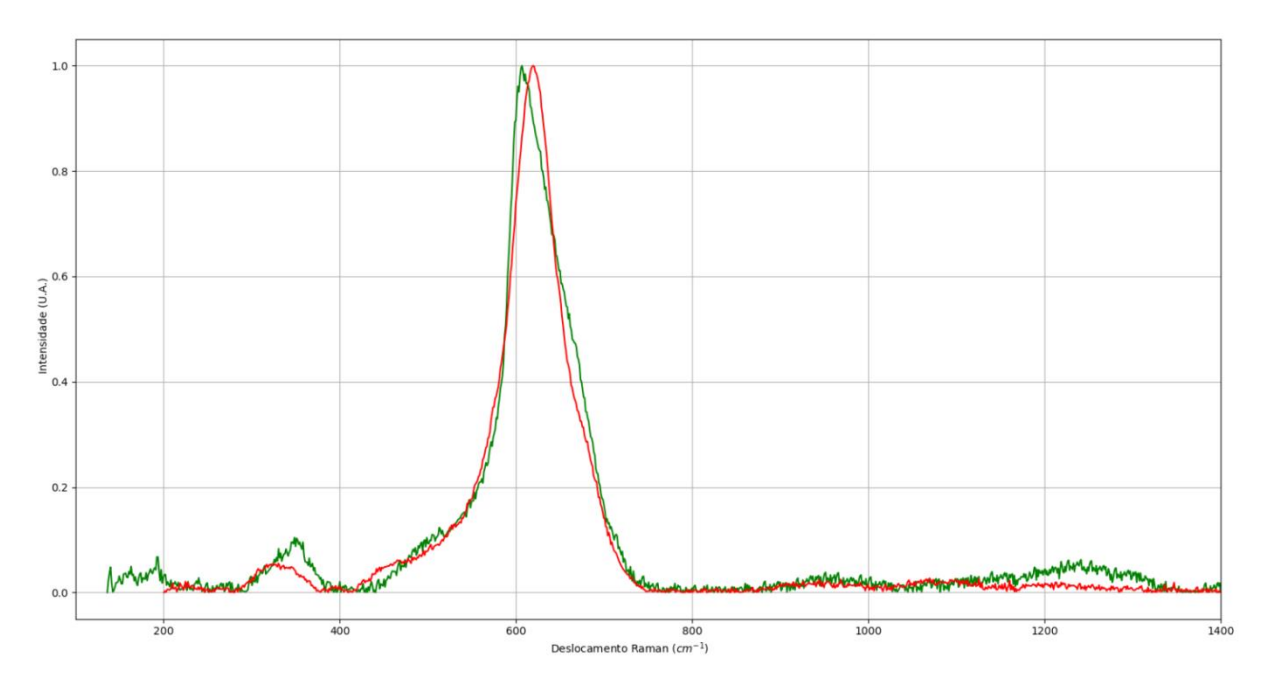

Figura 2 - Espectros Raman com laser 514nm das amostras de franklinita (em verde) e jacobsita (em vermelho), amostras do projeto RRUFF. Fonte: Elaborada pelo autor

Métodos de reconhecimento de padrões foram desenvolvidos para automatizar a classificação de conjuntos de dados espectrais a partir de técnicas baseadas em aprendizado de máquina.9-12,35-37 Esta automação de espectros Raman tem sido impulsionada por técnicas de aprendizado de máquina (como redes neurais artificiais, vizinhos próximos, florestas aleatórias e árvores de decisão) e que podem ser de grande utilidade na implantação de espectroscopia Raman automatizada para identificação de minerais.32,35,38-39

A aplicação de técnicas de aprendizado de máquina na identificação de minerais é muito recente na literatura especializada<sup>11-13,32,35,40</sup> e não foi encontrada sua aplicação para identificação de minerais de óxidos de ferro por meio da espectroscopia Raman. Neste trabalho foram utilizados dados provenientes das técnicas de análise instrumental da espectroscopia Raman, microscopia eletrônica de varredura (MEV) e difração de raios X para a confirmação da identificação experimental das amostras que formaram a base de dados. Imperfeições microestruturais e alterações da composição química presentes nos minerais tendem a alterar as características espectrais, levando ao deslocamento e alargamento da banda de espalhamento Raman ou mesmo o surgimento de novas bandas.<sup>15-18</sup>

#### <span id="page-68-0"></span>**1.2 OBJETIVOS GERAIS E ESPECÍFICOS**

Com base no exposto nas seções anteriores, o objetivo deste trabalho é comparar métodos de aprendizado de máquina aplicados à construção de classificadores para a identificação de minerais, com foco nos minérios de óxidos de ferro, por meio dos espectros de espalhamento Raman. O trabalho utiliza dados experimentais de espalhamento Raman, microscopia eletrônica de varredura (composição química) e difração de raios X (determinação dos parâmetros de cela, por monocristal e pó) dos minerais de ferro. A partir dos dados coletados, foram testados conjuntos de abordagens de expansão e redução de dados em conjunto com métodos de aprendizado de máquina, buscando a identificação mais eficaz dos minerais óxidos de ferro. Alguns pontos mais específicos dos objetivos são apresentados abaixo:

(1) Explorar as potencialidades de técnicas do aprendizado de máquina visando à obtenção de métodos rápidos e robustos que possam ser aplicados na identificação de minerais.

(2) Aperfeiçoar algoritmos para a identificação de minerais a partir de dados de espalhamento Raman.

(3) Estudar etapas de geração de dados, desde sua coleta até o pré-processamento (com expansões e reduções de parâmetros de entrada), para auxiliar na formação de bases de dados que melhor representem as condições reais.

(4) Estudar as etapas e hiperparâmetros envolvidos nas configurações dos algoritmos buscando introduzir melhorias no desempenho dos mesmos.

(5) Testar as eficiências de aprendizado de máquina desenvolvida quanto à obtenção de modelos mais robustos e representativos dos valores dos constituintes a serem estudados com o menor número de amostras possível.

## <span id="page-70-0"></span>**2 REVISÃO BIBLIOGRÁFICA**

Na literatura existem muitos estudos relacionados com minérios de ferro (principalmente sobre hematita, goethita e magnetita). Neste trabalho também se investigou as referências relacionadas à espectroscopia Raman e métodos computacionais para a identificação de minerais.

## <span id="page-70-1"></span>**2.1 MINÉRIOS FERRO**

O ferro (Fe) é o quarto elemento mais abundante da crosta terrestre, representando cerca de 4.5% em massa da sua composição e, assim, há diferentes minerais que possuem este elemento em sua composição (por exemplo, hematita, goethita, magnetita e ilmenita). Mas, neste trabalho se focará nos três primeiros exemplos de minerais de ferro por apresentarem maior teor de ferro e por serem foco de produção pelo seu valor econômico.<sup>22-23,41</sup>

O elemento é comumente encontrado na natureza em vários minerais (óxidos e hidróxidos possuem maior valor econômico e estes são classificados no grupo dos óxidos), possui configuração eletrônica [Ar]  $4s^2 3d^6$  e os dois estados de oxidação mais comuns são Fe<sup>2+</sup> (com configuração eletrônica [Ar]  $3d^6$ ) e Fe<sup>3+</sup> ([Ar]  $3d^5$ ). O raio iônico varia entre 0,63 e 0,78 Å.23,42-43

Os minerais sob a forma de óxidos são compostos naturais em que o oxigênio está ligado a um ou mais metais, são duros, densos, refratários e possuem ligações iônicas. Nos hidróxidos há a presença do grupo hidroxila (OH)<sup>-</sup>, isto gera foças de ligação mais fracas, além de menor densidade e dureza quando comparadas aos óxidos, e são produtos de alterações secundárias ou intemperismo.<sup>41</sup>

#### <span id="page-70-2"></span>**2.1.1 HEMATITA**

A hematita (Fe<sub>2</sub>O<sub>3</sub>) é o mineral mais abundante entre os minerais de ferro, tem coloração vermelha a marrom-avermelhada ou preto, brilho metálico, é encontrado em depósitos metamórficos (minerais que passaram por mudanças quando submetidos ao aumento de pressão e temperatura, resultando em processos de recristalização ou a formação de novos minerais), pode se formar por meio da oxidação ou aquecimento da magnetita ou goethita. A estrutura tem 70% ferro (Fe) e 30% oxigênio (O), com possíveis presenças de manganês (Mn) e titânio (Ti), entre outros elementos, em pequenas quantidades.<sup>23,41,44-45</sup>

O mineral possui empacotamento hexagonal do oxigênio com os cátions em coordenação octaédrica entre eles, somente  $2/3$  dos espaços octaédricos são ocupados pelo Fe<sup>3+</sup>. O espaço restante está relacionado com a força das ligações de  $\text{Fe}^{3+}$  e  $\text{O}^{2-}$ , sendo o ferro rodeado por seis oxigênios. Cada oxigênio é dividido entre quatro octaedros, assim há quatro ligações que podem ser irradiadas de uma posição do oxigênio. Cada octaedro compartilha uma face entre duas camadas adjacentes. Os cátions de Fe<sup>3+</sup> de dentro do octaedro que divide as faces tendem a se afastarem da face compartilhada devidos forças repulsivas entre eles, como é ilustrado na [Figura 3.](#page-71-1) A estrutura pertence ao sistema cristalino trigonal e tem grupo espacial R-3c, com parâmetros de cela que podem variar de *a* = *b* = 5,03 até 5,04 Å, *c* = 13,772 Å, *α* =  $β = 90°$ ,  $γ = 120°$ . <sup>23,41,44,46-48</sup>

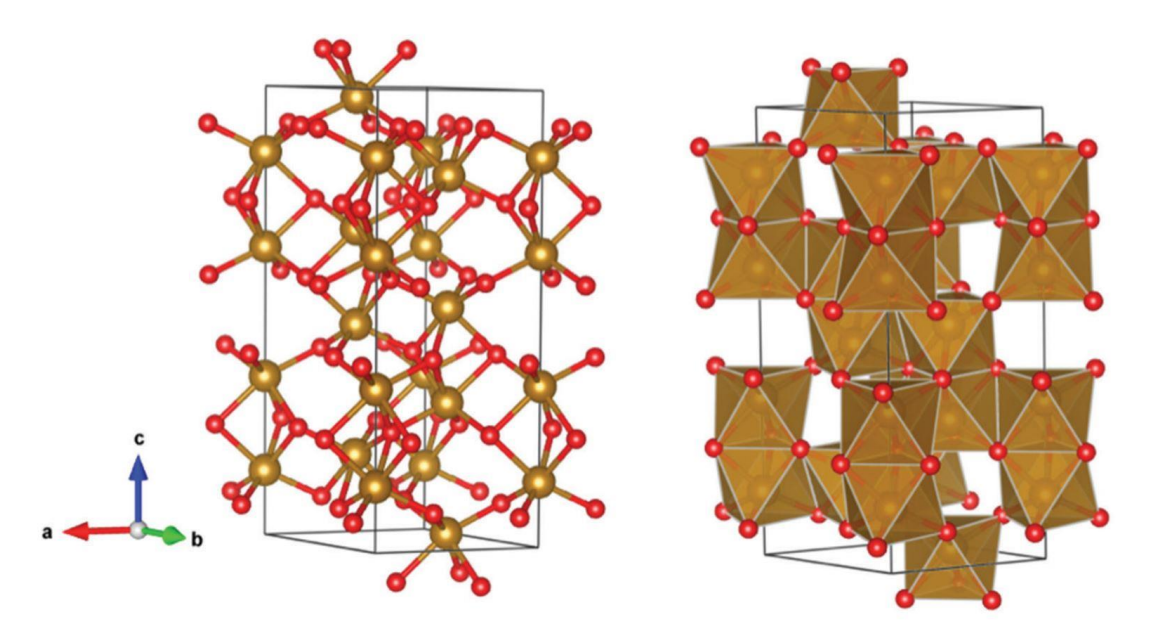

<span id="page-71-1"></span>Figura 3 - Estrutura cristalina da hematita. Átomos de oxigênio em vermelho e ferro em marrom. Fonte: DUARTE.<sup>23</sup>

#### <span id="page-71-0"></span>**2.1.2 GOETHITA**

A goethita FeO(OH) é um dos minerais mais comuns, formada sob condições de oxidantes como produto de intemperismo de minerais com ferro, sua coloração pode variar de castanho-amarelado a castanho-escuro, possui brilho adamantino a sem brilho. Se forma em aspectos de variedades finas, escamosas ou fibrosas. Na estrutura há 62,9% de ferro e 27% de oxigênio, o restante pode ser ocupado por (OH)<sup>-</sup> ou H<sub>2</sub>O, outros elementos podem ser encontrados como o manganês  $(Mn).<sup>41,44</sup>$
Os cristais de goethita são frequentemente aciculares (delgados e compridos, semelhante a agulhas), soltos e porosos. O cristal tem empacotamento hexagonal com  $Fe^{3+}$  em coordenação octaédrica entre eles. O octaedro em cada cadeia (ou sequência) divide arestas e as cadeias são unidas por oxigênios adjacentes, há também a presença de grupos hidroxila, como ilustrado na [Figura 4.](#page-72-0) O sistema cristalino é ortorrômbico e tem grupo espacial Pbnm, com parâmetros de cela que variam de a = 4,60 até 4,65 Å, b = 9,95 até 10,02 Å e c = 3,02 até 3,04 Å, *α* = *β* = *γ* = 90º.23,41,44-45,49-50

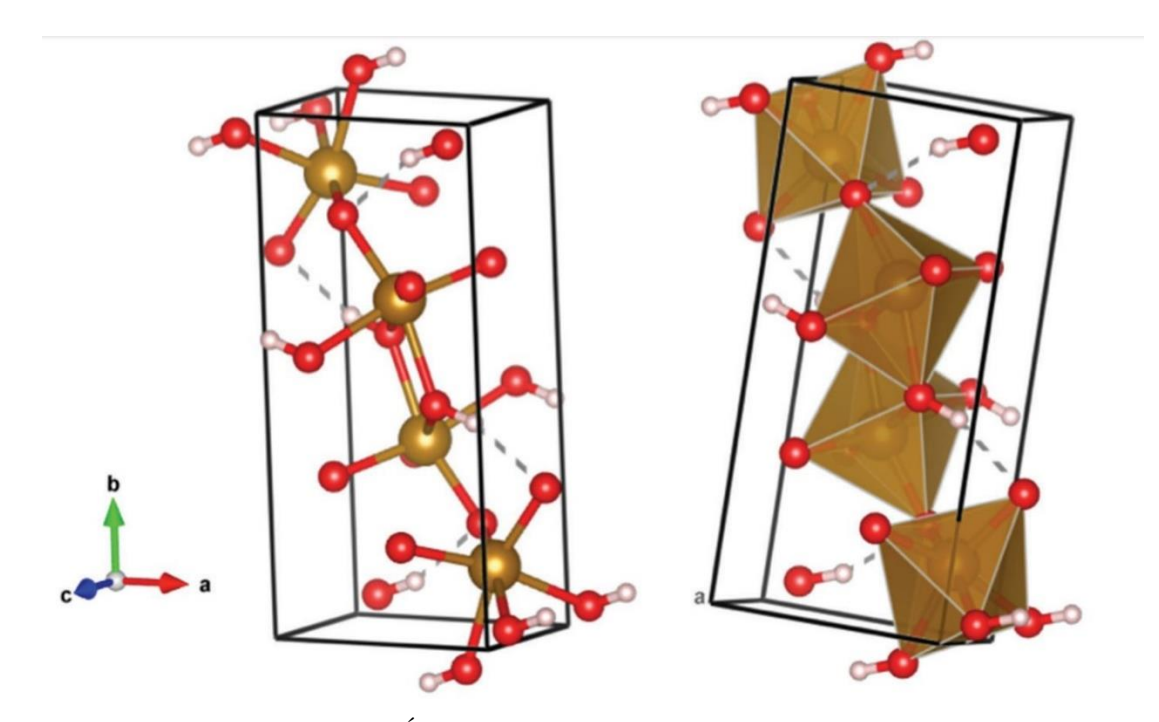

<span id="page-72-0"></span>Figura 4 - Estrutura cristalina da goethita. Átomos de oxigênio em vermelho, ferro em marrom e hidrogênio em branco. Fonte: DUARTE.<sup>23</sup>

#### **2.1.3 MAGNETITA**

A magnetita ( $Fe^{2+}Fe^{3+2}O_4$ ) possui o maior teor de ferro em comparação com os outros dois minerais (hematita e goethita) e pode ser encontrada em segregações magmáticas (depósitos formados pelo magma cristalizado). A coloração é mais escura, variando de pretoferro a preto, possui brilho metálico, é um mineral duro e magnético, é um ímã natural. Em sua estrutura é encontrado 72,4% de ferro (com presença de íons ferro divalente e trivalente) e 27,6% de oxigênio, pode haver também proporções de manganês, magnésio e zinco substituindo o ferro.<sup>22-23,41,44</sup>

A magnetita tem empacotamento cúbico. Os cátions possuem coordenação octaédrica e tetraédrica em relação ao oxigênio. Na cela é possível encontrar posições octaédricas e tetraédricas possíveis, sendo estas posições são ocupadas pelos cátions. Os octaedros ocupados são unidos ao longo das arestas para formar fileiras e os tetraedros ocupados fornecem ligações cruzadas entre as camadas de octaedros, como ilustrado na [Figura 5.](#page-73-0) As posições tetraédricas são ocupadas por ferro trivalente ( $Fe^{3+}$ ) e as posições octaédricas são ocupadas por ferro divalente ( $Fe^{2+}$ ) e trivalente, assim é uma estrutura do tipo espinélio inverso (material com posições tetraédricas e octaédricas ocupadas por dois cátions diferentes ou valências diferentes e os íons de Fe3+ ocupam ambas as posições). Tem grupo espacial Fd-3m, com parâmetros de cela que variam de *a* = *b* = *c* = 8,3 até 8,4 Å,  $\alpha = \beta = \gamma = 90^{\circ}.^{23,41,44,51.55}$ 

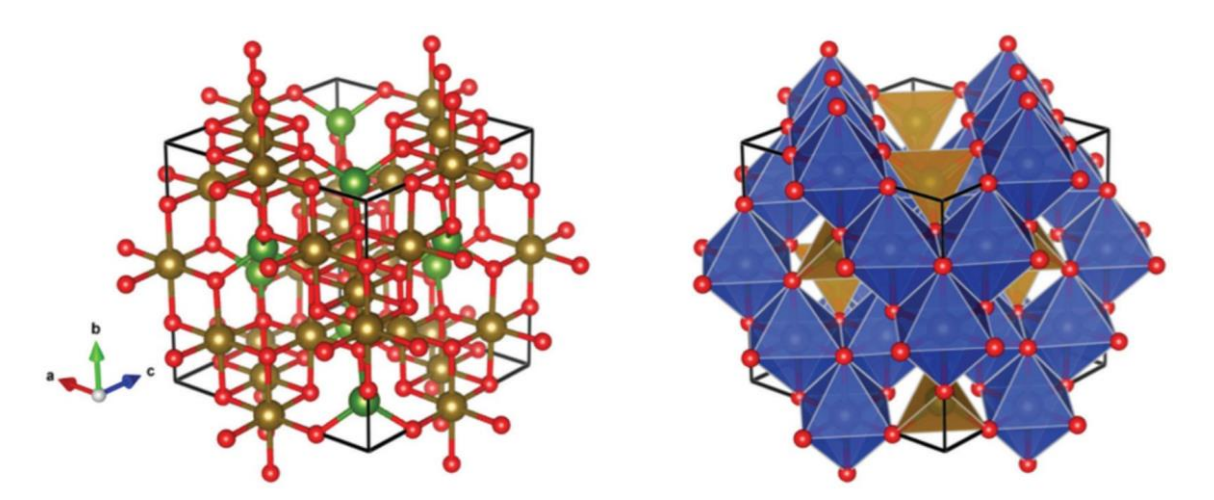

<span id="page-73-0"></span>Figura 5 - Estrutura cristalina da magnetita. Átomos de oxigênio em vermelho, ferro em marrom e em verde são marcados os íons Fe<sup>3+</sup> nos sítios tetraédricos. Fonte: DUARTE.<sup>23</sup>

#### **2.2 ESPALHAMENTO RAMAN**

## **2.2.1 PRINCÍPIO TEÓRICO**

Considerando a incidência de fótons de uma radiação monocromática na faixa do visível, com a frequência  $v_0$  em uma amostra, apenas uma pequena parte dos fótons incidentes são espalhados com uma frequência  $v_{\text{esp}}$  (sendo  $v_{\text{esp}} = v_0 \pm v_m$ ) diferente da radiação incidente, como ilustrado na [Figura 6.](#page-74-0) A frequência ν<sup>m</sup> é correspondente às energias de vibração da amostra, em cristais se observa os fônons da rede (vibrações que se propagam ao longo dos eixos cristalográficos), que geram um pequeno deslocamento do comprimento de onda nos fótons espalhados.28,44

Se os fótons espalhados tiverem a mesma energia (hv) do fóton incidente, este processo é chamado de espalhamento Rayleigh (espalhamento elástico). Se os fótons espalhados tiverem energia diferente que a incidente, o processo é chamado de espalhamento Raman (espalhamento inelástico). Este evento ocorre apenas quando a nuvem eletrônica é capaz de se deformar durante a interação com a radiação incidente e pode ser descrita como a polarizabilidade das ligações na estrutura. Assim, o efeito Raman ocorre quando há uma mudança de polarizabilidade em relação às coordenadas vibracionais do sistema. Os espectros característicos resultantes deste efeito podem ser considerados como a impressão digital do material.<sup>28</sup>

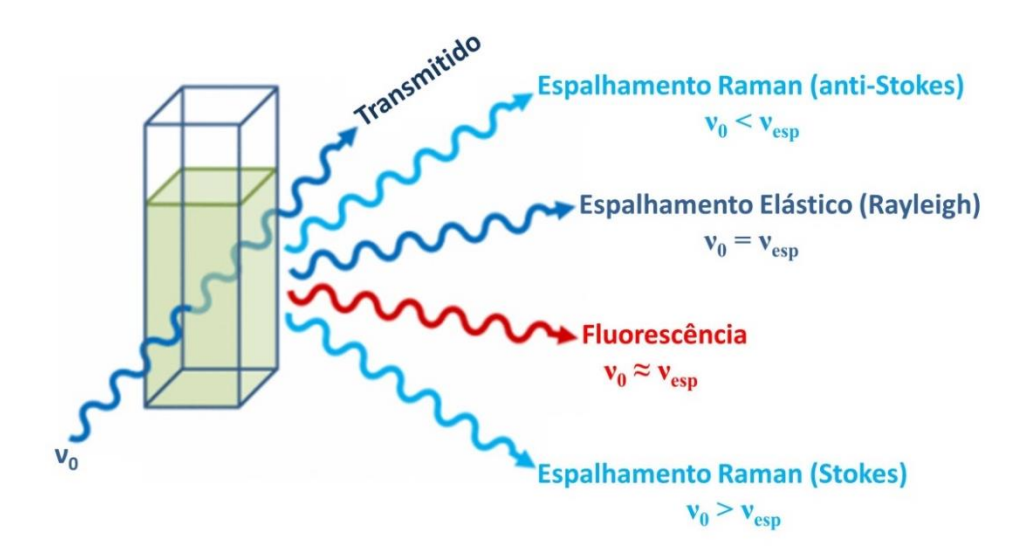

Figura 6 - Possíveis efeitos produzidos ao incidir uma radiação com frequência  $v_0$ . Fonte: Adaptada de EDINBURGH INSTRUMENTS.56

<span id="page-74-0"></span>Ainda em relação a interação dos fótons incidentes e espalhados, as diferenças nas frequências podem ser explicadas pelas transições envolvendo os estados vibracionais, como indicado na **[Figura 7](#page-75-0)**. No espalhamento Rayleigh o fóton incidente estimula o sistema a atingir um estado vibracional que não faz parte dos seus possíveis estados (estados reais), atingindo assim um estado temporário (estado virtual) que não é estável. Assim, o sistema retorna para seu estado original e o fóton espalhado possui a mesma frequência da radiação incidente. No espalhamento Raman, uma parte da energia do fóton incidente é transferida para o sistema ( $h\nu$ m), resultando em um espalhamento com a energia reduzida ( $h\nu$ <sub>esp</sub>=  $h\nu$ <sub>0</sub> -  $h\nu$ <sub>m</sub>, Raman Stokes). No Raman anti-Stokes ocorre o inverso, o sistema já está em um estado vibracional de maior energia, com isso a energia em excesso é transferida ao fóton e o sistema retorna para um estado vibracional mais fundamental (menor energia).<sup>28,44</sup>

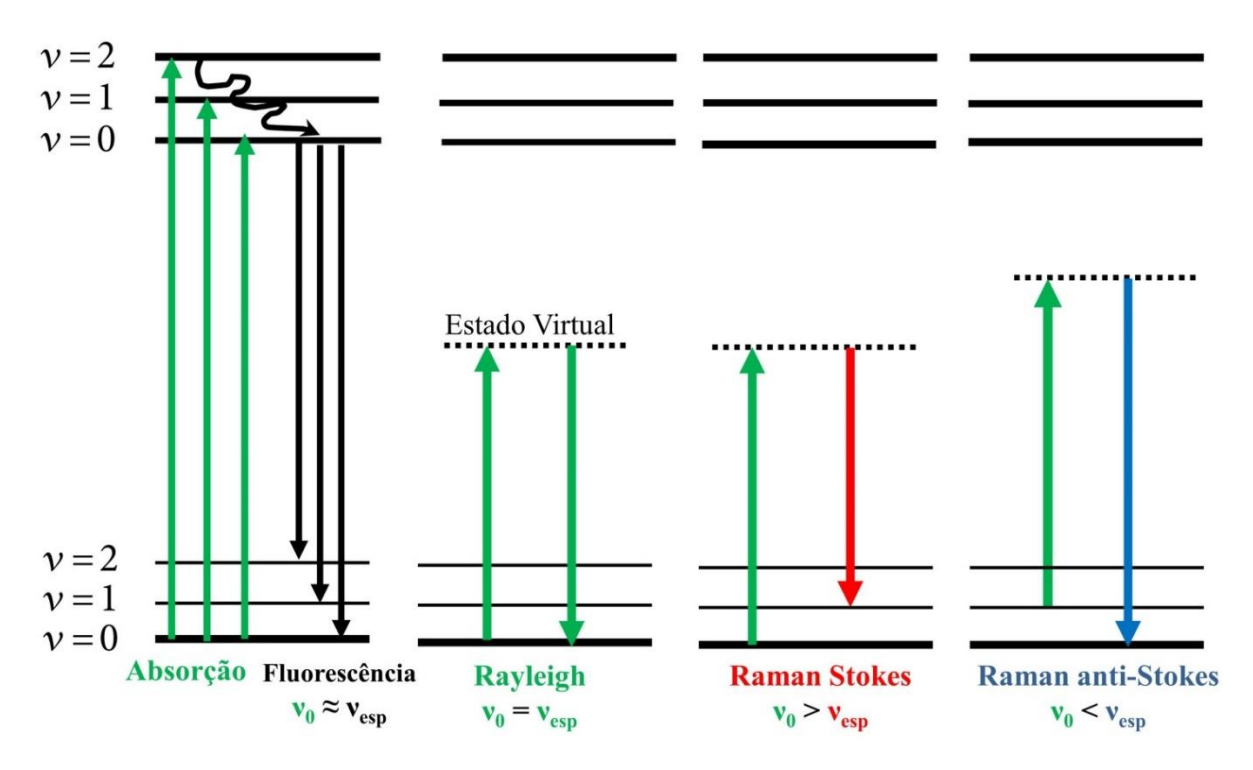

<span id="page-75-0"></span>Figura 7 - Possíveis efeitos da interação da radiação incidente com a matéria através dos níveis de energia. Fonte: Adaptada de MASILAMANI et al.<sup>57</sup>

Os primeiros estudos teóricos de espalhamento Raman usando os princípios da mecânica quântica foram iniciados em 1923 por A. G. Smekal. Apenas anos mais tarde foi possível observar o espalhamento experimentalmente nos trabalhos independentes de K. S. Krishnan e C. V. Raman e de G. S. Landsberg e L. I. Mandelstam.58-62

#### **2.2.1.1 ESPALHAMENTO RAMAN PELA TEORIA CLÁSSICA**

Na mecânica clássica, a radiação incidente pode ser descrita como uma oscilação do campo eletromagnético que é perpendicular à direção de propagação da onda. Assim, a magnitude do campo elétrico para um tempo "t" pode ser escrita como  $E =$  $E_0$  cos( $2\pi v_0 t$ ), sendo E<sub>0</sub> a amplitude. Ao aplicar esse campo elétrico oscilante no sistema, um momento de dipolo elétrico **μ** será produzido e pode ser escrito como:

$$
\mu = \alpha E = \alpha E_0 \cos(2\pi v_0 t) \tag{1}
$$

sendo α a polarizabilidade elétrica do sistema. Logo a polarizabilidade do sistema irá mudar devido ao deslocamento da nuvem eletrônica.<sup>44</sup>

A polarizabilidade pode ser expandida em séries de Taylor em termos de coordenadas normais (q) para uma vibração em particular (k), logo:

$$
\alpha = \alpha_0 + \left(\frac{\partial \alpha}{\partial q_k}\right)_0 q_k + \frac{1}{2} \left(\frac{\partial^2 \alpha}{\partial q_k^2}\right)_0 q_k^2 + \cdots \tag{2}
$$

sendo  $\alpha_0$  a polarizabilidade na posição de equilíbrio. Considerando pequenas aproximações, as coordenadas normais podem ser escritas como  $q_k = q_k^0 \cos(2\pi v_k t)$  com  $q_k^0 \, e \, v_k$  a amplitude e frequência para o modo de vibração k. Ao aplicarmos essa aproximação, os termos de primeira ordem da equação (2) e a somatória de cossenos é possível reescrever a equação (1) como: 44

$$
\mu = \alpha_0 E_0 \cos(2\pi \nu_0 t) + \frac{1}{2} \left(\frac{\partial \alpha}{\partial q_k}\right) q_k^0 E_0 \{ \cos[2\pi (\nu_0 - \nu_k)t] + \cos(2\pi (\nu_0 + \nu_k)t \}
$$
(3)

Com isso, para um dipolo elétrico oscilando com uma frequência  $v_0$  irá produzir os três fenômenos observados no espelhamento. O primeiro termo corresponde ao espalhamento Rayleigh no qual, após ser estimulado a estado virtual, o sistema retorna para o estado inicial. O segundo e terceiro termos correspondem a mudanças das frequências ao comparadas com a radiação incidente, sendo o espalhamento Stokes e o anti-Stokes respectivamente. No Stokes o fóton incidente transfere uma parte de sua energia para o sistema. No anti-Stokes ocorre o inverso, o sistema perde energia para o fóton no estado vibracional virtual e no retorno se estabiliza em um estado virtual de menor energia, como indicado na [Figura 7.](#page-75-0) Outra informação importante obtida na equação 3 é que não são todos os modos vibracionais que serão ativos na espectroscopia Raman, uma vez que é necessário haver a mudança na polarizabilidade do sistema (regra de seleção).<sup>44</sup>

#### **2.2.1.2 TEORIA DE GRUPOS NA ESPECTROSCOPIA RAMAN**

Na identificação de amostras cristalinas por meio da espectroscopia Raman, é possível realizar a previsão de quais modos vibracionais estão presentes na estrutura. Para isso é utilizado teoria de grupos, que fornece o número de modos vibracionais ativos no Raman e também indexa os modos vibracionais de acordo com a simetria específica do arranjo atômico da amostra.<sup>44</sup>

Uma vez identificada quais as simetrias e operações que estão presentes no sistema (como por exemplo, por meio da determinação do grupo espacial a partir dos dados coletados de difração de raios X), é possível utilizar a tabela de caracteres. Neste modelo de tabela é possível encontrar: na primeira linha o símbolo do grupo pontual (na notação de Schoenflies) seguido das operações de simetria presentes no grupo; na primeira coluna, abaixo do símbolo do grupo, são listadas as representações irredutíveis (que são os modos normais de vibração do sistema, representados através dos símbolos de Mulliken), dependendo de como ocorre à vibração são utilizadas diferentes notações, para os modos presentes dos óxidos de ferros aqui estudados: se for unidimensional terá a notação "A" ou "B" (dependendo se for simétrico ou antissimétrico, respectivamente, com relação ao eixo de simetria), "E" para bidimensional e "T" para tridimensional; quando há uma operação que é simétrica ou antissimétrica a algum eixo principal de rotação é utilizado 1 ou 2, de forma subscrita, e com relação ao centro de simetria, é utilizado a notação "g", também subscrita. As correlações entre as operações de simetria e a representações irredutíveis são dadas por uma série de caracteres que indicam o efeito da operação de simetria para um vetor (com os eixos x, y e z de cada átomo da cela unitária). Com isso, qualquer representação pode ser reduzida para uma combinação linear de representações irredutíveis.<sup>44</sup>

O número de modos vibracionais de uma rede cristalina está relacionado ao número de vezes que cada representação irredutível está contida na representação redutível, sendo necessário analisar (com as informações contidas na tabela) quais são os modos vibracionais ativos na espectroscopia Raman (fônons que percorrem a rede devido a um deslocamento fora de fase dos átomos de dentro da rede cristalina e que podem ser estimulados pela aplicação de radiação eletromagnética externa). 44

## **2.2.2 ESPECTROSCOPIA RAMAN DE MINERAIS DE ÓXIDO E HIDRÓXIDO DE FERRO**

A espectroscopia Raman de minerais de ferro é analisada desde antes de 1980<sup>63</sup>, muitos estudos observaram algumas diferenças relacionadas com o posicionamento e a formação das bandas Raman. Além de variáveis experimentais como a potência do laser incidente, as mudanças observadas no espectro obtido podem estar relacionadas com uma transição de uma espécie mineral para outra ou a própria degradação da amostra.<sup>64</sup> Apesar de existirem estas diferenças, há um consenso sobre quais bandas características devem estar presente no espectro.<sup>64-65</sup>

#### **2.2.2.1 HEMATITA (Fe2O3):**

Os modos fundamentais de vibração (Γ), com suas respectivas representações irredutíveis, relacionados com a espectroscopia Raman é dada por:

$$
\Gamma = 2A_{1g} + 5E_g. (4)
$$

Desses modos vibracionais, há alguns modos (com representação A1g e Eg) que envolvem o movimento no interior de uma unidade octaédrica de Fe(O)<sub>6</sub> e outros modos (E<sub>g</sub>), que envolvem a rotação e a translação das unidades Fe2 $O_3$ .<sup>66</sup>

Os modos Raman ativos podem ocorrer em  $\text{(cm}^{-1})^{64-66}$ : 225 (A<sub>1g</sub>), 245-247 (E<sub>g</sub>), 291-294 (Eg), 298-299 (Eg), 411-412 (Eg), 498-500 (A1g), 610-613 (Eg). Outras duas bandas podem ocorrer próximas de 660 e 1320 cm-1 . Estudos mais recentes indicam que as bandas em 660 e 1320 cm-1 podem ser atribuídas à presença de impurezas na hematita, sendo esta última banda um sobretom ("*overtone*") da anterior.<sup>66</sup>

#### **2.2.2.2 GOETHITA (FeO(OH)):**

Os modos fundamentais de vibração (Γ), com suas respectivas representações  $irredutíveis, Raman ativos são<sup>44,67</sup>:$ 

$$
\Gamma = 8A_g + 4B_{1g} + 8B_{2g} + 4B_{3g} (5),
$$

Na literatura<sup>67</sup> ainda é difícil relacionar os números de onda das bandas Raman com os modos vibracionais, devido às imperfeições dos cristais de goethita. Porém, é possível relacionar a região na qual estão presentes as vibrações de átomos de oxigênio e ferro, abaixo de 800 cm<sup>-1</sup>, e regiões de vibração envolvendo hidrogênio, em 1000 cm<sup>-1</sup> e acima de 3000 cm<sup>-</sup> 1 . 67

De forma geral, é esperado encontrar os seguintes modos Raman ativos para as amostras de goethita para o intervalo de 100 até 1400 cm-1 : 243-244, 299, 385, 479-480, 548-550, 681- 685 e 993 cm-1 . 44,64-65

#### **2.2.2.3 MAGNETITA (Fe2+Fe3+2O4):**

Os modos fundamentais de vibração (Γ), com suas respectivas representações irredutíveis, Raman ativos são:

$$
\Gamma = A_{1g} + E_g + 3T_{2g}
$$
 (6).

O modo vibracional A1g está relacionado com a deformação axial simétrica ("*stretching*") dos átomos de oxigênio no tetraédrico formado por FeO4. Os modos vibracionais E<sup>g</sup> e T2g são designados para deformação angular ("*bending*") simétrica e assimétrica, respectivamente, do oxigênio com os cátions de ferro nos sítios tetraédricos. Um dos modos de T<sub>2g</sub> descreve o *stretching* assimétrico entre os átomos de ferro e oxigênio e o outro modo T<sub>2g</sub>, a translação de FeO<sub>4</sub>.<sup>44</sup>

Os modos Raman ativos da magnetita ocorrem em  $\text{(cm}^{-1})^{44,64-65,68}$ : 193-254 (T<sub>2g</sub>), 300-334 (E<sub>g</sub>), 450-490 (T<sub>2g</sub>), 520-550 (T<sub>2g</sub>) e 661-676 (A<sub>1g</sub>). As bandas entre 450-490 e em 193-254 cm<sup>-1</sup> não são sempre observadas e dependem da temperatura e do tamanho do material.<sup>44</sup>

## **2.3 DIFRAÇÃO DE RAIOS X**

A difração de raios x é um fenômeno importante na identificação de cristais por fornecer informações sobre quais átomos estão presentes na cela unitária (menor unidade possível e apresente a simetria do cristal) e como estão organizados. A periodicidade da cela está diretamente relacionada com os elementos de simetria em um cristal, formando o grupo espacial e existem 230 desses grupos.<sup>69-71</sup>

Os raios X são ondas eletromagnéticas que são difratadas pela densidade eletrônica ao redor dos átomos que formam o cristal por ter um comprimento de onda próximo ao das distâncias interatômicas, em um intervalo de 0,1 a 100 Å. A geração dos raios X ocorre quando elétrons são acelerados por um potencial elétrico de dezenas de milhares de volts e colidem em um alvo metálico (geralmente são de cobre ou molibdênio), sendo parados abruptamente. Na colisão, os átomos do alvo são ionizados (são retirados elétrons dos orbitais mais internos) e os elétrons dos orbitais superiores decaem para os orbitais com vacância, estas transições geram fótons com comprimentos de onda diferentes e bem definidos. Em seguida, o feixe de fótons passa por um colimador, que direciona os fótons espalhados, e um monocromador, filtro que permite a passagem de determinados comprimentos de onda.<sup>70,72</sup>

Após a geração, os raios X incidem sobre a amostra e observa-se a difração dessa radiação pela densidade eletrônica dos átomos presentes na rede cristalina que estão distribuídos de acordo com a densidade eletrônica ao redor dos íons e átomos. Com a lei de Bragg, é possível analisar um cristal como um material formado por infinitos planos que espalham os raios X. Assim, a condição que deveria ser satisfeita para haver interferência construtiva e possibilitar a observação de reflexões é dada por  $2d_{hkl} sin\theta = n\lambda$ , sendo  $d_{hkl}$  a distância entre os planos cristalinos (definidos pelo índice de Miller  $hkl$ ),  $\theta$  o ângulo entre o feixe incidente de raios X e o plano, n um número inteiro e  $\lambda$  o comprimento de onda da radiação incidente, como ilustrado na [Figura 8.](#page-80-0) 69-70,73

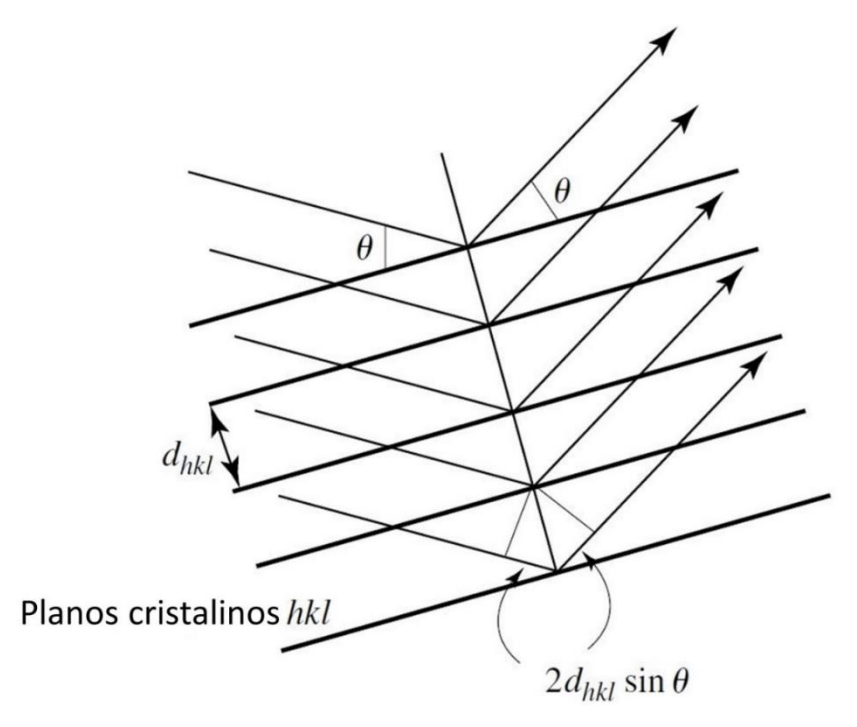

Figura 8 - Difração de Raios X através da lei de Bragg. Fonte: Adaptada de BLAKE et al.<sup>72</sup>

<span id="page-80-0"></span>O detector HPC (detector híbrido de contagem de fótons, "*Hybrid Photon Counting*", que conta os fótons de raios X individualmente) recebe os raios X difratados e forma imagens com pontos (no caso de monocristal) ou linhas (para amostras de pó). Estas imagens compõem a rede recíproca. Por meio do uso da transformada de Fourier e de métodos de resolução e refinamento de estrutura, é possível relacionar o padrão de difração com as densidades eletrônicas da rede cristalina e, assim, obter as posições dos átomos no arranjo cristalino e os parâmetros de cela do cristal.<sup>69-70,73</sup>

# **2.4 MICROSCOPIA ELETRÔNICA DE VARREDURA COM ESPECTROSCOPIA DE ENERGIA DISPERSIVA**

O Microscópio Eletrônico de Varredura (MEV) permite a observação da superfície das amostras em escalas de micrometros (μm) até nanômetros (nm). A amostra é irradiada por um feixe de elétrons colimado que pode varrer a superfície (formando imagens) ou ser estático (para análises). Há diferentes tipos de sinais que são produzidos no MEV: elétrons secundários (o feixe fornece energia cinética suficiente para que os elétrons das órbitas mais externas da amostra sejam ejetados dos átomos e entrem em movimento), retroespalhados (elétrons do feixe espalhados pela amostra, logo são elétrons que tiveram desaceleração e mudança de trajetória ao interagir com a amostra), raios X característicos, entre outros fótons com diferentes energias.

Logo, com o MEV é possível realizar diferentes tipos de estudo como topografia de superfície (por meio dos elétrons secundários e retroespalhados) e composição química (raio X característicos, o que permite uma identificação qualitativa e semi-quantitativa).<sup>74</sup>

O espectrômetro de energia dispersiva ("*Energy-Dispersive Spectrometer* - EDS") está presente em muitos equipamentos de microscópio eletrônico e detecta os raios X característico dos elementos com número atômico acima de 4. Assim, um EDS acoplado a um MEV é possível realizar o mapeamento da composição química da amostra, indicando em quais partes da amostra estão presentes determinados elementos, como o ferro.<sup>74</sup>

No MEV há a coluna de elétrons ("*electron column*") que é formada pelo canhão de elétrons e das lentes eletromagnéticas, estas direcionam qual o caminho que os elétrons percorrem no tubo selado a vácuo. Na base da coluna se localiza a amostra e uma bomba de vácuo, como ilustrado na [Figura 9.](#page-81-0) Quando o feixe incide sobre a amostra, os diferentes sinais produzidos são direcionados ao detector que transfere as informações para o computador, gerando as imagens e as informações de composição.<sup>74</sup>

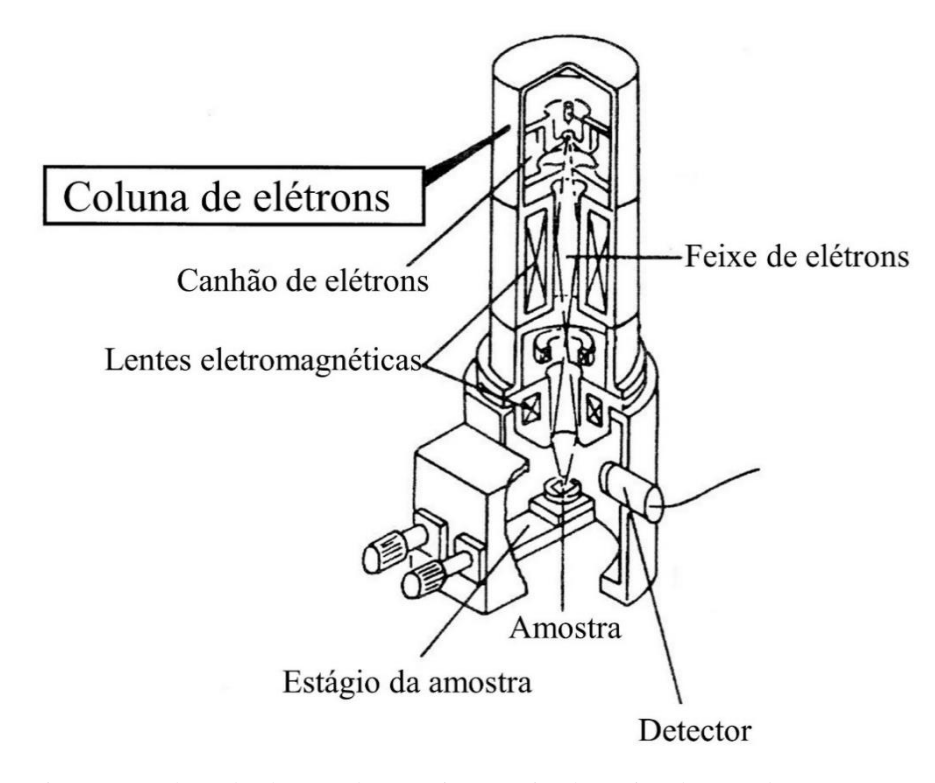

<span id="page-81-0"></span>Figura 9 - Coluna de elétrons de um microscópio eletrônico de varredura. Fonte: Adaptada de GOLDSTEIN et al.<sup>74</sup>

## **2.5 MÉTODOS COMPUTACIONAIS DE IDENTIFICAÇÃO**

Diferentes métodos computacionais na área de aprendizado de máquina foram utilizados para realizar a identificação de minerais. Nos métodos mais utilizados estão o uso de: Redes Neurais Artificiais (RNA), como rede Perceptron de Múltiplas Camadas (PMC)<sup>11,35</sup> e Rede Neural Convolucional (RNC); 12-13 K-ésimo Vizinho mais próximo ("*K-Nearest Neighbor – KNN*");<sup>11-13</sup> Árvores de Decisão (AD);<sup>11,35</sup> e Floresta Aleatória ("*Random Forest – RF*").<sup>12-13</sup>

#### **2.5.1 REDES NEURAIS ARTIFICIAIS**

Rede neural artificial (RNA, "*Artificial Neural Network - ANN*") é um modelo de aprendizado de máquina que é muito utilizado devido à capacidade de aprender características complexas e relações não lineares do meio em análise. Um neurônio artificial é baseado no modelo de um neurônio biológico: possui uma unidade de processamento que pondera todos os sinais provindos do meio externo a rede ou de outros neurônios da própria rede, em seguida utiliza uma função para gerar o sinal de saída que será encaminhado para próximo neurônio ou fazer parte do resultado de saída da rede.<sup>6,38,75-76</sup> Entre as redes neurais, há duas arquiteturas frequentemente usadas: *perceptron* de múltiplas camadas e redes neurais convolucionais (RNC).

A arquitetura *perceptron* de múltiplas camadas (PMC) é construída a partir de conjuntos de neurônios com determinadas topologias. Para cada conjunto de neurônios é possível formar camadas: entrada (responsáveis por receber as características do meio externo que serão analisadas), ocultas (parte da rede que se adapta ao comportamento do meio externo, sendo que seu número de camadas e neurônios está relacionado com a complexidade do problema em estudo) e saída (responsável por gerar a saída da rede). Entre as redes que existem, o tipo de rede usada neste trabalho e a mais frequente na literatura é a *feedforward* na qual a informação em análise percorre por toda a topologia seguindo uma única direção até ser gerado o resultado de saída. $38,77-78$ 

As redes neurais convolucionais (RNCs) são arquiteturas muito utilizadas em visão computacional e processamento de sinais, além de permitir o uso de diferentes hiperparâmetros em cada camada (gerando um modelo mais específico e sensível). As RNCs utilizam conectividade esparsa, compartilhamento de parâmetros e representação equivariante. A conectividade esparsa usa uma parte dos parâmetros de entrada para serem analisados por filtros, estes representando os neurônios da RNC, e evita que o cálculo da análise de entrada

fique sobrecarregado. No compartilhamento de parâmetros, os filtros podem ser usados para todos os parâmetros de entrada ao invés de analisar um único parâmetro, gerando assim a representação equivariante. Nesta representação, qualquer alteração nos parâmetros de entrada resultará em uma alteração no resultado de saída. Por exemplo, supondo um ponto de interesse "(x,y)" em uma imagem "Img", ao realizar um deslocamento desse ponto "(x-1,y-2)" o resultado da operação de convolução "g" será o mesmo:  $g(Img(x,y)) = g(Img(x-1,y-2))$ . A vantagem da conectividade esparsa e compartilhamento de parâmetro está na redução da quantidade de parâmetros, o que reduz os requisitos computacionais e os efeitos de sobreajuste ("*overfitting*"). No entanto, a representação equivariante não é muito útil na análise dos espectros Raman, uma vez que bandas com mesma intensidade e com deslocamentos Raman diferentes podem representar diferentes tipos de vibração e esta representação gerará o mesmo resultado.6,38,79-80

As RNAs possuem uma etapa de treinamento na qual seus parâmetros são alterados para minimizar o erro entre os valores de saída da rede e a saída esperada (real), sendo este cálculo representado pela função custo. Ao acrescentar mais camadas ocultas e/ou neurônios, é possível diminuir o erro da predição. No entanto, isto aumentará a quantidade de parâmetros e, assim, aumentará a complexidade do modelo e melhorará a capacidade da RNA de se ajustar ao problema que está inserida. Contudo, também poderá aumentar os efeitos de sobreajuste e diminuir o poder de generalização do modelo.<sup>38,77</sup>

#### **2.5.2 VIZINHOS PRÓXIMOS**

Vizinhos próximos ("*K-nearest neighbor*", KNN) é um classificador que para uma nova entrada é analisado os "K" instâncias (vizinhos) próximas de um conjunto de treinamento para realizar a classificação dessa entrada, assim a maior quantidade de vizinhos para uma determinada categoria resultará no tipo de classe a nova entrada se enquadra. A escolha do valor de "K" é importante: se o K for pequeno o modelo se tornará complicado, estará sujeito a efeitos de ruído e de sobreajuste; se K for muito grande, será analisado instancias muito distantes que possibilita erros na predição e instabilidade no modelo.<sup>10,38,81</sup>

## **2.5.3 ÁRVORES DE DECISÃO**

Árvore de decisão (AD) é um método de aprendizado de máquina que é construído como uma árvore invertida, com um nó raiz, seguido por nós internos e, em suas extremidades, nós folhas. Os nós internos e raiz contêm as características selecionadas para a classificação, os nós folhas contêm os resultados da classificação. Este modelo consegue lidar com conjuntos de dados grandes e complicados sem impor modelos complexos. Mas, o modelo é mais suscetível aos efeitos de sobreajuste e tem a incapacidade de generalizar o aprendizado em conjuntos de dados complexos ao utilizar árvores com altas profundidades e números pequenos de amostras em cada nó.<sup>6,10,77</sup>

## **2.5.4 FLORESTAS ALEATÓRIAS**

Florestes aleatórias ("*Random forest*", RF) são classificadores construídos a partir de múltiplas árvores de decisão independentes, com os dados de treinamento sendo arbitrariamente divididos em subgrupos entre elas. Os subgrupos são divididos de modo que dados não são perdidos e sim reamostrados de forma arbitrária para cada árvore, assim haverá exemplos repetidos ou não usados e evita a correlação entre diferentes árvores. Uma nova entrada é classificada de acordo com as características presentes em cada árvore, o resultado de saída da floresta será a combinação da predição de saída de todas as árvores. Por selecionar randomicamente partes das amostras do conjunto de treinamento e das características, é possível evitar elevados efeitos de sobreajuste e ruído. Quando este modelo é utilizado com dados de entrada com pequenas variações, gera resultados estáveis e com alta acurácia. A problemática deste modelo está na sua complexidade que aumenta proporcionalmente ao número de árvores e características, requerendo altos recursos computacionais.<sup>6,38,77</sup>

#### **2.5.5 CLASSIFICADOR NAIVE BAYES**

O classificador Naive Bayes (NB) é um algoritmo baseado no teorema de Bayes, no qual é analisada a distribuição de probabilidade das amostras. O Naive Bayes assume que um atributo de uma classe é independente dos outros atributos (independência condicional de classe), sendo possível selecionar o tipo de distribuição (como a distribuição Gaussiana) e ajudar a diminuir o custo computacional. Este classificador apresenta alta acurácia e velocidade ao ser aplicado a grandes bancos de dados.<sup>10,38,81-82</sup>

O teorema de Bayes utiliza a probabilidade posterior e a probabilidade a priori para determinar a probabilidade de uma amostra com características "X" pertencer a uma determina classe "H", sendo escrita como P(H|X). Para calcular a probabilidade posterior de P(H|X) é necessário ter P(X|H), a probabilidade de determinadas características pertencerem a uma

classe. Na probabilidade a priori é necessário calcular a probabilidade de determinadas características serem de uma classe específica, P(X), e a probabilidade de que qualquer amostra ser de uma classe,  $P(H)$ . Logo o teorema pode ser escrito como:<sup>82</sup>

$$
P(H|X) = \frac{P(X|H)P(H)}{P(X)}
$$
\n(7)

Apesar deste classificador não ser utilizado com frequência nas literaturas encontradas relacionadas com espectros Raman e minerais, este método foi utilizado por ser um método tradicional de aprendizado de máquina.

# **2.5.6 RESULTADOS DE APRENDIZADO DE MÁQUINA PRESENTES NA LITERATURA**

A [Tabela 1](#page-85-0) mostra a acurácia obtida nos trabalhos encontrados na literatura (realizam a identificação de minerais por meio da espectroscopia Raman com diferentes métodos de aprendizado de máquina).

<span id="page-85-0"></span>

| Método     |   |    | Ref. 11                      |                |      | Ref. 12                  |                |  | Ref.       | Ref. 14 |        | Ref.   | Ref.    | Ref. 79                  |                          |      |    |  |  |                          |      |  |
|------------|---|----|------------------------------|----------------|------|--------------------------|----------------|--|------------|---------|--------|--------|---------|--------------------------|--------------------------|------|----|--|--|--------------------------|------|--|
|            |   |    |                              |                |      |                          |                |  | 13         |         |        |        | 31      |                          |                          |      | 35 |  |  |                          |      |  |
|            |   |    |                              | Acurácia (%)   |      |                          |                |  |            |         |        |        |         |                          |                          |      |    |  |  |                          |      |  |
| <b>PMC</b> |   |    | 59,0                         |                |      |                          |                |  |            |         |        |        |         | $\overline{\phantom{0}}$ | 88,5                     | 97,9 |    |  |  |                          |      |  |
| <b>RNC</b> |   |    | $\overline{\phantom{a}}$     |                |      |                          | $92,7 \pm 0.8$ |  |            | 89,3    | 97,7   |        |         | 98,7                     | -                        | 85,4 |    |  |  |                          |      |  |
| AD         |   |    | 44,3                         |                |      |                          |                |  |            |         | ~180,0 |        |         | -                        | 82,0                     | -    |    |  |  |                          |      |  |
| RF         |   |    | $\qquad \qquad \blacksquare$ |                |      | $73,1 \pm 1,9$           |                |  | ۰          | ~100    |        |        |         | -                        | $\overline{\phantom{0}}$ |      |    |  |  |                          |      |  |
| <b>KNN</b> |   |    | 94,9                         | $\blacksquare$ | 93,8 | $\overline{\phantom{a}}$ | $81,7{\pm}1,0$ |  | $-1 - 1 -$ |         | 68,2   | ~295,0 | $-92,0$ | $\overline{\phantom{a}}$ | $\overline{\phantom{a}}$ |      |    |  |  | $\overline{\phantom{a}}$ | 30,0 |  |
|            | 5 | 10 | 15                           |                |      |                          |                |  |            |         |        |        |         |                          |                          |      |    |  |  |                          |      |  |

Tabela 1 - Acurácia dos métodos computacionais presentes na literatura.

Fonte: Elaborada pelo autor.

Em cada trabalho a base de dados foi montada de forma semelhante: a maioria utilizou apenas os dados do Projeto RRUFF [\(https://rruff.info/\)](https://rruff.info/), $^{11-12,14,79}$  combinações de dados do RRUFF com os dados obtidos experimentalmente<sup>13,35</sup> ou com apenas os dados medidos.<sup>31</sup> O projeto RRUFF é uma base de dados de espécies de minerais, administrada pela Universidade do Arizona e contém informações relacionadas com a espectroscopia Raman, difração de raios

X e composição química, isto gera maior confiabilidade na identificação de cada amostra da base.

Na etapa de pré-processamento, uns dos processos que é mais comumente realizado é a remoção de ruído de fundo. A fluorescência pode interferir em sinais Raman que fornecem características importantes para distinguir os minerais. Assim, a remoção do ruído de fundo é aplicada para remover os sinais de fluorescência ou efeitos devido ao aquecimento da amostra durante a interação com o laser e possibilita a preservação das bandas Raman, isto otimiza a interpretação e a comparação dos espectros com bases de dados. Porém, não há um consenso de qual método de pré-processamento (método de remoção de ruído de fundo, alisamento – "*Smoothing*", primeira derivada) é o mais adequado e os trabalhos indicam que os métodos aplicados em cada um nesta parte melhoraram de alguma forma os resultados obtidos.

A quantidade de espectros em cada trabalho é diferente (167 espectros com 6 classes, 35 3950 espectros com 78 classes,  $11$  5168 espectros com 1671 classes,  $12$  8950 espectros com 200 classes,<sup>13</sup> aproximadamente 200 espectros com 20 classes,<sup>79</sup> 4992 espectros com 15 classes,<sup>31</sup> entre 5292 até 8578 espectros com 192 até 1332 classes<sup>14</sup>) e os minerais presentes são por vezes semelhantes e divididos em diferentes quantidades para os conjuntos de treinamento, teste e validação: 50% para treinamento, 25% para teste e 25% para validação $11,35$  ou 56% treinamento, 14% para validação e 30% testes<sup>14</sup>; se um mineral tiver mais de 1 espectro, é escolhido aleatoriamente um espectro para ser do conjunto de validação e o restante forma o conjunto de treinamento ("*Leave-One-Out*").12-13 Os trabalhos geralmente usam a validação cruzada ("*cross-validation*") para realizar essa divisão de conjuntos, mas o que muda entre os trabalhos é método implementado: *k-fold*11,35,79 ou *Leave-One-Out*12-13 . No *k-fold* os dados são divididos em grupos e um desses grupos será utilizado no treinamento e os demais para validação, esta método se repete até que todos os grupos tenham formado o grupo de treinamento.<sup>80</sup>

Nos trabalhos que utilizam RNA, a topologia segue o mesmo caminho do préprocessamento e quantidade de espectros. Alguns usaram topologias com 5 neurônios na camada de entrada, com 6 neurônios na única camada oculta e na camada de saída.<sup>11,35</sup> Nos trabalhos de redes convolucionais, há casos em que são usadas 3 camadas convolucionais (para a extração) e 1 camada oculta com 9 neurônios (para classificação);<sup>12,79</sup> com 4 a 6 camadas convolucionais e 2 a 3 camadas ocultas; $^{13}$  8 camadas convolucionais e 2 camadas ocultas (com 512 neurônios em cada); <sup>31</sup> 5 blocos de camadas convolucionais, cada bloco com 2 a 4 camadas convolucionais (com 64, 128, 256, 512, 512 filtros) e 2 camadas ocultas com (512 neurônios). 14

Com base nas referências bibliográficas, não há muito consenso na etapa de préprocessamento dos dados nos processos de construção das estruturas de aprendizado de máquina. Outro fator que não é muito explicado na literatura é o balanceamento das classes, sendo essa uma característica importante uma vez que uma base desbalanceada pode gerar um aprendizado tendencioso para a classe com maior quantidade de exemplos. Assim, este trabalho se focou (na parte computacional) no estudo de classificadores de aprendizado de máquina supervisionado, com a menor quantidade de métodos de pré-processamento dos dados e a base de dados balanceada.

## **3 MATERIAIS E MÉTODOS**

#### **3.1 MINERAIS ESTUDADOS**

O trabalho estuda minerais que ocorrem como óxidos e hidróxidos de ferro (hematita, magnetita e goethita), por serem espécies com grandes ocorrências no mundo e pela facilidade de encontrar exemplares no Brasil (um dos maiores produtores de minério de ferro). As amostras medidas são provenientes do Centro de Caracterização de Espécies Minerais (CCEM) e das colaborações com o Museu de Geociências da USP [\(http://sites.igc.usp.br/museu/\)](http://sites.igc.usp.br/museu/) e Museu das Minas e do Metal (MM Gerdau, [https://mmgerdau.org.br/\)](https://mmgerdau.org.br/).

As colaborações com os museus permitiram expandir rapidamente a quantidades de amostras de cada espécie de minério de ferro. A base de dados do projeto RRUFF [\(https://rruff.info/\)](https://rruff.info/) também foi utilizada para incrementar e equilibrar a quantidade de amostras por espécie.

## **3.2 MÉTODOS EXPERIMENTAIS**

Os procedimentos experimentais utilizados neste trabalho foram a realização de medidas de: espalhamento Raman, difração de raios X (parâmetros de cela) e MEV-EDS (composição química). O objetivo de realizar esses três tipos de análises foi de validar a identificação das amostras que formam a base de dados utilizada na aprendizagem de máquina, além de ser possível observar como a composição química afeta os espectros Raman e os parâmetros de cela.

#### **3.2.1 ESPECTROSCOPIA RAMAN**

A análise mineralógica mediante a espectroscopia Raman foi efetuada no Laboratório Multiusuário de Cristalografia Estrutural –Centro de Caracterização de Espécies Minerais (CCEM) do Instituto de Física de São Carlos (IFSC-USP). O laboratório possui um sistema de espectroscopia Raman Horiba LabRAM HR Evolution UV-VIS-NIR (200 nm – 2200 nm) que possui grades de difração de 600 e 1800 linhas/mm, estágio motorizado controlado por computador, microscópio óptico acoplado ao equipamento, três objetivas com aumento de 10x(com número de abertura da objetiva, NA, de 0,25), 100x (NA de 0,9) e 50x (longa distância, NA de 0,5) e um detector CCD Symphony II resfriado por nitrogênio líquido (isto

possibilita a redução sinais de ruído gerados por efeitos térmicos), com temperatura constante de -130 ºC (143,15 K), como apresentado na [Figura 10.](#page-89-0)

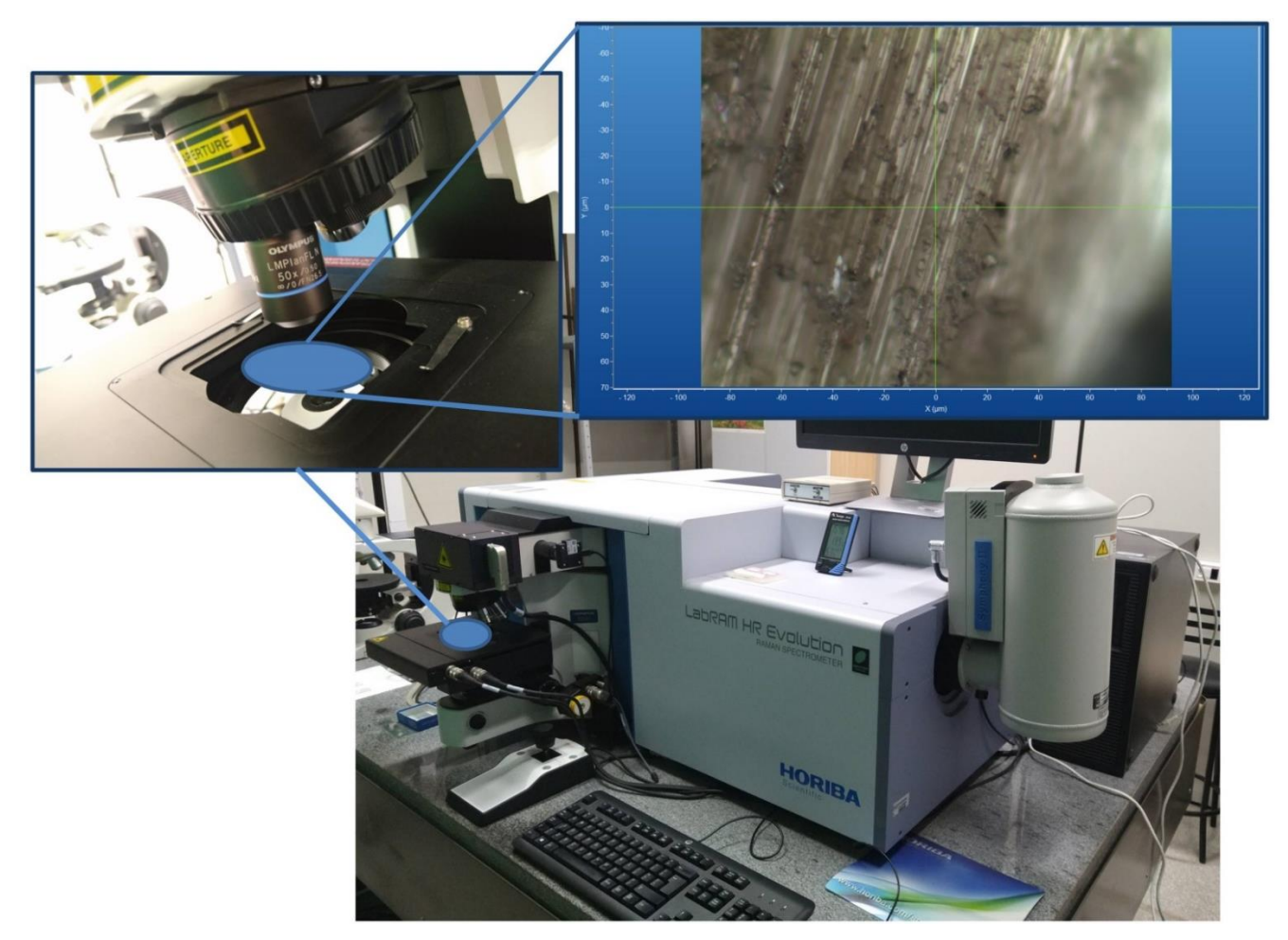

Figura 10 - Sistema LabRam HR UV-VIS-NIR do CCEM. Fonte: Elaborada pelo autor.

<span id="page-89-0"></span>O equipamento possui dois lasers de comprimento de onda de 532 (laser de diodo Nd-YAG) e 633 (laser He-Ne) nm, com filtros do tipo Edge. A potência dos lasers que atinge a superfície da amostra pode ser ajustada e os valores máximos são (para a objetiva de aumento de 50x): 15,5 mW com o laser 532 nm e 9,4 mW com o laser 633 nm.

O diâmetro do spot do laser  $(D)^{28}$  e a resolução espacial  $(RS)$  podem ser estimados em função do comprimento de onda do laser ( $\lambda$ ) e do número de abertura da objetiva ( $NA$ ):

$$
D = \frac{1.22\lambda}{NA}
$$
 (8)  

$$
RS = \frac{0.61\lambda}{NA}
$$
 (9)

Na aquisição dos espectros, foram utilizados os dois lasers, a objetiva de 50x e a grade de 600 linhas/mm. Assim, o diâmetro médio do spot do laser foi de 1,4 μm e resolução espacial de 0,7 μm. Como o equipamento possui distância focal de 800 mm e com esta configuração de aquisição, <sup>83-84</sup> a resolução espectral obtida foi de aproximadamente 1 cm<sup>-1</sup>.

 As medições dos minerais seguiram o mesmo protocolo descrito a seguir para cada laser utilizado. Inicialmente a amostra foi posicionada na base motorizada e visualizada pelo microscópio com a objetiva de 10x. Em seguida, a região escolhida foi ampliada com a objetiva de 50x de longa distância para ampliação da área em estudo. A seguir, foi realizada uma medida com a potência mais baixa do laser (0,016 mW com o laser 532 nm e 0,009 mW com o laser 633 nm) até a potência mais alta possível com tempo de 1 segundo de exposição do mineral, sempre observando a integridade da amostra (buscando sinais visuais de degradação térmica) e evitando a presença ou o aumento de sinais de efeitos secundários como a fluorescência ou "*sparks*". Este procedimento foi realizado para obter o espectro mais definido possível, isto é, buscou-se aumentar o sinal Raman sem aumentar os sinais de fluorescência e minimizar o sinal de ruído no espectro medido. Os espectros Raman coletados tiveram com a potência do laser na superfície da amostra variando de: 0,16 até 3,88 mW, para o laser 532 nm, e 0,3 até 4,7mW, para o laser 633nm. A potência foi escolhida com cuidado para não induzir alterações na amostra e não atingiu o máximo de 7 mW como descrito na literatura.<sup>64</sup> Uma vez identificado à máxima potência do laser possível, se aumentou o tempo de exposição, buscando diminuir ainda mais o ruído. Após encontrar a potência e tempo máximos permitidos, foi realizada a coleta do espectro para as regiões de 100-1400 cm-1 (região de impressão digital – "*fingerprint"* – dos minerais) e de 100-4000 cm-1 (região total que possui a região de *fingerprint* e as regiões de vibrações da água e da ligação OH).

## **3.2.2 DIFRAÇÃO DE RAIOS X**

A análise de difração de raios X das amostras de minerais foi realizada no Laboratório Multiusuário de Cristalografia Estrutural (LAMUCRES) que faz parte do Grupo de Cristalografia do Instituto de Física de São Carlos (IFSC). O LAMUCRES possui um difratômetro de monocristal Rigaku XtaLAB Synergy-S com um goniómetro de quatro círculos com geometria Kappa, gerador de raios X de fonte dupla (fontes de raios X microfocais de molibdênio e cobre) e um detector HyPix-6000HE. As medidas foram feitas a -173,15 ºC (100 K), com a fonte de molibdênio K $\alpha$  ( $\lambda$ =0,71073Å) e o detector com 33 mm de distância da amostra. Para aquisição dos dados foi utilizado o programa CrysAlisPro (Rigakum V1.171.42.55ª, 2022) e resolução da estrutura pelo programa Olex2.

Com o auxílio de um microscópio, cada amostra com volume de aproximadamente 0,1x0,1x0,1 mm<sup>3</sup> foi montada em um loop envolto com o óleo de imersão tipo NVH e colocada no difratômetro de raios X, como ilustrado na [Figura 11,](#page-91-0) para determinação dos parâmetros de cela.

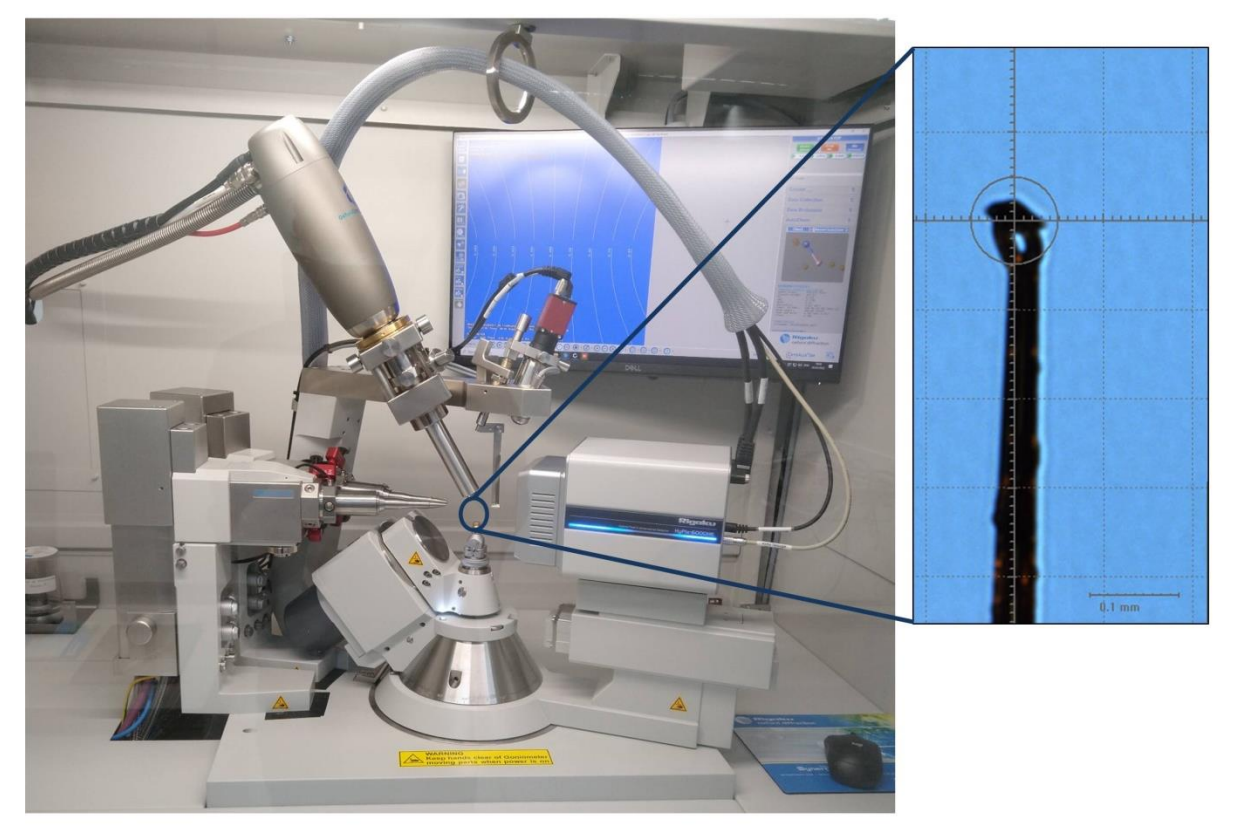

Figura 11 - Difratômetro de raios X de monocristal (Rigaku XtaLAB Synergy-S) com a amostra no loop. Fonte: Elaborada pelo autor.

<span id="page-91-0"></span>Durante as medidas foi observado que as amostras da espécie goethita geravam padrões de difração de pó ao invés dos esperados padrões de difração de monocristal, como ilustrado na [Figura 12.](#page-92-0) A realização de difração de monocristal da goethita é difícil, havendo poucos trabalhos que conseguiram realizar esta medida.<sup>45</sup>

Apesar do LAMUCRES ter um difratômetro de pó Rigaku Ultima IV com anodo de cobre K $\alpha$  ( $\lambda$  = 1,54184 Å), não foi possível realizar as medidas neste difratômetro devido a fluorescência secundária relacionada a presença de Fe nas amostras deste trabalho. 85-86 Essa fluorescência distorce e reduz a razão entre o pico e a linha de base no difratograma. Outro aspecto foi a quantidade de amostra requerida, é necessário preencher todo o círculo branco do porta amostra disponível no laboratório (como é apresentado na [Figura 13\)](#page-92-1) e isto é inviável sem danificar as amostras do museu.

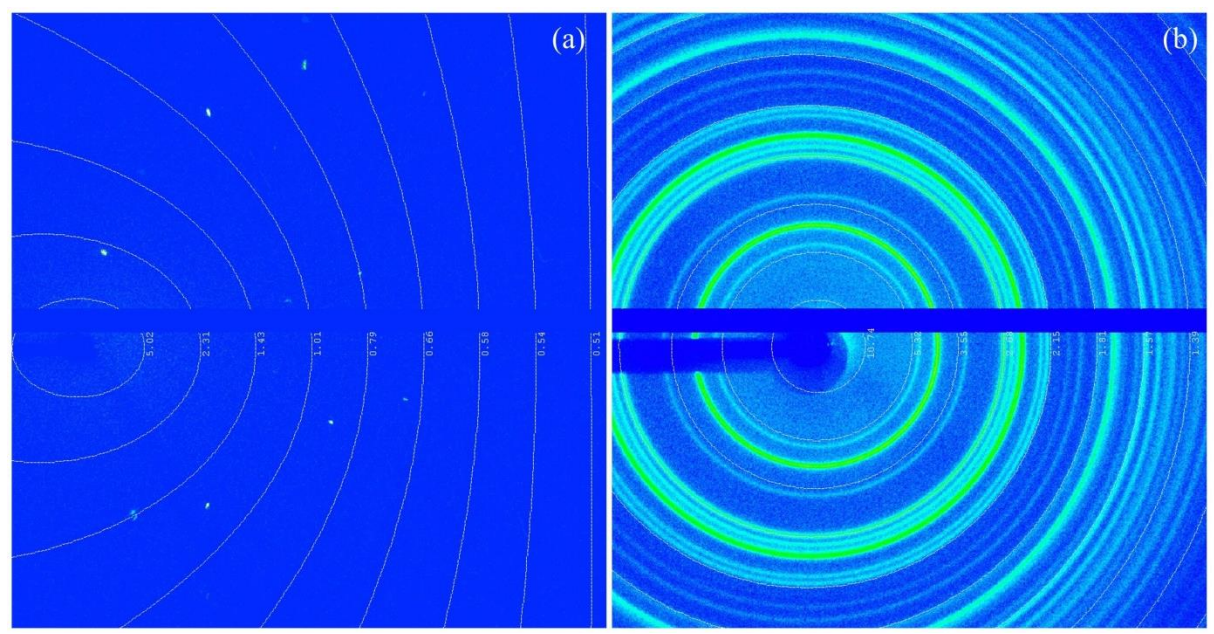

<span id="page-92-0"></span>Figura 12 - Exemplos de padrões de difração de raios X por monocristal (a) e por pó (b). Fonte: Elaborada pelo autor.

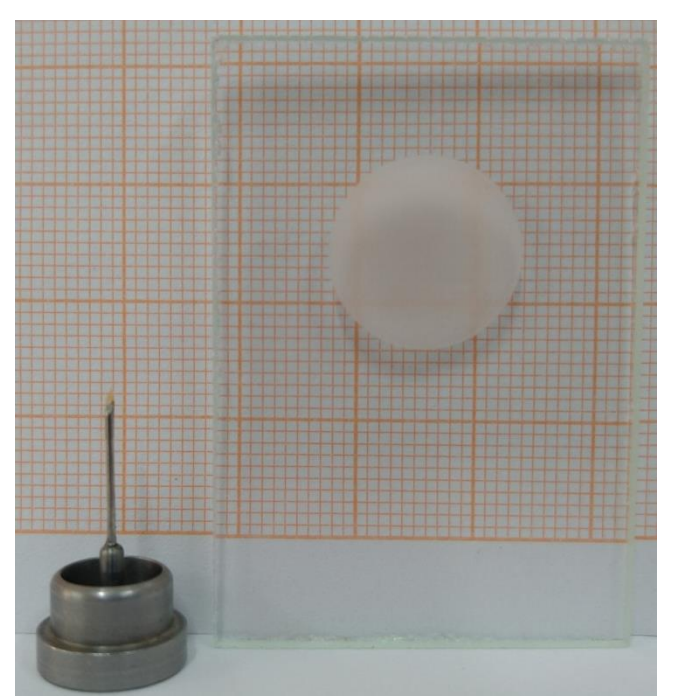

<span id="page-92-1"></span>Figura 13 - Comparação de tamanho de um loop (esquerda) para medidas de difração por monocristal e o porta amostra (direita) para medidas de difração por pó. Ao fundo foi usado um papel milimetrado. Fonte: Elaborada pelo autor.

O problema da difração de raios X das goethitas foi resolvido por meio de um modo de coleta de dados presente no próprio difratômetro de monocristal Rigaku XtaLAB Synergy-S, a opção movimento Gandolfi para pó. Esta opção simula a aleatoriedade da orientação da amostra ao rotacionar a amostra em um dos eixos. Com isso, foi possível coletar a difração por pó com pouca quantidade (preenchendo totalmente o loop) e usando a fonte de raios X de molibdênio, a distância do detector até a mostra foi de 90 mm.

## **3.2.3 IDENTIFICAÇÃO DA COMPOSIÇÃO QUÍMICA**

A identificação da composição química das amostras foi realizada utilizando o microscópio eletrônico de varredura do Instituto de Física de São Carlos – USP, modelo SIGMA da marca Zeiss, equipado com um canhão de elétrons por emissão de campo (MEV-FEG) e um detector EDS x-act da OXFORD INSTRUMENTS, como apresentado na [Figura](#page-94-0)  [14.](#page-94-0)

Cada amostra foi colocada em uma fita de carbono sobre um porta amostra ("*stub*", pequenas estruturas de alumínio) e o contato elétrico foi feito utilizando tinta de prata. Em seguida, os *stubs* foram recobertos com uma finíssima camada de carbono para assegurar que a amostra é condutiva e melhorar a interação com o feixe de elétrons incidente. Após esse procedimento, a amostras foram colocadas na câmara do microscópio eletrônico e submetidas a uma pressão em torno de de 6x10-9 mbar.

Na aquisição das imagens foi utilizado: entre 5 e 8 kV (para aceleração dos elétrons), distância de trabalho ("*working distance*" – WD, distância entre a superfície da amostra e a parte inferior da lente objetiva) entre 6 e 7.4 mm. Na identificação dos elementos presentes nas amostras foi utilizado 12 kV e WD de 8.5 mm. O equipamento consegue identificar os elementos com número atômico acima do boro ( $Z = 5$ ).

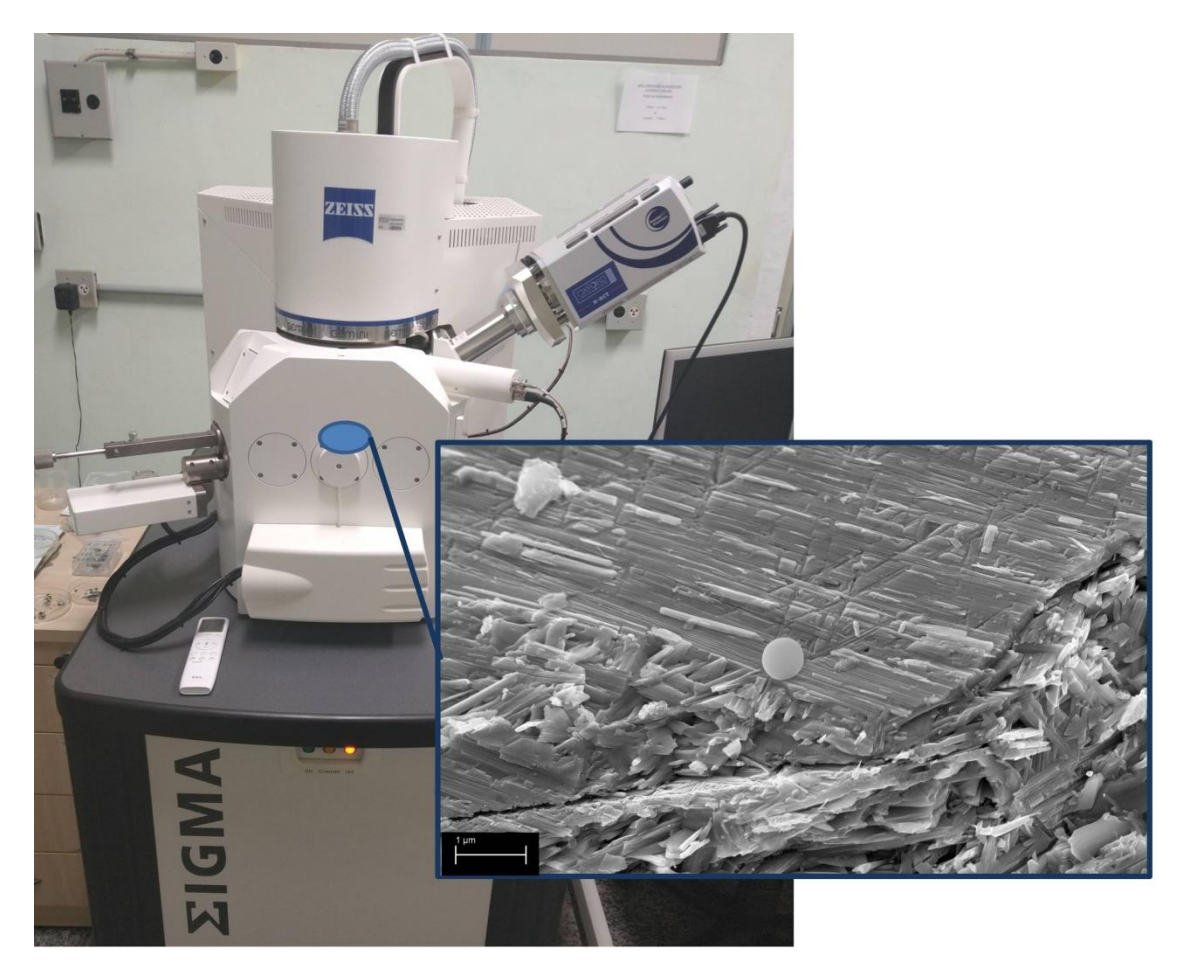

Figura 14 - Microscópio Eletrônico com canhão de emissão por campo (FEG – Field Emission Gun/Zeiss-SIGMA). Fonte: Elaborada pelo autor.

## <span id="page-94-0"></span>**3.3 MÉTODOS COMPUTACIONAIS**

Os métodos computacionais do trabalho foram realizados usando a linguagem Python, versão 3.8, no computador pessoal com as seguintes especificações: processador AMD Ryzen 7 1700 e 32 GB de memória RAM. Os módulos Python usados foram o Numpy, Tensorflow, Keras e Scikit-learn. Após coletar os espectros, foi necessário realizar algumas etapas de préprocessamento antes de usá-los nos métodos classificação por aprendizado de máquina.

## **3.3.1 PRÉ-PROCESSAMENTO DOS DADOS**

## **3.3.1.1 REMOÇÃO DE RUÍDO DE FUNDO**

Nos espectros coletados há a presença predominante de dois efeitos: fluorescência e efeitos relacionados com os modos vibracionais Raman. Uma vez que objetivo do trabalho é

usar a espectroscopia Raman como uma das ferramentas na identificação dos minerais, é necessário remover a fluorescência. Conforme foi mencionado no capítulo anterior, o sinal de fluorescência possui uma intensidade e largura maiores que o Raman e, assim, pode mascarar os sinais Raman que fornecem características importantes para distinguir os minerais.35,38 Para remover efeitos de fluorescência e ruído entre outros, <sup>38</sup> foi utilizado o método dos Mínimos Quadrados Assimétricos para determinar a linha de base. Além da correção, a normalização dos espectros é importante para realizar a comparação dos espectros, sendo a normalização pela máxima intensidade a mais utilizada.14,28

Na literatura existem muitas técnicas que realizam a remoção de ruído de fundo (utilizando funções polinomiais ou lineares)<sup>38</sup> e que dependem muito da experiência do usuário para escolher a melhor linha de base do espectro.

Para automatizar esse processo de remoção, utilizou-se o método dos Mínimos Quadrados Assimétricos ("*Asymmetric Least Squares" –* ALS), 87-89 já presente em alguns estudos.<sup>12</sup> O ALS é calculado por meio da seguinte equação:

$$
S = \sum_{i} w_i (y_i - z_i)^2 + \lambda \sum_{i} (z_i - 2z_{i-1} + z_{i-2})^2 \tag{10}
$$

sendo S o resíduo, y<sub>i</sub> os pontos que compõe o espectro medido, z<sub>i</sub> os pontos da linha de base,  $w_i$  o peso e  $\lambda$  o grau de suavização, assim o ALS busca minimizar o resíduo do espectro medido com a linha de base. O primeiro termo da equação do resíduo realiza o ajuste dos dados e tem seu valor alterado seguindo determinadas condições: se  $y_i>z_i$  então  $w_i = p$  (p é parâmetro de assimetria, com valores entre 0,001 a 0,1), caso contrário  $w_i = 1-p$ , isso faz com que as regiões de pico apresentem peso menor do que as outras regiões do espectro, como exemplificado na [Figura 15.](#page-96-0) O segundo termo da equação realiza a aproximação da linha de base com o espectro medido por meio do parâmetro  $\lambda$  que assume valores entre 10<sup>2</sup> a 10<sup>9</sup>, como exemplificado na [Figura 16.](#page-96-1)<sup>87</sup> Na implementação, a linha de base foi calculada até que a diferença entre os resíduos de cada interação fosse menor que 0,001.

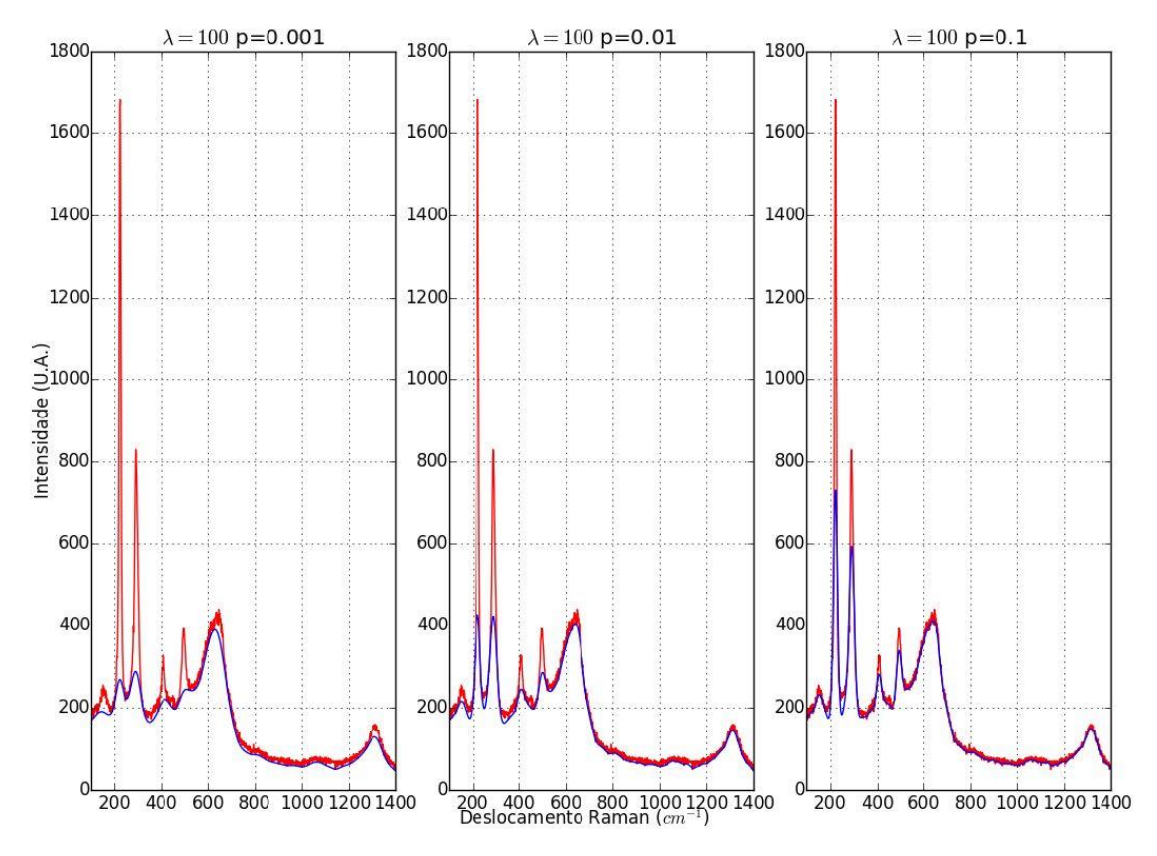

Figura 15 - Espectro medido (em vermelho) com o laser 633nm e a linha de base (azul), constante. Fonte: Elaborada pelo autor.

<span id="page-96-0"></span>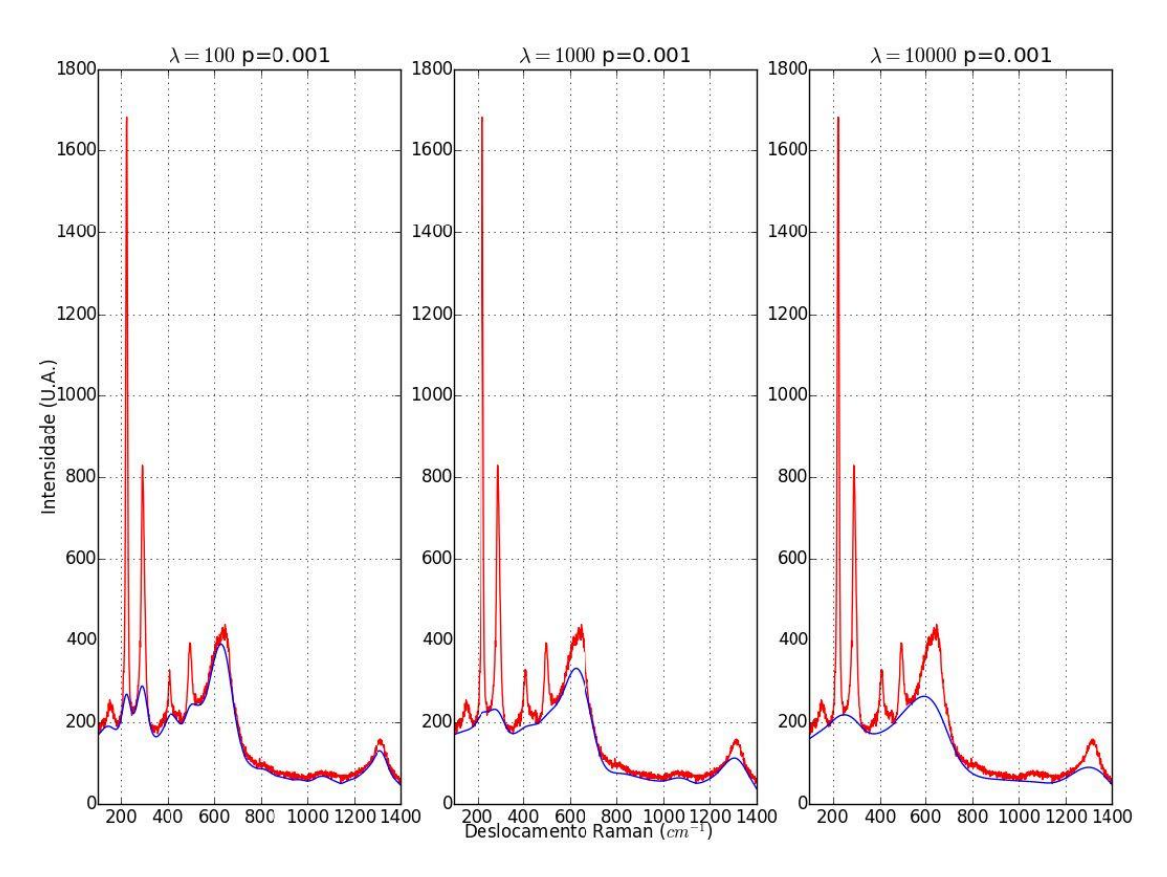

<span id="page-96-1"></span>Figura 16 - Espectro medido (em vermelho) com o laser 633nm e a linha de base (azul), p constante. Fonte: Elaborada pelo autor.

## **3.3.1.2 MÉDIA E NORMALIZAÇÃO**

Os dados do projeto RRUFF foram utilizados para ajudar a incrementar e equilibrar a quantidade de amostras. Uma vez que os espectros foram coletados em equipamentos diferentes, há uma diferença na quantidade de pontos que os formam. Essa diferença se tornou um problema já que a classificação proposta leva em conta toda a região de *fingerprint*, isto permite a entrada de possíveis alterações e/ou a presença de novas bandas Raman devido a possíveis alterações na estrutura.

O problema das diferenças de pontos nos espectros foi solucionado ao se realizar a média a cada 0,5 cm-1 nos espectros utilizados para a classificação. A média foi feita de modo que: inicialmente a média tem seu valor como zero, em seguida é somada a intensidade de todos os pontos dentro do intervalo de  $0.5 \text{ cm}^{-1}$  e dividido pela quantidade de pontos nesse intervalo.

A normalização dos espectros foi a última etapa no pré-processamento para Redes Neurais e KNN. A normalização foi realizada pela equação a seguir:

$$
Y = \frac{y - y_{\min}}{y_{\max} - y_{\min}} (11)
$$

sendo Y o espectro normalizado, y o ponto do espectro a ser normalizado entre 0 e 1 e y<sub>min</sub> e ymax o valor mínimo e máximo, respectivamente, do espectro.

## <span id="page-97-0"></span>**3.3.2 EXPANSÃO DA BASE DE DADOS**

A quantidade de espectros Raman obtidos (experimentalmente e pelo projeto RRUFF) foi de 104 espectros no total, divididos em 4 classes: Hematita, Magnetita, Goethita e Outros (qualquer espécie mineral contendo ferro que não se enquadre nas outras três classes). Ao se comparar essa quantidade de espectros obtidos com as bases usadas na literatura $11-14,31,35$  se observa que a quantidade total é pequena.

Há na literatura alguns métodos para expandir a base de dados, como por exemplo: a mistura de espectros (um espectro é gerado a partir da combinação de proporções de outros espectros reais da mesma categoria),<sup>78</sup> o uso de deslocamentos de 0 a 3 cm<sup>-1 31</sup> e a adição de forma aleatória de ruído gaussiano em cada espectro.<sup>90</sup>

Apesar de existirem esses métodos de expansão na literatura, é necessário ter cuidado em como expandir a base. Se o espectro gerado for deslocado em uma distância pequena, existirá uma alta correlação entre o espectro original e o artificial (gerado), assim o treinamento convergirá mais rapidamente com alta acurácia. Mas, se a distância de deslocamento for significante, o treinamento poderá não convergir e diminuir a acurácia.<sup>14</sup>

Logo, a quantidade de espectros foi expandida realizando deslocamentos aleatórios (tanto com valores positivos quanto negativos, mas dentro do intervalo de 1 cm-1 com base na configuração experimental utilizada e nos intervalos das bandas encontradas na literatura) para cada ponto do espectro. Em cada novo espectro, os pontos foram organizados de forma crescente do deslocamento Raman.

Com esse método de expansão, se formou três conjuntos de dados: o primeiro conjunto composto pelos espectros medidos e do RRUFF (formado por 104 espectros no total, sendo aqui chamado por versão P – vP), o segundo composto por uma variação de 30 espectros de cada espectro do conjunto vP (formando assim 3224 espectros e chamado de vM) e o terceiro conjunto composto por 1000 espectros de vP (formando 104104 espectros e chamado por vG).

A validação cruzada com o método *holdout* foi utilizada para cada conjunto de dados. No *holdout* o conjunto é dividido de forma aleatória em subconjuntos em proporções<sup>31</sup> de 76,930% para treinamento, 11,535% para teste e 11,535% para validação.

#### **3.3.3 VARIAÇÕES DA BASES DE DADOS**

Na espectroscopia Raman há o efeito de polarizabilidade que pode influenciar os espectros medidos. Este problema surge uma vez que, dependendo da orientação da amostra, as bandas podem ter alteração em suas intensidades, dificultando a identificação, como ilustrado na [Figura 17.](#page-99-0) Para solucionar este problema, foram criadas variações das bases de dados expandidas (as bases explicadas na seção [3.3.2\)](#page-97-0) ao alterar as intensidades dos espectros. As intensidades de cada ponto do espectro foram alteradas em deslocamentos aleatórios (proporcionais a suas respectivas intensidades originais), tanto com valores positivos quanto negativos, como ilustrado na [Figura 18.](#page-99-1)

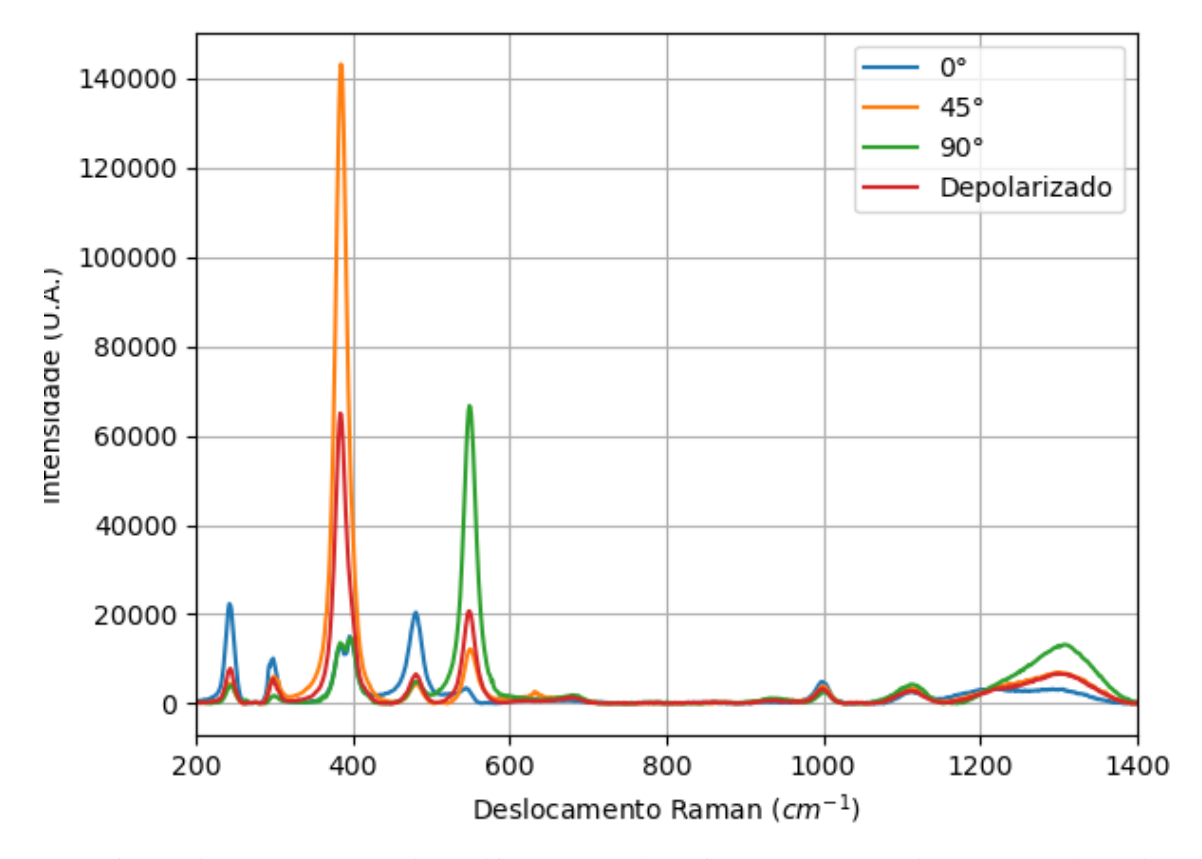

<span id="page-99-0"></span>Figura 17 - Variações de Espectro Raman de goethita R050142 do projeto RRUFF com o laser 514 nm alterando com diferentes ângulos de polarização e com o espectro depolarizado. Fonte: Elaborada pelo autor.

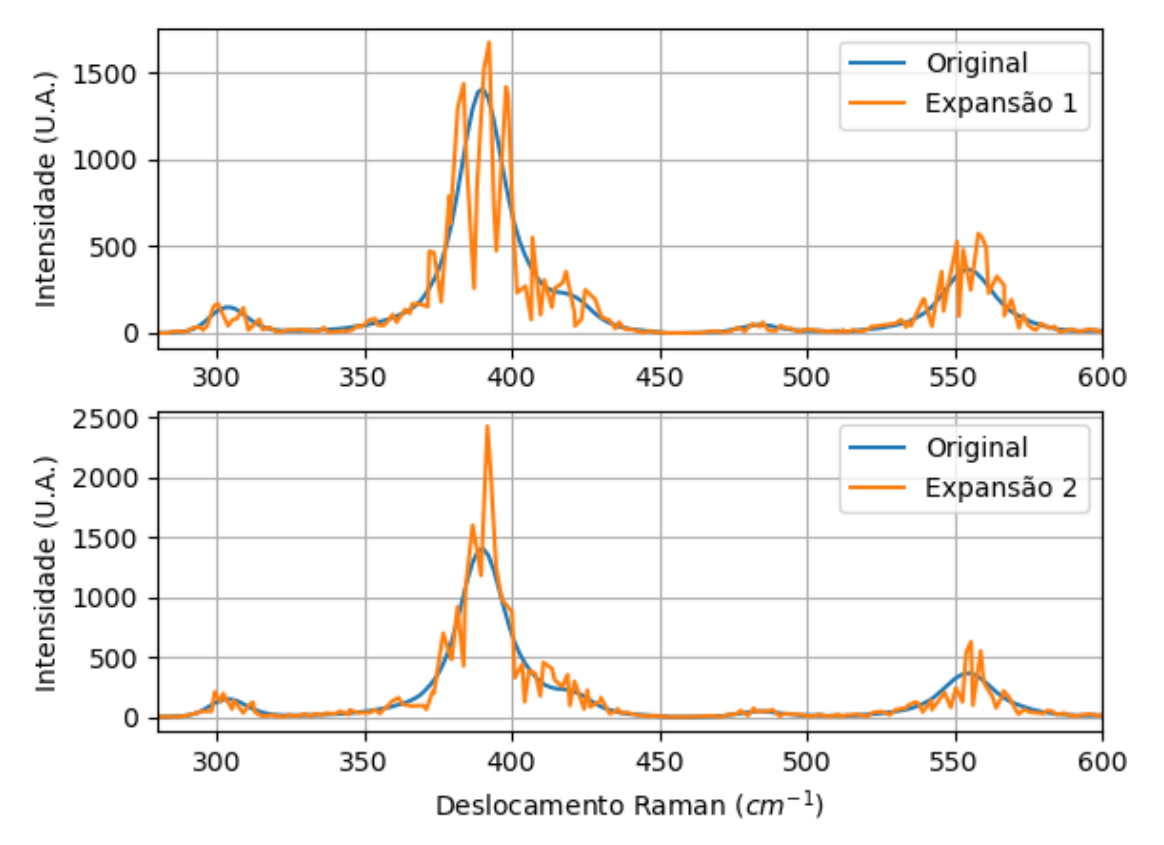

<span id="page-99-1"></span>Figura 18 - Espectros Raman de goethita medida e com variações na intensidade na expansão. Fonte: Elaborada pelo autor.

Com isso, foram gerados três tipos de bases de dados: sem alteração (intensidade constante e alterando apenas o deslocamento Raman) e com variação (de 20% e 80%) da intensidade. Estes valores de variação foram escolhidos com base nos espectros RRUFF com espectros de diferentes intensidades em comparação com o espectro depolarizado (a amostra permanece em rotação na aquisição da medida, eliminando os efeitos de orientação), como ilustrado na [Figura 17.](#page-99-0) Logo, foram geradas 7 bases de dados no total: 3 bases (20%, 80% e sem alteração) para cada expansão (vM e vG) e o conjunto de dados original (vP).

## **3.3.4 MÉTODOS DE REDUÇÃO DE DIMENSIONALIDADE**

Ao realizar a identificação de uma amostra pela espectroscopia Raman é necessário observar a banda Raman com seu respectivo deslocamento. Esta observação se torna mais complexa ao analisar todo o espectro e em todos os espectros da base, além de afetar negativamente os métodos de aprendizado de máquina como efeitos de sobreajuste<sup>38,79</sup> e possíveis ruídos espectrais. Assim, para diminuir a dimensionalidade dos parâmetros de entrada (cada espectro é formado por 2600 pontos, cada ponto representando uma dimensão), foram utilizados os seguintes métodos de redução: análise de componentes principais, análise de componentes principais do kernel e análise discriminante linear. A redução de dimensionalidade tem como objetivo preservar as características mais essenciais, remover ruídos residuais e melhorar a velocidade de processamento.<sup>38</sup>

## **3.3.4.1 ANÁLISE DE COMPONENTES PRINCIPAIS**

A análise de componentes principais ("*Principal Componente Analysis*" – PCA) é uma técnica de análise multivariada muito utilizada na literatura, analisa as relações em um grande número de variáveis e diminui a quantidade de informação ao formar um novo conjunto de dimensões (componentes) independentes. As novas componentes são obtidas como combinações lineares das variáveis originais e podemos pré-determinar o quanto de variância se busca no PCA, sendo a variância uma medida de quão distante estão os dados em relação à média.6,31,38,79,91

O PCA é frequentemente utilizado para conjuntos de dados nos quais as características não são correlacionadas. Mas, é esperado encontrar alguns graus de correlação nos espectros Raman<sup>79</sup>, estas correlações podem ocorrem na própria banda (relacionado à sua intensidade e largura) ou na presença de sobretons ("*overtones*").

A aplicação do PCA foi feita por meio da biblioteca Scikit-learn, foram aplicados nos três conjuntos de dados (vP, M e G) e com três valores de variância: 95%, 80% e 20%. Cada variância reduziu o número de dimensões de acordo com o conjunto analisado, como mostrado na tabela 2.

| Conjunto | Variância |      |     |  |  |  |  |  |  |
|----------|-----------|------|-----|--|--|--|--|--|--|
| de       | 95%       | 80%  | 20% |  |  |  |  |  |  |
| Dados    | Dimensões |      |     |  |  |  |  |  |  |
| vP       | 34        | 16   |     |  |  |  |  |  |  |
| vM       | 779       | 316  |     |  |  |  |  |  |  |
| vG       | 1971      | 1190 |     |  |  |  |  |  |  |

Tabela 2 - Número de dimensões para cada conjunto de dados alterando a variância do PCA.

Fonte: Elaborada pelo autor

## **3.3.4.2 ANÁLISE DE COMPONENTES PRINCIPAIS DO KERNEL**

A análise de componentes principais do kernel ("*Kernel Principal Componente Analysis*" – KPCA) é um método não linear para reduzir dimensões de um conjunto de dados. No método, as características são mapeadas para um novo espaço ("*feature space*") de maior dimensão que o conjunto original, para encontrar relações lineares entre as características.<sup>92-93</sup> O KPCA apresenta maior complexidade em comparação com o PCA e, assim, pode consumir mais recursos de máquina.

O KPCA foi feito por meio da biblioteca Scikit-learn, com "rbf" ("*Gaussian radial basis function*") no parâmetro kernel, para os três conjuntos de dados (vP, M e G) e com o mesmo número de componentes obtidos por meio do PCA (para as três variâncias).

## **3.3.4.3 ANÁLISE DISCRIMINANTE LINEAR**

A Análise Discriminante Linear ("*Linear Discriminant Analysis*" – LDA), usado por meio da biblioteca Scikit-learn, pode ser usada como classificador ou para reduzir a dimensionalidade. O LDA projeta os dados para um hiperplano (subespaço de dimensionalidade menor) e é necessário informar a classificação dos dados para realizar a

redução de dimensionalidade enquanto também é possível realizar a classificação. Enquanto o PCA é usado para encontrar a melhor projeção da perspectiva de covariância das características, o LDA utiliza as informações das classes para escolher a direção com o melhor desempenho na classificação.<sup>10</sup>

## **3.3.5 MODELOS DE APRENDIZADO DE MÁQUINA**

#### **3.3.5.1 ESTRUTURAS DE REDES NEURAIS ARTIFICIAIS (RNAs)**

No trabalho foi utilizada a rede *Perceptron* de Multiplas Camadas (PMC) e a Rede Neural Convolucional (RNC). Como não há um consenso na quantidade de neurônios ou camadas ocultas que são necessárias para cada situação, <sup>77</sup> foram analisadas diferentes topologias para encontrar o melhor modelo em cada arquitetura.

A arquitetura de rede PMC foi formada por: uma camada de entrada, sendo o número de neurônios de entrada o mesmo número dos parâmetros de entrada (se for o espectro inteiro será 2600 neurônios ou, se foi utilizado um dos métodos de redução, será 1 até 1971 dependendo da variância aplicada). Para as camadas intermediárias (ocultas) se variou a quantidade de neurônios e o número de camadas buscando a melhor topologia e com 4 neurônios na camada de saída. A melhor topologia foi escolhida após analisar os valores de acurácia (maior proporção de acertos da rede), função custo (menor média de erro entre o resultado de saída da rede e o valor desejado após o treinamento), o AUC ("*area under the ROC curve*" e "*Receiver Operating Characteristic* - ROC", é a capacidade do modelo de distinguir entre as classes e seu valor é entre 0 e 1, quando o valor está perto do máximo significa que maior foi o acerto nas previsões) e o "*brier score*" (mede a acurácia das probabilidades de um predição, varia entre 0 e 1, e quanto mais próximo de 0 melhor).

A topologia nas camadas ocultas foi variada da seguinte forma: a rede inicia com um neurônio na primeira e única camada oculta e é realizado o treinamento, em seguida se adiciona mais um neurônio seguido pelo treinamento. Este processo se repete com o número de neurônios presentes nessa camada oculta dado por potência de 2 (1, 2, 4, 8, 16, 32, 64 e 128). Após treinar com o máximo de neurônios possível, foi analisado com quantos neurônios se teve a melhor condição (maior acurácia e AUC e menor função custo e *brier score*), foi adicionado mais uma camada oculta e se repetiu o processo. Em cada topologia foram usadas diferentes funções de ativação nas camadas ocultas. Mas de forma isolada, isto é, cada topologia teve apenas uma função de ativação nas suas camadas ocultas, e assim foi possível observar qual

tipo de função seria a melhor opção para ser utilizada. As funções utilizadas foram: sigmoide (equação 12), tangente hiperbólica (eq. 13) e ReLU (eq.14).

$$
f(x) = \frac{1}{1 + e^{-x}}
$$
 (12)

$$
f(x) = \frac{e^{x} - e^{-x}}{e^{x} + e^{-x}}
$$
 (13)

$$
f(x) = \max(0, x) \tag{14}
$$

A arquitetura RNC foi construída topologias de forma semelhante à PMC. Mas variando a quantidade de filtros e o tamanho destes, ambos foram variados em potência de 2 (entre 1 e 128). As RNC foram feitas com informações 1D (unidimensionais), isto é, são analisadas as bandas (intensidades e vales) presentes nos espectros Raman.<sup>14,31,79</sup> Em comparação com os dados bidimensionais, as informações unidimensionais reduzem a complexidade das características do conjunto de dados de entrada. Uma camada *flatten* foi utilizada para transformar a matriz gerada pela camada convolucional em um vetor para a camada de saída.

Na camada de saída das RNAs foi utilizada a função de ativação *softmax* que gera a probabilidade de o espectro ser uma das classes definidas: Hematita, Magnetita, Goethita e Outros, representada pela equação a seguir:

$$
\sigma(z)_j = \frac{e^{z_j}}{\sum_{i=1}^J e^{z_i}}\tag{15}
$$

sendo J o número de classes,  $j = 1, ..., J$ ,  $z_i$  a pontuação de ser em cada uma das classes.<sup>93-94</sup>

Na construção das RNAs foram utilizadas as bibliotecas Tensorflow e Keras. No treinamento das redes, utilizou-se o Gradiente Descendente Estocástico ("*Stochastic Gradient Descent*" – SGD) e a Estimativa Adaptativa de Momento ("*Adaptive Moment Estimation*" – ADAM) para encontrar os valores dos parâmetros (os pesos sinápticos) e minimizar a função custo. O SGD escolhe aleatoriamente uma instância do conjunto de treinamento para realizar os cálculos em passos constantes (taxa de aprendizagem), o ADAM calcula as taxas de aprendizado adaptativas para cada parâmetro de momentum (aumenta a velocidade de treinamento da rede neural e, assim, acelera a convergência da função custo). A parada antecipada ("*early stopping*") também foi utilizada para evitar condições de sobreajuste ("*overfitting*"), quando os valores da acurácia e função custo pioram durante a etapa de treinamento.<sup>93</sup>

A entropia cruzada (representada pela equação 16) foi escolhida como função custo por ter grande penalização nos casos de predição errônea das classes e convergir mais rapidamente:

$$
H = -\frac{1}{n} \sum_{i=1}^{n} \sum_{j=1}^{J} y_j^{(i)} \log(\sigma(z)_j^{(i)}) \tag{16}
$$

sendo *n* o número total de instâncias, *J* é o número total de classes,  $y_j^{(i)}$  igual a 1 se a classe desejada da instância i é j ou zero caso contrário,  $\sigma(z)$ () valor da função *softmax* da instância i.<sup>93</sup>

## **3.3.5.2 VIZINHOS PRÓXIMOS**

Outro classificador utilizado foi o método Vizinhos próximos ou K-ésimo vizinho mais próximo ("*K-nearest neighbor*", KNN) e foi utilizada a biblioteca Scikit-learn com dois valores de peso, uniforme e distância. No peso uniforme ("*uniform*") a classificação é dada em relação às distâncias dos vizinhos, todas as distâncias com pesos iguais. Com o peso distância ("*distance*"), os vizinhos mais próximos terão peso maior que os vizinhos mais distantes, estes tendo menor influência na classificação.

O KNN é um método de predição baseado na distância entre uma determinada amostra com as amostras mais próximas (vizinhos) e assim é possível fazer a classificação.<sup>95</sup> Cada conjunto de dados foi divido de forma aleatória em três partes (como descrito no *holdout* da seção [3.3.2\)](#page-97-0). Para uma determinada amostra de teste é calculada a distância com cada amostra do conjunto de treinamento e é realizada a classificação com as "k" amostras de treinamento mais próximas da amostra de teste.

Este é um método que tem alto custo computacional uma vez que é necessário realizar o cálculo das distâncias com todas as amostras de treinamento e, dessa forma, as classificações são mais lentas.<sup>95</sup> A precisão da técnica é influenciada pela escolha do número de vizinhos; se k for pequeno a precisão será afetada se aos dados forem muito espaçados ou ruidosos, se k for muito grande poderá incluir outras classes.<sup>10,38,81,96</sup> Com essas características do método, variou a quantidade de vizinhos entre 1 a 50 e averiguou a melhor condição (maior acurácia e AUC e menor *brier score*).

## **3.3.5.3 ÁRVORES DE DECISÃO**

No caso das árvores de decisão (AD), foi utilizada a biblioteca Scikit-learn, com critério do modelo sendo "*gini*" ou "*entropy*" e profundidade máxima variável. A profundidade foi iniciada em 1 e, após o término de processamento do modelo, foi acrescentado mais um nível de profundidade na árvore. No modelo foi implementado um critério de parada de adição de profundidade (para o caso em que os resultados de um processamento tenham valores semelhantes ao processamento anterior) e foi averiguada a melhor condição (maior acurácia e AUC e menor *brier score*).

O critério *gini* mede a "impureza" no nó. Se todas as instancias de treinamento forem de uma determinada classe, o nó terá o valor de *gini* como zero e será considerado "puro". *Gini* pode ser representado pela equação 17:

$$
G_i = 1 - \sum_{k=1}^{n} p_{i,k}^2
$$
 (17)

 $G_i$ é o valor *gini* para um determinado nó *i*, *n* é o número de classes e  $p_{i,k}$  é a proporção de instancias de uma determinada classe em comparação com todas as classes presentes no nó.<sup>93</sup>

O critério *entropy* mede o ganho de informação, a entropia será zero se todas as instancias são da mesma classe, e pode ser representada pela equação 18:

$$
H_i = -\sum_{k=1}^{n} p_{i,k} \log_2(p_{i,k}), p_{i,k} \neq 0
$$
 (18)

sendo  $H_i$  o valor de *entropy* para um determinado nó  $i$ .<sup>93</sup>

#### **3.3.5.4 FLORESTAS ALEATÓRIAS**

As florestes aleatórias ("*Random forest*", RF), foram construídas de forma semelhante a árvores de decisão, mas ao invés de alterar a profundidade foi alterado o número de árvores na floresta. Foi utilizado a biblioteca Scikit-learn, com os critérios "*gini*" ou "*entropy*", foi permitido que as árvores fossem expandidas até as folhas serem puras ou com baixo número de amostras, o número máximo de características era o mesmo dos parâmetros de entrada no modelo (usando ou não a redução).

### *3.3.5.5* **CLASSIFICADOR** *NAIVE BAYES*

No modelo *Naive Bayes* (NB) foi utilizado a função "*GaussianNB*" da biblioteca Scikitlearn. A função pode ser escrita como:

$$
P(x_i|y) = \frac{1}{\sqrt{2\pi\sigma_y^2}} \exp\left(-\frac{(x_i - \mu_y)^2}{2\sigma_y^2}\right) \tag{19}
$$

sendo  $P(x_i|y)$  a probabilidade de uma amostra com a característica  $x_i$  (com  $i = 1, ..., n, n$  o número máximo de características) pertencer a uma determina classe y e  $\mu_v$  e  $\sigma_v$  são a média e o desvio padrão da classe.<sup>82</sup> Na função *GaussianNB*, o parâmetro *"var\_smoothing*" (valor que é adicionado a variância) foi alterado entre  $10^{-1}$  até  $10^{-9}$  e foi averiguada a melhor condição (maior acurácia e AUC e menor *brier score*).

#### **4 RESULTADOS E DISCUSSÃO**

#### **4.1 RESULTADOS EXPERIMENTAIS**

Os resultados de espectroscopia Raman, difração de raios X e MEV-EDS dos minerais estudados neste trabalho estão presentes no Apêndice A. As amostras foram divididas em localidades pela semelhança da composição química.

#### **4.1.1 ESPECTROS RAMAN**

Os espectros Raman obtidos apresentaram bandas já esperadas $44,64-68$  e também há bandas não esperadas (não presentes na literatura). Estas bandas não esperadas podem estar relacionadas com as condições de formação da estrutura cristalina do mineral (como a presença  $de impurezas<sup>18</sup>$  ou a presença de pequenos cristais de outra espécie de mineral também presente área de medição (uma vez que a largura do feixe do laser é de 1,4μm e, pelas imagens da microscopia eletrônica, há alguns cristais com dimensões inferiores a 1 μm). Algumas das bandas esperadas não estão presentes no espectro e isto pode estar relacionado a efeitos de polarização que podem influenciar a intensidade das bandas. Como apresentado na [Figura 17](#page-99-0) com as amostras da base de dados RRUFF, na região próxima de 400 cm-1 , há duas bandas que não são observadas em um dos ângulos de polarização e na medida depolarizada, mas é gerada uma banda de maior largura. Estas diferenças de intensidade devido à polarização na aquisição dos espectros, além de aumentar o tempo de medição, podem dificultar o processo de identificação das amostras. Os espectros Raman mais representativos, de cada uma das classes, são apresentados a seguir.

#### **4.1.1.1 HEMATITA**

Os espectros medidos apresentaram a maioria das bandas esperadas (em torno de 225, 411.5, 499 e 611.5 cm<sup>-1</sup>). As bandas próximas de 291 e 299 cm<sup>-1</sup> podem se tonar uma única banda e às vezes é possível observar um "ombro" nesta região.<sup>64</sup> Observou-se a presença de bandas próximas de 660 e 1320 que estão relacionadas com a presença de impurezas nas amostras.<sup>66</sup> A banda esperada em 246 cm<sup>-1</sup> às vezes não era presente, como mostrado na Figura [19.](#page-107-0) Essa ausência pode estar relacionada com as condições de formação da amostra, explicando também a presença de outras bandas e pequenos deslocamentos de posição das bandas em comparação com os valores experimentais da literatura.

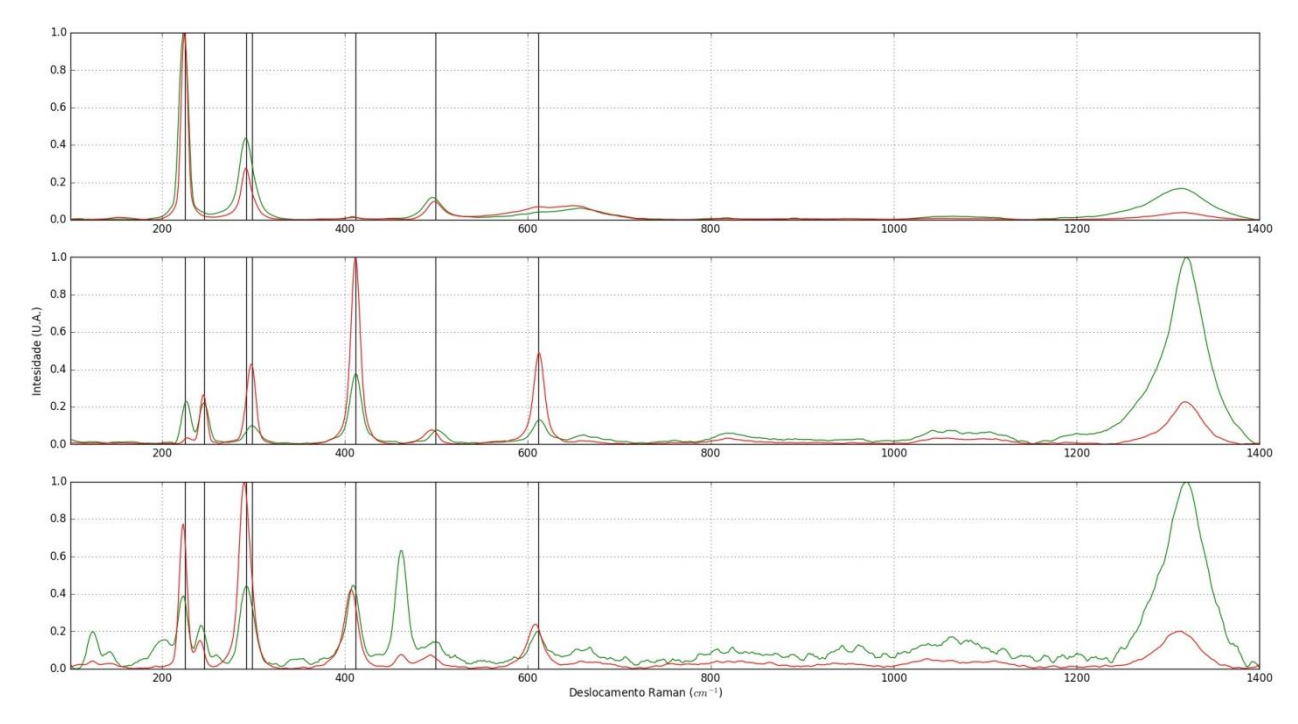

<span id="page-107-0"></span>Figura 19 - Exemplos de espectros Raman obtidos com as amostras de hematita com as bandas esperadas, linhas em preto na vertical. Espectros obtidos usando o laser 532 (em verde) e 633 nm (em vermelho). Fonte: Elaborada pelo autor.

## **4.1.1.2 GOETHITA**

As amostras de goethita apresentaram a maioria das bandas esperadas, em alguns casos com pequenos deslocamentos, como apresentado na [Figura 20](#page-108-0). Nos espectros também é possível observar a presença de bandas próximas de 200 cm<sup>-1</sup>, não havendo estudos que explique o motivo dessa presença. Em alguns estudos  $44,67$  é esperado a presença de 24 modos vibracionais no espectro, mas é difícil fazer a relação de todos os modos vibracionais teóricos com as bandas medidas devido às imperfeições do cristal.<sup>67</sup> Assim, as bandas próximas de 200 cm<sup>-1</sup> e o alargamento próximo de 385 cm<sup>-1</sup> podem estar relacionados com os modos vibracionais não visivelmente diferenciáveis ou podem estar relacionados com a presença de microcristais de outras espécies de minerais.
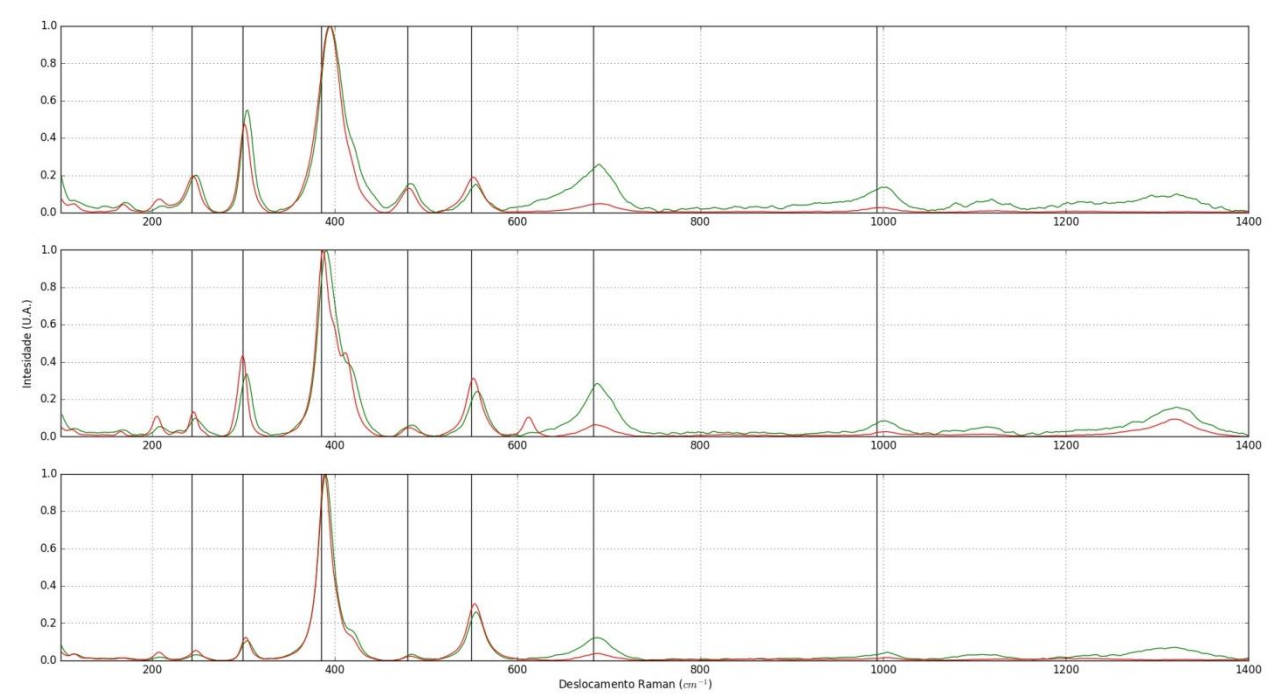

Figura 20- Exemplos de espectros Raman obtidos com as amostras de goethita com as bandas esperadas, linhas em preto na vertical. Espectros obtidos usando o laser 532 (em verde) e 633 nm (em vermelho). Fonte: Elaborada pelo autor

#### **4.1.1.3 MAGNETITA**

Nos espectros medidos observou-se a presença das bandas Raman descritas na literatura,<sup>44,64-65,68</sup> como mostrado na [Figura 21.](#page-109-0) Apesar da literatura<sup>44</sup> apontar que as bandas entre 193-254 e 450-490 cm<sup>-1</sup> não são sempre observadas (devido à temperatura e características da amostra), neste trabalho foi possível observar essas bandas com pouca intensidade em comparação com as outras bandas no mesmo espectro.

Em 661-676 (A1g) na literatura é possível ver uma divisão desse modo em um cenário em que as unidades tetraédricas não estão completamente isoladas. Mas, cercadas por outras três unidades octaédricas, consequentemente o modo envolve o estiramento de átomos de oxigênio nas regiões de tetraedros vazios (nas sem a presença de átomos de ferro) junto com a deformação de três ligações metal-oxigênio nos octaédricos.<sup>44</sup>

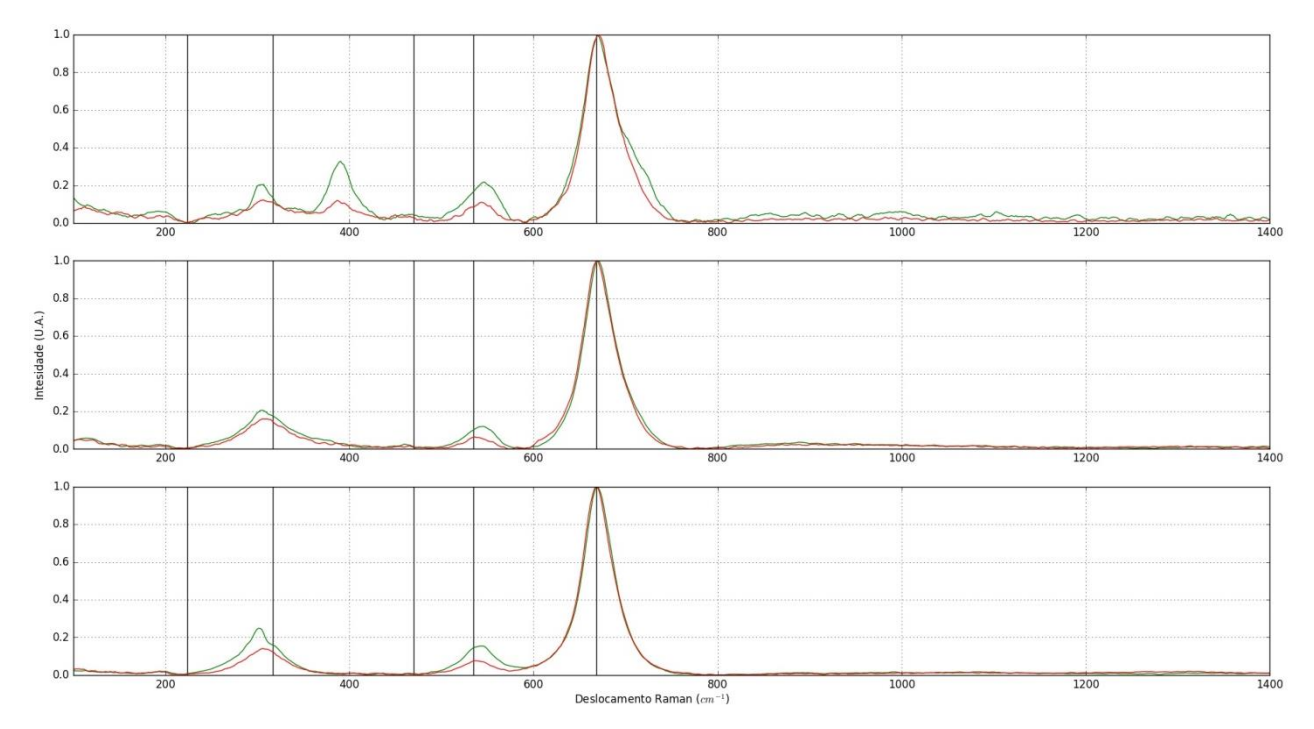

<span id="page-109-0"></span>Figura 21- Exemplos de espectros Raman obtidos com as amostras de magnetita com as bandas esperadas, linhas em preto na vertical. Espectros obtidos usando o laser 532 (em verde) e 633 nm (em vermelho). Fonte: Elaborada pelo autor

### **4.1.1.4 OUTROS**

Nesta classe foram considerados todos os óxidos de ferro medidos que não eram diretamente uma das classes anteriores como: a ilmenita ( $Fe^{2+}Ti^{4+}O_3$ ), franklinita ( $ZnFe^{3+}2O_4$ ), jacobsita (Mn<sup>2+</sup>Fe<sup>3+</sup>2O<sub>4</sub>) e amostras de andradita (Ca<sub>3</sub>Fe<sup>3+</sup>2(SiO<sub>4</sub>)<sub>3</sub>). Esta última espécie, além de estar presente em uma das localidades, também foi proveniente do projeto RRUFF para auxiliar na parte computacional do trabalho e, também, por ser uma espécie comum de se encontrar na natureza.

A classificação por espectros Raman, em alguns casos, não consegue distinguir algumas espécies de mineral contendo ferro, como ocorre com a franklinita ( $\text{ZnFe}^{3+}2\text{O}_4$ ) e a jacobsita  $(Mn^{2+}Fe^{3+2}O_4)$ . Ambas as espécies têm o mesmo grupo espacial (Fd-3m) e os espectros Raman são muito semelhantes, sendo possível apenas a diferenciação por meio da análise química por EDS.

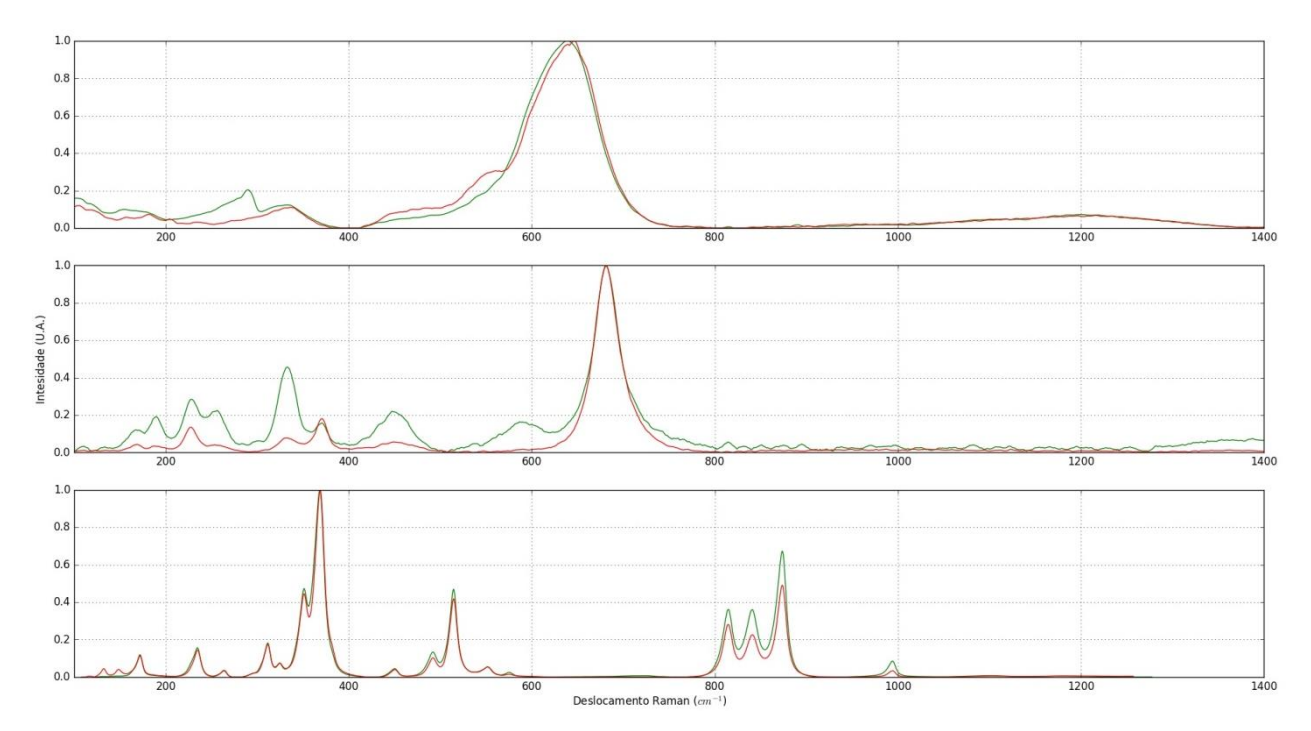

Figura 22-Exemplos de espectros Raman obtidos com as amostras da classe Outros, sendo um espectro de: franklinita ou jacobsita (superior), ilmenita (centro) e andradita (inferior). Espectros obtidos usando o laser 532 (em verde) e 633 nm (em vermelho).

Fonte: Elaborada pelo autor.

# **4.1.2 DIFRAÇÃO DE RAIOS X**

Os parâmetros de cela obtidos pela difração de raios X de monocristal e pó são apresentados na [Tabela 3.](#page-111-0) Os intervalos dos parâmetros estão dentro dos intervalos encontrados na literatura45-55 e a difração de raios X confirmou a identificação realizada pela espectroscopia Raman.

<span id="page-111-0"></span>

| Classe    | Espécie mineral | Parâmetros de cela |               |                |  |  |
|-----------|-----------------|--------------------|---------------|----------------|--|--|
|           |                 | a(A)               | b(A)          | c(A)           |  |  |
| Hematita  | hematita        | $5,0285(3)$ a      | $5,0285(3)$ a | $13,7280(9)$ a |  |  |
|           |                 | 5,037590(17)       | 5,037590(17)  | 13,75810(8)    |  |  |
| Goethita  | goethita        | $4,584405(7)$ a    | $8,229(11)$ a | $2,896(6)$ a   |  |  |
|           |                 | 4,949(6)           | 9,96617(6)    | 3,024443(18)   |  |  |
| Magnetita | magnetita       | $8,3869(2)$ a      | $8,3869(2)$ a | $8,3869(2)$ a  |  |  |
|           |                 | 8,3931(2)          | 8,3931(2)     | 8,3931(2)      |  |  |
|           | ilmenita        | 5,07780 (10)       | 5,07780(10)   | 14,0691(4)     |  |  |
| Outros    | franklinita     | $8,4518(6)$ a      | $8,4518(6)$ a | $8,4518(6)$ a  |  |  |
|           |                 | 8,4568(2)          | 8,4568(2)     | 8,4568(2)      |  |  |
|           | jacobsita       | 8,4711(6)          | 8,4711(6)     | 8,4711(6)      |  |  |

Tabela 3 - Intervalos dos parâmetros de cela das amostras medidas, por espécie mineral.

Fonte: Elaborada pelo autor.

# **4.1.3 MICROSCOPIA ELETRÔNICA DE VARREDURA COM ESPECTROSCOPIA DE ENERGIA DISPERSIVA**

Em geral, os resultados obtidos de MEV-EDS correspondem aos valores observados na literatura50,97-101 e que o ferro é um dos elementos de maior proporção, confirmando a identificação das outras duas técnicas. Há outros elementos que também estão presentes nas amostras (como o alumínio – Al, silício – Si, titânio – Ti e magnésio – Mg) que podem substituir o ferro nas estruturas dos óxidos de ferro. 15,50,101

Com as medidas também foi possível identificar as espécies minerais provenientes da ocorrência de Franklin (Nova Jersey, Estados Unidos). Apenas uma das amostras correspondeu a espécie jacobsita por ter proporção maior de manganês em comparação com o zinco, as outras duas amostras possuem zinco em maior proporção e, assim, podem ser classificadas como franklinita.

#### **4.2 RESULTADOS COMPUTACIONAIS**

### **4.2.1 CONJUNTO DE DADOS E CLASSES**

O conjunto de dados vP, que é o conjunto base dos outros dois conjuntos (vM e vG), foi construído a partir dos espectros coletados e por espectros do projeto RRUFF, como explicado em [3.3.2.](#page-97-0) Após a aquisição dos espectros, cada classe ficou com diferentes quantidades: Hematita com 86 espectros no total (86 medidos), Goethita com 38 (38 medidos), Magnetita com 26 (18 medidos e 8 do RRUFF) e Outros com 34 (18 medidos e 16 do RRUFF). Como o desbalanceamento da quantidade de espectros para cada classe pode afetar a classificação das arquiteturas de aprendizado de máquina, se optou por utilizar 26 espectros para cada classe, sendo que não foi possível encontrar mais amostras de magnetita para serem adicionadas no trabalho.

#### **4.2.1.1 LINHA DE BASE**

O método ALS, descrito em [3.3.1.1,](#page-94-0) foi utilizado para remover o ruído de fundo de todos os espectros que formaram o conjunto de dados. Neste método é necessária a escolha de dois parâmetros por parte do usuário:  $\lambda$  (o grau de suavização) e p (parâmetro de assimetria). As melhores condições desses parâmetros (permitindo que a linha de base se aproxime o máximo possível do espectro, sem cortar informações do espectro original) foram de 10<sup>4</sup> a 10<sup>5</sup> para  $\lambda$  e com p constante em 0,001.

A linha de base formada com esses valores de parâmetros apresentou comportamento linear, quando a fluorescência da amostra é baixa, até polinomial, com alto grau de fluorescência na amostra (figura 5).

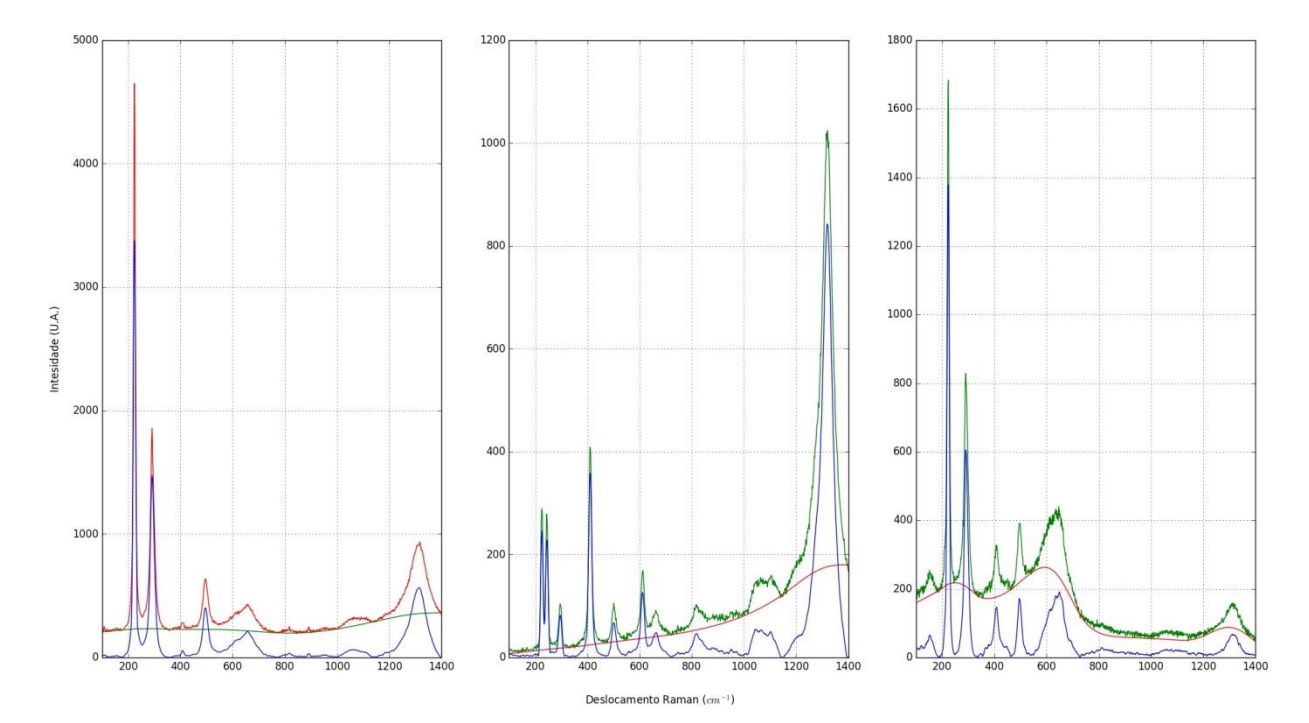

Figura 23- Exemplos de linha de base calculada por ALS com diferentes fluorescências. O espectro medido em vermelho, a linha de base em verde e o espectro final em azul. Fonte: Elaborada pelo autor

### **4.2.1.2 EXPANSÕES DOS CONJUNTOS DE DADOS**

Em seguida a remoção da linha de base, os conjuntos foram expandidos (como explicado em [3.3.2](#page-97-0) e [3.3.3\)](#page-98-0), realizado a média e normalização (seção [3.3.1.2\)](#page-97-1). Após estes procedimentos, foi calculada a distância euclidiana dos espectros dos conjuntos expandidos (artificiais) em relação aos espectros originais. Este cálculo foi feito para determinar se os espectros artificiais foram muito alterados. Se o valor da distância for muito grande, os espectros gerados não correspondem com os originais e, assim, não possuem o comportamento espectral das amostras em análise (hematita, goethita e magnetita e outros). Se a distância for pequena, as expansões usadas geraram poucas variações nos espectros e estes ainda possuem o comportamento espectral original das amostras.

Como os espectros foram tratados como vetores bidimensionais (deslocamento Raman e intensidade) e foi realizada a média em cada espectro (seção [3.3.1.2\)](#page-97-1), a intensidade é o único parâmetro que terá influência sobre a distância, resultando em cálculo de distância unidimensional (os valores do deslocamento Raman são iguais para os espectros). Outra característica da intensidade que foi atribuída à distância foi seu valor em porcentagem. Uma vez que a intensidade foi normalizada de 0 a 1, o valor da distância também ficou restrito nesse mesmo intervalo, mas é possível relacionar também a 0% e 100% (sendo 0% representando

sem alteração do espectro e 100% representado espectro totalmente diferente do original). A [Tabela 4](#page-114-0) apresenta os valores das distancias obtidas para cada conjunto.

<span id="page-114-0"></span>

|          | Variação        |                 |                              |  |  |
|----------|-----------------|-----------------|------------------------------|--|--|
| Conjunto | 20%             | 80%             | Apenas no deslocamento Raman |  |  |
|          | Distância (%)   |                 |                              |  |  |
| vM       | $3,34 \pm 1,24$ | $3,38 \pm 1,28$ | $3,34 \pm 1,29$              |  |  |
| vG       | $3,34 \pm 1,24$ | $3,38 \pm 1,29$ | $3,34 \pm 1,30$              |  |  |

Tabela 4 - Valores da distância euclidiana para cada conjunto expandido e variação.

Fonte: Elaborada pelo autor.

As distâncias euclidianas obtidas são constantes e ficaram em torno de 3%. Apenas a partir da segunda casa decimal é possível observar alguns dos efeitos de cada tipo de variação, na qual apenas a variação de 80% da intensidade possui maior distância. Isto demonstra que os conjuntos expandidos são diferentes em 3% em comparação com o conjunto original (vP) e, assim, o padrão comportamental dos espectros foi mantido, evidenciando a ausência de grandes desvios.

### **4.2.2 MODELOS DE APRENDIZAGEM DE MÁQUINA**

No conjunto vG são apresentados apenas os resultados obtidos com a variância de 20% no KPCA, isto devido ao aumento dimensão do próprio método e pela limitação de hardware que não possibilitou obter resultados das outras variâncias (95% e 80%) e, por ser o maior conjunto (com 104104 espectros). Apenas as melhores condições (função de ativação, otimização, topologia, número e tamanho de filtros, peso, critério e *var\_smoothing*) foram aplicados para esse conjunto devido ao tempo de execuções dos modelos.

### **4.2.2.1 REDES NEURAIS ARTIFICIAIS**

# **4.2.2.1.1** *PERCEPTRON* **DE MÚLTIPLAS CAMADAS – PMC**

Ao acrescentar o número de camadas ocultas e o número de neurônios fixo em quatro, observou-se uma piora no desempenho, como pode ser observado nas métricas (acurácia, auc, brier score e função custo) nas figuras 199 a 204 e 421 a 426 no apêndice B, além de haver alguns casos de aumento do intervalo de confiabilidade. Com o aumento da topologia (ao adicionar mais camadas ocultas), há também o aumento da quantidade de parâmetros da rede a ser processado, isto possibilita o aumento de efeitos de sobreajuste e de gastos computacionais. Assim, o melhor caso escolhido foi à rede PMC com uma camada oculta. Os efeitos de adição de neurônios e métodos de redução são apresentados a seguir.

No conjunto vP, para as funções de ativação relu e tanh, há um comportamento estável a partir de 4 neurônios na camada oculta, com a acurácia e *auc* com valores próximos de 1 e a função custo e *brier* próximos de 0. Este mesmo comportamento estável é atingindo a partir de 2 neurônios para a função tangente hiperbólica. Para os dois outros conjuntos (vM e vG) possuem comportamentos que são independentes da expansão utilizada e há a diminuição do intervalo de confiabilidade e as métricas se aproximaram mais de 0 (função custo e *brier score*) e 1 (acurácia e AUC).

Ao utilizar os métodos de redução, houve diminuição no desempenho de classificação do PMC e o aumento do intervalo de confiabilidade para o conjunto vP. Ao diminuir o valor da variância foi observado a queda de desempenho do conjunto vP. Por exemplo, com quatro neurônios, a acurácia média da função tangente hiperbólica decai de 0,94 (sem redução) para 0,37 (usando o PCA 20%).

Os outros conjuntos (vM e vG) não foram afetados por esses métodos de redução. Em alguns casos, é apresentado redução do intervalo de confiabilidade e há a estabilização do desempenho com quatro neurônios na primeira e única camada oculta. Apenas quando o valor da variância é de 20% que o desempenho de classificação diminui levemente, ainda com valores próximos de 1 e 0, mas o desempenho estabiliza com 16 neurônios.

Entre os métodos de redução, PCA e KPCA apresentaram resultados semelhantes, diferenciando-se apenas no intervalo de confiabilidade ligeiramente maior para o método KPCA. O LDA obteve desempenho de classificação menor que os outros dois métodos de redução, quando a variância destes métodos estava entre 80% e 95% (acurácia menor de 0,9 para o conjunto vP, enquanto os outros dois métodos possuem valores acima). Entretanto, o LDA apresentou resultados superiores quando comparado com os primeiros métodos de redução, estes com a variância de 20%.

A otimização Adam resultou o mesmo comportamento que o SGD. Mas, com desempenho menor em comparação com o SGD como pode ser observado nas figuras em B.1.1.1 e B.1.1.2.

O modelo PMC não foi afetado pelas expansões, uma vez que não foi possível observar diferenças significativas dos resultados entre cada expansão. Assim, de forma geral, a melhor topologia para este método de aprendizado de máquina foi com: otimização SGD com quatro neurônios (em uma única camada oculta) e utilizando a função de ativação tangente hiperbólica. Esta topologia obteve os resultados apresentados na [Tabela 5](#page-116-0) para o conjunto de teste vP.

|                 | Acurácia          | Função Custo | AUC                                                       | <b>Brier</b> score |
|-----------------|-------------------|--------------|-----------------------------------------------------------|--------------------|
| Sem Redução     | $0,942 \pm 0,056$ |              | $0,271 \pm 0,219$   $0,980 \pm 0,026$   $0,058 \pm 0,046$ |                    |
| Redução PCA 80% | $0,783 \pm 0,112$ |              | $0,729 \pm 0,405$   $0,918 \pm 0,064$   $0,175 \pm 0,087$ |                    |

<span id="page-116-0"></span>Tabela 5 - Valores das métricas da melhor topologia para a rede PMC com os resultados do conjunto de teste vP.

Fonte: Elaborada pelo autor.

#### **4.2.2.1.2 REDE NEURAL CONVOLUCIONAL – RNC**

Neste tipo de rede é interessante se trabalhar com mais de um filtro em suas camadas convolucionais. Nesta arquitetura a quantidade de filtros está relacionada com as diferentes formas de aprendizado em paralelo que a rede terá para cada característica. Assim, foram implementadas redes convolucionais alterando a quantidade de filtros, como apresentado nas métricas destas redes nas figuras 451 a 456 e 577 a 582 (com os dados do conjunto de testes, uma camada convolucional e tamanho de filtro constante em 4). Nas figuras também é possível notar que o desempenho começou a decair (aumento dos valores da função custo e *brier* e diminuição da acurácia e *auc*) ao adicionar mais filtros. Esta queda pode estar relacionada com os efeitos de sobreajuste, uma vez que os resultados entre o conjunto de teste e treinamento começaram a divergir entre si e, também, com a quantidade total de parâmetros da rede. A [Tabela 6](#page-117-0) mostra o aumento da quantidade total de parâmetros treinados na rede ao incrementar o número de filtros e compara dois casos utilizando o conjunto de teste vP: sem redução (2600 características de entrada) e com redução PCA de variância de 95%.

| Número de Filtros |             | Total de Parâmetros treinados na rede |  |  |
|-------------------|-------------|---------------------------------------|--|--|
|                   | Sem Redução | <b>PCA 95%</b>                        |  |  |
|                   | 10410       | 134                                   |  |  |
| $\overline{2}$    | 20816       | 264                                   |  |  |
| $\overline{4}$    | 41628       | 524                                   |  |  |
| 8                 | 83252       | 1044                                  |  |  |
| 16                | 166500      | 2084                                  |  |  |
| 32                | 332996      | 4164                                  |  |  |
| 64                | 665988      | 8324                                  |  |  |
| 128               | 1331972     | 16644                                 |  |  |

<span id="page-117-0"></span>Tabela 6 – Relação de quantidade de filtros com a quantidade total de parâmetros treinados para o caso de sem e com a redução PCA, utilizando o conjunto de teste vP.

Fonte: Elaborada pelo autor.

Como explicado na seção [3.3.2,](#page-97-0) o conjunto vP possui 104 espectros (cada espectro com 2600 características) e a quantidade de parâmetros para uma rede com um filtro é maior que esse valor, logo é razoável a presença do sobreajuste. Por tanto, foram utilizados dois filtros para a construção das redes convolucionais uma vez que o conjunto vG possui mais de 100 mil espectros e, assim, diminui os possíveis efeitos de sobreajuste.

O comportamento das redes RNCs foi semelhante à rede PMC, no qual o desempenho de classificação começa a se estabilizar após um determinado tamanho de filtro (entre 4 e 32). Com os dados do conjunto de teste vP, há casos que há piora do desempenho após ultrapassar o tamanho de 32. Mas, o desempenho atinge as condições ideais (acurácia e auc aproximadamente 1 e função custo e *brier* aproximadamente 0) e constante a partir de filtros de pequeno tamanho (com 2 de tamanho). Isto é observado principalmente com os conjuntos vM e vG, não sendo observado diferenças entre as expansões.

Ao utilizar filtros com grandes tamanhos é possível extrair e analisar mais informações das características de entrada. Entretanto, como foi observado, partir de tamanhos pequenos a rede atinge desempenho constante. Assim, o tamanho do filtro não gera impactos significativos nos resultados da rede para a classificação por meio de espectros Raman.

Ao aplicar os métodos de redução, foi observada a diminuição do desempenho conforme se aumentava a variância do PCA e KPCA, isto sendo análogo ao PMC, e, dependendo do valor da variância, o LDA resultou em um menor desempenho em comparação aos outros métodos de redução (acurácia menor de 0,8, para o conjunto de teste vP, enquanto as outras reduções

possuem valores acima desse valor). Entretanto, se a variância tem valor de 20%, o LDA tem melhores resultados das reduções.

De modo geral, ao utilizar conjuntos com mais espectros foi observado à redução do intervalo de confiabilidade, como esperado, e a otimização Adam resultou o mesmo comportamento que o SGD. Mas, com desempenho menor em comparação com o SGD como pode ser observado nas figuras em B.1.2.1 e B.1.2.2.

Ao comparar a rede RNC com a PMC, as redes tiveram comportamentos similares. Mas, as métricas da RNC apresentaram valores melhores que a PMC, como pode ser observado nas figuras em B.1.1.1, B.1.1.2, B.1.2.1 e B.1.2.2 e nas tabelas 5 e 7. Logo, a melhor topologia obtida, de forma geral, para a rede convolucional é utilizando: otimização SGD, uma camada convolucional, 2 filtros com 4 de tamanho e função tangente hiperbólica.

Tabela 7 - Valores das métricas da melhor topologia para a rede RNC com os resultados do conjunto de teste vP.

|                 | Acurácia          | Função Custo                           | AUC                                                       | <b>Brier</b> score |
|-----------------|-------------------|----------------------------------------|-----------------------------------------------------------|--------------------|
| Sem Redução     | $0,958 \pm 0,044$ | $0,140 \pm 0,132$   $0,991 \pm 0,007$  |                                                           | $0.036 \pm 0.035$  |
| Redução PCA 80% | $0,767 \pm 0,117$ |                                        | $0,738 \pm 0,246$   $0,902 \pm 0,056$   $0,177 \pm 0,059$ |                    |
|                 |                   | $E_{\alpha}$ nta: Elekonoda nalo auton |                                                           |                    |

Fonte: Elaborada pelo autor.

As redes neurais convolucionais implementadas neste trabalho apresentaram desempenho muito próximo com as condições ideais e com topologias simples quando comparadas com as apresentadas na literatura. Isto pode demonstrar que não há, obrigatoriamente, a necessidade de se gastar altos recursos computacionais para a realização de classificação de minerais por meio da espectroscopia Raman.

### **4.2.2.2 VIZINHOS PRÓXIMOS**

Nesta seção são analisados os resultados presentes em B.2- Vinhos Próximos ao variar o método da aprendizagem entre *uniforme* e *distância*. Ao utilizar o método *uniforme* e aumentar a quantidade de vizinhos o desempenho diminui para todos os conjuntos, sendo a região de 1 a 10 vizinhos a área de melhor resultado com desempenho constante. Obtiveramse melhores métricas, com maior precisão (menor intervalo de confiabilidade), ao utilizar conjuntos de dados maiores. A expansão dos dados parece não impactar esta arquitetura de aprendizado de máquina, podendo observar comportamentos e resultados semelhantes.

Na utilização das técnicas de redução houve mudanças de comportamento com relação ao tipo de conjunto de dados e método de redução. Ao utilizar o PCA com o conjunto de dados pequeno (vP) há melhores resultados com baixo número de vizinhos (com a variância sendo impactante na classificação, quanto menor variância se tem menor desempenho) e há queda de desempenho conforme a quantidade de vizinhos cresce, sendo independente da variância. Mas, ao utilizar conjunto de dados maior (vM), os resultados obtidos são praticamente os mesmos entre si, não havendo impacto da redução na expansão. O número de vizinhos com melhores resultados variou com o conjunto maior, sendo a região de melhor desempenho para as variâncias de 95% e 80% é a partir de 30 vizinhos. Entretanto, para variância de 20% do PCA e para todas as variâncias do KPCA, os melhores de resultados correspondem com o conjunto vP (vizinhos entre 1 e 10). Os resultados com LDA foram diferentes e menores quando comparado com os outros dois métodos de redução, o LDA apresentou desempenho constante e é independente da quantidade de vizinhos.

O método *distância* apresentou o mesmo comportamento que o *uniforme*. Entretanto, a *distância* apresentou valores maiores e obteve quedas de desempenho menores que o *uniforme* e, assim, foi escolhido para realizar as classificações com o conjunto vG. Neste conjunto não há impacto da expansão e variância, sendo observado variações comportamentais como descrito para o vM e vP na ordem de grandeza a partir da terceira casa decimal. De modo geral, o melhor número de vizinhos escolhido é de 10, isto por apresentar bons resultados independente: do conjunto, redução ou método de vizinhos utilizado. Os resultados deste modelo de aprendizagem são apresentados na tabela 8.

|                 | Acurácia          | AUC                                                                                            | <i>Brier score</i> |
|-----------------|-------------------|------------------------------------------------------------------------------------------------|--------------------|
| Sem Redução     | $0,833 \pm 0,089$ | $\begin{array}{ l c c c c c c c } \hline 0.967 \pm 0.035 & 0.120 \pm 0.038 \hline \end{array}$ |                    |
| Redução PCA 80% | $0,767 \pm 0,151$ | $\vert 0.938 \pm 0.052 \vert 0.165 \pm 0.066 \vert$                                            |                    |

Tabela 8 - Valores das métricas para a aprendizagem de máquina vizinhos próximos utilizando 10 vizinhos, método *distância* e o conjunto de teste vP.

Fonte: Elaborada pelo autor.

# **4.2.2.3 ÁRVORES DE DECISÃO**

Em árvores de decisão foram utilizados dois critérios (*gini* e *entropy*) e a profundidade da rede foi alterada, como explicado em [3.3.5.3](#page-104-0) e os resultados estão presentes na seção B.3 – Árvores de Decisão.

Ao se comparar os conjuntos de testes (vP, vM e vG) foi observado que a profundidade máxima para o conjunto vP obteve menor profundidade e maior intervalo de confiabilidade que os outros conjuntos, este comportamento era esperado uma vez que nos maiores conjuntos há mais espectros disponíveis para melhorar a construção das árvores. Nos maiores conjuntos há uma região de desempenho de classificação constante, com profundidade próximo de 20. Nesta aprendizagem de máquina, a expansão de variação no deslocamento Raman apresentou desempenho melhores que as outras duas expansões, isto demonstra que a classificação por árvores pode ser afetada negativamente se as classes apresentarem flutuação em suas características, quanto maior a flutuação menor será o desempenho.

 Na utilização das técnicas de redução PCA e KPCA, o conjunto vP obteve queda no desempenho e, para a variância de 20%, o aumento da profundidade. Nos conjuntos maiores houve melhora no desempenho, diminuição da profundidade (comportamento constante com 5 de profundidade, independente da variância) e todas as expansões convergiram para o mesmo desempenho. Com a técnica LDA há diminuição da profundidade e queda de desempenho para todos os conjuntos, apenas para o conjunto vP o LDA foi melhor que as reduções PCA e KPCA com variância de 20%.

Os critérios *gini* e *entropy* apresentaram os mesmos comportamentos e desempenhos muito semelhantes. De forma geral, o *gini* apresentou melhores resultados ao analisar o conjunto vM e por isso este método foi utilizado para realizar as classificações para o conjunto vG. Logo, a melhor escolha de hiperparâmetros em árvores é com critério *gini* com 6 de profundidade. Os resultados deste modelo de aprendizagem são apresentados na tabela 9.

Tabela 9 - Valores das métricas para a aprendizagem de máquina árvore de decisão utilizando 6 de profundidade, critério *gini* e com os resultados do conjunto de teste vP.

|                 | Acurácia          | AUC                                                 | <b>Brier</b> score |
|-----------------|-------------------|-----------------------------------------------------|--------------------|
| Sem Redução     | $0,858 \pm 0,118$ | $\vert 0.903 \pm 0.078 \vert 0.142 \pm 0.118 \vert$ |                    |
| Redução PCA 80% | $0,675 \pm 0,121$ | $0,782 \pm 0,079$                                   | $0,325 \pm 0,121$  |

Fonte: Elaborada pelo autor.

# **4.2.2.4 FLORESTAS ALEATÓRIAS**

Nas florestas aleatórias foram usados dois critérios em sua construção, *gini* e *entropy*, e o número de árvores que formam a floresta foi variado, a explicação da construção deste aprendizado de máquina está em [3.3.5.4.](#page-105-0) Os resultados das florestas estão presentes em B.4 – Floresta Aleatória.

De forma similar as árvores de decisão, o conjunto de teste vP precisou de menos árvores para atingir desempenho constante e obteve maior intervalo de confiabilidade em comparação com o conjunto vM, além da melhora de desempenho ao utilizar este conjunto. Mas, ao utilizar o conjunto vG, o número de árvores foi menor que ao conjunto vP, entretanto com desempenho e intervalor de confiabilidade melhores. Este modelo de aprendizagem obteve comportamento constante com poucas árvores por atingir o critério de parada imposto (a diferença das métricas entre a adição de uma árvore for menor que 0,001).

O desempenho de classificação nos conjuntos vM e vG possui o mesmo comportamento em todas as expansões, quanto mais árvores melhor os valores das métricas. Entretanto, é possível observar que expansões com maiores variações dos espectros possuem valores de desempenho menores, isto demonstra que floresta aleatória, assim como árvore de decisão, pode ser afetada pela flutuação dos dados de entrada no modelo.

Ao utilizar a redução PCA e KPCA, há redução do desempenho para o conjunto vP, gerando um desempenho constante de forma independente do número de árvores. Este comportamento constante se repete para os outros conjuntos maiores, só que há pequena melhora no desempenho e todas as expansões resultam em um desempenho similar, reduzindo o efeito das flutuações na aprendizagem do modelo. O LDA obteve desempenho semelhante as outras técnicas de redução com variância acima de 20%, porém com desempenho menor ao utilizar o conjunto vM, sendo os métodos de redução não geraram mudanças significativas no desempenho de classificação ao utilizar o conjunto vG.

Os critérios *gini* e *entropy* apresentaram os mesmos comportamentos e desempenhos muito semelhantes, diferenciando na quantidade maior de árvores que *entropy* necessitou para atingir desempenho constante. De forma geral, o *gini* apresentou melhores resultados e menos árvores, por isso estes métodos foi utilizado para realizar as classificações para o conjunto vG. Logo, a melhor escolha de hiperparâmetros em florestas é com critério *gini* com 7 árvores. Os resultados deste modelo de aprendizagem são apresentados na tabela 10.

|                 | Acurácia | AUC                                                       | <b>Brier</b> score |
|-----------------|----------|-----------------------------------------------------------|--------------------|
| Sem Redução     |          | $0,833 \pm 0,088$   0,964 $\pm$ 0,043   0,117 $\pm$ 0,051 |                    |
| Redução PCA 80% |          | $0,725 \pm 0,097$   $0,909 \pm 0,065$   $0,176 \pm 0,058$ |                    |

Tabela 10 - Valores das métricas para a aprendizagem de máquina floresta aleatória utilizando 7 árvores, critério *gini* e com os resultados do conjunto de teste vP.

Fonte: Elaborada pelo autor.

### **4.2.2.5 CLASSIFICADOR NAIVE BAYES**

Na aprendizagem naive bayes foi utilizada a função de distribuição gaussiana e alterado o valor da variância, a construção deste modelo de aprendizagem é explicado em [3.3.5.5](#page-105-1) e os resultados estão na seção B.5 – Naive Bayes.

A alteração do valor da variância gerou diferentes comportamentos entre os conjuntos de testes (vP, vM e vG). Enquanto os resultados melhoram ao aumentar a variância em vP, o desempenho diminui nos conjuntos maiores (isto quando a variância possui valores maiores que 10<sup>-4</sup>, abaixo disto, estes conjuntos possuem desempenho constante). A diferença de comportamento está relacionada com a largura da gaussiana que define cada classe (quanto maior a variância, maior será a largura). As gaussianas podem ter larguras grandes o suficiente para formar regiões de sobreposição entre as classes, explicando assim a queda de desempenho nos conjuntos maiores. No caso do conjunto vP, as regiões de sobreposição devem ser pequenas e menos frequentes por possibilitar o aumento simultâneo do desempenho com o aumento da variância.

Na utilização dos métodos de redução houve, de forma geral, queda no desempenho para os conjuntos de testes e os conjuntos com maiores flutuações (variação de 80% da intensidade) apresentaram menores resultados que as outras variações. Esta diminuição de desempenho pode significar que os métodos de redução, em conjunto com as elevadas flutuações dos dados, aumentaram as regiões de sobreposição das classes. Logo, este modelo apresentou melhores resultados quando as classes estavam mais distantes entre si (distantes o suficiente para não ter regiões de sobreposição), além de possuírem poucas flutuações nos dados.

Ao observar as figuras em B.5, o melhor valor de adição à variância é de 10-4 . Neste valor há um limiar de desempenho constante do modelo e, também, por apresentar as melhores métricas. Os resultados deste modelo de aprendizagem são apresentados na tabela 11.

Tabela 11 - Valores das métricas para a aprendizagem de máquina classificador Naive Bayes, utilizando 10-4 de variância e com os resultados do conjunto de teste vP.

|                 | Acurácia          | AUC                                                 | <b>Brier</b> score |
|-----------------|-------------------|-----------------------------------------------------|--------------------|
| Sem Redução     | $0,792 \pm 0,158$ | $\vert 0.869 \pm 0.099 \vert 0.208 \pm 0.158 \vert$ |                    |
| Redução PCA 80% | $0,792 \pm 0,106$ | $\vert 0.932 \pm 0.057 \vert 0.179 \pm 0.083 \vert$ |                    |

Fonte: Elaborada pelo autor.

# **5 CONCLUSÕES**

Neste trabalho foi possível realizar a identificação experimental de minerais de ferro (hematita, magnetita, goethita, franklinita, jacobsita e ilmenita) por meio da espectroscopia Raman. As identificações foram confirmadas por meio da difração de raios X e microscopia eletrônica. Com estas duas últimas técnicas, foram obtidos dados que corresponderam com as informações presentes na literatura.

Nos espectros Raman foram observados casos de ausência e, também, a presença de determinadas bandas que ainda não estão relatadas na literatura. Estas bandas podem estar relacionadas com as condições de formação da estrutura cristalina do mineral (como impurezas, pressão e temperatura) e a presença de microcristais no momento da aquisição dos espectros. Outro fator que pode alterar os espectros Raman é a polarizabilidade das amostras. Dependendo de como as amostras estiverem orientadas durante a aquisição dos espectros, determinadas bandas podem aumentar e/ou diminuir suas respectivas intensidades e sobrepor outras bandas. Assim, esta diferença da polarizabilidade pode dificultar a identificação do mineral.

Uma medida de Raman polarizado necessita de mais atenção e tempo para realizar as medidas. Estes fatores podem não ser viáveis ao se trabalhar com grandes quantidades de amostras ou quando não se tem informação sobre a amostra. Por isso, é preferível a utilização de medidas não polarizadas, aqui se destaca o principal foco do trabalho: realizar a identificação de minerais por espectroscopia Raman (não polarizado) de forma independente da impureza presente.

Como já explicado anteriormente, diferentes fatores podem afetar os espectros Raman gerando flutuações nos dados. Esse foi o motivo de utilizar os modelos de aprendizado de máquina, por conseguirem aprender como podem ocorrer as variações dos dados em cada classe, estimando a classificação nas novas entradas.

Entretanto, os modelos de aprendizado necessitam de volumes de dados consideráveis e este é uma problemática experimental, uma vez que há diferentes equipamentos (com diferentes resoluções espectrais) e, em muitos casos, os dados não são de livre acesso. Por esse motivo, foi implementado a expansão artificial dos dados de dois modos diferentes: uma expansão com variação no deslocamento Raman e outra variando ao deslocamento Raman e a intensidade (este último foi subdividido em 20% e 80% de variação aleatória das respectivas intensidades). Estas expansões não só possibilitaram aumentar o volume de dados, como também permitiram simular condições experimentais (como a polarização).

Após a realização das expansões foi verificado se os conjuntos formados eram ainda representativos de suas classes, isto é, se as expansões geraram espectros com flutuações grandes suficientemente para descaracterizar o espectro artificial com o espectro original. Para realizar esta verificação, foi utilizada a média da distância euclidiana resultando que, em ambas as expansões (vM e vG), as distâncias foram de aproximadamente de 3% em comparação com o conjunto original (vP). O valor de distância euclidiana é pequeno para considerar a possibilidade de grandes desvios espectrais.

Uma vez expandido os conjuntos de dados espectrais, foram utilizados seis modelos de aprendizado de máquina: redes neurais artificiais (*perceptron* de múltiplas camadas – PMC e rede neural convolucional – RNC), vizinhos próximos, árvores de decisão, florestas aleatórias e *naive bayes*. Cada um dos modelos foi analisado observando-se quatro métricas (acurácia, *auc*, *brier score* e, quando aplicável; função custo) e com diferentes quantidades de informações de entrada. As informações de entradas se dividiram em dois tipos: diminuição dos parâmetros de entrada por meio de três técnicas de redução (PCA – busca estabelecer uma relação linear entre as características, KPCA – relação não linear entre as características e LDA – busca maximizar as distâncias entre as classes) e sem redução (todo o espectro medido é utilizado como parâmetro de entrada).

As técnicas de redução foram utilizadas para diminuir a quantidade de parâmetros de entrada nos modelos de aprendizado de máquina e, assim, auxiliar na diminuição dos possíveis efeitos de sobreajuste que podem aparecer no modelo ao se utilizar conjuntos de dados pequenos (vP).

De forma geral, as aprendizagens de máquina apresentaram bons desempenhos, não sendo muito impactadas pelo tipo de expansão (variação na intensidade e/ou no deslocamento Raman). Neste caso, foram obtidas métricas com menores valores ao se aplicar as técnicas de redução, isto é, devido a uma provável perda de alguma característica importante no processamento das técnicas de redução.

Ao se analisar as melhores condições de cada modelo de aprendizagem de máquina, os modelos PMC e RNC se destacam por apresentarem melhores desempenhos com o conjunto vP. Os desempenhos ficaram muito próximos dos valores ideais nos conjuntos vM e vG. A RNC apresentou bons resultados, principalmente sem métodos de redução, e PMC apresentou bons resultados com e sem redução. É importante ressaltar que as redes neurais construídas neste trabalho são de complexidade menor que as redes presentes na literatura, mas com resultados muito próximos. Em trabalhos futuros poderá ser testado a utilização das topologias

aqui implementadas com mais classes de minerais para verificar a permanência da generalidade do modelo de aprendizado de máquina.

Por fim, este trabalho permitiu a automação da identificação por espectroscopia Raman, possibilitando a identificação de forma rápida, precisa e confiável das amostras de minério de ferro utilizadas neste trabalho.

# **REFERÊNCIAS**

1 GOMES, C. S. F.; RAUTUREAU, M. Historical evolution of the use of minerals in human health. *In*: GOMES, C.; RAUTUREAU, M. (ed.) **Minerals latu sensu and human health:** benefits, toxicity and pathologies. New York: Springer International Publishing, 2021. Cap. 3, p. 43-79. DOI: 10.1007/978-3-030-65706-2\_3.

2 GOMES, C. S. F. Minerals, natural environment, and medical geology. *In*: GOMES, C.; RAUTUREAU, M. (ed.). **Minerals latu sensu and human health:** benefits, toxicity and pathologies. New York: Springer International Publishing, 2021. Cap. 2, p. 19-42. DOI: 10.1007/978-3-030-65706-2\_2.

3 PRABHU, A. *et al*. What is mineral informatics?. **American Mineralogist**, v. 108, n. 7, p. 1242-1257, 2023. DOI: 10.2138/am-2022-8613.

4 LAFUENTE, B. *et al*. The power of databases: the RRUFF project. *In*: ARMBRUSTER, T.; DANISI, R. M. (ed.). **Highlights in mineralogical crystallography**. Berlin: Walter de Gruyter GmbH, 2016. Cap. 1, p. 1-30. DOI: 10.1515/9783110417104-003.

5 HE, Y. *et al*. A review of machine learning in geochemistry and cosmochemistry: Method improvements and applications. **Applied Geochemistry**, v. 140, p. 105273, 2022. DOI: 10.1016/j.apgeochem.2022.105273.

6 SHIRMARD, H. *et al*. A review of machine learning in processing remote sensing data for mineral exploration. **Remote Sensing of Environment**, v. 268, p. 112750, 2022. DOI: 10.1016/j.rse.2021.112750.

7 SUTHAHARAN, S. **Machine learning models and algorithms for big data classification**. New York: Springer, v. 36, 2016. 359 p. ISBN: 978-1-4899-7640-6. DOI: 10.1007/978-1-4899-7641-3.

8 GUNTORO, P. I. *et al*. Application of machine learning techniques in mineral phase segmentation for X-ray microcomputed tomography (μCT) data. **Minerals Engineering**, v. 142, p. 105882, 2019. DOI: 10.1016/j.mineng.2019.105882.

9 NAGAI, Y.; KATAYAMA, K. Prediction of the photoelectrochemical performance of hematite electrodes using analytical data. **Analyst**, v. 147, n. 7, p. 1313-1320, 2022. DOI: 10.1039/D2AN00227B.

10 QI, Y. *et al*. Recent progresses in machine learning assisted Raman spectroscopy. **Advanced Optical Materials**, v. 11, n. 14, p. 2203104, 2023. DOI: 10.1002/adom.202203104.

11 CAREY, C. *et al*. Machine learning tools formineral recognition and classification from Raman spectroscopy. **Journal of Raman Spectroscopy**, v. 46, n. 10, p. 894-903, 2015. DOI: 10.1002/jrs.4757.

12 LIU, J. *et al*. Deep convolutional neural networks for Raman spectrum recognition: a unified solution. **Analyst**, v. 142, n. 21, p. 4067-4074, 2017. DOI: 10.1039/C7AN01371J.

13 JAHODA, P. *et al*. Machine learning for recognizing minerals from multispectral data. **Analyst**, v. 146, n. 1, p. 184-195, 2021. DOI: 10.1039/D0AN01483D.

14 SANG, X. *et al*. One-dimensional deep convolutional neural network for mineral classification from Raman spectroscopy. **Neural Processing Letters**, v. 54, n. 1, p. 677-690, 2022. DOI: 10.1007/s11063-021-10652-1.

15 ZOPPI, A. *et al*. Al-for-Fe substitution in hematite: the effect of low Al concentrations in the Raman spectrum of Fe2O3. **Journal of Raman Spectroscopy**, v. 39, n. 1, p. 40-46, 2008. DOI: 10.1002/jrs.1811.

16 CERDEIRA, F.; CARDONA, M. Effect of Carrier concentration on the Raman frequencies of Si and Ge. **Physical Review B**, v. 5, n. 4, p. 1440-1454, 1972. DOI: 10.1103/PhysRevB.5.1440.

17 SUROVTSEV, N. V.; KUPRIYANOV, I. N. Effect of nitrogen impurities on the Raman line width in diamond, revisited. **Crystals**, v. 7, n. 8, 2017. DOI: 10.3390/cryst7080239.

18 TUCHEL, D. Effect of dopants or impurities on the Raman spectrum of the host crystal. **Spectroscopy**, v. 32, n. 12, p. 13–18, 2017.

19 WINDISCH, C. F. J. *et al*. Raman study of the influence of hydrogen on defects in ZnO. **Journal of Applied Physics**, v. 101, n. 12, p. 123711, 2007. DOI: 10.1063/1.2748719.

20 GONCHAROV, A. F. Raman spectroscopy at high pressures. **International Journal of Spectroscopy**, v. 2012, p. 617528, 2012. DOI: 10.1155/2012/617528.

21 CAVALEIRO, A. M. V.; CAVALEIRO, J. A. S. Metals, life and health. *In*: GOMES, C.; RAUTUREAU, M. **Minerals latu sensu and Human Health**: benefits, toxicity and pathologies. Berlin: Springer International Publishing, 2021. Cap. 5, p. 181-193. DOI: 10.1007/978-3-030-65706-2\_5.

22 CARVALHO, P. S. L. D. *et al*. Minério de ferro. **BNDES Setorial**, n. 39, p. 197-234, 2014. Disponível em: http://web.bndes.gov.br/bib/jspui/handle/1408/4802. Acesso em: 08 abr. 2023.

23 DUARTE, H. A. Ferro - um elemento químico estratégico que permeia história, economia e sociedade. **Química Nova**, v. 42, n. 10, p. 1146–1153, 2019. DOI: 10.21577/0100- 4042.20170443.

24 BRASILMINIGSITE**. Heavy rains put pressure on Brazilian iron ore shipments.** 01 abr. 2021. Disponivel em: https://brasilminingsite.com.br/heavy-rains-putpressure-on-brazilian-iron-ore-shipments/. Acesso em: 31 maio 2021.

25 MINÉRIO de ferro: qual a sua importância para a economia? **Exame.invest**, 2022. Disponivel em: https://exame.com/invest/guia/minerio-de-ferro-qual-a-sua-importancia-paraa-economia/. Acesso em: 25 ago. 2022.

26 DESEMPENHO da mineração tem queda em 2022, mas setor cria mais empregos e aumentará investimentos para US\$ 50 bi até 2027. **IBRAM**, 2023. Disponivel em: https://ibram.org.br/noticia/desempenho-da-mineracao-tem-queda-em-2022-mas-setor-criamais-empregos-e-aumentara-investimentos-para-us-50-bi-ate-2027/. Acesso em: 28 jun. 2023.

27 NASDALA, L*. et al*. Raman spectroscopy: analytical perspectives in mineralogical research. *In*: BERAN, A.; LIBOWITZKY, E. (ed.). **Spectroscopic methods in mineralogy**. Budapest: Eötvös University Press, 2004. Cap. 7, p. 281-344. (EMU notes in mineralogy, v. 6). ISBN: 9789634636625. DOI: 10.1180/EMU-notes.6.7.

28 NEUVILLE, N. R.; DE LIGNY, D.; HENDERSON, G. S. Advances in Raman spectroscopy applied to earth and material sciences. **Reviews in Mineralogy and Geochemistry**, v. 78, n. 1, p. 509-541, 2014. DOI: 10.2138/rmg.2013.78.13.

29 VÍTEK, P. *et al*. Evaluation of portable Raman spectrometer with 1064 nm excitation for geological and forensic applications. **Spectrochimica Acta Part A**: molecular and biomolecular spectroscopy, v. 86, p. 320-327, 2012. DOI: 10.1016/j.saa.2011.10.043.

30 JEHLIčKA, J.; VANDENABEELE, P. Evaluation of portable Raman instruments with 532 and 785-nm excitation for identification of zeolites and beryllium containing silicates. **Journal of Raman Spectroscopy**, v. 46, n. 10, p. 927-932, 2015. DOI: 10.1002/jrs.4732.

31 QI, W. *et al*. Composition analysis of white mineral pigment based on convolutional neural network and Raman spectrum. **Journal of Raman Spectroscopy**, v. 53, n. 4, p. 746- 754, 2022. DOI: 10.1002/jrs.6300.

32 CAI, Y.; XU, D.; SHI, H. Rapid identification of ore minerals using multi-scale dilated convolutional attention network associated with portable Raman spectroscopy. **Spectrochimica Acta Part A**: molecular and biomolecular spectroscopy, v. 267, p. 120607, 2022. DOI: 10.1016/j.saa.2021.120607.

33 SOBRON, P.; ALPERS, C. N. Raman spectroscopy of efflorescent sulfate salts from iron mountain mine superfund site, california. **Astrobiology**, v. 13, n. 3, p. 270-278, 2013. DOI: 10.1089/ast.2012.0908.

34 HU, H. *et al*. Improved baseline correction method based on polynomial fitting for Raman spectroscopy. **Photonic Sensors**, v. 8, n. 4, p. 332–340, 2018. DOI: 10.1007/s13320-018- 0512-y.

35 ISHIKAWA, S. T.; GULICKAC, V. C. An automated mineral classifier using Raman spectra. **Computers & Geosciences**, v.54, 2013. p. 259-268. DOI: 10.1016/j.cageo.2013.01.011.

36 SHENG, H. *et al*. Visible particle identification using Raman spectroscopy and machine learning. **AAPS PharmSciTech**, v. 23, n. 6, p. 186, 2022. DOI: 10.1208/s12249-022-02335- 4.

37 XU, Y. *et al*. Artificial intelligence:a powerful paradigm for scientific research. **The Innovation**. v. 2, n. 4, p. 100179, 2021. DOI: 10.1016/j.xinn.2021.100179.

38 PAN, L. *et al*. A review of artificial intelligence methods combined with Raman spectroscopy to identify the composition of substances. **Journal of Raman Spectroscopy**, v. 53, n. 1, p. 6-19, 2022. DOI: 10.1002/jrs.6225.

39 WENTZCOVITCH, R.; STIXRUDE, L. **Theoretical and computational methods in mineral physics**: geophysical applications, Chantilly: Mineralogical Society of America, 2010. (Reviews mineralogical society of america-geochemical society, v. 71) ISBN: 978-0- 939950-85-0.

40 XIAO, D.; LE, B. T.; HA, T. T. L. Iron ore identification method using reflectance spectrometer and a deep neural network framework**. Spectrochimica Acta Part A**: molecular and biomolecular spectroscopy. v. 248, 2021. DOI: 10.1016/j.saa.2020.119168.

41 KLEIN, ; DUTROW, B. **Manual de ciência dos minerais**. Tradução de Rualdo Menegat. 23rd ed. Bookman, 2012. 716 p. ISBN: 978-85-7780-963-9.

42 CAXITO, F.; DIAS, G. D. Ferro. **Recursos minerais de Minas Gerais - RMMG**. Disponivel em: http://recursomineralmg.codemge.com.br/substancias-minerais/ferro/. Acesso em: 14 nov. 2023.

43 NADOLL, P. Oxide minerals. *In*: WHITE, W. M. (ed.). **Encyclopedia of geochemistry**: a comprehensive reference source on the chemistry of the earth. Cham: Springer International Publishing, 2017. p. 1-4. ISBN: 978-3-319-39193-9. DOI: 10.1007/978-3-319-39193-9\_345- 1.

44 TESTA-ANTA, M. *et al*. Raman spectroscopy to unravel the magnetic properties of iron oxide nanocrystals for biorelated applications. **Nanoscale Advances**, v. 1, n. 6, p. 2086-2103, 2019. DOI: [https://doi.org/10.1039/C9NA00064J.](https://doi.org/10.1039/C9NA00064J)

45 YANG, H. *et al*. Goethite, α-FeO(OH), from single-crystal data. **Acta Crystallographica Section E**, v. 62, n. 12, p. i250-i252, 2006. DOI: 10.1107/S1600536806047258.

46 XU, S. *et al*. Spin orientation, structure, morphology, and magnetic properties of hematite nanoparticles. **Journal of Applied Physics**, v. 117, n. 17, p. 17A315, 2015. DOI: 10.1063/1.4914059.

47 BLAKE, R. L. *et al*. Refinement of the hematite structure. **American Mineralogist**, v. 51, n. 1-2, p. 123-129, 1966.

48 SCHOUWINK, P. *et al*. High-pressure structural behavior of α-Fe2O3 studied by singlecrystal X-ray diffraction and synchrotron radiation up to 25 GPa. **American Mineralogist**, v. 96, n. 11-12, p. 1781-1786, 2011. DOI: 10.2138/am.2011.3775.

49 NAGAI, T.; KAGI, H.; YAMANAKA, T. Variation of hydrogen bonded O···O distances in goethite at high pressure. **American Mineralogist**, v. 88, n. 10, p. 1423-1427, 2003. DOI: 10.2138/am-2003-1005.

50 ALVAREZ, M.; SILEO, E. E.; RUEDA, E. H. Structure and reactivity of synthetic Cosubstituted goethites. **American Mineralogist**, v. 93, n. 4, p. 584–590, 2008. DOI: 10.2138/am.2008.2608.

51 FLEET, M. E. The structure of magnetite. **Acta Crystallographica Section B**, v. 37, n. 4, p. 917-920, 1981. DOI: 10.1107/S0567740881004597.

52 OKUDERA, H. Single crystal X-ray studies of cation-deficient magnetite. **Zeitschrift für Kristallographie** - crystalline materials, v. 212, n. 6, p. 458-461, 1997. DOI: 10.1524/zkri.1997.212.6.458.

53 GATTA, G. D. *et al*. Effect of non-hydrostatic conditions on the elastic behaviour of magnetite: an in situ single-crystal X-ray diffraction study. **Physics and Chemistry of Minerals**, v. 34, n. 9, p. 627–635, 2007. DOI: 10.1007/s00269-007-0177-3.

54 NAKAGIRI, N. *et al*. Crystal structure of magnetite under pressure. **Physics and Chemistry of Minerals**, v. 13, n. 4, p. 238-244, 1986. DOI: 10.1007/BF00308275.

55 GLAZYRIN, K. *et al*. Effect of high pressure on the crystal structure and electronic properties of magnetite below 25 GPa. **American Mineralogist**, v. 97, n. 1, p. 128-133, 2012. DOI: 10.2138/am.2011.3862.

56 EDINBURGH INSTRUMENTS. **Raman scattering in fluorescence spectra** - common errors in fluorescence spectroscopy. Disponivel em: https://www.edinst.com/blog/ramanscattering-blog/. Acesso em: 1 set. 2023.

57 MASILAMANI, V. *et al*. Using a spectrofluorometer for resonance Raman spectra of organic molecules. **Journal of Spectroscopy**, p. 4289830, 2017. DOI: 10.1155/2017/4289830.

58 RULL, F. The Raman effect and the vibrational dynamics of molecules and crystalline solids. *In*: RULL, F. **Applications of Raman spectroscopy to earth sciences and cultural heritage**. London: European Mineralogical Union and Mineralogical Society of Great Britain & Ireland, 2012. Cap. 1, p. 1-60. (EMU notes in mineralogy, v. 12). DOI: 10.1180/EMU-notes.12.1.

59 WOLVERSON, D. Raman Spectroscopy. *In*: LAMBERTI, C.; AGOSTINI, G. (ed.). **Characterization of semiconductor heterostructures and nanostructures**. 2nd ed. Berlin: Elsevier, 2013. Cap. 17, p. 753-802. DOI: 10.1016/B978-0-444-59551-5.00017-0.

60 MOMBER, A. W. The 50th anniversary of the death of Adolf Gustav Smekal (1895– 1959), a pioneer in materials physics. **Journal of Materials Science**, v. 45, n. 3, p. 750-758, 2010. DOI: 10.1007/s10853-009-3996-4.

61 KNEIPP, K. Surface-enhanced Raman scattering. **Physics Today**, v. 60, n. 11, p. 40-46, 2007. DOI: 10.1063/1.2812122.

62 SINGH, R.; RIESS, F. The 1930 Nobel Prize for Physics: a close decision?. **The Royal Society**, v. 55, n. 2, p. 267-283, 2001. DOI: 10.1098/rsnr.2001.0143.

63 THIBEAU, J.; BROWN, W.; HEIDERSBACH, H. Raman spectra of possible corrosion products of iron. **Applied Spectroscopy**, v. 32, n. 6, p. 532-535, 1978. DOI: 10.1366/000370278774330739.

64 FARIA, D. L. A.; SILVA, S. V.; OLIVEIRA, M. T. Raman microspectroscopy of some iron oxides and oxyhydroxides. **Journal of Raman Spectroscopy**, v. 28, n. 11, p. 873-878, 1997. DOI: 10.1002/(SICI)1097-4555(199711)28:113.0.CO;2-B.

65 HANESCH, M. Raman spectroscopy of iron oxides and (oxy)hydroxides at low laser power and possible applications in environmental magnetic studies. **Geophysical Journal International**, v. 177, n. 3, p. 941-948, 2009. DOI: 10.1111/j.1365-246X.2009.04122.x.

66 MARSHALL, C. P.; DUFRESNE, W. J. B.; RUFLEDT, C. J. Polarized Raman spectra of hematite and assignment of external modes. **Journal of Raman Spectroscopy**, v. 51, n. 9, p. 1522-1529, 2020. DOI: 10.1002/jrs.5824.

67 ABRASHEV, M. V. *et al*. Raman spectroscopy of alpha-FeOOH (goethite) near antiferromagnetic to paramagnetic phase transition. **Journal of Applied Physics**, v. 127, n. 20, 2020. DOI: 10.1063/5.0006352.

68 JUBB, A. M.; ALLEN, H. C. Vibrational spectroscopic characterization of hematite, maghemite, and magnetite thin films produced by vapor deposition. **Applied Materials & Interfaces**, v. 2, n. 10, p. 2804-2812, 2010. DOI: 10.1021/am1004943.

69 CLEGG, W. **Crystal structure determination.** Oxford: Oxford University Press, 1998. 84 p. ISBN: 9780198559016.

70 OOI, L.-L. **Principles of X-ray crystallography**. Oxford: Oxford University Press, 2010. 154 p. ISBN: 9780199569045.

71 GIACOVAZZO, C. *et al*. **Fundamentals of crystallography**. 3rd ed. Oxford: Oxford University Press, 2011. 864 p. ISBN: 9780199573653.

72 BLAKE, A. J. *et al*. **Crystal structure analysis principles and practice**. 2nd ed. Oxford: Oxford University Press, 2009. 387 p. ISBN: 9780199219469.

73 GLUSKER, J. P.; LEWIS, M.; ROSSI, M. **Crystal structure analysis for chemists and biologists**. New York: John Wiley & Sons, 1994. 854 p. ISBN: 0895732734.

74 GOLDSTEIN, J. I. *et al*. **Scanning electron microscopy and x-ray microanalysis**. 3rd ed. New York: Springer, 2003. 689 p. ISBN: 9781461349693. DOI:10.1007/978-1-4615- 0215-9.

75 SILVA, I. N. D.; SPATTI, D. H.; FLAUZINO, R. A. **Redes neurais artificiais para engenharia e ciências aplicadas**. 2. ed. São Paulo: Artlibert, 2010.

76 HAYKIN, S. **Redes neurais princípios e prática**. Tradução de Paulo Martins Engel. 2. ed. Porto Alegre: Bookman, 2001.

77 RODRIGUEZ-GALIANO, V. F. *et al*. Machine learning predictive models for mineral prospectivity: an evaluation of neural networks, random forest, regression trees and support vector machines. **Ore Geology Reviews**, v. 71, p. 804-818, 2015. DOI: 10.1016/j.oregeorev.2015.01.001.

78 HENAO, D. *et al*. Implementation of an artificial neural network in the identification of the Mössbauer spectral shape of hematite and magnetite. **Hyperfine Interactions**, v. 244, n. 1, p. 11, 2023. DOI: 10.1007/s10751-023-01821-w.

79 IBTEHAZ, N. *et al*. RamanNet: a generalized neural network architecture for Raman spectrum analysis. **Neural Computing and Applications**, v. 35, n. 25, p. 18719-18735, 2023. DOI: 10.1007/s00521-023-08700-z.

80 GOODFELLOW, I.; BENGIO, Y.; COURVILLE, A. **Deep learning**. Cambridge: The Mit Press, 2016. 775 p. (Adaptive computation and machine learning series). ISBN: 9780262035613.

81 CRACKNELL, M. J.; READING, A. M. Geological mapping using remote sensing data: a comparison of five machine learning algorithms, their response to variations in the spatial distribution of training data and the use of explicit spatial information. **Computers & Geosciences**, v. 63, p. 22-33, 2014. DOI: 10.1016/j.cageo.2013.10.008.

82 HAN, J.; KAMBER, M. **Data mining**: concepts and techniques. San Diego: Academic Press, 2001. 550 p. ISBN: 1558604898.

83 TRUSOV, M.; ZHOKHOV, S. Raman microscopes from horiba scientific. **Analytics**, v. 22, n. 3, p. 114-120, 2015.

84 TUSCHEL, D. Spectral resolution and dispersion in Raman spectroscopy. **Spectroscopy**, v. 35, n. 9, p. 9-15, 2020.

85 SURYANARAYANA, C.; NORTON, M. GRANT. **X-ray diffraction**: a practical approach. New York : Springer, 1998. 273 p. ISBN: 978-0-306-45744-9.

86. CULLITY, B. D.; STOCK, S. R. **Elements of X-ray diffraction**. 3rd ed. Edinburgh Gate: Pearson, 2013. 649 p. ISBN: 978-1-292-04054-7

87 EILERS, P. H. C.; BOELENS, H. F. M. Baseline correction with asymmetric least squares smoothing, v. 140, p. 250, 2005. DOI: 10.1039/c4an01061b

88 OLLER-MORENO, S. *et al*. Adaptive asymmetric least squares baseline estimation for analytical instruments. *In*: INTERNATIONAL MULTI-CONFERENCE ON SYSTEMS, SIGNALS & DEVICES (SSD14), 11., 2014, Barcelona. **Proceedings** […] Barcelona: IEEE, 2014. p. 1-5. DOI: 10.1109/SSD.2014.6808837.

89 KOREPANOV, V. I. Asymmetric least-squares baseline algorithm with peak screening for automatic processing of the Raman spectra. **Journal of Raman Spectroscopy**, v. 51, n. 10, p. 2061-2065, 2020. DOI: 10.1002/jrs.5952.

90 ZENG, W.; HANG, M. Application of convolutional neural network in Raman spectral recognition of Covid-19. *In*: INTERNATIONAL CONFERENCE ON COMPUTATIONAL BIOLOGY AND BIOINFORMATICS, 6., 2022, New York. **Proceedings** […] New York: Association for Computing Machinery. 2023. p. 70–76. DOI: 10.1145/3589437.3589448.

91 ABDI, H.; WILLIAMS, L. J. Principal component analysis. **WIREs Computational Statistics**. v. 2, n. 4, p. 433-459, 2010. DOI: 10.1002/wics.101.

92 IZENMAN, A. J. **Modern multivariate statistical techniques**. New York: Springer, 2008. 733 p. ISBN: 978-0-387-78188-4. DOI: 10.1007/978-0-387-78189-1.

93 GÉRON, A. **Hands-on machine learning with scikit-learn and tensorflow**. New York: O'Reilly Media, 2017. 547 p. ISBN: 978-1-491-96229-9.

94 PONTI, M. A.; COSTA, G. B. P. Como funciona o Deep Learning. In: VIERA, V.; RAZENTE, H. L.; BARIONI, M. C. N. (ed.). **Tópicos em gerenciamento de dados e Informações** 2017. Brasil: Sociedade Brasileira de Computação – SBC, 2017. Cap. 3, p. 63- 93. ISBN: 978-85-7669-400-7.

95 KOTSIANTIS, S.; ZAHARAKIS, I.; PINTELAS, P. E. Machine learning: a review of classification and combining techniques. **Artificial Intelligence Review**. v. 26, p. 159–190, 2006. DOI: 10.1007/s10462-007-9052-3.

96 IMANDOUST, S. B.; BOLANDRAFTAR, M. Application of K-Nearest Neighbor (KNN) approach for predicting economic events: theoretical background. **International Journal of Engineering Research and Applications**. v. 3, n. 5, p. 605-610, 2013.

97 GOTIĆ, M.; KOŠČEC, G.; MUSIĆ, S. Study of the reduction and reoxidation of substoichiometric magnetite. **Journal of Molecular Structure**, v. 924-926, p. 347-354, 2009. DOI: 10.1016/j.molstruc.2008.10.048.

98 LI, X.-B. *et al*. Transformation of hematite in diasporic bauxite during reductive Bayer digestion and recovery of iron. **Transactions of Nonferrous Metals Society of China**, v. 27, n. 12, p. 2715-2726, 2017. DOI: 10.1016/S1003-6326(17)60300-5.

99 LEGODI, M. A.; DE WAAL, D. The preparation of magnetite, goethite, hematite and maghemite of pigment quality from mill scale iron waste. **Dyes and Pigments**, v. 74, n. 1, p. 161-168, 2007. DOI: 10.1016/j.dyepig.2006.01.038.

100 KUKKADAPU, R. K. *et al*. Letter: ferrous hydroxy carbonate is a stable transformation product of biogenic magnetite. **American Mineralogist**, v. 90, n. 2-3, p. 510-515, 2005. DOI: 10.2138/am.2005.1727.

101 LI, W. *et al*. Mechanisms on the morphology variation of hematite crystals by Al substitution: the modification of Fe and O reticular densities. **Scientific Reports**, v. 6, n. 1, p. 35960, 2016. DOI: 10.1038/srep35960.

### **APÊNDICE A – RESULTADOS EXPERIMENTAIS DE CADA LOCALIDADE**

Nesta seção são apresentados os dados experimentais (espectros Raman, difração de raios X e composição química) de cada amostra medida neste trabalho para cada localidade. As informações sobre as localidades foram retiradas no site mindat [\(www.mindat.org\)](http://www.mindat.org/). O mindat é um site que possui informações sobre os minerais e suas localidades, depósitos e minas de todo o mundo, estas informações podem ser usadas para ensino, pesquisa ou para a indústria.

As condições experimentais estão descritas no capítulo 3 Materiais e Métodos. Nos espectros Raman: em coloração verde são os espectros obtidos usando o laser 532 nm, os espectros em vermelho com o laser 633 nm e as linhas verticais (em preto) são as posições médias das bandas encontradas na literatura para as espécies hematita, goethita e magnetita (como explicado na seção [2.2.2\)](#page-77-0).

# **A.1 – LOCALIZAÇÃO: NOVO HORIZONTE, BA, BR.**

Nesta localidade é possível encontrar minerais com composição química contendo os elementos químicos: Al, C, Ca, Ce, F, Fe, H, K, La, Mn, O, P, Pb, Si, Th, Ti, Y e Zn.

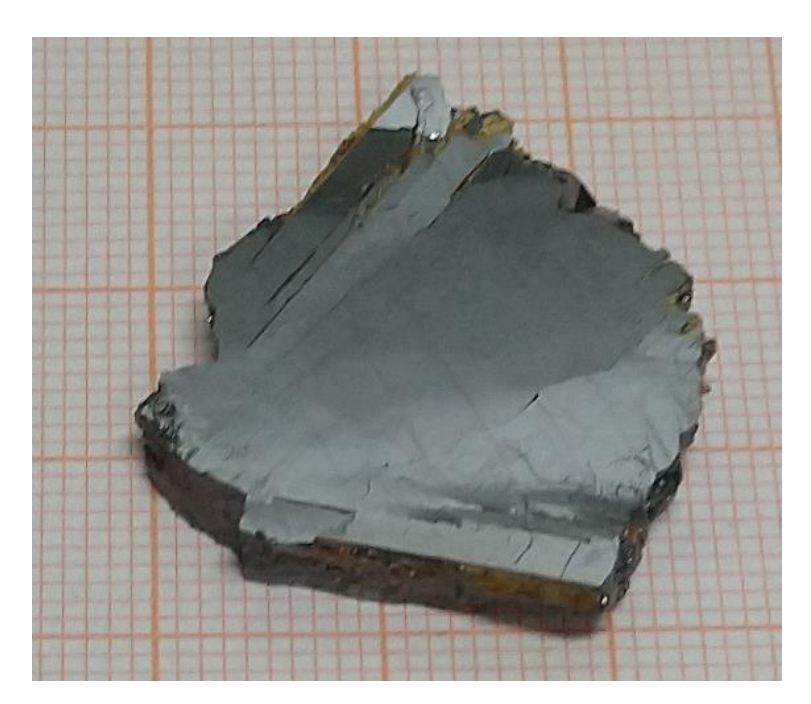

Figura 24 - Fotografia da rocha de Novo Horizonte (de A.1.1 e A.1.2) analisada. Fonte: Elaborada pelo autor.

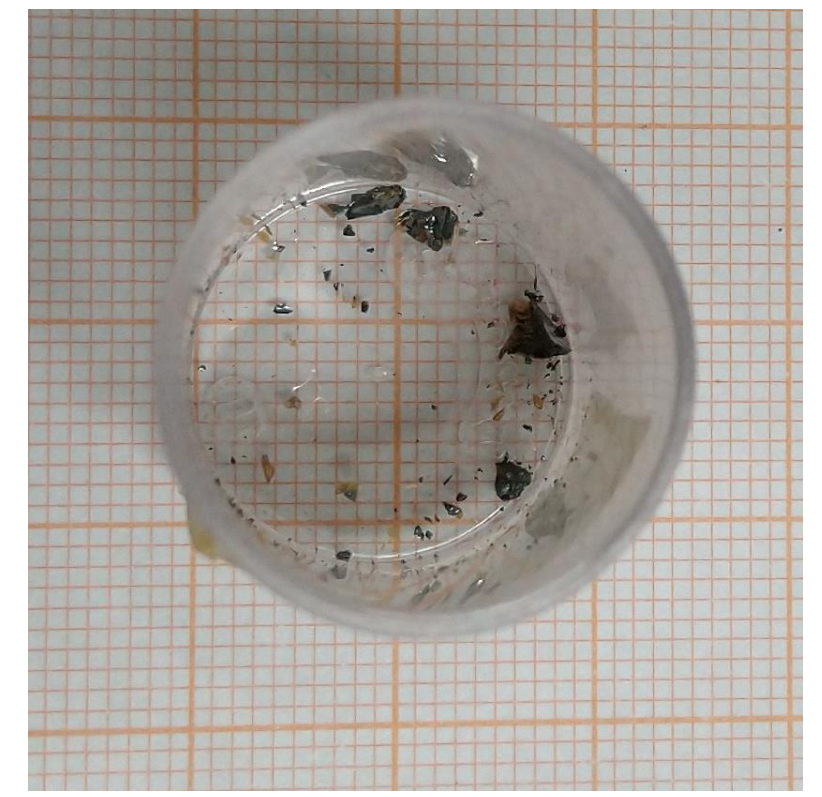

Figura 25 - Fotografia da rocha de Novo Horizonte (de A.1.3 e A.1.4) analisada. Fonte: Elaborada pelo autor.

# **A.1.1 – AMOSTRA DE HEMATITA (Fe2O3)**

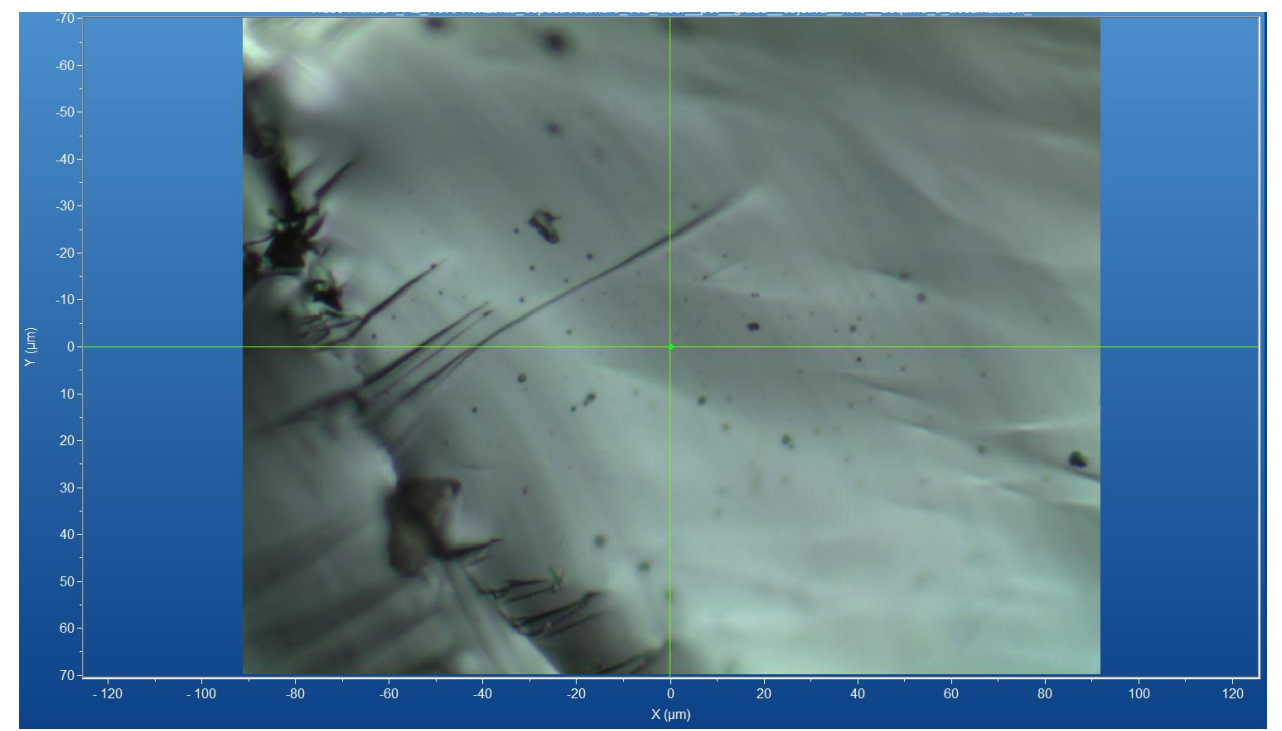

Figura 26 - Micrografia por microscopia óptica de hematita de Novo Horizonte, BA, com a objetiva de 50x. Fonte: Elaborada pelo autor.

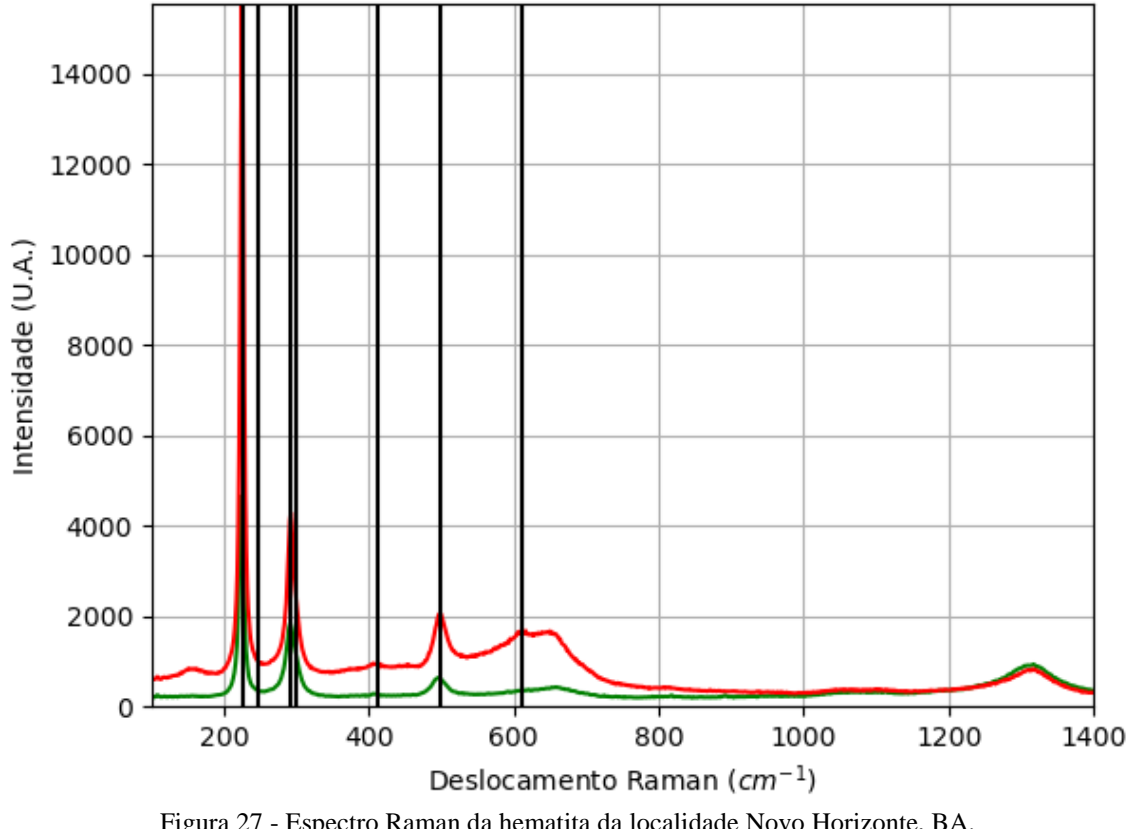

Figura 27 - Espectro Raman da hematita da localidade Novo Horizonte, BA. Fonte: Elaborada pelo autor.

# **A.1.1.2 – DIFRAÇÃO DE RAIOS X**

|            | I abela 12 - Parametros de cela da hematita de Novo Horizonte, medidos por monocristal. |           |               |            |             |    |             |
|------------|-----------------------------------------------------------------------------------------|-----------|---------------|------------|-------------|----|-------------|
| Sistema    | Grupo                                                                                   | a(A)      | b(A)          | c(A)       | $\alpha$ (° |    | $\gamma$ (° |
| Cristalino | Espacial                                                                                |           |               |            |             |    |             |
| Trigonal   | $R-3c$                                                                                  | 5,0298(2) | 5,0298<br>(2) | 13,7434(7) | 90          | 90 | 120         |

Tabela 12 - Parâmetros de cela da hematita de Novo Horizonte, medidos por monocristal.

Fonte: Elaborada pelo autor.

# **A.1.1.3 – MICROSCOPIA ELETRÔNICA**

|                                            |                                                                                                    |                                                                                                  |       | Elementos      | $\%$ at. |
|--------------------------------------------|----------------------------------------------------------------------------------------------------|--------------------------------------------------------------------------------------------------|-------|----------------|----------|
|                                            |                                                                                                    |                                                                                                  |       | $\mathbf{O}$   | 60,27    |
|                                            |                                                                                                    |                                                                                                  |       | A <sub>1</sub> | 0,51     |
|                                            |                                                                                                    |                                                                                                  |       | Si             | 0,55     |
|                                            |                                                                                                    |                                                                                                  |       | Ti             | 0,8      |
| 200 nm<br>$EHT = 5.00$ kV<br>$WD = 6.6 mm$ | I Probe = 200.0 nA<br>$Mag = 100.00 KX$<br>Scan Speed = 4 Aperture Size = 20.00 µm<br>File Name = S1_P1_AM001 | Signal A = InLens Noise Reduction = Line Int. Done Date :12 Jul 2022<br>Time : 8:29:30<br>01.tif | ZEIXX | Fe             | 37,87    |

Figura 28 - Micrografia por MEV e porcentagem atômica da hematita de Novo Horizonte, BA. Fonte: Elaborada pelo autor.

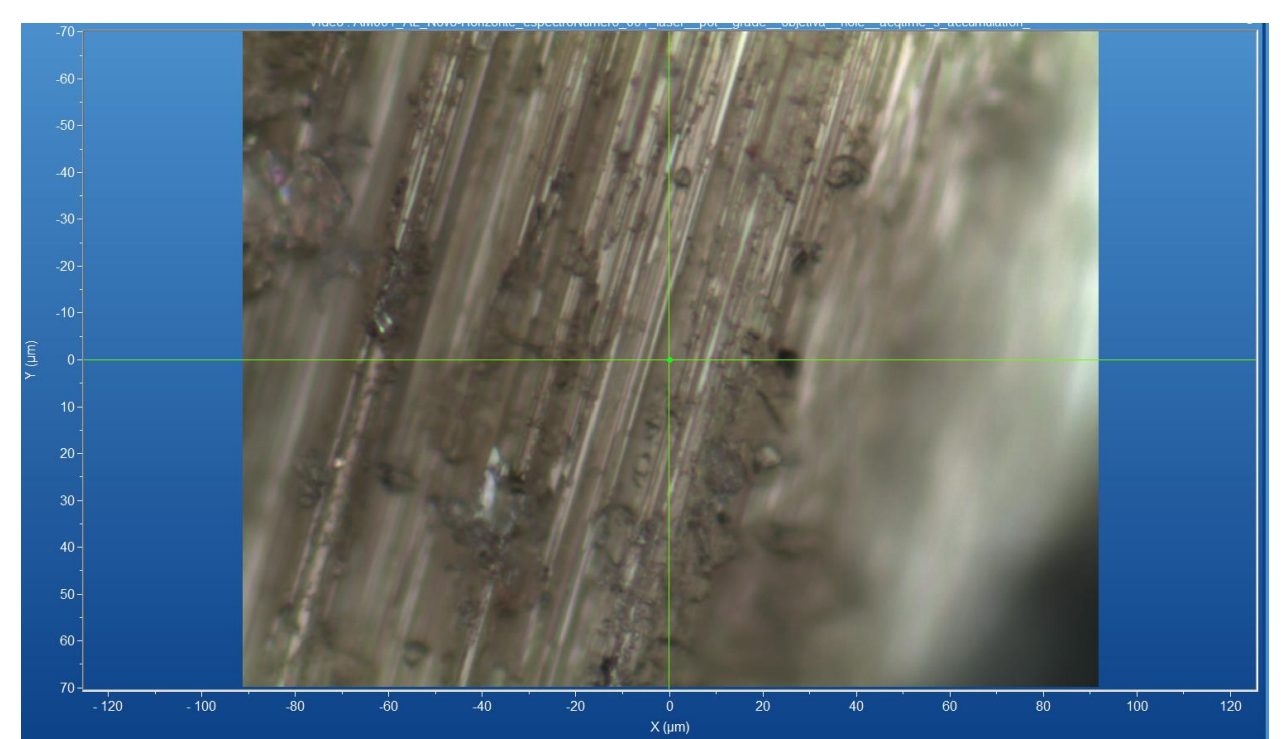

# **A.1.2 – AMOSTRA DE RUTILO (TIO2)**

Figura 29 - Micrografia por microscopia óptica de rutilo de Novo Horizonte, BA, com a objetiva de 50x. Fonte: Elaborada pelo autor.

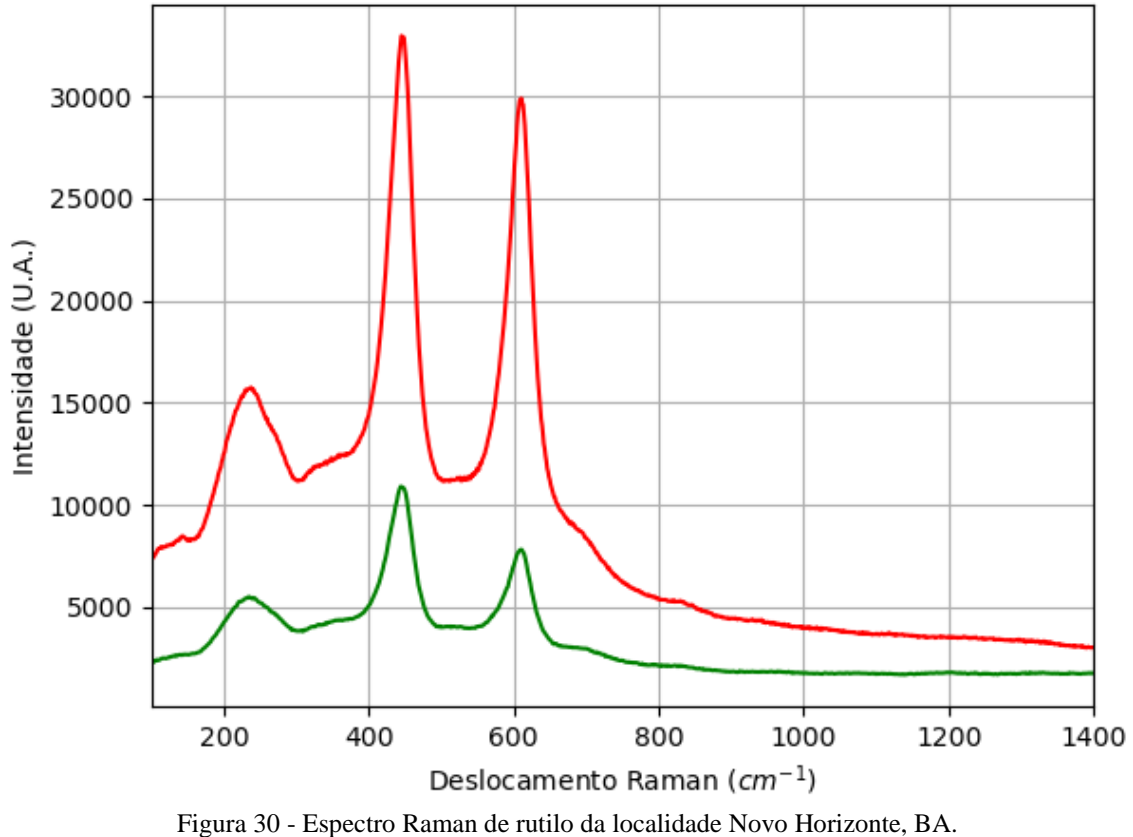

Fonte: Elaborada pelo autor.

# $\overline{30}$ 40  $60$  $120$  $80$  $100$  $12<sup>1</sup>$  $X(\mu m)$

Figura 31 - Micrografia por microscopia óptica de hematita de Novo Horizonte, BA, com a objetiva de 50x. Fonte: Elaborada pelo autor.

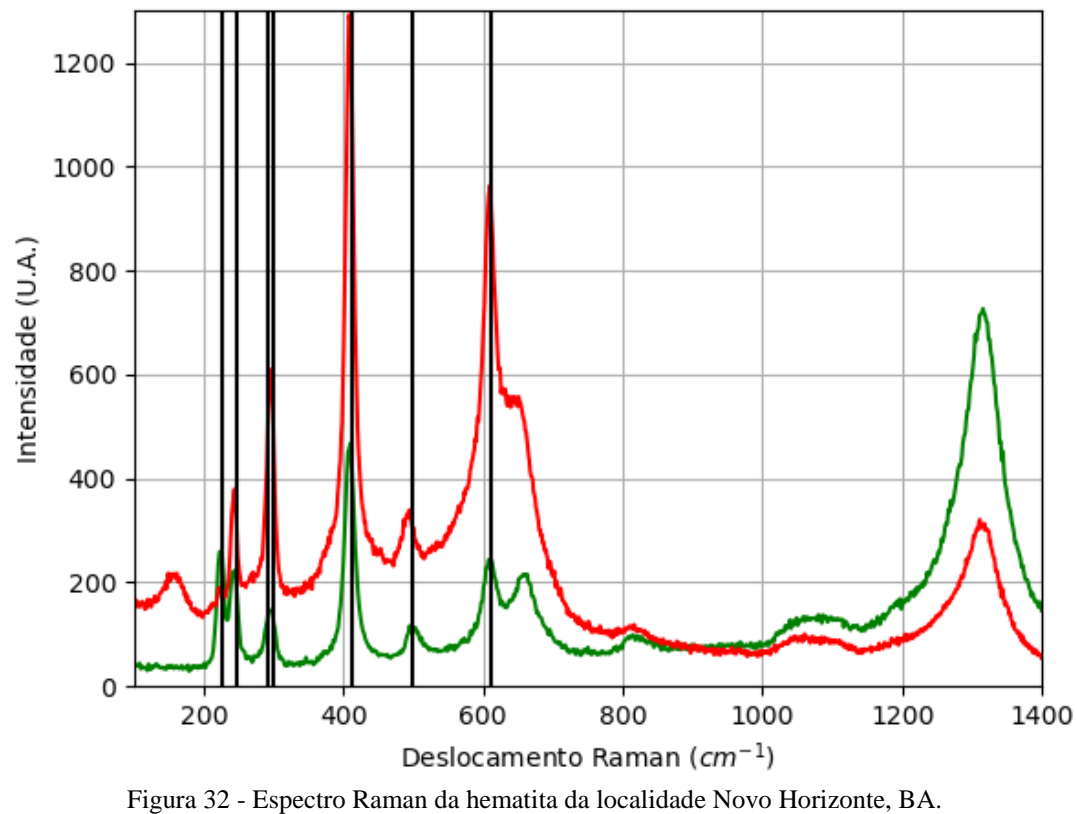

### **A.1.3.1 – ESPECTRO RAMAN**

# **A.1.3 – AMOSTRA DE HEMATITA (Fe2O3)**

Fonte: Elaborada pelo autor.

# **A.1.3.2 – DIFRAÇÃO DE RAIOS X**

| Sistema<br>Cristalino | Grupo<br>Espacial | a(A)            | b(A)        | C(A)           | $\alpha$ ( <sup>o</sup> ) | $\beta$ ( $\circ$ ) | $\gamma$ (°     |
|-----------------------|-------------------|-----------------|-------------|----------------|---------------------------|---------------------|-----------------|
| Trigonal              | $R-3c$            | 5,03754<br>(14) | 5,03754(14) | 13,766<br>0(4) | 90                        | 90                  | $\overline{20}$ |

Tabela 13 - Parâmetros de cela da hematita de Novo Horizonte, medidos por monocristal.

Fonte: Elaborada pelo autor.

# **A.1.4 – AMOSTRA DE RUTILO (TIO2)**

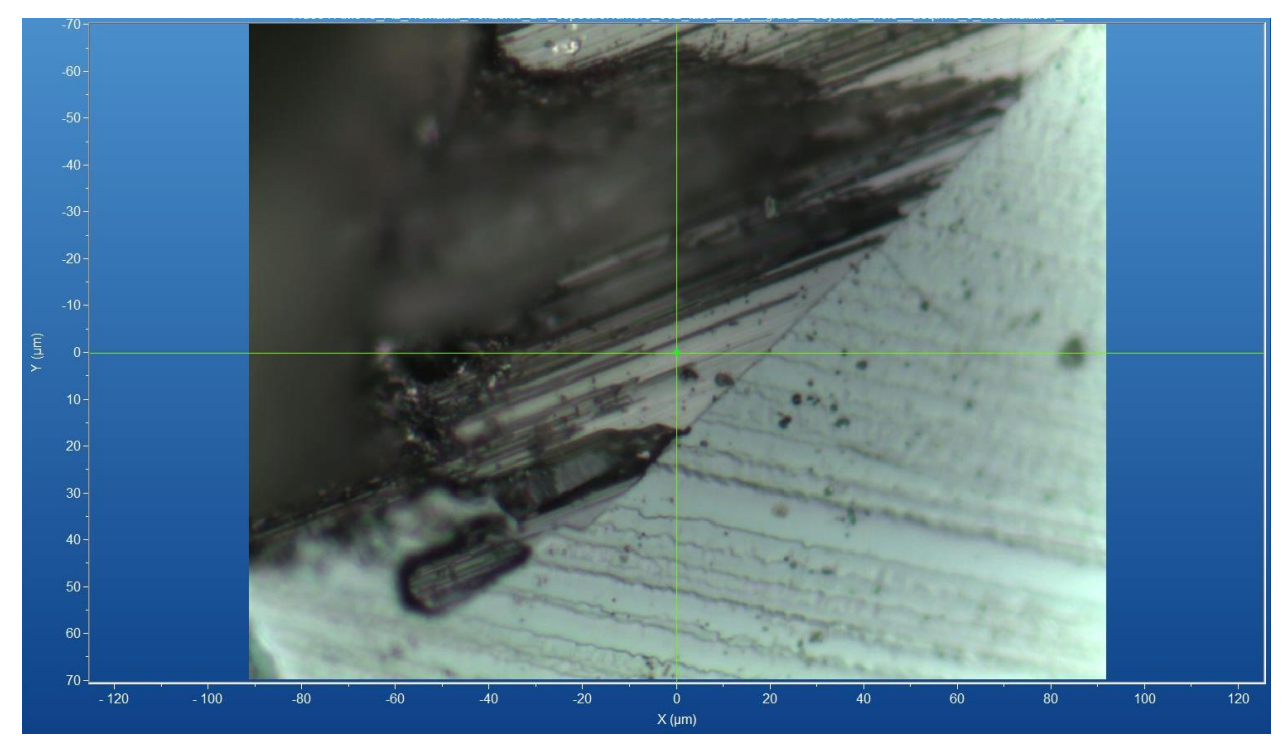

Figura 33 - Micrografia por microscopia óptica de rutilo de Novo Horizonte, BA, com a objetiva de 50x. Fonte: Elaborada pelo autor.

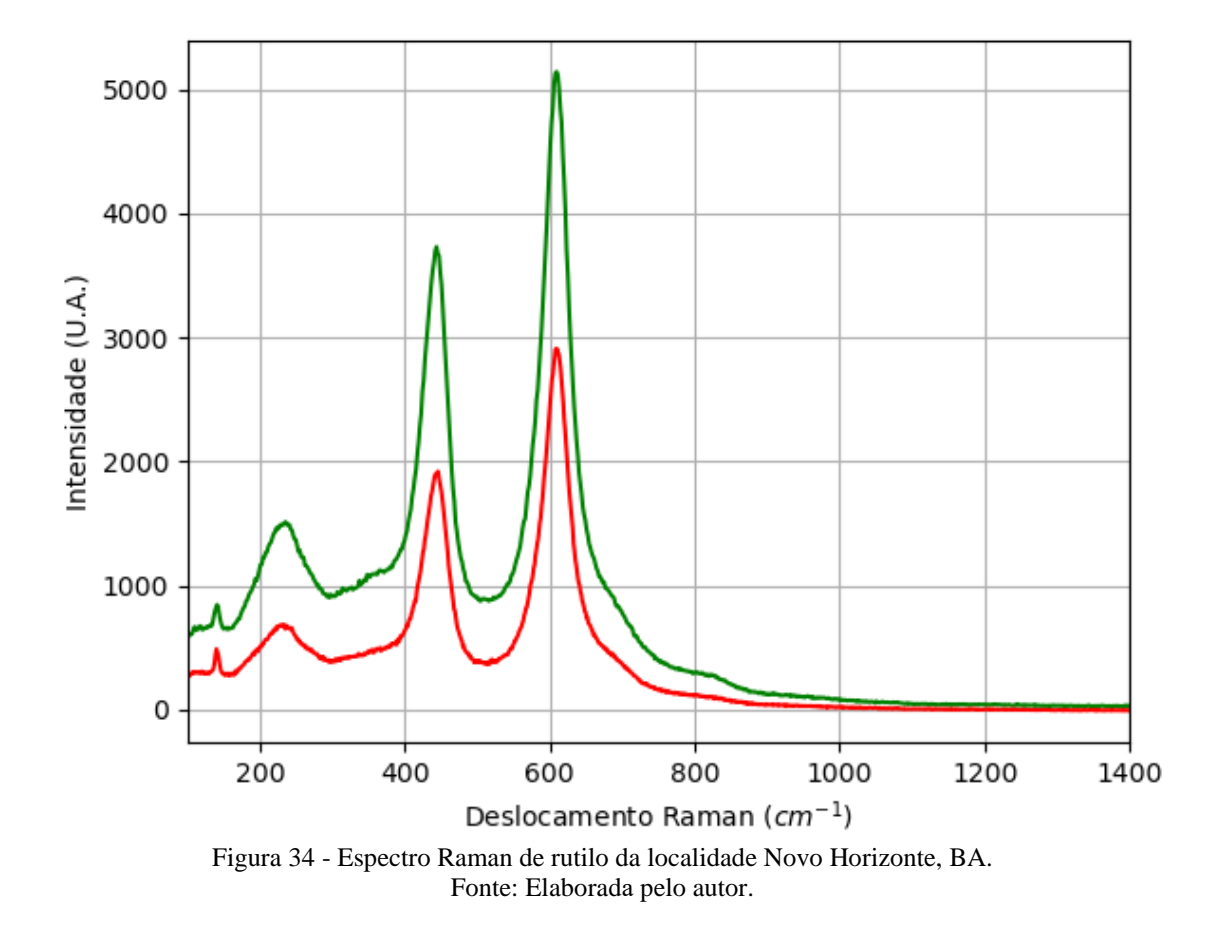

### **A.1.4.1 – ESPECTRO RAMAN**

# **A.2 – LOCALIZAÇÃO: FRANKLIN, NOVA JERSEY, USA.**

Nesta localidade é possível encontrar minerais com composição química contendo os elementos químicos: Ag, Al, As, B, Ba, Be, Bi, C, Ca, Cd, Ce, Cl, Co, Cu, F, Fe, H, K, La, Mg, Mn, Mo, Na, Nb, Ni, O, P, Pb, S, Sb, Se, Si, Sr, Ta, Th, Ti, Tl, U, V, W, Y, Zn e Zr.
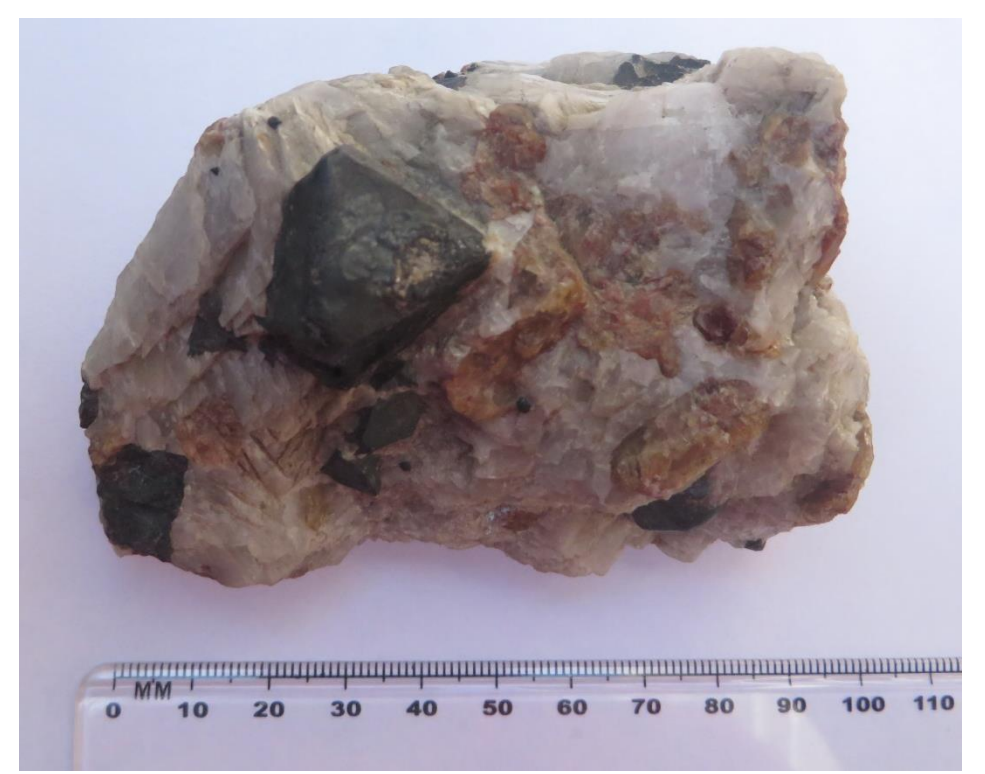

Figura 35 - Fotografia da rocha de Franklin de A.2.1 analisada. Fonte: Elaborada pelo autor.

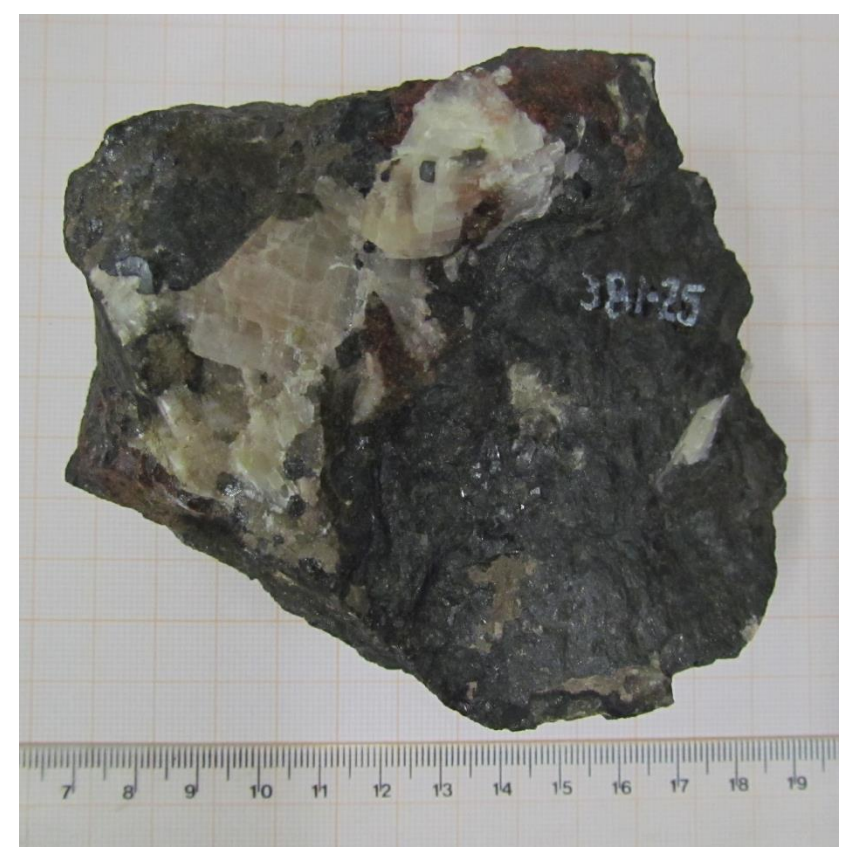

Figura 36 - Fotografia da rocha de Franklin (de A.2.2, A.2.3 e A.2.4) analisada. Fonte: Elaborada pelo autor.

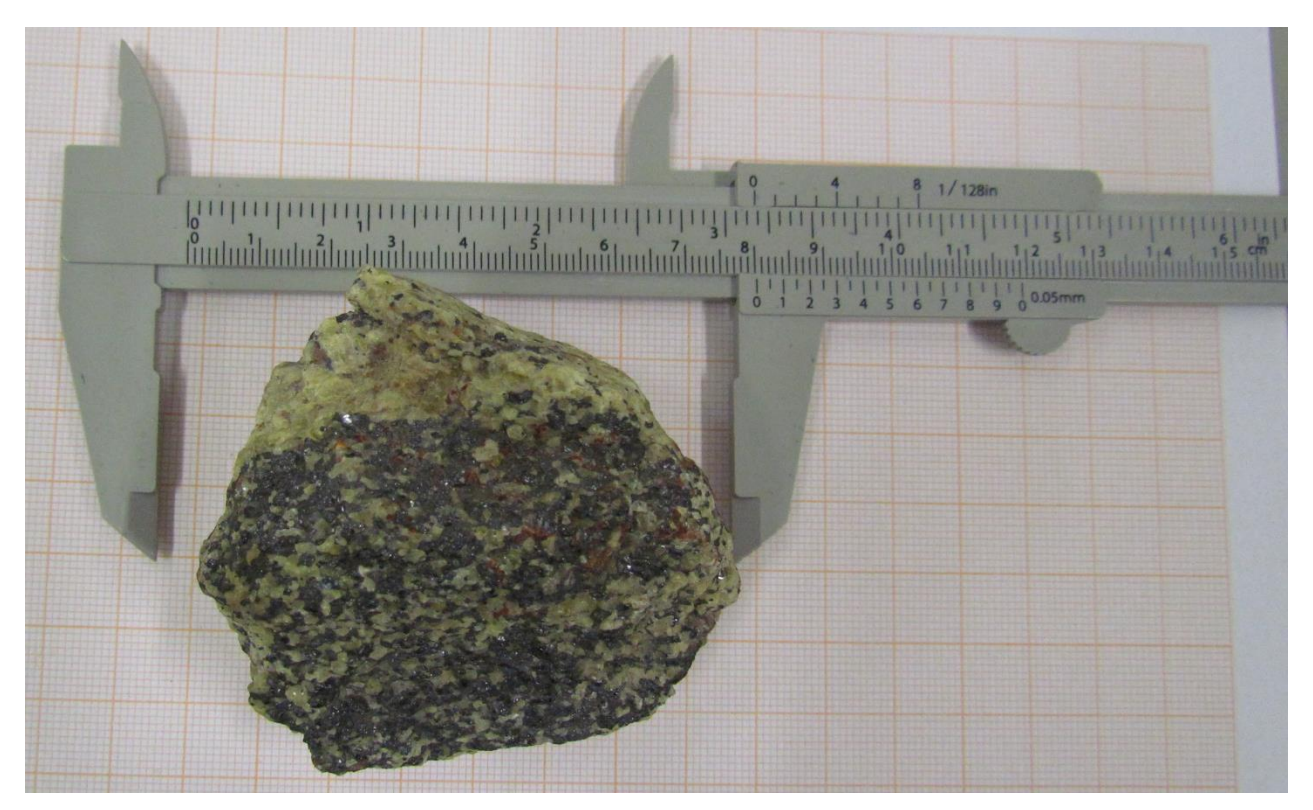

Figura 37 - Fotografia da rocha de Franklin (de A.2.5 e A.2.6) analisada. Fonte: Elaborada pelo autor.

# **A.2.1 – AMOSTRA DE JACOBSITA (Mn2+Fe3+2O4)**

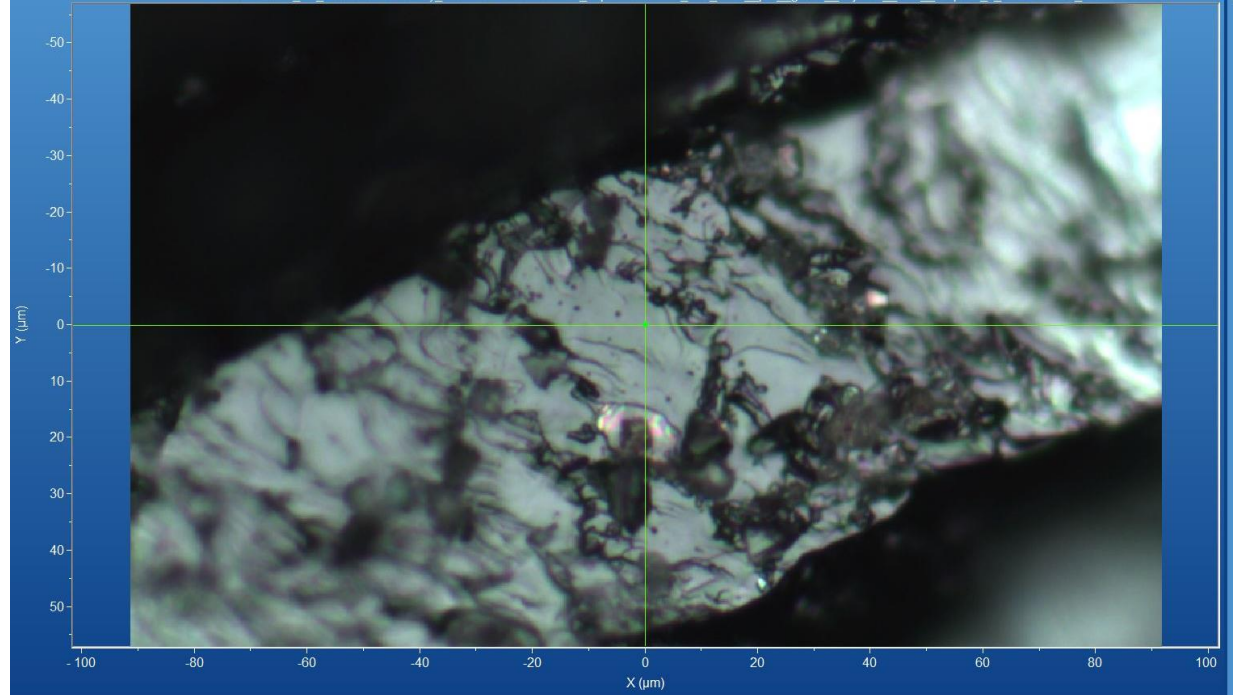

Figura 38 - Micrografia por microscopia óptica de jacobsita ou franklinita de Franklin, USA, com a objetiva de 50x.

Fonte: Elaborada pelo autor.

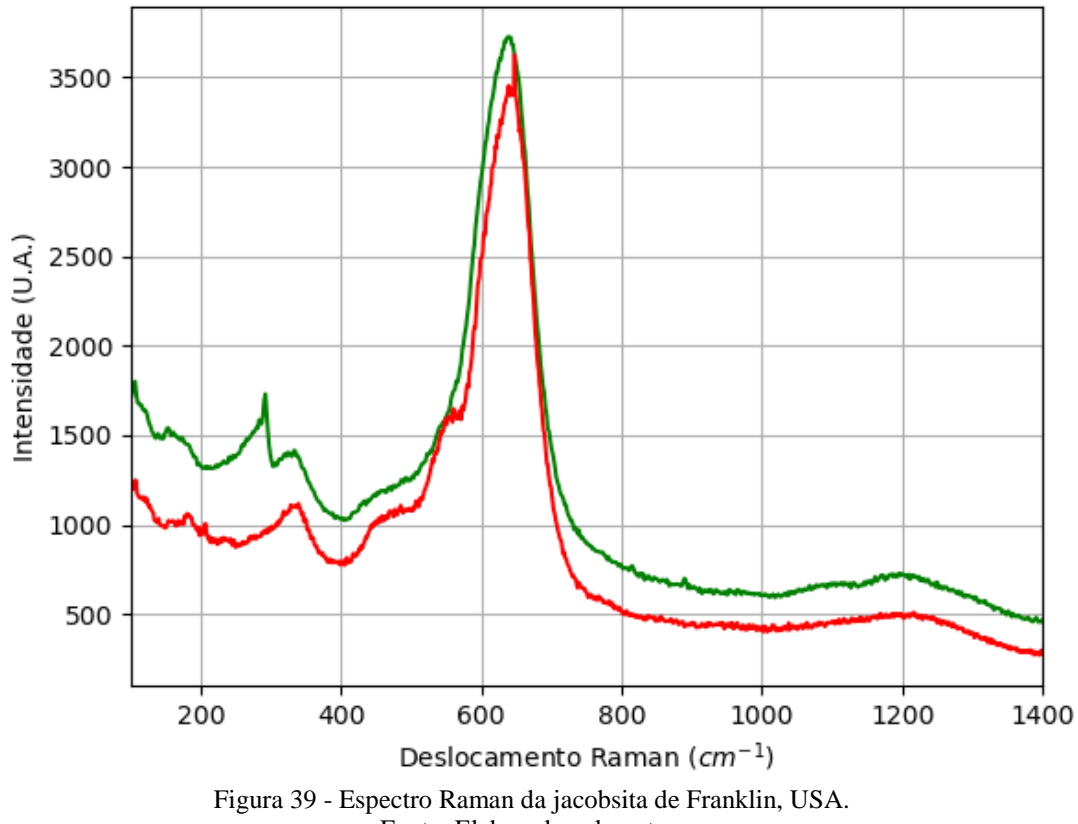

Fonte: Elaborada pelo autor.

# **A.2.1.2 – DIFRAÇÃO DE RAIOS X**

| Sistema<br>Cristalino | Grupo<br>Espacial | a(A)          | b(A)      | c(A)      | $\alpha$ ( <sup>o</sup> ) | $\beta$<br>$\sqrt{O}$ | $\gamma$ ( |
|-----------------------|-------------------|---------------|-----------|-----------|---------------------------|-----------------------|------------|
| Cúbico                | Fd-3m             | 8,470<br>4(6) | 8,4704(6) | 8,4704(6) | 90                        | 90                    | 90         |

Tabela 14 - Parâmetros de cela da jacobsita de Franklin, USA, medidos por monocristal.

Fonte: Elaborada pelo autor.

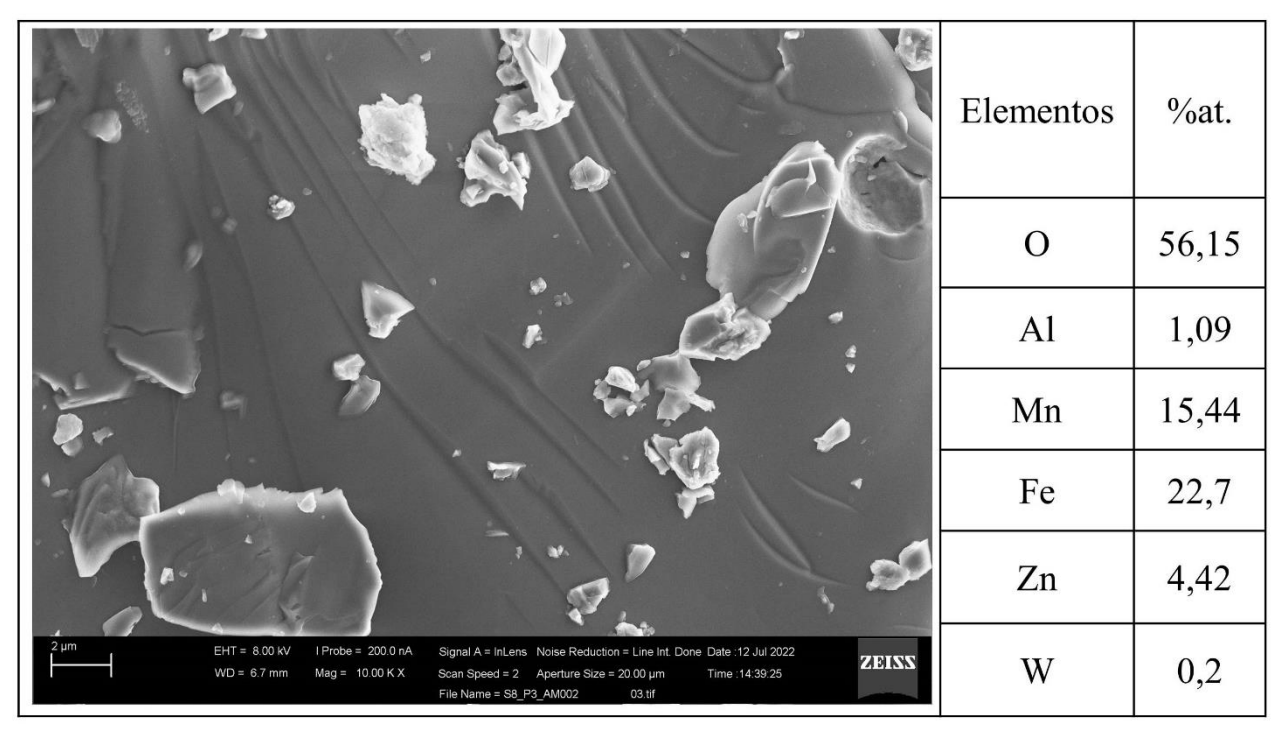

## **A.2.1.3 – MICROSCOPIA ELETRÔNICA**

Figura 40 - Micrografia por MEV e porcentagem atômica da jacobsita de Franklin, USA. Fonte: Elaborada pelo autor.

### **A.2.2 – AMOSTRA DE FRANKLINITA (ZnFe3+2O4)**

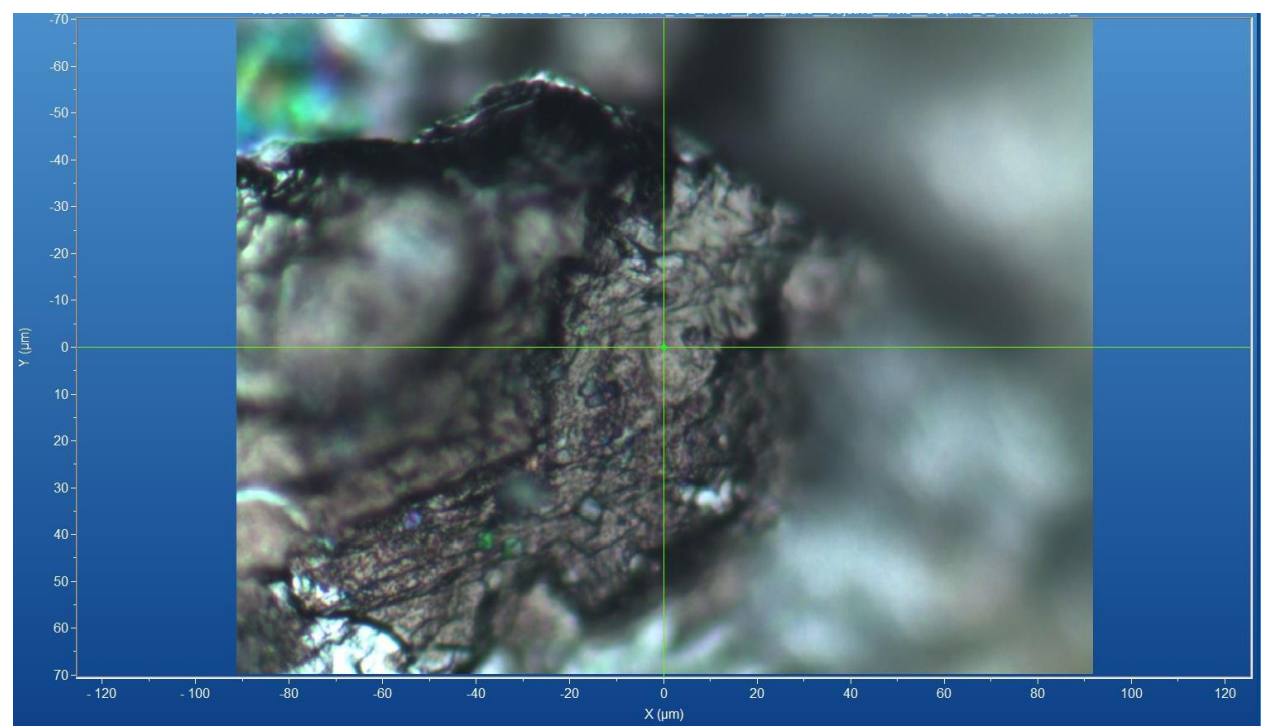

Figura 41 - Micrografia por microscopia óptica de franklinita de Franklin, USA, com a objetiva de 50x. Fonte: Elaborada pelo autor.

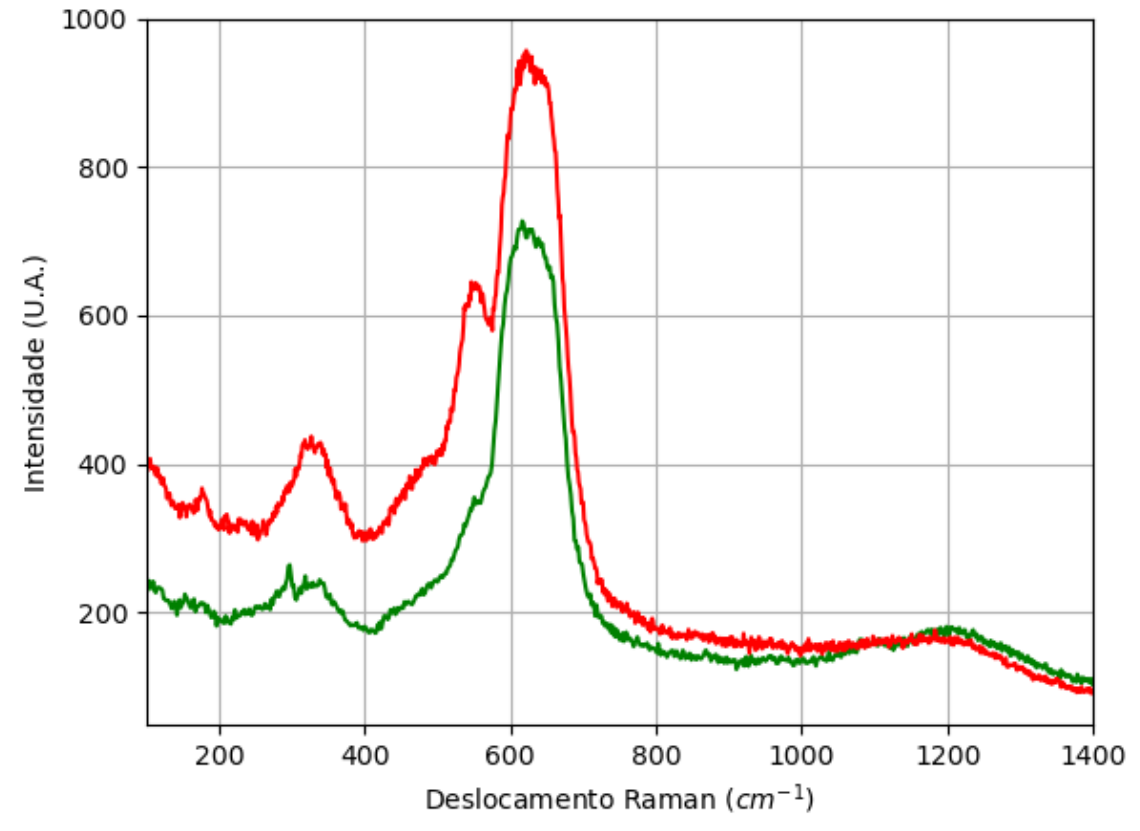

Figura 42 - Espectro Raman da franklinita de Franklin, USA. Fonte: Elaborada pelo autor.

## **A.2.2.2 – DIFRAÇÃO DE RAIOS X**

| Sistema<br>Cristalino | Grupo<br>Espacial | a(A)          | b(A)      | c(A)      | $\alpha$ (°) | $\beta$ (°) | $\gamma$ ( <sup>o</sup> ) |
|-----------------------|-------------------|---------------|-----------|-----------|--------------|-------------|---------------------------|
| Cúbico                | Fd-3m             | 8,451<br>8(5) | 8,4518(5) | 8,4518(5) | 90           | 90          | 90                        |

Tabela 15 - Parâmetros de cela da franklinita de Franklin, USA, medidos por monocristal.

Fonte: Elaborada pelo autor.

#### Elementos  $\%$ at. 54,61  $\overline{O}$ Na 2,49  $A<sub>1</sub>$ 0,44 Mn 10,87 20,49 Fe te :12 Jul 2022 ZEISS Zn 11,08  $WD = 6.8$  $10.00 K$ Time : 14:44:24  $= 20.00 \mu$ File I

Figura 43 - Micrografia por MEV e porcentagem atômica da franklinita de Franklin, USA. Fonte: Elaborada pelo autor.

## **A.2.3 – AMOSTRA DE CALCITA (Ca(CO3))**

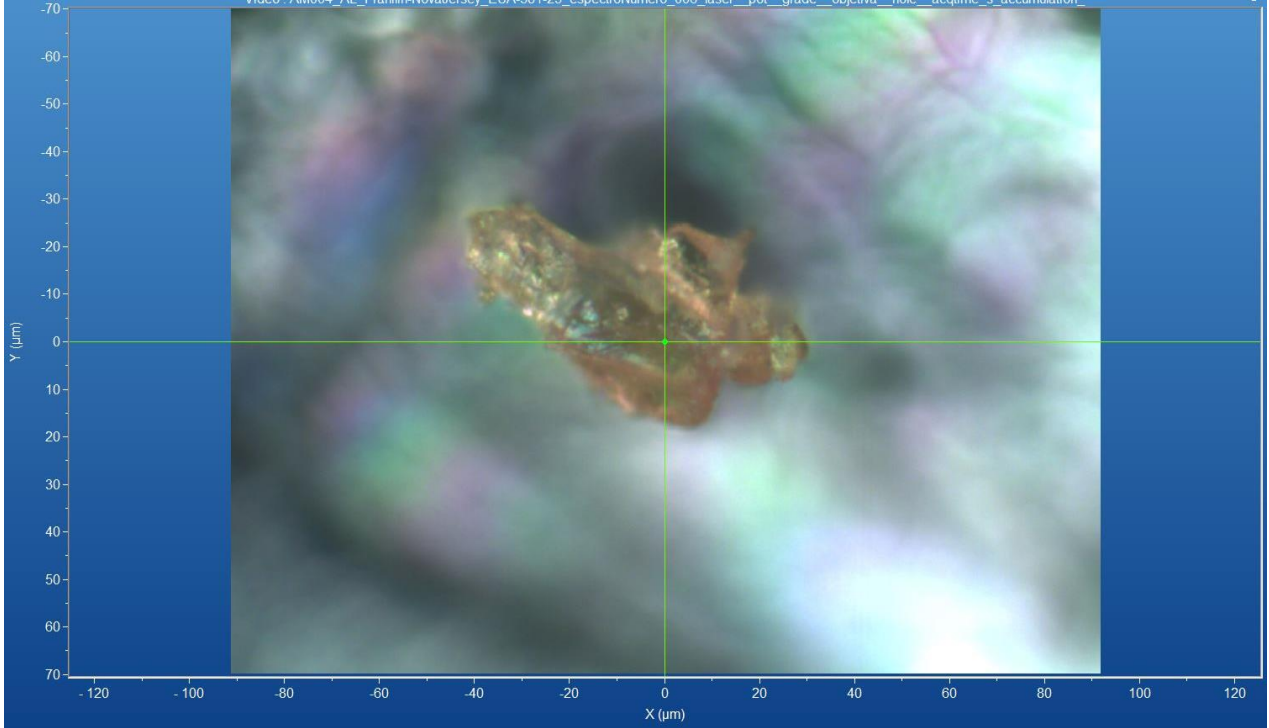

Figura 44 - Micrografia por microscopia óptica de calcita de Franklin, USA, com a objetiva de 50x. Fonte: Elaborada pelo autor.

# **A.2.2.3 – MICROSCOPIA ELETRÔNICA**

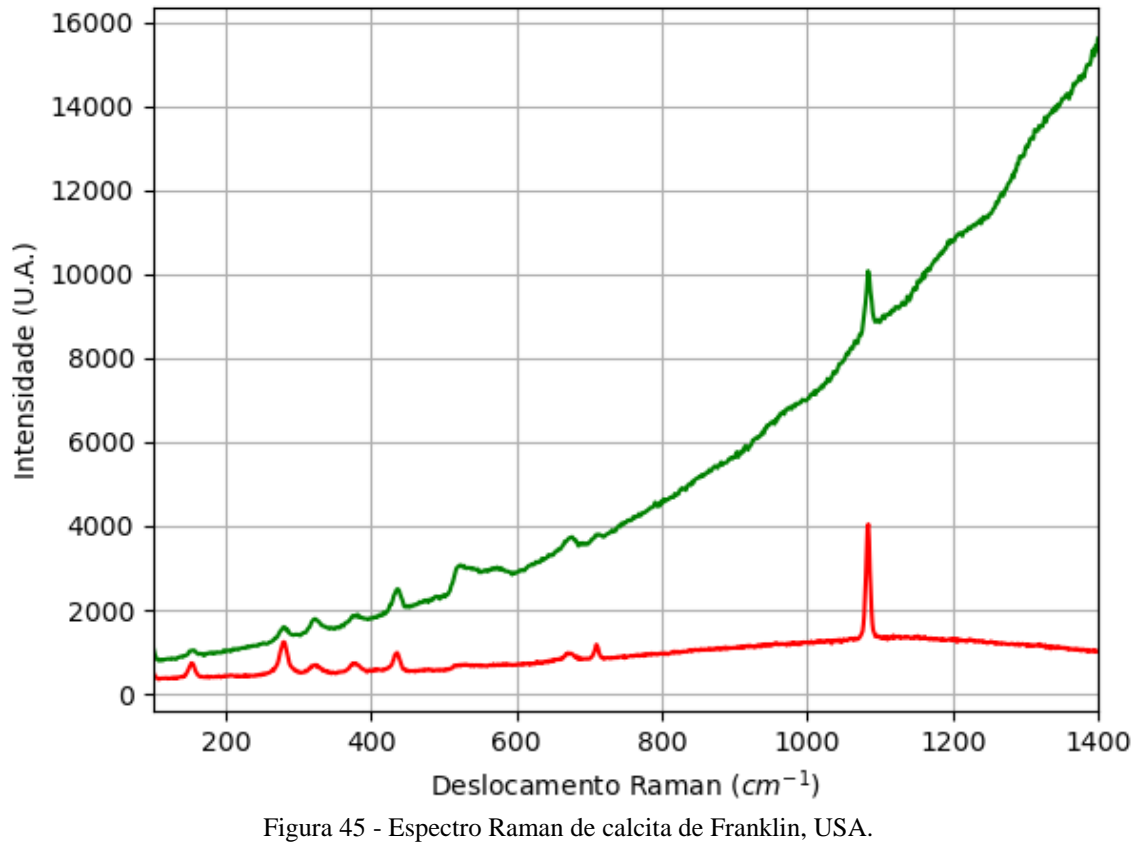

Fonte: Elaborada pelo autor.

### **A.2.4 – AMOSTRA DE ZINCITA (ZnO)**

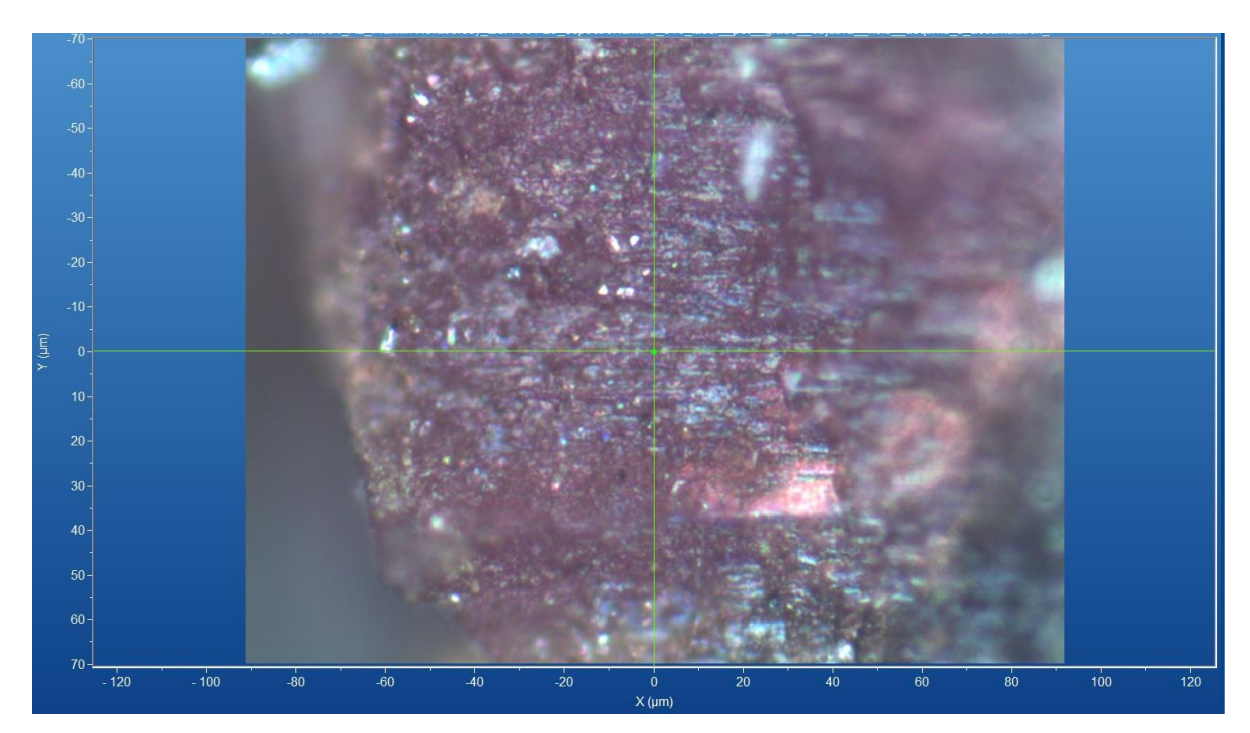

Figura 46 - Micrografia por microscopia óptica de zincita de Franklin, USA, com a objetiva de 50x. Fonte: Elaborada pelo autor.

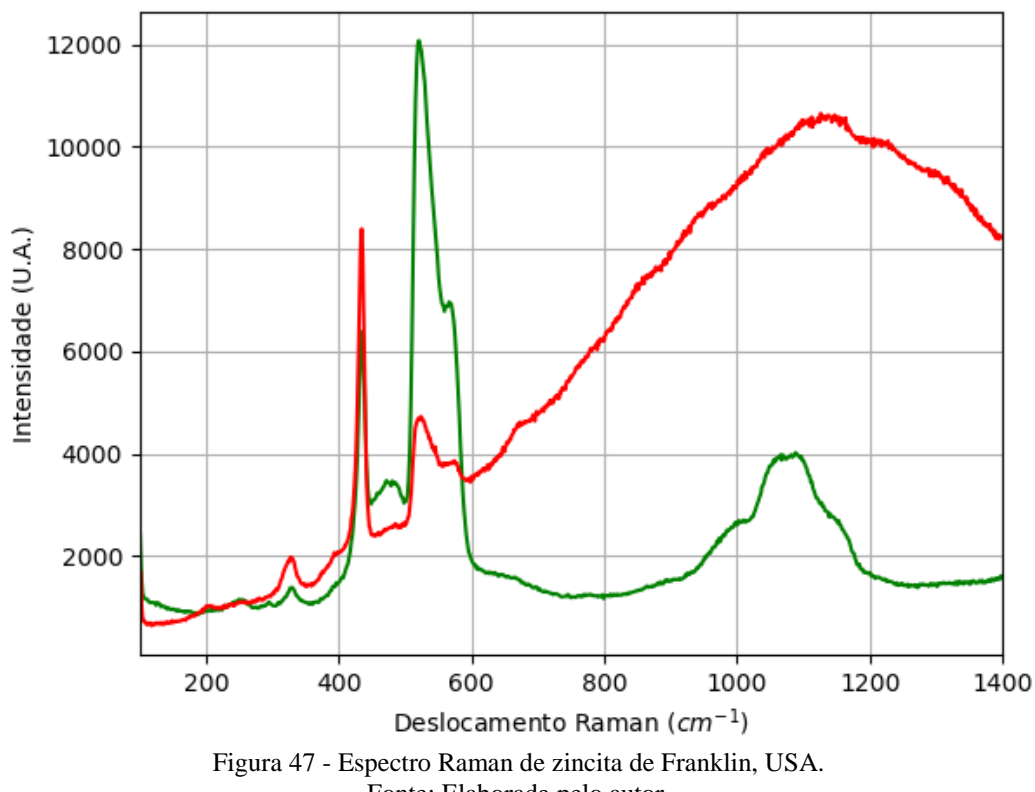

#### **A.2.4.1 – ESPECTRO RAMAN**

Fonte: Elaborada pelo autor.

# $-20$  $\theta$  $30$ 50  $100$ .80  $\overline{20}$  $40^{\circ}$  $60$  $\dot{80}$  $100$  $X(\mu m)$

Figura 48 - Micrografia por microscopia óptica de franklinita de Franklin, USA, com a objetiva de 50x. Fonte: Elaborada pelo autor.

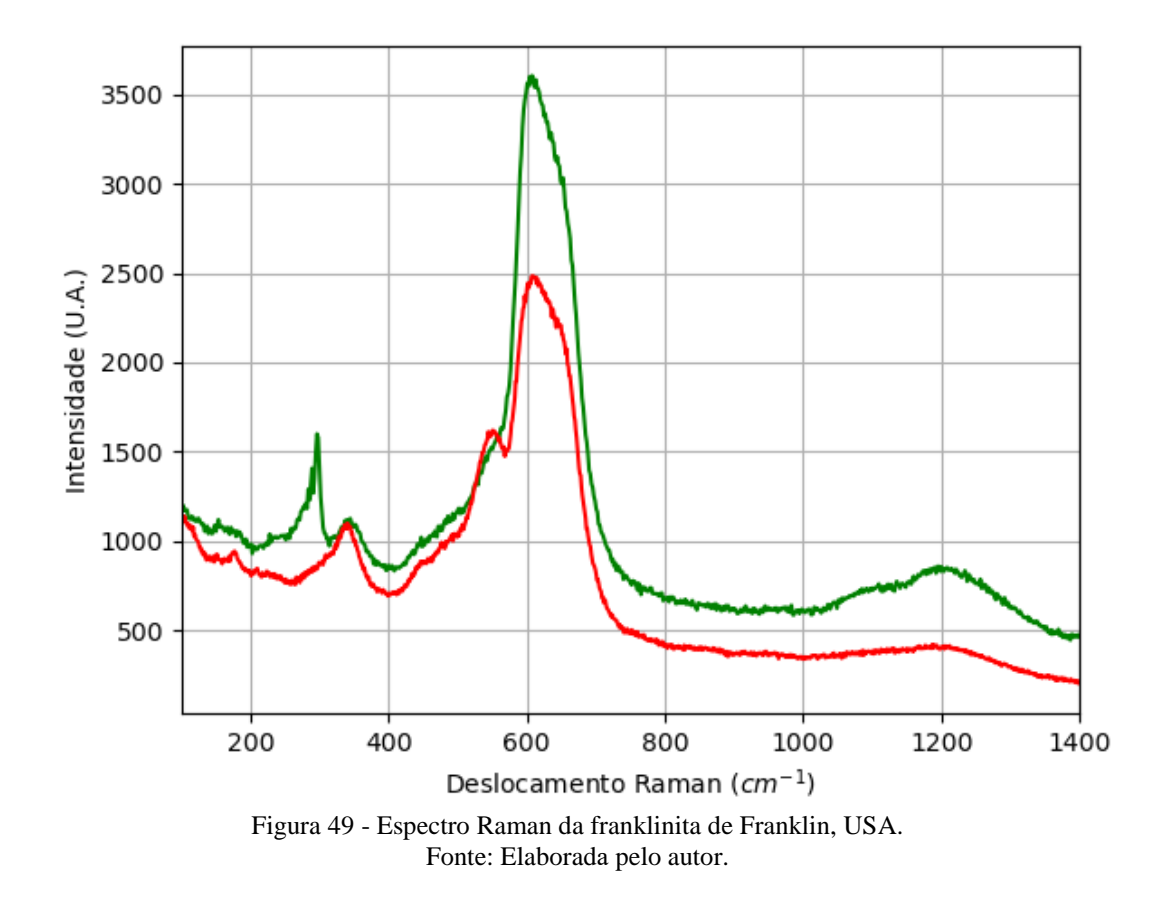

#### **A.2.5.1 – ESPECTRO RAMAN**

# **A.2.5.2 – DIFRAÇÃO DE RAIOS X**

|                              |                   |               |           | T arametros de eela da framminia de Frammin. ObzX. medidos bol monocristal. |              |    |                           |  |  |
|------------------------------|-------------------|---------------|-----------|-----------------------------------------------------------------------------|--------------|----|---------------------------|--|--|
| Sistema<br>Cristalino        | Grupo<br>Espacial | a(A)          | b(A)      | c(A)                                                                        | $\alpha$ (°) |    | $\gamma$ ( <sup>o</sup> ) |  |  |
| Cúbico                       | Fd-3m             | 8,456<br>7(2) | 8,4567(2) | 8,4567(2)                                                                   | 90           | 90 | 90                        |  |  |
| Fonte: Elaborada pelo autor. |                   |               |           |                                                                             |              |    |                           |  |  |

Tabela 16 - Parâmetros de cela da franklinita de Franklin, USA, medidos por monocristal.

**A.2.5.3 – MICROSCOPIA ELETRÔNICA**

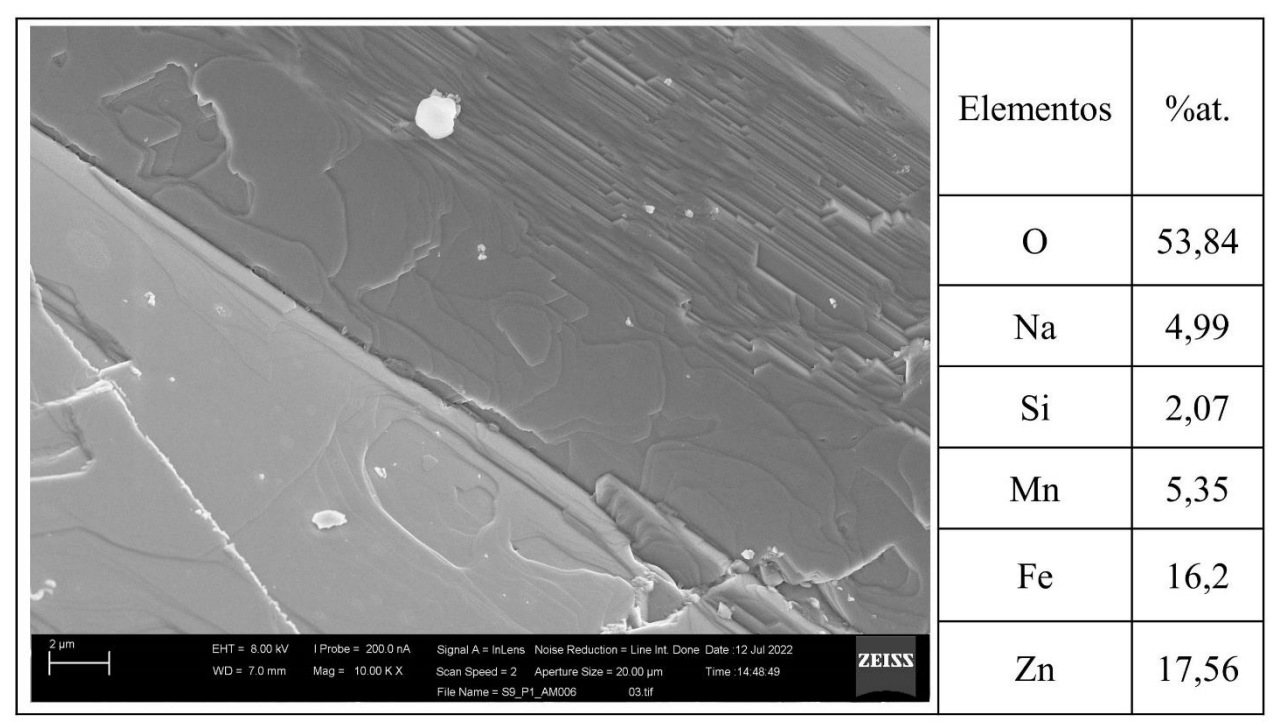

Figura 50 - Micrografia por MEV e porcentagem atômica da franklinita de Franklin, USA. Fonte: Elaborada pelo autor.

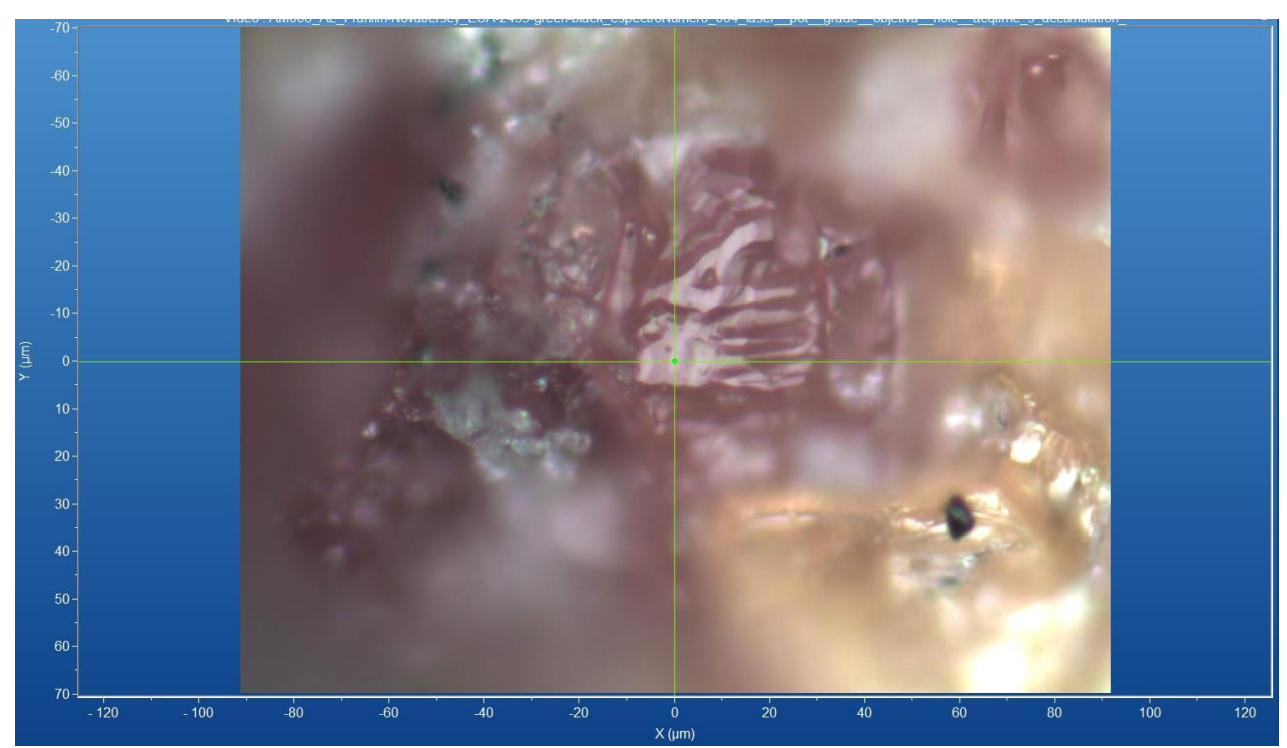

## **A.2.6 – AMOSTRA DE ANDRADITA (Ca3Fe3+2(SiO4)3)**

Figura 51 - Micrografia por microscopia óptica de andradita de Franklin, USA, com a objetiva de 50x. Fonte: Elaborada pelo autor.

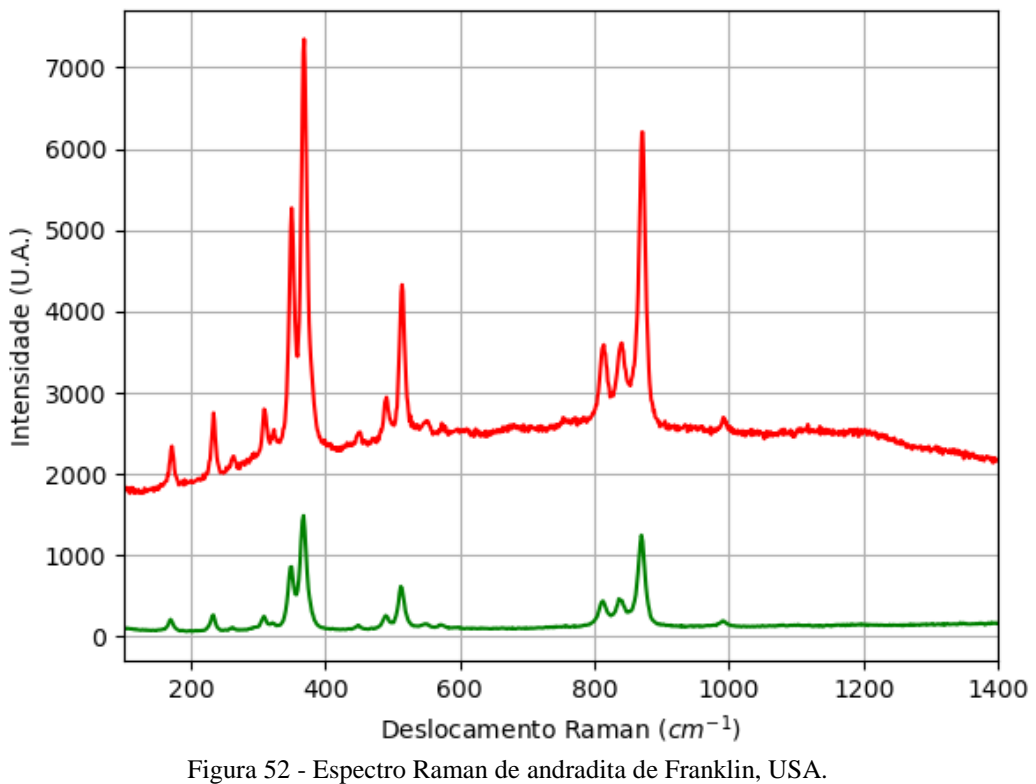

#### **A.2.6.1 – ESPECTRO RAMAN**

Fonte: Elaborada pelo autor.

## **A.3 – LOCALIZAÇÃO: MINA ALEGRIA, MARIANA, MG, BR.**

Nesta localidade é possível encontrar minerais com composição química contendo os elementos químicos: Al, As, Au, B, Bi, C, Ca, Cu, Fe, H, Hg, Mg, Mn, Mo, Na, O, Pb, Pd, Pt, S, Sb, Si, Te e W.

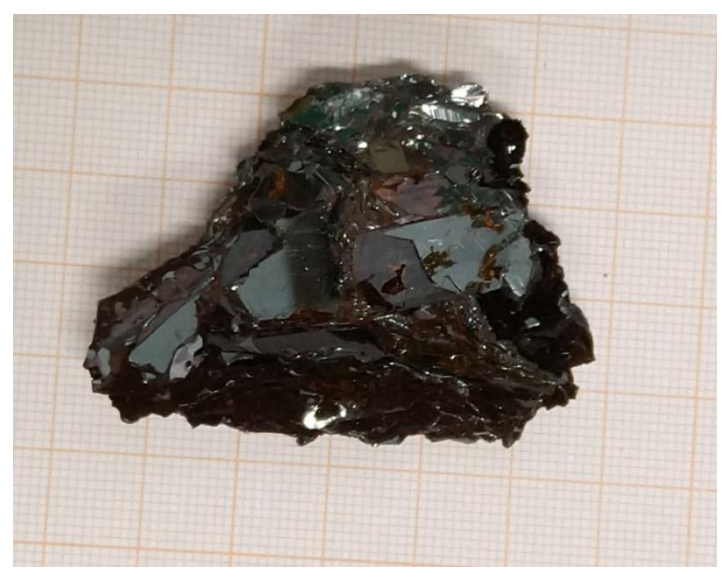

Figura 53 - Fotografia da rocha de Mariana analisada. Fonte: Elaborada pelo autor.

### **A.3.1 – AMOSTRA DE HEMATITA (Fe2O3)**

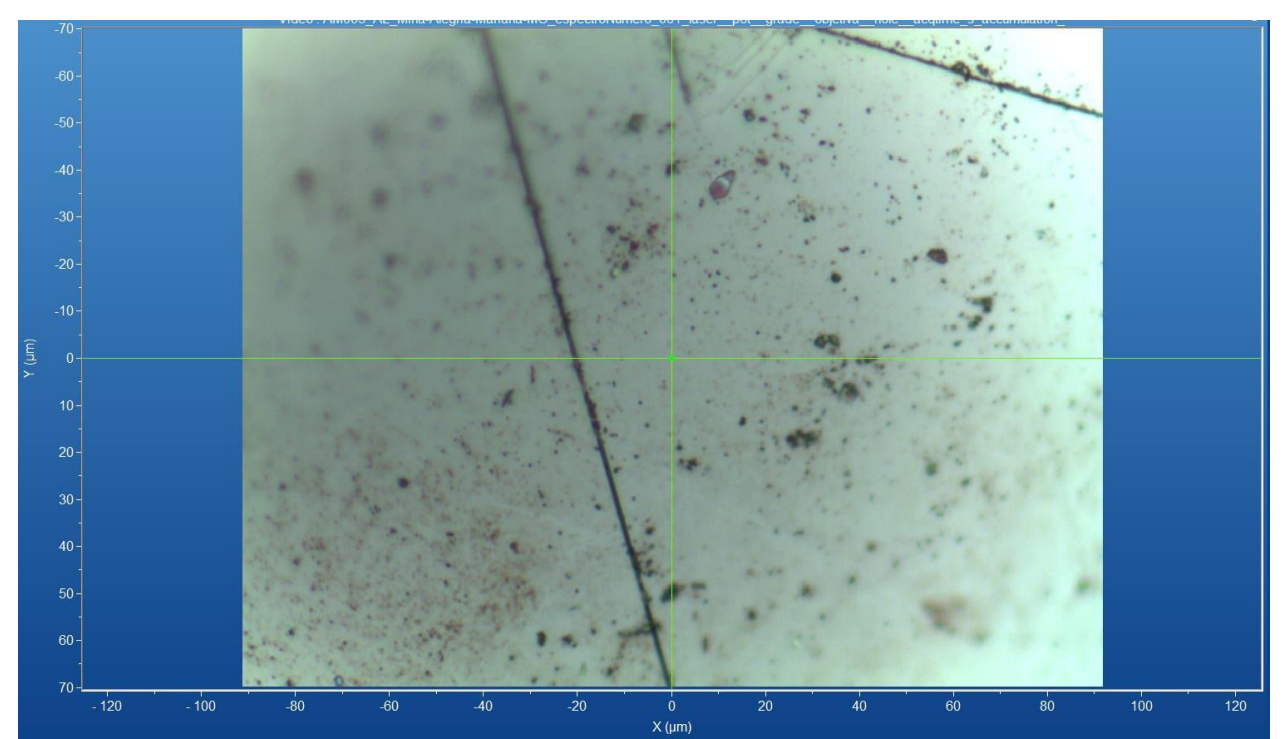

Figura 54 - Micrografia por microscopia óptica de hematita de Mariana, MG, com a objetiva de 50x. Fonte: Elaborada pelo autor.

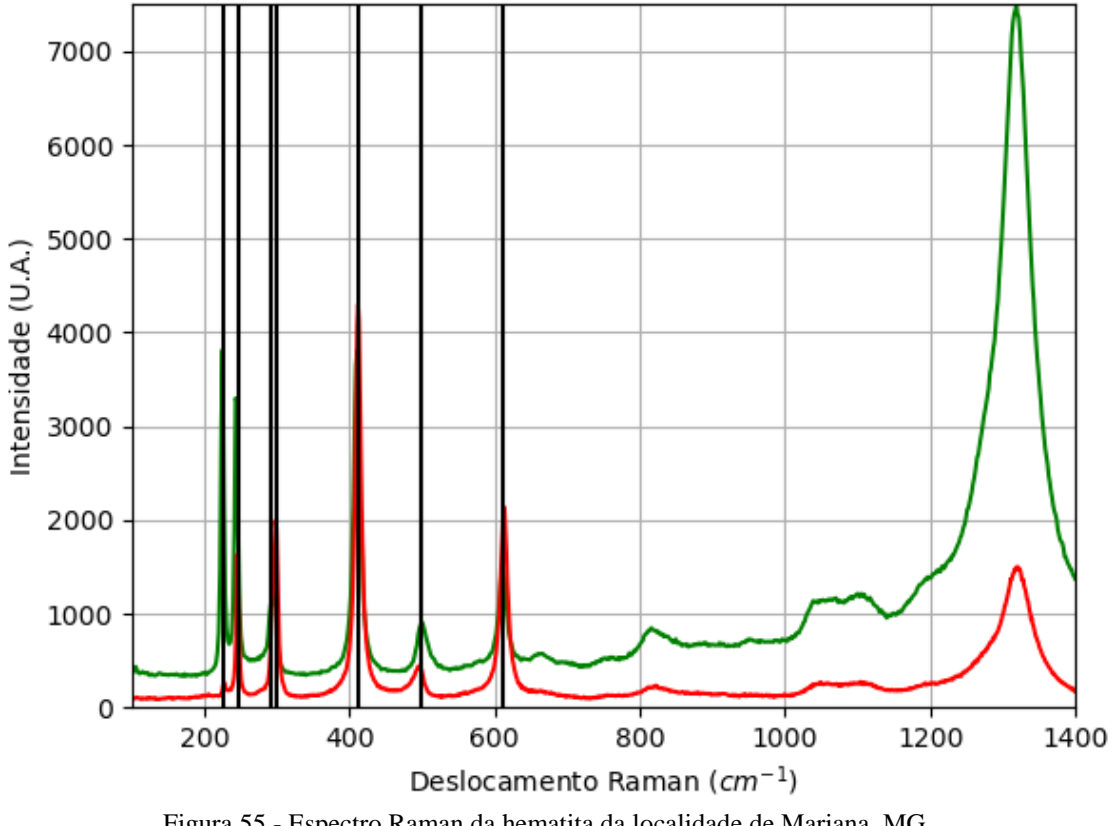

Figura 55 - Espectro Raman da hematita da localidade de Mariana, MG. Fonte: Elaborada pelo autor.

# **A.3.1.2 – DIFRAÇÃO DE RAIOS X**

|            | i abeia 17 - Parametros de cela da nematita de Mariana, MG, medidos por monocristal. |       |           |        |              |            |                         |  |  |  |
|------------|--------------------------------------------------------------------------------------|-------|-----------|--------|--------------|------------|-------------------------|--|--|--|
| Sistema    | Grupo                                                                                | a(A)  | b(A)      | c(A)   | $\alpha$ (°) | $\beta$ (° | $\gamma$ ( $^{\circ}$ ) |  |  |  |
| Cristalino | Espacial                                                                             |       |           |        |              |            |                         |  |  |  |
| Trigonal   | $R-3c$                                                                               | 5,029 | 5,0291(3) | 13,732 | 90           | 90         | l 20                    |  |  |  |
|            |                                                                                      | 1(3)  |           | 3(9)   |              |            |                         |  |  |  |

Tabela 17 - Parâmetros de cela da hematita de Mariana, MG, medidos por monocristal.

Fonte: Elaborada pelo autor.

## **A.3.1.3 – MICROSCOPIA ELETRÔNICA**

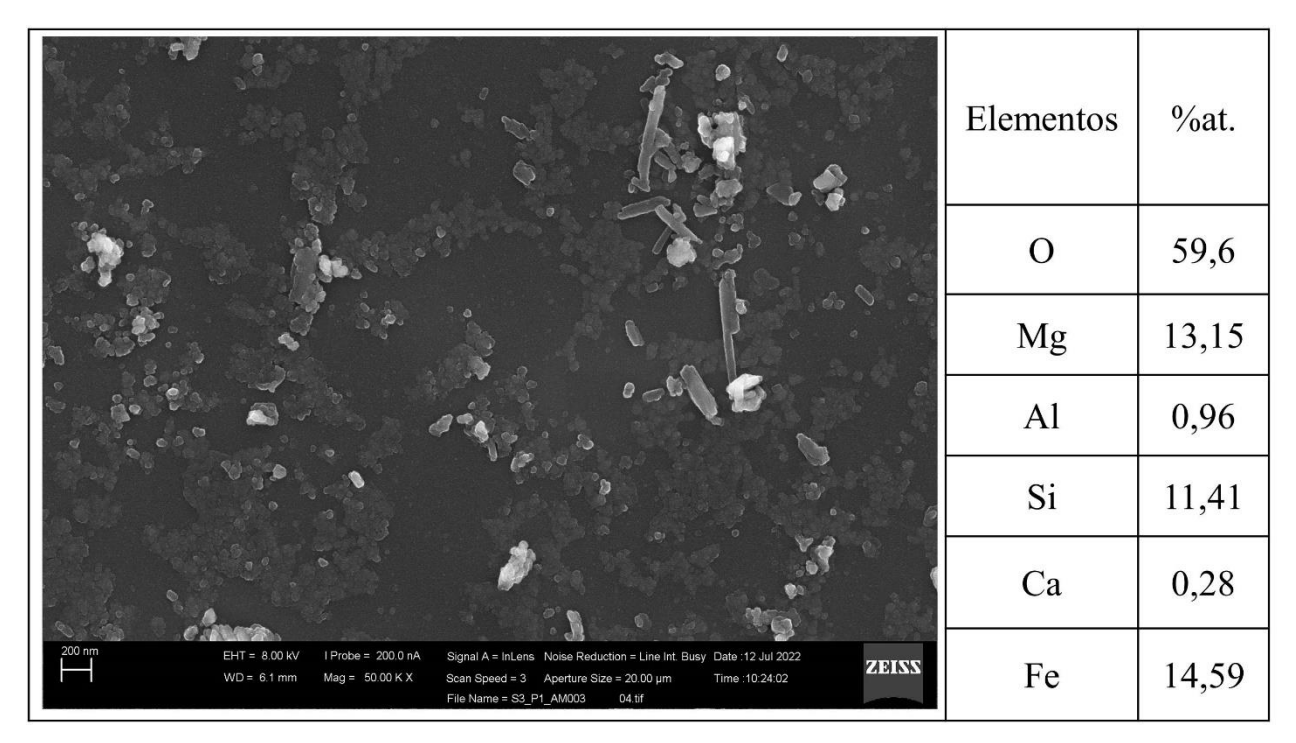

Figura 56 - Micrografia por MEV e porcentagem atômica da hematita de Mariana, MG. Fonte: Elaborada pelo autor.

### **A.3.2 – AMOSTRA DE GOETHITA (FeO(OH))**

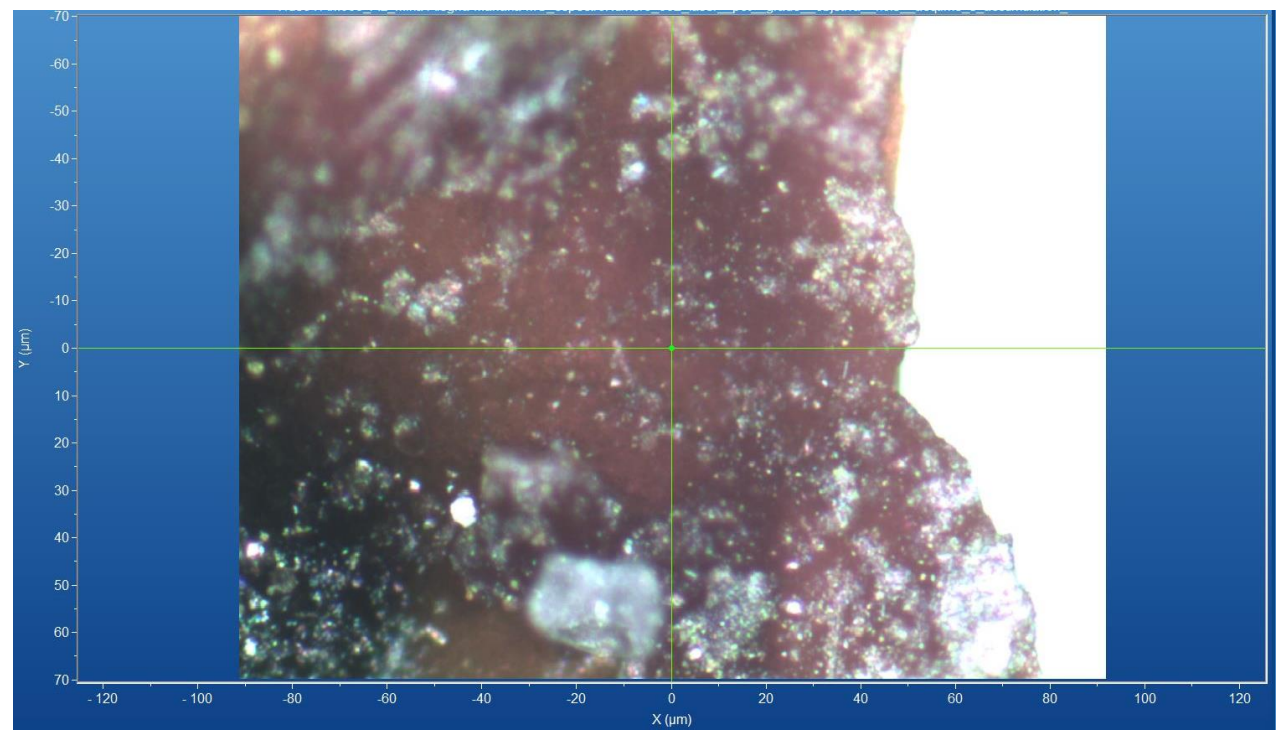

Figura 57 - Micrografia por microscopia óptica de goethita de Mariana, MG, com a objetiva de 50x. Fonte: Elaborada pelo autor.

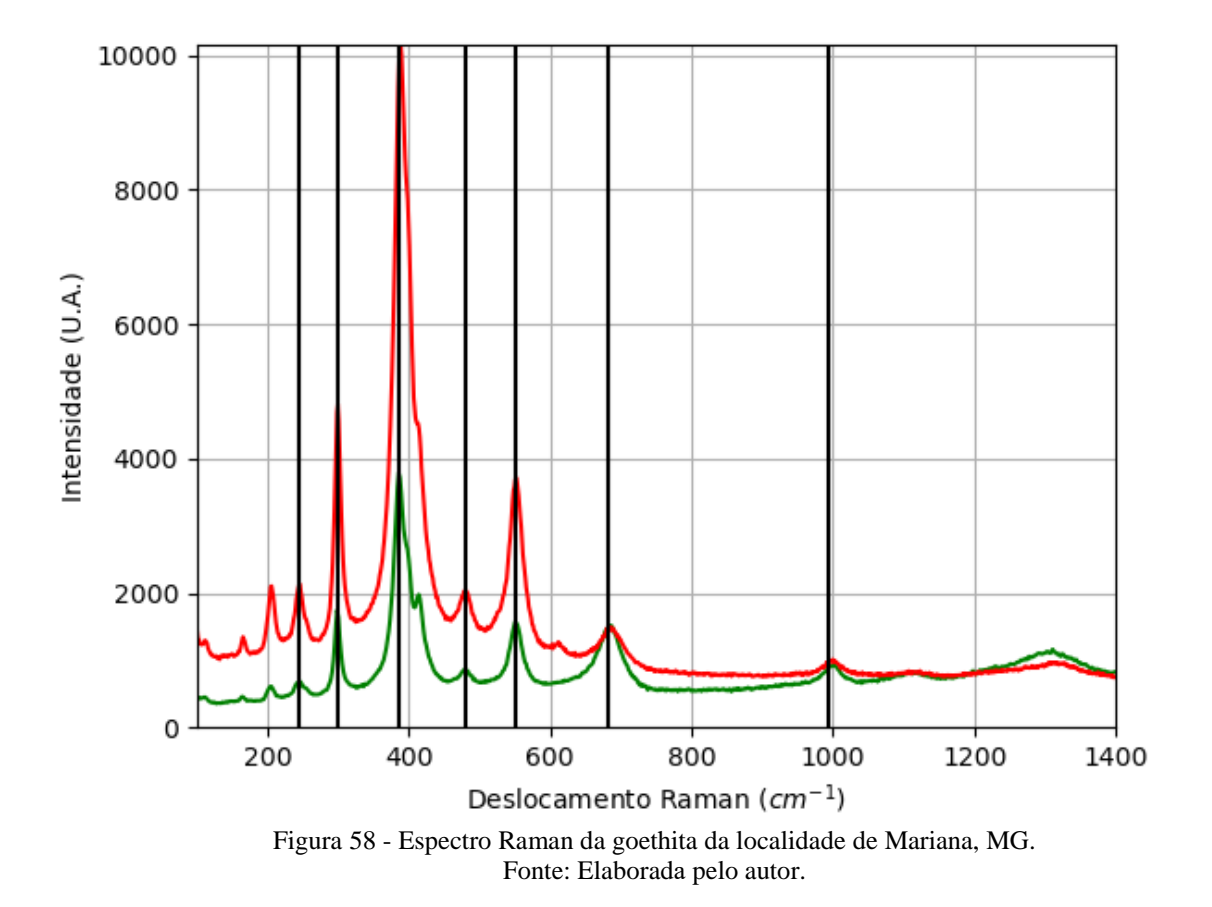

## **A.3.2.2 – DIFRAÇÃO DE RAIOS X**

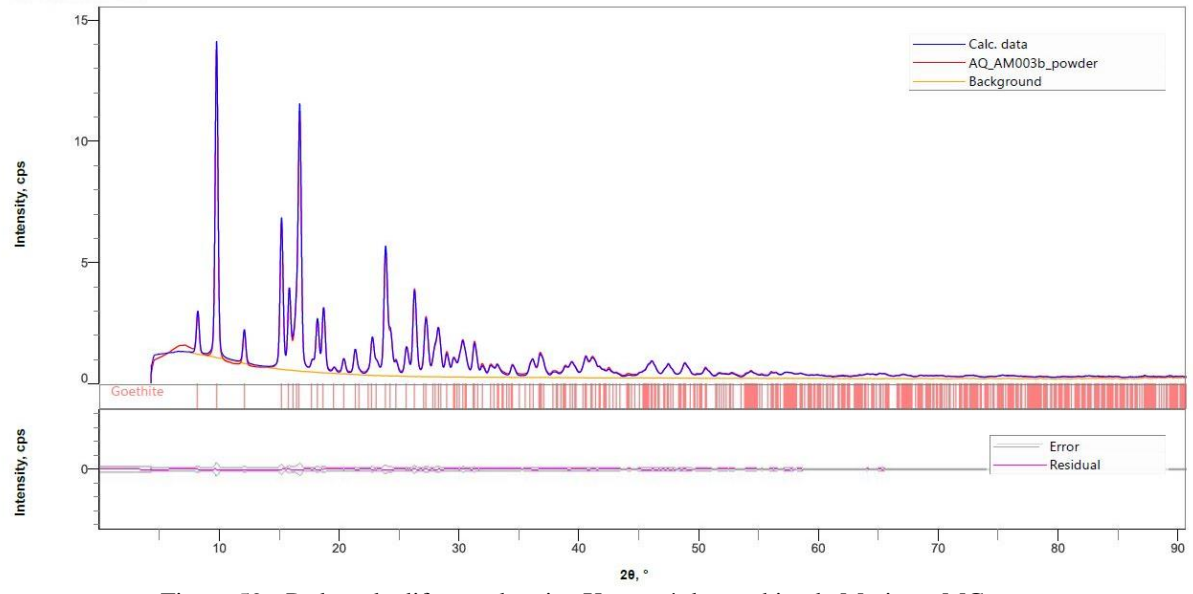

Figura 59 - Padrão de difração de raios X por pó da goethita de Mariana, MG. Fonte: Elaborada pelo autor.

| Sistema<br>Cristalino | Grupo<br>Espacial | a(A)      | b(A)          | c(A)            | $\alpha$ (° | $\beta$ ( $\circ$ ) | $\gamma$ (°) | Rwp(%) |
|-----------------------|-------------------|-----------|---------------|-----------------|-------------|---------------------|--------------|--------|
| Ortorrômbico          | Pbnm              | 4,6043(3) | 9,9468<br>(6) | 3,01914<br>(18) | 90          | 90                  | 90           | 5,92   |

Tabela 18 - Parâmetros de cela da goethita de Mariana, MG, medidos por pó.

Fonte: Elaborada pelo autor.

## **A.3.2.3 – MICROSCOPIA ELETRÔNICA**

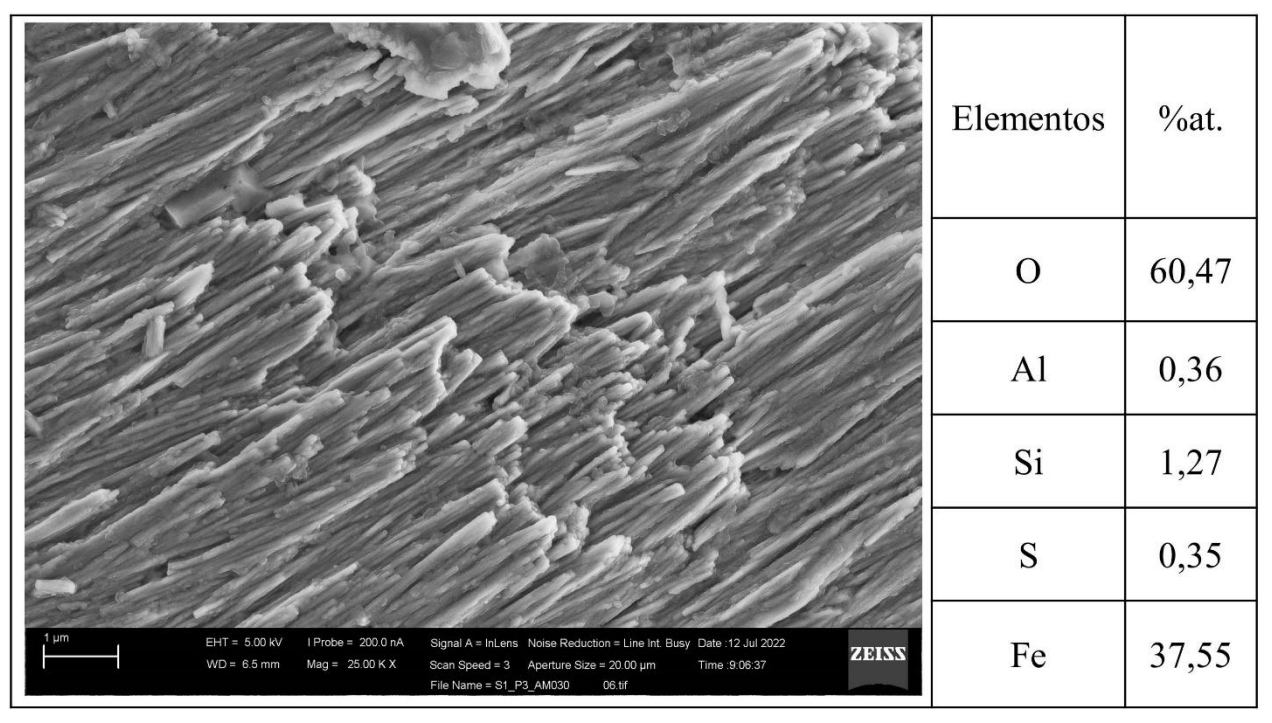

Figura 60 - Micrografia por MEV e porcentagem atômica da goethita de Mariana, MG. Fonte: Elaborada pelo autor.

## **A.4 – LOCALIZAÇÃO: SERRA DO ESPINHAÇO, MG, BR.**

Ainda não há informações sobre esta localidade no mindat.

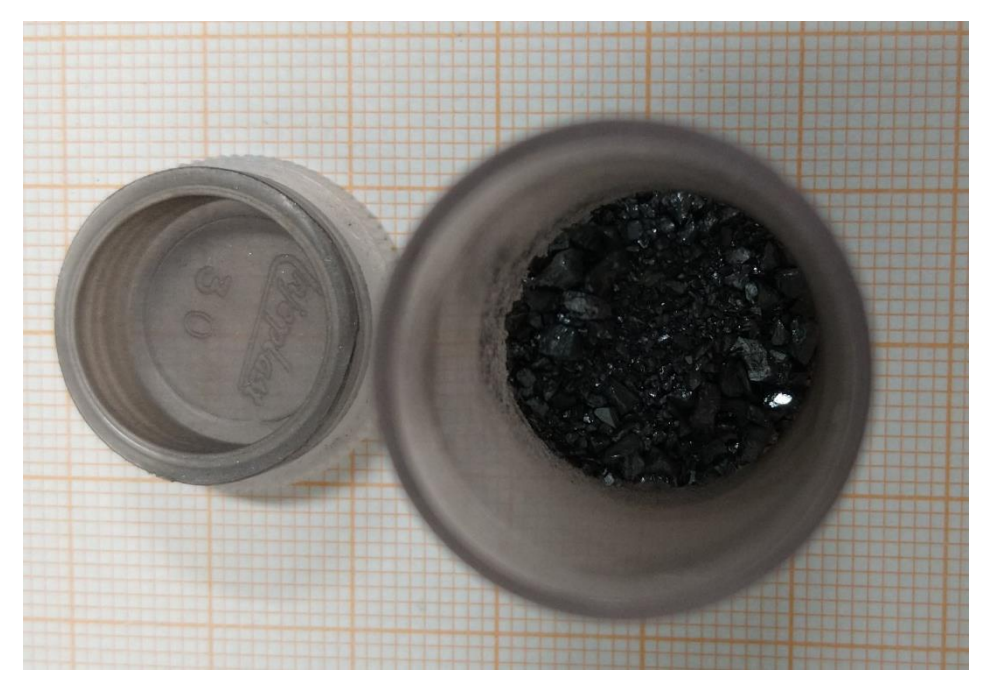

Figura 61 - Fotografia da rocha de Serra do Espinhaço (de A.4.1) analisada. Fonte: Elaborada pelo autor.

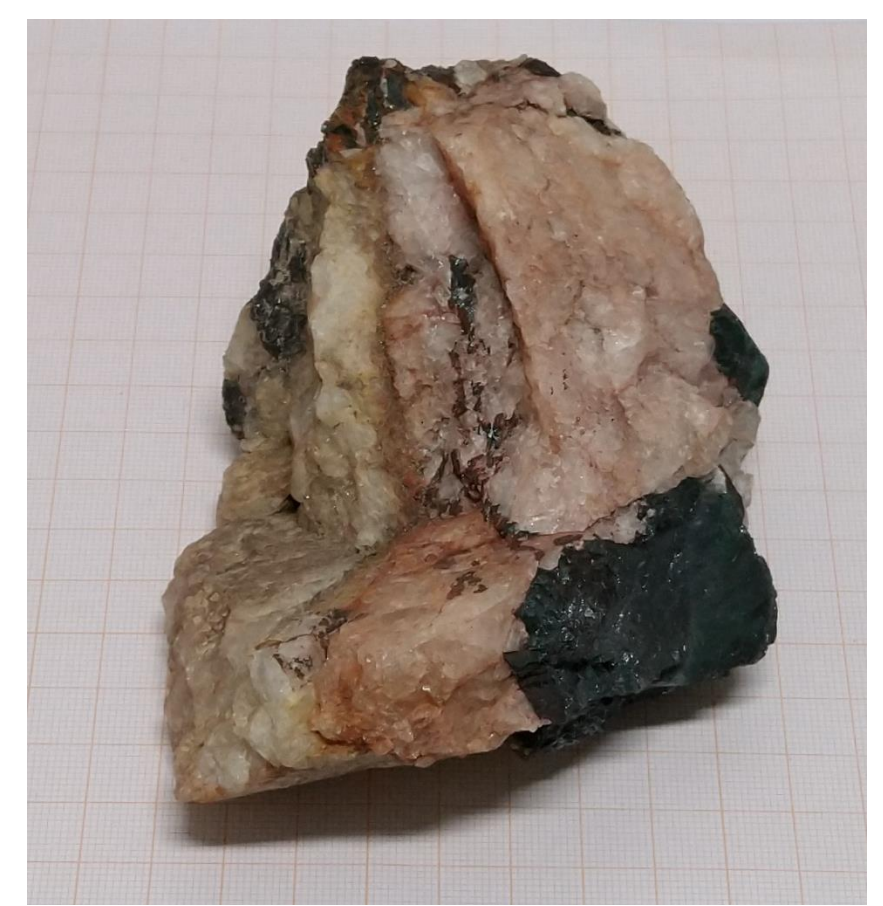

Figura 62 - Fotografia da rocha de Serra do Espinhaço (de A.4.2 e A.4.3 e A.4.4) analisada. Fonte: Elaborada pelo autor.

# $\overline{E}$ 20 30  $40$  $60$  $70$  $120$  $-100$  $\overline{80}$  $100$  $120$  $60$  $X$  (µm)

Figura 63 - Micrografia por microscopia óptica de hematita de Serra do Espinhaço, MG, com a objetiva de 50x. Fonte: Elaborada pelo autor.

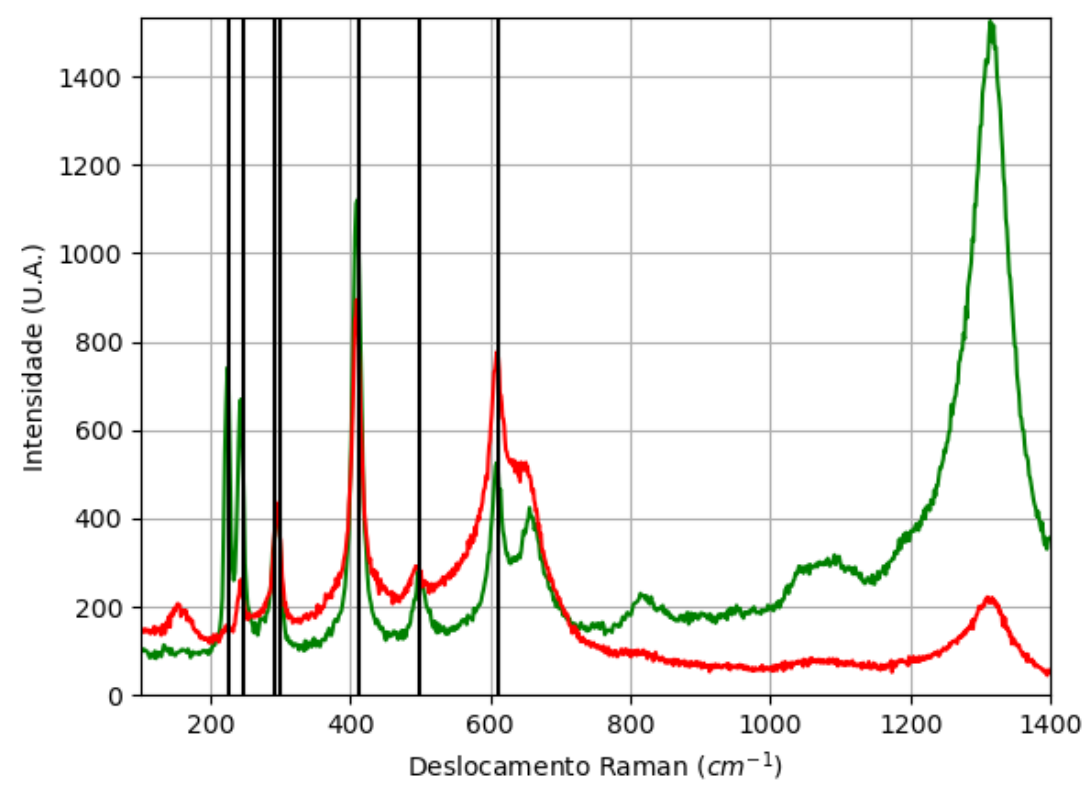

#### **A.4.1.1 – ESPECTRO RAMAN**

**A.4.1 – AMOSTRA DE HEMATITA (Fe2O3)**

Figura 64 - Espectro Raman da hematita da localidade Serra do Espinhaço, MG. Fonte: Elaborada pelo autor.

## **A.4.1.2 – DIFRAÇÃO DE RAIOS X**

| ravvia 17             | т анапіси оз че есна на пеннанта че бента чо дзілішаем. пісчного рог піопостізан.                                                                                                    |               |        |                |                                           |                        |             |  |  |  |  |
|-----------------------|----------------------------------------------------------------------------------------------------|---------------|--------|----------------|-------------------------------------------|------------------------|-------------|--|--|--|--|
| Sistema<br>Cristalino | Grupo<br>Espacial                                                                                                    | a(A)          | b(A)   | c(A)           | $\alpha$ <sup>(<math>\circ</math></sup> ) | $\beta$ <sup>o</sup> ) | $\gamma$ (° |  |  |  |  |
| Trigonal              | $R-3c$                                                                                                    | 5,032<br>3(2) | 5,0323 | 13,749<br>2(6) | 90                                        | 90                     | 120         |  |  |  |  |
|                       | $\mathbf{r}$ $\mathbf{r}$ $\mathbf{$ |               |        |                |                                           |                        |             |  |  |  |  |

Tabela 19 - Parâmetros de cela da hematita de Serra do Espinhaço, medidos por monocristal.

Fonte: Elaborada pelo autor.

# **A.4.1.3 – MICROSCOPIA ELETRÔNICA**

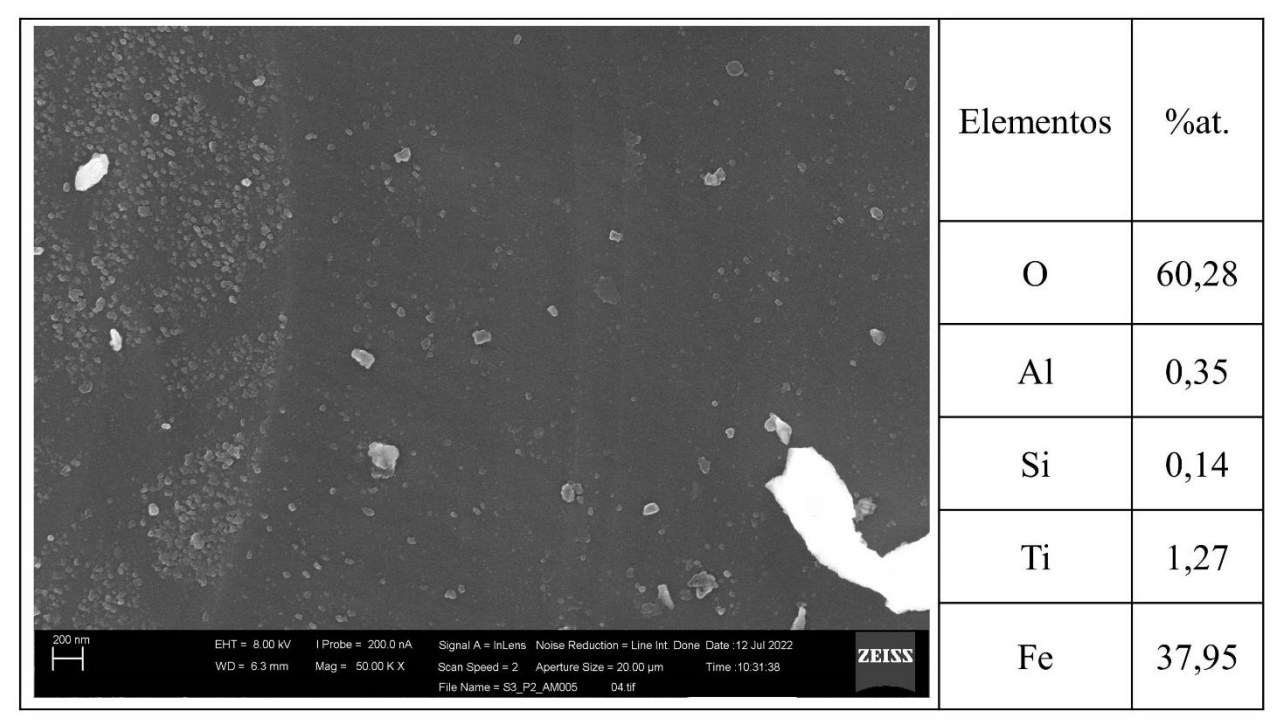

Figura 65 - Micrografia por MEV e porcentagem atômica da hematita de Serra do Espinhaço, MG. Fonte: Elaborada pelo autor.

### $Y$  (um)  $10$  $\overline{40}$  $50^{\circ}$  $60$  $-120$  $-100$  $-60$  $-40$  $-20$  $\overline{80}$  $\frac{1}{100}$  $120$  $-80$  $\overline{20}$  $40$  $60$  $\frac{0}{x}$

Figura 66 - Micrografia por microscopia óptica de hematita de Serra do Espinhaço, MG, com a objetiva de 50x. Fonte: Elaborada pelo autor.

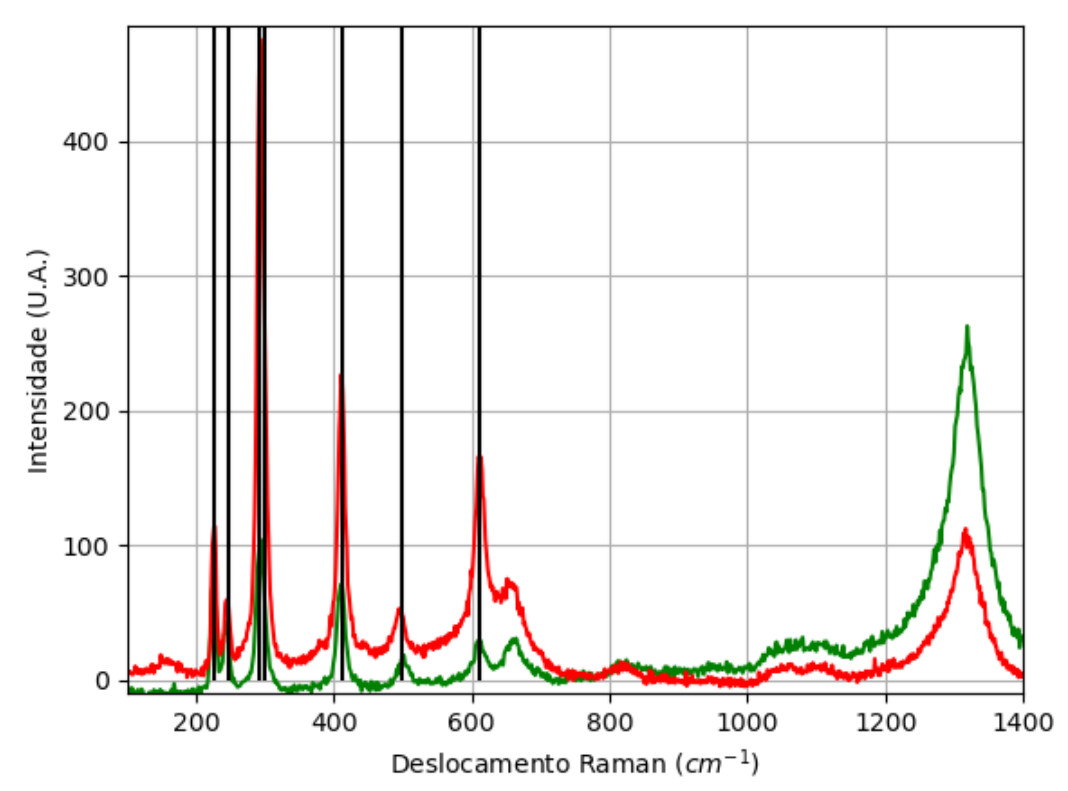

#### **A.4.2.1 – ESPECTRO RAMAN**

Figura 67 - Espectro Raman da hematita da localidade Serra do Espinhaço, MG. Fonte: Elaborada pelo autor.

# **A.4.2 – AMOSTRA DE HEMATITA (Fe2O3)**

# **A.4.2.2 – DIFRAÇÃO DE RAIOS X**

|            |          |         |         | Tabela 20 - I alametros de ecla da hematita de Sería do Espilhiaço, hiculdos por monocristal. |              |             |              |  |  |  |  |
|------------|----------|---------|---------|-----------------------------------------------------------------------------------------------|--------------|-------------|--------------|--|--|--|--|
| Sistema    | Grupo    | a(A)    | b(A)    | c(A)                                                                                          | $\alpha$ (°) | $\beta$ (°) | $\gamma$ (°) |  |  |  |  |
| Cristalino | Espacial |         |         |                                                                                               |              |             |              |  |  |  |  |
|            | $R-3c$   | 5,03190 | 5,03190 | 13,743                                                                                        | 90           | 90          | 120          |  |  |  |  |
| Trigonal   |          | (10)    | (10)    | 9(2)                                                                                          |              |             |              |  |  |  |  |
|            |          |         |         |                                                                                               |              |             |              |  |  |  |  |

Tabela 20 - Parâmetros de cela da hematita de Serra do Espinhaço, medidos por monocristal.

Fonte: Elaborada pelo autor.

### **A.4.3 – AMOSTRA DE GOETHITA (FeO(OH))**

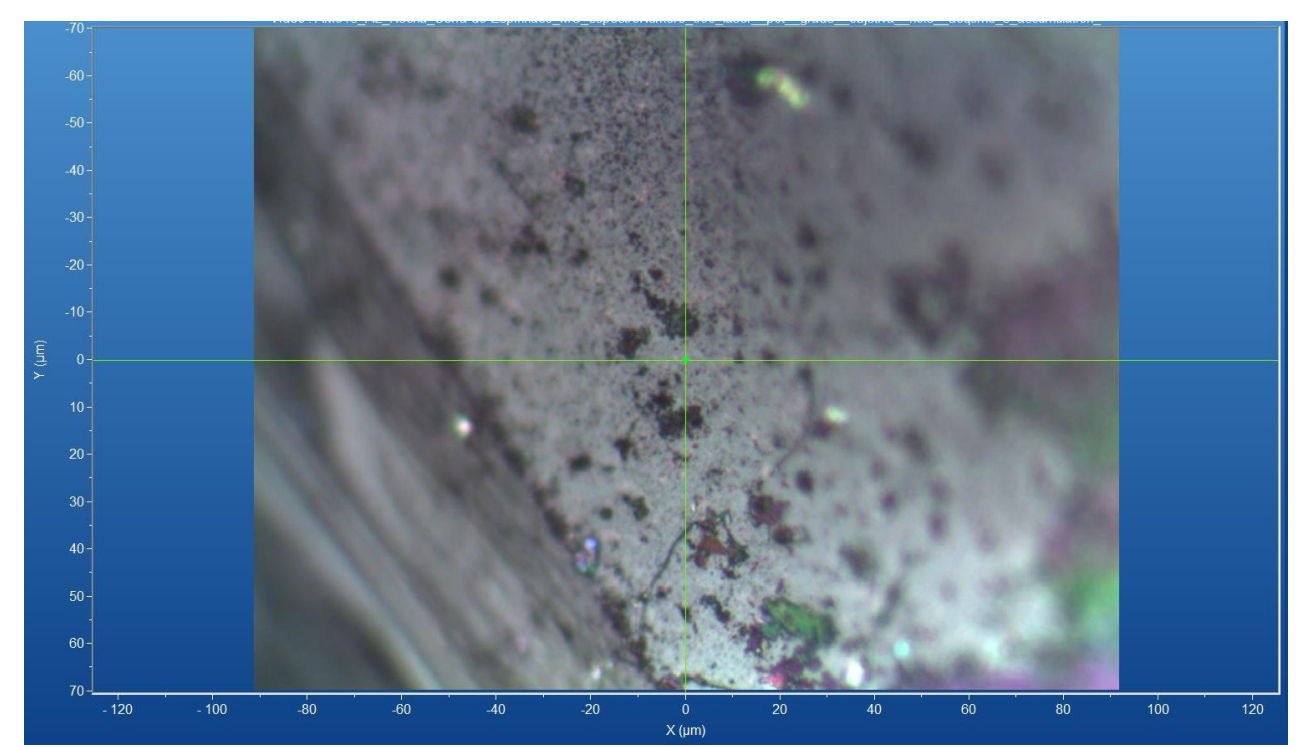

Figura 68 - Micrografia por microscopia óptica de goethita de Serra do Espinhaço, MG, com a objetiva de 50x. Fonte: Elaborada pelo autor.

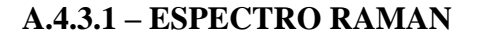

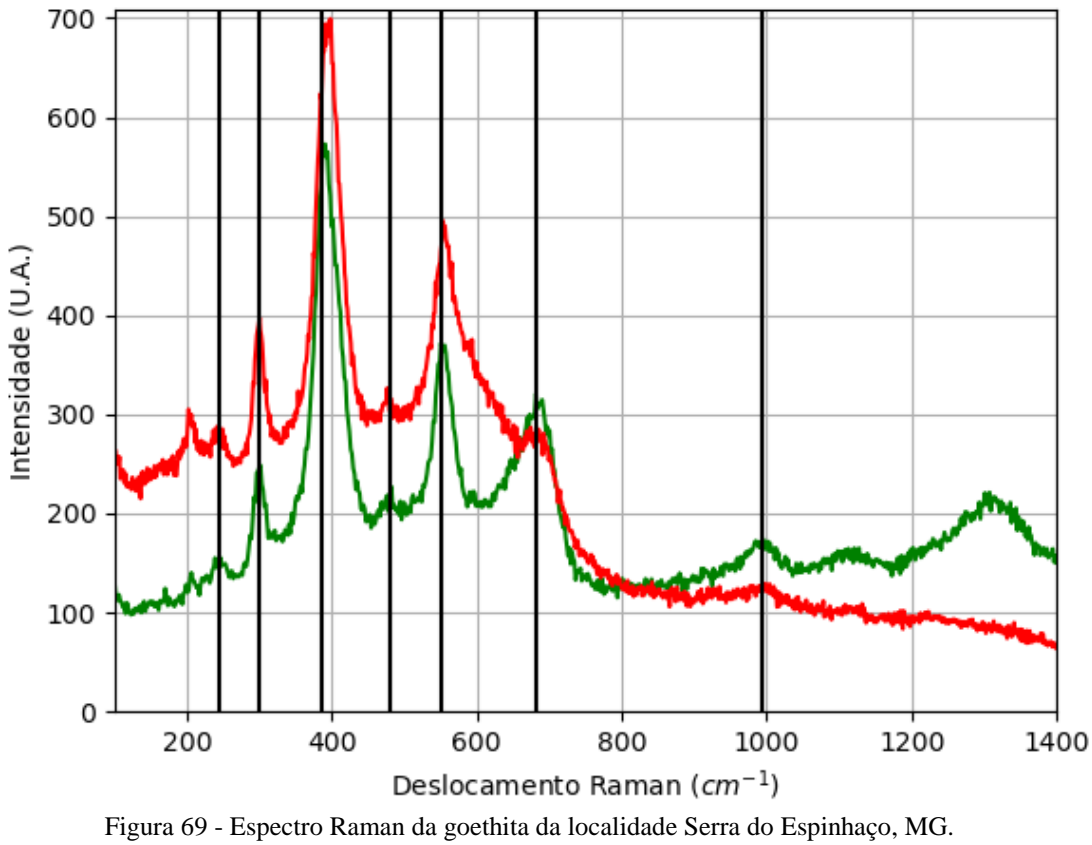

Fonte: Elaborada pelo autor.

## **A.4.3.2 – DIFRAÇÃO DE RAIOS X**

Nesta amostra, a difração de raios X por pó indicou ser uma mistura de goethita, hematita, halotricita (Fe<sup>2+</sup>Al<sub>2</sub>(SO<sub>4</sub>)4⋅22H<sub>2</sub>0) e destinezita (Fe<sup>3+</sup><sub>2</sub>(PO<sub>4</sub>)(SO<sub>4</sub>)(OH)⋅6H<sub>2</sub>0) e os elementos que formam estes minerais foram observados através da microscopia eletrônica, mas em baixa quantidade em comparação com o ferro. Durante o processamento das medidas de difração também foi observado a presença de mullita  $(AI_{4-2x}Si_{2-2x}O_{10-x}$ ,  $x \approx 0.4$ ), com os parâmetros de cela de a = 7,5(3) Å, b = 7,8 (10) Å e c = 3,0(3) Å e  $R_{wp}$  igual a 10,27.

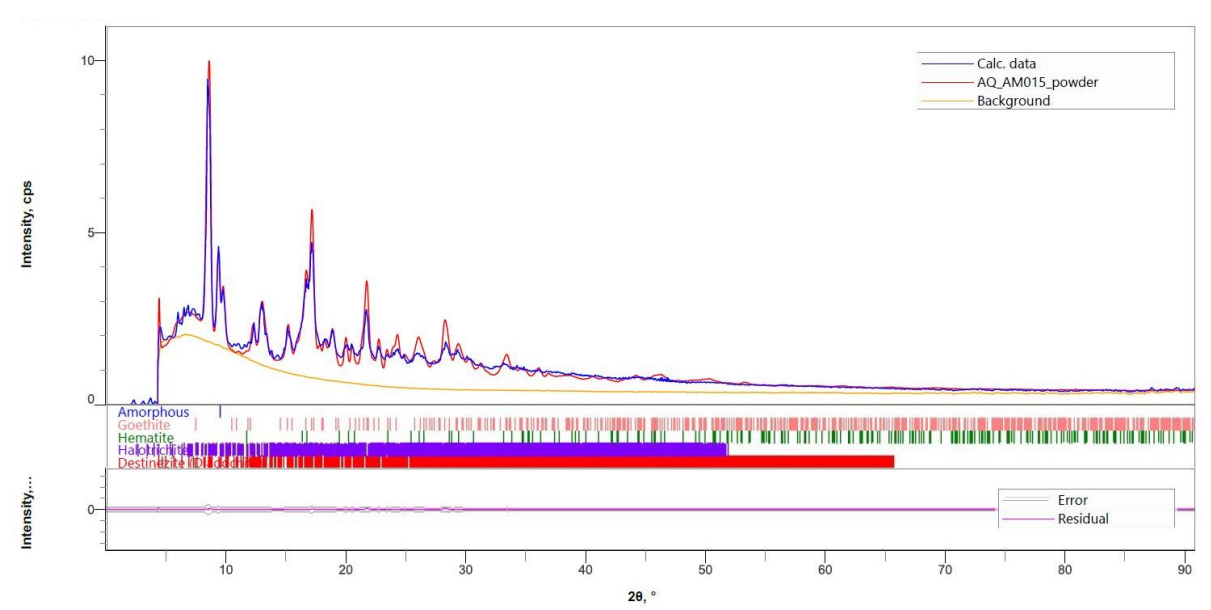

Figura 70 - Padrão de difração de raios X por pó da goethita de Serra do Espinhaço, MG. Fonte: Elaborada pelo autor.

Tabela 21 - Parâmetros de cela da goethita de Serra do Espinhaço, medidos por monocristal.

| Sistema<br>Cristalino | Grupo<br>Espacial | a<br>(A)     | (A)<br>b.   | c(A)     | $\alpha$ (° | $\sqrt{O}$ | (0)<br>$\mathbf{v}$ | Rwp<br>$\frac{1}{2}$ |
|-----------------------|-------------------|--------------|-------------|----------|-------------|------------|---------------------|----------------------|
| Ortorrômbico          | Pbnm              | 4,949<br>(6) | 8,229<br>11 | 2,896(6) | 90          | 90         | 90                  | 7,69                 |

Fonte: Elaborada pelo autor.

### **A.4.3.3 – MICROSCOPIA ELETRÔNICA**

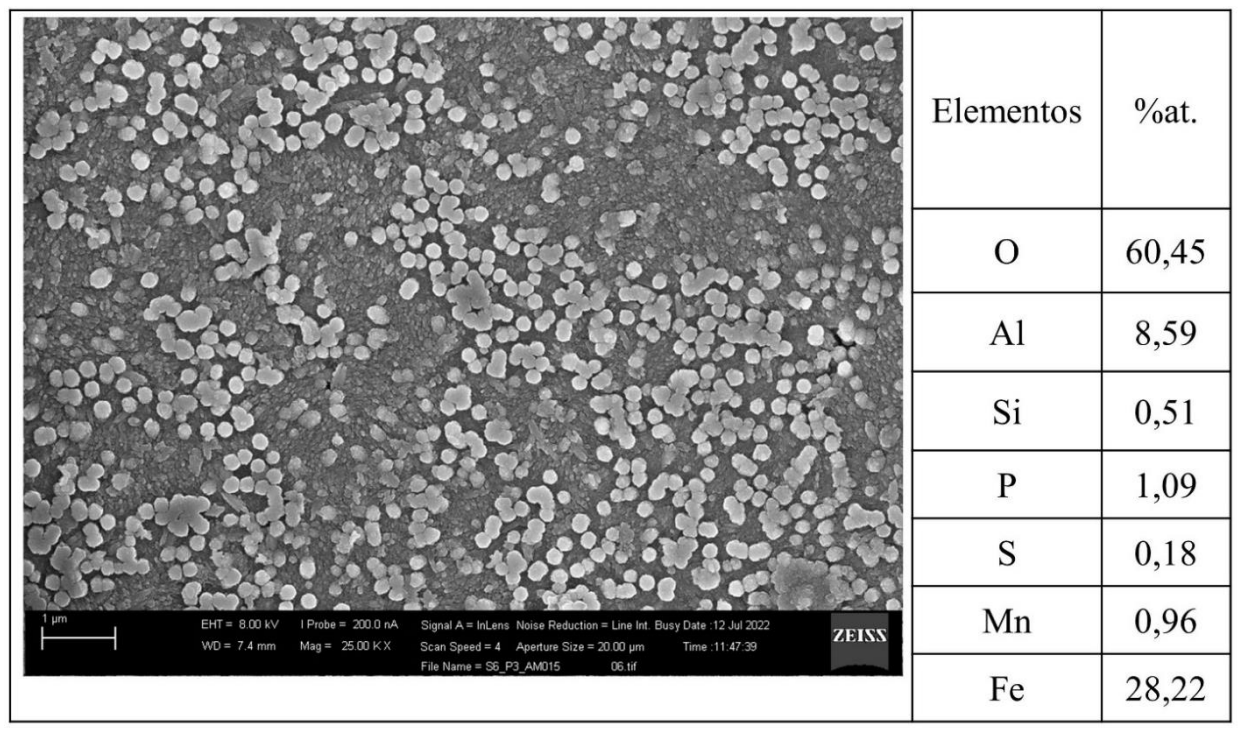

Figura 71 - Micrografia por MEV e porcentagem atômica da goethita de Serra do Espinhaço, MG. Fonte: Elaborada pelo autor.

### **A.4.4 – AMOSTRA DE QUARTZO (SiO2)**

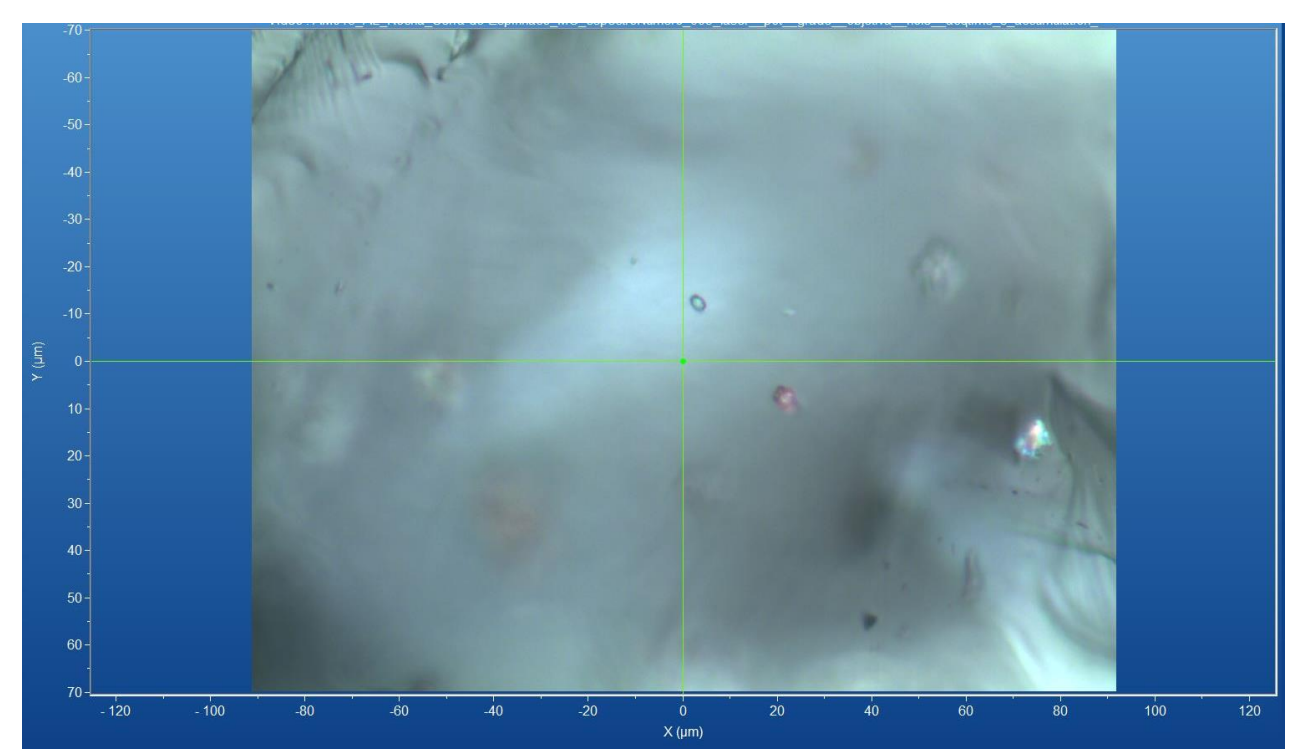

Figura 72 - Micrografia por microscopia óptica de quartzo de Serra do Espinhaço, MG. (a) com a objetiva de 10x e (b) com a objetiva de 50x.

Fonte: Elaborada pelo autor.

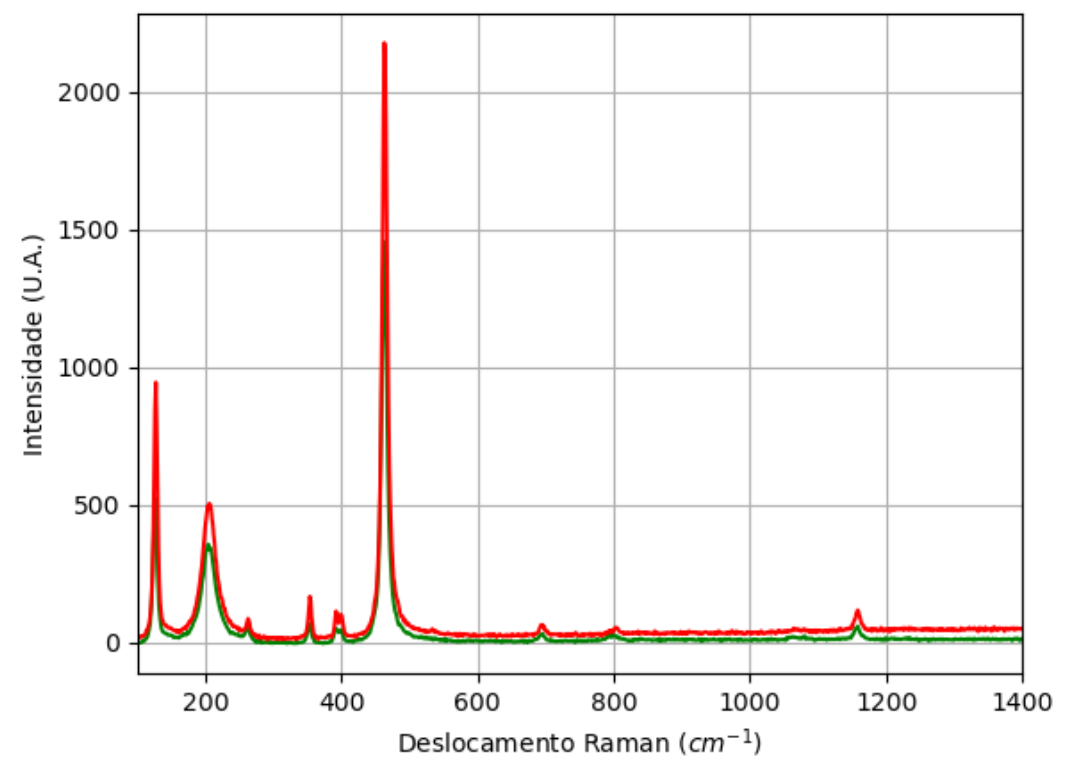

#### **A.4.3.1 – ESPECTRO RAMAN**

Figura 73 - Espectro Raman de quartzo da localidade Serra do Espinhaço, MG. Fonte: Elaborada pelo autor.

# **A.5 – LOCALIZAÇÃO: QUADRILÁTERO FERRÍFERO, MINA ANDRADE, JOÃO MONLEVADE, MG, BR.**

Nesta localidade é possível encontrar minerais com composição química contendo os elementos químicos: Au, Fe, O e Si.

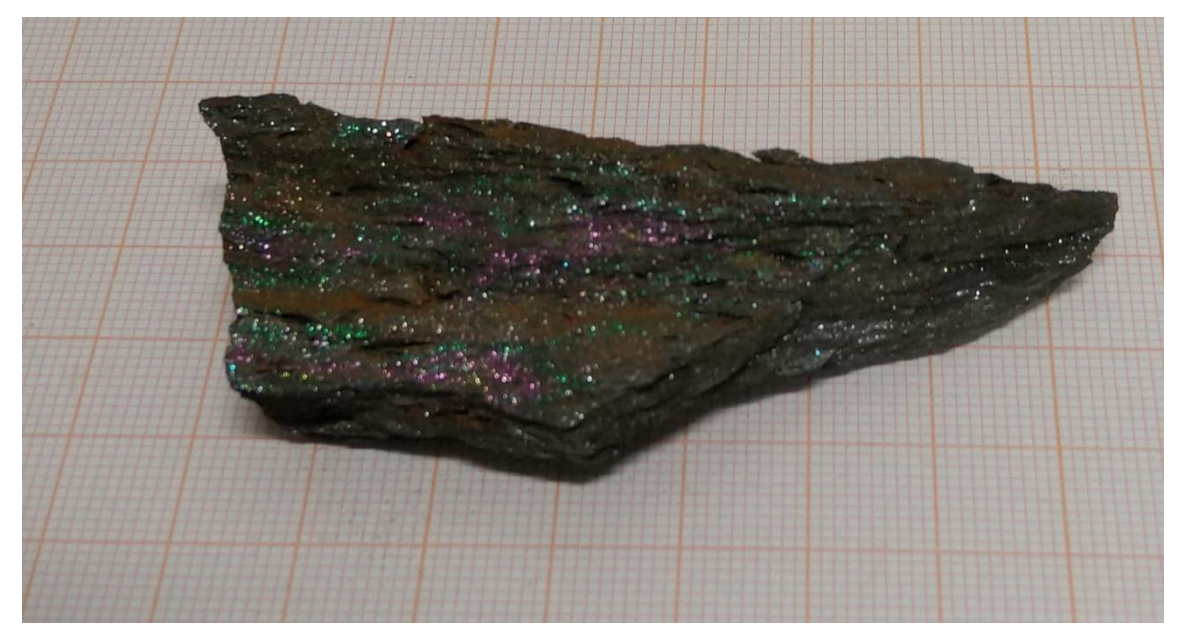

Figura 74 - Fotografia da rocha de Mina Andrade analisada. Fonte: Elaborada pelo autor.

### **A.5.1 – AMOSTRA DE HEMATITA (Fe2O3)**

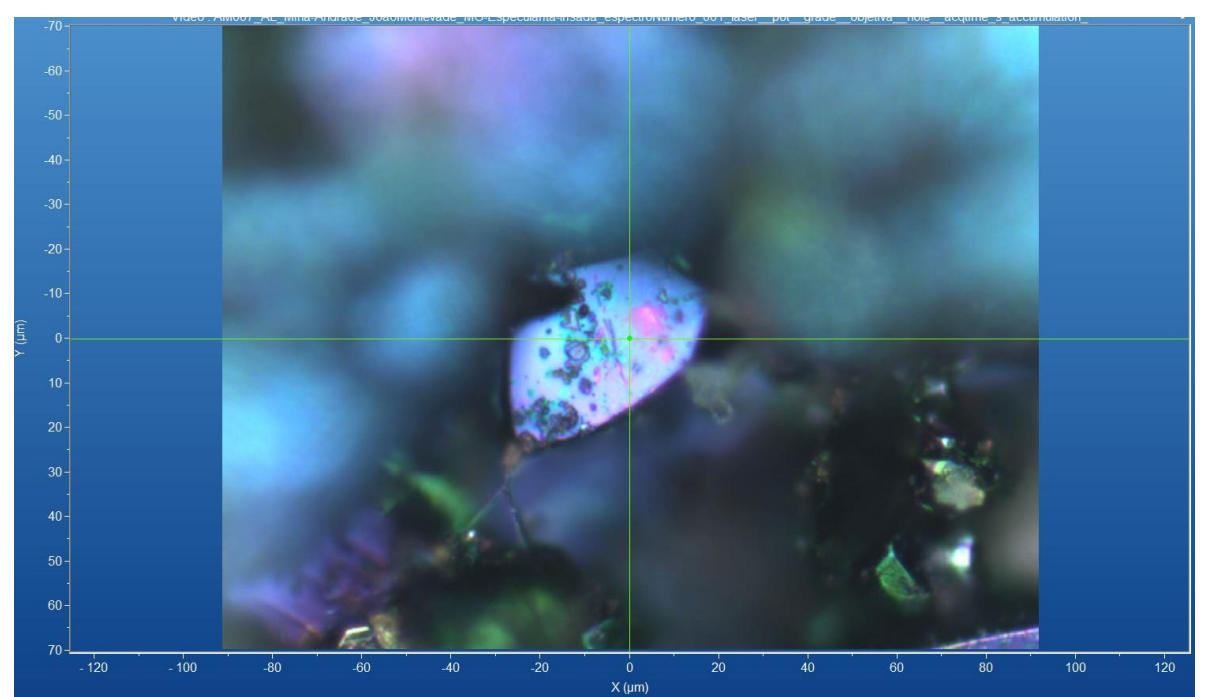

Figura 75 - Micrografia por microscopia óptica de hematita de Mina Andrade, MG, com a objetiva de 50x. Fonte: Elaborada pelo autor.

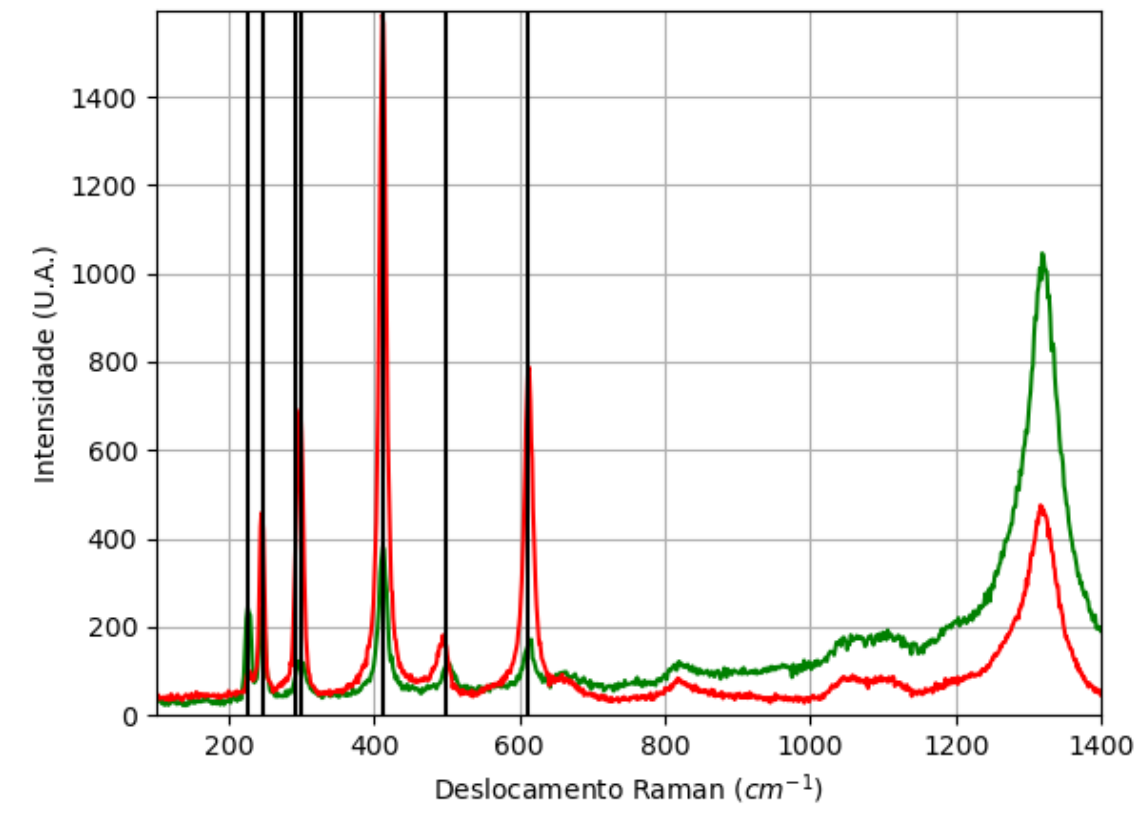

**A.5.1.1 – ESPECTRO RAMAN**

Figura 76 - Espectro Raman da hematita da localidade Mina Andrade, MG. Fonte: Elaborada pelo autor.

# **A.5.1.2 – DIFRAÇÃO DE RAIOS X**

| Sistema<br>Cristalino | Grupo<br>Espacial | a(A)                    | b(A)                       | c(A)           | $\alpha$ (° |    | $\gamma$ ( <sup>o</sup> ) |
|-----------------------|-------------------|-------------------------|----------------------------|----------------|-------------|----|---------------------------|
| Trigonal              | $R-3c$            | 5,02970<br>$10^{\circ}$ | 5,02970<br>10 <sup>°</sup> | 13,734<br>8(3) | 90          | 90 | 120                       |

Tabela 22 - Parâmetros de cela da hematita de Mina Andrade, MG, medidos por monocristal.

Fonte: Elaborada pelo autor.

## **A.5.1.3 – MICROSCOPIA ELETRÔNICA**

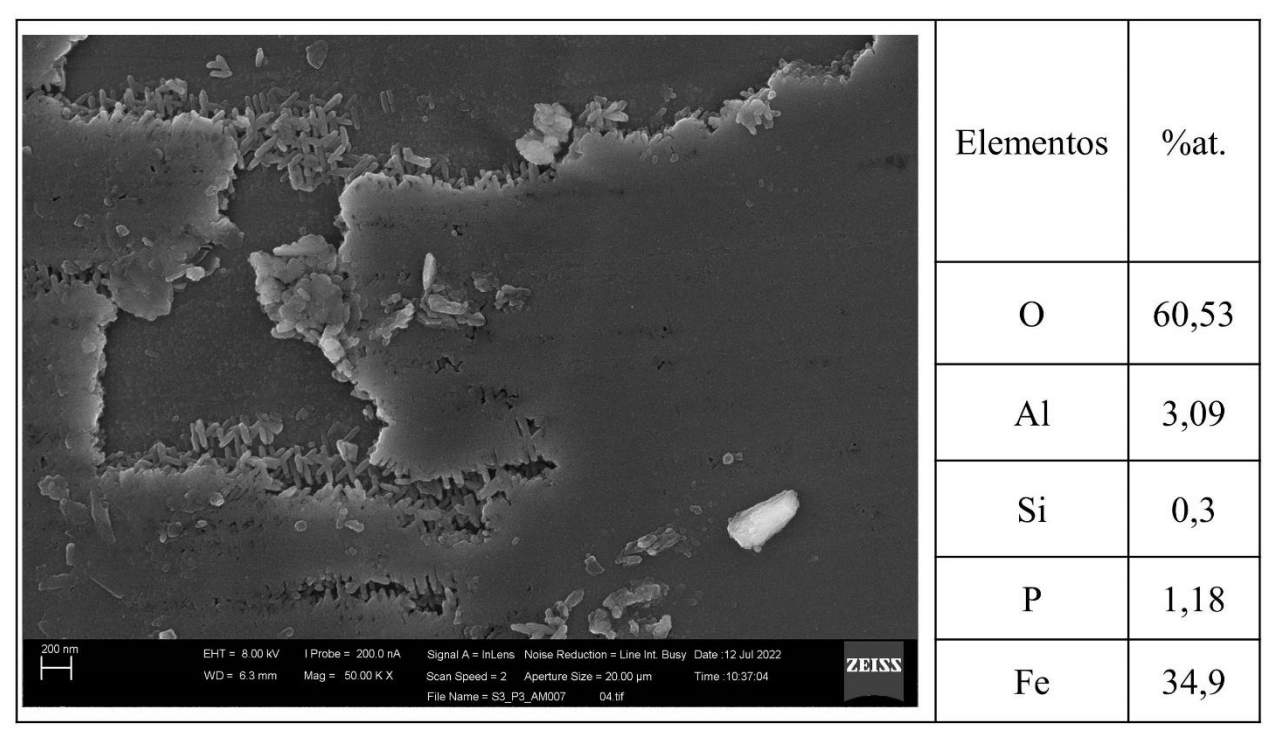

Figura 77 - Micrografia por MEV e porcentagem atômica da hematita de Mina Andrade, MG. Fonte: Elaborada pelo autor.

### **A.5.2 – AMOSTRA DE GOETHITA (FeO(OH))**

Há casos que o mineral encontrado está na forma de poeira e em pouca quantidade, o que dificulta a extração e, com isso, não foi contabilizado.

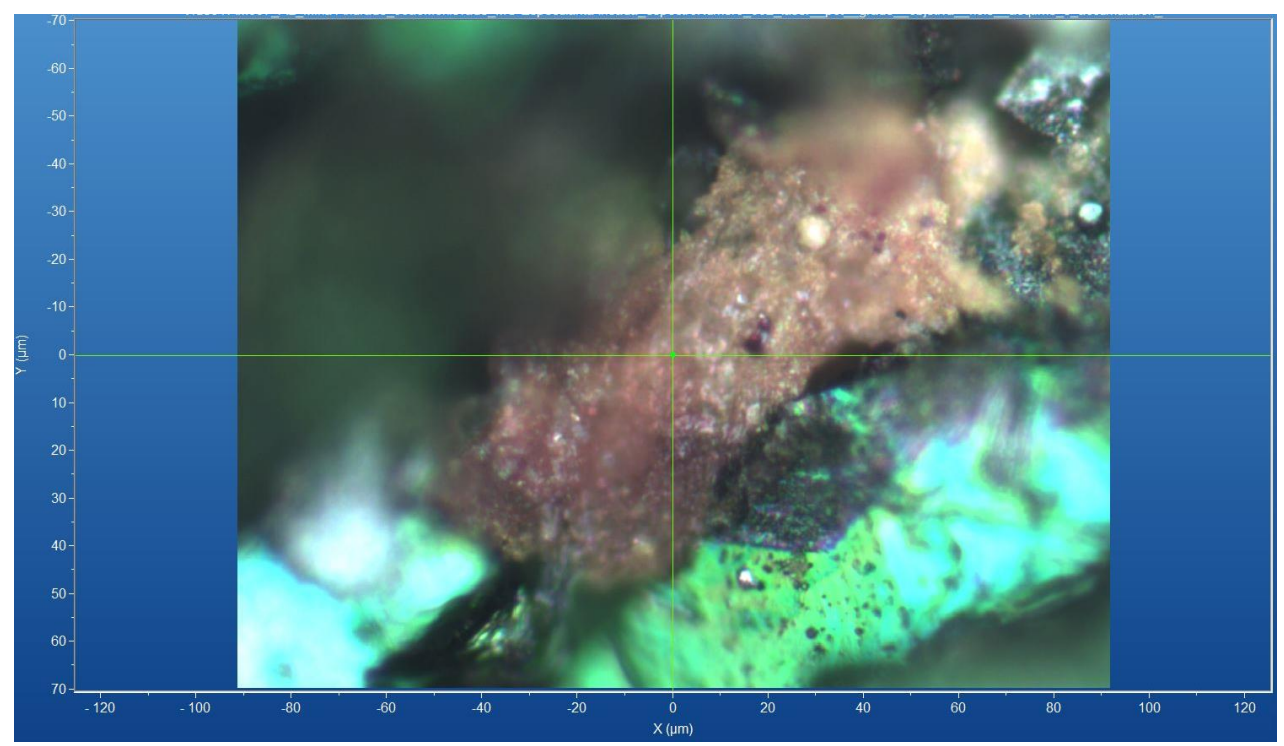

Figura 78 - Micrografia por microscopia óptica de goethita de Mina Andrade, MG, com a objetiva de 50x. Fonte: Elaborada pelo autor.

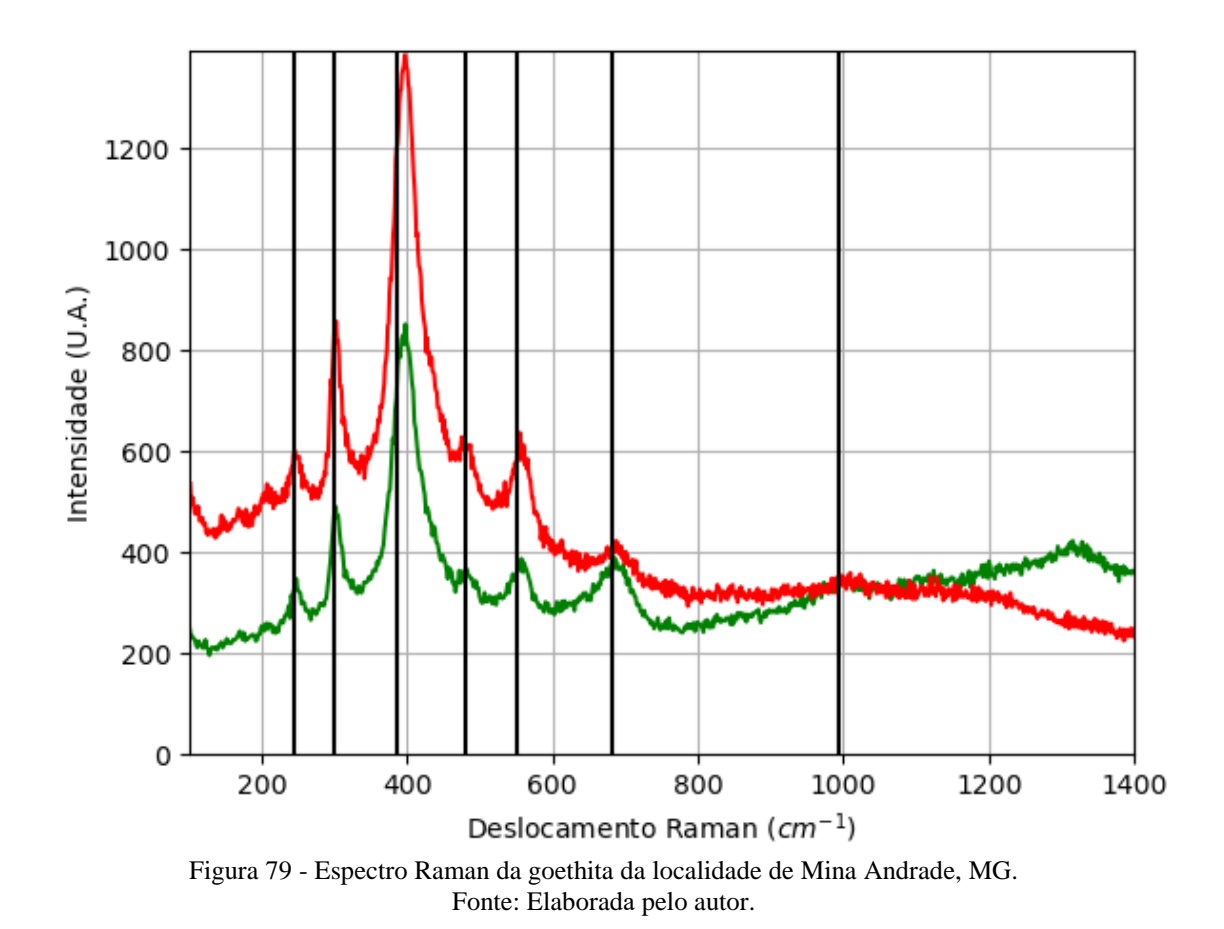

#### **A.5.2.1 – ESPECTRO RAMAN**

### **A.6 – LOCALIZAÇÃO: ITABIRA, MG, BR.**

Nesta localidade é possível encontrar minerais com composição química contendo os elementos químicos: Al, As, Au, B, Ba, Be, C, Ca, Cl, Cr, Cu, F, Fe, H, K, Hg, Mg, Mo, Na, O, P, Pb, Pd, Pt, S, Sb, Se, Si, Ti e Zn.

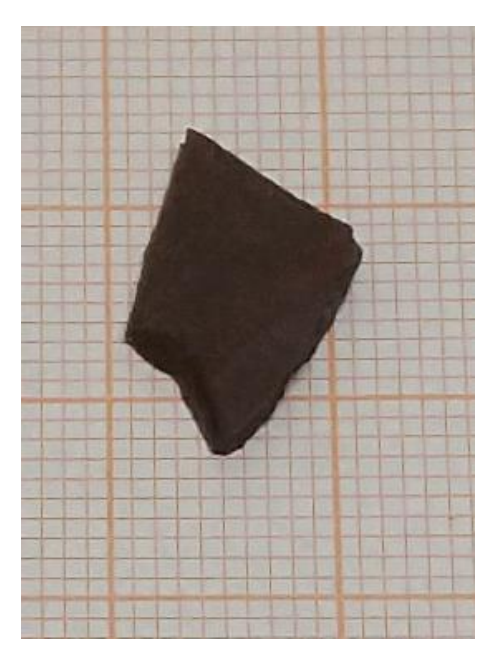

Figura 80 - Fotografia da rocha de Itabira de A.6.1 analisada. Fonte: Elaborada pelo autor.

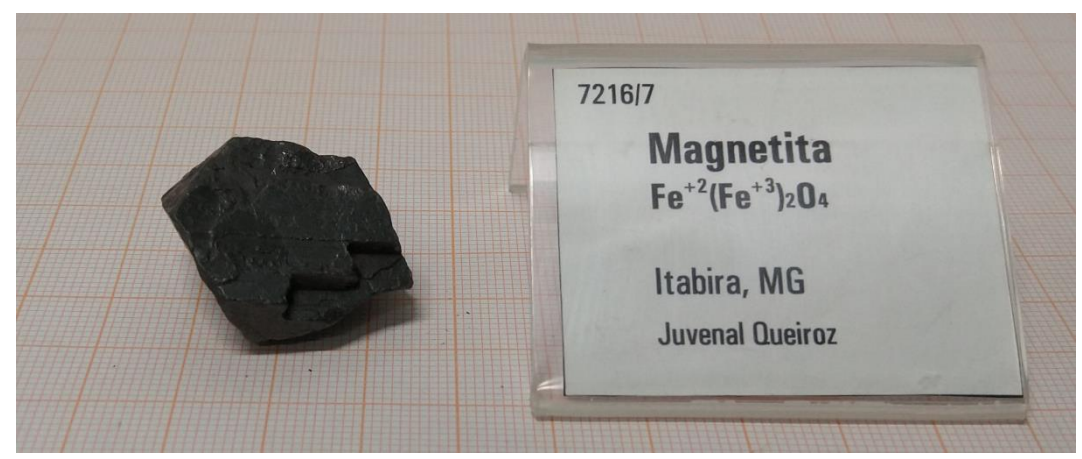

Figura 81 - Fotografia da rocha de Itabira de (A.6.2 e A.6.3) analisada. Fonte: Elaborada pelo autor.

#### **A.6.1 – AMOSTRA DE HEMATITA (Fe2O3)**

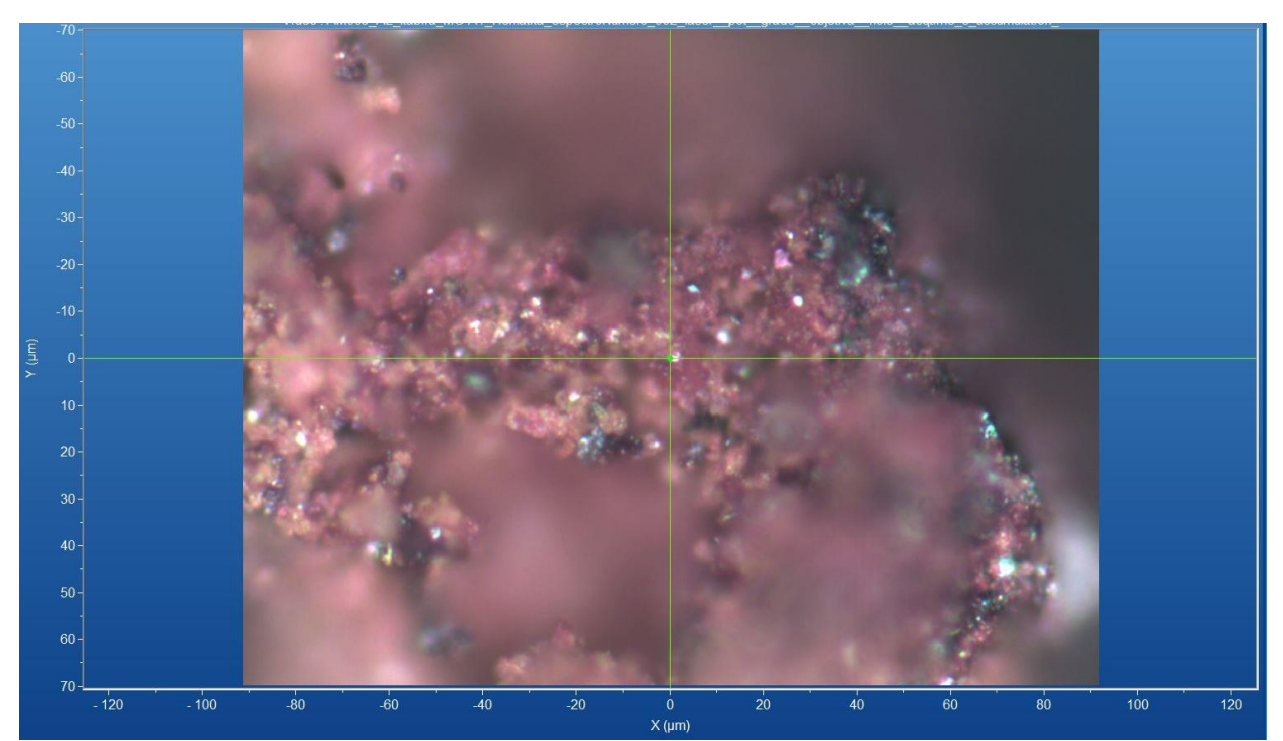

Figura 82 - Micrografia por microscopia óptica de hematita de Itabira, MG, com a objetiva de 50x. Fonte: Elaborada pelo autor.

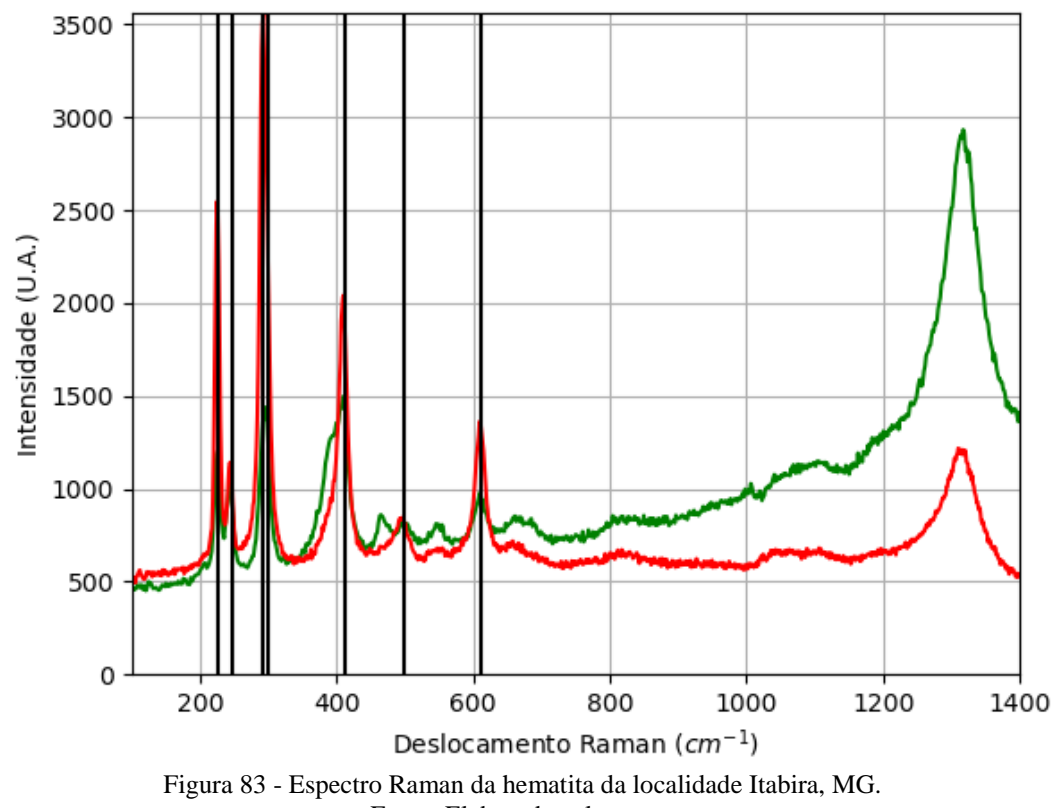

#### **A.6.1.1 – ESPECTRO RAMAN**

Fonte: Elaborada pelo autor.

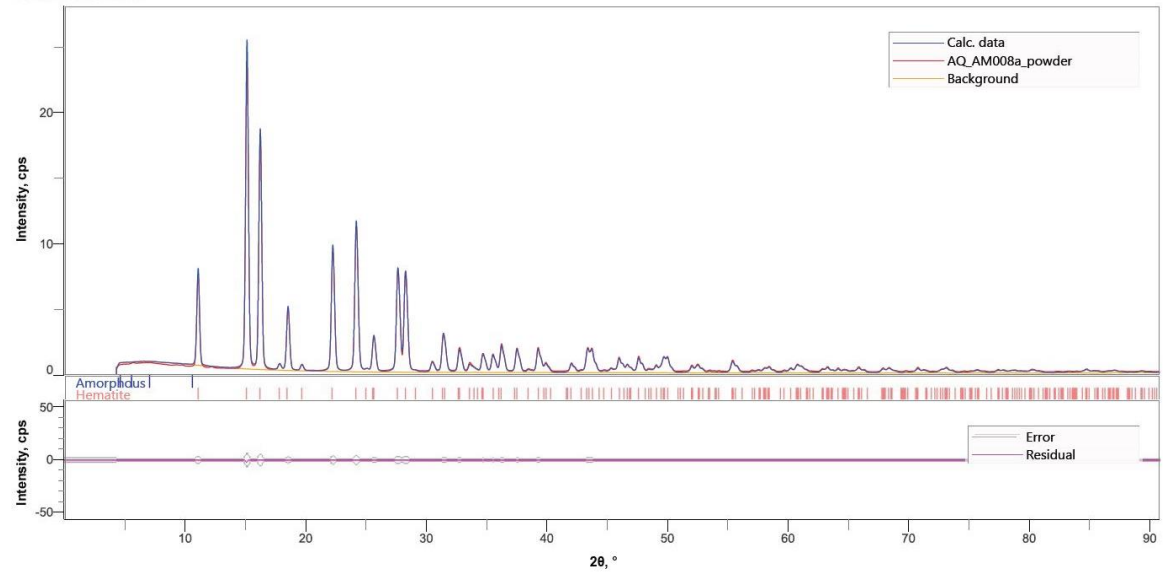

Figura 84 - Padrão de difração de raios X por pó da hematita de Itabira, MG. Fonte: Elaborada pelo autor.

Tabela 23 - Parâmetros de cela da hematita de Itabira, MG, medidos por pó.

| Sistema<br>Cristalino | Grupo<br>Espacial | a(A)        | b(A)                        | c(A)       | $\alpha$ (° | $\beta$ <sup>(<math>\circ</math></sup> ) | $\gamma$ ( <sup>o</sup> ) | $Rwp($ %) |
|-----------------------|-------------------|-------------|-----------------------------|------------|-------------|------------------------------------------|---------------------------|-----------|
| Trigonal              | $R-3c$            | 5,03536(12) | 5,03536(12)                 | 13,7518(4) | 90          | 90                                       | 120                       | 9,48      |
|                       |                   |             | Eonto: Eleborado pelo quior |            |             |                                          |                           |           |

Fonte: Elaborada pelo autor.

### **A.6.1.3 – MICROSCOPIA ELETRÔNICA**

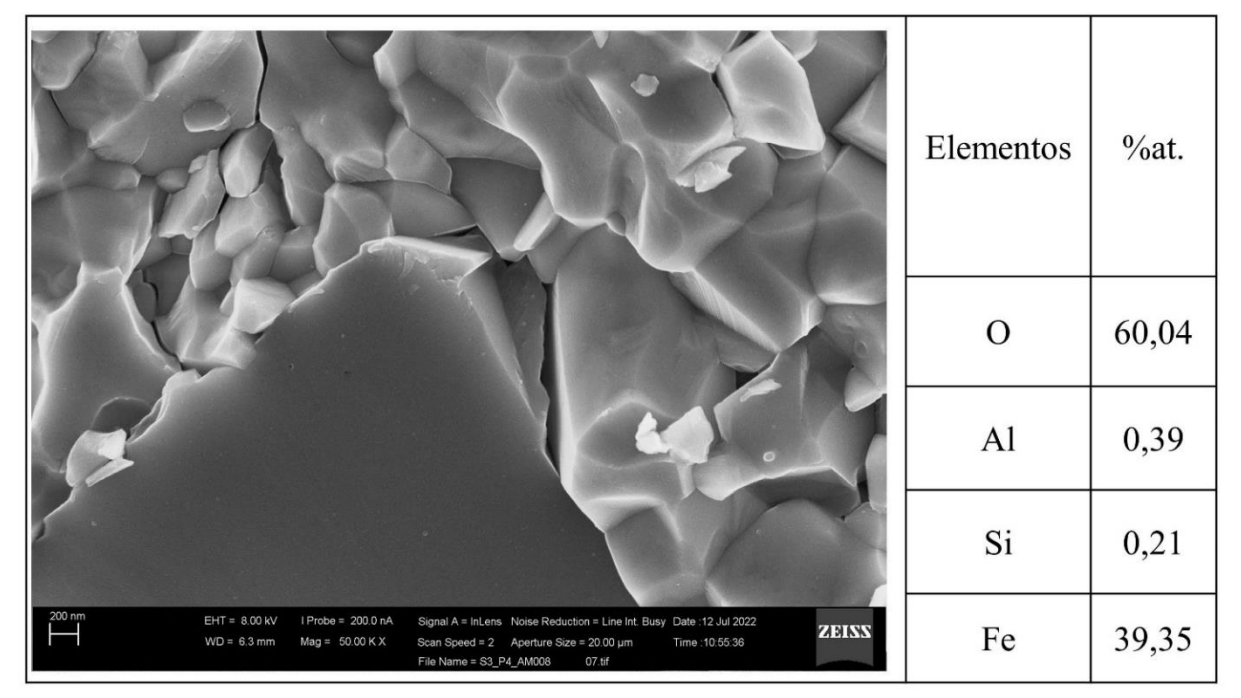

Figura 85 - Micrografia por MEV e porcentagem atômica da hematita de Itabira, MG. Fonte: Elaborada pelo autor.

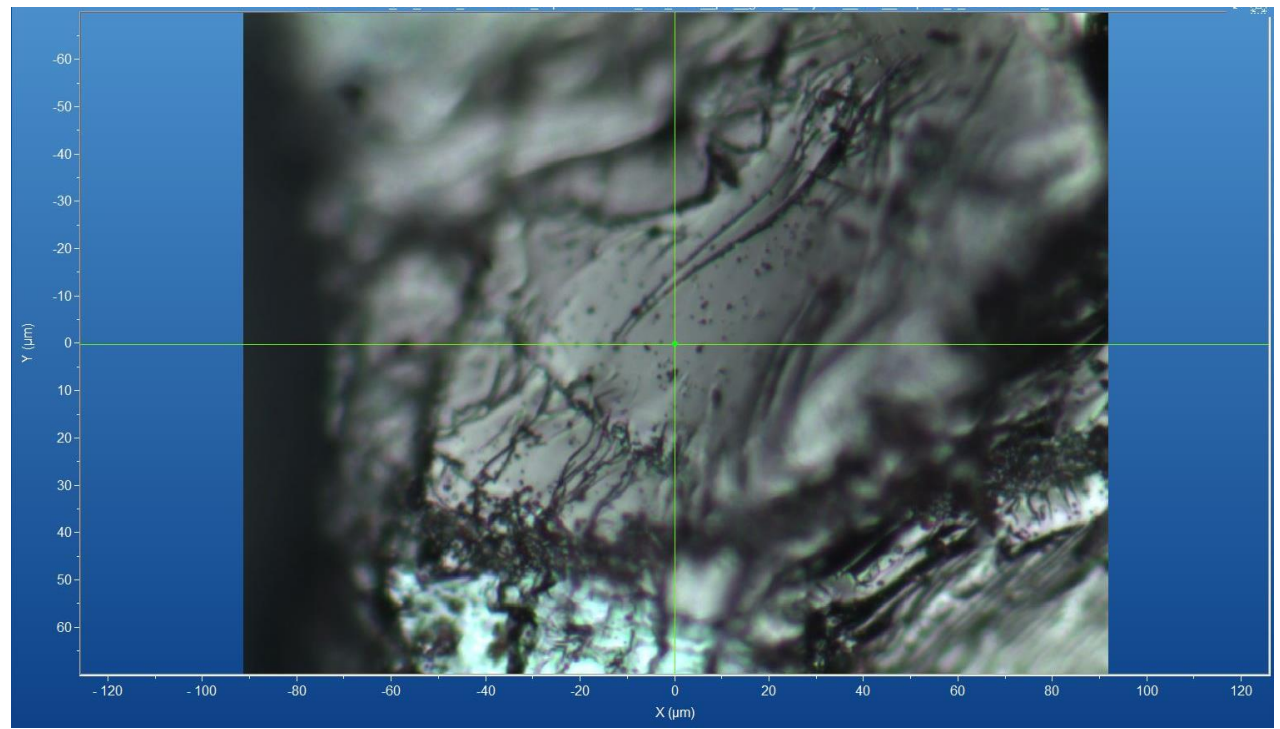

### **A.6.2 – AMOSTRA DE MAGNETITA (Fe2+Fe3+2O4)**

Figura 86 - Micrografia por microscopia óptica de magnetita de Itabira, MG, com a objetiva de 50x. Fonte: Elaborada pelo autor.

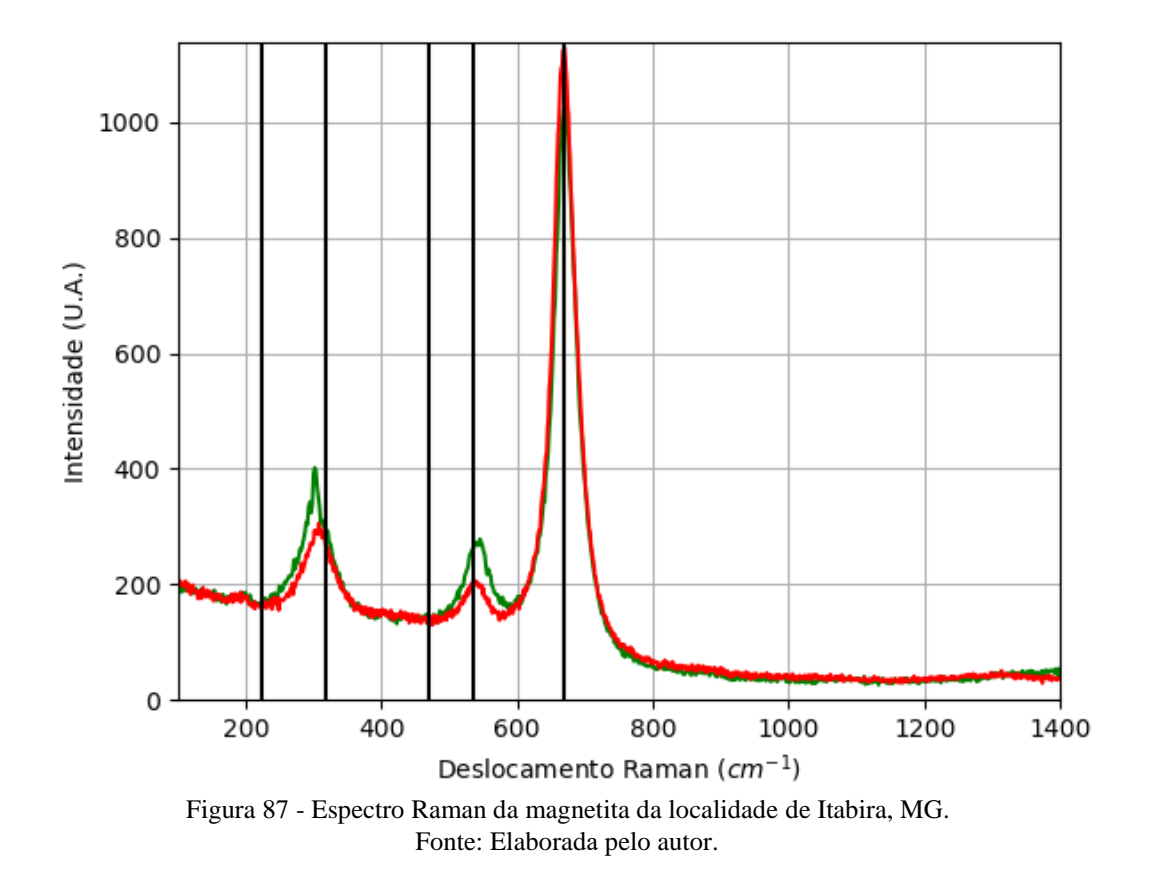

#### **A.6.2.1 – ESPECTRO RAMAN**

## **A.6.2.2 – DIFRAÇÃO DE RAIOS X**

| Sistema<br>Cristalino | Grupo<br>Espacial | a(A)          | b(A)      | c(A)      | $\alpha$ | β<br>(0) | $\gamma$ (°) |
|-----------------------|-------------------|---------------|-----------|-----------|----------|----------|--------------|
| Cúbico                | Fd-3m             | 8,393<br>1(2) | 8,3931(2) | 8,3931(2) | 90       | 90       | 90           |

Tabela 24 - Parâmetros de cela da magnetita de Itabira, MG, medidos por monocristal.

Fonte: Elaborada pelo autor.

### **A.6.2.3 – MICROSCOPIA ELETRÔNICA**

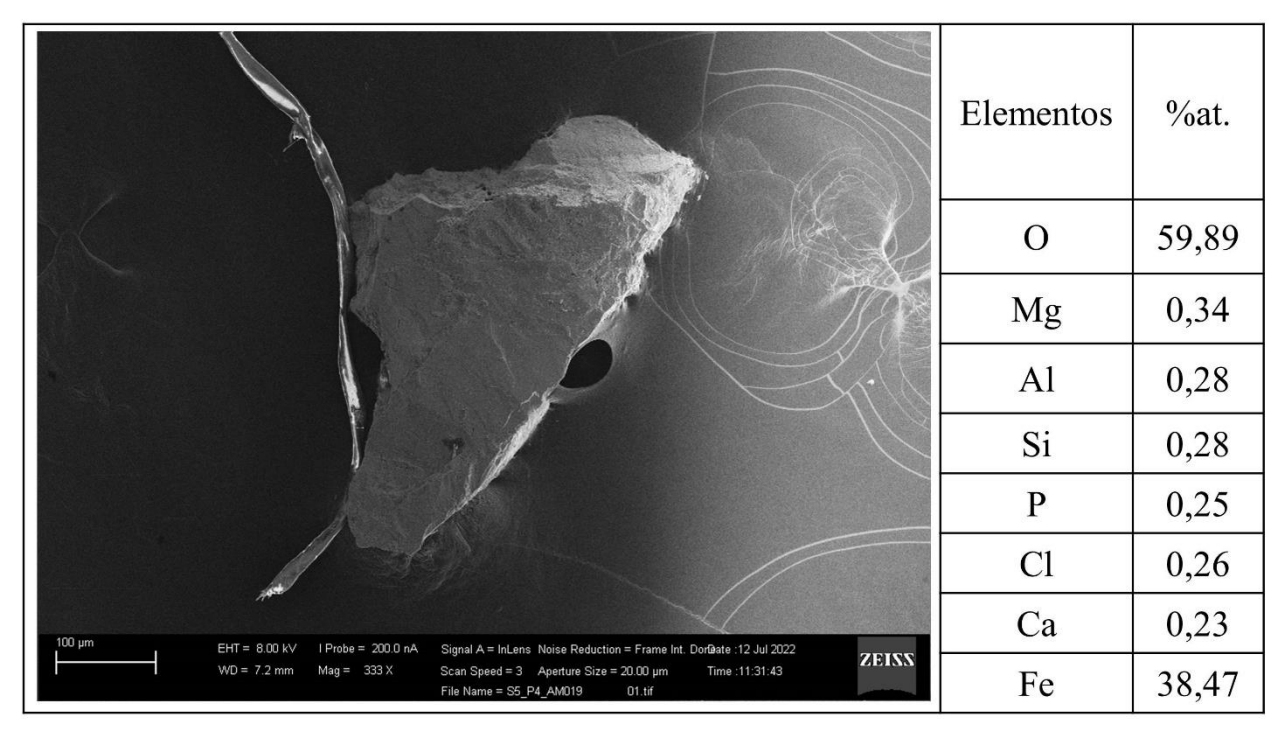

Figura 88 - Micrografia por MEV e porcentagem atômica da magnetita de Itabira, MG. Fonte: Elaborada pelo autor.

# $f(\mu m)$  $\epsilon$  $30$ 60  $-120$  $-100$  $-80$  $100$  $\frac{1}{120}$  $-60$  $-20$  $\overline{20}$  $60$

 $X(\mu m)$ Figura 89 - Micrografia por microscopia óptica de hematita de Itabira, MG, com a objetiva de 50x. Fonte: Elaborada pelo autor.

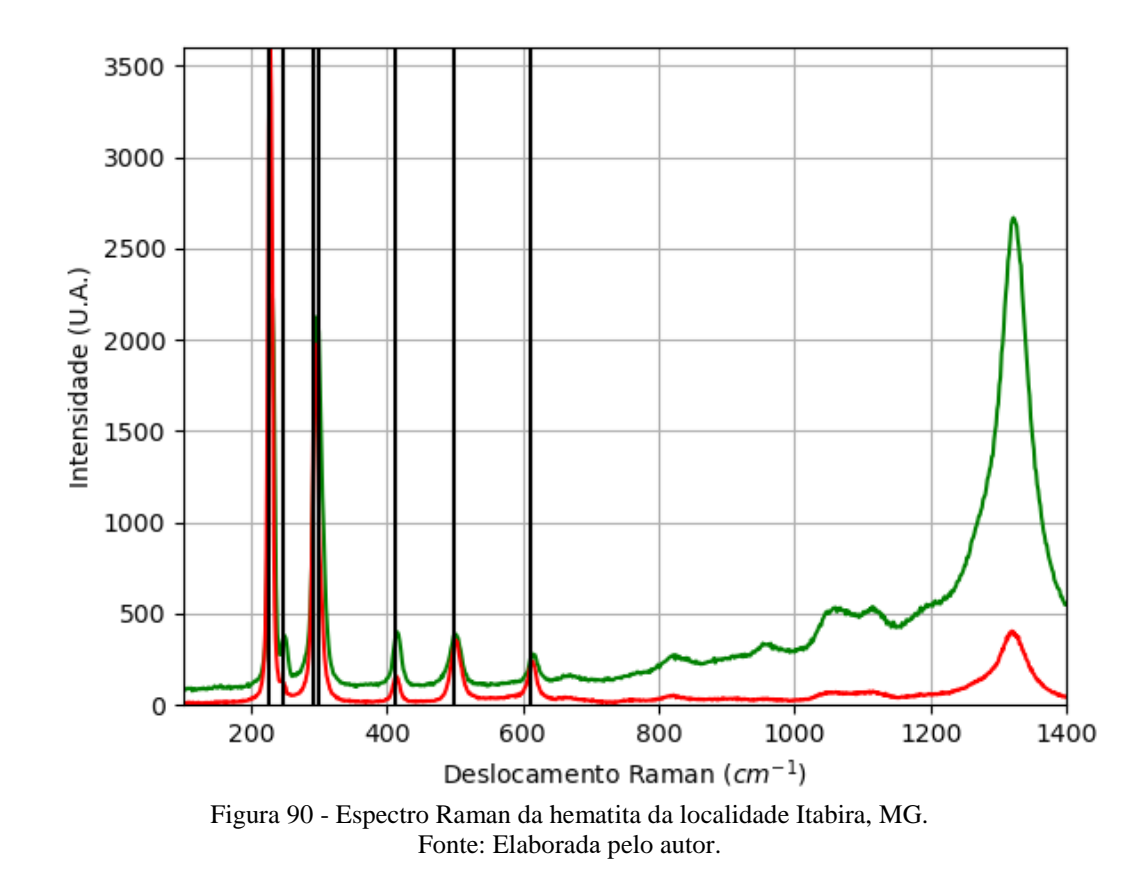

#### **A.6.3.1 – ESPECTRO RAMAN**

178

### **A.7 – LOCALIZAÇÃO: CATALÃO, GO, BR.**

Nesta localidade é possível encontrar minerais com composição química contendo os elementos químicos: Al, Ba, Bi, C, Ca, Cl, F, Fe, H, K, Mg, Mn, Na, Nb, Ni, O, P, S, Si, Sr, Ti, Zn e Zr.

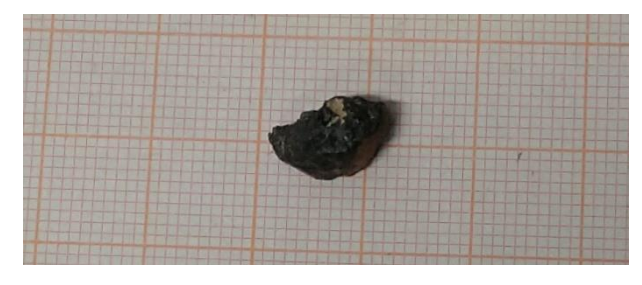

Figura 91 - Fotografia da rocha de Catalão analisada. Fonte: Elaborada pelo autor.

## **A.7.1 – AMOSTRA DE ILMENITA (Fe2+Ti4+O3)**

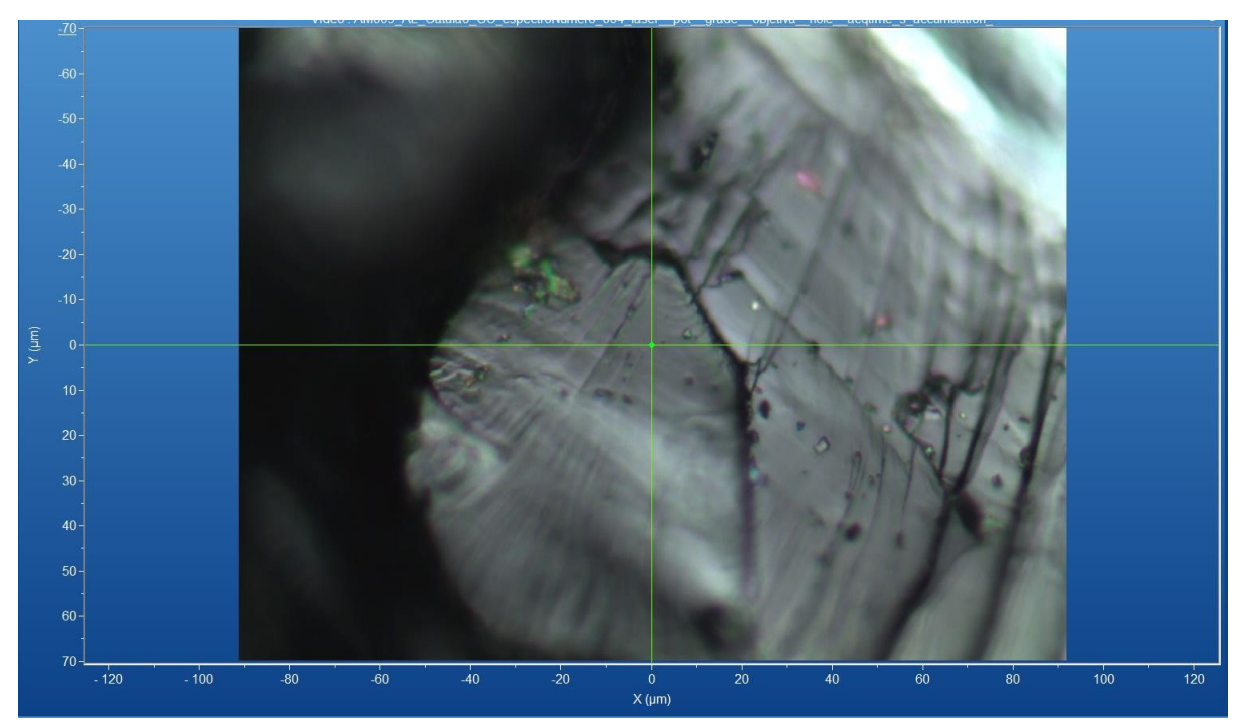

Figura 92 - Micrografia por microscopia óptica de ilmenita de Catalão, GO, com a objetiva de 50x. Fonte: Elaborada pelo autor.

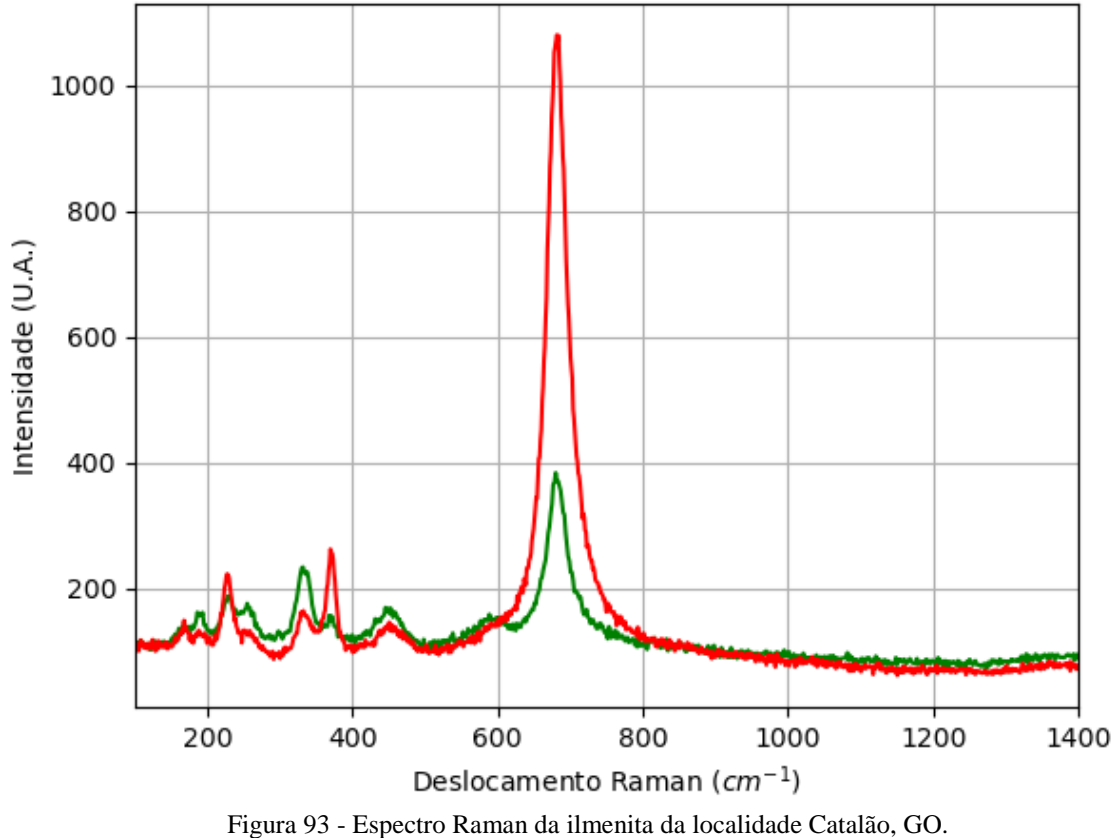

Fonte: Elaborada pelo autor.

# **A.7.1.2 – DIFRAÇÃO DE RAIOS X**

| Tabela 25 - Parâmetros de cela da ilmenita de Catalão, GO, medidos por monocristal. |                   |                 |                 |                |              |            |                         |  |  |
|-------------------------------------------------------------------------------------|-------------------|-----------------|-----------------|----------------|--------------|------------|-------------------------|--|--|
| Sistema<br>Cristalino                                                               | Grupo<br>Espacial | a(A)            | b(A)            | c(A)           | $\alpha$ (°) | $\beta$ (° | $\gamma$ ( $^{\circ}$ ) |  |  |
| Trigonal                                                                            | $R-3$             | 5,07780<br>(10) | 5,07780<br>[10] | 14,069<br>1(4) | 90           | 90         | 120                     |  |  |

Tabela 25 - Parâmetros de cela da ilmenita de Catalão, GO, medidos por monocristal.

Fonte: Elaborada pelo autor.

## **A.7.1.1 – ESPECTRO RAMAN**
# **A.7.1.3 – MICROSCOPIA ELETRÔNICA**

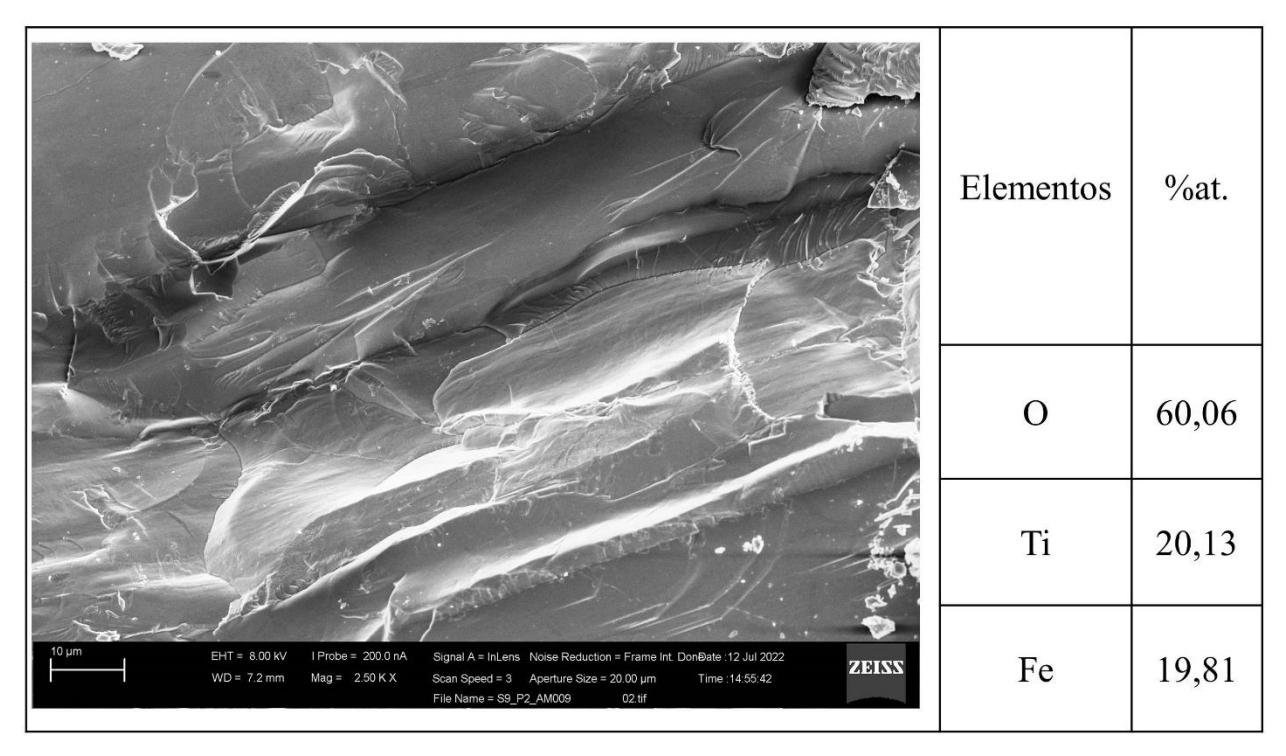

Figura 94 - Micrografia por MEV e porcentagem atômica da ilmenita de Catalão, GO. Fonte: Elaborada pelo autor.

#### **A.8 – LOCALIZAÇÃO: CONGONHAS, MG, BR.**

elementos químicos: Fe, O. Nesta localidade é possível encontrar minerais com composição química contendo os

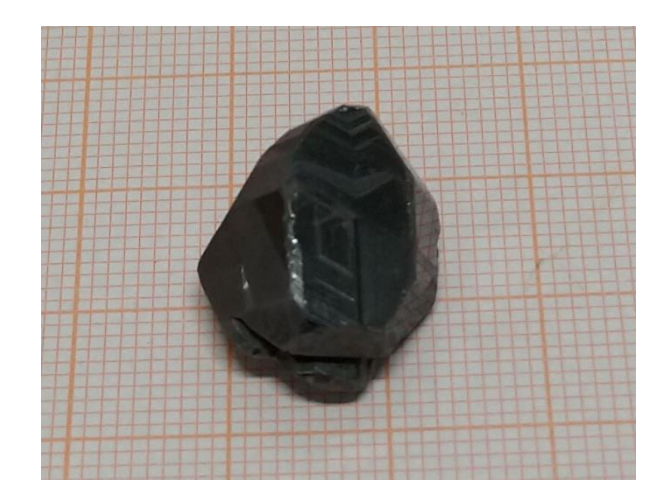

Figura 95 - Fotografia da rocha de Congonhas (de A.8.1) analisada. Fonte: Elaborada pelo autor.

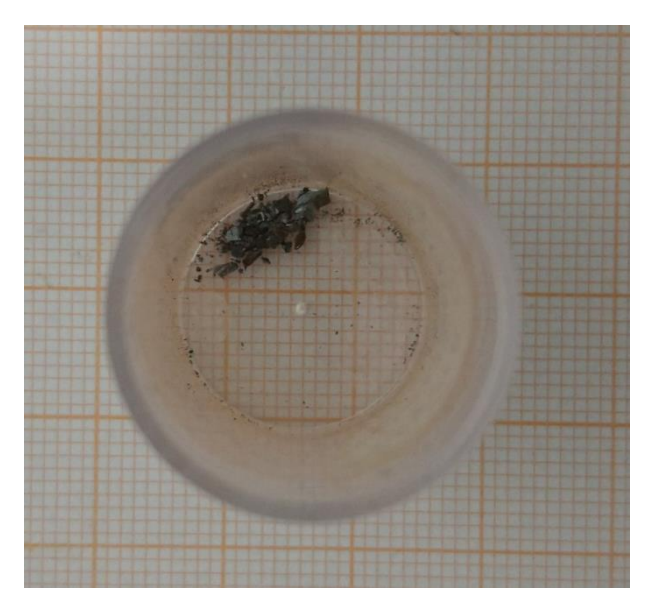

Figura 96 - Fotografia da rocha de Congonhas (de A.8.2) analisada. Fonte: Elaborada pelo autor.

#### **A.8.1 – AMOSTRA DE HEMATITA (Fe2O3)**

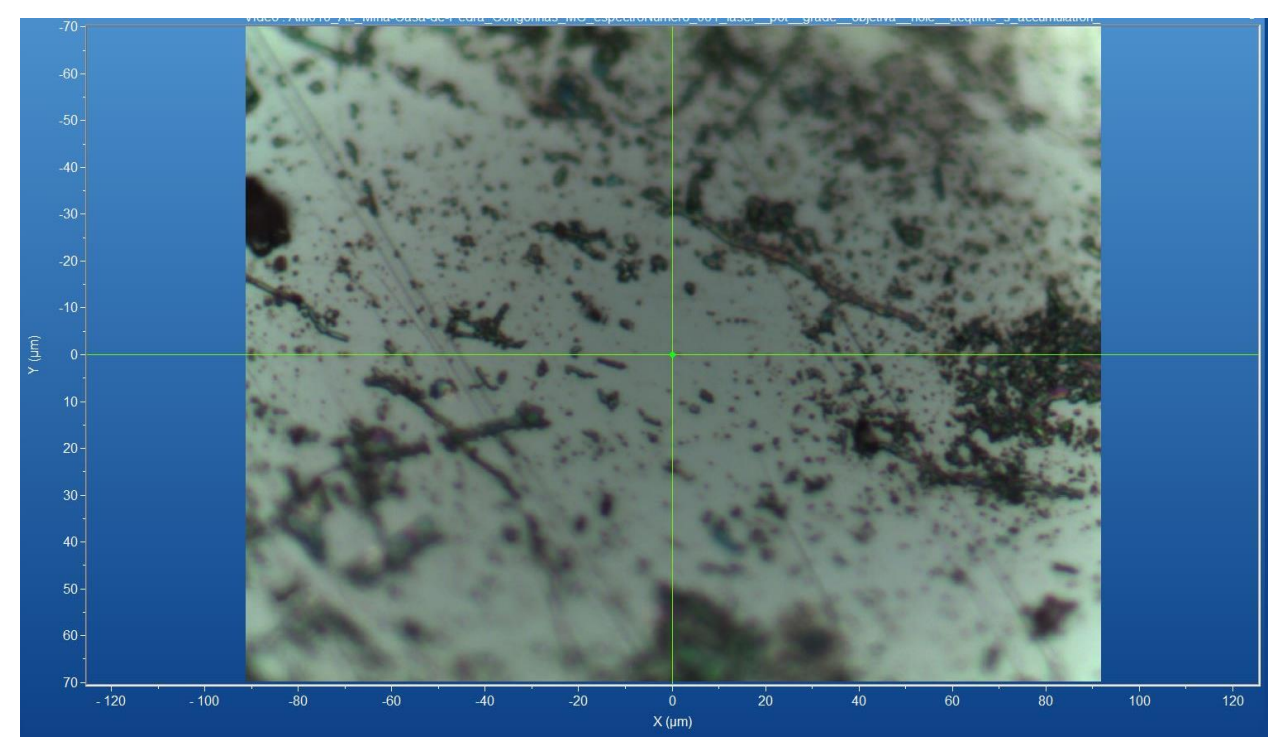

Figura 97 - Micrografia por microscopia óptica de hematita de Congonhas, MG, com a objetiva de 50x. Fonte: Elaborada pelo autor.

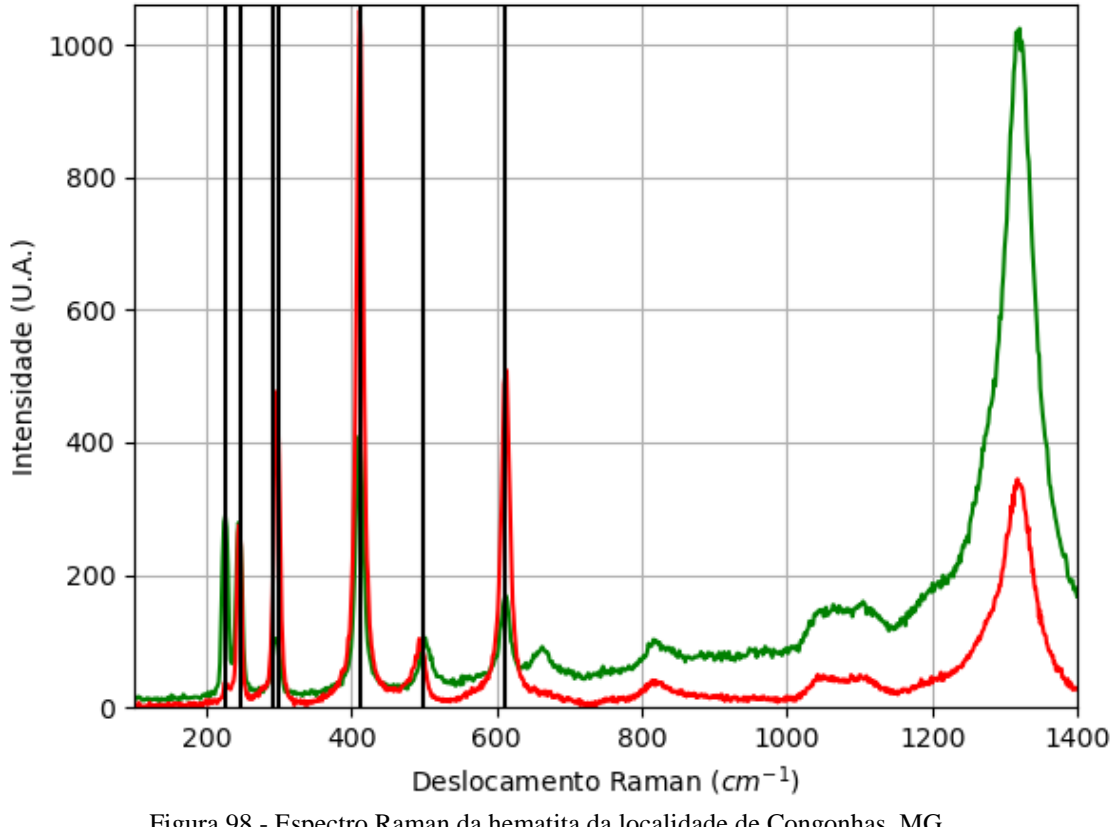

Figura 98 - Espectro Raman da hematita da localidade de Congonhas, MG. Fonte: Elaborada pelo autor.

# **A.8.1.2 – DIFRAÇÃO DE RAIOS X**

| ⊥uvviu ∠v             | T arametros de cena da nematita de Congomias, MO, medidos por monocristar. |               |           |                |              |             |                           |  |  |
|-----------------------|----------------------------------------------------------------------------|---------------|-----------|----------------|--------------|-------------|---------------------------|--|--|
| Sistema<br>Cristalino | Grupo<br>Espacial                                                          | a(A)          | b(A)      | c(A)           | $\alpha$ (°) | $\beta$ (°) | $\gamma$ ( <sup>o</sup> ) |  |  |
| Trigonal              | $R-3c$                                                                     | 5,034<br>7(2) | 5,0347(2) | 13,744<br>4(5) | 90           | 90          | 20                        |  |  |
|                       |                                                                            |               |           |                |              |             |                           |  |  |

Tabela 26 - Parâmetros de cela da hematita de Congonhas, MG, medidos por monocristal.

#### **A.8.1.3 – MICROSCOPIA ELETRÔNICA**

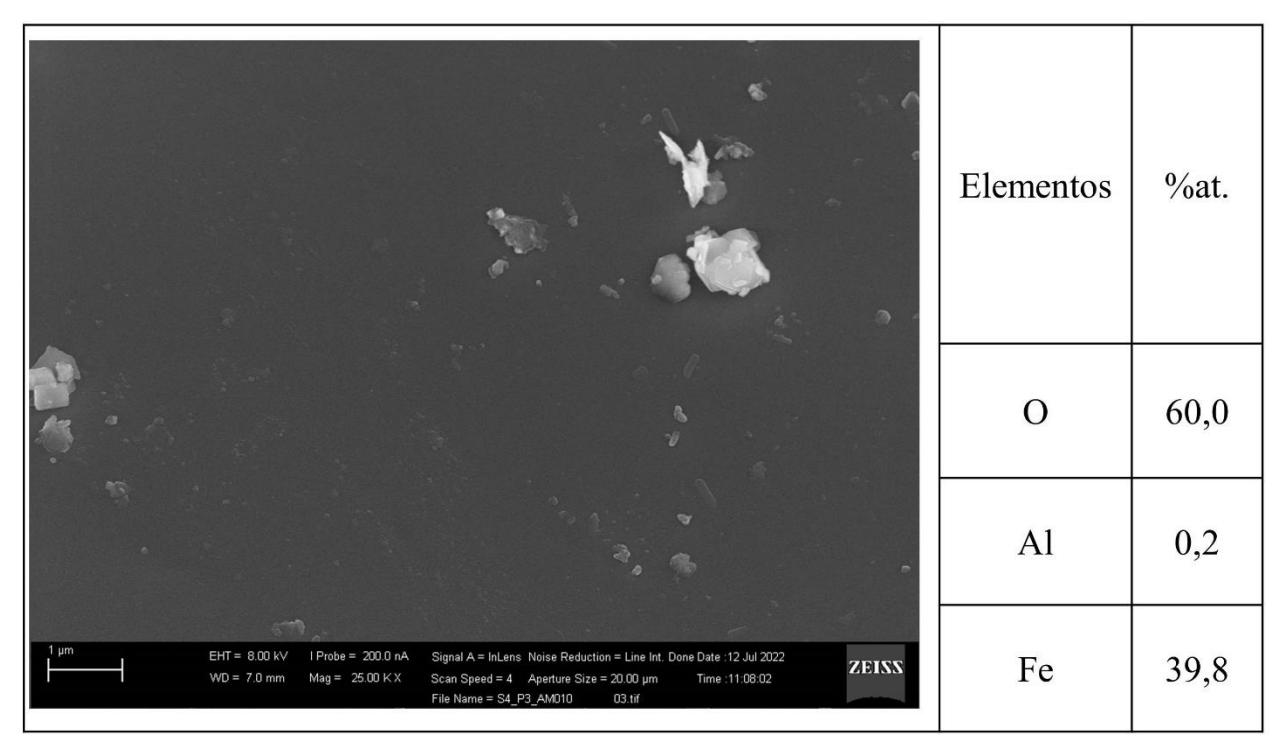

Figura 99 - Micrografia por MEV e porcentagem atômica da hematita de Congonhas, MG. Fonte: Elaborada pelo autor.

#### **A.8.2 – AMOSTRA DE HEMATITA (Fe2O3)**

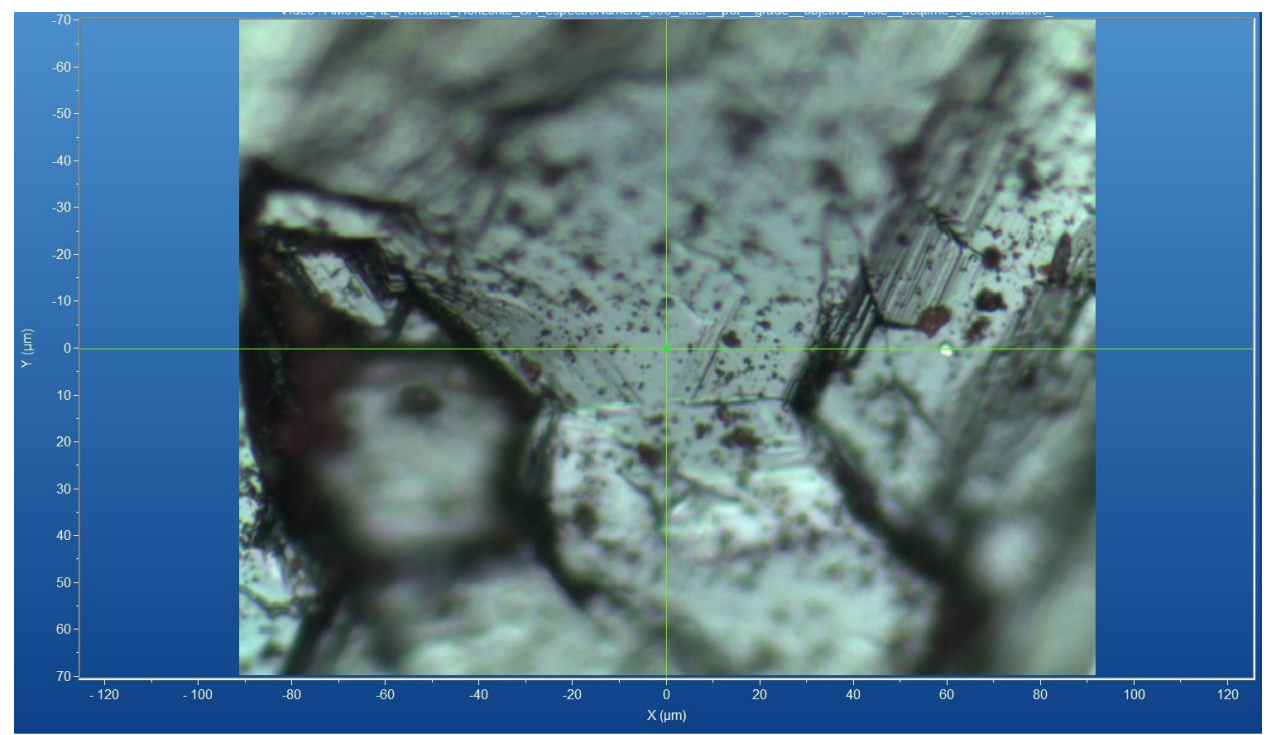

Figura 100 - Micrografia por microscopia óptica de hematita de Congonhas, MG, com a objetiva de 50x. Fonte: Elaborada pelo autor.

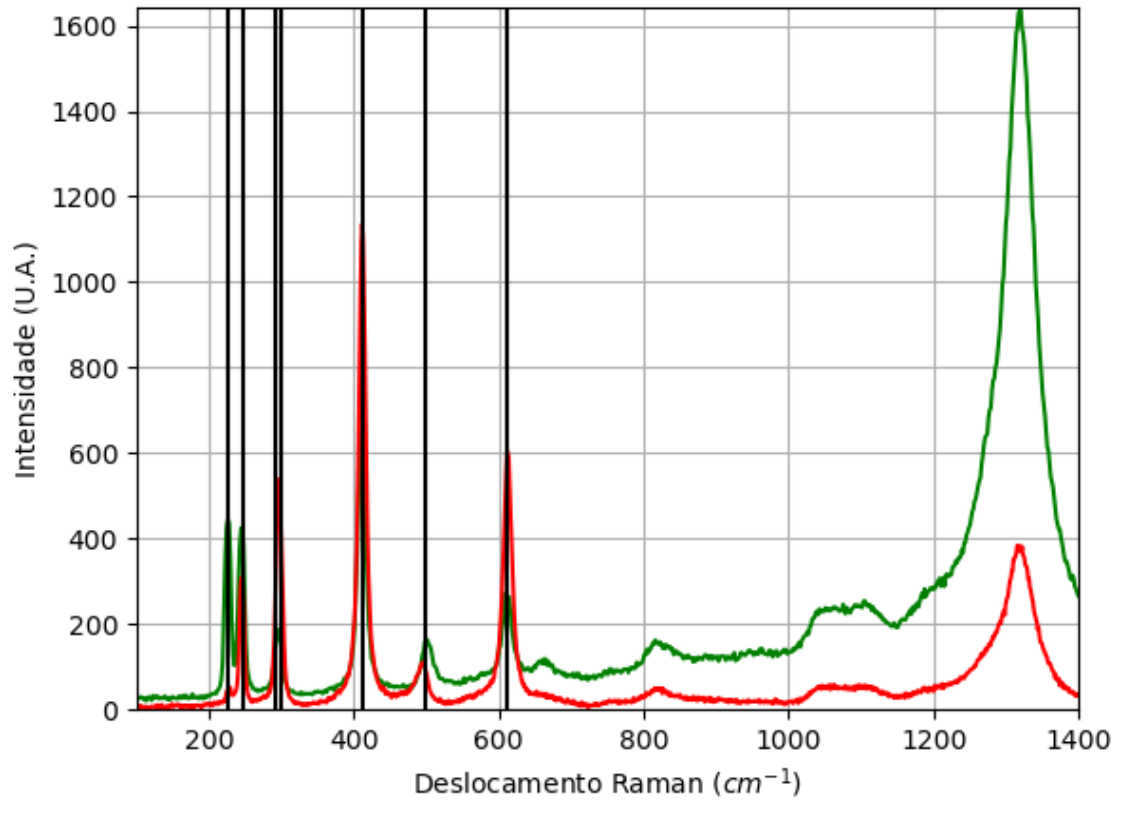

Figura 101 - Espectro Raman da hematita da localidade de Congonhas, MG. Fonte: Elaborada pelo autor.

# **A.8.2.2 – DIFRAÇÃO DE RAIOS X**

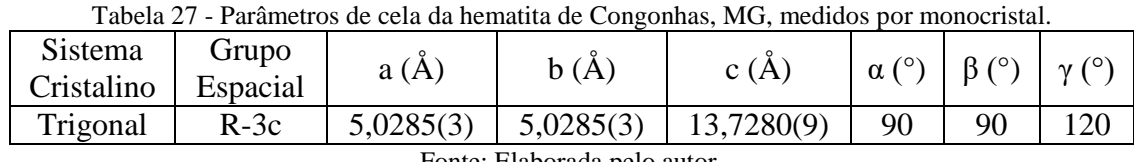

# **A.8.2.3 – MICROSCOPIA ELETRÔNICA**

|                                                                                                    | Elementos      | $\%$ at. |
|----------------------------------------------------------------------------------------------------|----------------|----------|
|                                                                                                    | $\mathbf O$    | 61,15    |
|                                                                                                    | Na             | 0,24     |
|                                                                                                    | Mg             | 0,18     |
|                                                                                                    | A <sub>1</sub> | 7,20     |
|                                                                                                    | Si             | 6,26     |
|                                                                                                    | $\mathbf{P}$   | 0,34     |
|                                                                                                    | S              | 1,01     |
|                                                                                                    | K              | 0,16     |
| $100 \mu m$<br>$EHT = 8.00$ kV<br>I Probe = 200.0 nA<br>Signal A = InLens Noise Reduction = Line Int. Done Date : 12 Jul 2022<br><b>ZEISS</b><br>$WD = 7.2 mm$<br>$Mag = 218 X$<br>Scan Speed = $3$ Aperture Size = $20.00 \text{ }\mu\text{m}$<br>Time: 11:19:53 | Mn             | 3,24     |
| File Name = S5_P1_AM014<br>01.tif                                                                                                    | Fe             | 20,23    |

Figura 102 - Micrografia por MEV e porcentagem atômica da hematita de Congonhas, MG. Fonte: Elaborada pelo autor.

#### **A.9 – LOCALIZAÇÃO: DIAMANTINA, MG, BR.**

Nesta localidade é possível encontrar minerais com composição química contendo os elementos químicos: Au, Fe, O e Si.

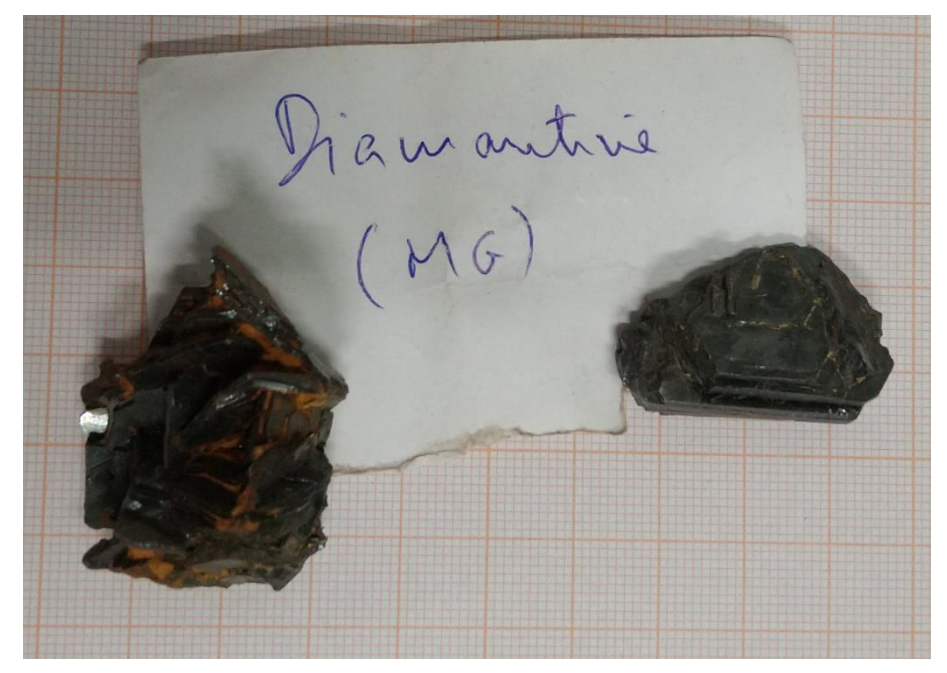

Figura 103 - Fotografia da rocha de Diamantina de (A.9.1 e A.9.2) analisada. Fonte: Elaborada pelo autor.

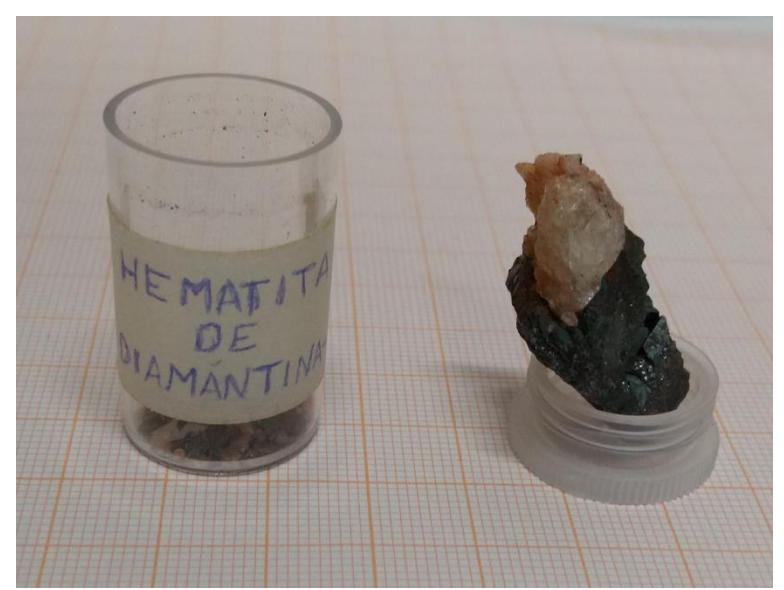

Figura 104 - Fotografia da rocha de Diamantina de (A.9.3 e A.9.4) analisada. Fonte: Elaborada pelo autor.

# Ê  $3<sup>c</sup>$ 40  $5<sub>0</sub>$  $70$  $-120$  $-80$  $100$ .<br>8C  $X(\mu m)$

Figura 105 - Micrografia por microscopia óptica de hematita de Diamantina, MG, com a objetiva de 50x. Fonte: Elaborada pelo autor.

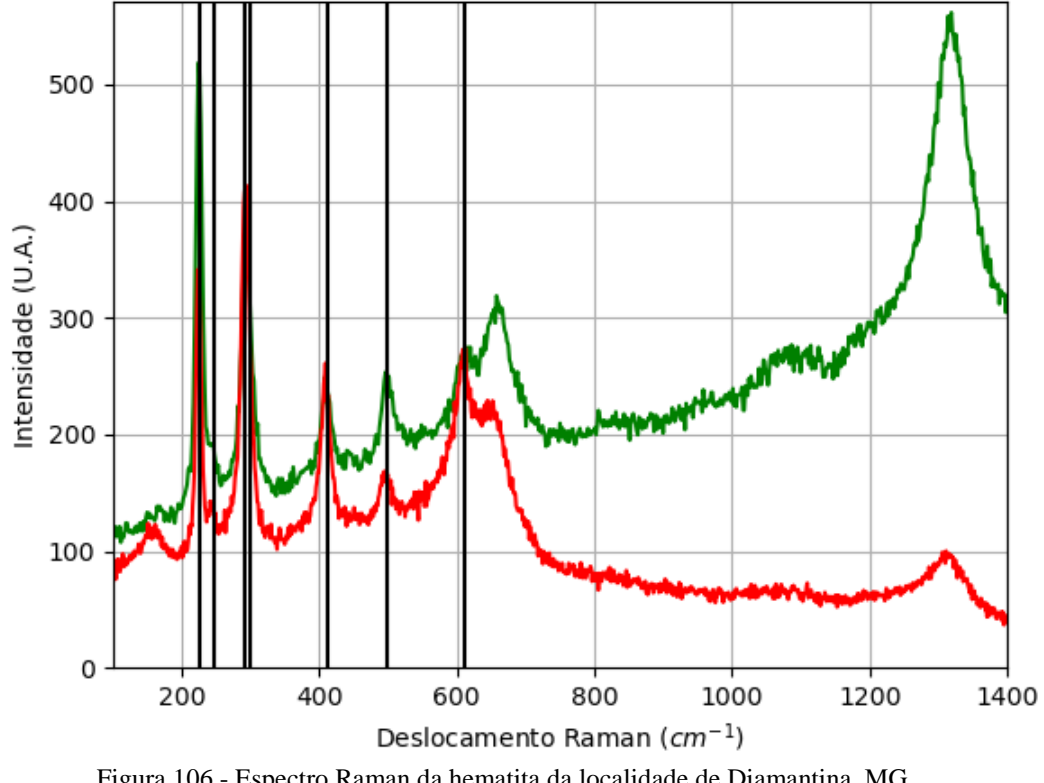

#### **A.9.1.1 – ESPECTRO RAMAN**

# **A.9.1 – AMOSTRA DE HEMATITA (Fe2O3)**

Figura 106 - Espectro Raman da hematita da localidade de Diamantina, MG. Fonte: Elaborada pelo autor.

#### **A.9.1.2 – DIFRAÇÃO DE RAIOS X**

| Sistema<br>Cristalino | Grupo<br>Espacial | a(A)           | b(A)        | c(A)           | $\sqrt{O}$<br>$\alpha$ ( | (0)<br>R | $\gamma$ (°) |
|-----------------------|-------------------|----------------|-------------|----------------|--------------------------|----------|--------------|
| Trigonal              | $R-3c$            | 5,03400<br>10) | 5,03400(10) | 13,755<br>6(2) | 90                       | 90       | 20           |

Tabela 28 - Parâmetros de cela da hematita de Diamantina, MG, medidos por monocristal.

Fonte: Elaborada pelo autor.

#### **A.9.1.3 – MICROSCOPIA ELETRÔNICA**

| $\bullet$                                                                                                    | Elementos    | $\%$ at. |
|----------------------------------------------------------------------------------------------------|--------------|----------|
|                                                                                                    | $\rm{O}$     | 60,59    |
|                                                                                                    | AI           | 1,98     |
|                                                                                                    | Si           | 0,38     |
|                                                                                                    | $\mathbf{P}$ | 0,88     |
| $200 \text{ nm}$                                                                                                    | Ti           | 0,84     |
| $EHT = 8.00$ kV<br>Probe = 200.0 nA<br>Signal A = InLens Noise Reduction = Line Int. Done Date :12 Jul 2022<br><b>ZEISS</b><br>$WD = 6.5$ mm<br>Mag = 100.00 K X<br>Scan Speed = 3 Aperture Size = 20.00 um<br>Time : 9:50:09<br>04.tif<br>File Name = S2_P2_AM011 | Fe           | 35,34    |

Figura 107 - Micrografia por MEV e porcentagem atômica da hematita de Diamantina, MG. Fonte: Elaborada pelo autor.

# $X$  (un

Figura 108 - Micrografia por microscopia óptica de goethita de Diamantina, MG, com a objetiva de 50x. Fonte: Elaborada pelo autor.

O mineral encontrado está com pouca quantidade, isto dificultou a extração. Com isso, não foi contabilizado.

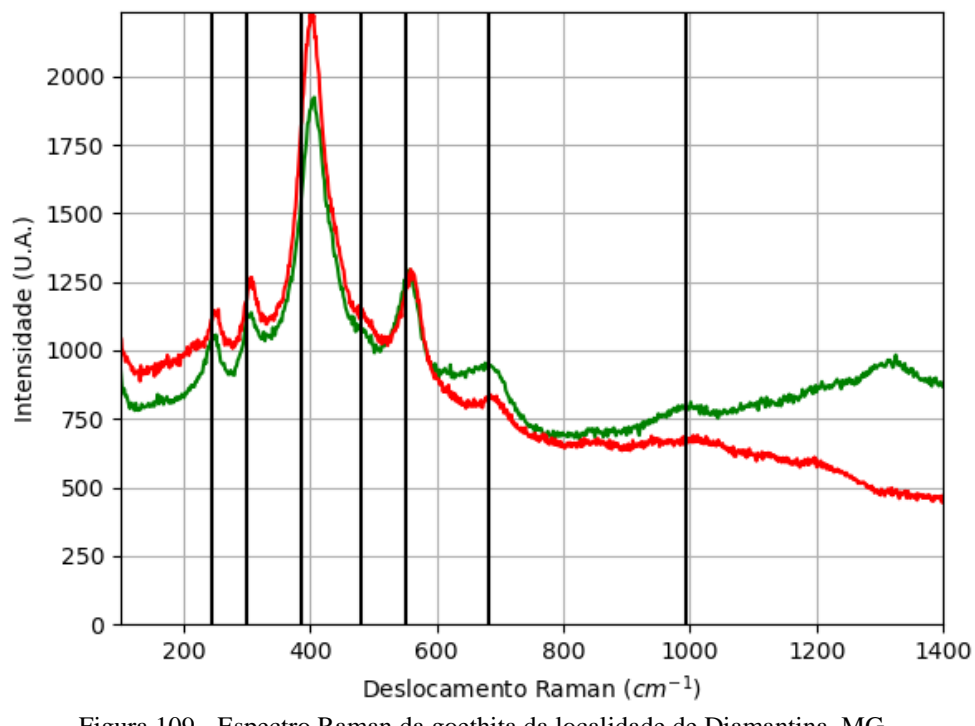

#### **A.9.2.1 – ESPECTRO RAMAN**

**A.9.2 – AMOSTRA DE GOETHITA (FeO(OH))**

Figura 109 - Espectro Raman da goethita da localidade de Diamantina, MG. Fonte: Elaborada pelo autor.

#### **A.9.3 – AMOSTRA DE HEMATITA (Fe2O3)**

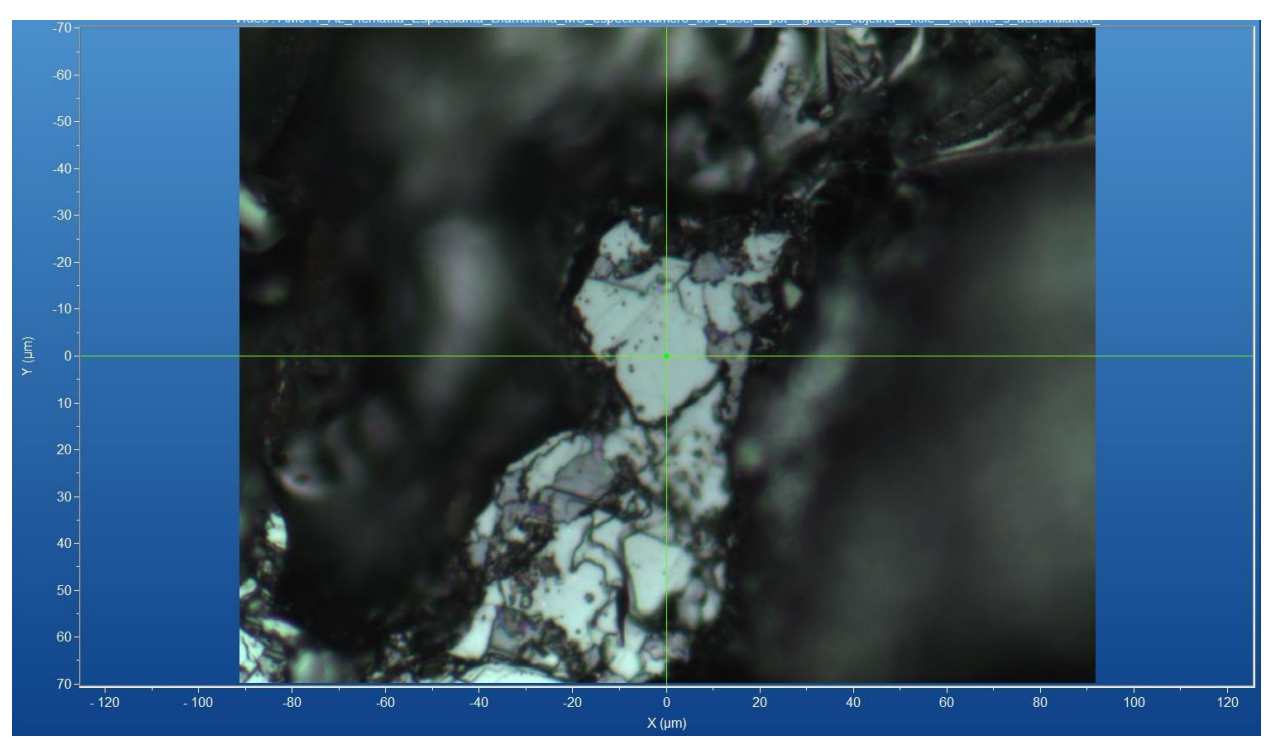

Figura 110 - Micrografia por microscopia óptica de hematita de Diamantina, MG, com a objetiva de 50x. Fonte: Elaborada pelo autor.

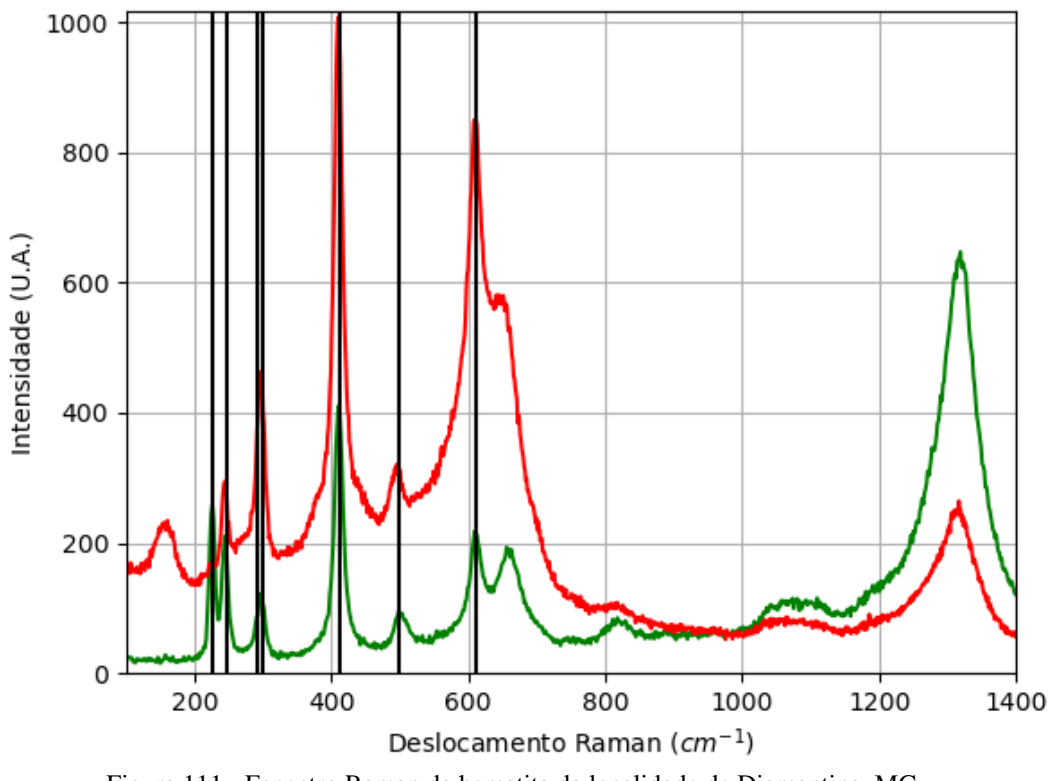

#### **A.9.3.1 – ESPECTRO RAMAN**

Figura 111 - Espectro Raman da hematita da localidade de Diamantina, MG. Fonte: Elaborada pelo autor.

# **A.9.3.2 – DIFRAÇÃO DE RAIOS X**

| Sistema<br>Cristalino        | Grupo<br>Espacial | a(A)            | b(A)        | c(A)           | $\alpha$ (° | $\beta$ ( $\circ$ ) | $\gamma$ ( <sup>o</sup> ) |
|------------------------------|-------------------|-----------------|-------------|----------------|-------------|---------------------|---------------------------|
| Trigonal                     | $R-3c$            | 5,03220<br>(10) | 5,03220(10) | 13,740<br>7(3) | 90          | 90                  | 20                        |
| Fonte: Elaborada pelo autor. |                   |                 |             |                |             |                     |                           |

Tabela 29 - Parâmetros de cela da hematita de Diamantina, MG, medidos por monocristal.

**A.9.3.3 – MICROSCOPIA ELETRÔNICA**

|                                                                                                    | Elementos      | $\%$ at. |
|----------------------------------------------------------------------------------------------------|----------------|----------|
|                                                                                                    | N              | 5,44     |
|                                                                                                    | $\mathcal{O}$  | 62,73    |
|                                                                                                    | Na             | 0,53     |
|                                                                                                    | Mg             | 0,21     |
|                                                                                                    | A <sub>1</sub> | 9,63     |
|                                                                                                    | Si             | 8,12     |
| 10 um<br>$EHT = 8.00$ kV<br>I Probe = 200.0 nA<br>Signal A = InLens Noise Reduction = Line Int. Busy Date : 12 Jul 2022                             | $\bf K$        | 2,04     |
| <b>ZEISS</b><br>$WD = 6.3 mm$<br>Mag = $3.50$ K X<br>Scan Speed = 2 Aperture Size = 20.00 um<br>Time: 11:15:30<br>File Name = S4_P4_AM012<br>02.tif | Fe             | 11,29    |

Figura 112 - Micrografia por MEV e porcentagem atômica da hematita de Diamantina, MG. Fonte: Elaborada pelo autor.

#### **A.9.4 – AMOSTRA DE QUARTZO (SiO2)**

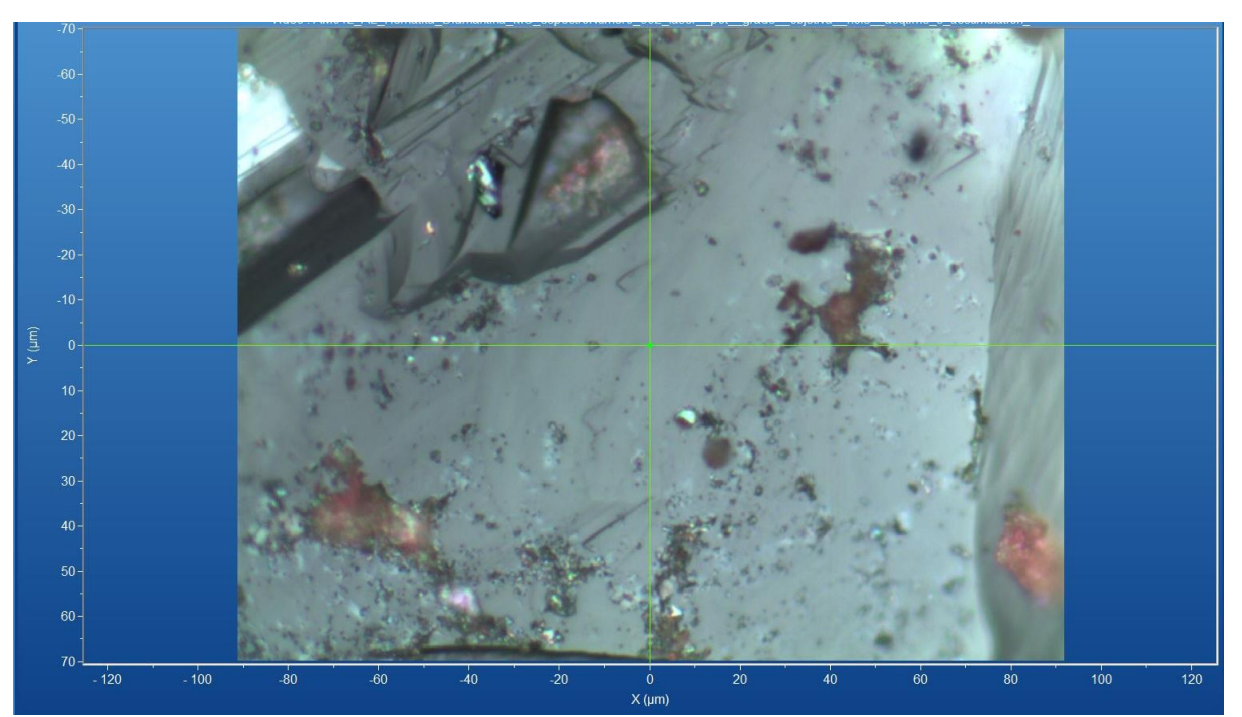

Figura 113 - Micrografia por microscopia óptica de quartzo de Diamantina, MG, com a objetiva de 50x. Fonte: Elaborada pelo autor.

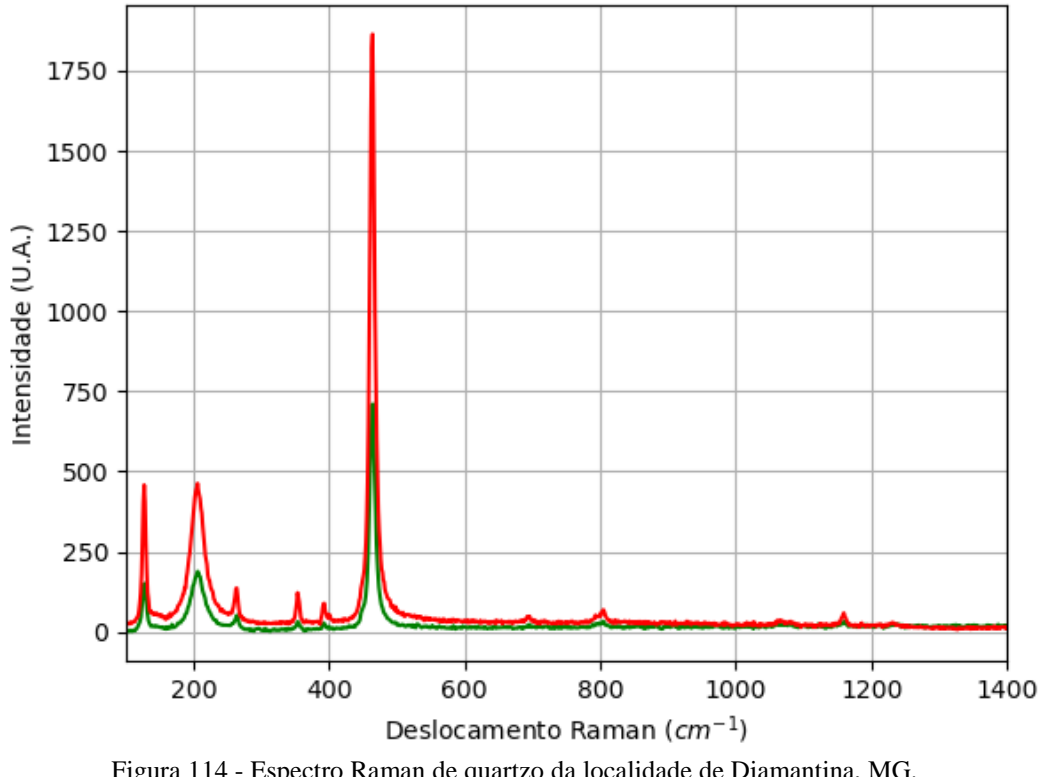

#### **A.9.4.1 – ESPECTRO RAMAN**

Figura 114 - Espectro Raman de quartzo da localidade de Diamantina, MG. Fonte: Elaborada pelo autor.

#### **A.10 – LOCALIZAÇÃO: SERRO, MG, BR.**

Nesta localidade é possível encontrar minerais com composição química contendo os elementos químicos: Al, Au, Be, C, F, Fe, H, Hg, O, Pd, Pt, Si, Ti e Zr.

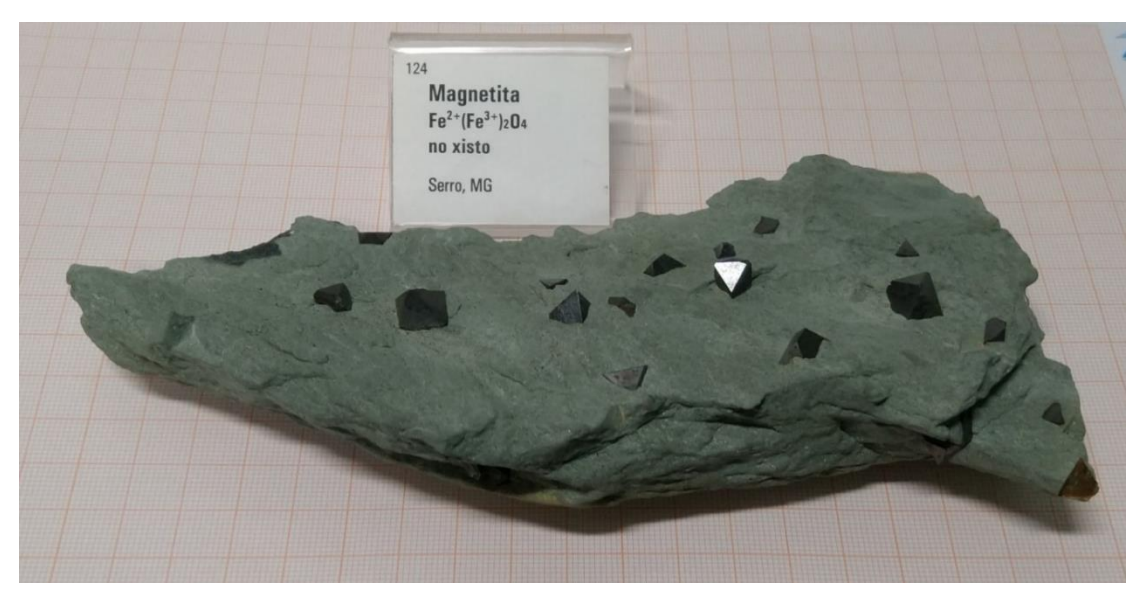

Figura 115 - Fotografia da rocha de Serro analisada. Fonte: Elaborada pelo autor.

#### **A.10.1 – AMOSTRA DE HEMATITA (Fe2O3)**

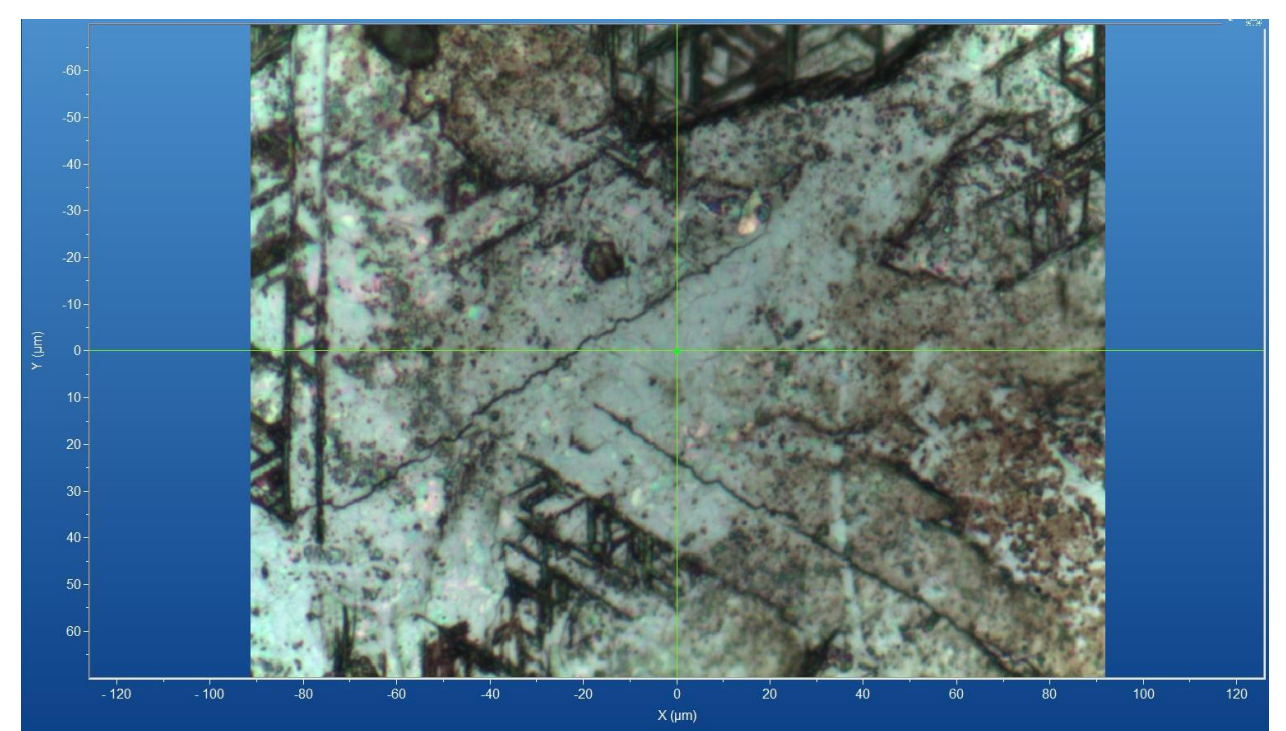

Figura 116 - Micrografia por microscopia óptica de hematita de Serro, MG, com a objetiva de 50x. Fonte: Elaborada pelo autor.

As amostras de hematita encontradas estavam envolvendo as amostras de magnetita e não foi possível extrair pequenos fragmentos.

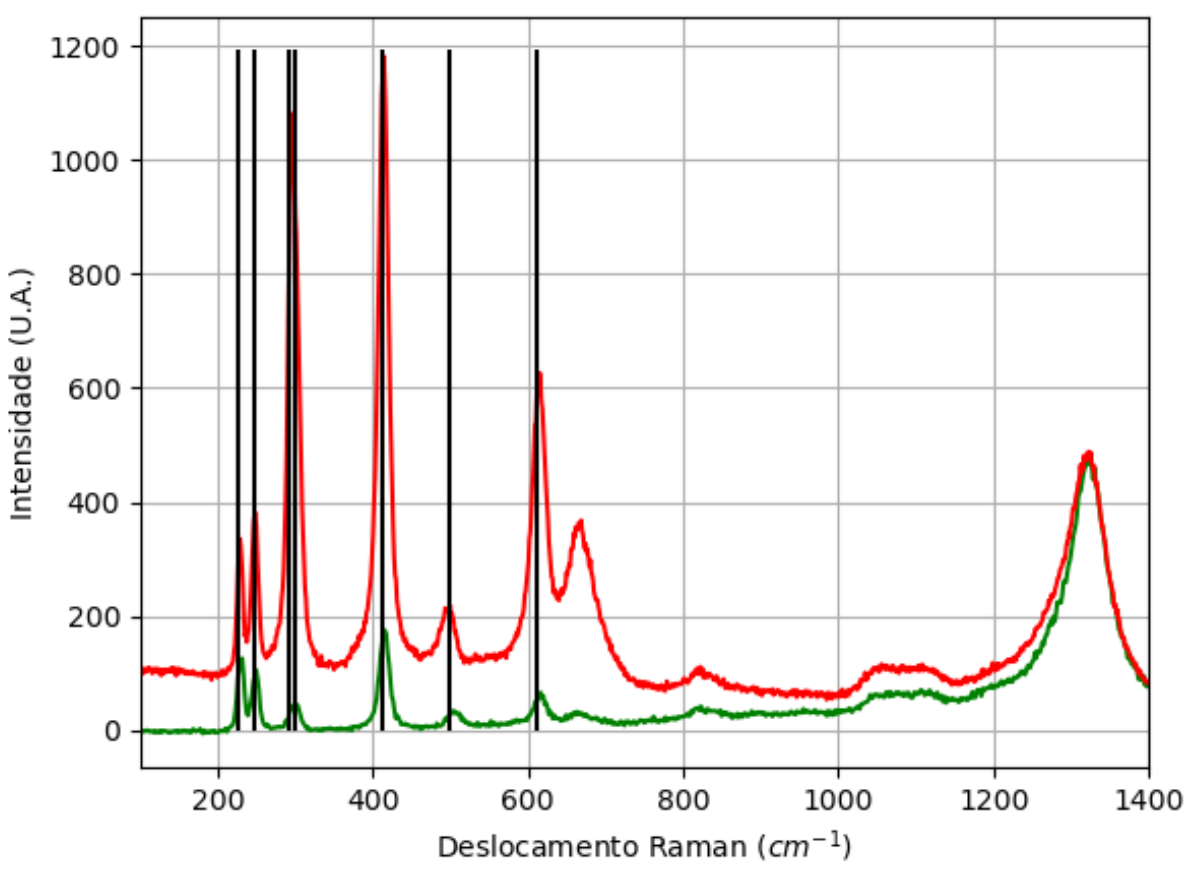

#### **A.10.1.1 – ESPECTRO RAMAN**

Figura 117 - Espectro Raman da hematita da localidade de Serro, MG. Fonte: Elaborada pelo autor.

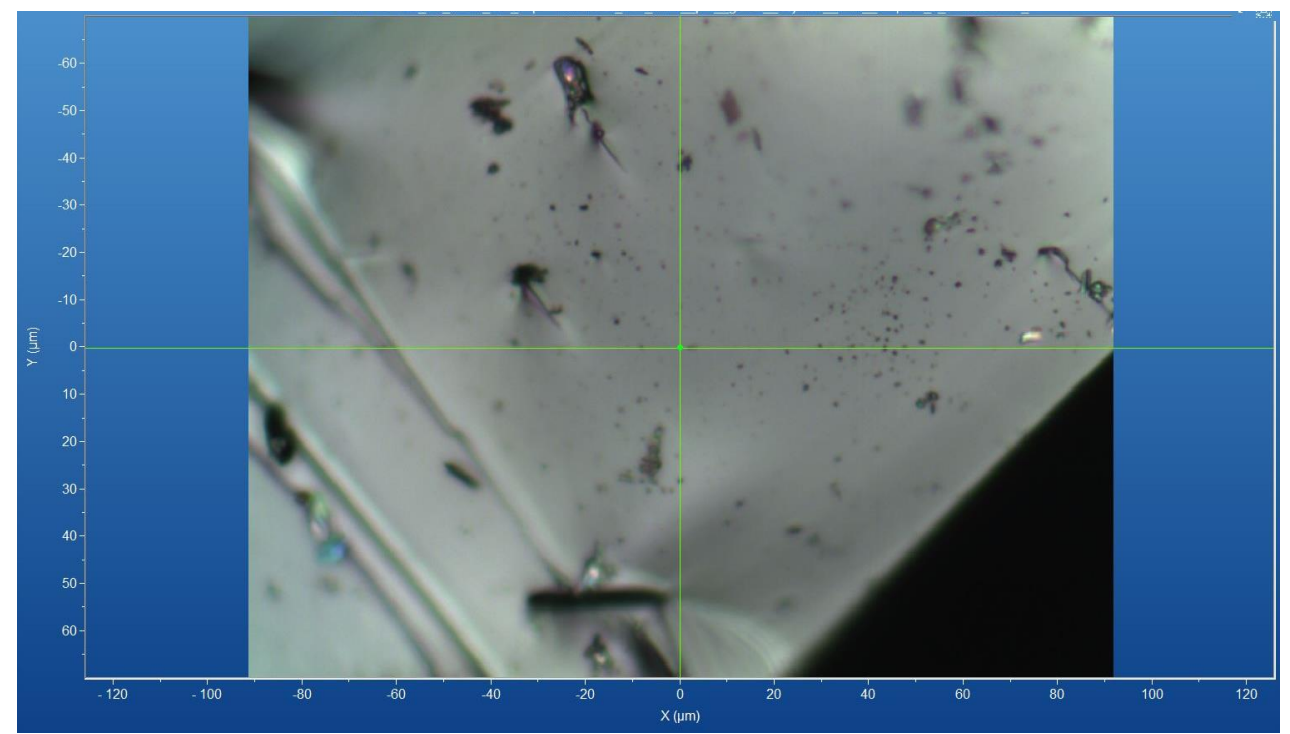

#### **A.10.2 – AMOSTRA DE MAGNETITA (Fe2+Fe3+2O4)**

Figura 118 - Micrografia por microscopia óptica de magnetita de Serro, MG, com a objetiva de 50x. Fonte: Elaborada pelo autor.

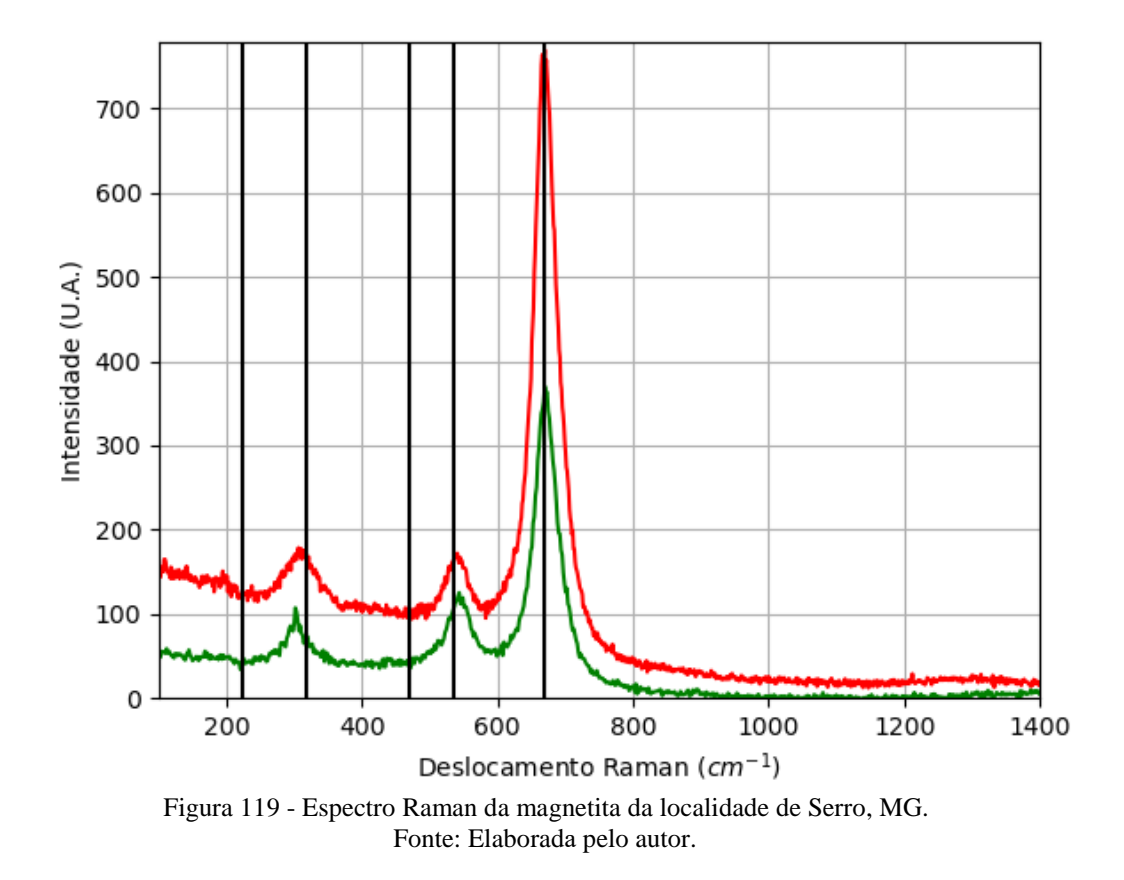

#### **A.10.2.1 – ESPECTRO RAMAN**

#### **A.10.2.2 – DIFRAÇÃO DE RAIOS X**

| Sistema<br>Cristalino | Grupo<br>Espacial | a(A)         | b(A)      | C(A)      | 70,<br>$\alpha$ | Ω<br>(0) | $\mathbf{v}$ |
|-----------------------|-------------------|--------------|-----------|-----------|-----------------|----------|--------------|
| Cúbico                | Fd-3m             | 8,3906(<br>↩ | 8,3906(2) | 8,3906(2) | 90              | 90       | 90           |

Tabela 30 - Parâmetros de cela da magnetita de Serro, MG, medidos por monocristal.

Fonte: Elaborada pelo autor.

#### **A.10.2.3 – MICROSCOPIA ELETRÔNICA**

|                                                                                                    | Elementos      | $\%$ at. |
|----------------------------------------------------------------------------------------------------|----------------|----------|
|                                                                                                    | $\overline{O}$ | 60,47    |
|                                                                                                    | Mg             | 0,34     |
|                                                                                                    | A <sub>1</sub> | 0,19     |
|                                                                                                    | Si             | 2,69     |
| $2 \mu m$<br>I Probe = 200.0 nA<br>EHT = 8.00 KV<br>Signal A = InLens Noise Reduction = Line Int. Done Date: 12 Jul 2022<br><b>ZEISS</b><br>$WD = 7.0$ mm<br>$Mag = 20.00 K X$<br>Scan Speed = $2$ Aperture Size = $20.00 \mu m$<br>Time: 11:10:11<br>File Name = S4_P2_AM017<br>03.tif | Fe             | 36,31    |

Figura 120 - Micrografia por MEV e porcentagem atômica da magnetita de Serro, MG. Fonte: Elaborada pelo autor.

#### **A.11 – LOCALIZAÇÃO: SÃO MIGUEL DE PIRACICABA, MG, BR.**

Não há no mindat informações específicas para esta localidade e há informações de localidades próximas (como Morro Agudo e Talho Aberto pegmatite e Rio Piracicaba). Com base nessas localidades, é possível encontrar minerais com composição química contendo os elementos químicos: Al, Be, H, K, O e Si.

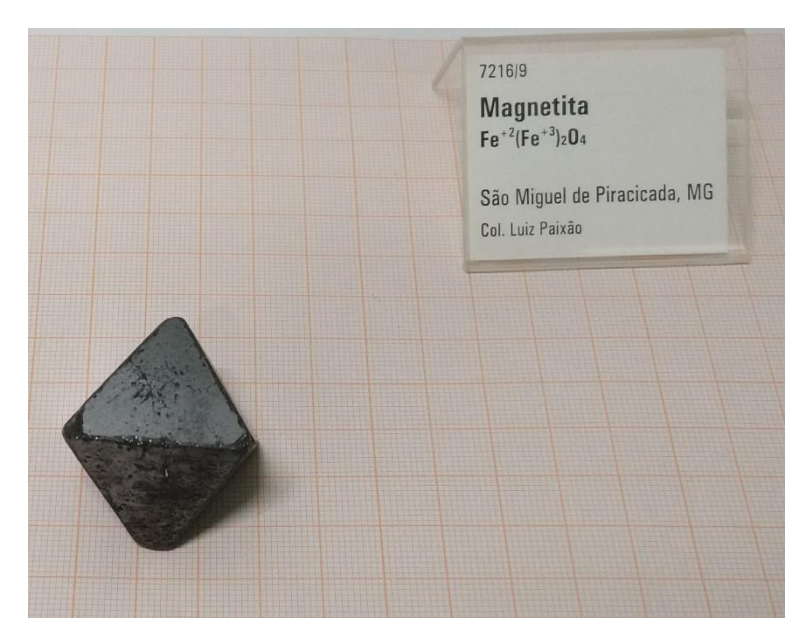

Figura 121 - Fotografia da rocha de São Miguel de Piracicaba analisada. Fonte: Elaborada pelo autor.

#### **A.11.1 – AMOSTRA DE MAGNETITA (Fe2+Fe3+2O4)**

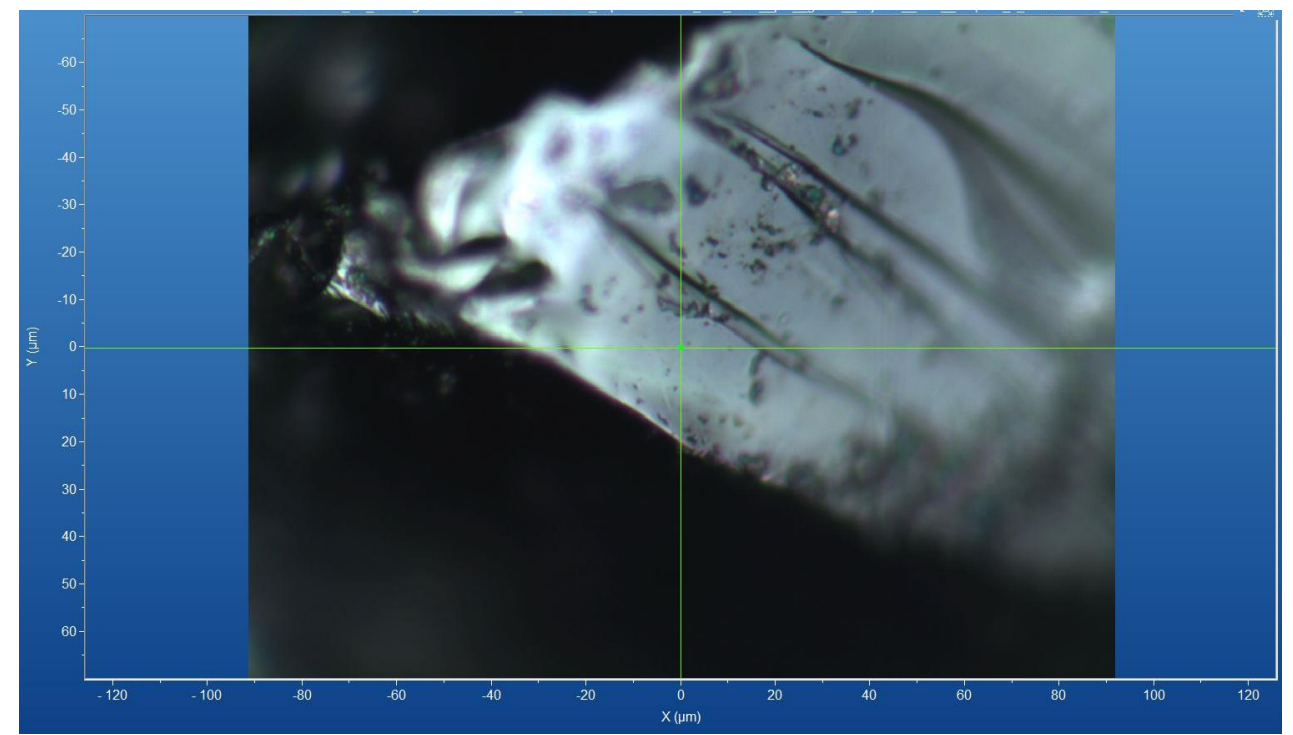

Figura 122 - Micrografia por microscopia óptica de magnetita de São Miguel de Piracicaba, MG, com a objetiva de 50x.

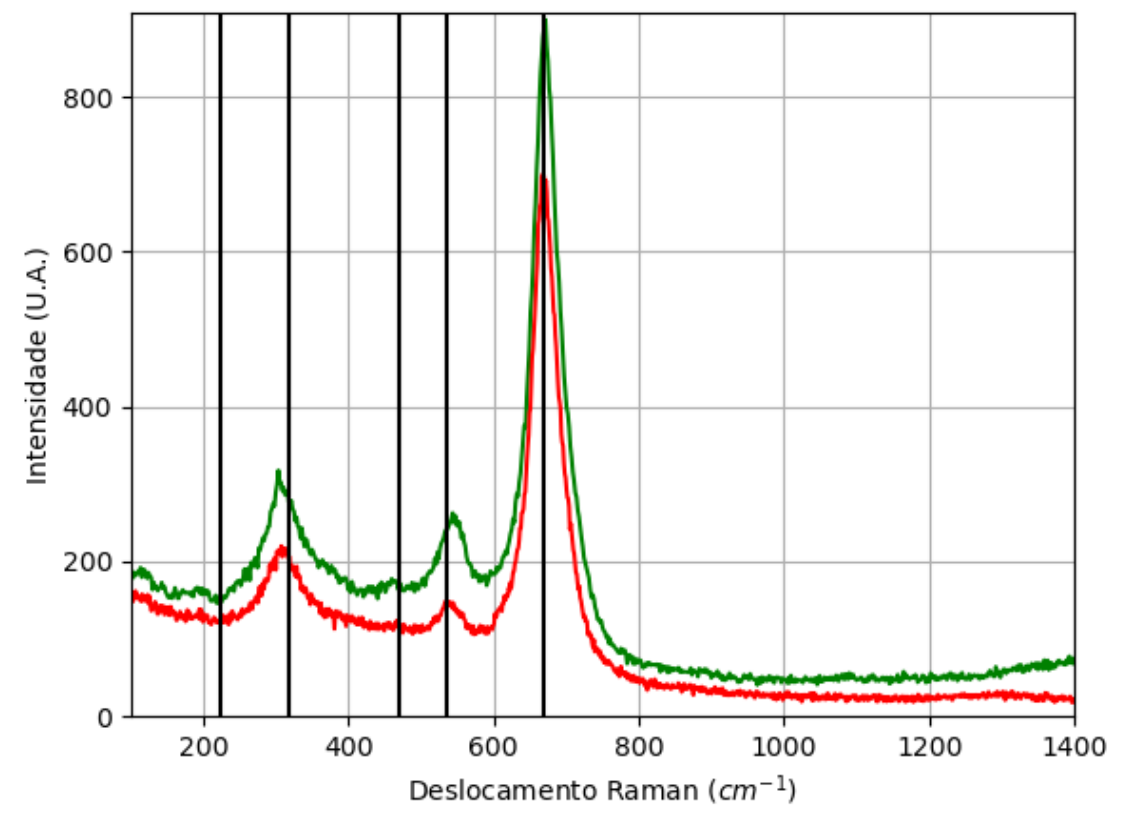

Figura 123 - Espectro Raman da magnetita da localidade de São Miguel de Piracicaba, MG. Fonte: Elaborada pelo autor.

# **A.11.1.2 – DIFRAÇÃO DE RAIOS X**

| Tabela 91 - I alametros de ecla da magnetita de São Ivilguel de Filaeleaba, IVIO, medidos por monocristal. |          |         |             |             |              |             |                         |  |
|----------------------------------------------------------------------------------------------------|----------|---------|-------------|-------------|--------------|-------------|-------------------------|--|
| Sistema                                                                                                    | Grupo    | a(A)    | b(A)        | c(A)        | $\alpha$ (°) | $\beta$ (°) | $\gamma$ ( $^{\circ}$ ) |  |
| Cristalino                                                                                                 | Espacial |         |             |             |              |             |                         |  |
| Cúbico                                                                                                    | Fd-3m    | 8,38760 | 8,38760(10) | 8,38760(10) | 90           | 90          | 90                      |  |
|                                                                                                    |          | 10)     |             |             |              |             |                         |  |

Tabela 31 - Parâmetros de cela da magnetita de São Miguel de Piracicaba, MG, medidos por monocristal.

#### **A.11.1.3 – MICROSCOPIA ELETRÔNICA**

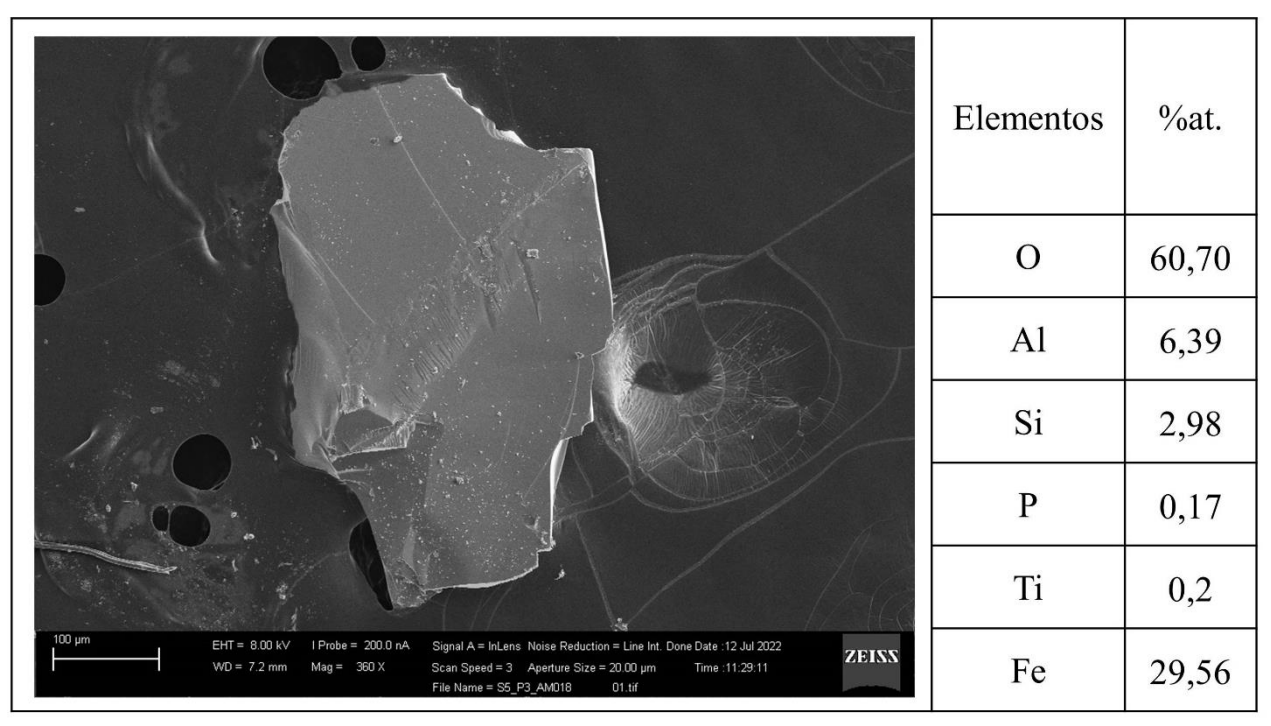

Figura 124 - Micrografia por MEV e porcentagem atômica da magnetita de São Miguel de Piracicaba, MG. Fonte: Elaborada pelo autor.

#### **A.12 – LOCALIZAÇÃO: COSTA ALTA, MG, BR.**

Não foi possível encontrar informações sobre esta localidade no mindat.

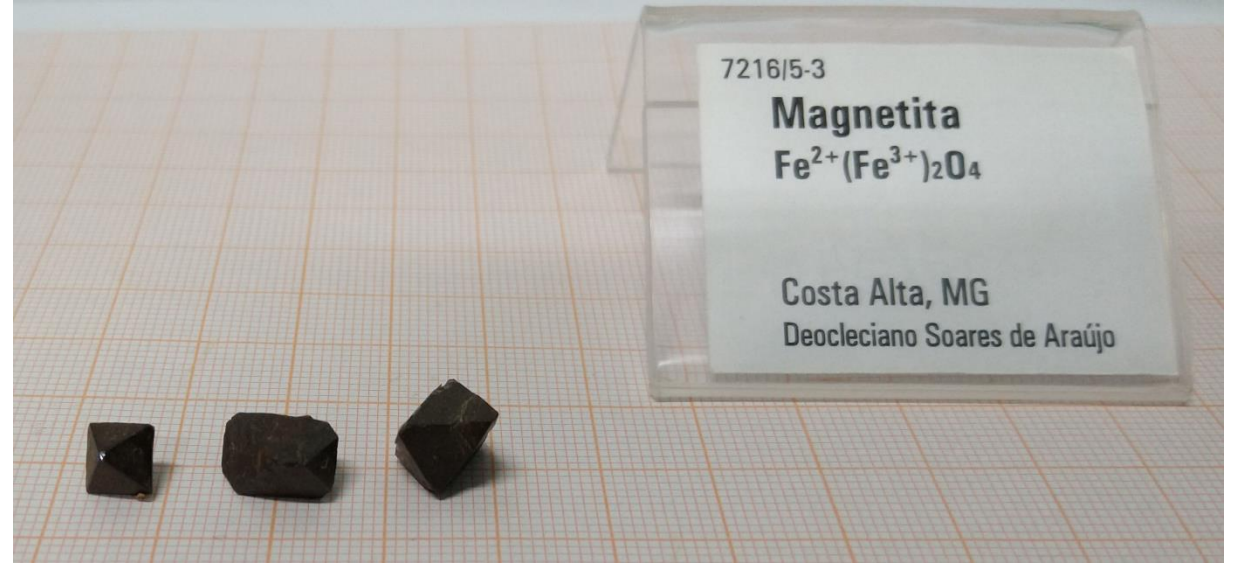

Figura 125 - Fotografia da rocha de Costa Alta analisada. Fonte: Elaborada pelo autor.

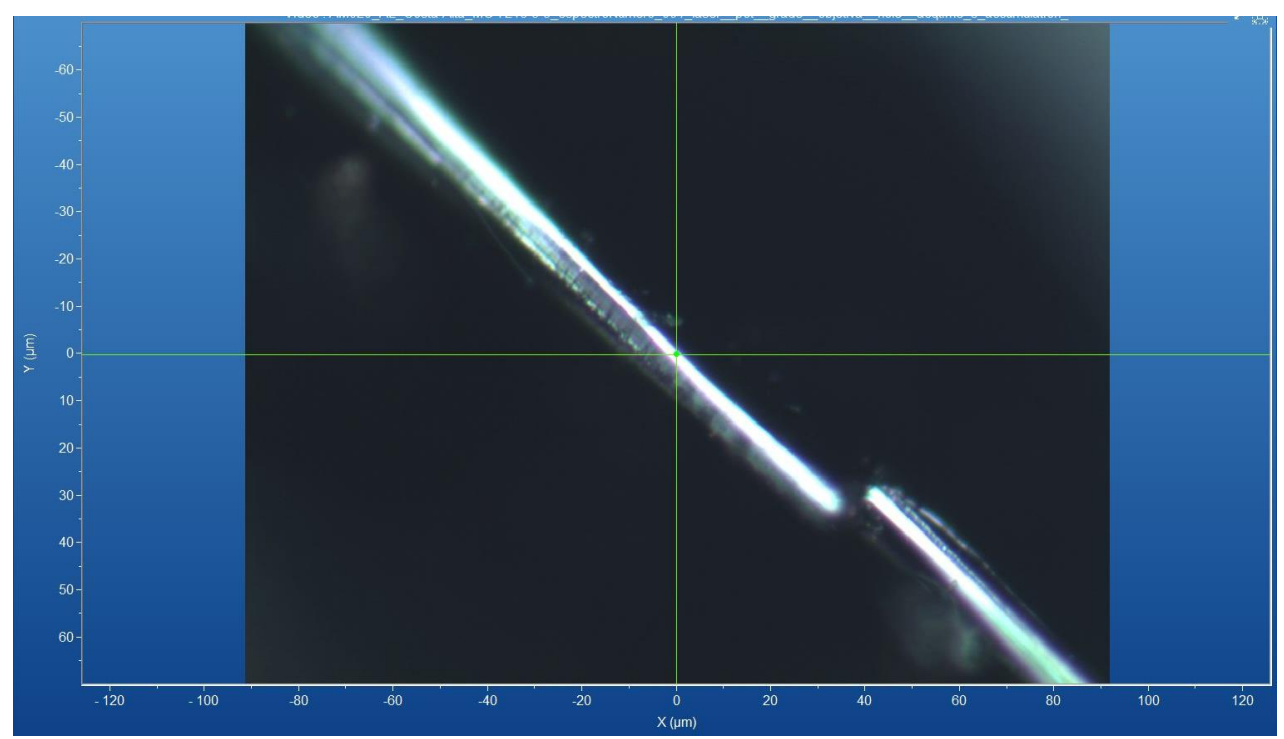

#### **A.12.1 – AMOSTRA DE MAGNETITA (Fe2+Fe3+2O4)**

Figura 126 - Micrografia por microscopia óptica de magnetita de Costa Alta, MG, com a objetiva de 50x. Fonte: Elaborada pelo autor.

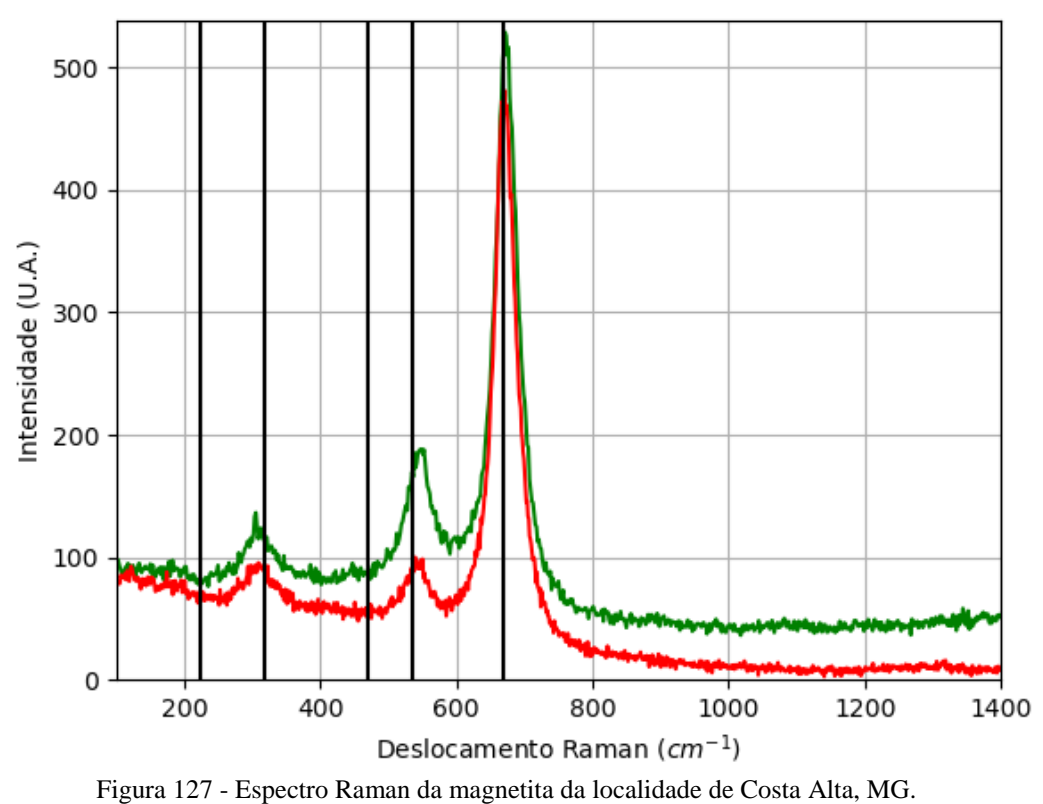

#### **A.12.1.1 – ESPECTRO RAMAN**

#### **A.12.1.2 – DIFRAÇÃO DE RAIOS X**

| 1 WU VIW <i>U H</i>   |                   |               |                                             | <u>i mmilyd op uv vym un maelivinu uv Oobin i nim mot mvudob bol monovinomi.</u> |              |             |                           |
|-----------------------|-------------------|---------------|---------------------------------------------|----------------------------------------------------------------------------------|--------------|-------------|---------------------------|
| Sistema<br>Cristalino | Grupo<br>Espacial | a(A)          | b(A)                                        | c(A)                                                                             | $\alpha$ (°) | $\beta$ (°) | $\gamma$ ( <sup>o</sup> ) |
| Cúbico                | Fd-3m             | 8,386<br>9(2) | 8,3869(2)                                   | 8,3869(2)                                                                        | 90           | 90          | 90                        |
|                       |                   |               | $\Gamma$ anta. $\Gamma$ lakanada nala antan |                                                                                  |              |             |                           |

Tabela 32 - Parâmetros de cela da magnetita de Costa Alta, MG, medidos por monocristal.

Fonte: Elaborada pelo autor.

#### **A.12.1.3 – MICROSCOPIA ELETRÔNICA**

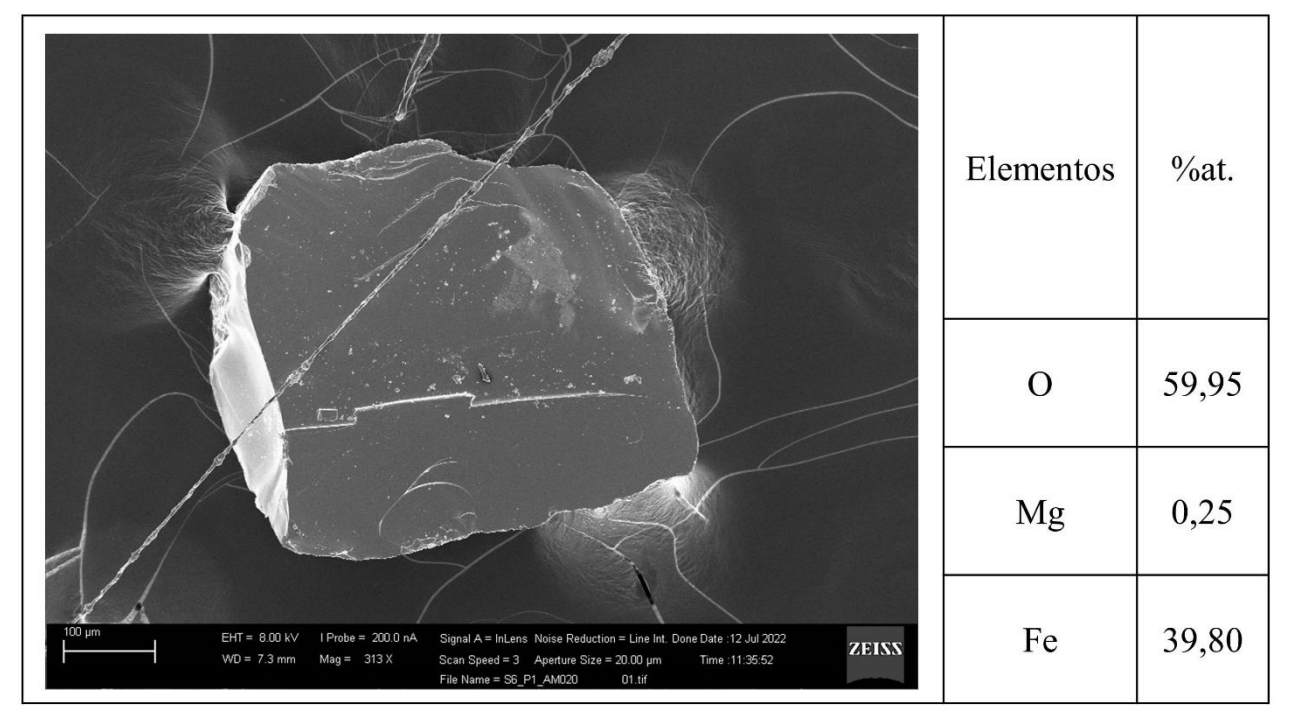

Figura 128 - Micrografia por MEV e porcentagem atômica da magnetita de Costa Alta, MG. Fonte: Elaborada pelo autor.

#### **A.13 – LOCALIZAÇÃO: ANGELÂNDIA, MG, BR.**

É possível encontrar esta região no mindat. Mas, não há informações sobre os minerais presentes nesta localidade.

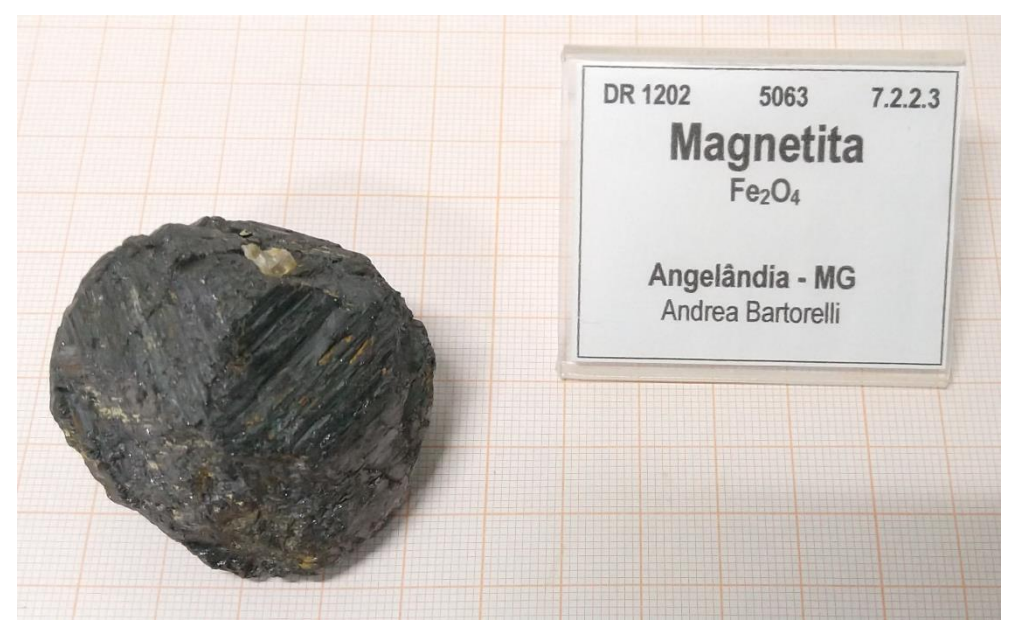

Figura 129 - Fotografia da rocha de Angelândia analisada. Fonte: Elaborada pelo autor.

#### **A.13.1 – AMOSTRA DE MAGNETITA (Fe2+Fe3+2O4)**

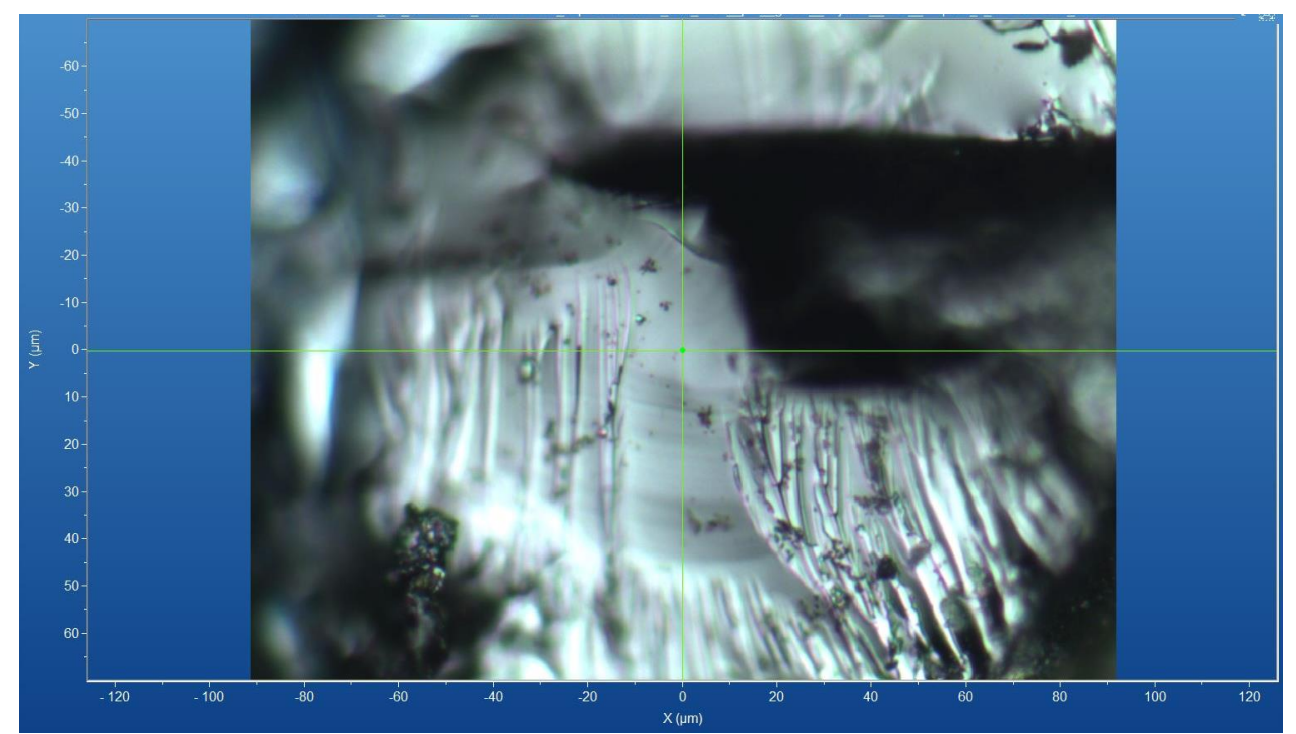

Figura 130 - Micrografia por microscopia óptica de magnetita de Angelândia, MG, com a objetiva de 50x. Fonte: Elaborada pelo autor.

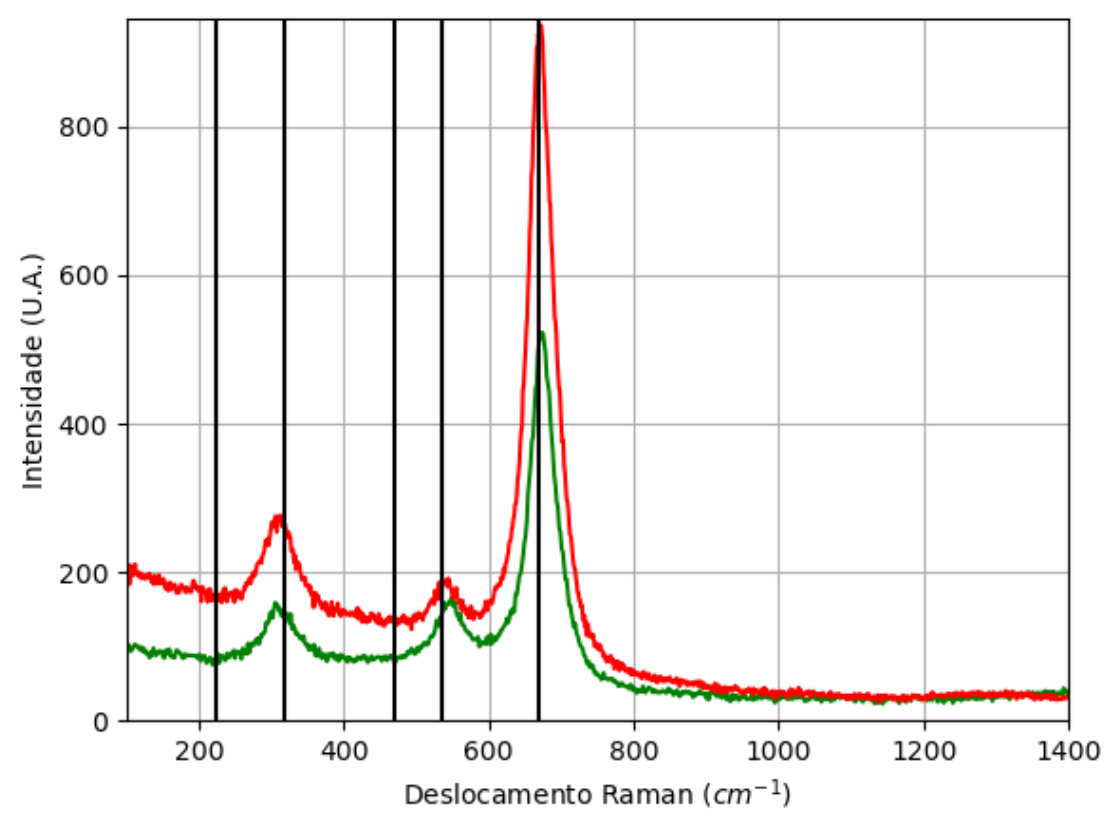

**A.13.1.1 – ESPECTRO RAMAN**

Figura 131 - Espectro Raman da magnetita da localidade de Angelândia, MG. Fonte: Elaborada pelo autor.

# **A.13.1.2 – DIFRAÇÃO DE RAIOS X**

| I abeia 33 - Parametros de cela da magnetita de Angelandia, MG, medidos por monocristal. |          |               |           |           |              |     |             |  |
|------------------------------------------------------------------------------------------|----------|---------------|-----------|-----------|--------------|-----|-------------|--|
| Sistema                                                                                  | Grupo    | a(A)          | b(A)      | c(A)      | $\alpha$ (°) |     | $\gamma$ (° |  |
| Cristalino                                                                               | Espacial |               |           |           |              |     |             |  |
| Cúbico                                                                                   | $Fd-3m$  | 8,388<br>8(2) | 8,3888(2) | 8,3888(2) | 90           | QC. | 90          |  |

Tabela 33 - Parâmetros de cela da magnetita de Angelândia, MG, medidos por monocristal.

#### **A.13.1.3 – MICROSCOPIA ELETRÔNICA**

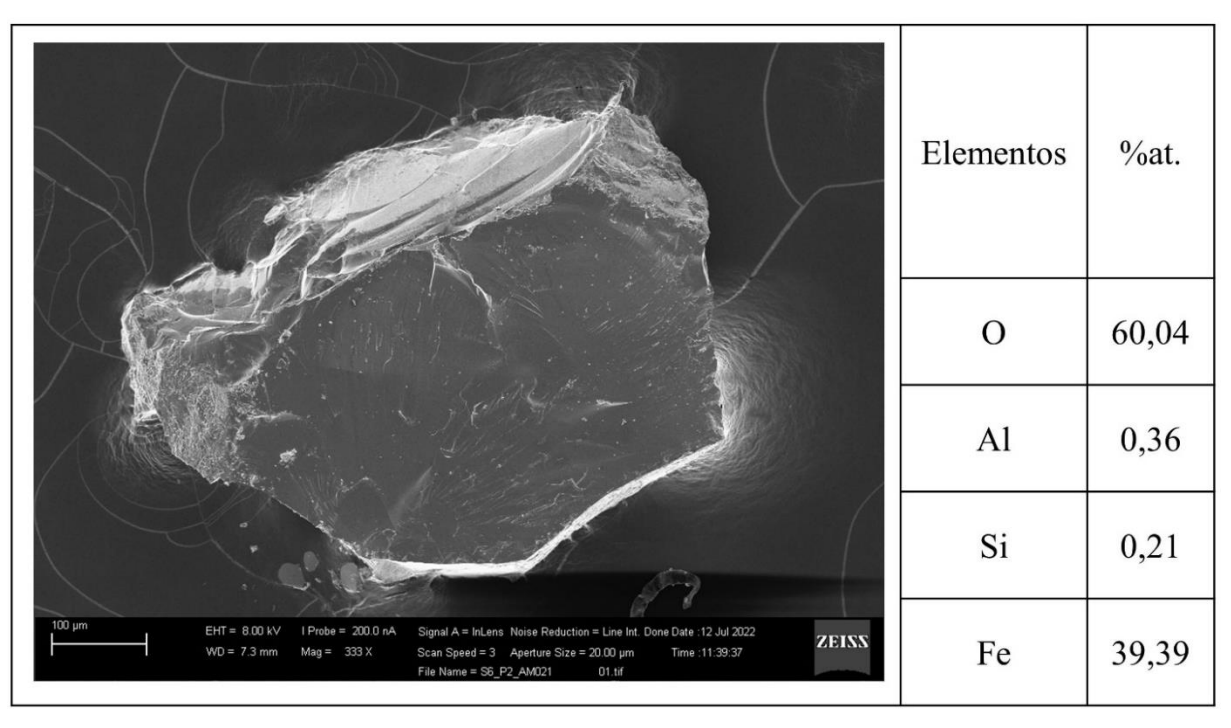

Figura 132 - Micrografia por MEV e porcentagem atômica da magnetita de Angelândia, MG. Fonte: Elaborada pelo autor.

#### **A.14 – LOCALIZAÇÃO: ILHA DE ELBA, TOSCÂNIA, ITA.**

Nesta localidade é possível encontrar minerais com composição química contendo os elementos químicos: Ag, Al, As, B, Ba, Be, Bi, C, Ca, Ce, Cl, Co, Cs, Cu, F, Fe, H, K, Li, Mg, Mn, N, Na, Nb, Ni, O, P, Pb, Rb, S, Sb, Si, Sn, Sr, Ta, Th, Ti, U, W, Y, Zn e Zr.

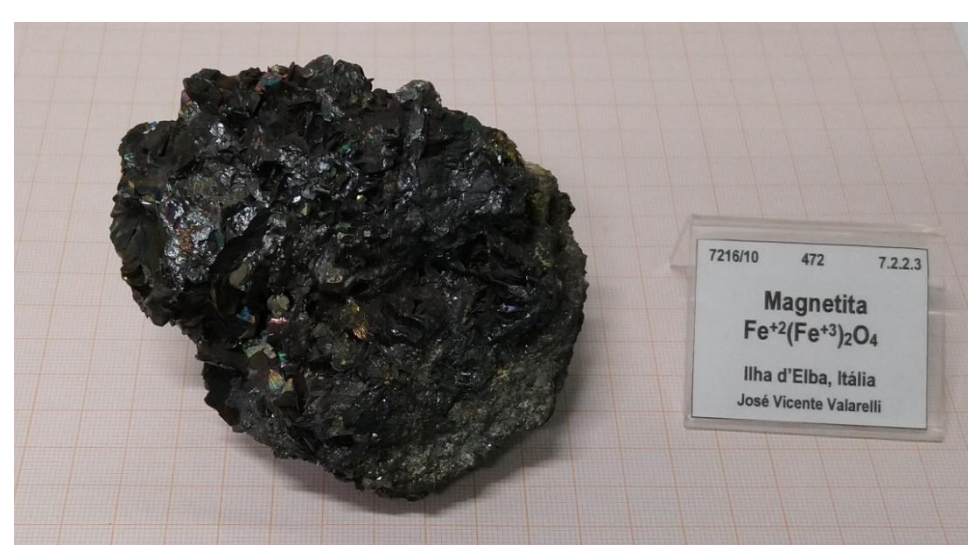

Figura 133 - Fotografia da rocha de Ilha de Elba analisada. Fonte: Elaborada pelo autor.

#### $-40$  $\widehat{\mathbf{E}}$  $\epsilon$  $30$ 40 50  $60$  $-80$  $-60$  $-100$  $-40$  $60$  $\overline{80}$  $100$  $\overline{\mathbf{A}}$  $x$  (um

Figura 134 - Micrografia por microscopia óptica de hematita de Ilha de Elba, ITA, com a objetiva de 50x. Fonte: Elaborada pelo autor.

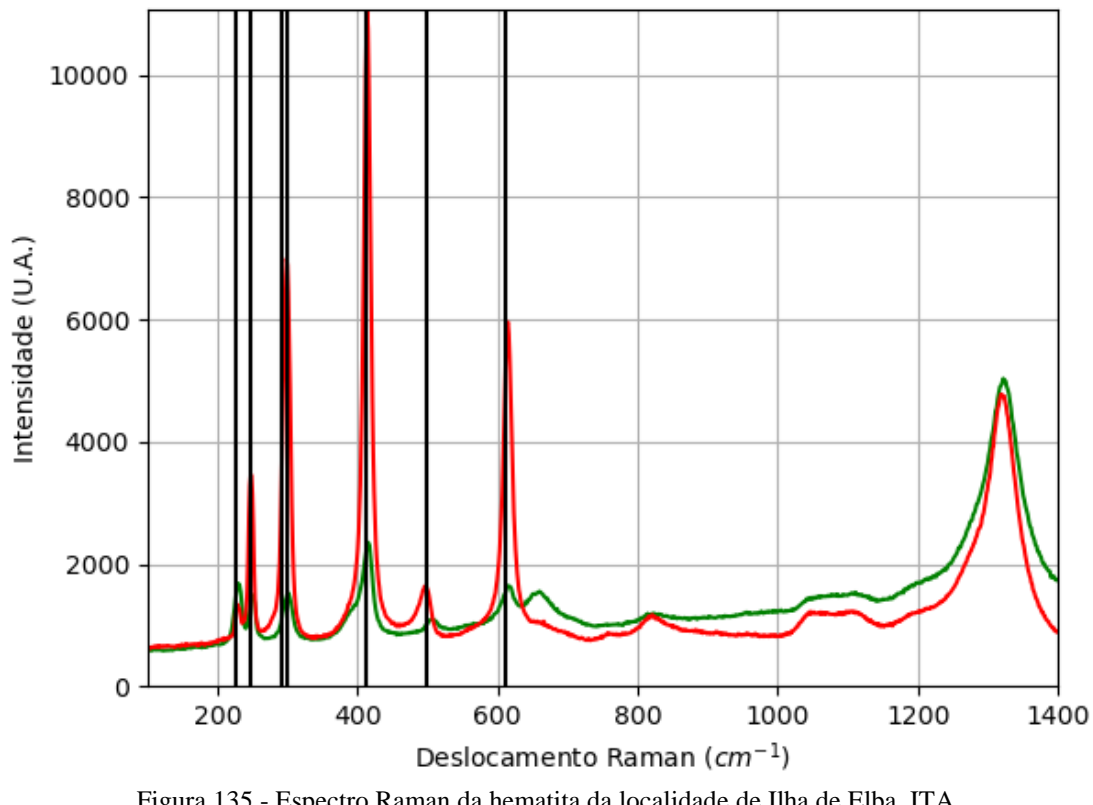

#### **A.14.1.1 – ESPECTRO RAMAN**

# **A.14.1 – AMOSTRA DE HEMATITA (Fe2O3)**

Figura 135 - Espectro Raman da hematita da localidade de Ilha de Elba, ITA. Fonte: Elaborada pelo autor.

# **A.14.1.2 – DIFRAÇÃO DE RAIOS X**

| Sistema<br>Cristalino        | Grupo<br>Espacial | a(A)            | b(A)        | c(A)           | $\alpha$ (°) | $\beta$ ( $\circ$ ) | $\gamma$ (° |
|------------------------------|-------------------|-----------------|-------------|----------------|--------------|---------------------|-------------|
| Trigonal                     | $R-3c$            | 5,03150<br>(10) | 5,03150(10) | 13,736<br>7(3) | 90           | 90                  | 120         |
| Fonte: Elaborada pelo autor. |                   |                 |             |                |              |                     |             |

Tabela 34 - Parâmetros de cela da hematita de Ilha de Elba, ITA, medidos por monocristal.

**A.14.1.3 – MICROSCOPIA ELETRÔNICA**

|                                                                                                    | Elementos      | $\%$ at. |
|----------------------------------------------------------------------------------------------------|----------------|----------|
| HE                                                                                                    | $\rm{O}$       | 60,68    |
|                                                                                                    | Mg             | 0,29     |
|                                                                                                    | A <sub>1</sub> | 0,40     |
|                                                                                                    | Si             | 1,35     |
|                                                                                                    | S              | 0,78     |
| $20 \mu m$<br>I Probe = 200.0 nA<br>$EHT = 5.00$ kV<br>Noise Reduction = Line Int. Done Date :12 Jul 2022<br>Signal A = SE2<br>ZEIXX<br>$WD = 6.4 mm$<br>$Mag = 1.62$ K X<br>Scan Speed = 3 Aperture Size = 20.00 µm<br>Time : 9:22:28<br>File Name = S2_P1_AM022<br>01.tif | Fe             | 36,50    |

Figura 136 - Micrografia por MEV e porcentagem atômica da hematita (HE) de Ilha de Elba, ITA. Fonte: Elaborada pelo autor.

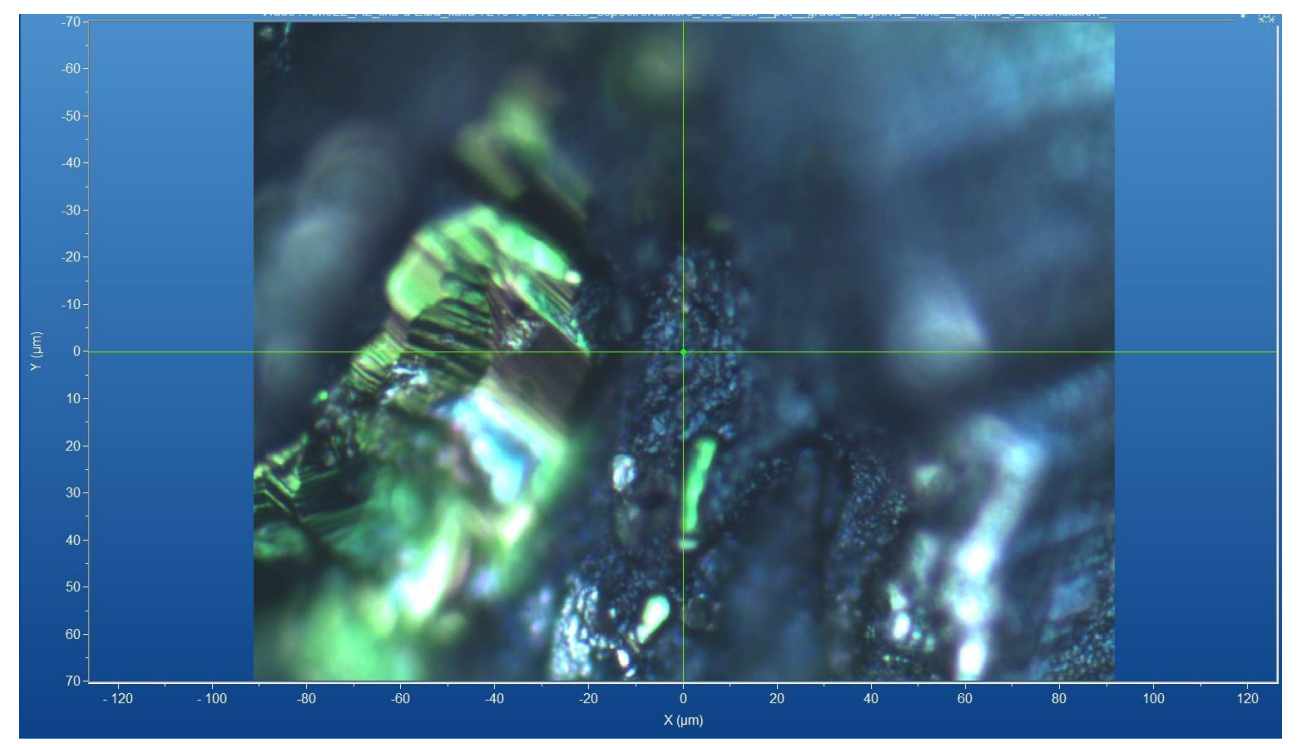

# **A.14.2 – AMOSTRA DE MAGNETITA (Fe2+Fe3+2O4)**

Figura 137 – Micrografia por microscopia óptica de magnetita de Ilha de Elba, ITA, com a objetiva de 50x. Fonte: Elaborada pelo autor.

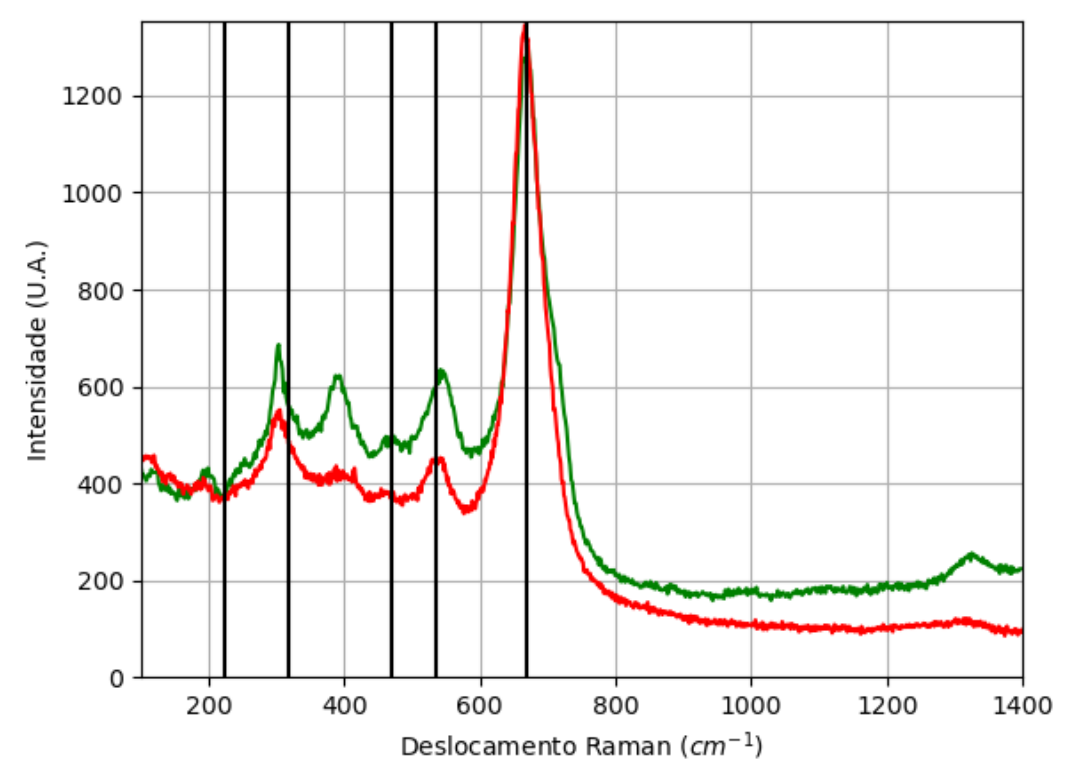

#### **A.14.2.1 – ESPECTRO RAMAN**

Figura 138 - Espectro Raman da magnetita da localidade de Ilha de Elba, ITA. Fonte: Elaborada pelo autor.

#### **A.14.2.2 – DIFRAÇÃO DE RAIOS X**

| 1. uvv. u <i>JJ</i><br>Turumonos uo ochi uu muzmoniu uo mni uo Ensu. TTT. modittos isti montochistus. |                   |              |                       |      |              |             |              |
|----------------------------------------------------------------------------------------------------|-------------------|--------------|-----------------------|------|--------------|-------------|--------------|
| Sistema<br>Cristalino                                                                                 | Grupo<br>Espacial | a(A)         | b(A)                  | c(A) | $\alpha$ (°) | $\beta$ (°) | $\gamma$ (°) |
| Cúbico                                                                                                | Fd-3m             | 8,387<br>(2) | $8,3871(2)$ 8,3871(2) |      | 90           | 90          | 90           |
| $\mathbf{r}$ $\mathbf{r}$ $\mathbf{r}$ $\mathbf{r}$                                                   |                   |              |                       |      |              |             |              |

Tabela 35 - Parâmetros de cela da magnetita de Ilha de Elba, ITA, medidos por monocristal.

Fonte: Elaborada pelo autor.

#### **A.14.2.3 – MICROSCOPIA ELETRÔNICA**

|                                                                                                    | Elementos | $\%$ at. |
|----------------------------------------------------------------------------------------------------|-----------|----------|
|                                                                                                    | $\Omega$  | 63,36    |
|                                                                                                    | AI        | 0,18     |
|                                                                                                    | Si        | 0,43     |
|                                                                                                    | S         | 3,88     |
|                                                                                                    | Fe        | 25,25    |
|                                                                                                    | Na        | 0,14     |
|                                                                                                    | S         | 3,73     |
| $20 \mu m$<br>$EHT = 5.00$ kV<br>I Probe = 200.0 nA<br>Signal A = SE2<br>Noise Reduction = Line Int. Done Date : 12 Jul 2022                        | Cl        | 0,11     |
| <b>ZEISS</b><br>$WD = 6.4 mm$<br>$Mag = 1.62$ K X<br>Scan Speed = 3 Aperture Size = 20.00 um<br>Time : 9:22:28<br>File Name = S2_P1_AM022<br>01.tif | K         | 2,93     |

Figura 139 – Micrografia por MEV e porcentagem atômica da magnetita (MA) de Ilha de Elba, ITA. Fonte: Elaborada pelo autor.

#### **A.15 – LOCALIZAÇÃO: RIO COXIM, MT, BR.**

É possível encontrar regiões próximas desta localidade no mindat. Mas, não há informações sobre os minerais presentes nessas regiões.

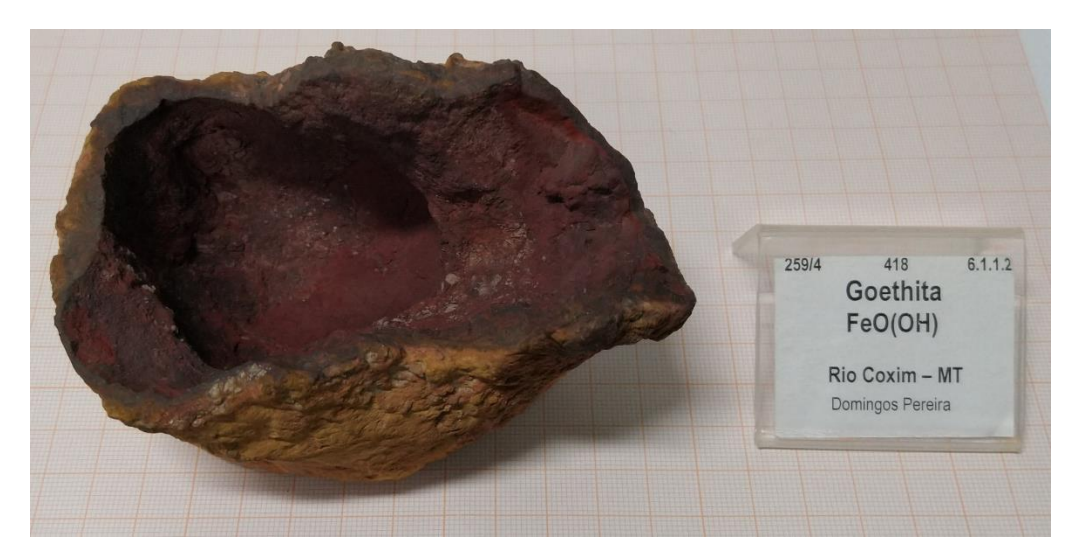

Figura 140 - Fotografia da rocha de Rio Coxim de analisada. Fonte: Elaborada pelo autor.

#### **A.15.1 – AMOSTRA DE HEMATITA (Fe2O3)**

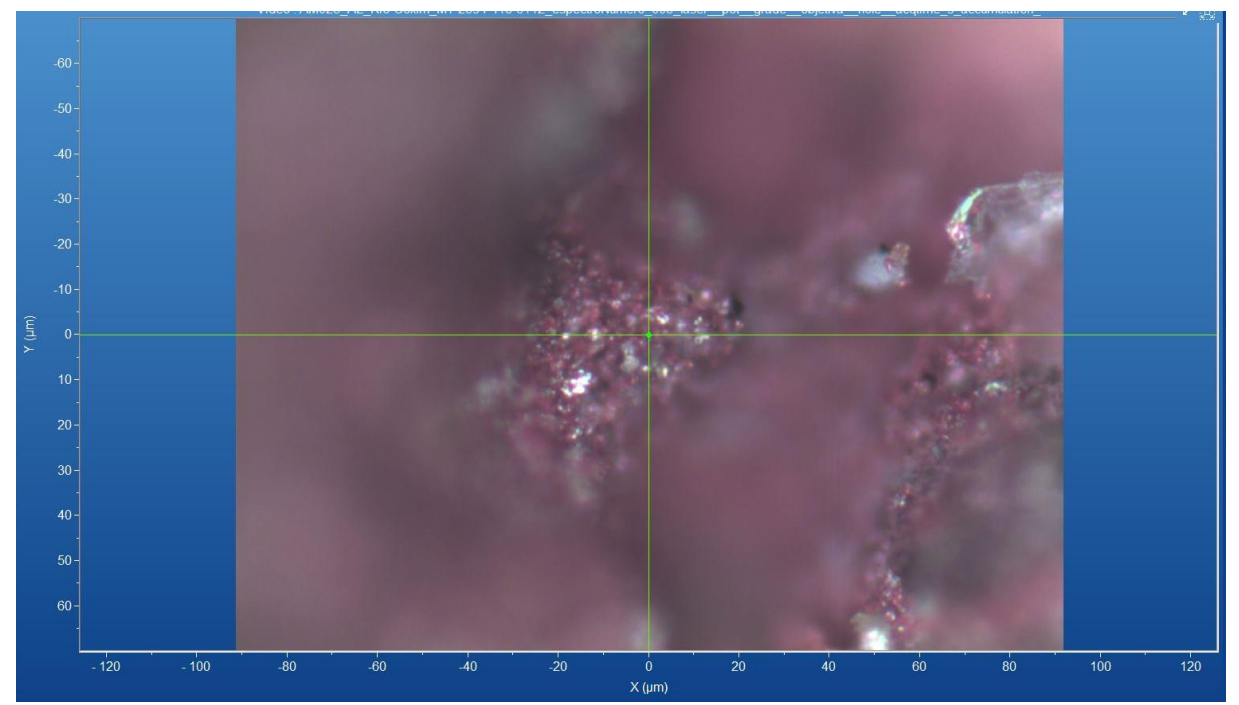

Figura 141 - Micrografia por microscopia óptica de hematita de Rio Coxim, MT, com a objetiva de 50x. Fonte: Elaborada pelo autor.

#### **A.15.1.1 – ESPECTRO RAMAN**

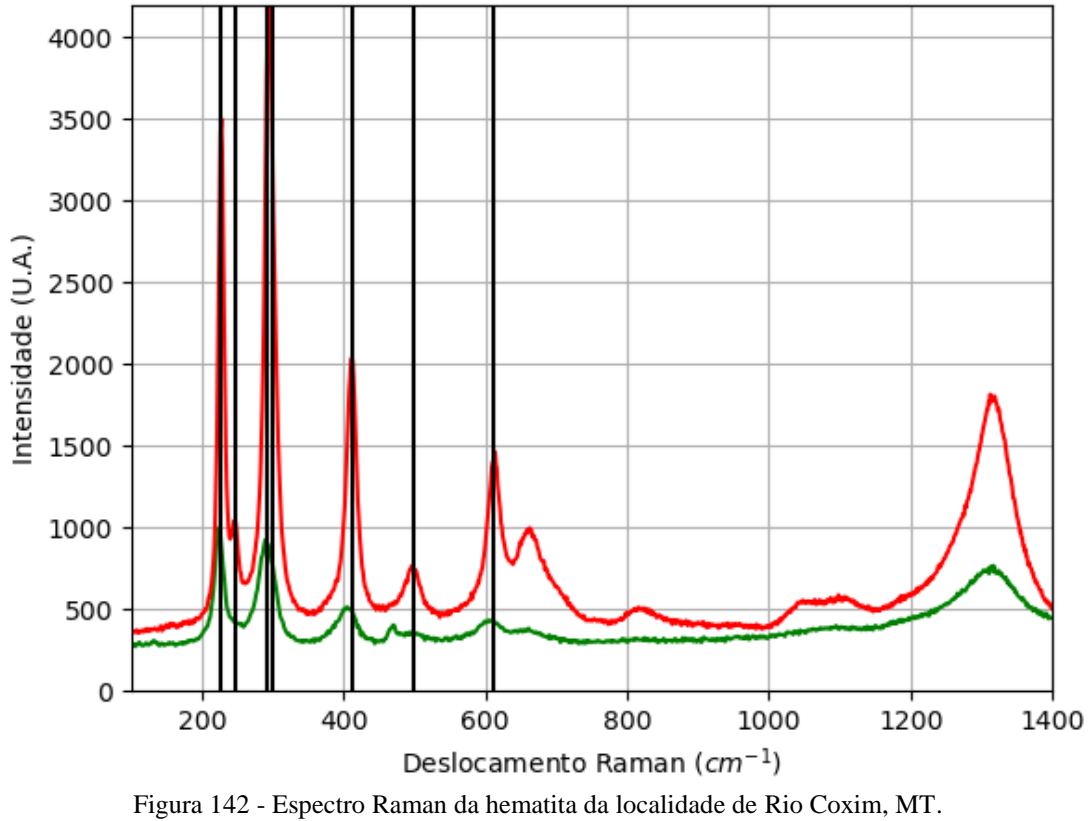

Fonte: Elaborada pelo autor.

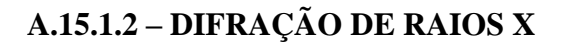

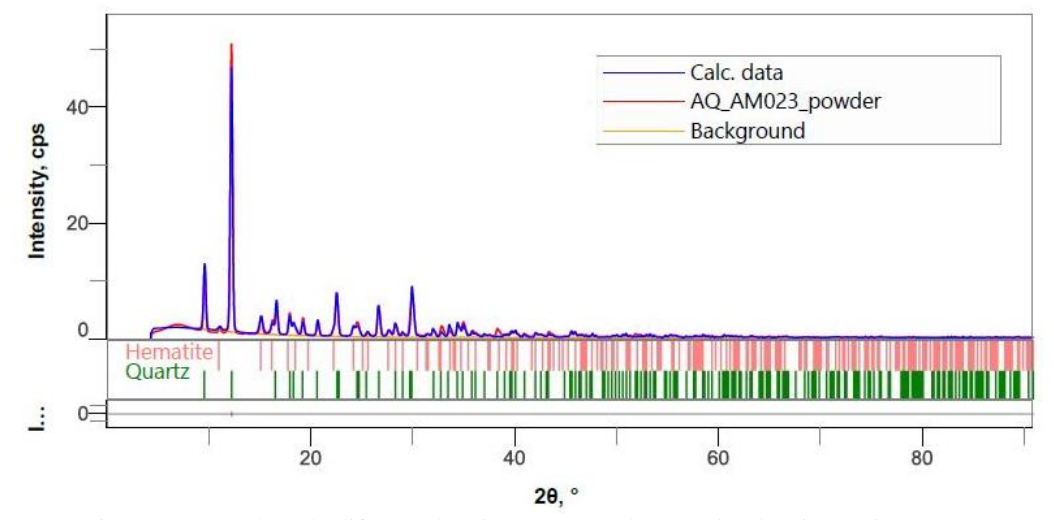

Figura 143 - Padrão de difração de raios X por pó da hematita de Rio Coxim, MT. Fonte: Elaborada pelo autor.

| Sistema<br>Cristalino                                                               | Grupo<br>Espacial | a(A)      | b(A)      | c(A)      | $\alpha$ (°) | $\beta$ ( $\circ$ ) | $\gamma$ ( <sup>o</sup> ) | Rwp(% |
|-------------------------------------------------------------------------------------|-------------------|-----------|-----------|-----------|--------------|---------------------|---------------------------|-------|
| Trigonal                                                                            | $R-3c$            | 5,0369(5) | 5,0369(5) | 13,752(2) | 90           | 90                  | 120                       | .22   |
| $E_{\text{onto}}$ $E_{\text{above}}$ $\theta_{\text{node}}$ $\theta_{\text{other}}$ |                   |           |           |           |              |                     |                           |       |

Tabela 36 - Parâmetros de cela da hematita de Rio Coxim, MT, medidos por pó.

Fonte: Elaborada pelo autor.

# **A.15.1.3 – MICROSCOPIA ELETRÔNICA**

|                                                                                                    | Elementos | $\%$ at. |
|----------------------------------------------------------------------------------------------------|-----------|----------|
|                                                                                                    | $\Omega$  | 60,73    |
|                                                                                                    | Si        | 2,10     |
|                                                                                                    | Ca        | 0,32     |
|                                                                                                    | Ti        | 2,98     |
|                                                                                                    | Fe        | 33,49    |
| 100 µm<br>I Probe = 200.0 nA<br>$EHT = 8.00$ kV<br>Signal A = InLens Noise Reduction = Line Int. Done Date :12 Jul 2022<br>ZEISS<br>$WD = 7.2$ mm<br>$Mag = 246 X$<br>Scan Speed = 3 Aperture Size = 20.00 um<br>Time: 11:26:05<br>File Name = S5_P2_AM023<br>01.tif | <b>Br</b> | 0,37     |

Figura 144 - Micrografia por MEV e porcentagem atômica da hematita de Rio Coxim, MT. Fonte: Elaborada pelo autor.

#### **A.15.2 – AMOSTRA DE GOETHITA (FeO(OH))**

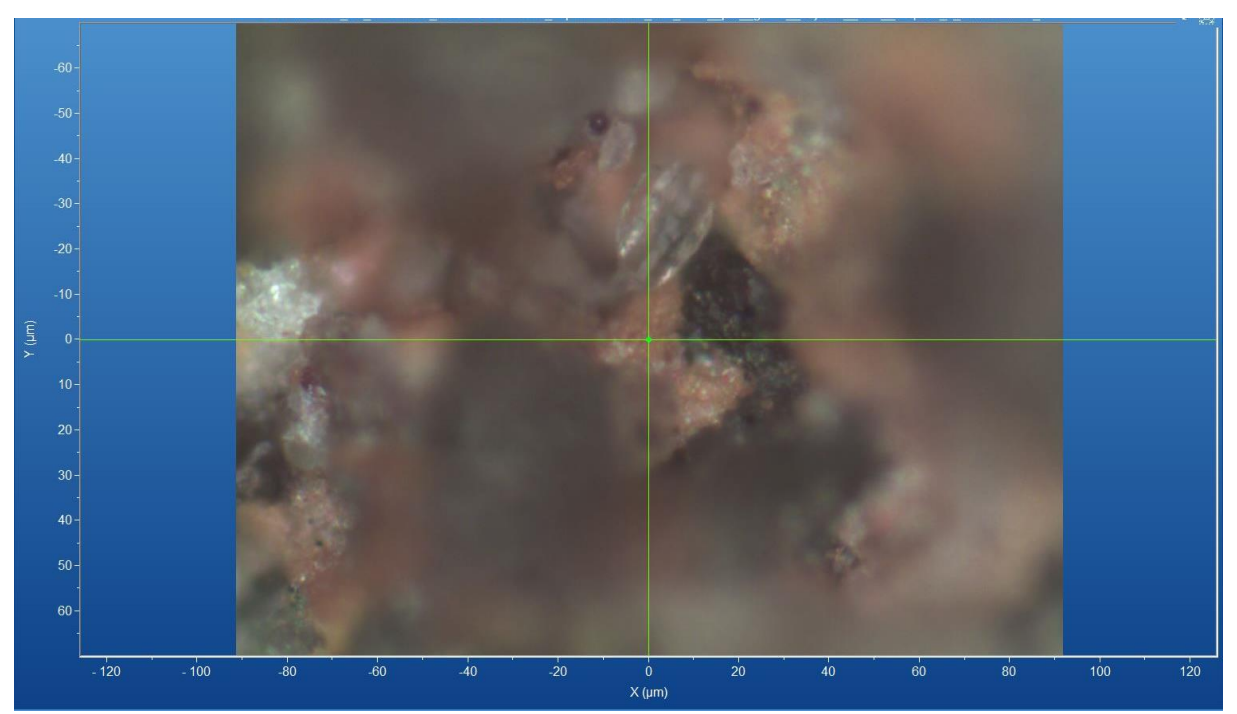

Figura 145 - Micrografia por microscopia óptica de goethita de Rio Coxim, MT, com a objetiva de 50x. Fonte: Elaborada pelo autor.

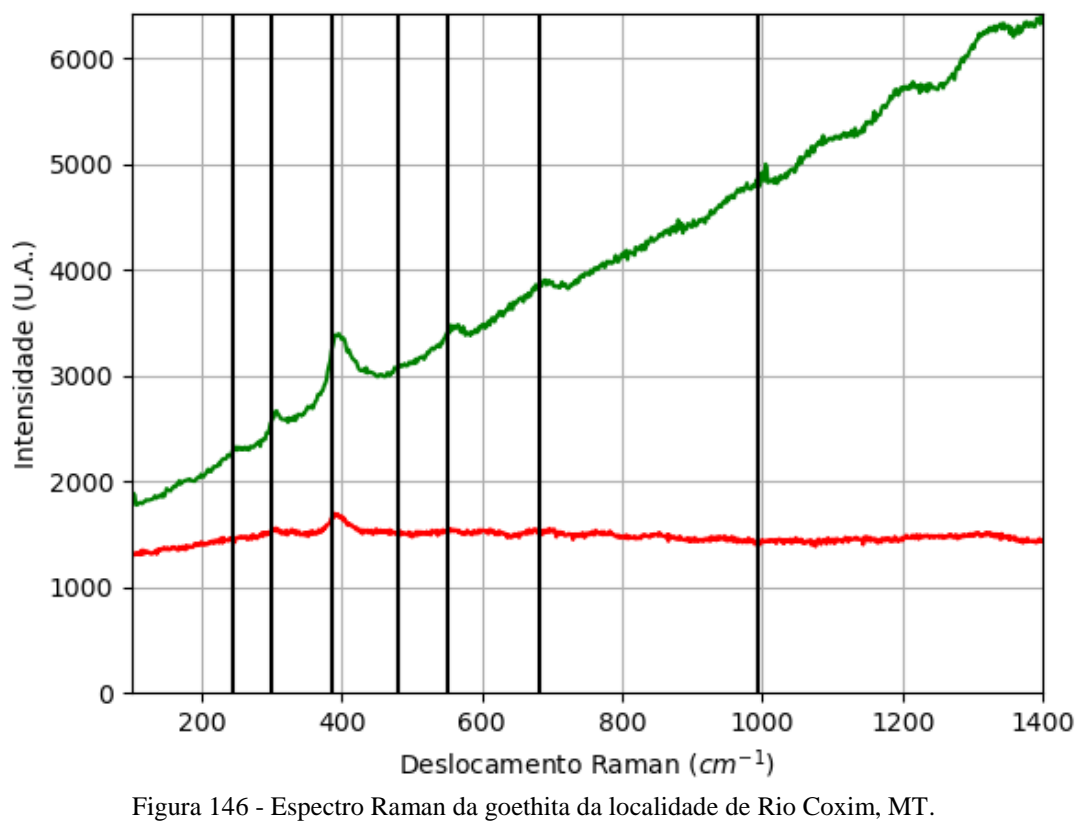

#### **A.15.2.1 – ESPECTRO RAMAN**

Nos casos em que o mineral foi encontrado, a espécie está na forma em pouca quantidade ou difícil distinção visual, o que dificultou a extração e, com isso, não foi possível fazer a medição com as outras técnicas.

#### **A.15.4 – AMOSTRA DE QUARTZO (SiO2)**

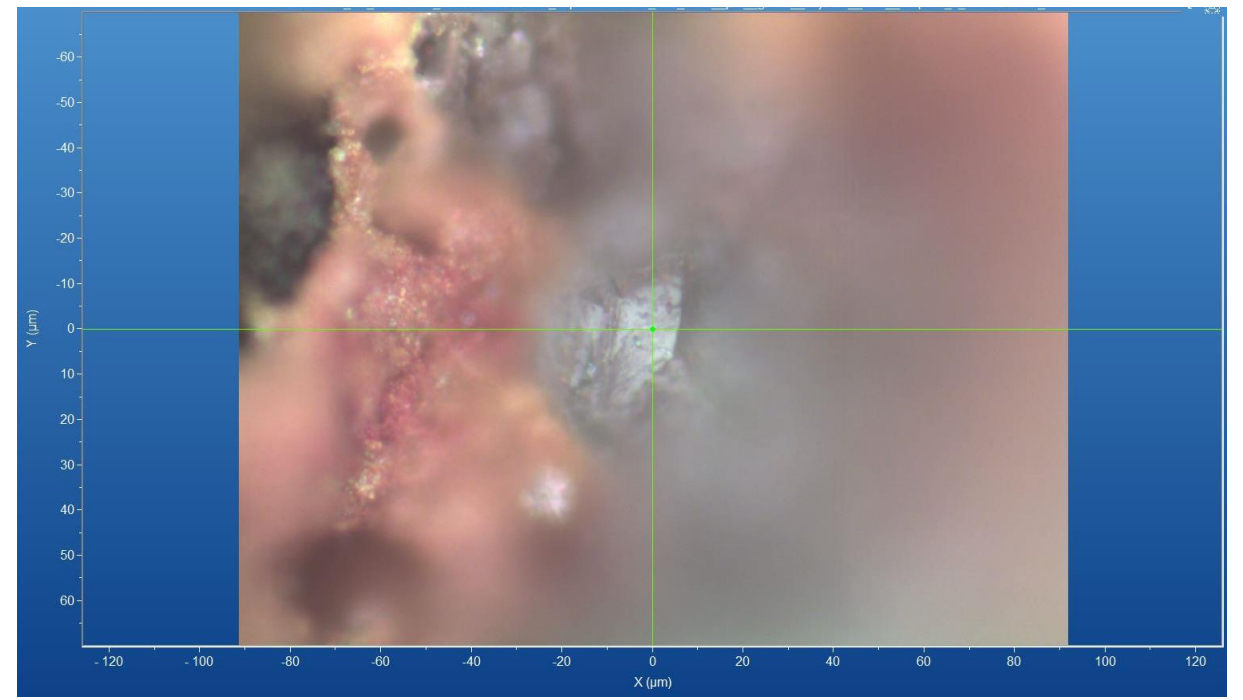

Figura 147 - Micrografia por microscopia óptica de quartzo de Rio Coxim, MT. (a) com a objetiva de 10x e (b) com a objetiva de 50x.

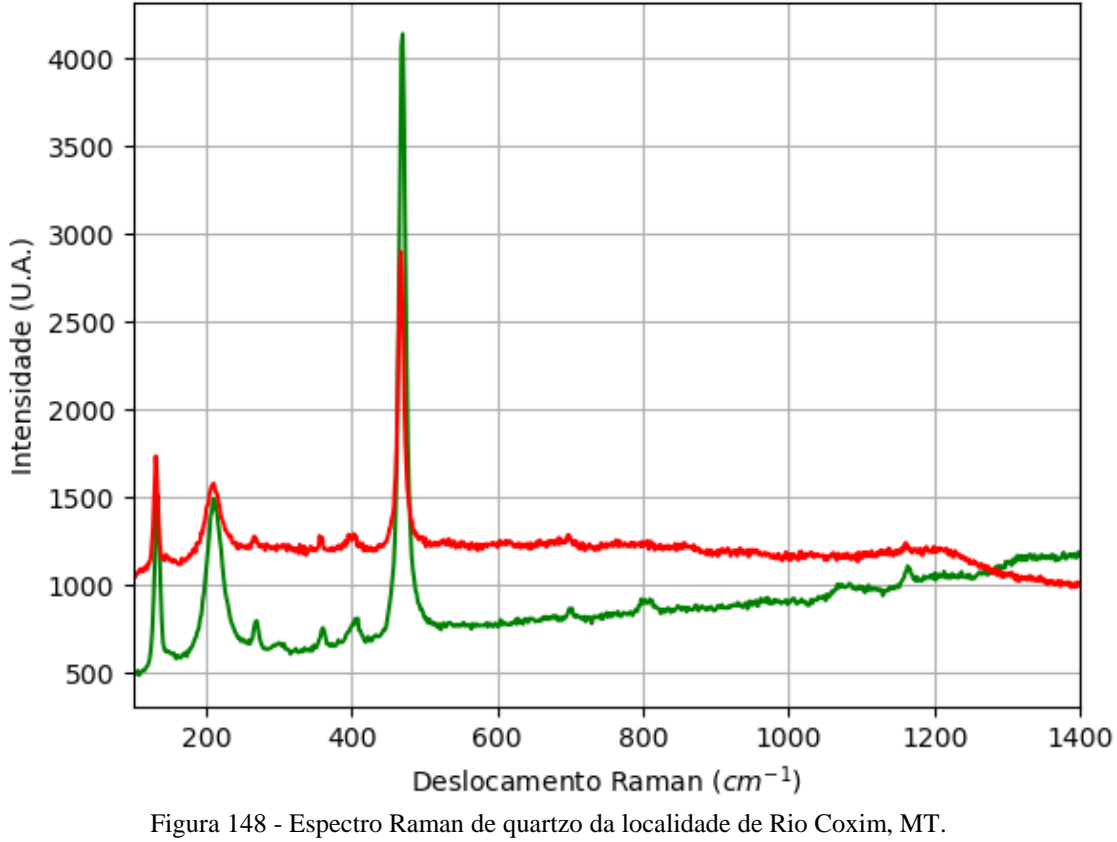

Fonte: Elaborada pelo autor.

#### **A.16 – LOCALIZAÇÃO: BOTUCATU,SP, BR.**

É possível encontrar informações sobre regiões próximas desta localidade, a composição química dos minerais nessas regiões pode conter os elementos químicos: Al, C, Ca, Fe, H, K, Mg, Na, O e Si.

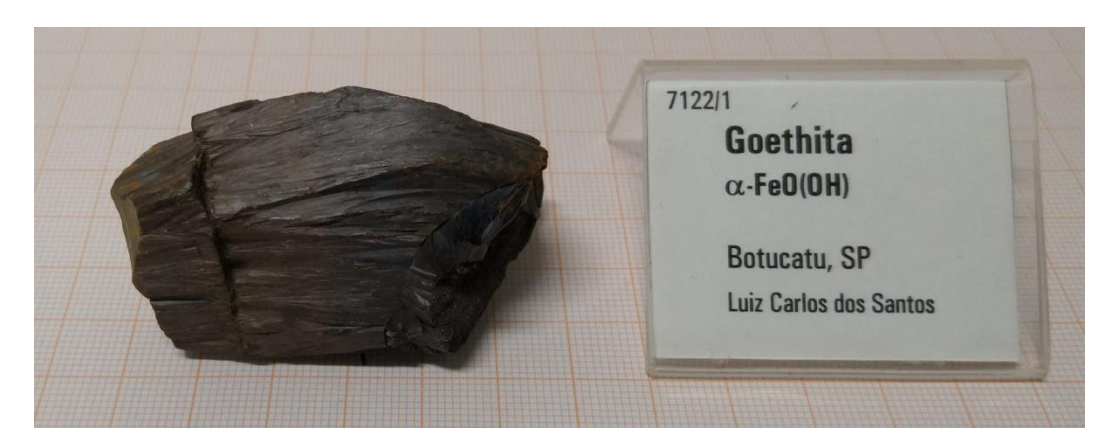

Figura 149 - Fotografia da rocha de Botucatu de analisada. Fonte: Elaborada pelo autor.

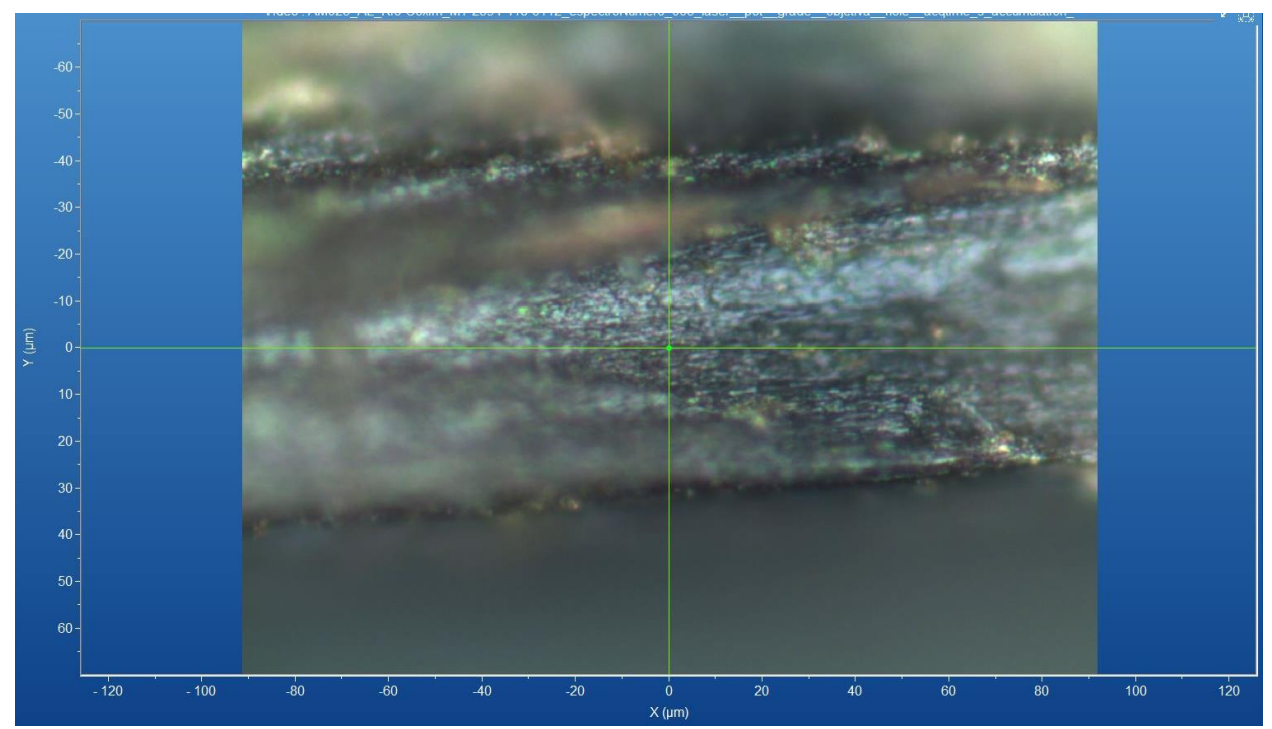

#### **A.16.1 – AMOSTRA DE GOETHITA (FeO(OH))**

Figura 150 - Micrografia por microscopia óptica de goethita de Botucatu, SP, com a objetiva de 50x. Fonte: Elaborada pelo autor.

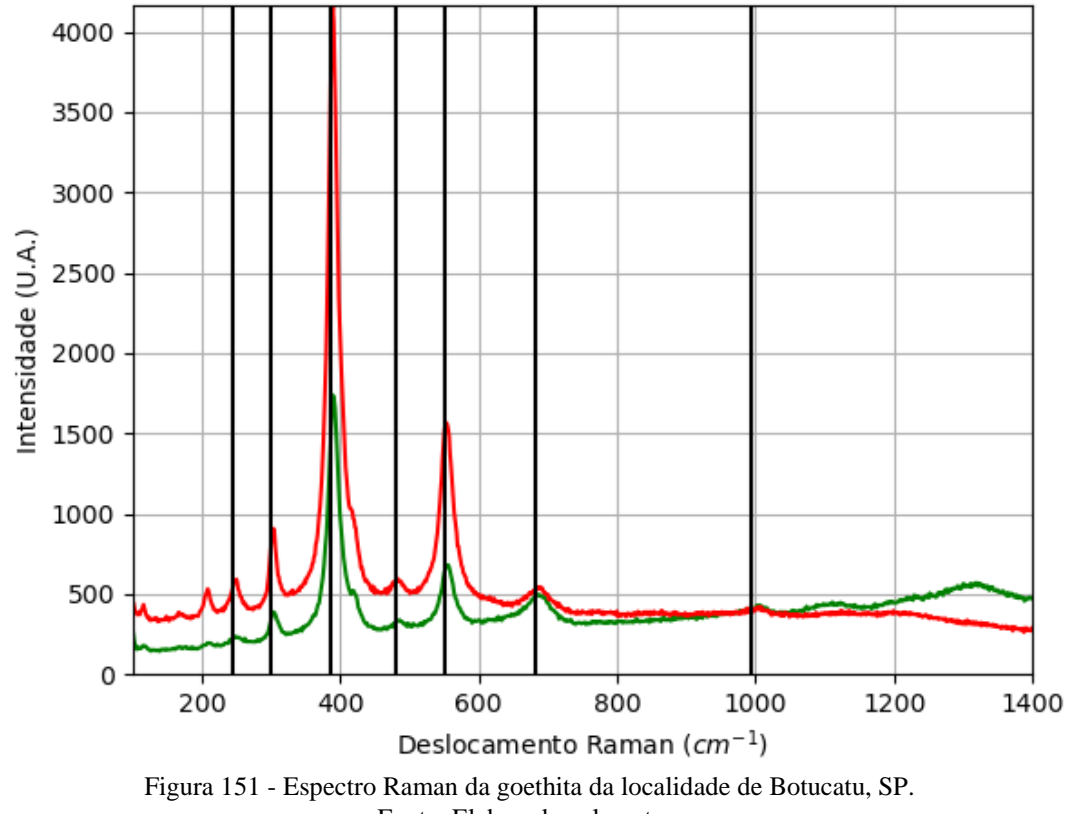

#### **A.16.1.1 – ESPECTRO RAMAN**
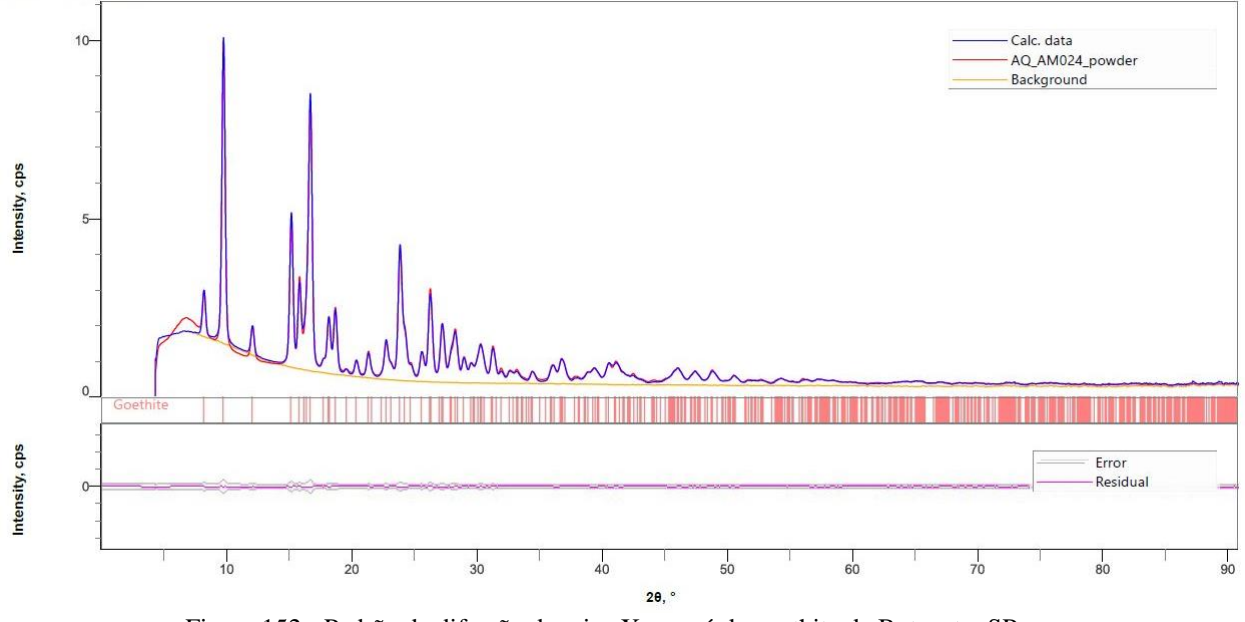

Figura 152 - Padrão de difração de raios X por pó da goethita de Botucatu, SP. Fonte: Elaborada pelo autor.

|                       | 1 WU VIW V /      |               | I MAINTOU GU UUN GU LOURING GU D'ORDHRA DI A HIUGHOU DOI DOI |                 |                           |      |                           |          |
|-----------------------|-------------------|---------------|--------------------------------------------------------------|-----------------|---------------------------|------|---------------------------|----------|
| Sistema<br>Cristalino | Grupo<br>Espacial | a(A)          | b(A)                                                         | c(A)            | $\alpha$ ( <sup>o</sup> ) | R(0) | $\gamma$ ( <sup>o</sup> ) | $Rwp($ % |
| Ortorrôm<br>bico      | Pbnm              | 4,6101<br>(3) | 9,9536(5)                                                    | 3,0207<br>5(14) | 90                        | 90   | 90                        | 5,54     |

Tabela 37 - Parâmetros de cela da goethita de Botucatu, SP, medidos por pó.

# **A.16.1.3 – MICROSCOPIA ELETRÔNICA**

|                                                                                                    | Elementos      | $%$ at. |
|----------------------------------------------------------------------------------------------------|----------------|---------|
|                                                                                                    | $\mathbf{O}$   | 61,26   |
|                                                                                                    | A <sub>1</sub> | 8,12    |
|                                                                                                    | Si             | 7,29    |
|                                                                                                    | Fe             | 22,13   |
|                                                                                                    | Na             | 0,36    |
|                                                                                                    | Mg             | 0,175   |
|                                                                                                    | S              | 0,22    |
| $2 \mu m$<br>$EHT = 8.00$ kV<br>I Probe = 200.0 nA<br>Signal A = InLens Noise Reduction = Line Int. Done Date :12 Jul 2022                          | $\bf K$        | 0,29    |
| <b>ZEISS</b><br>$WD = 7.0$ mm<br>$Mag = 15.00 KX$<br>Scan Speed = 4 Aperture Size = 20.00 um<br>Time: 13:59:25<br>File Name = S7_P1_AM024<br>02.tif | Ca             | 0,17    |

Figura 153 - Micrografia por MEV e porcentagem atômica da goethita de Botucatu, SP. Fonte: Elaborada pelo autor.

### **A.16.2 – AMOSTRA DE QUARTZO (SiO2)**

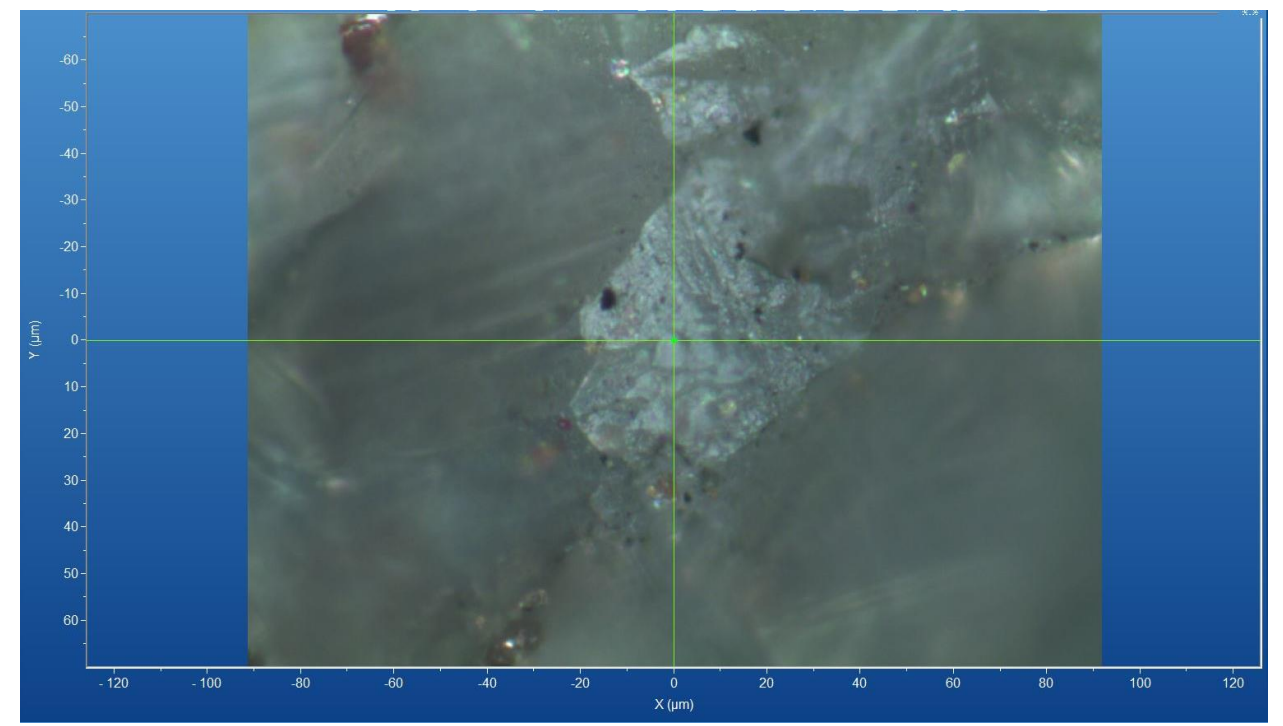

Figura 154 - Micrografia por microscopia óptica de quartzo de Botucatu, SP, com a objetiva de 50x. Fonte: Elaborada pelo autor.

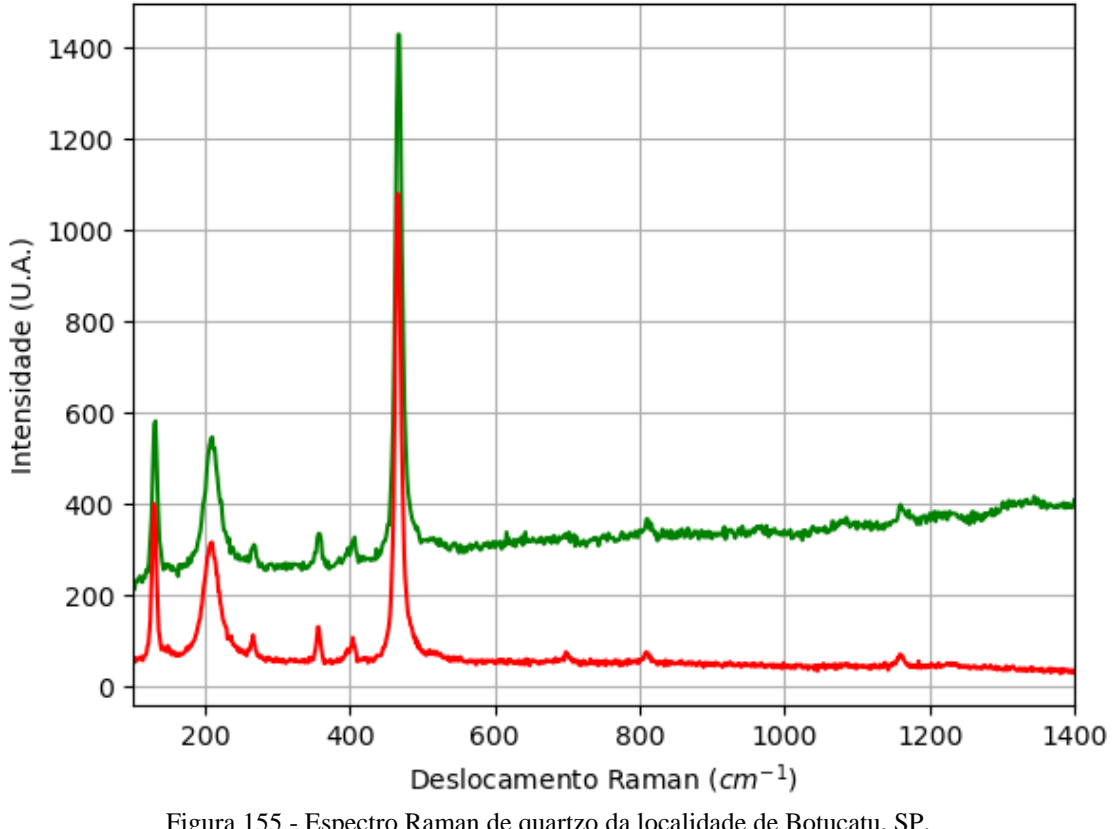

Figura 155 - Espectro Raman de quartzo da localidade de Botucatu, SP. Fonte: Elaborada pelo autor.

## **A.17 – LOCALIZAÇÃO: ANTONIO PEREIRA, MG, BR.**

No mindat não há uma região específica, há cinco regiões com o mesmo nome e estado, logo é possível encontrar minerais com composição química contendo os elementos químicos: Ag, Al, As, Au, Bi, C, Ca, Co, Cu, Fe, H, Ir, Mn, Mg, Ni, O, Os, Pd, Pt, Re, Rh, Ru, S, Si, Te, Ti e Zn.

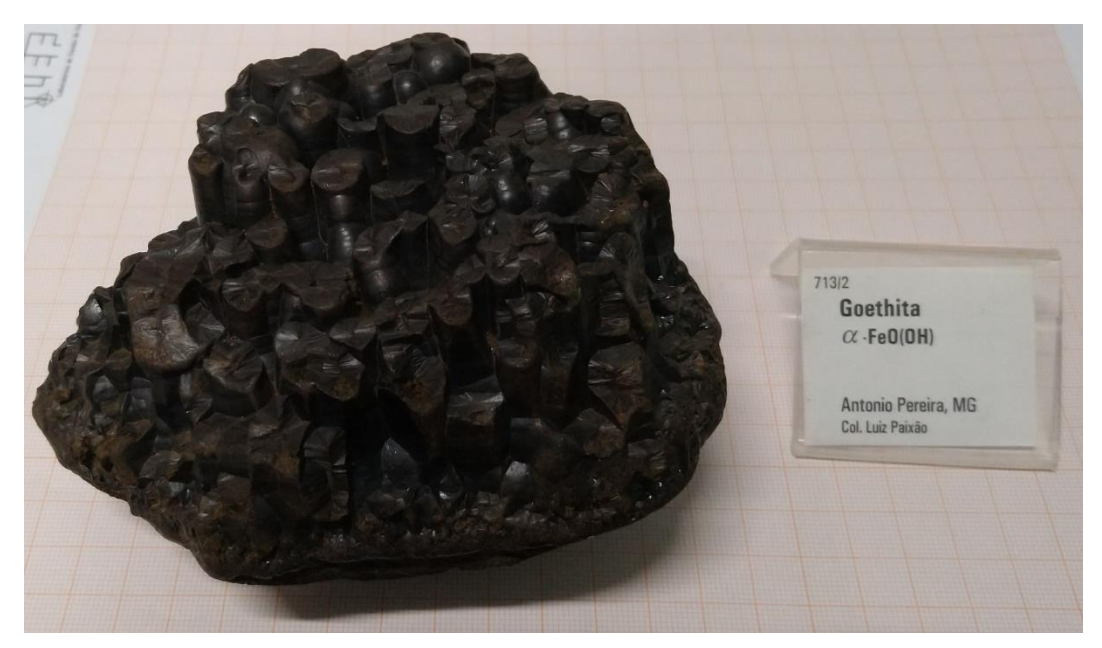

Figura 156 - Fotografia da rocha de Antonio Pereira (de A.17.1 e A.17.2) analisada. Fonte: Elaborada pelo autor.

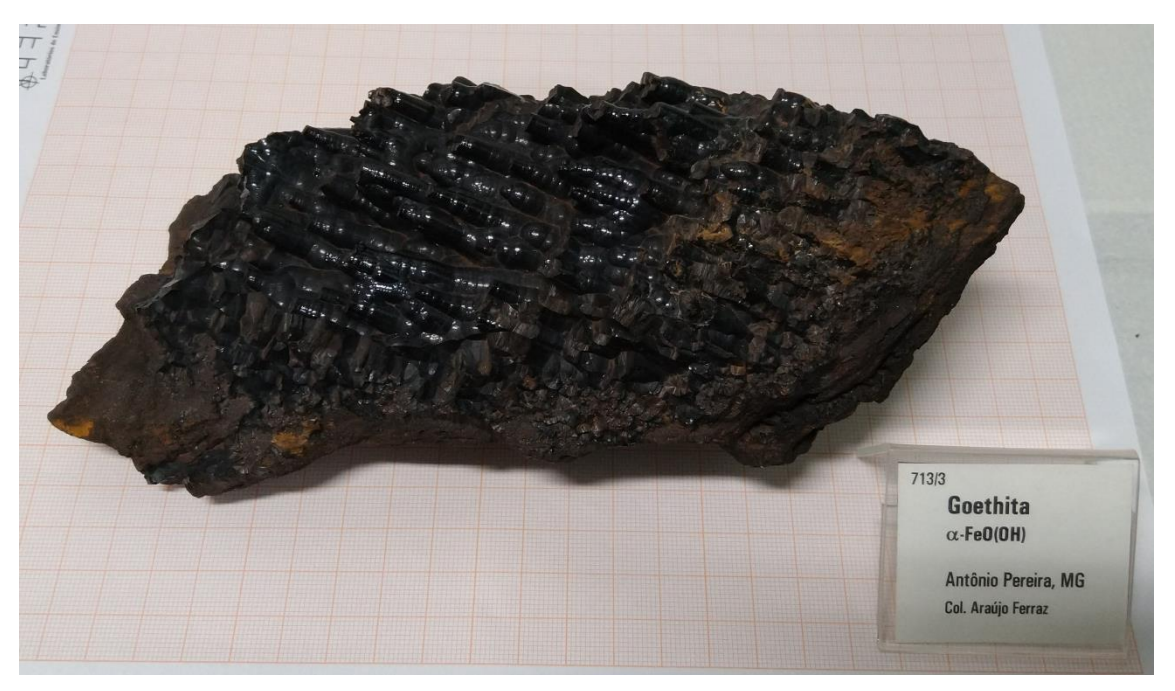

Figura 157 - Fotografia da rocha de Antonio Pereira (de A.17.3) analisada. Fonte: Elaborada pelo autor.

#### **A.17.1 – AMOSTRA DE HEMATITA (Fe2O3)**

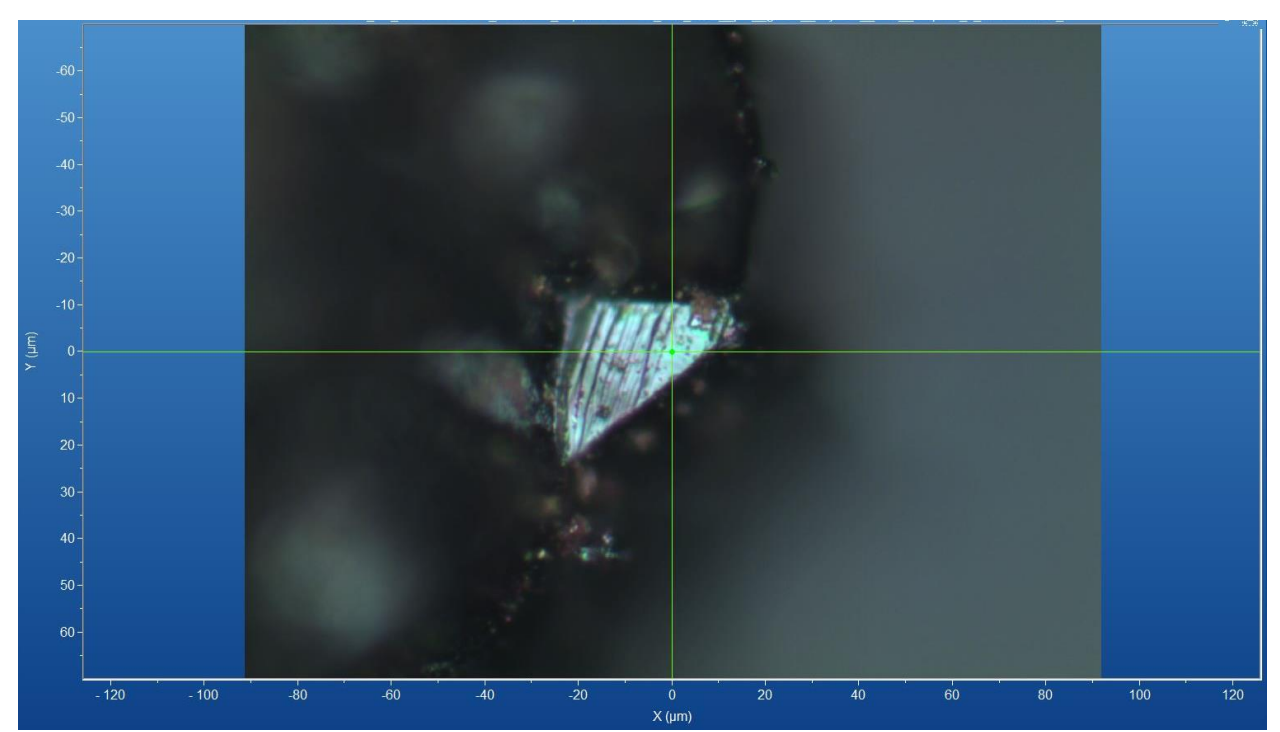

Figura 158 - Micrografia por microscopia óptica de hematita de Antonio Pereira, MG, com a objetiva de 50x. Fonte: Elaborada pelo autor.

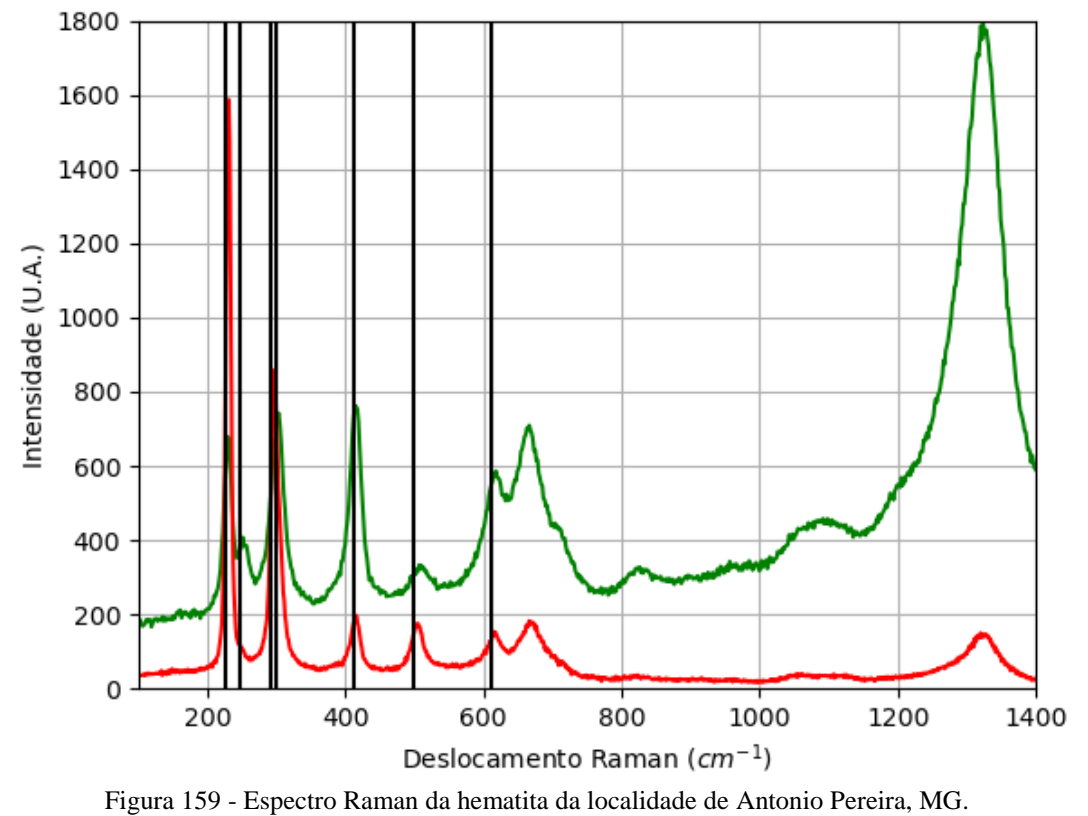

#### **A.17.1.1 – ESPECTRO RAMAN**

# **A.17.1.2 – DIFRAÇÃO DE RAIOS X**

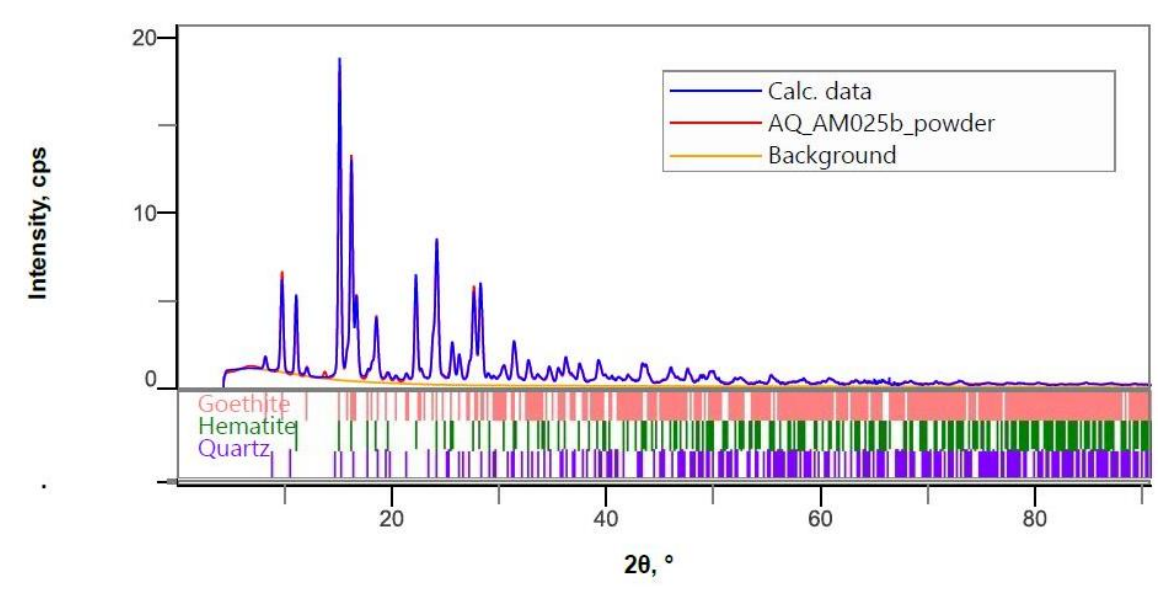

Figura 160 - Padrão de difração de raios X por pó da possível mistura de (hematita, goethita e quartzo) de Antonio Pereira, MG.

Fonte: Elaborada pelo autor.

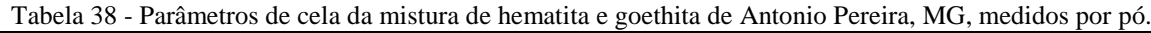

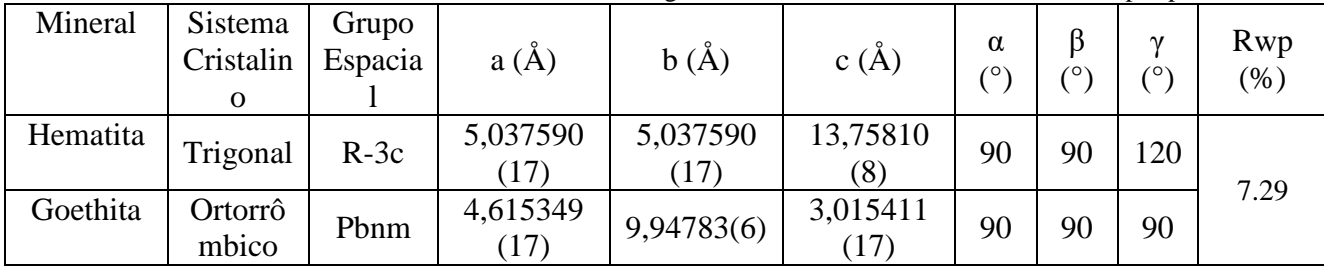

## **A.17.1.3 – MICROSCOPIA ELETRÔNICA**

| o<br>$3 - 3$                                                                                                    | Elementos      | $\%$ at. |
|----------------------------------------------------------------------------------------------------|----------------|----------|
|                                                                                                    | $\mathcal{O}$  | 60,05    |
|                                                                                                    | Mg             | 0,72     |
|                                                                                                    | A <sub>1</sub> | 1,34     |
|                                                                                                    | Si             | 1,92     |
|                                                                                                    | Mn             | 0,95     |
| 200 nm<br>$EHT = 8.00$ kV<br>I Probe = 200.0 nA<br>Signal A = InLens Noise Reduction = Line Int. Busy Date: 12 Jul 2022<br><b>ZEINS</b><br>$WD = 6.0$ mm<br>$Mag = 100.00 K X$<br>Scan Speed = 2 Aperture Size = 20.00 µm<br>Time: 10:11:35<br>File Name = S2_P4_AM025<br>$05.$ tif | Fe             | 35,01    |

Figura 161 - Micrografia por MEV e porcentagem atômica da hematita de Antonio Pereira, MG. Fonte: Elaborada pelo autor.

# $\overline{AC}$  $-100$  $120$  $-80$  $20$  $100$  $120$ .<br>Χ (μm)

## **A.17.2 – AMOSTRA DE GOETHITA (FeO(OH))**

Figura 162 - Micrografia por microscopia óptica de goethita de Antonio Pereira, MG, com a objetiva de 50x. Fonte: Elaborada pelo autor.

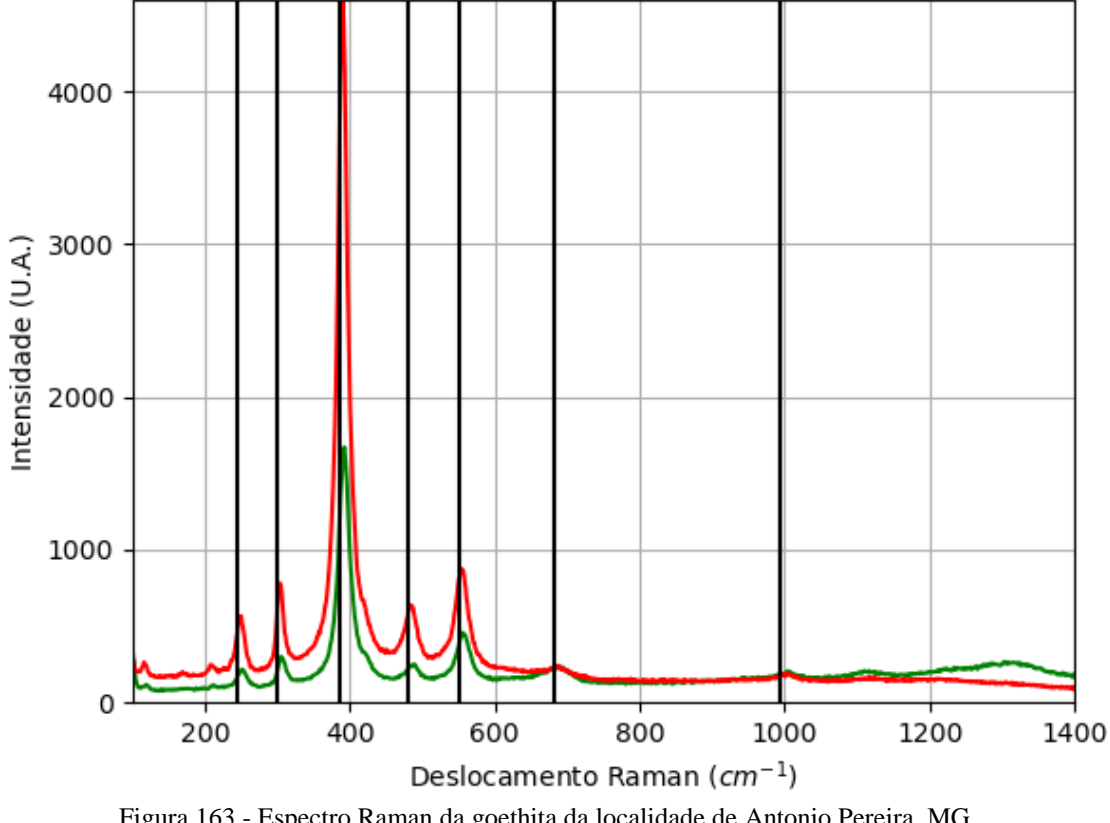

Figura 163 - Espectro Raman da goethita da localidade de Antonio Pereira, MG. Fonte: Elaborada pelo autor.

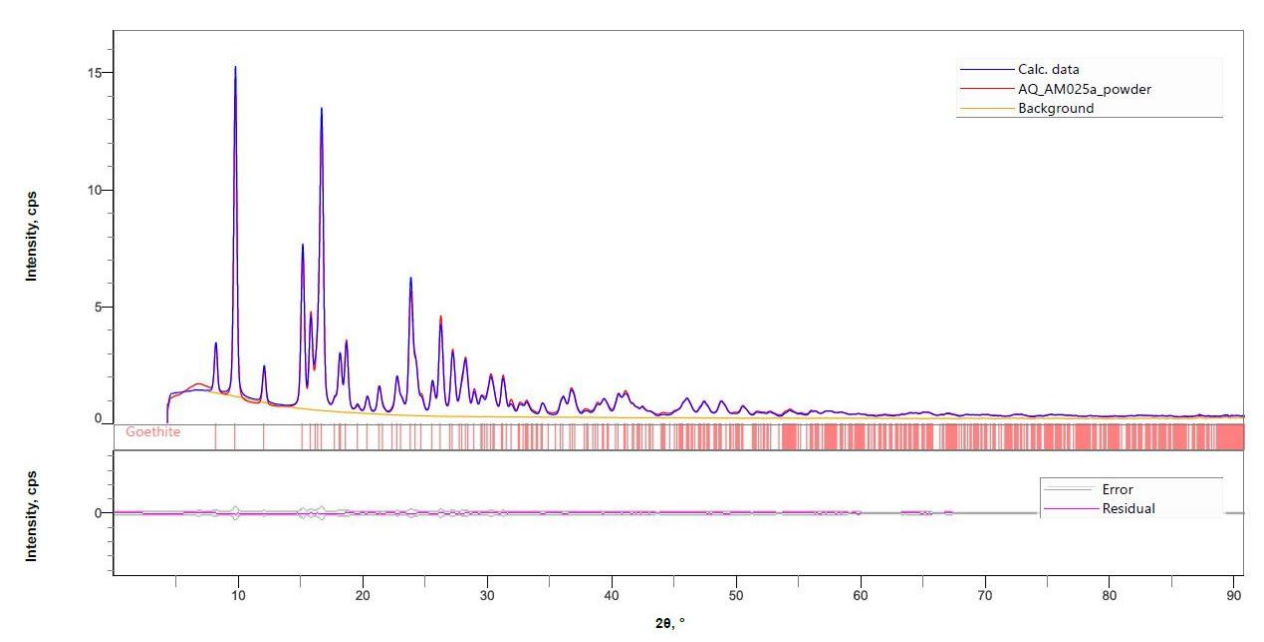

# **A.17.2.2 – DIFRAÇÃO DE RAIOS X**

Figura 164 - Padrão de difração de raios X por pó da goethita de Antonio Pereira, MG. Fonte: Elaborada pelo autor.

### **A.17.2.1 – ESPECTRO RAMAN**

| Sistema<br>Cristalino                                                                                                    | Grupo<br>Espacial | a(A)       | b(A)     | c(A)            | $\alpha$ (°) | $\beta$ ( $\degree$ ) | $\gamma$ (°) | $Rwp(\%)$ |
|----------------------------------------------------------------------------------------------------|-------------------|------------|----------|-----------------|--------------|-----------------------|--------------|-----------|
| Ortorrôm<br>bico                                                                                                    | Pbnm              | 4,61120(3) | 9,966170 | 3,024443<br>18) | 90           | 90                    | 90           | 6,56      |
| $\mathbf{r}$ $\mathbf{r}$ $\mathbf{$ |                   |            |          |                 |              |                       |              |           |

Tabela 39 - Parâmetros de cela da goethita de Antonio Pereira, MG, medidos por pó.

# **A.17.2.3 – MICROSCOPIA ELETRÔNICA**

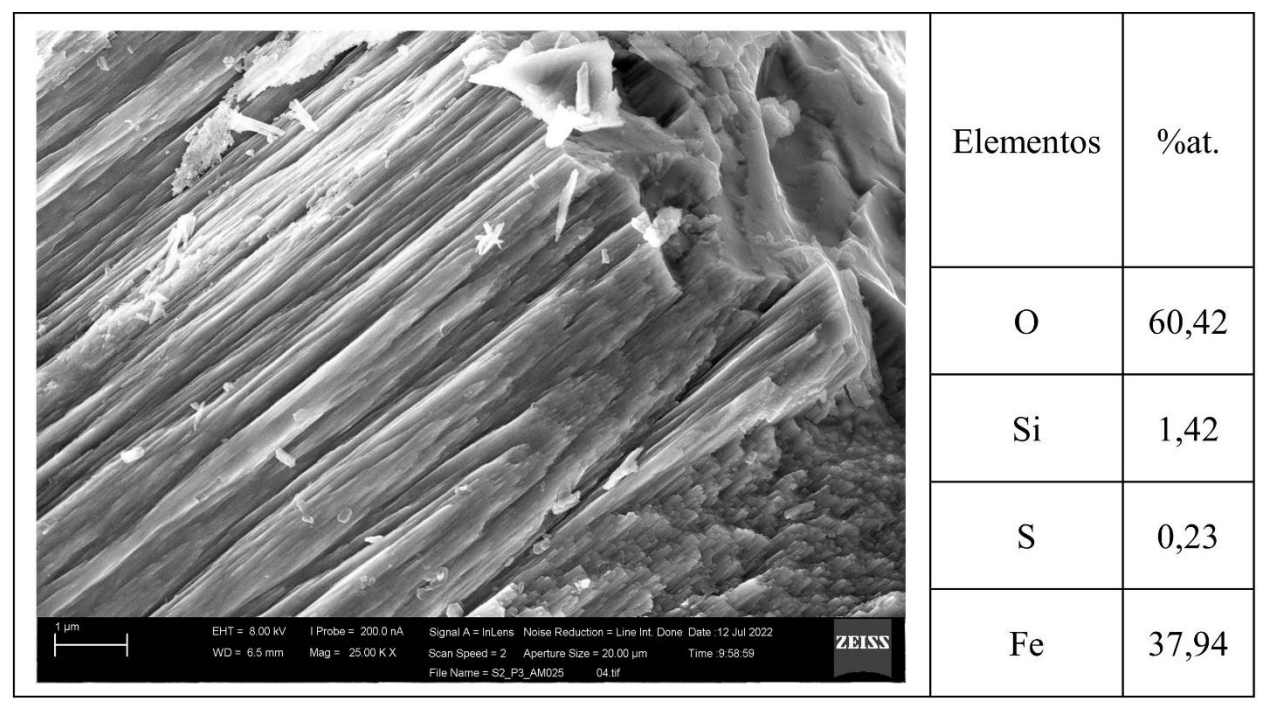

Figura 165 - Micrografia por MEV e porcentagem atômica da goethita de Antonio Pereira, MG. Fonte: Elaborada pelo autor.

# $-20$  $\overline{2}$  $\overline{A}$  $60$  $\frac{1}{0}$ <br>X (µm)  $-100$  $20$  $60$  $80$

Figura 166 - Micrografia por microscopia óptica de goethita de Antonio Pereira, MG, com a objetiva de 50x. Fonte: Elaborada pelo autor.

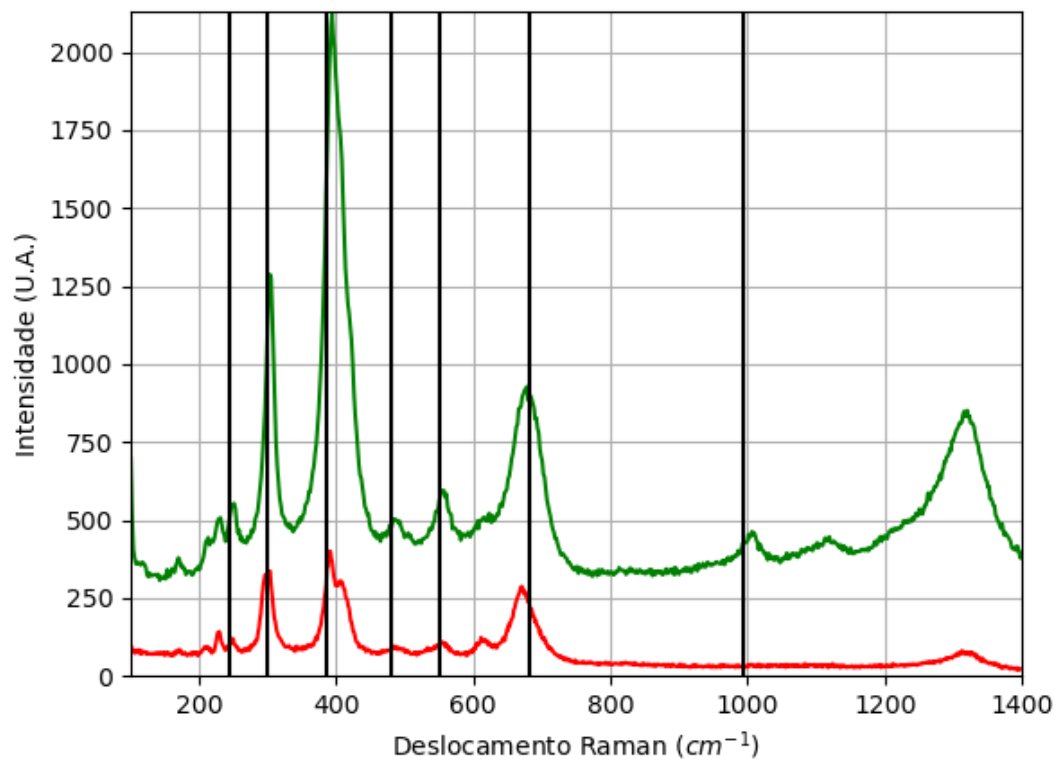

#### **A.17.3.1 – ESPECTRO RAMAN**

**A.17.3 – AMOSTRA DE GOETHITA (FeO(OH))**

Figura 167 - Espectro Raman da goethita da localidade de Antonio Pereira, MG. Fonte: Elaborada pelo autor.

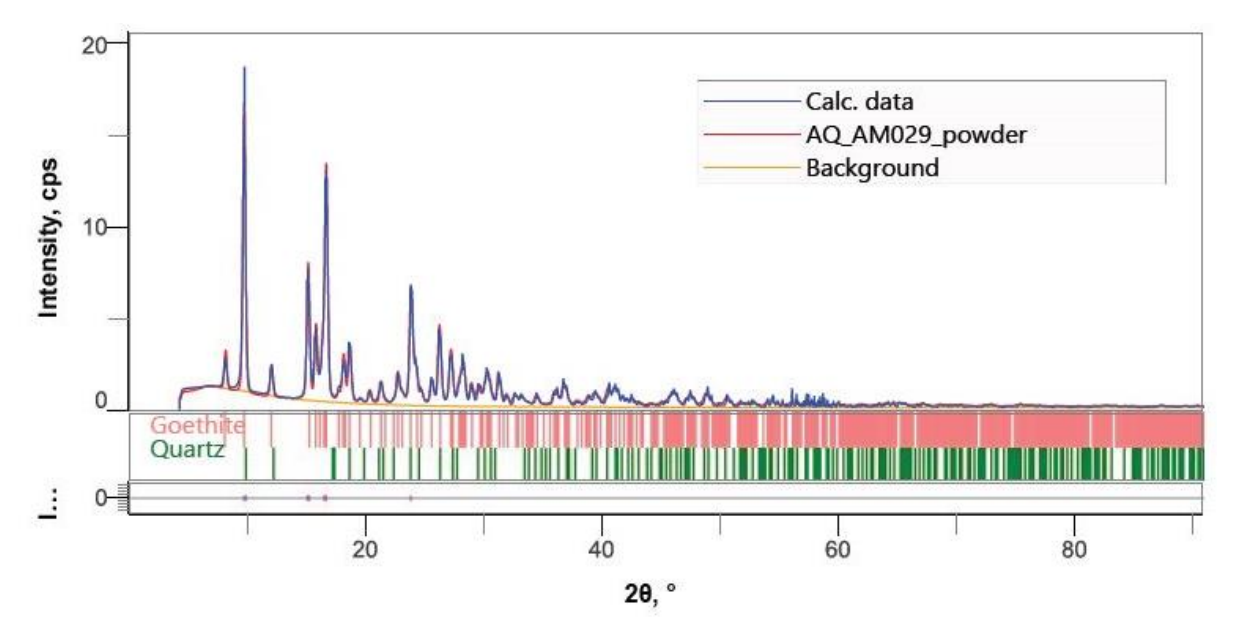

Figura 168 - Padrão de difração de raios X por pó da possível mistura de goethita e quartzo de Antonio Pereira, MG.

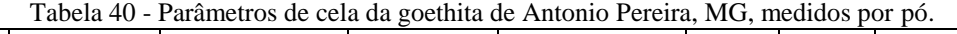

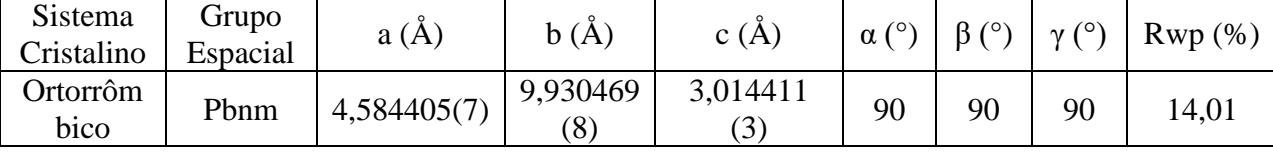

## **A.17.3.3 – MICROSCOPIA ELETRÔNICA**

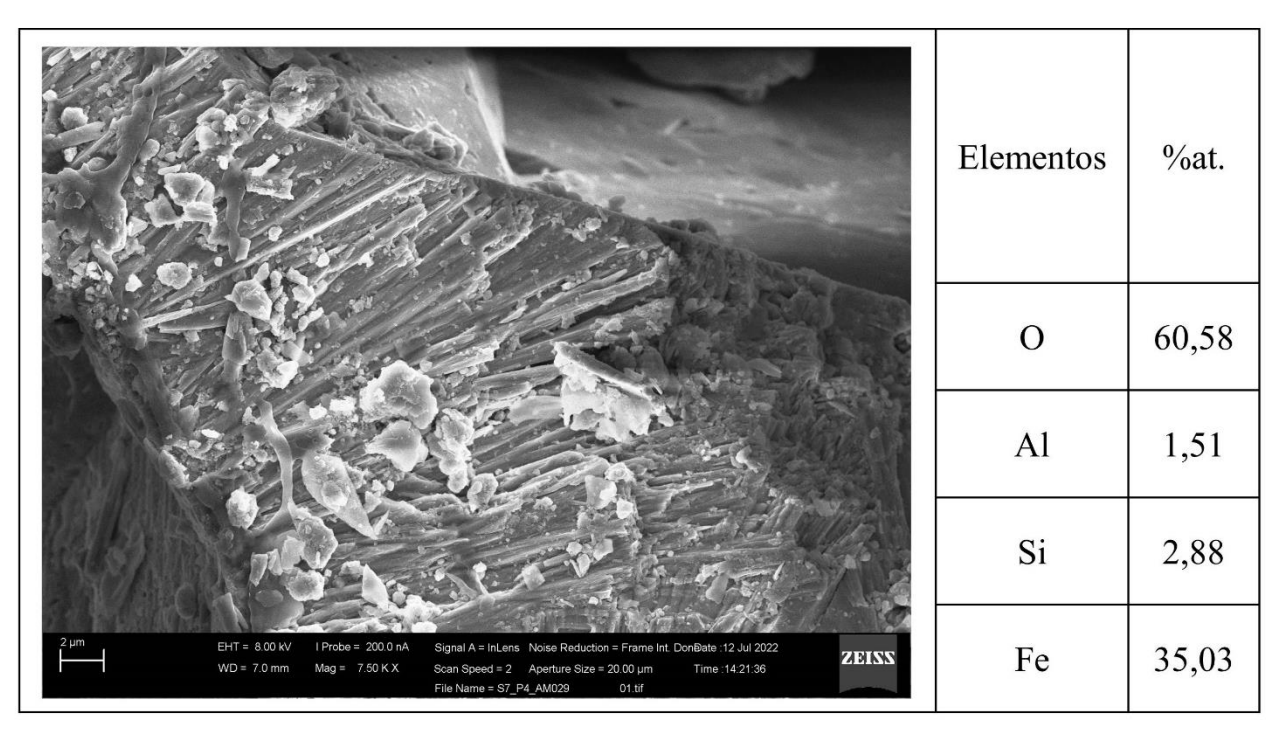

Figura 169 - Micrografia por MEV e porcentagem atômica da goethita de Antonio Pereira, MG. Fonte: Elaborada pelo autor.

# **A.18 – LOCALIZAÇÃO: SÃO JERÔNIMO, RS, BR.**

No mindat não há informações sobre os minerais presentes nesta localidade.

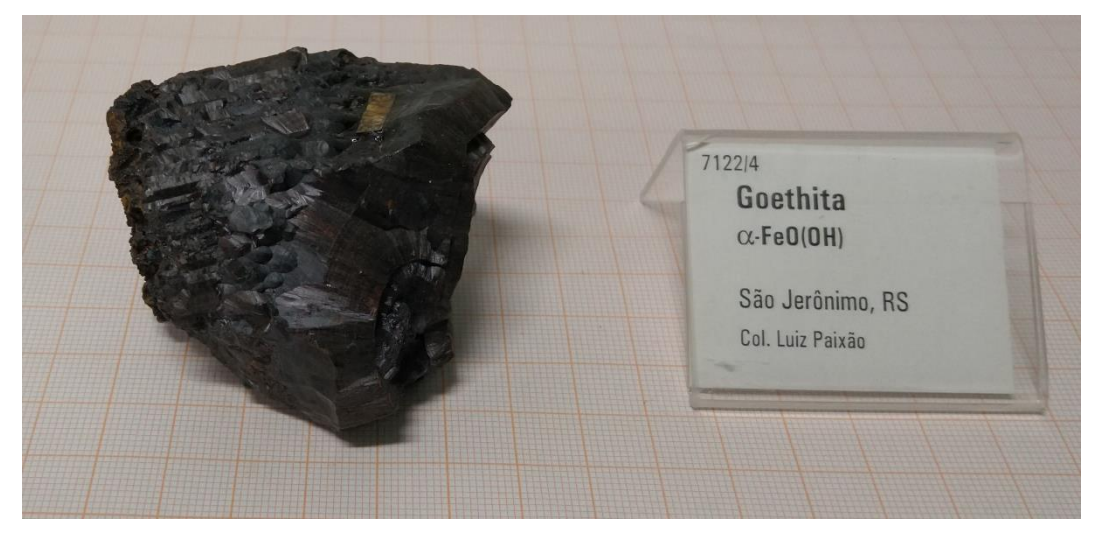

Figura 170 - Fotografia da rocha de São Jerônimo analisada. Fonte: Elaborada pelo autor.

#### **A.18.1 – AMOSTRA DE GOETHITA (FeO(OH))**

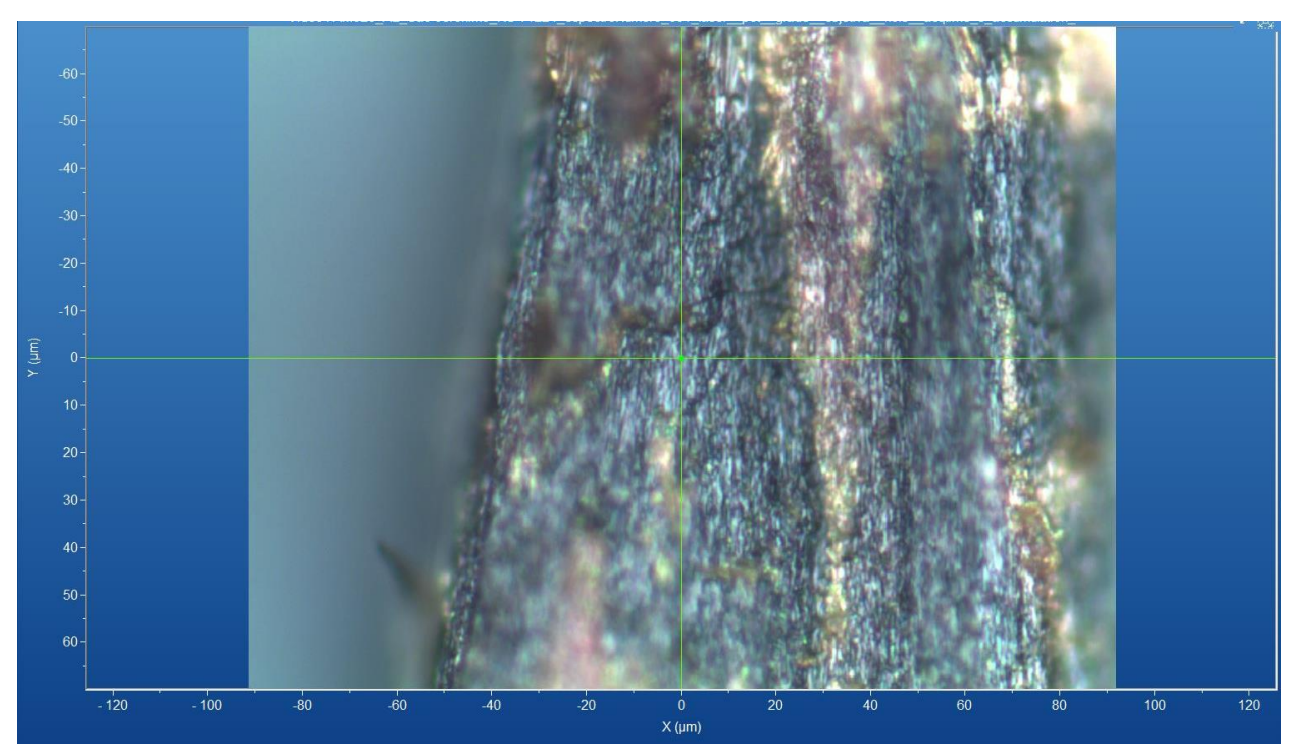

Figura 171 - Micrografia por microscopia óptica de goethita de São Jerônimo, RS, com a objetiva de 50x. Fonte: Elaborada pelo autor.

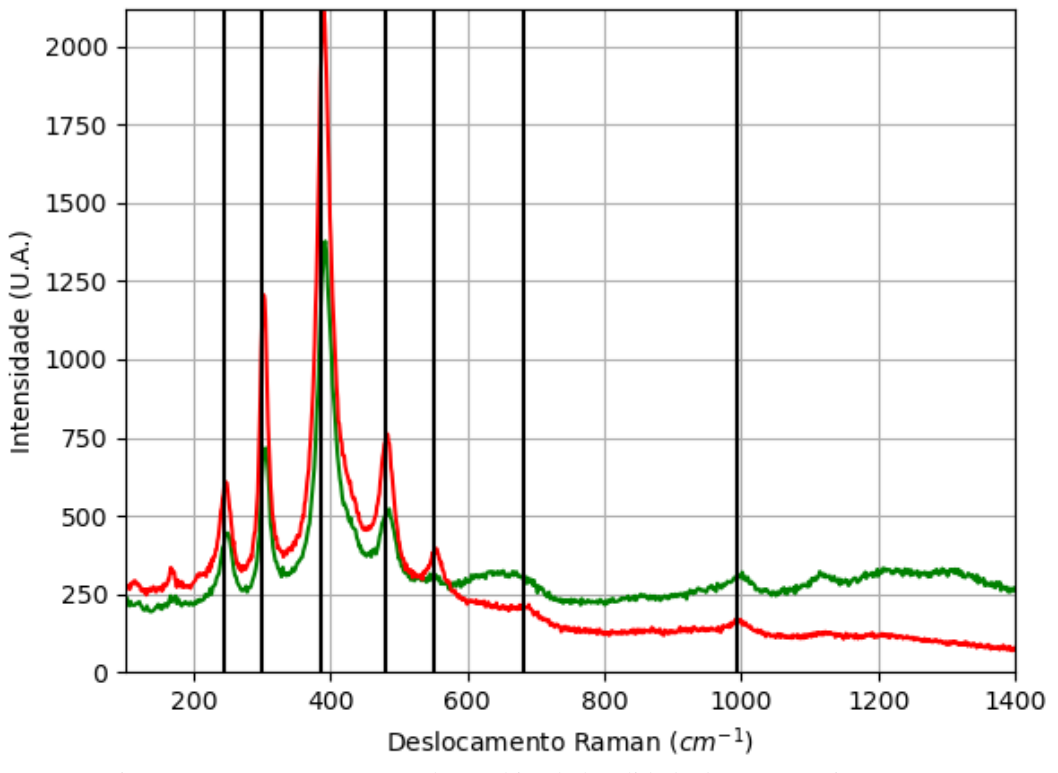

#### **A.18.1.1 – ESPECTRO RAMAN**

Figura 172 - Espectro Raman da goethita da localidade de São Jerônimo, RS. Fonte: Elaborada pelo autor.

# **A.18.1.2 – DIFRAÇÃO DE RAIOS X**

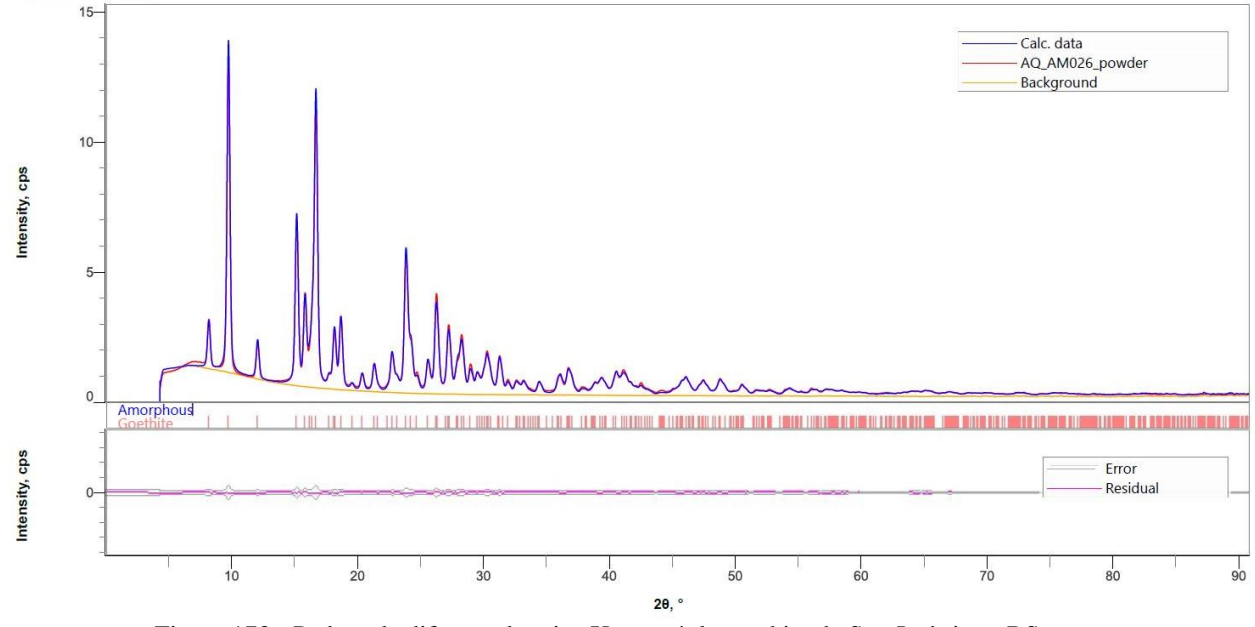

Figura 173 - Padrão de difração de raios X por pó da goethita de São Jerônimo, RS. Fonte: Elaborada pelo autor.

| Tabela 41 - Parametros de cela da goethita de São Jeronimo, RS, medidos por po. |          |            |         |          |              |             |              |      |
|---------------------------------------------------------------------------------|----------|------------|---------|----------|--------------|-------------|--------------|------|
| Sistema                                                                         | Grupo    | a(A)       | b(A)    | c(A)     | $\alpha$ (°) | $\beta$ (°) | $\gamma$ (°) | Rwp  |
| Cristalino                                                                      | Espacial |            |         |          |              |             |              | $\%$ |
| Ortorrôm                                                                        | Pbnm     | 4,61006(3) | 9,95349 | 3,018665 | 90           | 90          | 90           | 5,90 |
| bico                                                                            |          |            |         | 19)      |              |             |              |      |

Tabela 41 - Parâmetros de cela da goethita de São Jerônimo, RS, medidos por pó.

## **A.18.1.3 – MICROSCOPIA ELETRÔNICA**

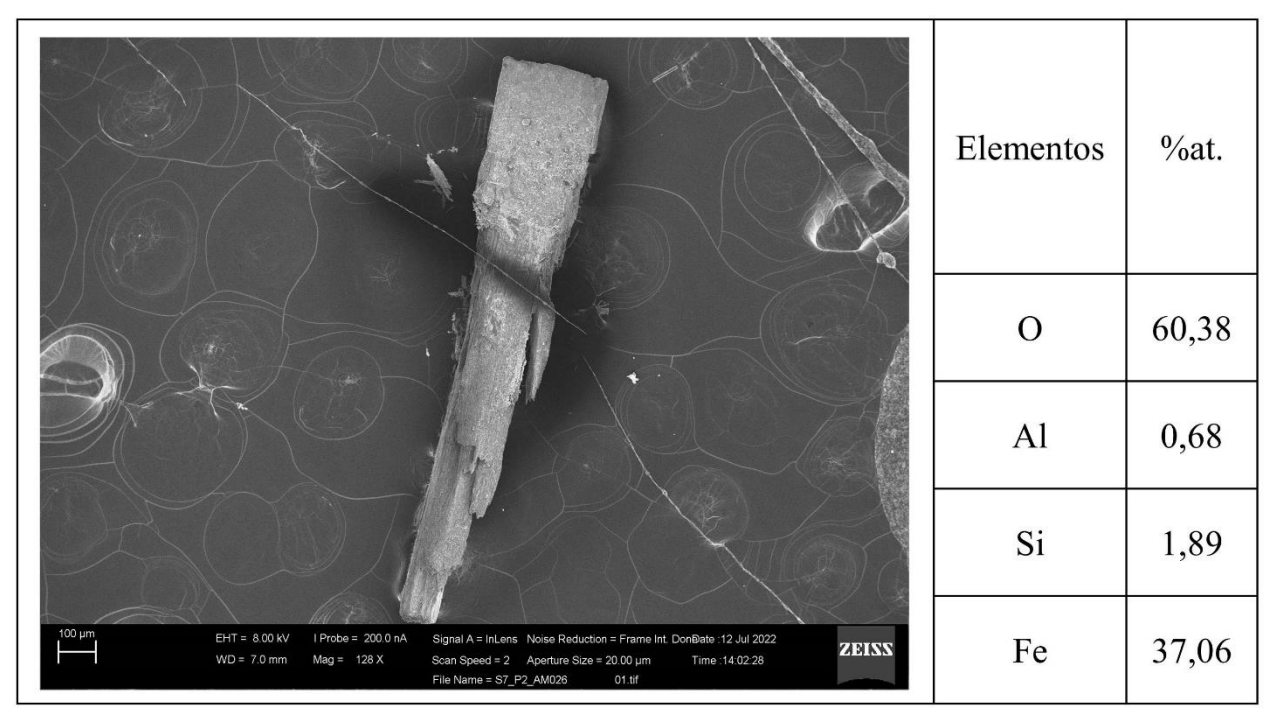

Figura 174 - Micrografia por MEV e porcentagem atômica da goethita de São Jerônimo, RS. Fonte: Elaborada pelo autor.

## **A.19 – LOCALIZAÇÃO: OURO PRETO, MG, BR.**

Nesta localidade é possível encontrar minerais com composição química contendo os elementos químicos: As, Au, B, Ba, Be, C, Ca, Ce, Cr, Cu, F, Fe, H, Hg, K, Mg, Mn, Na, O, P, Pb, Pd, S, Sb, Si, Sn, Ti, V, Y, Zn e Zr.

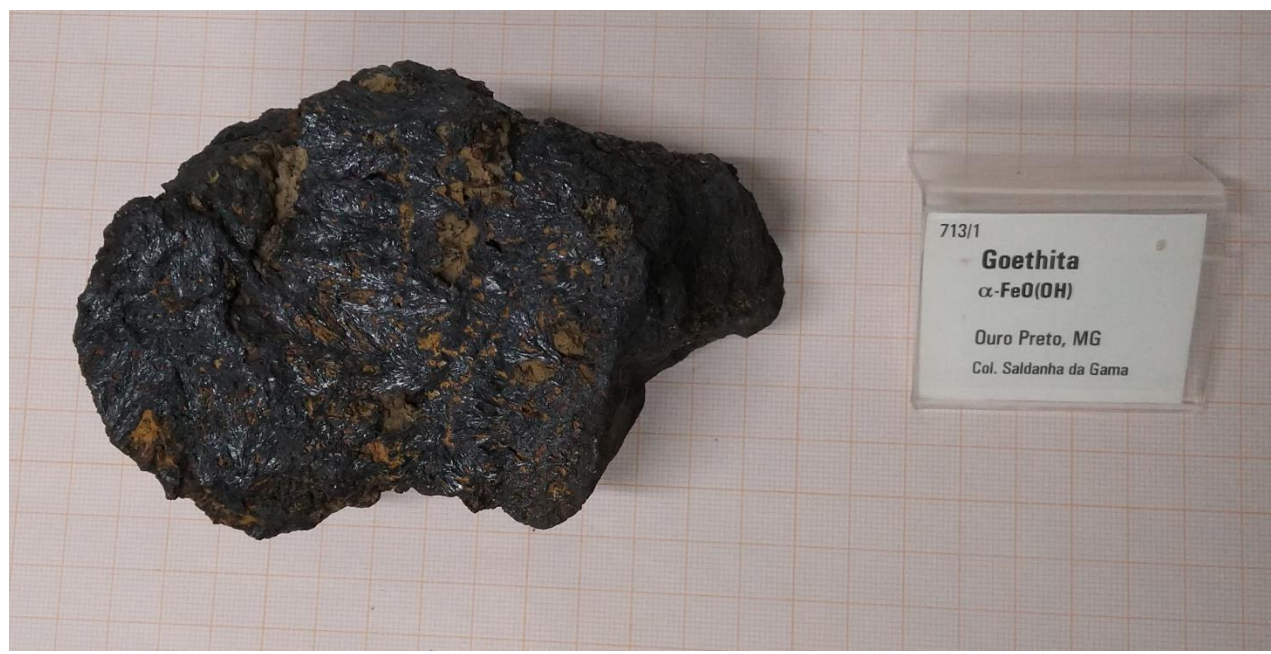

Figura 175 - Fotografia da rocha de Ouro Preto analisada. Fonte: Elaborada pelo autor.

#### **A.19.1 – AMOSTRA**

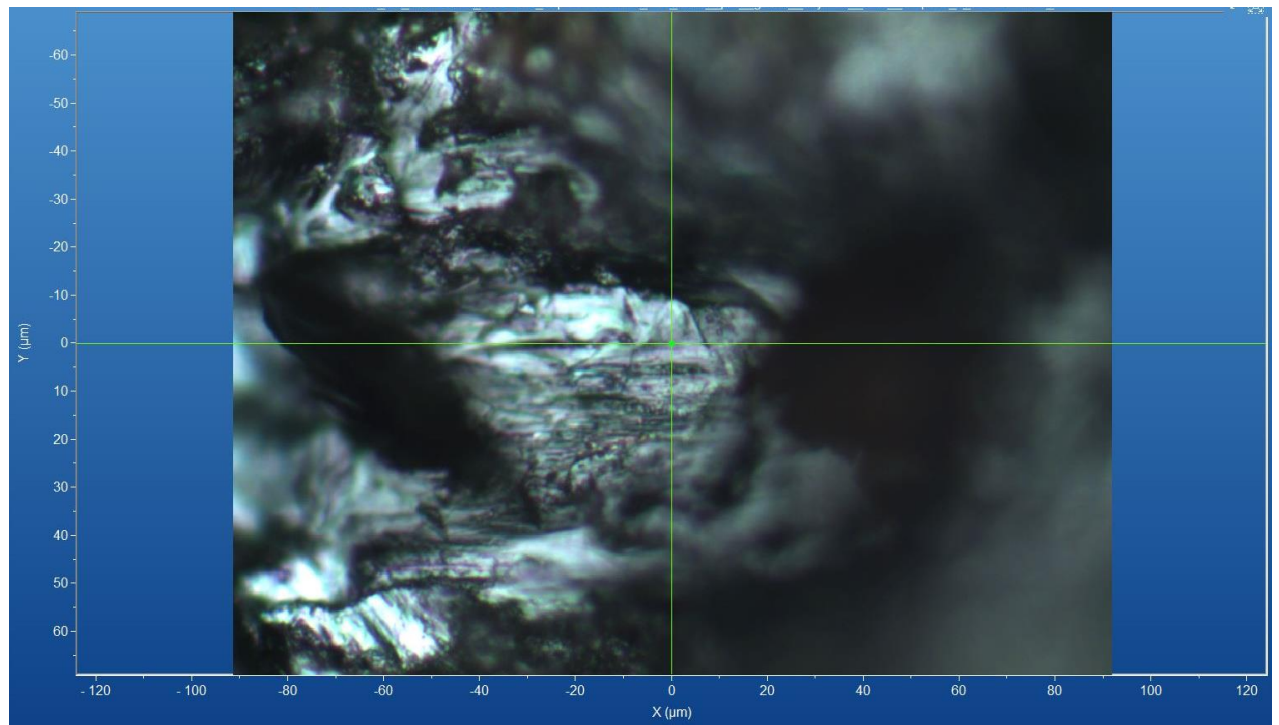

Figura 176 - Micrografia por microscopia óptica da amostra de Ouro Preto, MG, com a objetiva de 50x. Fonte: Elaborada pelo autor.

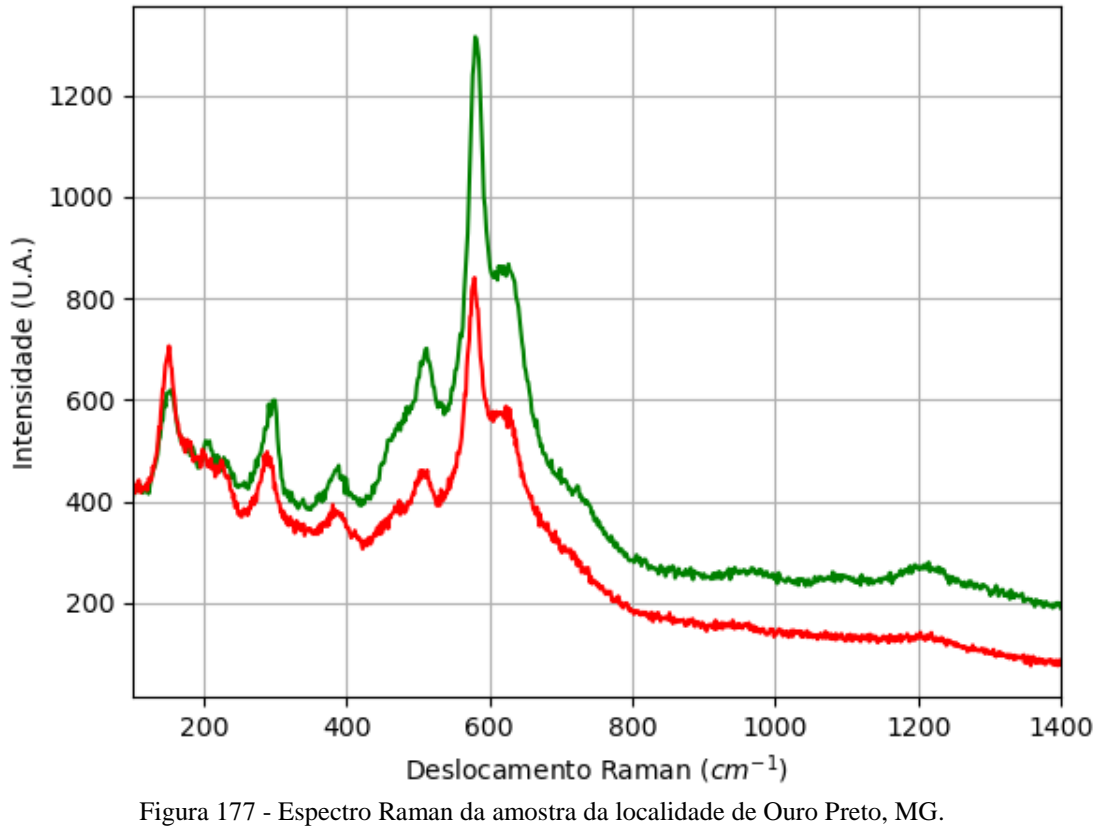

Fonte: Elaborada pelo autor.

## **A.19.1.2 – DIFRAÇÃO DE RAIOS X**

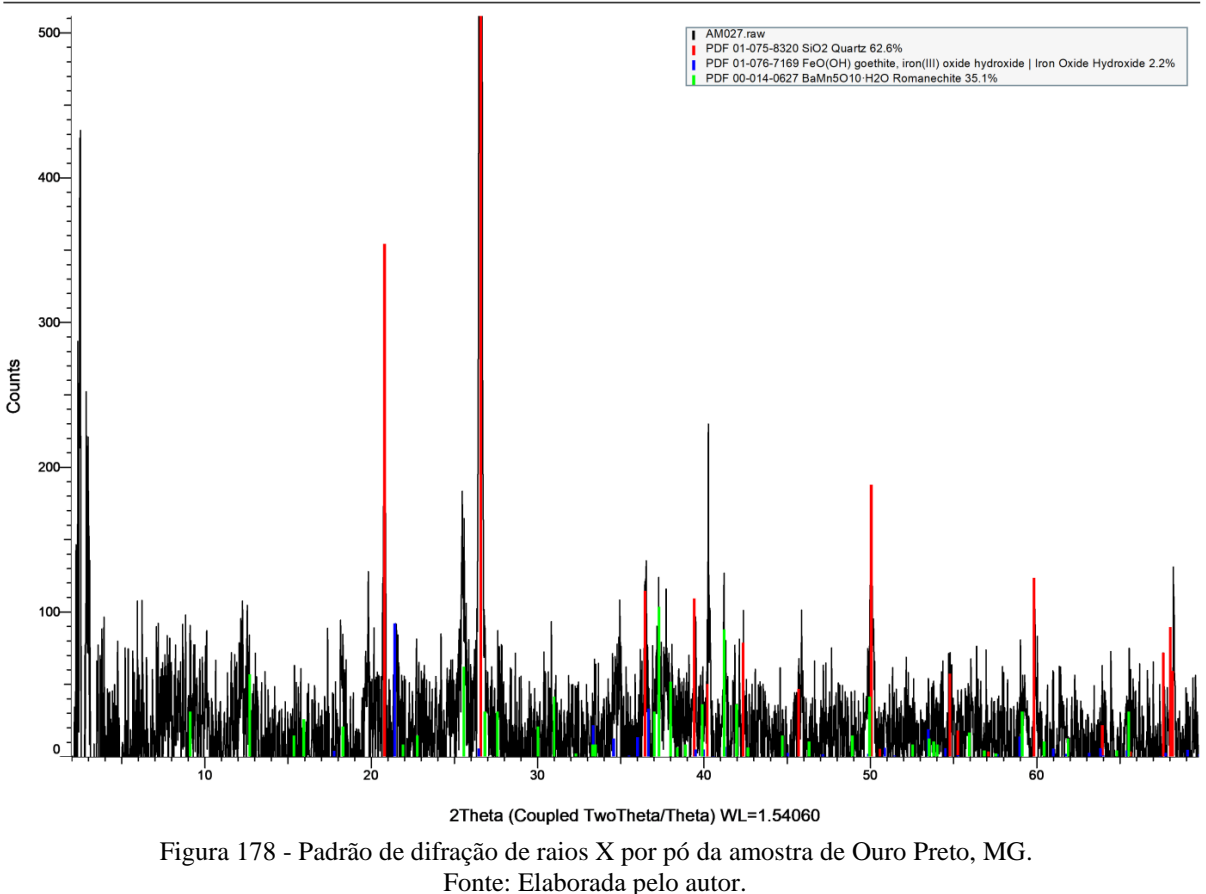

AM027 (Coupled TwoTheta/Theta)

Somente após a difração de raios X por pó foi possível identificar a amostra como uma mistura de goethita, quartzo e romanechita ((Ba,H<sub>2</sub>O)<sub>2</sub>(Mn<sup>4+</sup>Mn<sup>3+</sup>)<sub>5</sub>O<sub>10</sub>).

#### **A.19.1.3 – MICROSCOPIA ELETRÔNICA**

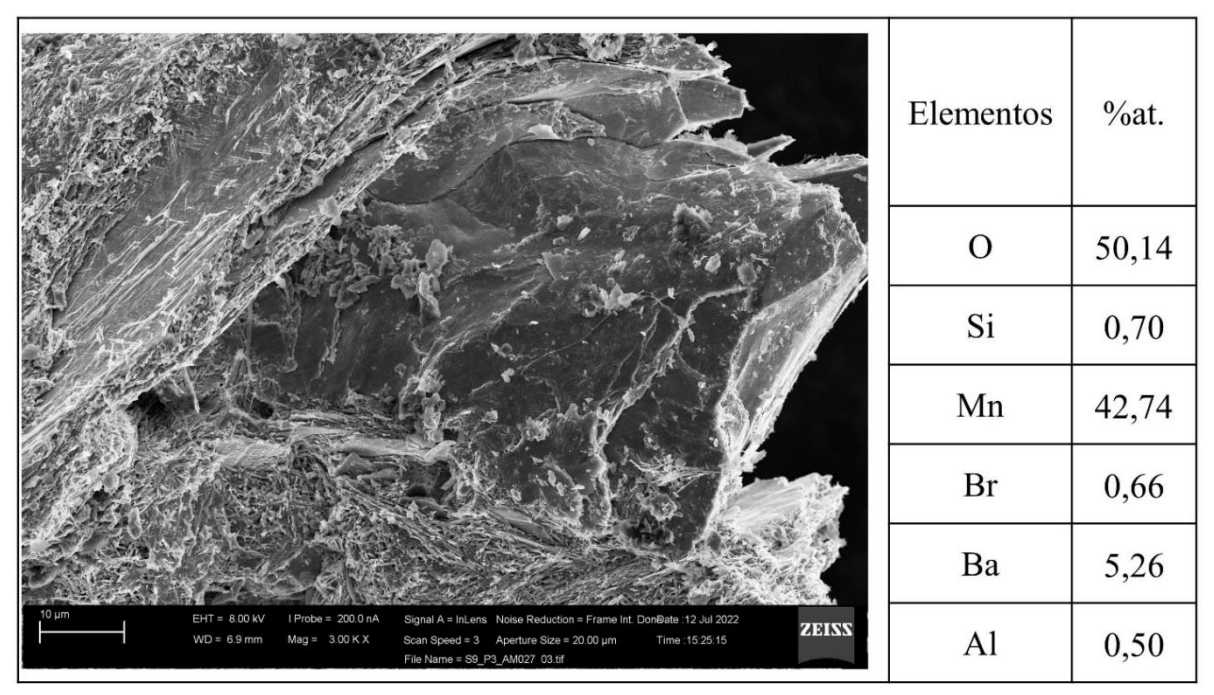

Figura 179 - Micrografia por MEV e porcentagem atômica da amostra de Ouro Preto, MG. Fonte: Elaborada pelo autor.

## **A.20 – LOCALIZAÇÃO: SERRA DA CARAÇA, MARIANA, MG, BR.**

Nesta localidade é possível encontrar minerais com composição química contendo os elementos químicos: Al, As, Au, B, Cu, Fe, H, Mg, Na, O, Pt, S e Si.

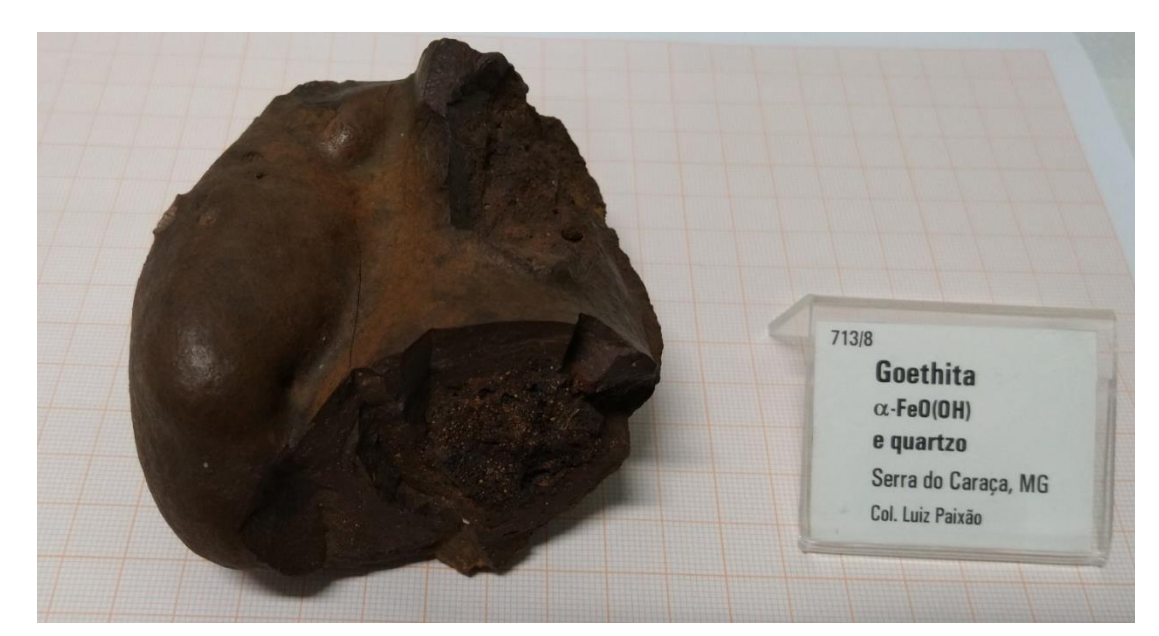

Figura 180 - Fotografia da rocha de Mariana de analisada. Fonte: Elaborada pelo autor.

# $\overline{\mathrm{30}}$  $\overline{10}$  $\epsilon$  $20$  $30$ 60  $120$  $\frac{1}{100}$  $100$  $120$  $-80$  $60$  $80$  $X(\mu m)$

Figura 181 - Micrografia por microscopia óptica de goethita de Mariana, MG, com a objetiva de 50x. Fonte: Elaborada pelo autor.

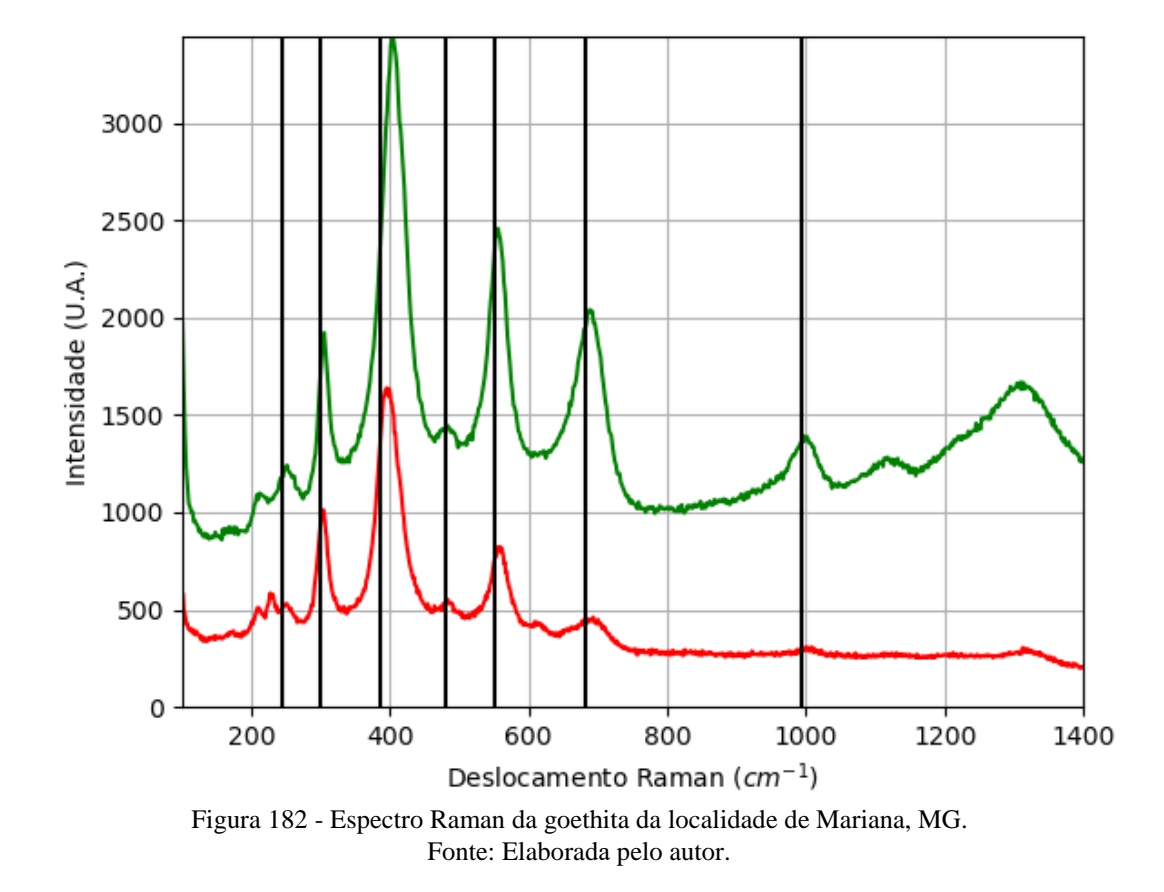

#### **A.20.1.1 – ESPECTRO RAMAN**

236

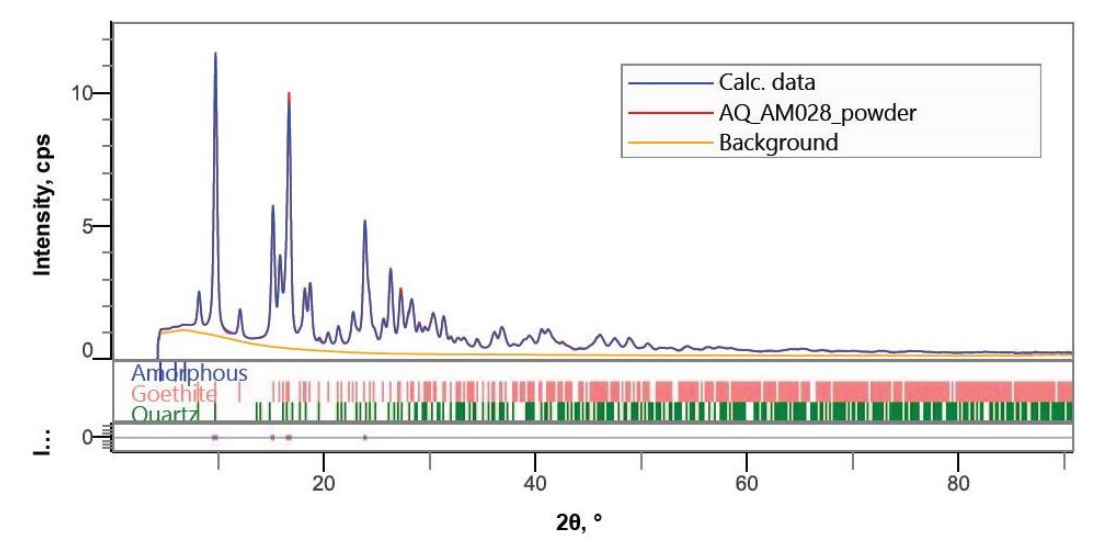

Figura 183 - Padrão de difração de raios X por pó da mistura (goethita e quartzo) de Mariana, MG. Fonte: Elaborada pelo autor.

Tabela 42 - Parâmetros de cela da goethita de Mariana, MG, medidos por pó.

| Sistema<br>Cristalino                                                                                                    | Grupo<br>Espacial | a(A)       | b(A)    | c(A)             | $\alpha$ (°) | R(°) | $\gamma$ ( <sup>o</sup> ) | $\vert$ Rwp $(\%)$ |
|----------------------------------------------------------------------------------------------------|-------------------|------------|---------|------------------|--------------|------|---------------------------|--------------------|
| Ortorrôm<br>bico                                                                                                    | Pbnm              | 4,61071(3) | 9,94538 | 3,017590<br>(19) | 90           | 90   | 90                        | 3,01               |
| $\mathbf{r}$ $\mathbf{r}$ $\mathbf{$ |                   |            |         |                  |              |      |                           |                    |

# **A.20.1.3 – MICROSCOPIA ELETRÔNICA**

|                                                                                                    | Elementos      | $\%$ at. |
|----------------------------------------------------------------------------------------------------|----------------|----------|
|                                                                                                    | $\rm{O}$       | 60,26    |
|                                                                                                    | A <sub>1</sub> | 1,77     |
|                                                                                                    | Si             | 1,07     |
|                                                                                                    | Fe             | 36,38    |
|                                                                                                    | Rh             | 0,30     |
| $2 \mu m$<br>$EHT = 8.00$ kV<br>I Probe = 200.0 nA<br>Signal A = InLens Noise Reduction = Line Int. Done Date : 12 Jul 2022<br><b>ZEISS</b><br>$WD = 6.9 mm$<br>Mag = 15.00 K X<br>Scan Speed = $2$ Aperture Size = $20.00 \mu m$<br>Time: 14:14:25<br>File Name = S7_P3_AM028<br>04.tif | Ir             | 0,22     |

Figura 184 - Micrografia por MEV e porcentagem atômica da goethita de Mariana, MG. Fonte: Elaborada pelo autor.

## **A.20.2 – AMOSTRA DE QUARTZO (SiO2)**

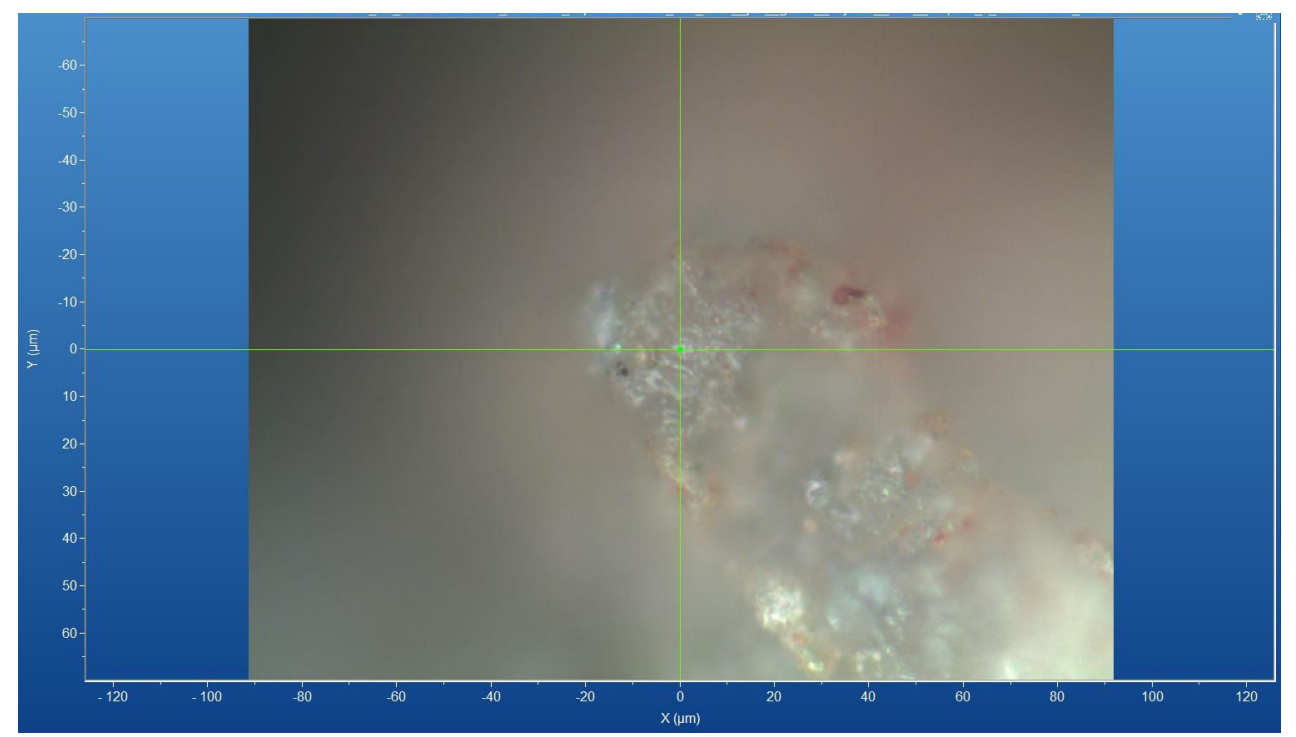

Figura 185 - Micrografia por microscopia óptica de quartzo de Mariana, MG, com a objetiva de 50x. Fonte: Elaborada pelo autor.

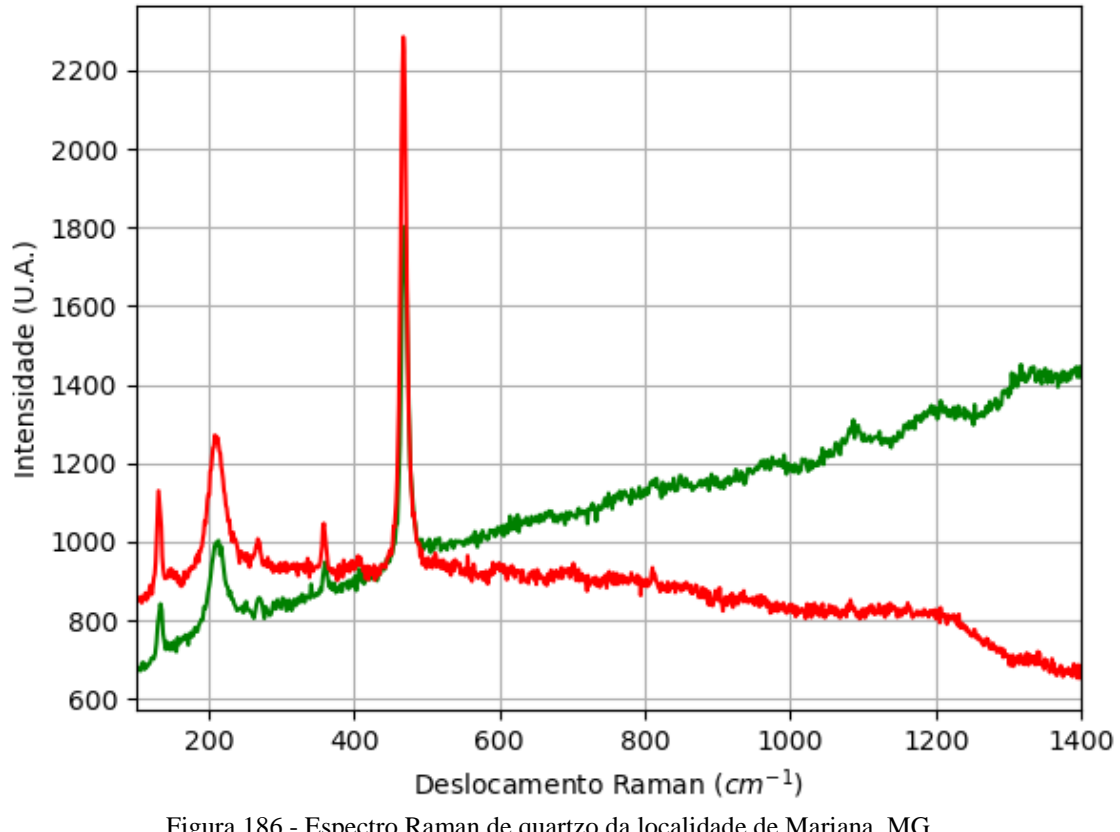

Figura 186 - Espectro Raman de quartzo da localidade de Mariana, MG. Fonte: Elaborada pelo autor.

# **A.21 – LOCALIZAÇÃO: URUAÇU, GO, BR.**

Nesta localidade é possível encontrar minerais com composição química contendo os elementos químicos: Al, Au, B, Ca, Cu, F, Fe, H, K, Mg, Mo, O, Pb, S, Si, Ti e Zn.

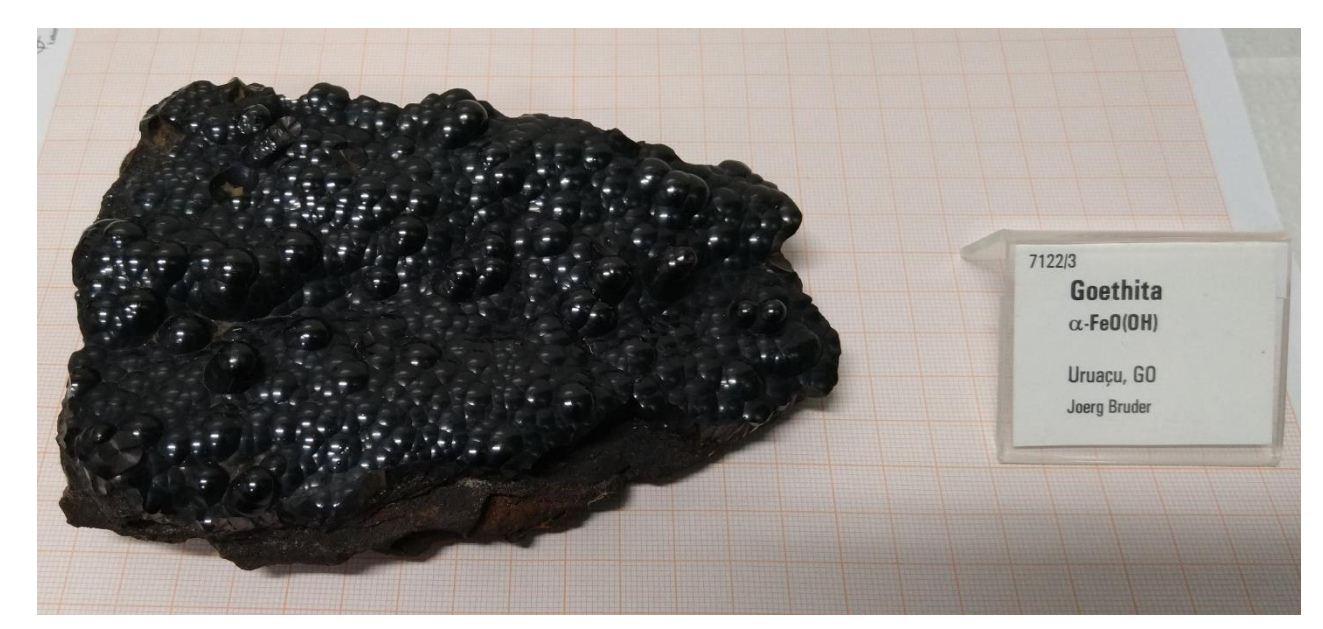

Figura 187 - Fotografia da rocha de Uruaçu de analisada. Fonte: Elaborada pelo autor.

# **A.21.1 – AMOSTRA DE GOETHITA (FeO(OH))**

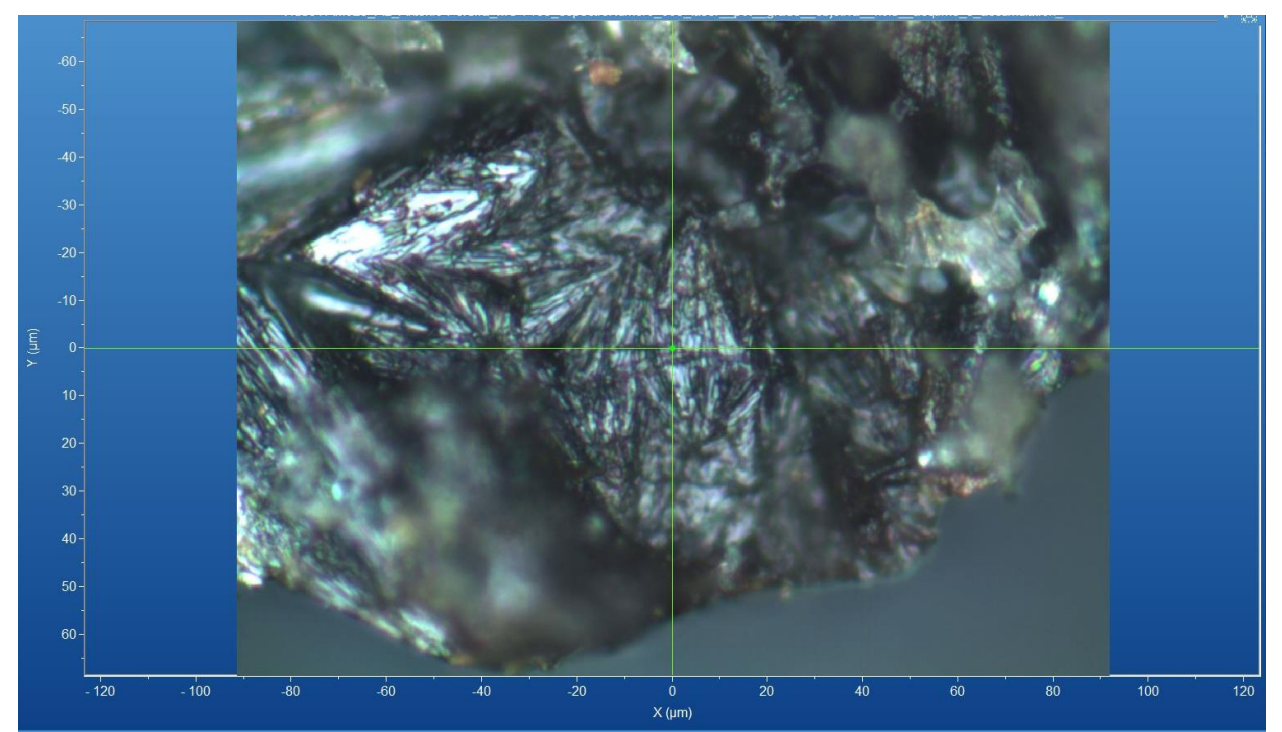

Figura 188 - Micrografia por microscopia óptica de goethita de Uruaçu, GO, com a objetiva de 50x. Fonte: Elaborada pelo autor.

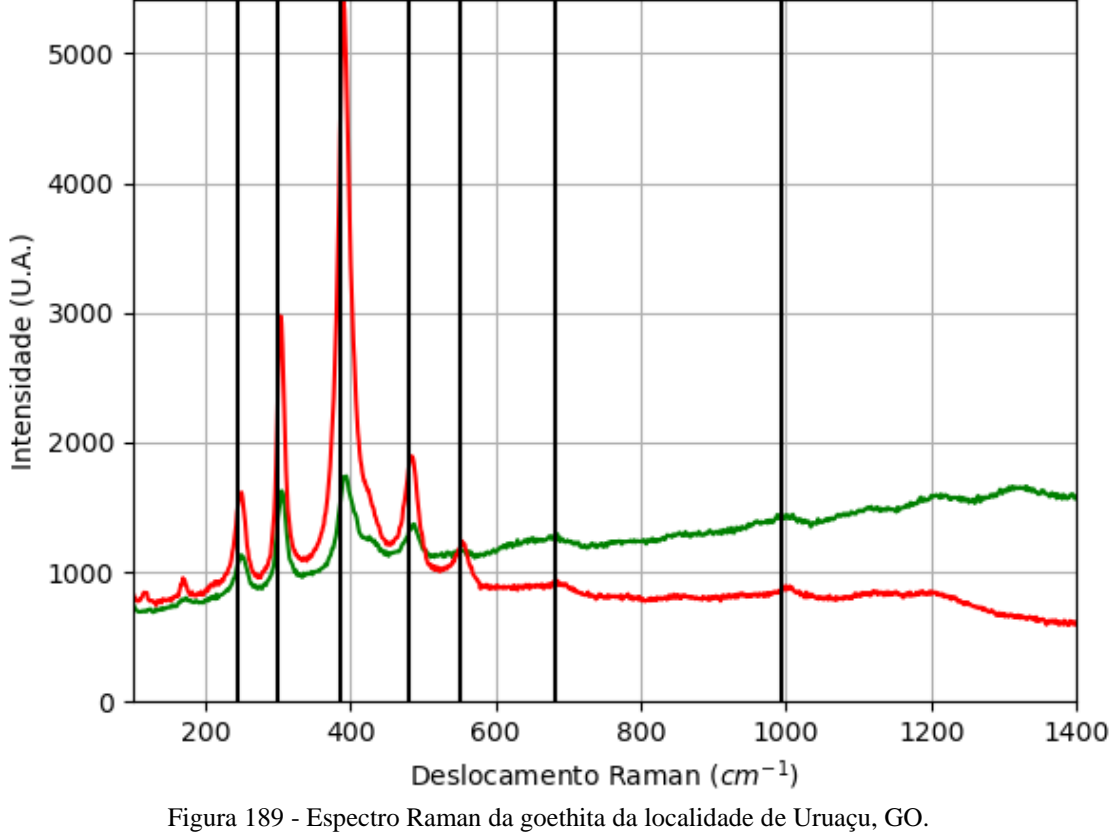

Fonte: Elaborada pelo autor.

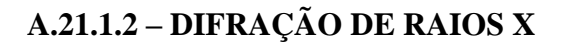

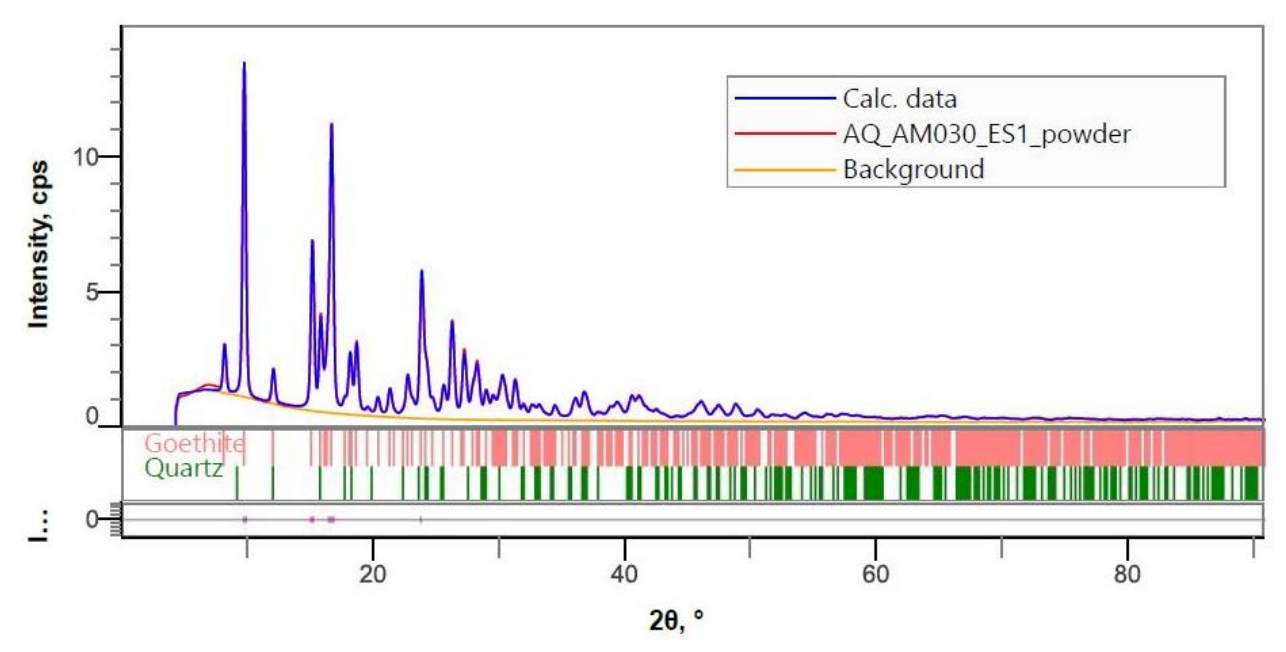

Figura 190 - Padrão de difração de raios X por pó da mistura (goethita e quartzo) de Uruaçu, GO. Fonte: Elaborada pelo autor.

| Sistema    | Grupo    |          | b(A)    | c(A)        | $\alpha$ ( <sup>on</sup> ) | $\beta$ ( $\degree$ ) | $\gamma$ ( <sup>o</sup> ) | Rwp(%) |
|------------|----------|----------|---------|-------------|----------------------------|-----------------------|---------------------------|--------|
| Cristalino | Espacial | a(A)     |         |             |                            |                       |                           |        |
| Ortorrôm   | Pbnm     | 4,610362 | 9,95827 | 3,019811(9) | 90                         | 90                    | 90                        | 3,80   |
| bico       |          | (14)     | (3)     |             |                            |                       |                           |        |
|            |          |          |         |             |                            |                       |                           |        |

Tabela 43 - Parâmetros de cela da goethita de Uruaçu, GO, medidos por pó.

## **A.21.1.3 – MICROSCOPIA ELETRÔNICA**

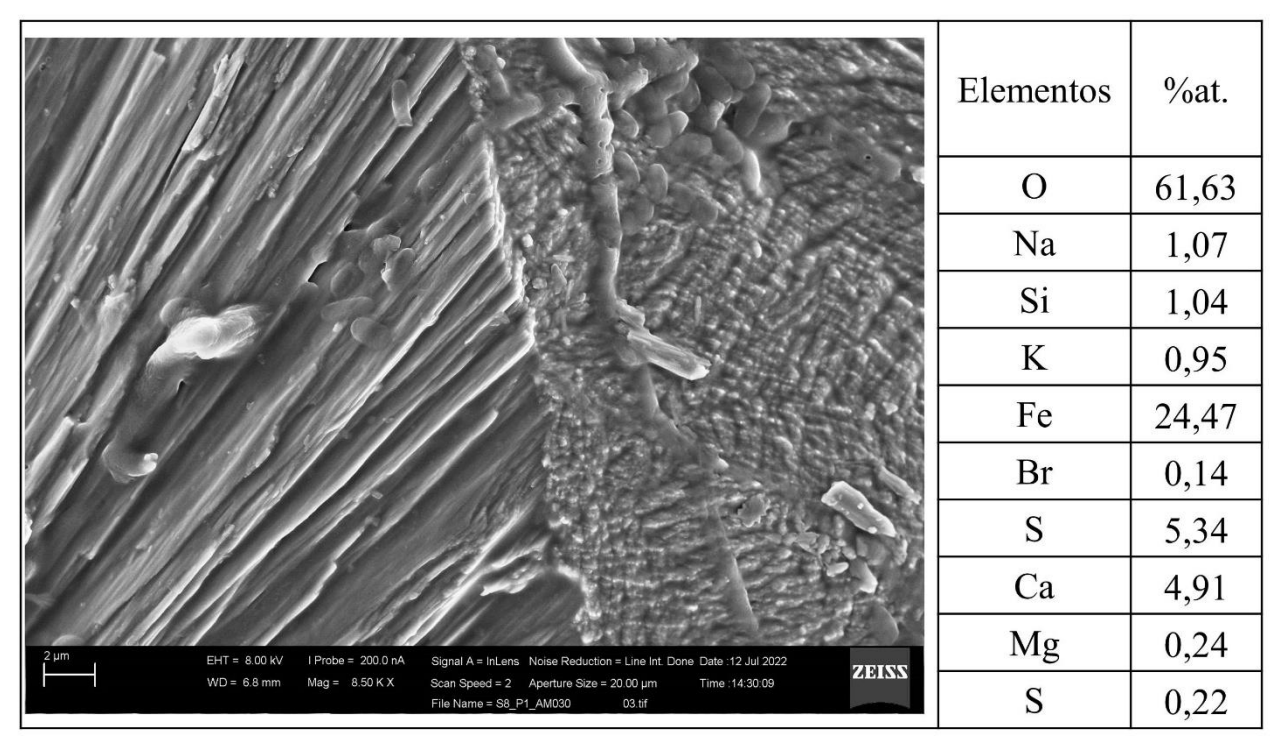

Figura 191 - Micrografia por MEV e porcentagem atômica da goethita de Uruaçu, GO. Fonte: Elaborada pelo autor.

#### **A.21.2 – AMOSTRA DE QUARTZO (SiO2)**

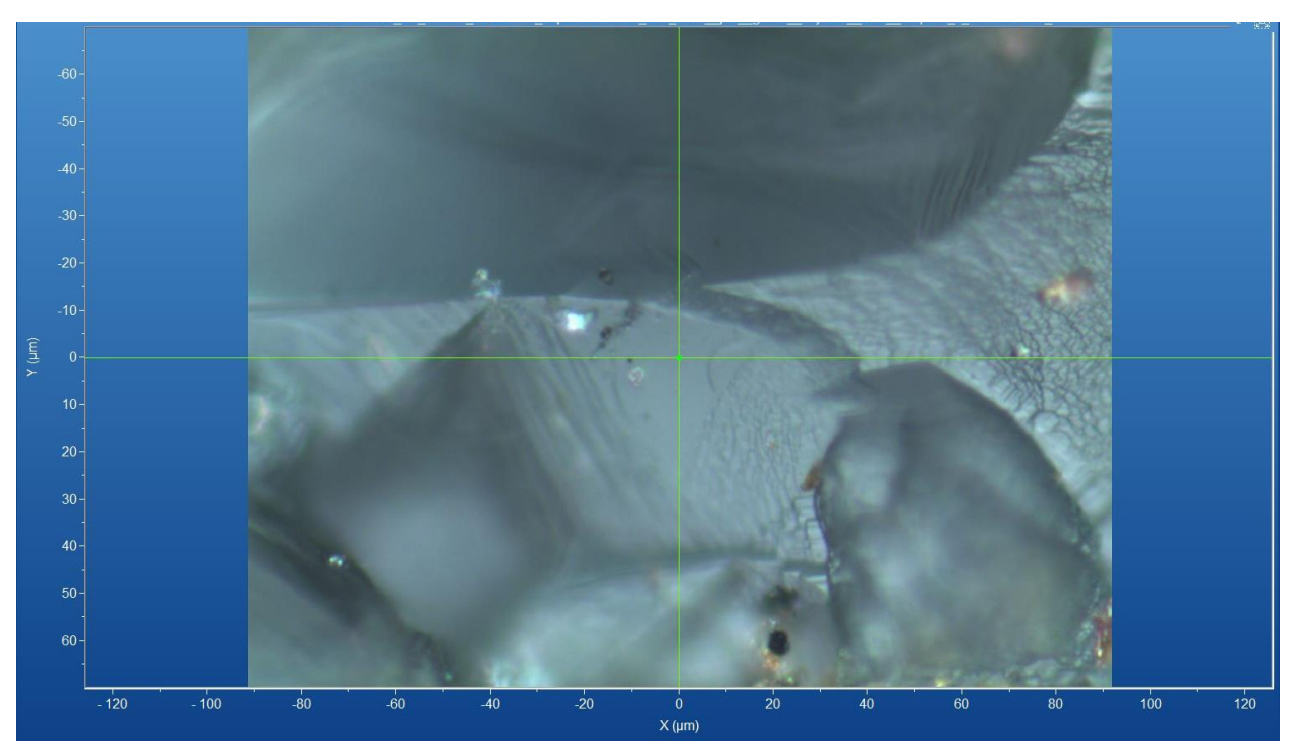

Figura 192 - Micrografia por microscopia óptica de quartzo de Uruaçu, GO, com a objetiva de 50x. Fonte: Elaborada pelo autor.

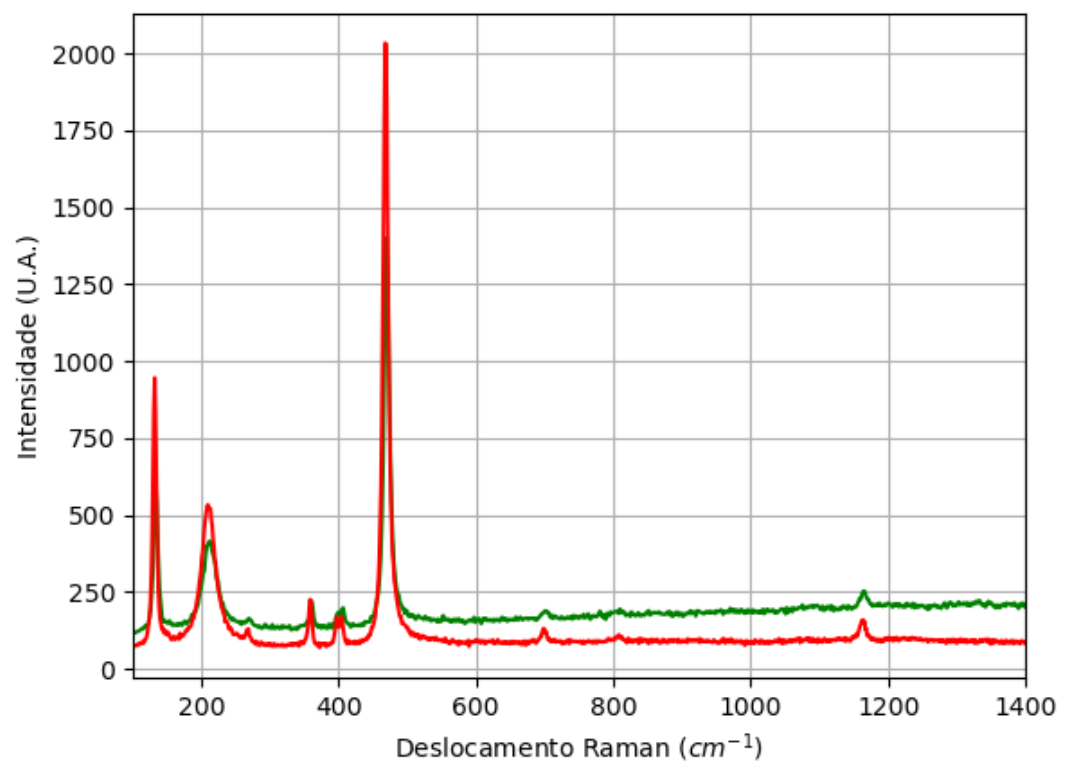

#### **A.21.2.1 – ESPECTRO RAMAN**

Figura 193 - Espectro Raman de quartzo da localidade de Uruaçu, GO. Fonte: Elaborada pelo autor.

# **A.22 – LOCALIZAÇÃO: ITIQUIRA, SOBRADINHO, GO, BR.**

No mindat há regiões com o mesmo nome e estado, mas não há informações sobre os minerais nessas regiões.

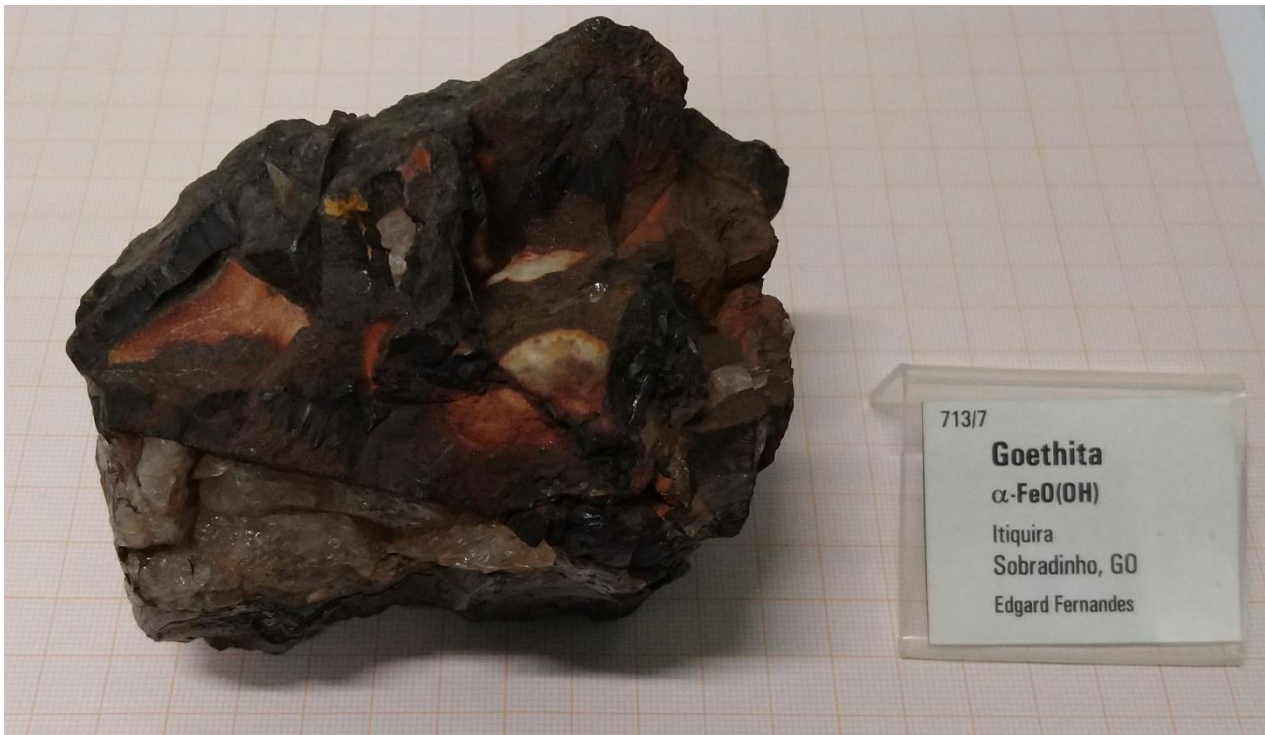

Figura 194 - Fotografia da rocha de Sobradinho de analisada. Fonte: Elaborada pelo autor.

#### **A.22.1 – AMOSTRA DE GOETHITA (FeO(OH))**

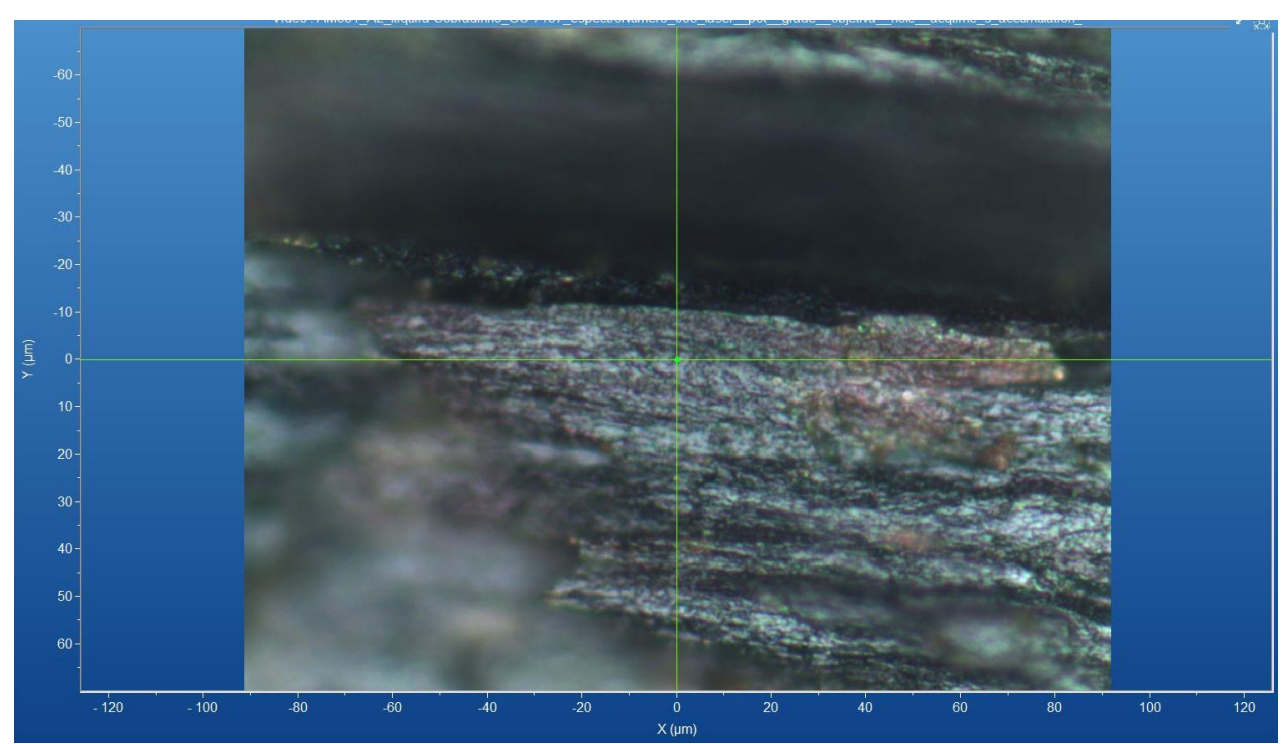

Figura 195 - Micrografia por microscopia óptica de goethita de Sobradinho, GO, com a objetiva de 50x. Fonte: Elaborada pelo autor.

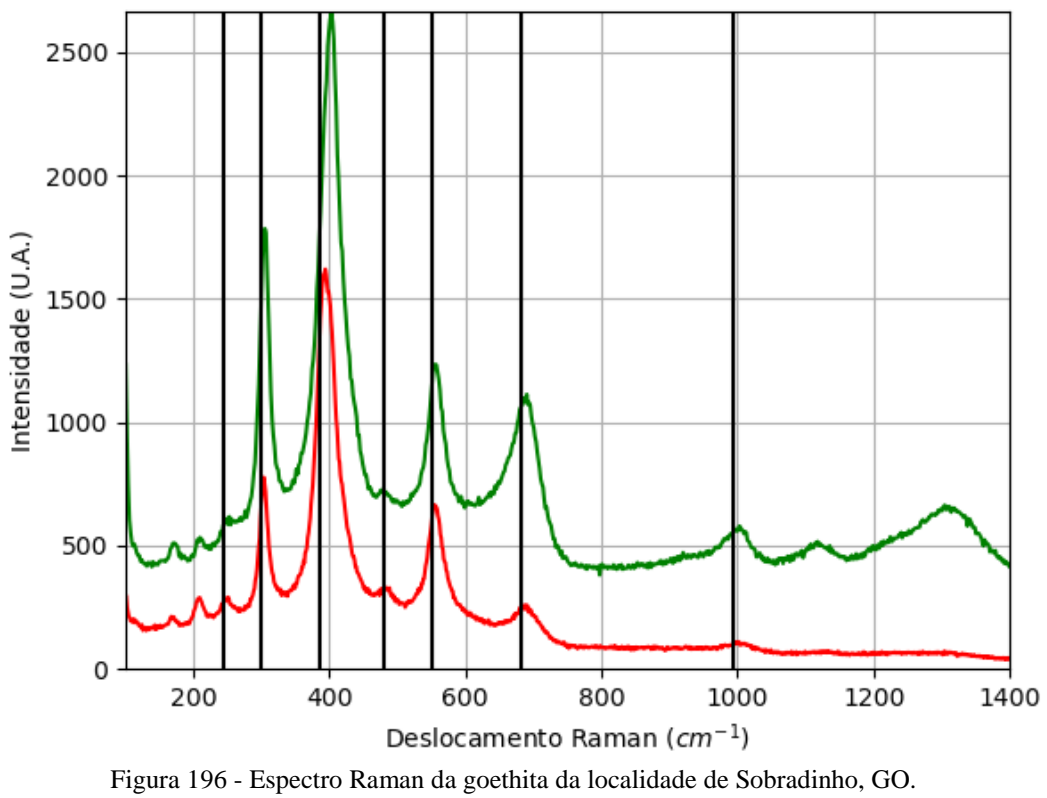

#### **A.22.1.1 – ESPECTRO RAMAN**

#### **A.22.1.2 – DIFRAÇÃO DE RAIOS X**

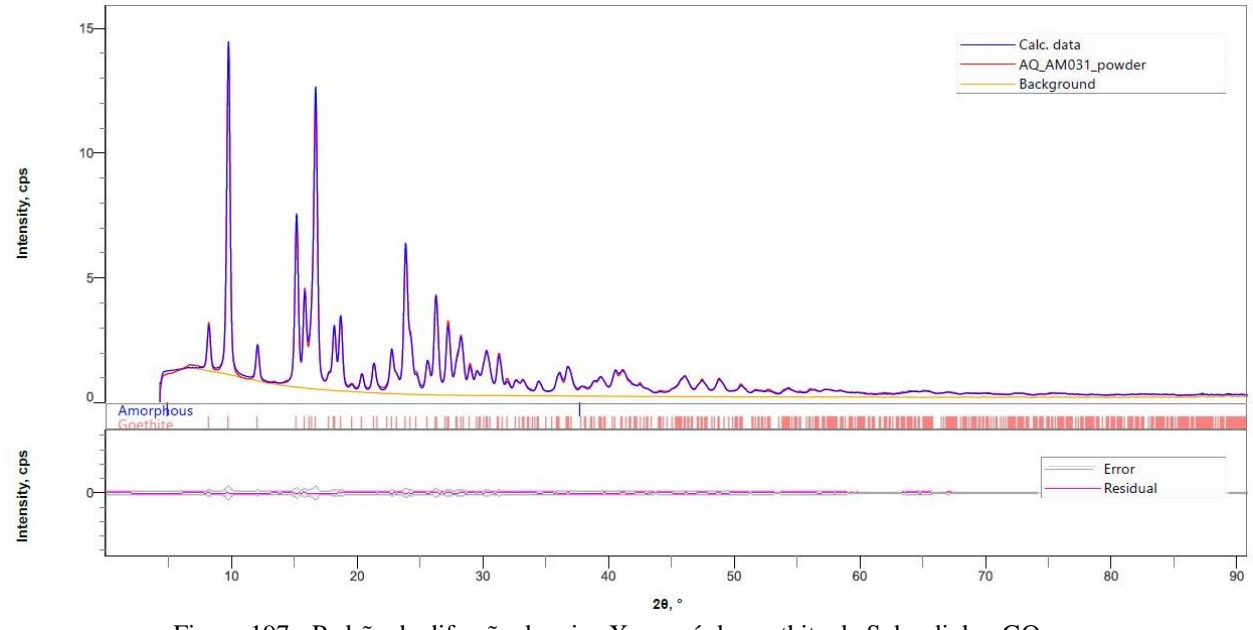

Figura 197 - Padrão de difração de raios X por pó da goethita de Sobradinho, GO. Fonte: Elaborada pelo autor.

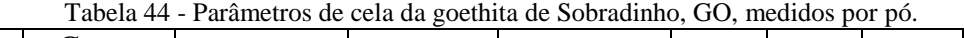

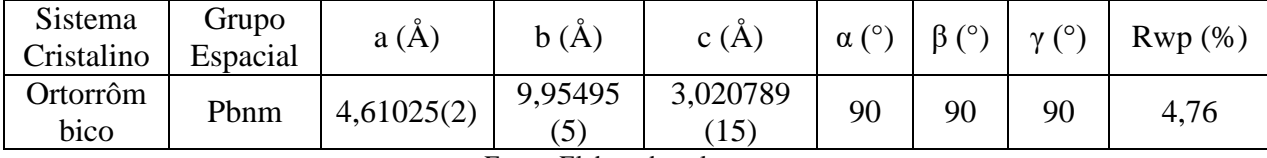

## **A.22.1.3 – MICROSCOPIA ELETRÔNICA**

|                                                                                                    | Elementos      | $\%$ at. |
|----------------------------------------------------------------------------------------------------|----------------|----------|
|                                                                                                    | $\mathbf O$    | 60,32    |
|                                                                                                    | A <sub>l</sub> | 0,36     |
|                                                                                                    | Si             | 1,58     |
|                                                                                                    | Fe             | 37,60    |
|                                                                                                    | Mg             | 0,09     |
| $1 \mu m$<br>$EHT = 8.00$ kV<br>I Probe = 200.0 nA<br>Signal A = InLens Noise Reduction = Line Int. Done Date : 12 Jul 2022<br><b>ZEISS</b><br>Н<br>$WD = 6.9$ mm<br>Mag = 30.00 K X<br>Scan Speed = $2$ Aperture Size = $20.00 \,\mu m$<br>Time : 14:34:20<br>File Name = S8_P2_AM031<br>$03.$ tif | $\mathbf P$    | 0,05     |

Figura 198 - Micrografia por MEV e porcentagem atômica da goethita de Sobradinho, GO. Fonte: Elaborada pelo autor.

### **APÊNDICE B – RESULTADOS DAS TÉCNICAS DE APRENDIZADO DE MÁQUINA**

Nesta seção são apresentados os resultados (acurácia – neste trabalho também com o nome de "taxa de acerto", AUC, função custo e *brier score*) do conjunto de teste relacionados com as técnicas de aprendizado de máquina: redes neurais artificiais (perceptron de múltiplas camadas e rede neural convolucional), vizinhos próximos, árvores de decisão, floresta aleatória e naive bayes. O modo como foi implementado cada modelo e os métodos de redução estão descritos em [3.3.](#page-94-0) Os resultados estão agrupados para cada aprendizado de máquina e para cada conjunto de dados (vP,vM e vG): primeiro os resultados sem redução e, em seguida, os resultados para cada método com redução (PCA, KPCA e LDA).

Neste trabalho não foram adicionadas figuras com comportamentos e resultados semelhantes entre as variações de expansão, métodos de redução e tipos de arquitetura para se evitar redundância de informação e número excessivo de figuras.

#### **B.1 – REDES NEURAIS ARTIFICIAIS**

#### **B.1.1 – PERCEPTRON DE MÚLTIPLAS CAMADAS - PMC**

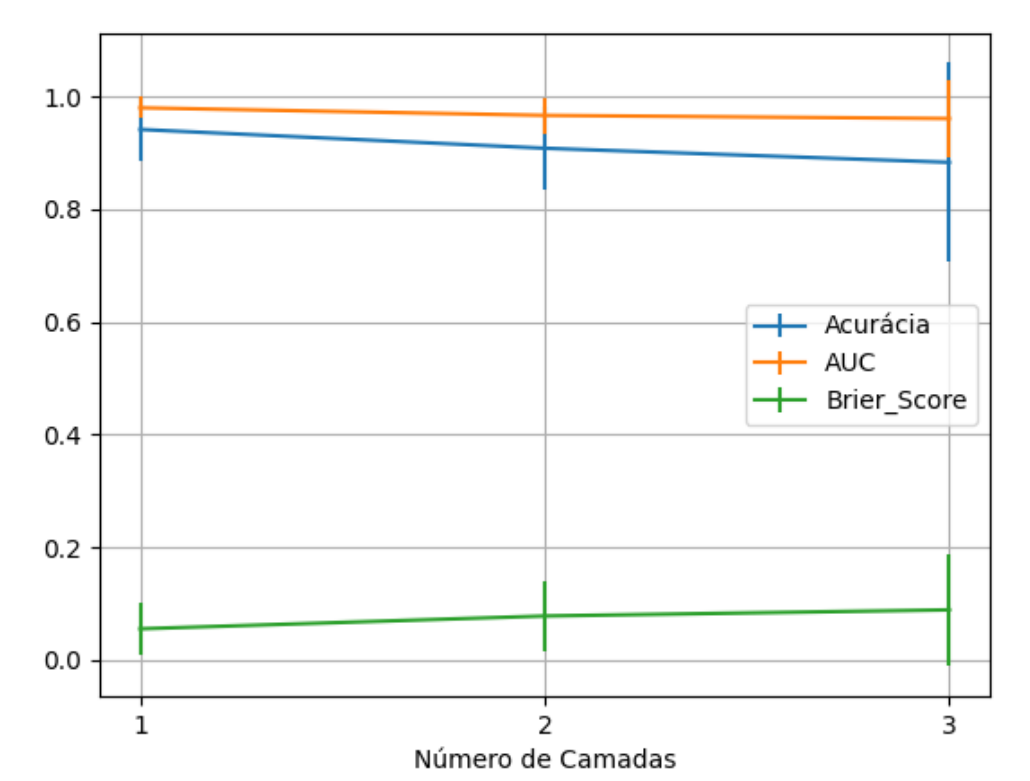

Figura 199 – Valores de acurácia, *auc* e *brier score* ao alterar o número de camadas, com quatro neurônios em cada camada oculta, utilizando as redes neurais artificiais PMC com otimização SGD e a função de ativação relu, para o conjunto de teste vP sem redução. Fonte: Elaborada pelo autor.

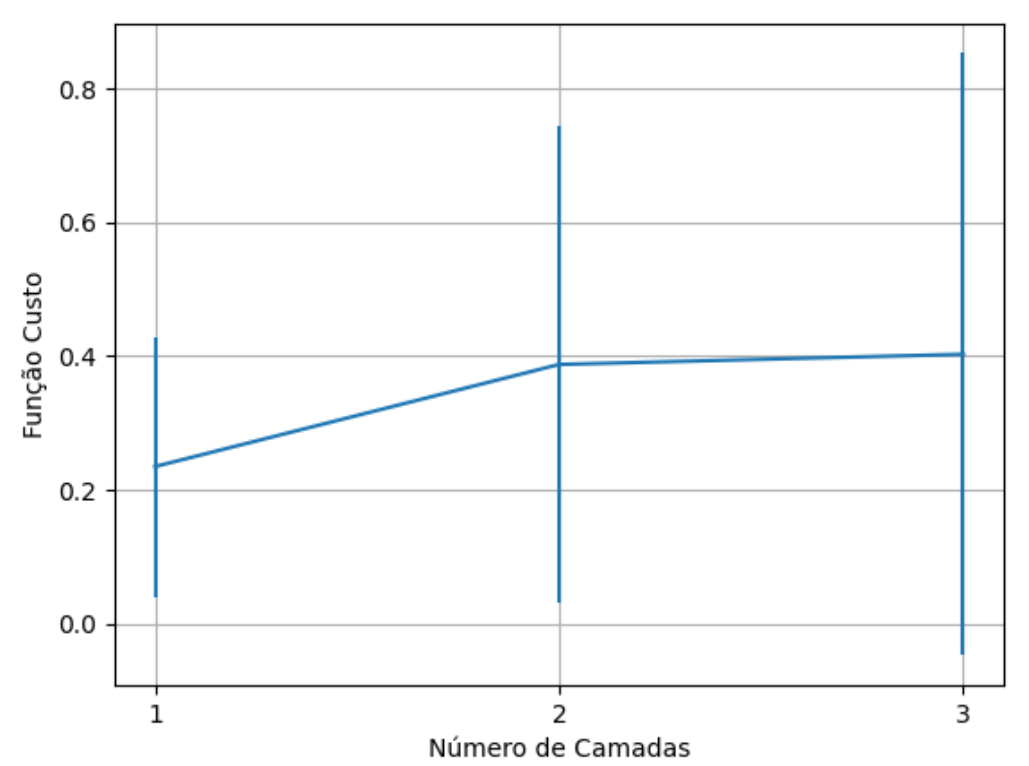

Figura 200 – Valores da função custo ao alterar o número de camadas, com quatro neurônios em cada camada oculta, utilizando as redes neurais artificiais PMC com otimização SGD e a função de ativação relu, para o conjunto de teste vP sem redução.

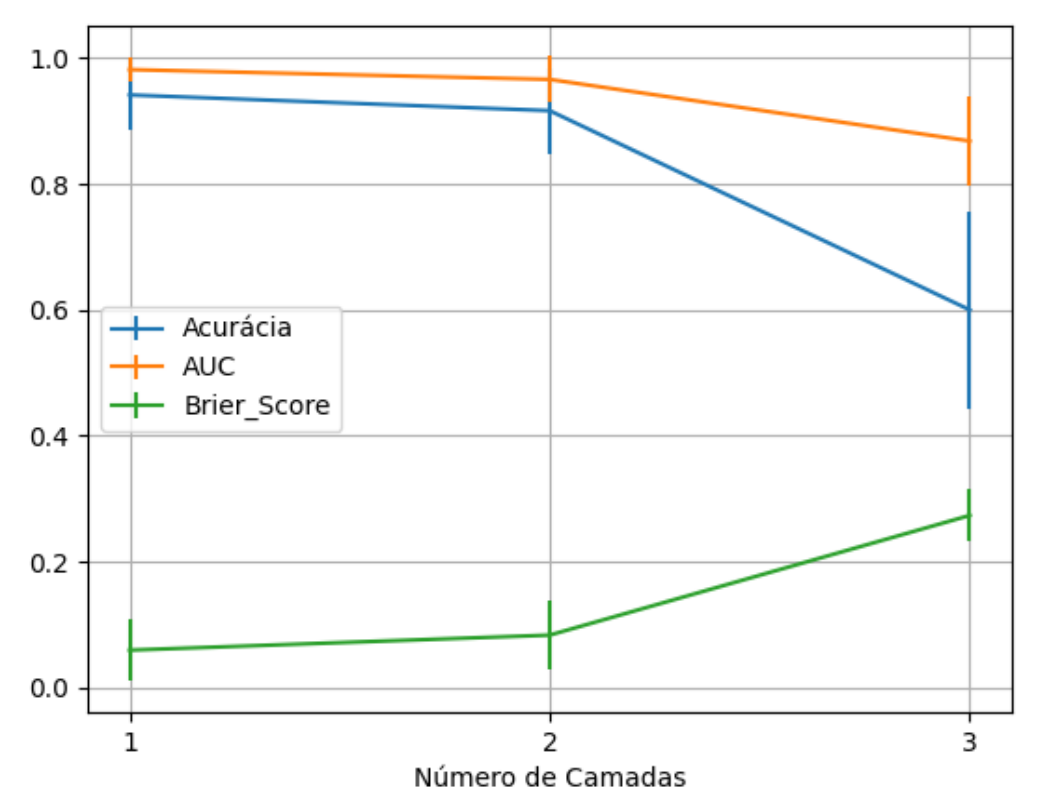

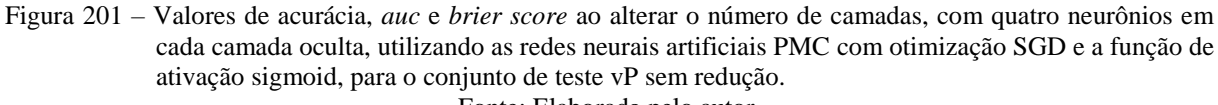

Fonte: Elaborada pelo autor.

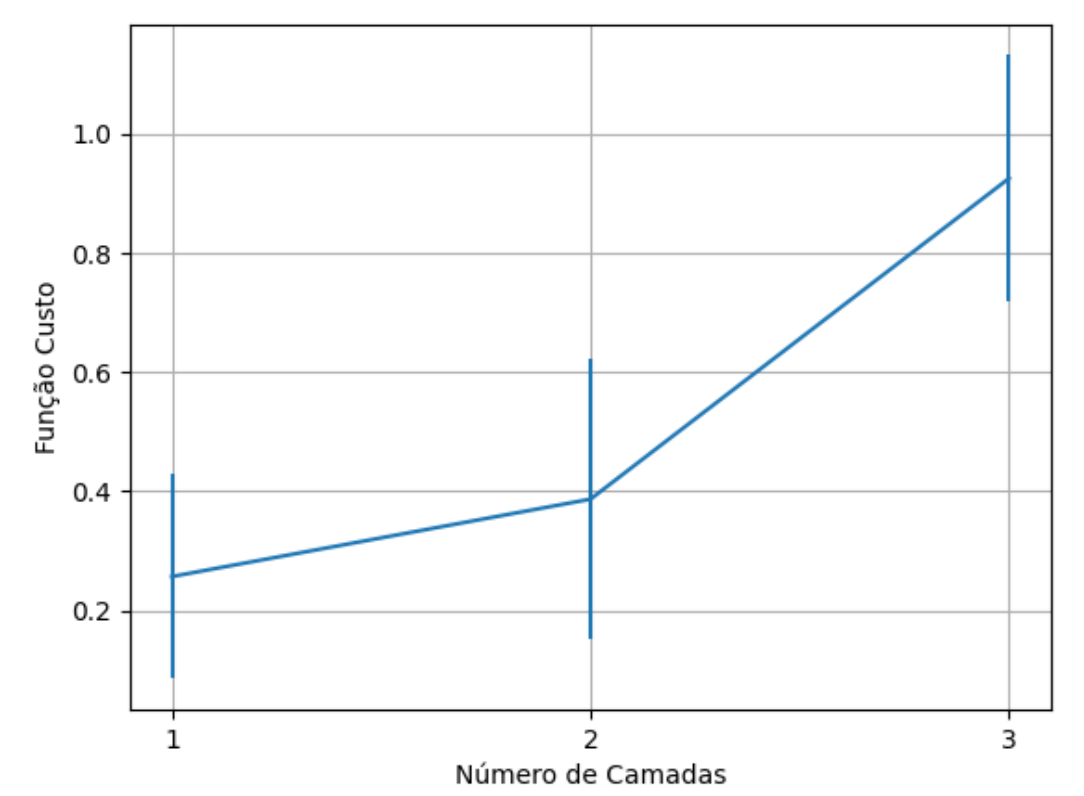

Figura 202 – Valores da função custo ao alterar o número de camadas, com quatro neurônios em cada camada oculta, utilizando as redes neurais artificiais PMC com otimização SGD e a função de ativação sigmoid, para o conjunto de teste vP sem redução.

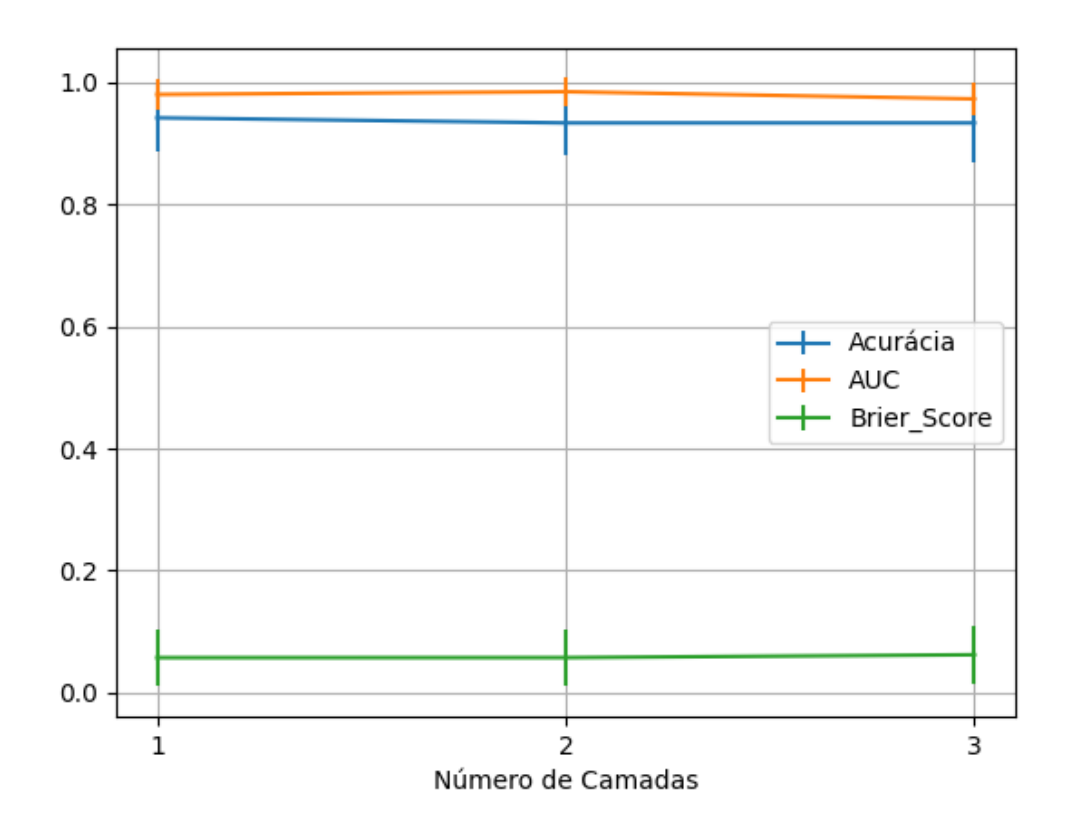

Figura 203 – Valores de acurácia, *auc* e *brier score* ao alterar o número de camadas, com quatro neurônios em cada camada oculta, utilizando as redes neurais artificiais PMC com otimização SGD e a função de ativação tanh, para o conjunto de teste vP sem redução. Fonte: Elaborada pelo autor.

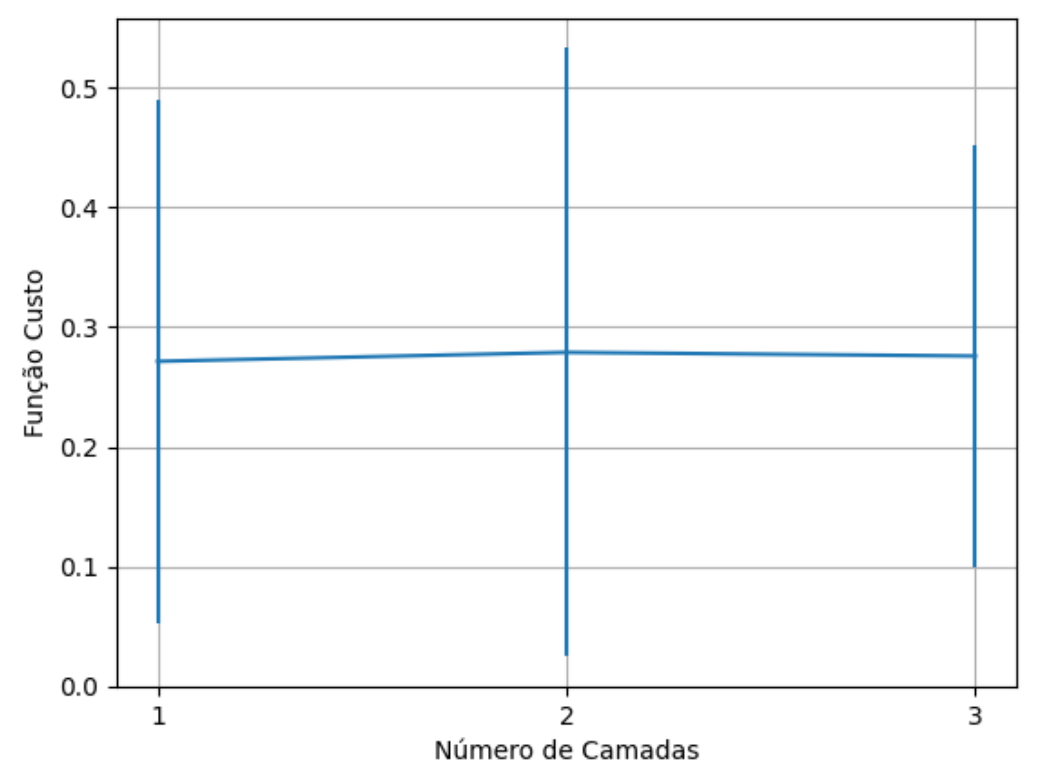

Figura 204 – Valores da função custo ao alterar o número de camadas, com quatro neurônios em cada camada oculta, utilizando as redes neurais artificiais PMC com otimização SGD e a função de ativação tanh, para o conjunto de teste vP sem redução.
#### **B.1.1.1.1.1 - RELU**

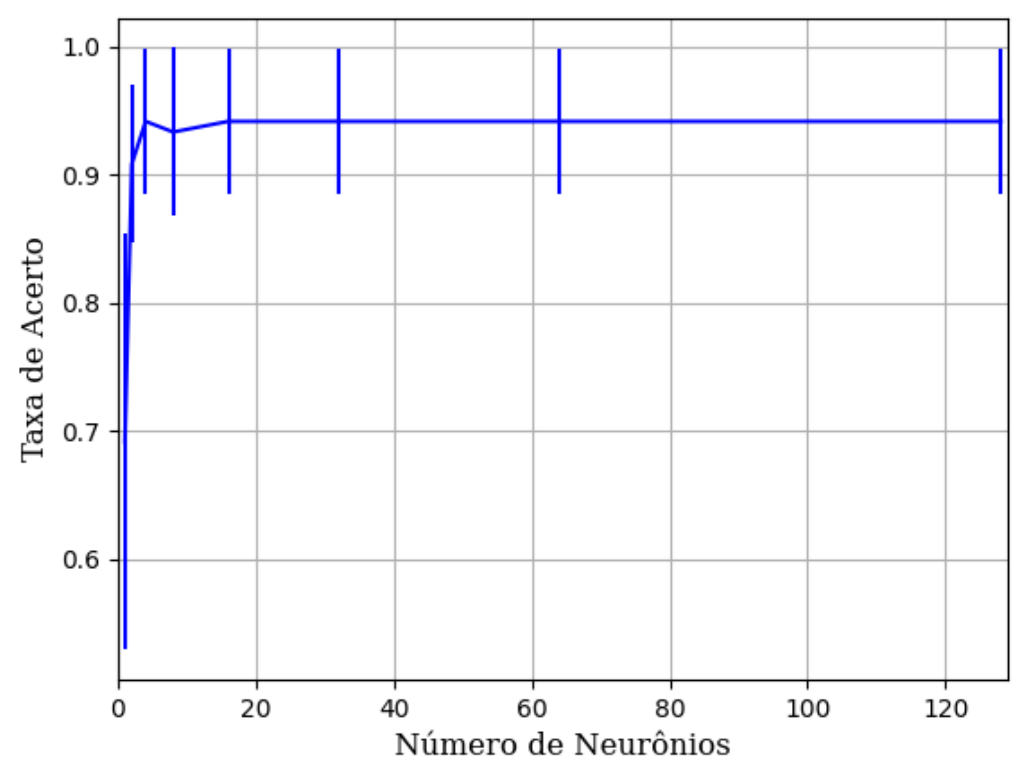

Figura 205 – Acurácia do conjunto vP para os dados de teste usando as redes neurais artificiais. Fonte: Elaborada pelo autor.

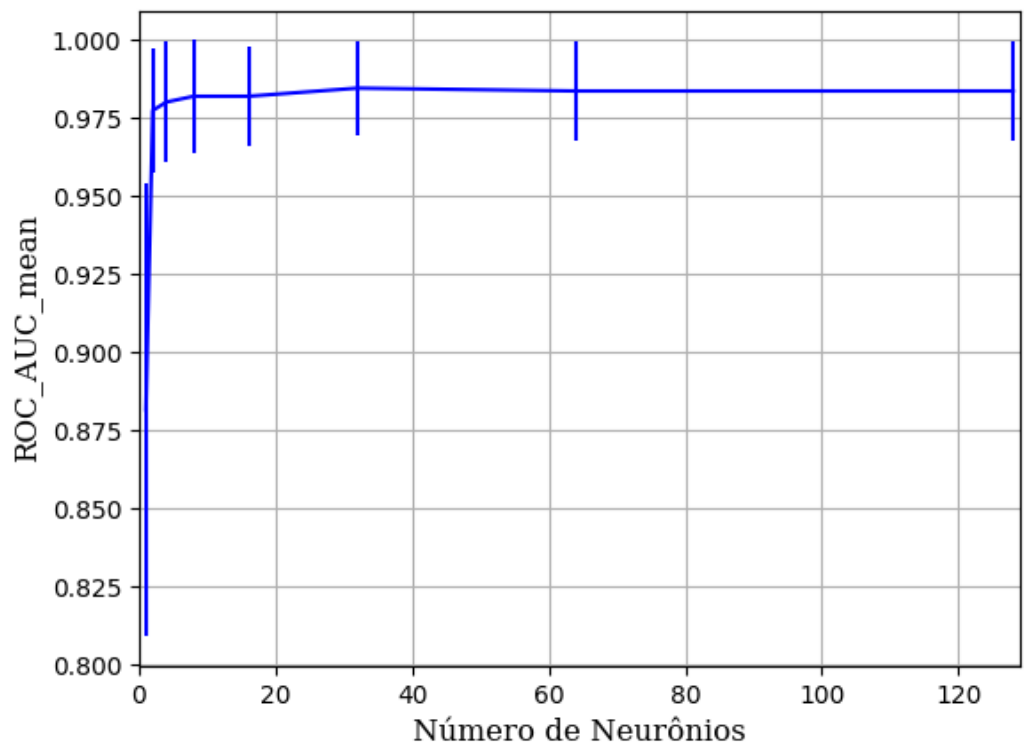

Figura 206 – AUC do conjunto vP para os dados de teste usando as redes neurais artificiais. Fonte: Elaborada pelo autor.

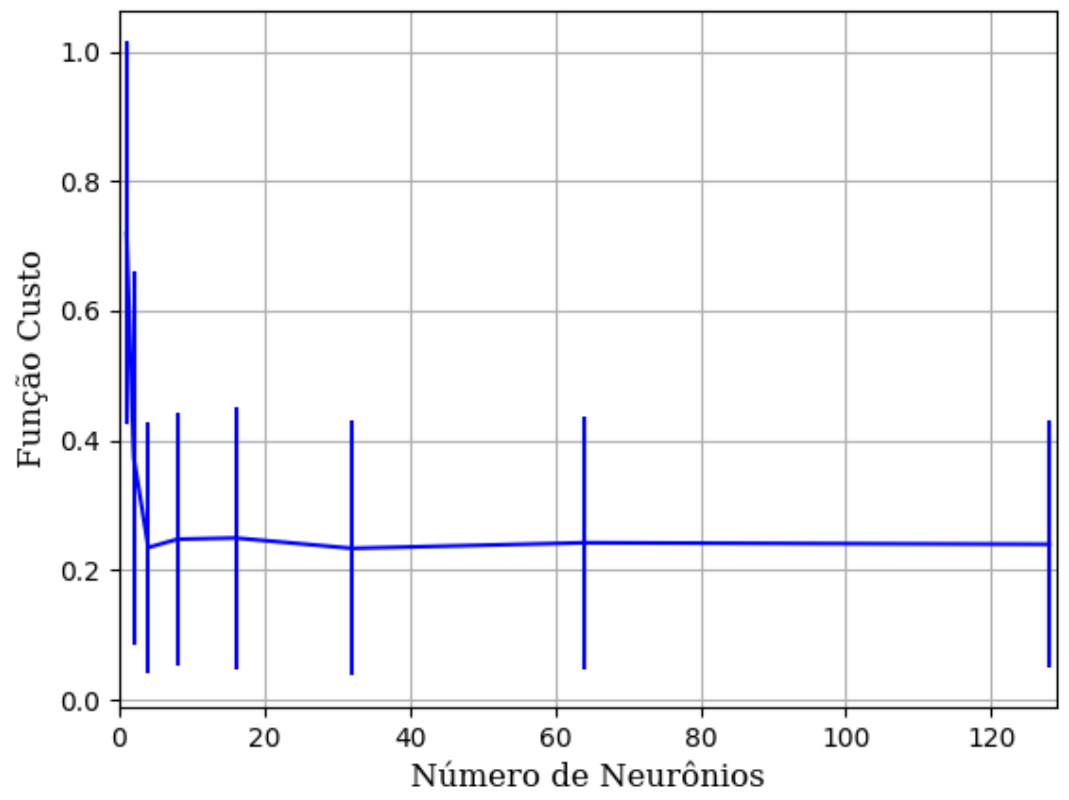

Figura 207 – Função custo do conjunto vP para os dados de teste usando as redes neurais artificiais. Fonte: Elaborada pelo autor.

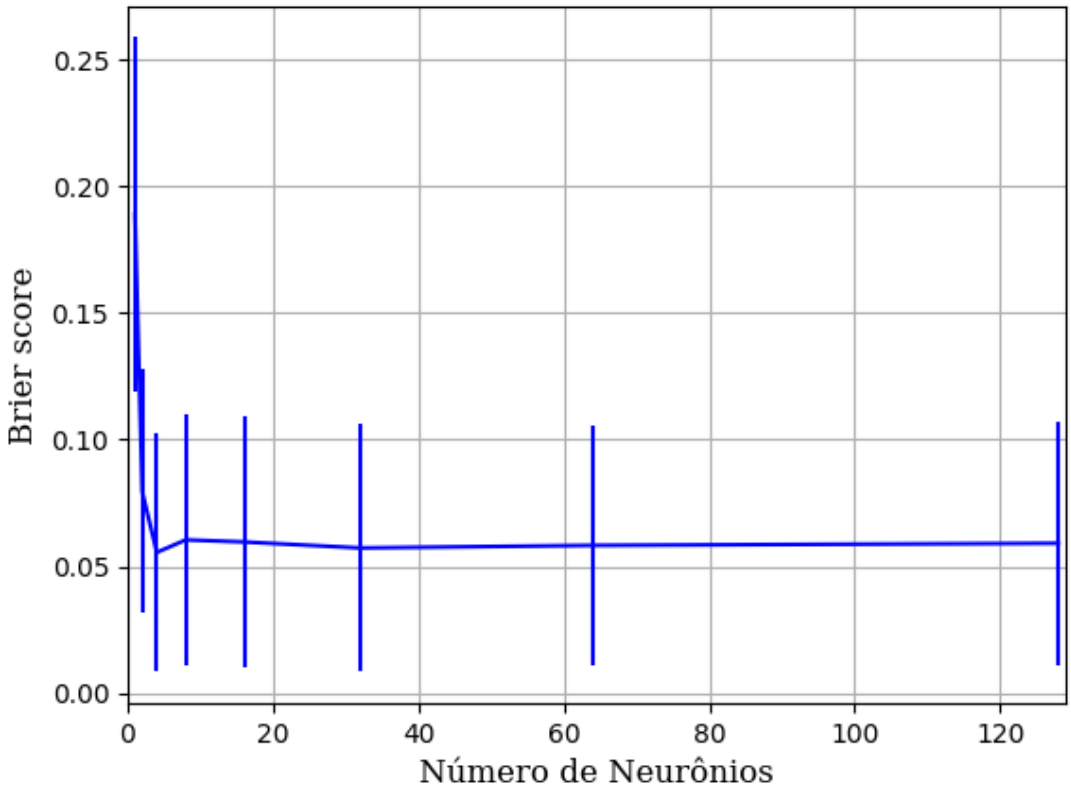

Figura 208 – *Brier Score* do conjunto vP para os dados de teste usando as redes neurais artificiais. Fonte: Elaborada pelo autor.

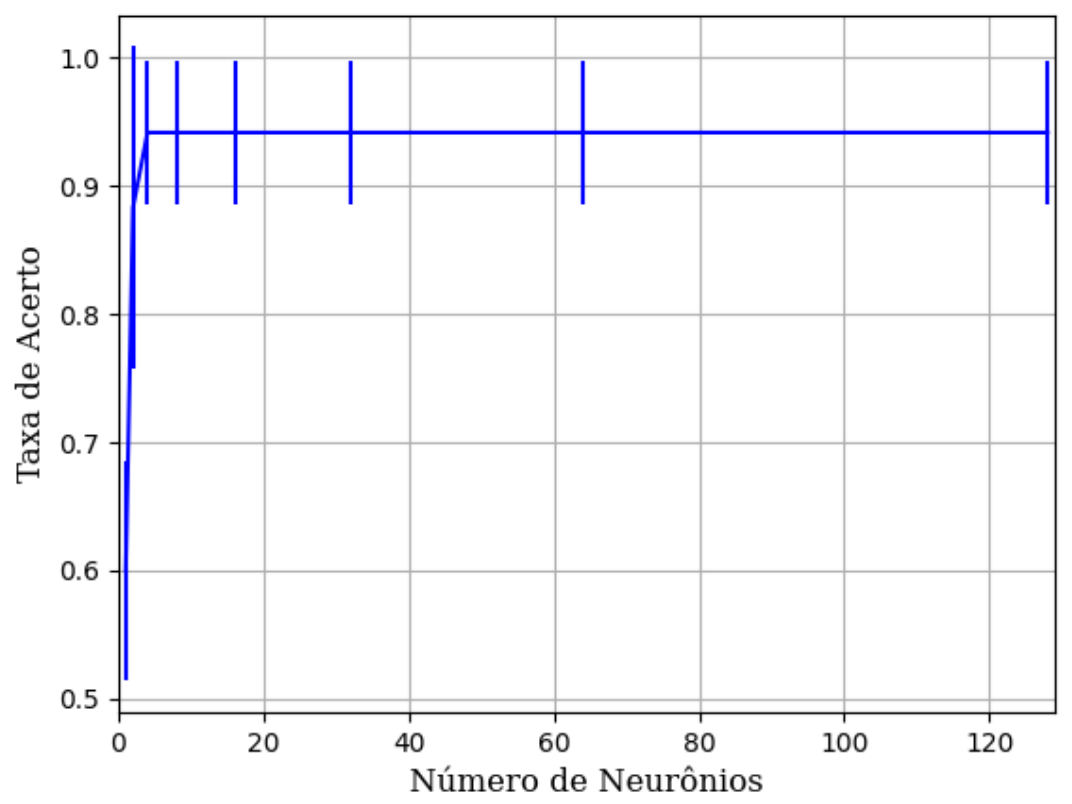

Figura 209 – Acurácia do conjunto vP para os dados de teste usando as redes neurais artificiais. Fonte: Elaborada pelo autor.

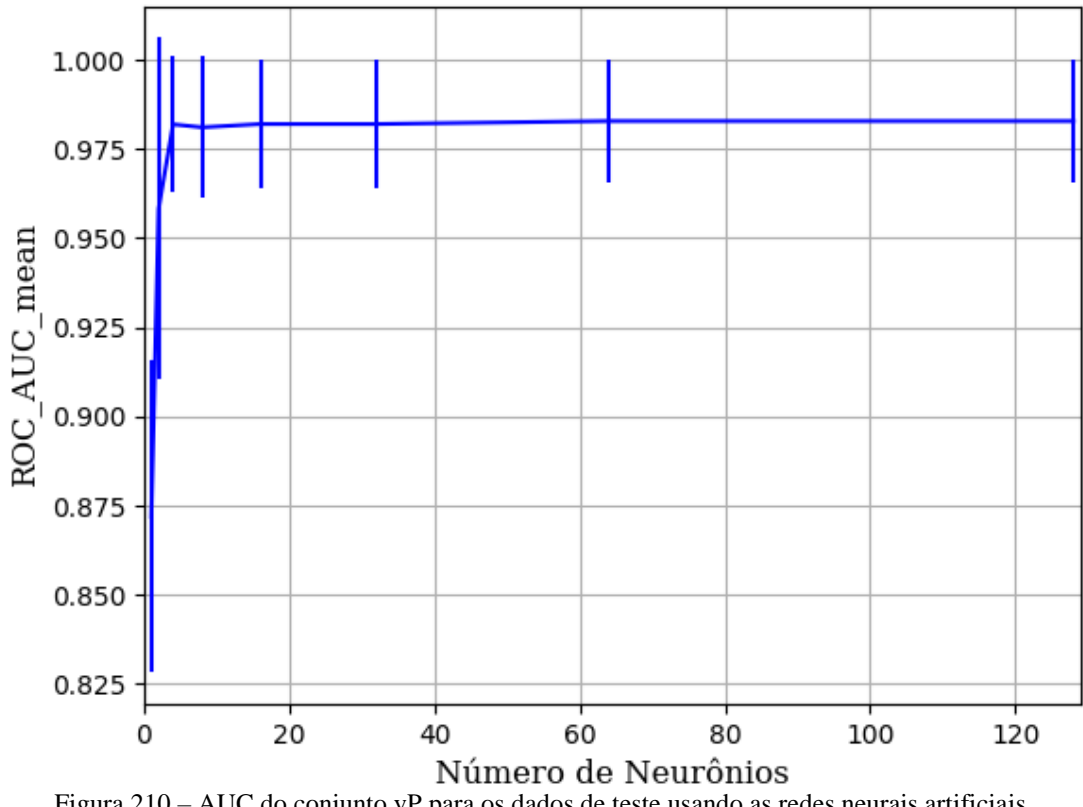

Figura 210 – AUC do conjunto vP para os dados de teste usando as redes neurais artificiais. Fonte: Elaborada pelo autor.

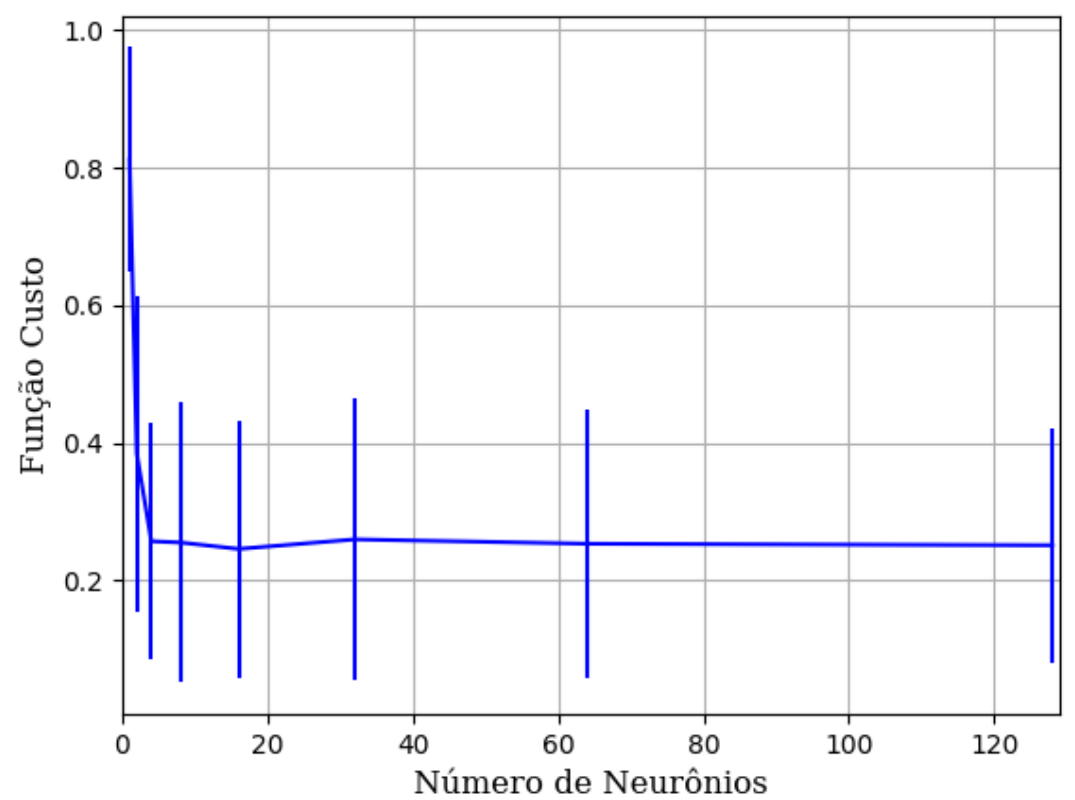

Figura 211 – Função custo do conjunto vP para os dados de teste usando as redes neurais artificiais. Fonte: Elaborada pelo autor.

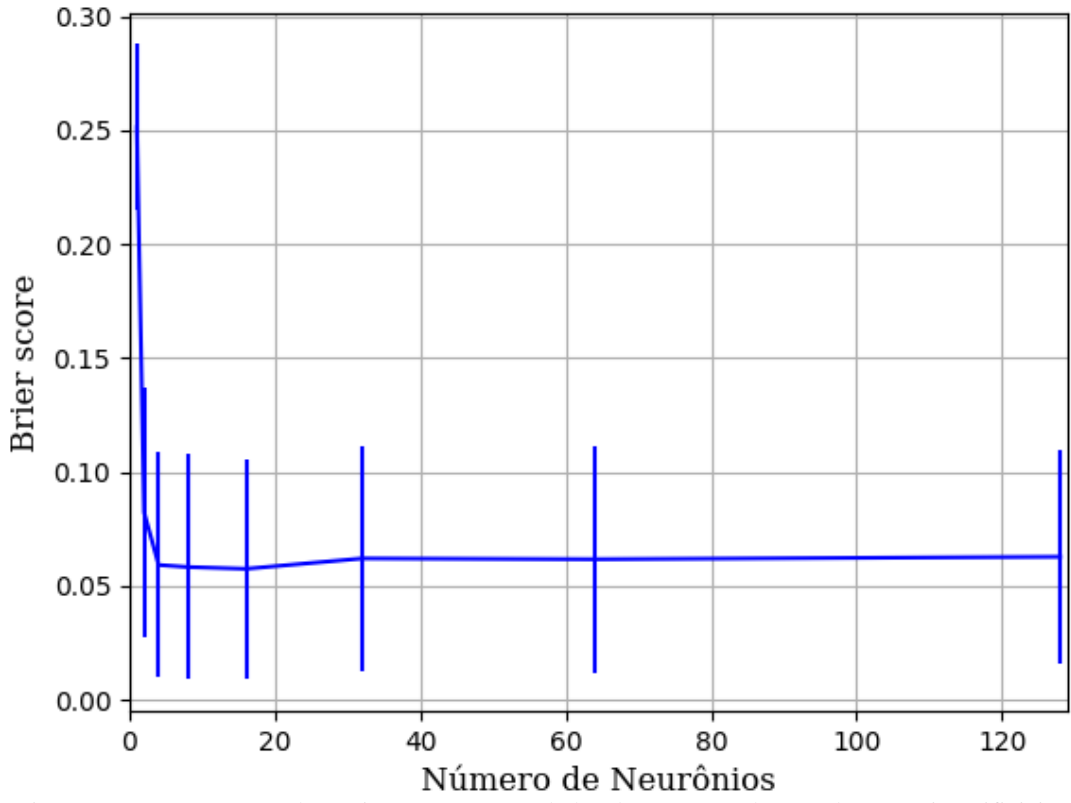

Figura 212 – *Brier Score* do conjunto vP para os dados de teste usando as redes neurais artificiais. Fonte: Elaborada pelo autor.

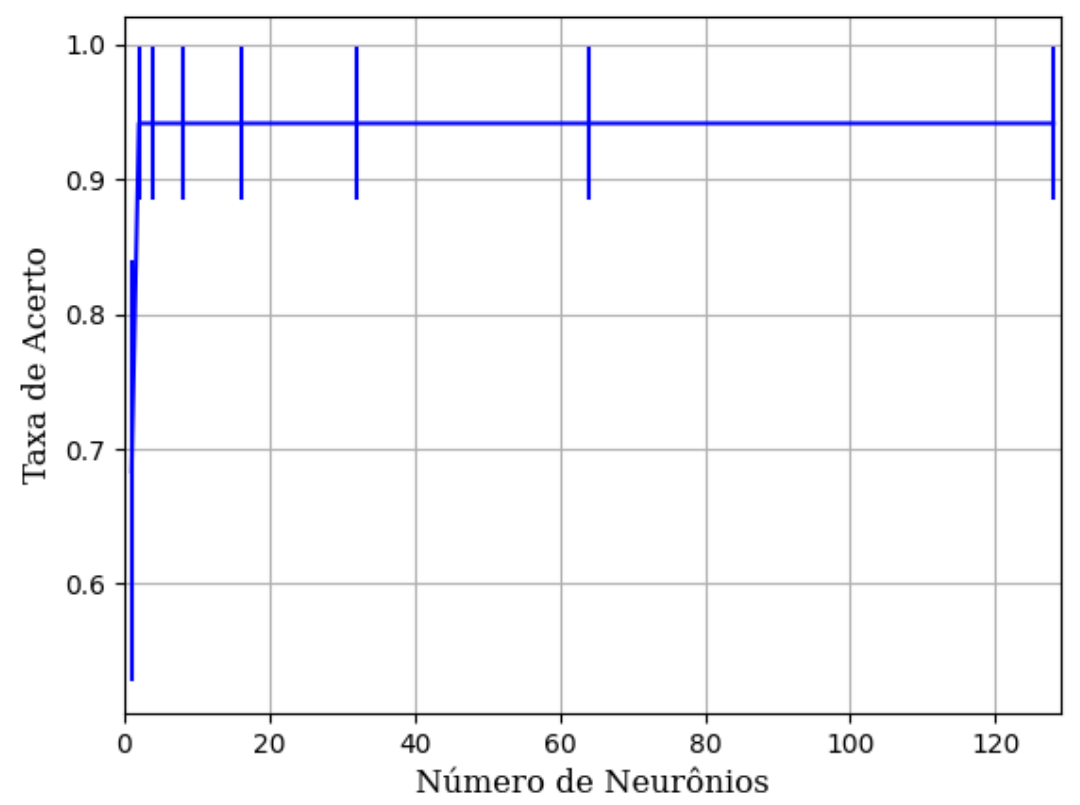

Figura 213 – Acurácia do conjunto vP para os dados de teste usando as redes neurais artificiais. Fonte: Elaborada pelo autor.

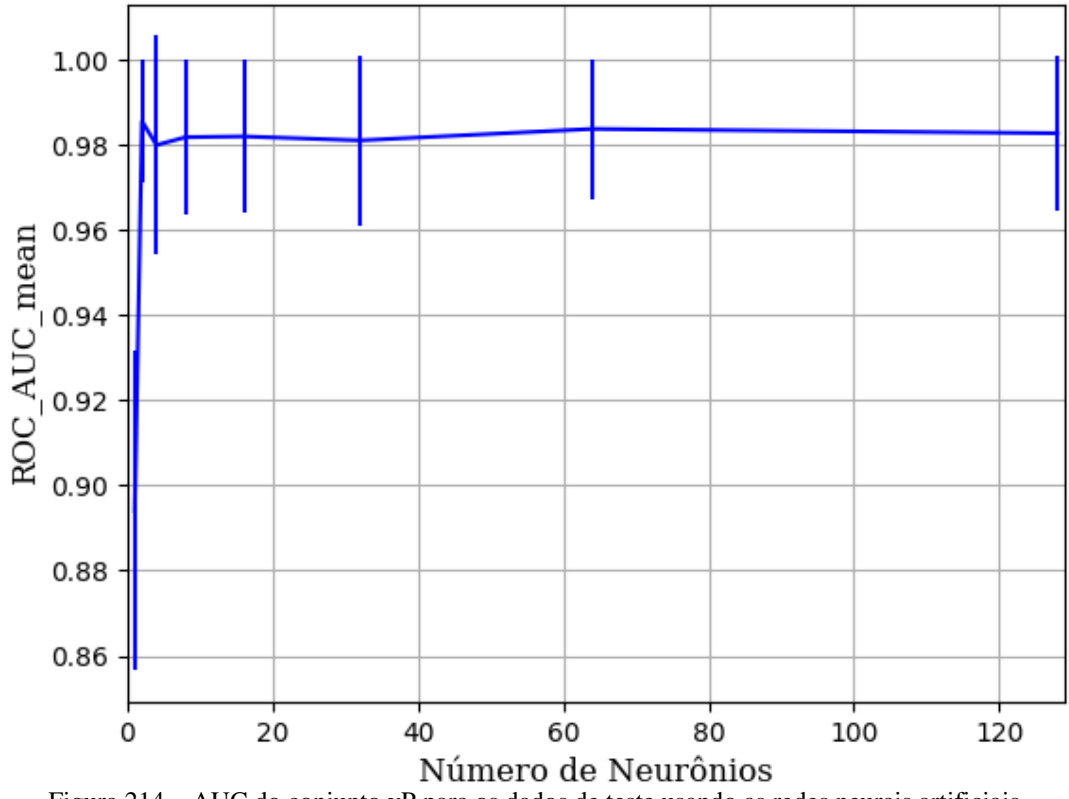

Figura 214 – AUC do conjunto vP para os dados de teste usando as redes neurais artificiais. Fonte: Elaborada pelo autor.

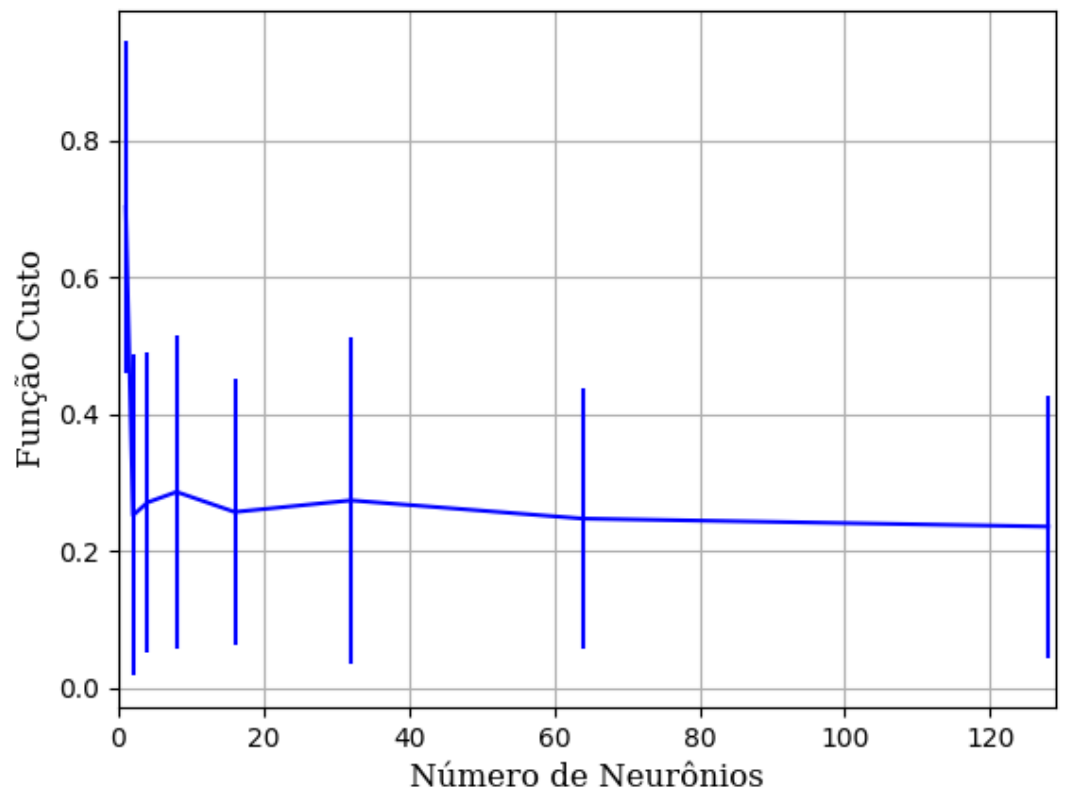

Figura 215 – Função custo do conjunto vP para os dados de teste usando as redes neurais artificiais. Fonte: Elaborada pelo autor.

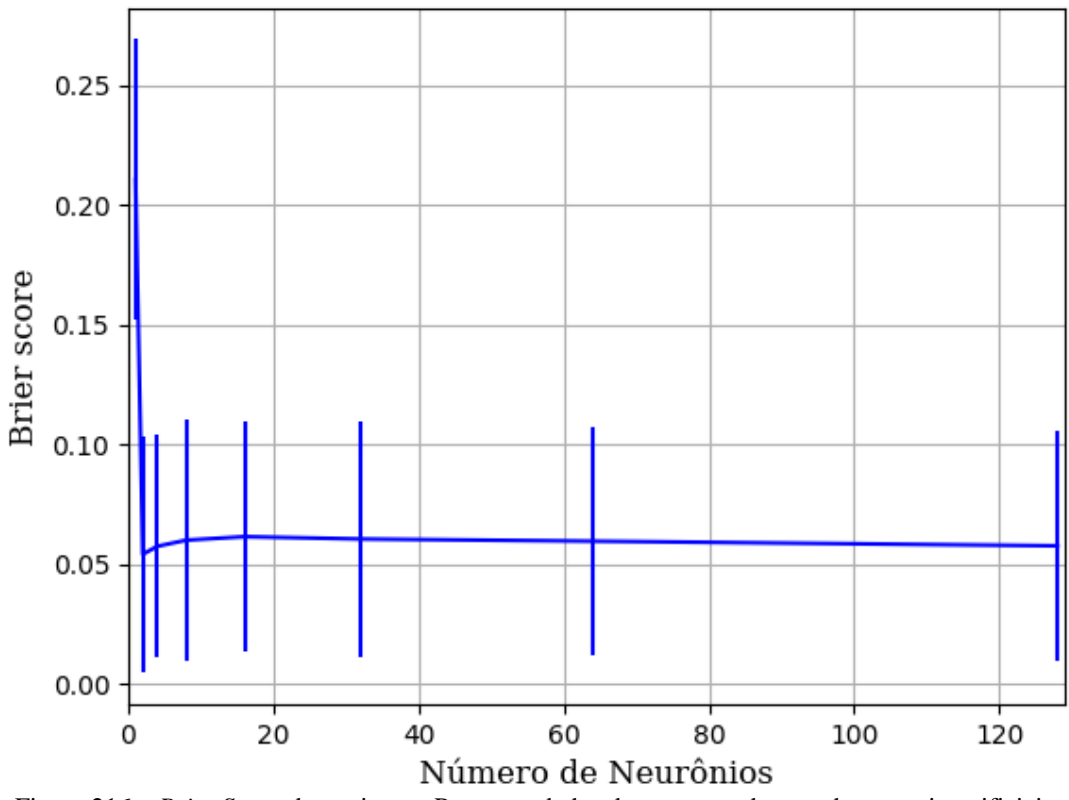

Figura 216 – *Brier Score* do conjunto vP para os dados de teste usando as redes neurais artificiais. Fonte: Elaborada pelo autor.

### **B.1.1.1.2 – CONJUNTO VM**

## **B.1.1.1.2.1 – 20% DE VARIAÇÃO**

### **B.1.1.1.2.1.1 - RELU**

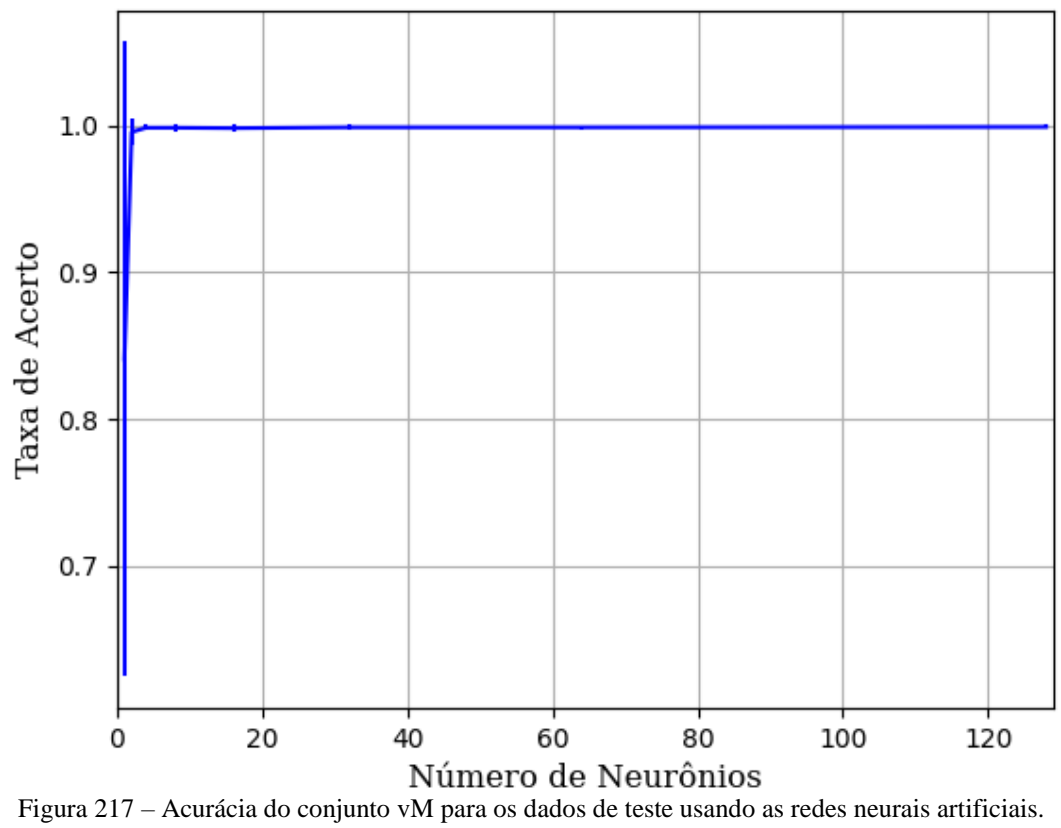

Fonte: Elaborada pelo autor.

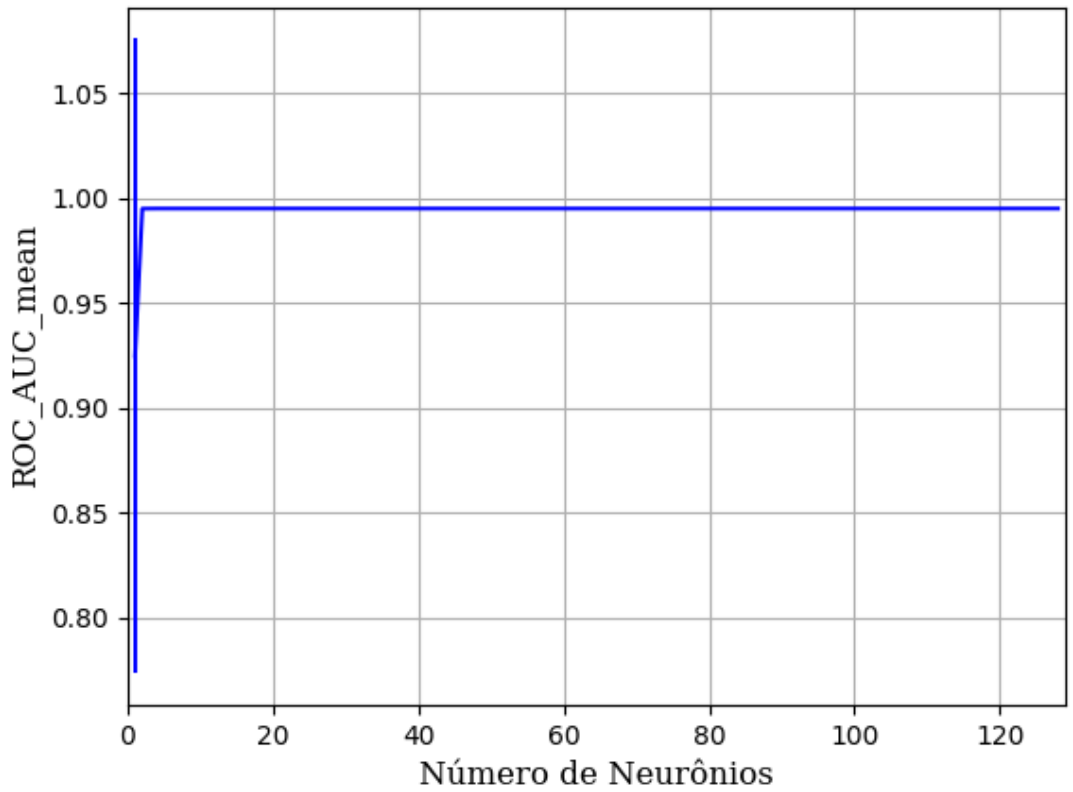

Figura 218 – AUC do conjunto vM para os dados de teste usando as redes neurais artificiais. Fonte: Elaborada pelo autor.

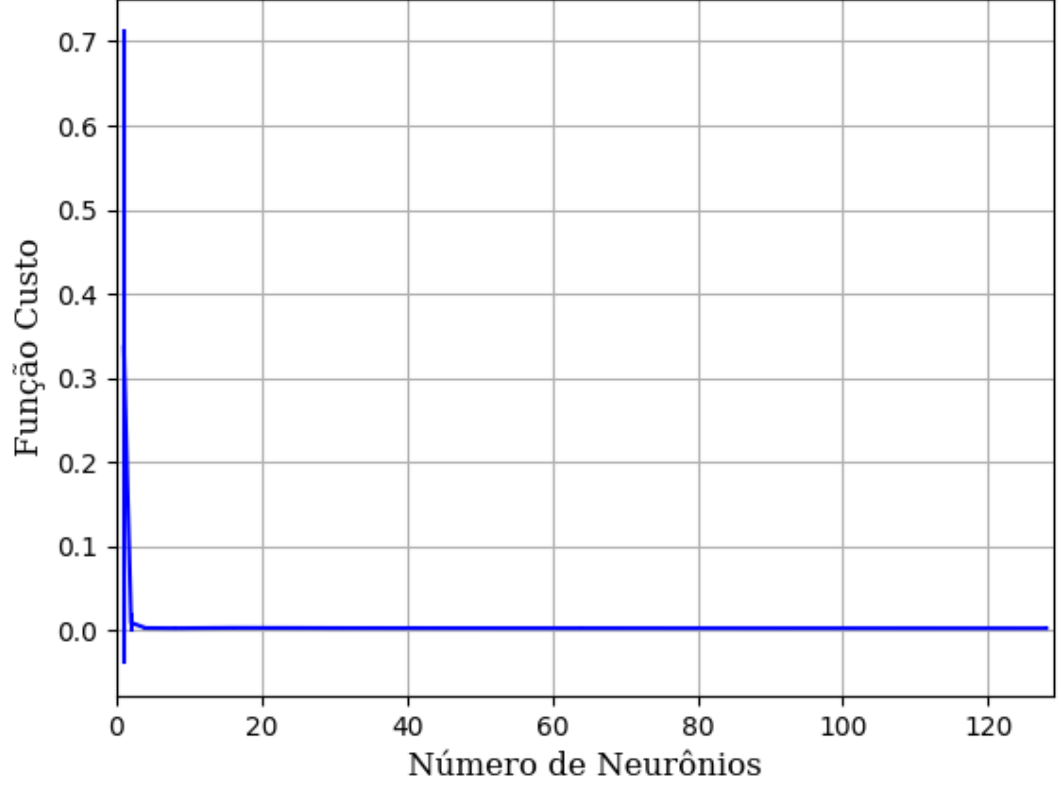

Figura 219 – Função custo do conjunto vM para os dados de teste usando as redes neurais artificiais. Fonte: Elaborada pelo autor.

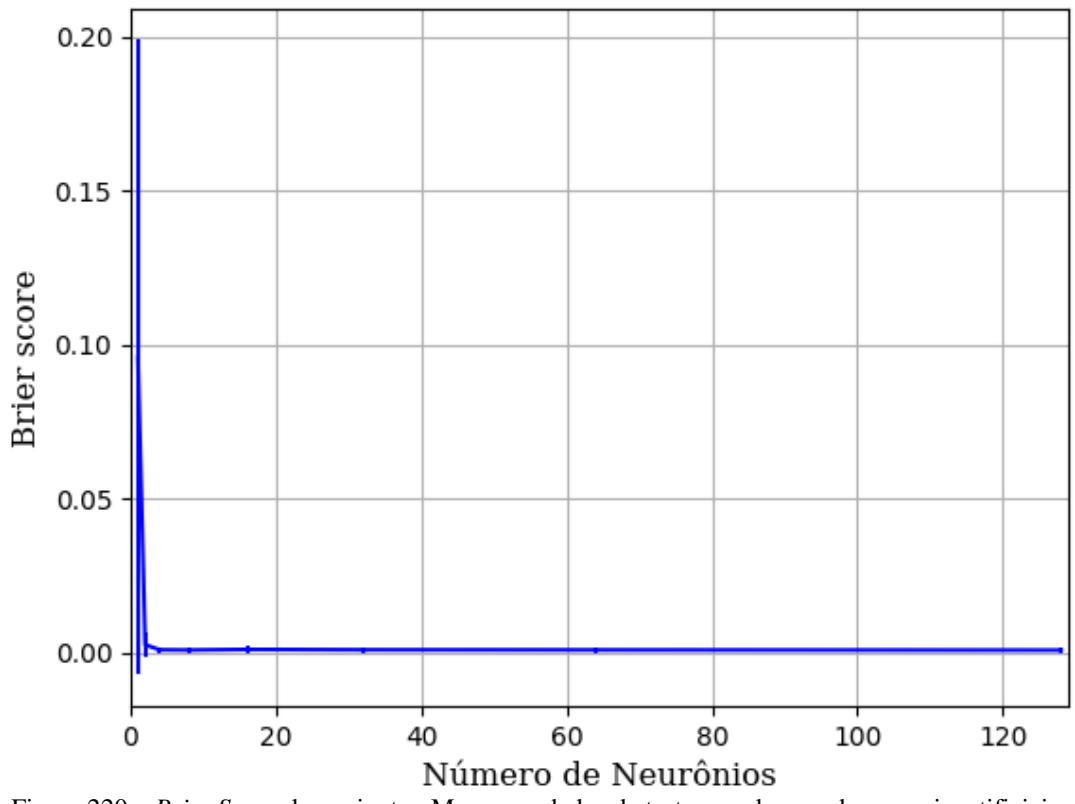

Figura 220 – *Brier Score* do conjunto vM para os dados de teste usando as redes neurais artificiais. Fonte: Elaborada pelo autor.

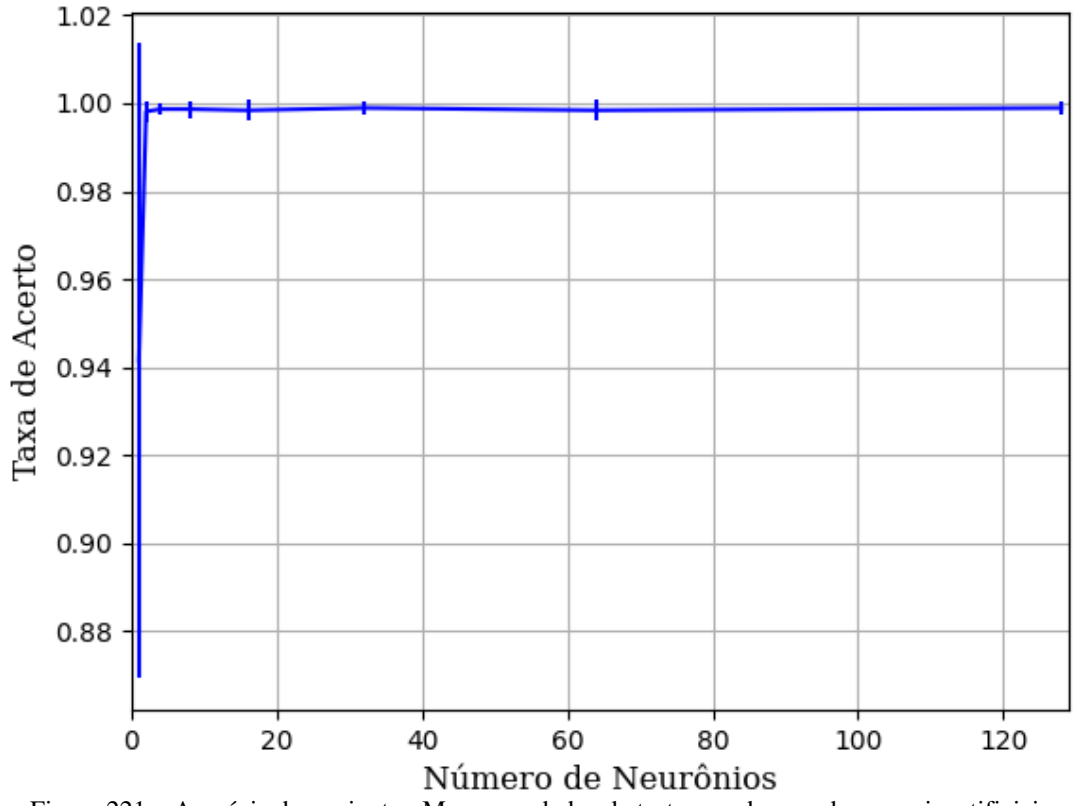

**B.1.1.1.2.2.2 - SIGMOID**

Figura 221 – Acurácia do conjunto vM para os dados de teste usando as redes neurais artificiais. Fonte: Elaborada pelo autor.

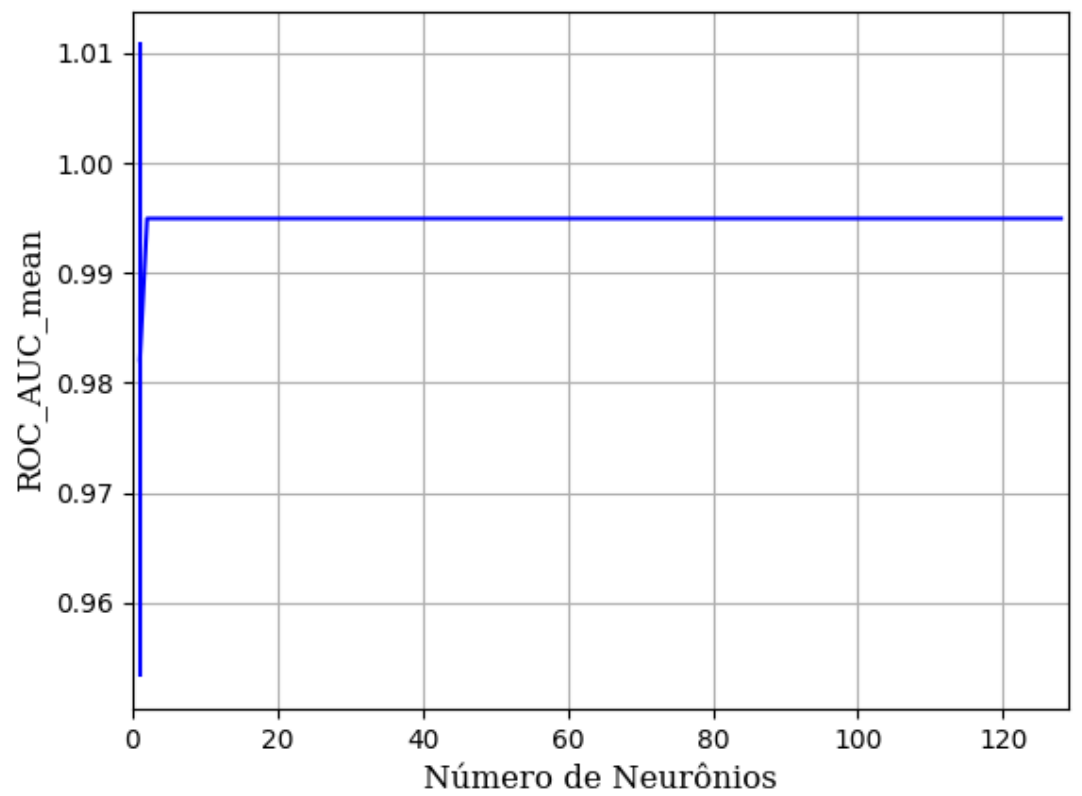

Figura 222 – AUC do conjunto vM para os dados de teste usando as redes neurais artificiais. Fonte: Elaborada pelo autor.

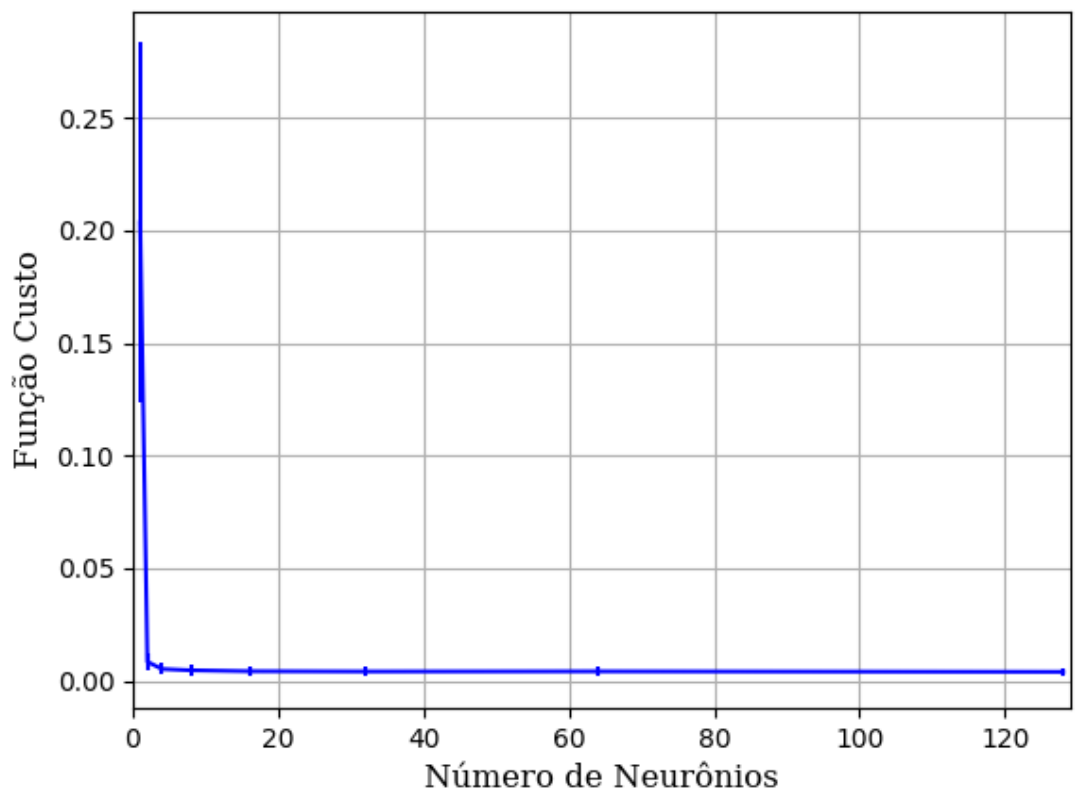

Figura 223 – Função custo do conjunto vM para os dados de teste usando as redes neurais artificiais. Fonte: Elaborada pelo autor.

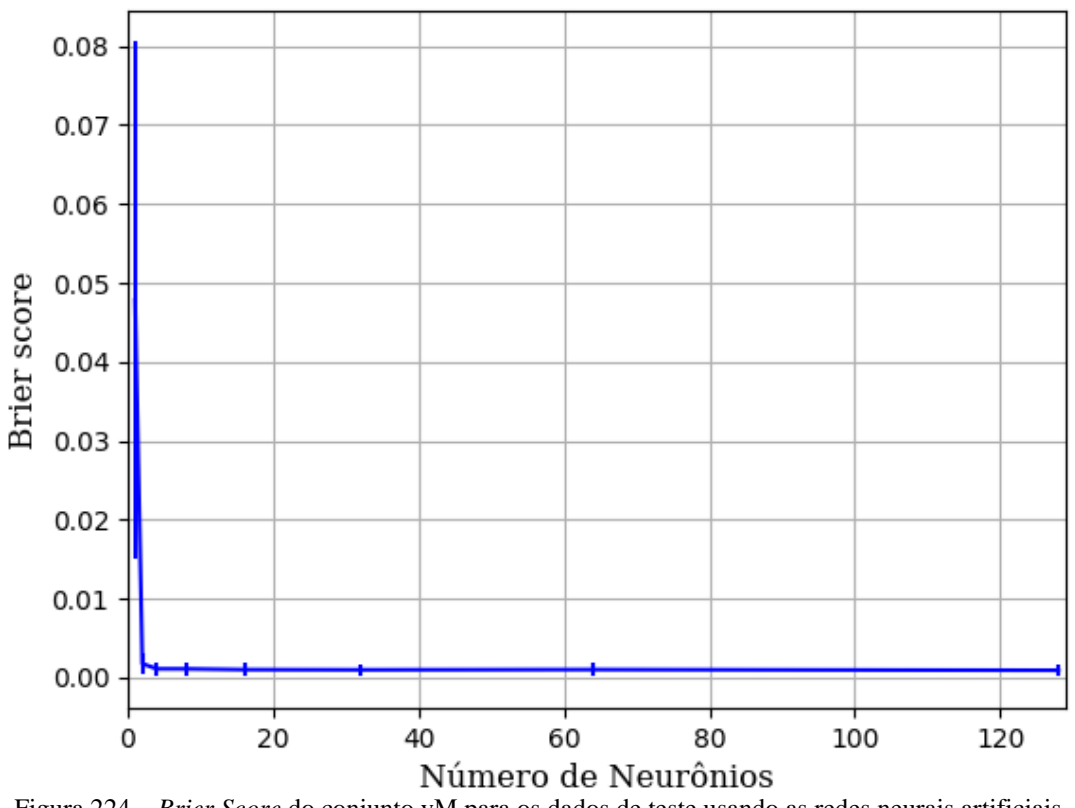

Figura 224 – *Brier Score* do conjunto vM para os dados de teste usando as redes neurais artificiais. Fonte: Elaborada pelo autor.

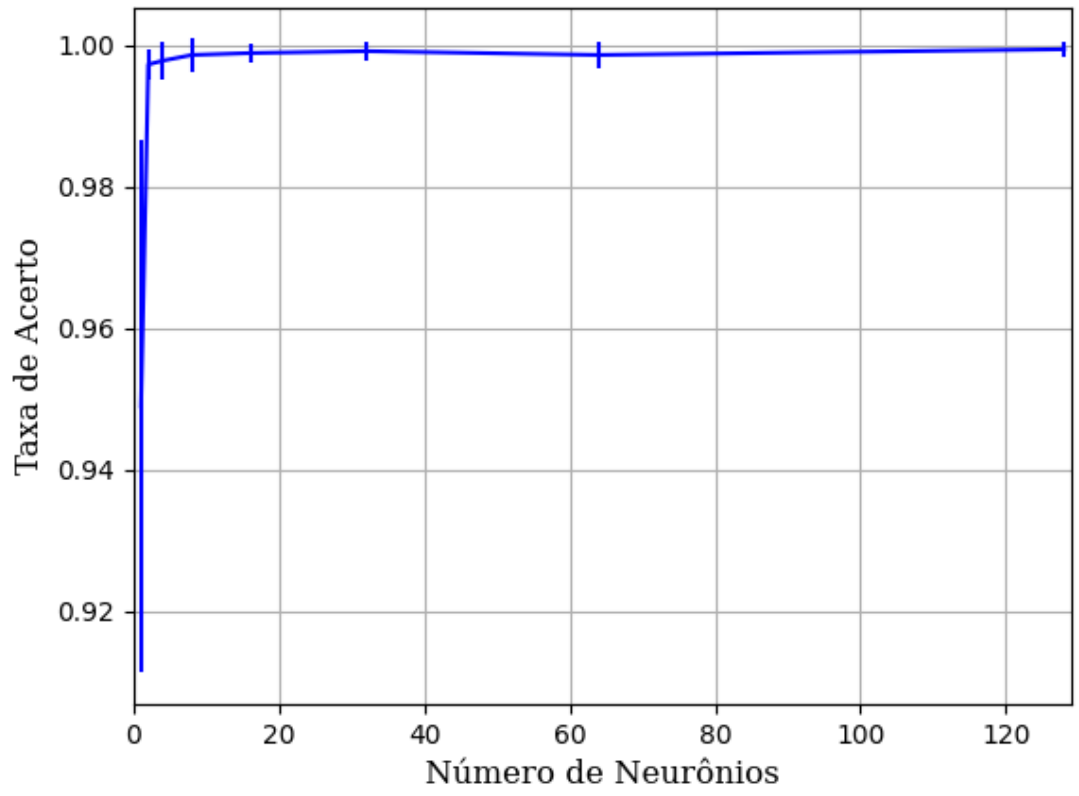

**B.1.1.1.2.2.3 - TANH**

Figura 225 – Acurácia do conjunto vM para os dados de teste usando as redes neurais artificiais. Fonte: Elaborada pelo autor.

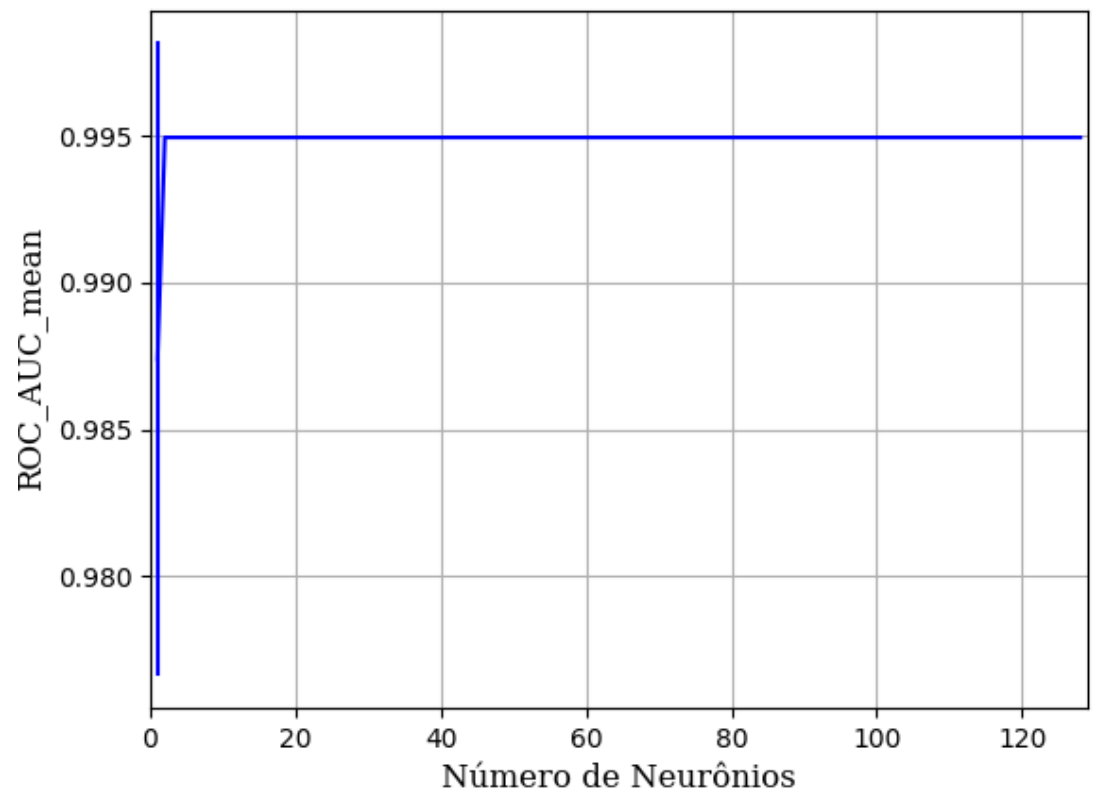

Figura 226 – AUC do conjunto vM para os dados de teste usando as redes neurais artificiais. Fonte: Elaborada pelo autor.

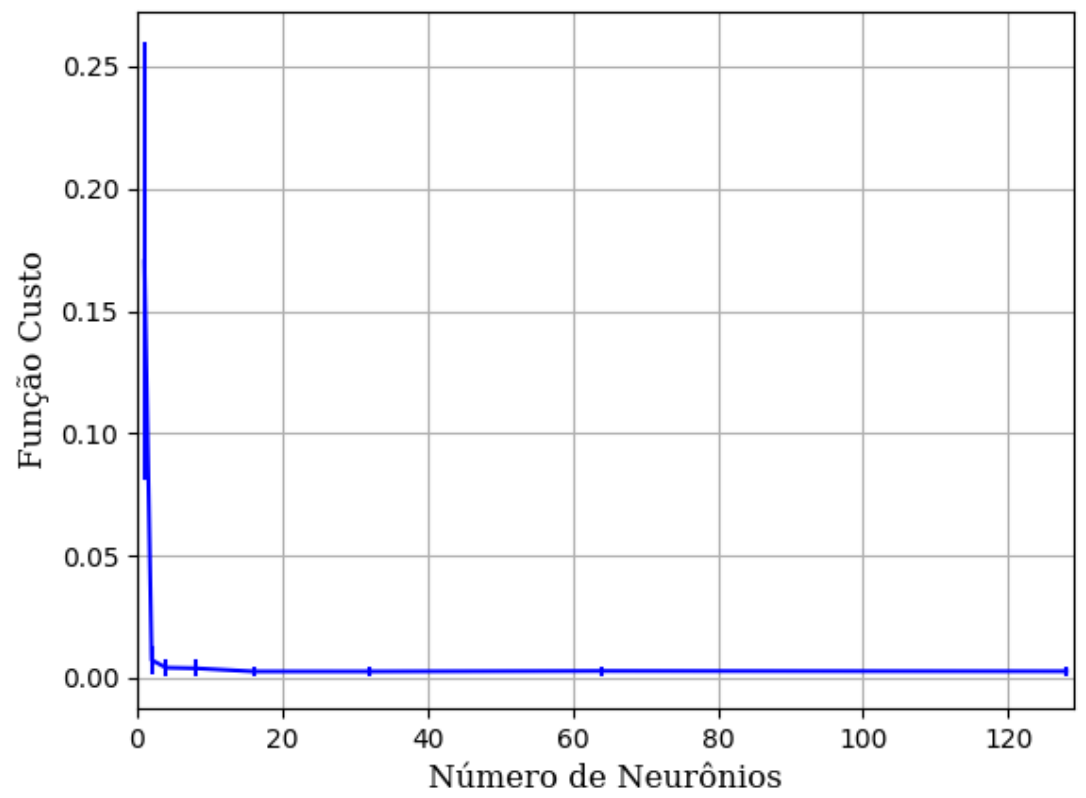

Figura 227 – Função custo do conjunto vM para os dados de teste usando as redes neurais artificiais. Fonte: Elaborada pelo autor.

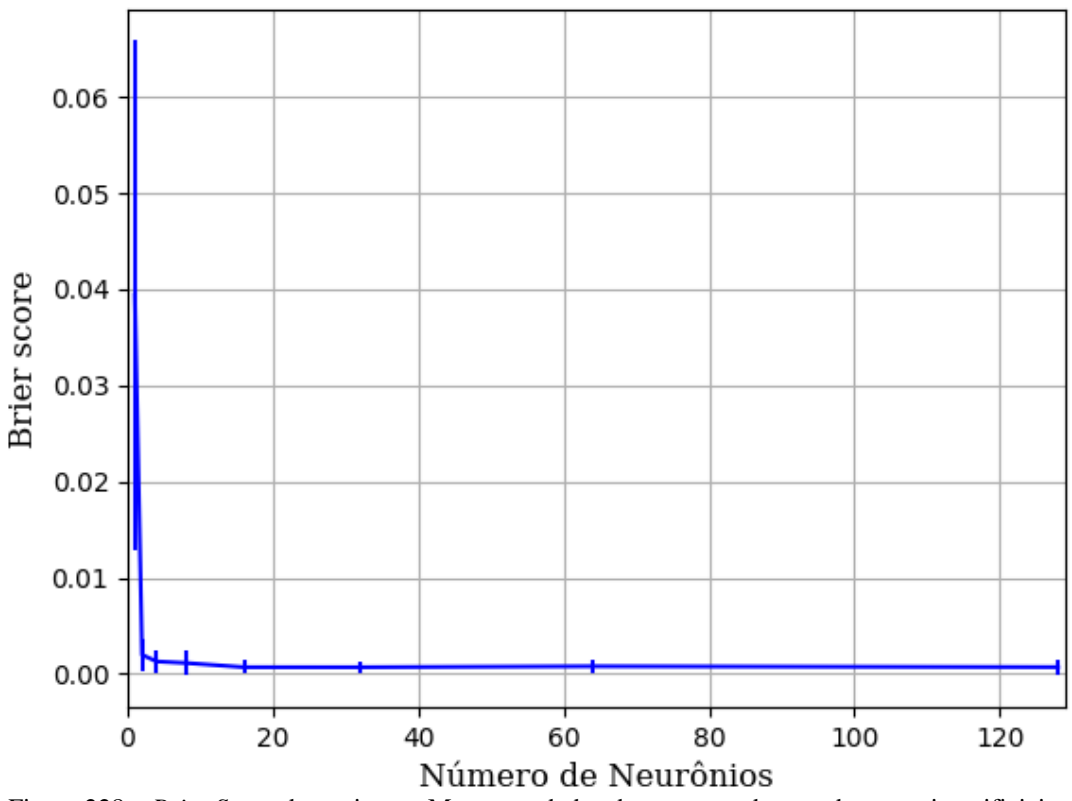

Figura 228 – *Brier Score* do conjunto vM para os dados de teste usando as redes neurais artificiais. Fonte: Elaborada pelo autor.

# **B.1.1.1.3 – CONJUNTO VG**

## **B.1.1.1.3.1 – 20% DE VARIAÇÃO**

**B.1.1.1.3.1.1 - TANH**

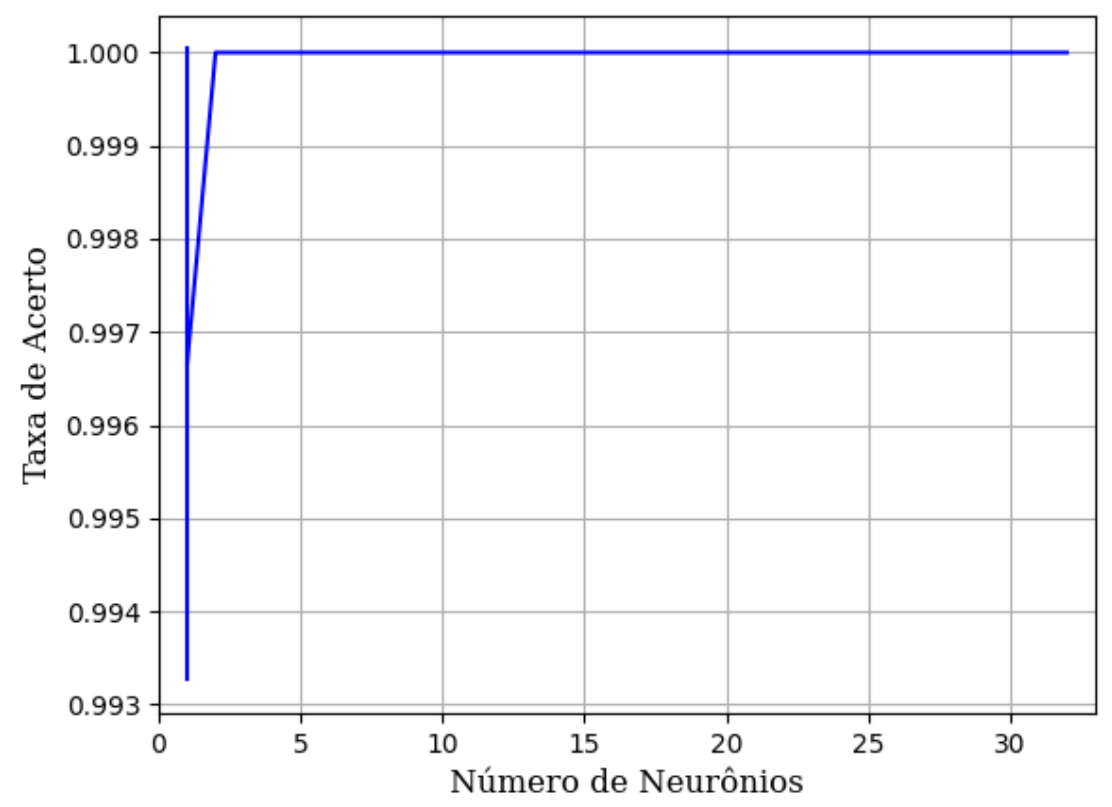

Figura 229 – Acurácia do conjunto vG para os dados de teste usando as redes neurais artificiais. Fonte: Elaborada pelo autor.

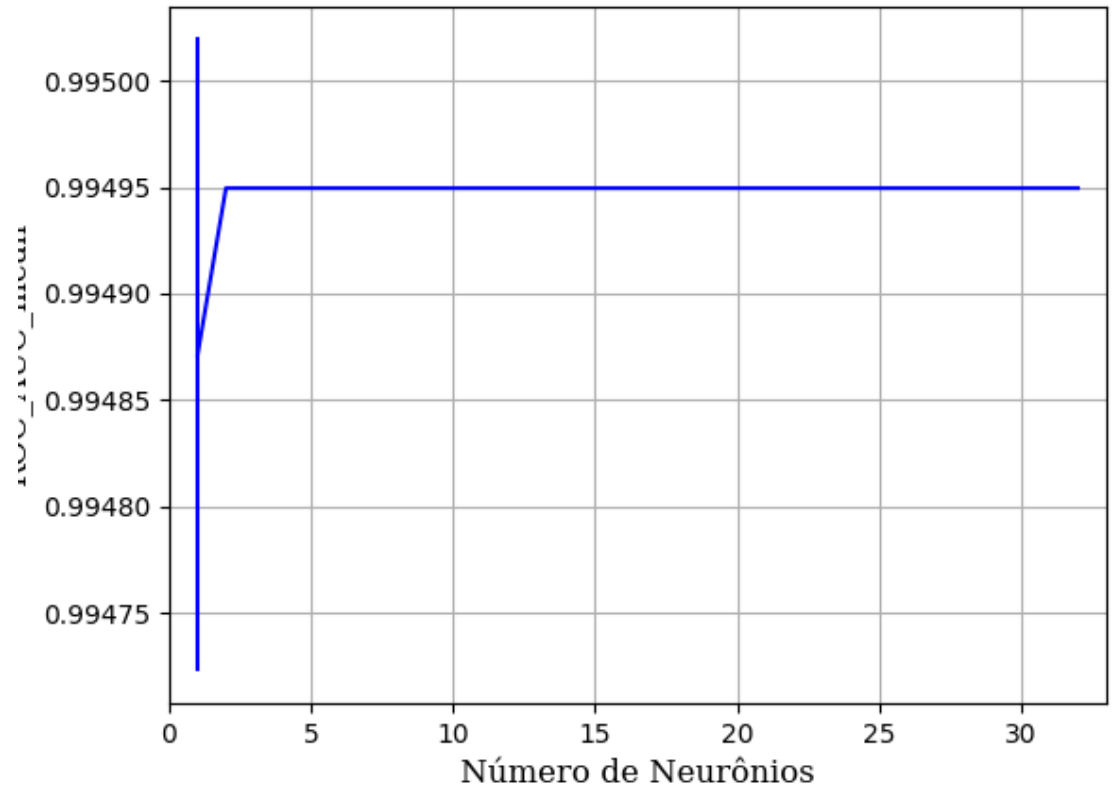

Figura 230 – AUC do conjunto vG para os dados de teste usando as redes neurais artificiais. Fonte: Elaborada pelo autor.

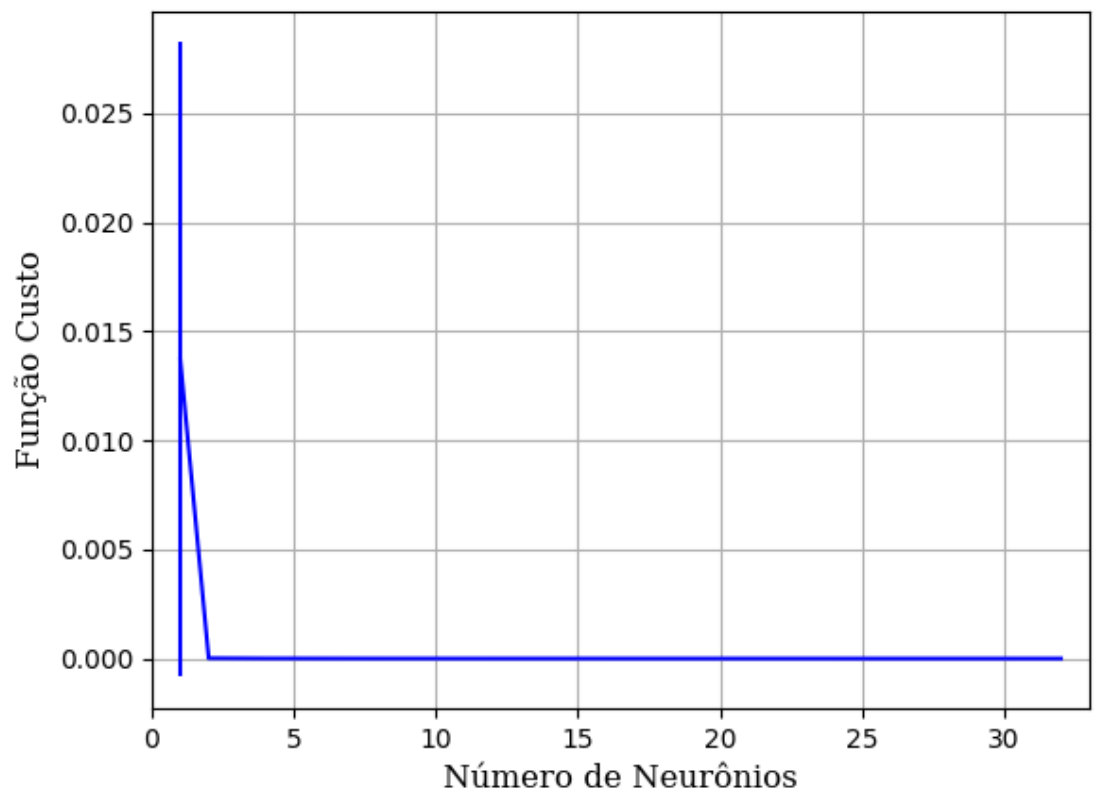

Figura 231 – Função custo do conjunto vG para os dados de teste usando as redes neurais artificiais. Fonte: Elaborada pelo autor.

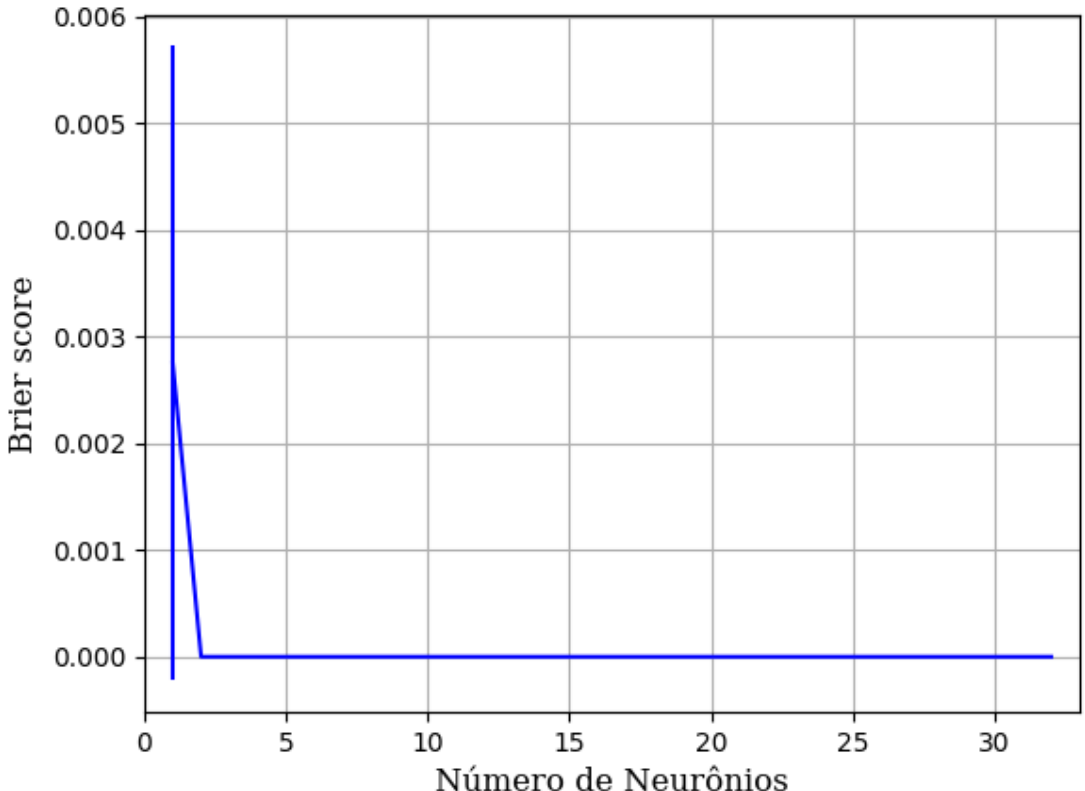

Figura 232 – *Brier Score* do conjunto vG para os dados de teste usando as redes neurais artificiais. Fonte: Elaborada pelo autor.

**B.1.1.1.4 - COM REDUÇÃO**

**B.1.1.1.4.1 – PCA**

**B.1.1.1.4.1.1 – VARIÂNCIA 95%**

### **B.1.1.1.4.1.1.1 – CONJUNTO VP**

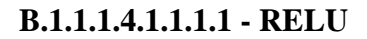

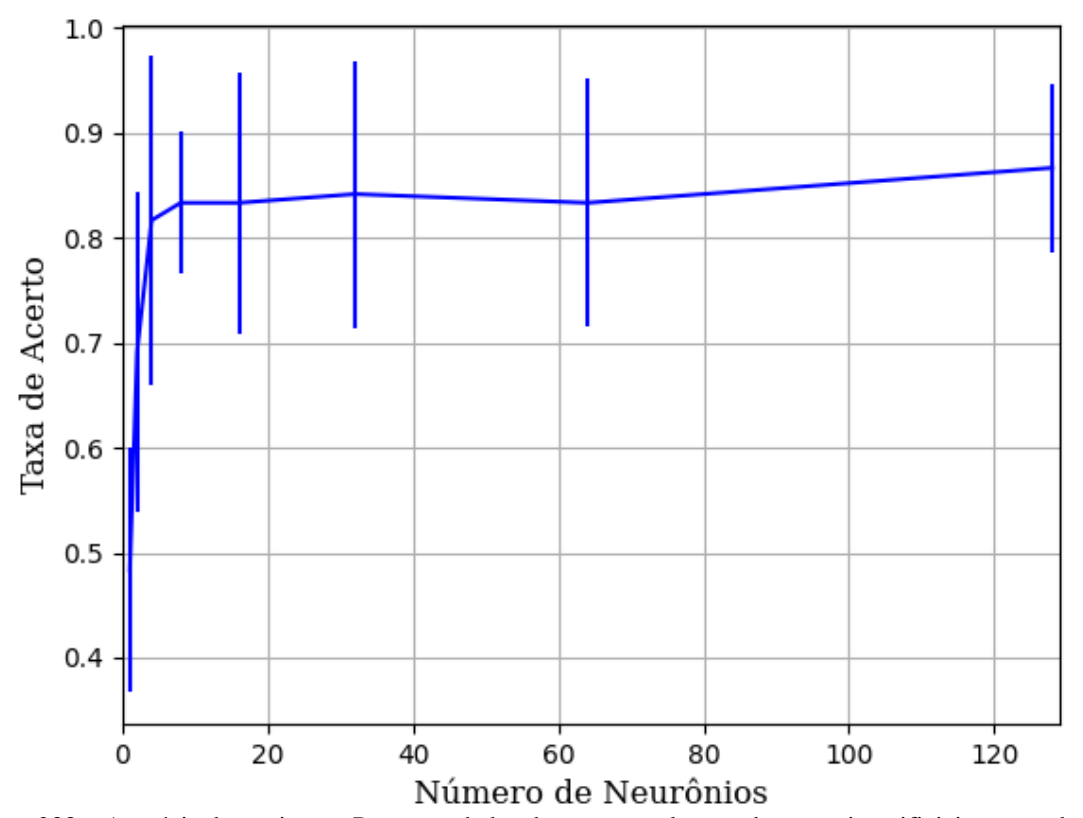

Figura 233 – Acurácia do conjunto vP para os dados de teste usando as redes neurais artificiais com redução. Fonte: Elaborada pelo autor.

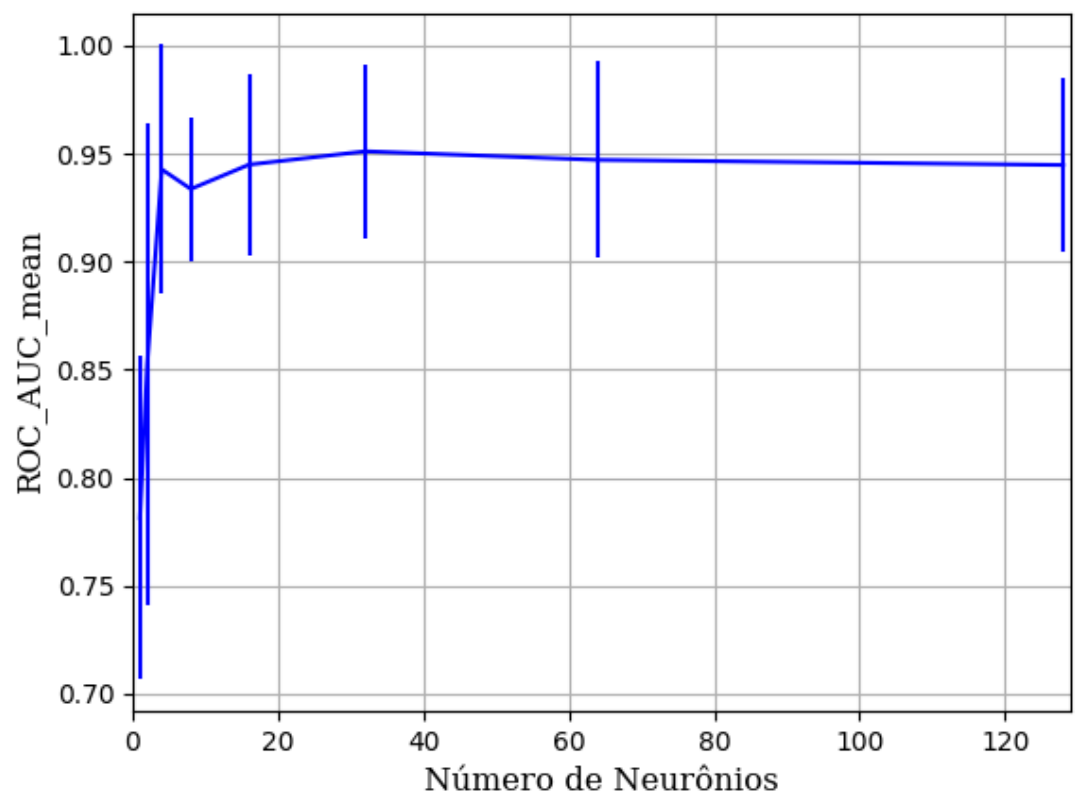

Figura 234 – AUC do conjunto vP para os dados de teste usando as redes neurais artificiais com redução. Fonte: Elaborada pelo autor.

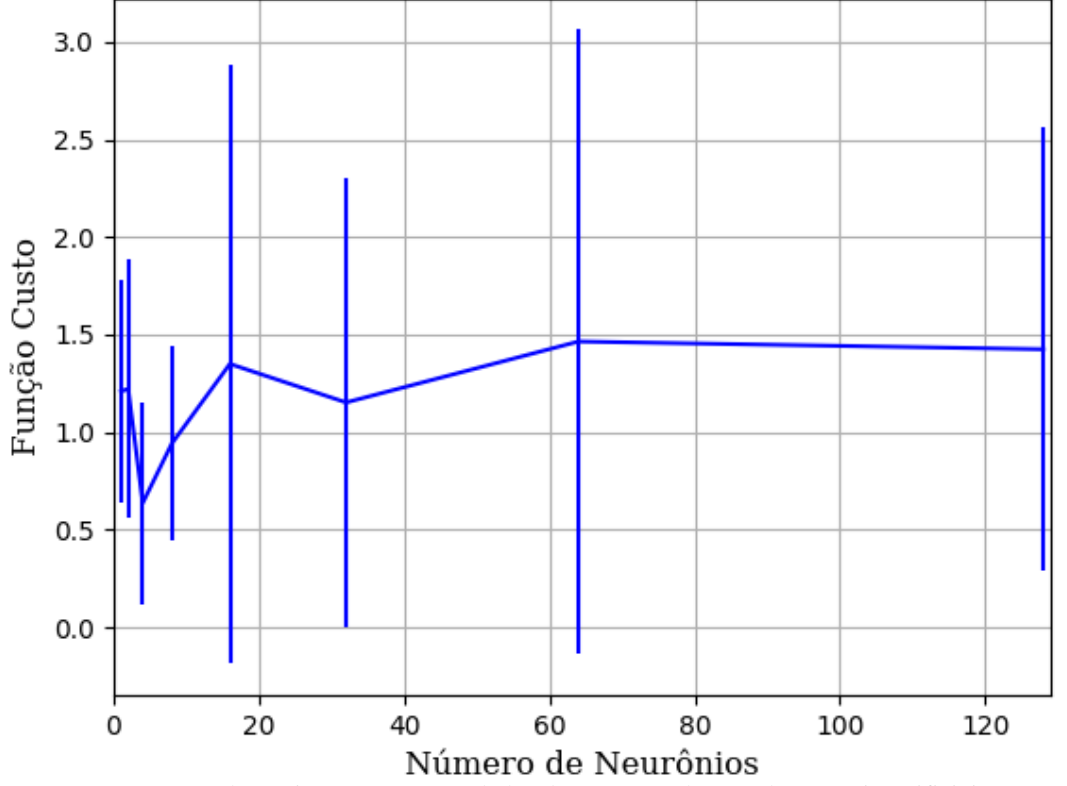

Figura 235 – Função custo do conjunto vP para os dados de teste usando as redes neurais artificiais com redução. Fonte: Elaborada pelo autor.

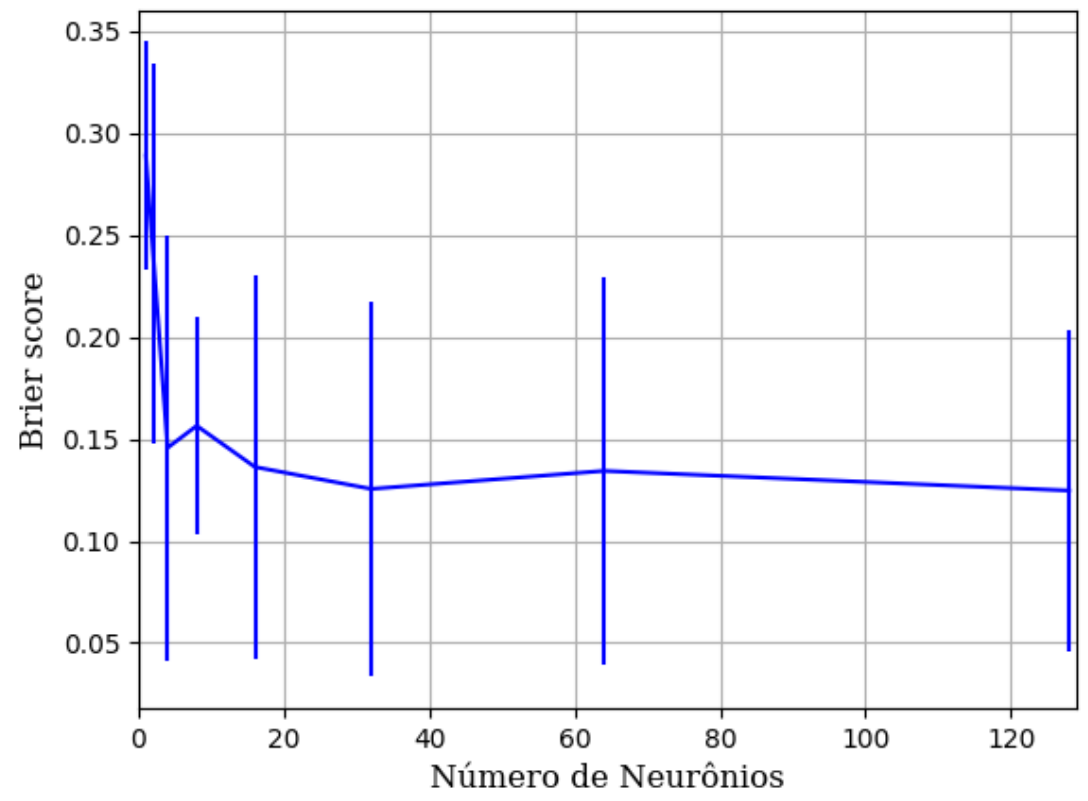

Figura 236 – *Brier Score* do conjunto vP para os dados de teste usando as redes neurais artificiais com redução. Fonte: Elaborada pelo autor.

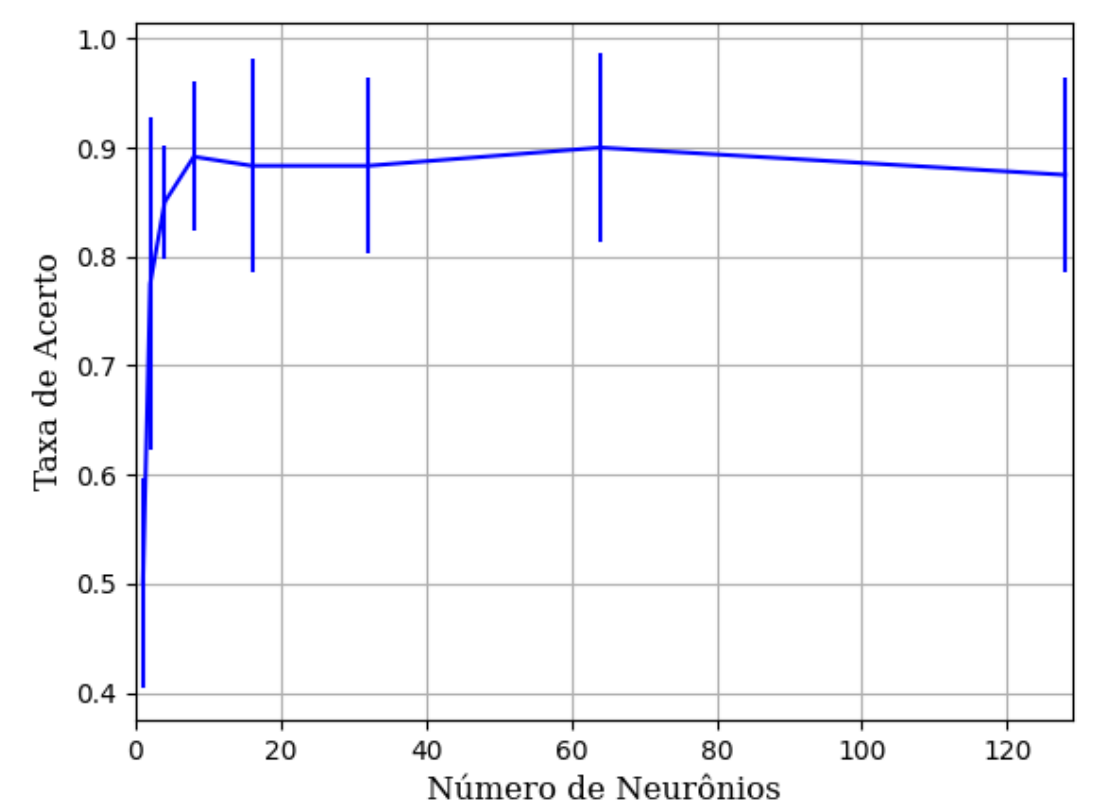

**B.1.1.1.4.1.1.1.2 - SIGMOID**

Figura 237 – Acurácia do conjunto vP para os dados de teste usando as redes neurais artificiais com redução. Fonte: Elaborada pelo autor.

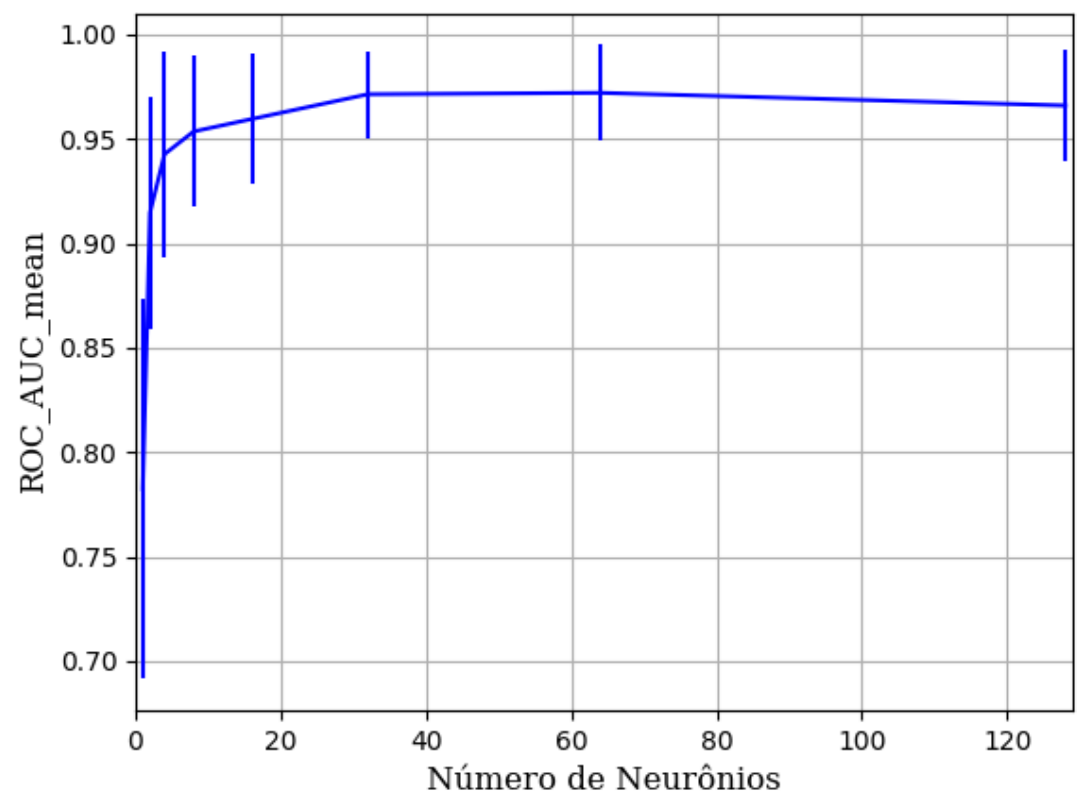

Figura 238 – AUC do conjunto vP para os dados de teste usando as redes neurais artificiais com redução. Fonte: Elaborada pelo autor.

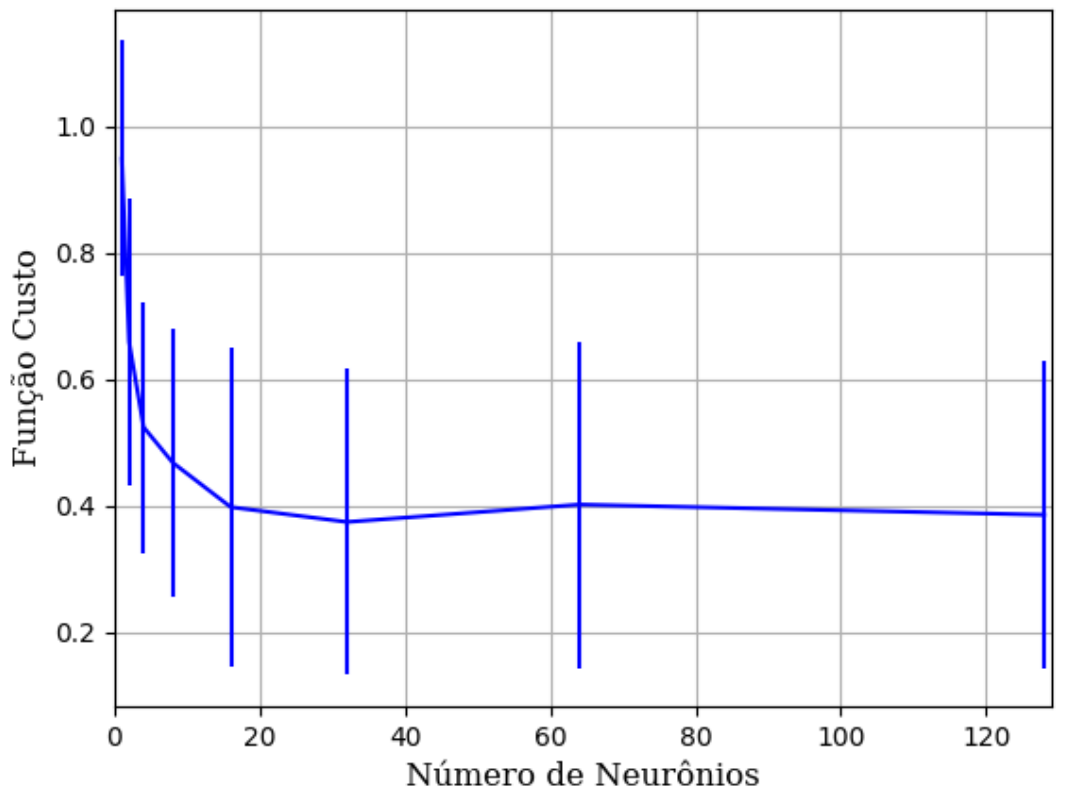

Figura 239 – Função custo do conjunto vP para os dados de teste usando as redes neurais artificiais com redução. Fonte: Elaborada pelo autor.

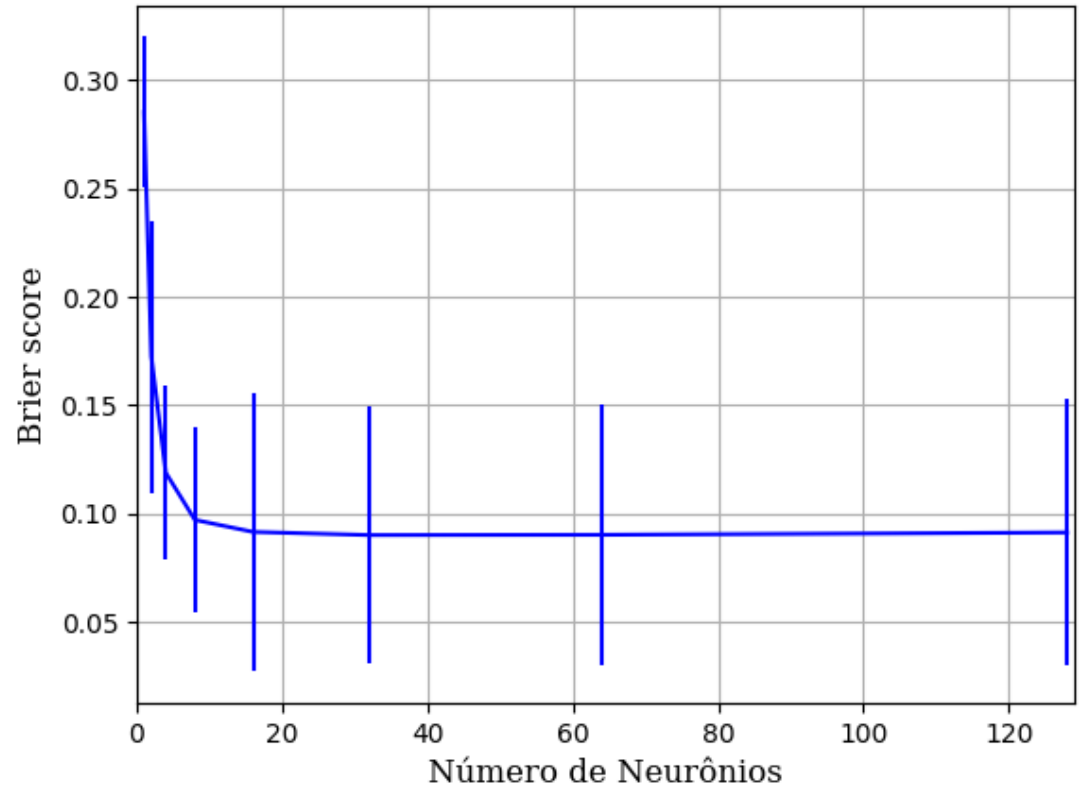

Figura 240 – *Brier Score* do conjunto vP para os dados de teste usando as redes neurais artificiais com redução. Fonte: Elaborada pelo autor.

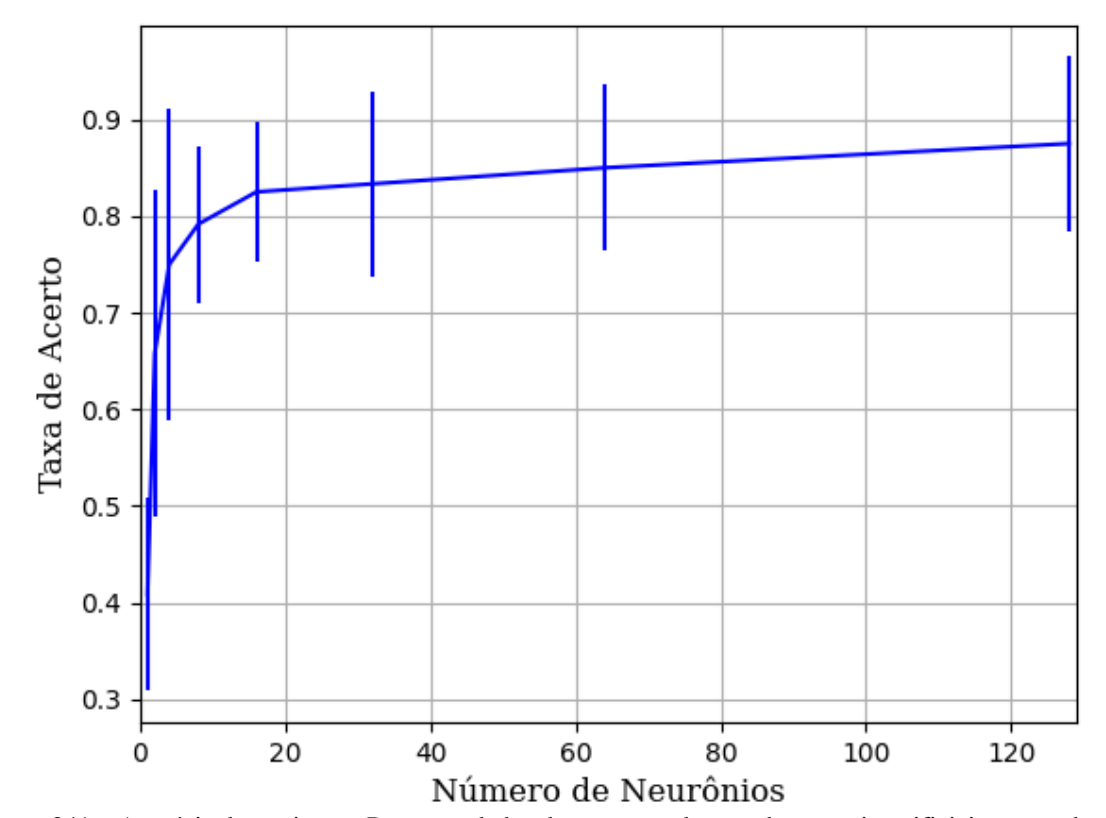

**B.1.1.1.4.1.1.1.1 - TANH**

Figura 241 – Acurácia do conjunto vP para os dados de teste usando as redes neurais artificiais com redução. Fonte: Elaborada pelo autor.

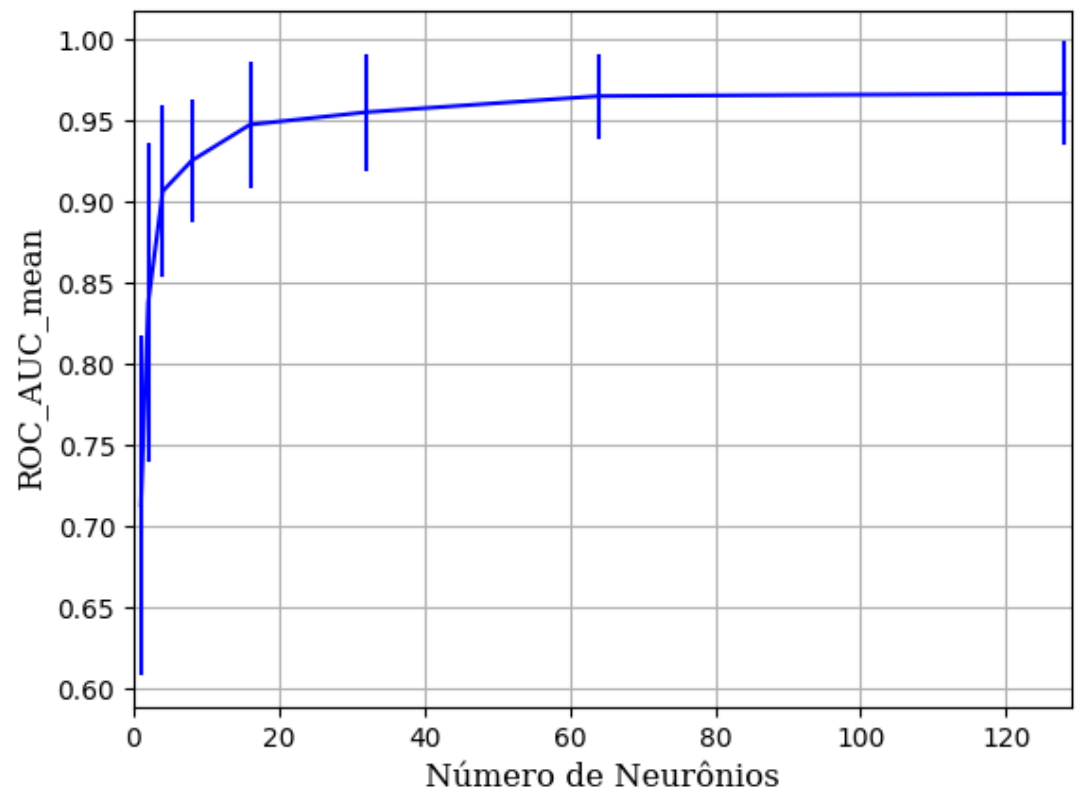

Figura 242 – AUC do conjunto vP para os dados de teste usando as redes neurais artificiais com redução. Fonte: Elaborada pelo autor.

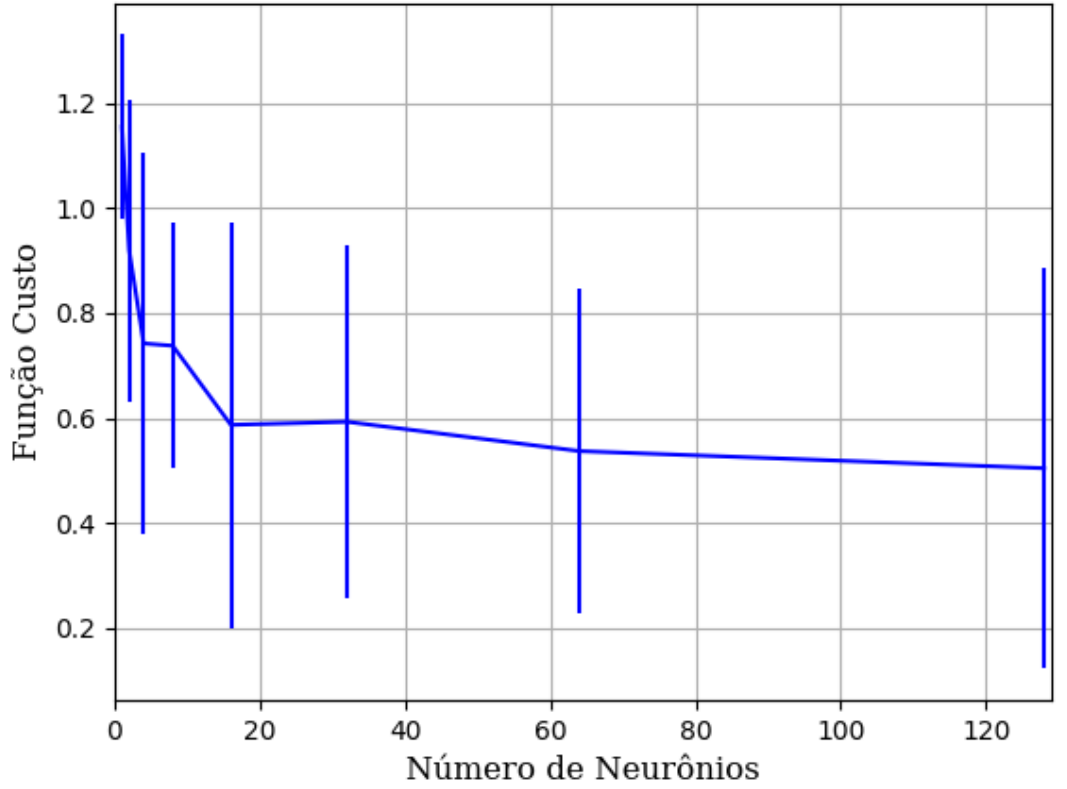

Figura 243 – Função custo do conjunto vP para os dados de teste usando as redes neurais artificiais com redução. Fonte: Elaborada pelo autor.

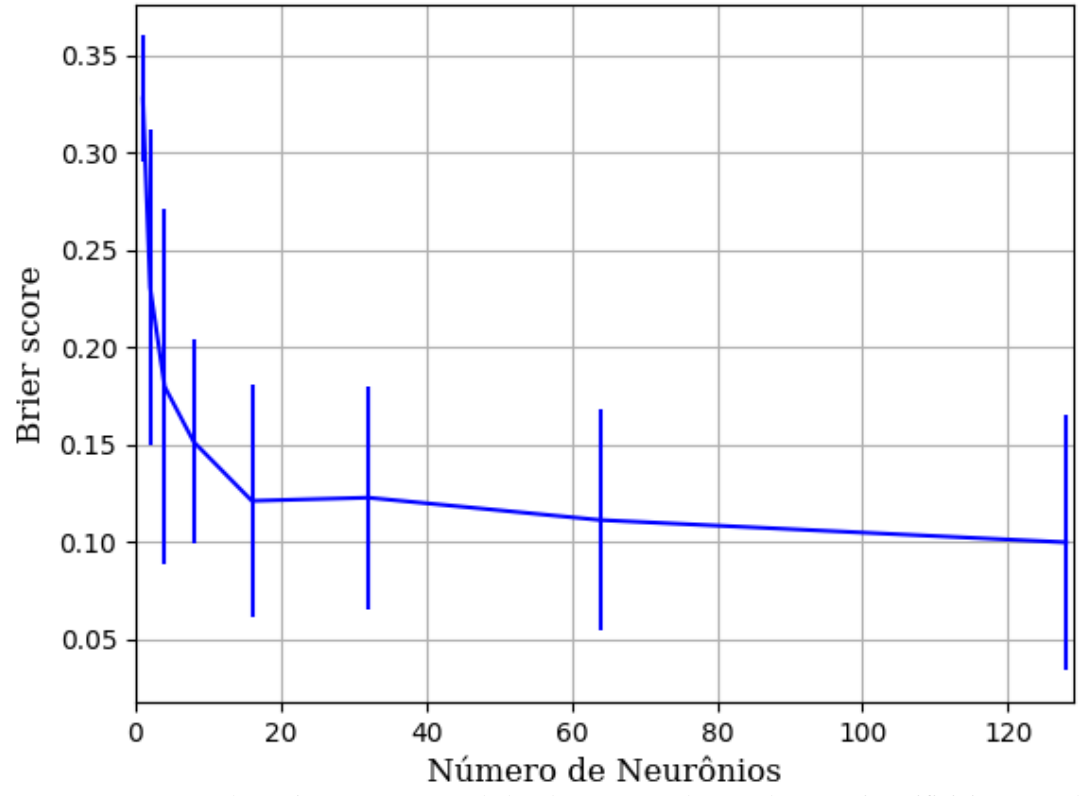

Figura 244 – *Brier Score* do conjunto vP para os dados de teste usando as redes neurais artificiais com redução. Fonte: Elaborada pelo autor.

### **B.1.1.1.4.1.1.2 – CONJUNTO VM**

## **B.1.1.1.4.1.1.2.1 – 20 % DE VARIAÇÃO**

**B.1.1.1.4.1.1.2.1.1 – RELU** 

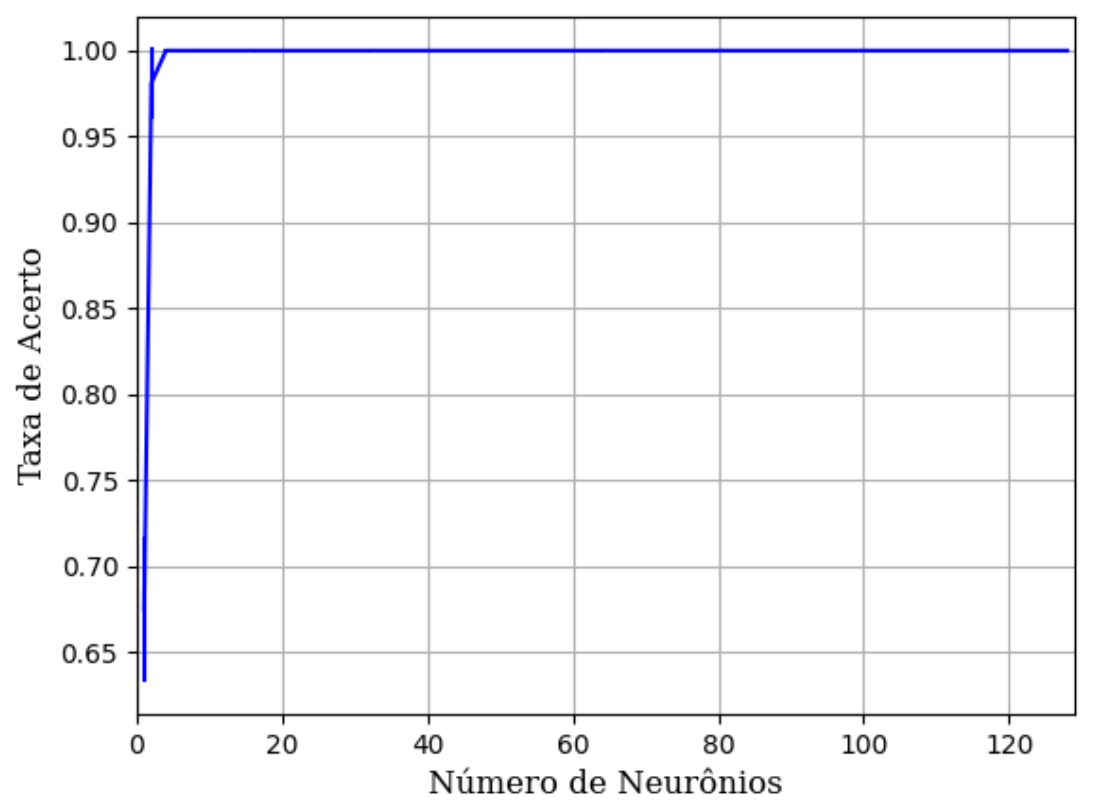

Figura 245 – Acurácia do conjunto vM para os dados de teste usando as redes neurais artificiais com redução. Fonte: Elaborada pelo autor.

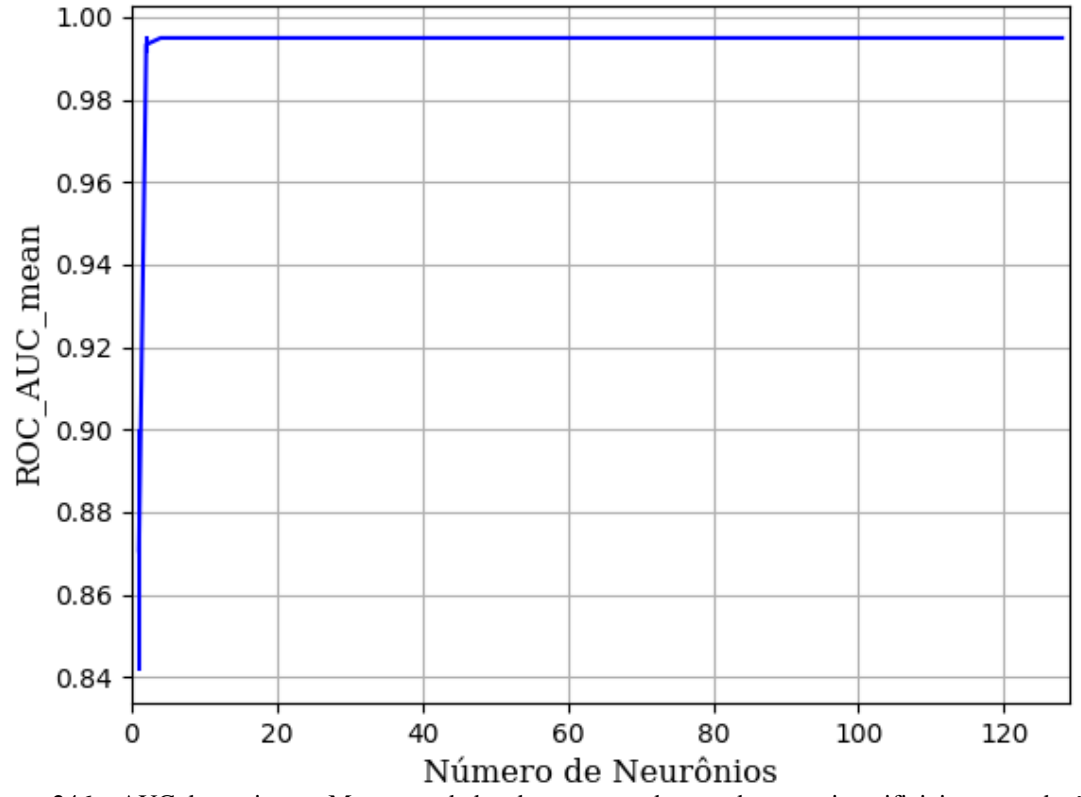

Figura 246 – AUC do conjunto vM para os dados de teste usando as redes neurais artificiais com redução. Fonte: Elaborada pelo autor.

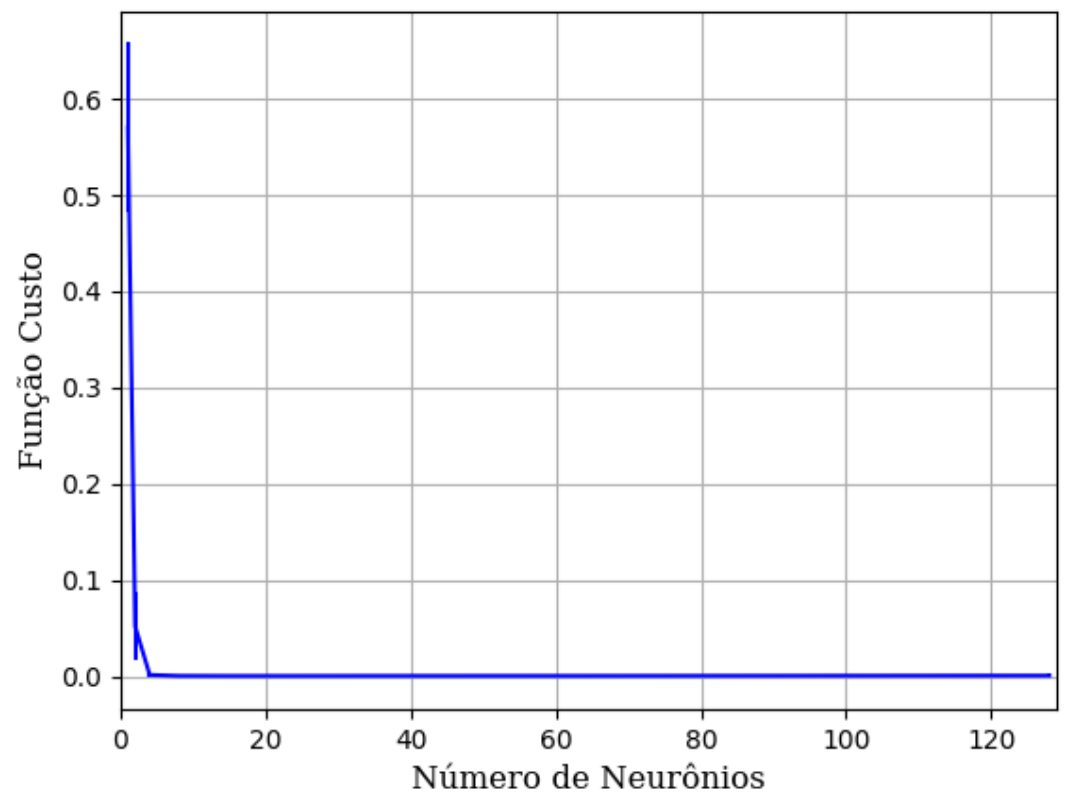

Figura 247 – Função custo do conjunto vM para os dados de teste usando as redes neurais artificiais com redução. Fonte: Elaborada pelo autor.

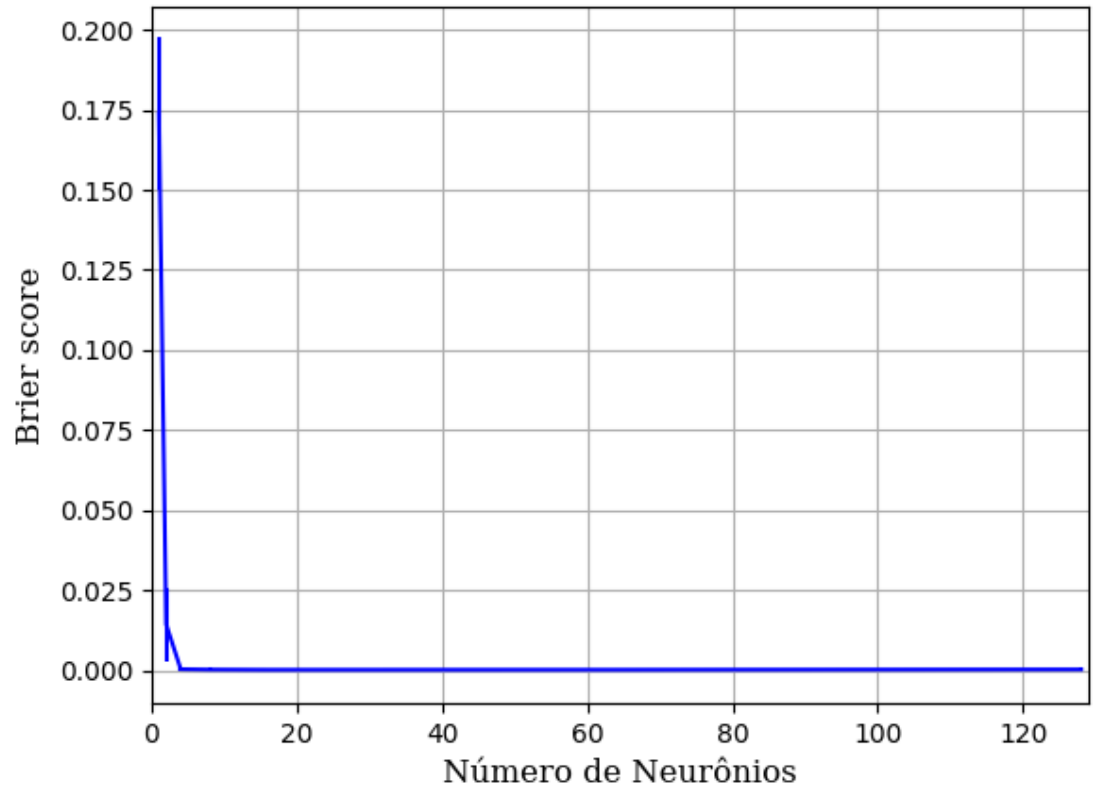

Figura 248 – *Brier Score* do conjunto vM para os dados de teste usando as redes neurais artificiais com redução. Fonte: Elaborada pelo autor.

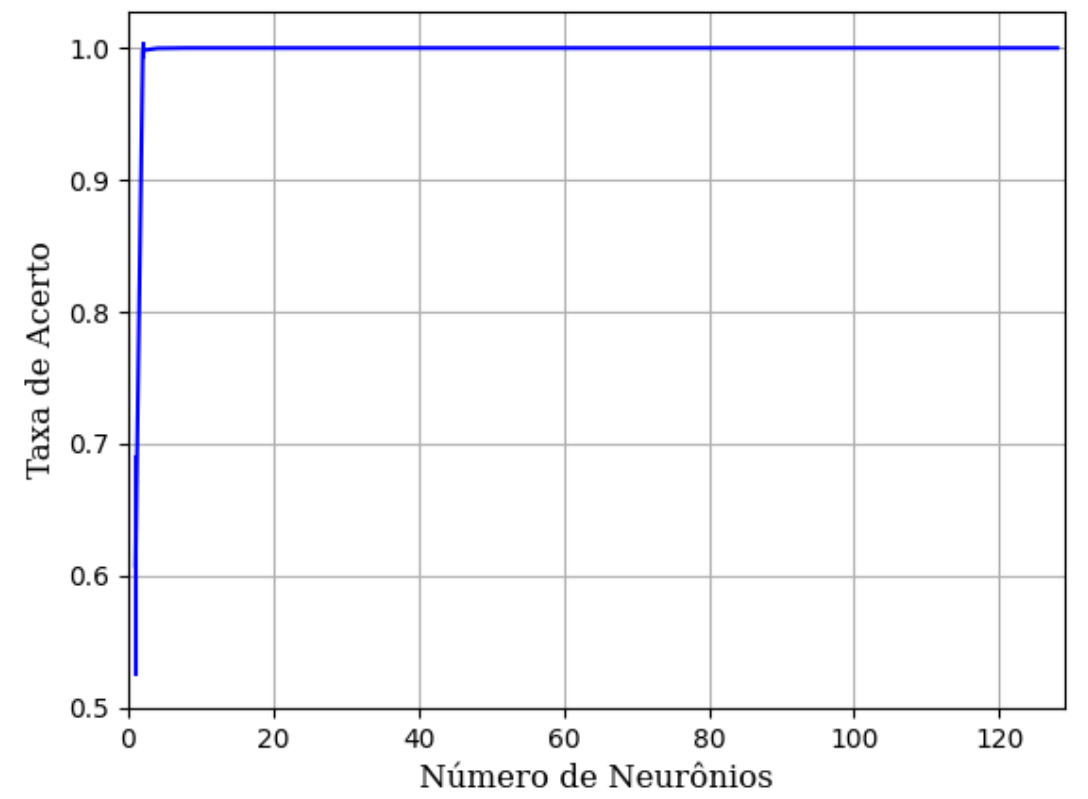

Figura 249 – Acurácia do conjunto vM para os dados de teste usando as redes neurais artificiais com redução. Fonte: Elaborada pelo autor.

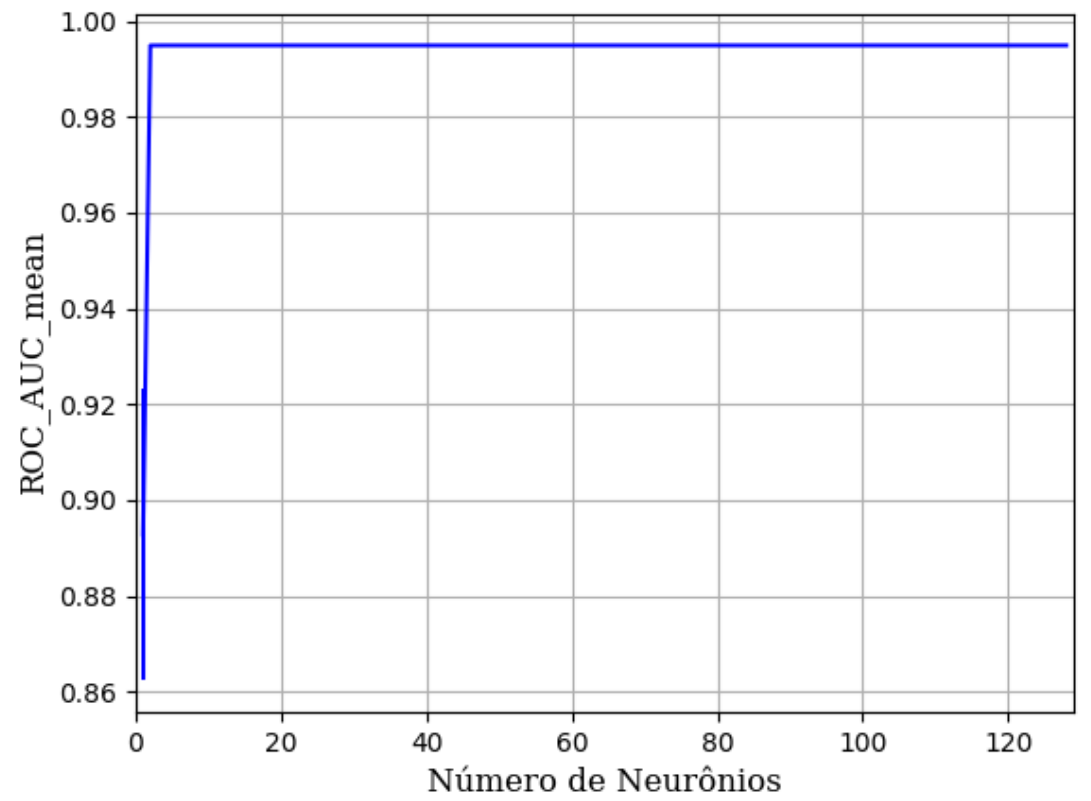

Figura 250 – AUC do conjunto vM para os dados de teste usando as redes neurais artificiais com redução. Fonte: Elaborada pelo autor.

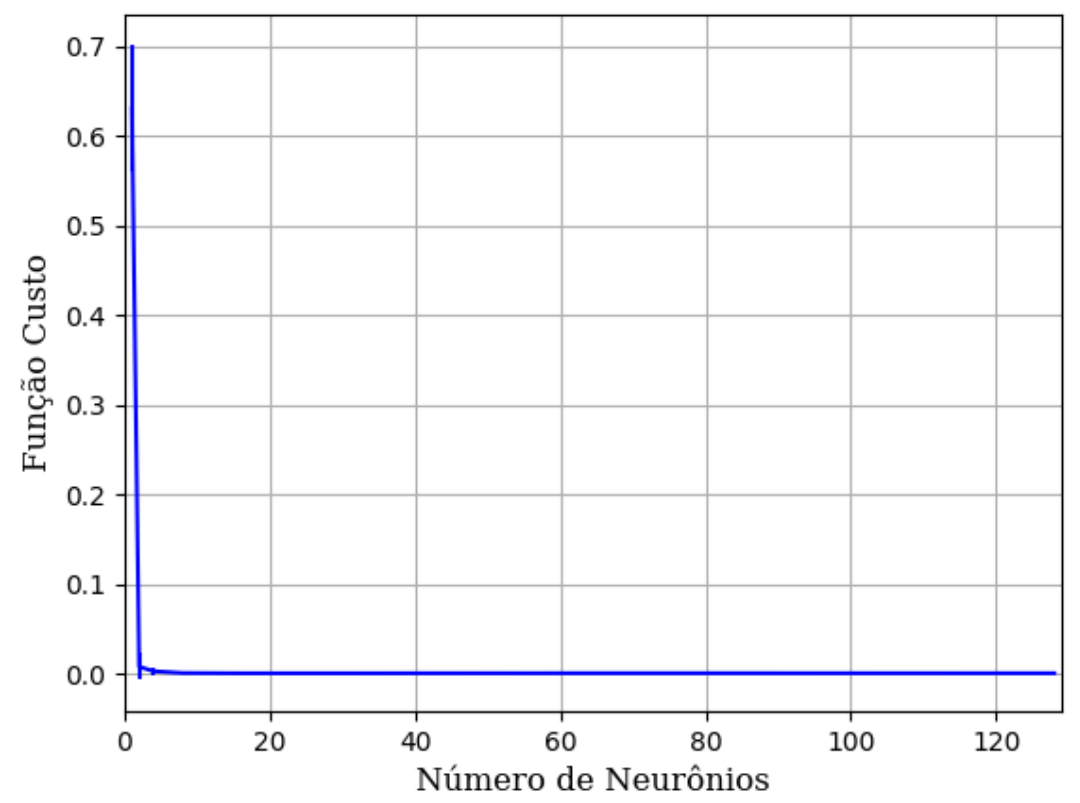

Figura 251 – Função custo do conjunto vM para os dados de teste usando as redes neurais artificiais com redução. Fonte: Elaborada pelo autor.

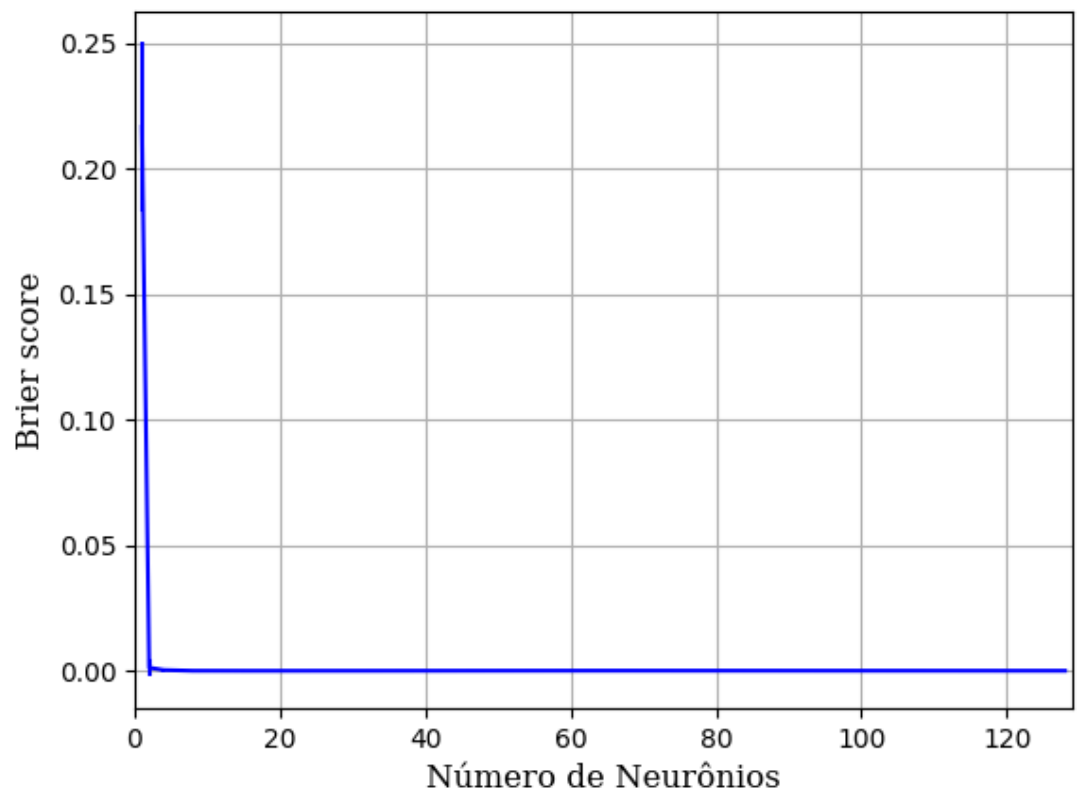

Figura 252 – *Brier Score* do conjunto vM para os dados de teste usando as redes neurais artificiais com redução. Fonte: Elaborada pelo autor.

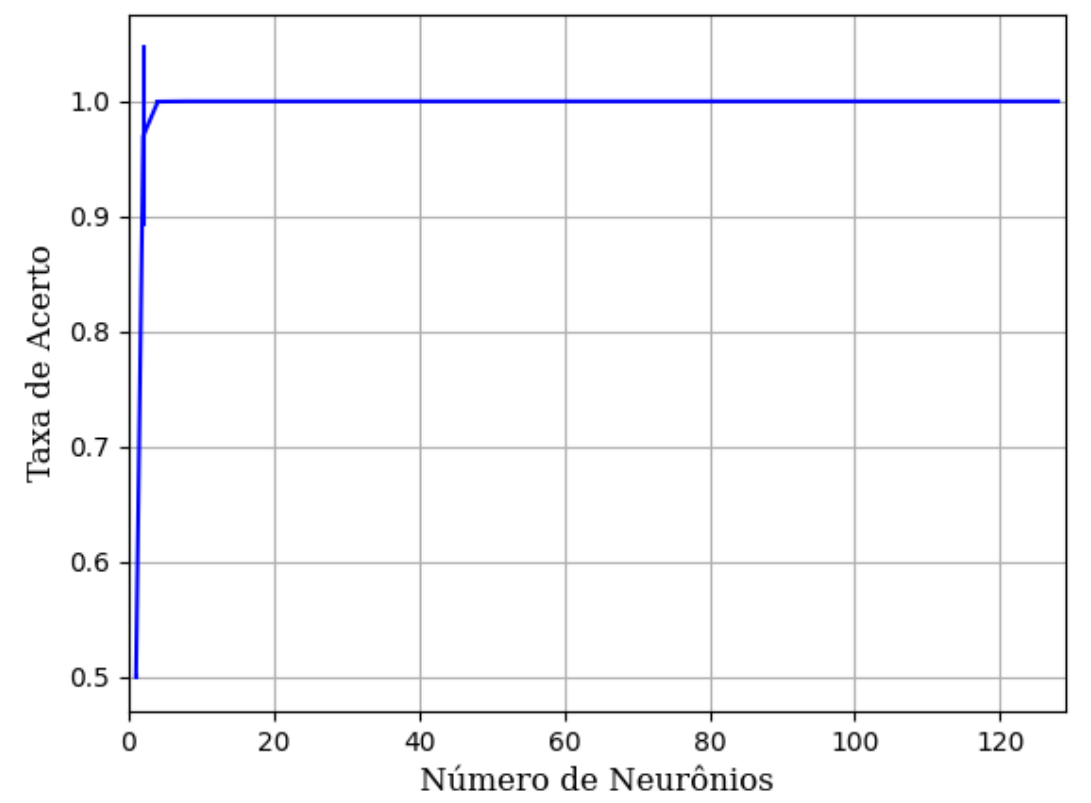

Figura 253 – Acurácia do conjunto vM para os dados de teste usando as redes neurais artificiais com redução. Fonte: Elaborada pelo autor.

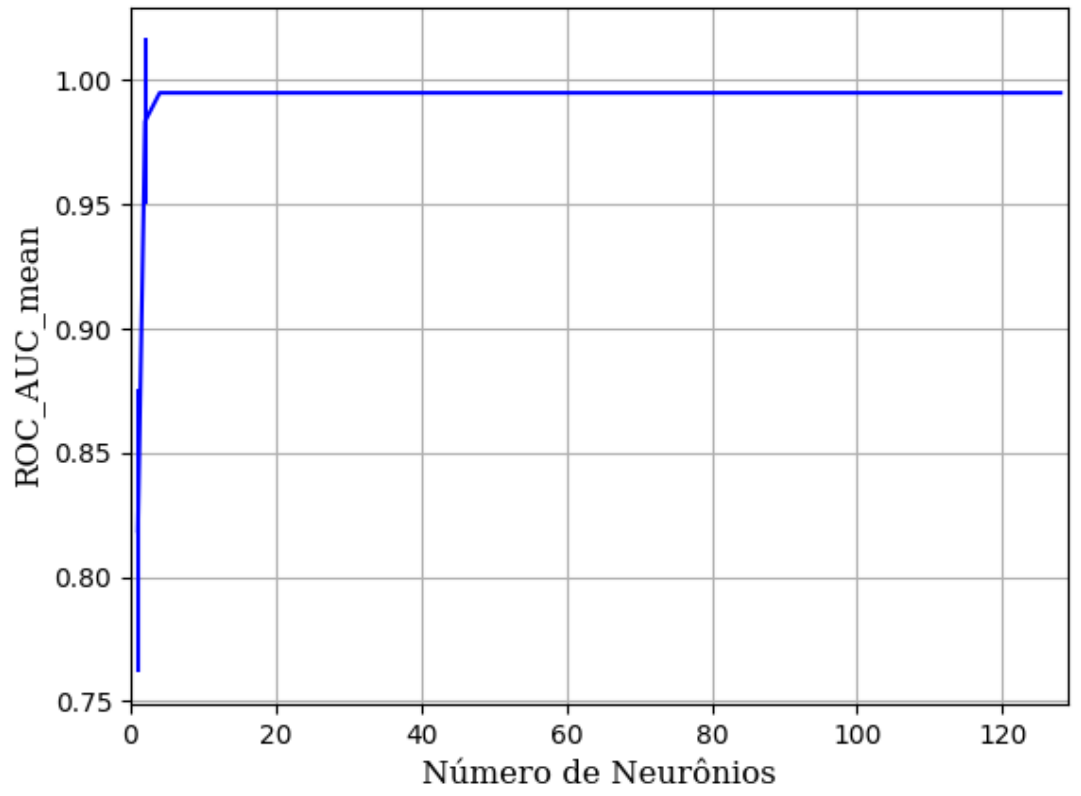

Figura 254 – AUC do conjunto vM para os dados de teste usando as redes neurais artificiais com redução. Fonte: Elaborada pelo autor.

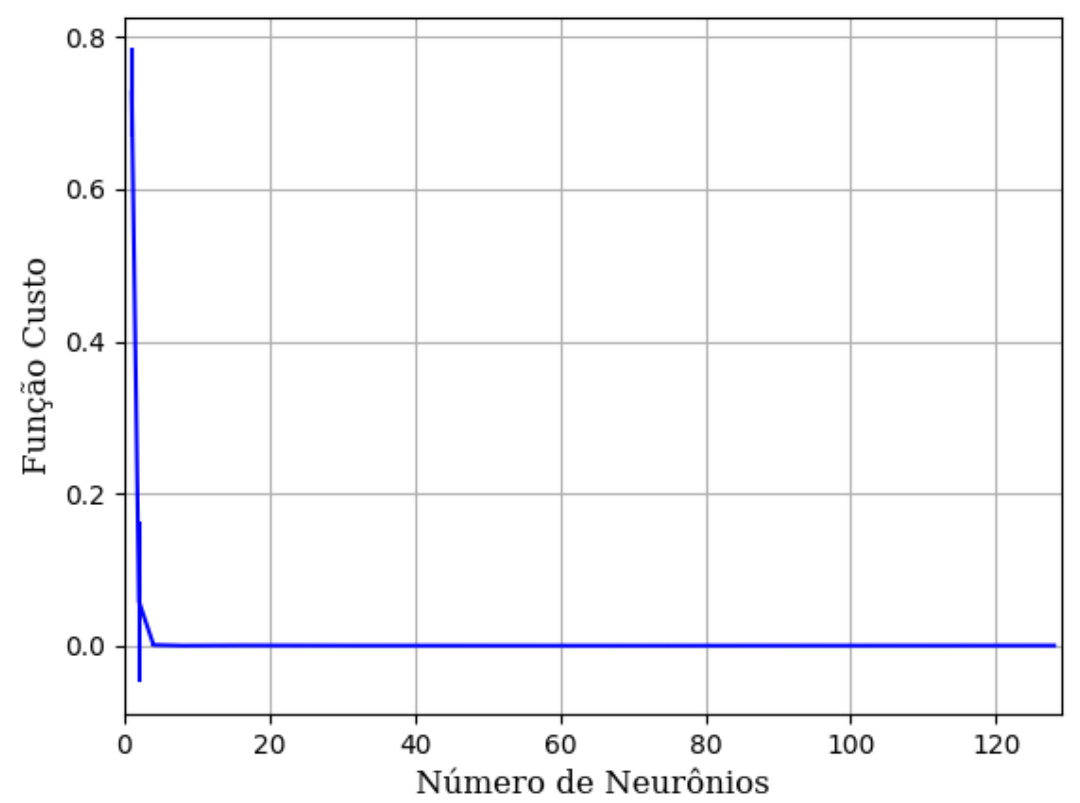

Figura 255 – Função custo do conjunto vM para os dados de teste usando as redes neurais artificiais com redução. Fonte: Elaborada pelo autor.

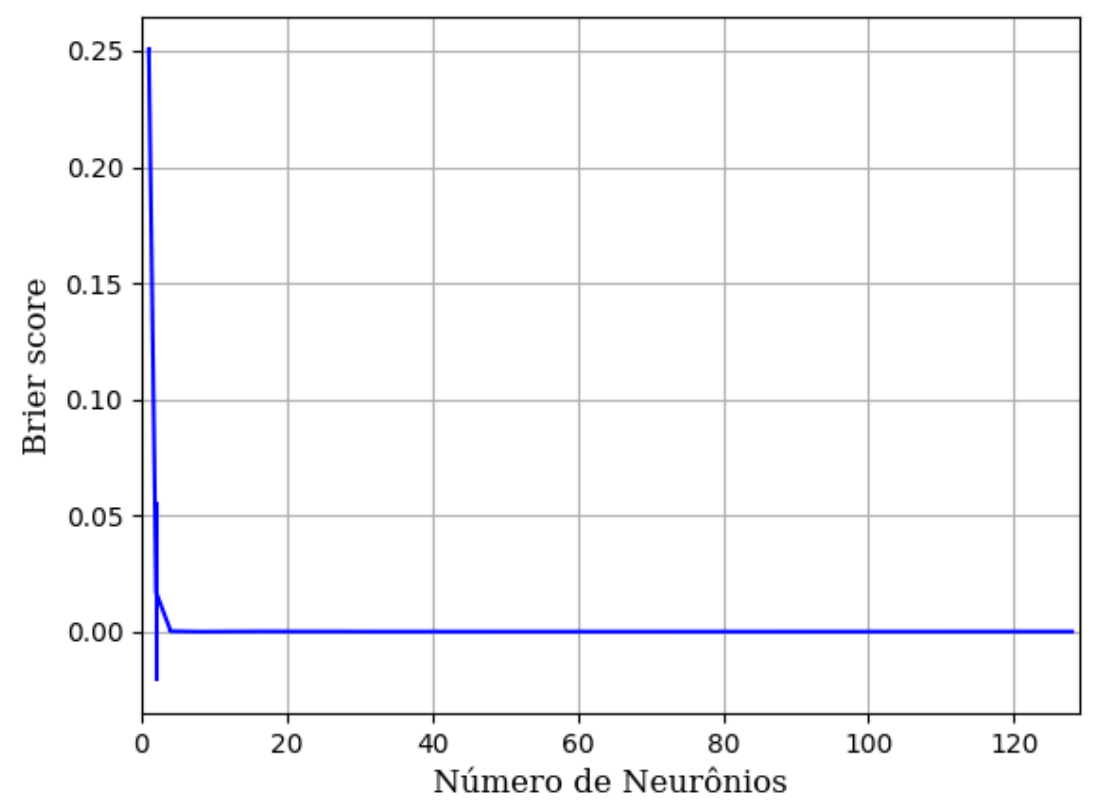

Figura 256 – *Brier Score* do conjunto vM para os dados de teste usando as redes neurais artificiais com redução. Fonte: Elaborada pelo autor.

#### **B.1.1.1.4.1.1.3 – CONJUNTO VG**

### **B.1.1.1.4.1.1.3.1 – 20 % DE VARIAÇÃO**

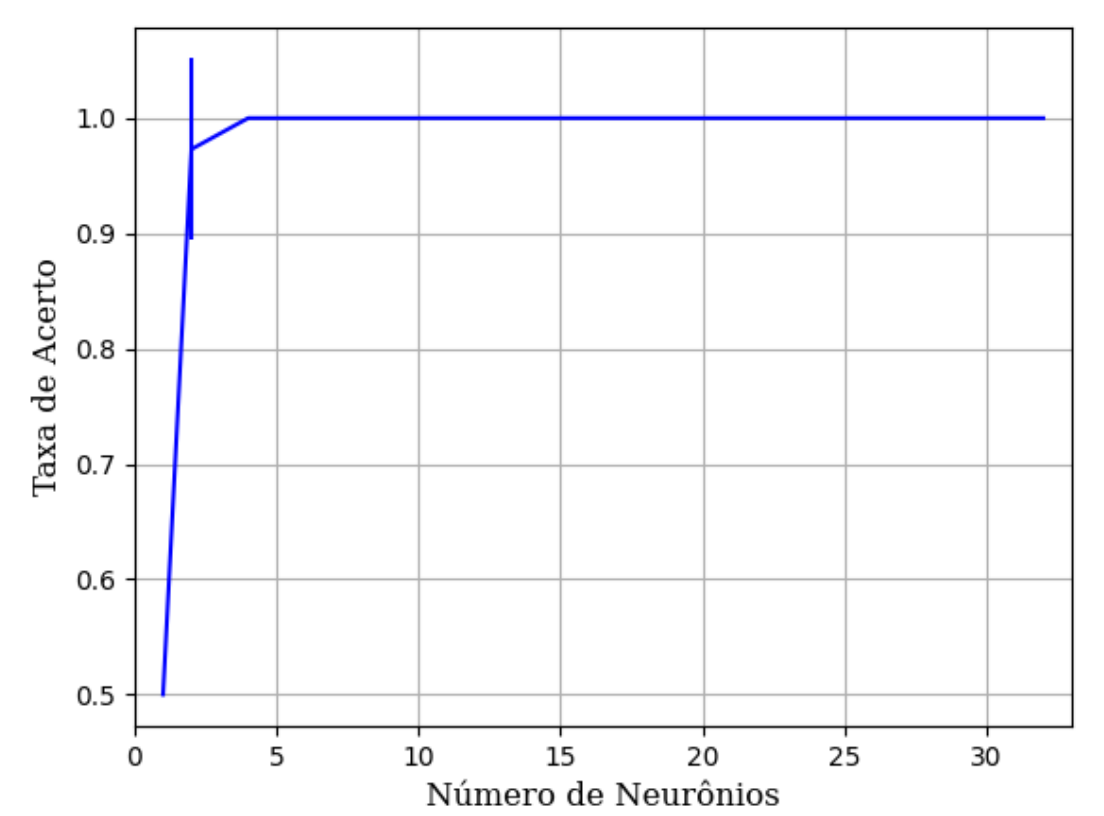

#### **B.1.1.1.4.1.1.3.1.1 - TANH**

Figura 257 – Acurácia do conjunto vG para os dados de teste usando as redes neurais artificiais com redução. Fonte: Elaborada pelo autor.

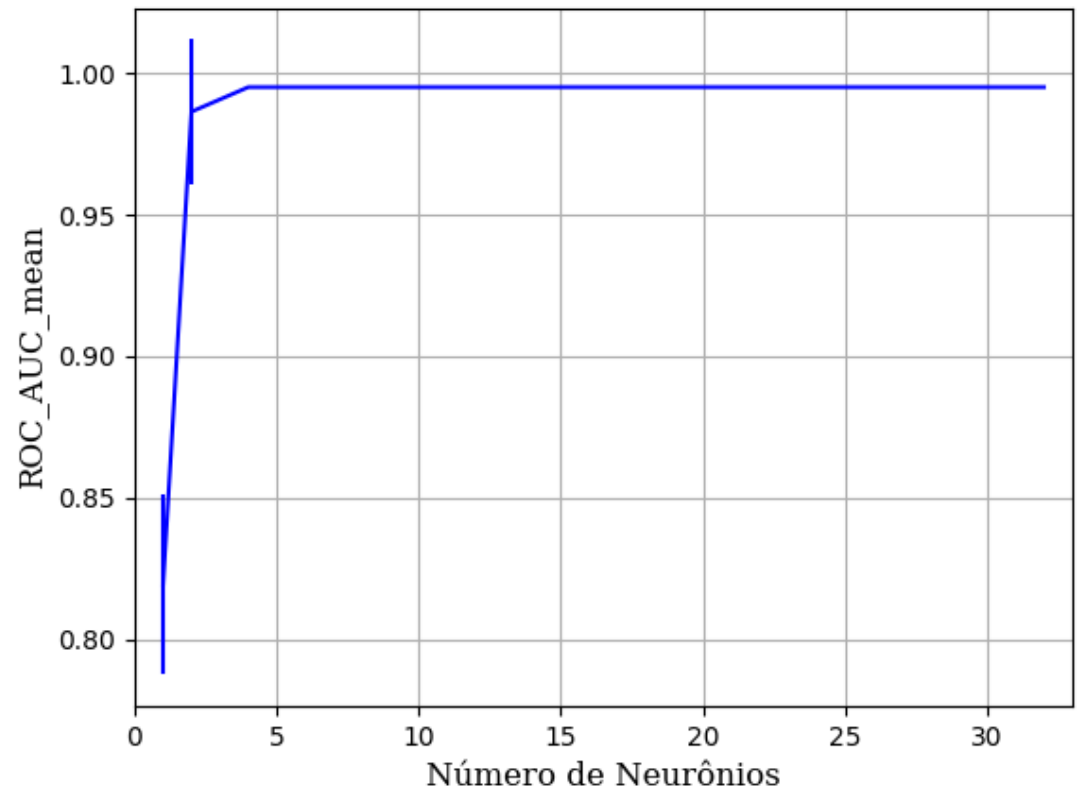

Figura 258 – AUC do conjunto vG para os dados de teste usando as redes neurais artificiais com redução. Fonte: Elaborada pelo autor.

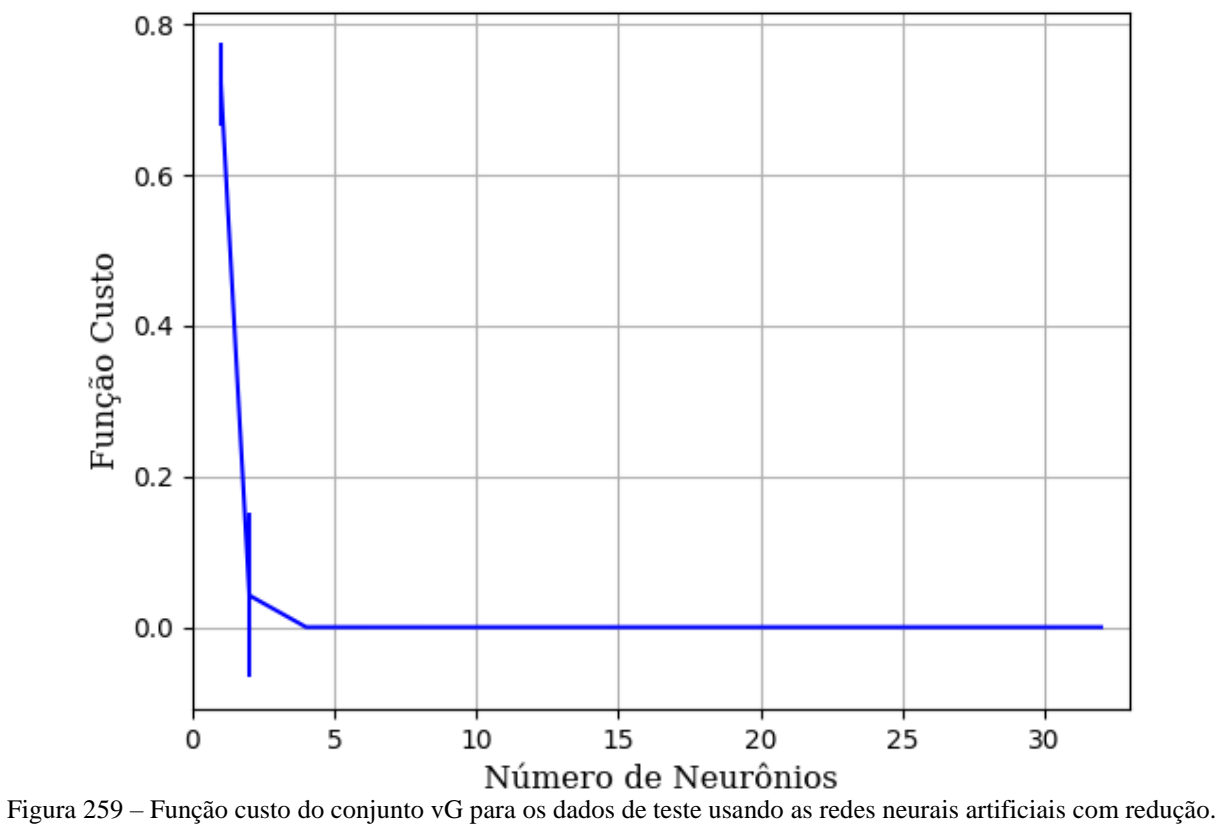

Fonte: Elaborada pelo autor.

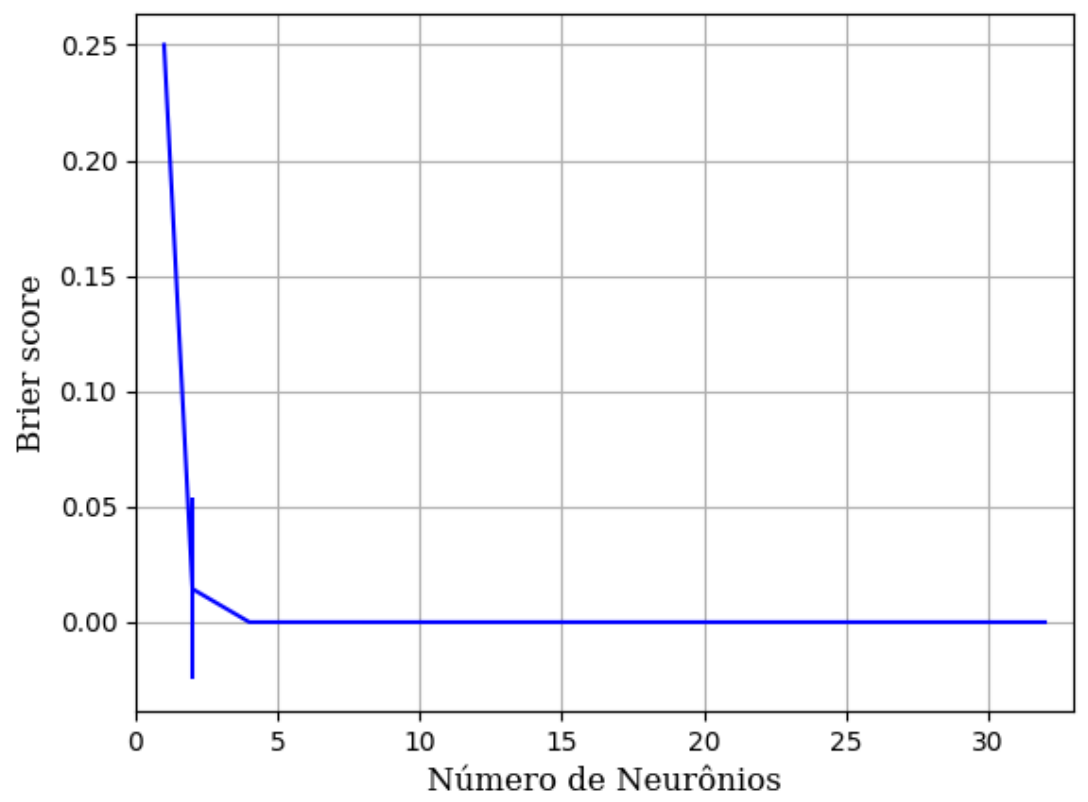

Figura 260 – *Brier Score* do conjunto vG para os dados de teste usando as redes neurais artificiais com redução. Fonte: Elaborada pelo autor.

## **B.1.1.1.4.1.2 – VARIÂNCIA 80%**

#### **B.1.1.1.4.1.2.1 – CONJUNTO VP**

**B.1.1.1.4.1.2.1.1 - RELU**

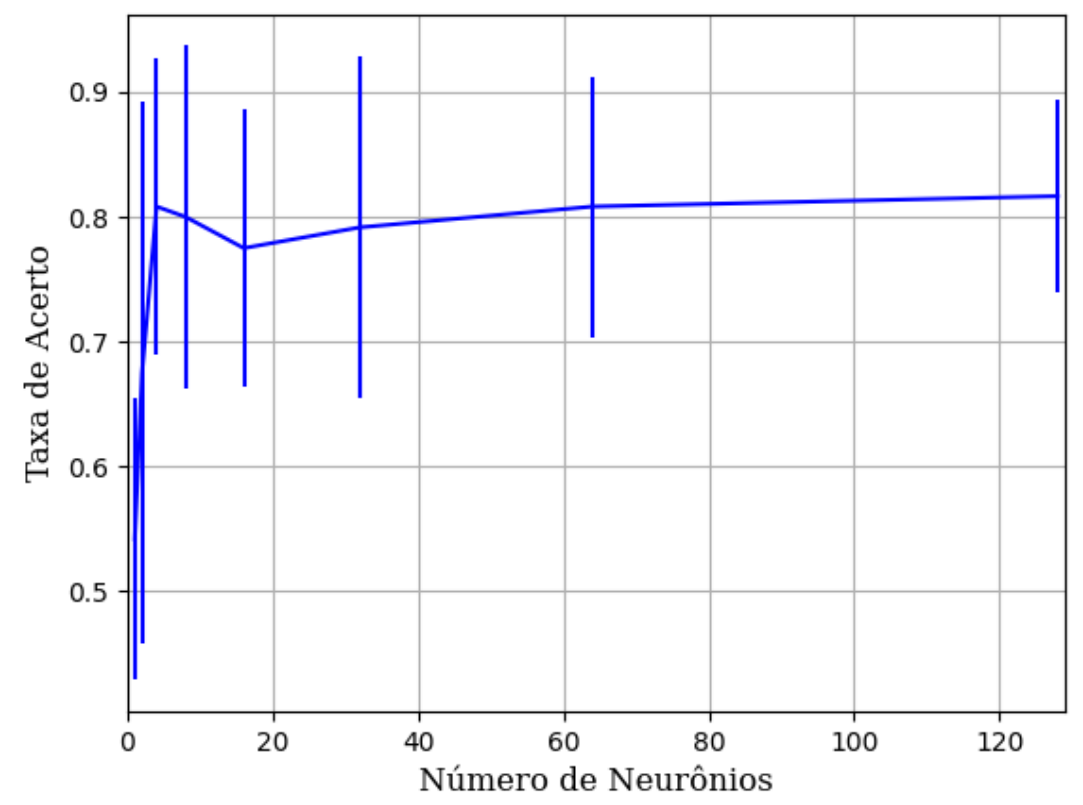

Figura 261 – Acurácia do conjunto vP para os dados de teste usando as redes neurais artificiais com redução. Fonte: Elaborada pelo autor.

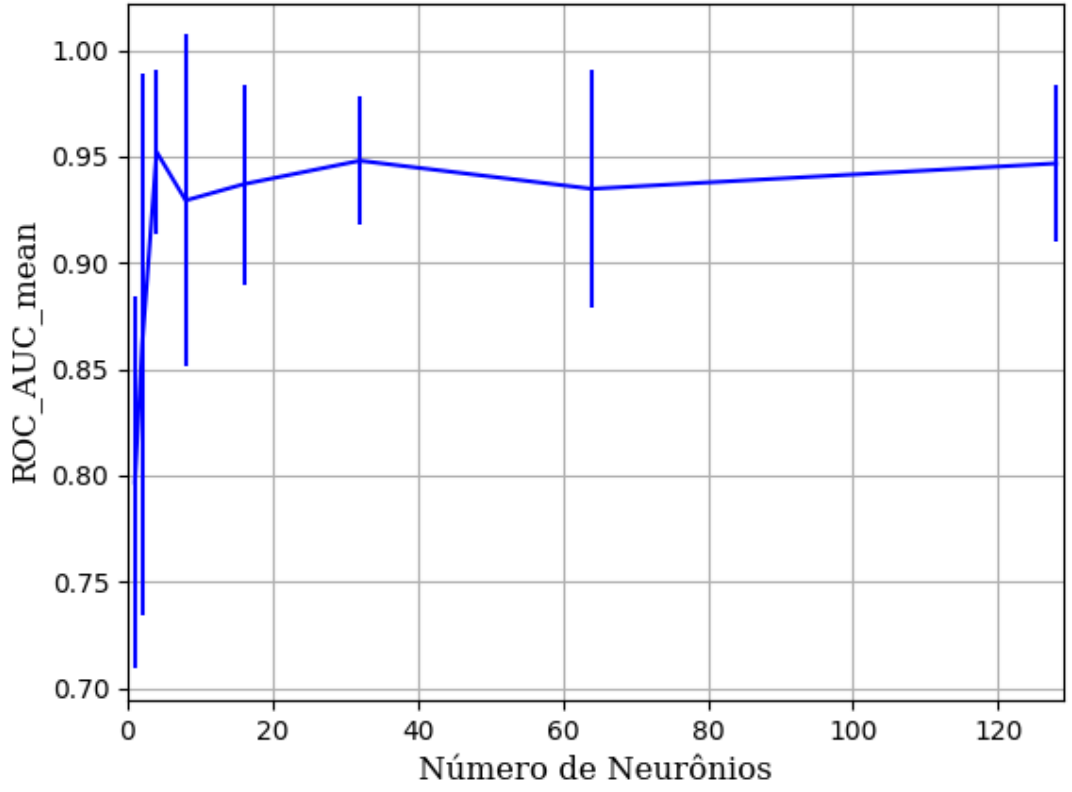

Figura 262 – AUC do conjunto vP para os dados de teste usando as redes neurais artificiais com redução. Fonte: Elaborada pelo autor.

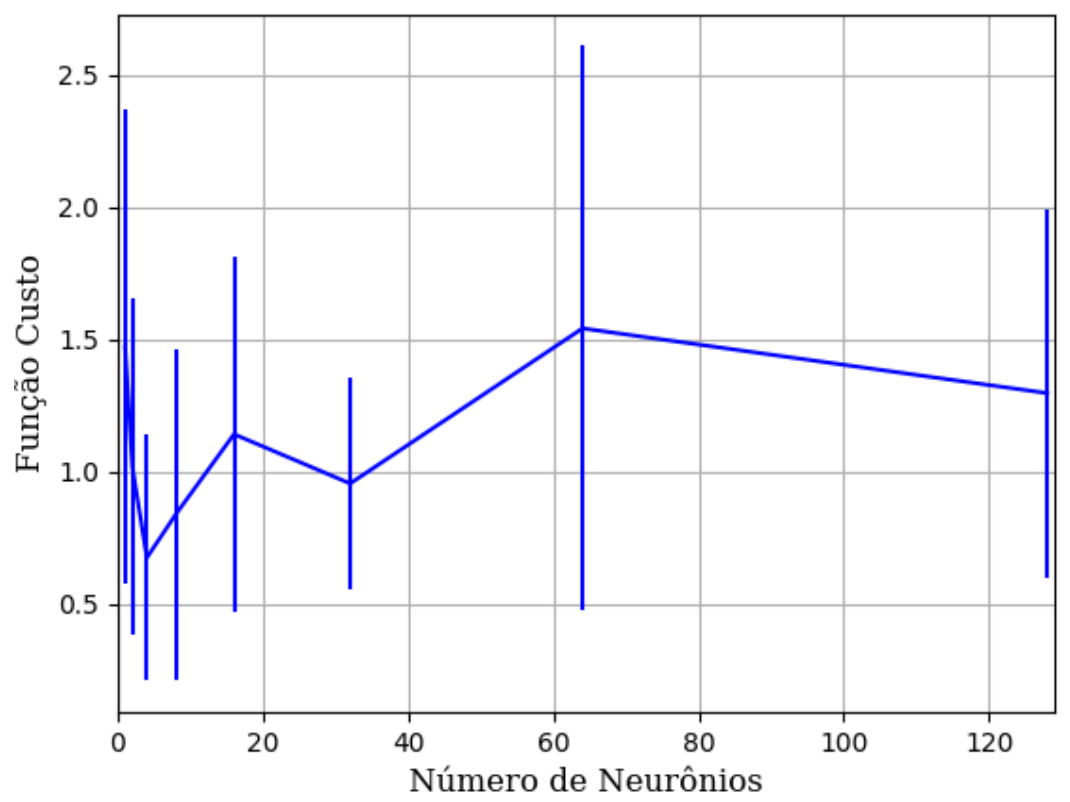

Figura 263 – Função custo do conjunto vP para os dados de teste usando as redes neurais artificiais com redução. Fonte: Elaborada pelo autor.

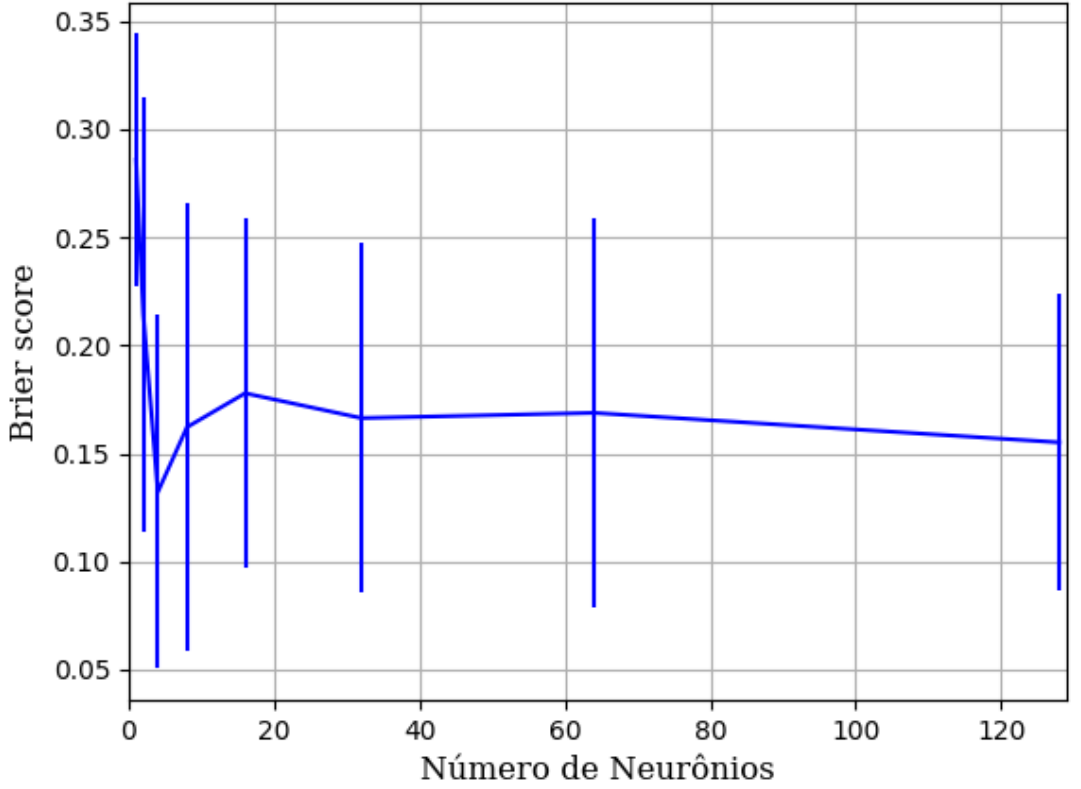

Figura 264 – *Brier Score* do conjunto vP para os dados de teste usando as redes neurais artificiais com redução. Fonte: Elaborada pelo autor.

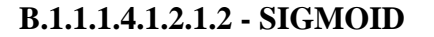

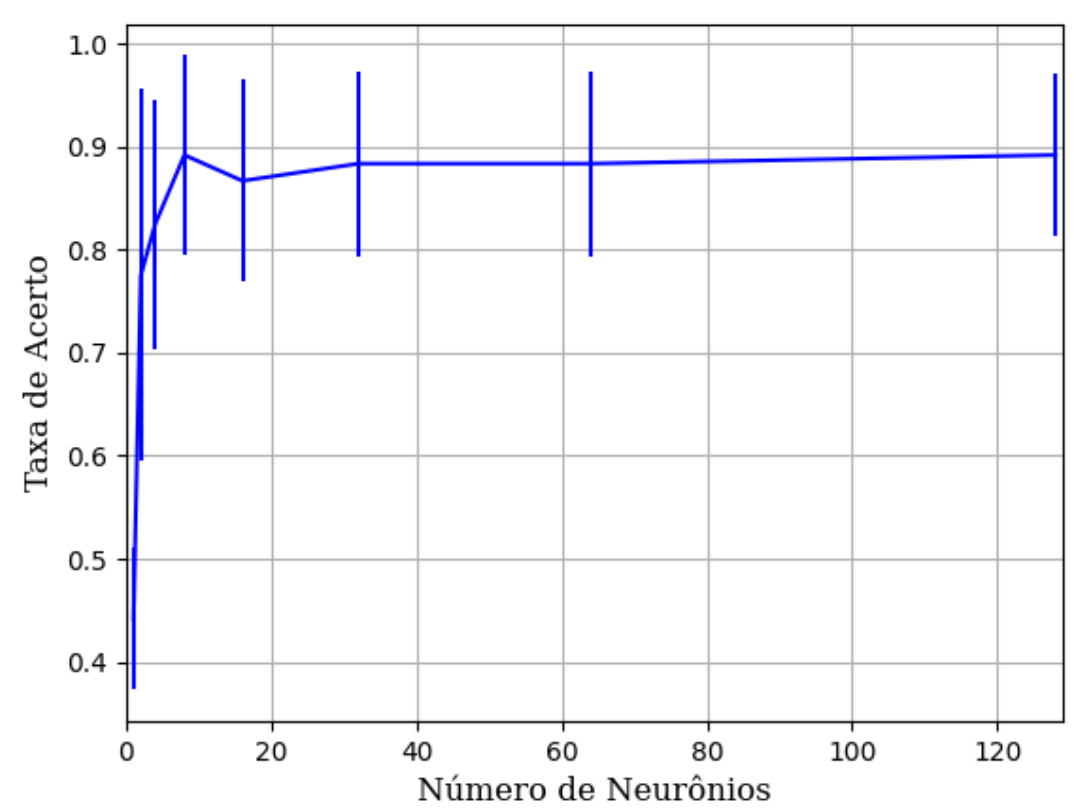

Figura 265 – Acurácia do conjunto vP para os dados de teste usando as redes neurais artificiais com redução. Fonte: Elaborada pelo autor.

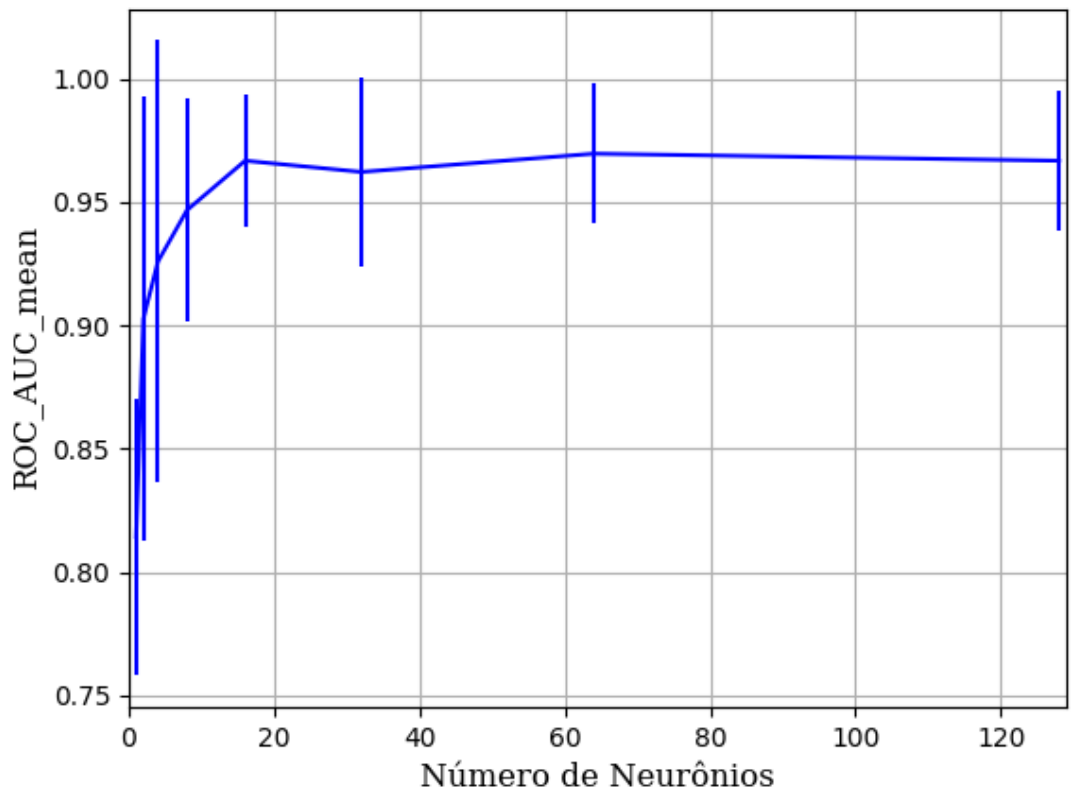

Figura 266 – AUC do conjunto vP para os dados de teste usando as redes neurais artificiais com redução. Fonte: Elaborada pelo autor.

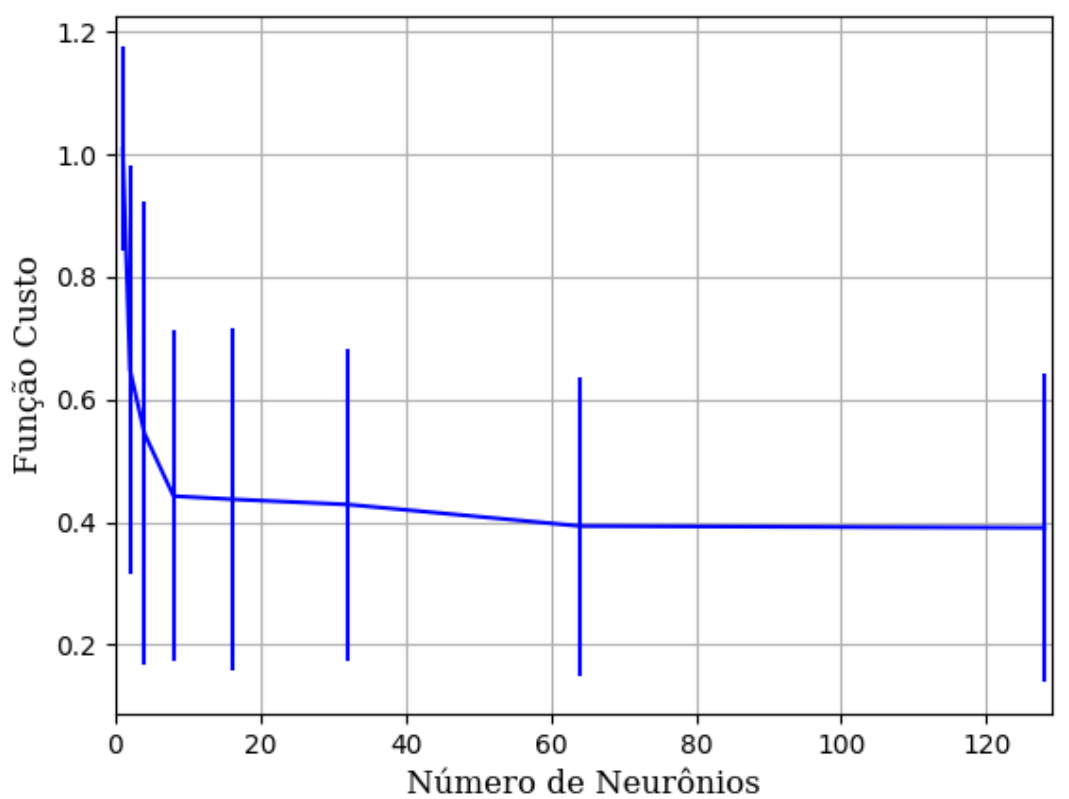

Figura 267 – Função custo do conjunto vP para os dados de teste usando as redes neurais artificiais com redução. Fonte: Elaborada pelo autor.

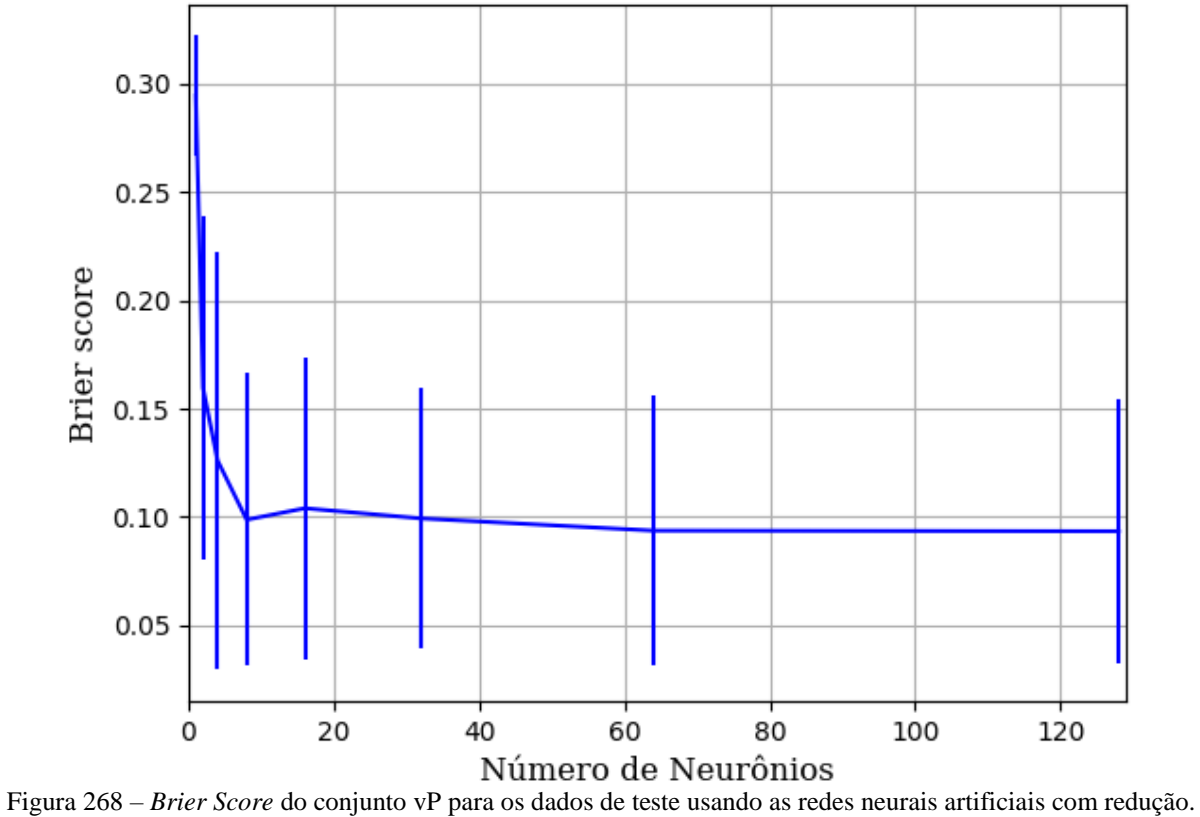

Fonte: Elaborada pelo autor.

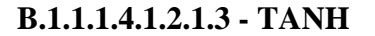

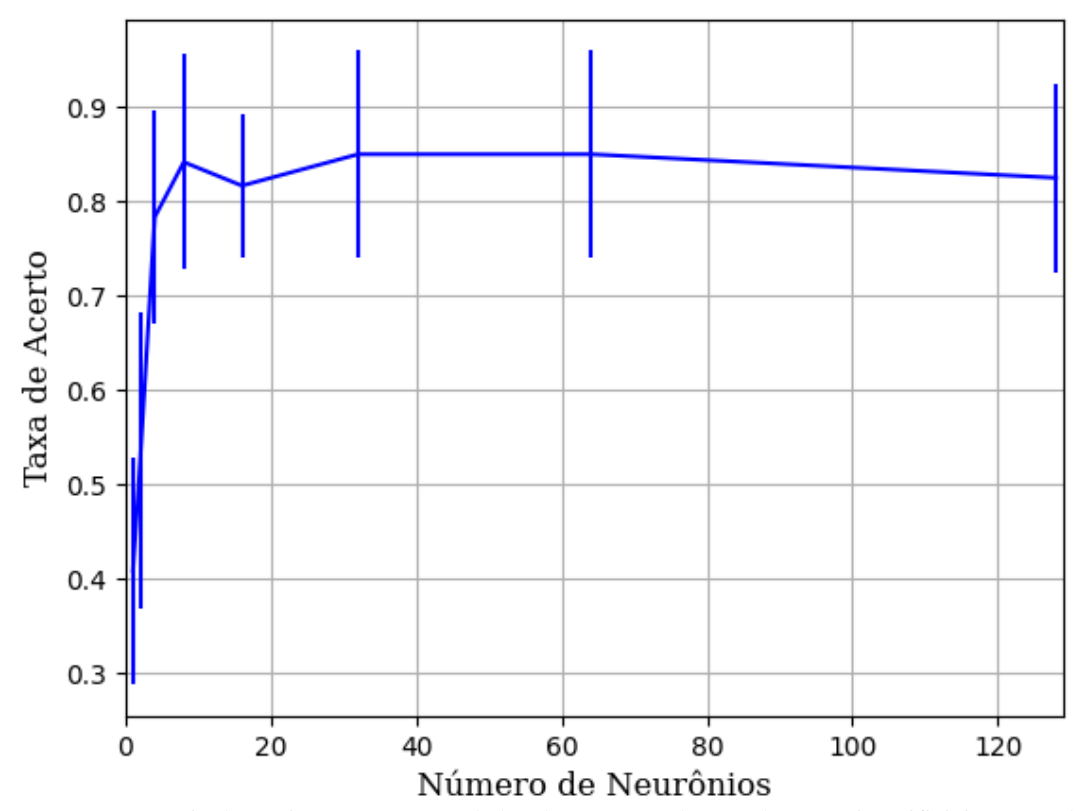

Figura 269 – Acurácia do conjunto vP para os dados de teste usando as redes neurais artificiais com redução. Fonte: Elaborada pelo autor.

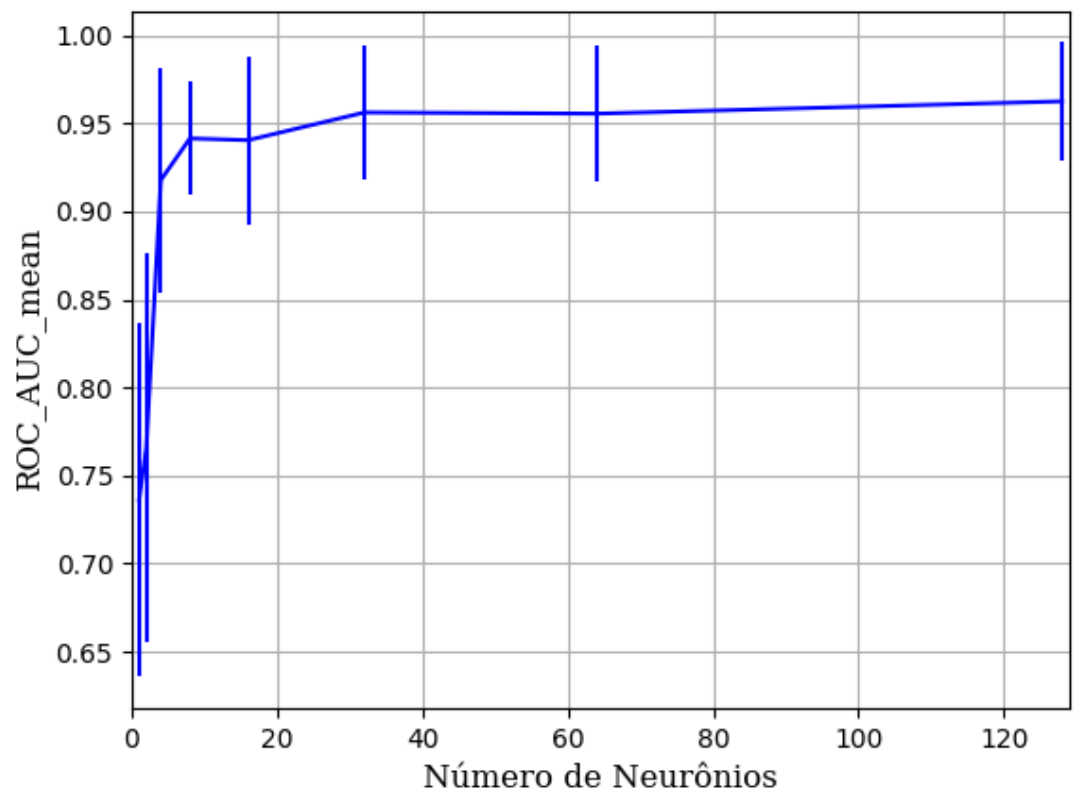

Figura 270 – AUC do conjunto vP para os dados de teste usando as redes neurais artificiais com redução. Fonte: Elaborada pelo autor.
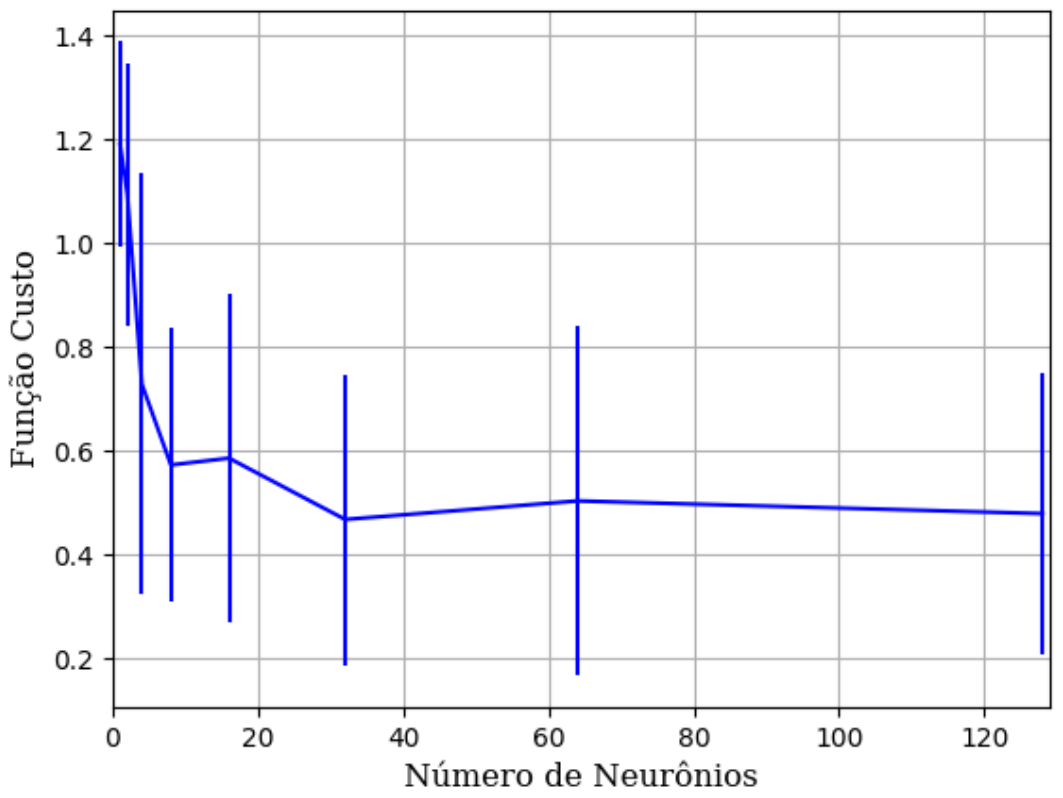

Figura 271 – Função custo do conjunto vP para os dados de teste usando as redes neurais artificiais com redução. Fonte: Elaborada pelo autor.

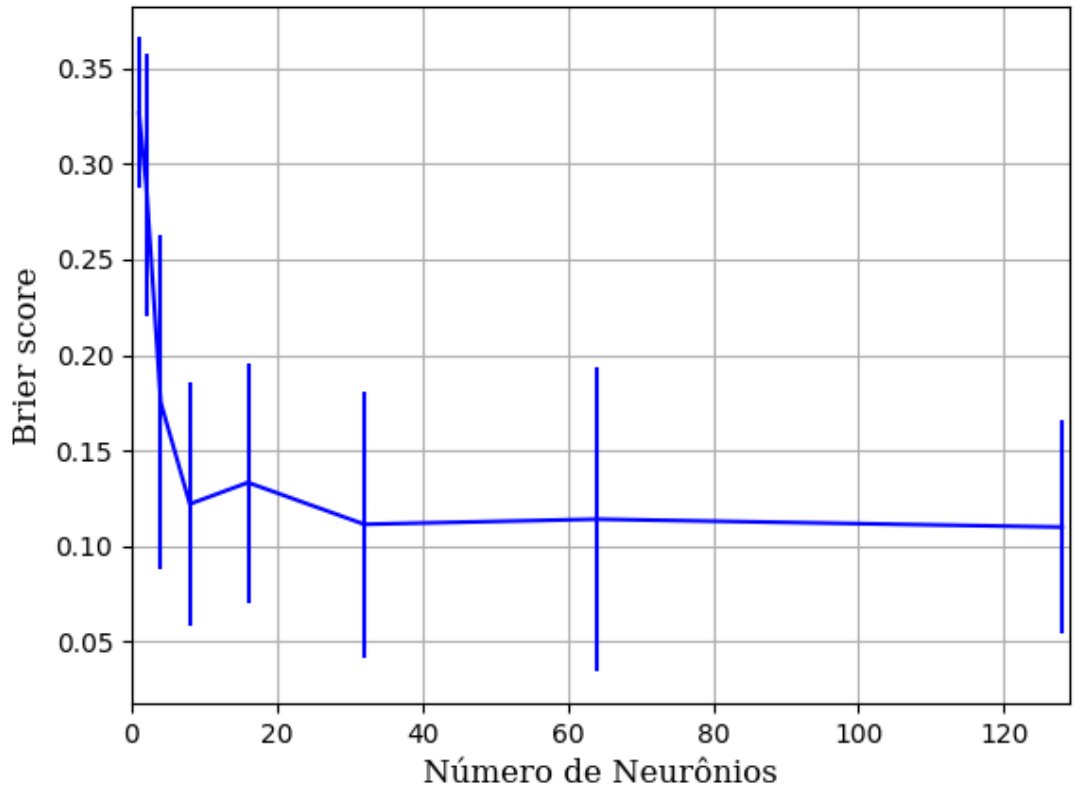

Figura 272 – *Brier Score* do conjunto vP para os dados de teste usando as redes neurais artificiais com redução. Fonte: Elaborada pelo autor.

#### **B.1.1.1.4.1.2.2 – CONJUNTO VM**

# **B.1.1.1.4.1.2.2.1 – 20 % DE VARIAÇÃO**

#### **B.1.1.1.4.1.2.2.1.1 - RELU**

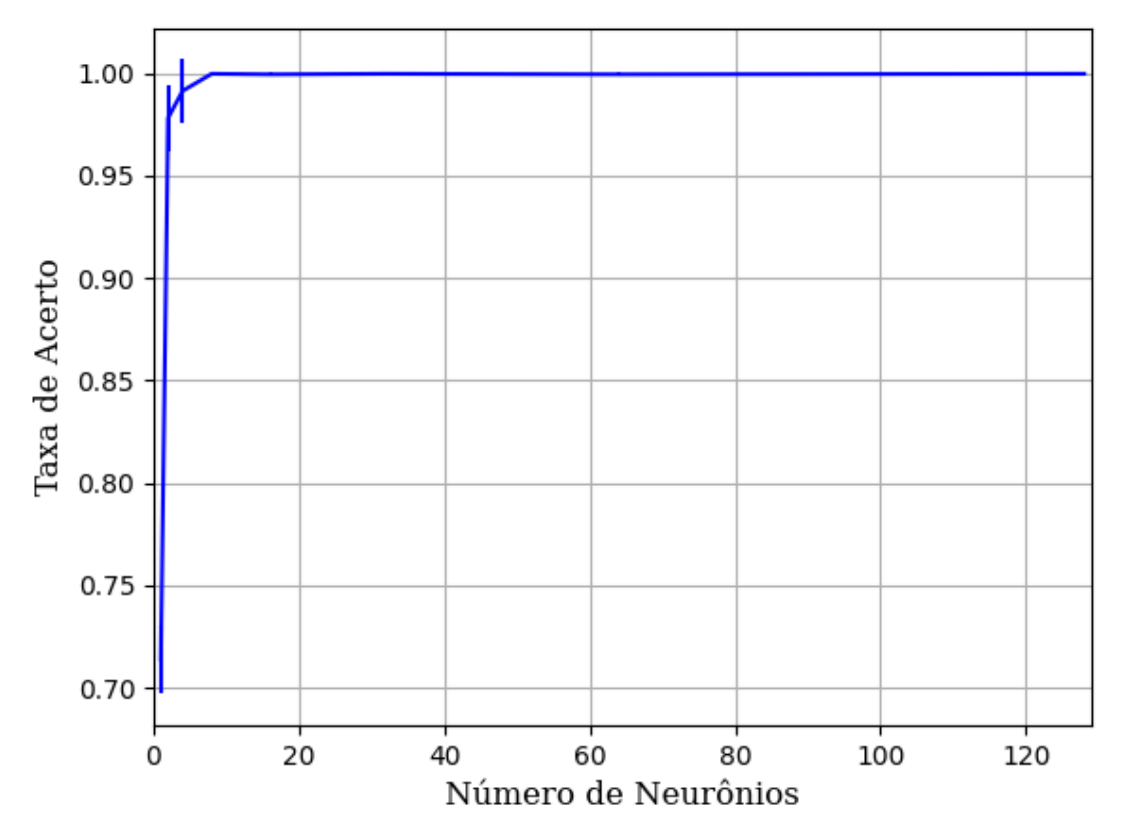

Figura 273 – Acurácia do conjunto vM para os dados de teste usando as redes neurais artificiais com redução. Fonte: Elaborada pelo autor.

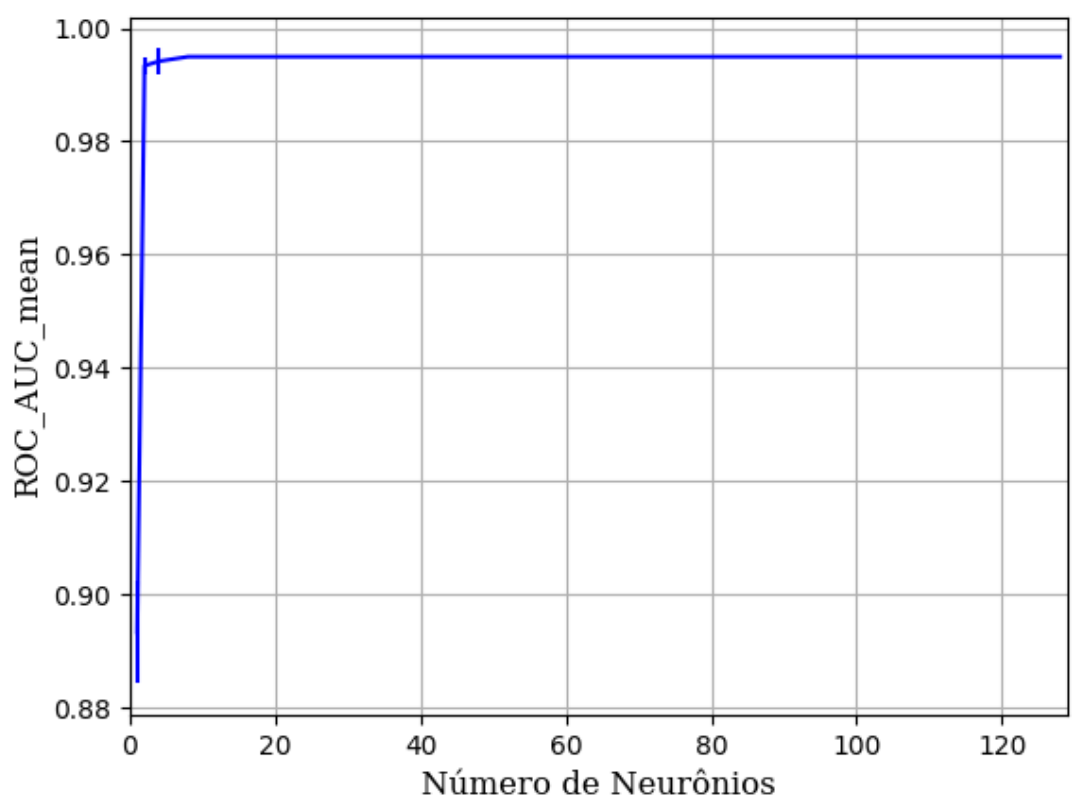

Figura 274 – AUC do conjunto vM para os dados de teste usando as redes neurais artificiais com redução. Fonte: Elaborada pelo autor.

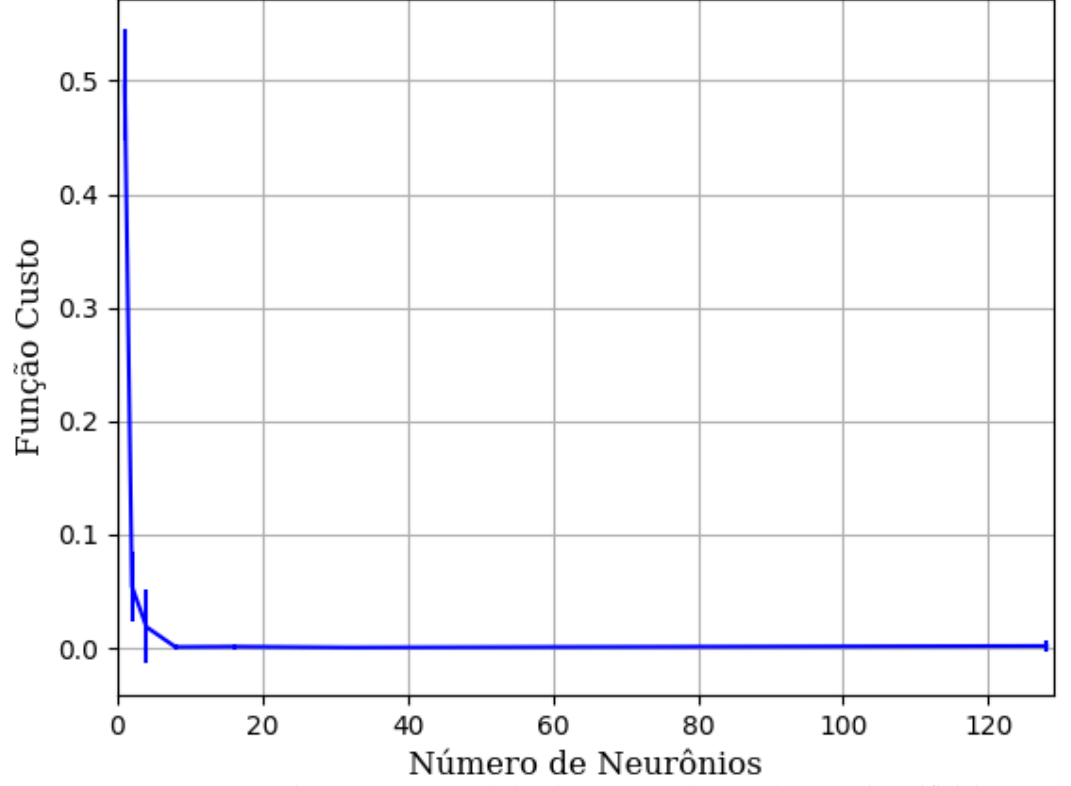

Figura 275 – Função custo do conjunto vM para os dados de teste usando as redes neurais artificiais com redução. Fonte: Elaborada pelo autor.

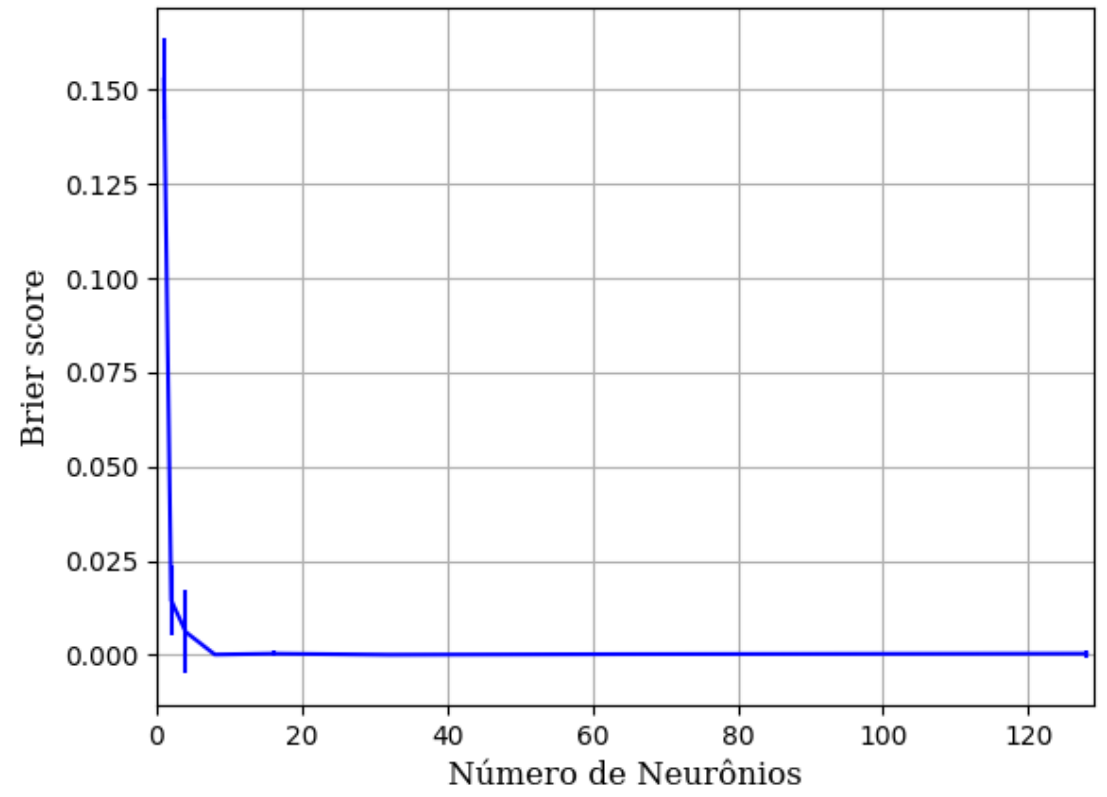

Figura 276 – *Brier Score* do conjunto vM para os dados de teste usando as redes neurais artificiais com redução. Fonte: Elaborada pelo autor.

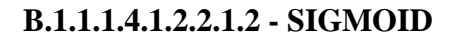

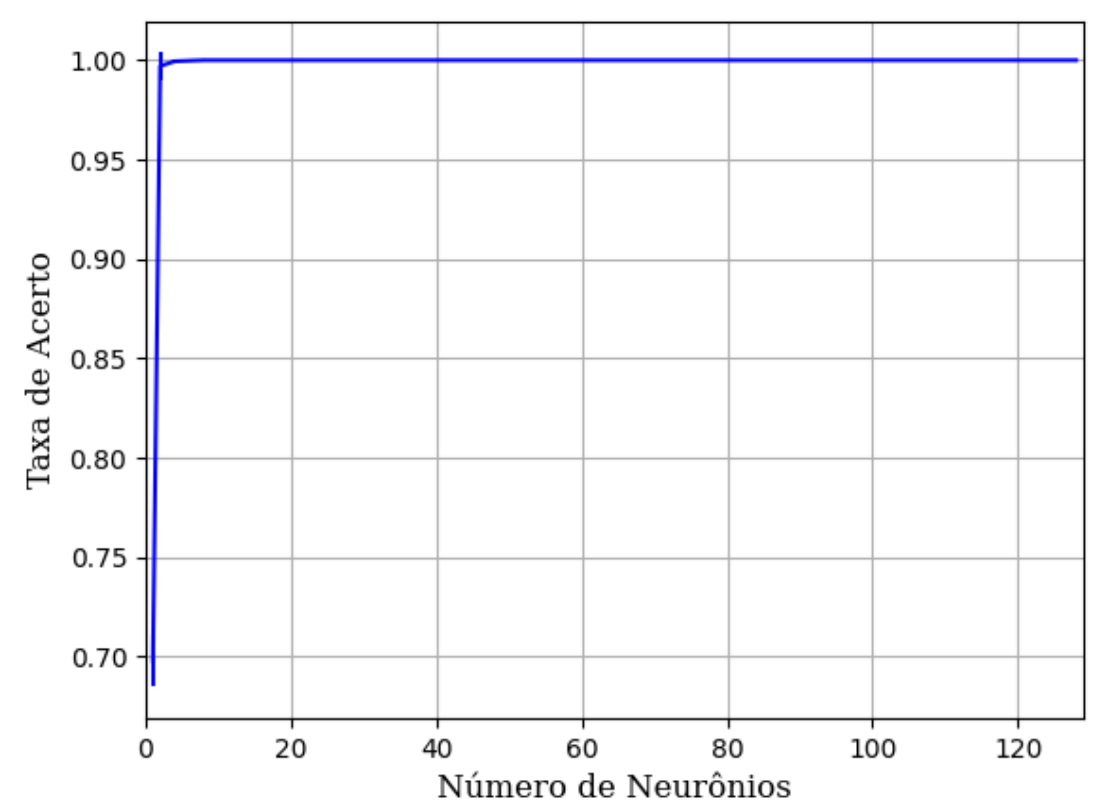

Figura 277 – Acurácia do conjunto vM para os dados de teste usando as redes neurais artificiais com redução. Fonte: Elaborada pelo autor.

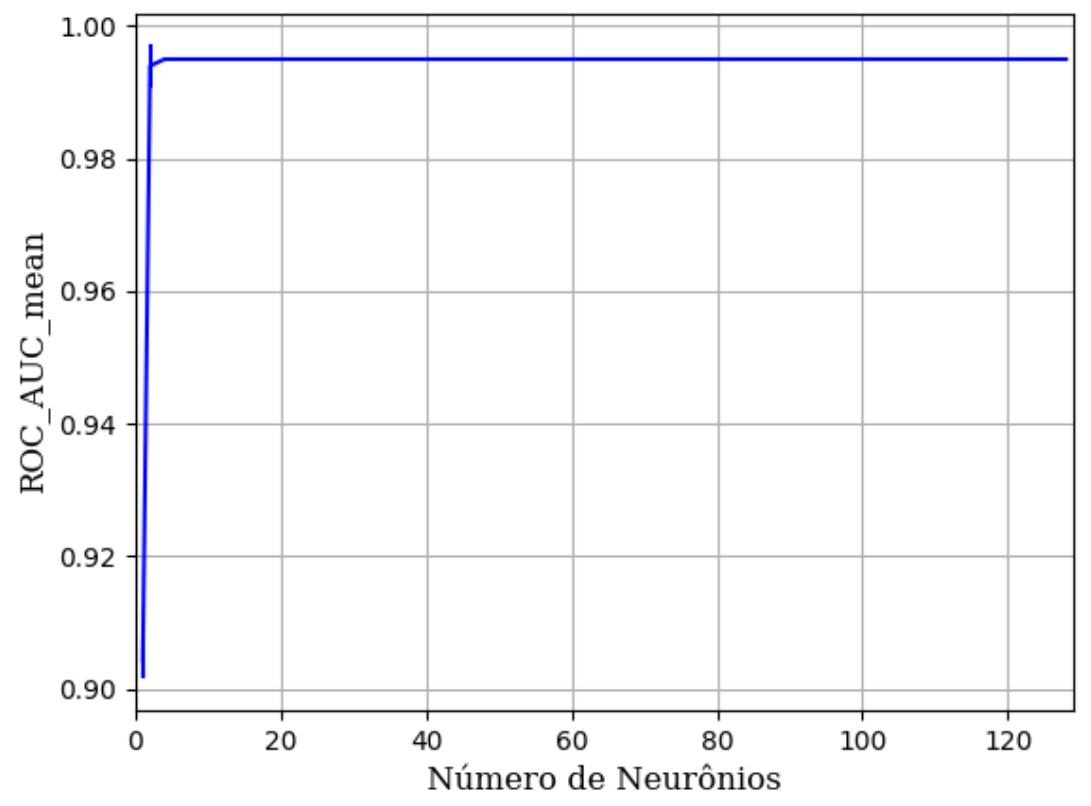

Figura 278 – AUC do conjunto vM para os dados de teste usando as redes neurais artificiais com redução. Fonte: Elaborada pelo autor.

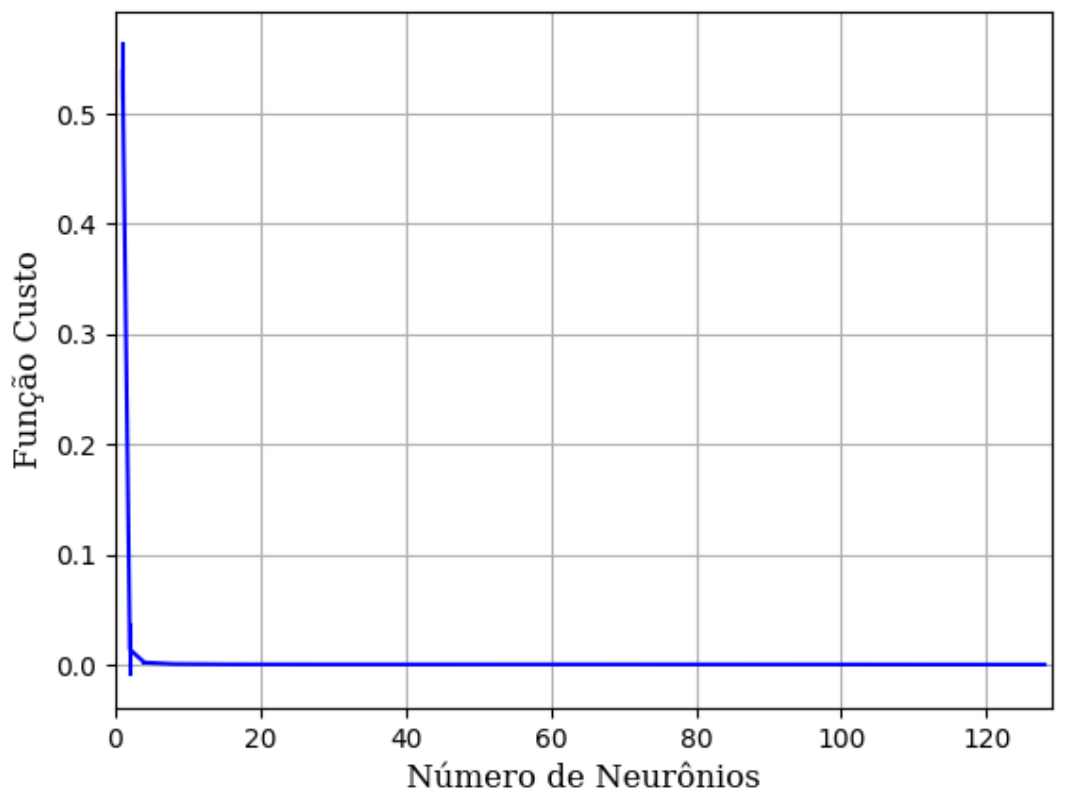

Figura 279 – Função custo do conjunto vM para os dados de teste usando as redes neurais artificiais com redução. Fonte: Elaborada pelo autor.

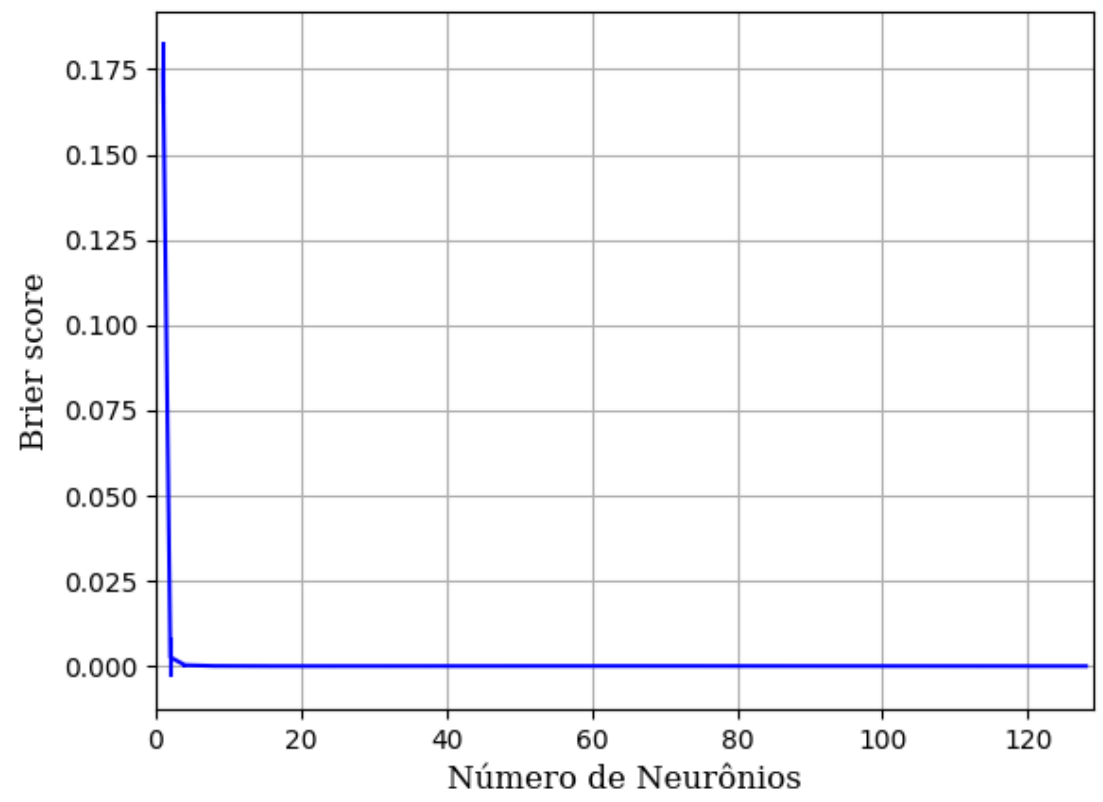

Figura 280 – *Brier Score* do conjunto vM para os dados de teste usando as redes neurais artificiais com redução. Fonte: Elaborada pelo autor.

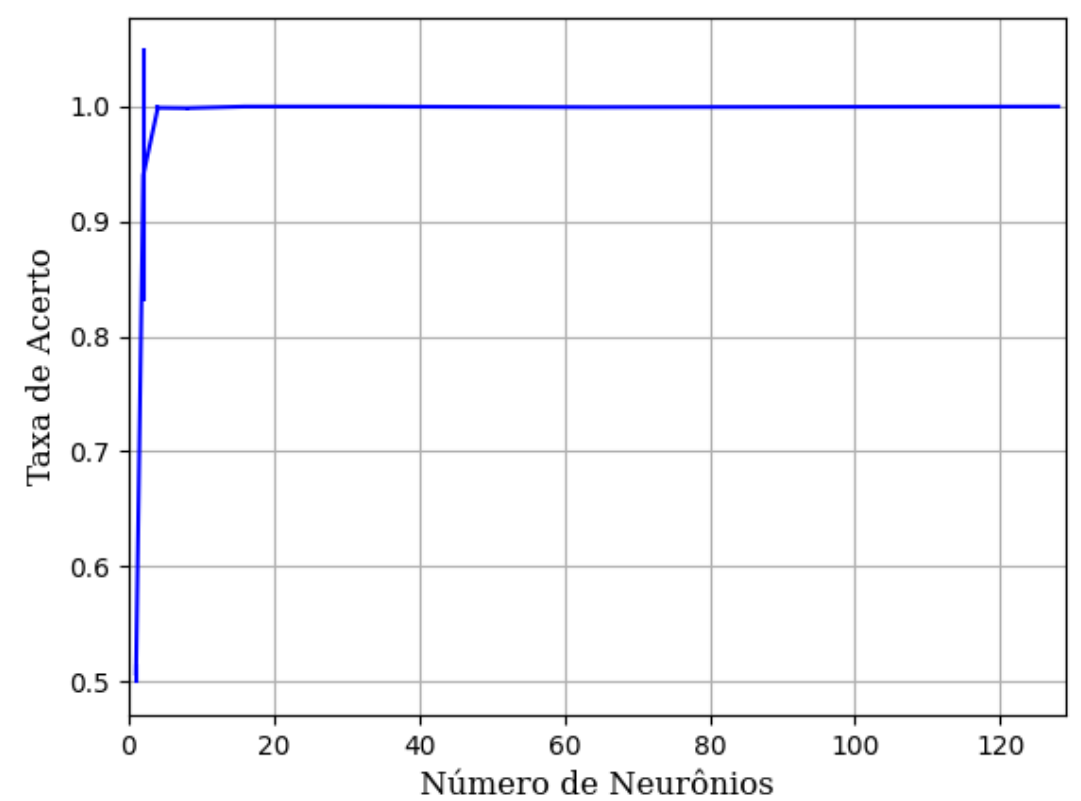

**B.1.1.1.4.1.2.2.1.3 - TANH**

Figura 281 – Acurácia do conjunto vM para os dados de teste usando as redes neurais artificiais com redução. Fonte: Elaborada pelo autor.

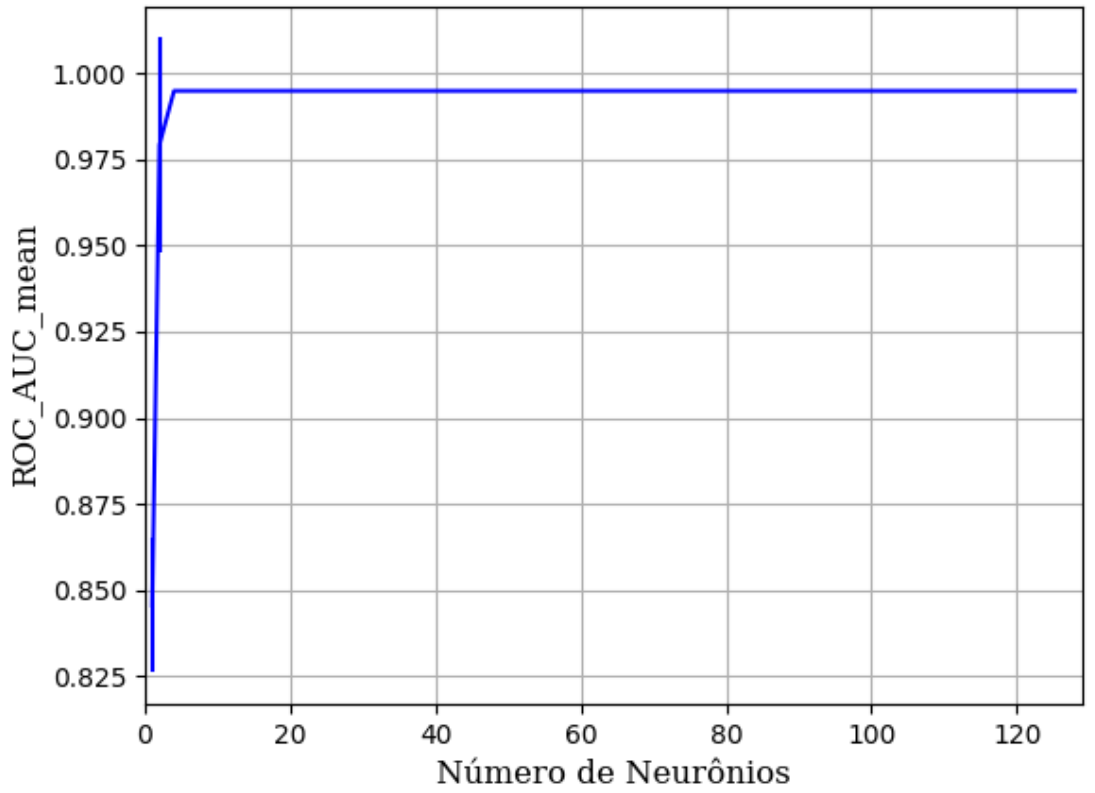

Figura 282 – AUC do conjunto vM para os dados de teste usando as redes neurais artificiais com redução. Fonte: Elaborada pelo autor.

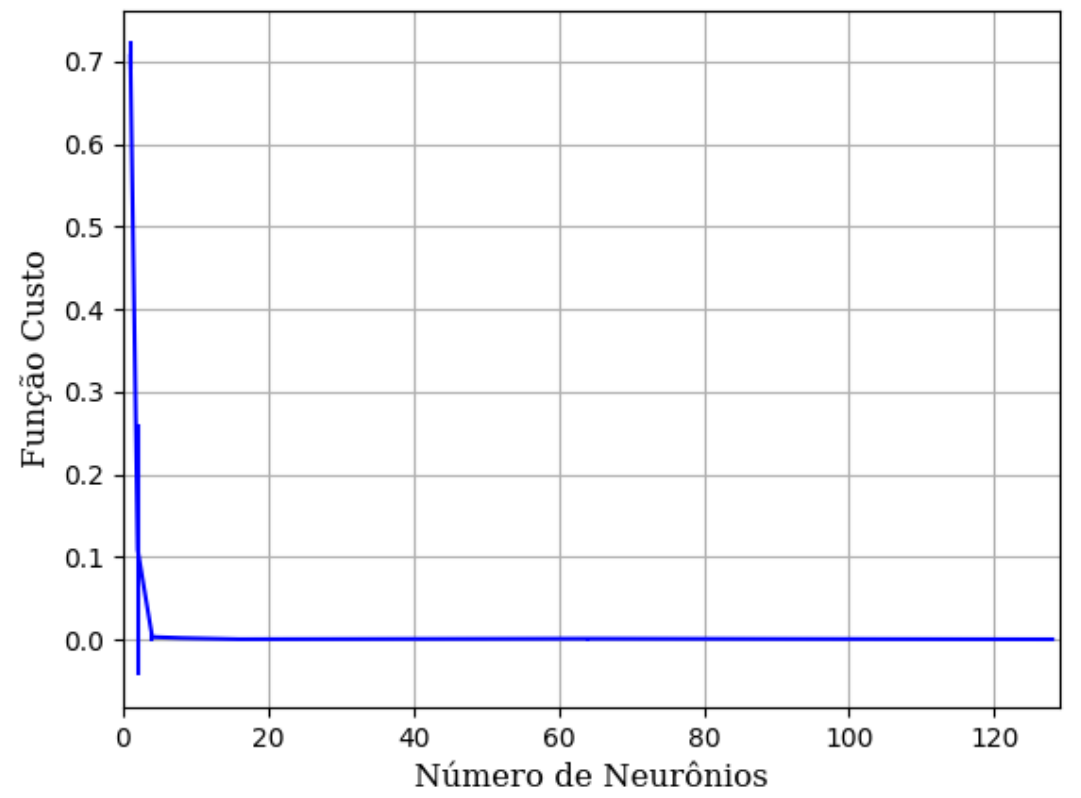

Figura 283 – Função custo do conjunto vM para os dados de teste usando as redes neurais artificiais com redução. Fonte: Elaborada pelo autor.

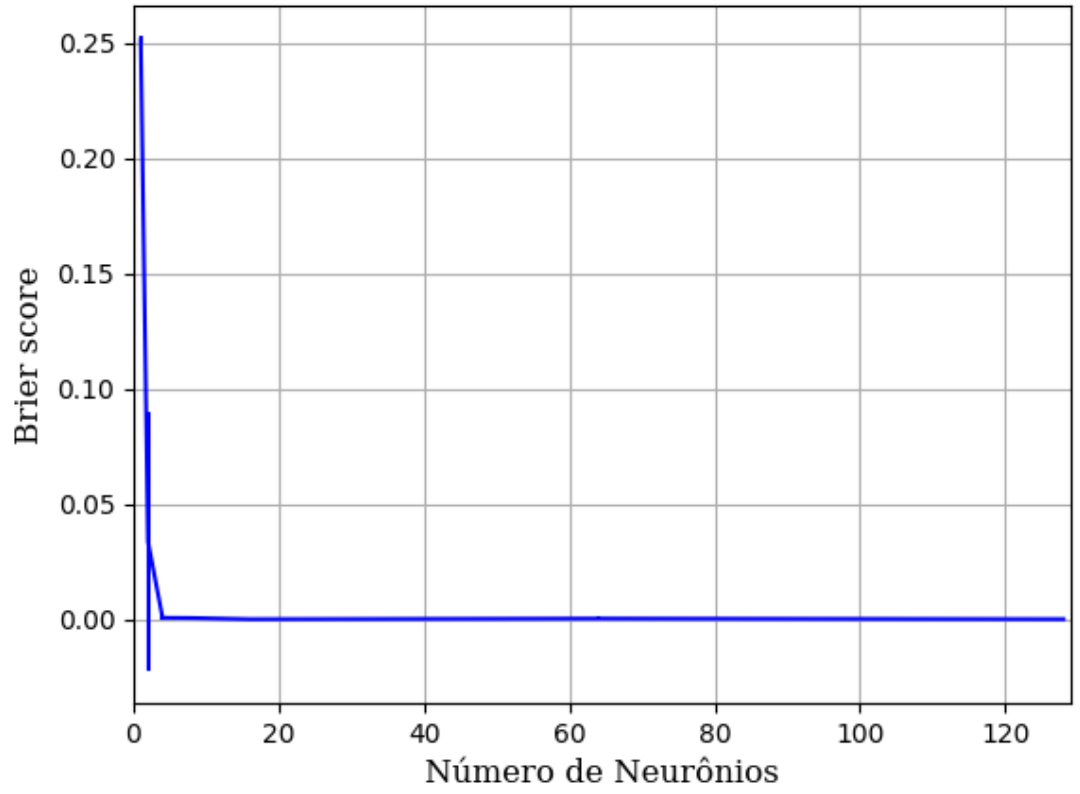

Figura 284 – *Brier Score* do conjunto vM para os dados de teste usando as redes neurais artificiais com redução. Fonte: Elaborada pelo autor.

## **B.1.1.1.4.1.2.3 – CONJUNTO VG**

# **B.1.1.1.4.1.2.3.1 – 20 % DE VARIAÇÃO**

**B.1.1.1.4.1.2.3.1.1 - TANH**

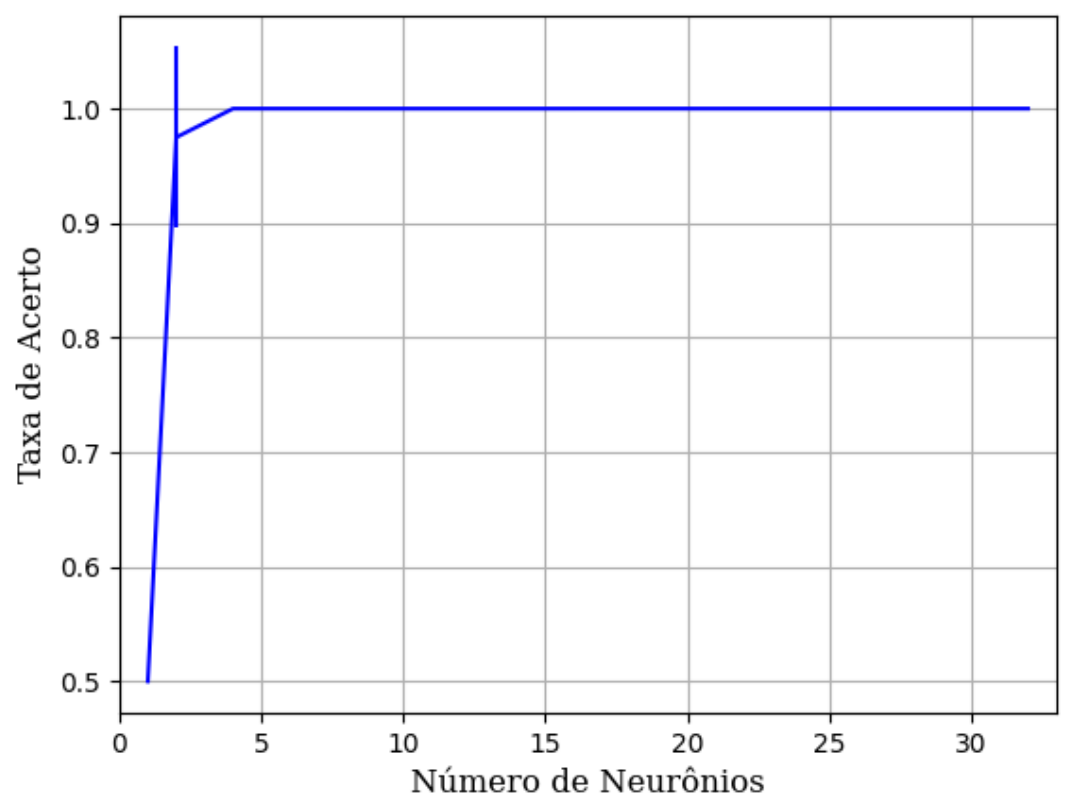

Figura 285 – Acurácia do conjunto vG para os dados de teste usando as redes neurais artificiais com redução. Fonte: Elaborada pelo autor.

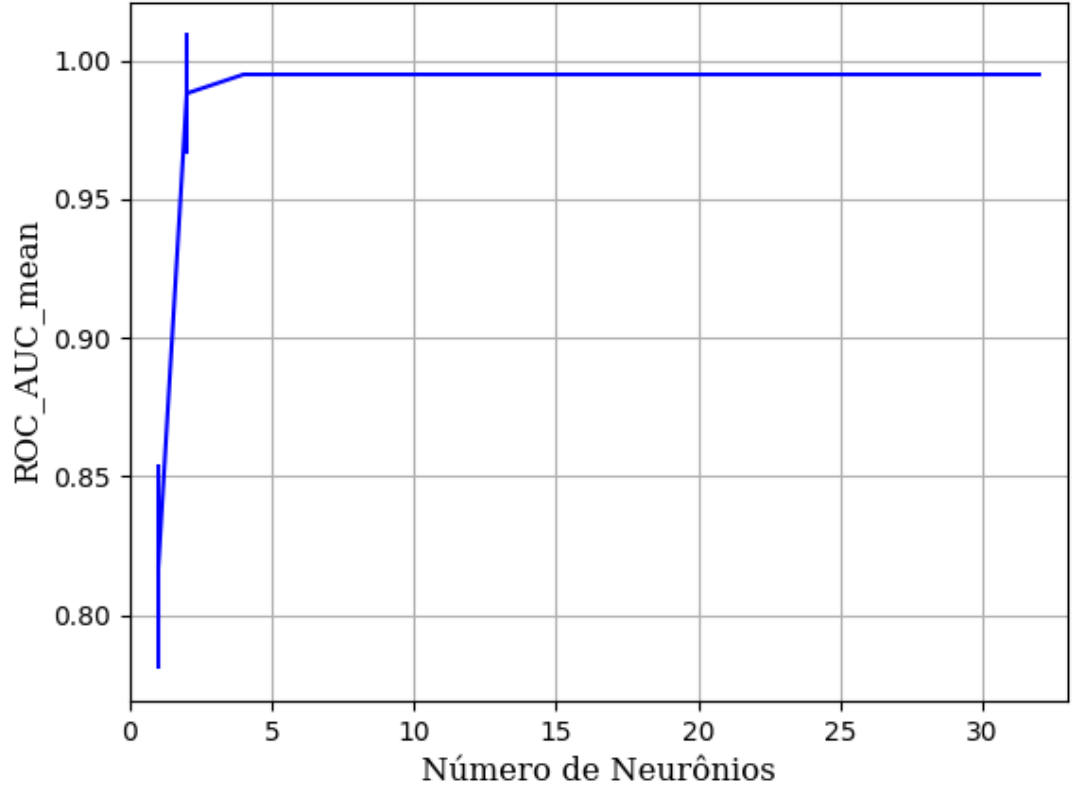

Figura 286 – AUC do conjunto vG para os dados de teste usando as redes neurais artificiais com redução. Fonte: Elaborada pelo autor.

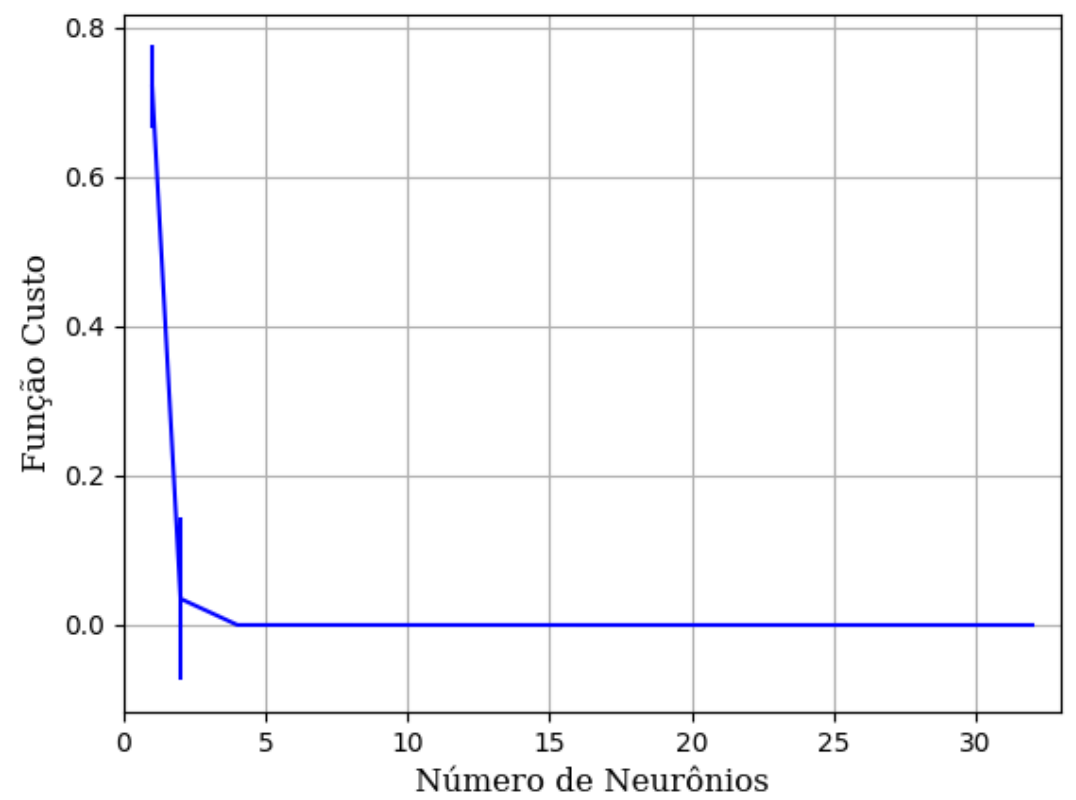

Figura 287 – Função custo do conjunto vG para os dados de teste usando as redes neurais artificiais com redução. Fonte: Elaborada pelo autor.

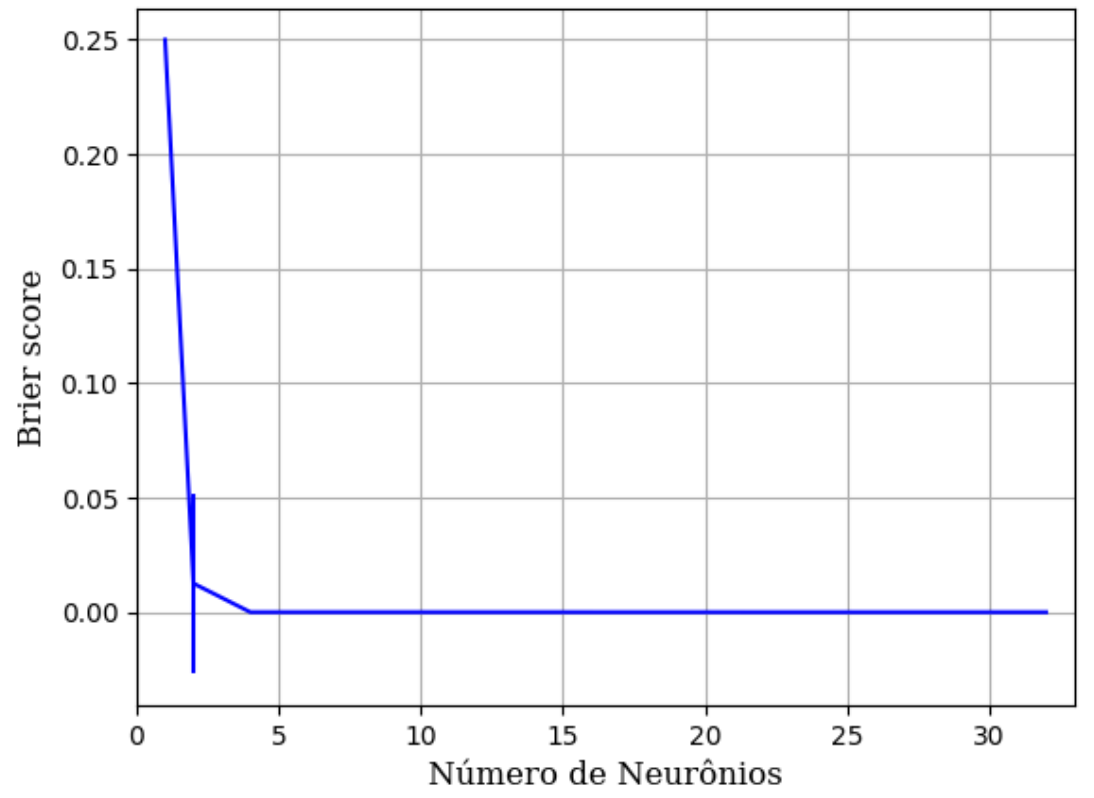

Figura 288 – *Brier Score* do conjunto vG para os dados de teste usando as redes neurais artificiais com redução. Fonte: Elaborada pelo autor.

# **B.1.1.1.4.1.3 – VARIÂNCIA 20%**

### **B.1.1.1.4.1.3.1 – CONJUNTO VP**

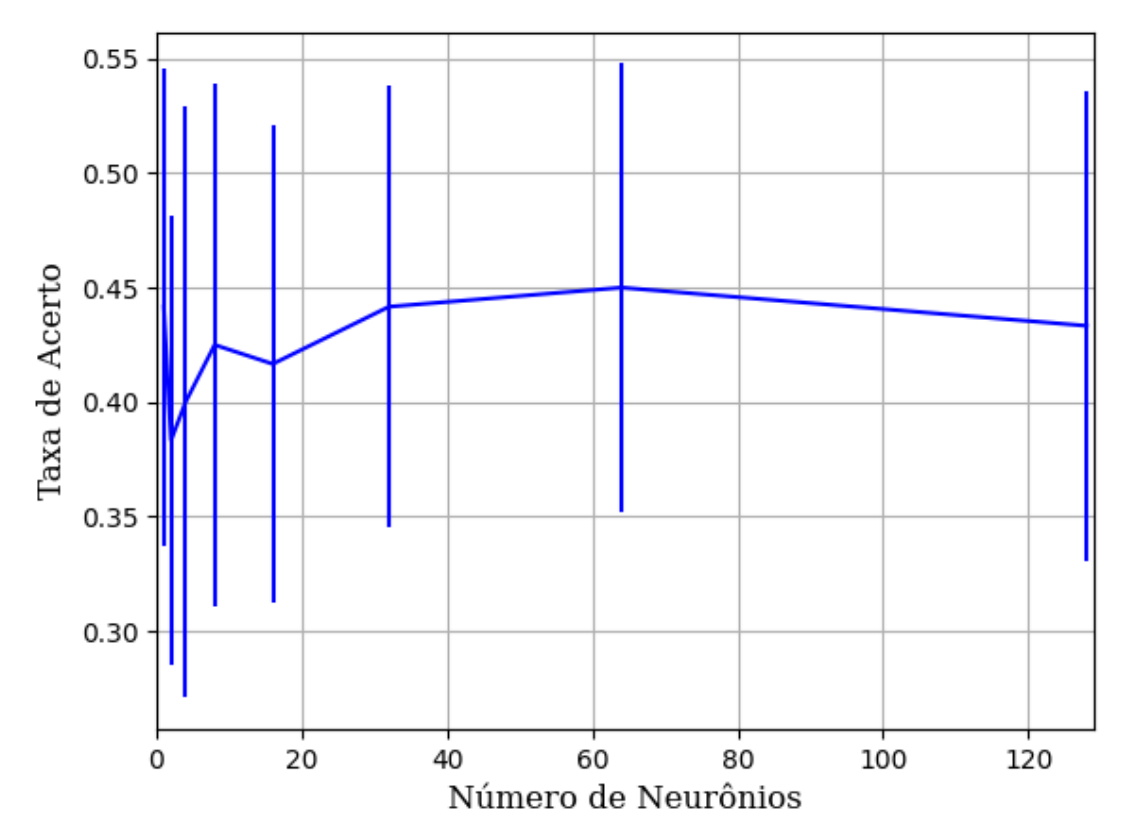

### **B.1.1.1.4.1.3.1.1 - RELU**

Figura 289 – Acurácia do conjunto vP para os dados de teste usando as redes neurais artificiais com redução. Fonte: Elaborada pelo autor.

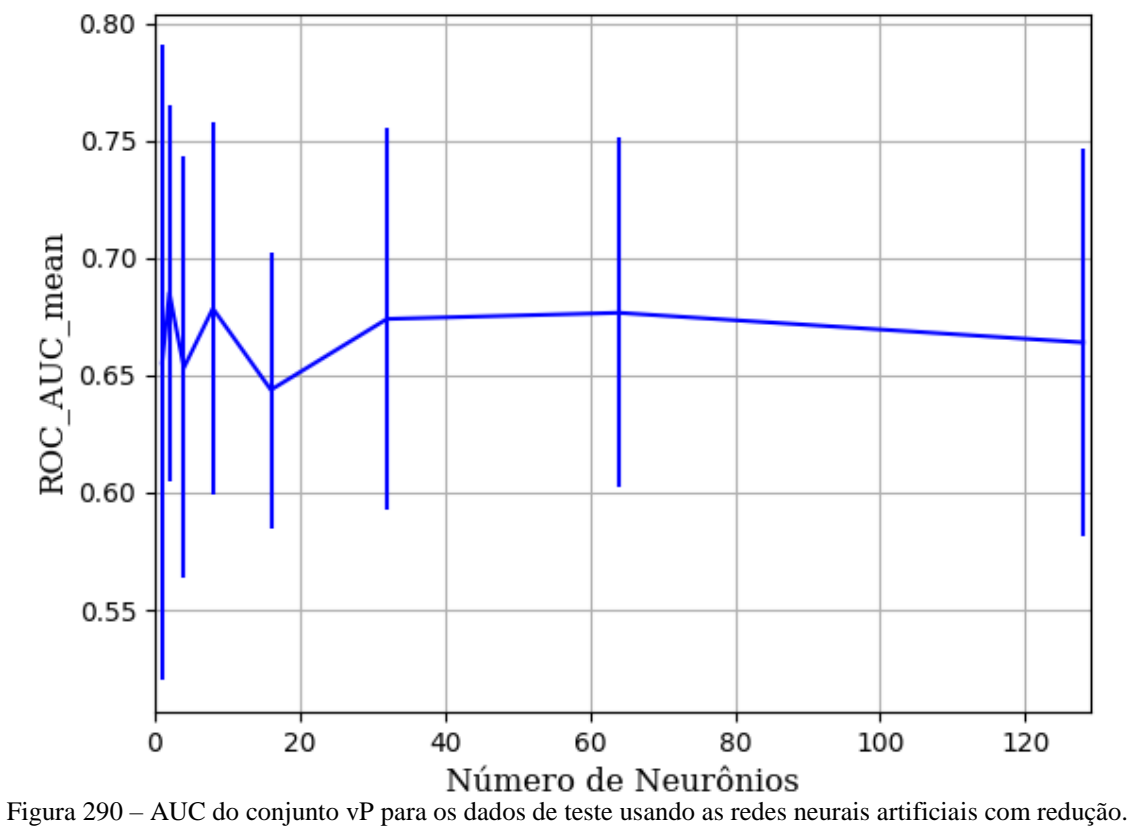

Fonte: Elaborada pelo autor.

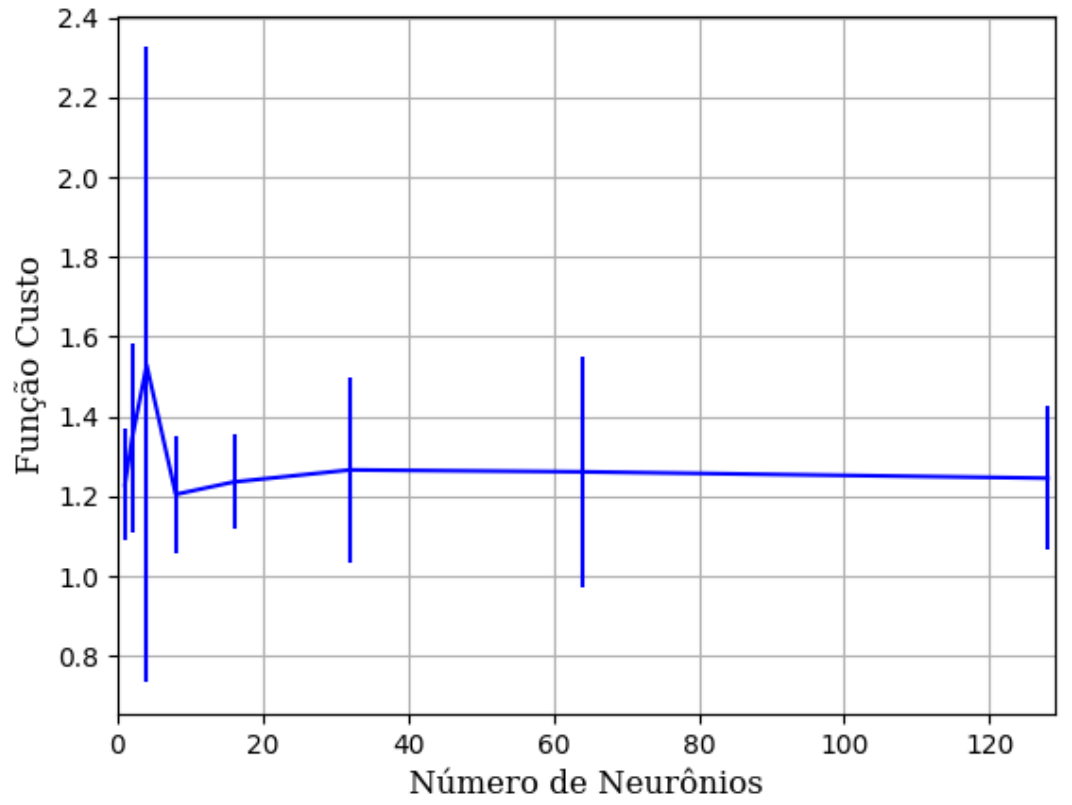

Figura 291 – Função custo do conjunto vP para os dados de teste usando as redes neurais artificiais com redução. Fonte: Elaborada pelo autor.

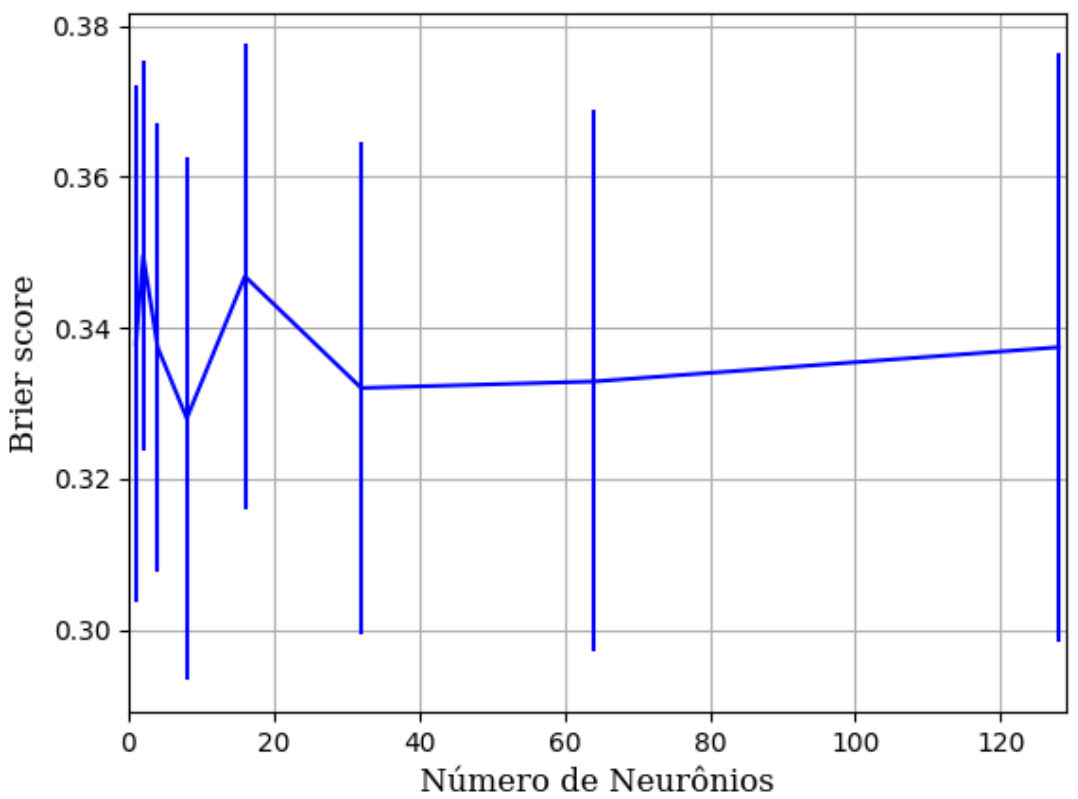

Figura 292 – *Brier Score* do conjunto vP para os dados de teste usando as redes neurais artificiais com redução. Fonte: Elaborada pelo autor.

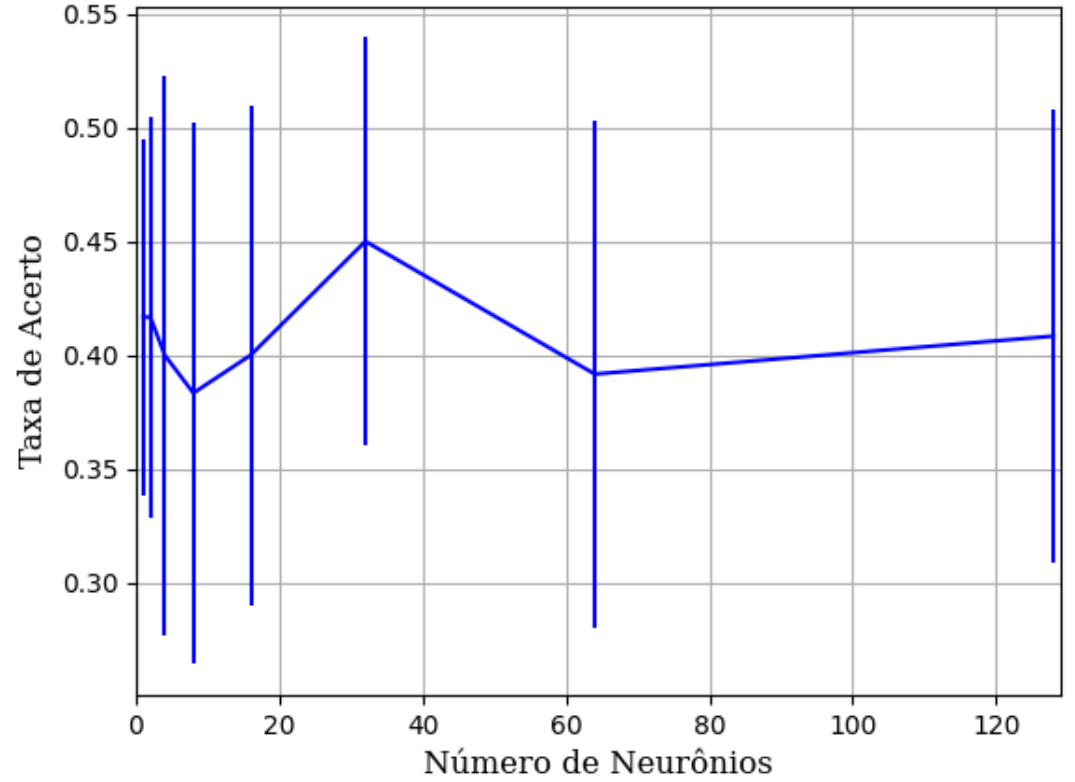

### **B.1.1.1.4.1.3.1.2 - SIGMOID**

Figura 293 – Acurácia do conjunto vP para os dados de teste usando as redes neurais artificiais com redução. Fonte: Elaborada pelo autor.

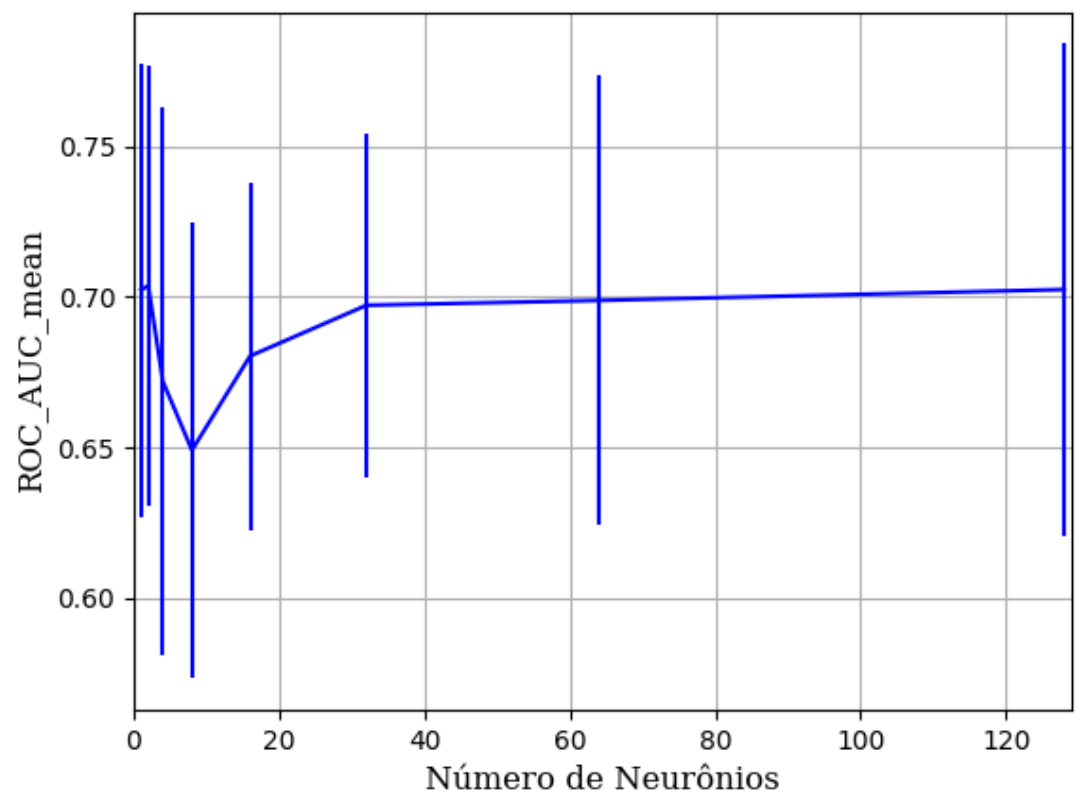

Figura 294 – AUC do conjunto vP para os dados de teste usando as redes neurais artificiais com redução. Fonte: Elaborada pelo autor.

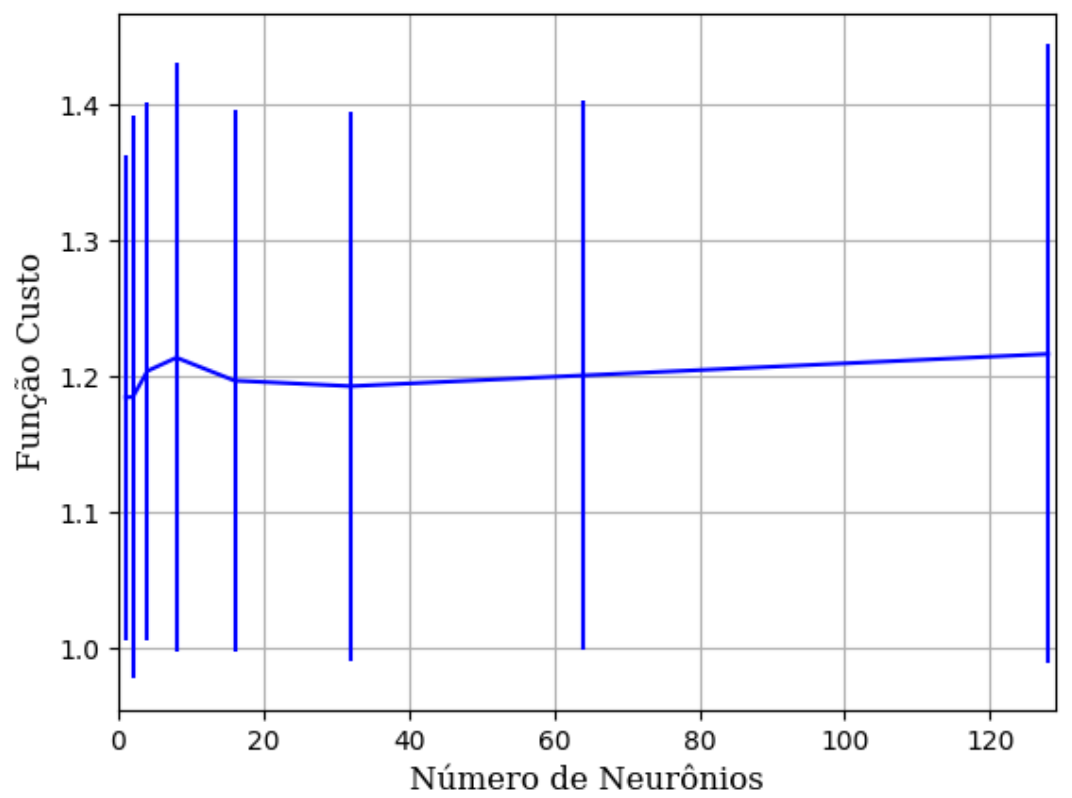

Figura 295 – Função custo do conjunto vP para os dados de teste usando as redes neurais artificiais com redução. Fonte: Elaborada pelo autor.

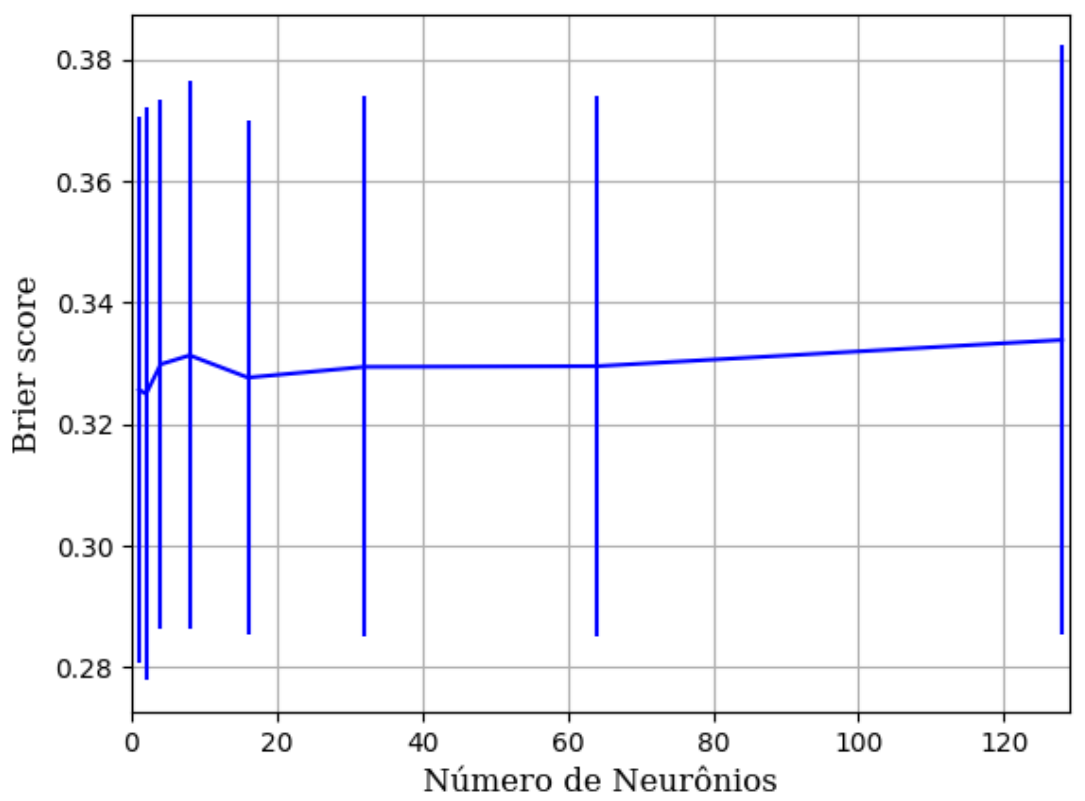

Figura 296 – *Brier Score* do conjunto vP para os dados de teste usando as redes neurais artificiais com redução. Fonte: Elaborada pelo autor.

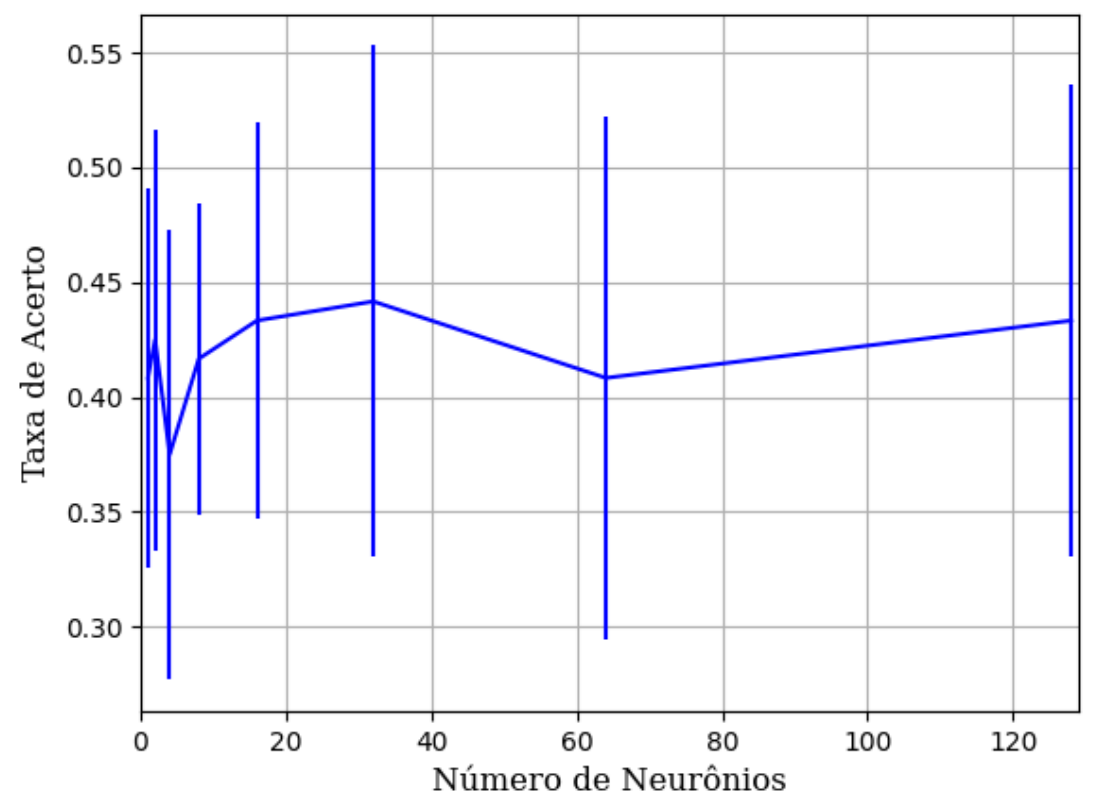

**B.1.1.1.4.1.3.1.3 - TANH**

Figura 297 – Acurácia do conjunto vP para os dados de teste usando as redes neurais artificiais com redução. Fonte: Elaborada pelo autor.

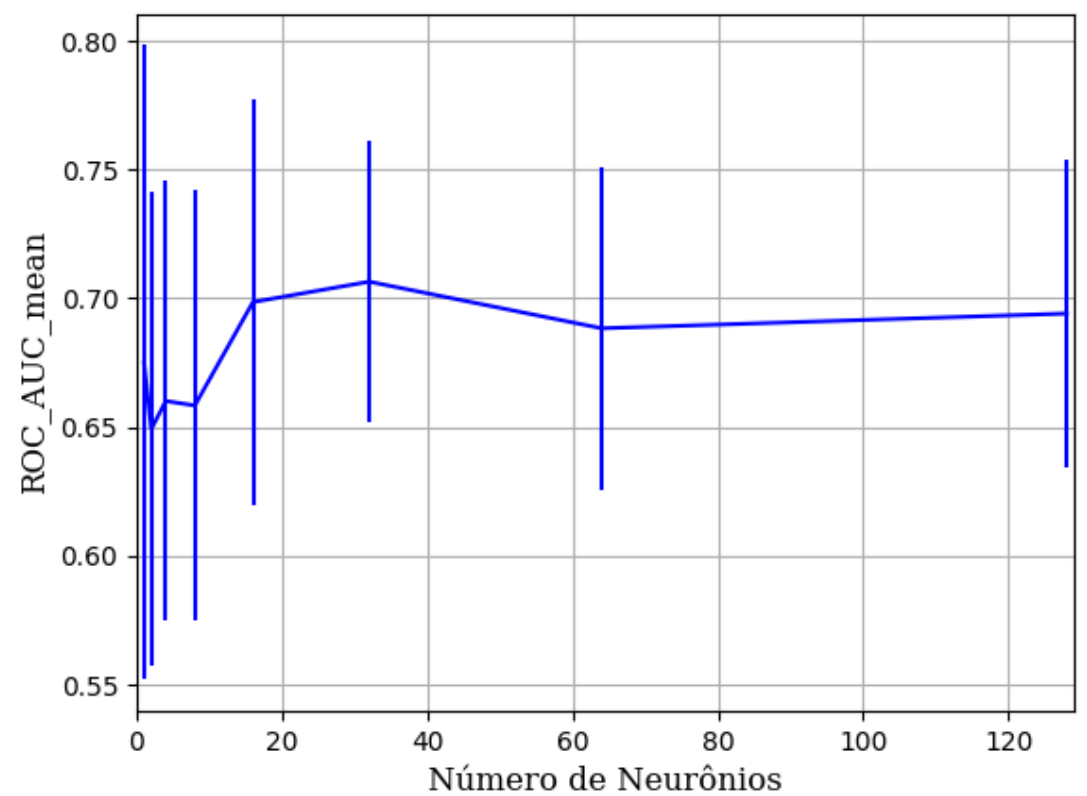

Figura 298 – AUC do conjunto vP para os dados de teste usando as redes neurais artificiais com redução. Fonte: Elaborada pelo autor.

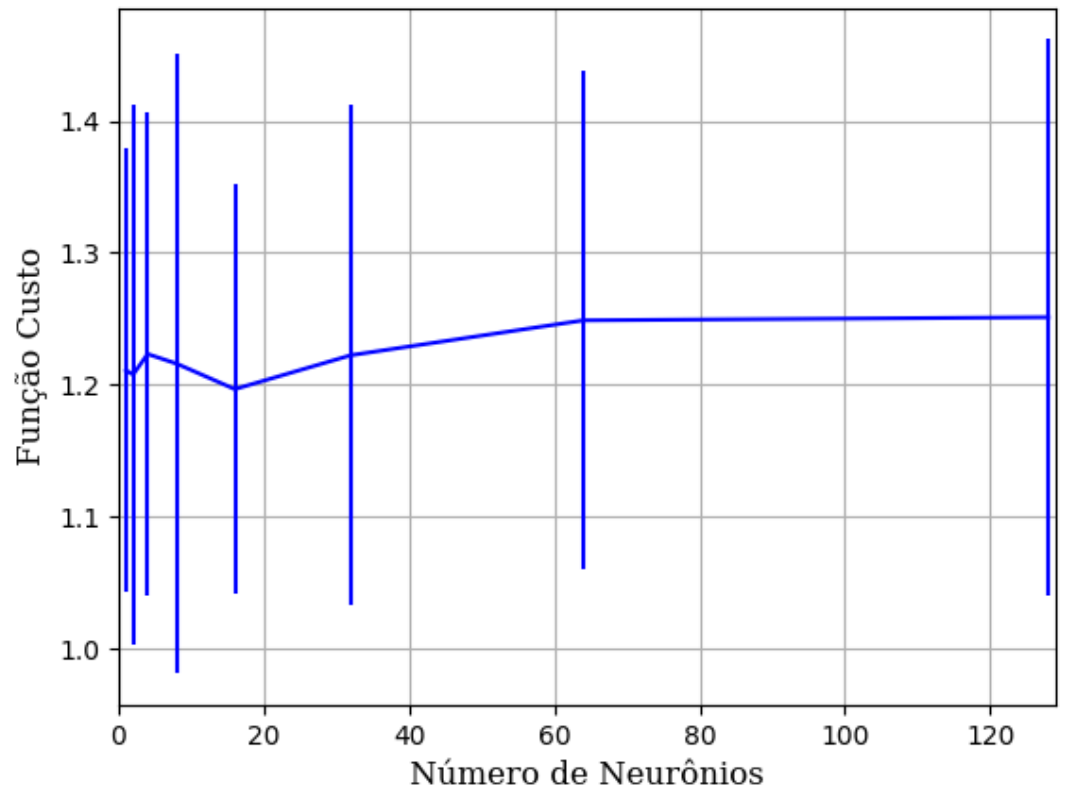

Figura 299 – Função custo do conjunto vP para os dados de teste usando as redes neurais artificiais com redução. Fonte: Elaborada pelo autor.

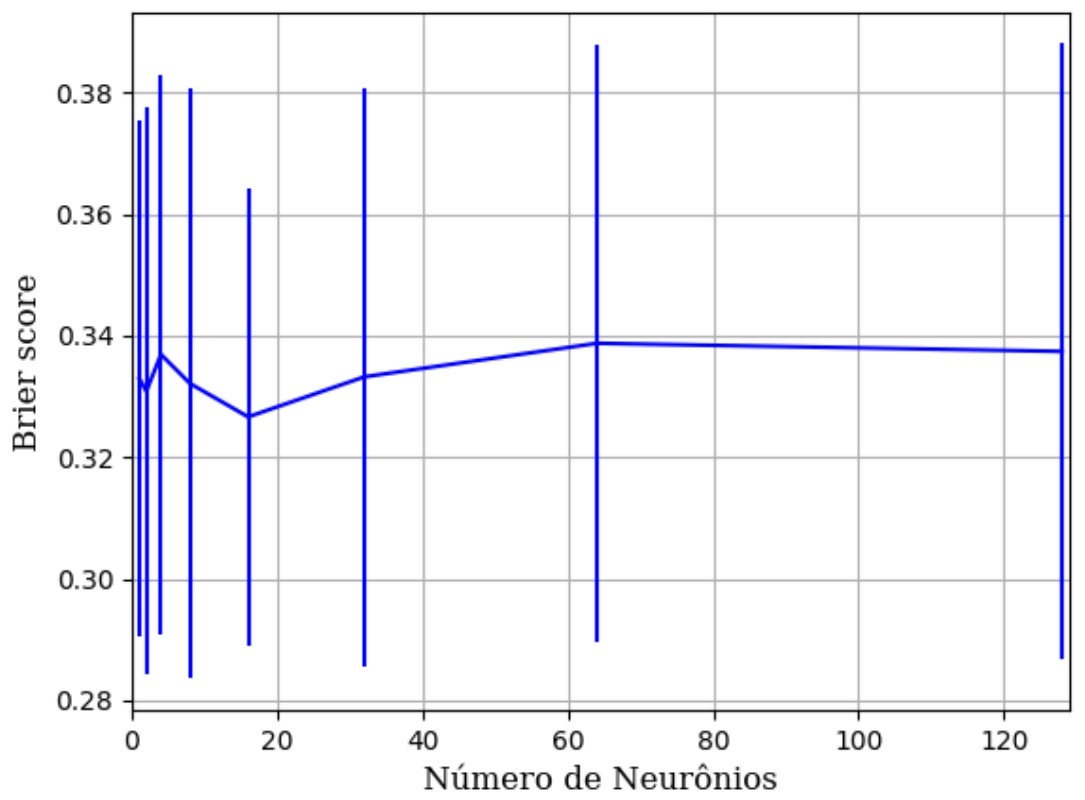

Figura 300 – *Brier Score* do conjunto vP para os dados de teste usando as redes neurais artificiais com redução. Fonte: Elaborada pelo autor.

## **B.1.1.1.4.1.3.2 – CONJUNTO VM**

# **B.1.1.1.4.1.3.2.1 – 20 % DE VARIAÇÃO**

**B.1.1.1.4.1.3.2.1.1 – RELU** 

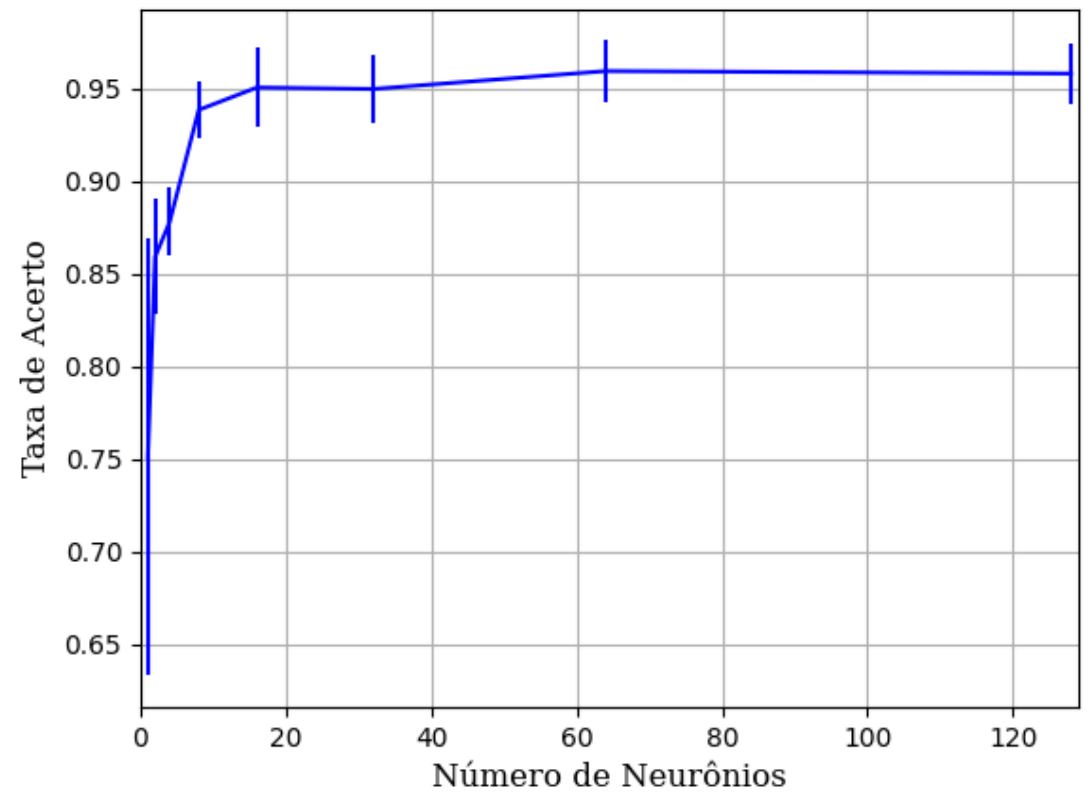

Figura 301 – Acurácia do conjunto vM para os dados de teste usando as redes neurais artificiais com redução. Fonte: Elaborada pelo autor.

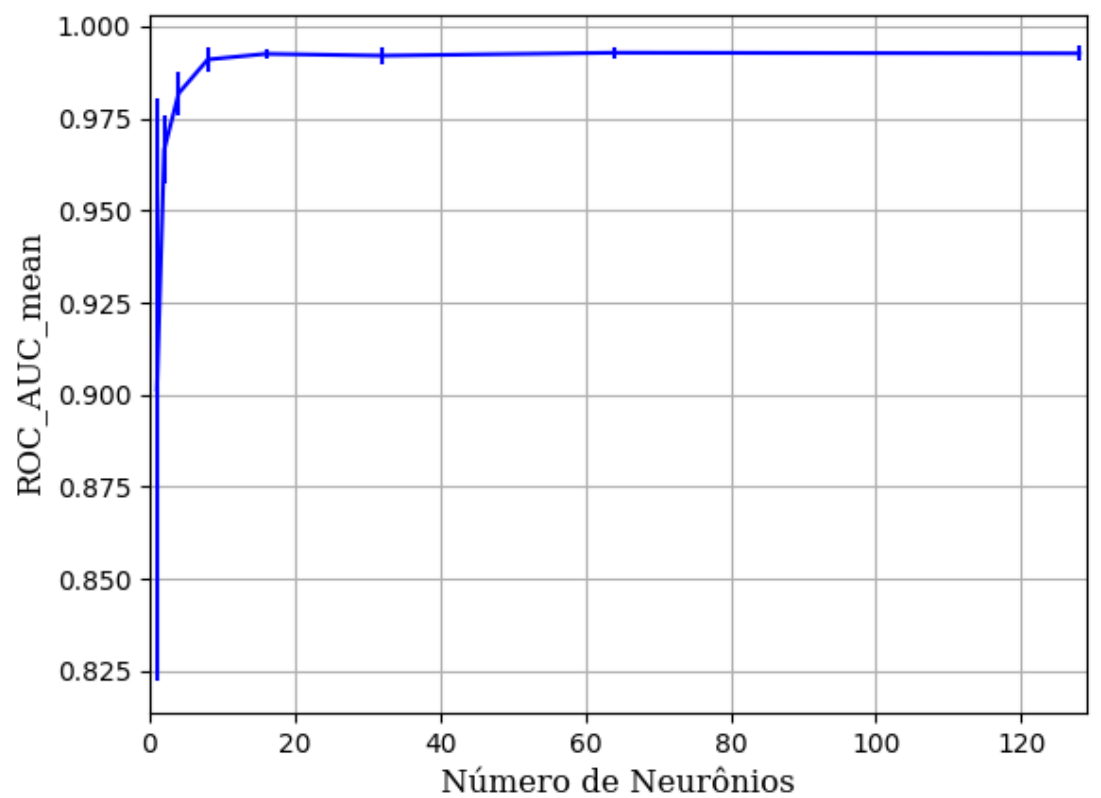

Figura 302 – AUC do conjunto vM para os dados de teste usando as redes neurais artificiais com redução. Fonte: Elaborada pelo autor.

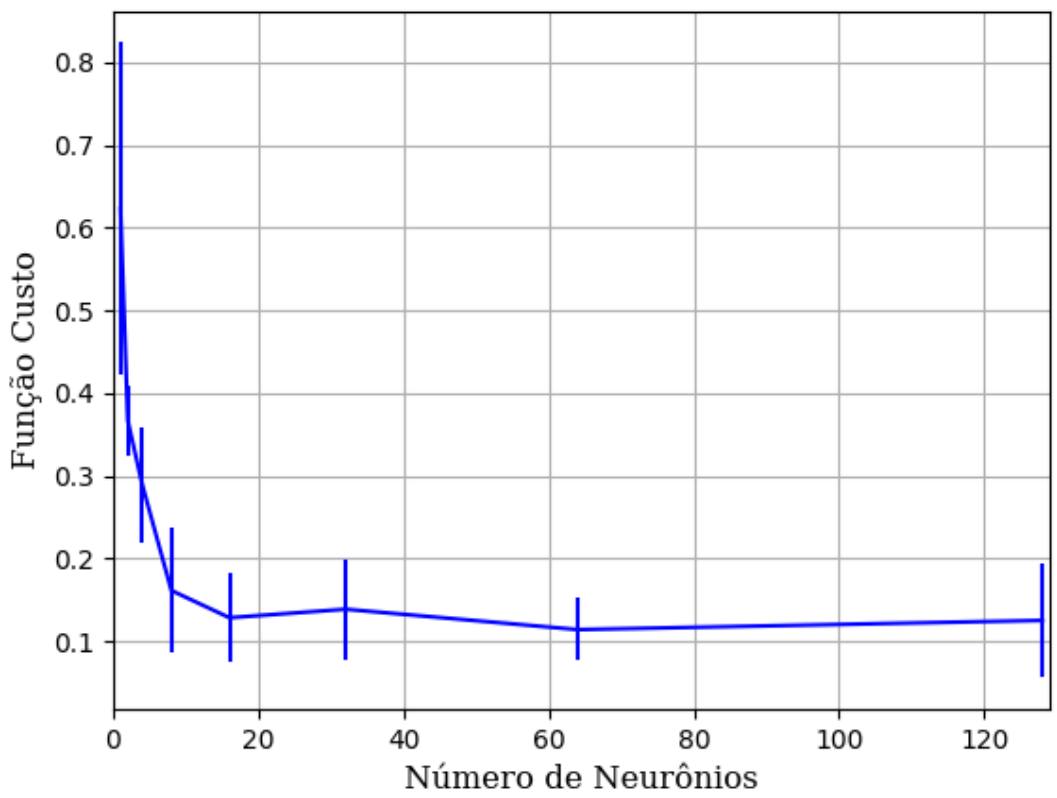

Figura 303 – Função custo do conjunto vM para os dados de teste usando as redes neurais artificiais com redução. Fonte: Elaborada pelo autor.

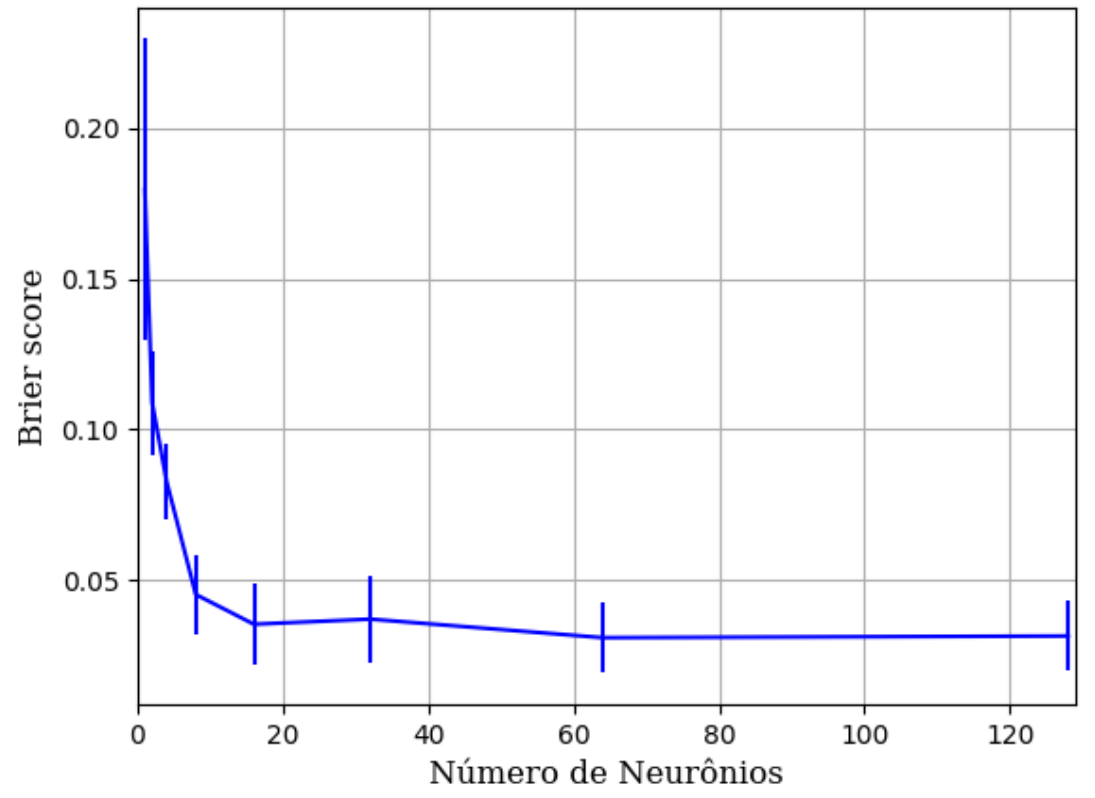

Figura 304 – *Brier Score* do conjunto vM para os dados de teste usando as redes neurais artificiais com redução. Fonte: Elaborada pelo autor.

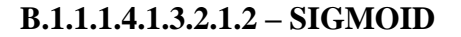

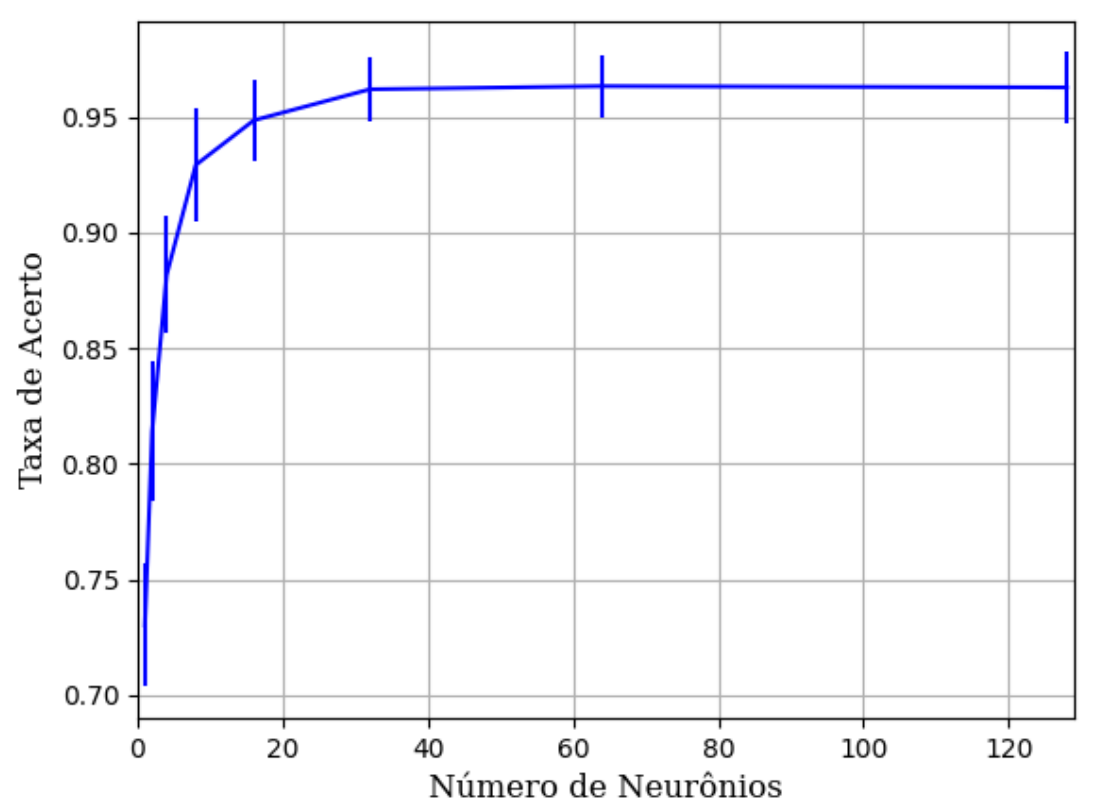

Figura 305 – Acurácia do conjunto vM para os dados de teste usando as redes neurais artificiais com redução. Fonte: Elaborada pelo autor.

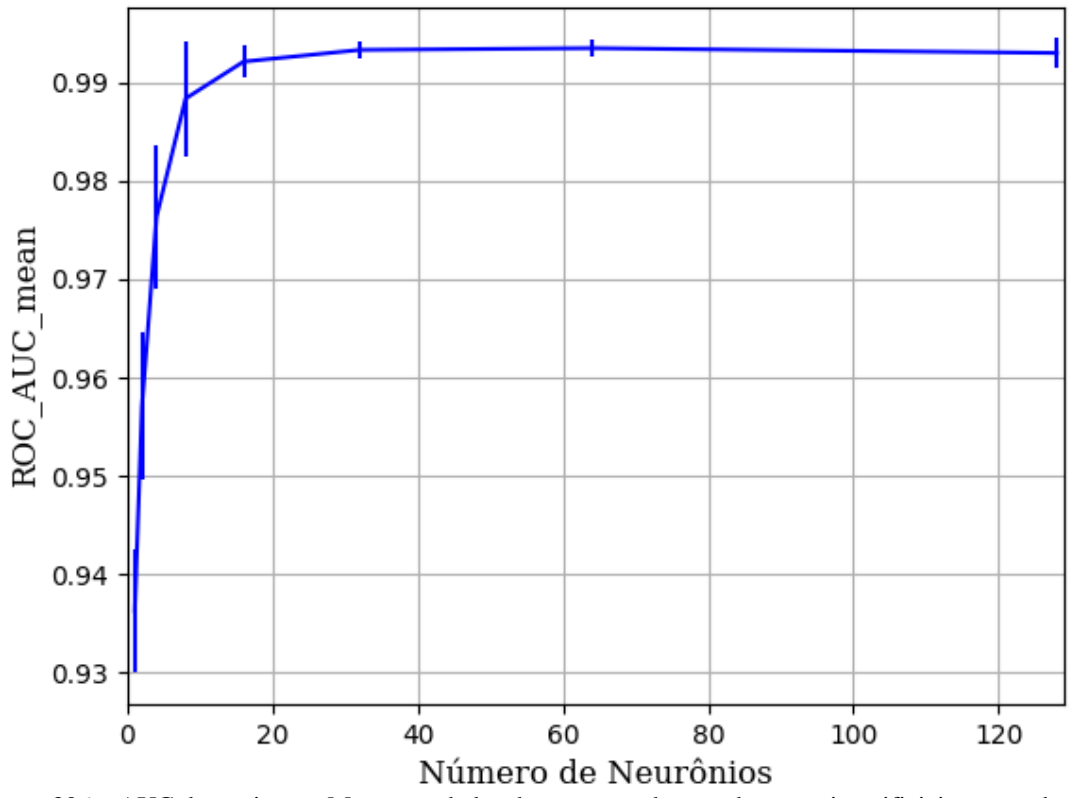

Figura 306 – AUC do conjunto vM para os dados de teste usando as redes neurais artificiais com redução. Fonte: Elaborada pelo autor.

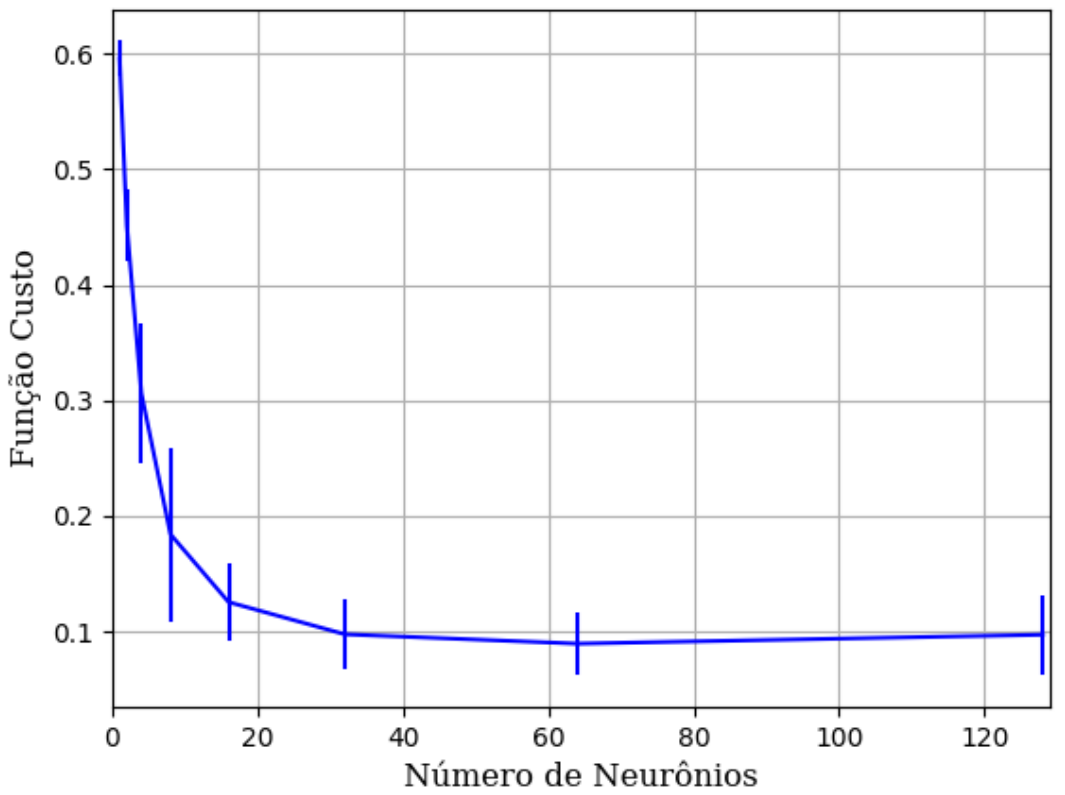

Figura 307 – Função custo do conjunto vM para os dados de teste usando as redes neurais artificiais com redução. Fonte: Elaborada pelo autor.

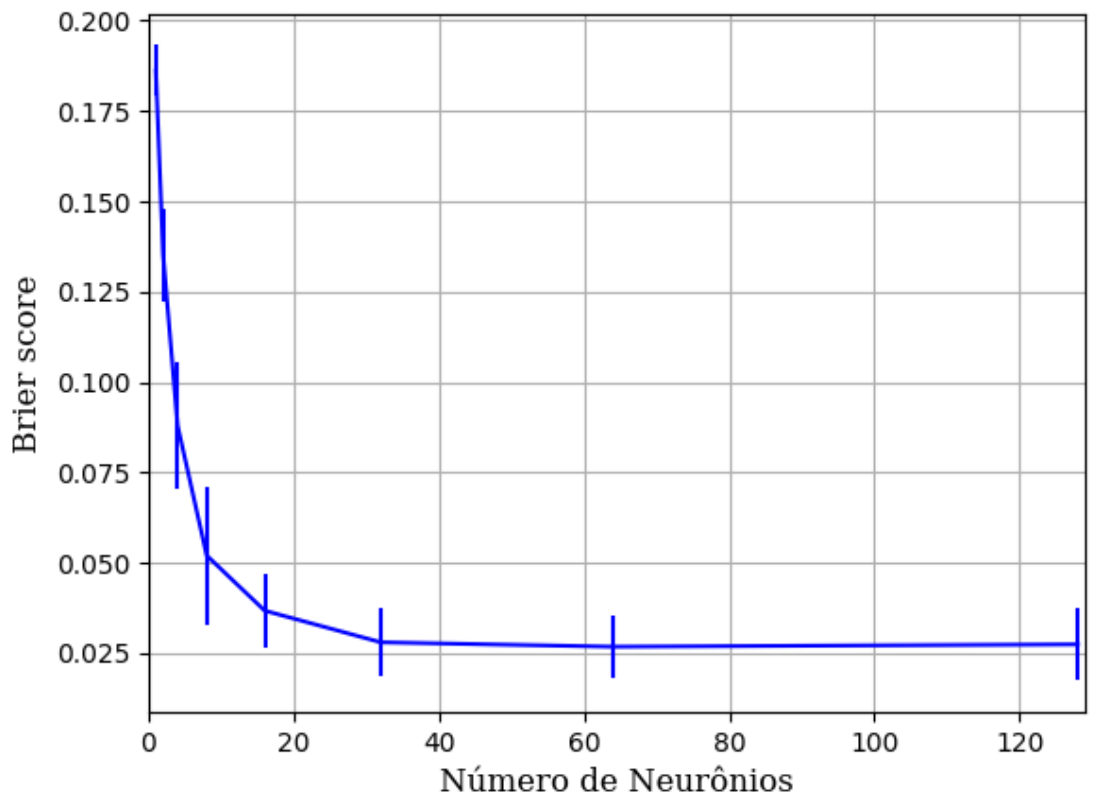

Figura 308 – *Brier Score* do conjunto vM para os dados de teste usando as redes neurais artificiais com redução. Fonte: Elaborada pelo autor.

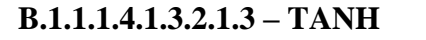

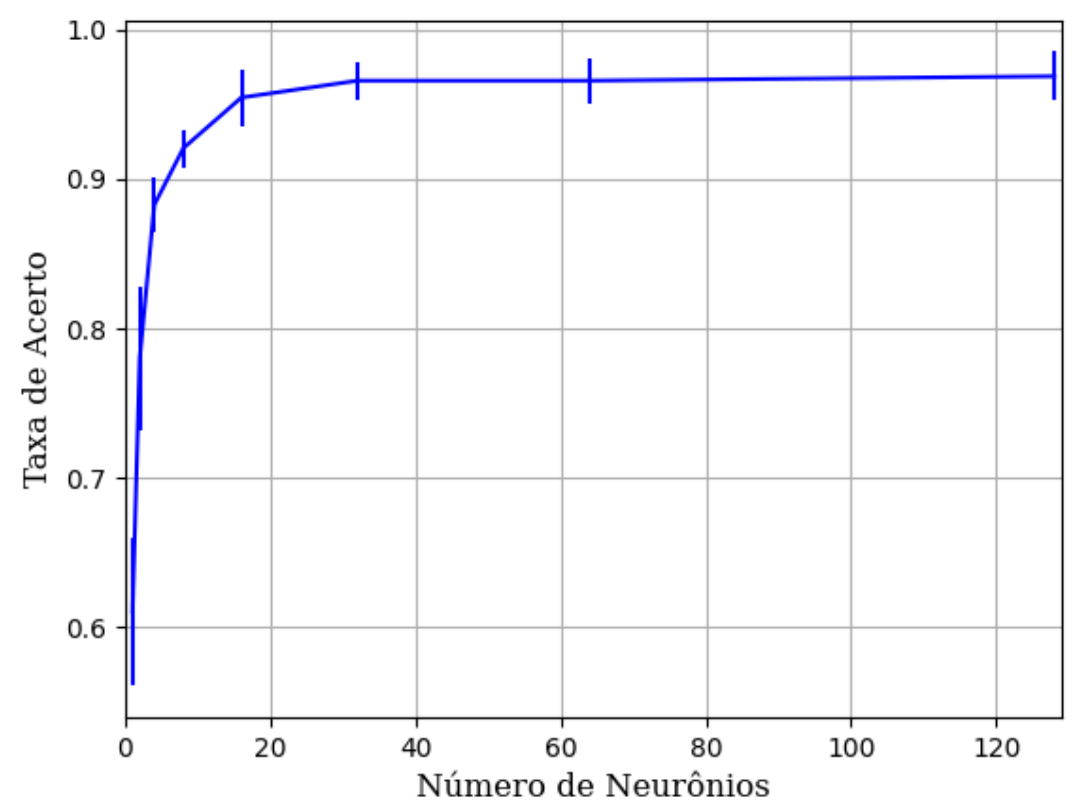

Figura 309 – Acurácia do conjunto vM para os dados de teste usando as redes neurais artificiais com redução. Fonte: Elaborada pelo autor.

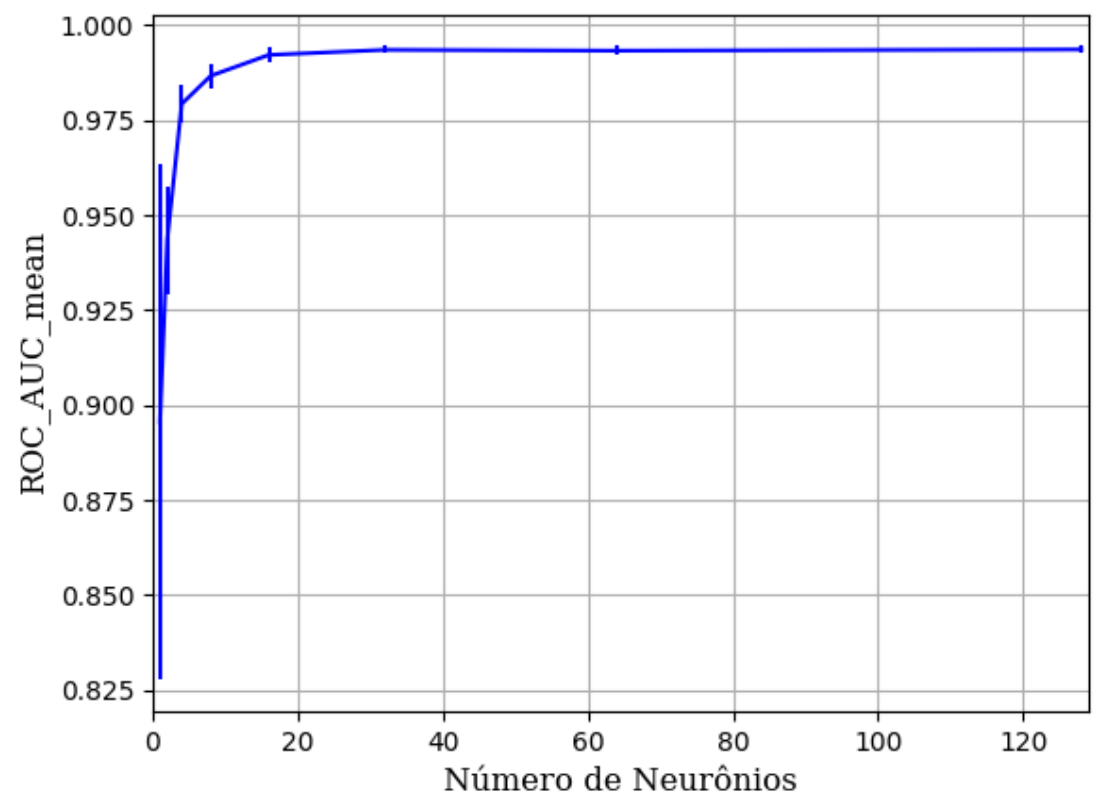

Figura 310 – AUC do conjunto vM para os dados de teste usando as redes neurais artificiais com redução. Fonte: Elaborada pelo autor.

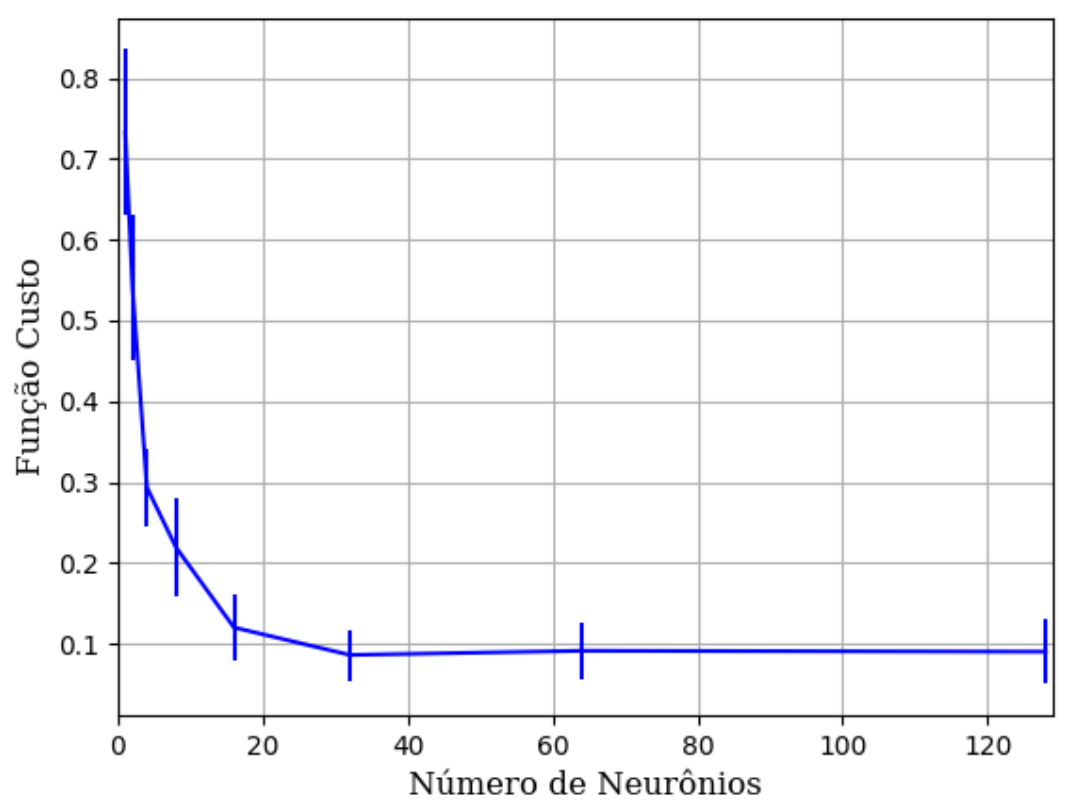

Figura 311 – Função custo do conjunto vM para os dados de teste usando as redes neurais artificiais com redução. Fonte: Elaborada pelo autor.

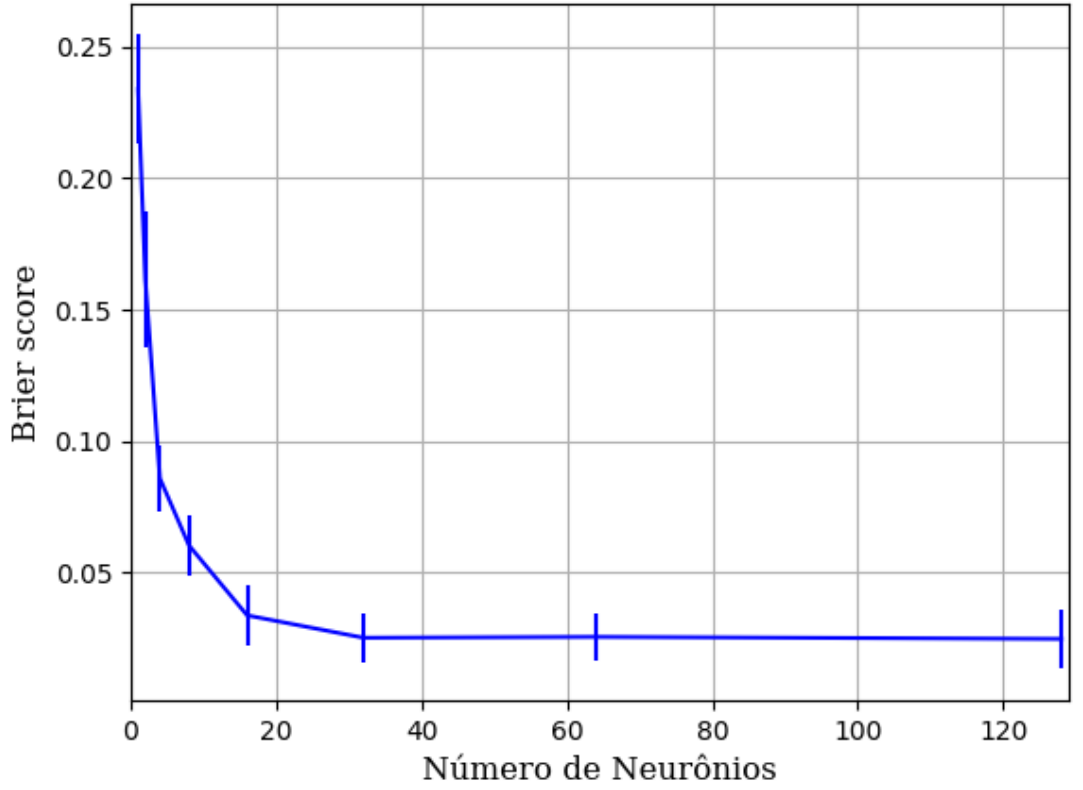

Figura 312 – *Brier Score* do conjunto vM para os dados de teste usando as redes neurais artificiais com redução. Fonte: Elaborada pelo autor.

## **B.1.1.1.4.1.3.3 – CONJUNTO VG**

# **B.1.1.1.4.1.3.3.1 – 20 % DE VARIAÇÃO**

### **B.1.1.1.4.1.3.3.1.1 - TANH**

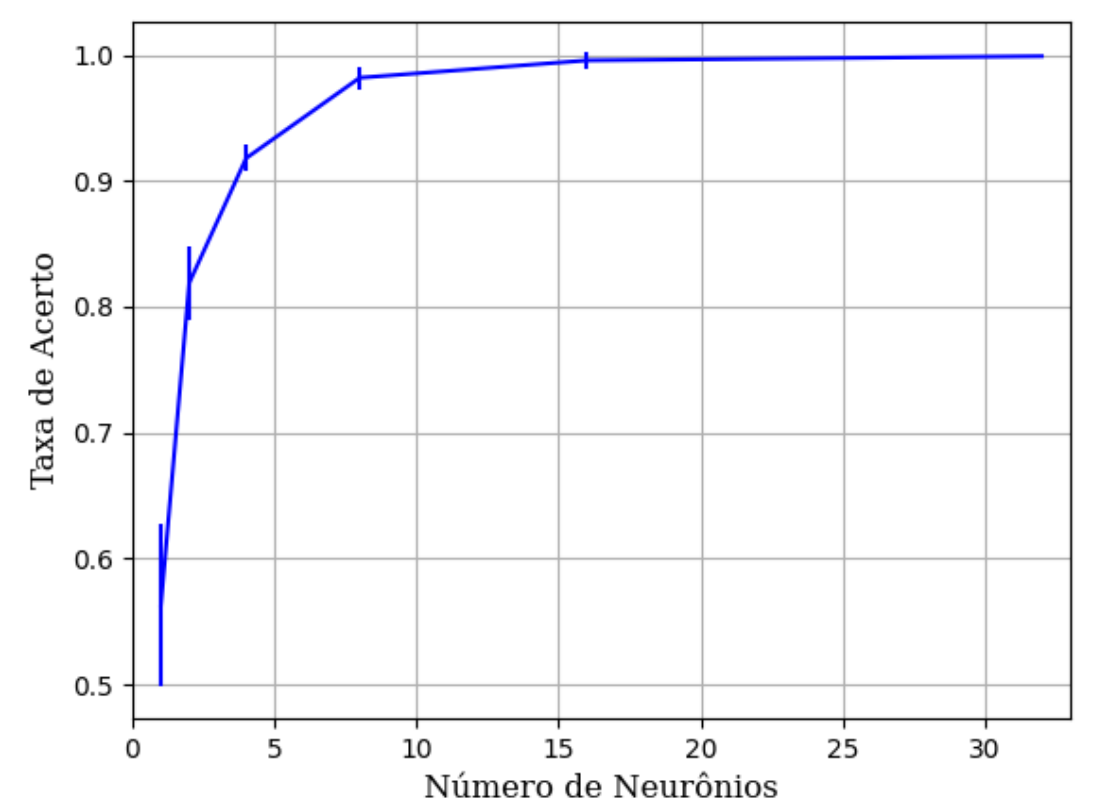

Figura 313 – Acurácia do conjunto vG para os dados de teste usando as redes neurais artificiais com redução. Fonte: Elaborada pelo autor.

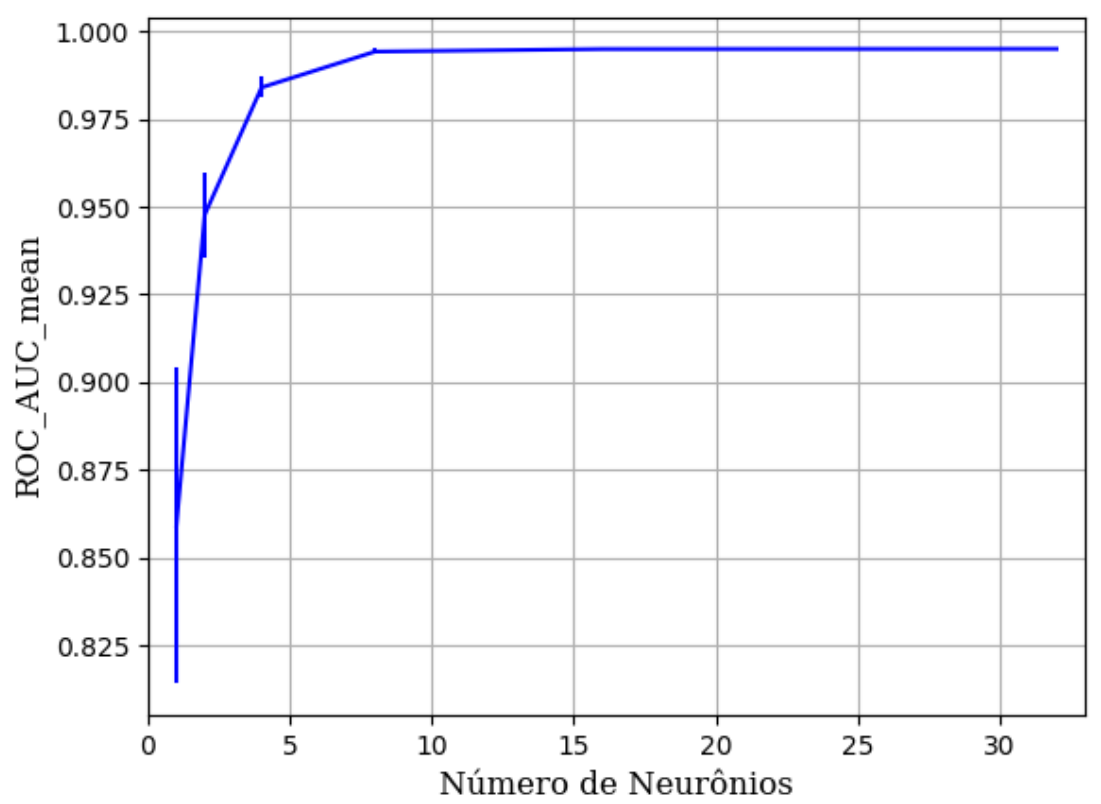

Figura 314 – AUC do conjunto vG para os dados de teste usando as redes neurais artificiais com redução. Fonte: Elaborada pelo autor.

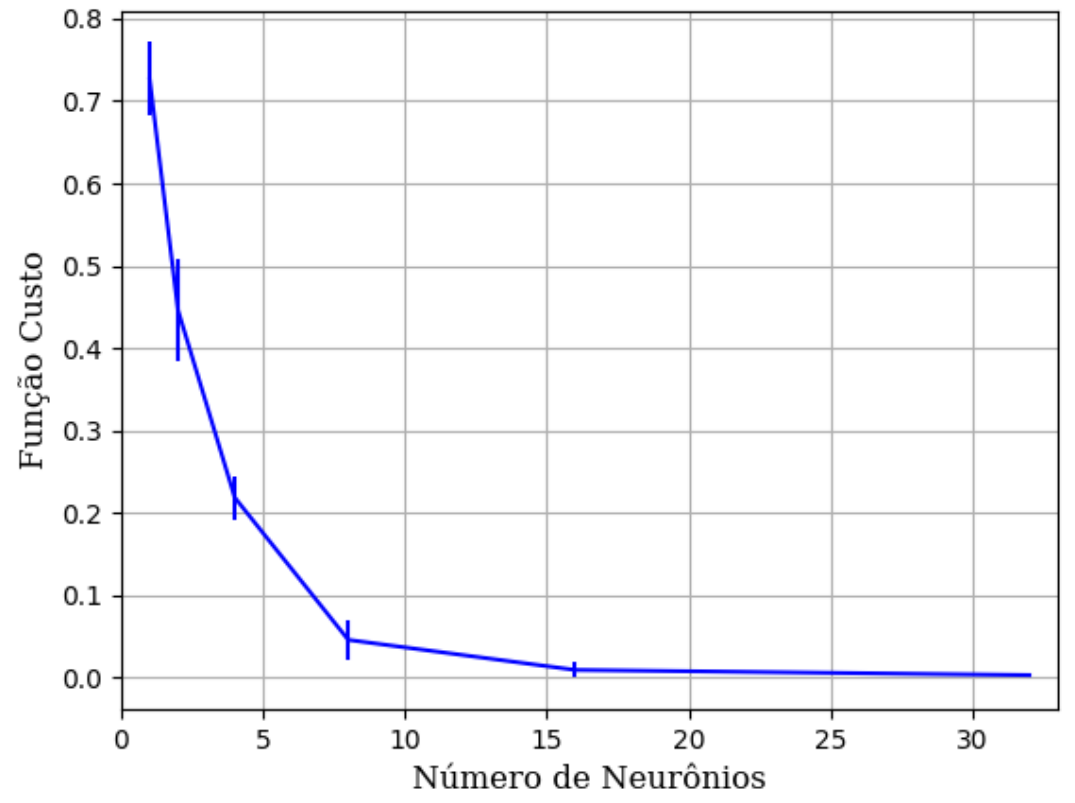

Figura 315 – Função custo do conjunto vG para os dados de teste usando as redes neurais artificiais com redução. Fonte: Elaborada pelo autor.

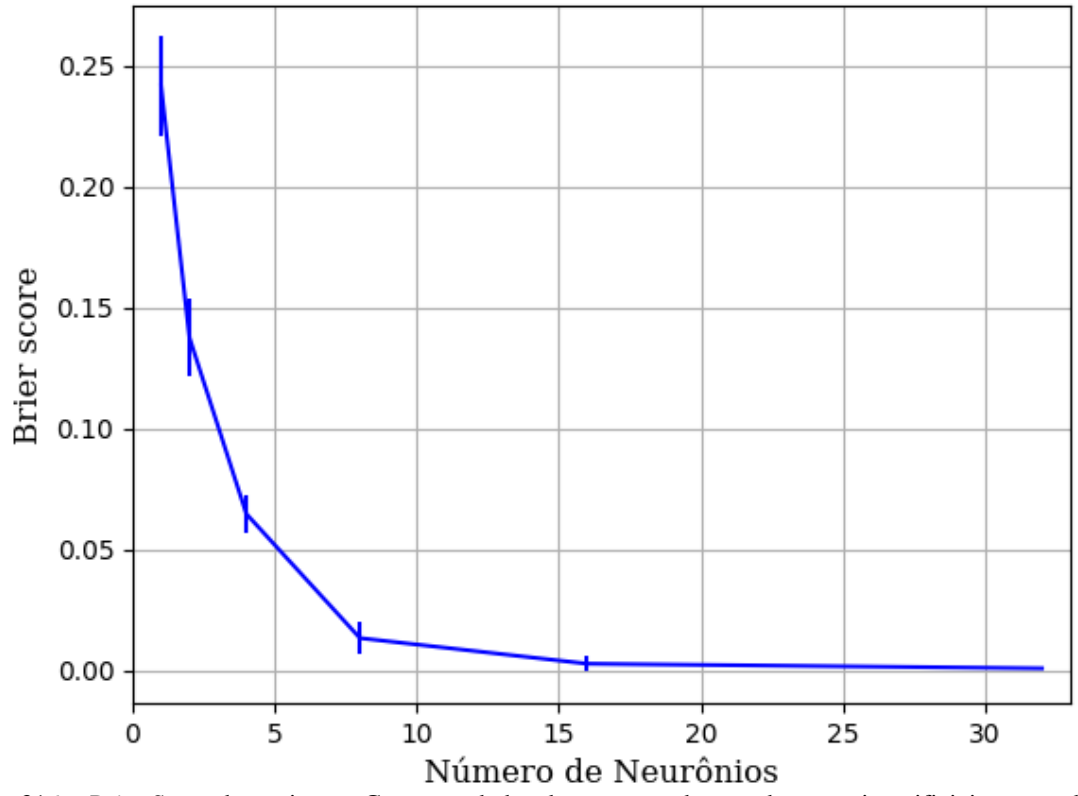

Figura 316 – *Brier Score* do conjunto vG para os dados de teste usando as redes neurais artificiais com redução. Fonte: Elaborada pelo autor.

### **B.1.1.1.4.2 – KPCA**

## **B.1.1.1.4.2.1 – VARIÂNCIA 95%**

#### **B.1.1.1.4.2.1.1 – CONJUNTO VP**

**B.1.1.1.4.2.1.1 - RELU**

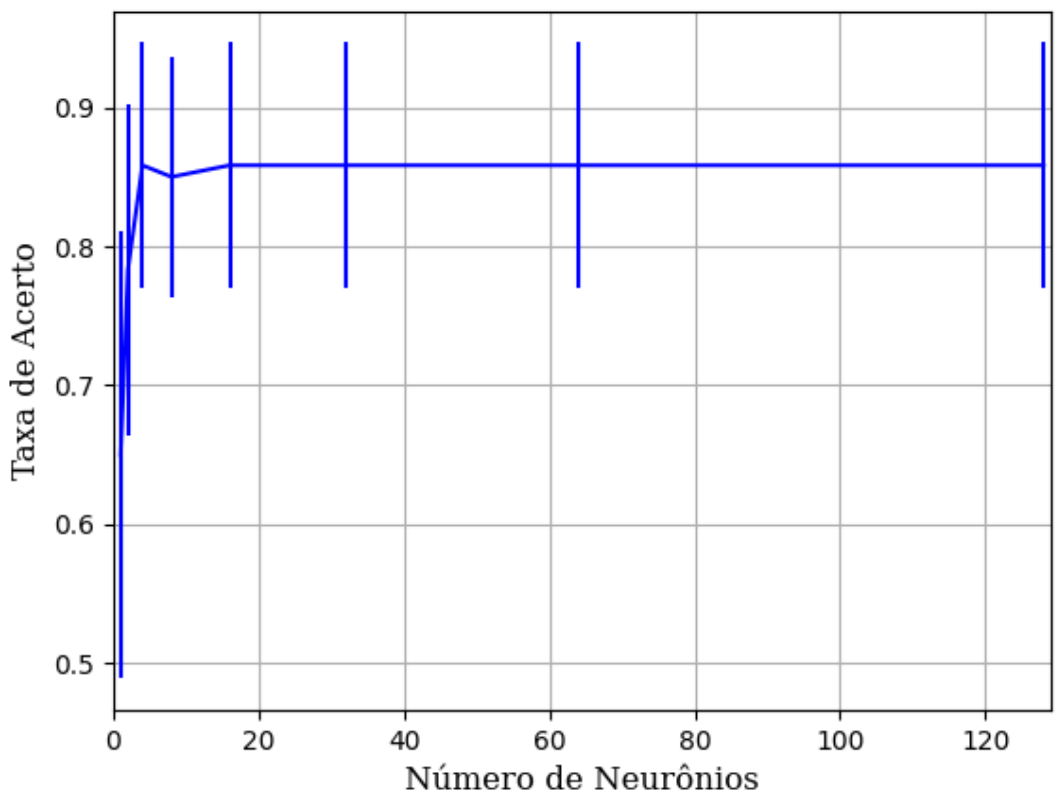

Figura 317 – Acurácia do conjunto vP para os dados de teste usando as redes neurais artificiais com redução. Fonte: Elaborada pelo autor.

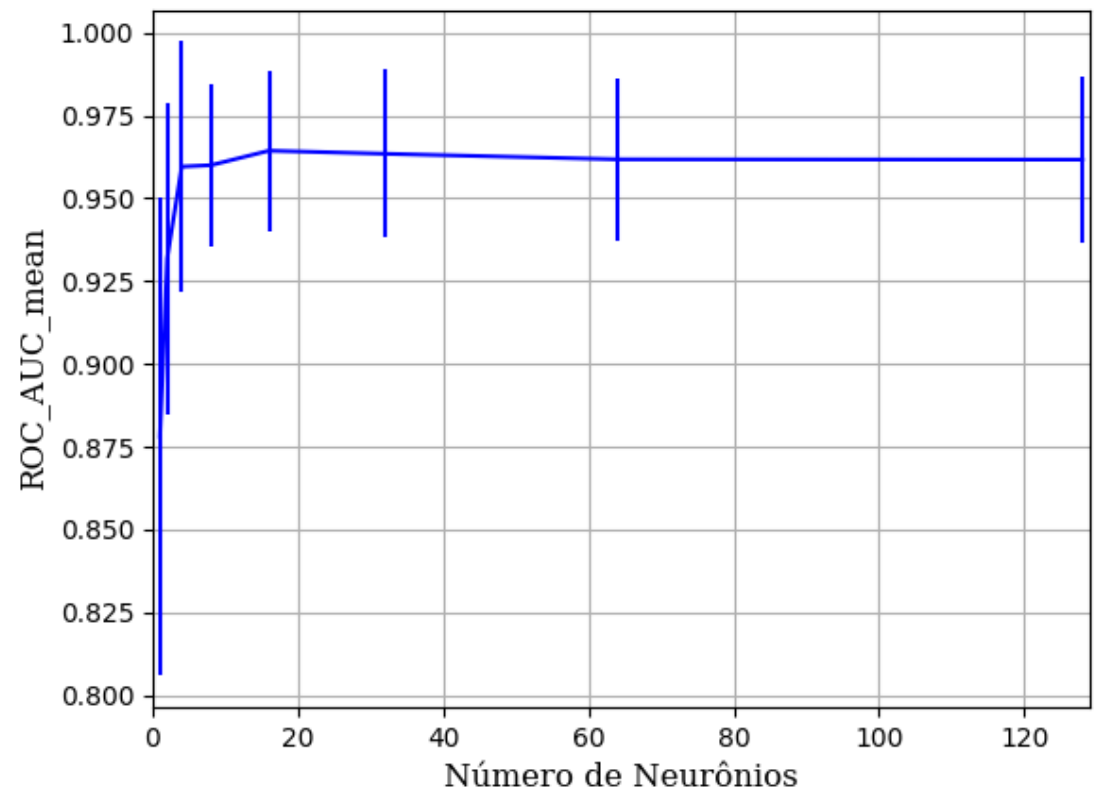

Figura 318 – AUC do conjunto vP para os dados de teste usando as redes neurais artificiais com redução. Fonte: Elaborada pelo autor.

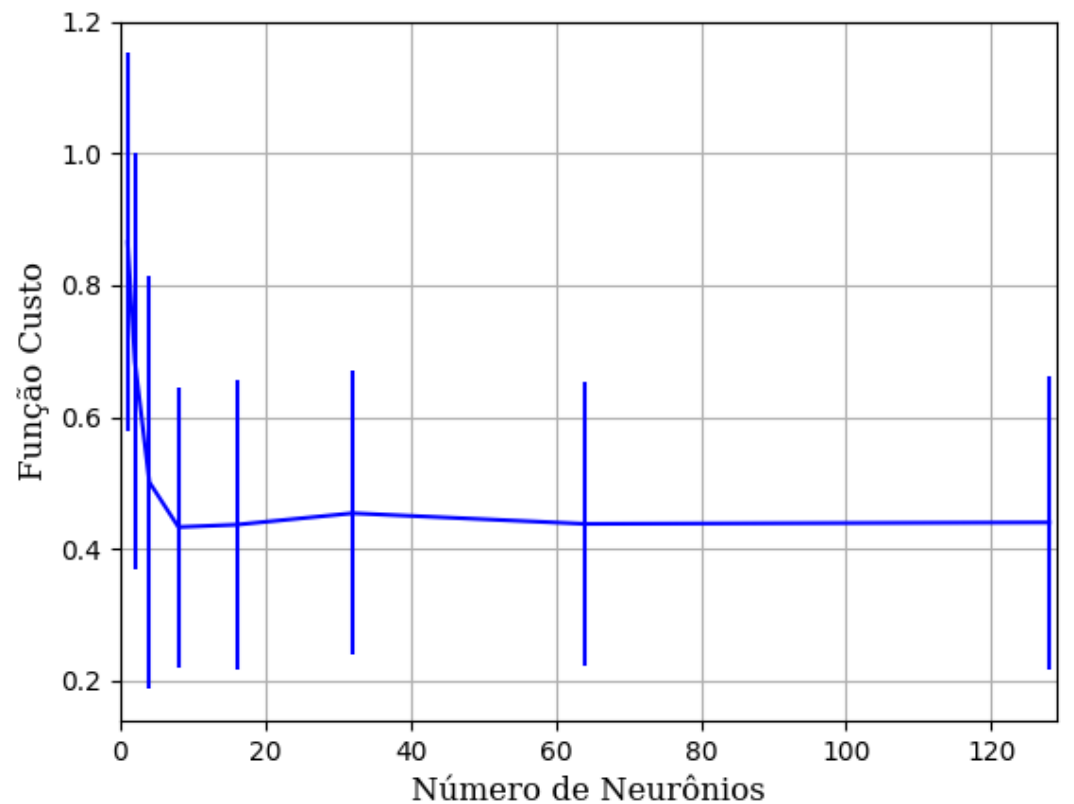

Número de Neurônios<br>Figura 319 – Função custo do conjunto vP para os dados de teste usando as redes neurais artificiais com redução. Fonte: Elaborada pelo autor.

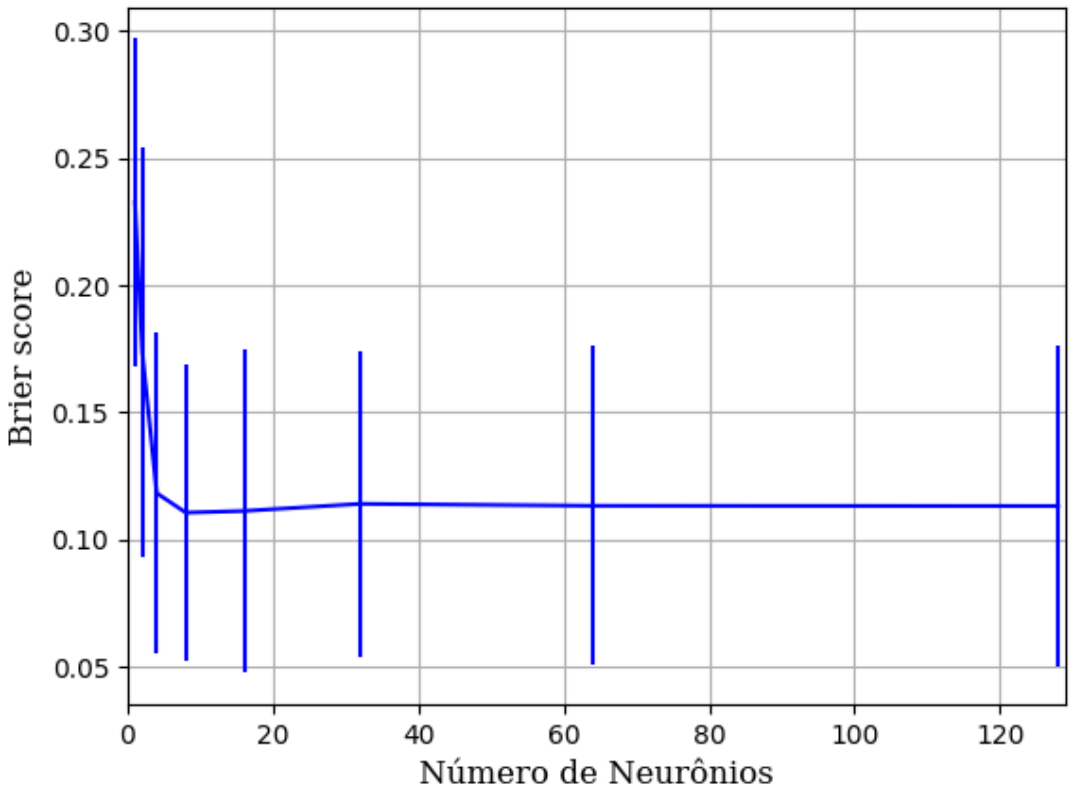

Figura 320 – *Brier Score* do conjunto vP para os dados de teste usando as redes neurais artificiais com redução. Fonte: Elaborada pelo autor.

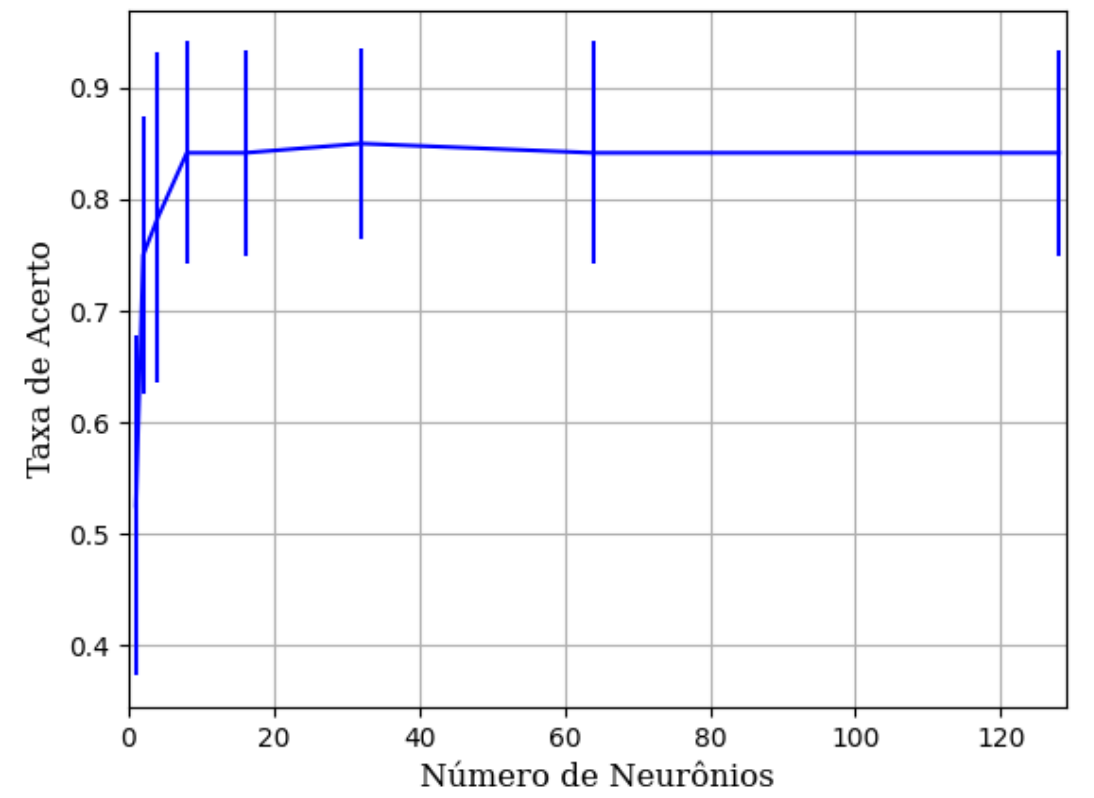

Figura 321 – Acurácia do conjunto vP para os dados de teste usando as redes neurais artificiais com redução. Fonte: Elaborada pelo autor.

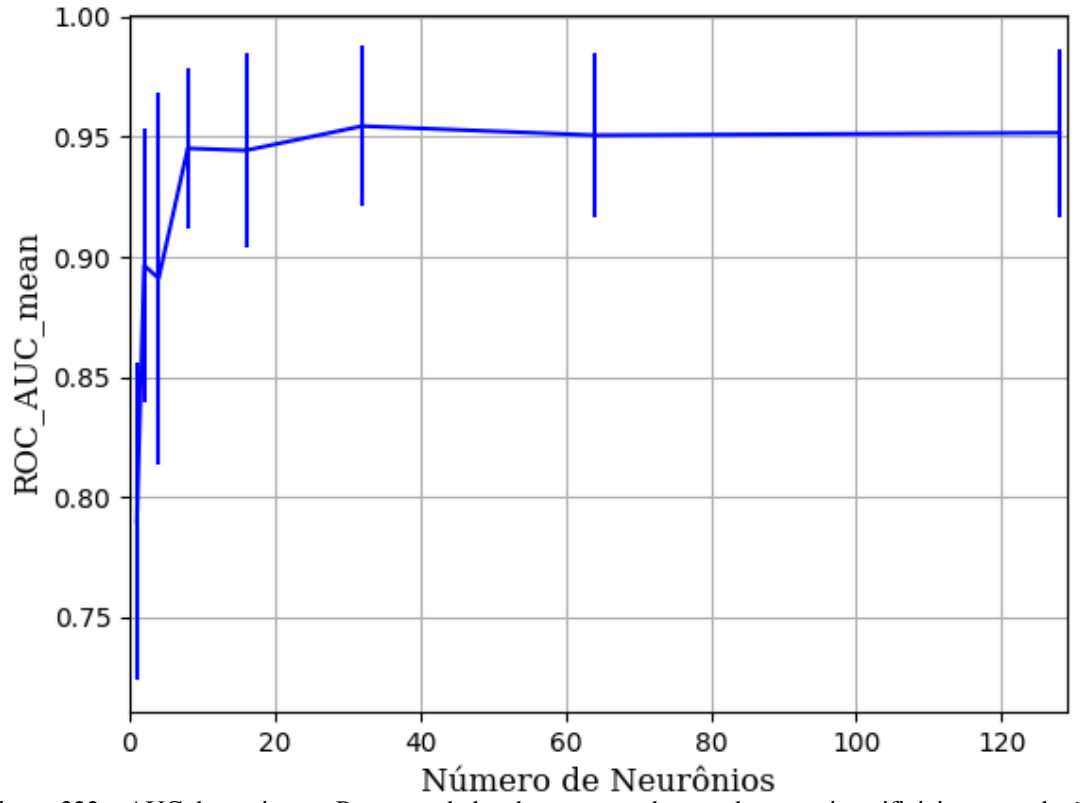

Figura 322 – AUC do conjunto vP para os dados de teste usando as redes neurais artificiais com redução. Fonte: Elaborada pelo autor.

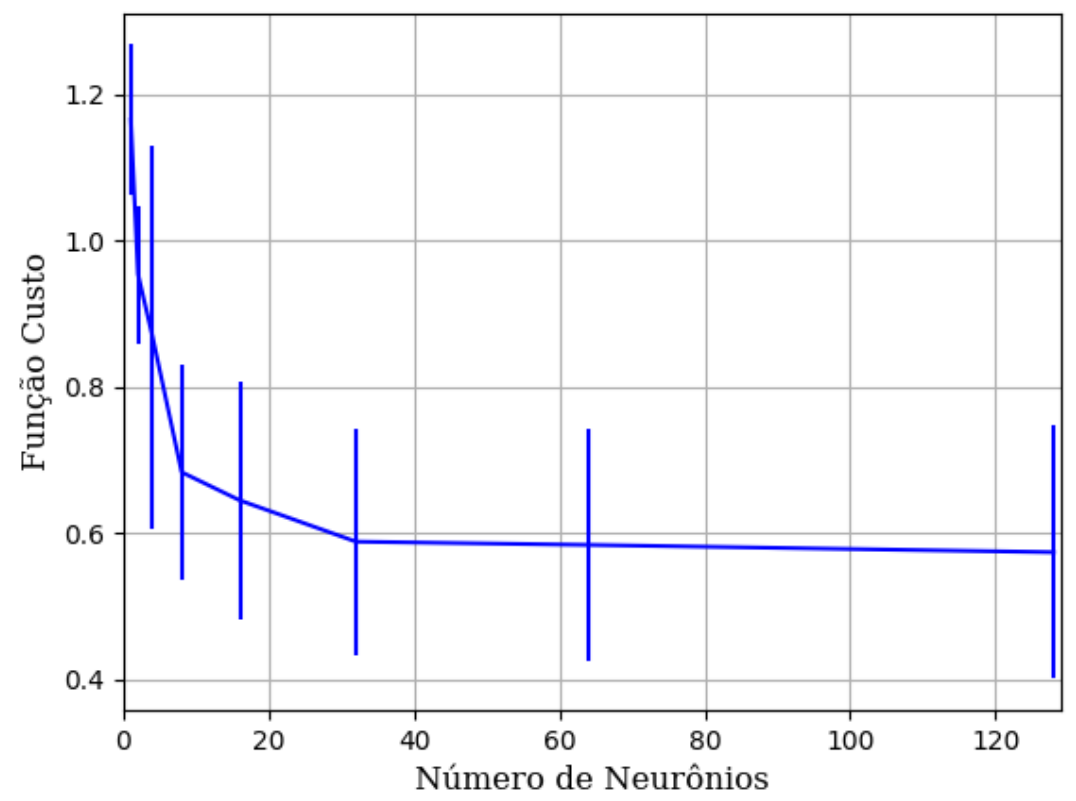

Figura 323 – Função custo do conjunto vP para os dados de teste usando as redes neurais artificiais com redução. Fonte: Elaborada pelo autor.

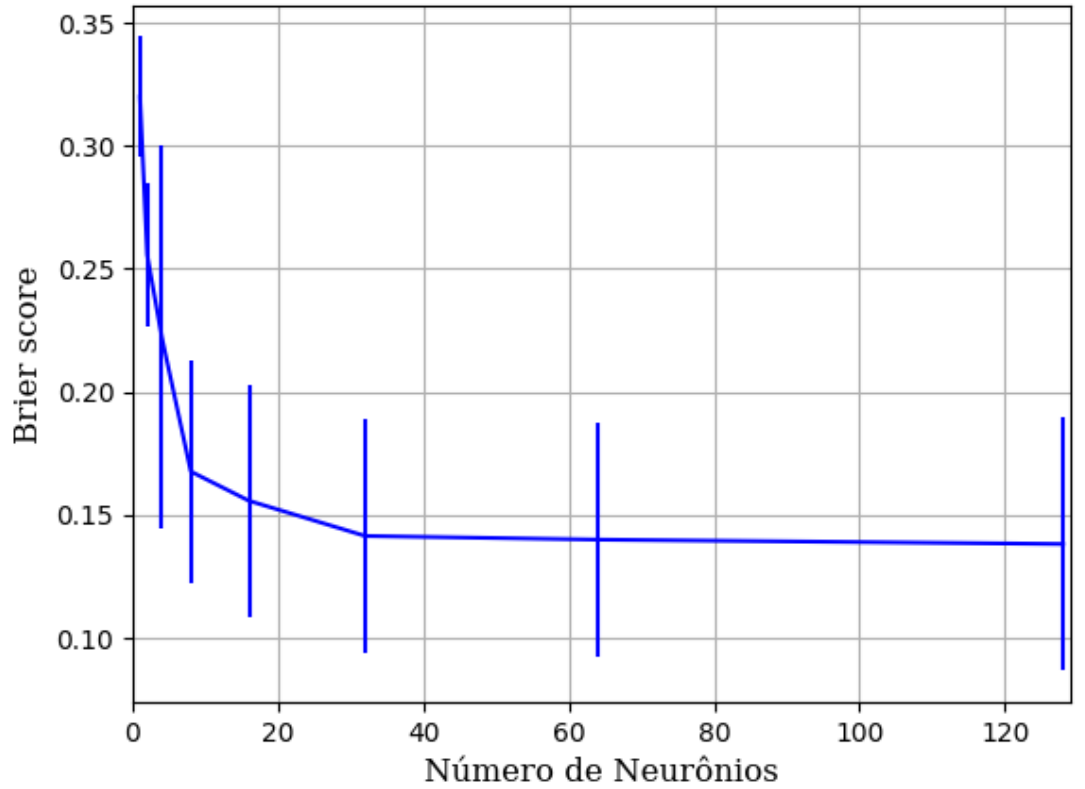

Figura 324 – *Brier Score* do conjunto vP para os dados de teste usando as redes neurais artificiais com redução. Fonte: Elaborada pelo autor.

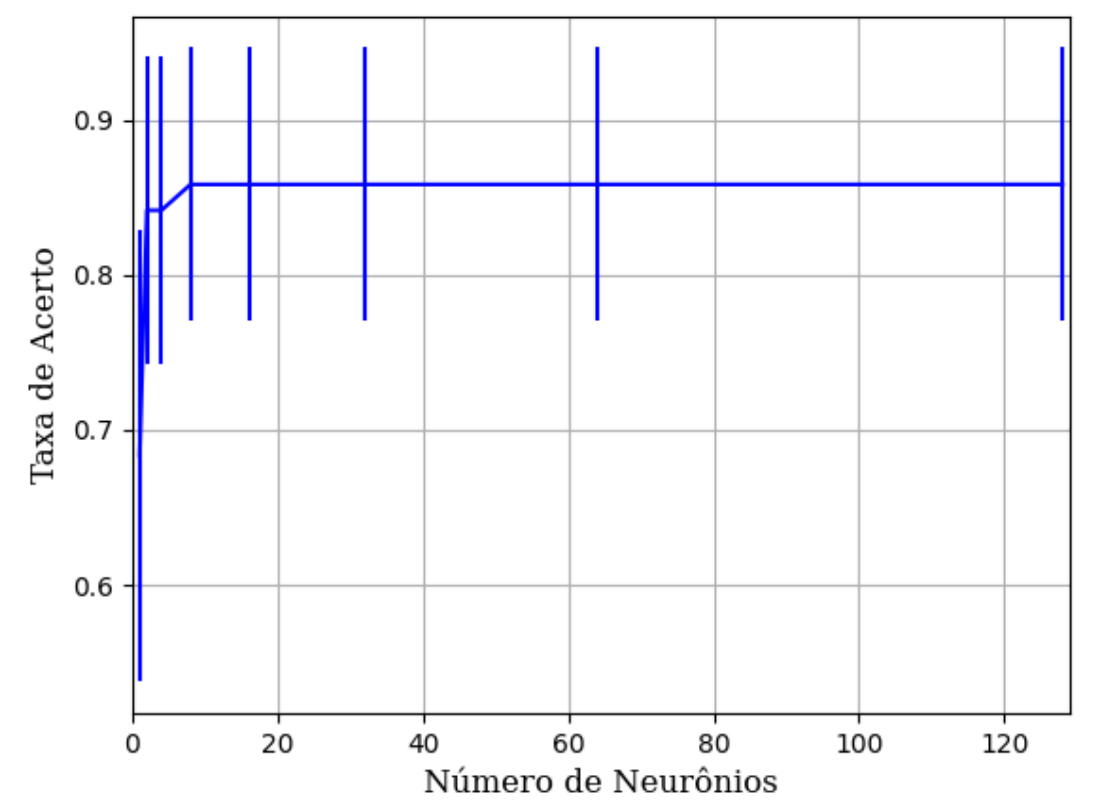

Figura 325 – Acurácia do conjunto vP para os dados de teste usando as redes neurais artificiais com redução. Fonte: Elaborada pelo autor.

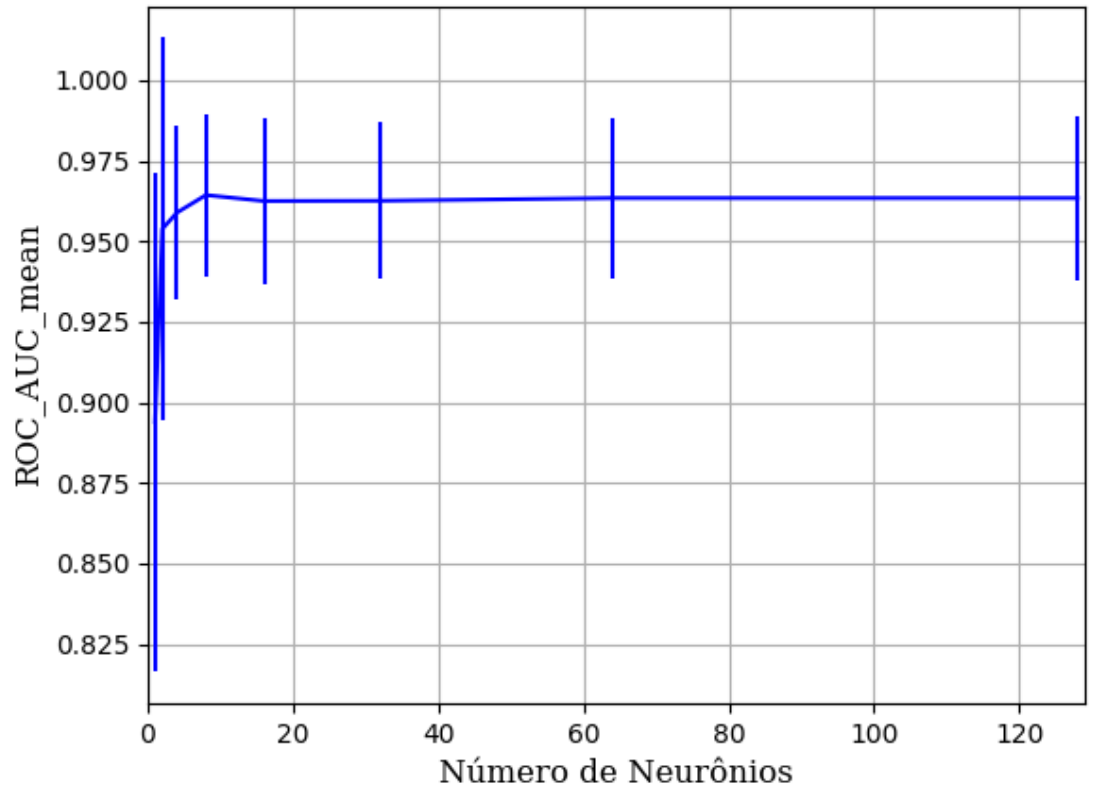

Figura 326 – AUC do conjunto vP para os dados de teste usando as redes neurais artificiais com redução. Fonte: Elaborada pelo autor.

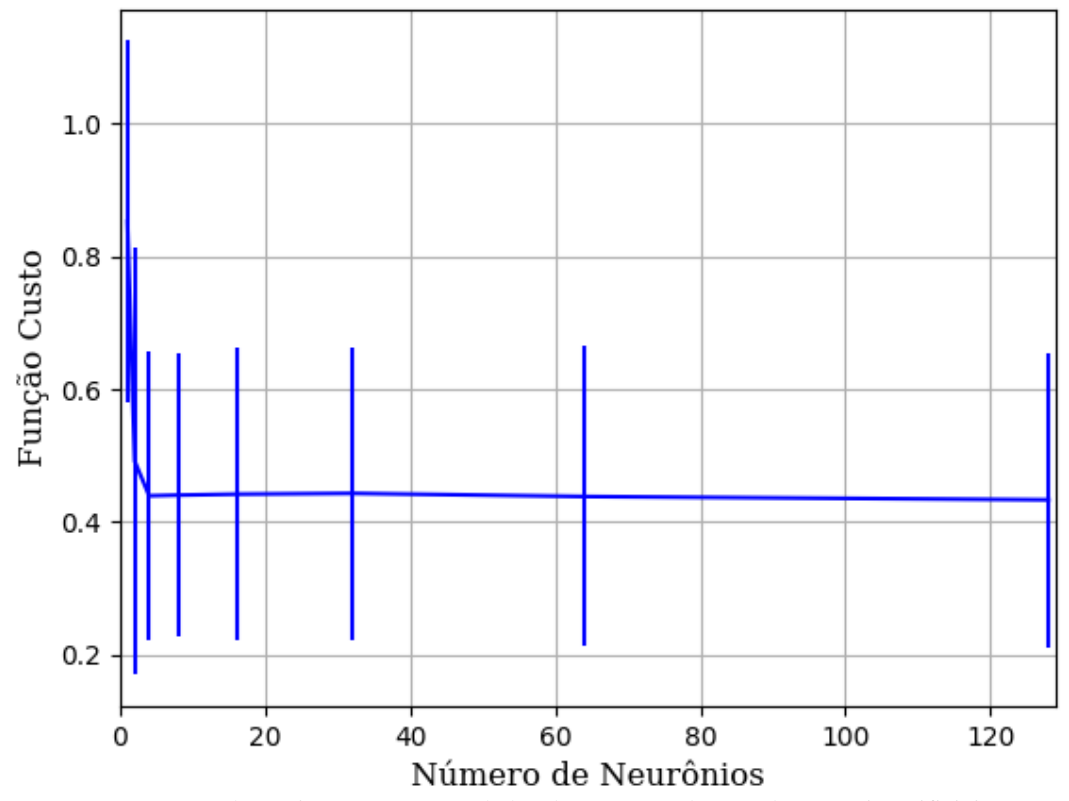

Figura 327 – Função custo do conjunto vP para os dados de teste usando as redes neurais artificiais com redução. Fonte: Elaborada pelo autor.

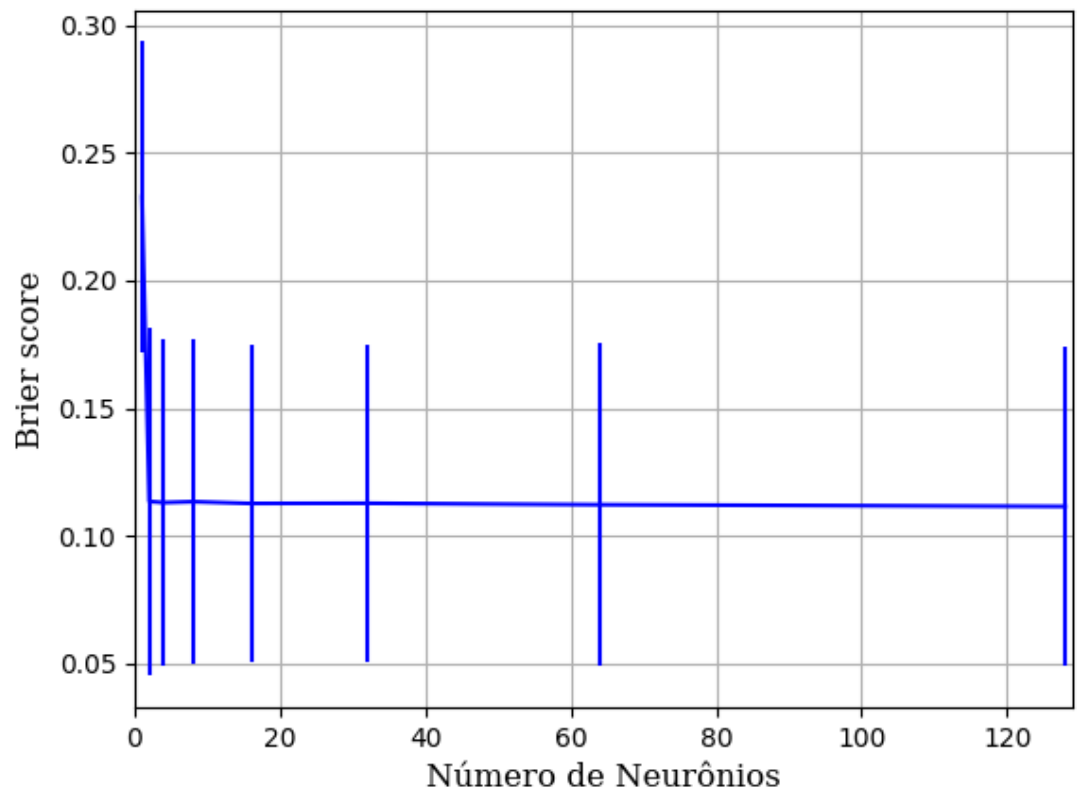

Figura 328 – *Brier Score* do conjunto vP para os dados de teste usando as redes neurais artificiais com redução. Fonte: Elaborada pelo autor.

#### **B.1.1.1.4.2.1.2 – CONJUNTO VM**

## **B.1.1.1.4.2.1.2.1 – 20 % DE VARIAÇÃO**

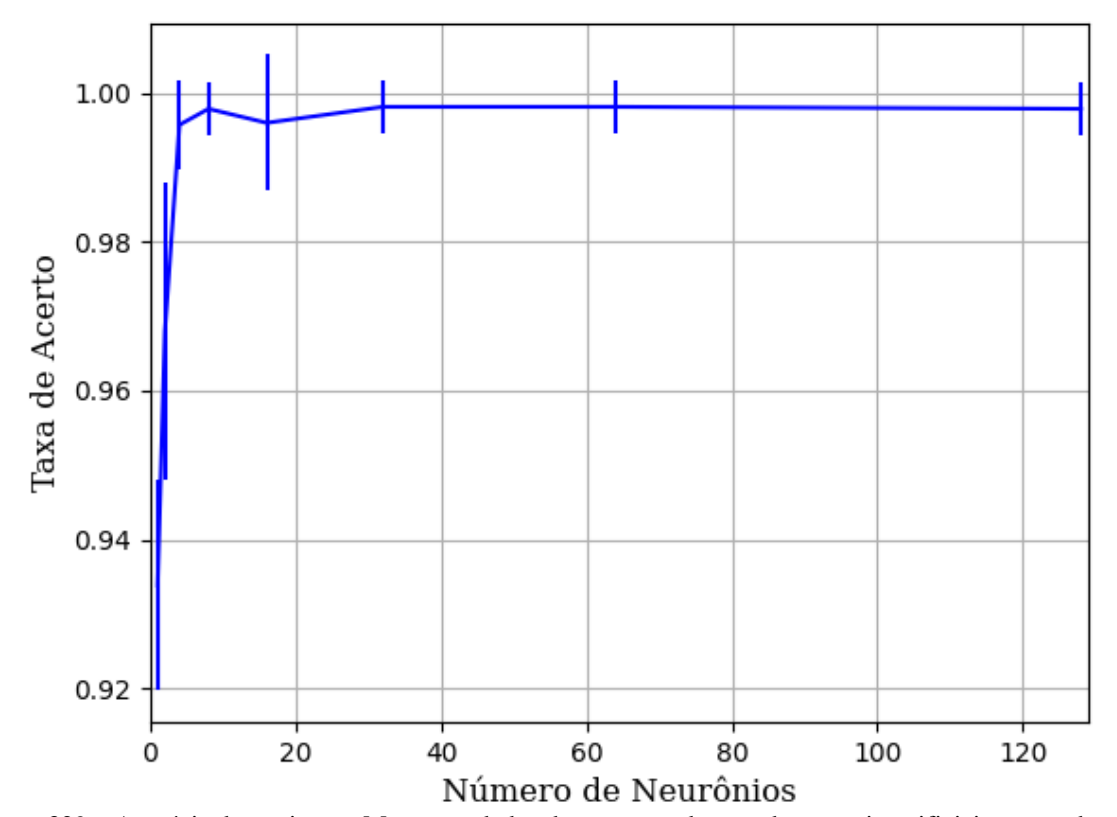

**B.1.1.1.4.2.1.2.1.1 - RELU**

Figura 329 – Acurácia do conjunto vM para os dados de teste usando as redes neurais artificiais com redução. Fonte: Elaborada pelo autor.

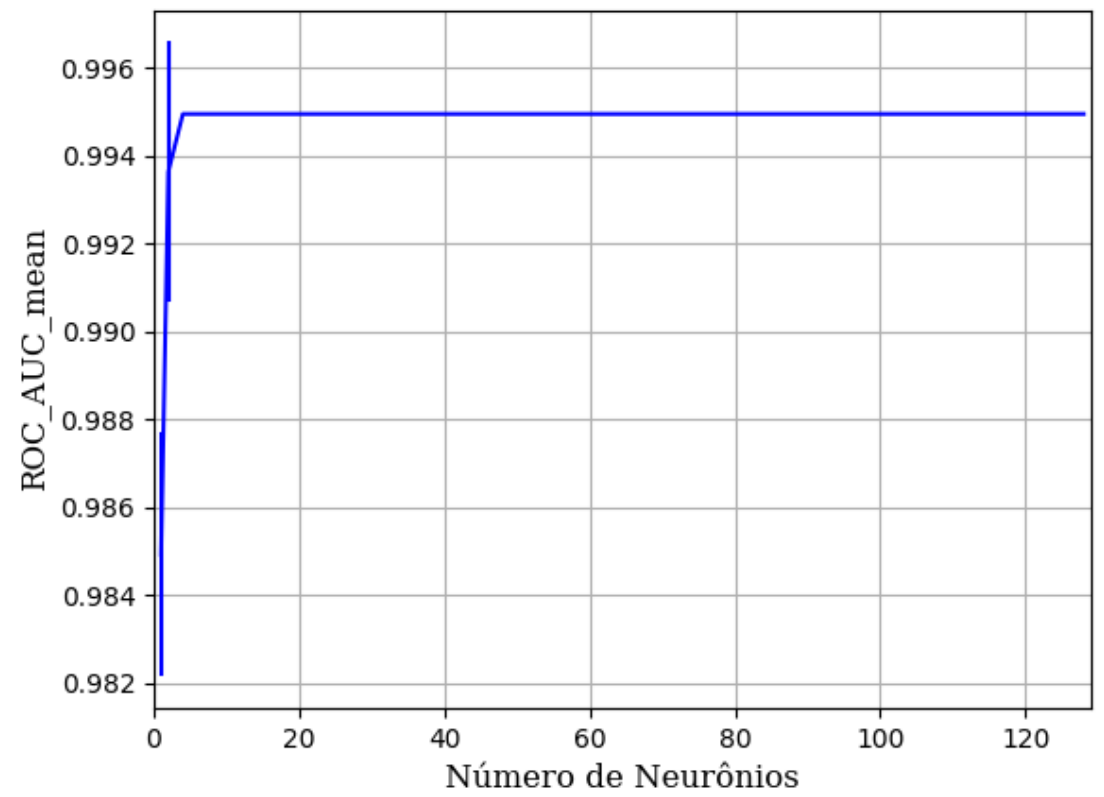

Figura 330 – AUC do conjunto vM para os dados de teste usando as redes neurais artificiais com redução. Fonte: Elaborada pelo autor.

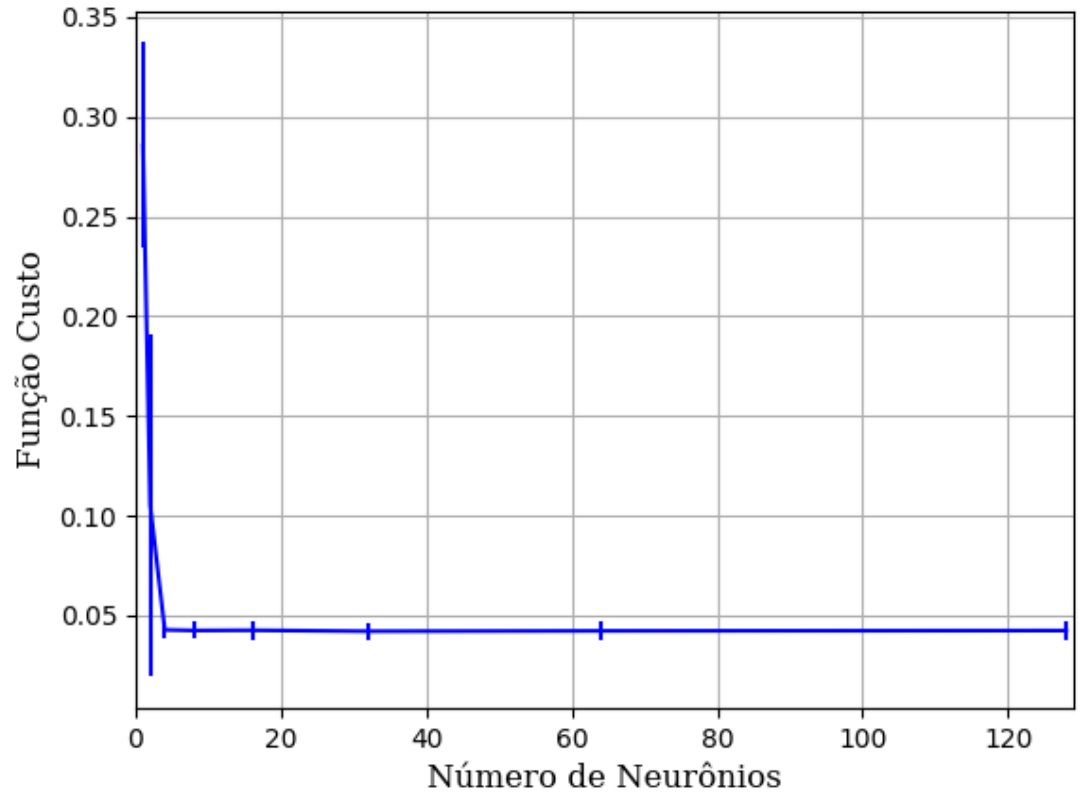

Figura 331 – Função custo do conjunto vM para os dados de teste usando as redes neurais artificiais com redução. Fonte: Elaborada pelo autor.

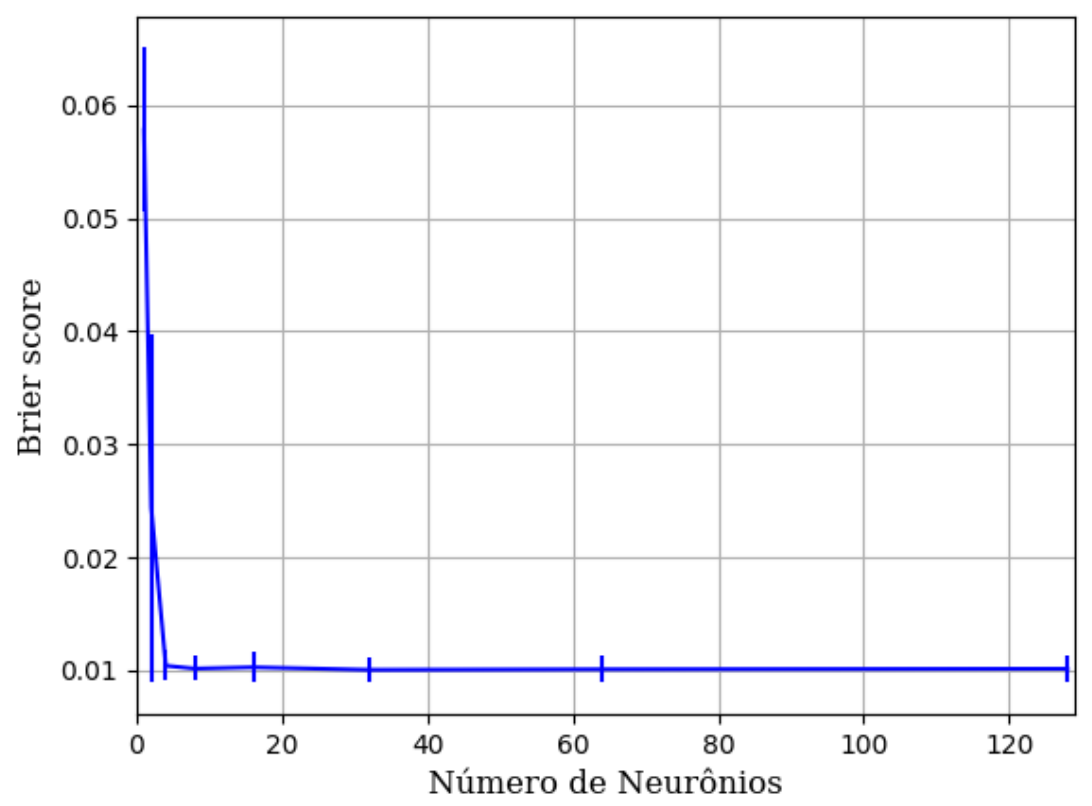

Figura 332 – *Brier Score* do conjunto vM para os dados de teste usando as redes neurais artificiais com redução. Fonte: Elaborada pelo autor.

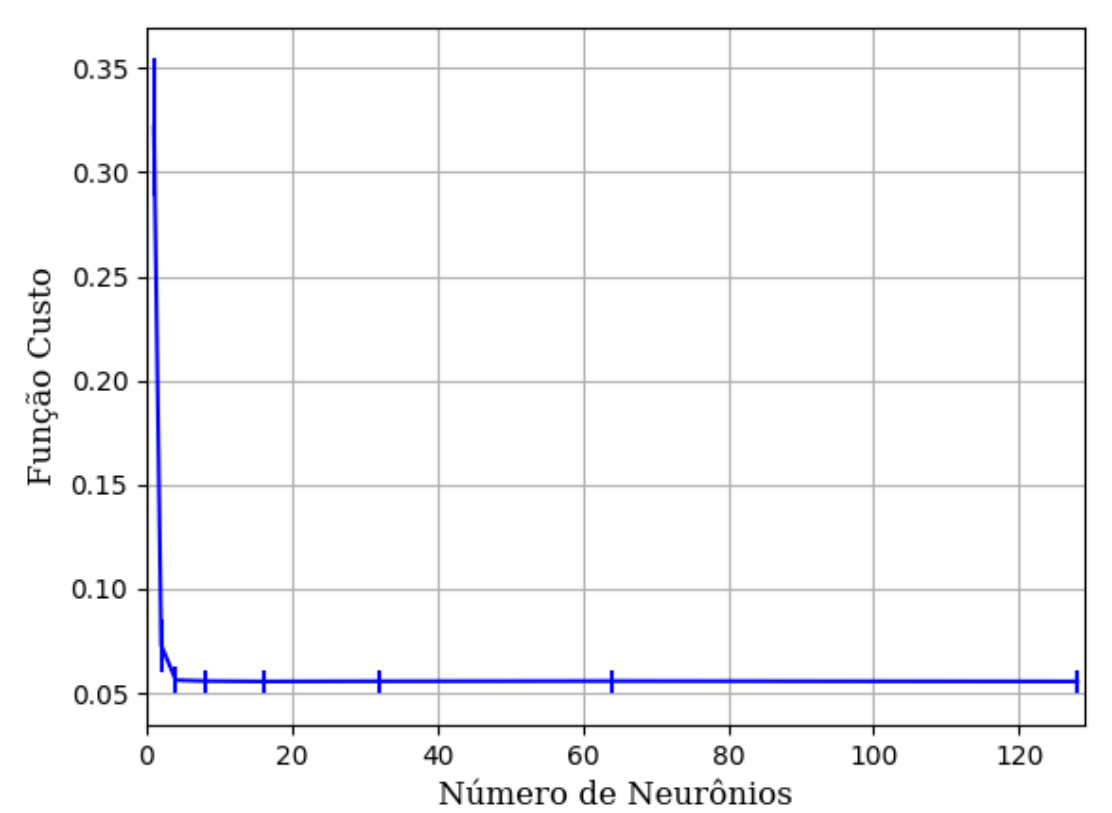

#### **B.1.1.1.4.2.1.2.1.2 - SIGMOID**

Figura 333 – Acurácia do conjunto vM para os dados de teste usando as redes neurais artificiais com redução. Fonte: Elaborada pelo autor.

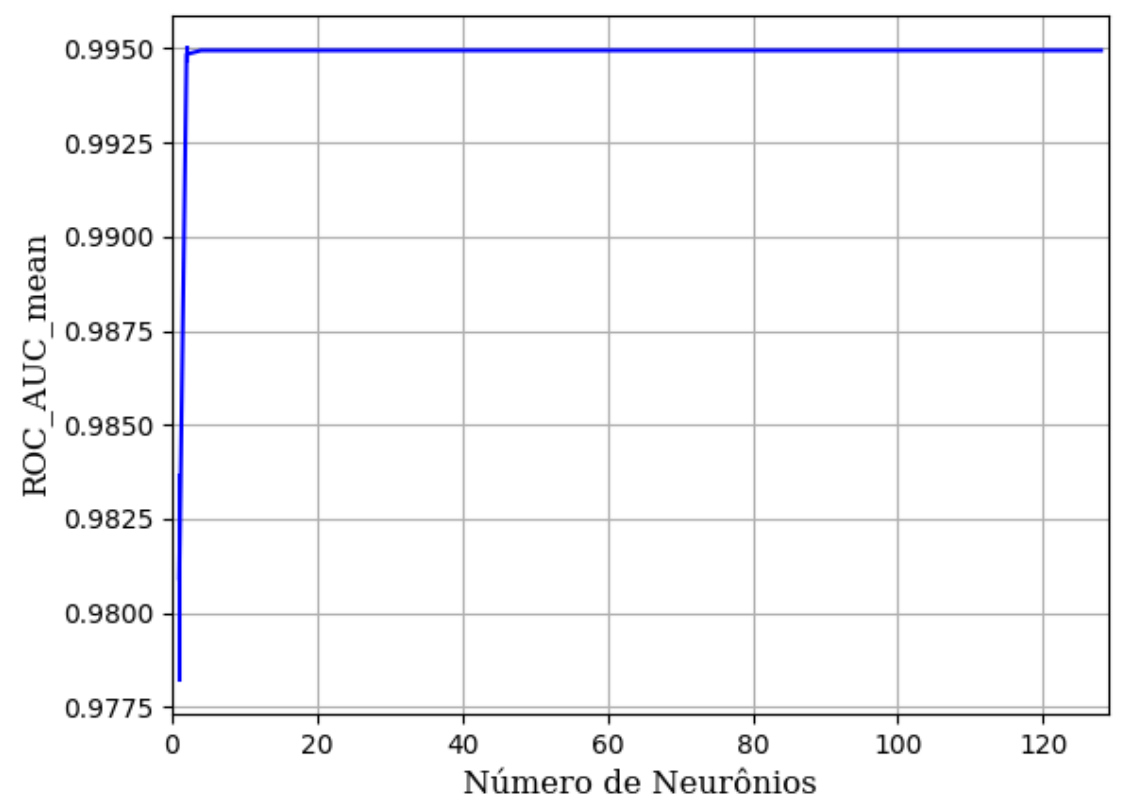

Figura 334 – AUC do conjunto vM para os dados de teste usando as redes neurais artificiais com redução. Fonte: Elaborada pelo autor.

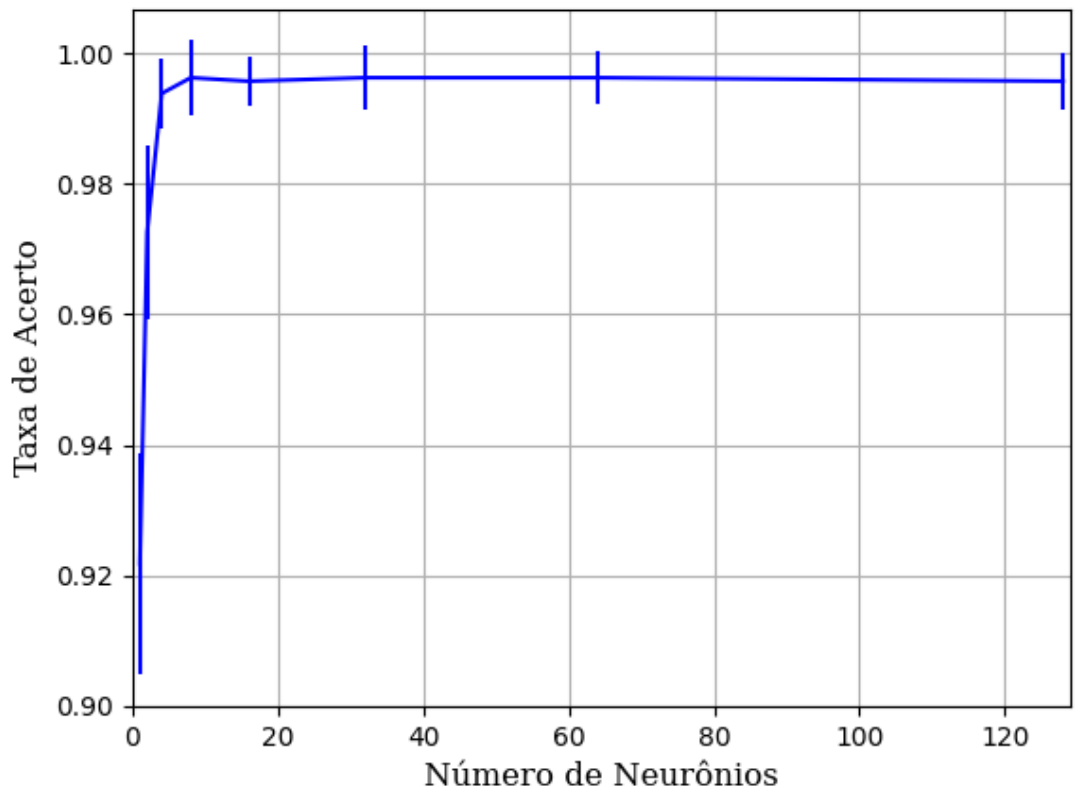

Figura 335 – Função custo do conjunto vM para os dados de teste usando as redes neurais artificiais com redução. Fonte: Elaborada pelo autor.
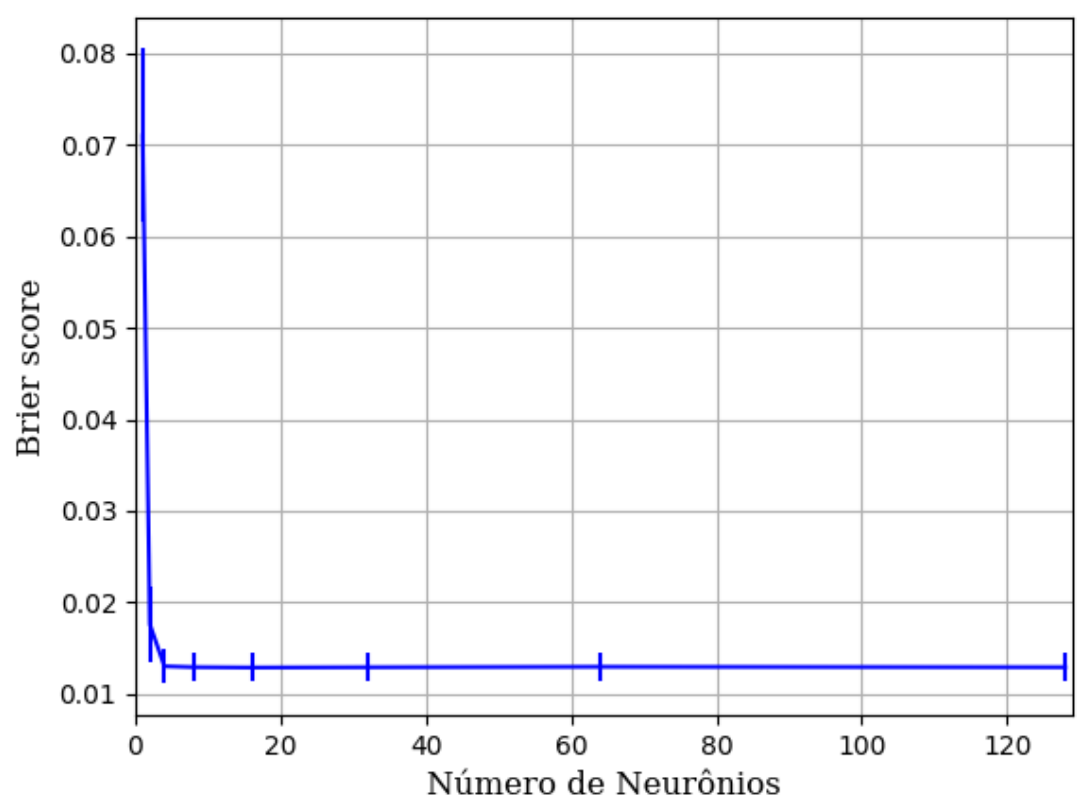

Figura 336 – *Brier Score* do conjunto vM para os dados de teste usando as redes neurais artificiais com redução. Fonte: Elaborada pelo autor.

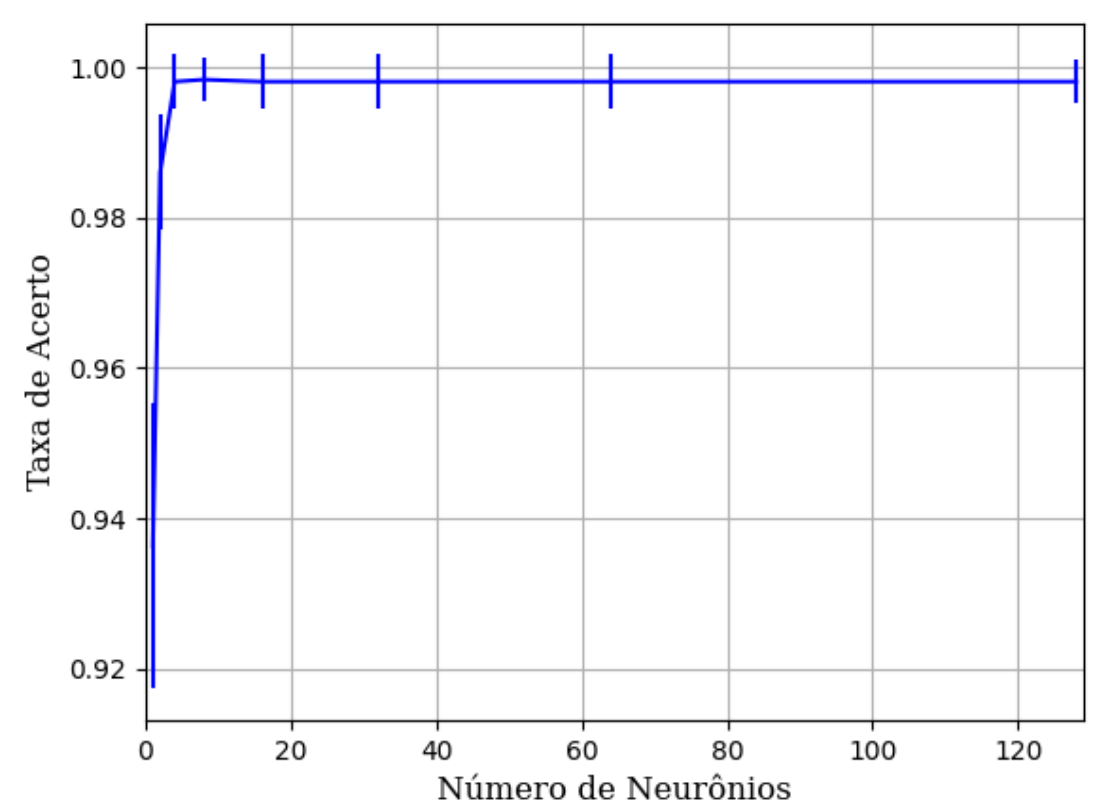

**B.1.1.1.4.2.1.2.1.3 - TANH**

Figura 337 – Acurácia do conjunto vM para os dados de teste usando as redes neurais artificiais com redução. Fonte: Elaborada pelo autor.

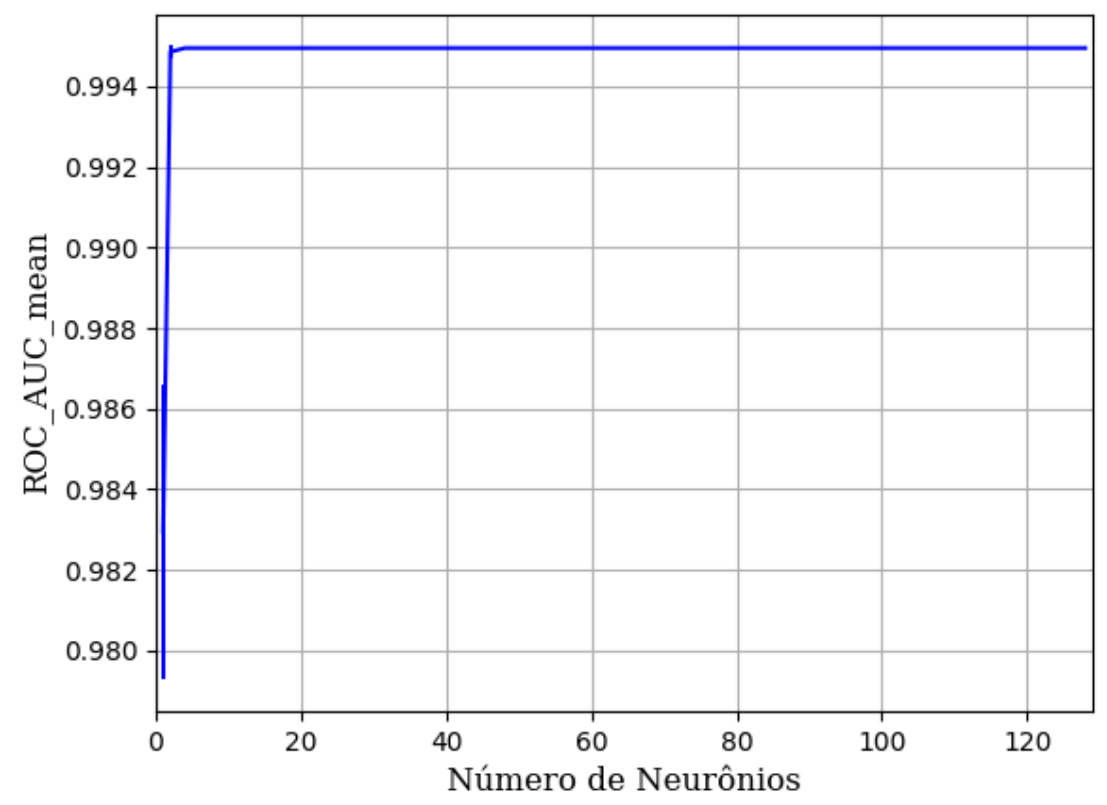

Figura 338 – AUC do conjunto vM para os dados de teste usando as redes neurais artificiais com redução. Fonte: Elaborada pelo autor.

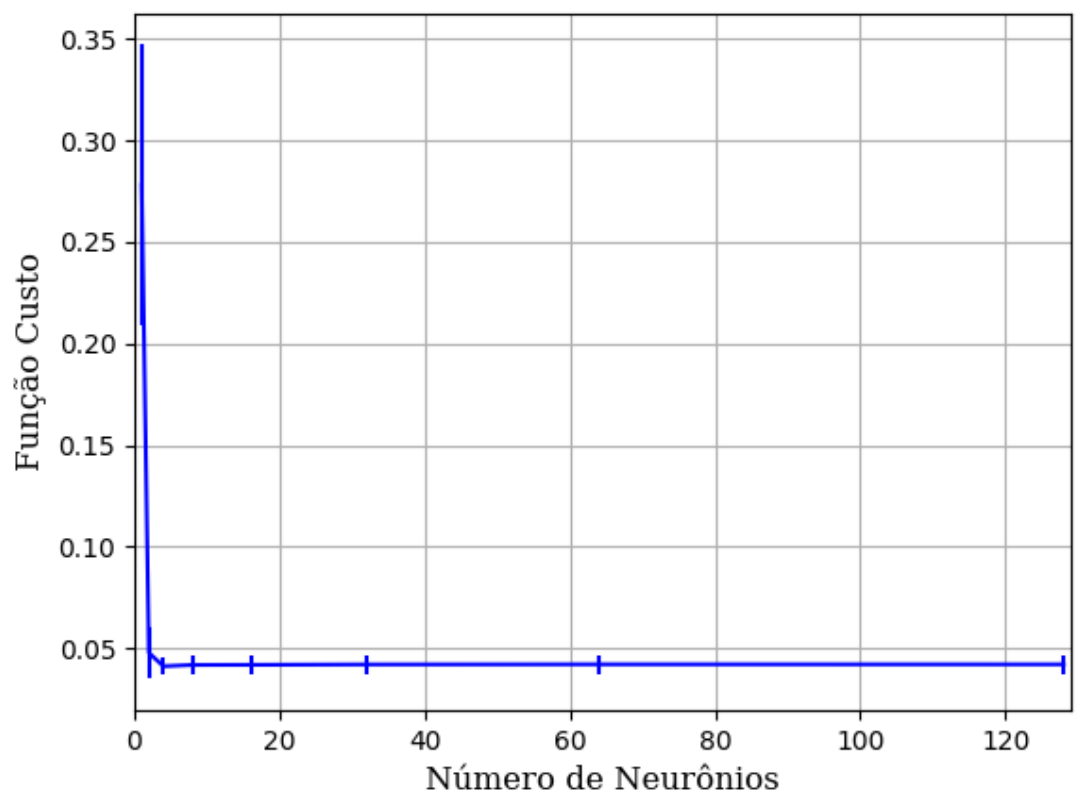

Figura 339 – Função custo do conjunto vM para os dados de teste usando as redes neurais artificiais com redução. Fonte: Elaborada pelo autor.

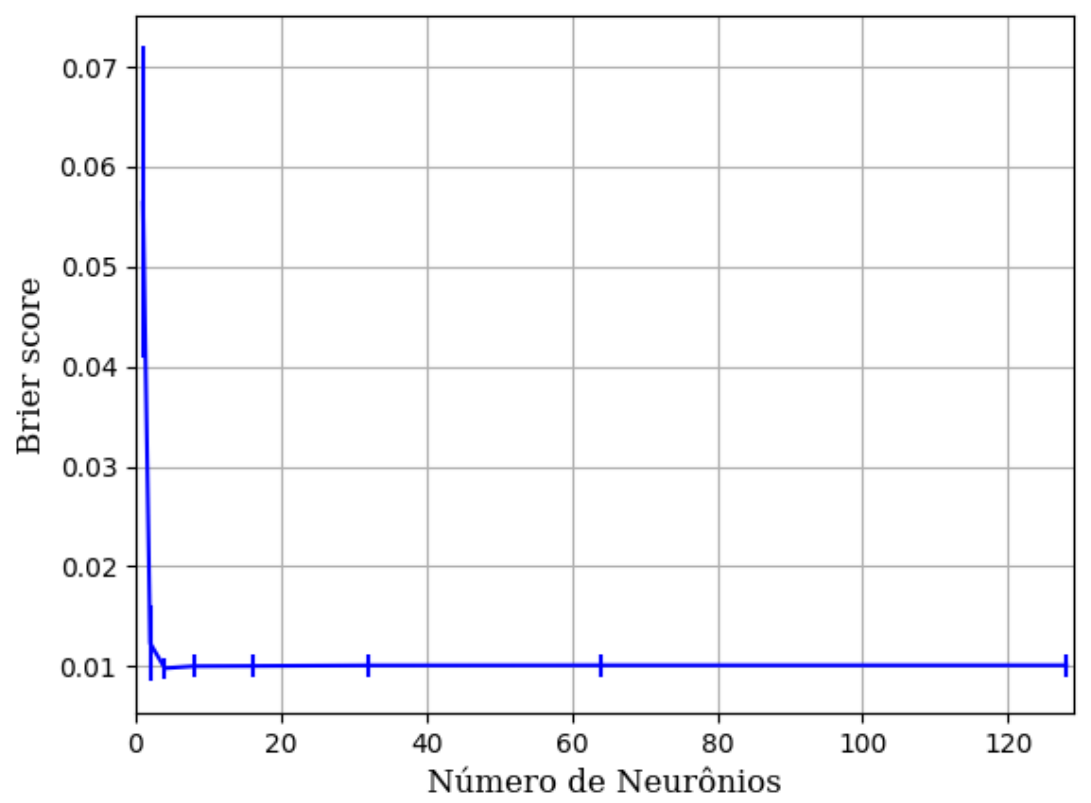

Figura 340 – *Brier Score* do conjunto vM para os dados de teste usando as redes neurais artificiais com redução. Fonte: Elaborada pelo autor.

# **B.1.1.1.4.2.2 – VARIÂNCIA 80%**

### **B.1.1.1.4.2.2.1 – CONJUNTO VP**

**B.1.1.1.4.2.2.1.1 - RELU**

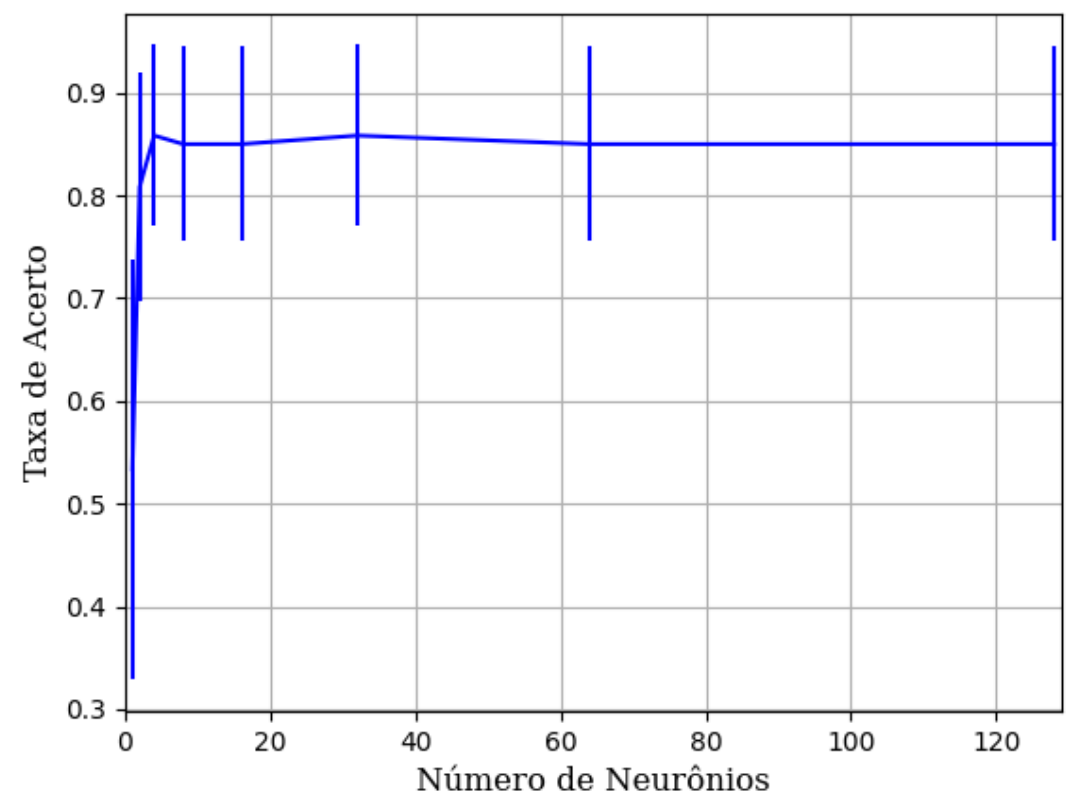

Figura 341 – Acurácia do conjunto vP para os dados de teste usando as redes neurais artificiais com redução. Fonte: Elaborada pelo autor.

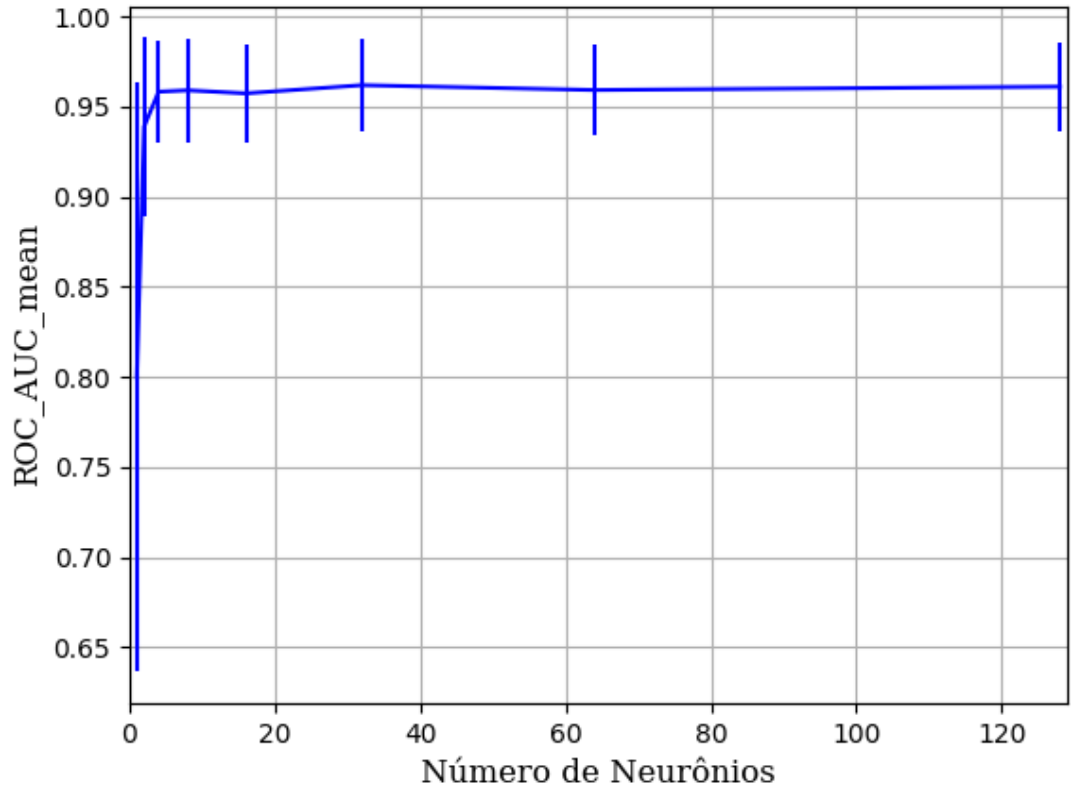

Figura 342 – AUC do conjunto vP para os dados de teste usando as redes neurais artificiais com redução. Fonte: Elaborada pelo autor.

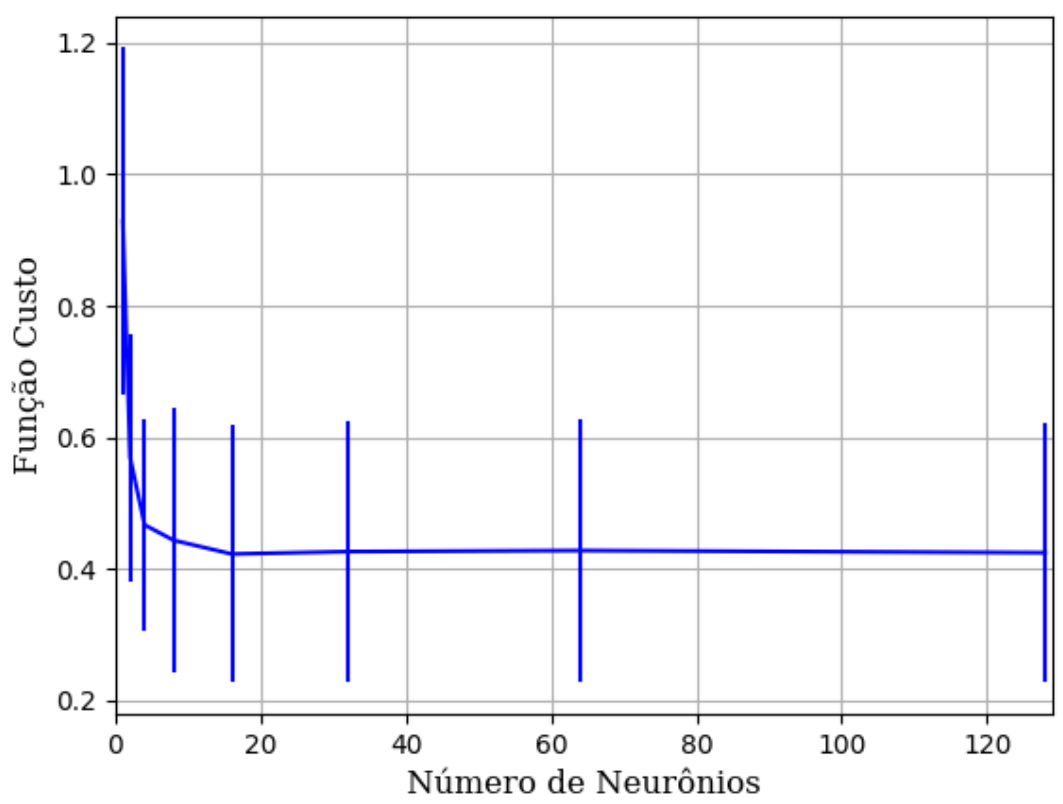

Figura 343 – Função custo do conjunto vP para os dados de teste usando as redes neurais artificiais com redução. Fonte: Elaborada pelo autor.

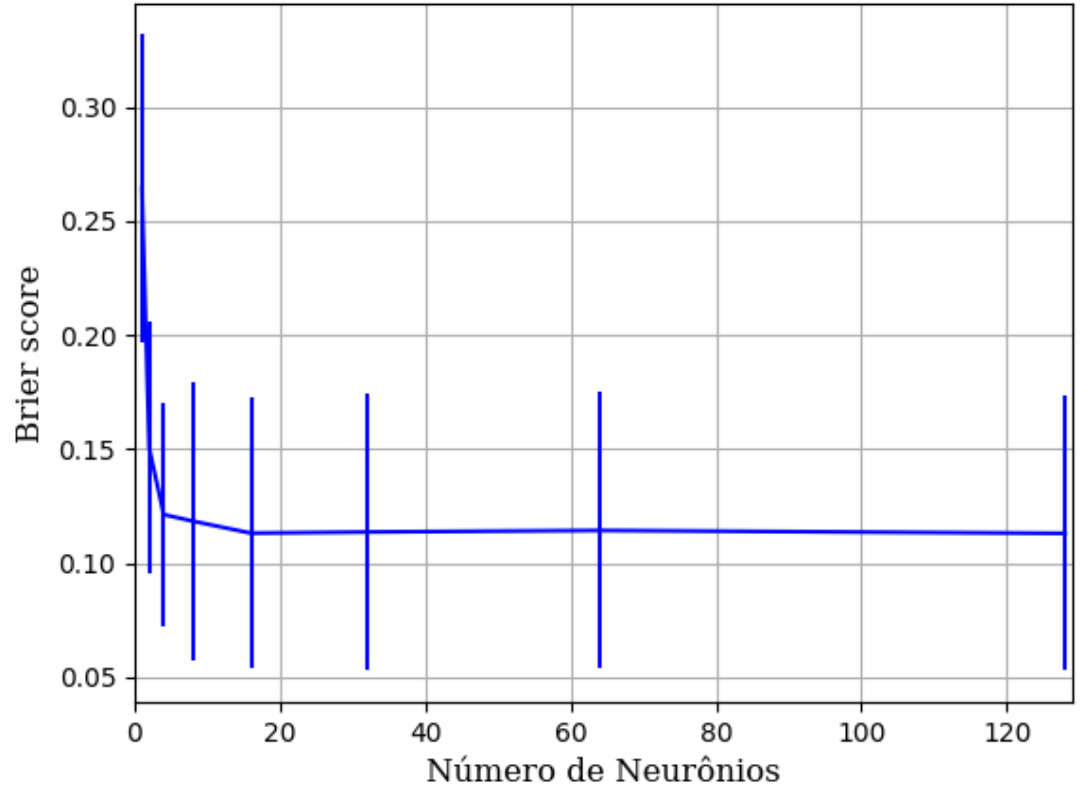

Figura 344 – *Brier Score* do conjunto vP para os dados de teste usando as redes neurais artificiais com redução. Fonte: Elaborada pelo autor.

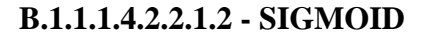

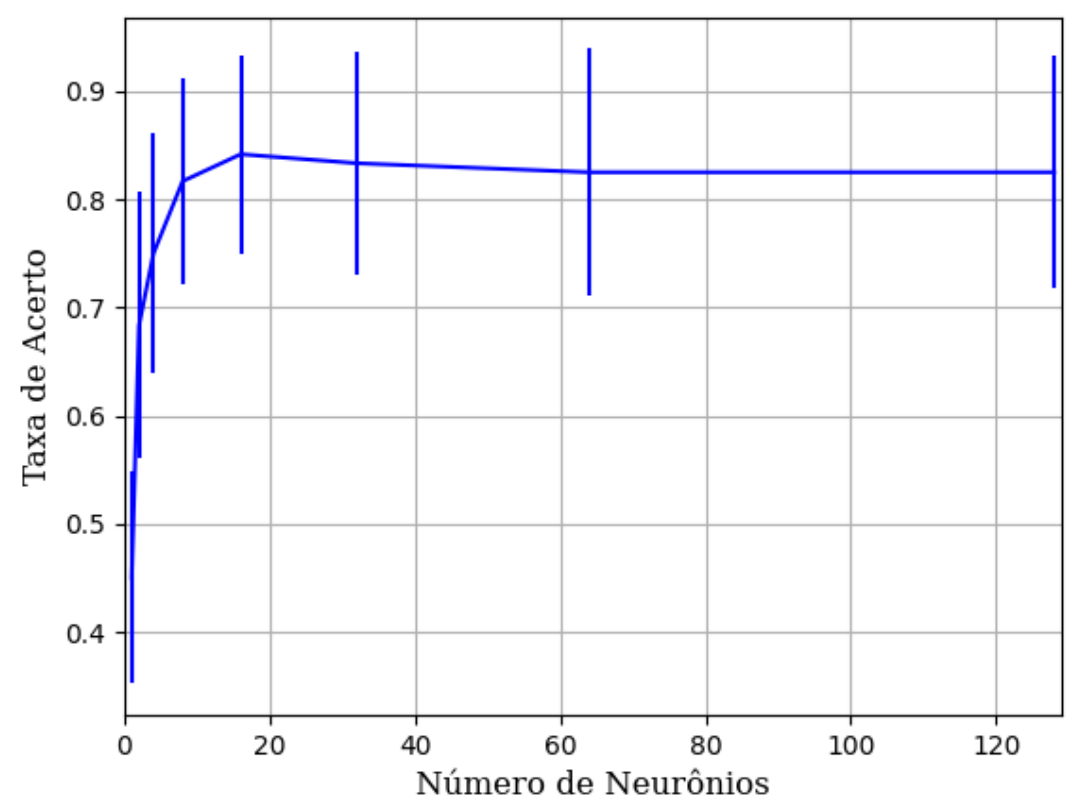

Figura 345 – Acurácia do conjunto vP para os dados de teste usando as redes neurais artificiais com redução. Fonte: Elaborada pelo autor.

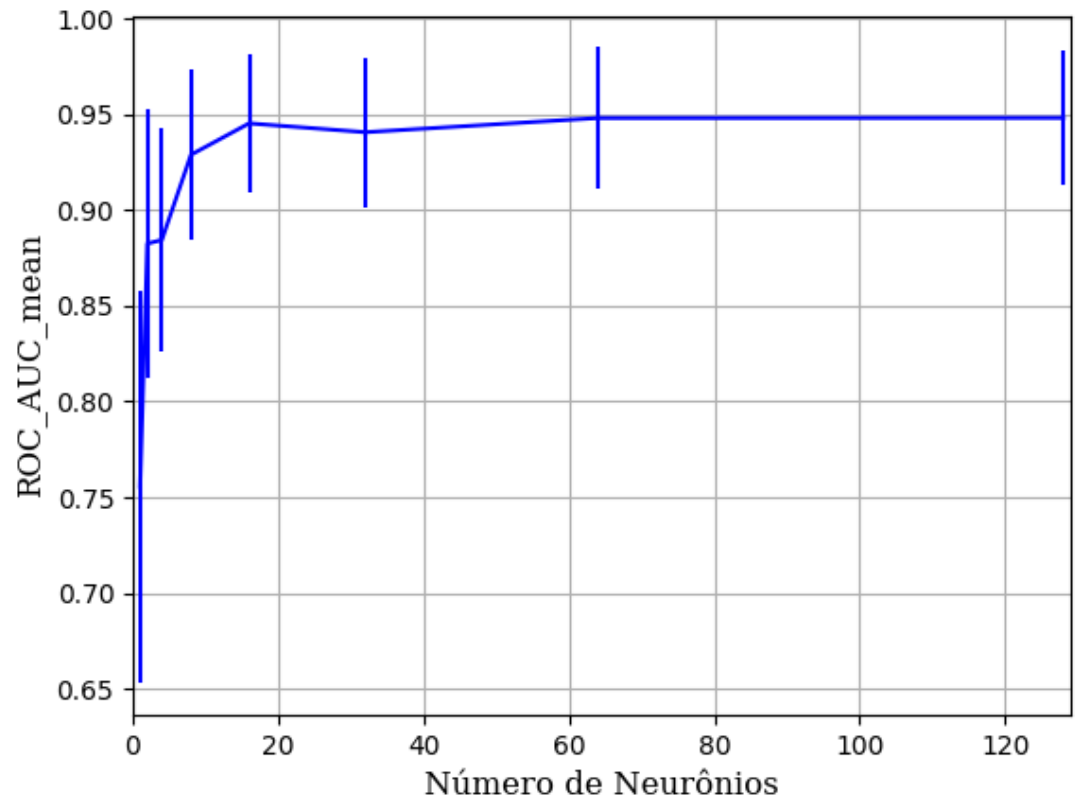

Figura 346 – AUC do conjunto vP para os dados de teste usando as redes neurais artificiais com redução. Fonte: Elaborada pelo autor.

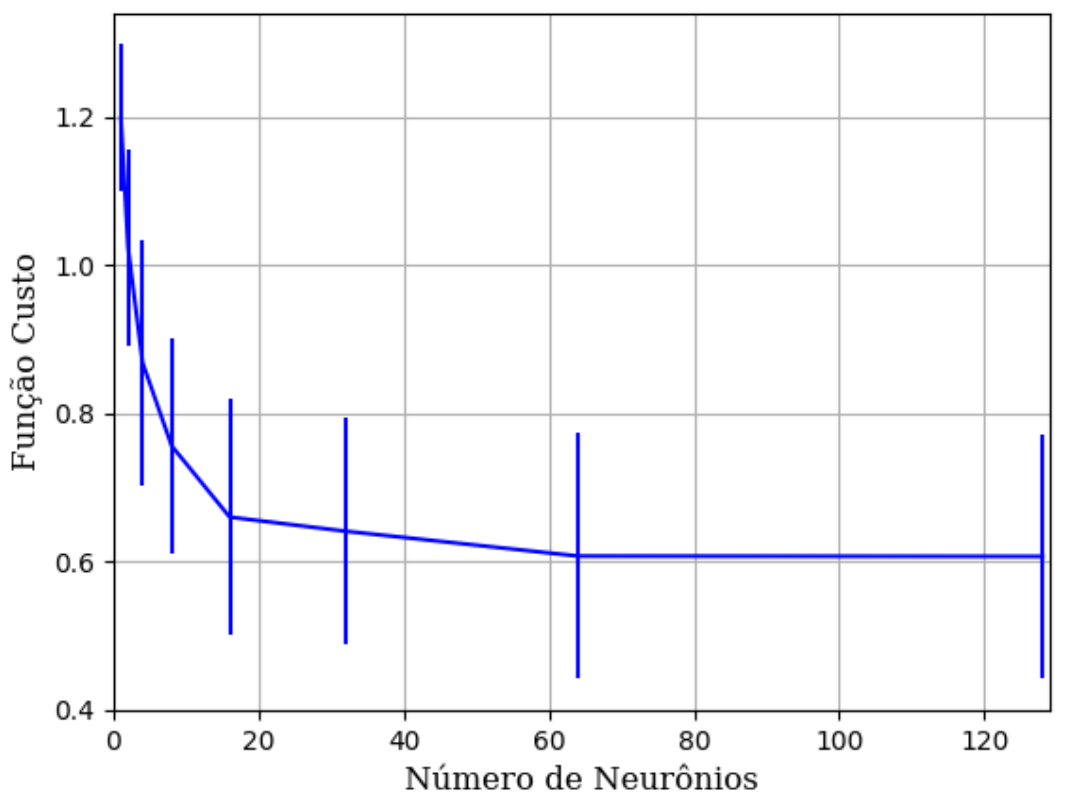

Figura 347 – Função custo do conjunto vP para os dados de teste usando as redes neurais artificiais com redução. Fonte: Elaborada pelo autor.

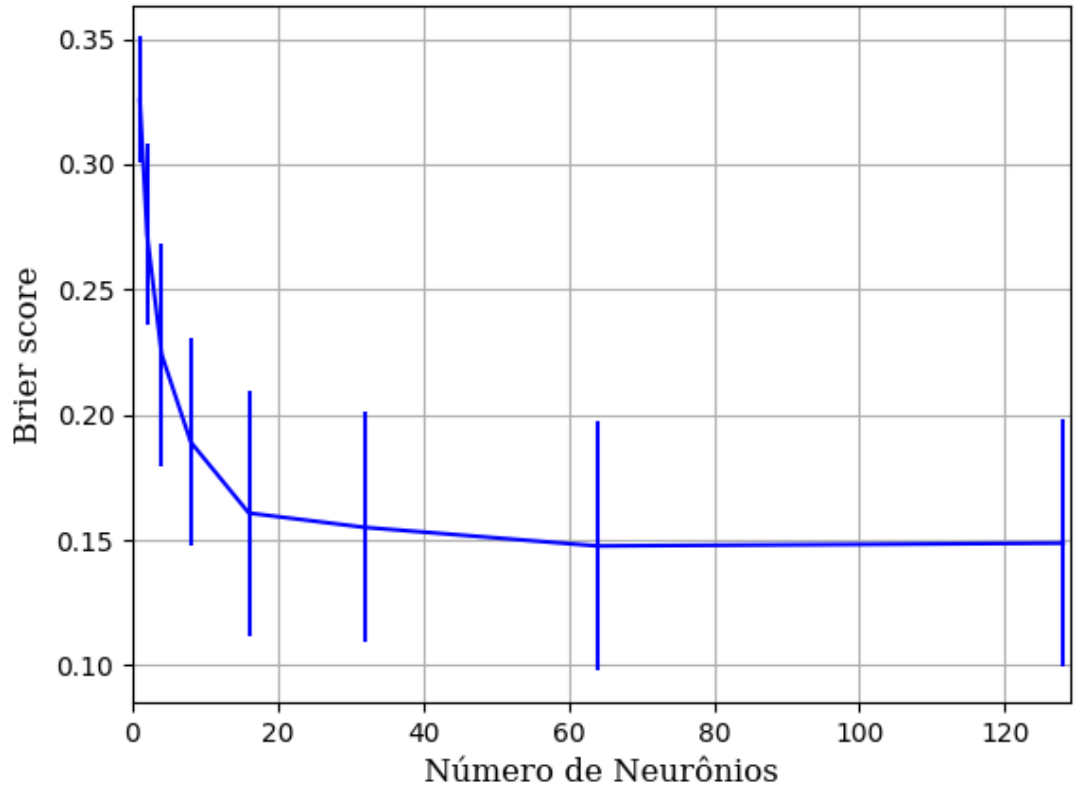

Figura 348 – *Brier Score* do conjunto vP para os dados de teste usando as redes neurais artificiais com redução. Fonte: Elaborada pelo autor.

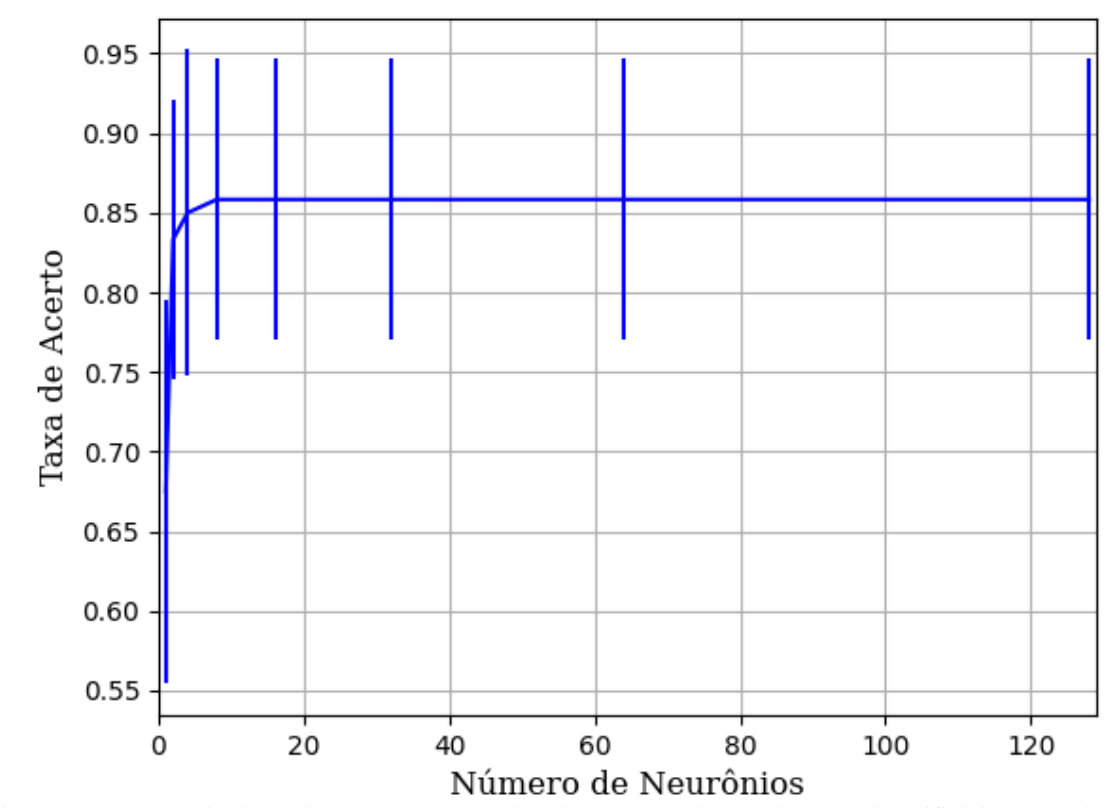

Figura 349 – Acurácia do conjunto vP para os dados de teste usando as redes neurais artificiais com redução. Fonte: Elaborada pelo autor.

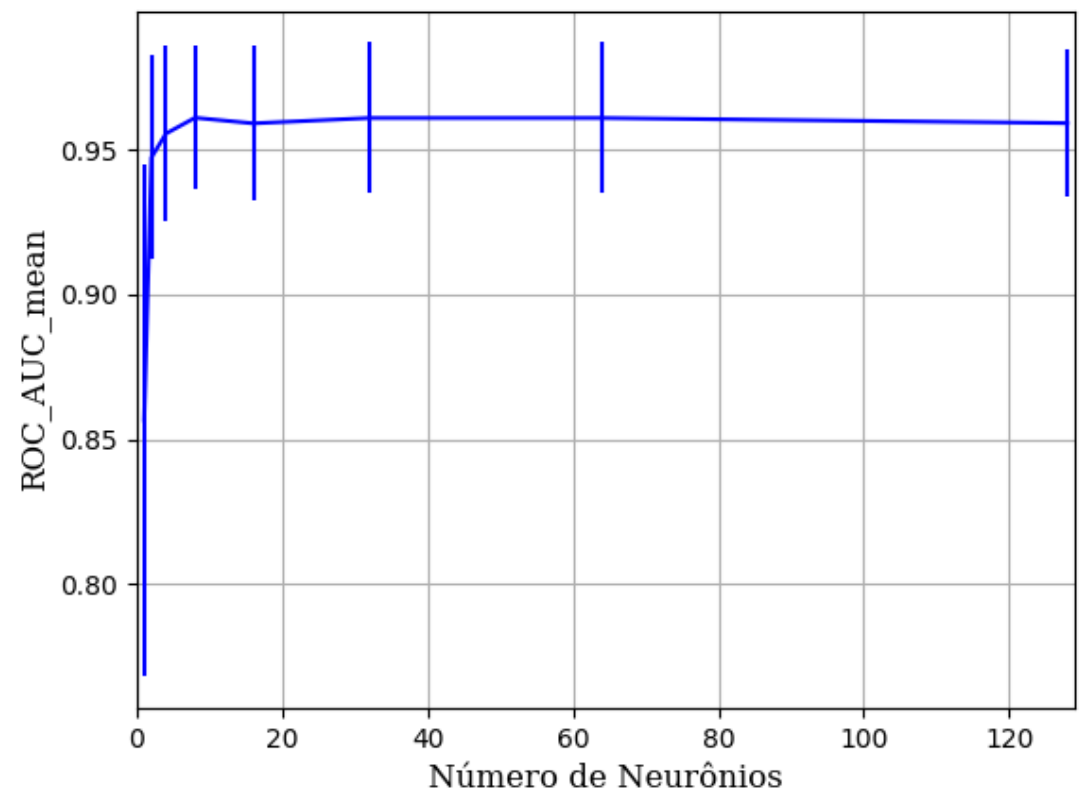

Figura 350 – AUC do conjunto vP para os dados de teste usando as redes neurais artificiais com redução. Fonte: Elaborada pelo autor.

# **B.1.1.1.4.2.2.1.3 - TANH**

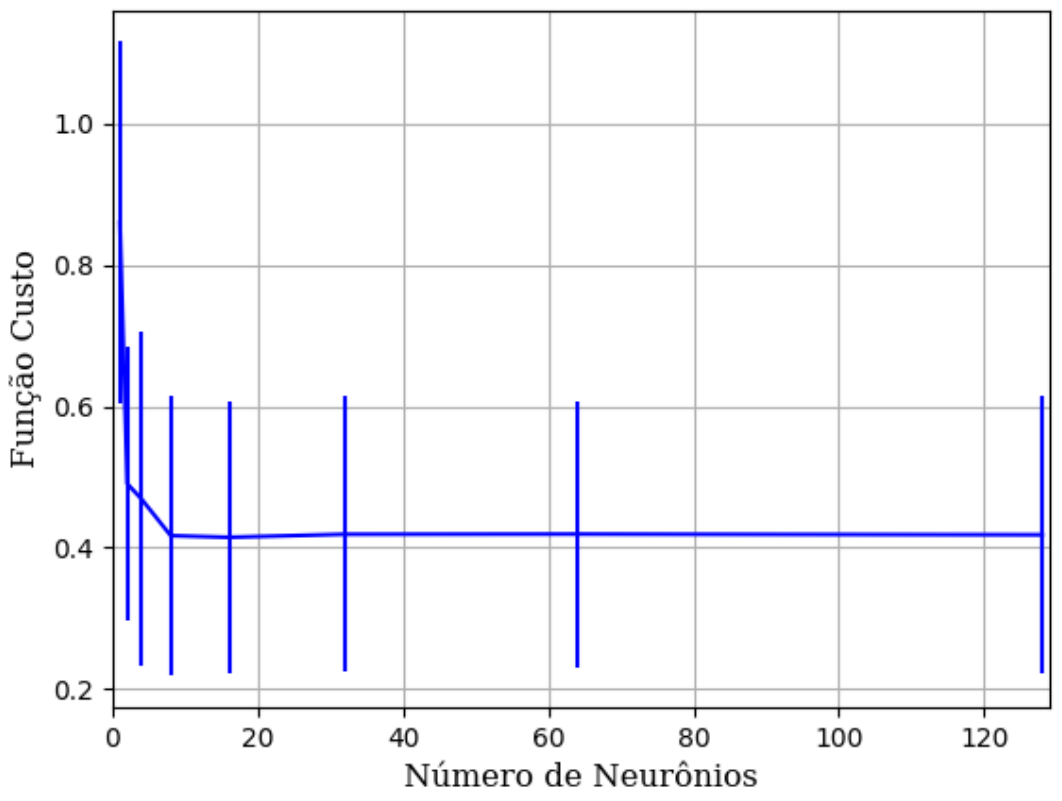

Figura 351 – Função custo do conjunto vP para os dados de teste usando as redes neurais artificiais com redução. Fonte: Elaborada pelo autor.

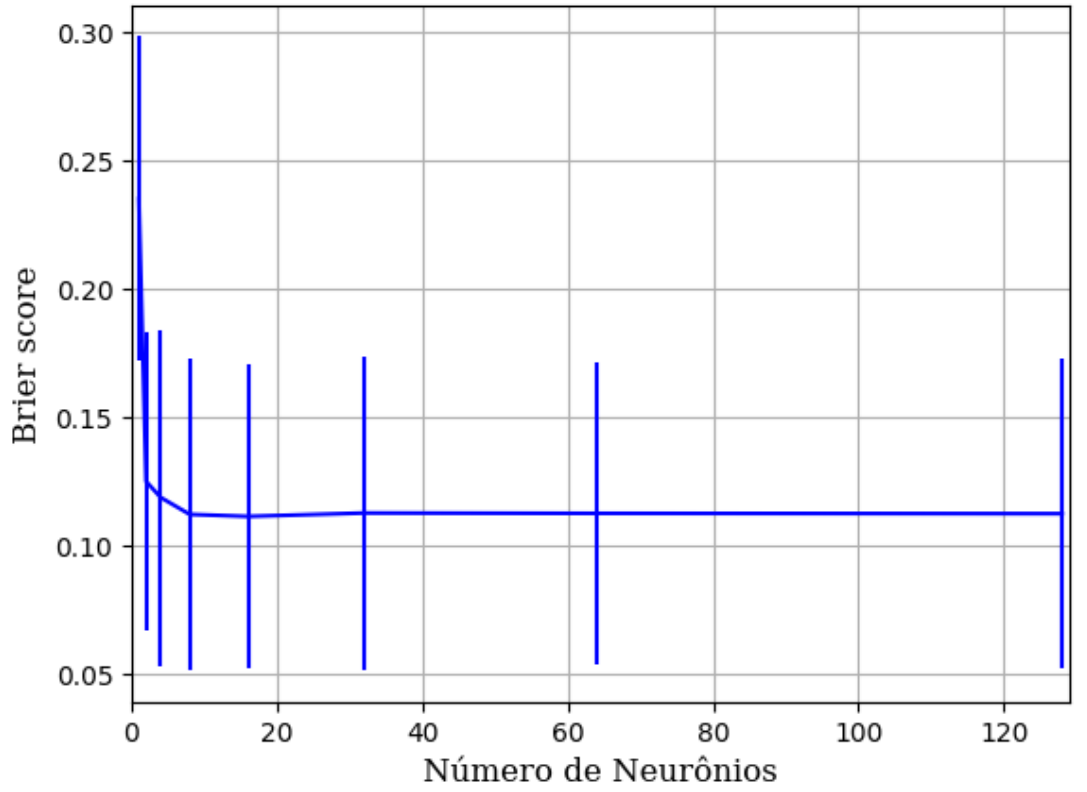

Figura 352 – *Brier Score* do conjunto vP para os dados de teste usando as redes neurais artificiais com redução. Fonte: Elaborada pelo autor.

### **B.1.1.1.4.2.2.2 – CONJUNTO VM**

# **B.1.1.1.4.2.2.2.1 – 20 % DE VARIAÇÃO**

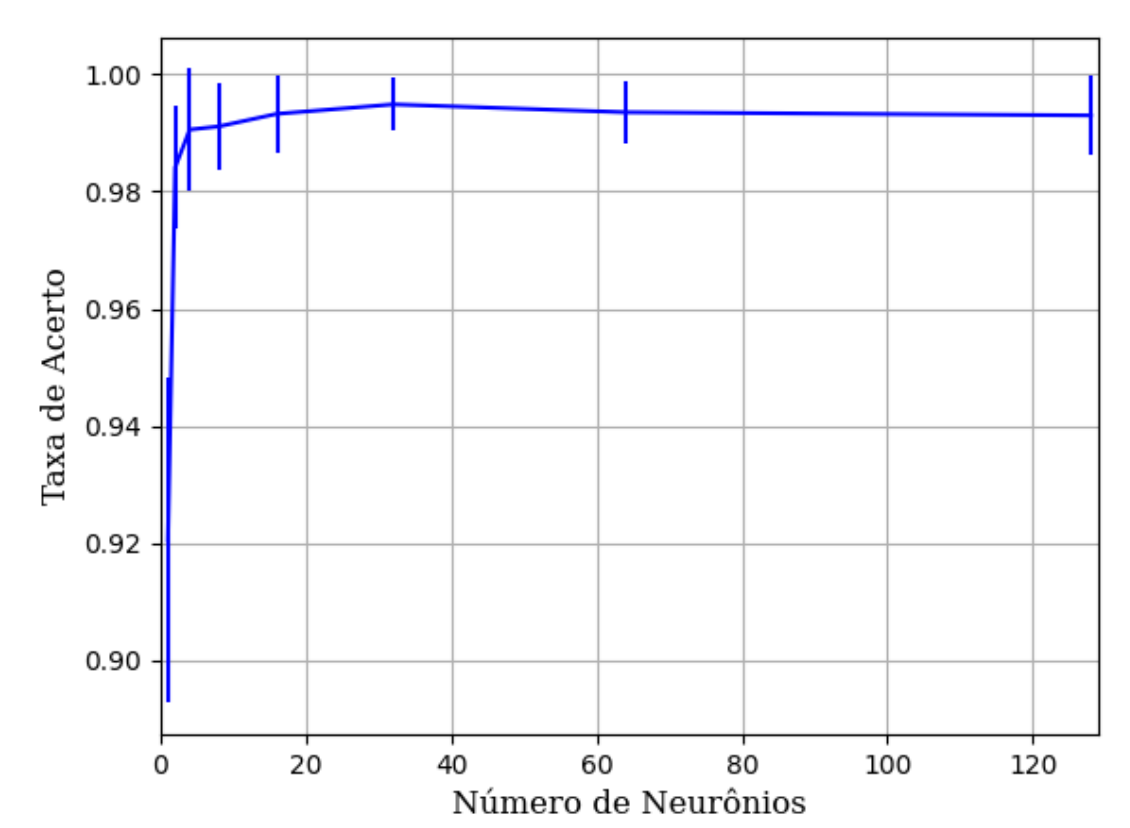

# **B.1.1.1.4.2.2.2.1.1 - RELU**

Figura 353 – Acurácia do conjunto vM para os dados de teste usando as redes neurais artificiais com redução. Fonte: Elaborada pelo autor.

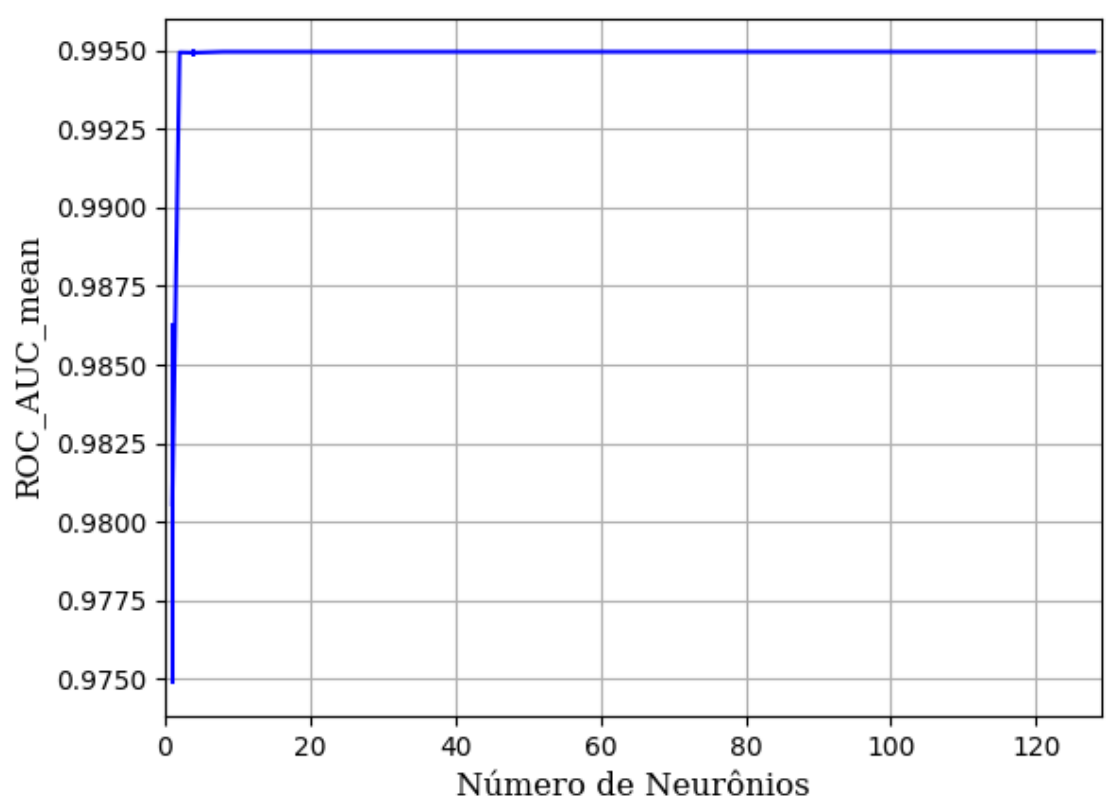

Figura 354 – AUC do conjunto vM para os dados de teste usando as redes neurais artificiais com redução. Fonte: Elaborada pelo autor.

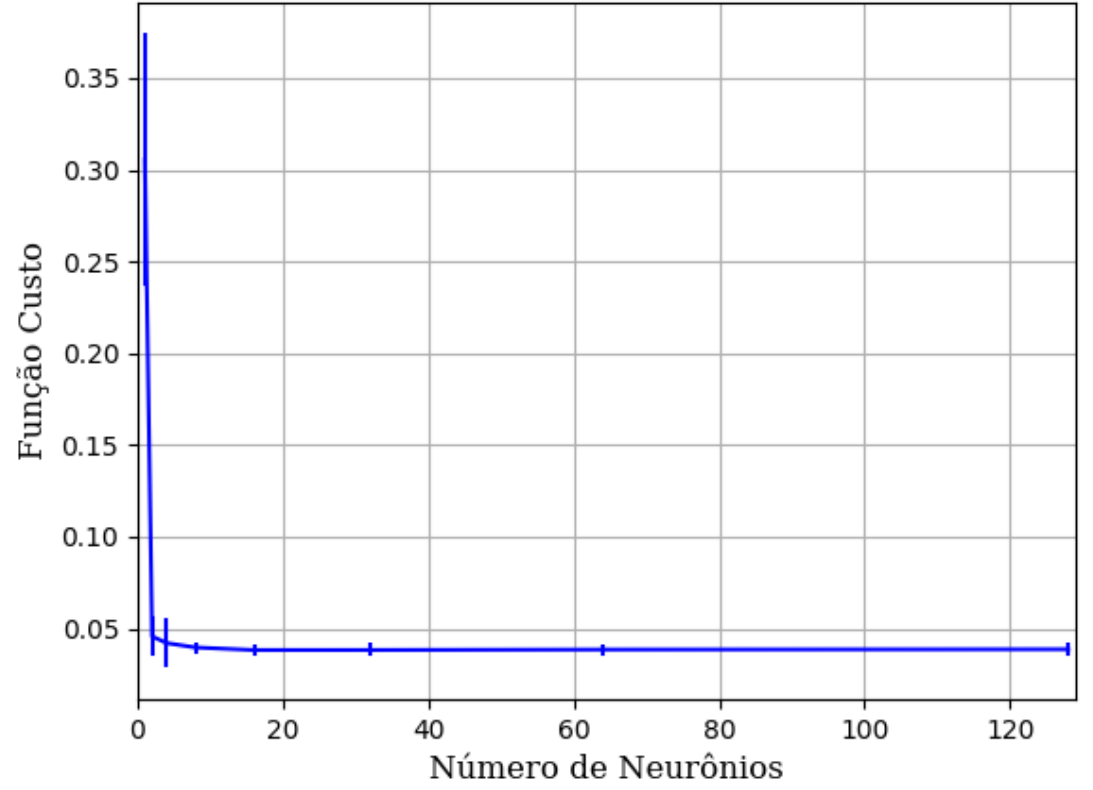

Figura 355 – Função custo do conjunto vM para os dados de teste usando as redes neurais artificiais com redução. Fonte: Elaborada pelo autor.

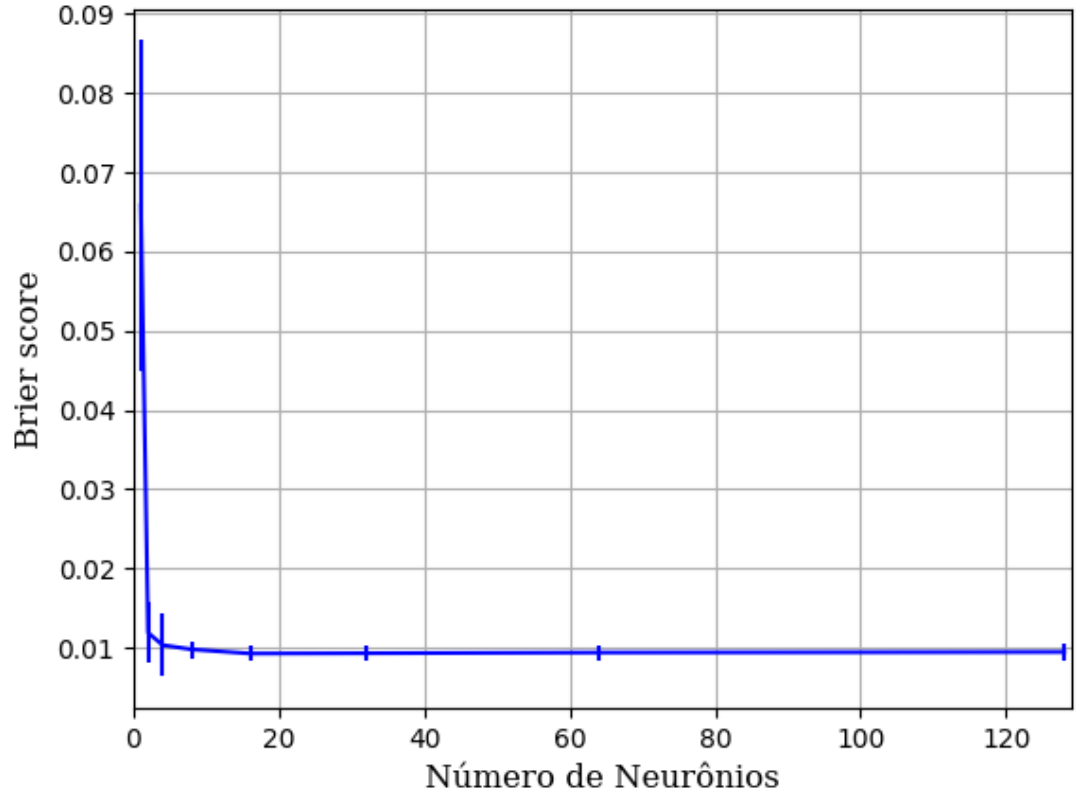

Figura 356 – *Brier Score* do conjunto vM para os dados de teste usando as redes neurais artificiais com redução. Fonte: Elaborada pelo autor.

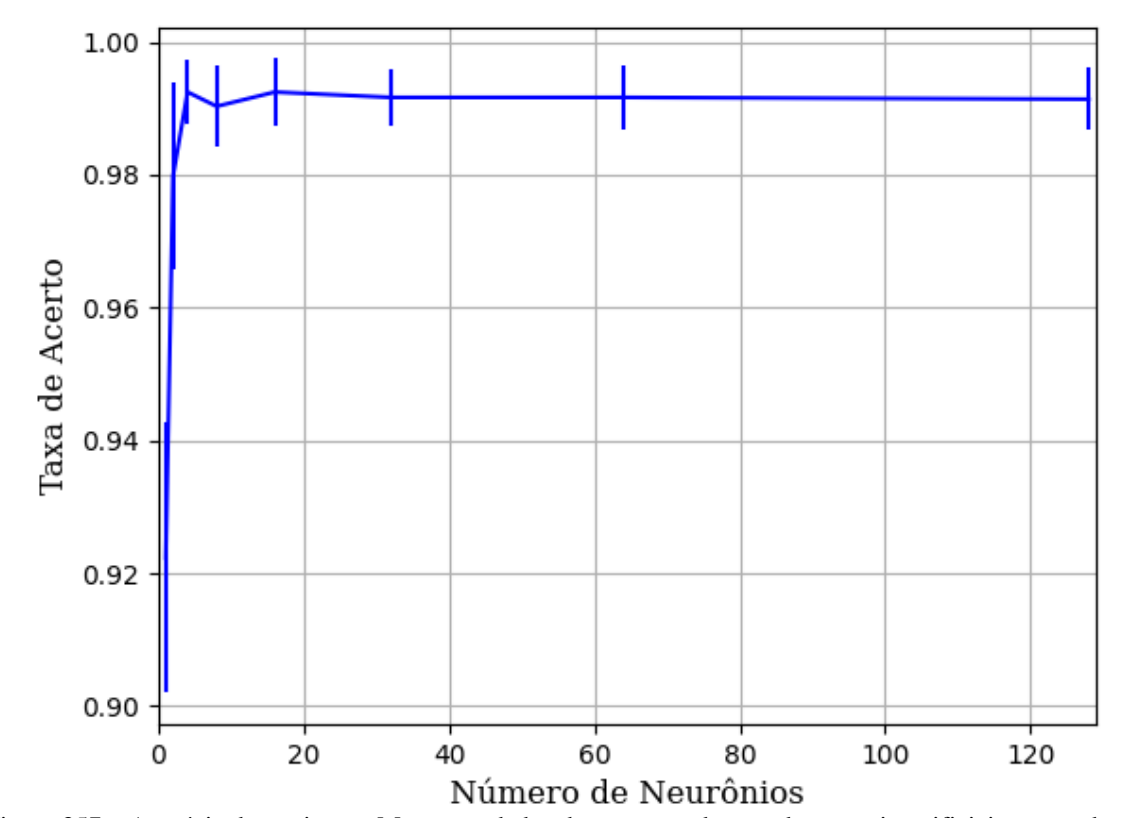

**B.1.1.1.4.2.2.3.1.2 - SIGMOID**

Figura 357 – Acurácia do conjunto vM para os dados de teste usando as redes neurais artificiais com redução. Fonte: Elaborada pelo autor.

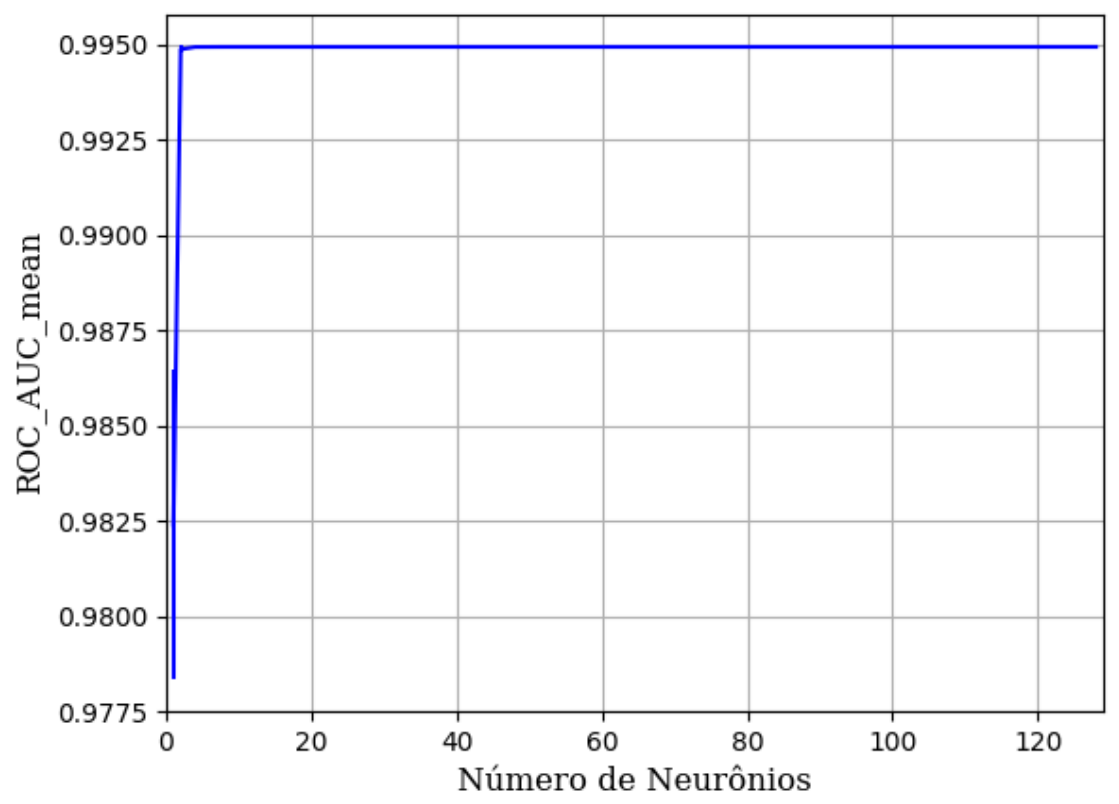

Figura 358 – AUC do conjunto vM para os dados de teste usando as redes neurais artificiais com redução. Fonte: Elaborada pelo autor.

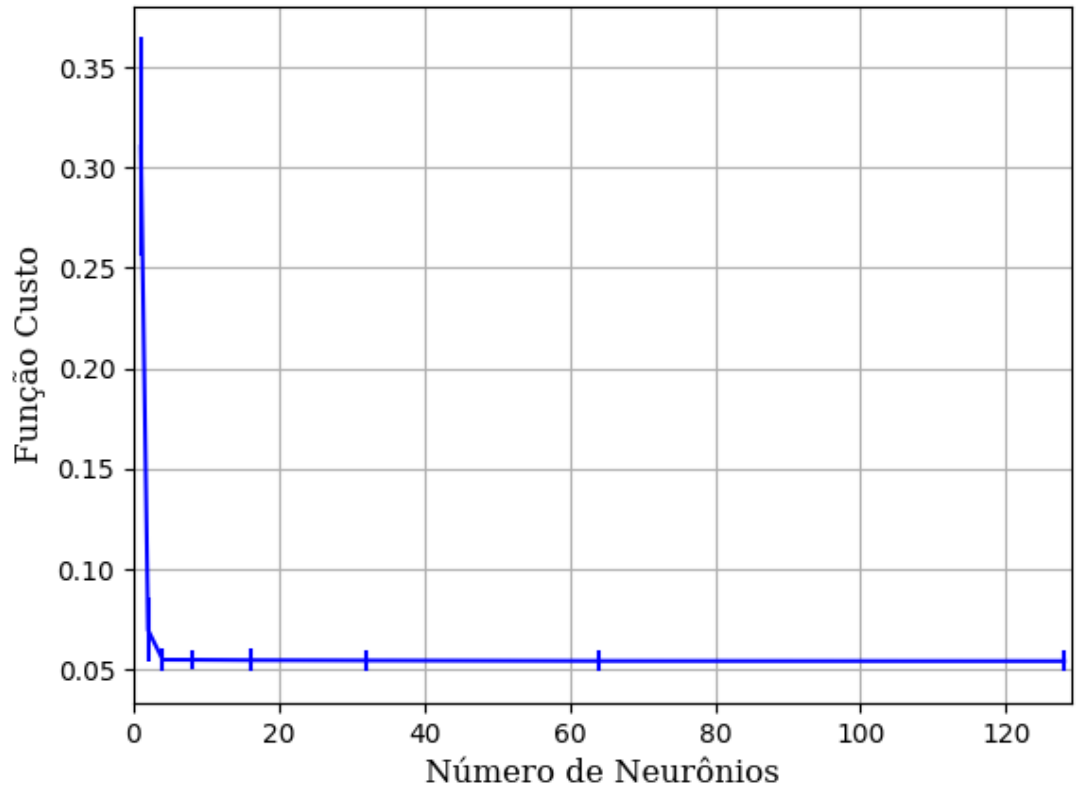

Figura 359 – Função custo do conjunto vM para os dados de teste usando as redes neurais artificiais com redução. Fonte: Elaborada pelo autor.

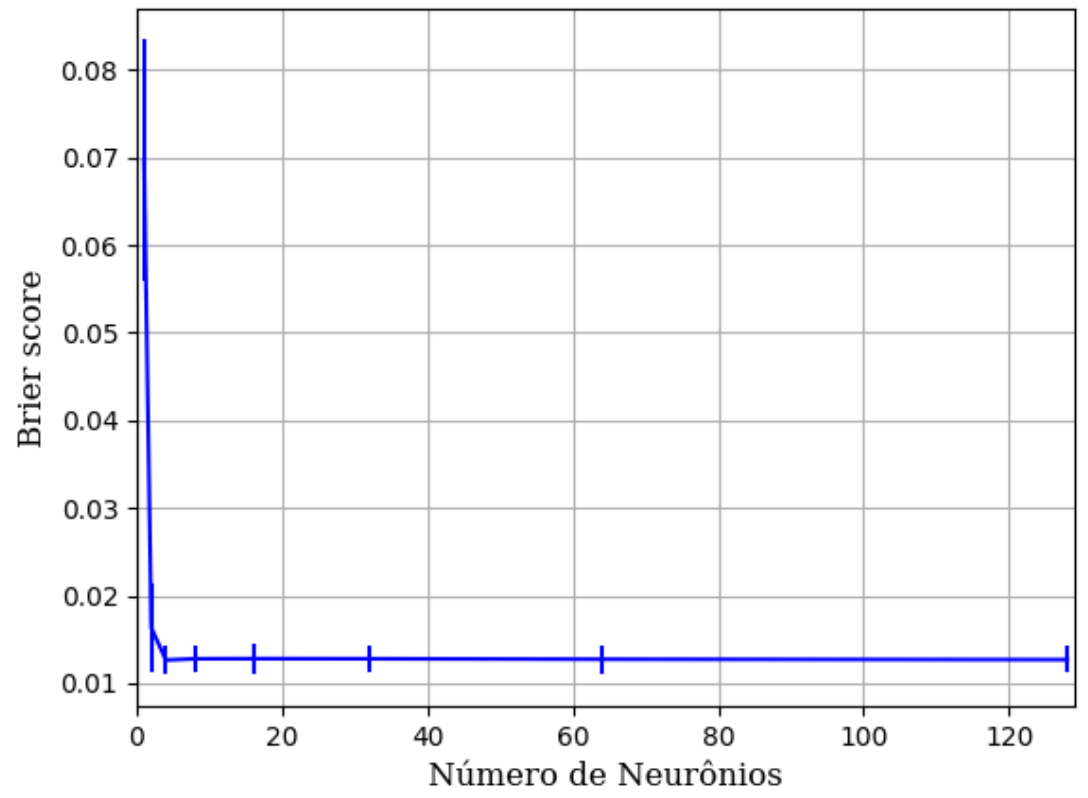

Figura 360 – *Brier Score* do conjunto vM para os dados de teste usando as redes neurais artificiais com redução. Fonte: Elaborada pelo autor.

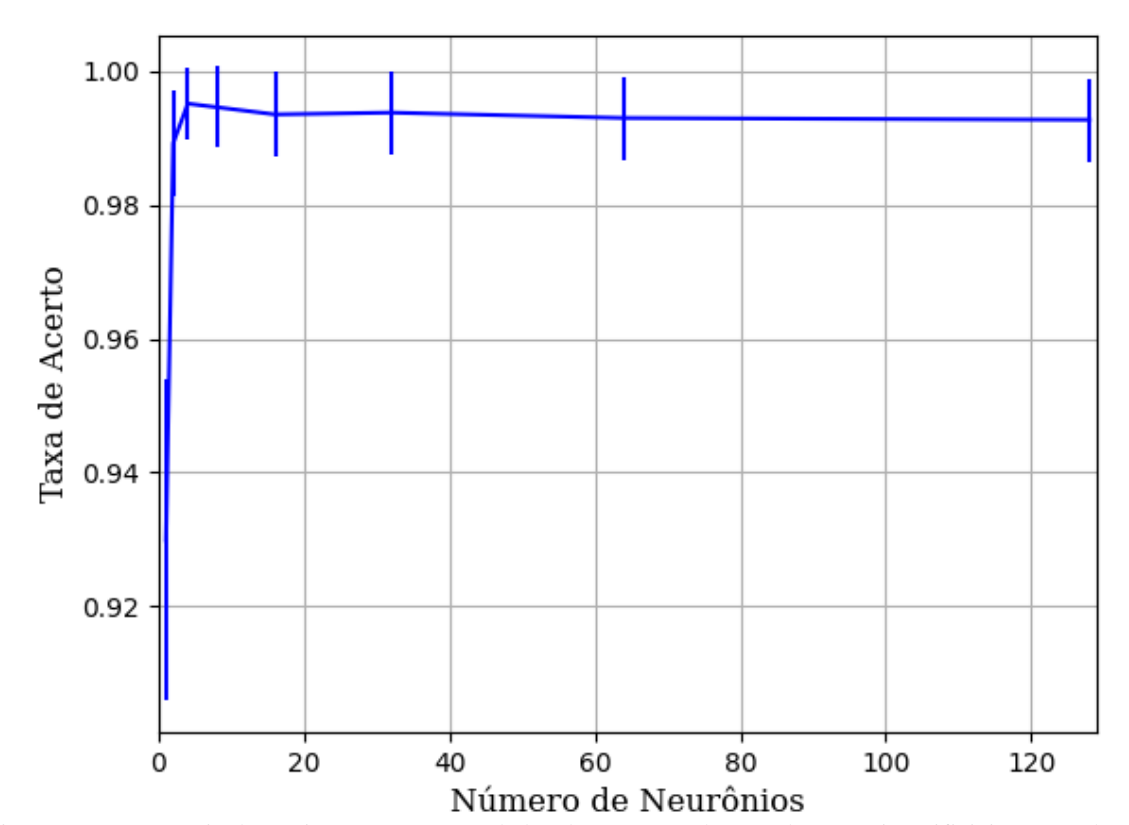

**B.1.1.1.4.2.2.3.1.3 - TANH**

Figura 361 – Acurácia do conjunto vM para os dados de teste usando as redes neurais artificiais com redução. Fonte: Elaborada pelo autor.

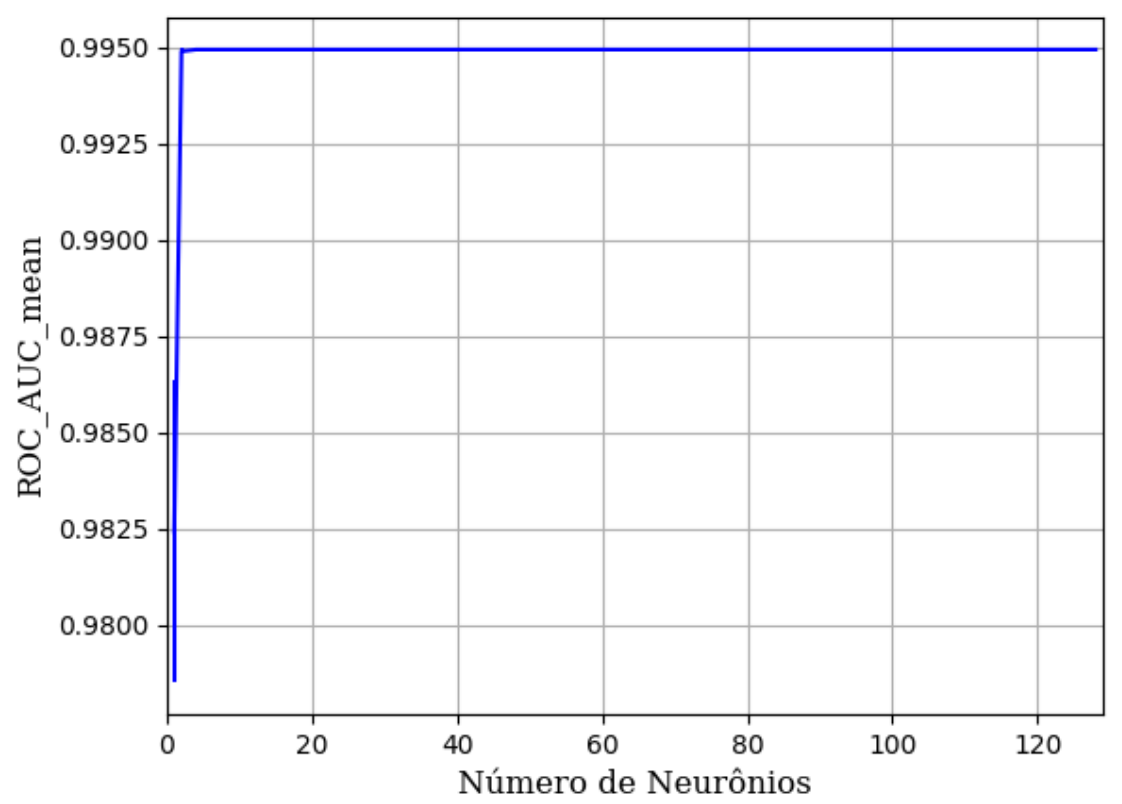

Figura 362 – AUC do conjunto vM para os dados de teste usando as redes neurais artificiais com redução. Fonte: Elaborada pelo autor.

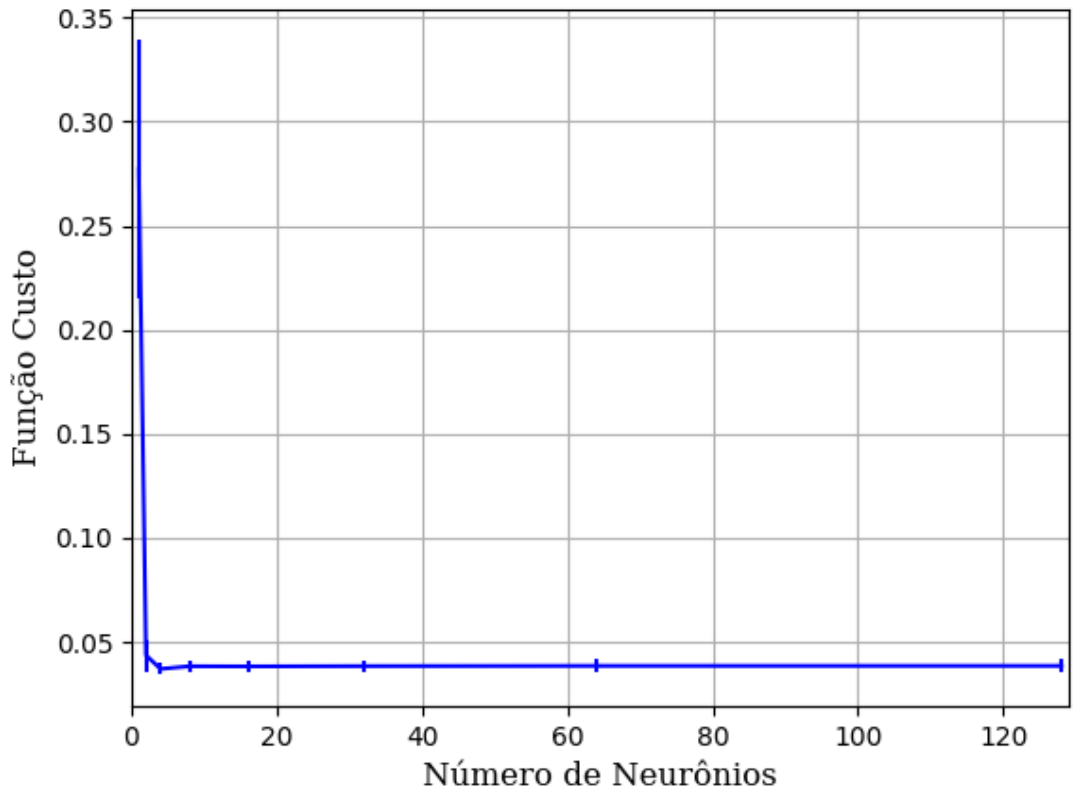

Figura 363 – Função custo do conjunto vM para os dados de teste usando as redes neurais artificiais com redução. Fonte: Elaborada pelo autor.

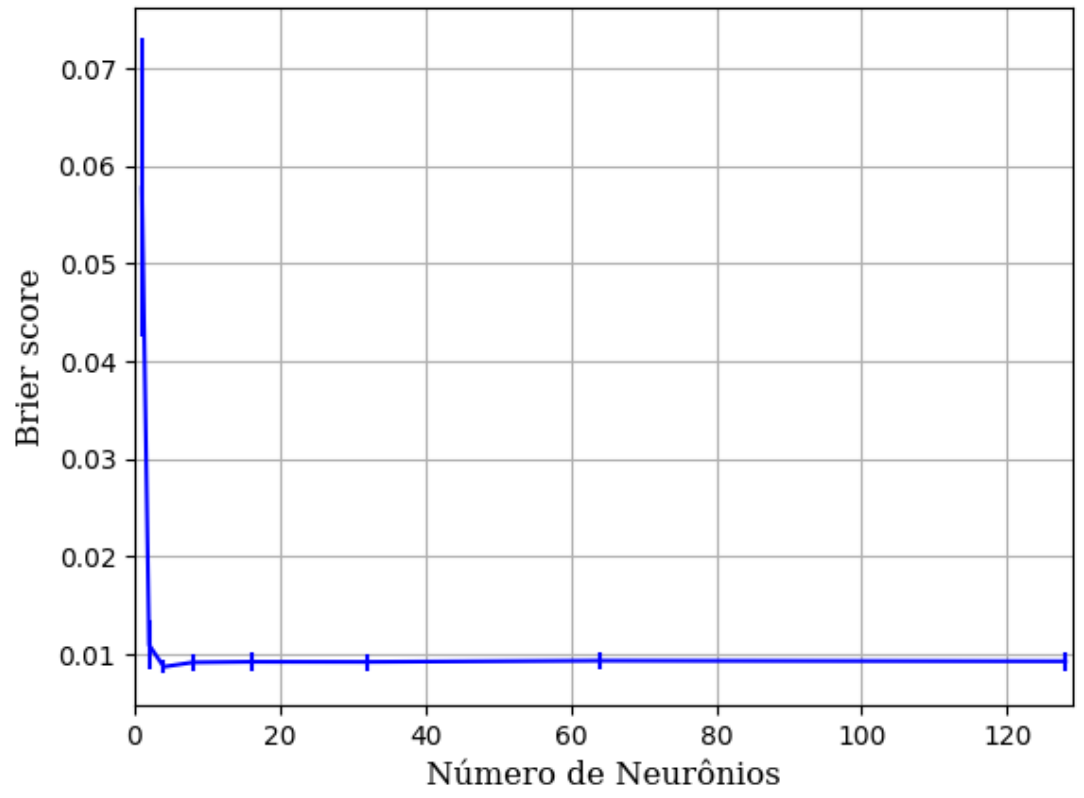

Figura 364 – *Brier Score* do conjunto vM para os dados de teste usando as redes neurais artificiais com redução. Fonte: Elaborada pelo autor.

# **B.1.1.1.4.2.3 – VARIÂNCIA 20%**

#### **B.1.1.1.4.2.3.1 – CONJUNTO VP**

**B.1.1.1.4.2.3.1.1 - RELU**

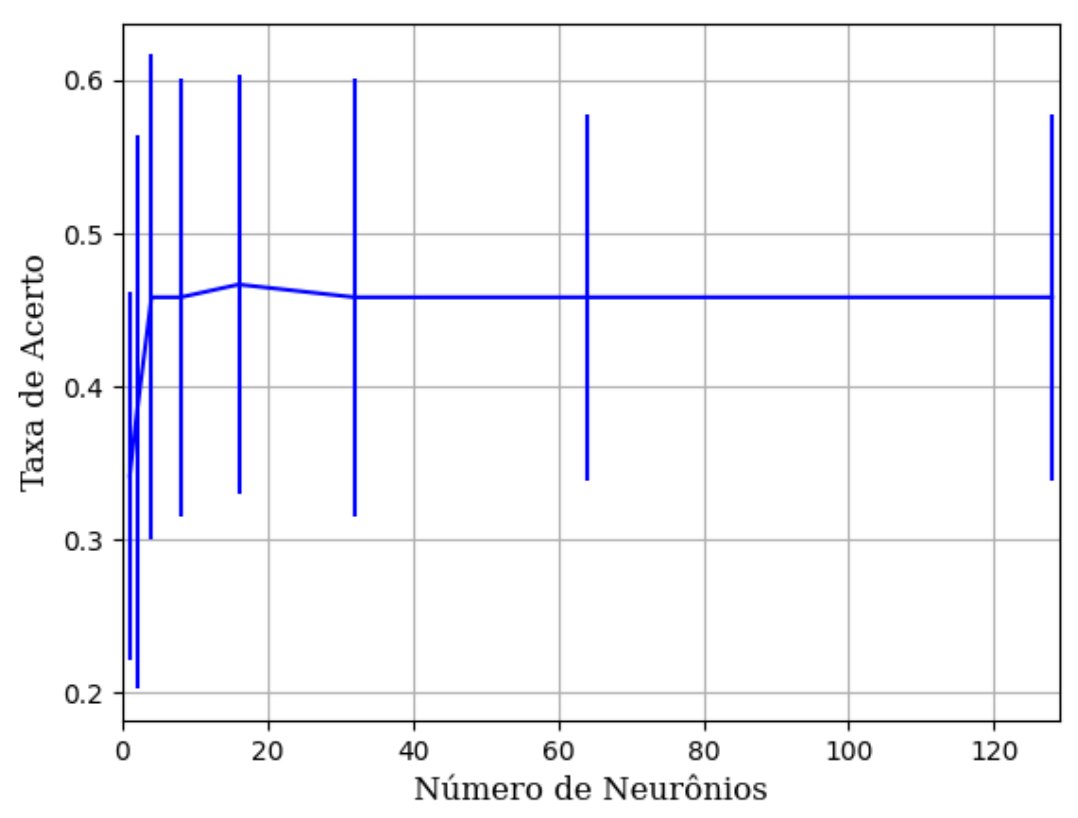

Figura 365 – Acurácia do conjunto vP para os dados de teste usando as redes neurais artificiais com redução. Fonte: Elaborada pelo autor.

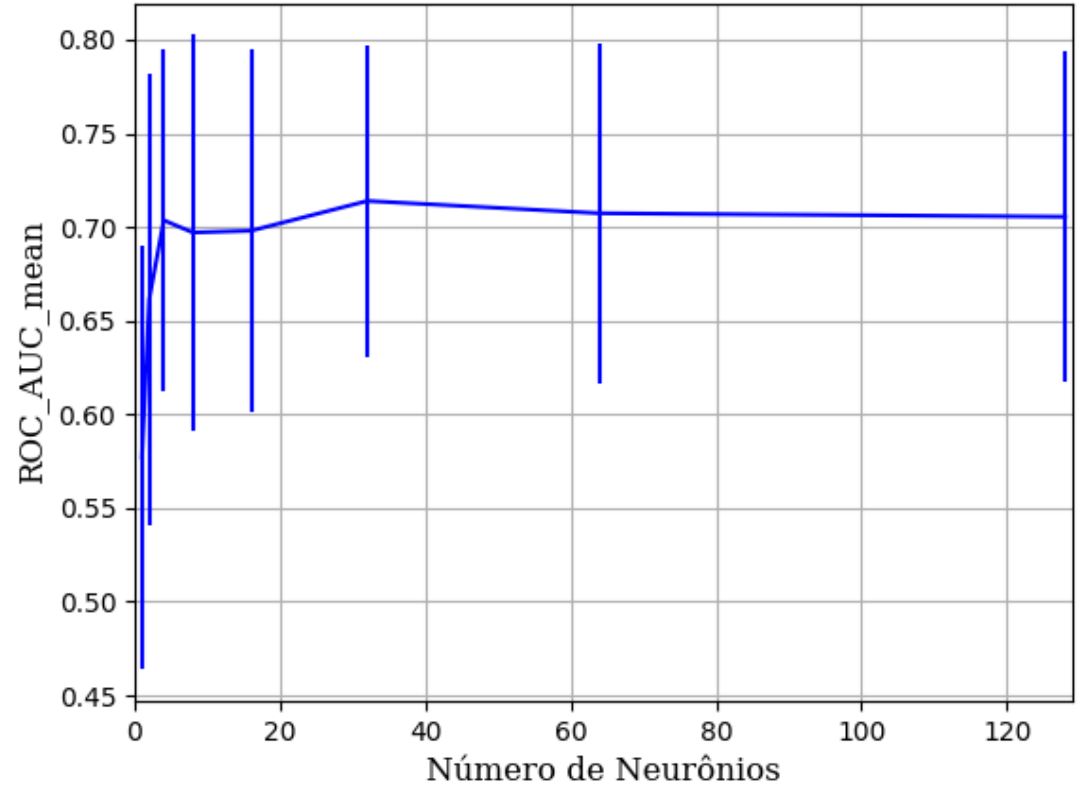

Figura 366 – AUC do conjunto vP para os dados de teste usando as redes neurais artificiais com redução. Fonte: Elaborada pelo autor.

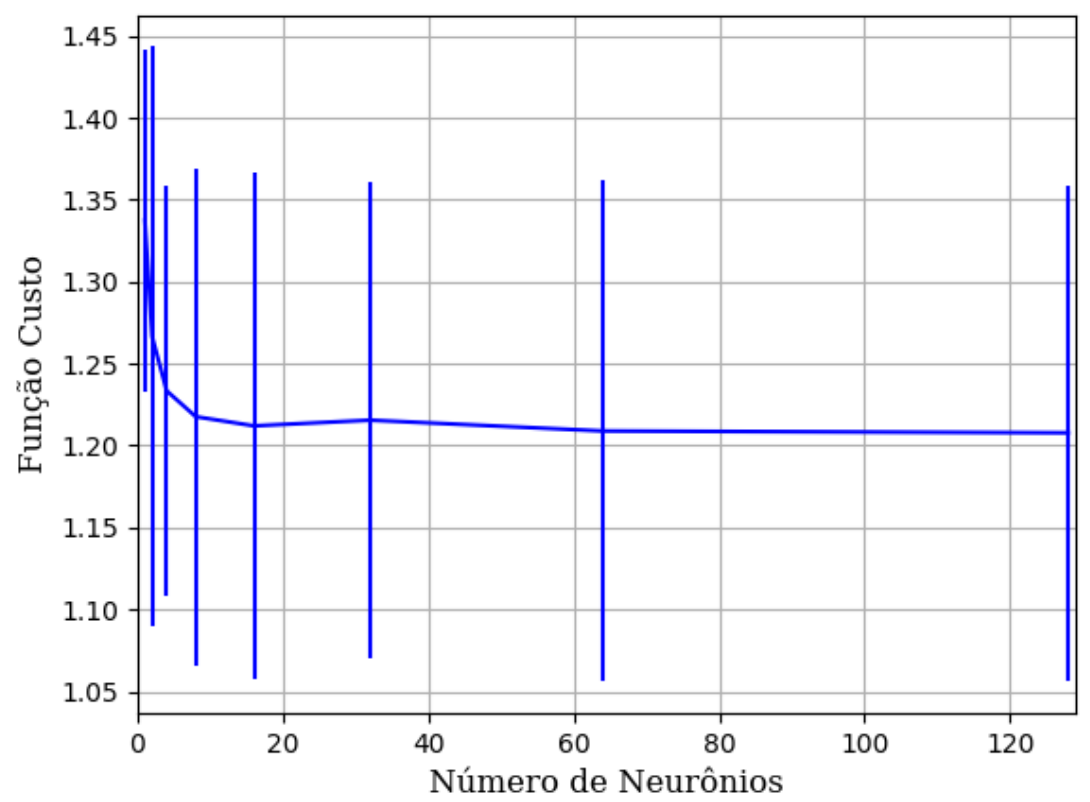

Figura 367 – Função custo do conjunto vP para os dados de teste usando as redes neurais artificiais com redução. Fonte: Elaborada pelo autor.

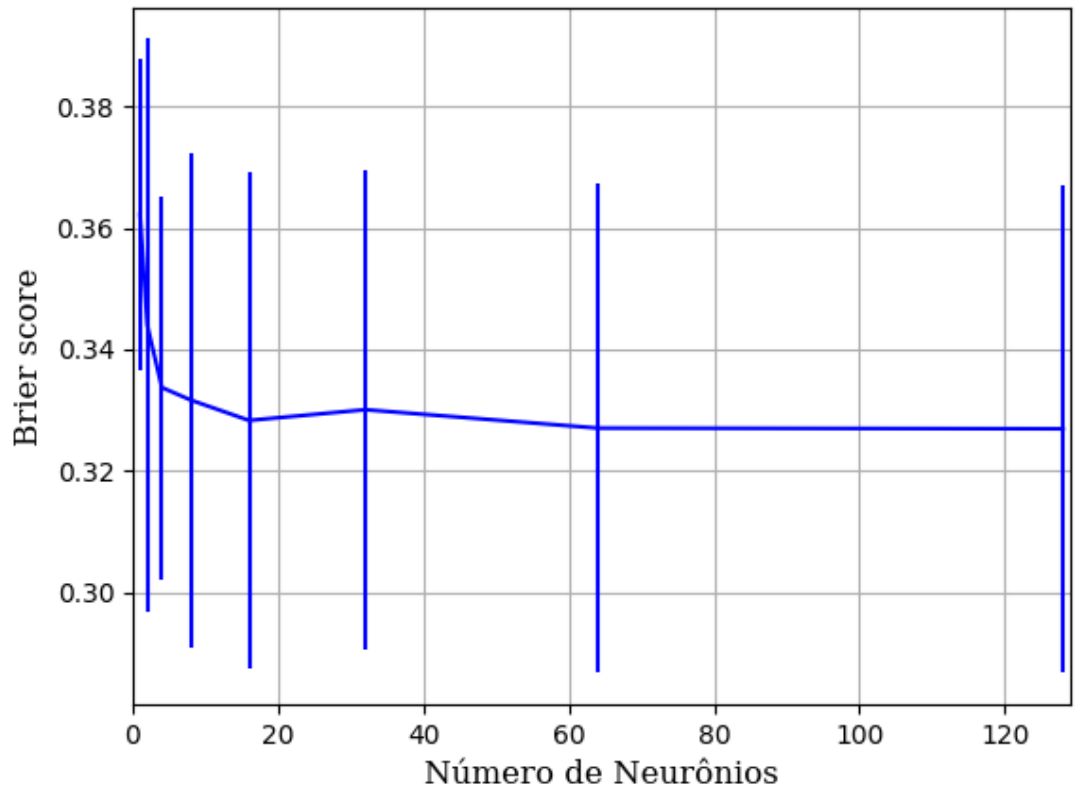

Figura 368 – *Brier Score* do conjunto vP para os dados de teste usando as redes neurais artificiais com redução. Fonte: Elaborada pelo autor.

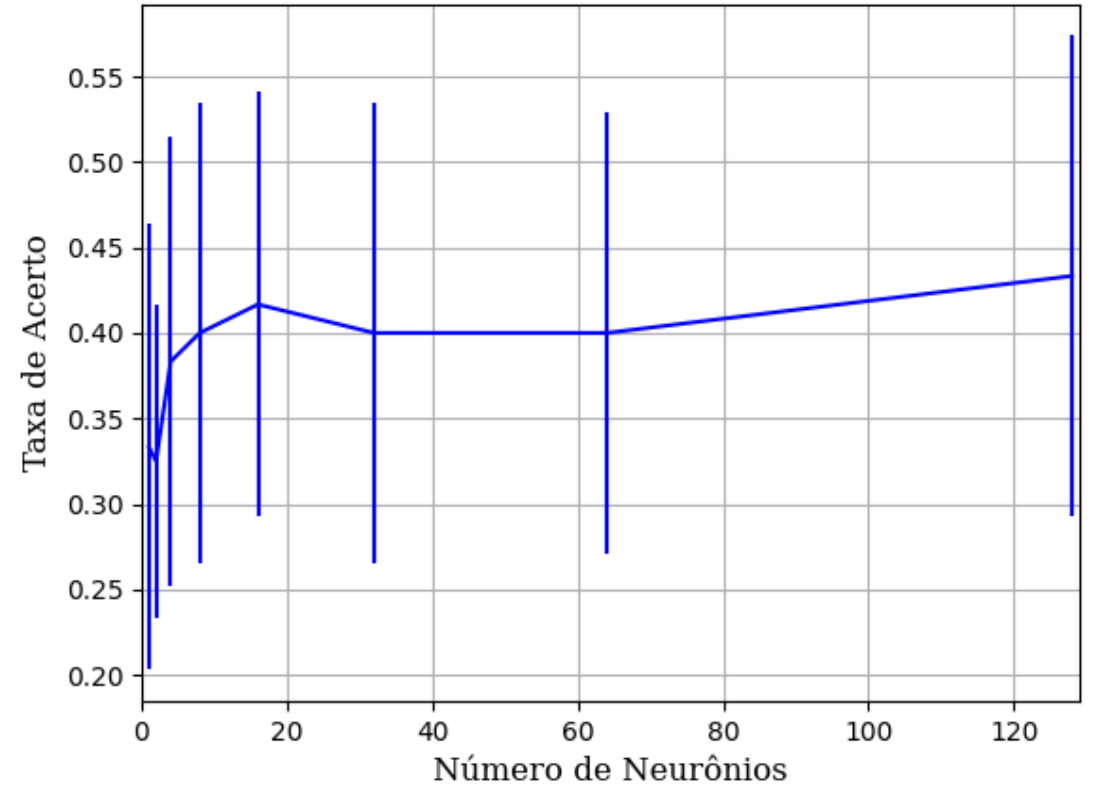

Figura 369 – Acurácia do conjunto vP para os dados de teste usando as redes neurais artificiais com redução. Fonte: Elaborada pelo autor.

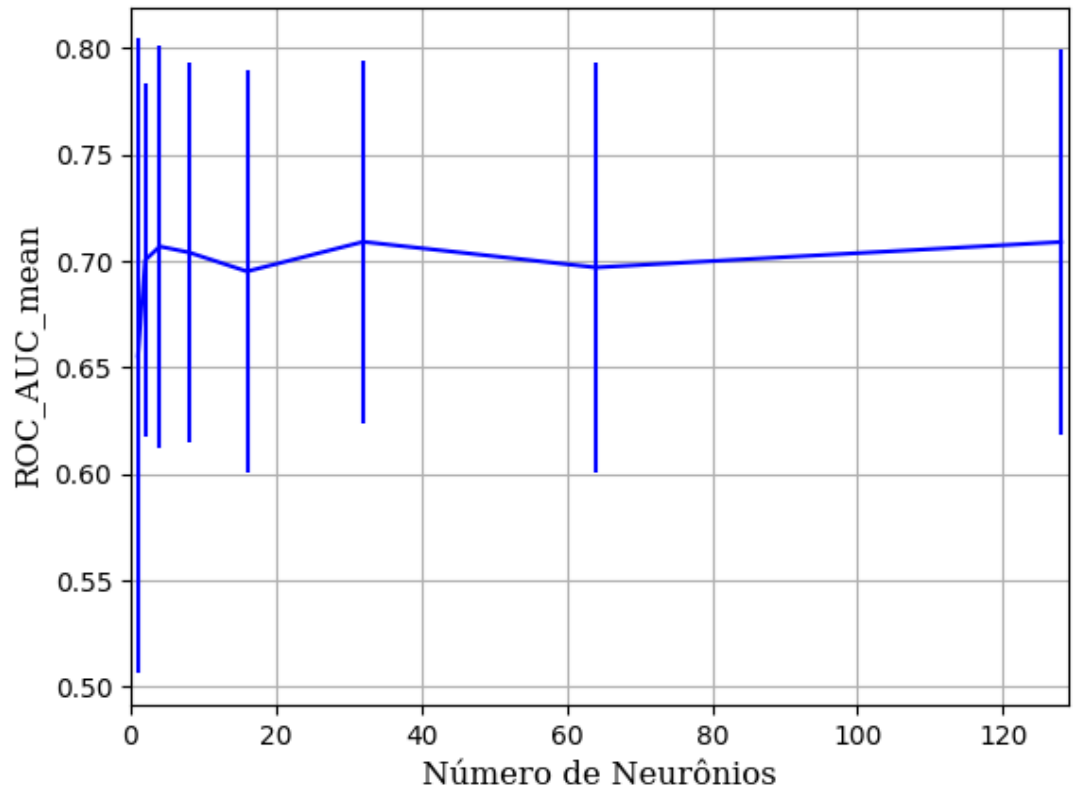

Figura 370 – AUC do conjunto vP para os dados de teste usando as redes neurais artificiais com redução. Fonte: Elaborada pelo autor.

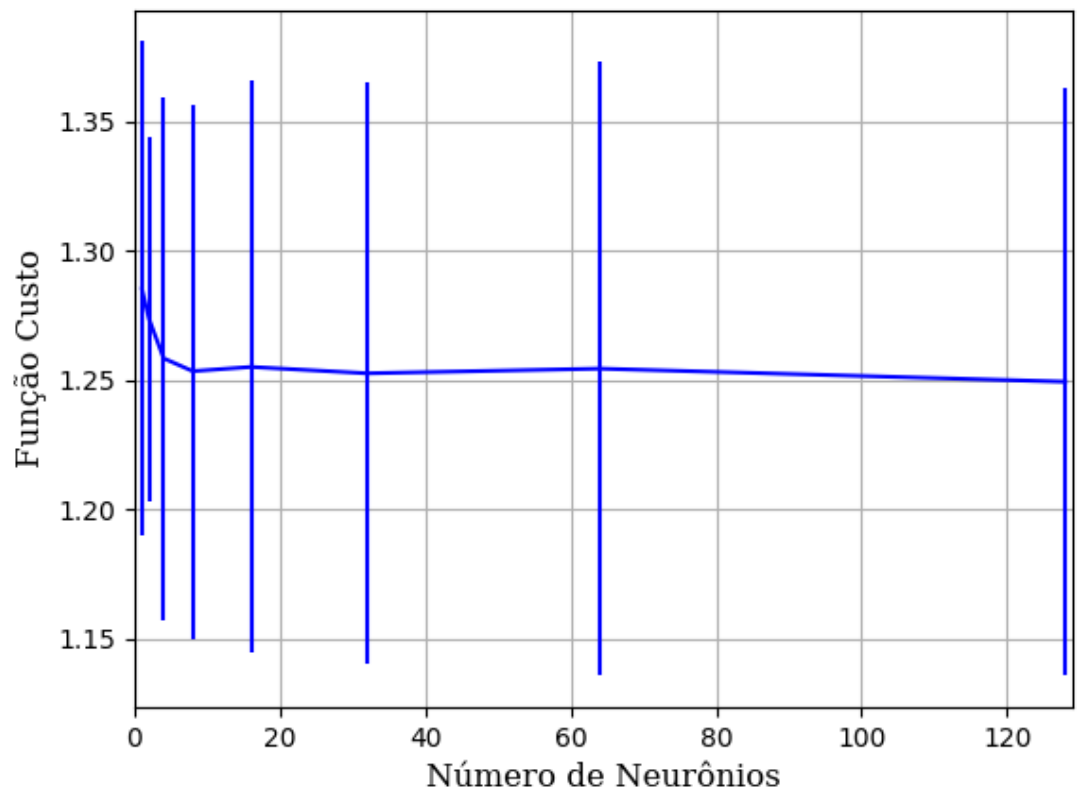

Figura 371 – Função custo do conjunto vP para os dados de teste usando as redes neurais artificiais com redução. Fonte: Elaborada pelo autor.

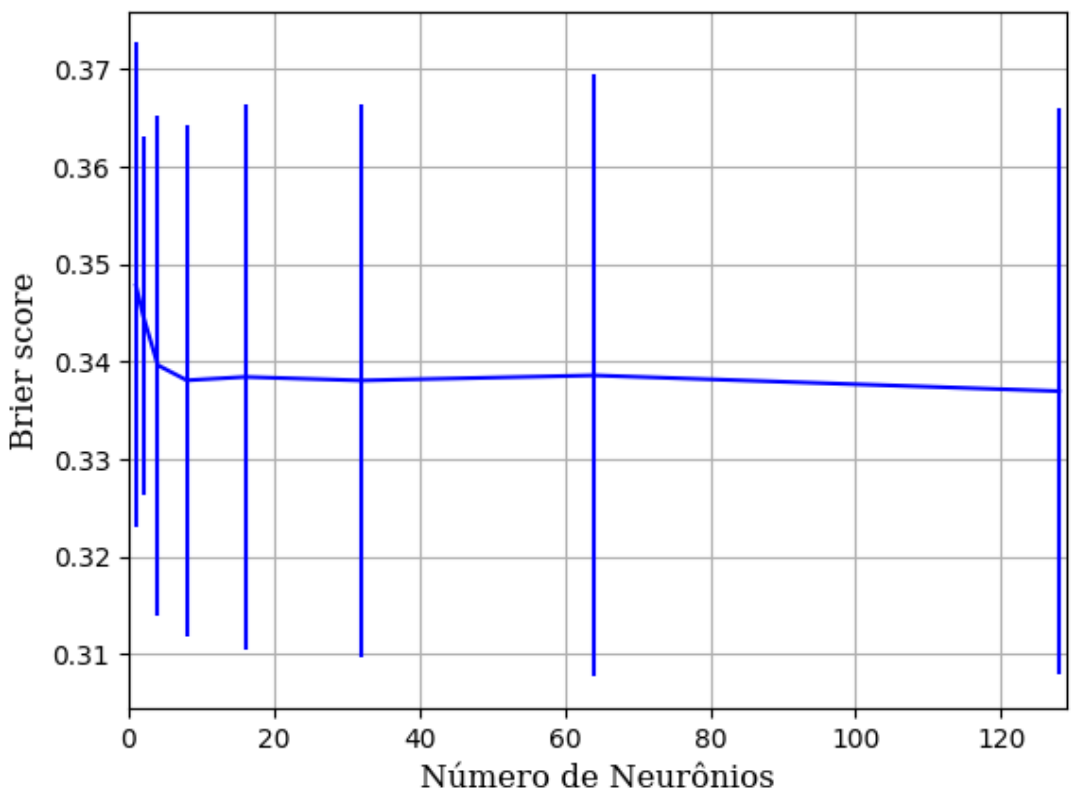

Figura 372 – *Brier Score* do conjunto vP para os dados de teste usando as redes neurais artificiais com redução. Fonte: Elaborada pelo autor.

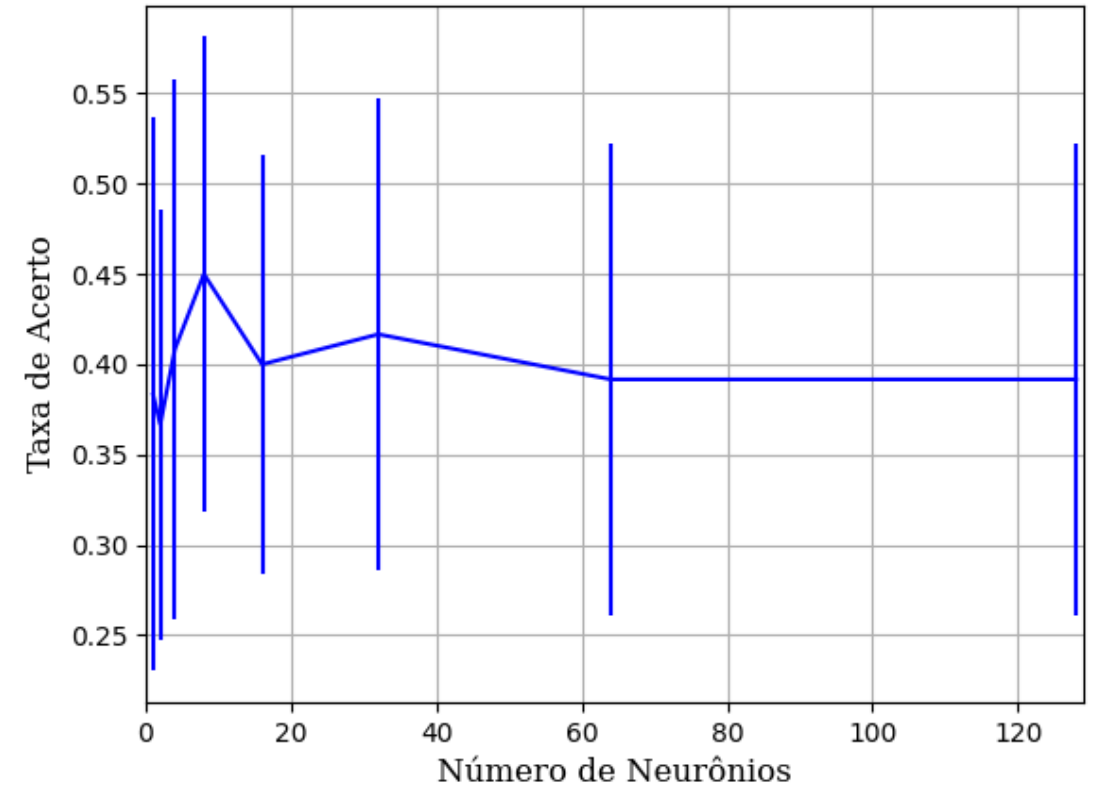

Figura 373 – Acurácia do conjunto vP para os dados de teste usando as redes neurais artificiais com redução. Fonte: Elaborada pelo autor.

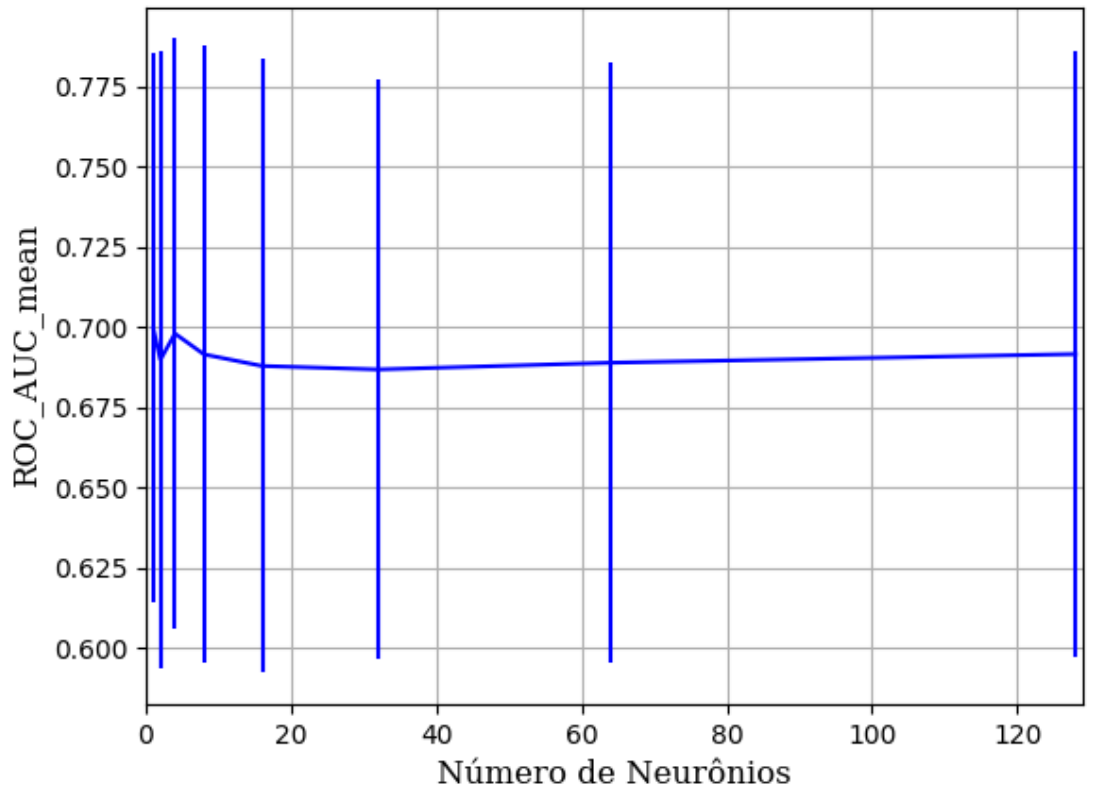

Figura 374 – AUC do conjunto vP para os dados de teste usando as redes neurais artificiais com redução. Fonte: Elaborada pelo autor.

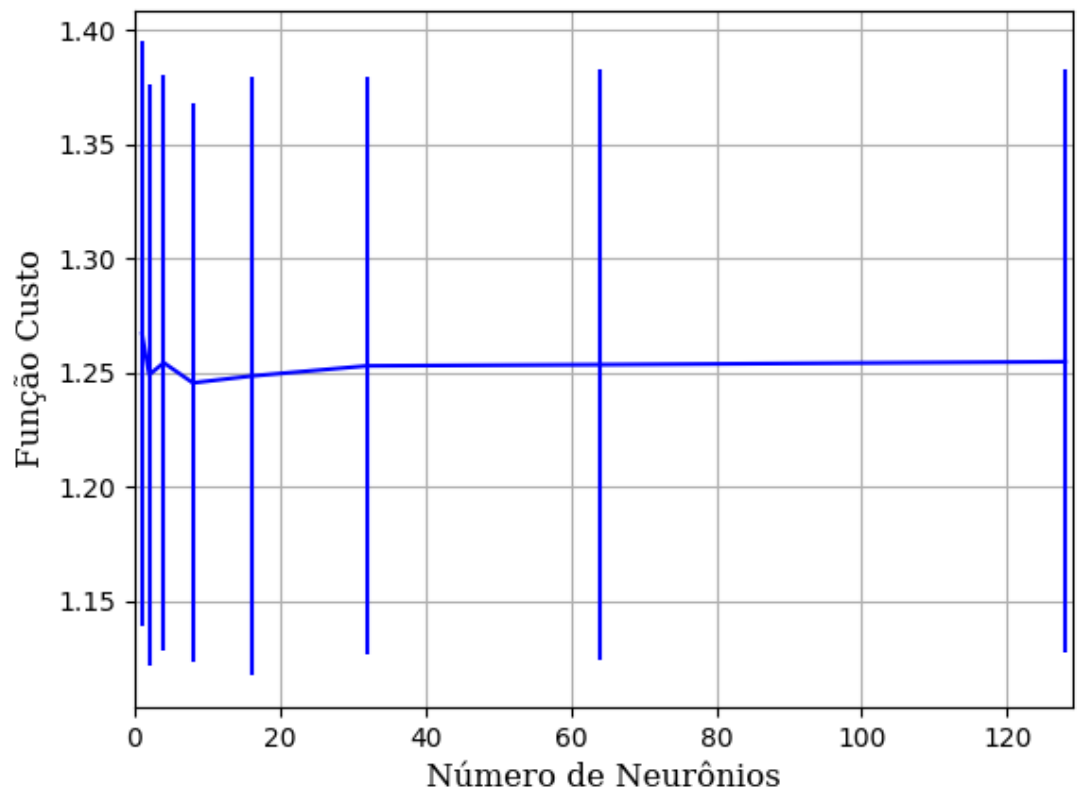

Figura 375 – Função custo do conjunto vP para os dados de teste usando as redes neurais artificiais com redução. Fonte: Elaborada pelo autor.

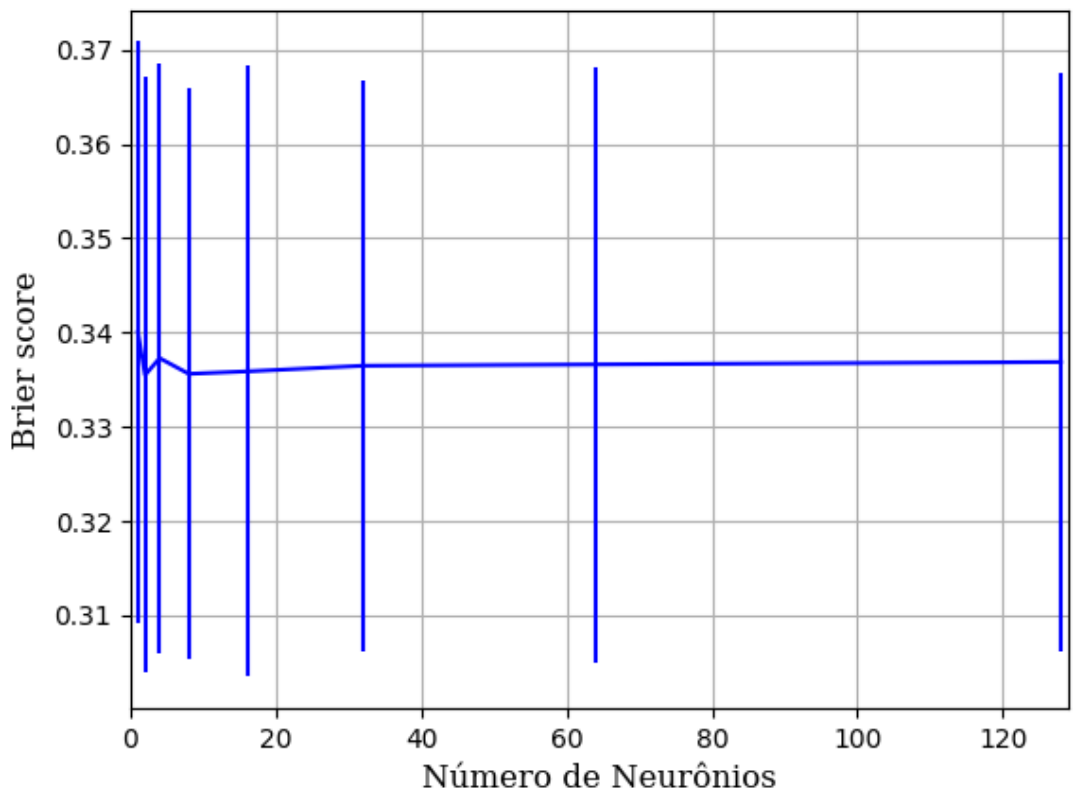

Figura 376 – *Brier Score* do conjunto vP para os dados de teste usando as redes neurais artificiais com redução. Fonte: Elaborada pelo autor.

#### **B.1.1.1.4.2.3.2 – CONJUNTO VM**

# **B.1.1.1.4.2.3.2.1 – 20 % DE VARIAÇÃO**

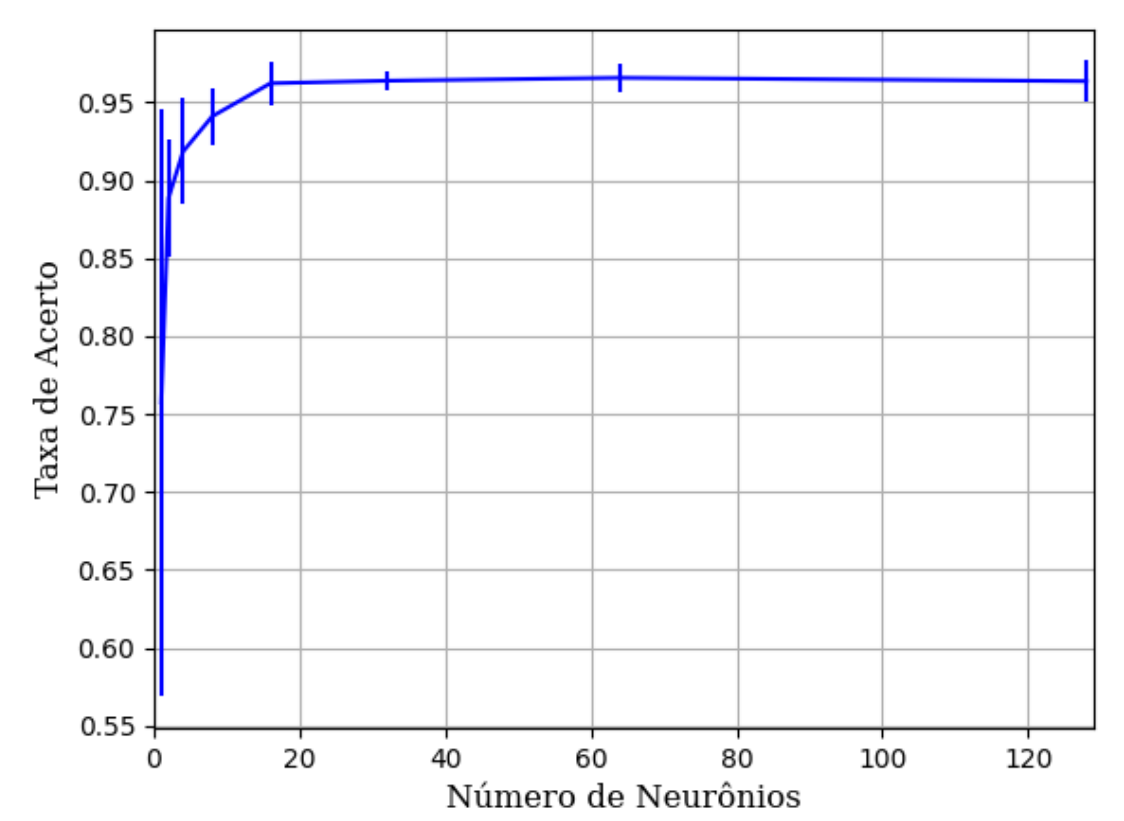

**B.1.1.1.4.2.3.2.1.1 – RELU** 

Figura 377 – Acurácia do conjunto vM para os dados de teste usando as redes neurais artificiais com redução. Fonte: Elaborada pelo autor.

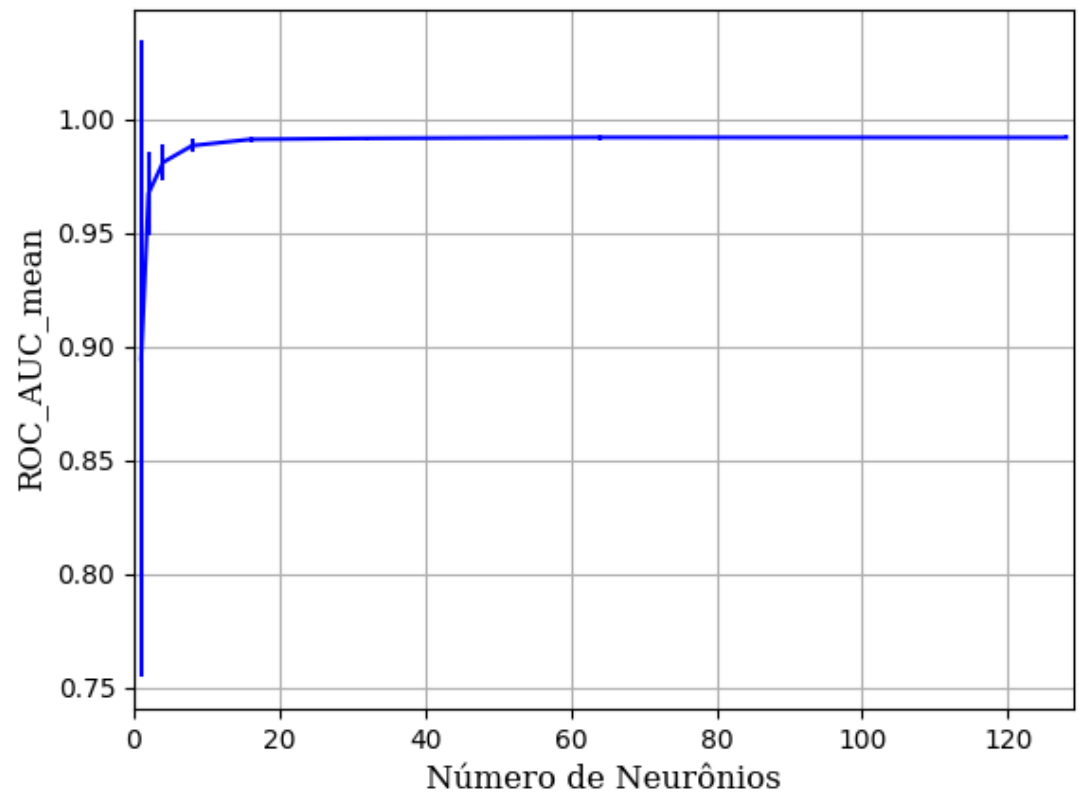

Figura 378 – AUC do conjunto vM para os dados de teste usando as redes neurais artificiais com redução. Fonte: Elaborada pelo autor.

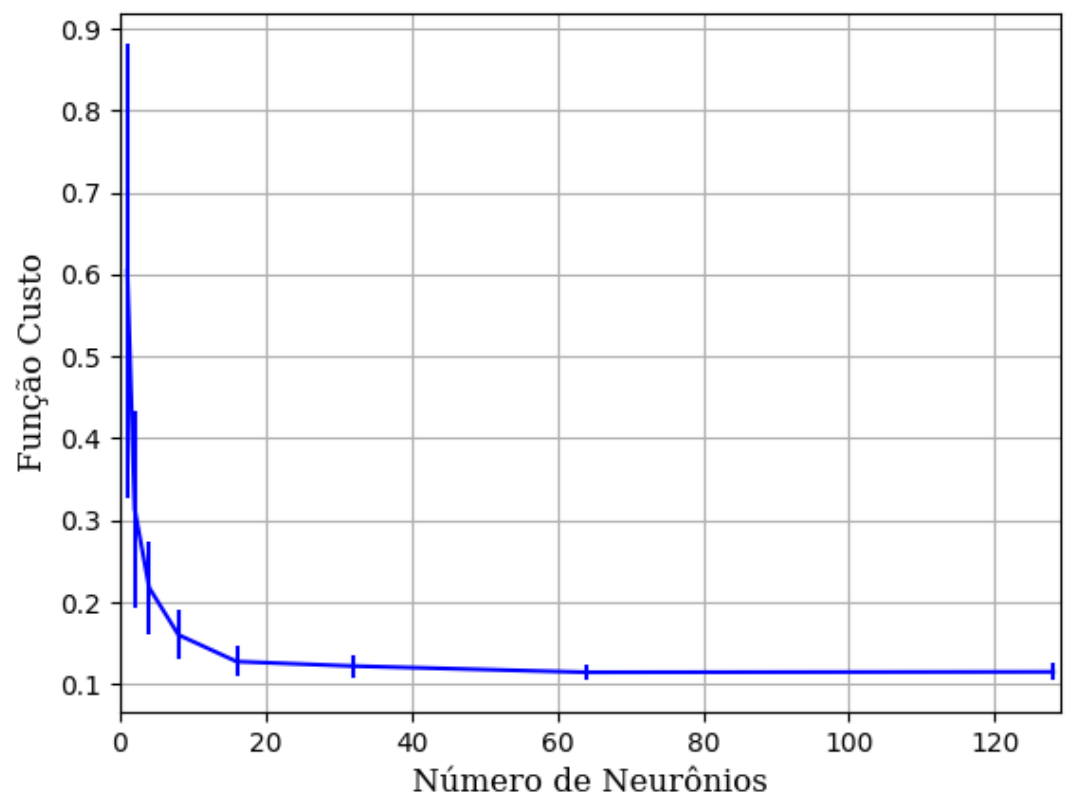

Figura 379 – Função custo do conjunto vM para os dados de teste usando as redes neurais artificiais com redução. Fonte: Elaborada pelo autor.

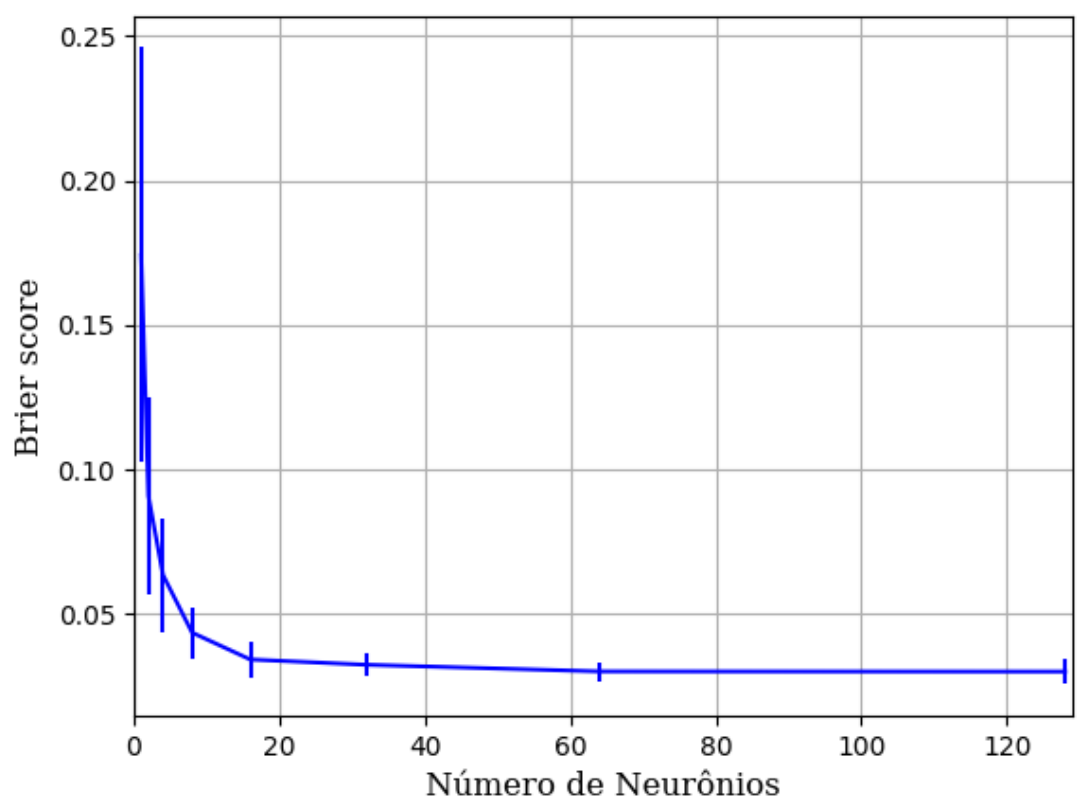

Figura 380 – *Brier Score* do conjunto vM para os dados de teste usando as redes neurais artificiais com redução. Fonte: Elaborada pelo autor.

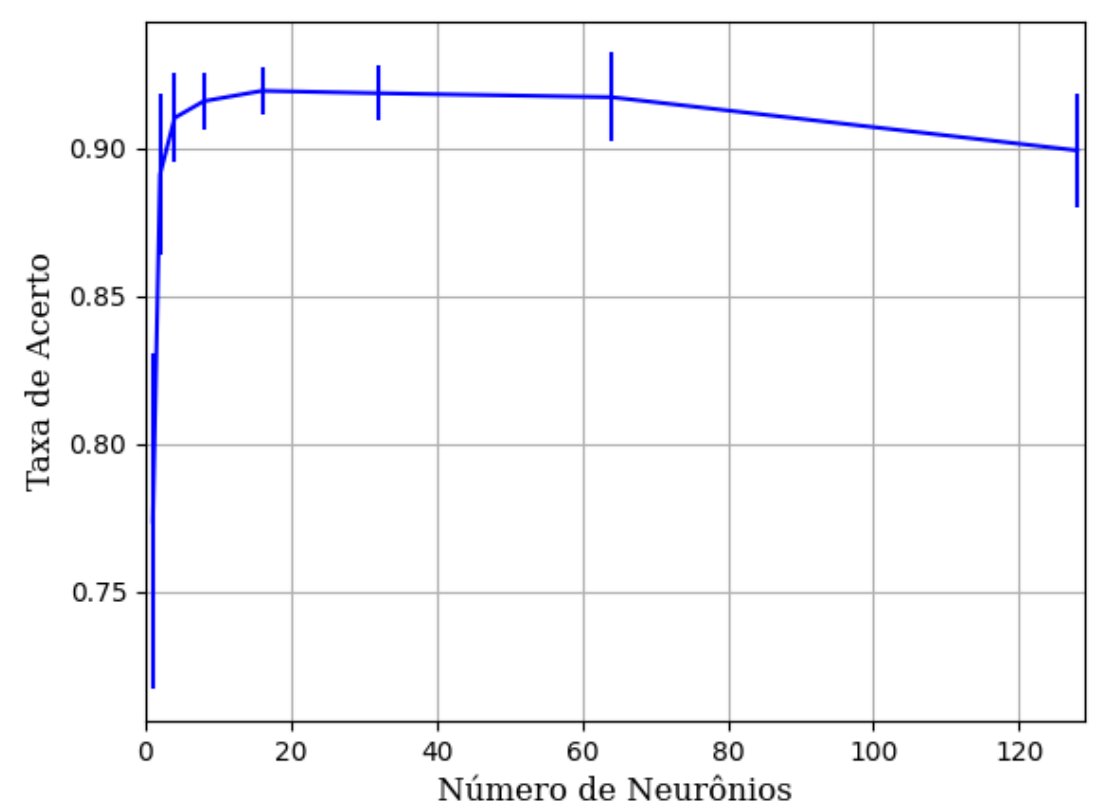

**B.1.1.1.4.2.3.2.1.2 – SIGMOID** 

Figura 381 – Acurácia do conjunto vM para os dados de teste usando as redes neurais artificiais com redução. Fonte: Elaborada pelo autor.

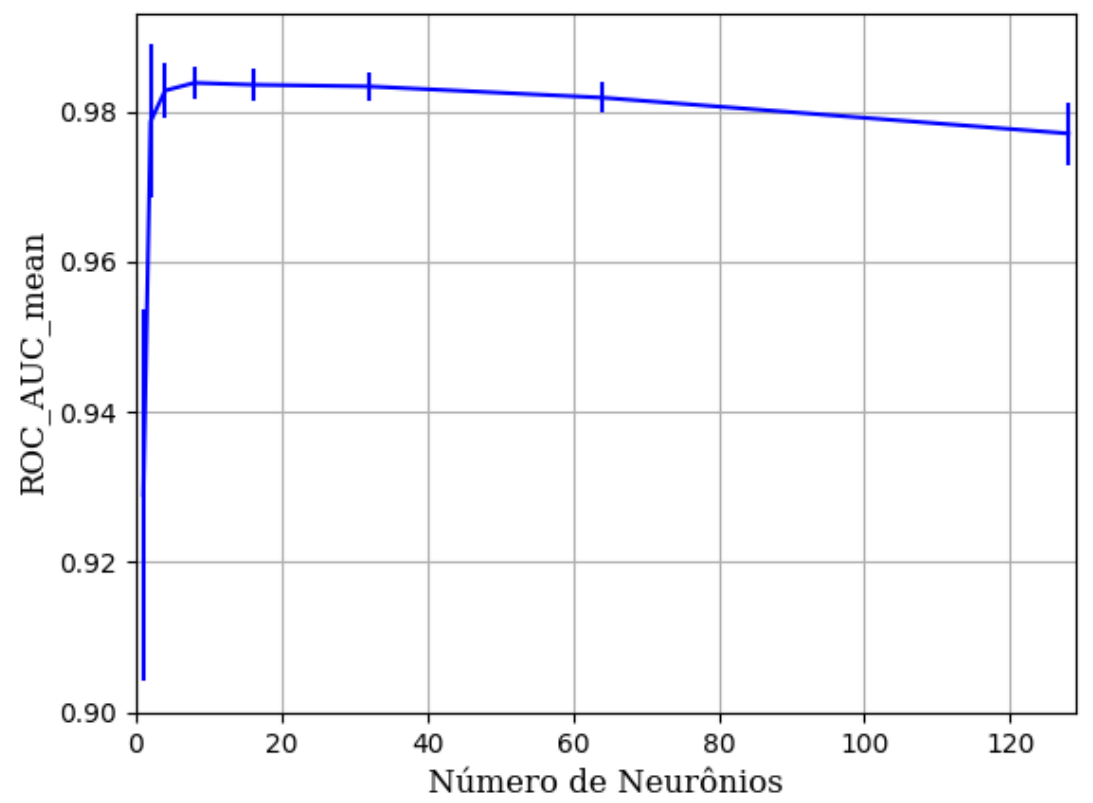

Figura 382 – AUC do conjunto vM para os dados de teste usando as redes neurais artificiais com redução. Fonte: Elaborada pelo autor.

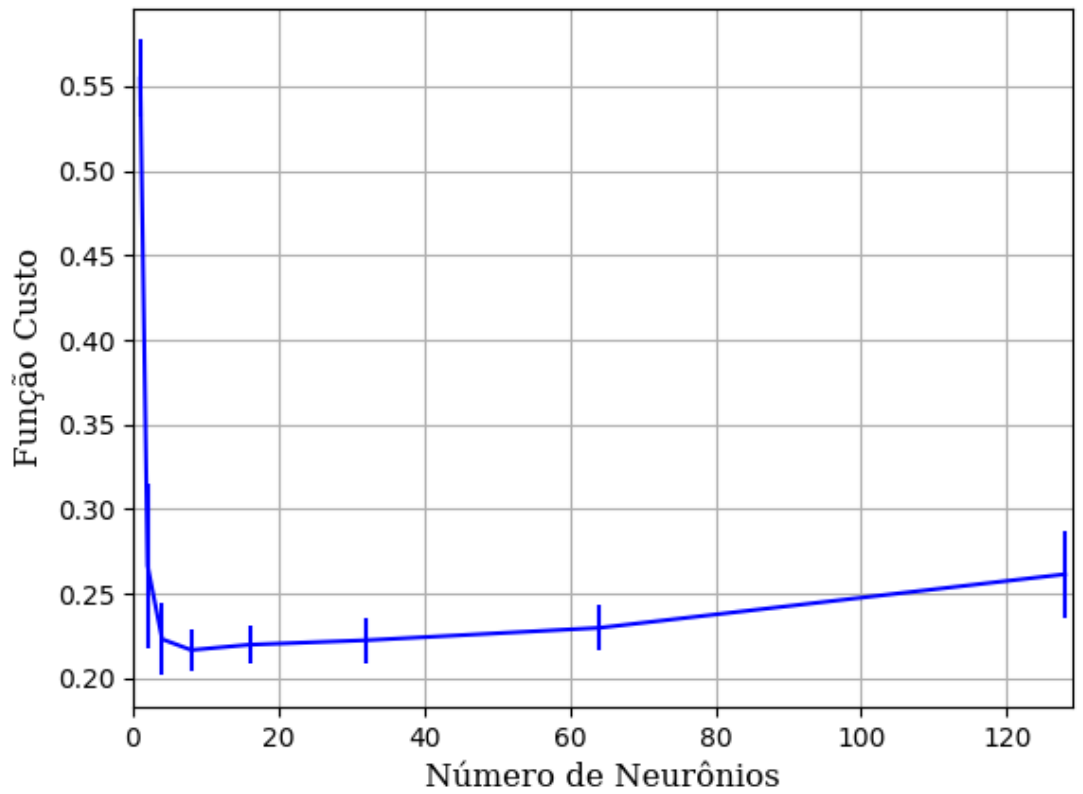

Figura 383 – Função custo do conjunto vM para os dados de teste usando as redes neurais artificiais com redução. Fonte: Elaborada pelo autor.

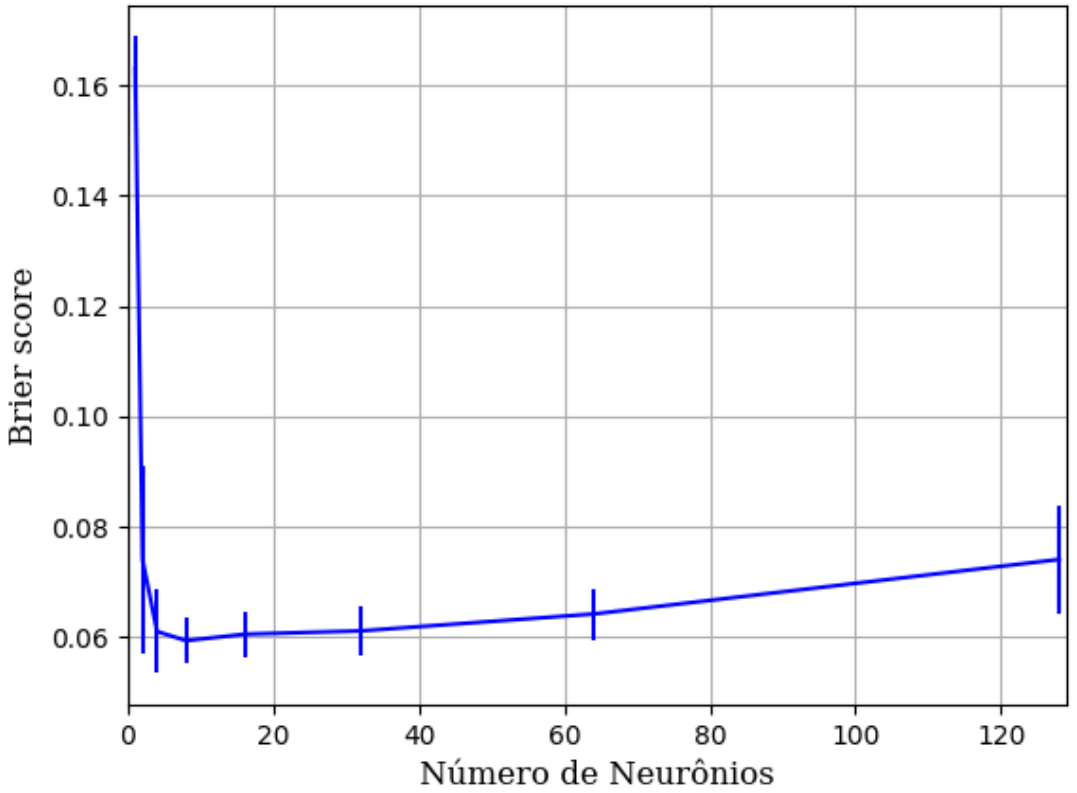

Figura 384 – *Brier Score* do conjunto vM para os dados de teste usando as redes neurais artificiais com redução. Fonte: Elaborada pelo autor.

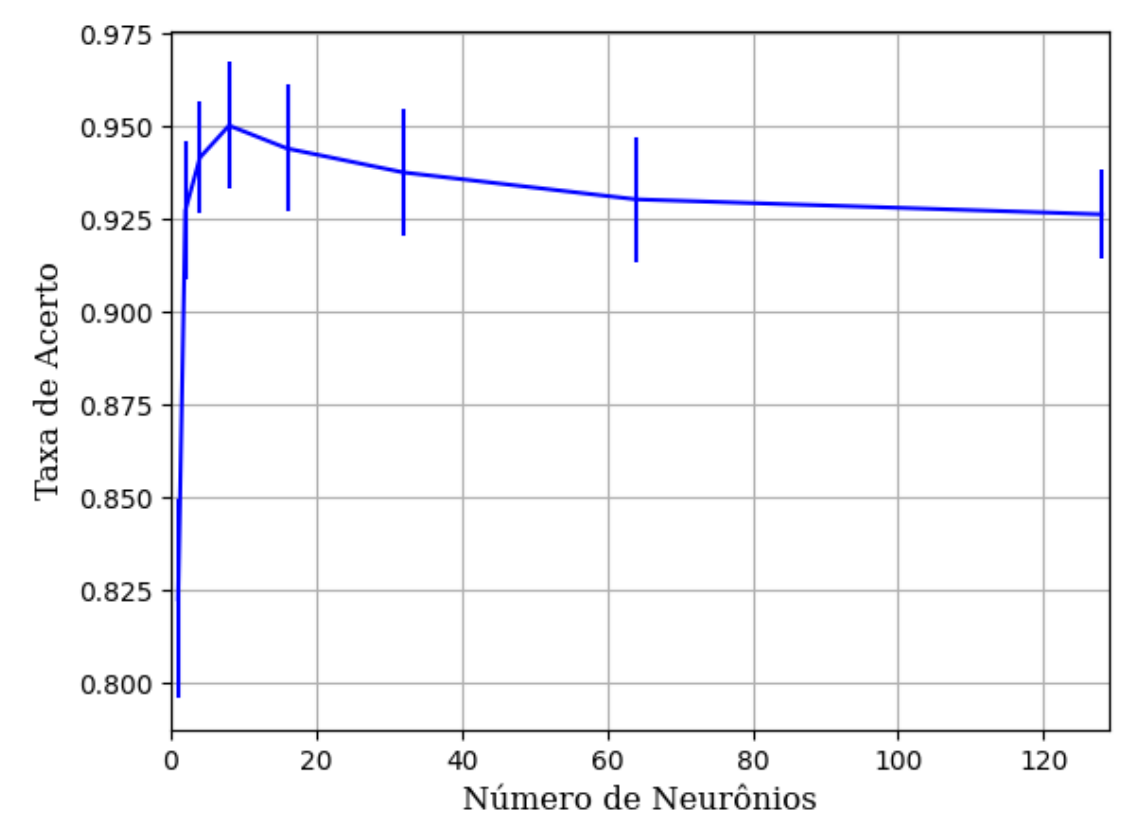

#### **B.1.1.1.4.2.3.2.1.3 – TANH**

Figura 385 – Acurácia do conjunto vM para os dados de teste usando as redes neurais artificiais com redução. Fonte: Elaborada pelo autor.

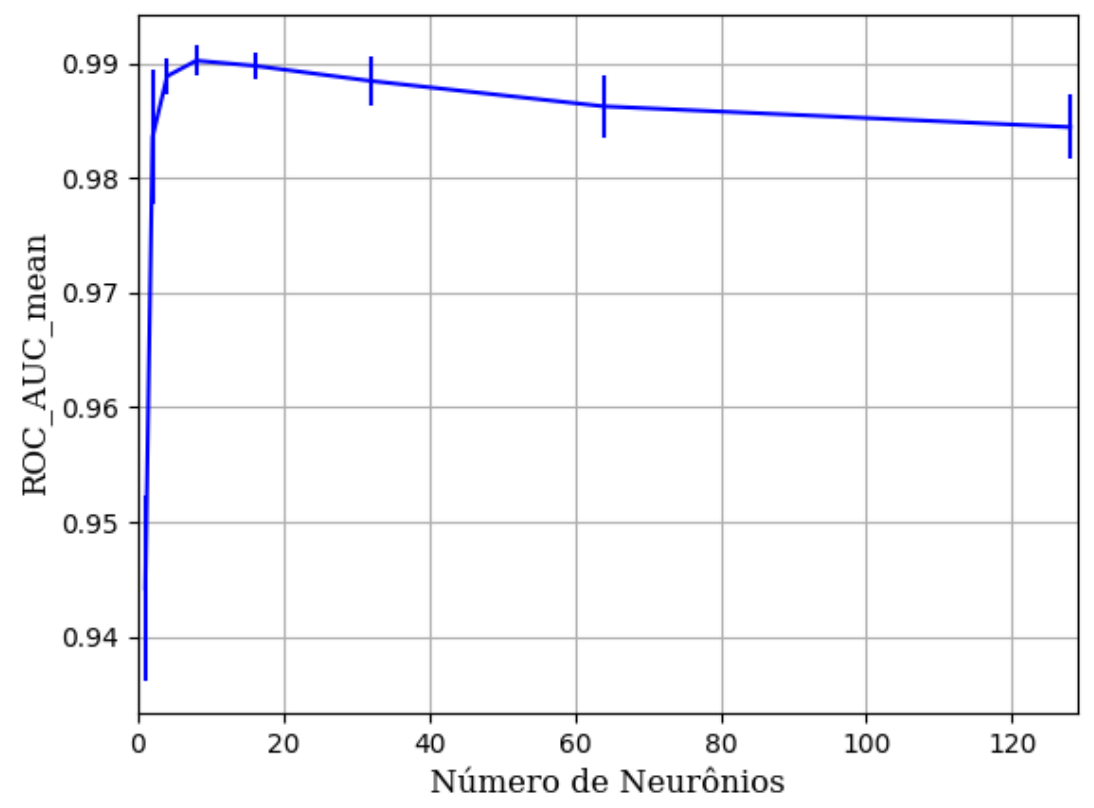

Figura 386 – AUC do conjunto vM para os dados de teste usando as redes neurais artificiais com redução. Fonte: Elaborada pelo autor.

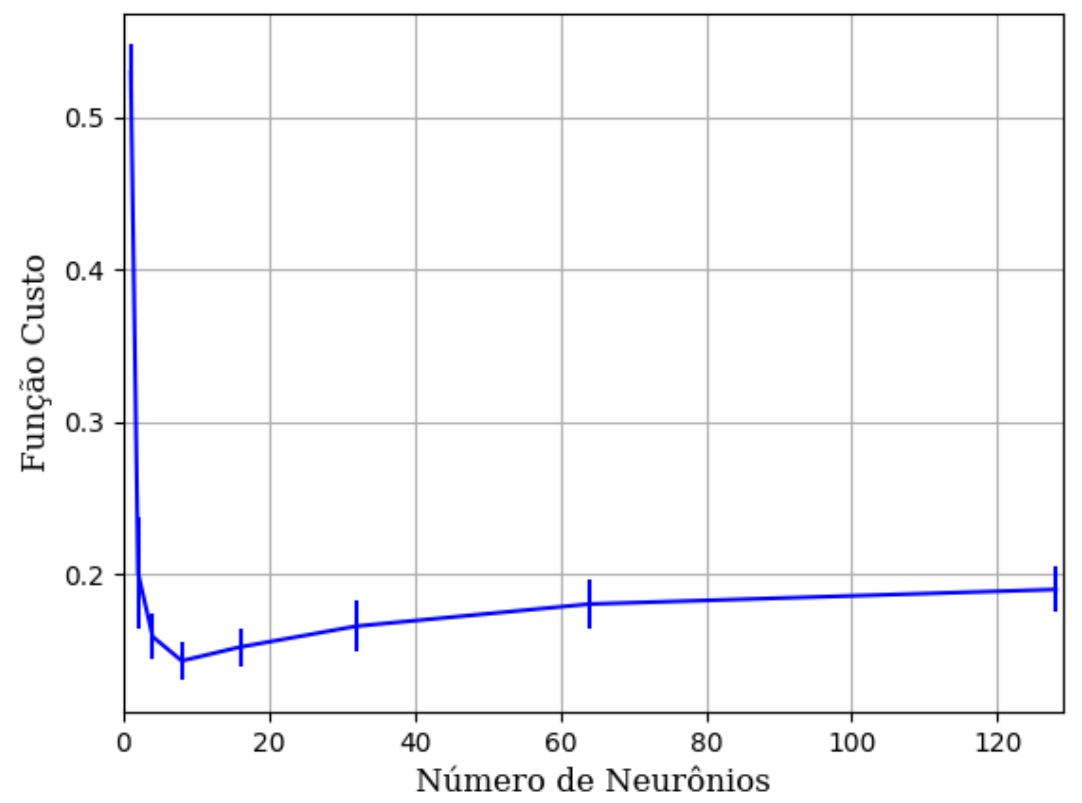

Figura 387 – Função custo do conjunto vM para os dados de teste usando as redes neurais artificiais com redução. Fonte: Elaborada pelo autor.

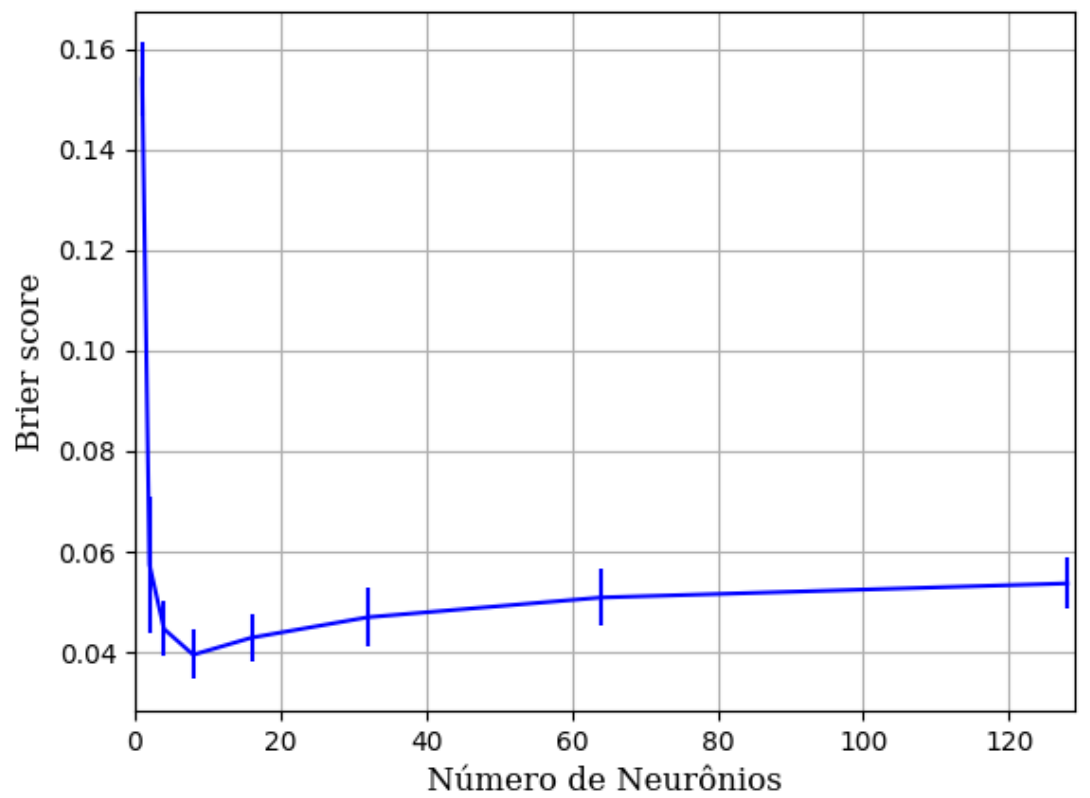

Figura 388 – *Brier Score* do conjunto vM para os dados de teste usando as redes neurais artificiais com redução. Fonte: Elaborada pelo autor.

### **B.1.1.1.4.2.3.3 – CONJUNTO VG**

## **B.1.1.1.4.2.3.3.1 – 20 % DE VARIAÇÃO**

**B.1.1.1.4.2.3.3.1.1 – TANH** 

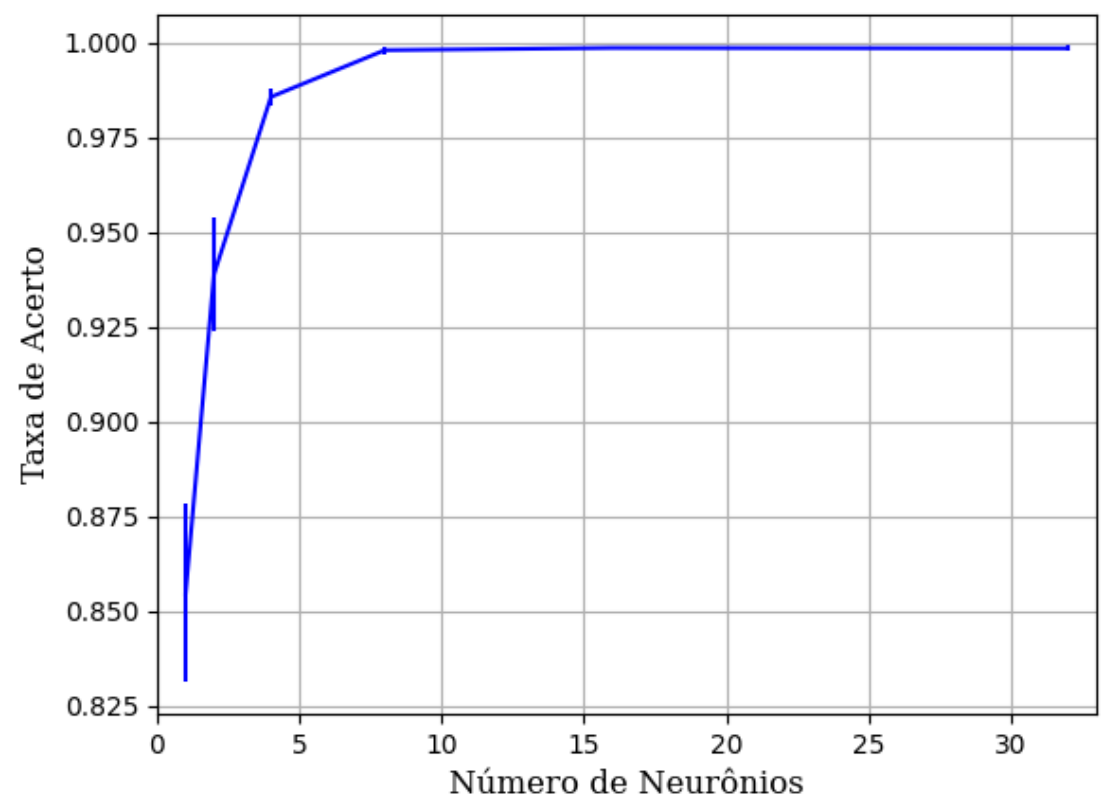

Figura 389 – Acurácia do conjunto vG para os dados de teste usando as redes neurais artificiais com redução. Fonte: Elaborada pelo autor.

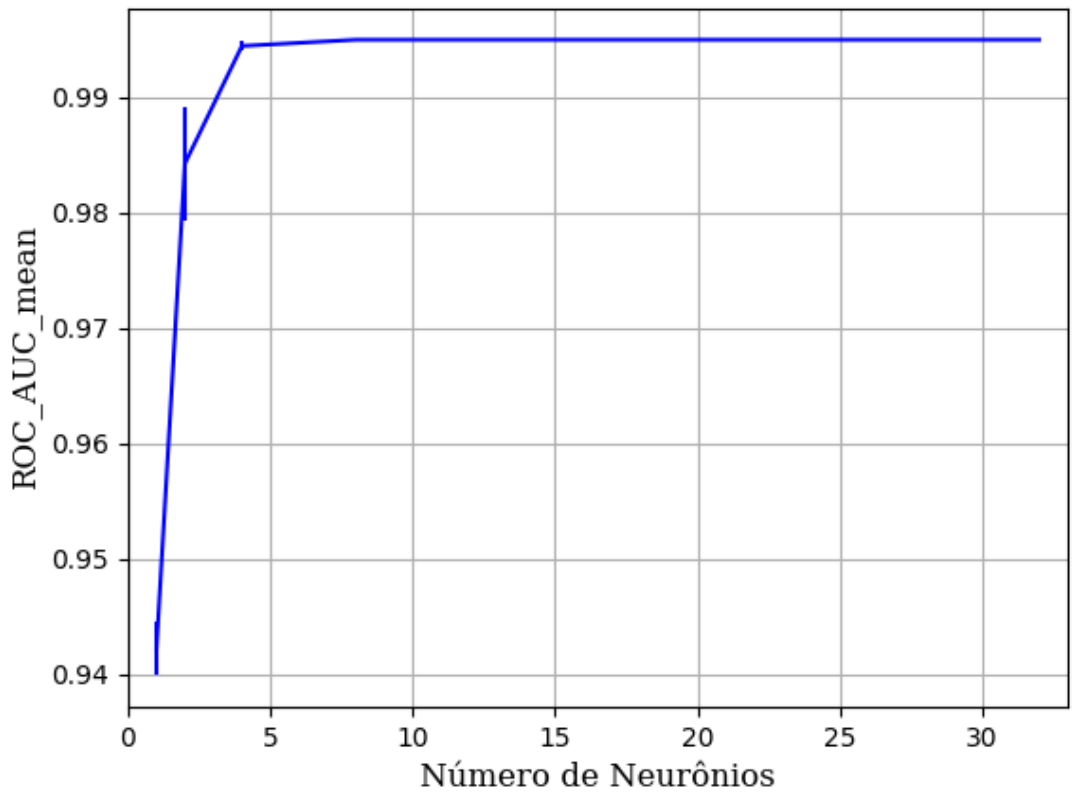

Figura 390 – AUC do conjunto vG para os dados de teste usando as redes neurais artificiais com redução. Fonte: Elaborada pelo autor.

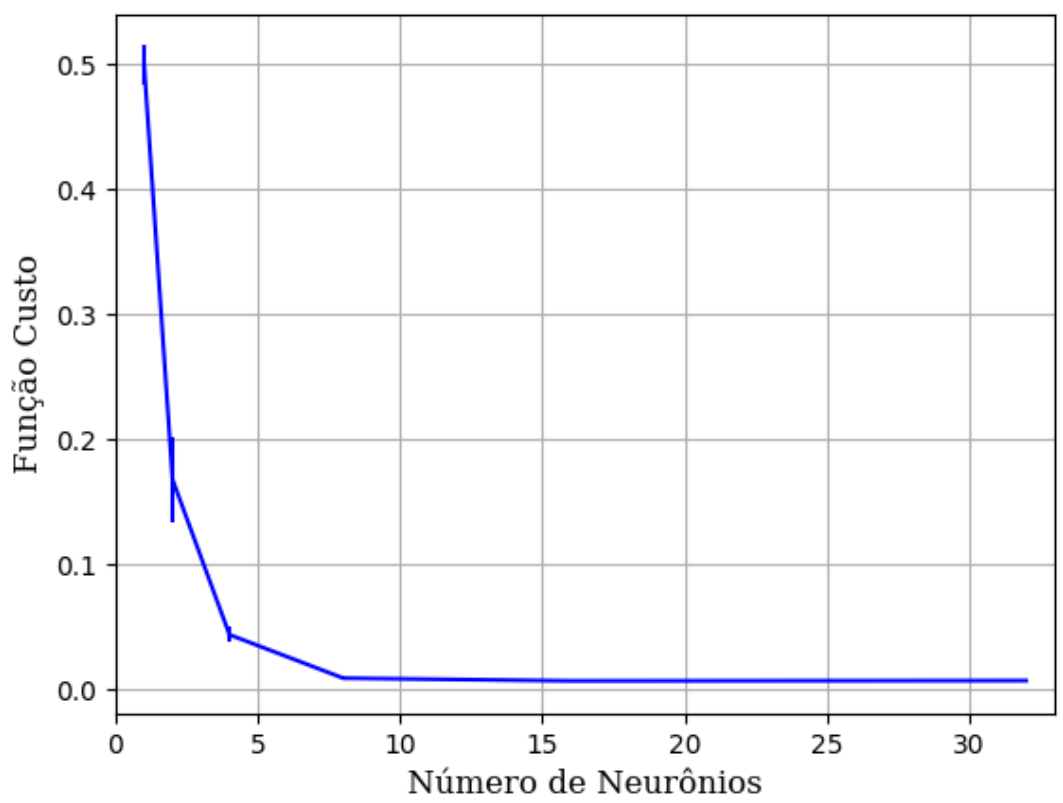

Figura 391 – Função custo do conjunto vG para os dados de teste usando as redes neurais artificiais com redução. Fonte: Elaborada pelo autor.

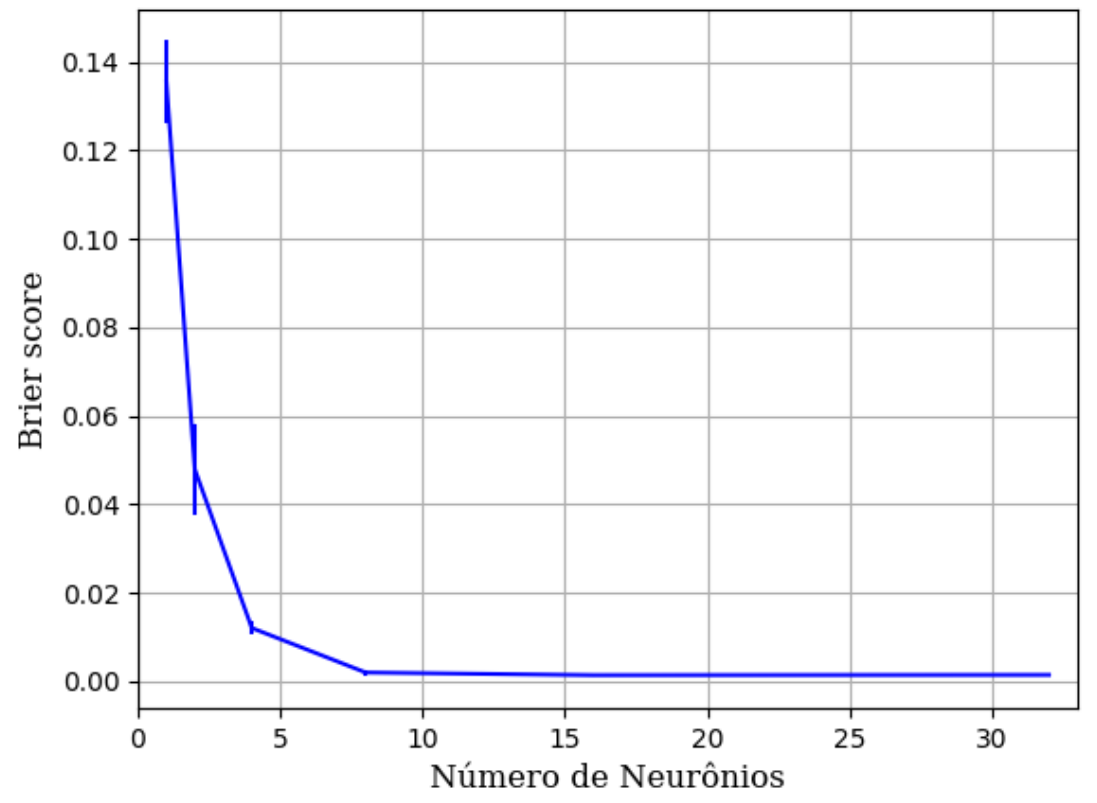

Figura 392 – *Brier Score* do conjunto vG para os dados de teste usando as redes neurais artificiais com redução. Fonte: Elaborada pelo autor.

### **B.1.1.1.4.3 – LDA**

## **B.1.1.1.4.3.1 – CONJUNTO VP**

## **B.1.1.1.4.3.1.1 - RELU**

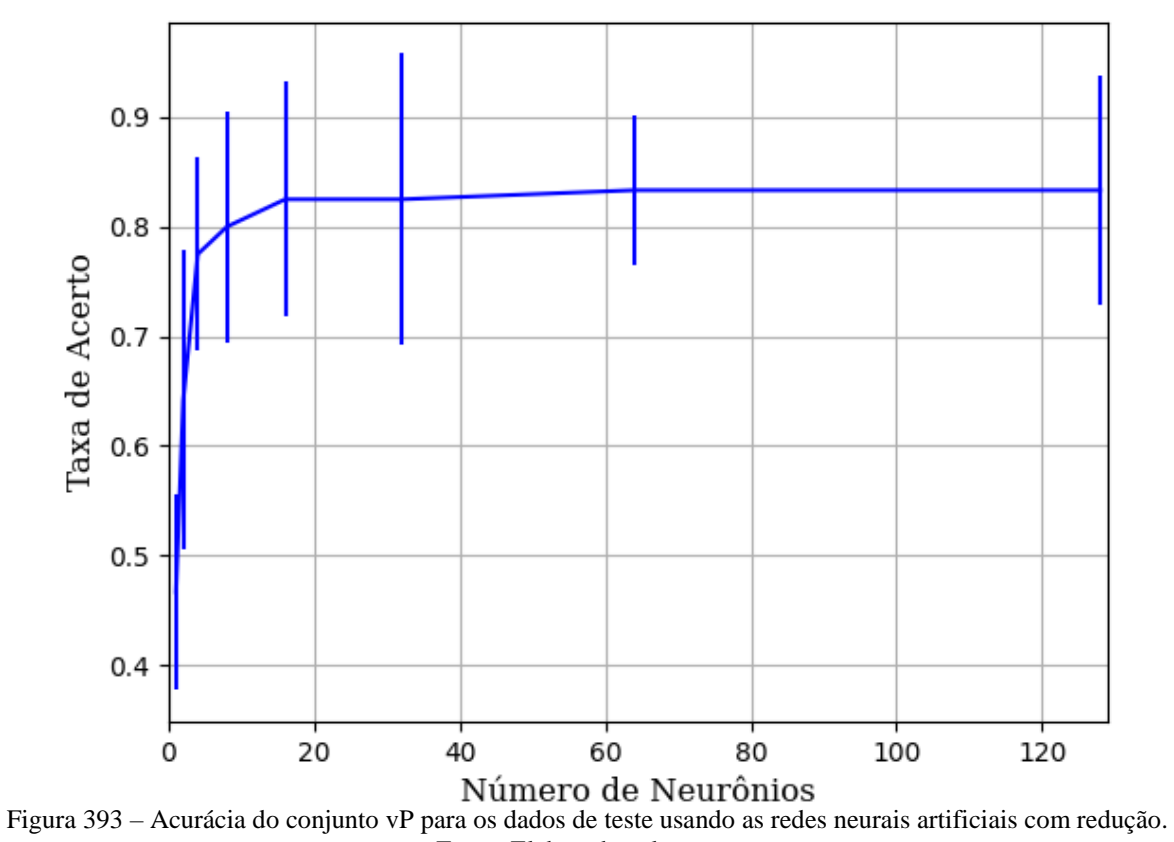

Fonte: Elaborada pelo autor.

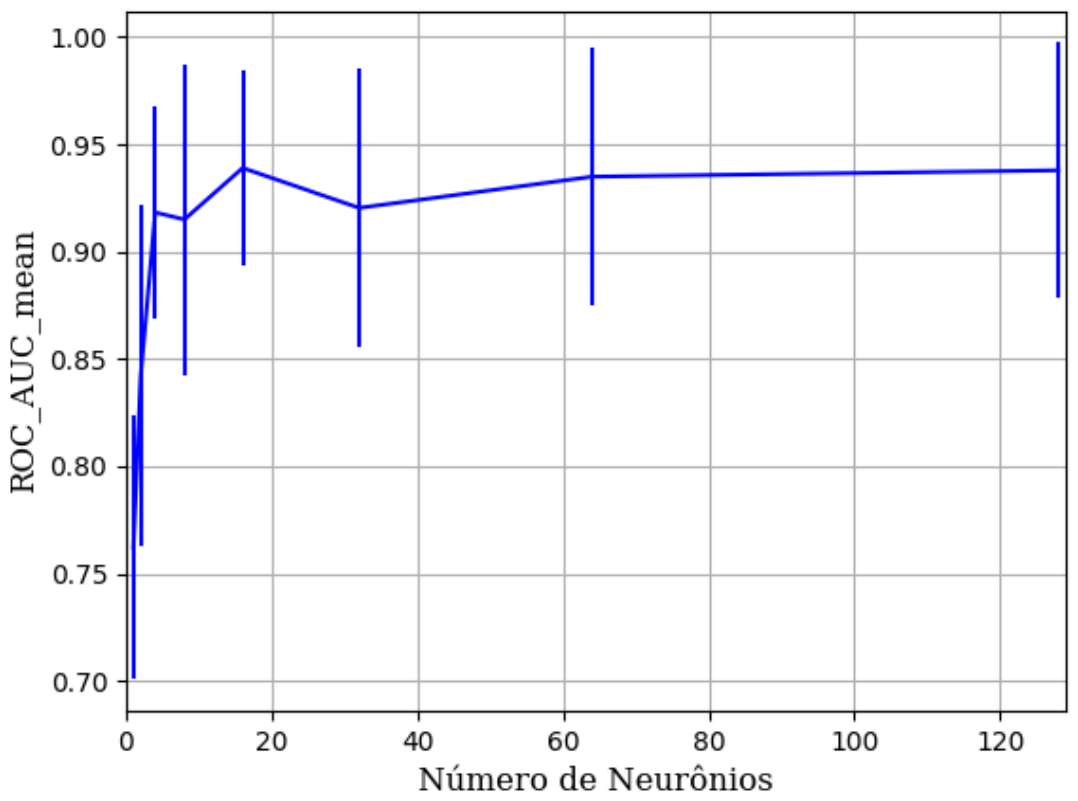

Figura 394 – AUC do conjunto vP para os dados de teste usando as redes neurais artificiais com redução. Fonte: Elaborada pelo autor.

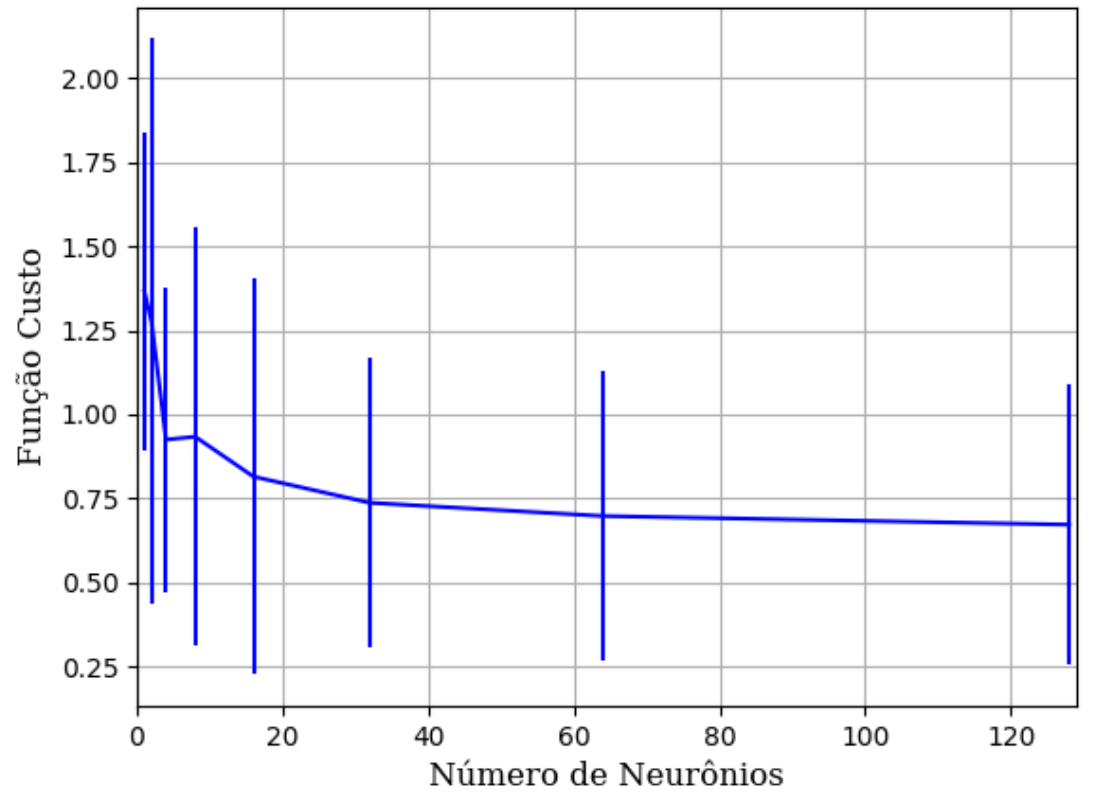

Figura 395 – Função custo do conjunto vP para os dados de teste usando as redes neurais artificiais com redução. Fonte: Elaborada pelo autor.

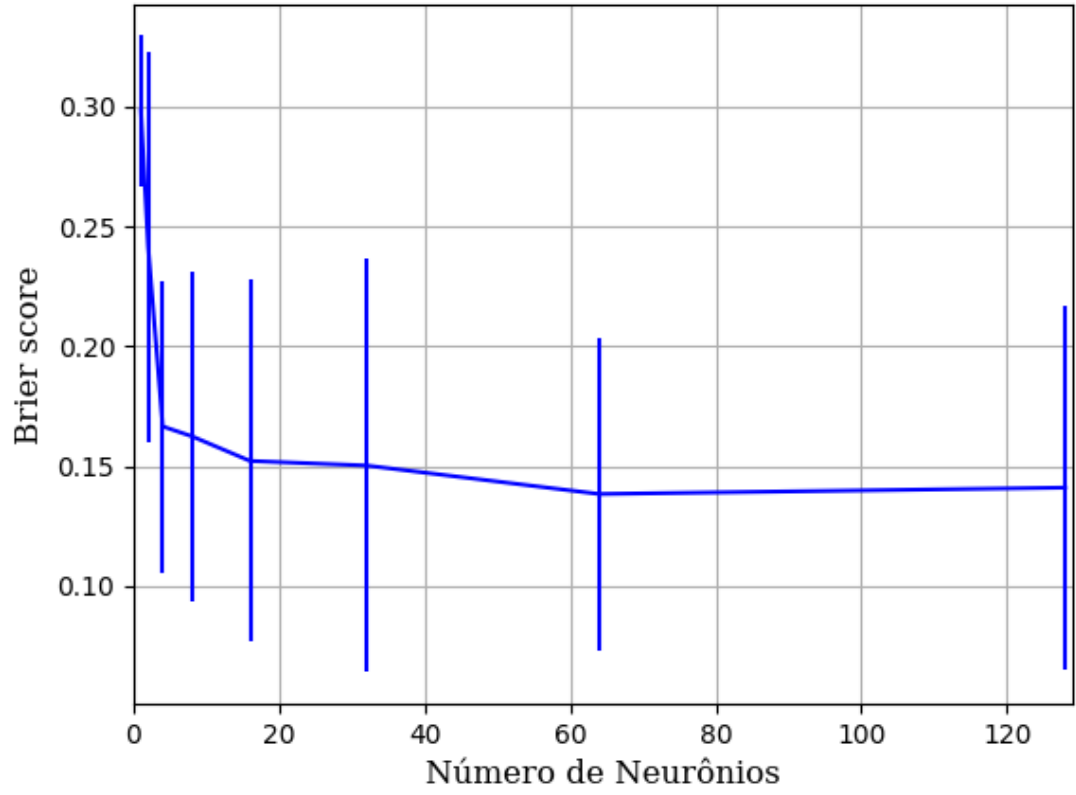

Figura 396 – *Brier Score* do conjunto vP para os dados de teste usando as redes neurais artificiais com redução. Fonte: Elaborada pelo autor.

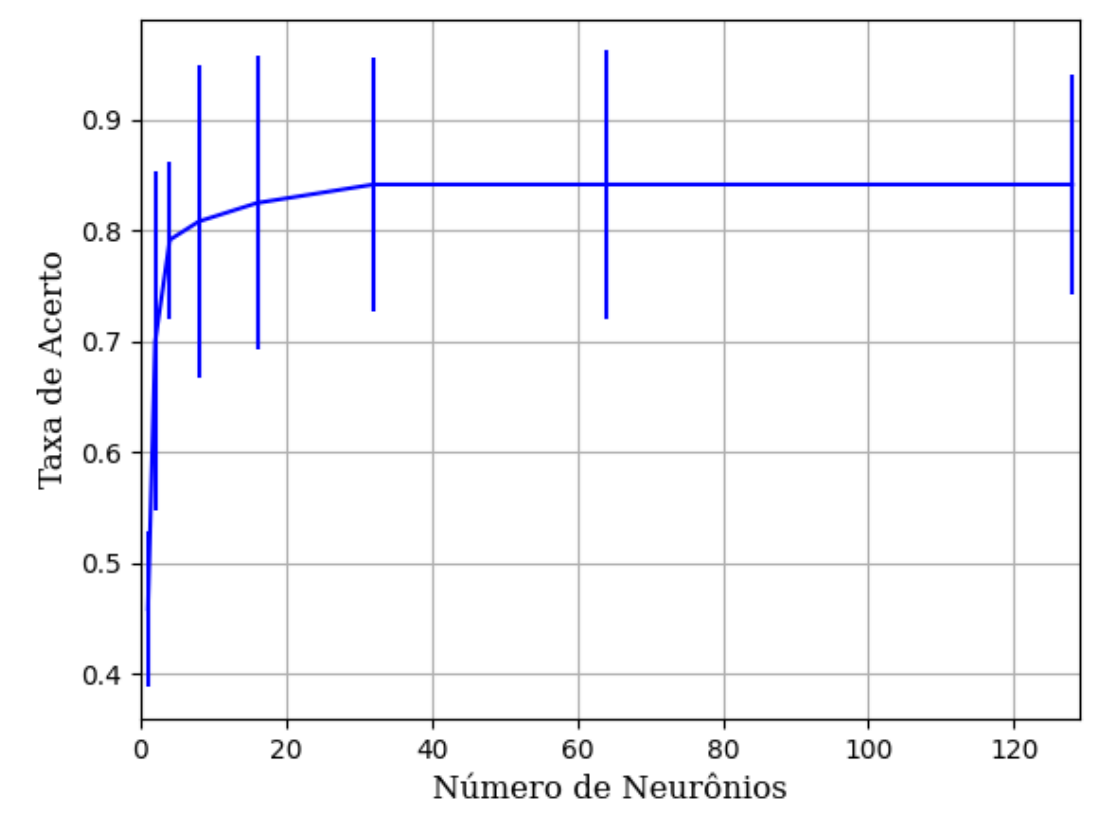

**B.1.1.1.4.3.1.2 - SIGMOID**

Figura 397 – Acurácia do conjunto vP para os dados de teste usando as redes neurais artificiais com redução. Fonte: Elaborada pelo autor.

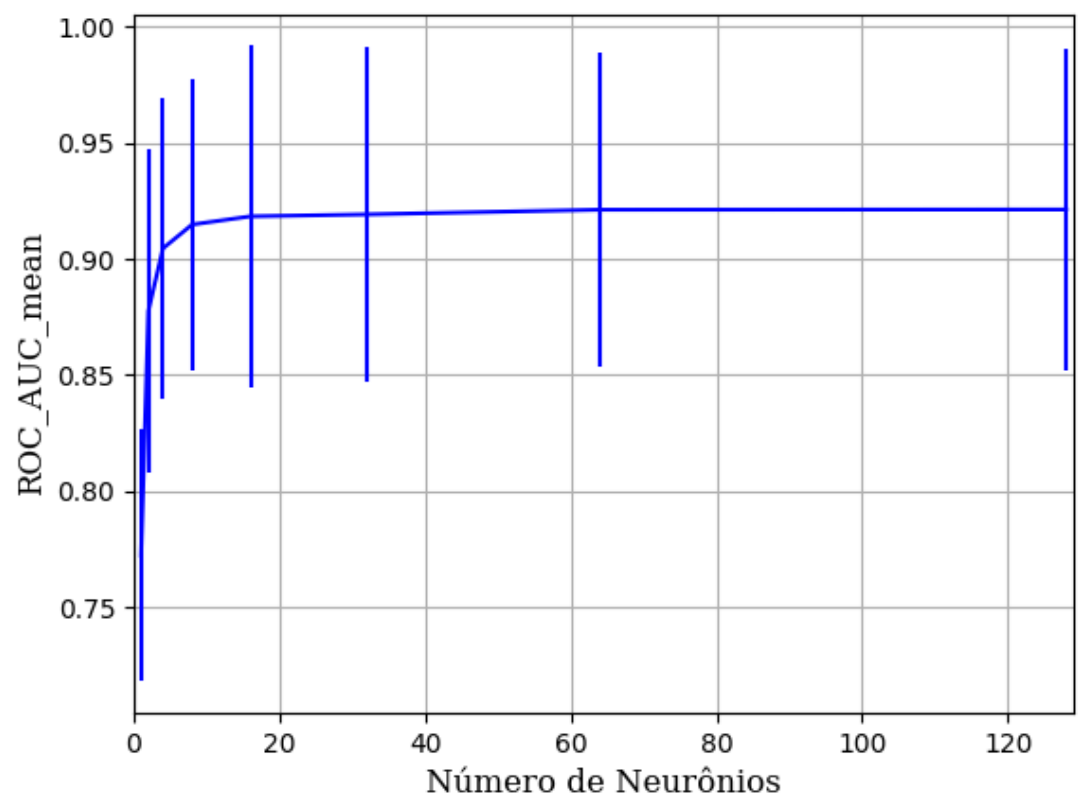

Figura 398 – AUC do conjunto vP para os dados de teste usando as redes neurais artificiais com redução. Fonte: Elaborada pelo autor.

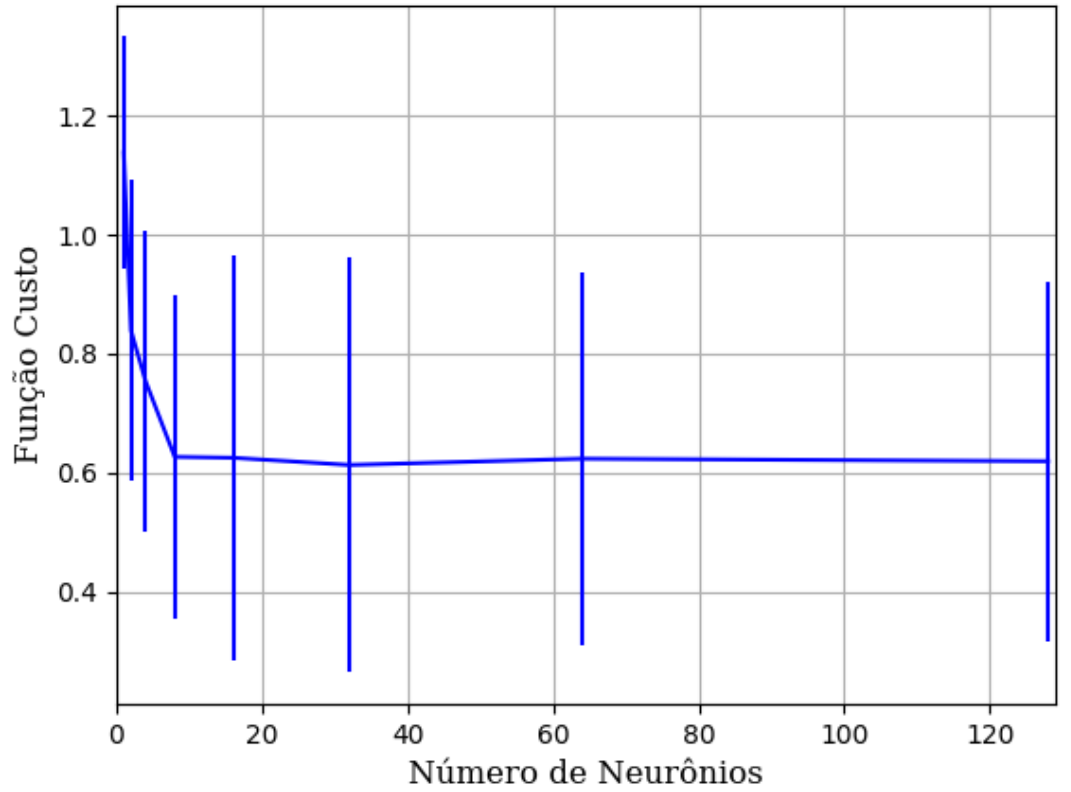

Figura 399 – Função custo do conjunto vP para os dados de teste usando as redes neurais artificiais com redução. Fonte: Elaborada pelo autor.

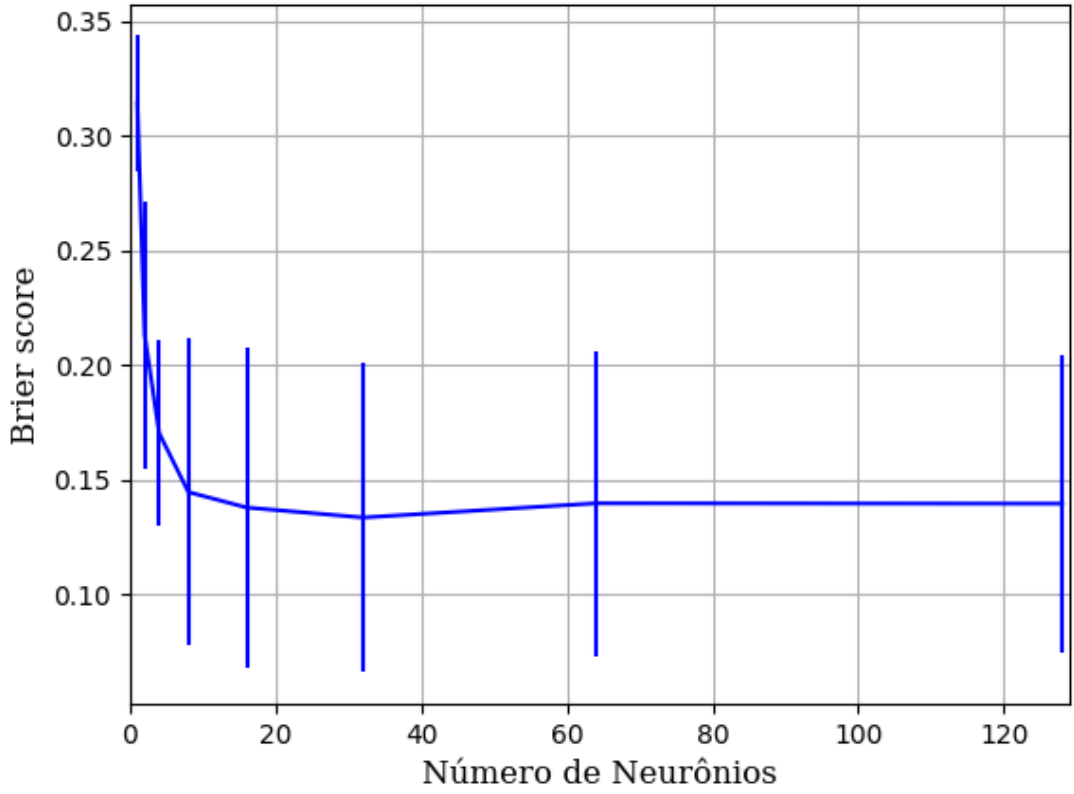

Figura 400 – *Brier Score* do conjunto vP para os dados de teste usando as redes neurais artificiais com redução. Fonte: Elaborada pelo autor.

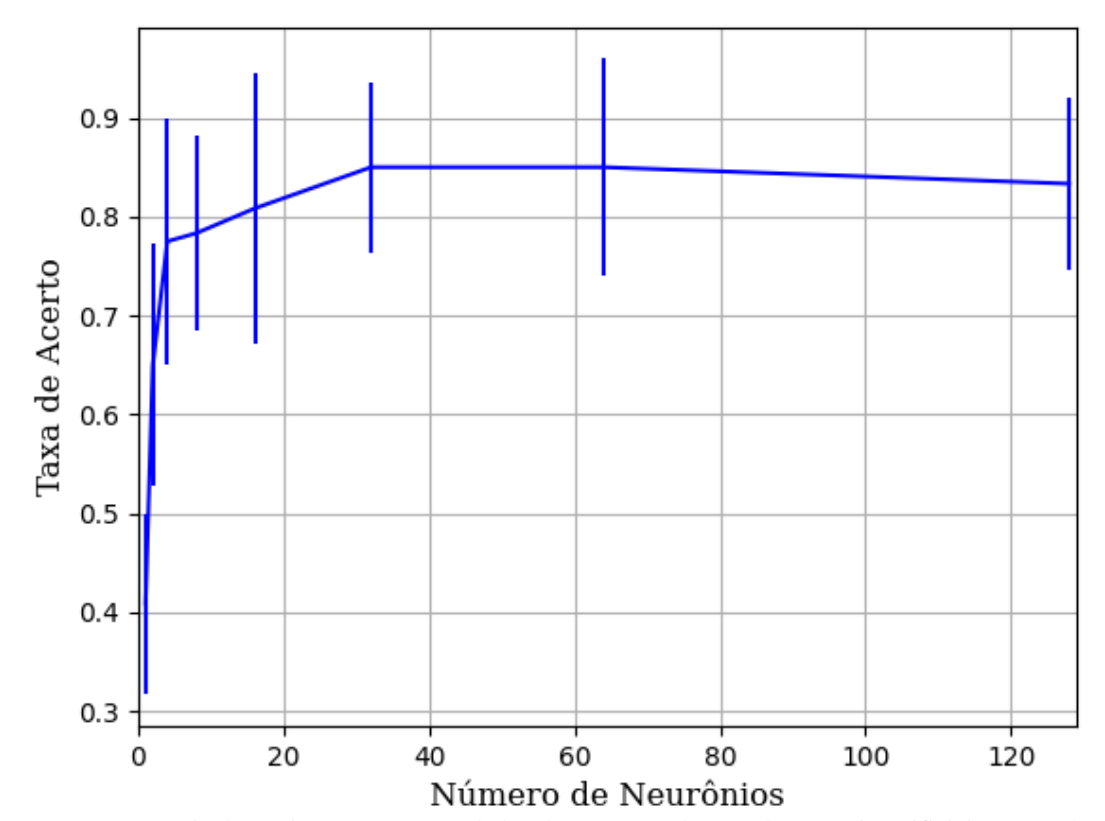

## **B.1.1.1.4.3.1.3 - TANH**

Figura 401 – Acurácia do conjunto vP para os dados de teste usando as redes neurais artificiais com redução. Fonte: Elaborada pelo autor.
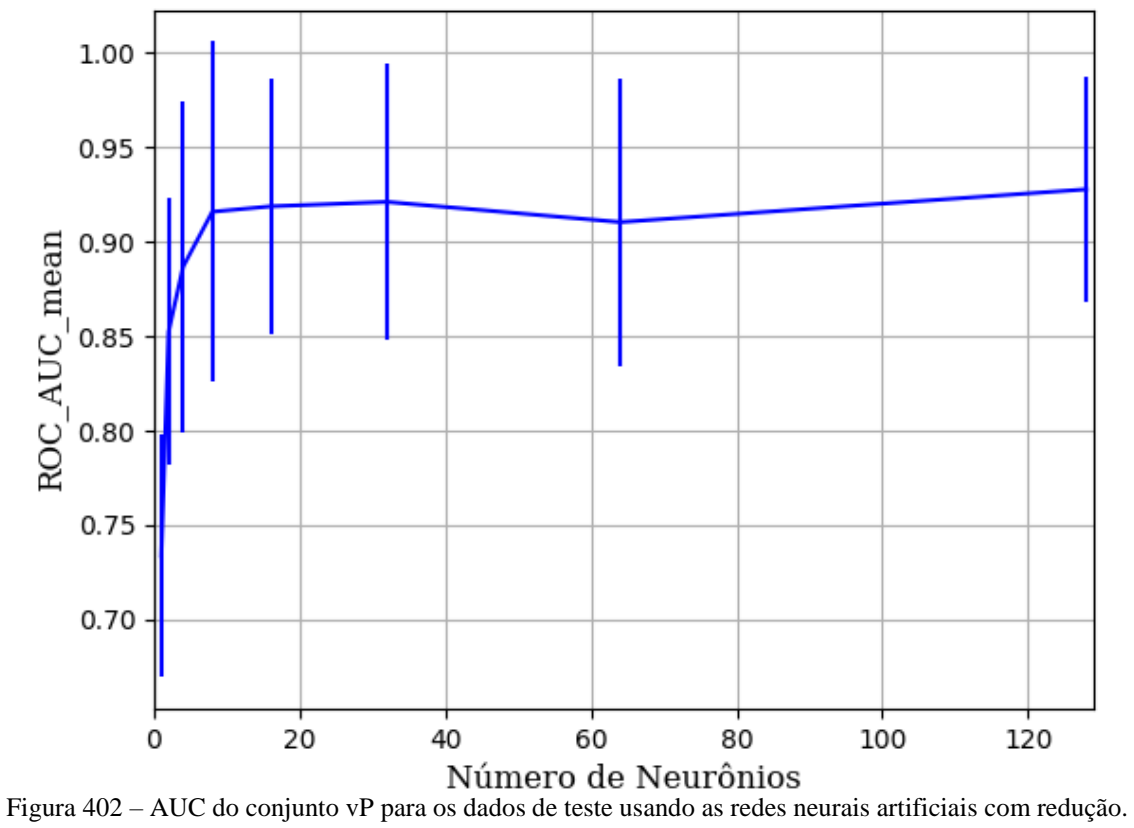

Fonte: Elaborada pelo autor.

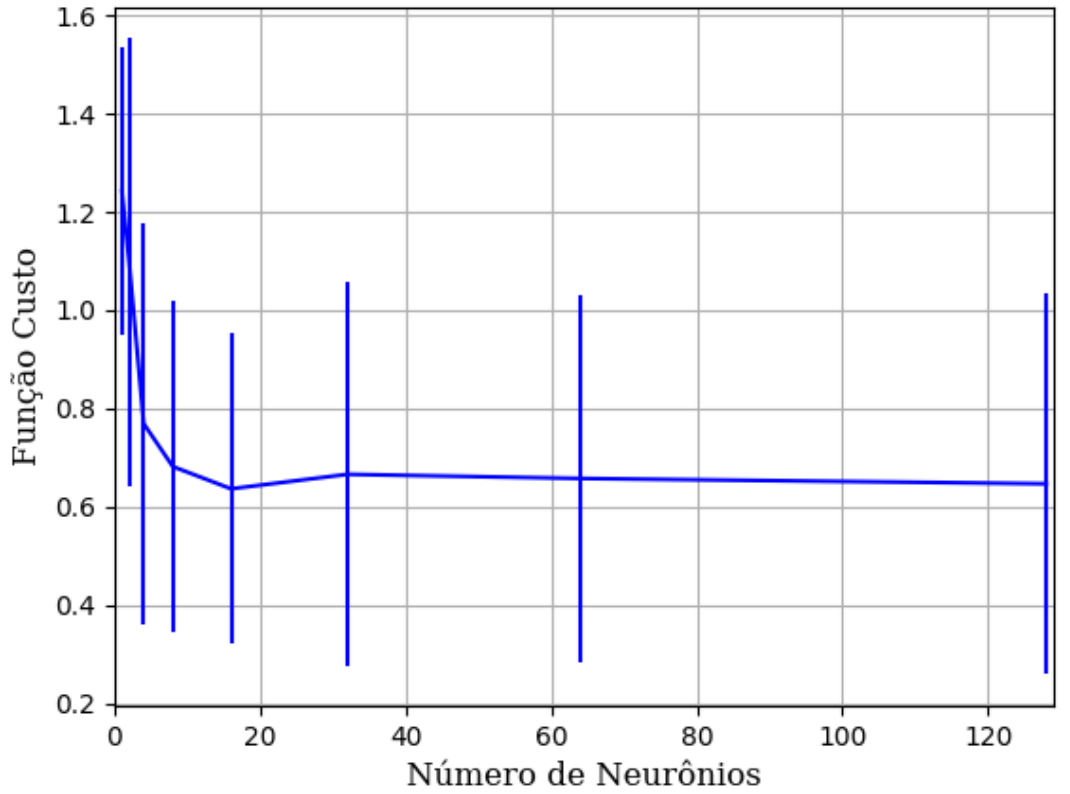

Figura 403 – Função custo do conjunto vP para os dados de teste usando as redes neurais artificiais com redução. Fonte: Elaborada pelo autor.

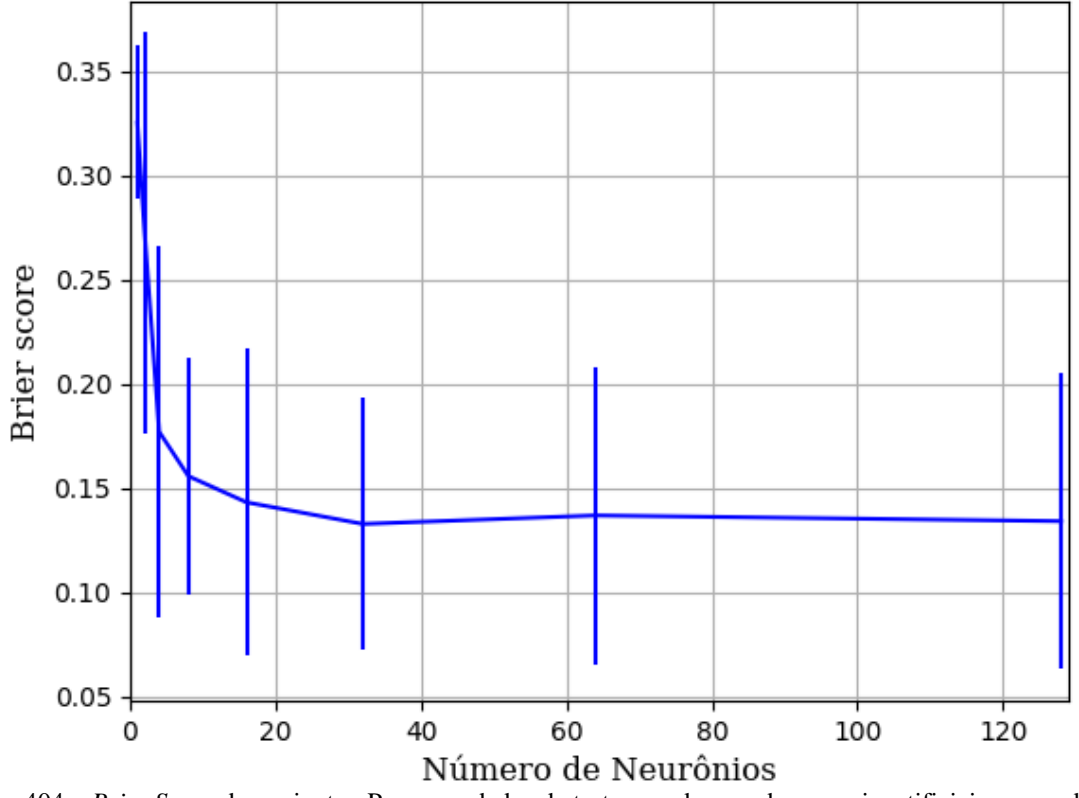

Figura 404 – *Brier Score* do conjunto vP para os dados de teste usando as redes neurais artificiais com redução. Fonte: Elaborada pelo autor.

## **B.1.1.1.4.3.2 – CONJUNTO VM**

# **B.1.1.1.4.3.2.1 – 20 % DE VARIAÇÃO**

**B.1.1.1.4.3.2.1.1 - RELU**

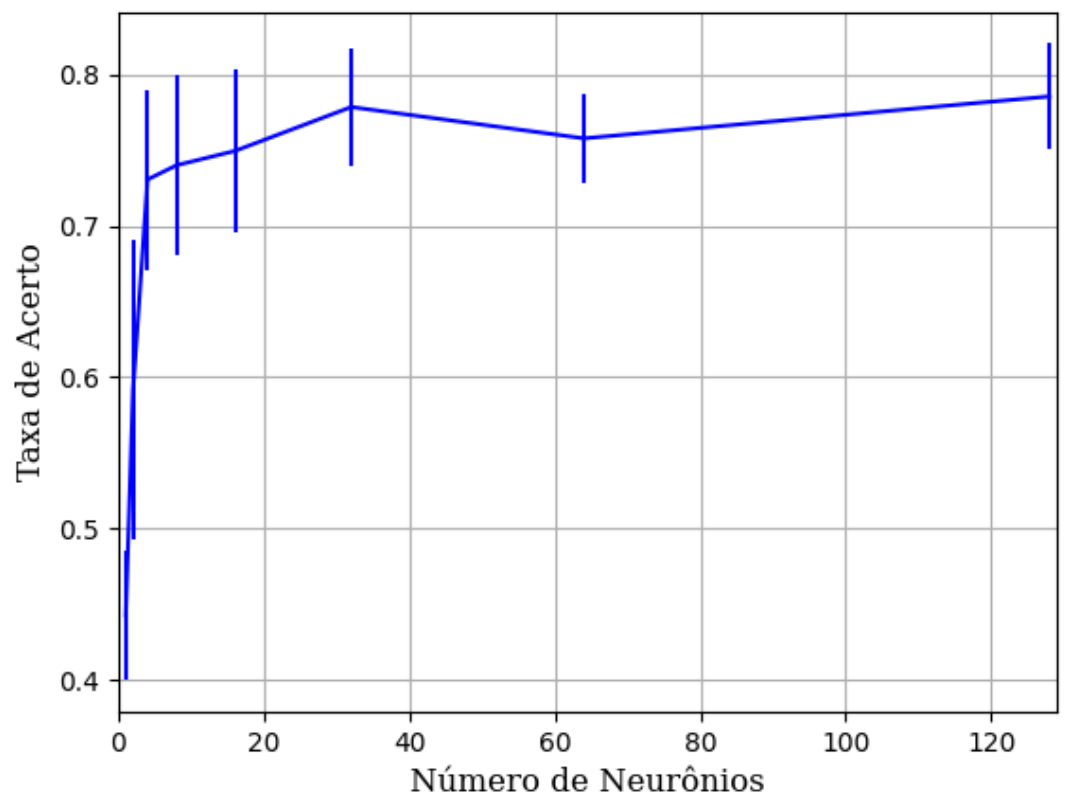

Figura 405 – Acurácia do conjunto vM para os dados de teste usando as redes neurais artificiais com redução. Fonte: Elaborada pelo autor.

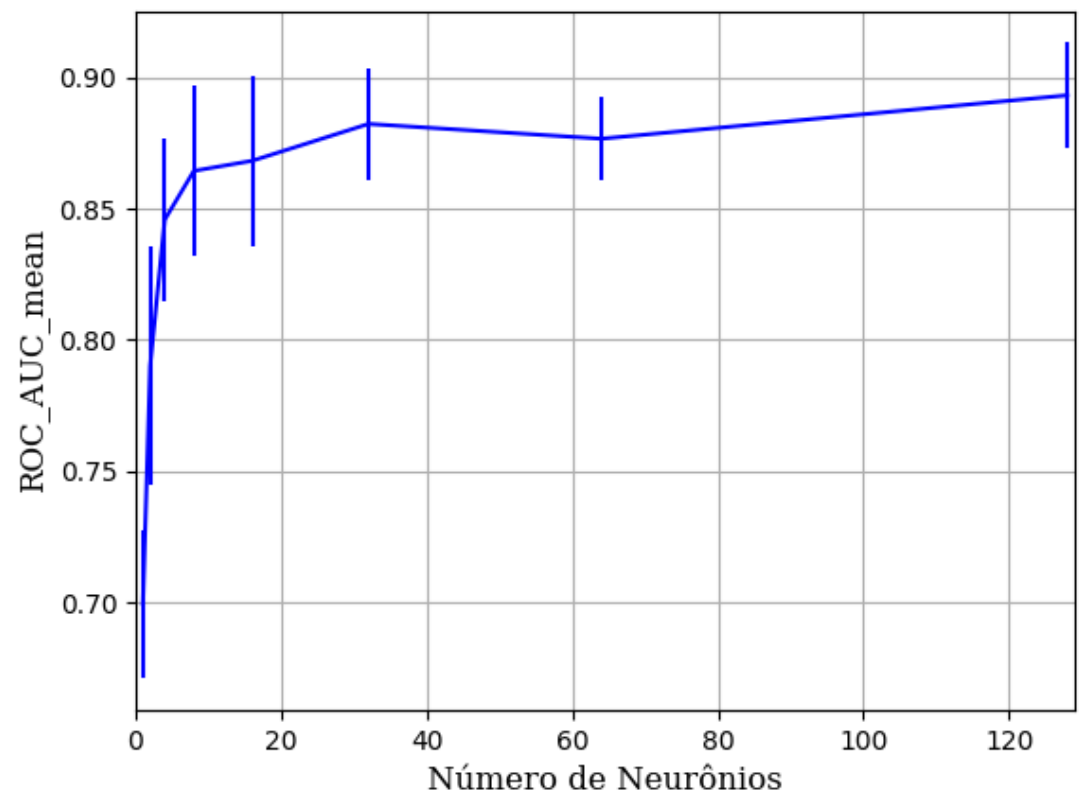

Figura 406 – AUC do conjunto vM para os dados de teste usando as redes neurais artificiais com redução. Fonte: Elaborada pelo autor.

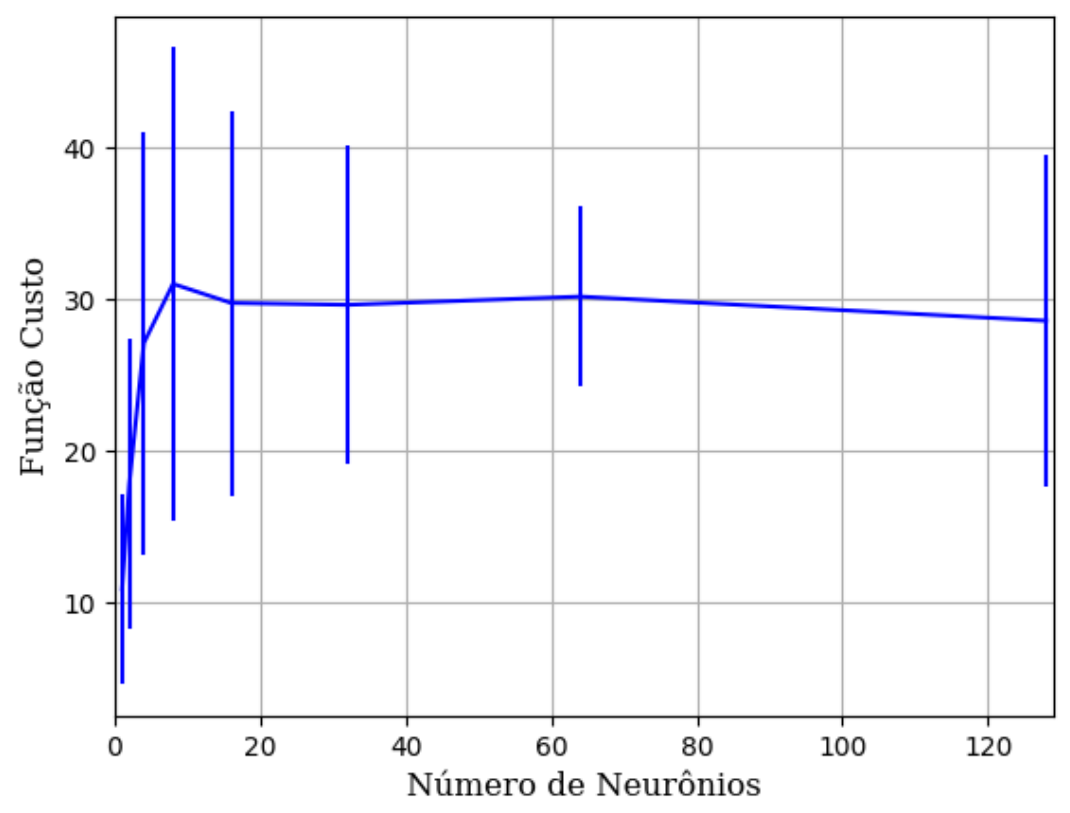

Figura 407 – Função custo do conjunto vM para os dados de teste usando as redes neurais artificiais com redução. Fonte: Elaborada pelo autor.

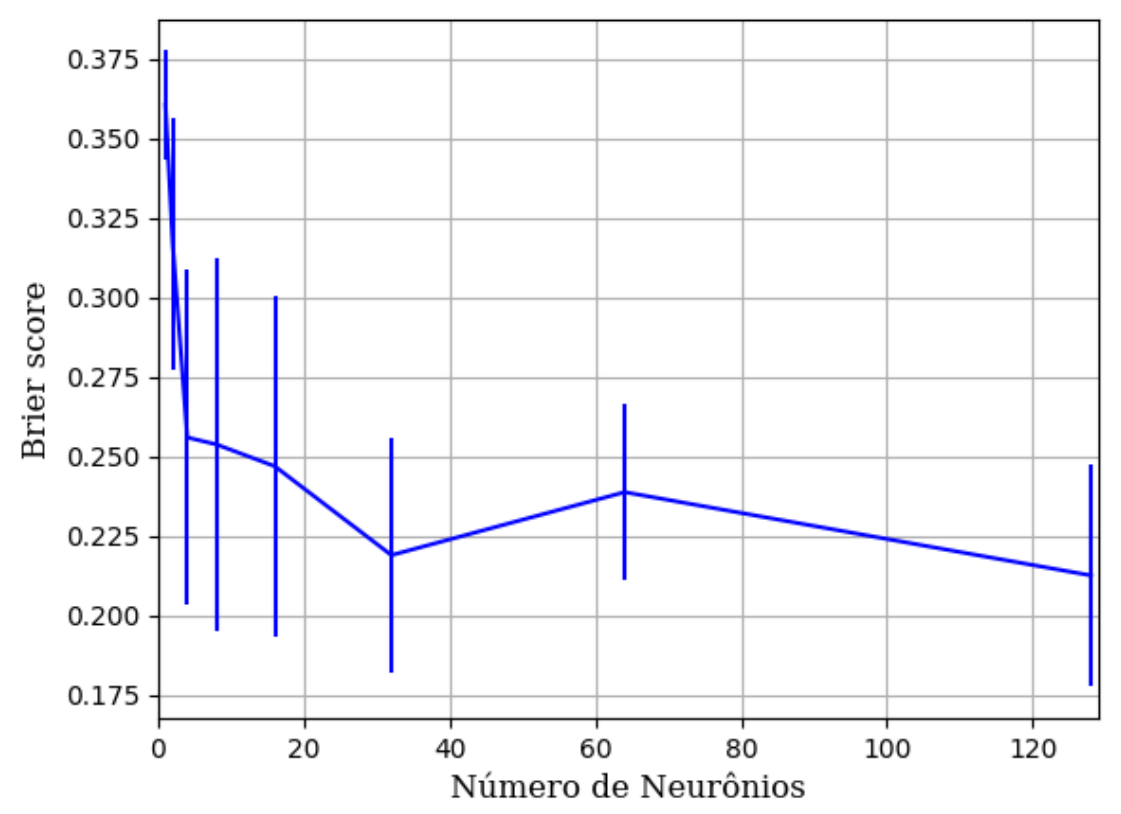

Figura 408 – *Brier Score* do conjunto vM para os dados de teste usando as redes neurais artificiais com redução. Fonte: Elaborada pelo autor.

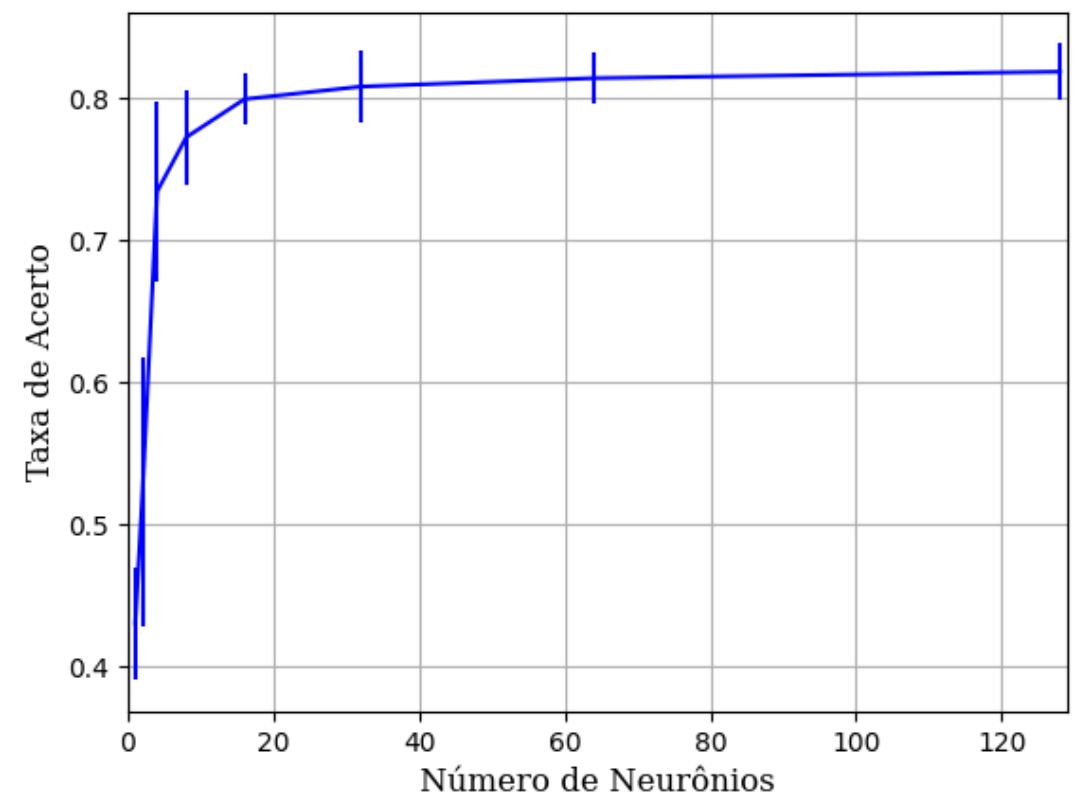

Figura 409 – Acurácia do conjunto vM para os dados de teste usando as redes neurais artificiais com redução. Fonte: Elaborada pelo autor.

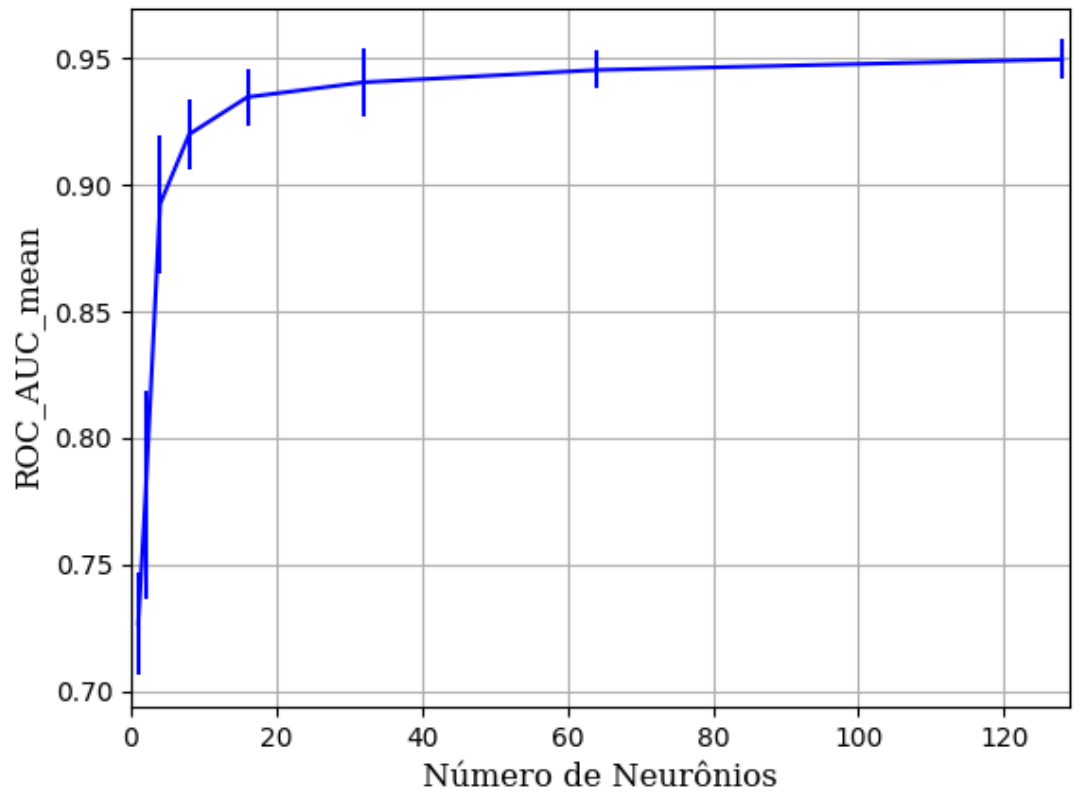

Figura 410 – AUC do conjunto vM para os dados de teste usando as redes neurais artificiais com redução. Fonte: Elaborada pelo autor.

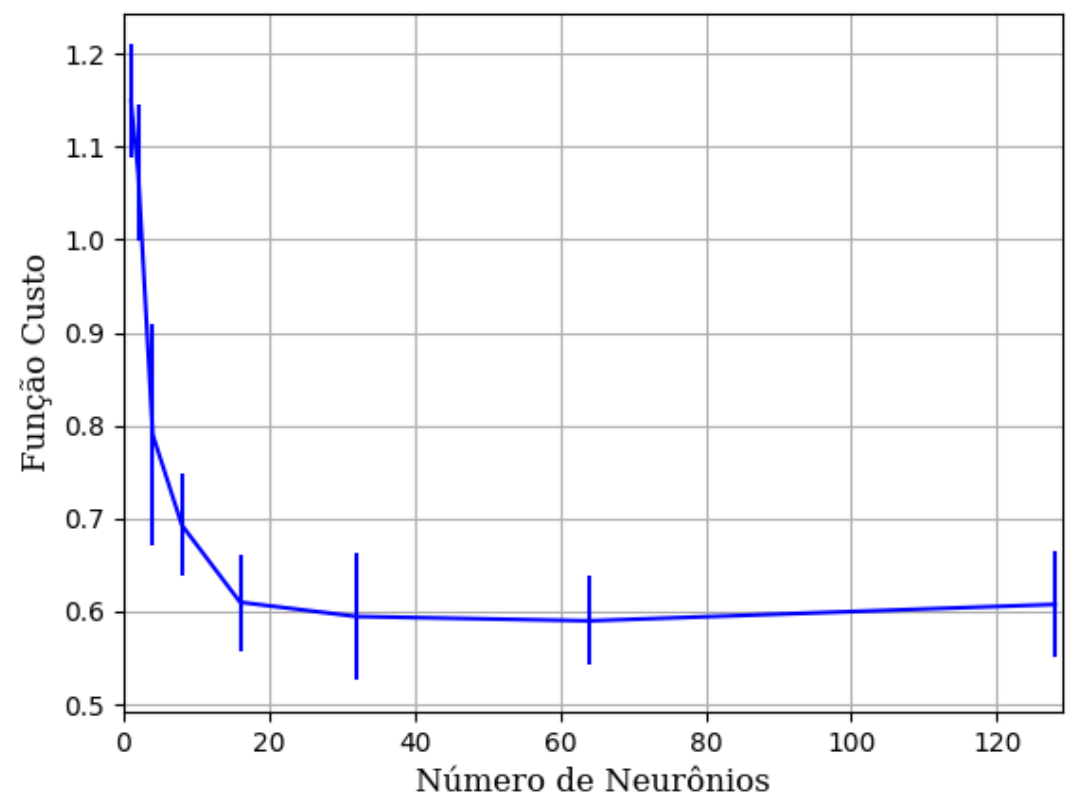

Figura 411 – Função custo do conjunto vM para os dados de teste usando as redes neurais artificiais com redução. Fonte: Elaborada pelo autor.

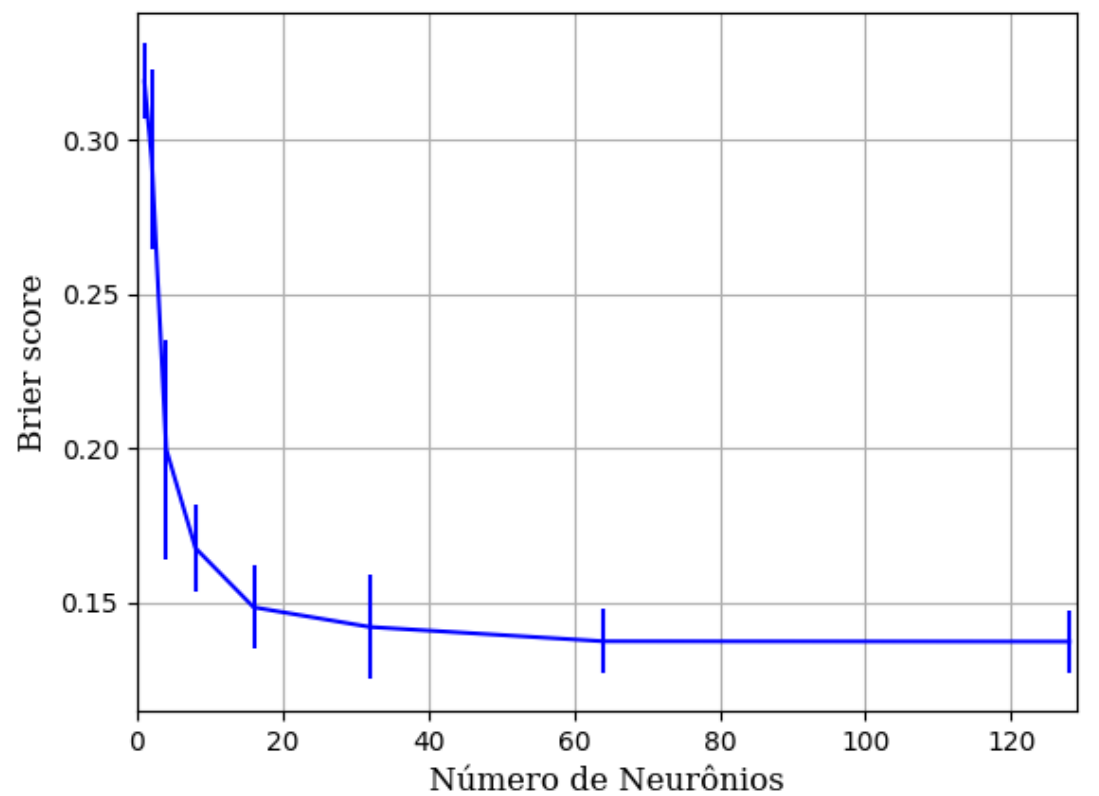

Figura 412 – *Brier Score* do conjunto vM para os dados de teste usando as redes neurais artificiais com redução. Fonte: Elaborada pelo autor.

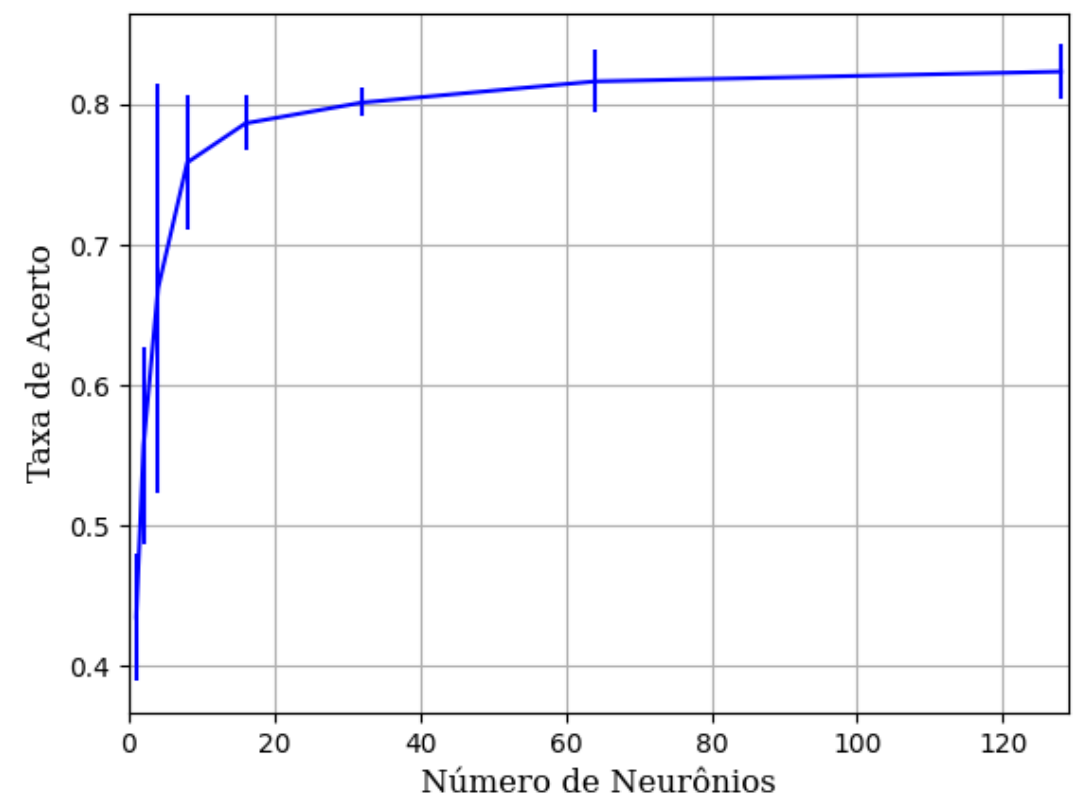

Figura 413 – Acurácia do conjunto vM para os dados de teste usando as redes neurais artificiais com redução. Fonte: Elaborada pelo autor.

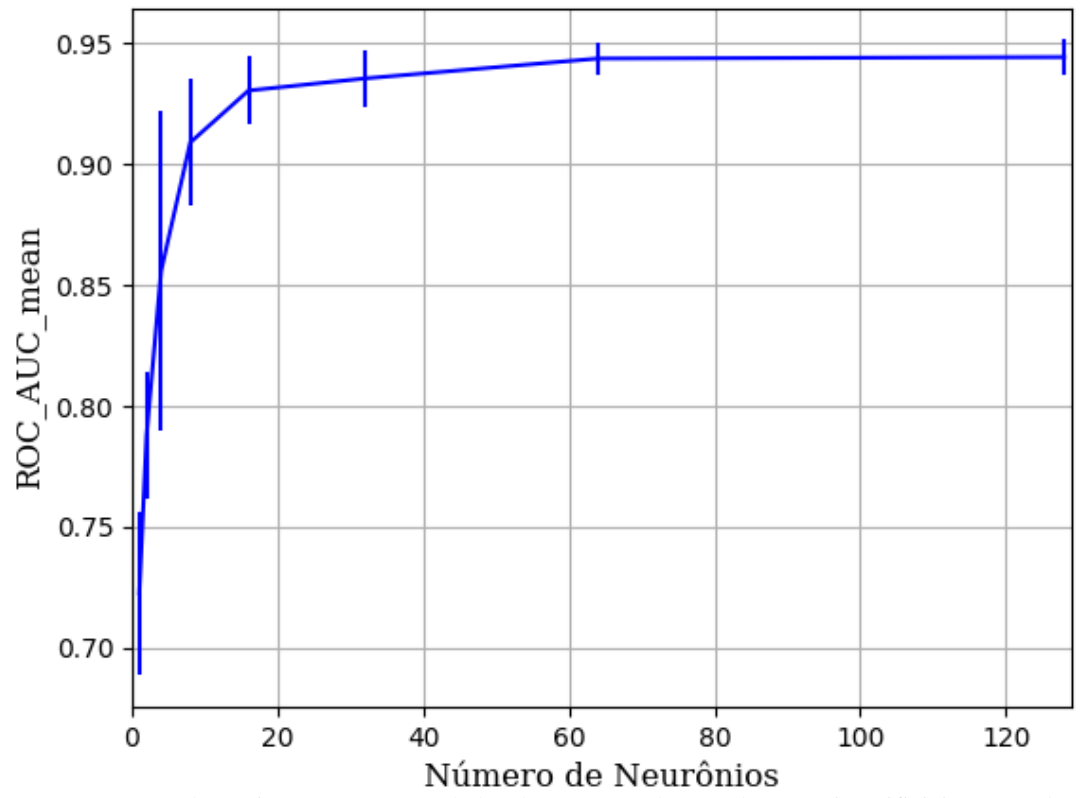

Figura 414 – AUC do conjunto vM para os dados de teste usando as redes neurais artificiais com redução. Fonte: Elaborada pelo autor.

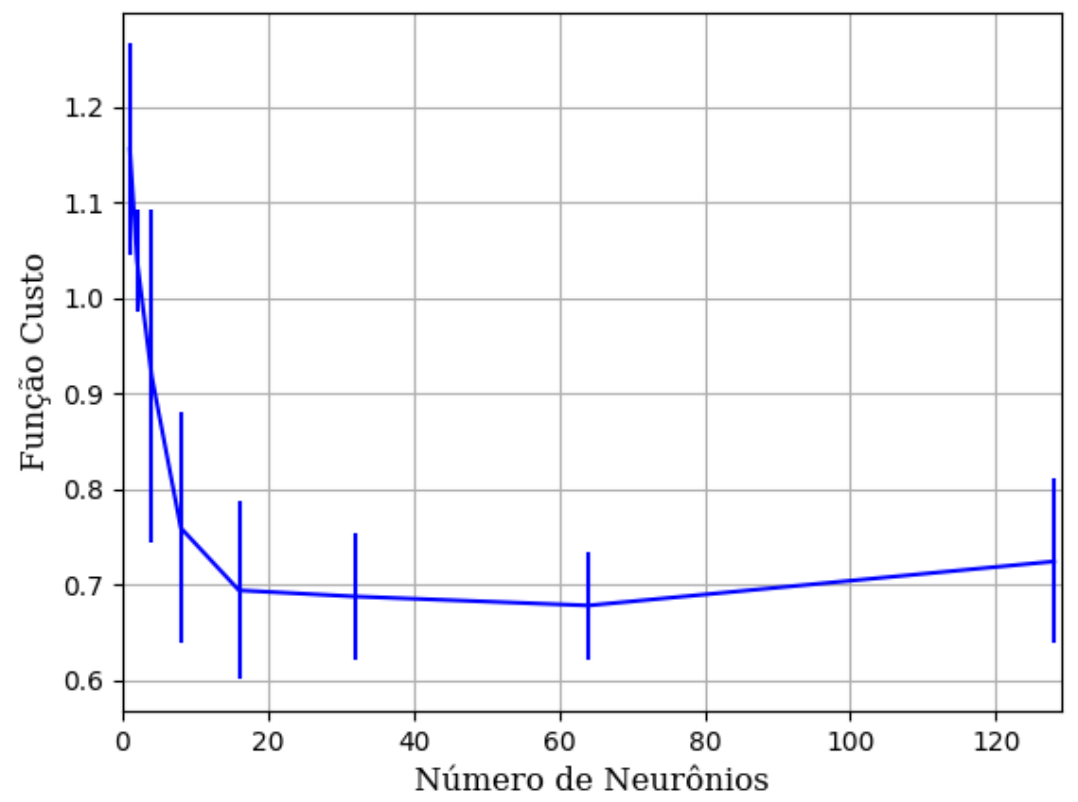

Figura 415 – Função custo do conjunto vM para os dados de teste usando as redes neurais artificiais com redução. Fonte: Elaborada pelo autor.

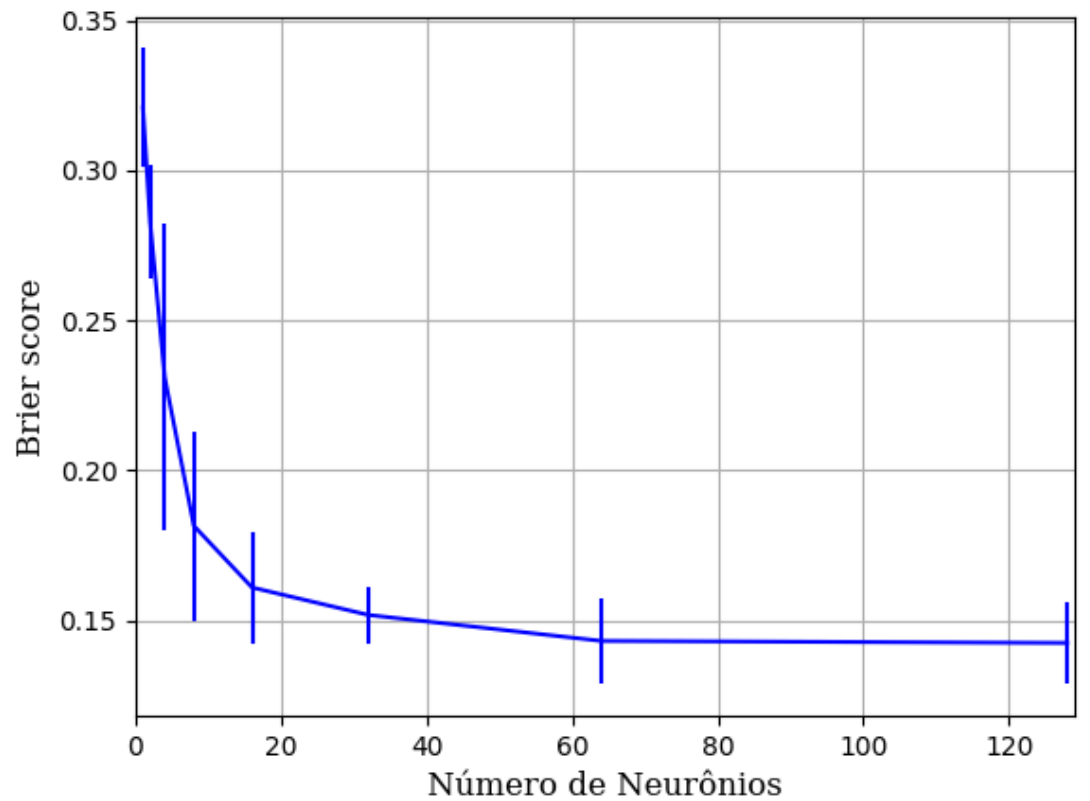

Figura 416 – *Brier Score* do conjunto vM para os dados de teste usando as redes neurais artificiais com redução. Fonte: Elaborada pelo autor.

#### **B.1.1.1.4.3.3 – CONJUNTO VG**

## **B.1.1.1.4.3.3.1 – 20 % DE VARIAÇÃO**

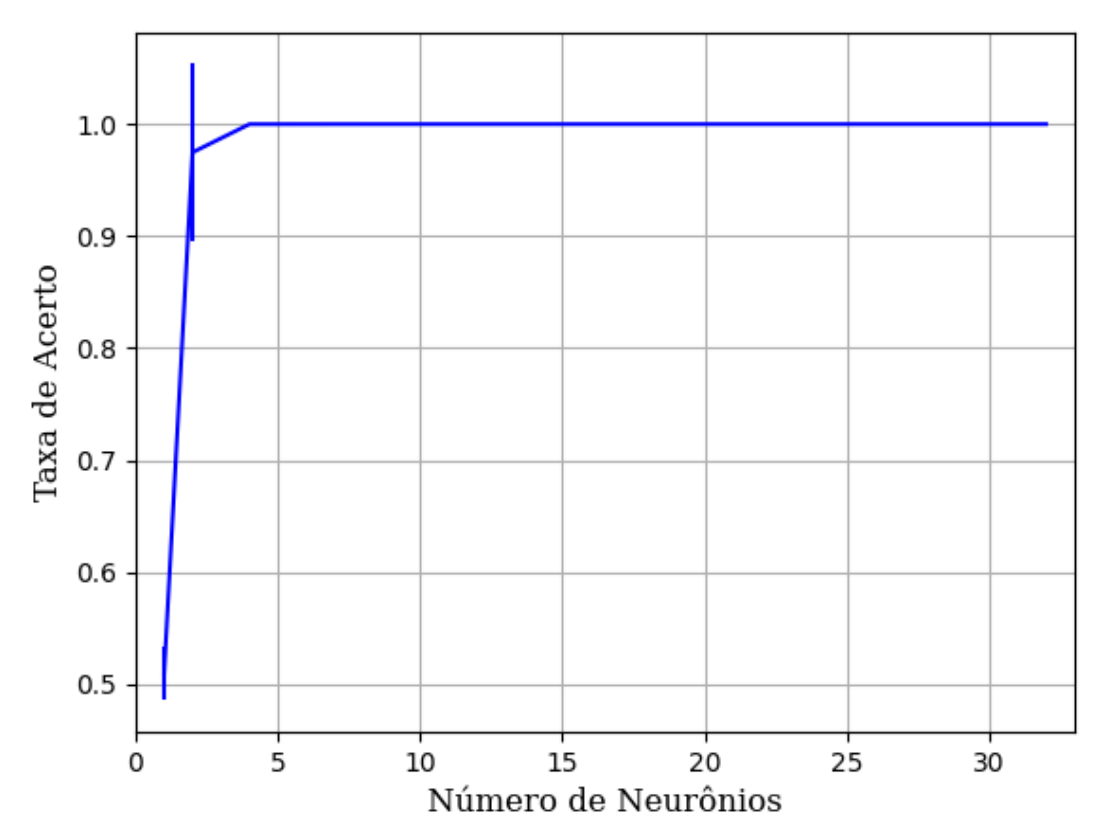

#### **B.1.1.1.4.3.3.1.1 – TANH**

Figura 417 – Acurácia do conjunto vG para os dados de teste usando as redes neurais artificiais com redução. Fonte: Elaborada pelo autor.

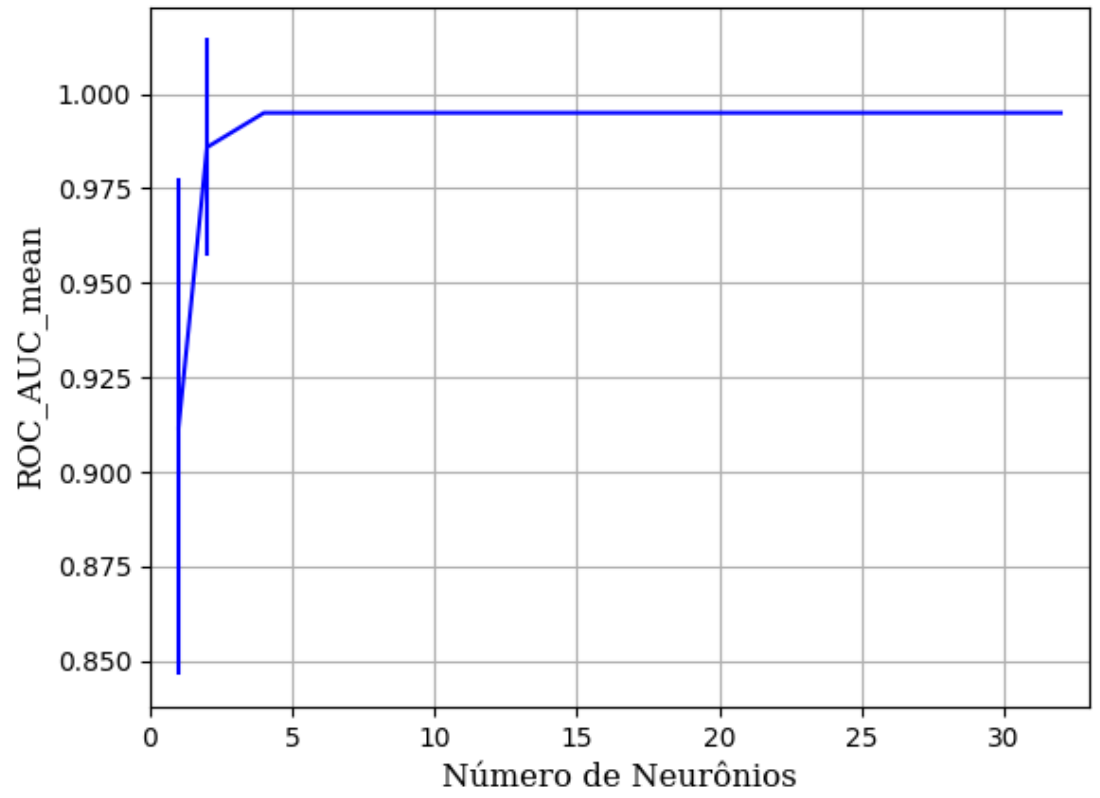

Figura 418 – AUC do conjunto vG para os dados de teste usando as redes neurais artificiais com redução. Fonte: Elaborada pelo autor.

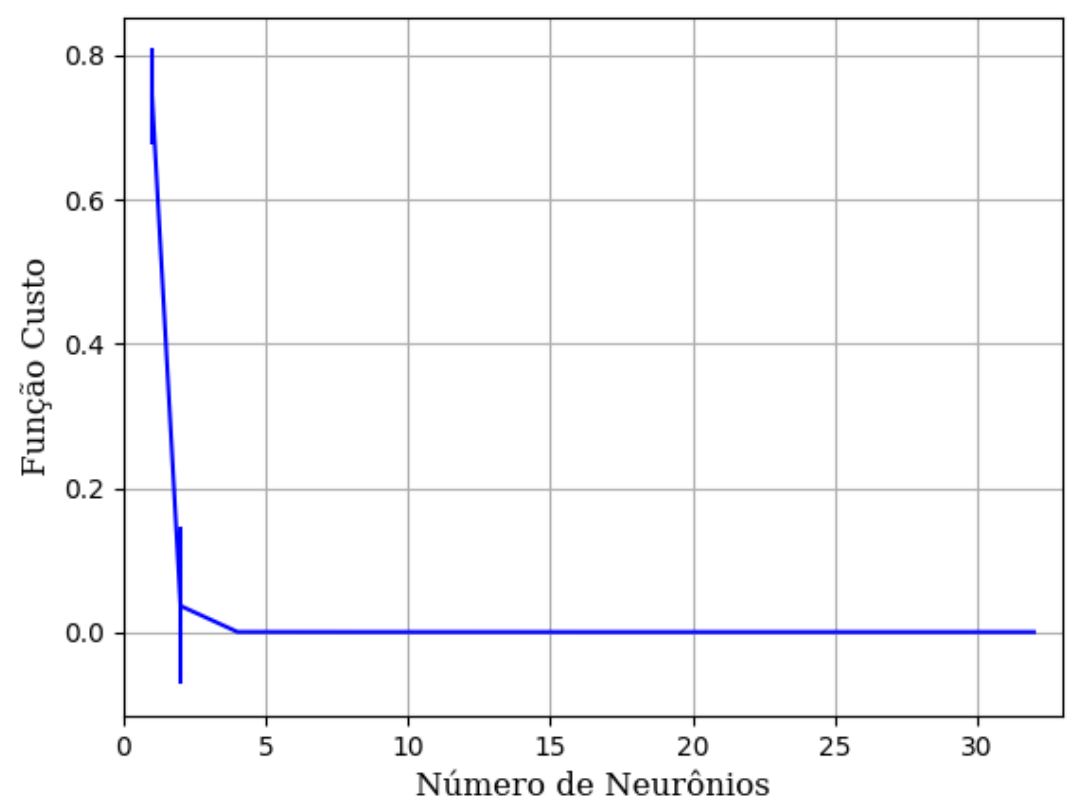

Figura 419 – Função custo do conjunto vG para os dados de teste usando as redes neurais artificiais com redução. Fonte: Elaborada pelo autor.

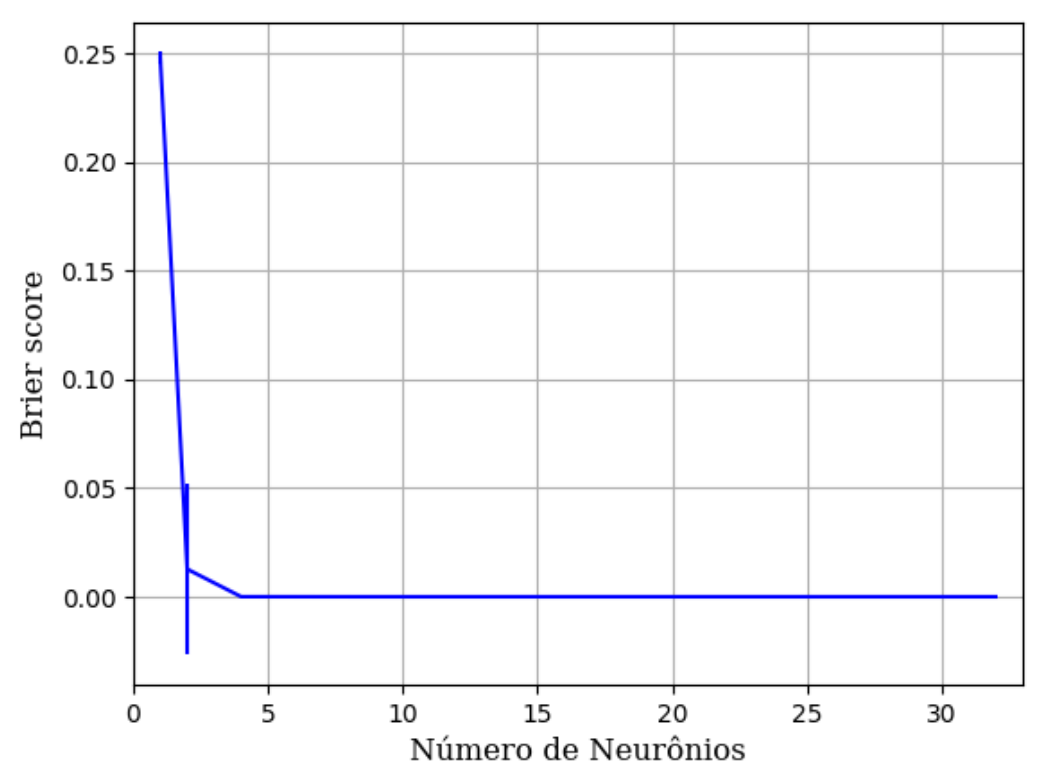

Figura 420 – *Brier Score* do conjunto vG para os dados de teste usando as redes neurais artificiais com redução. Fonte: Elaborada pelo autor.

**B.1.1.2 -** *ADAPTIVE MOMENT ESTIMATION* **– ADAM**

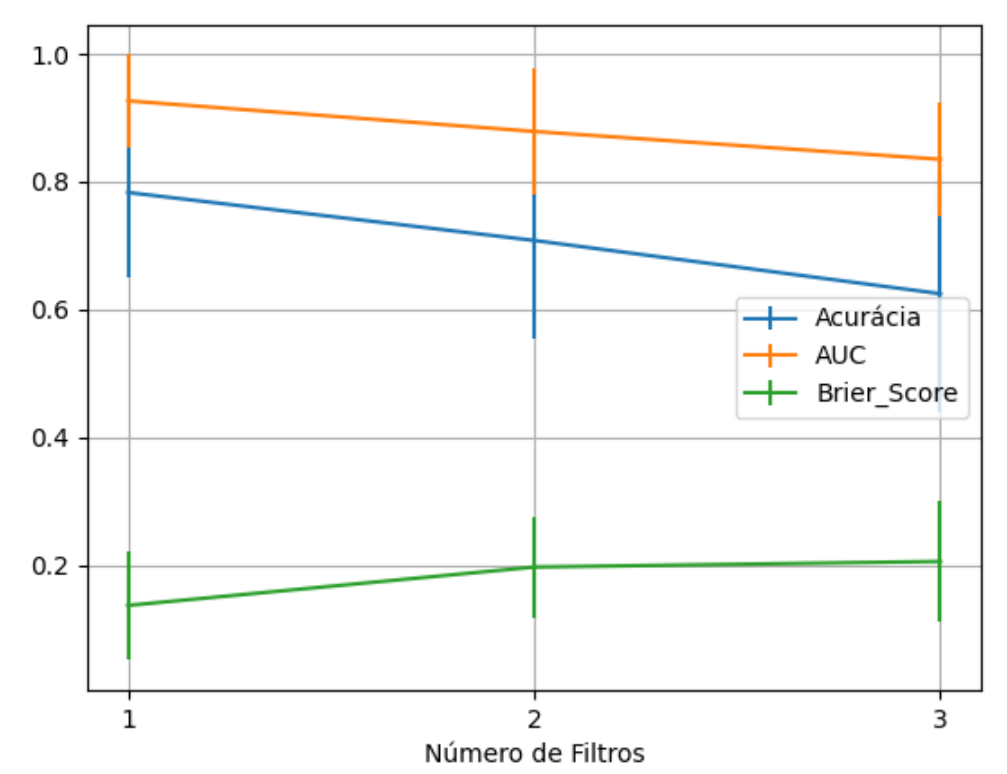

Figura 421 – Valores de acurácia, *auc* e *brier score* ao alterar o número de camadas, com quatro neurônios em cada camada oculta, utilizando as redes neurais artificiais PMC com otimização ADAM e a função de ativação relu, para o conjunto de teste vP sem redução.

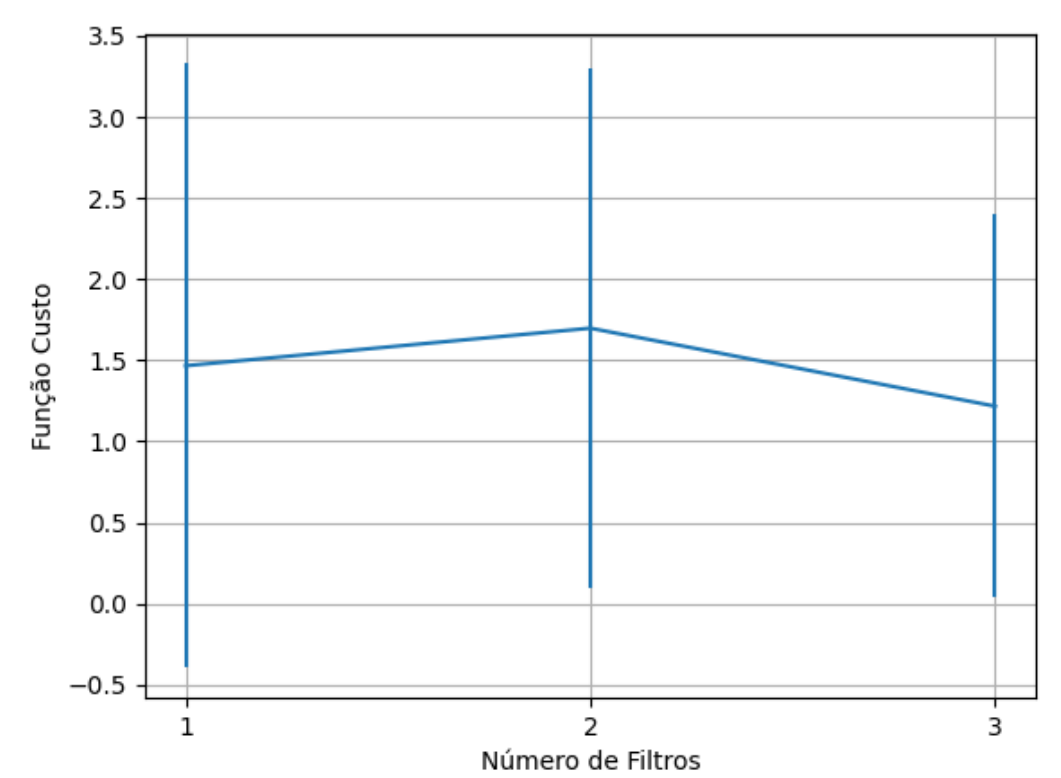

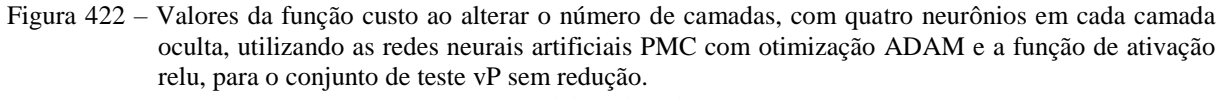

Fonte: Elaborada pelo autor.

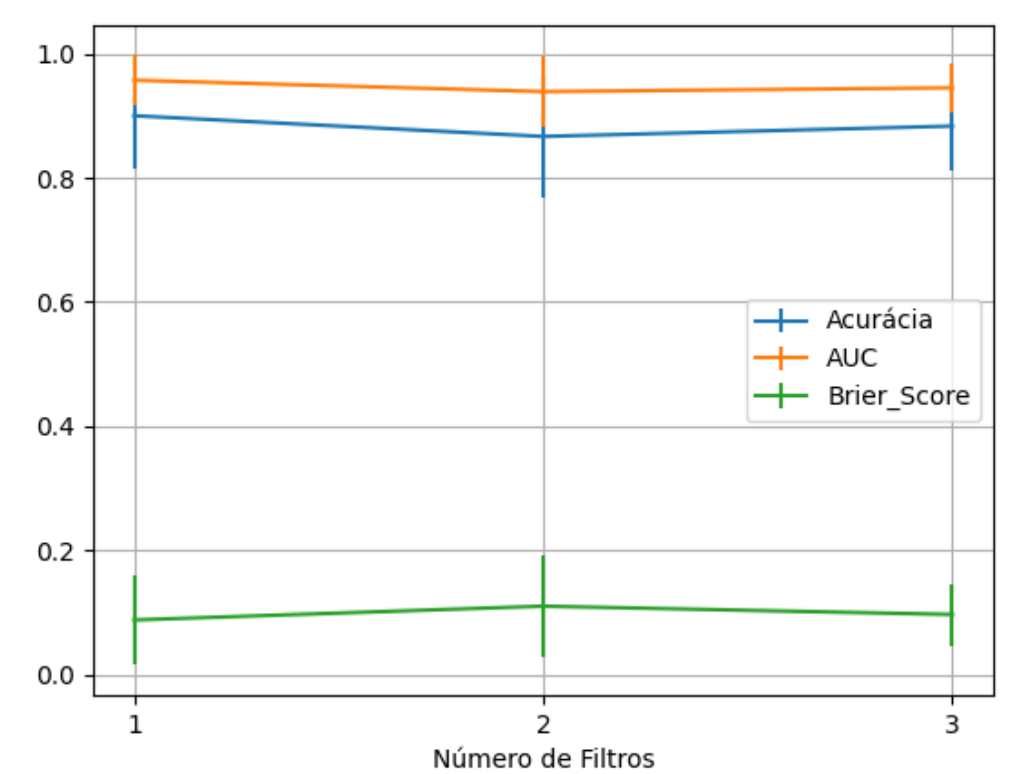

Figura 423 – Valores de acurácia, *auc* e *brier score* ao alterar o número de camadas, com quatro neurônios em cada camada oculta, utilizando as redes neurais artificiais PMC com otimização ADAM e a função de ativação sigmoid, para o conjunto de teste vP sem redução. Fonte: Elaborada pelo autor.

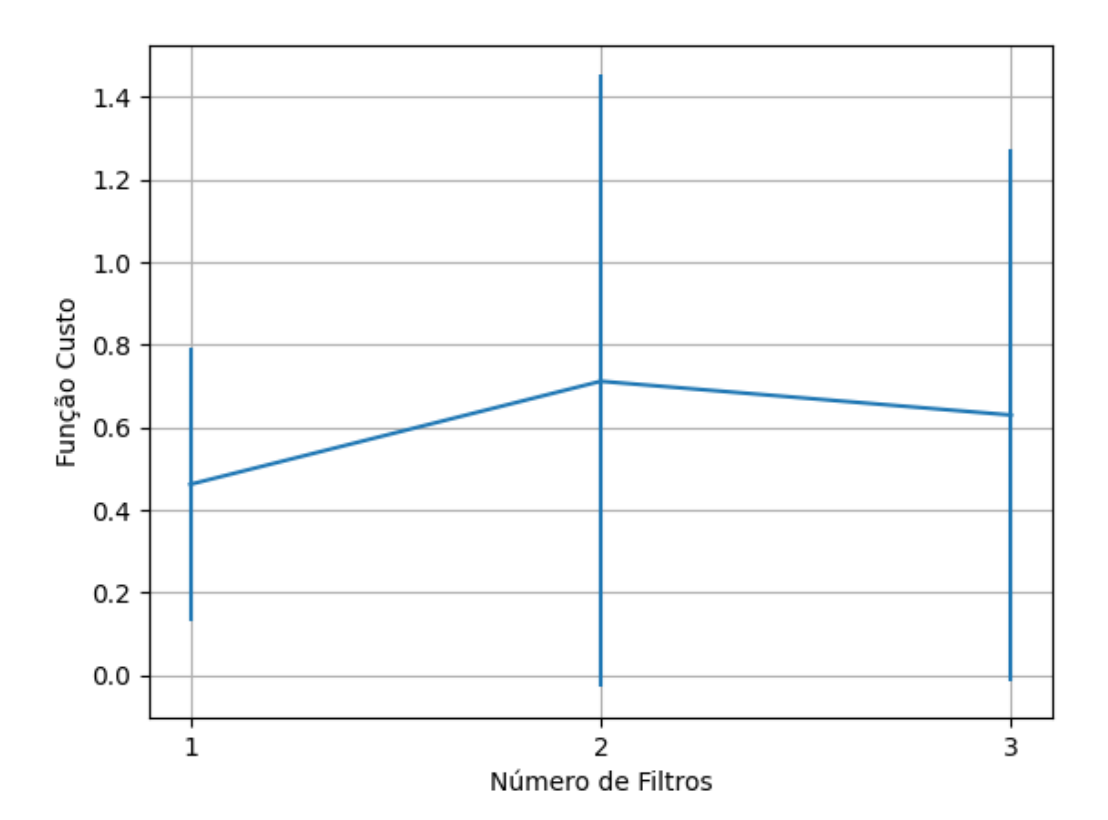

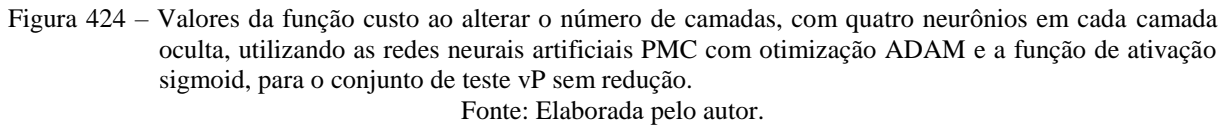

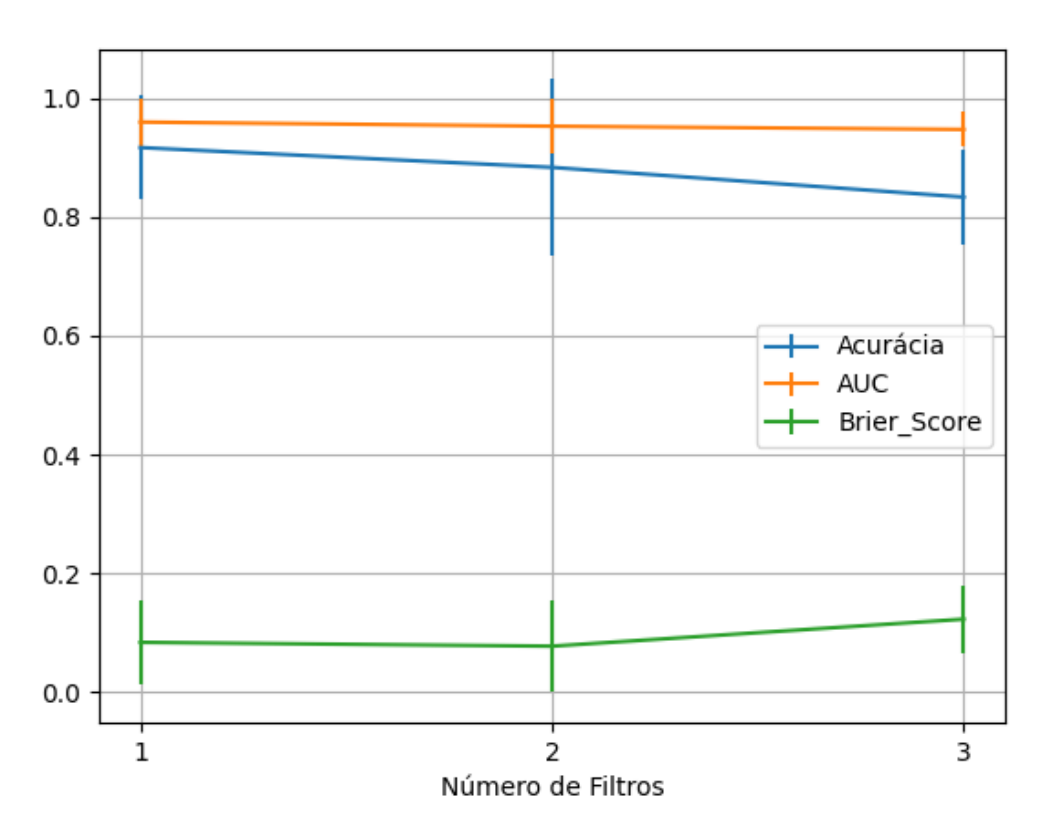

Figura 425 – Valores de acurácia, *auc* e *brier score* ao alterar o número de camadas, com quatro neurônios em cada camada oculta, utilizando as redes neurais artificiais PMC com otimização ADAM e a função de ativação tanh, para o conjunto de teste vP sem redução. Fonte: Elaborada pelo autor.

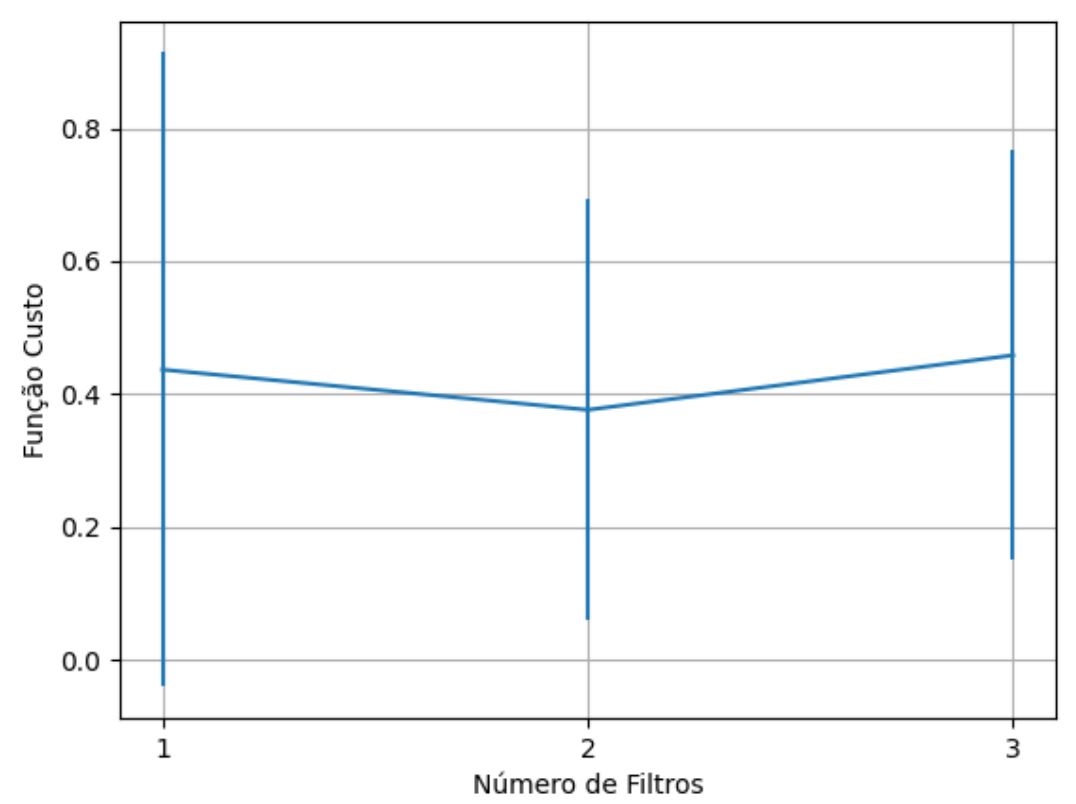

Figura 426 – Valores da função custo ao alterar o número de camadas, com quatro neurônios em cada camada oculta, utilizando as redes neurais artificiais PMC com otimização ADAM e a função de ativação tanh, para o conjunto de teste vP sem redução.

## **B.1.1.2.1 – CONJUNTO VP**

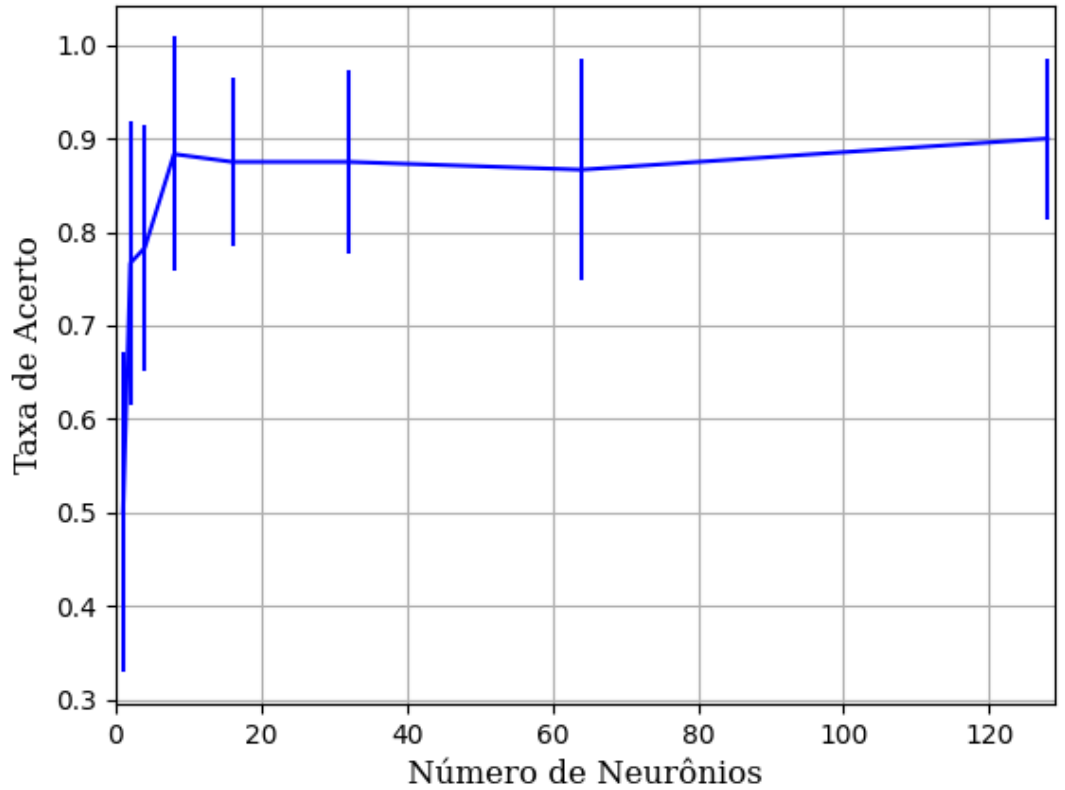

Figura 427 – Acurácia do conjunto vP para os dados de teste usando as redes neurais artificiais. Fonte: Elaborada pelo autor.

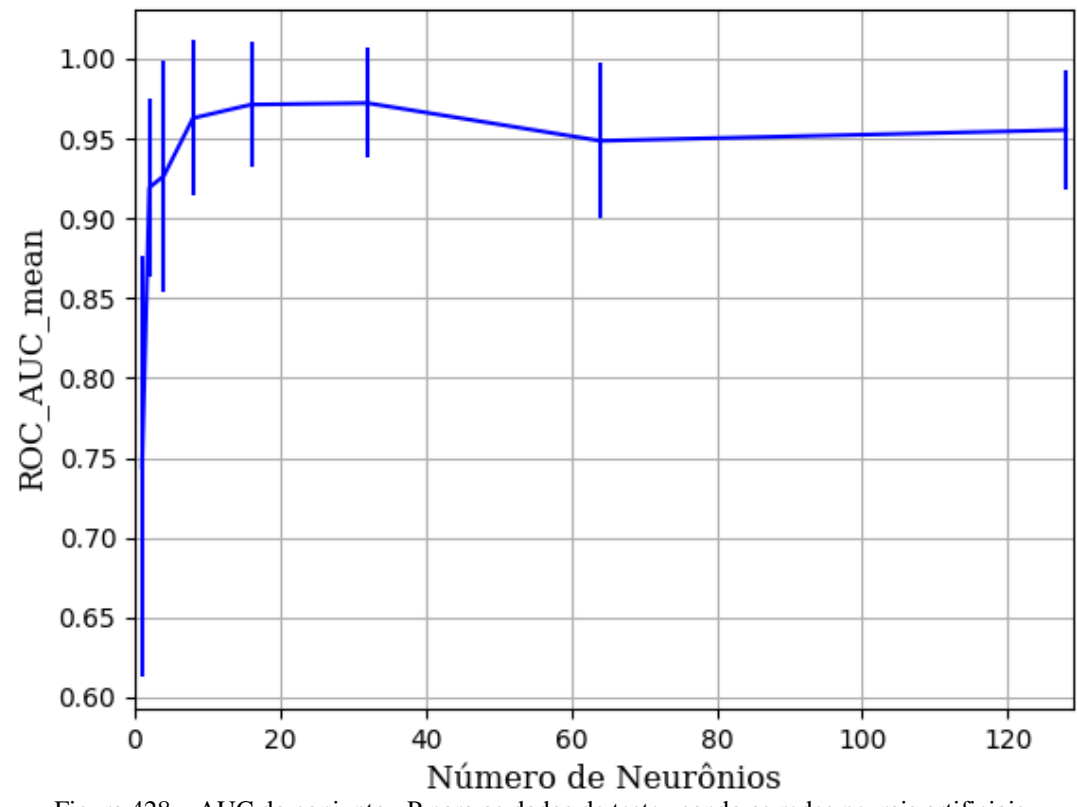

Figura 428 – AUC do conjunto vP para os dados de teste usando as redes neurais artificiais. Fonte: Elaborada pelo autor.

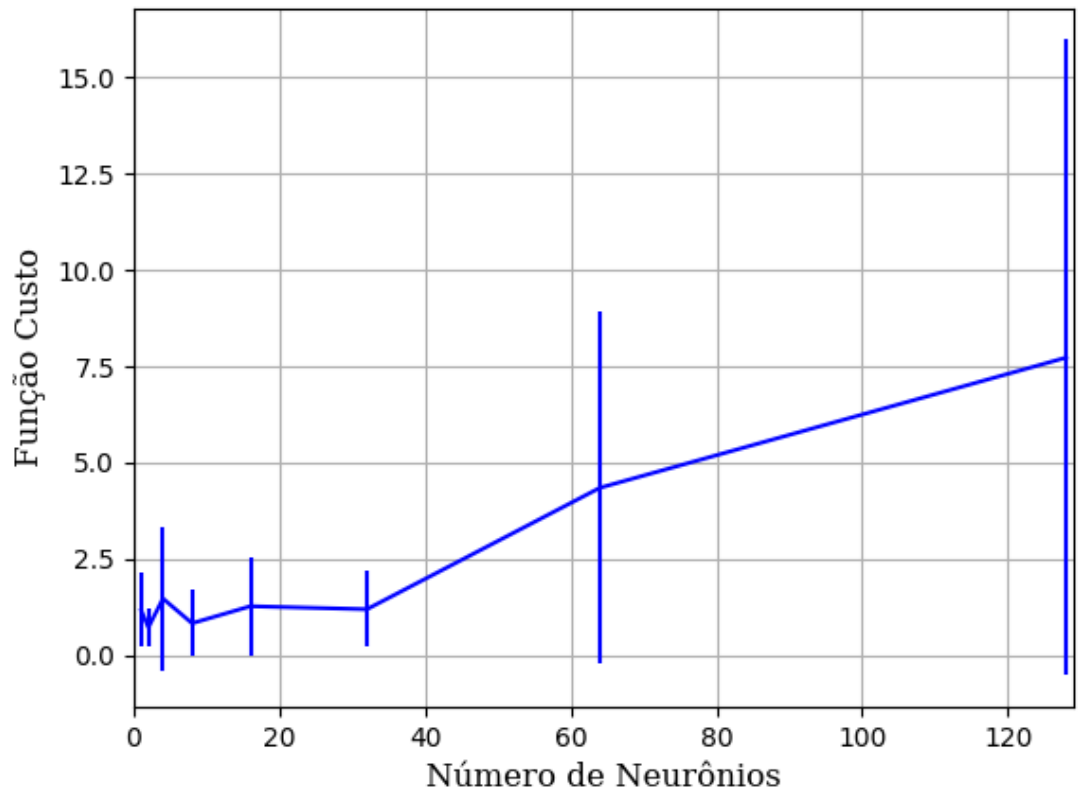

Figura 429 – Função custo do conjunto vP para os dados de teste usando as redes neurais artificiais. Fonte: Elaborada pelo autor.

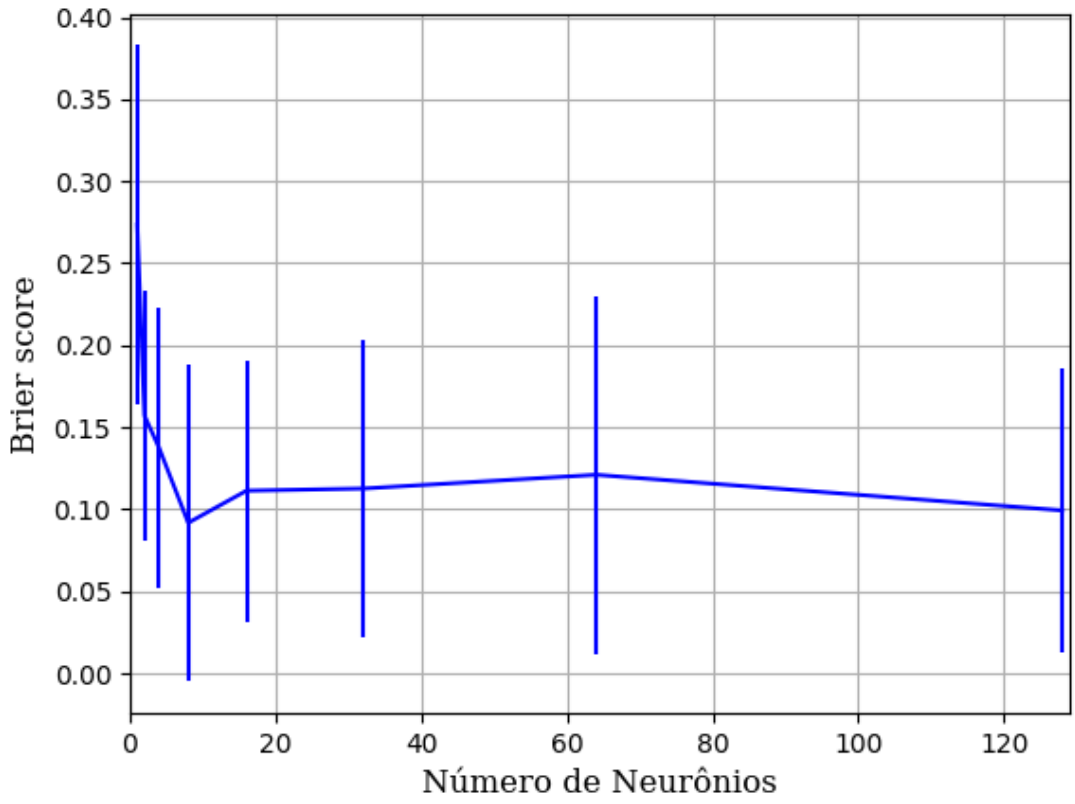

Figura 430 – *Brier Score* do conjunto vP para os dados de teste usando as redes neurais artificiais. Fonte: Elaborada pelo autor.

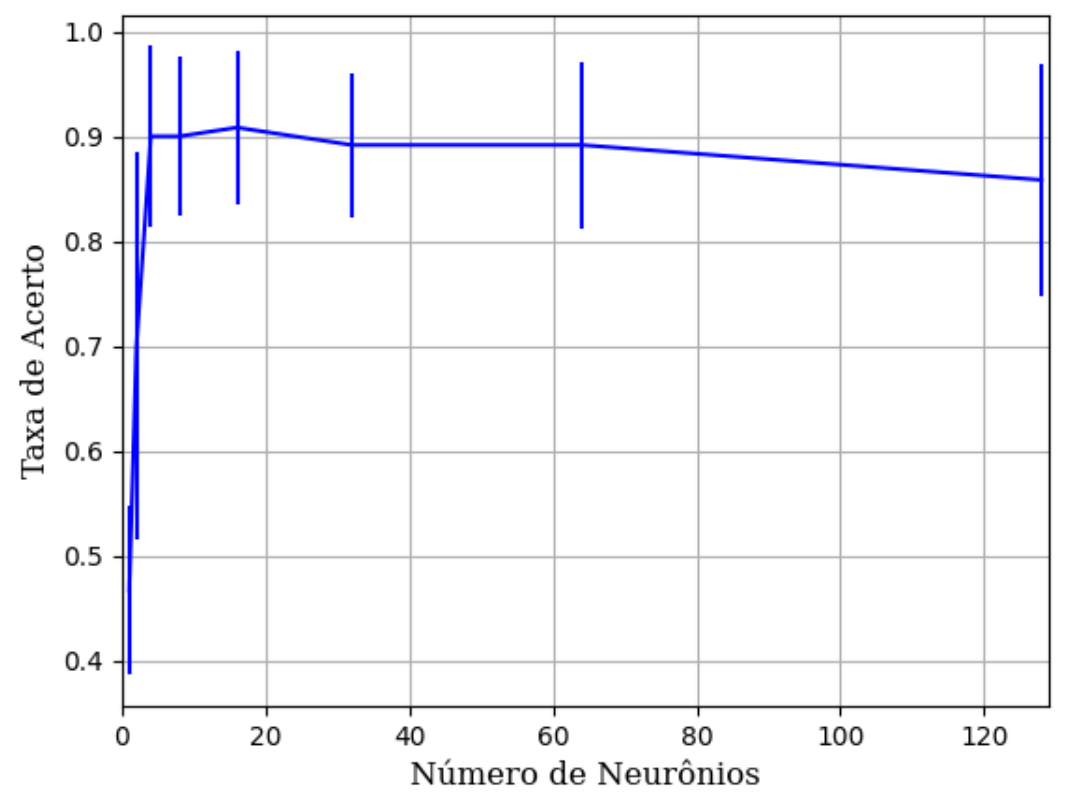

Figura 431 – Acurácia do conjunto vP para os dados de teste usando as redes neurais artificiais. Fonte: Elaborada pelo autor.

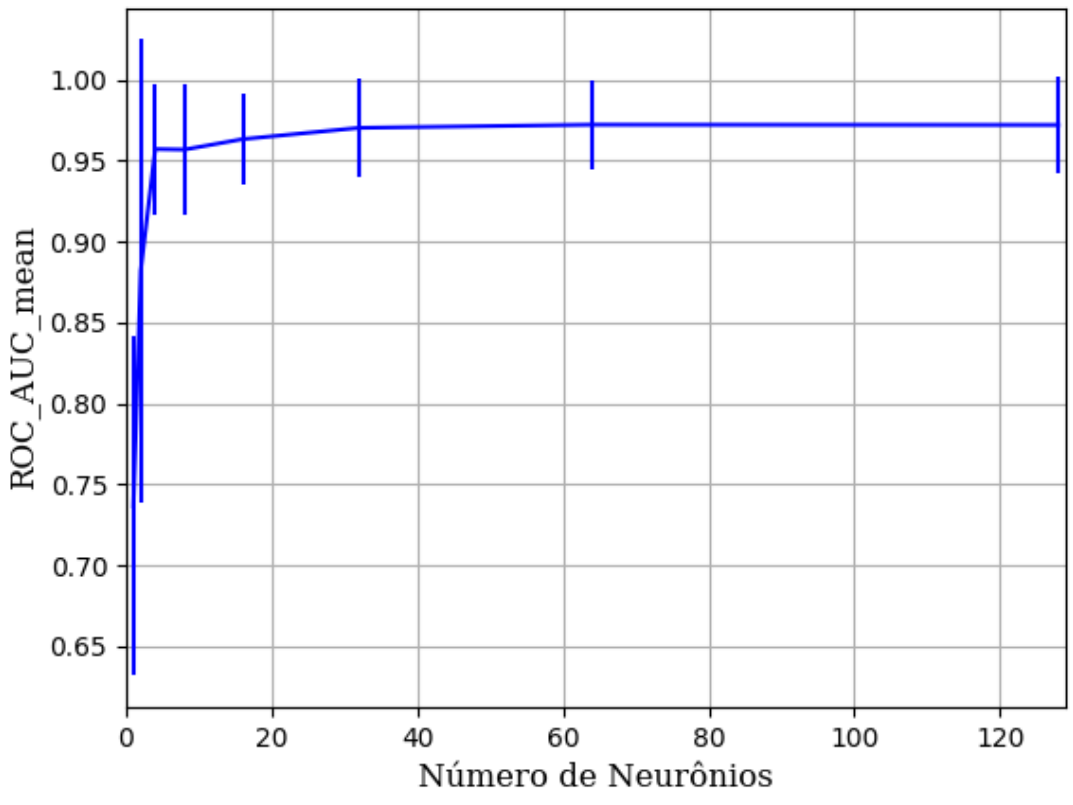

Figura 432 – AUC do conjunto vP para os dados de teste usando as redes neurais artificiais. Fonte: Elaborada pelo autor.

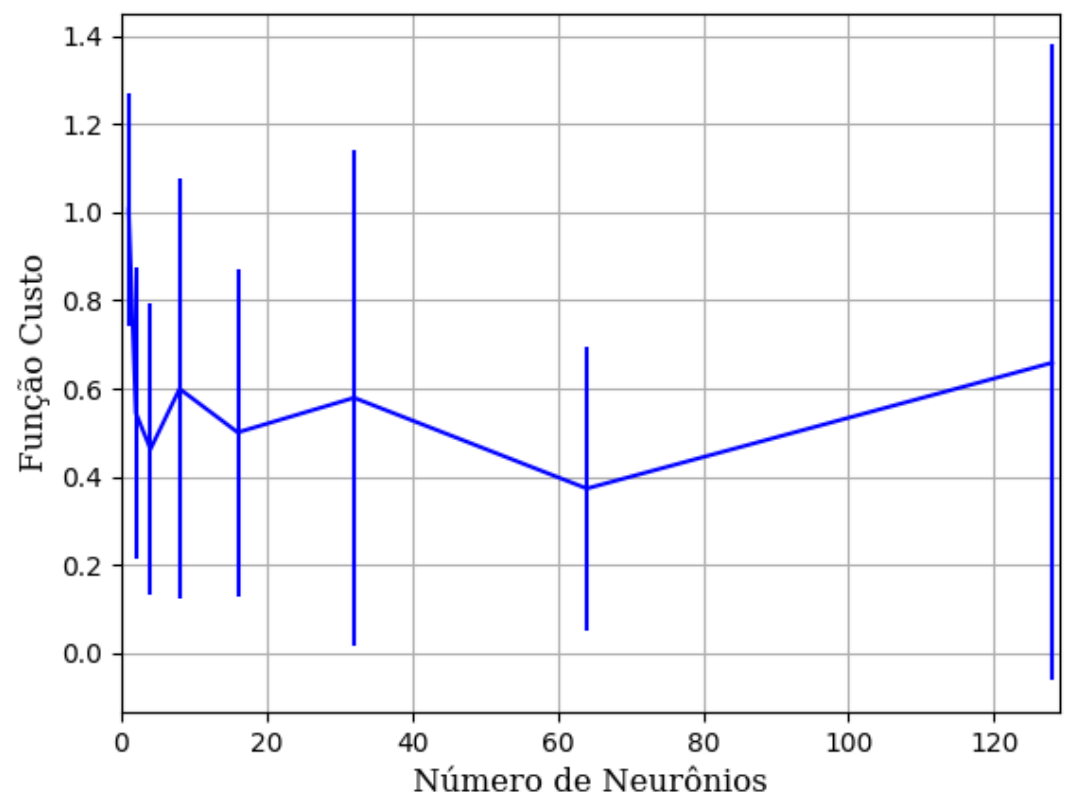

Figura 433 – Função custo do conjunto vP para os dados de teste usando as redes neurais artificiais. Fonte: Elaborada pelo autor.

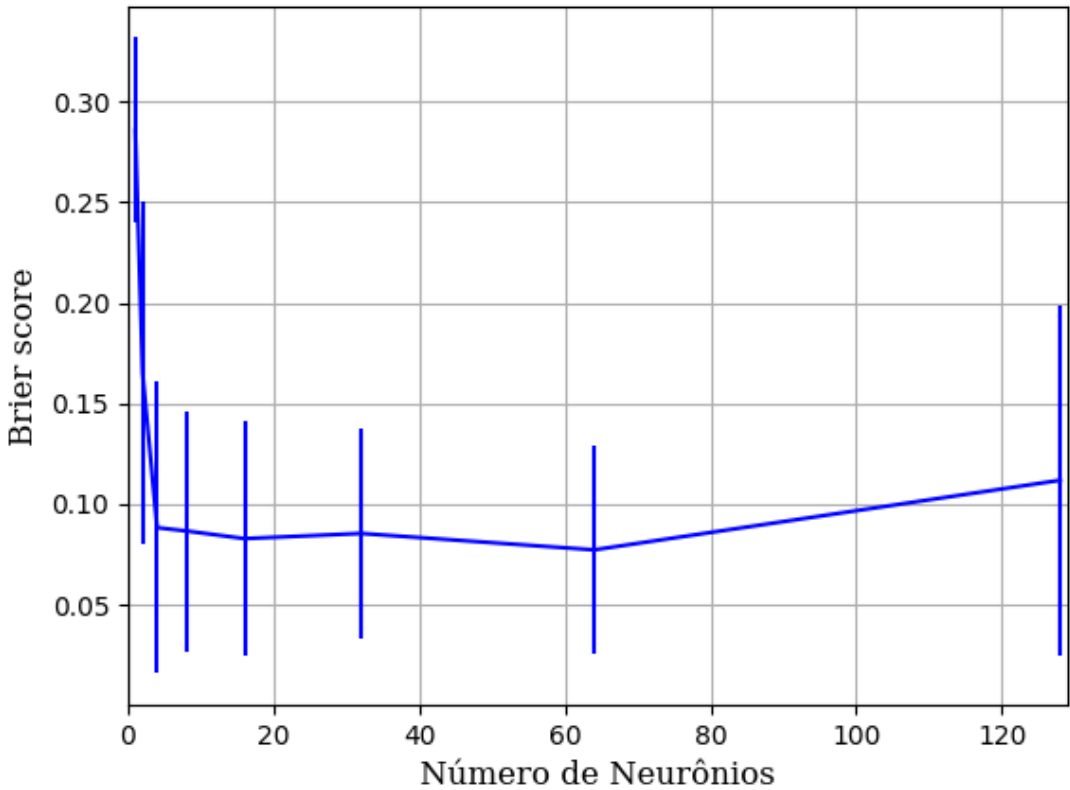

Figura 434 – *Brier Score* do conjunto vP para os dados de teste usando as redes neurais artificiais. Fonte: Elaborada pelo autor.

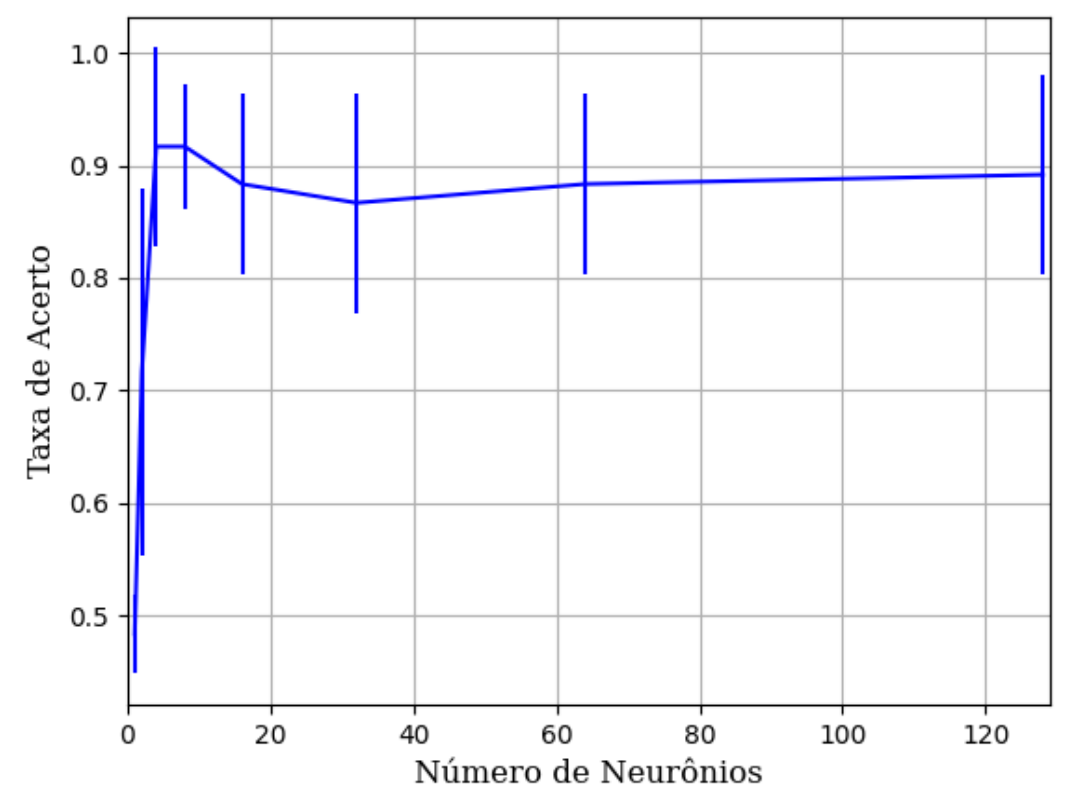

Figura 435 – Acurácia do conjunto vP para os dados de teste usando as redes neurais artificiais. Fonte: Elaborada pelo autor.

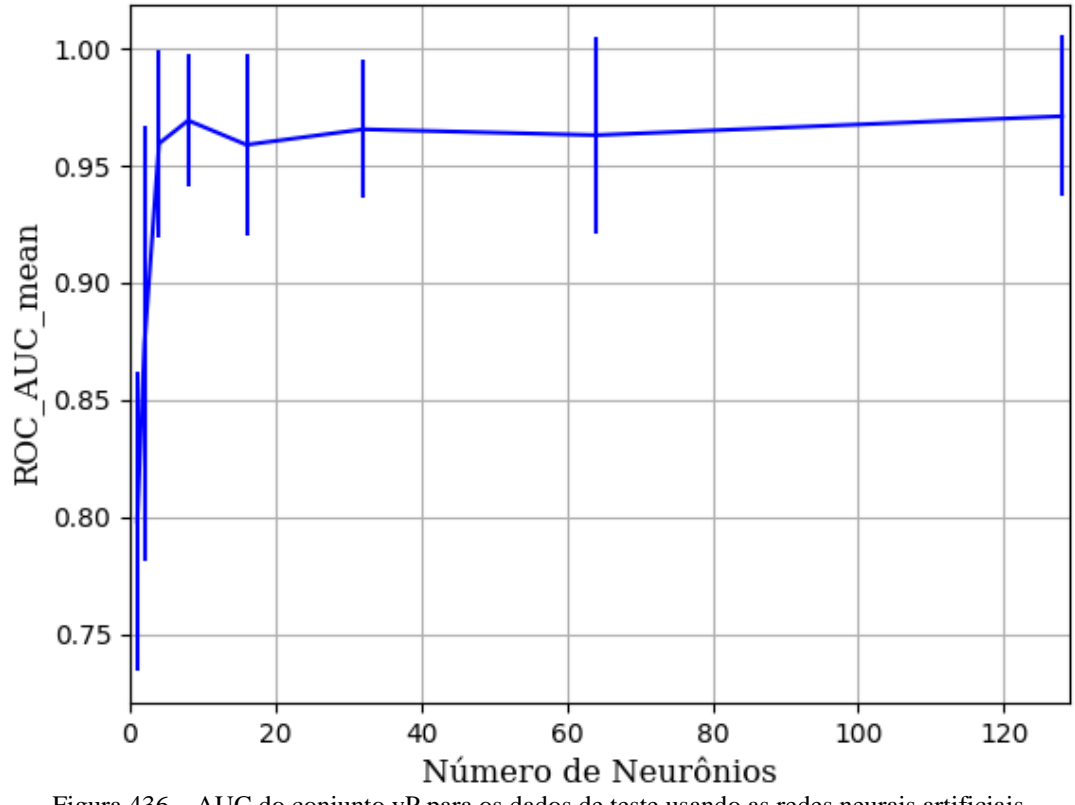

Figura 436 – AUC do conjunto vP para os dados de teste usando as redes neurais artificiais. Fonte: Elaborada pelo autor.

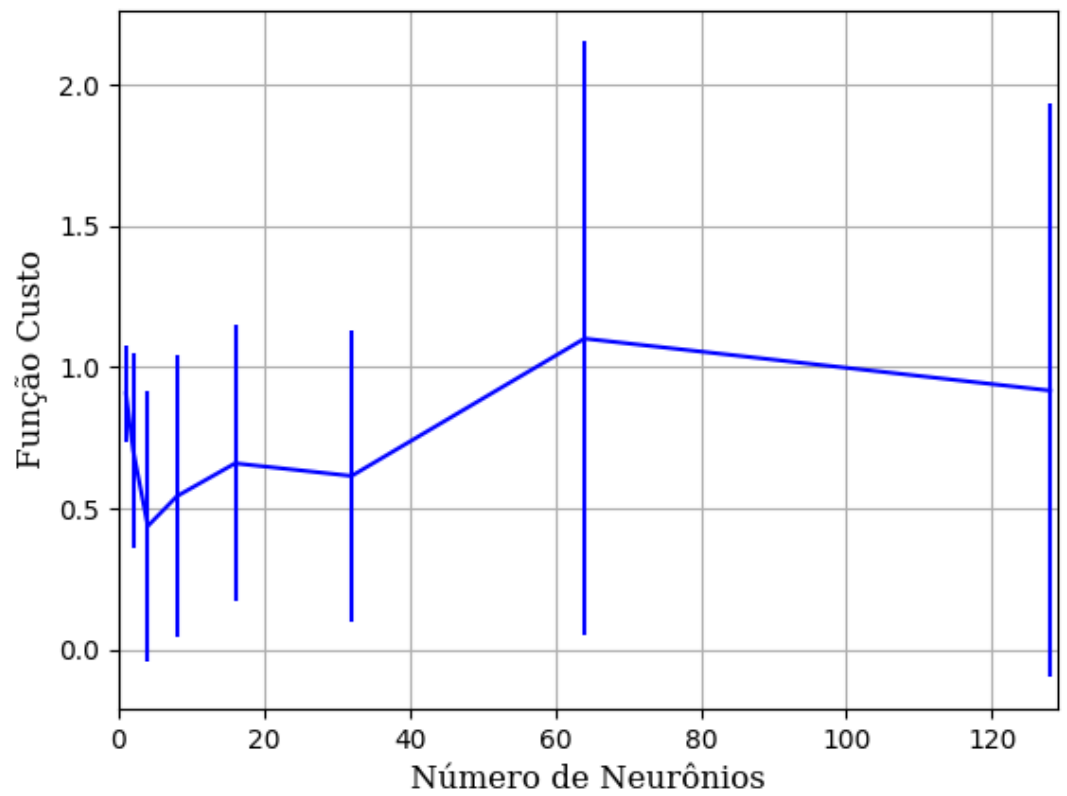

Figura 437 – Função custo do conjunto vP para os dados de teste usando as redes neurais artificiais. Fonte: Elaborada pelo autor.

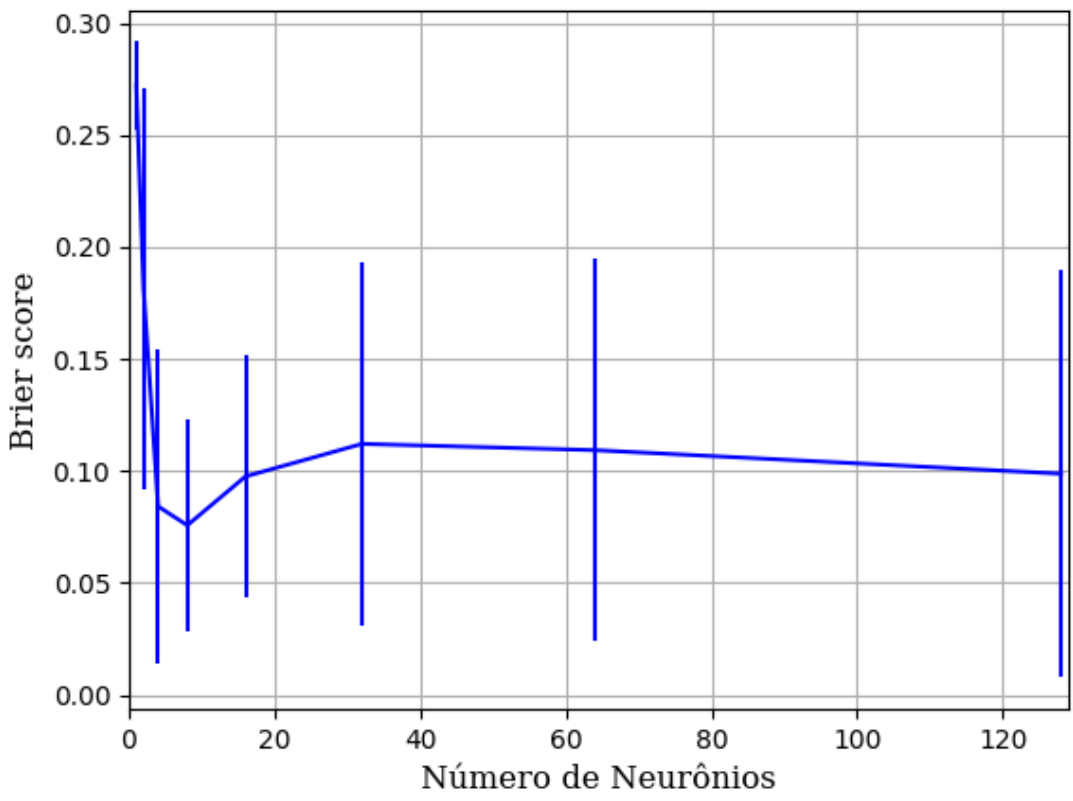

Figura 438 – *Brier Score* do conjunto vP para os dados de teste usando as redes neurais artificiais. Fonte: Elaborada pelo autor.

#### **B.1.1.2.2 – CONJUNTO VM**

# **B.1.1.2.2.1 – 20% DE VARIAÇÃO**

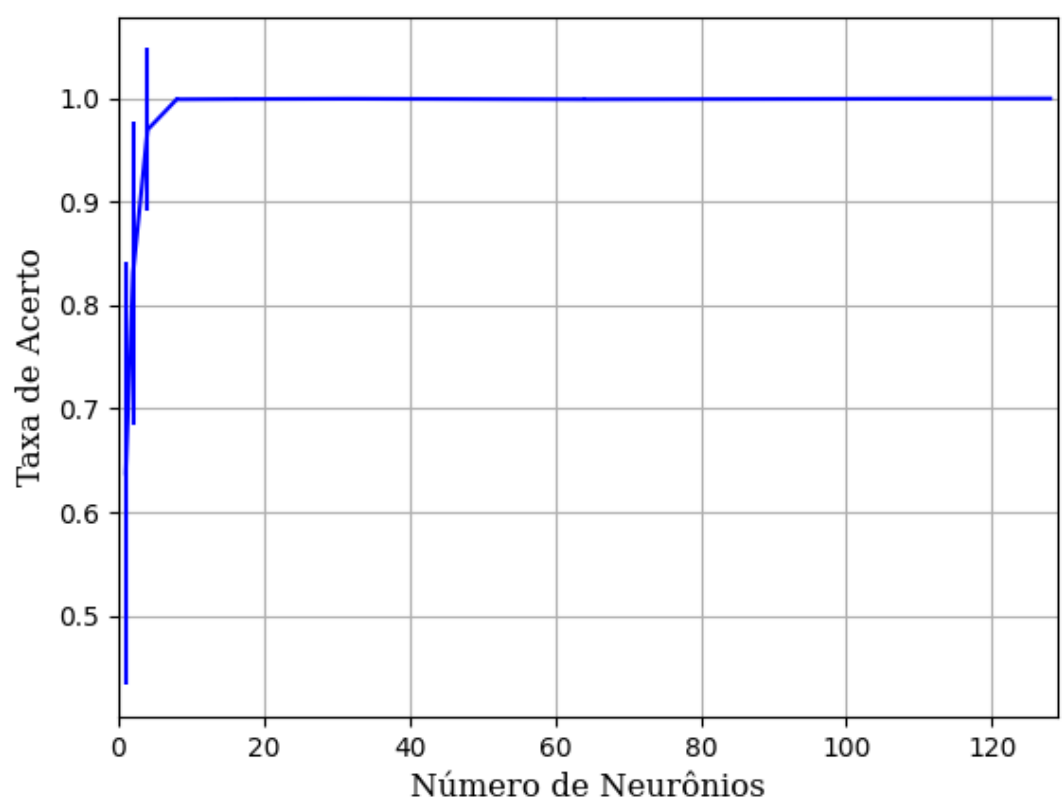

## **B.1.1.2.2.1.1 – RELU**

Figura 439 – Acurácia do conjunto vM para os dados de teste usando as redes neurais artificiais. Fonte: Elaborada pelo autor.

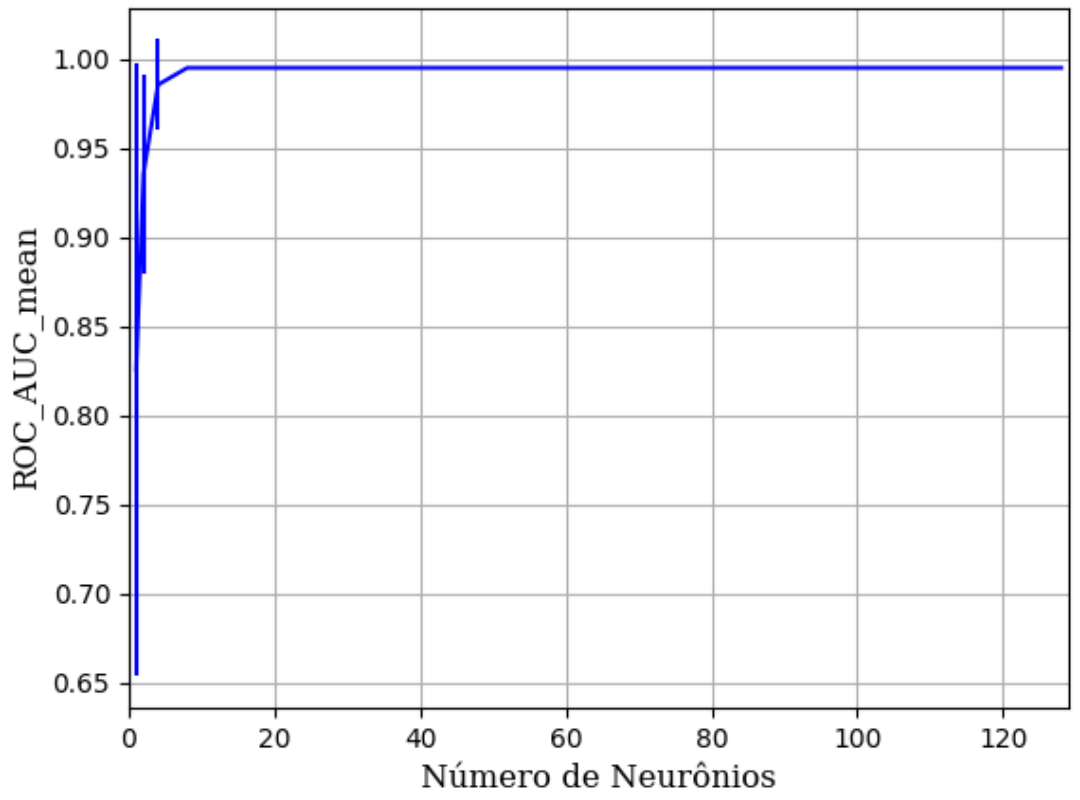

Figura 440 – AUC do conjunto vM para os dados de teste usando as redes neurais artificiais. Fonte: Elaborada pelo autor.

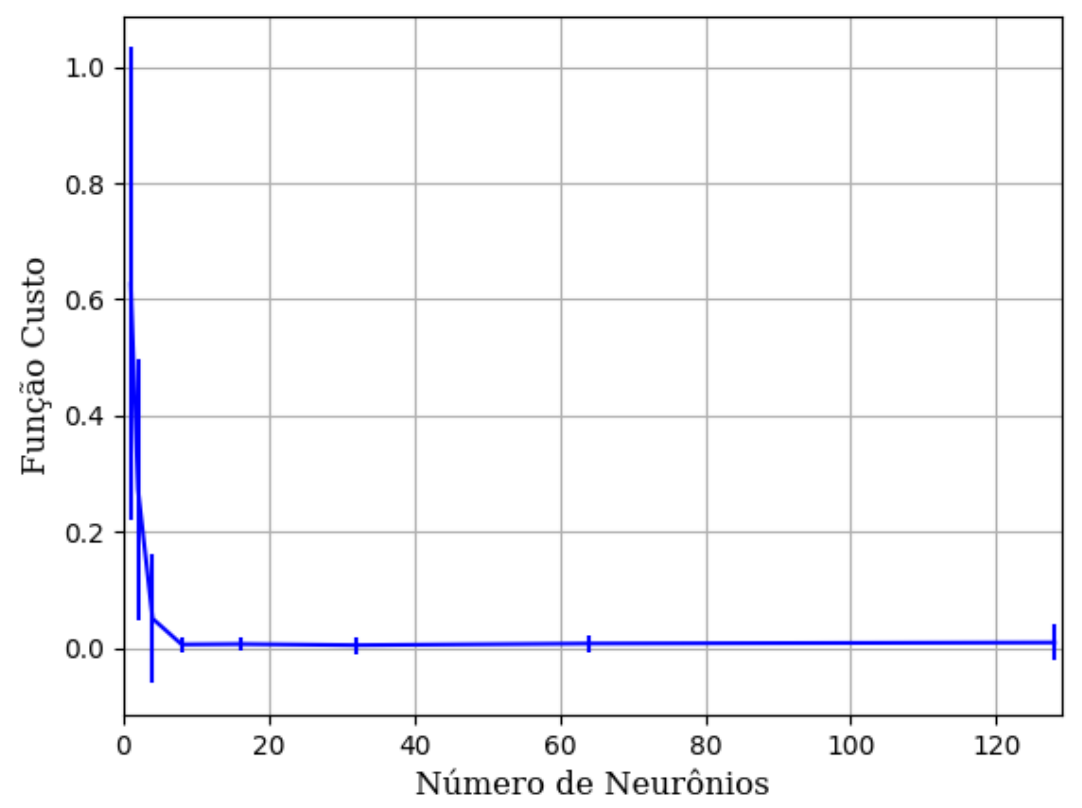

Figura 441 – Função custo do conjunto vM para os dados de teste usando as redes neurais artificiais. Fonte: Elaborada pelo autor.

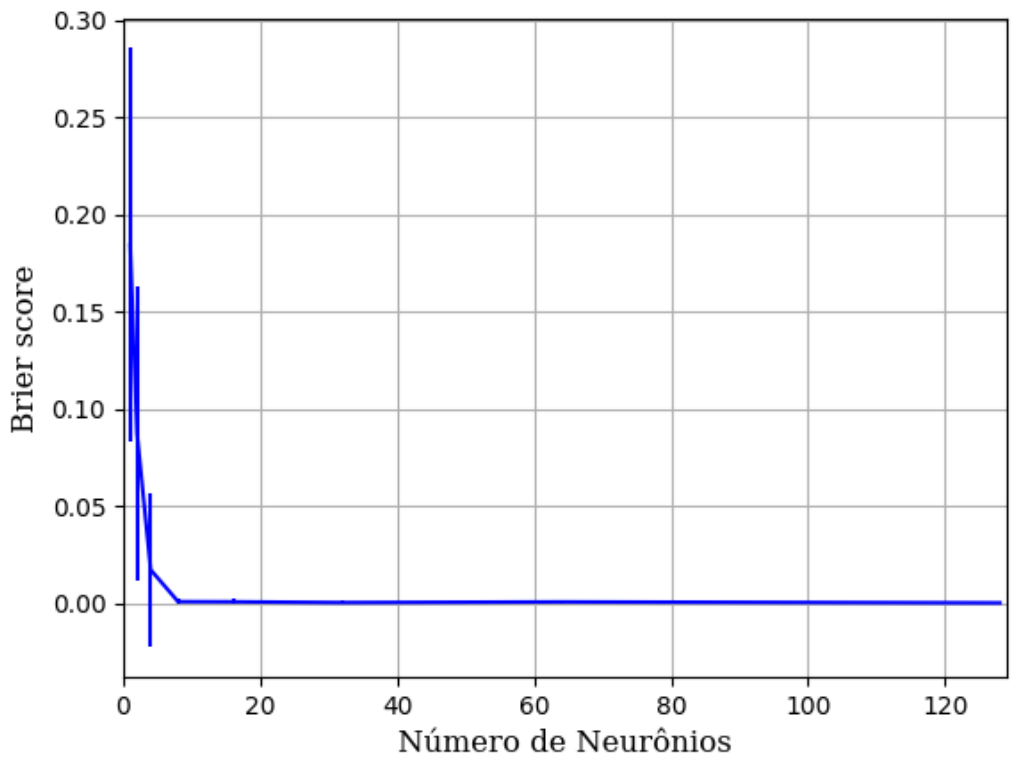

Figura 442 – *Brier Score* do conjunto vM para os dados de teste usando as redes neurais artificiais. Fonte: Elaborada pelo autor.

**B.1.1.2.2.1.2 – SIGMOID** 

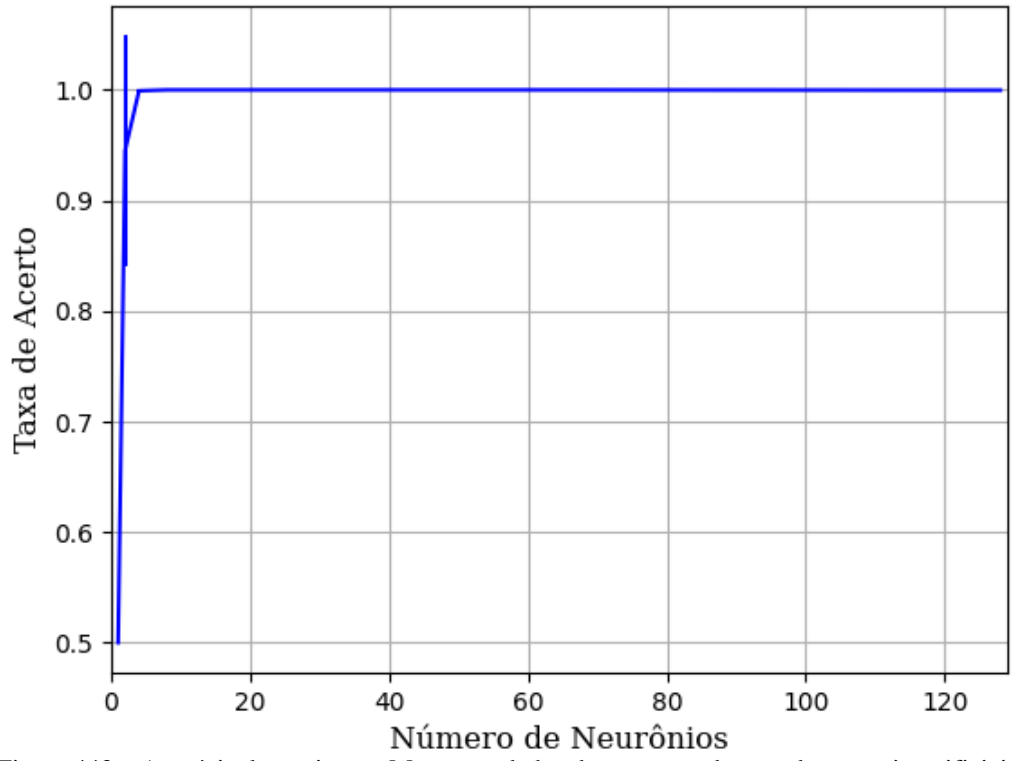

Figura 443 – Acurácia do conjunto vM para os dados de teste usando as redes neurais artificiais. Fonte: Elaborada pelo autor.

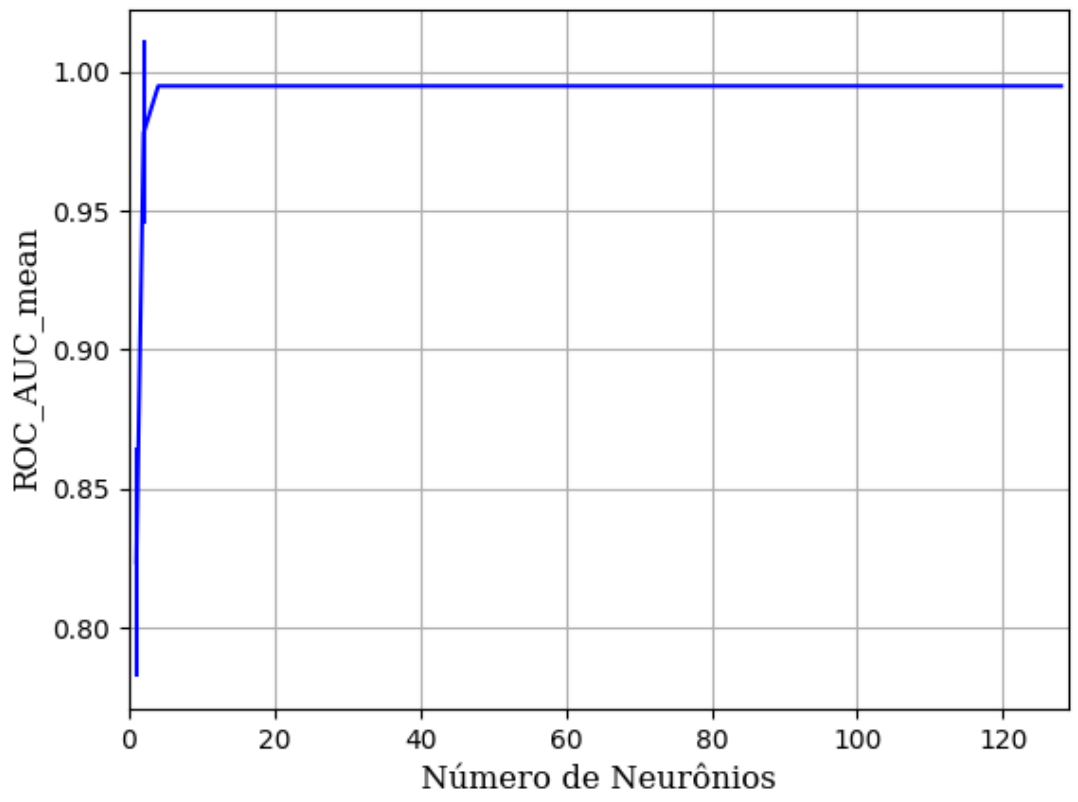

Figura 444 – AUC do conjunto vM para os dados de teste usando as redes neurais artificiais. Fonte: Elaborada pelo autor.

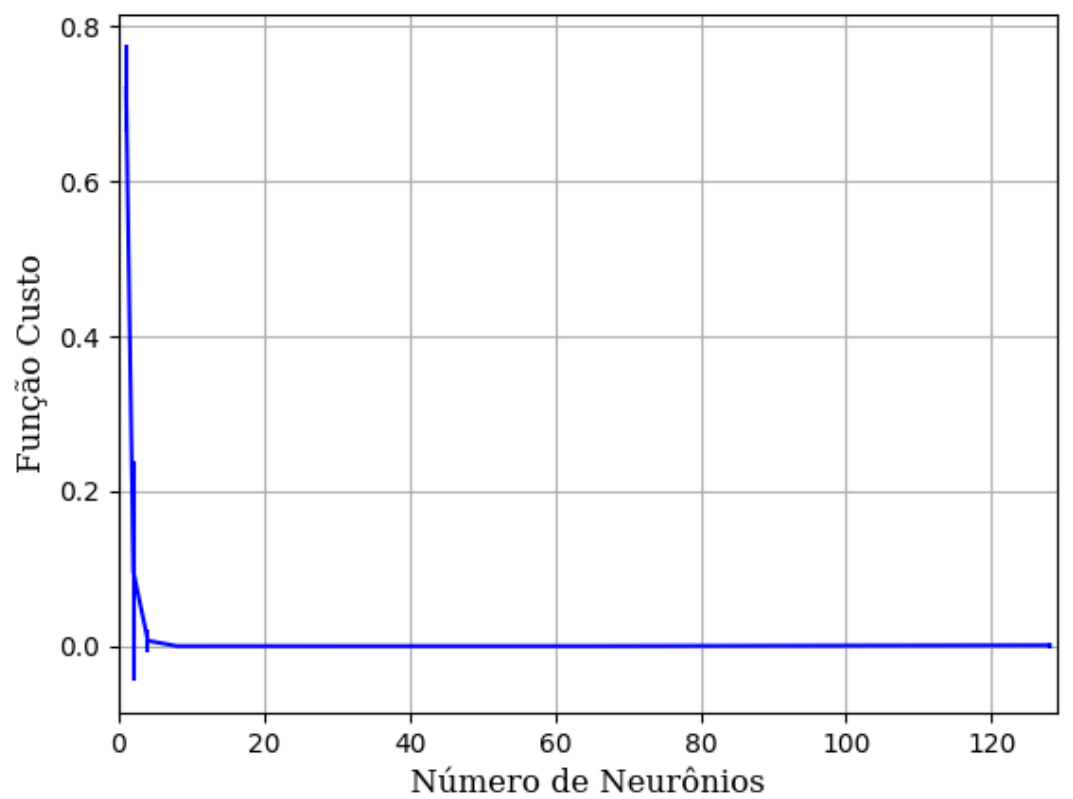

Figura 445 – Função custo do conjunto vM para os dados de teste usando as redes neurais artificiais. Fonte: Elaborada pelo autor.

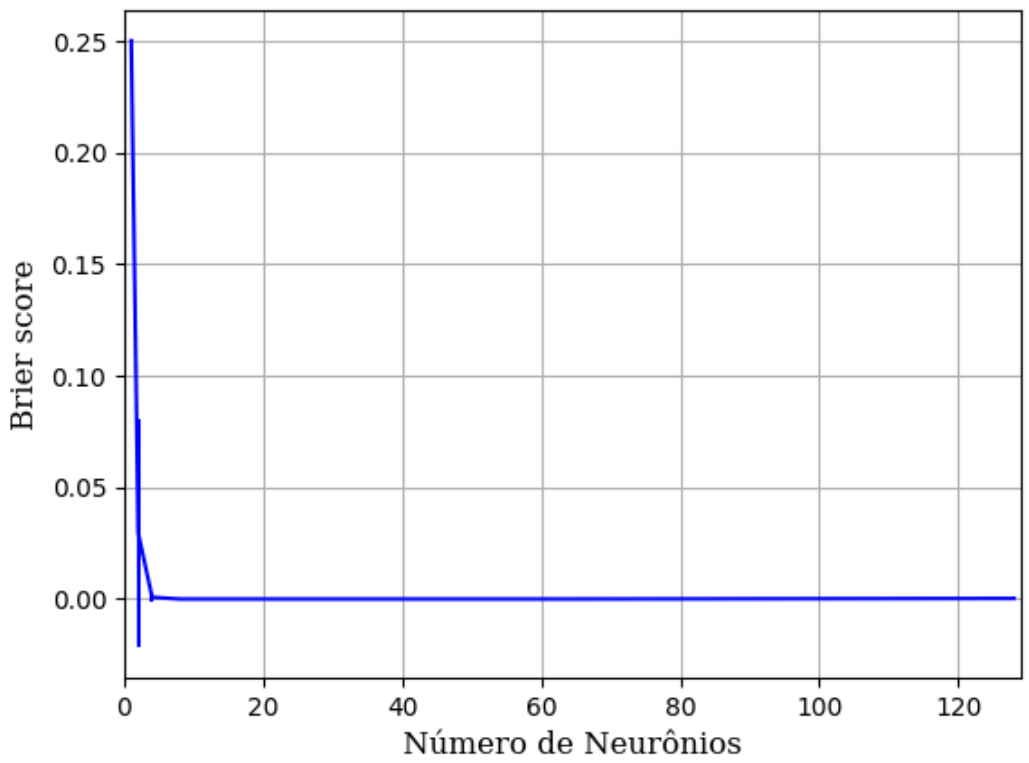

Figura 446 – *Brier Score* do conjunto vM para os dados de teste usando as redes neurais artificiais. Fonte: Elaborada pelo autor.

**B.1.1.2.2.1.3 – TANH** 

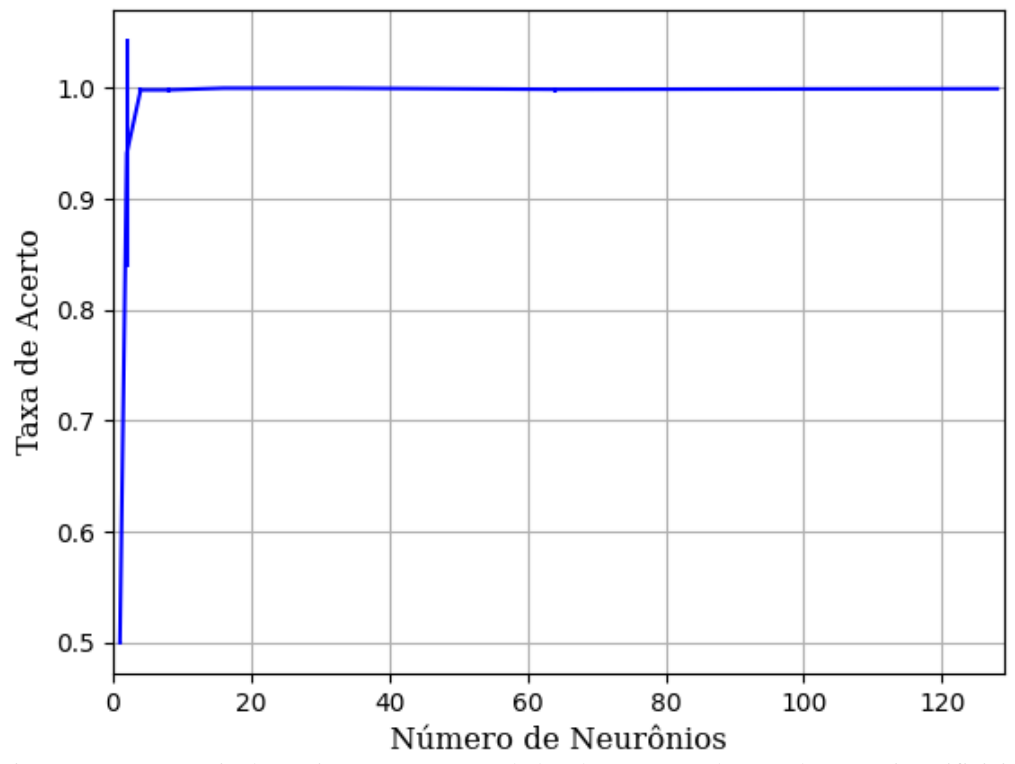

Figura 447 – Acurácia do conjunto vM para os dados de teste usando as redes neurais artificiais. Fonte: Elaborada pelo autor.

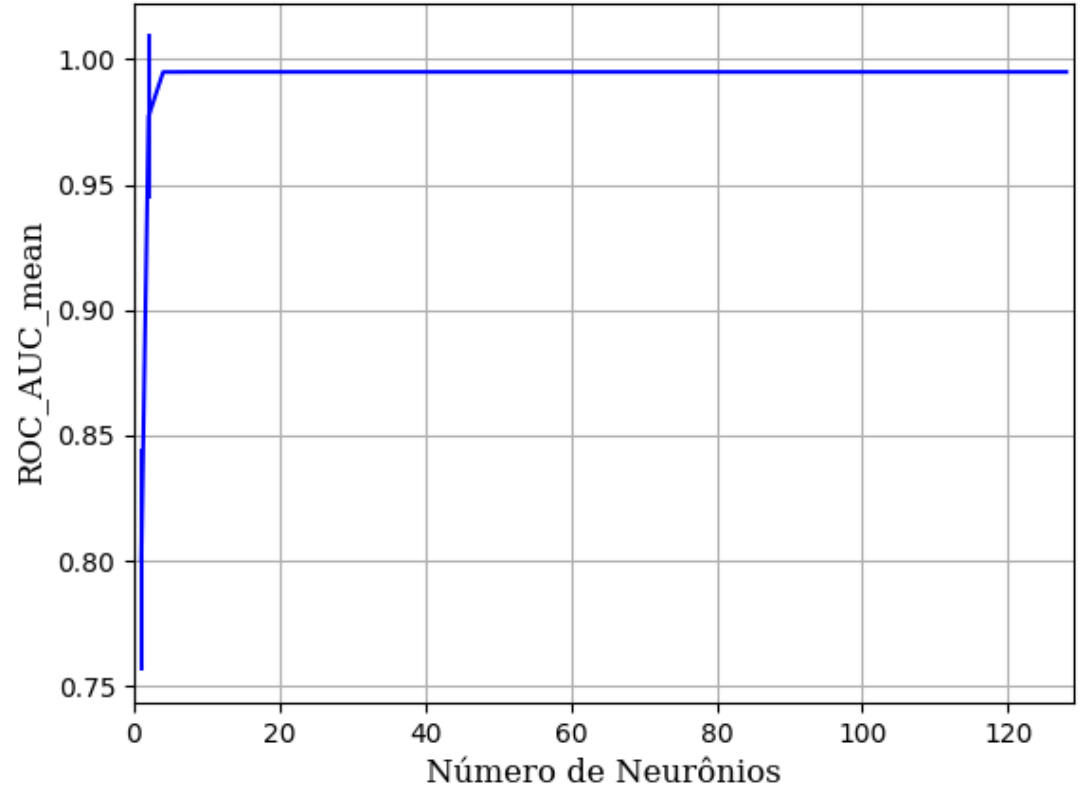

Figura 448 – AUC do conjunto vM para os dados de teste usando as redes neurais artificiais. Fonte: Elaborada pelo autor.

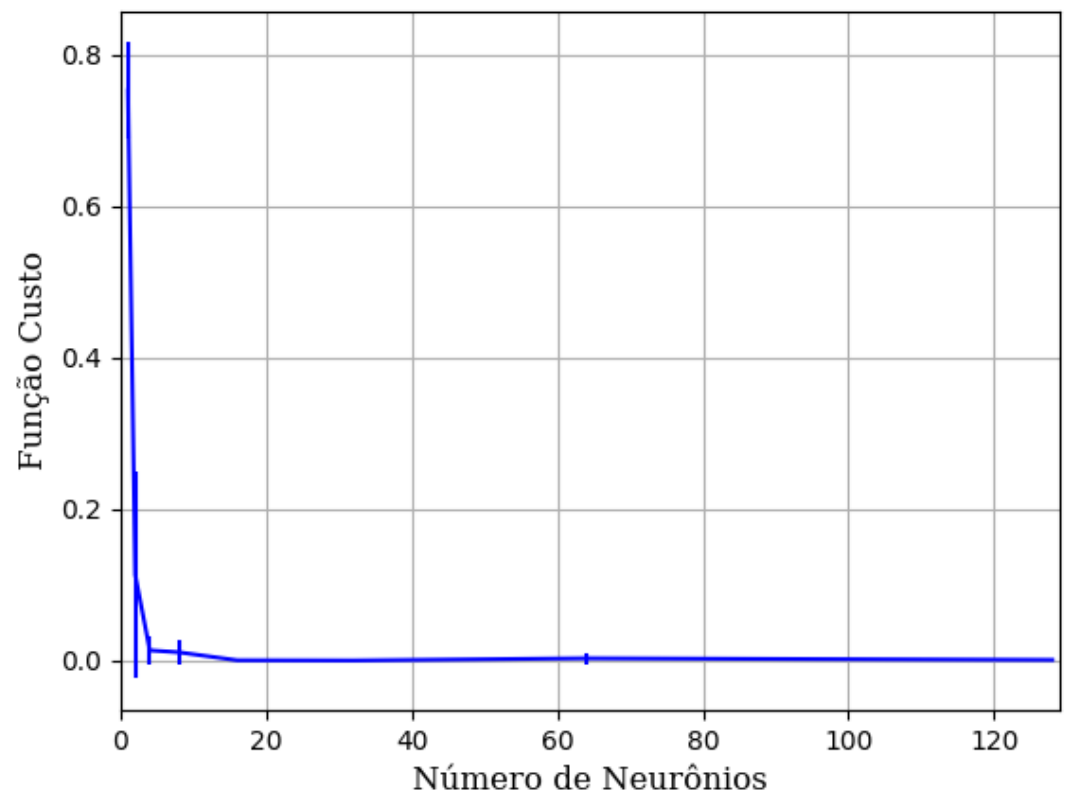

Figura 449 – Função custo do conjunto vM para os dados de teste usando as redes neurais artificiais. Fonte: Elaborada pelo autor.

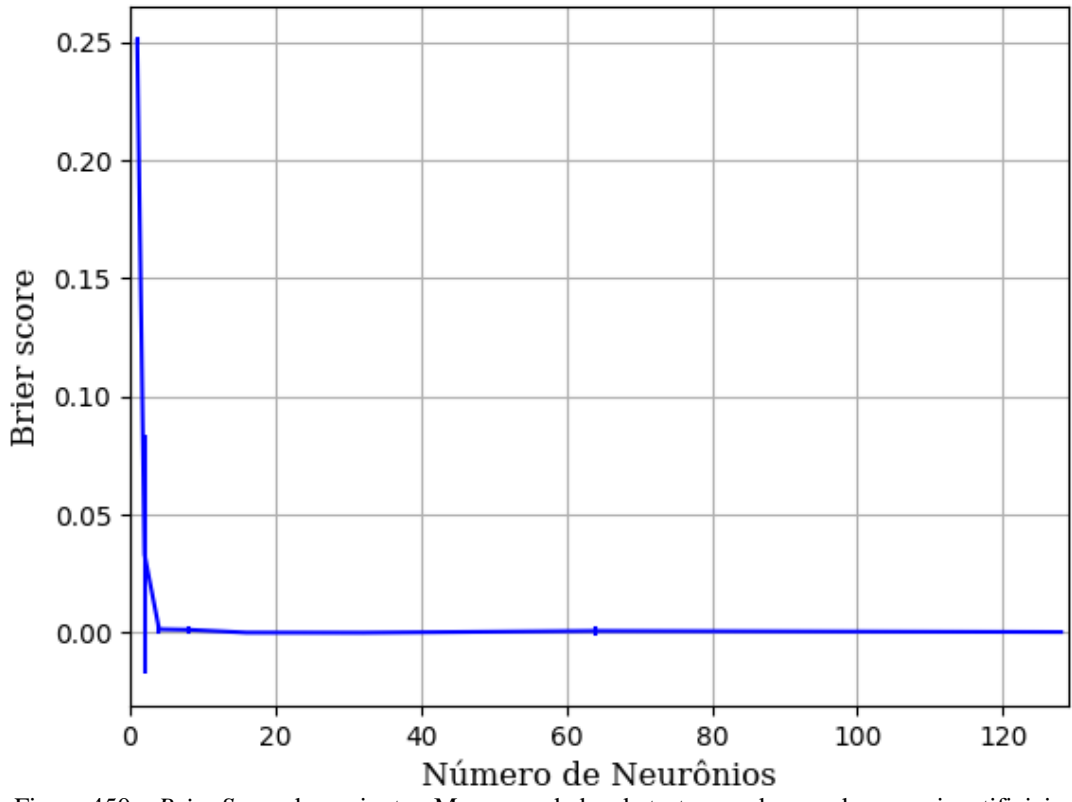

Figura 450 – *Brier Score* do conjunto vM para os dados de teste usando as redes neurais artificiais. Fonte: Elaborada pelo autor.

### **B.1.2 – REDE NEURAL CONVOLUCIONAL**

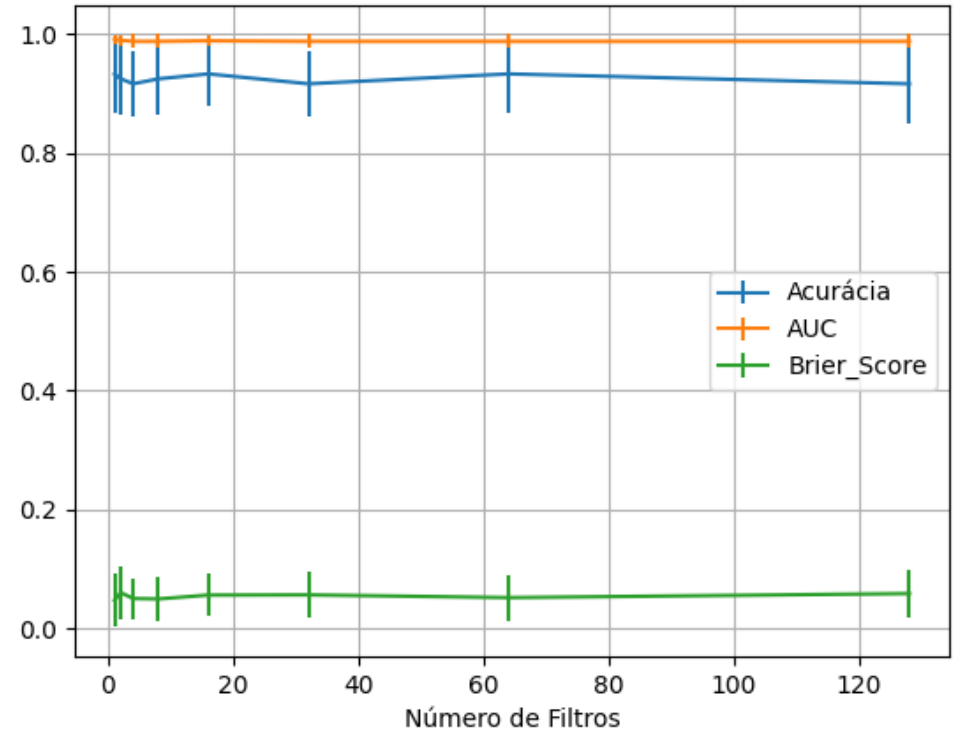

Figura 451 – Valores de acurácia, *auc* e *brier score* ao alterar o número de filtros, com o tamanho dos filtros fixo em quatro para cada filtro, utilizando as redes neurais artificiais RNC com otimização SGD e a função de ativação relu, para o conjunto de teste vP sem redução.

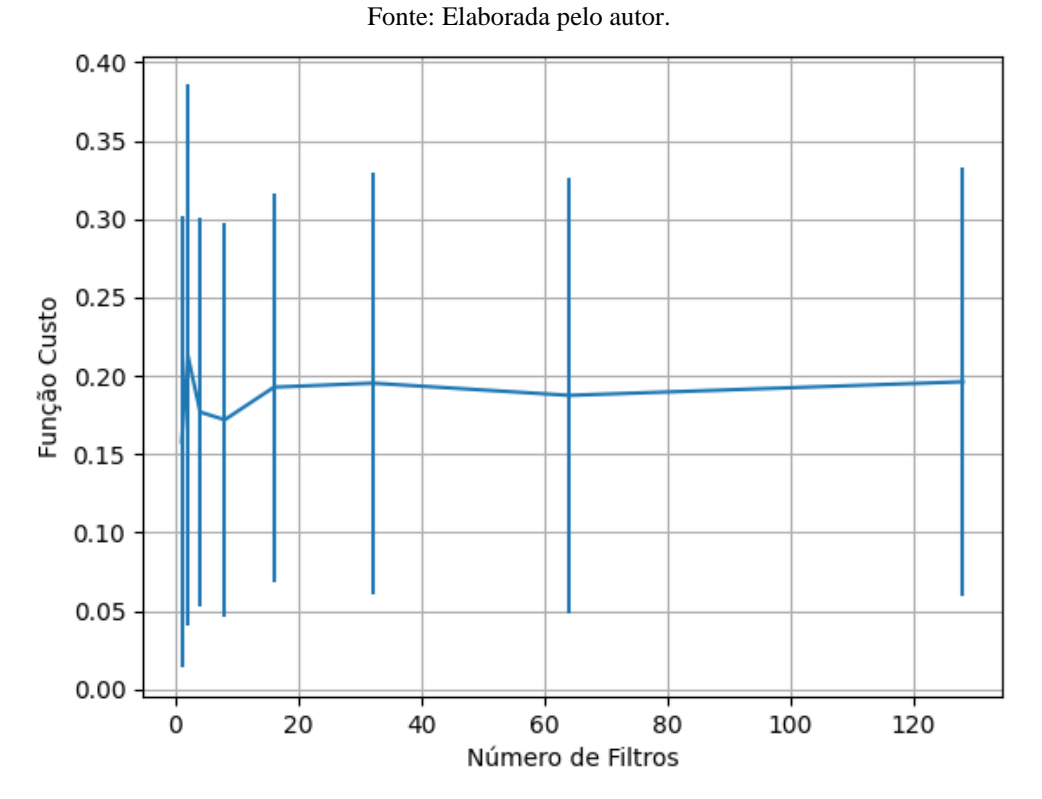

Figura 452 – Valores da função custo ao alterar o número de filtros, com o tamanho dos filtros fixo em quatro para cada filtro, utilizando as redes neurais artificiais RNC com otimização SGD e a função de ativação relu, para o conjunto de teste vP sem redução.

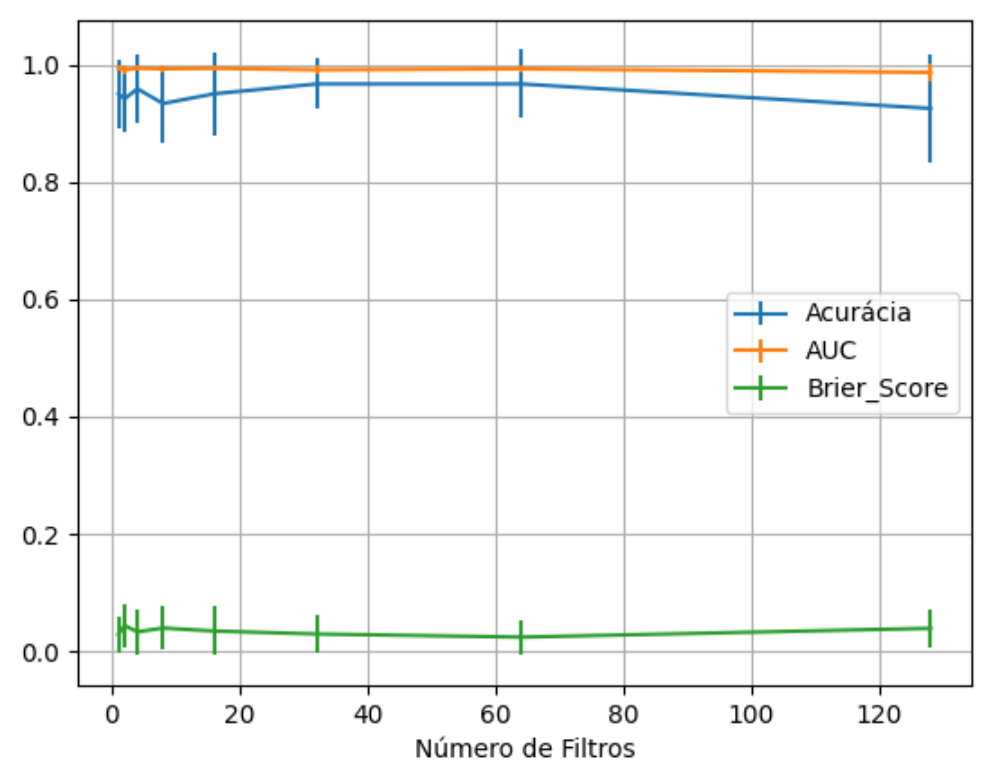

Figura 453 – Valores de acurácia, *auc* e *brier score* ao alterar o número de filtros, com o tamanho dos filtros fixo em quatro para cada filtro, utilizando as redes neurais artificiais RNC com otimização SGD e a função de ativação sigmoid, para o conjunto de teste vP sem redução. Fonte: Elaborada pelo autor.

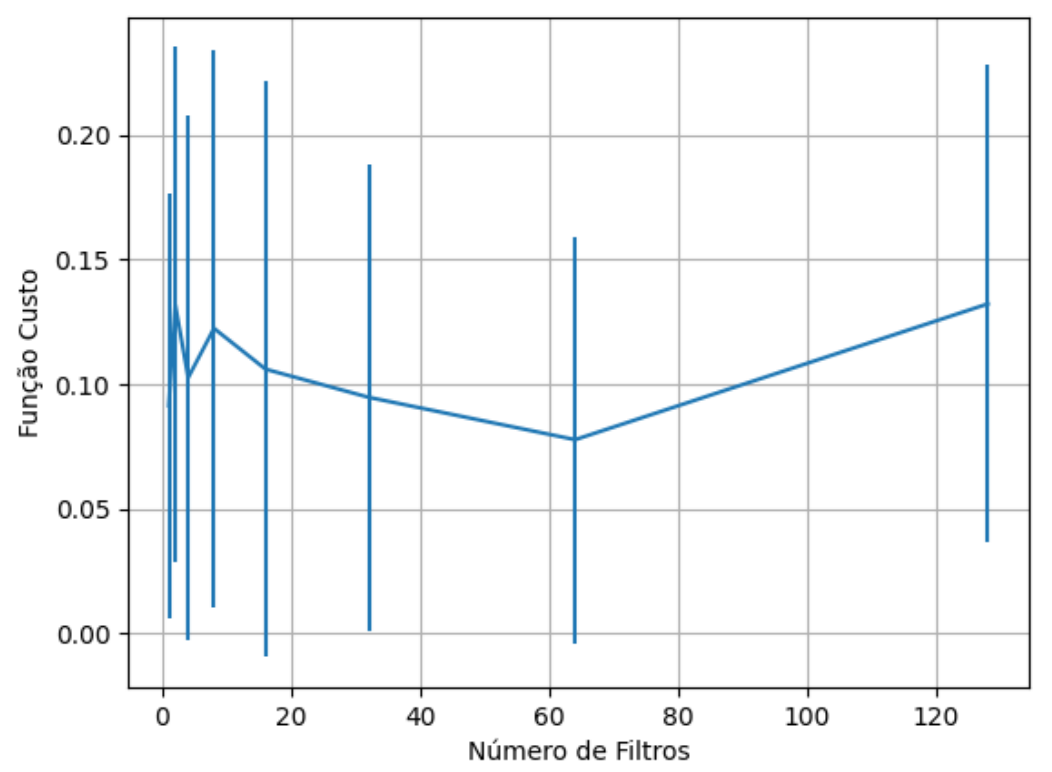

Figura 454 – Valores da função custo ao alterar o número de filtros, com o tamanho dos filtros fixo em quatro para cada filtro, utilizando as redes neurais artificiais RNC com otimização SGD e a função de ativação sigmoid, para o conjunto de teste vP sem redução.

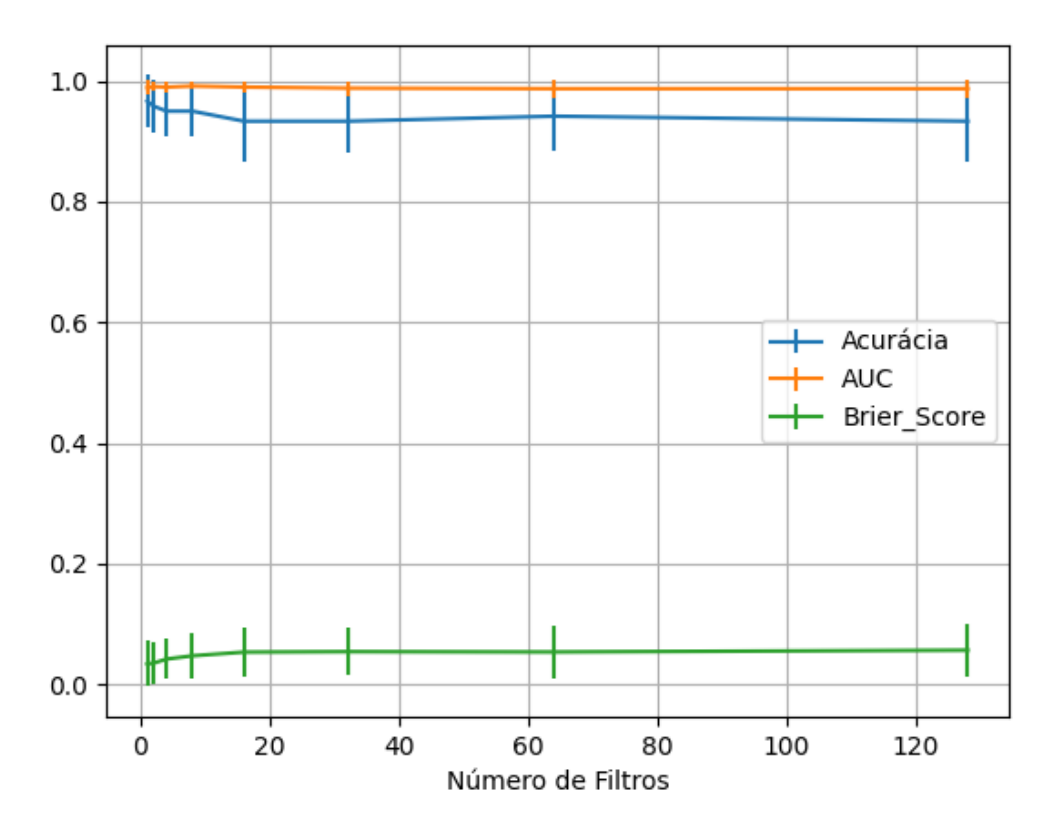

Figura 455 – Valores de acurácia, *auc* e *brier score* ao alterar o número de filtros, com o tamanho dos filtros fixo em quatro para cada filtro, utilizando as redes neurais artificiais RNC com otimização SGD e a função de ativação tanh, para o conjunto de teste vP sem redução. Fonte: Elaborada pelo autor.

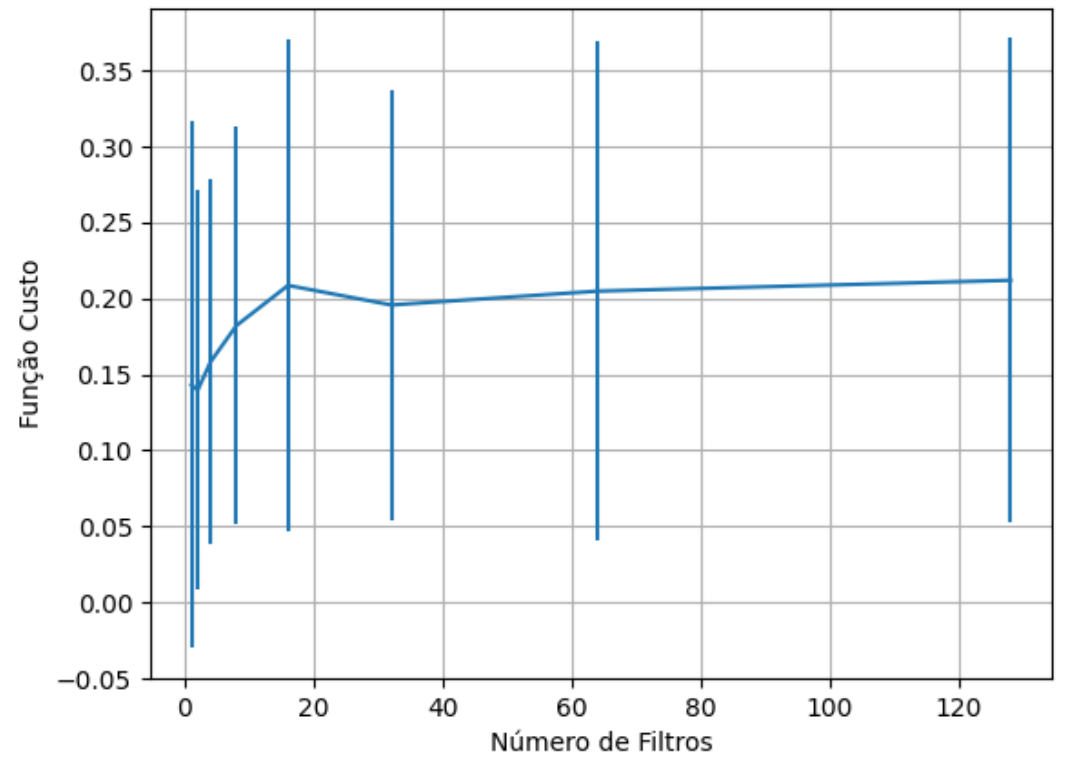

Figura 456 – Valores da função custo ao alterar o número de filtros, com o tamanho dos filtros fixo em quatro para cada filtro, utilizando as redes neurais artificiais RNC com otimização SGD e a função de ativação tanh, para o conjunto de teste vP sem redução.

## **B.1.2.1.1.1 – RELU**

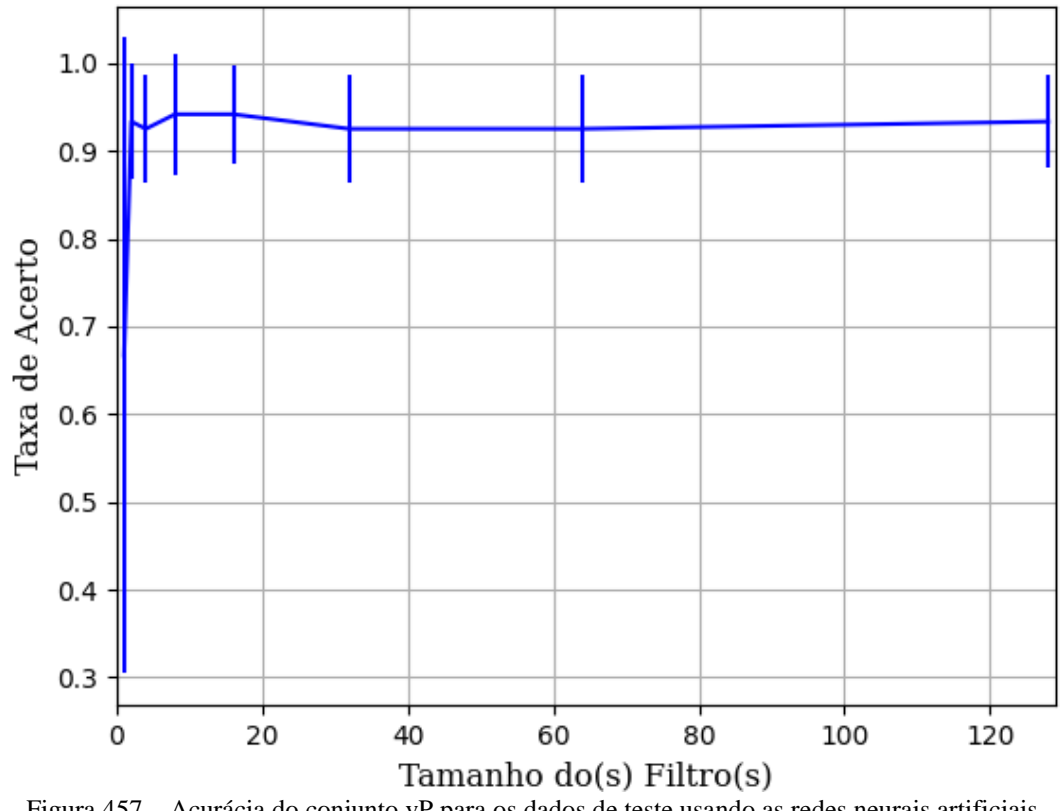

Figura 457 – Acurácia do conjunto vP para os dados de teste usando as redes neurais artificiais. Fonte: Elaborada pelo autor.

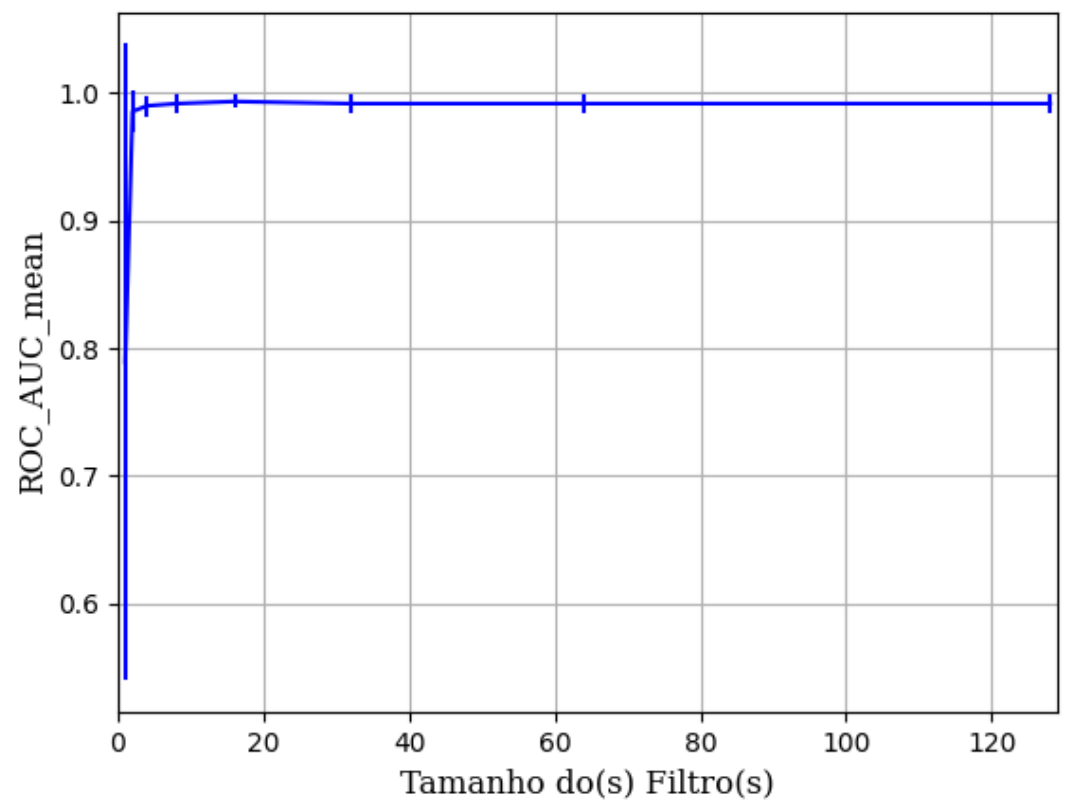

Figura 458 – AUC do conjunto vP para os dados de teste usando as redes neurais artificiais. Fonte: Elaborada pelo autor.

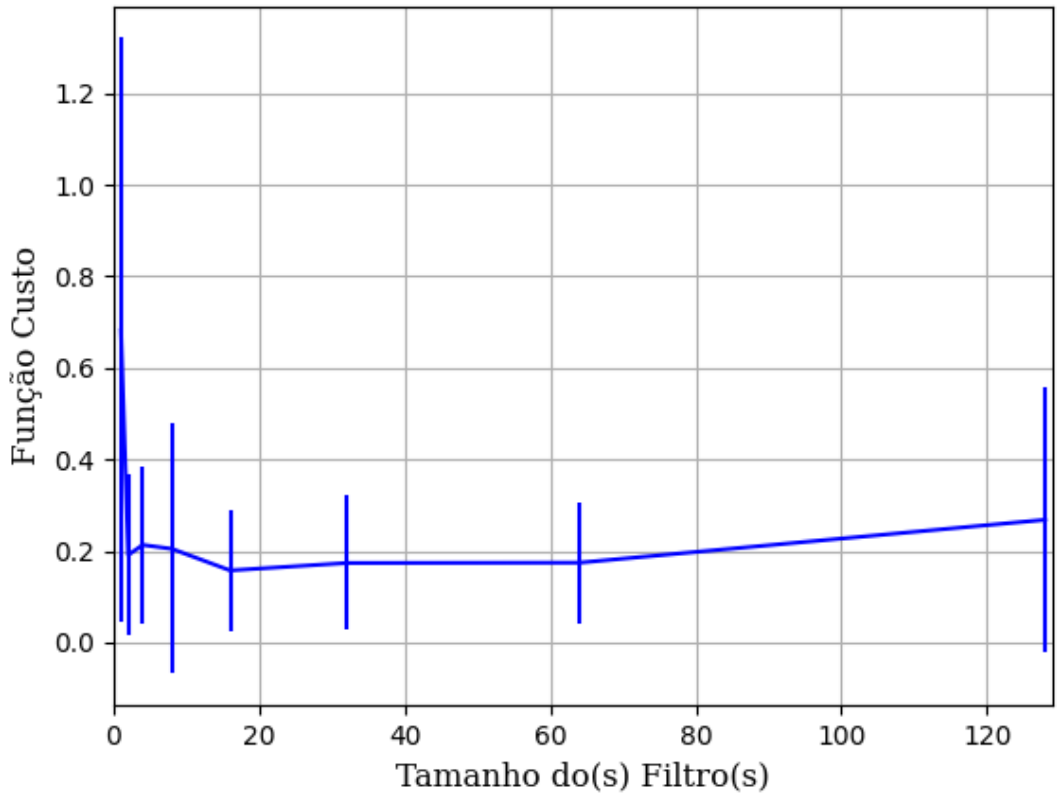

Figura 459 – Função custo do conjunto vP para os dados de teste usando as redes neurais artificiais. Fonte: Elaborada pelo autor.

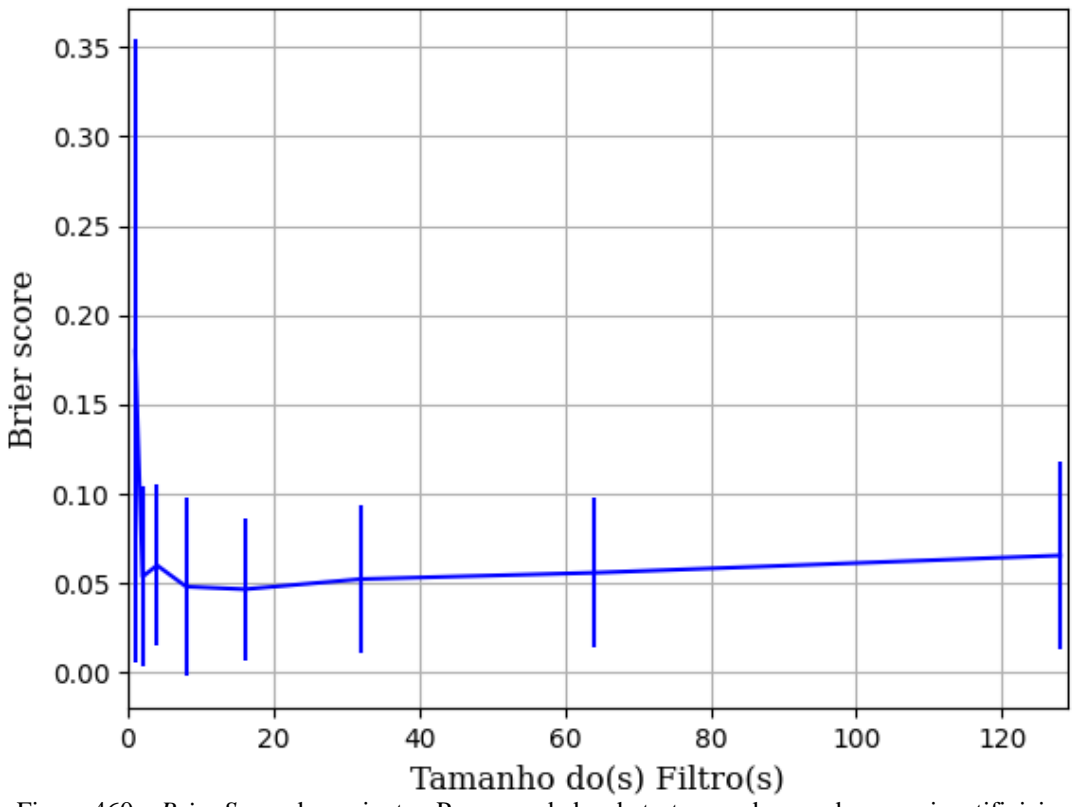

Figura 460 – *Brier Score* do conjunto vP para os dados de teste usando as redes neurais artificiais. Fonte: Elaborada pelo autor.

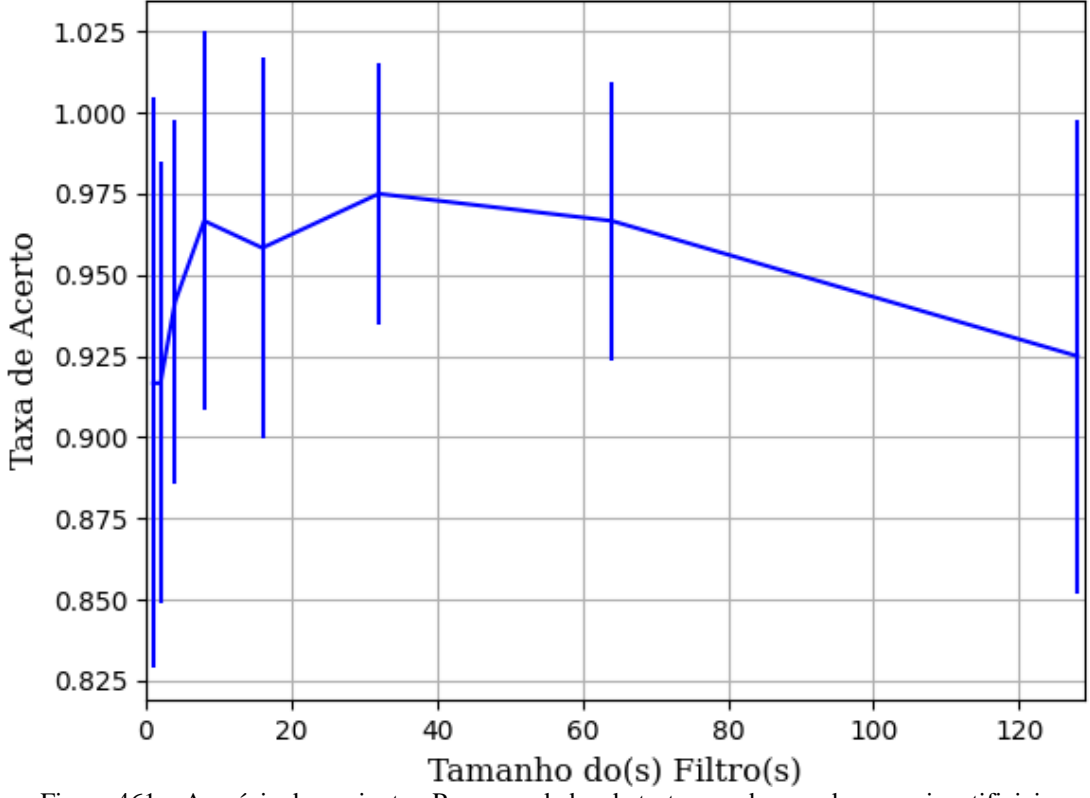

**B.1.2.1.1.2 – SIGMOID** 

Figura 461 – Acurácia do conjunto vP para os dados de teste usando as redes neurais artificiais. Fonte: Elaborada pelo autor.

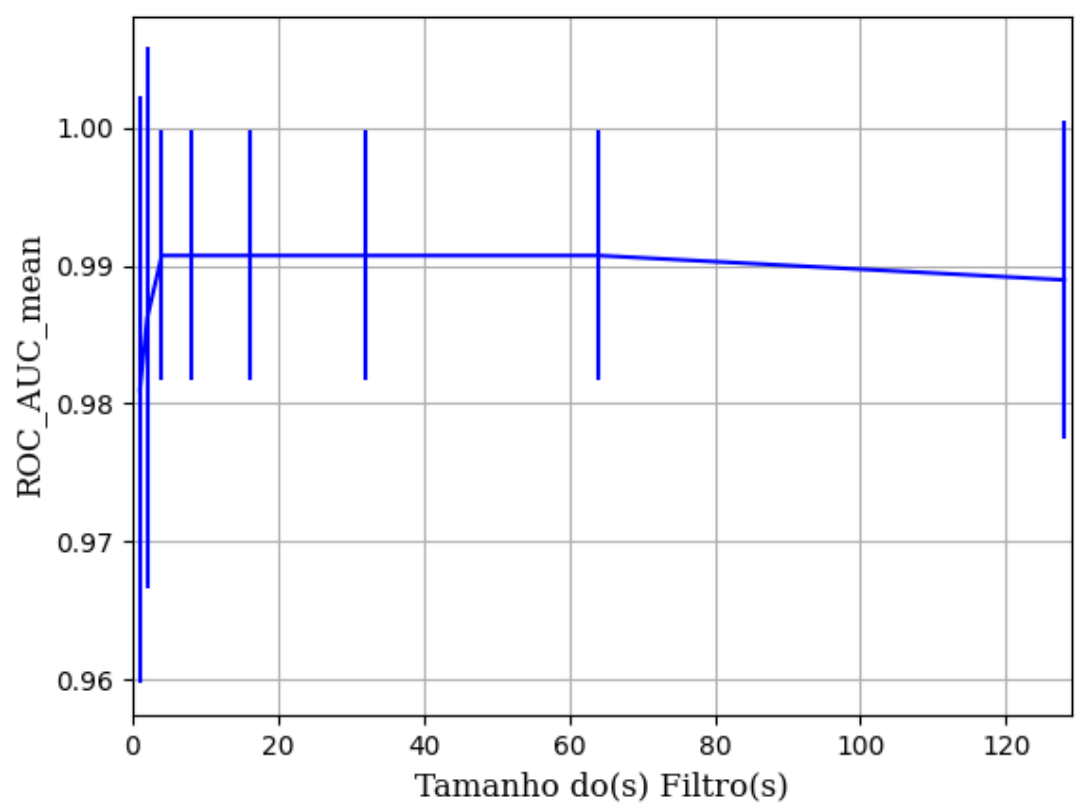

Figura 462 – AUC do conjunto vP para os dados de teste usando as redes neurais artificiais. Fonte: Elaborada pelo autor.

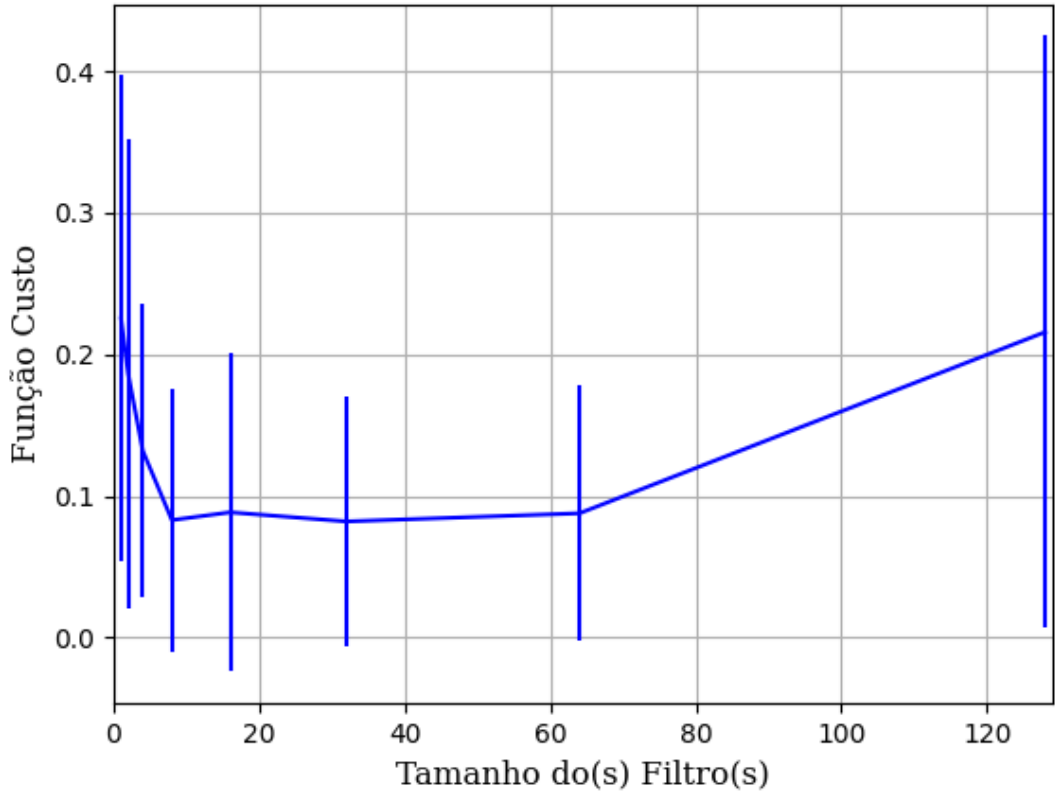

Figura 463 – Função custo do conjunto vP para os dados de teste usando as redes neurais artificiais. Fonte: Elaborada pelo autor.

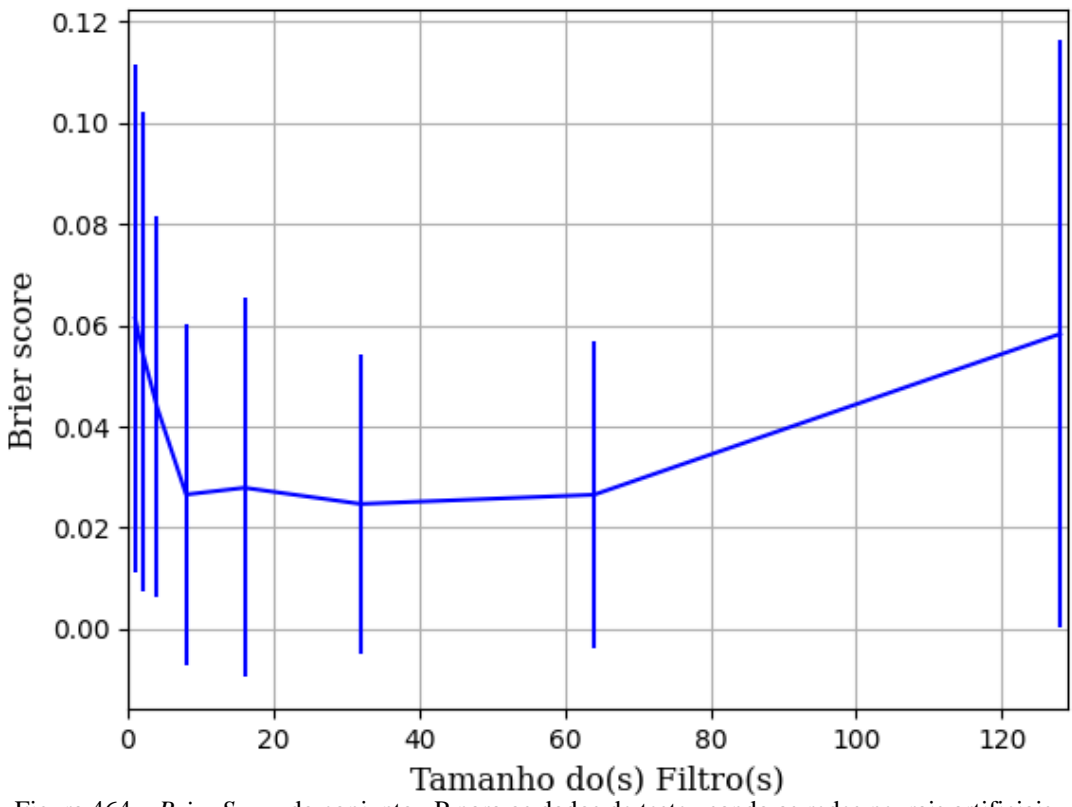

Figura 464 – *Brier Score* do conjunto vP para os dados de teste usando as redes neurais artificiais. Fonte: Elaborada pelo autor.

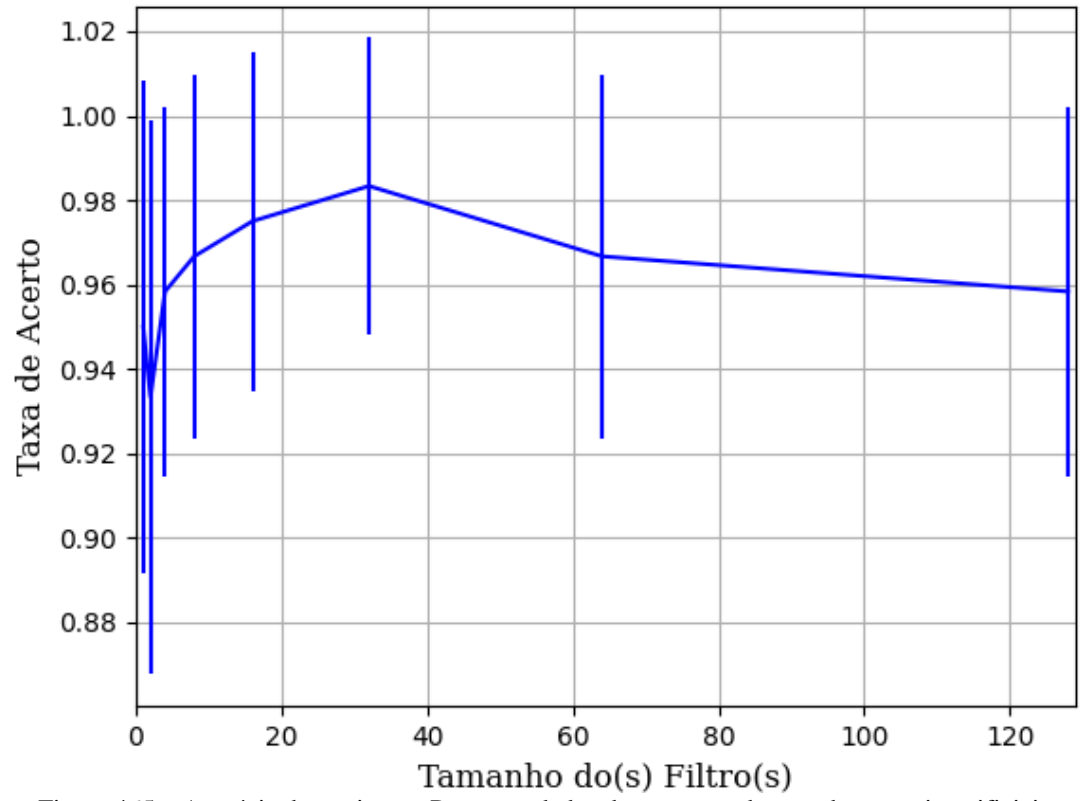

**B.1.2.1.1.3 – TANH** 

Figura 465 – Acurácia do conjunto vP para os dados de teste usando as redes neurais artificiais. Fonte: Elaborada pelo autor.

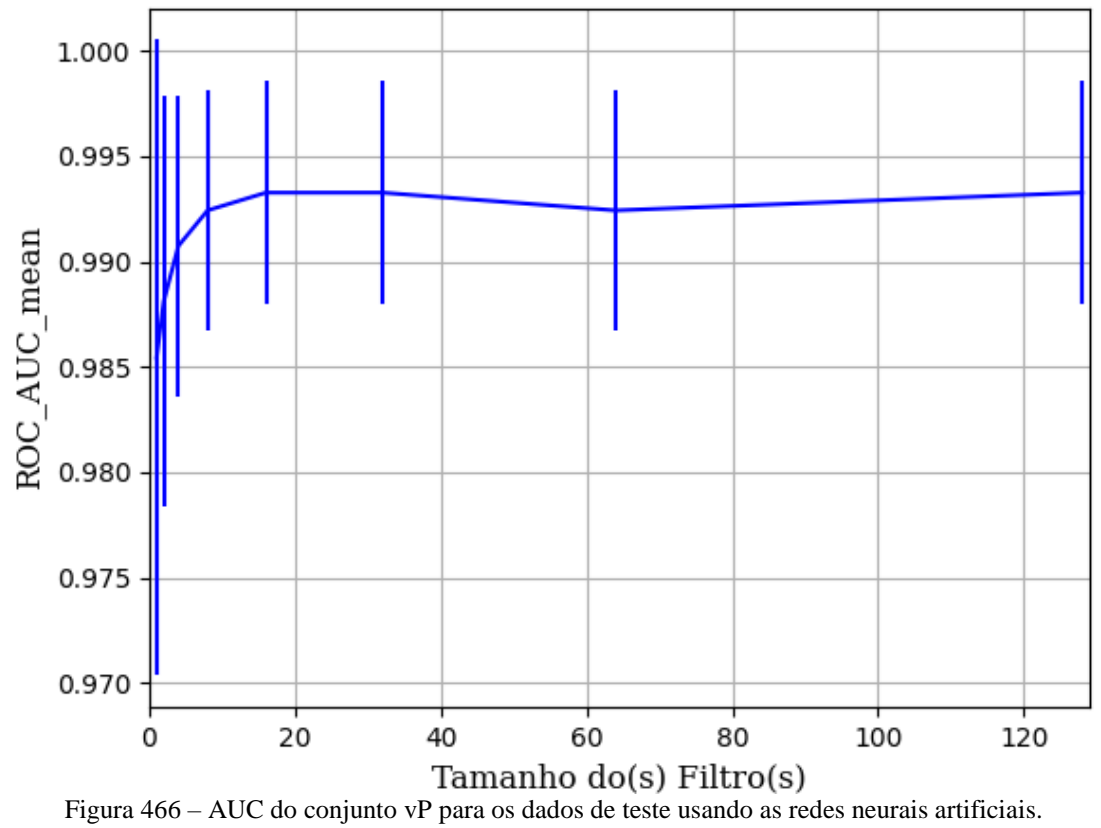

Fonte: Elaborada pelo autor.

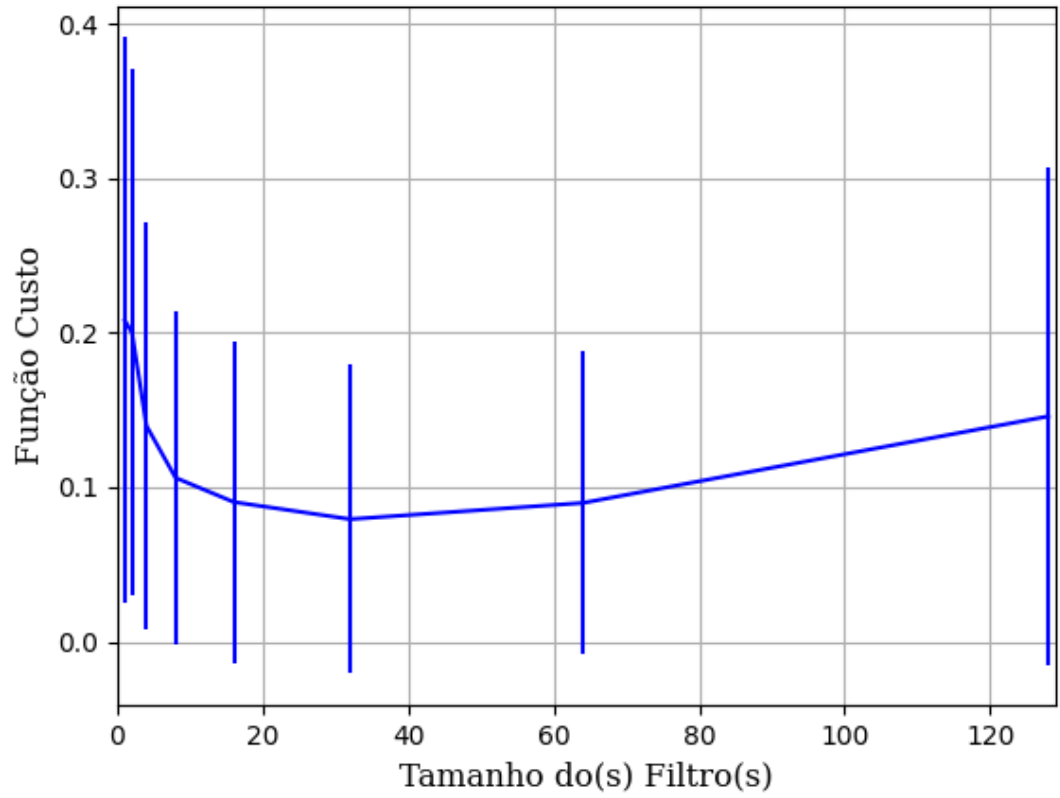

Figura 467 – Função custo do conjunto vP para os dados de teste usando as redes neurais artificiais. Fonte: Elaborada pelo autor.
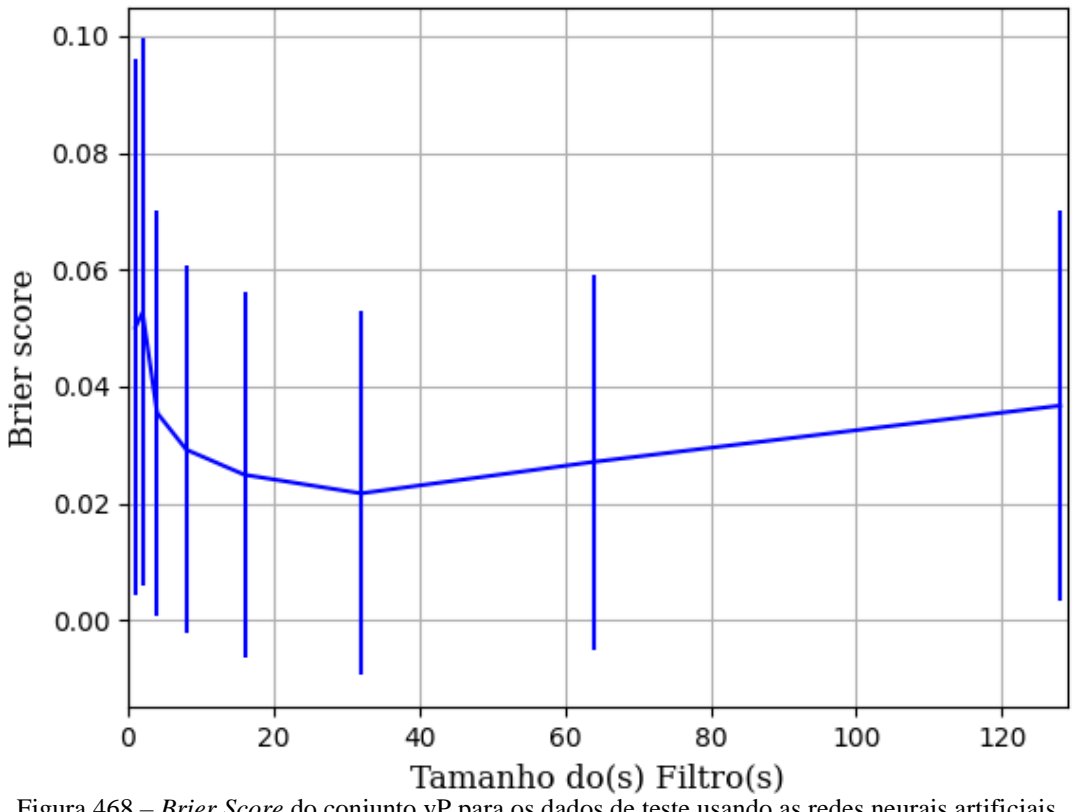

Figura 468 – *Brier Score* do conjunto vP para os dados de teste usando as redes neurais artificiais. Fonte: Elaborada pelo autor.

# **B.1.2.1.2 – CONJUNTO VM**

## **B.1.2.1.2.1 – 20% DE VARIAÇÃO**

**B.1.2.1.2.1.1 – RELU** 

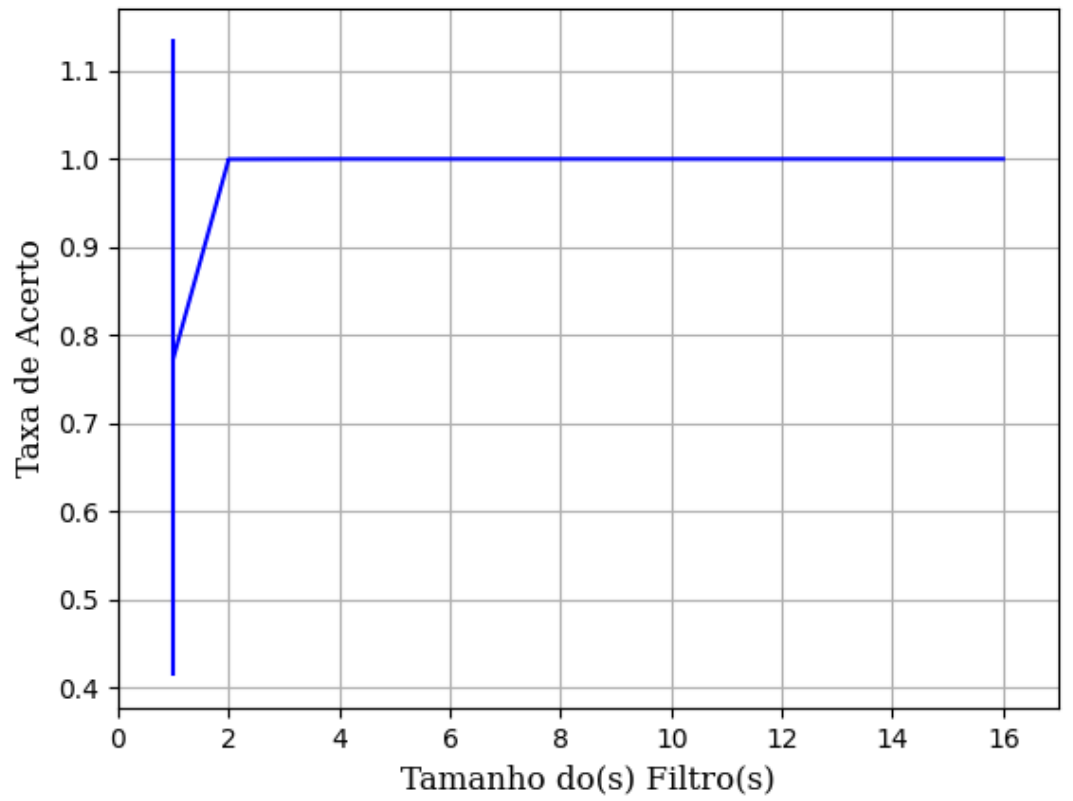

Figura 469 – Acurácia do conjunto vM para os dados de teste usando as redes neurais artificiais. Fonte: Elaborada pelo autor.

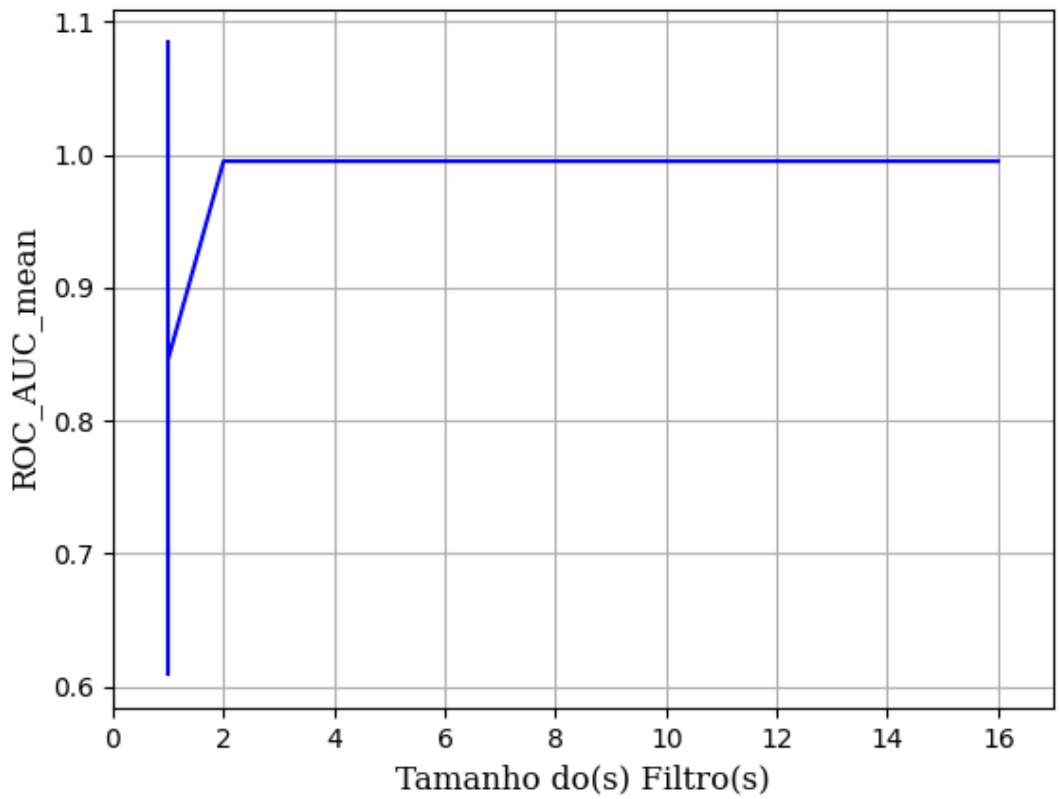

Figura 470 – AUC do conjunto vM para os dados de teste usando as redes neurais artificiais. Fonte: Elaborada pelo autor.

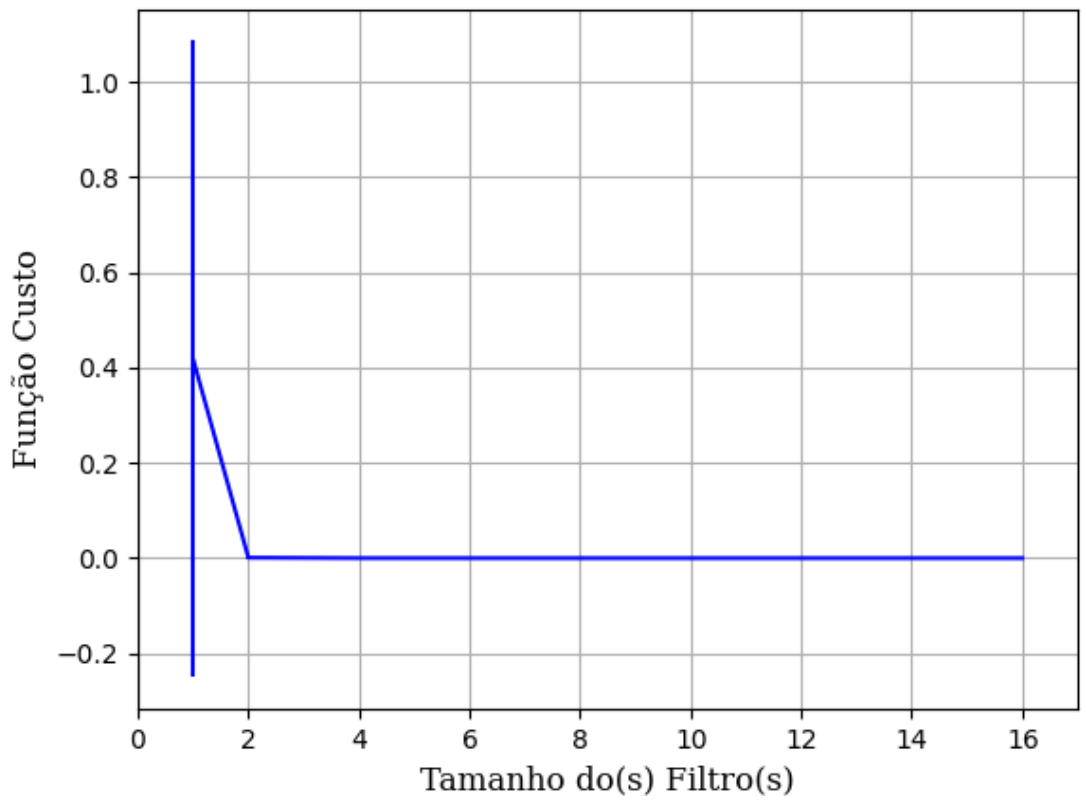

Figura 471 – Função custo do conjunto vM para os dados de teste usando as redes neurais artificiais. Fonte: Elaborada pelo autor.

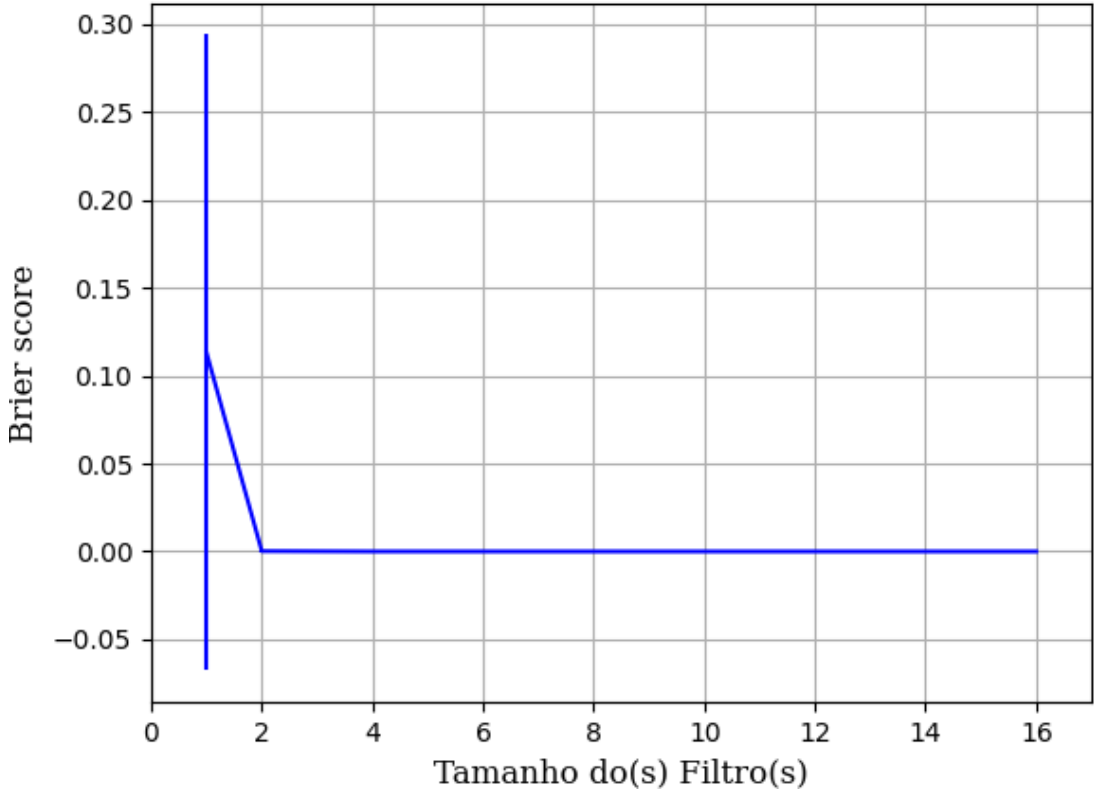

Figura 472 – *Brier Score* do conjunto vM para os dados de teste usando as redes neurais artificiais. Fonte: Elaborada pelo autor.

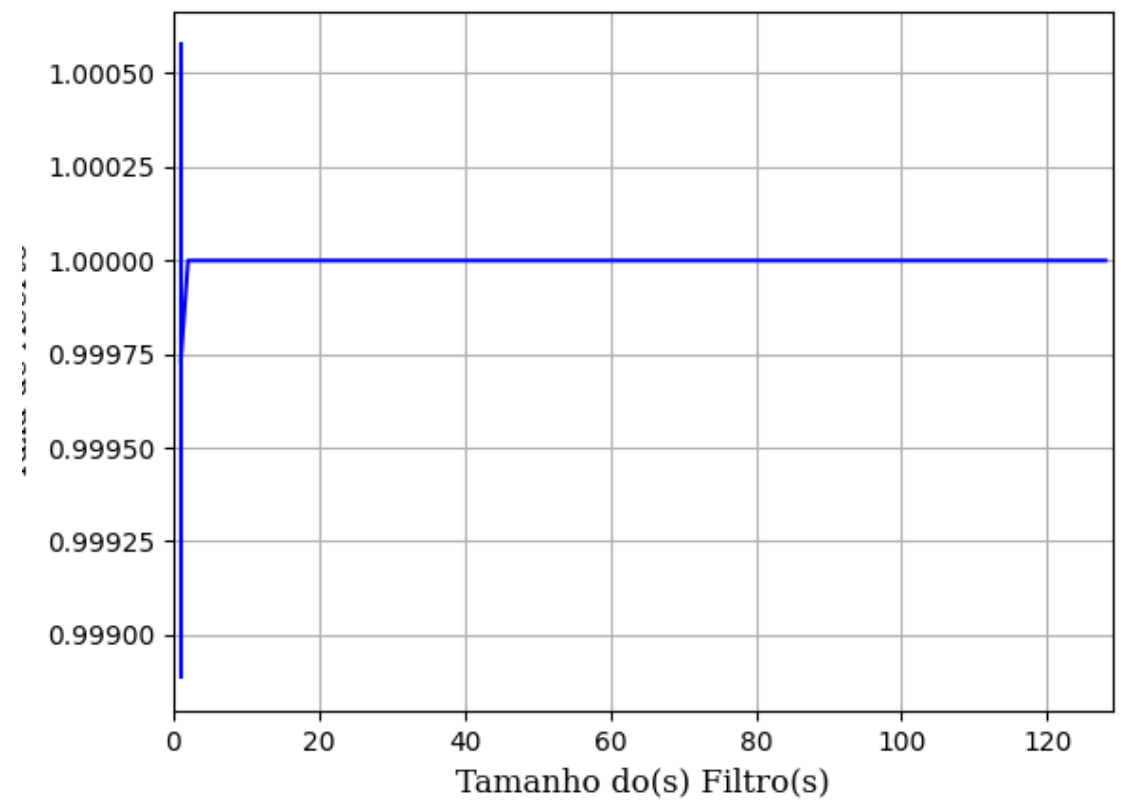

**B.1.2.1.2.1.2 – SIGMOID** 

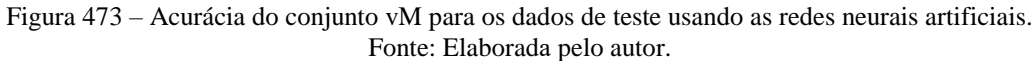

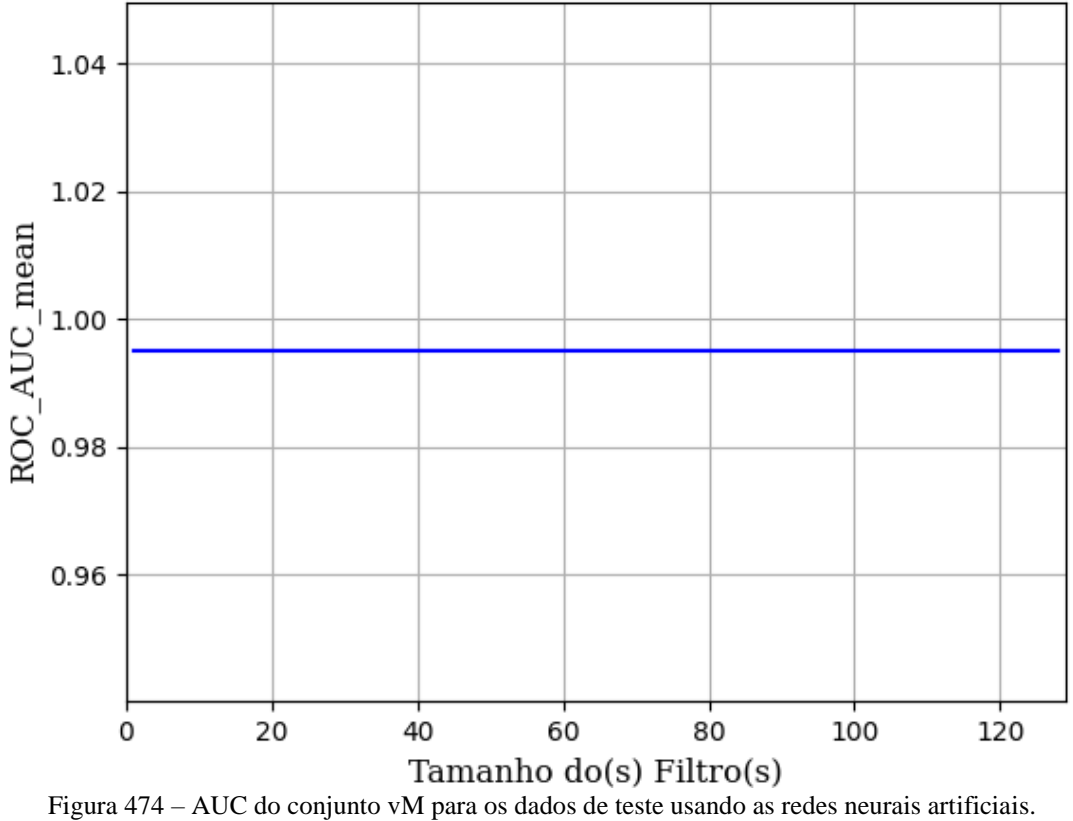

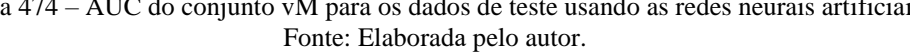

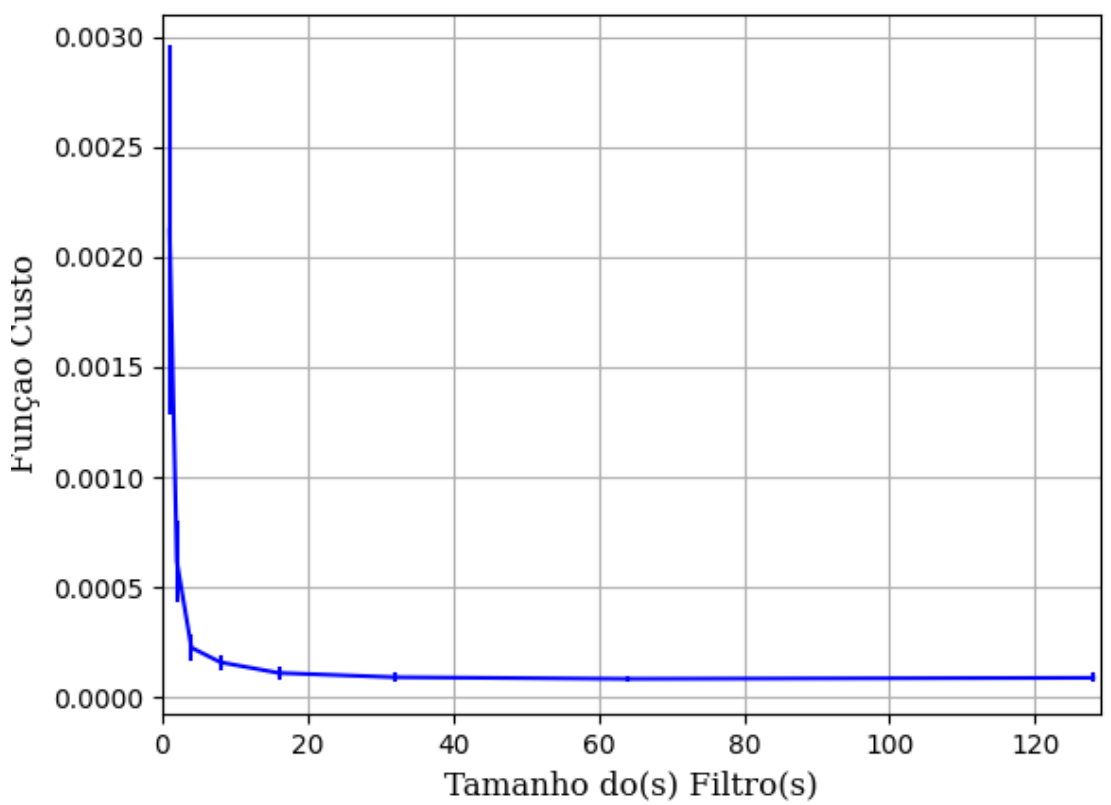

Figura 475 – Função custo do conjunto vM para os dados de teste usando as redes neurais artificiais. Fonte: Elaborada pelo autor.

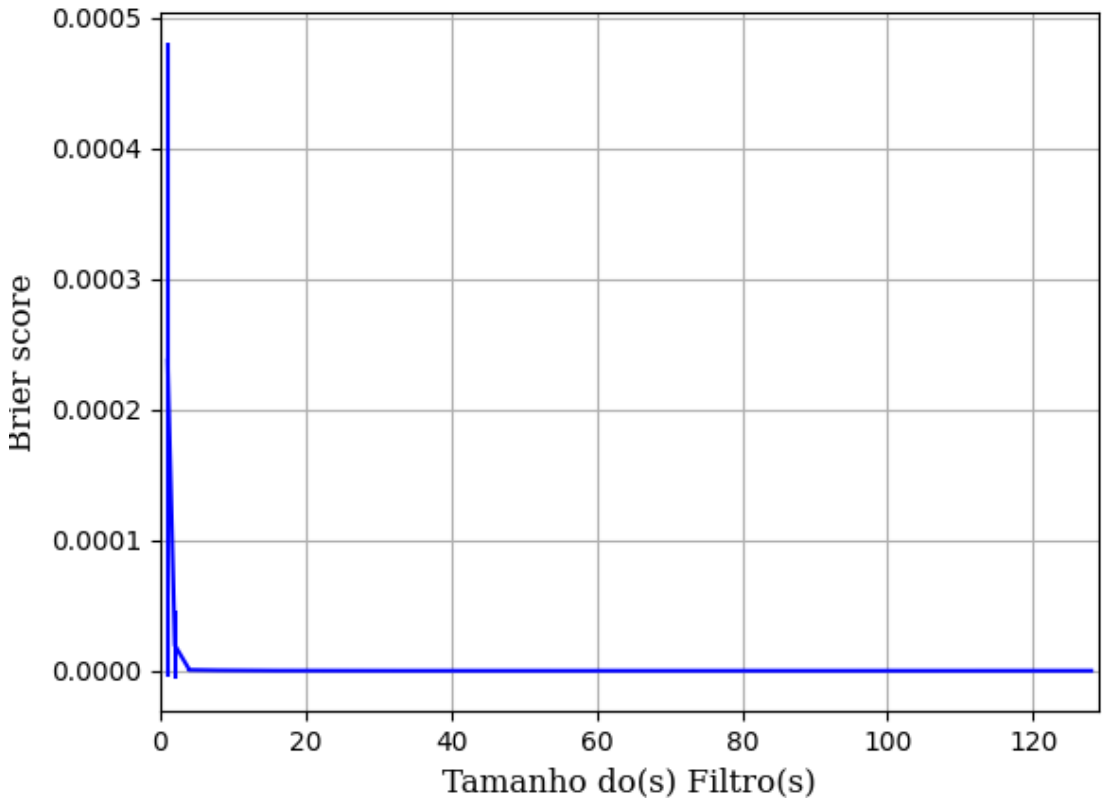

Figura 476 – *Brier Score* do conjunto vM para os dados de teste usando as redes neurais artificiais. Fonte: Elaborada pelo autor.

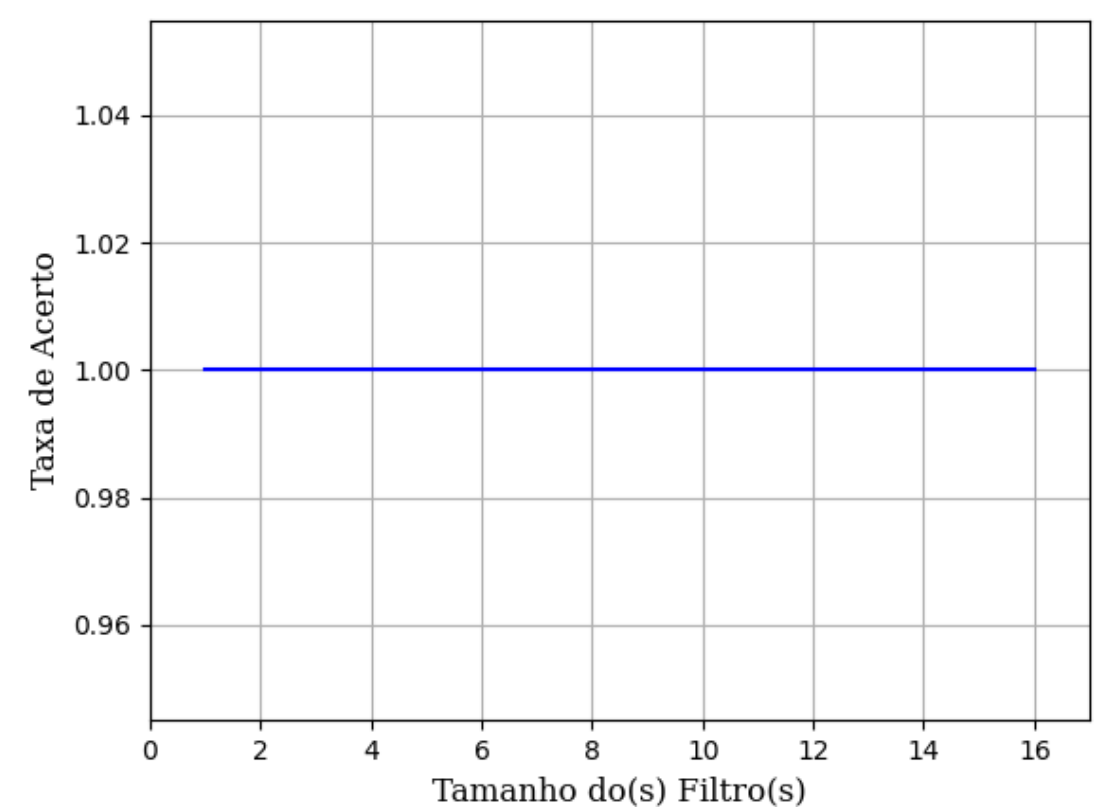

Figura 477 – Acurácia do conjunto vM para os dados de teste usando as redes neurais artificiais. Fonte: Elaborada pelo autor.

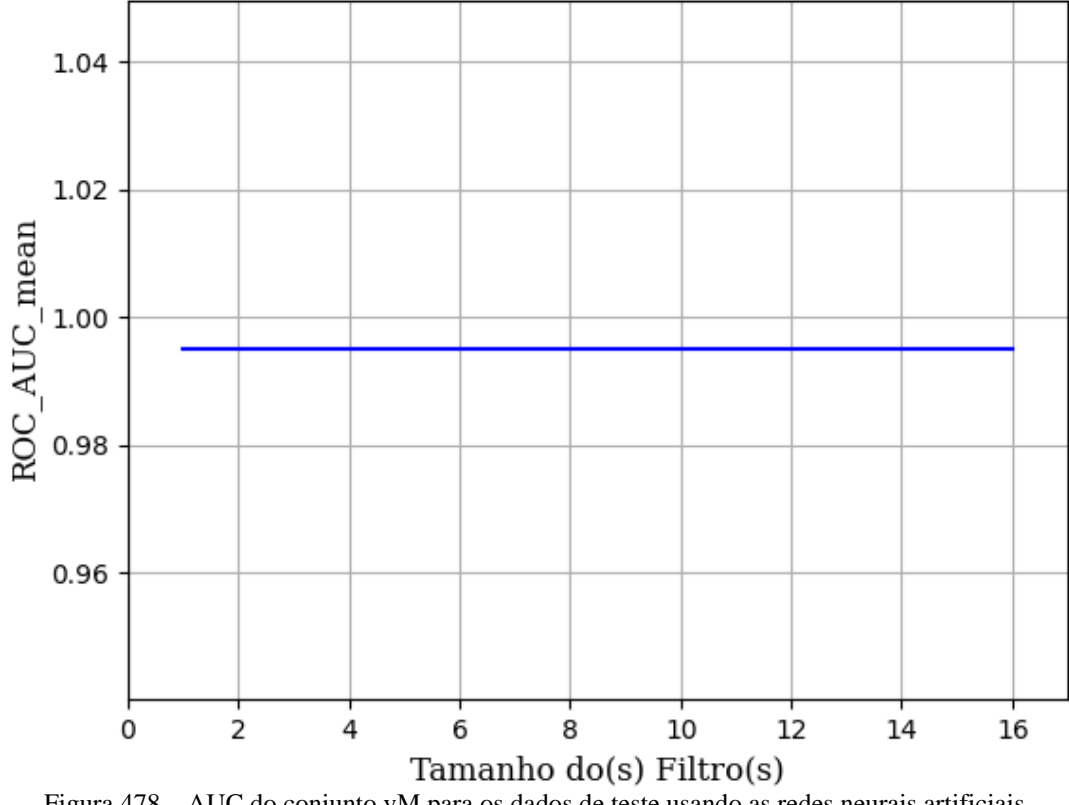

Figura 478 – AUC do conjunto vM para os dados de teste usando as redes neurais artificiais. Fonte: Elaborada pelo autor.

### **B.1.2.1.2.1.3 – TANH**

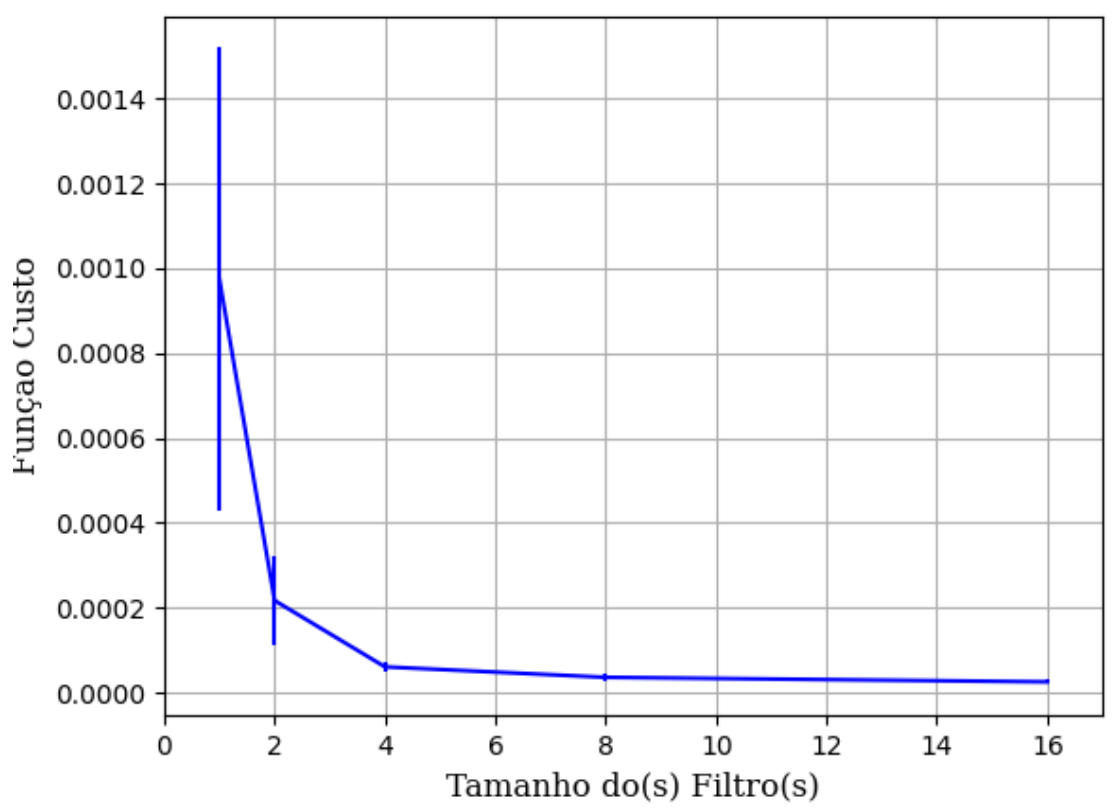

Figura 479 – Função custo do conjunto vM para os dados de teste usando as redes neurais artificiais. Fonte: Elaborada pelo autor.

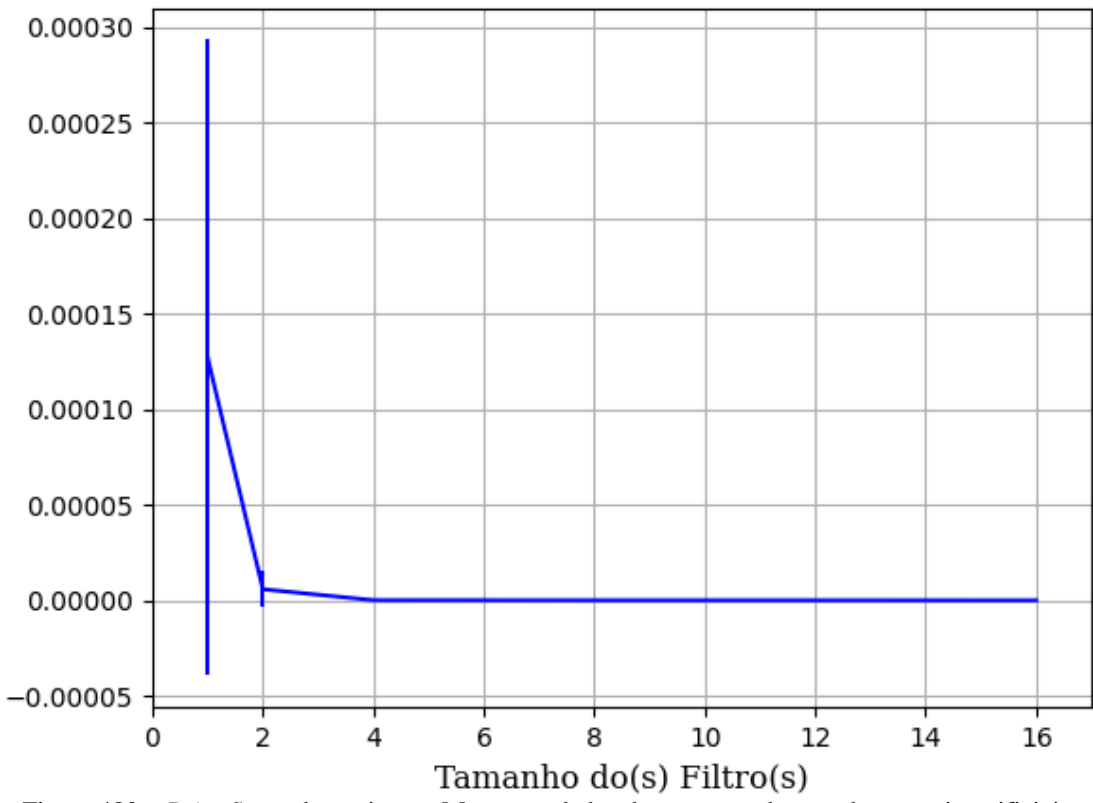

Figura 480 – *Brier Score* do conjunto vM para os dados de teste usando as redes neurais artificiais. Fonte: Elaborada pelo autor.

### **B.1.2.1.3 – CONJUNTO VG**

## **B.1.2.1.3.1 – 20% DE VARIAÇÃO**

### **B.1.2.1.3.1.1 – TANH**

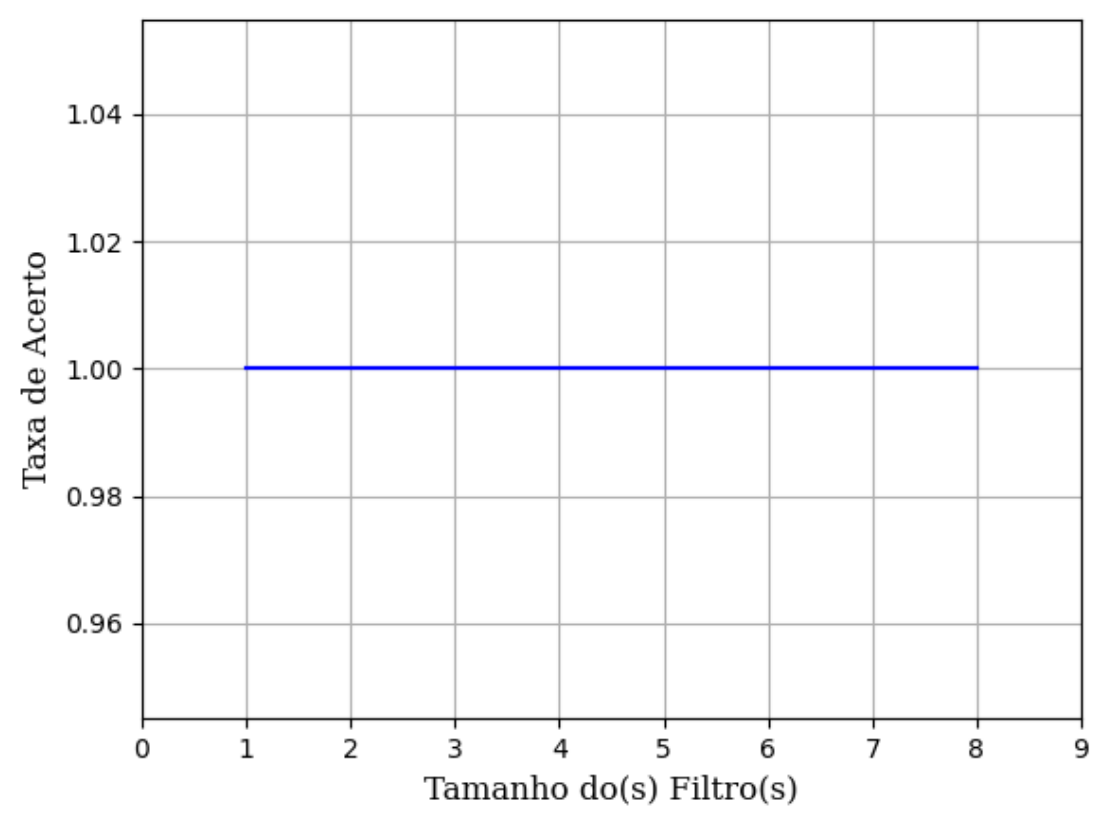

Figura 481 – Acurácia do conjunto vG para os dados de teste usando as redes neurais artificiais. Fonte: Elaborada pelo autor.

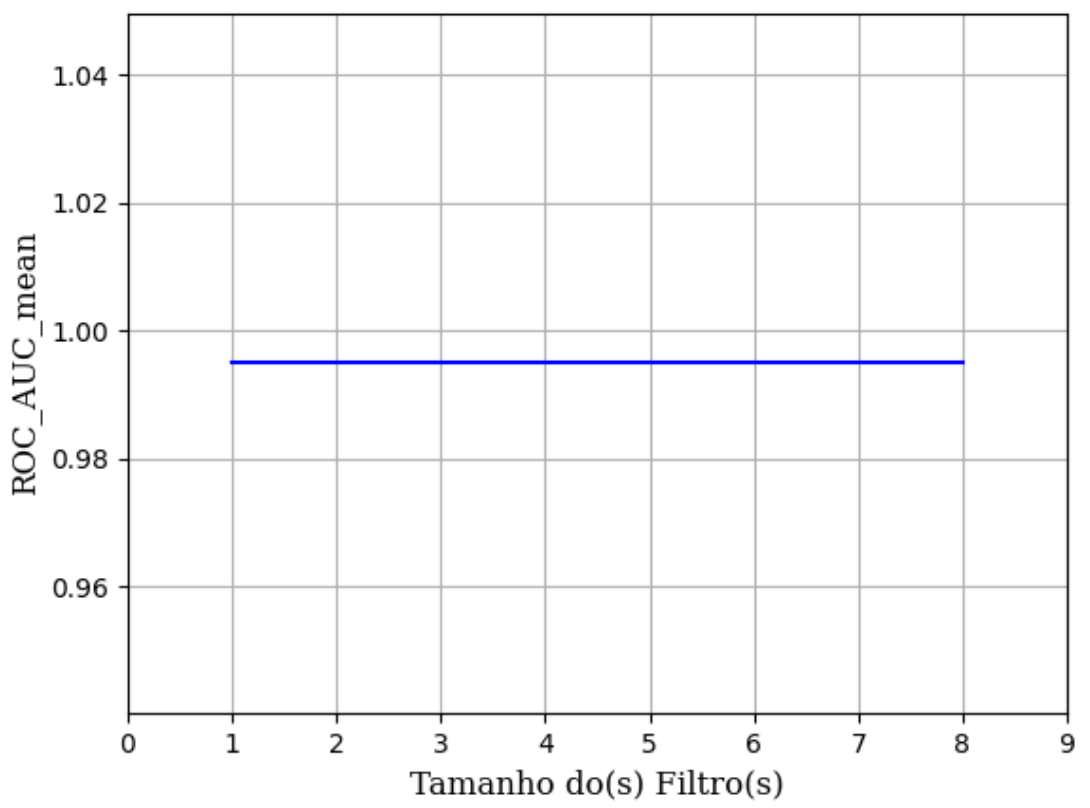

Figura 482 – AUC do conjunto vG para os dados de teste usando as redes neurais artificiais. Fonte: Elaborada pelo autor.

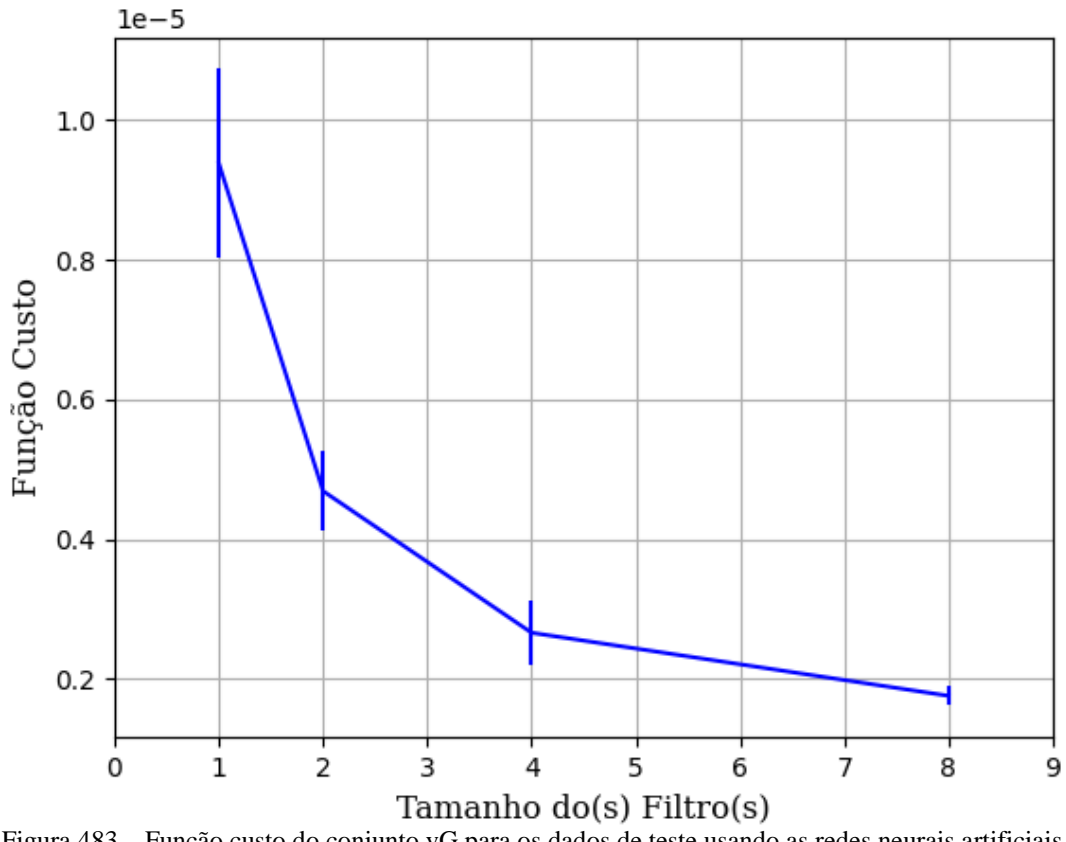

Figura 483 – Função custo do conjunto vG para os dados de teste usando as redes neurais artificiais. Fonte: Elaborada pelo autor.

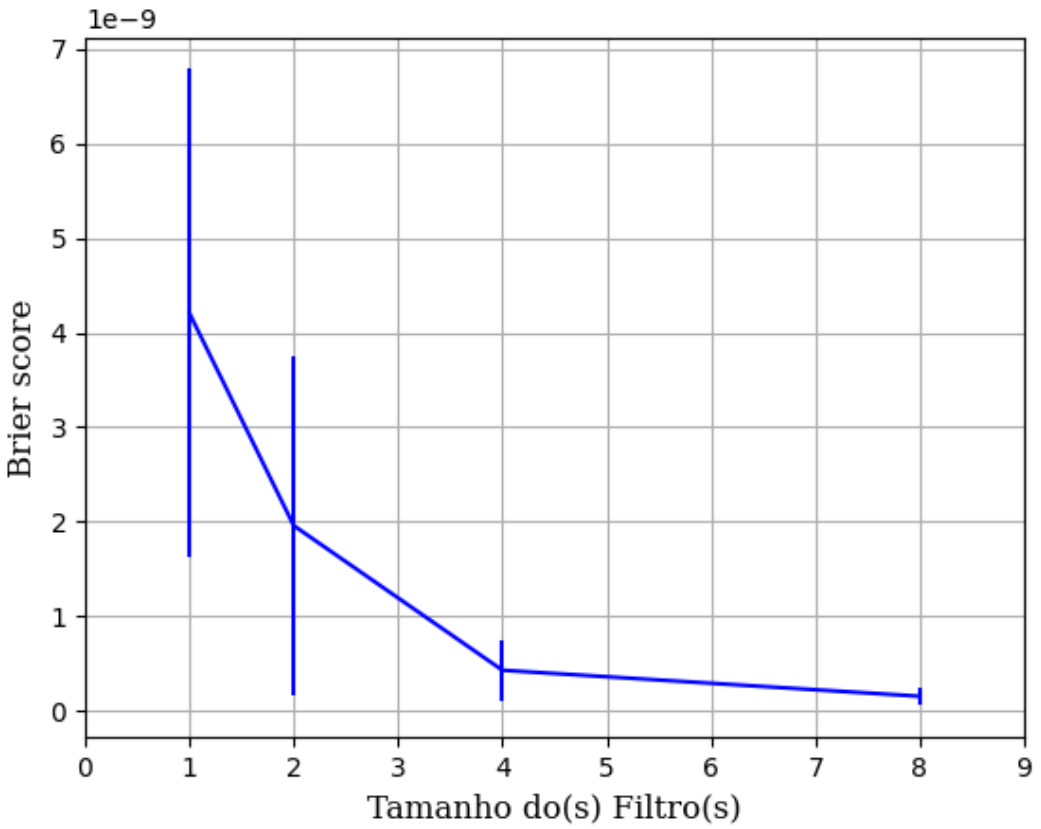

Figura 484 – *Brier Score* do conjunto vG para os dados de teste usando as redes neurais artificiais. Fonte: Elaborada pelo autor.

# **B.1.2.1.4 - COM REDUÇÃO**

## **B.1.2.1.4.1 – PCA**

## **B.1.2.1.4.1.1 – VARIÂNCIA 95%**

### **B.1.2.1.4.1.1.1 – CONJUNTO VP**

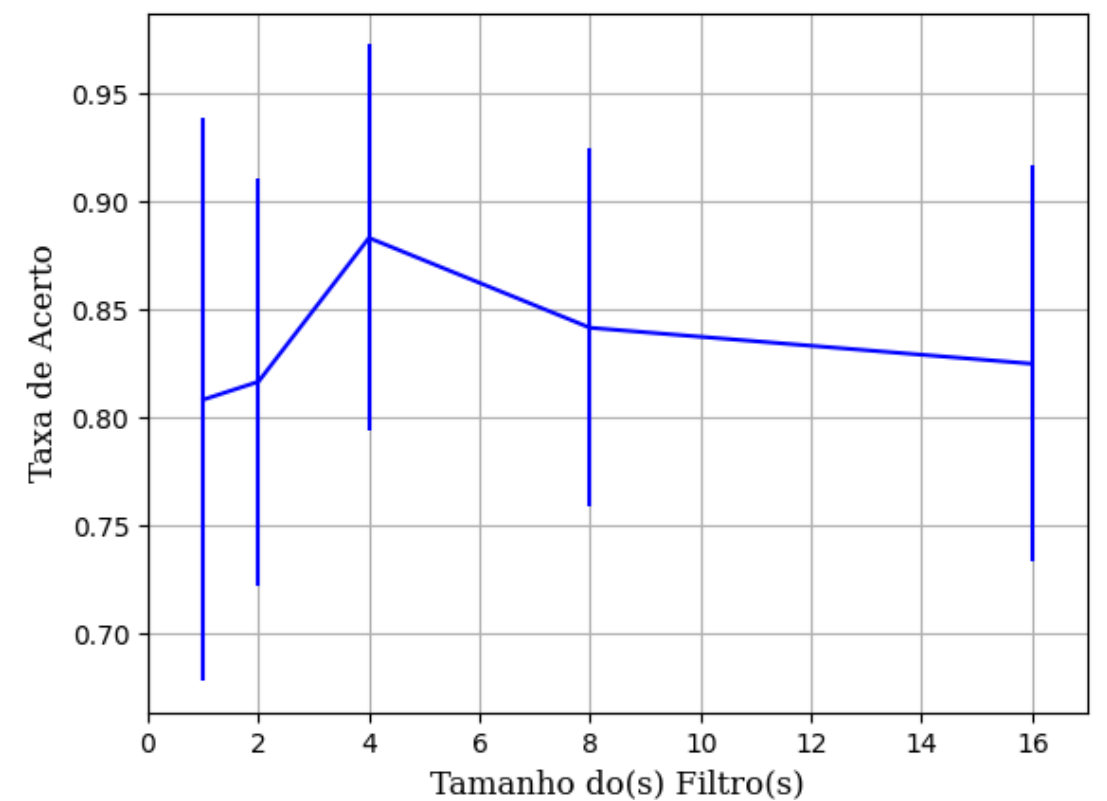

Figura 485 – Acurácia do conjunto vP para os dados de teste usando as redes neurais artificiais com redução. Fonte: Elaborada pelo autor.

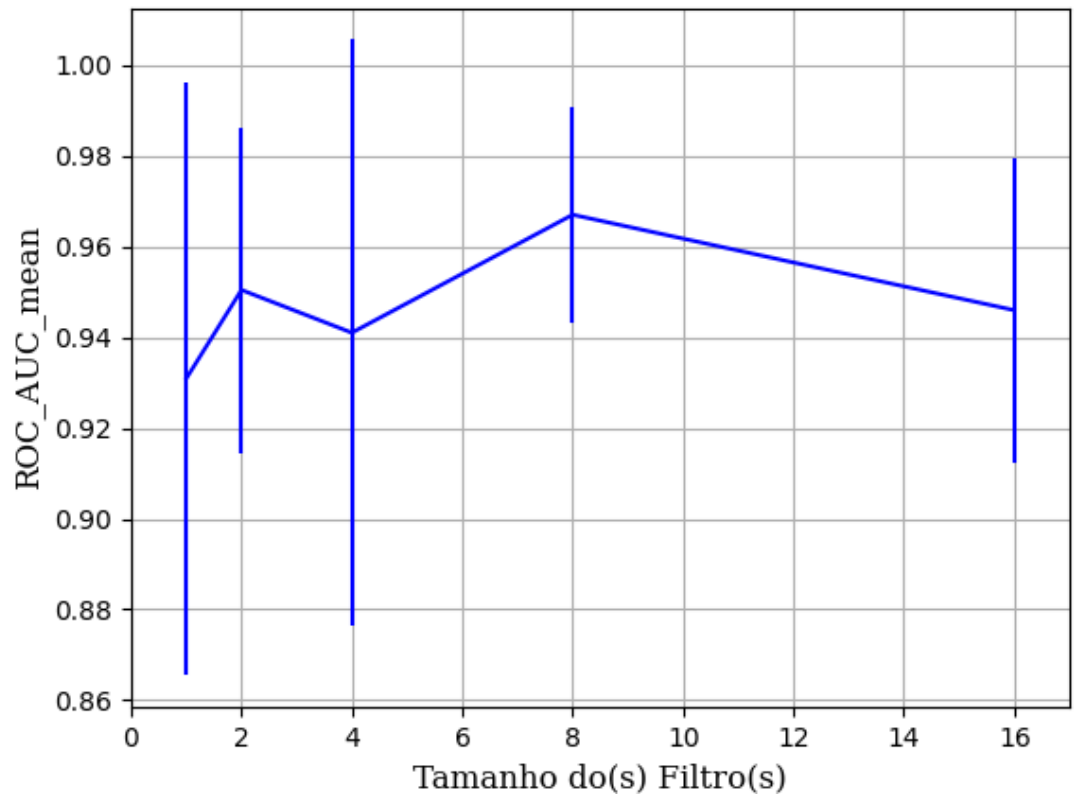

Figura 486 – AUC do conjunto vP para os dados de teste usando as redes neurais artificiais com redução. Fonte: Elaborada pelo autor.

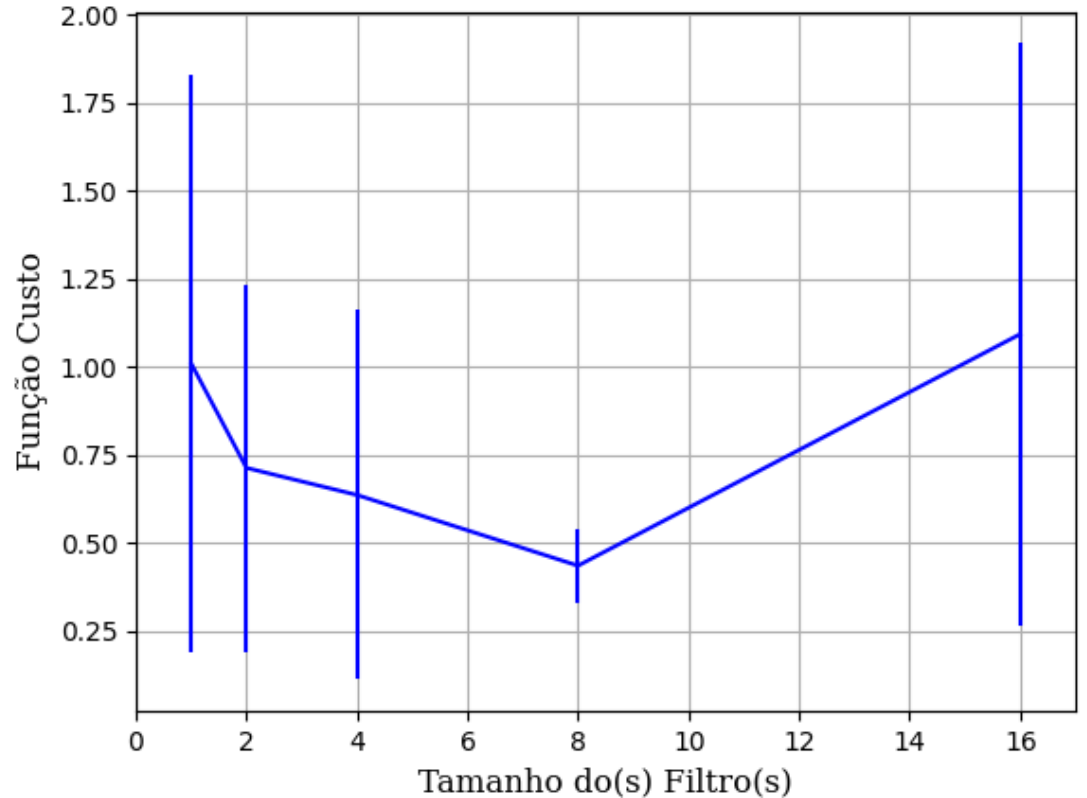

Figura 487 – Função custo do conjunto vP para os dados de teste usando as redes neurais artificiais com redução. Fonte: Elaborada pelo autor.

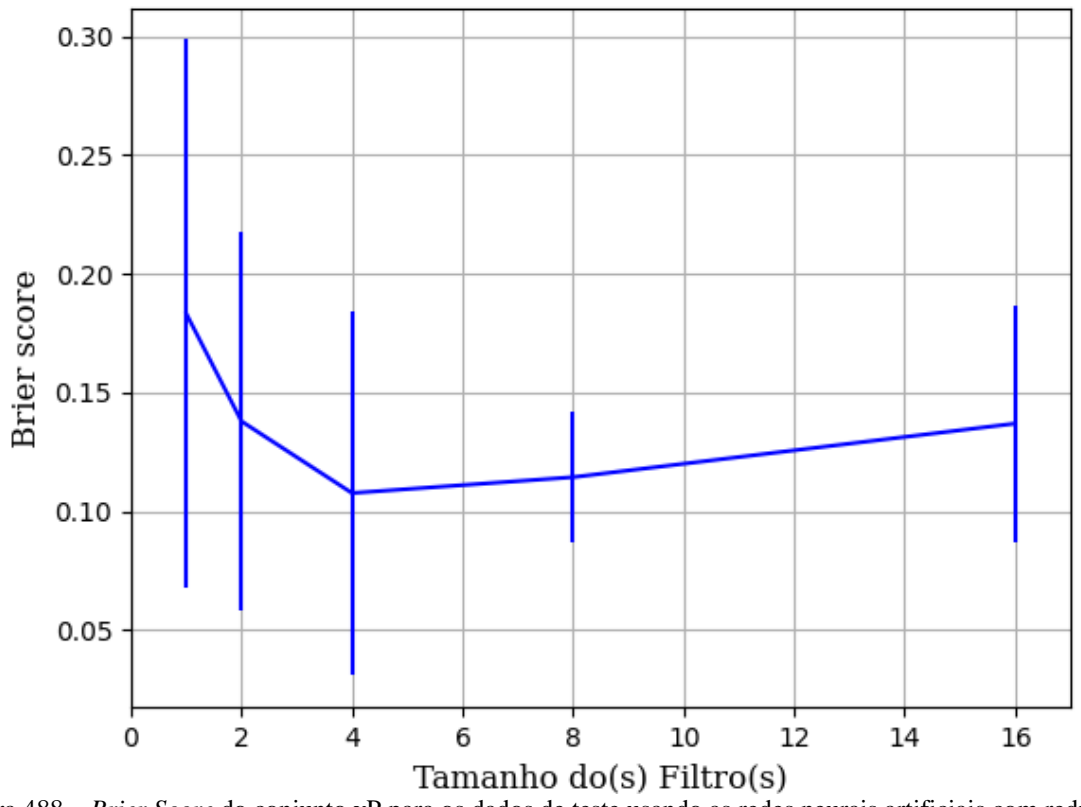

Figura 488 – *Brier Score* do conjunto vP para os dados de teste usando as redes neurais artificiais com redução. Fonte: Elaborada pelo autor.

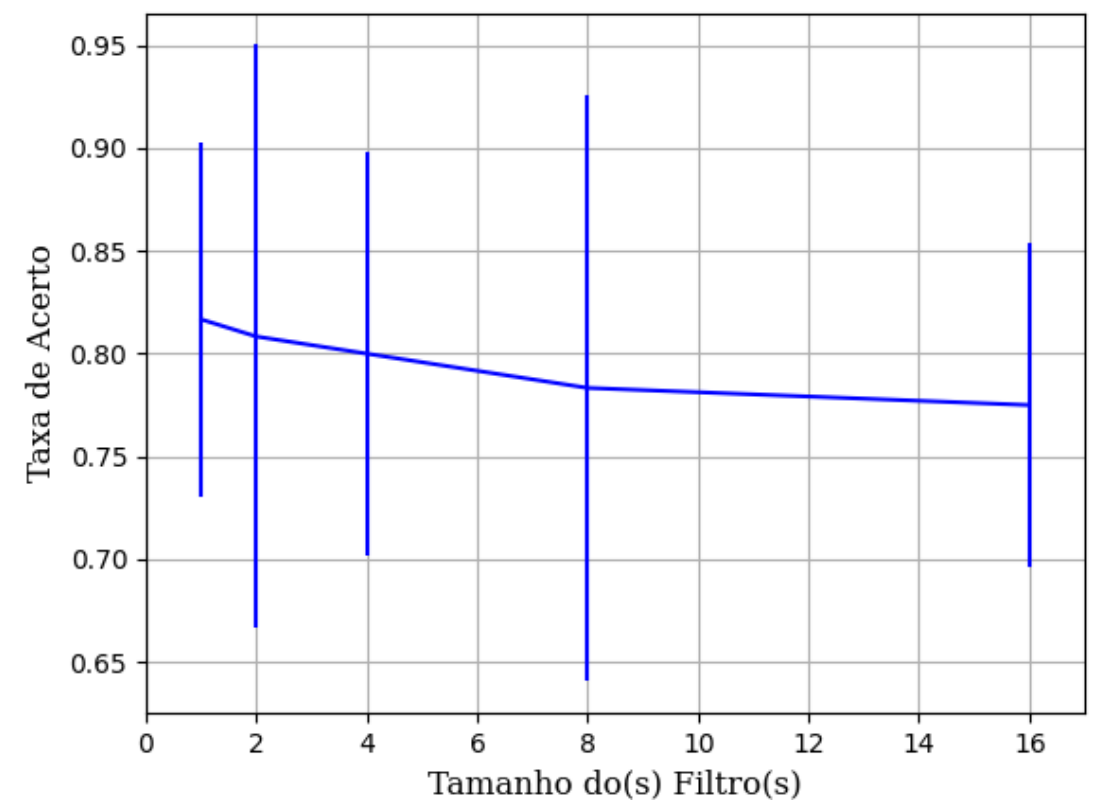

Figura 489 – Acurácia do conjunto vP para os dados de teste usando as redes neurais artificiais com redução. Fonte: Elaborada pelo autor.

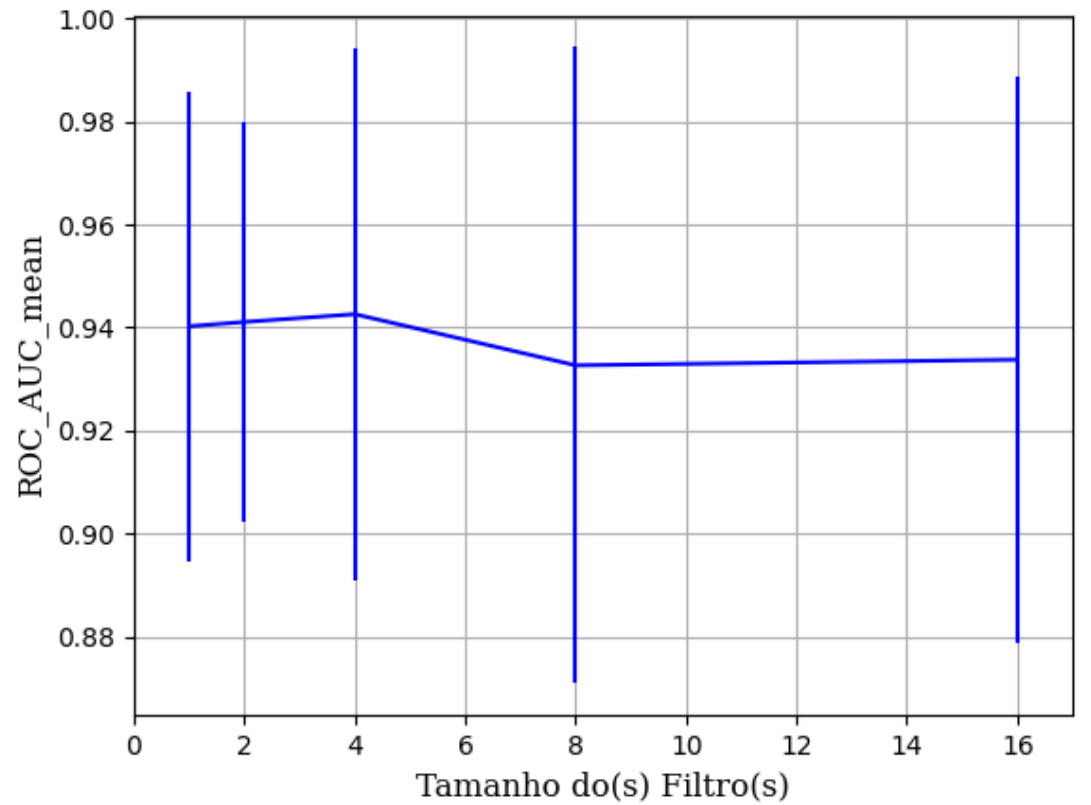

Figura 490 – AUC do conjunto vP para os dados de teste usando as redes neurais artificiais com redução. Fonte: Elaborada pelo autor.

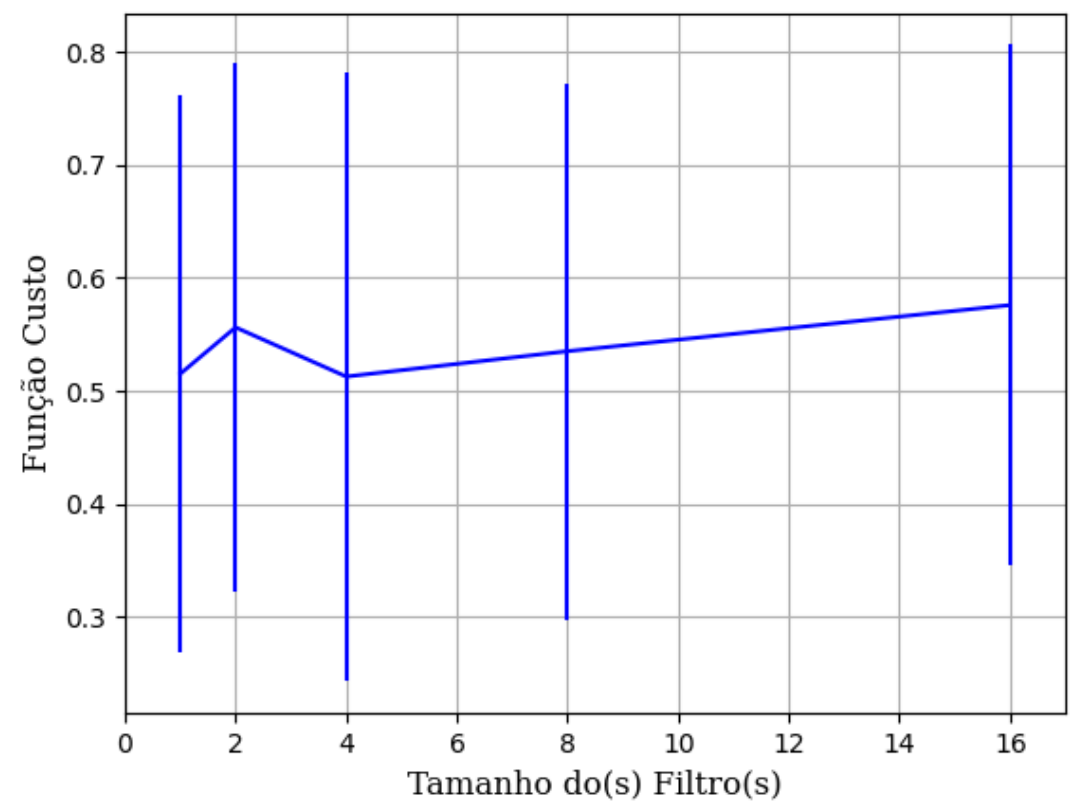

Figura 491 – Função custo do conjunto vP para os dados de teste usando as redes neurais artificiais com redução. Fonte: Elaborada pelo autor.

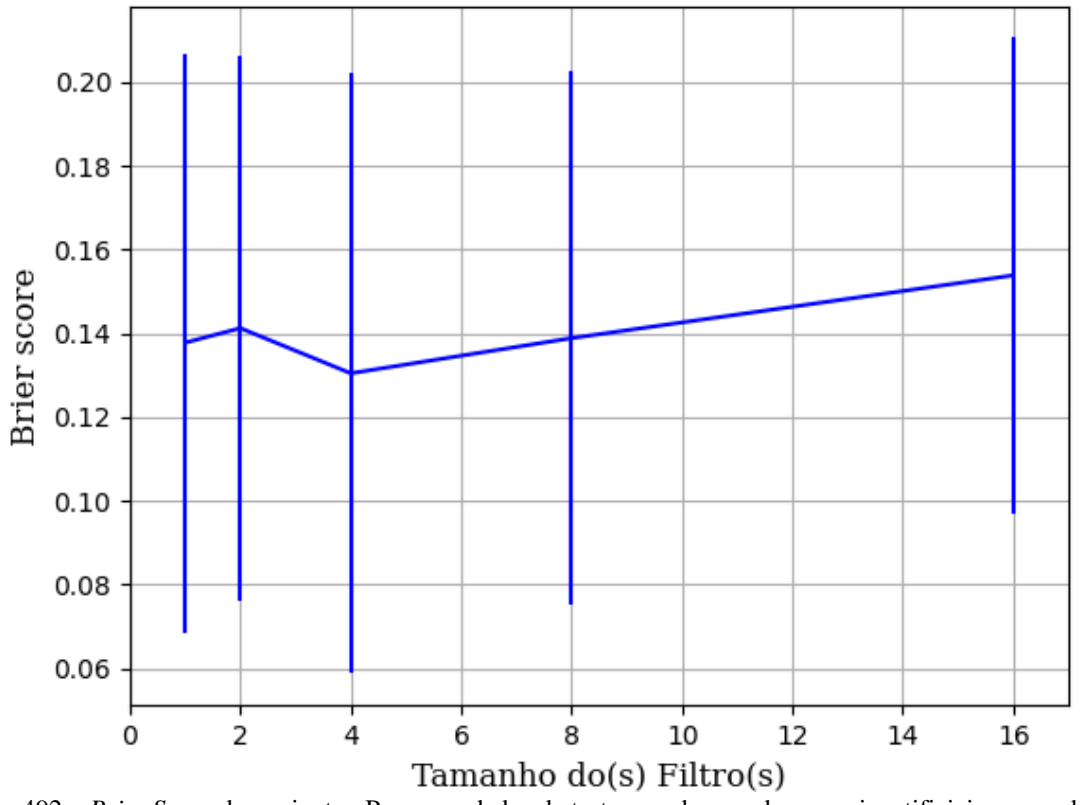

Figura 492 – *Brier Score* do conjunto vP para os dados de teste usando as redes neurais artificiais com redução. Fonte: Elaborada pelo autor.

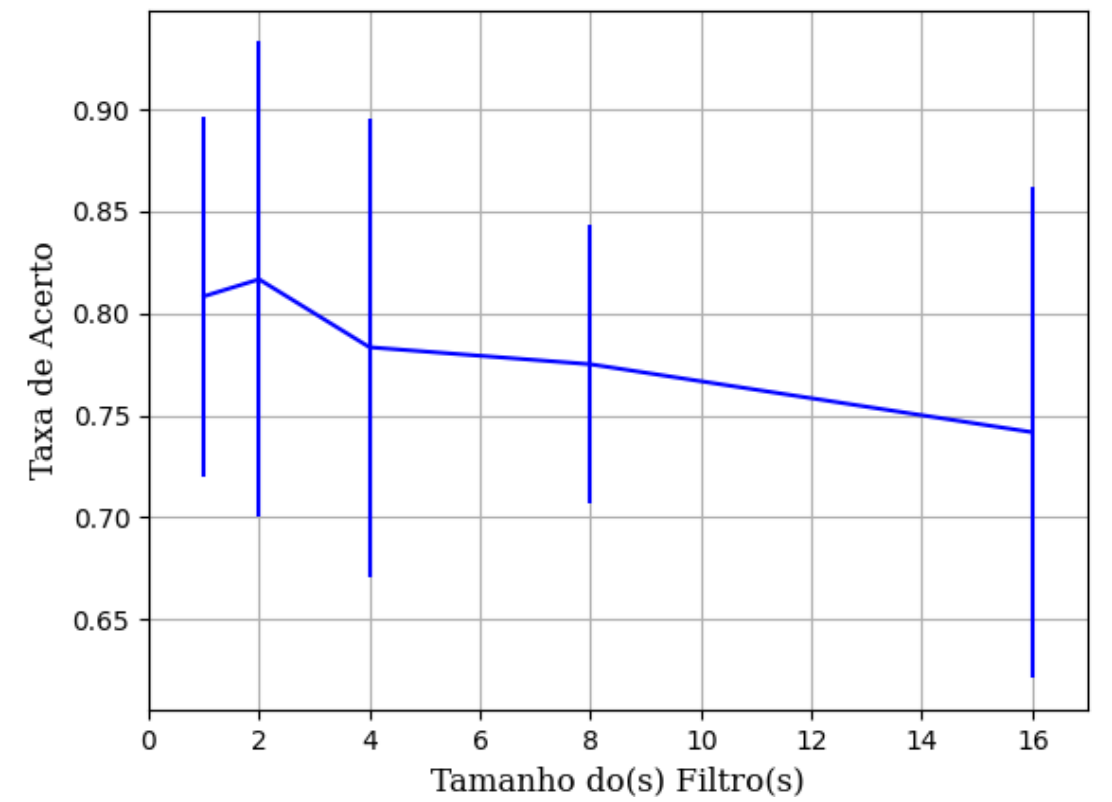

Figura 493 – Acurácia do conjunto vP para os dados de teste usando as redes neurais artificiais com redução. Fonte: Elaborada pelo autor.

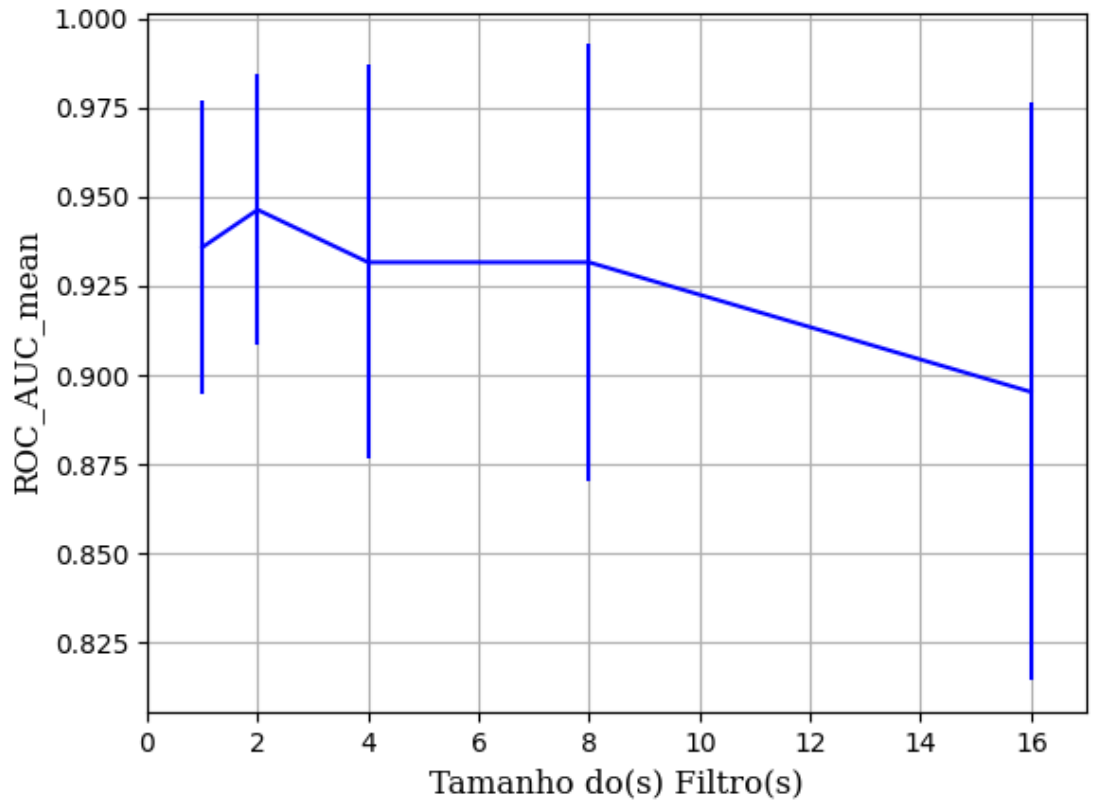

Figura 494 – AUC do conjunto vP para os dados de teste usando as redes neurais artificiais com redução. Fonte: Elaborada pelo autor.

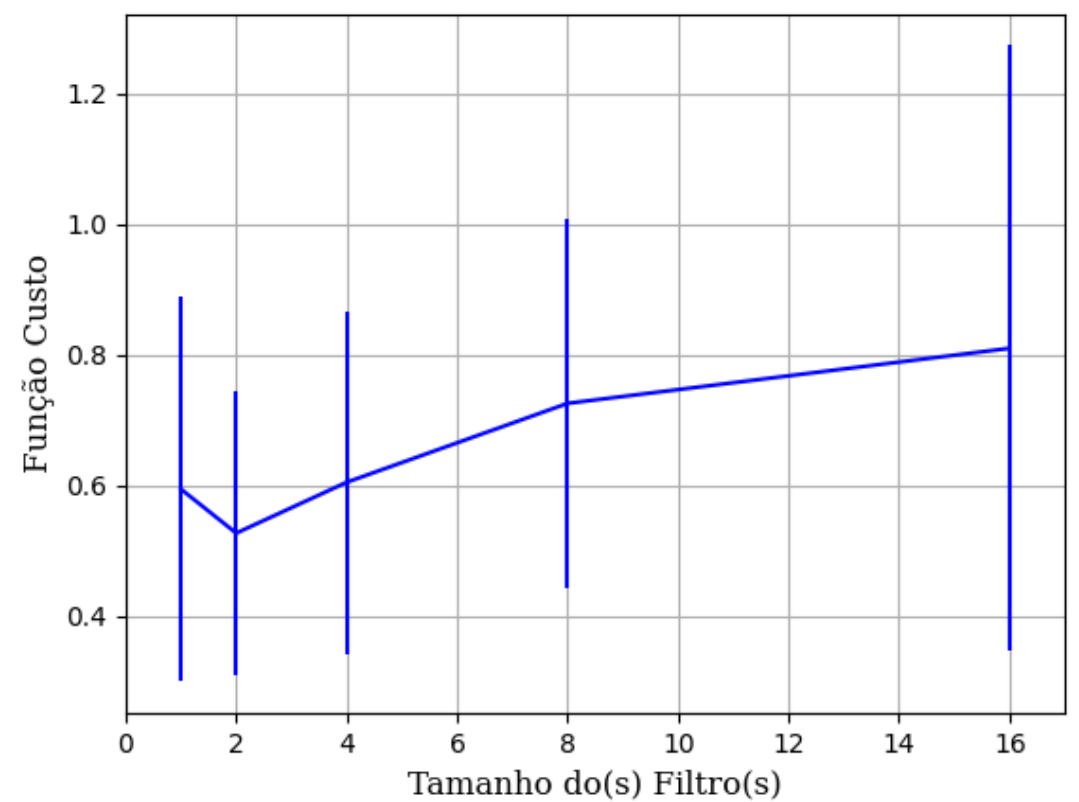

Figura 495 – Função custo do conjunto vP para os dados de teste usando as redes neurais artificiais com redução. Fonte: Elaborada pelo autor.

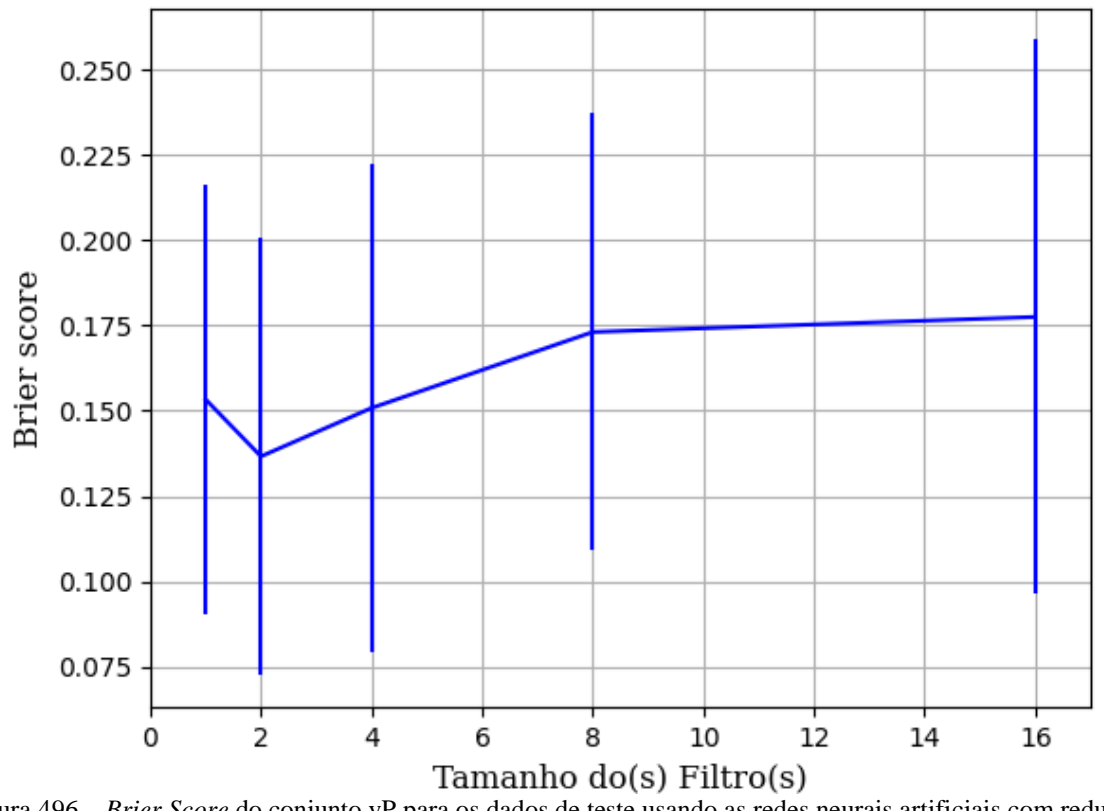

Figura 496 – *Brier Score* do conjunto vP para os dados de teste usando as redes neurais artificiais com redução. Fonte: Elaborada pelo autor.

#### **B.1.2.1.4.1.1.2 – CONJUNTO VM**

## **B.1.2.1.4.1.1.2.1 – 20% DE VARIAÇÃO**

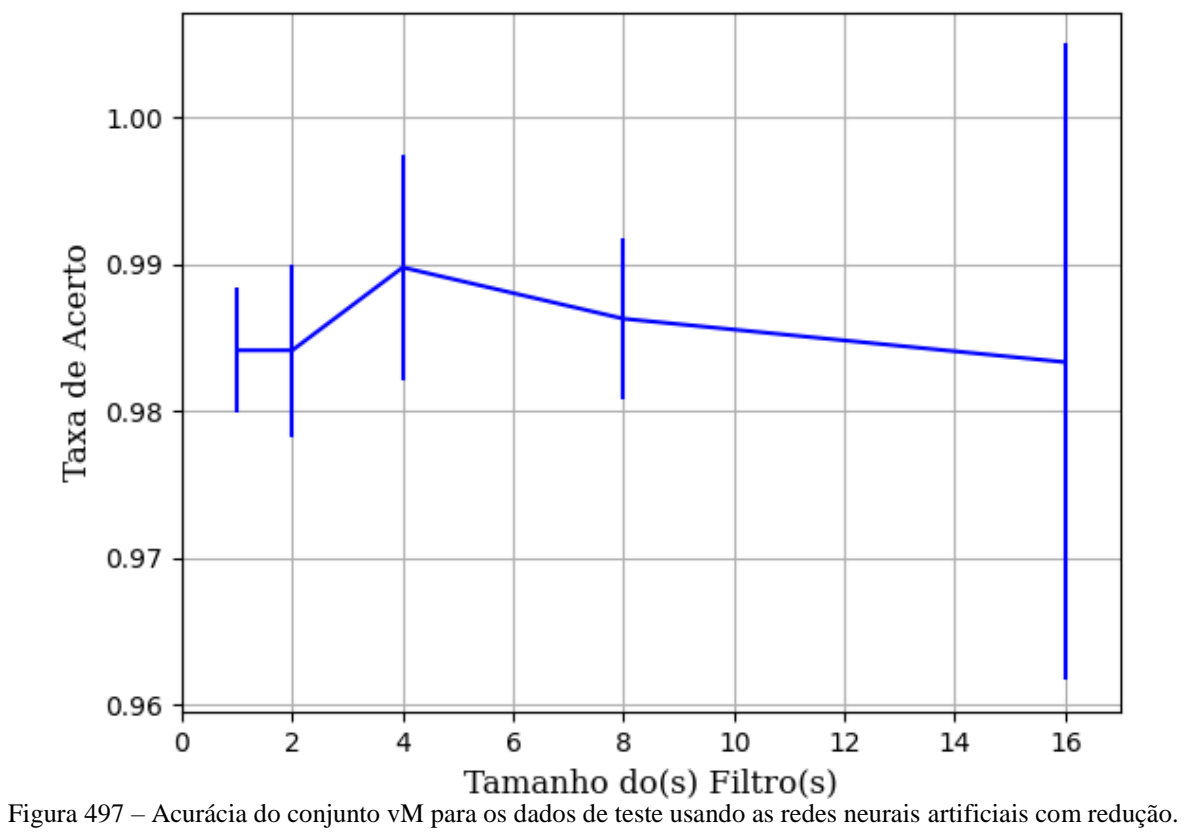

#### **B.1.2.1.4.1.1.2.1.1 – RELU**

Fonte: Elaborada pelo autor.

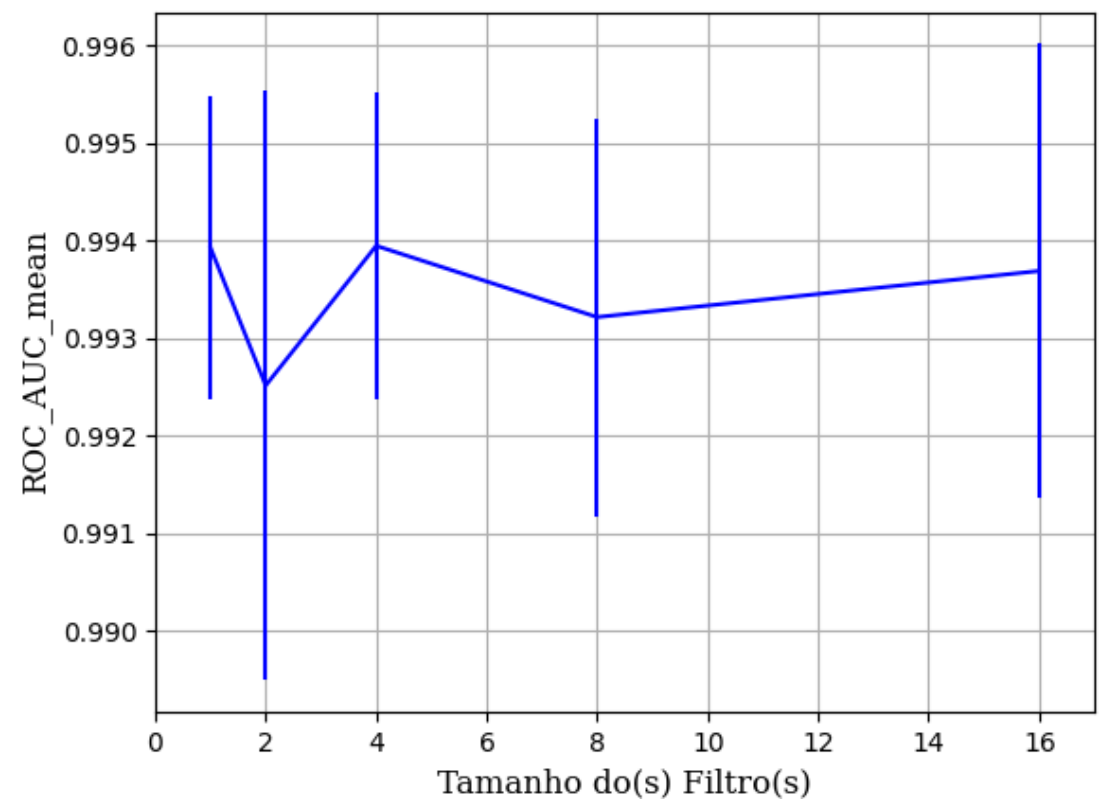

Figura 498 – AUC do conjunto vM para os dados de teste usando as redes neurais artificiais com redução. Fonte: Elaborada pelo autor.

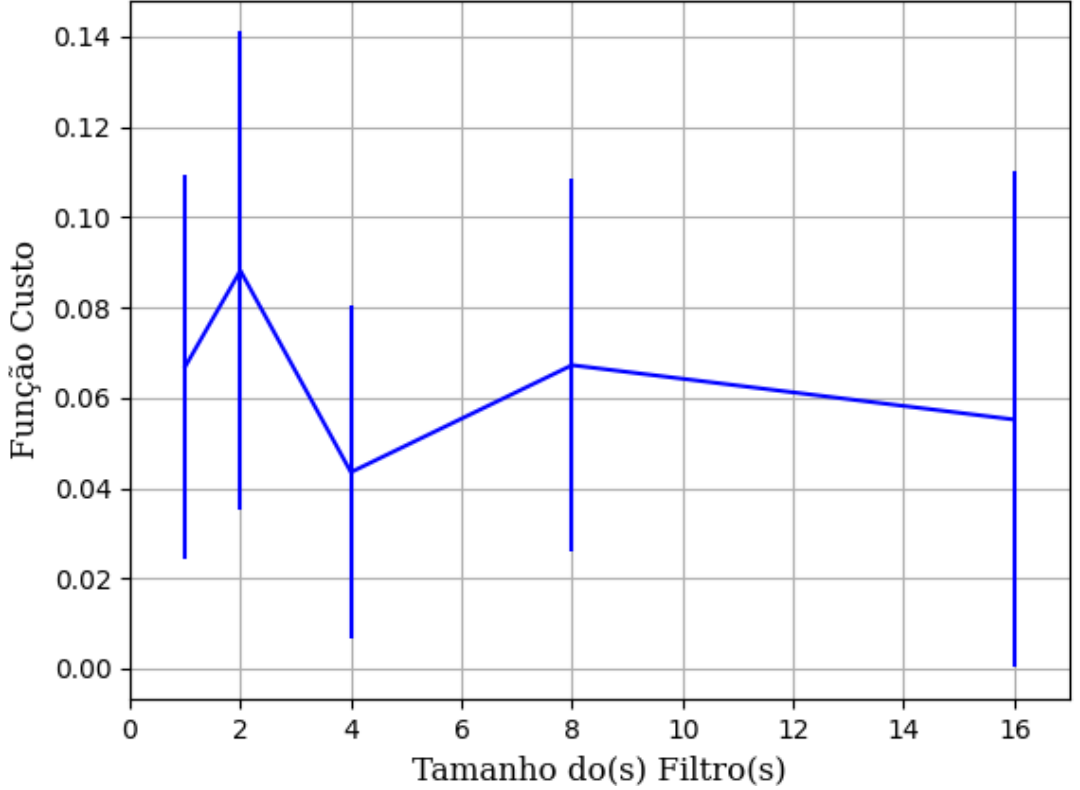

Figura 499 – Função custo do conjunto vM para os dados de teste usando as redes neurais artificiais com redução. Fonte: Elaborada pelo autor.

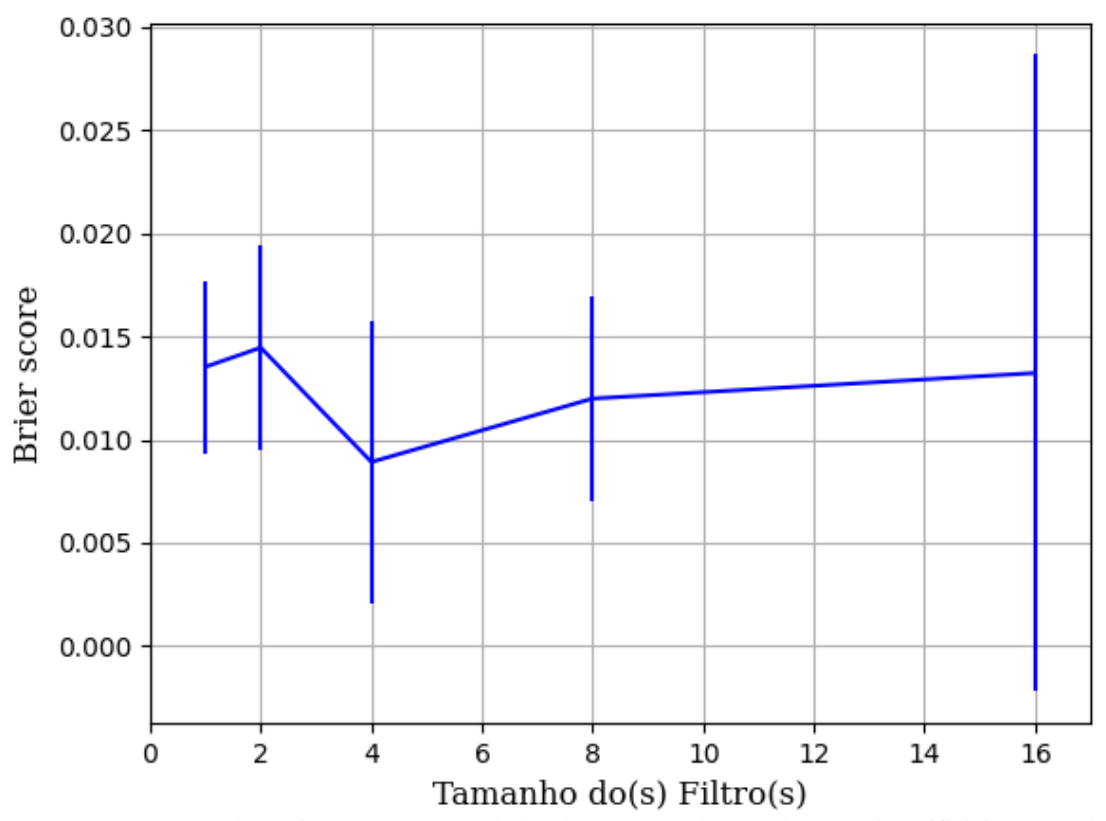

Figura 500 – *Brier Score* do conjunto vM para os dados de teste usando as redes neurais artificiais com redução. Fonte: Elaborada pelo autor.

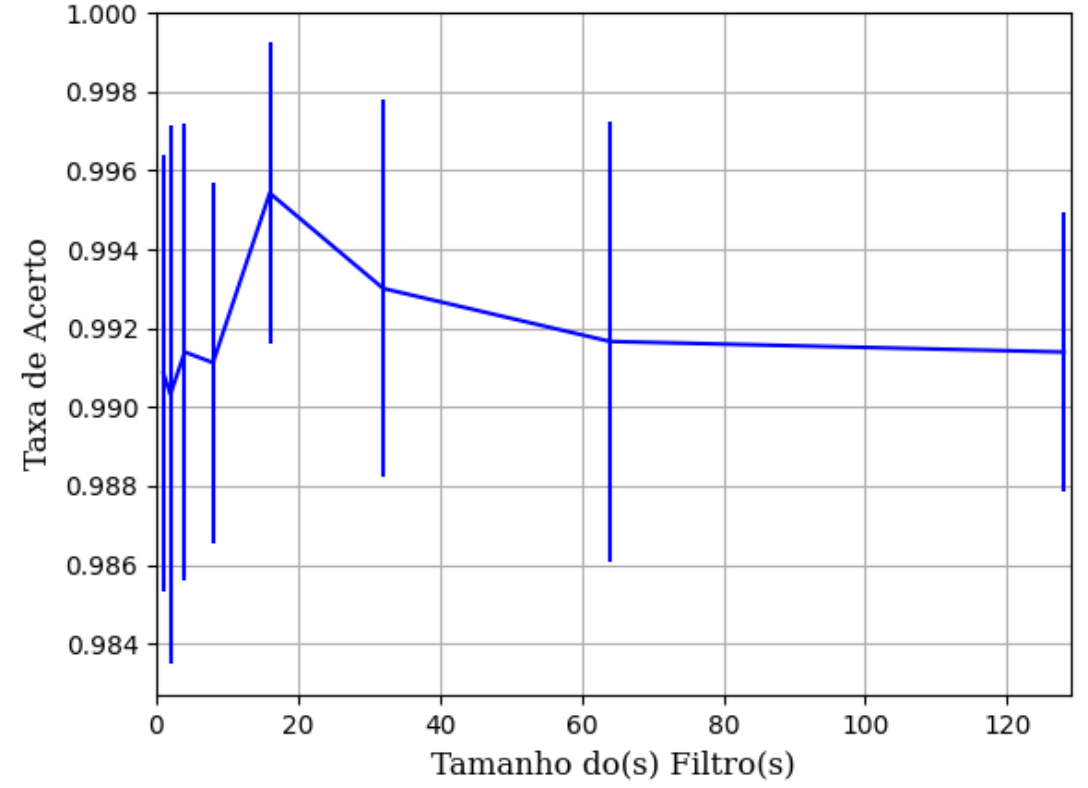

#### **B.1.2.1.4.1.1.2.1.2 – SIGMOID**

Figura 501 – Acurácia do conjunto vM para os dados de teste usando as redes neurais artificiais com redução. Fonte: Elaborada pelo autor.

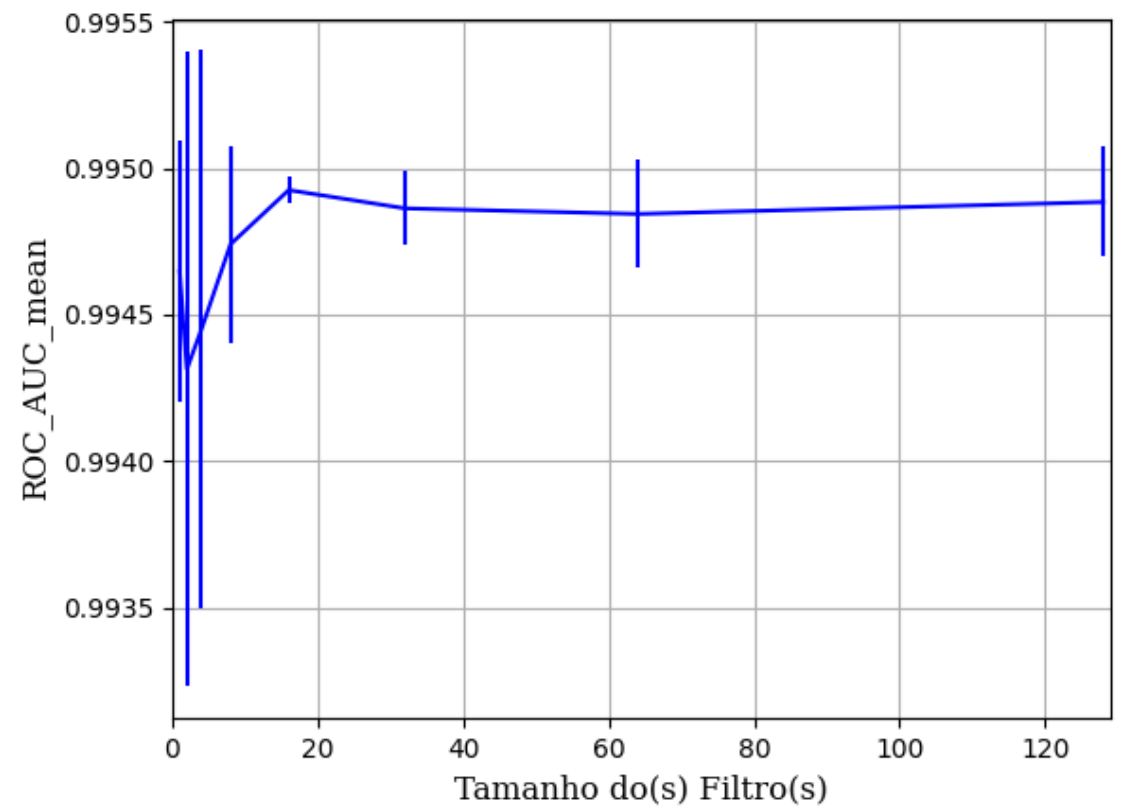

Figura 502 – AUC do conjunto vM para os dados de teste usando as redes neurais artificiais com redução. Fonte: Elaborada pelo autor.

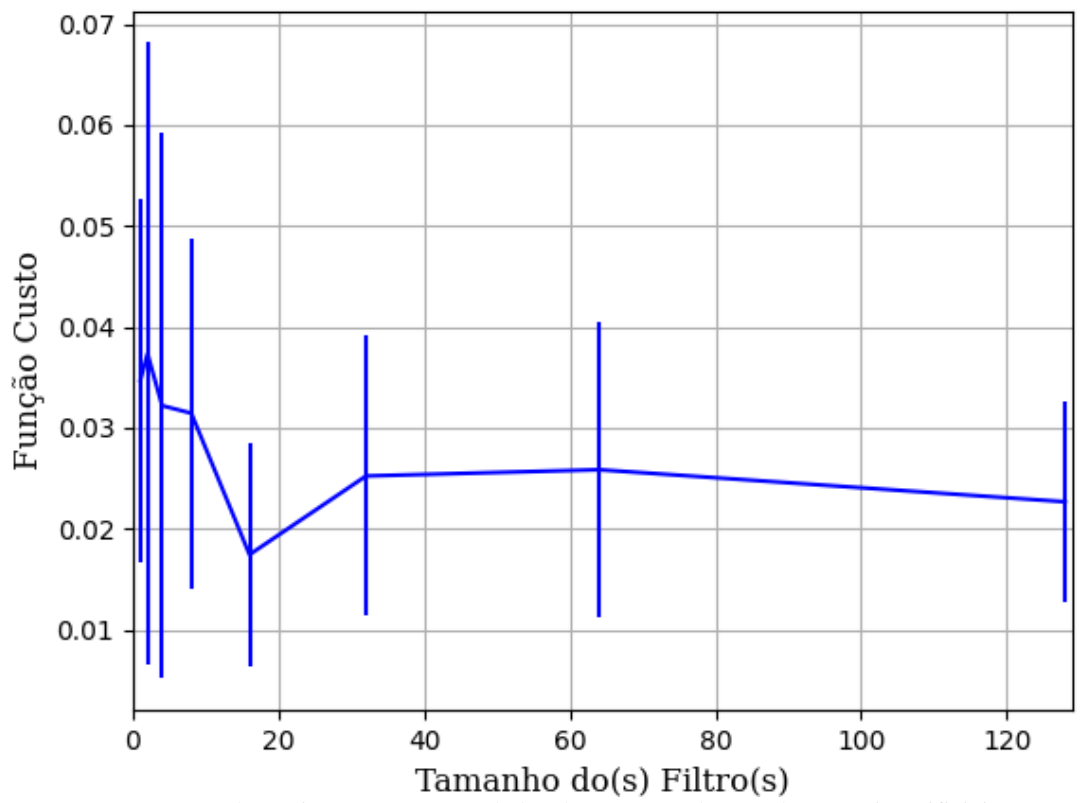

Figura 503 – Função custo do conjunto vM para os dados de teste usando as redes neurais artificiais com redução. Fonte: Elaborada pelo autor.

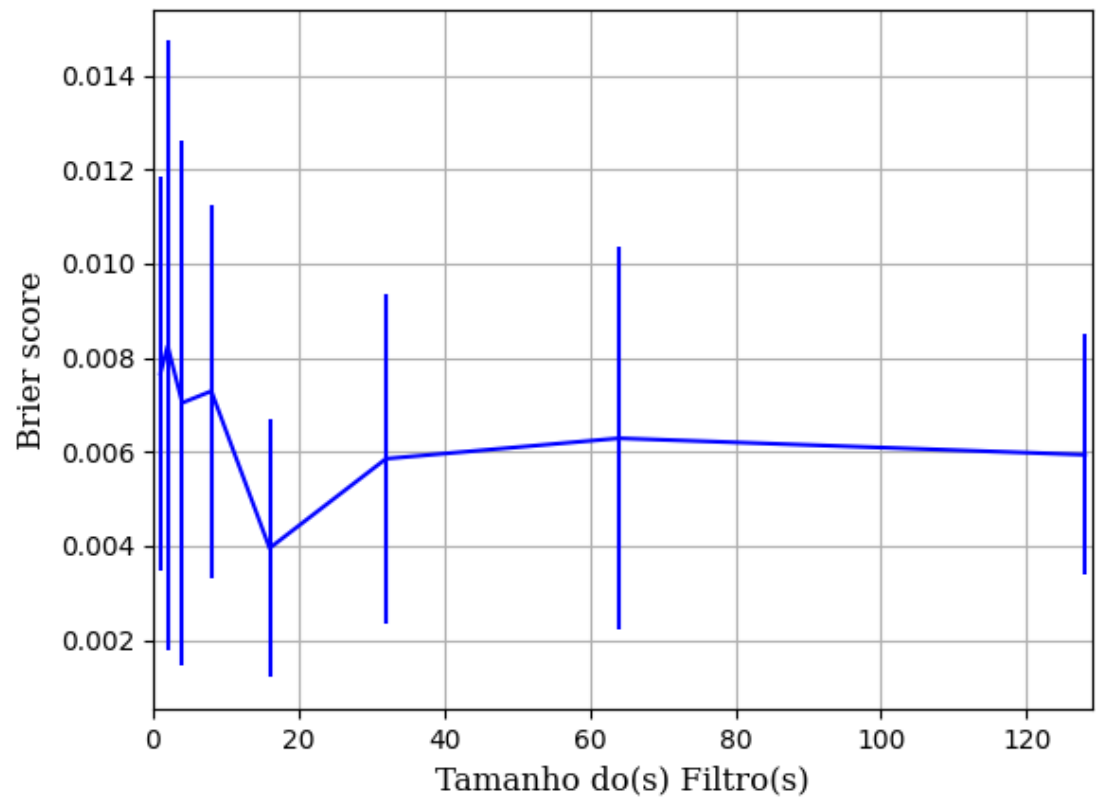

Figura 504 – *Brier Score* do conjunto vM para os dados de teste usando as redes neurais artificiais com redução. Fonte: Elaborada pelo autor.

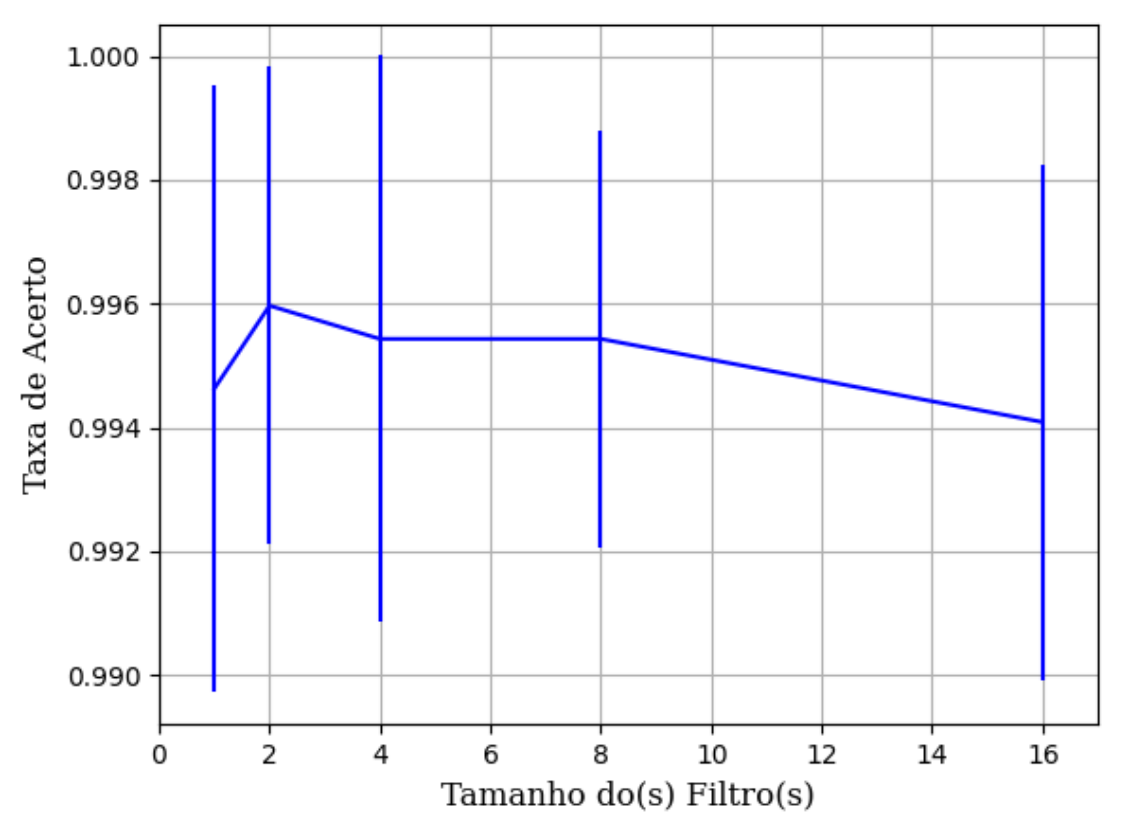

#### **B.1.2.1.4.1.1.2.1.3 – TANH**

Figura 505 – Acurácia do conjunto vM para os dados de teste usando as redes neurais artificiais com redução. Fonte: Elaborada pelo autor.

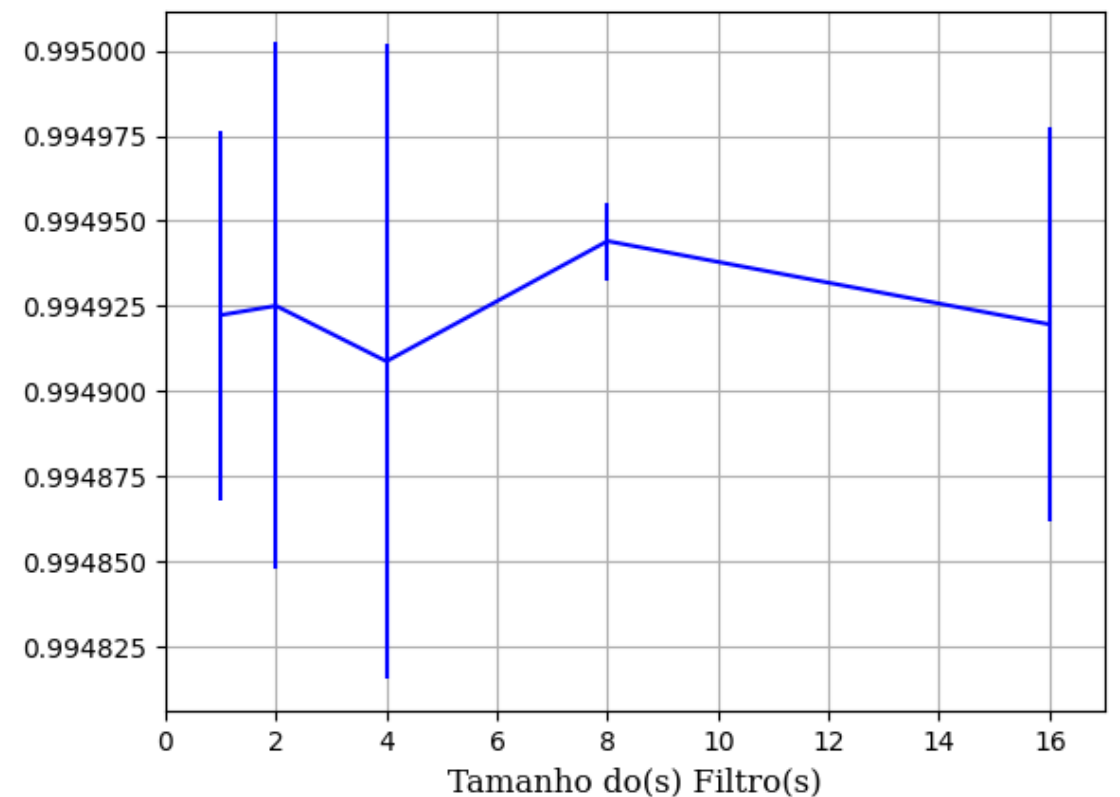

Figura 506 – AUC do conjunto vM para os dados de teste usando as redes neurais artificiais com redução. Fonte: Elaborada pelo autor.

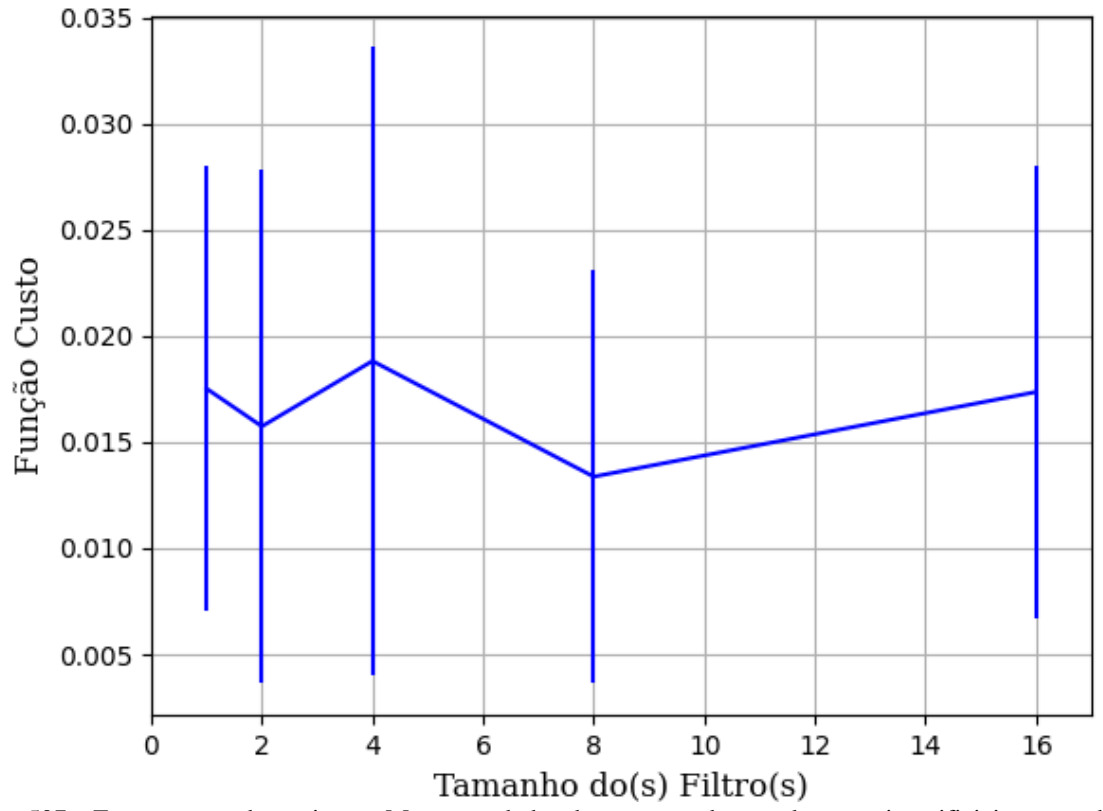

Figura 507 – Função custo do conjunto vM para os dados de teste usando as redes neurais artificiais com redução. Fonte: Elaborada pelo autor.

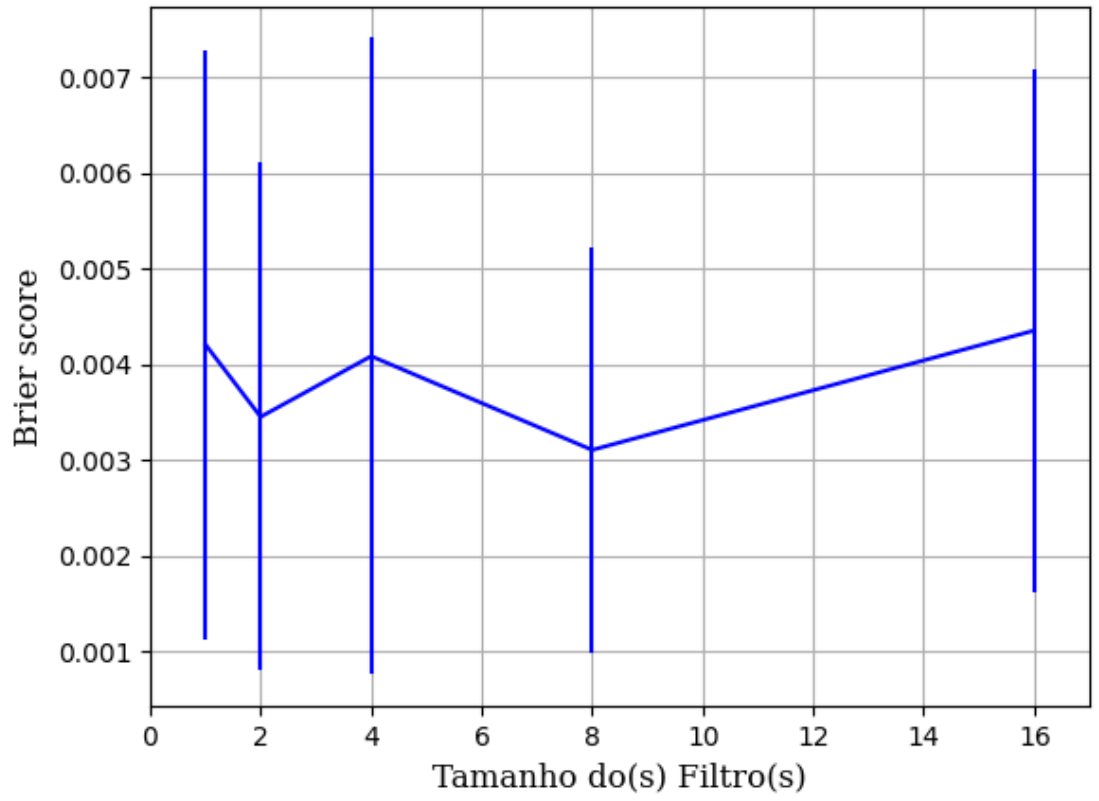

Figura 508 – *Brier Score* do conjunto vM para os dados de teste usando as redes neurais artificiais com redução. Fonte: Elaborada pelo autor.

### **B.1.2.1.4.1.1.3 – CONJUNTO VG**

## **B.1.2.1.4.1.1.3.1 – 20% DE VARIAÇÃO**

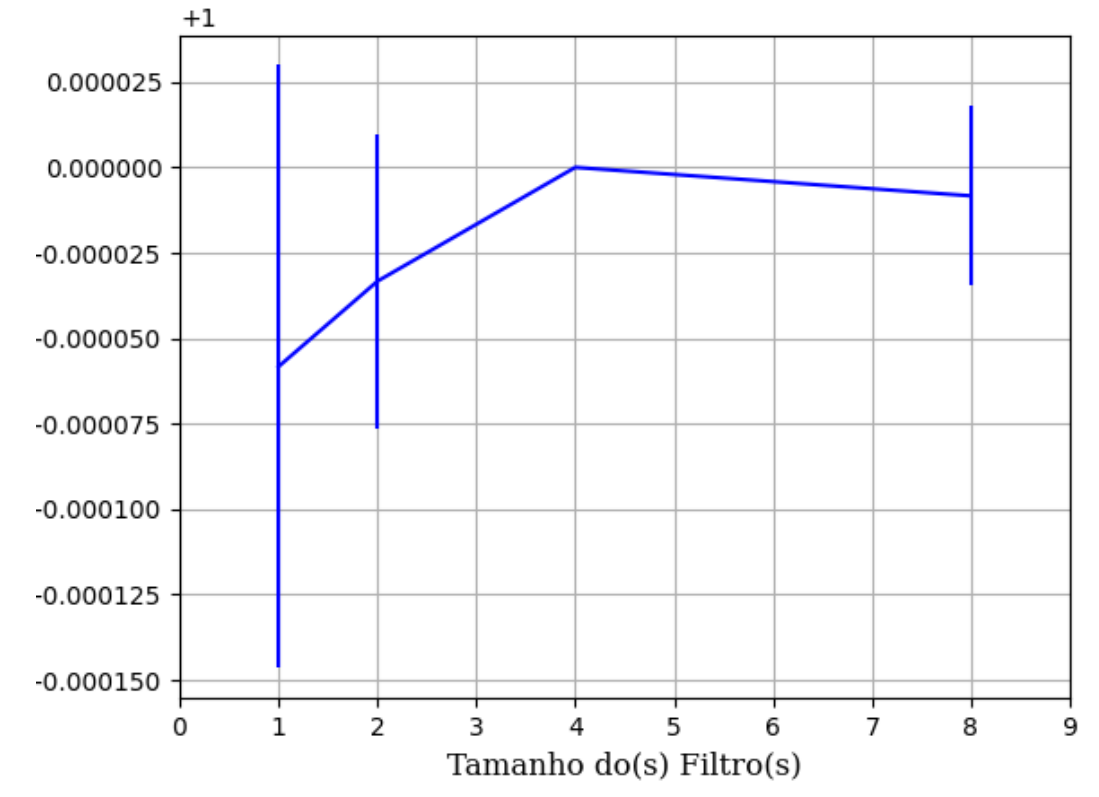

Figura 509 – Acurácia do conjunto vG para os dados de teste usando as redes neurais artificiais com redução. Fonte: Elaborada pelo autor.

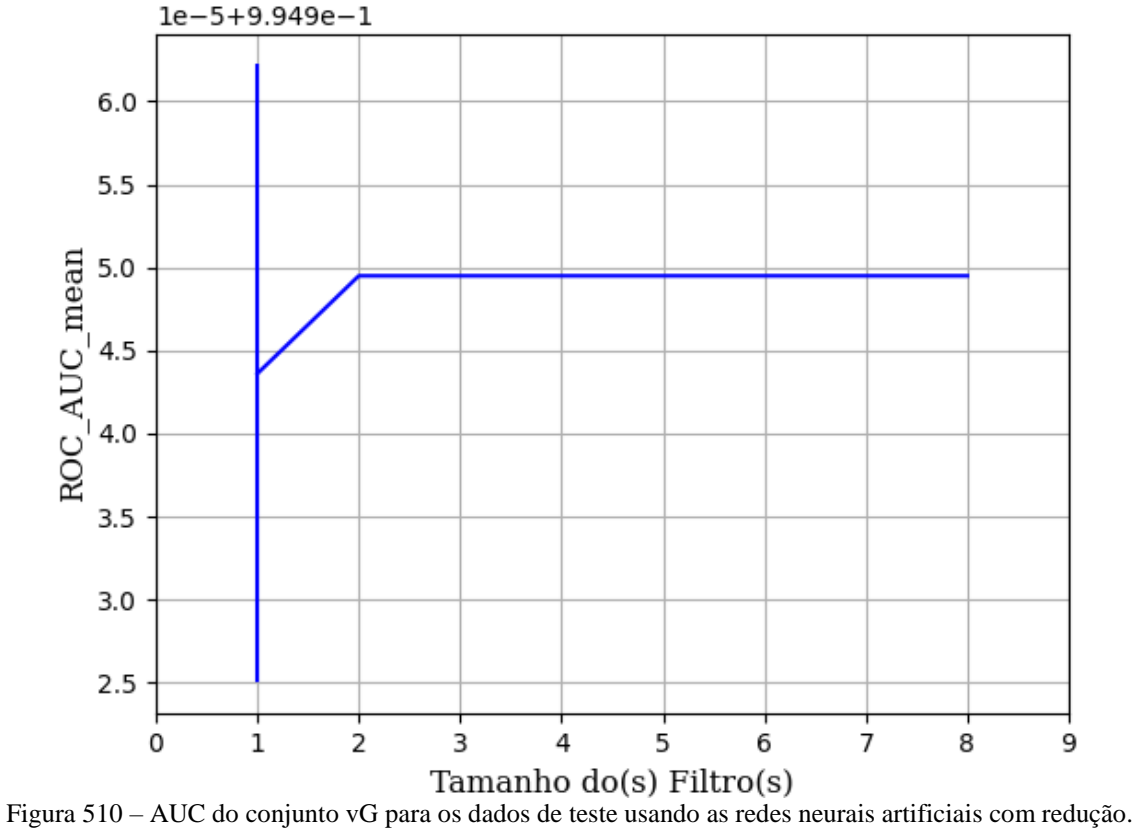

Fonte: Elaborada pelo autor.

420

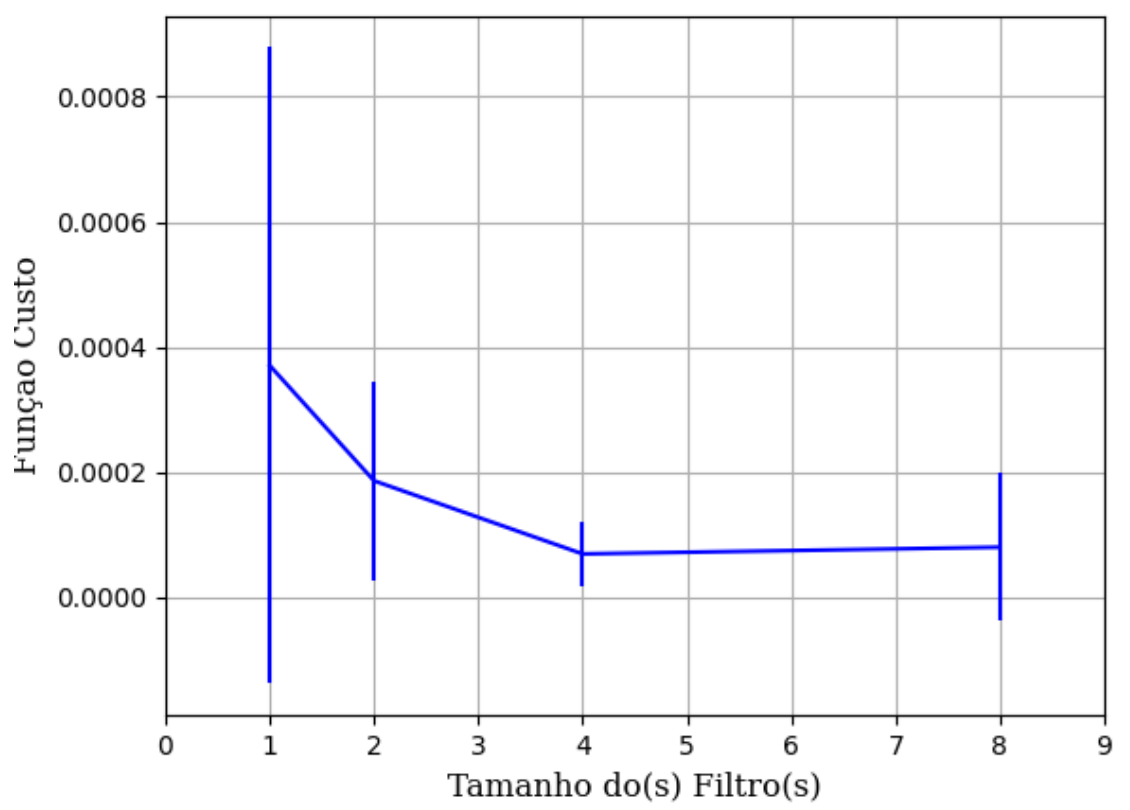

Figura 511 – Função custo do conjunto vG para os dados de teste usando as redes neurais artificiais com redução. Fonte: Elaborada pelo autor.

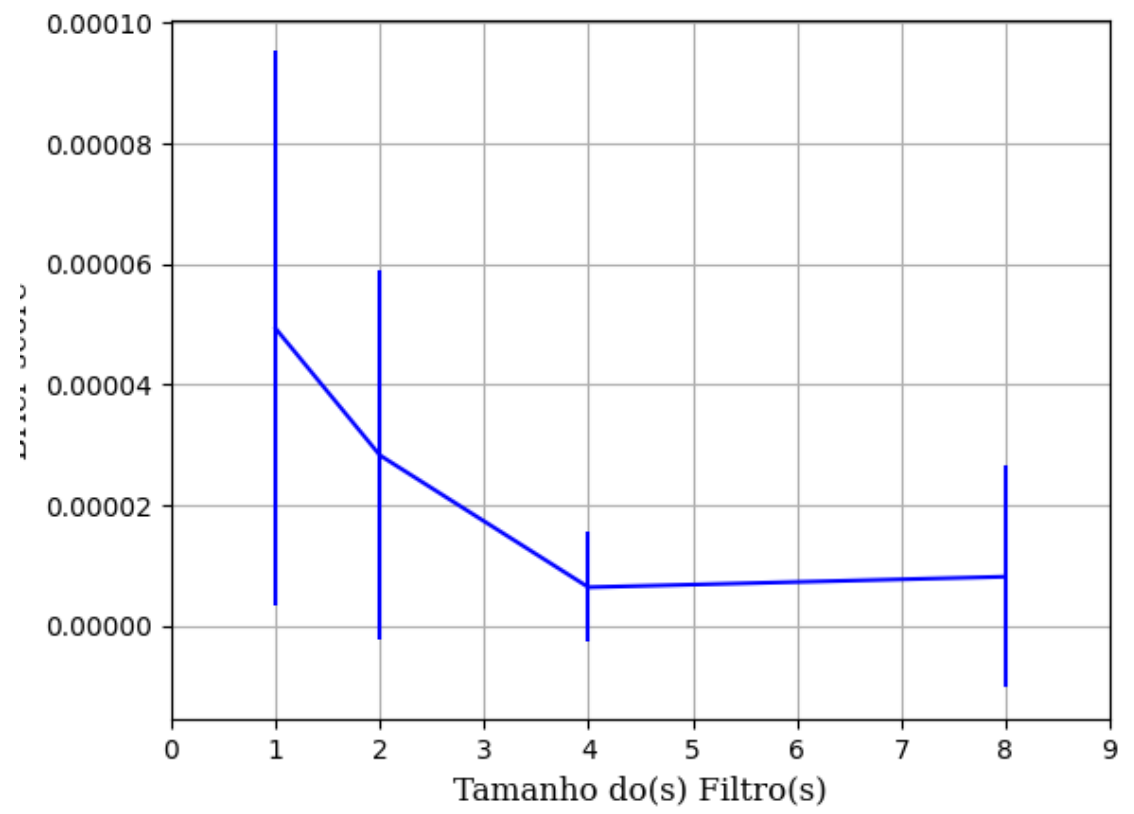

Figura 512 – *Brier Score* do conjunto vG para os dados de teste usando as redes neurais artificiais com redução. Fonte: Elaborada pelo autor.

## **B.1.2.1.4.1.2 – VARIÂNCIA 80%**

### **B.1.2.1.4.1.2.1 – CONJUNTO VP**

## **B.1.2.1.4.1.2.1.1 – RELU**

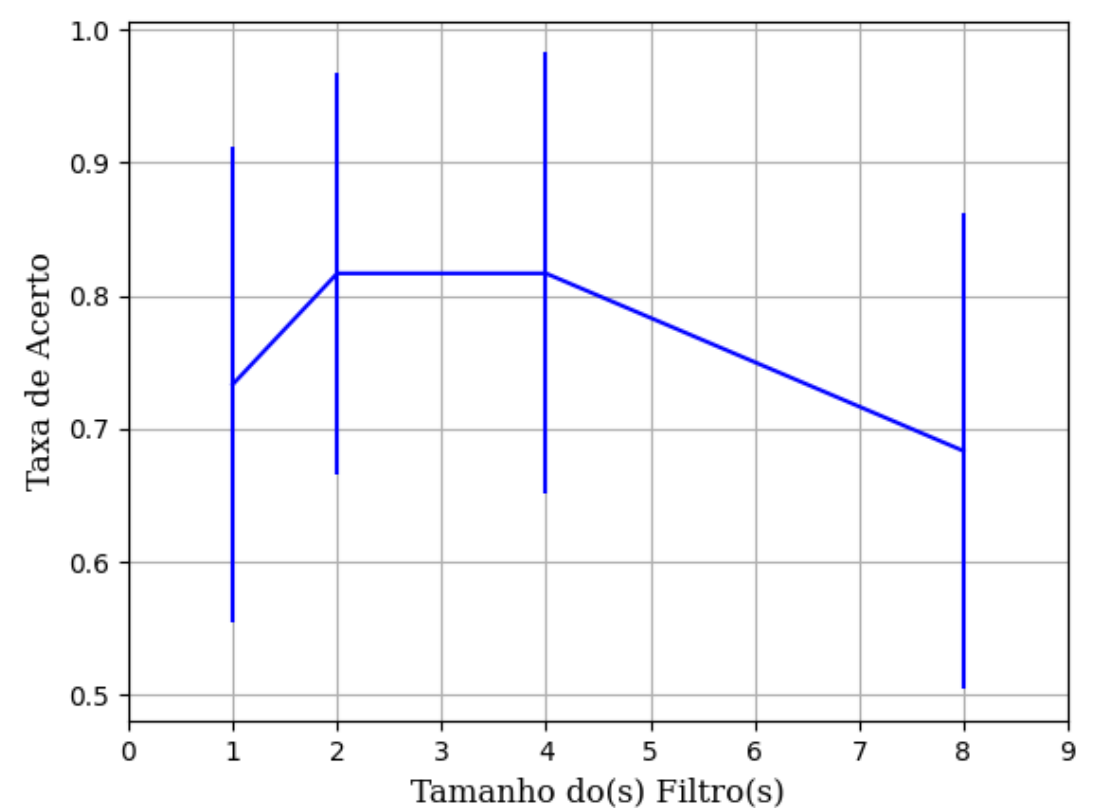

Figura 513 – Acurácia do conjunto vP para os dados de teste usando as redes neurais artificiais com redução. Fonte: Elaborada pelo autor.

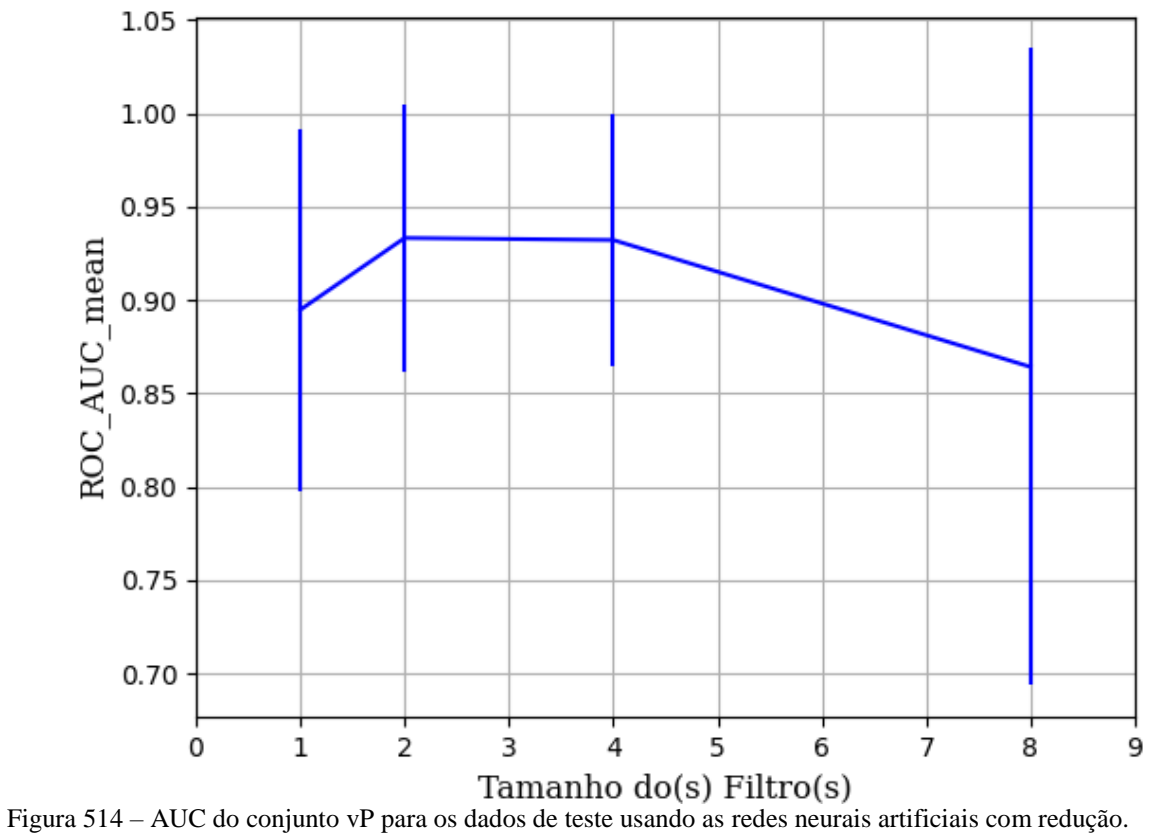

Fonte: Elaborada pelo autor.

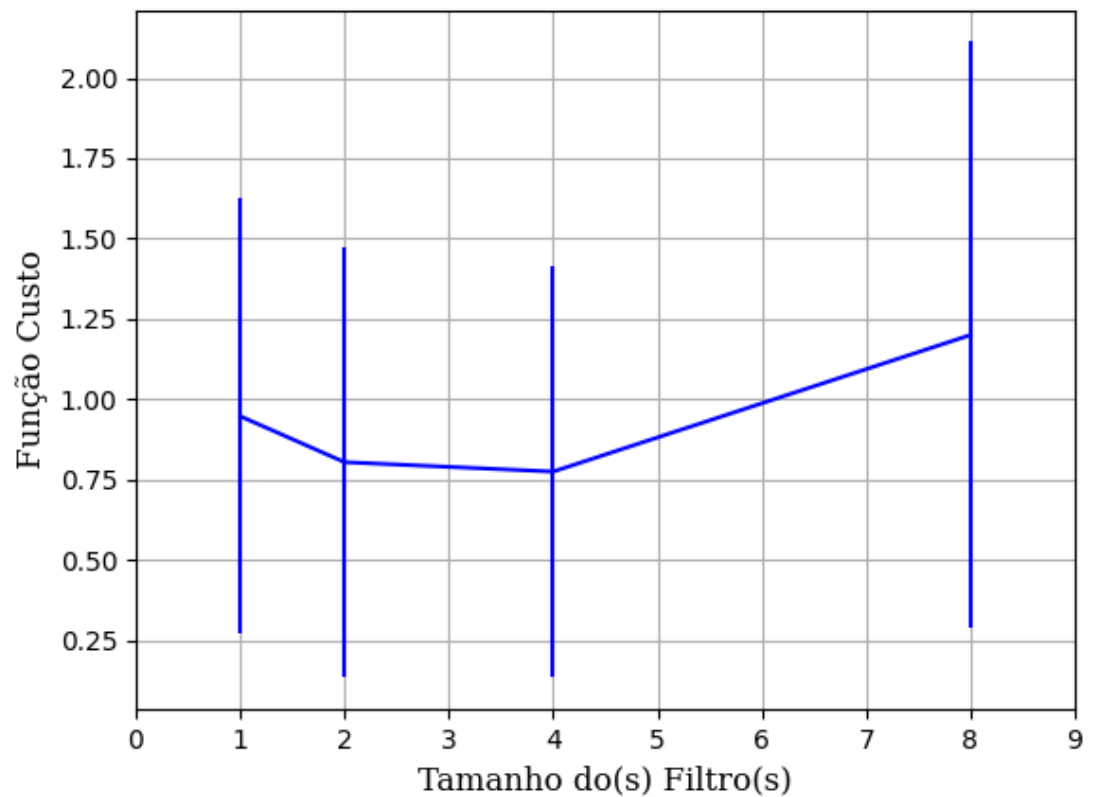

Figura 515 – Função custo do conjunto vP para os dados de teste usando as redes neurais artificiais com redução. Fonte: Elaborada pelo autor.

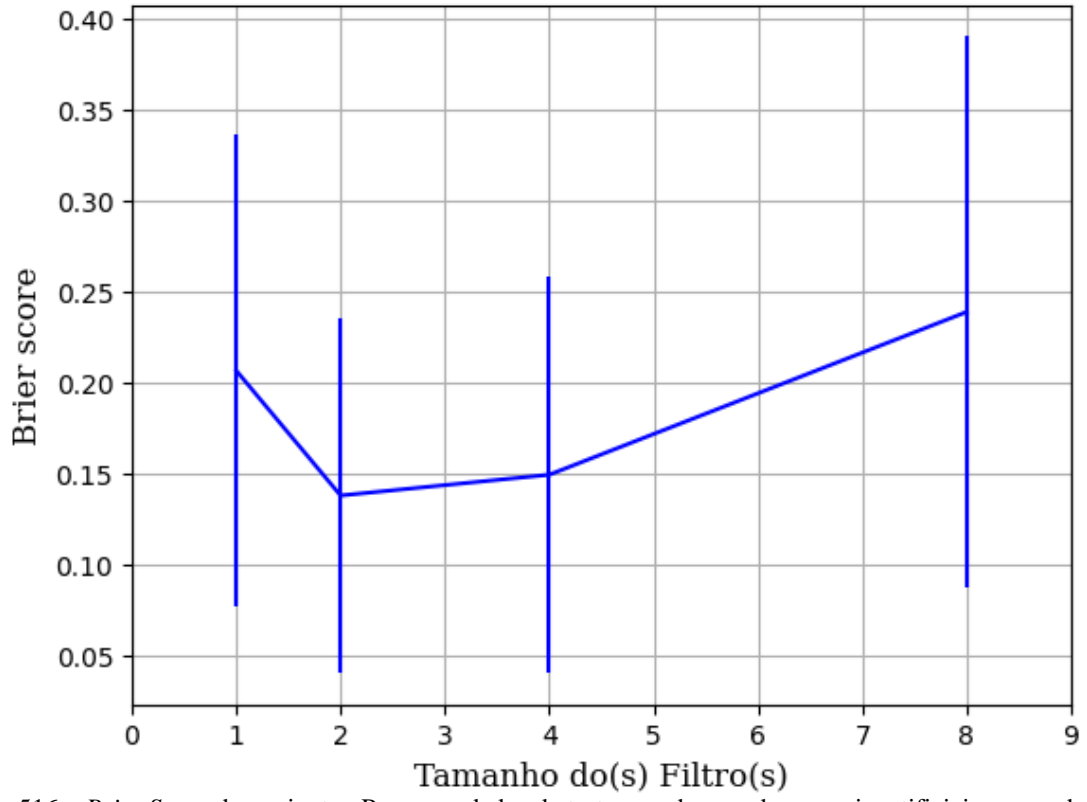

Figura 516 – *Brier Score* do conjunto vP para os dados de teste usando as redes neurais artificiais com redução. Fonte: Elaborada pelo autor.

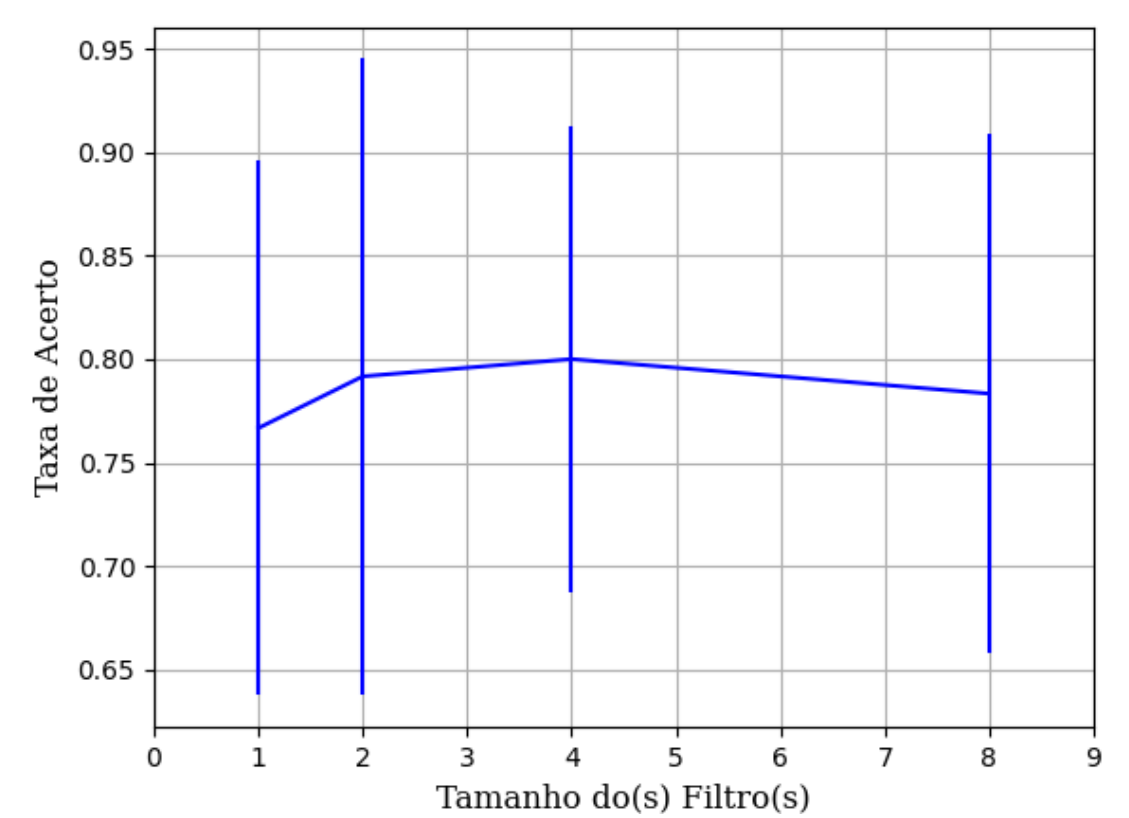

**B.1.2.1.4.1.2.1.2 – SIGMOID** 

Figura 517 – Acurácia do conjunto vP para os dados de teste usando as redes neurais artificiais com redução. Fonte: Elaborada pelo autor.

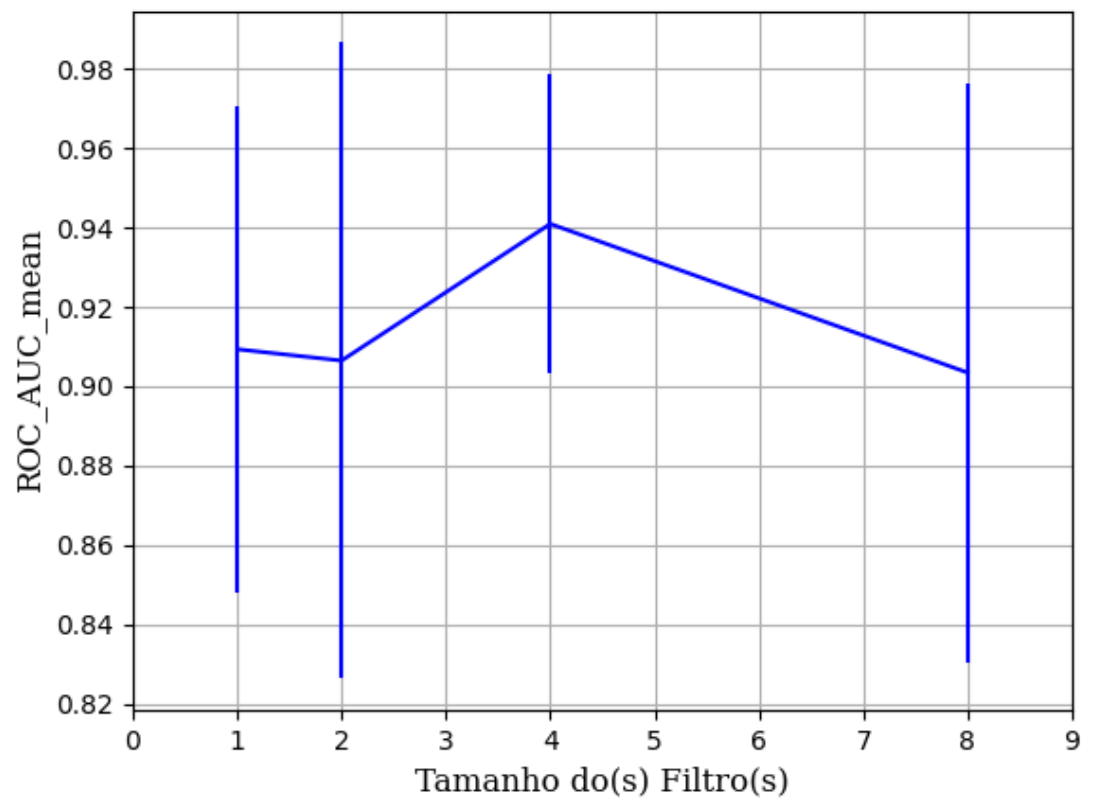

Figura 518 – AUC do conjunto vP para os dados de teste usando as redes neurais artificiais com redução. Fonte: Elaborada pelo autor.

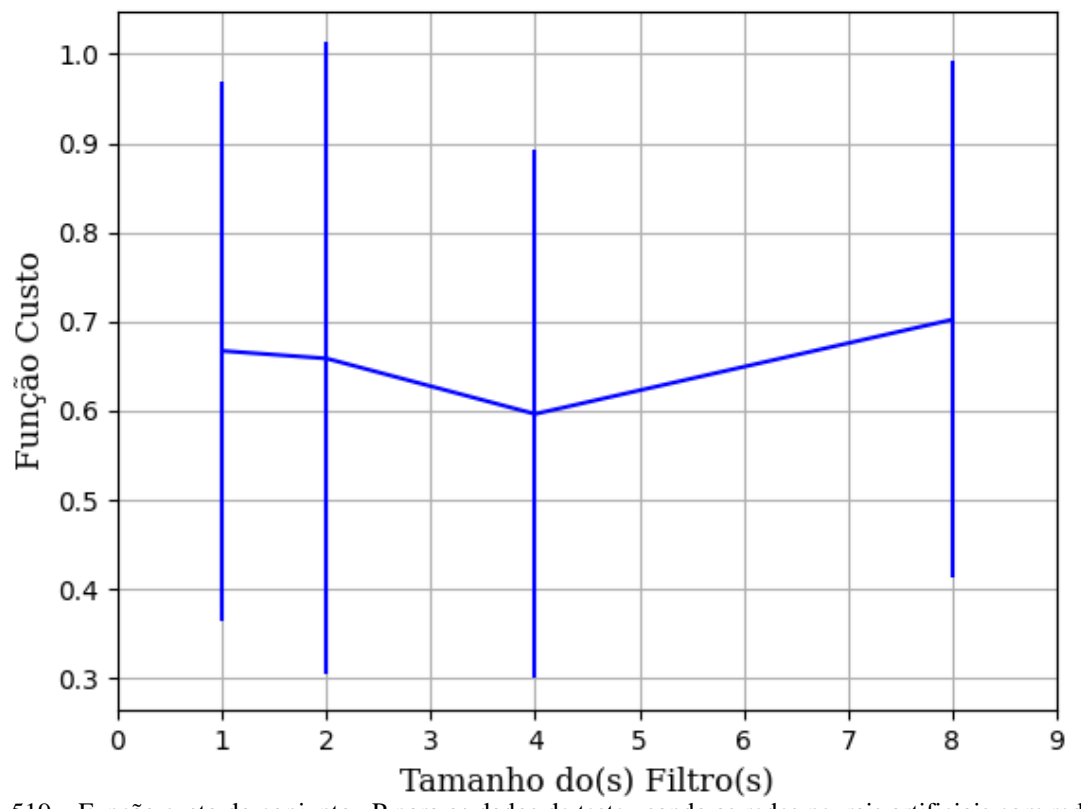

Figura 519 – Função custo do conjunto vP para os dados de teste usando as redes neurais artificiais com redução. Fonte: Elaborada pelo autor.

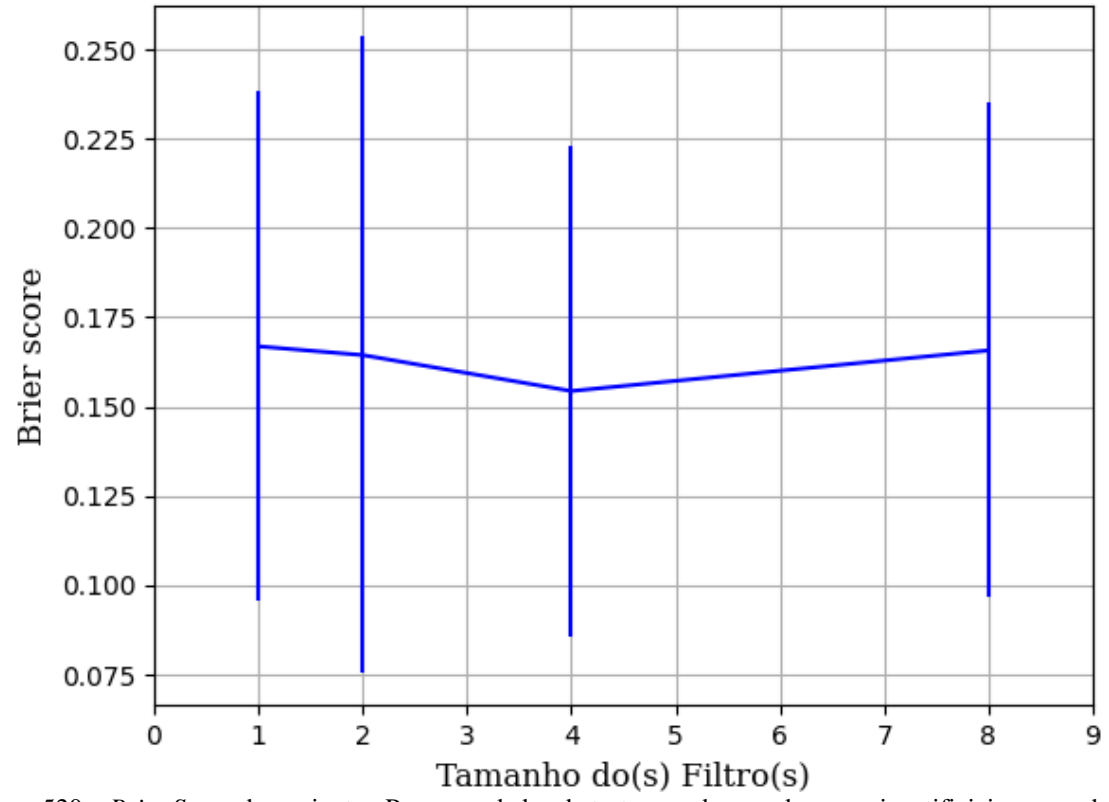

Figura 520 – *Brier Score* do conjunto vP para os dados de teste usando as redes neurais artificiais com redução. Fonte: Elaborada pelo autor.

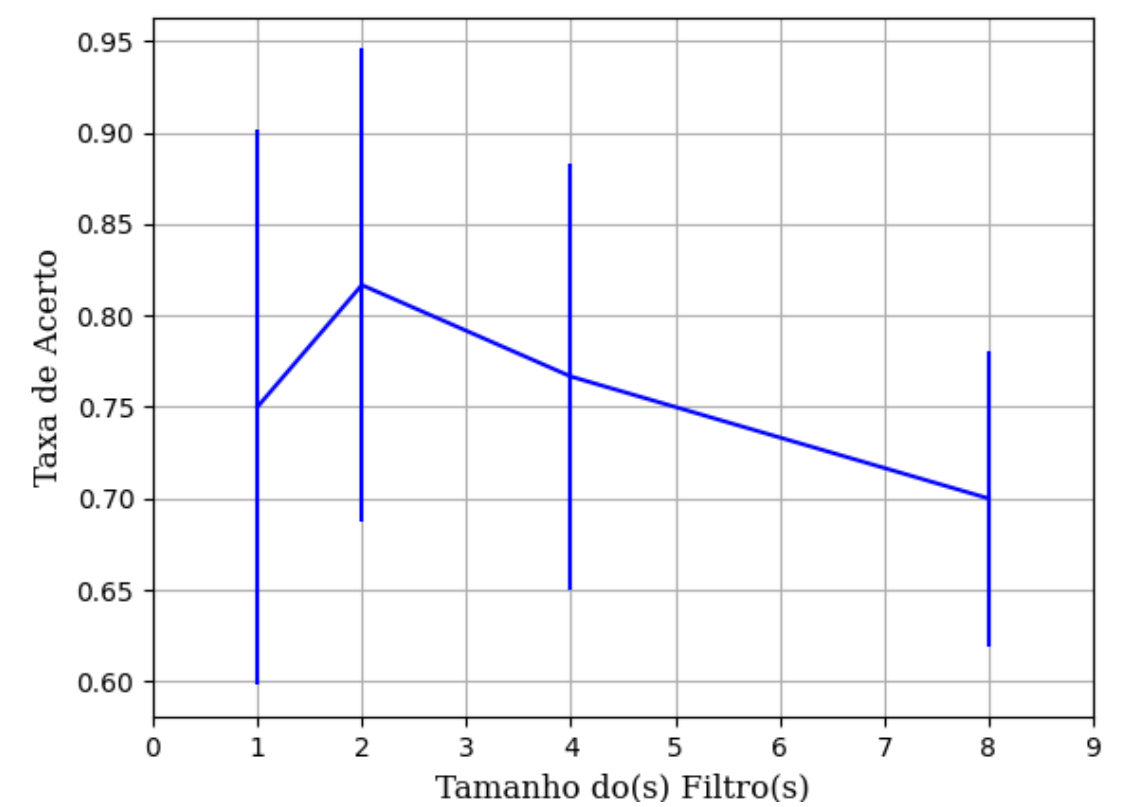

**B.1.2.1.4.1.2.1.3 – TANH** 

Figura 521 – Acurácia do conjunto vP para os dados de teste usando as redes neurais artificiais com redução. Fonte: Elaborada pelo autor.

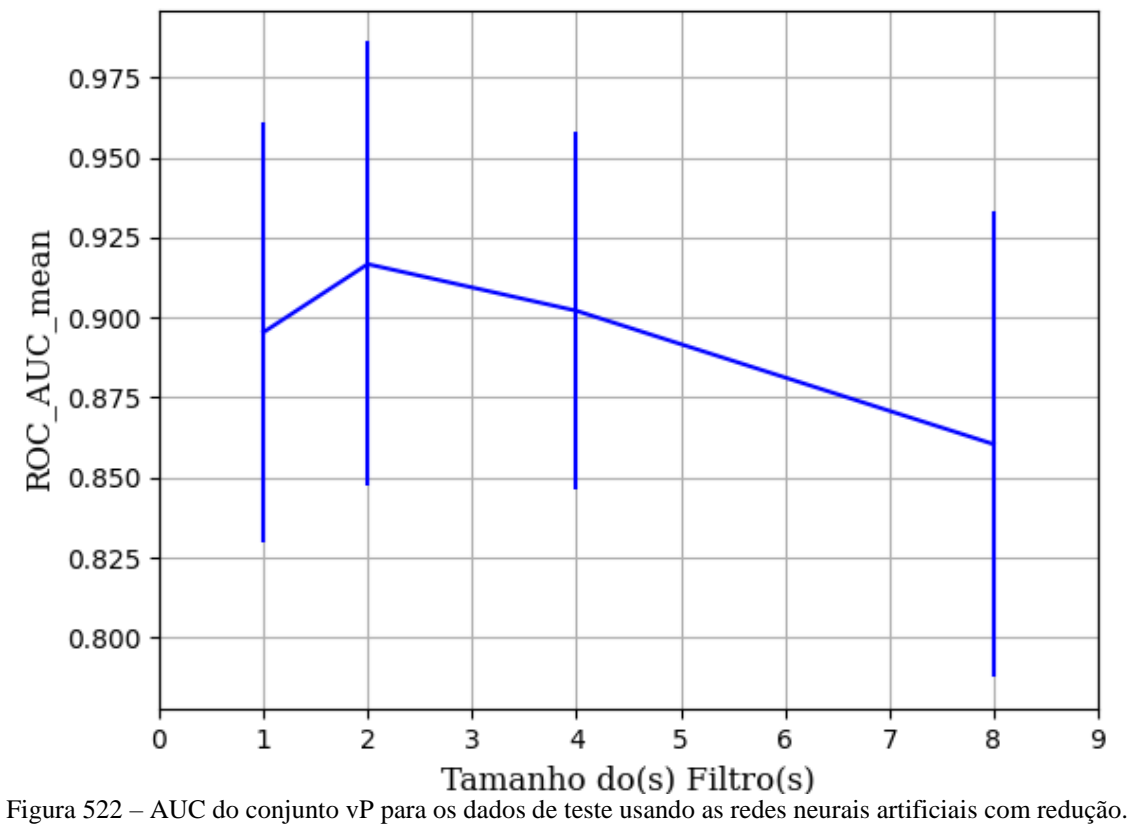

Fonte: Elaborada pelo autor.

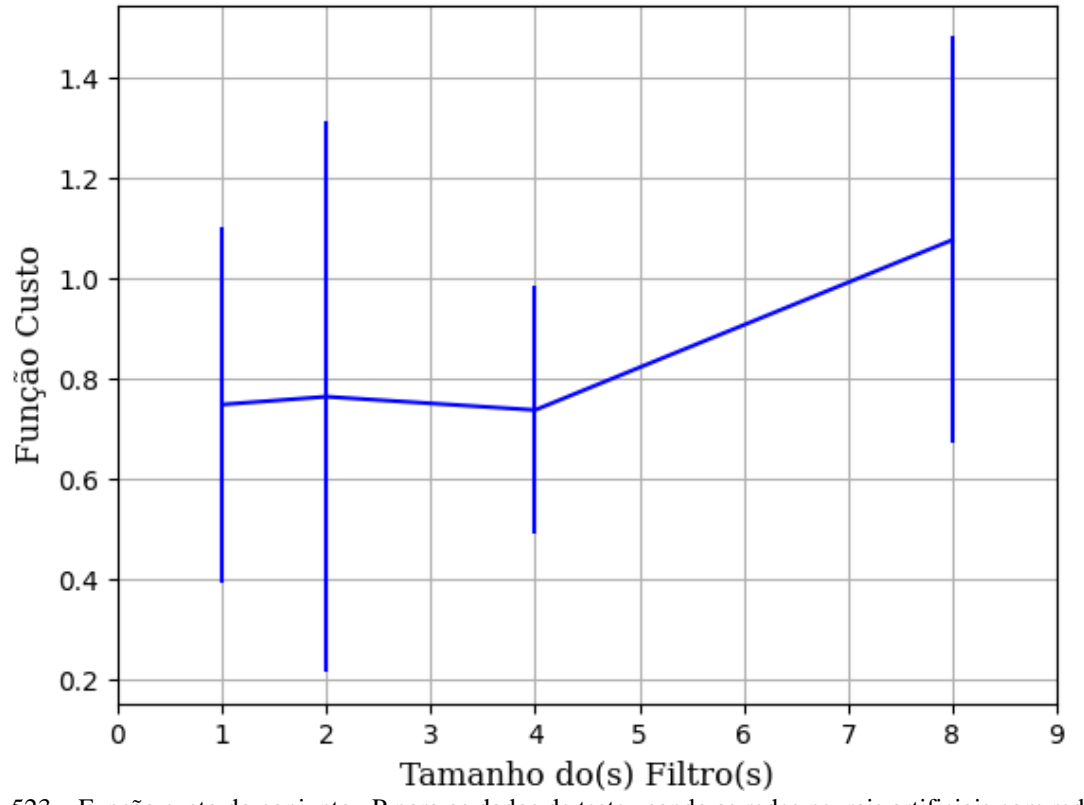

Figura 523 – Função custo do conjunto vP para os dados de teste usando as redes neurais artificiais com redução. Fonte: Elaborada pelo autor.

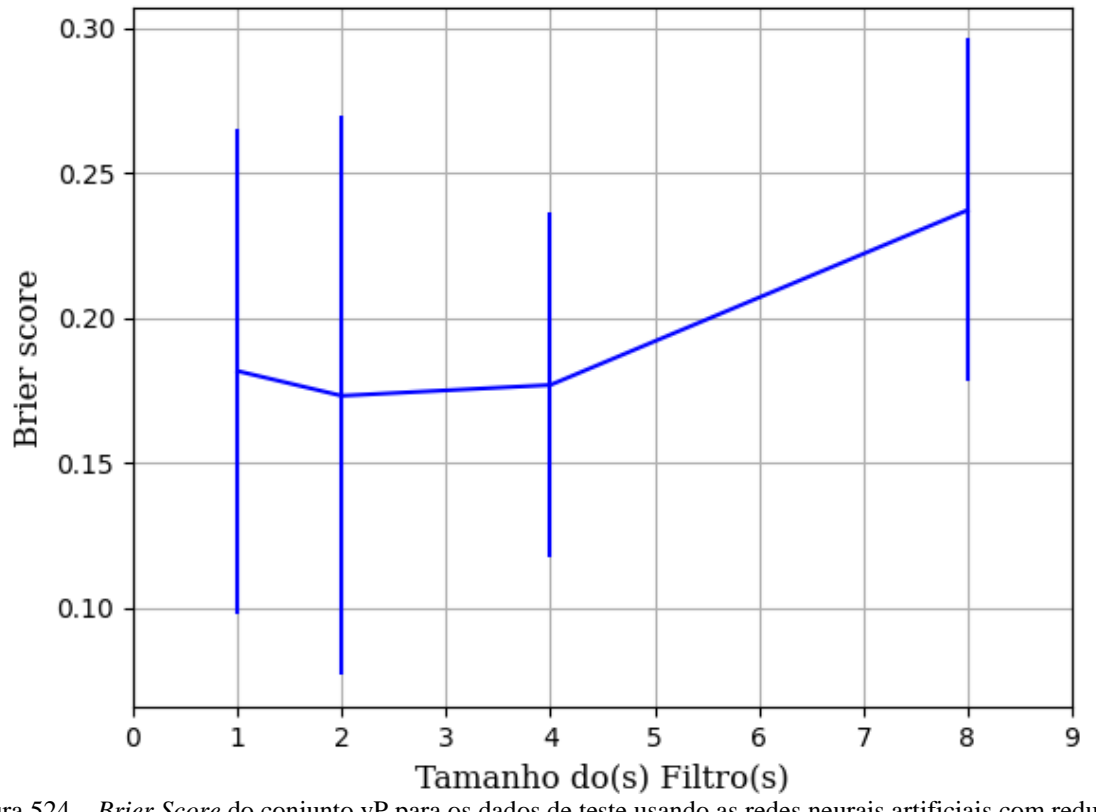

Figura 524 – *Brier Score* do conjunto vP para os dados de teste usando as redes neurais artificiais com redução. Fonte: Elaborada pelo autor.

## **B.1.2.1.4.2 – KPCA**

## **B.1.2.1.4.2.1 – VARIÂNCIA 95%**

### **B.1.2.1.4.2.1.1 – CONJUNTO VP**

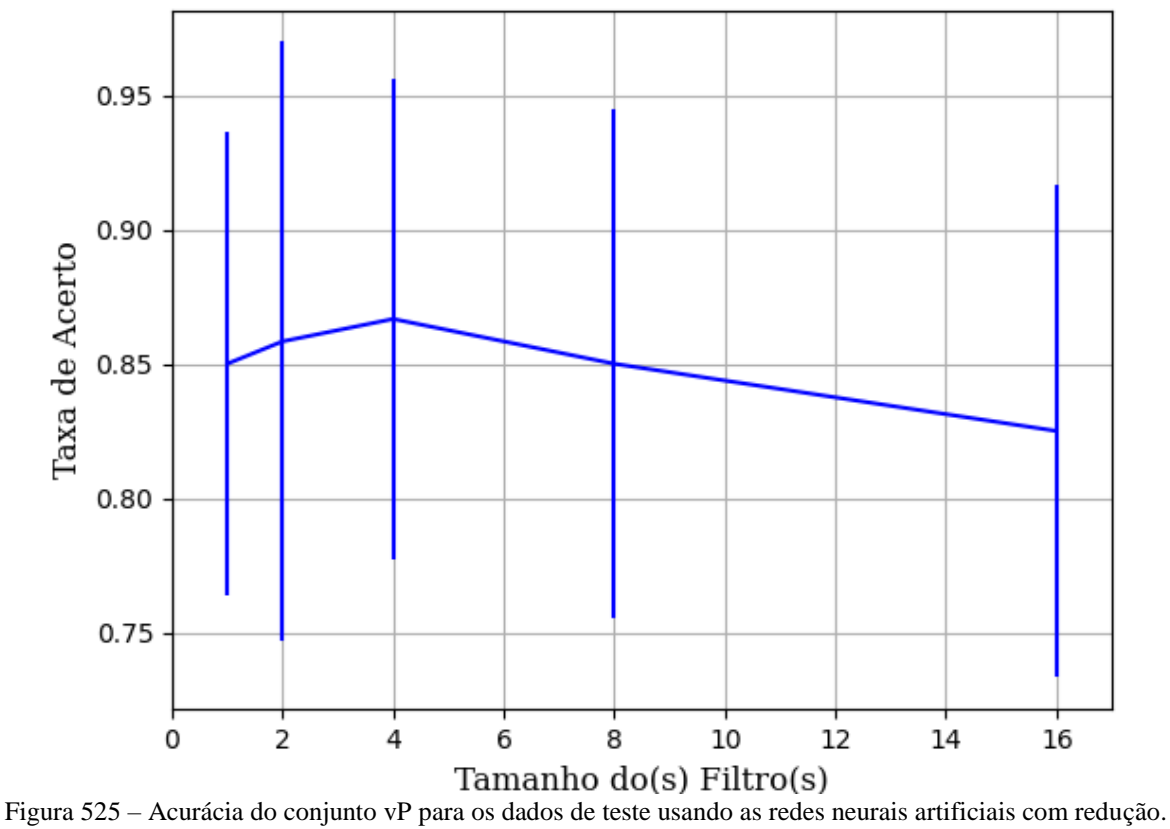

Fonte: Elaborada pelo autor.

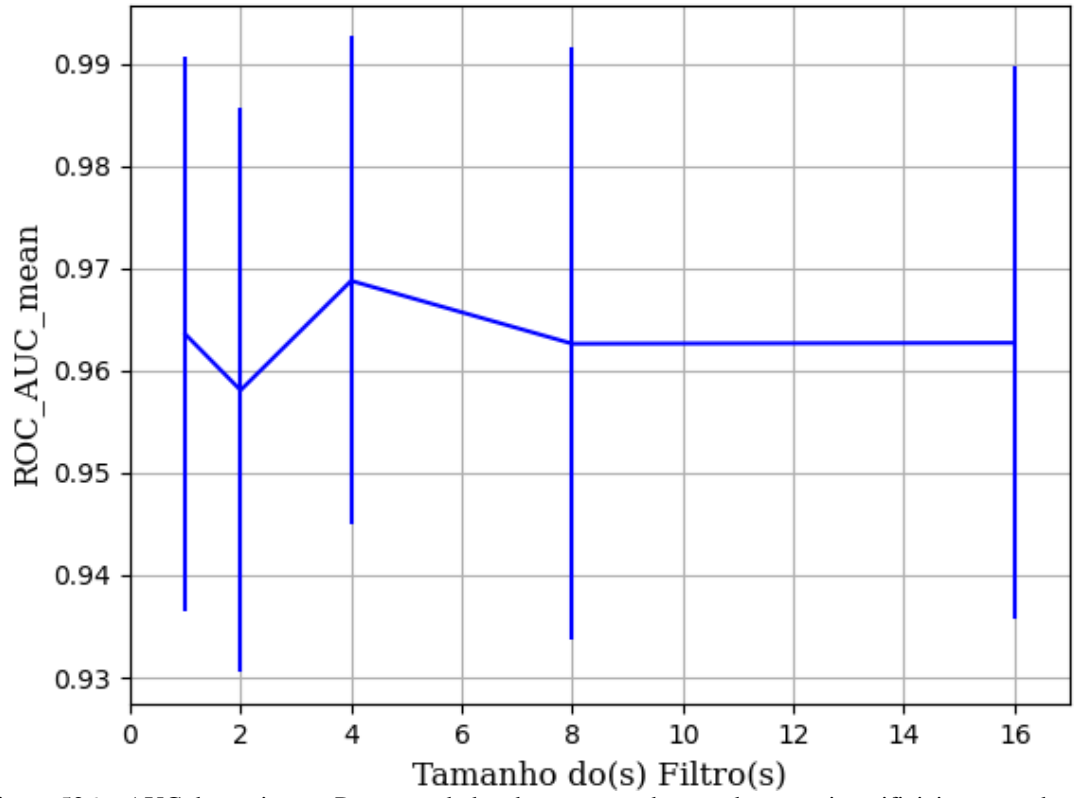

Figura 526 – AUC do conjunto vP para os dados de teste usando as redes neurais artificiais com redução. Fonte: Elaborada pelo autor.

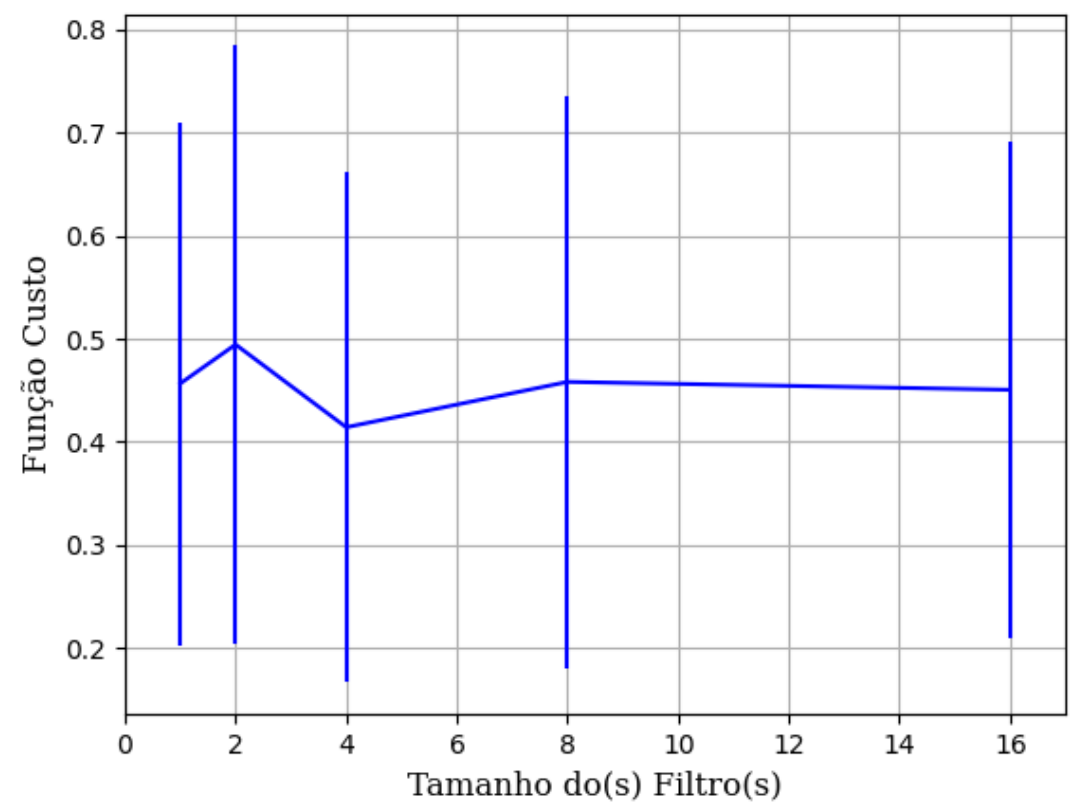

Figura 527 – Função custo do conjunto vP para os dados de teste usando as redes neurais artificiais com redução. Fonte: Elaborada pelo autor.

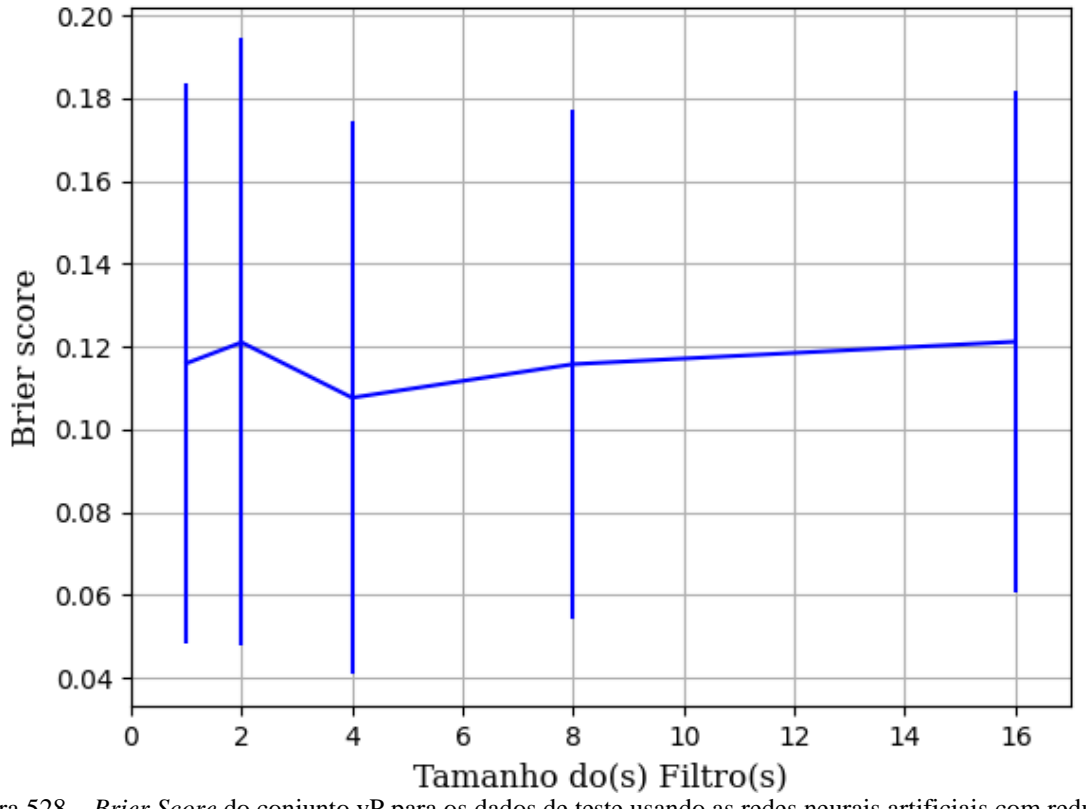

Figura 528 – *Brier Score* do conjunto vP para os dados de teste usando as redes neurais artificiais com redução. Fonte: Elaborada pelo autor.

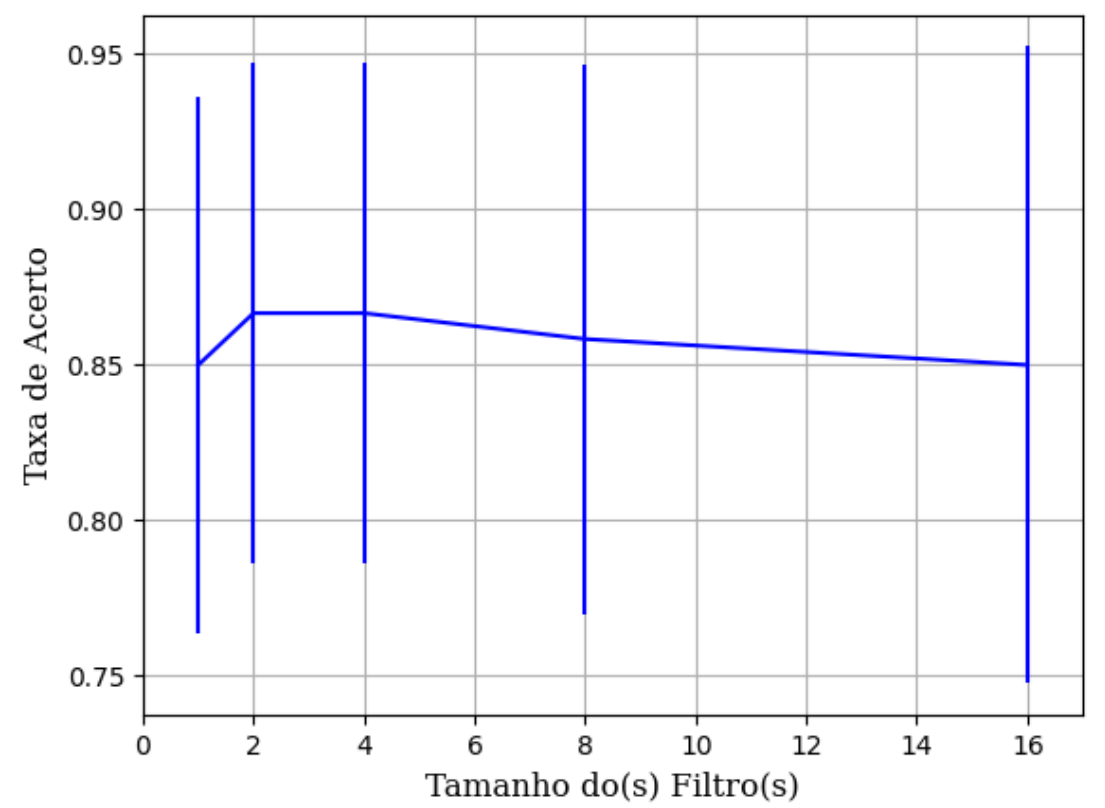

Figura 529 – Acurácia do conjunto vP para os dados de teste usando as redes neurais artificiais com redução. Fonte: Elaborada pelo autor.

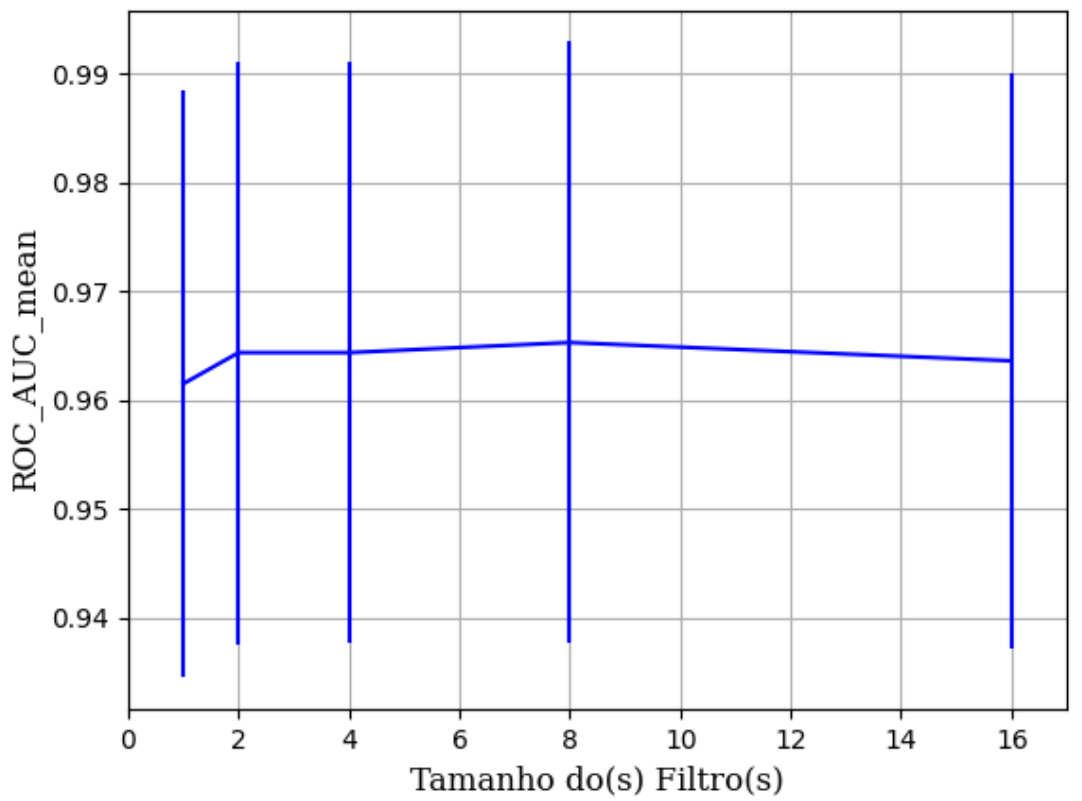

Figura 530 – AUC do conjunto vP para os dados de teste usando as redes neurais artificiais com redução. Fonte: Elaborada pelo autor.

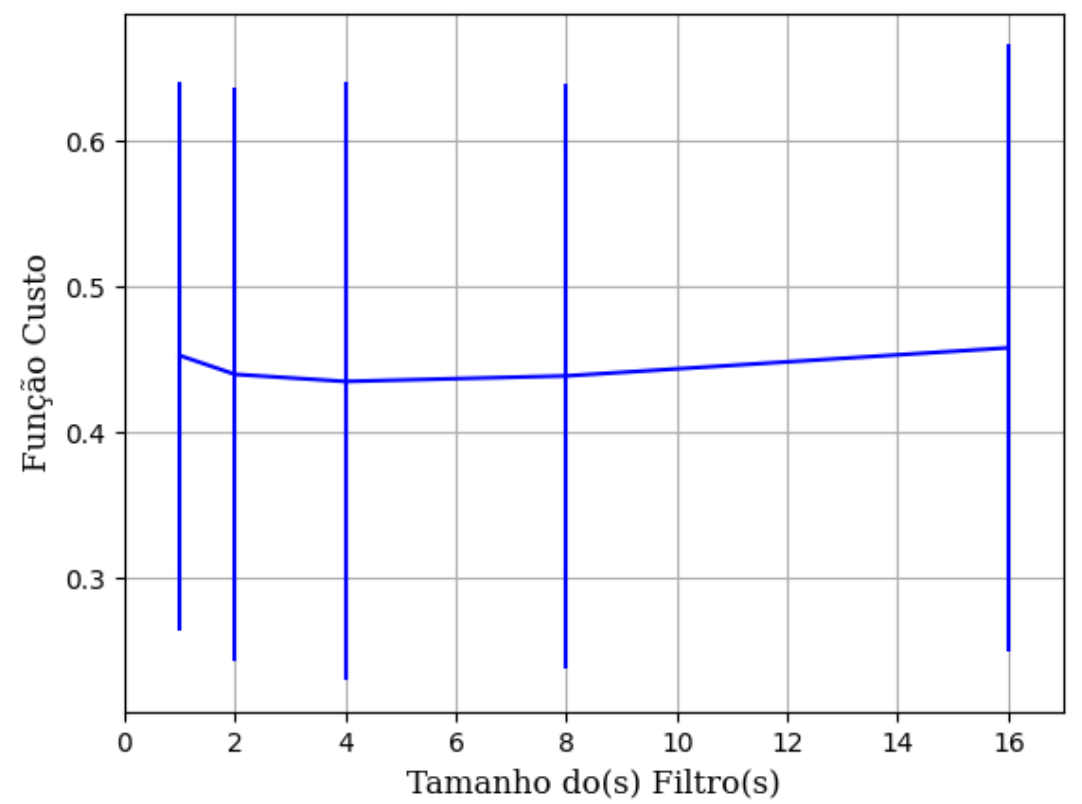

Figura 531 – Função custo do conjunto vP para os dados de teste usando as redes neurais artificiais com redução. Fonte: Elaborada pelo autor.

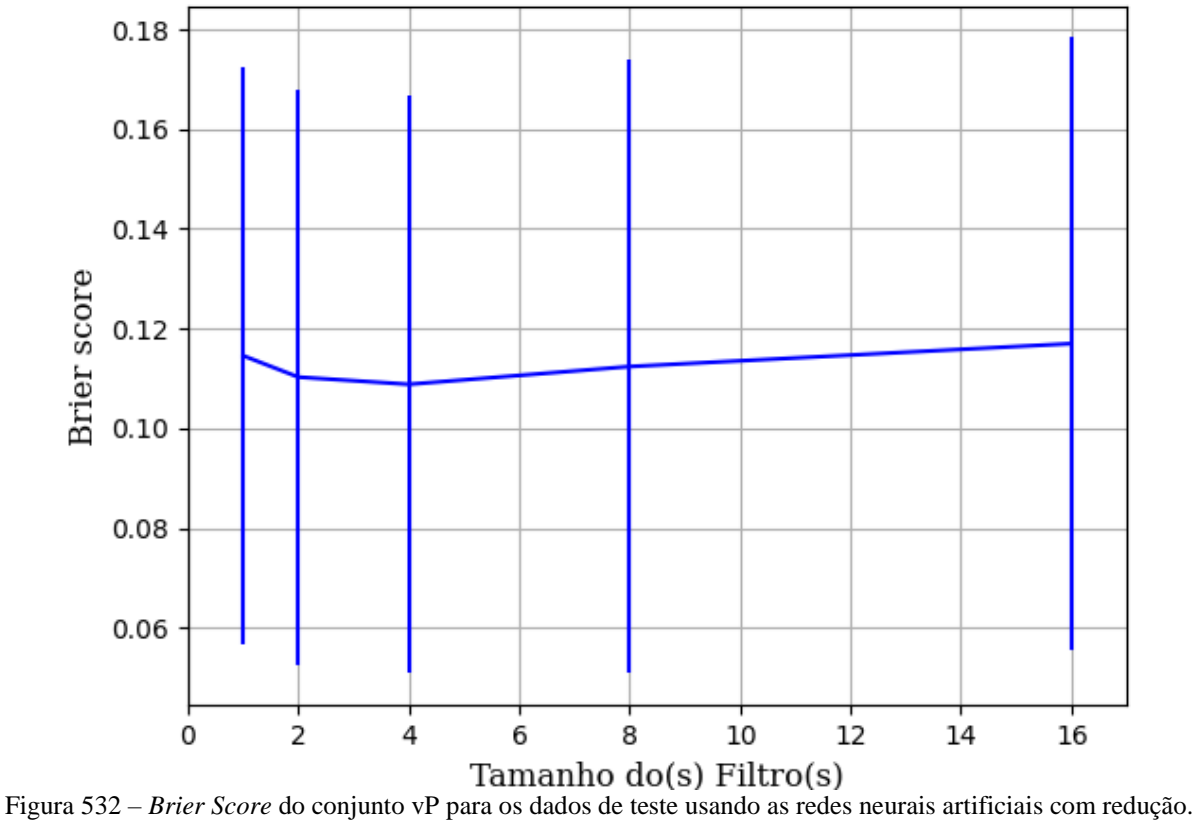

Fonte: Elaborada pelo autor.
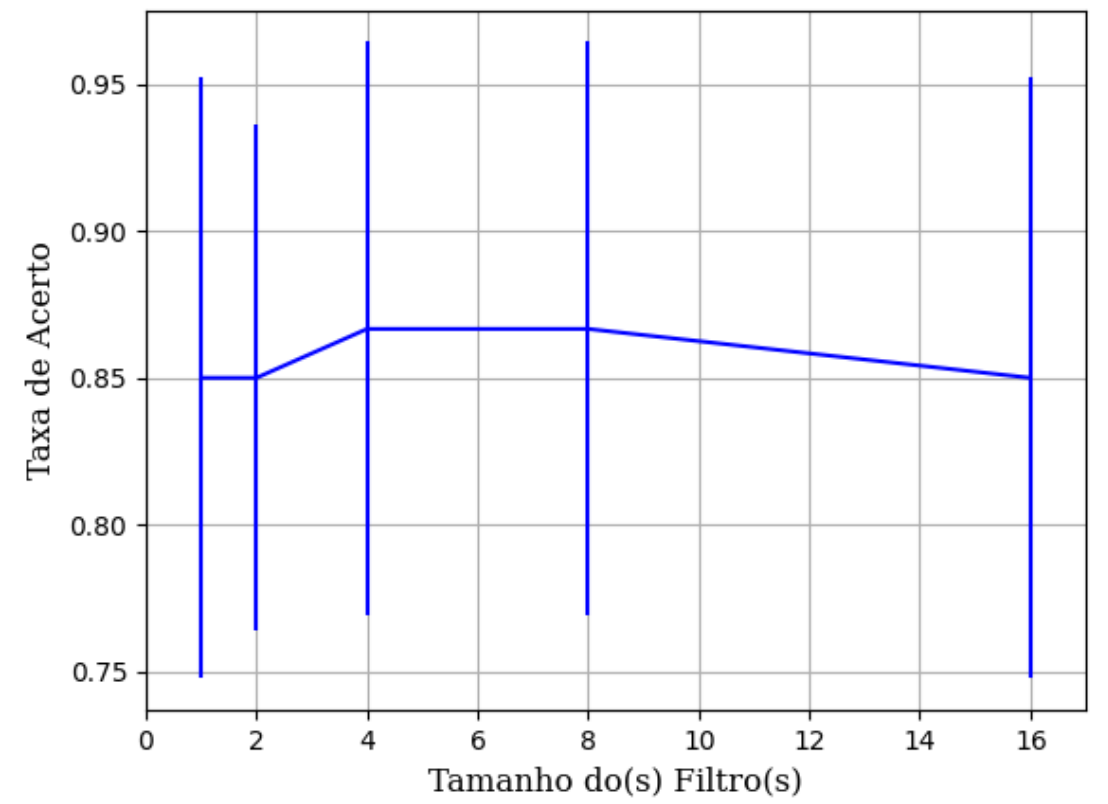

Figura 533 – Acurácia do conjunto vP para os dados de teste usando as redes neurais artificiais com redução. Fonte: Elaborada pelo autor.

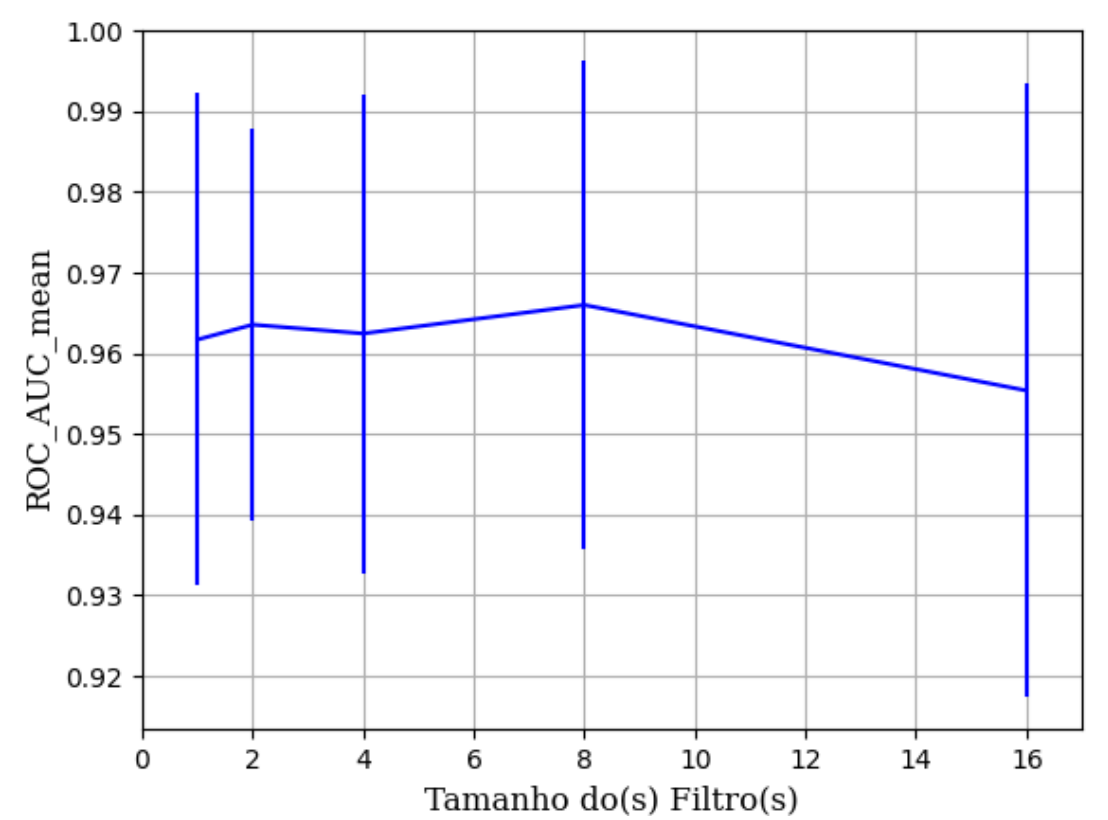

Figura 534 – AUC do conjunto vP para os dados de teste usando as redes neurais artificiais com redução. Fonte: Elaborada pelo autor.

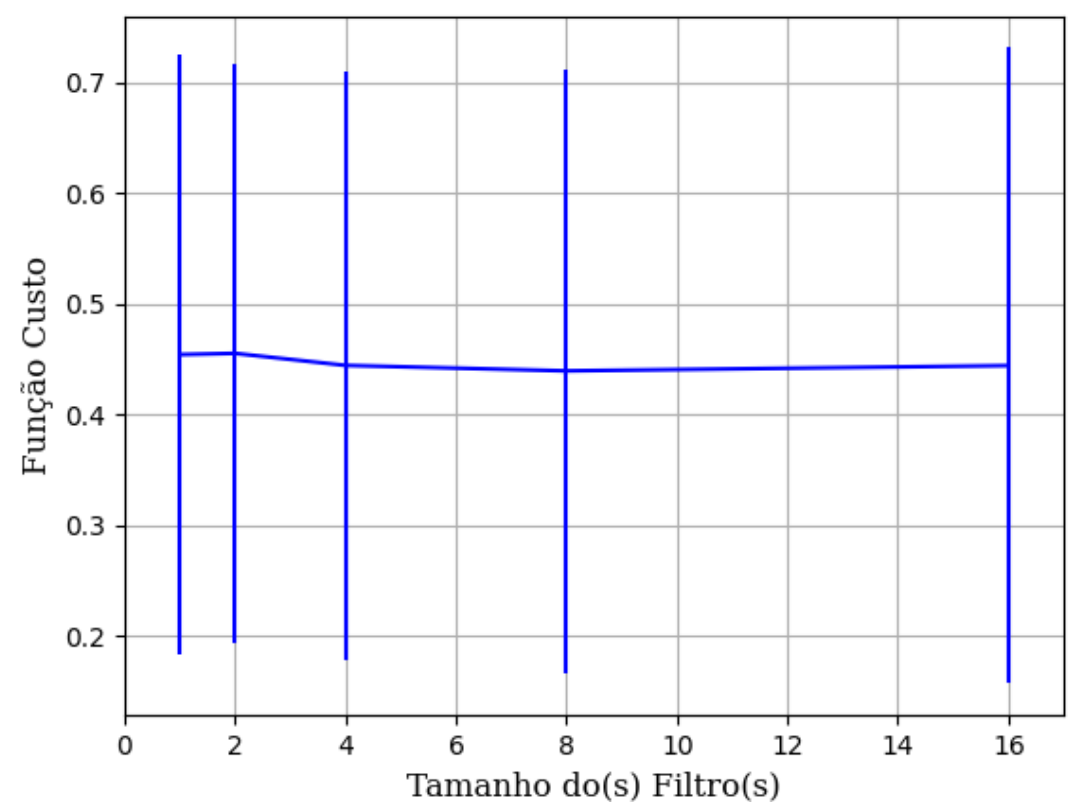

Figura 535 – Função custo do conjunto vP para os dados de teste usando as redes neurais artificiais com redução. Fonte: Elaborada pelo autor.

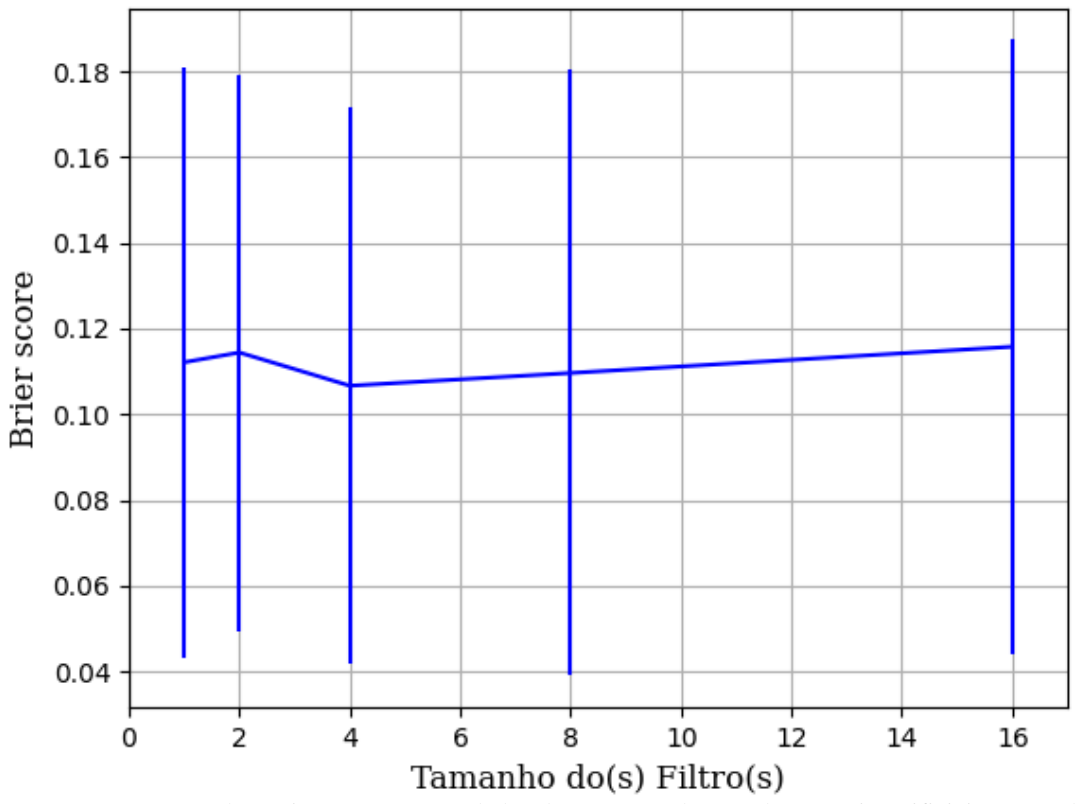

Figura 536 – *Brier Score* do conjunto vP para os dados de teste usando as redes neurais artificiais com redução. Fonte: Elaborada pelo autor.

#### **B.1.2.1.4.2.1.2 – CONJUNTO VM**

## **B.1.2.1.4.2.1.2.1 – 20% DE VARIAÇÃO**

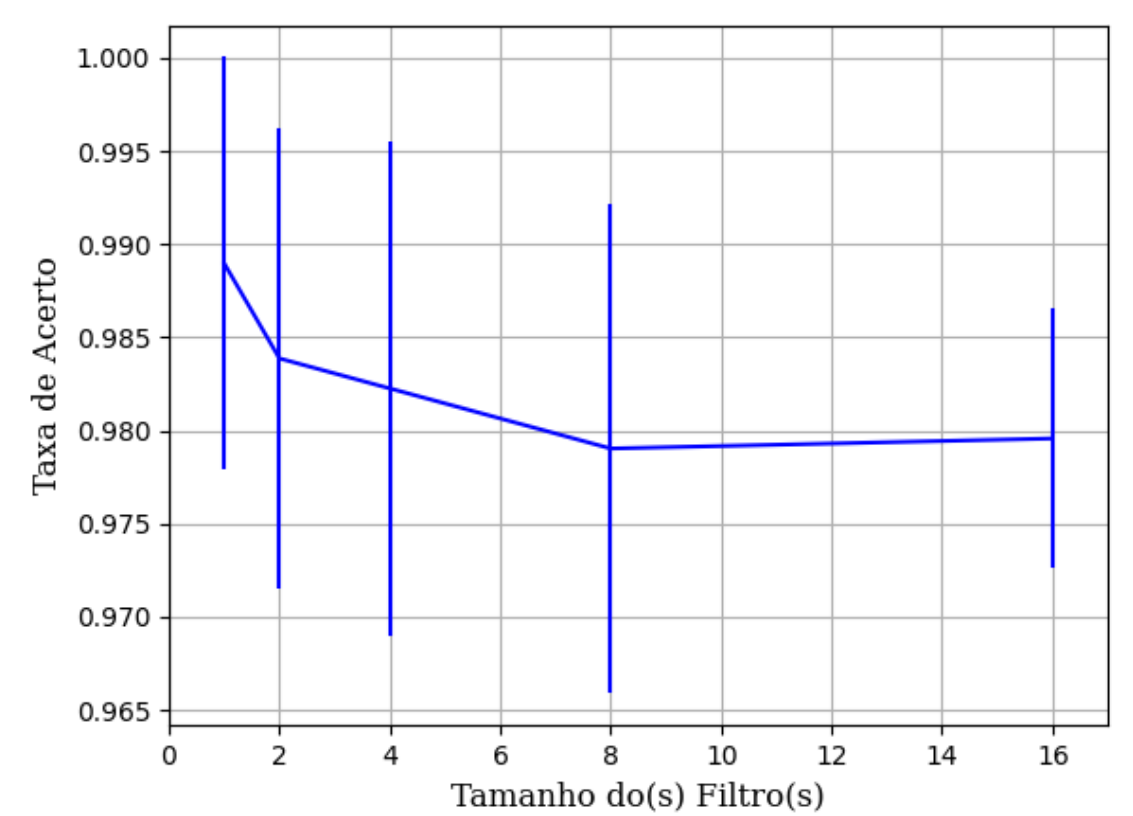

**B.1.2.1.4.2.1.2.1.1 – RELU** 

Figura 537 – Acurácia do conjunto vM para os dados de teste usando as redes neurais artificiais com redução. Fonte: Elaborada pelo autor.

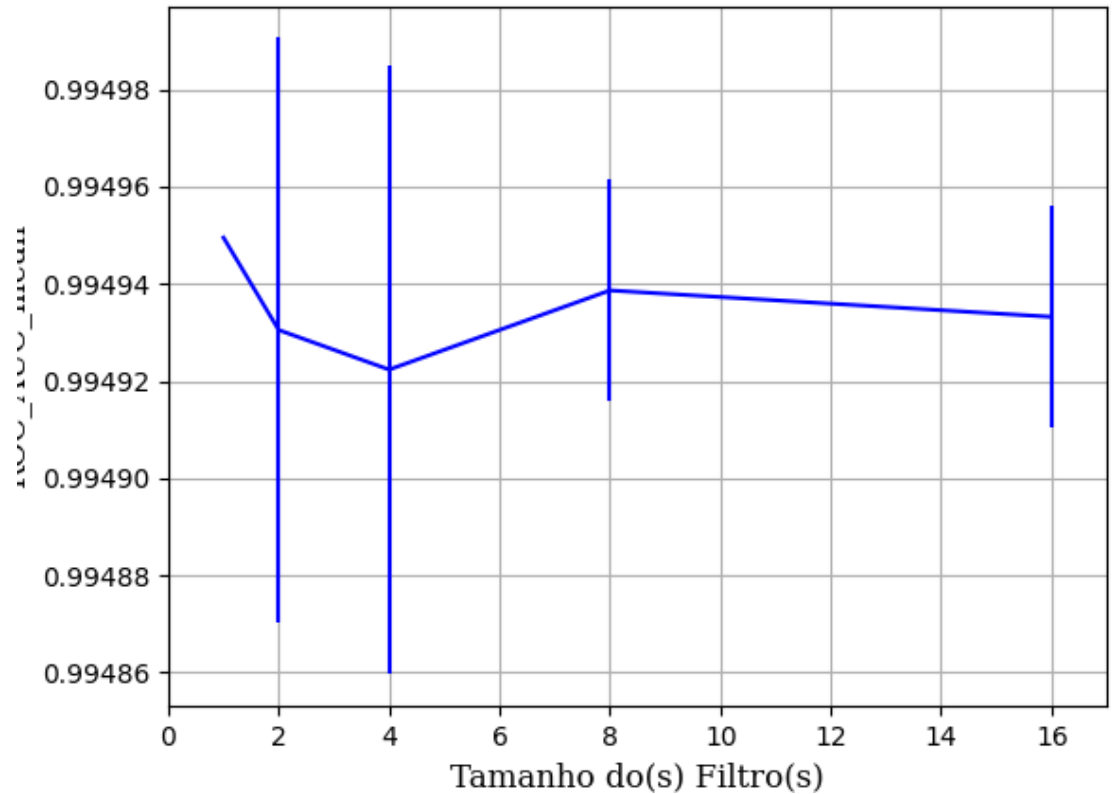

Figura 538 – AUC do conjunto vM para os dados de teste usando as redes neurais artificiais com redução. Fonte: Elaborada pelo autor.

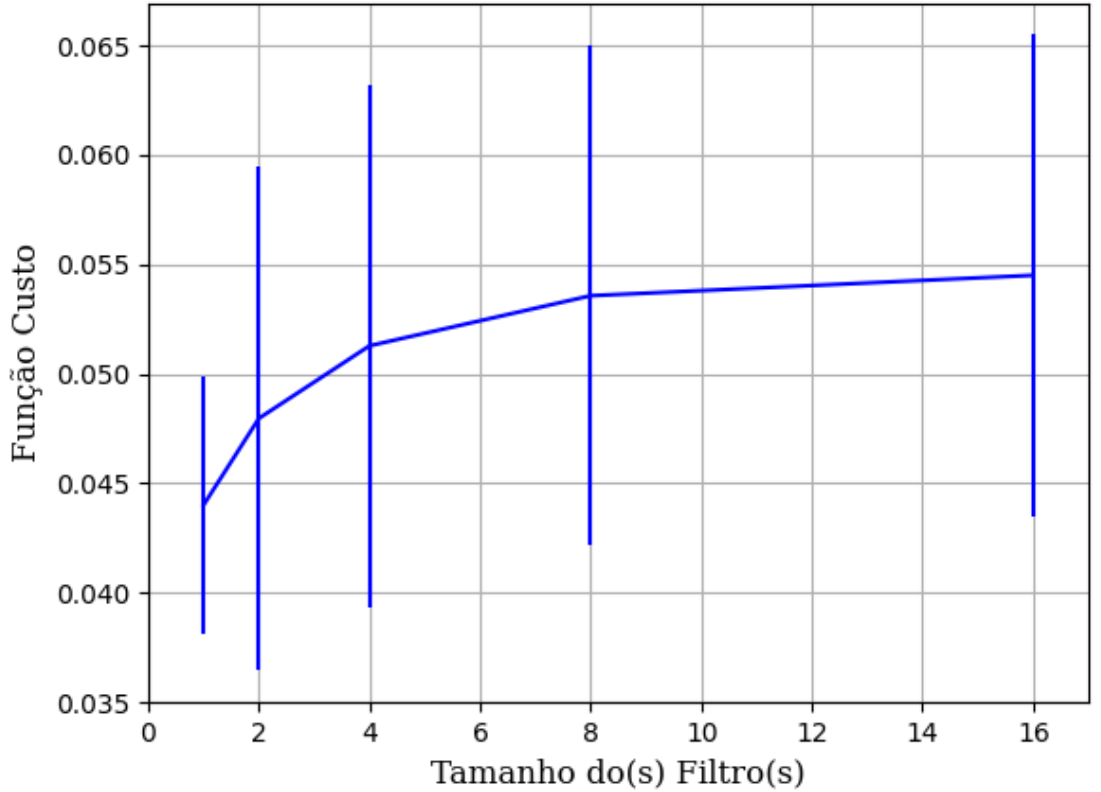

Figura 539 – Função custo do conjunto vM para os dados de teste usando as redes neurais artificiais com redução. Fonte: Elaborada pelo autor.

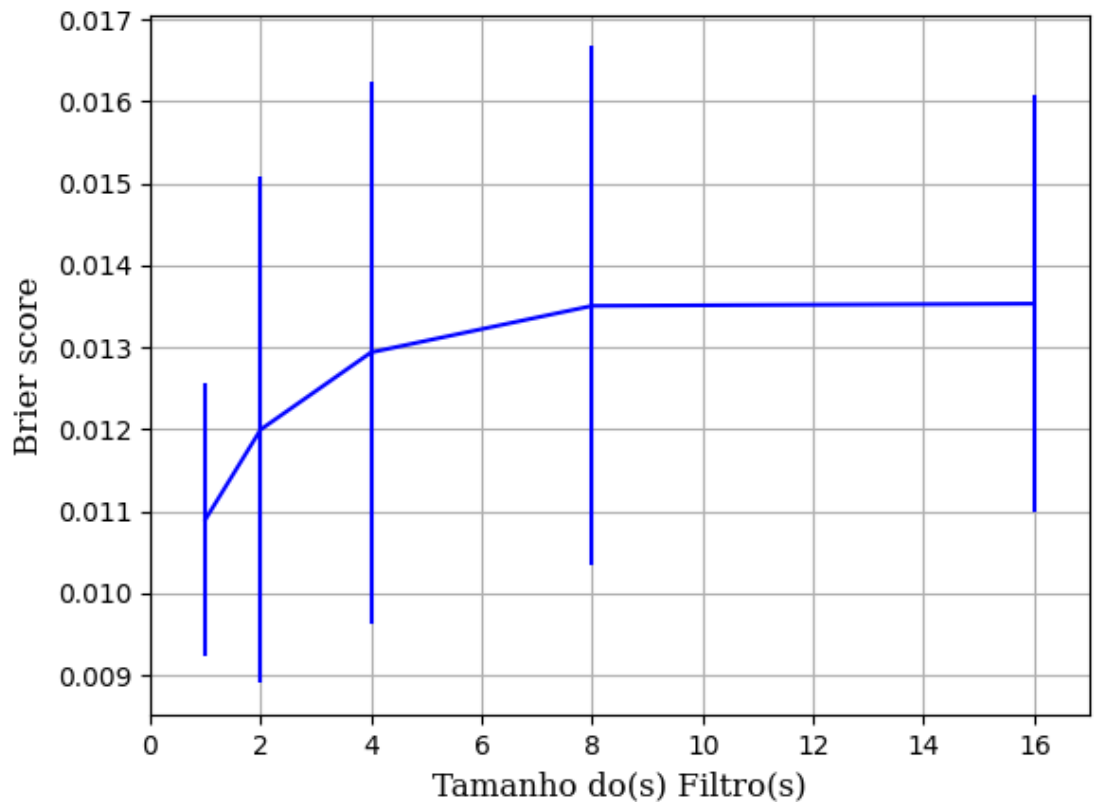

Figura 540 – *Brier Score* do conjunto vM para os dados de teste usando as redes neurais artificiais com redução. Fonte: Elaborada pelo autor.

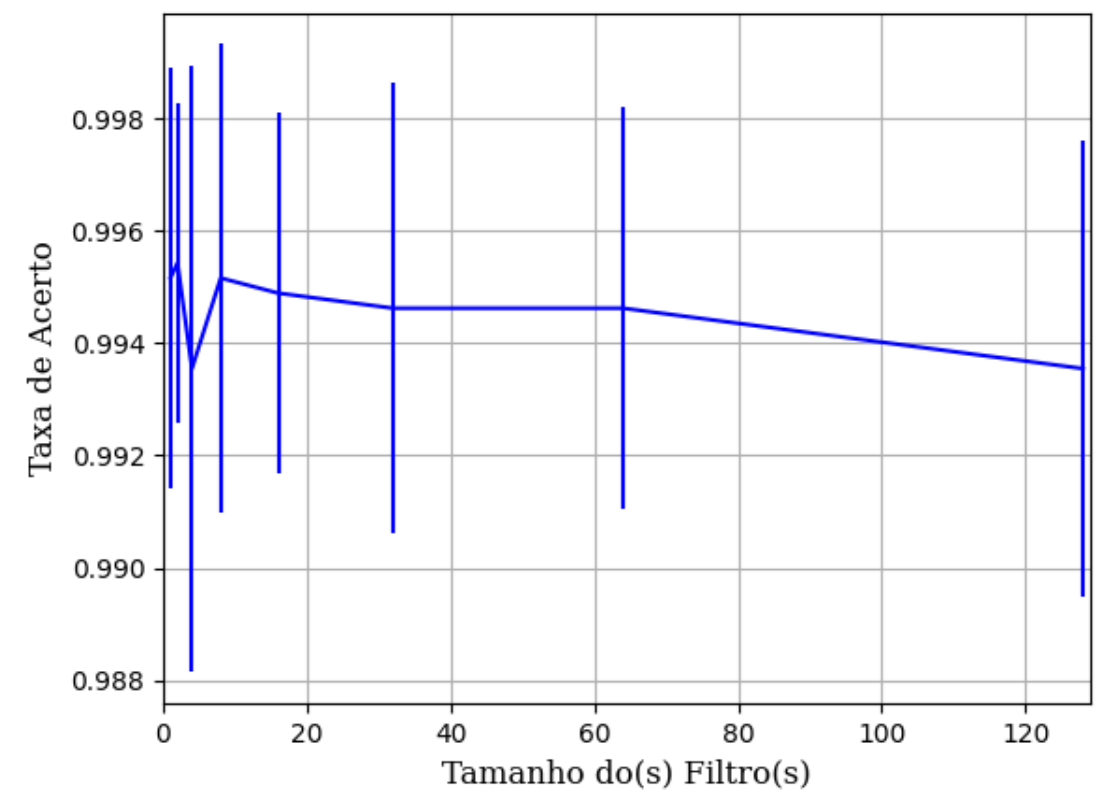

### **B.1.2.1.4.2.1.2.1.2 – SIGMOID**

Figura 541 – Acurácia do conjunto vM para os dados de teste usando as redes neurais artificiais com redução. Fonte: Elaborada pelo autor.

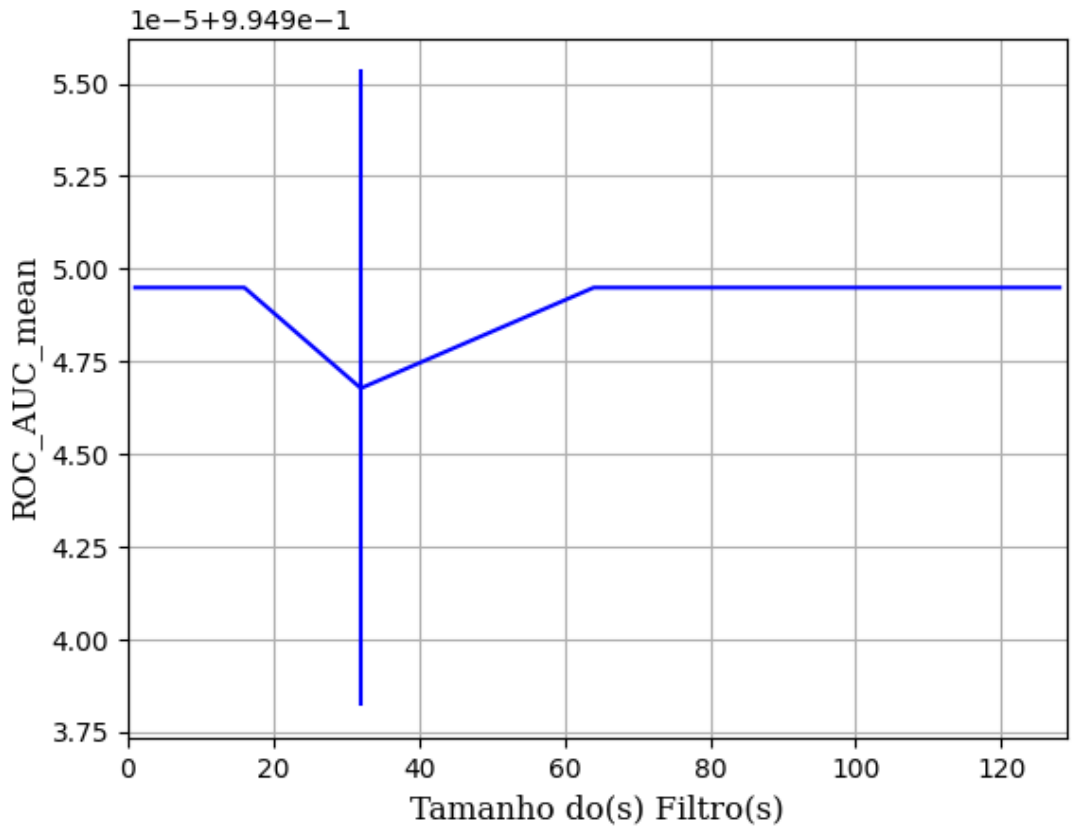

Figura 542 – AUC do conjunto vM para os dados de teste usando as redes neurais artificiais com redução. Fonte: Elaborada pelo autor.

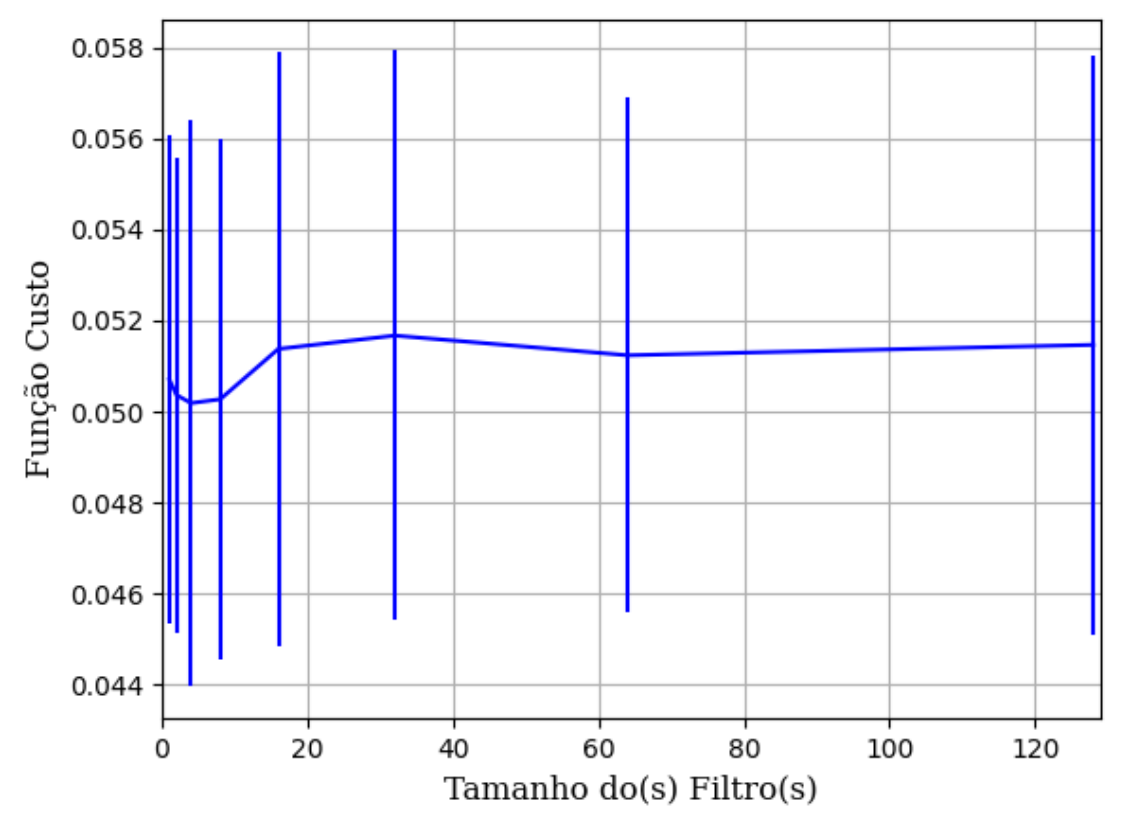

Figura 543 – Função custo do conjunto vM para os dados de teste usando as redes neurais artificiais com redução. Fonte: Elaborada pelo autor.

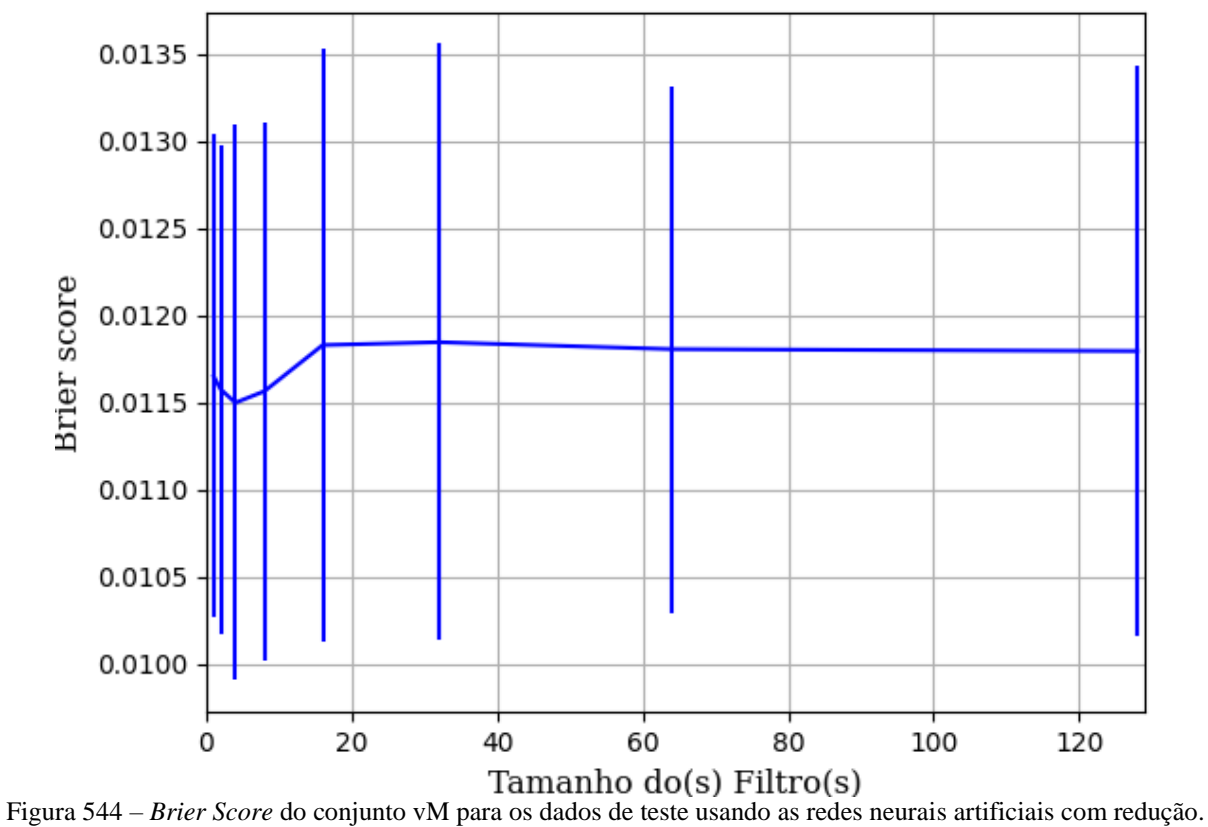

Fonte: Elaborada pelo autor.

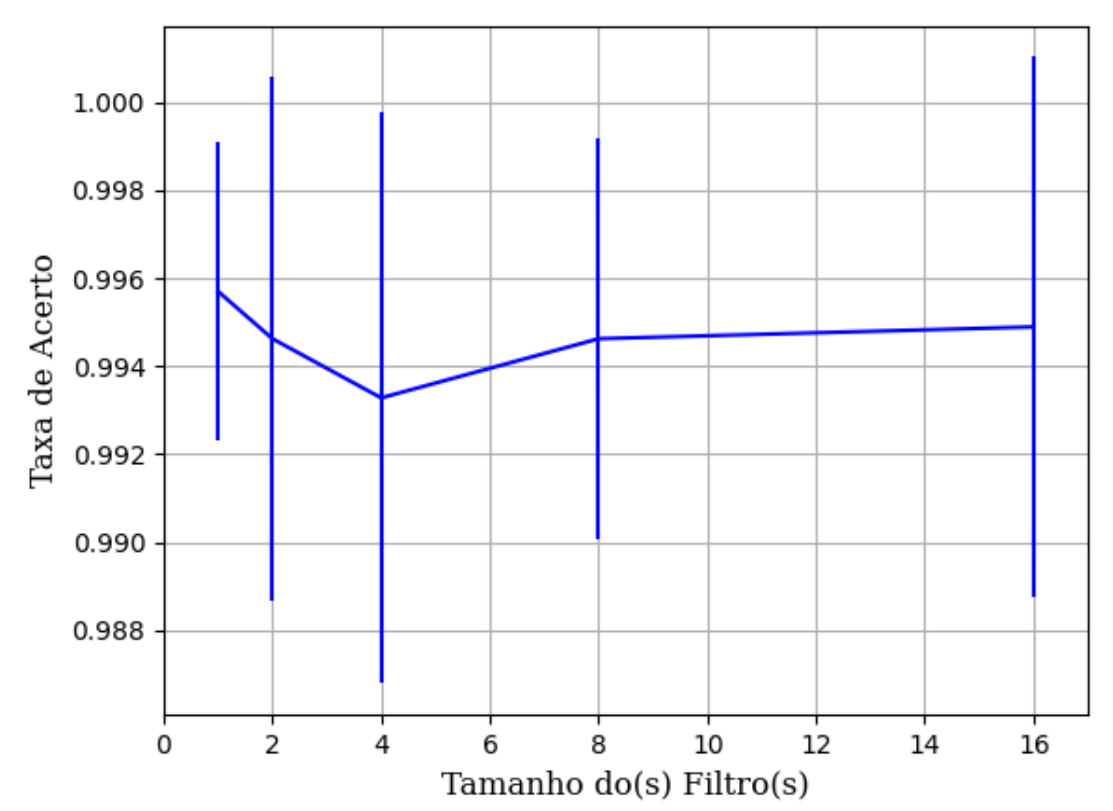

**B.1.2.1.4.2.1.2.1.3 – TANH** 

Figura 545 – Acurácia do conjunto vM para os dados de teste usando as redes neurais artificiais com redução. Fonte: Elaborada pelo autor.

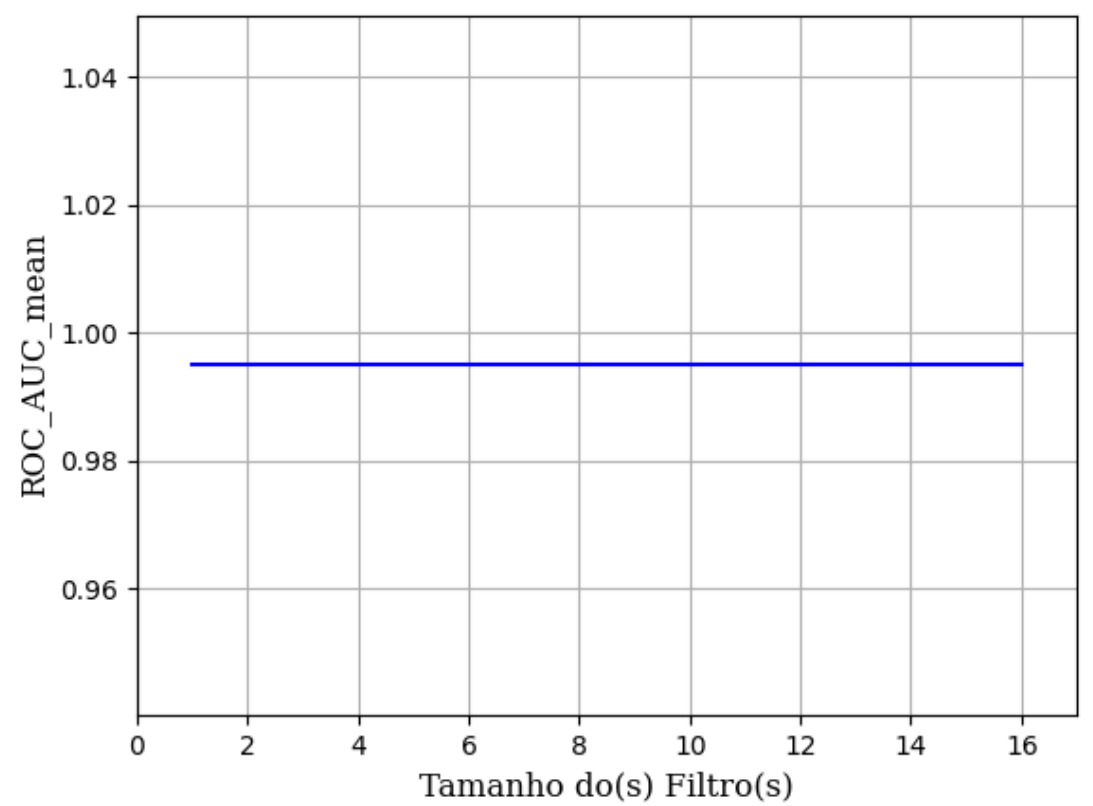

Figura 546 – AUC do conjunto vM para os dados de teste usando as redes neurais artificiais com redução. Fonte: Elaborada pelo autor.

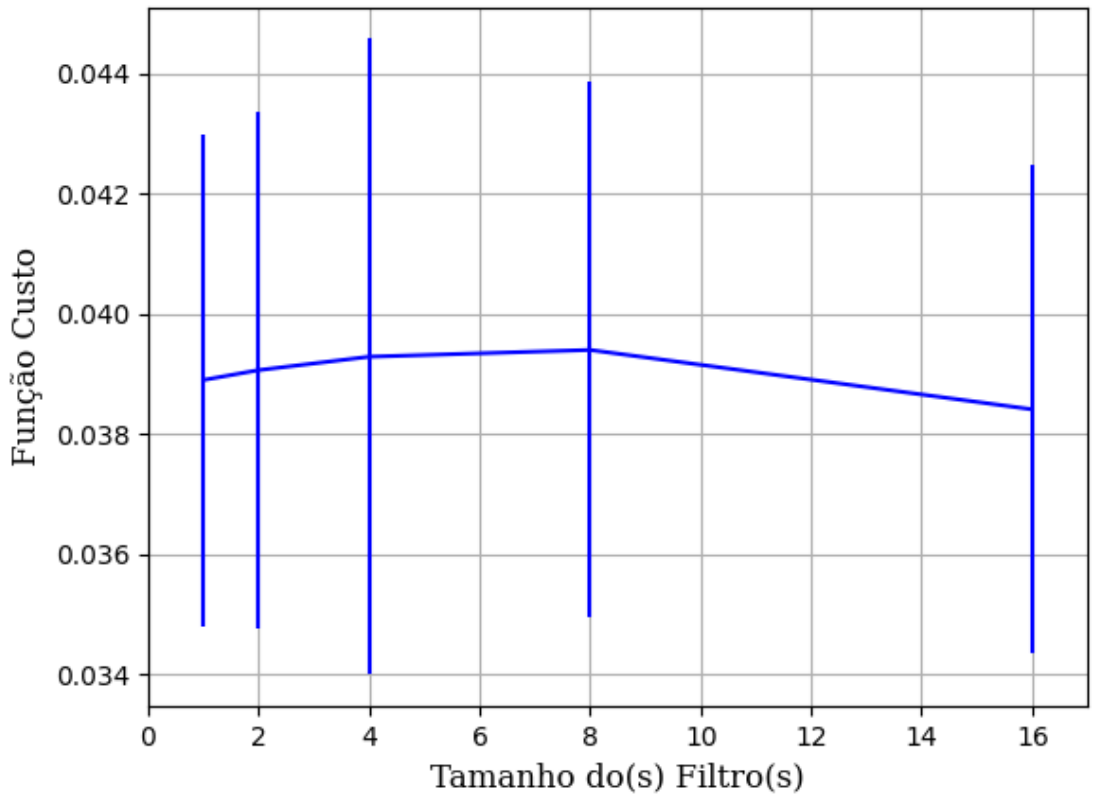

Figura 547 – Função custo do conjunto vM para os dados de teste usando as redes neurais artificiais com redução. Fonte: Elaborada pelo autor.

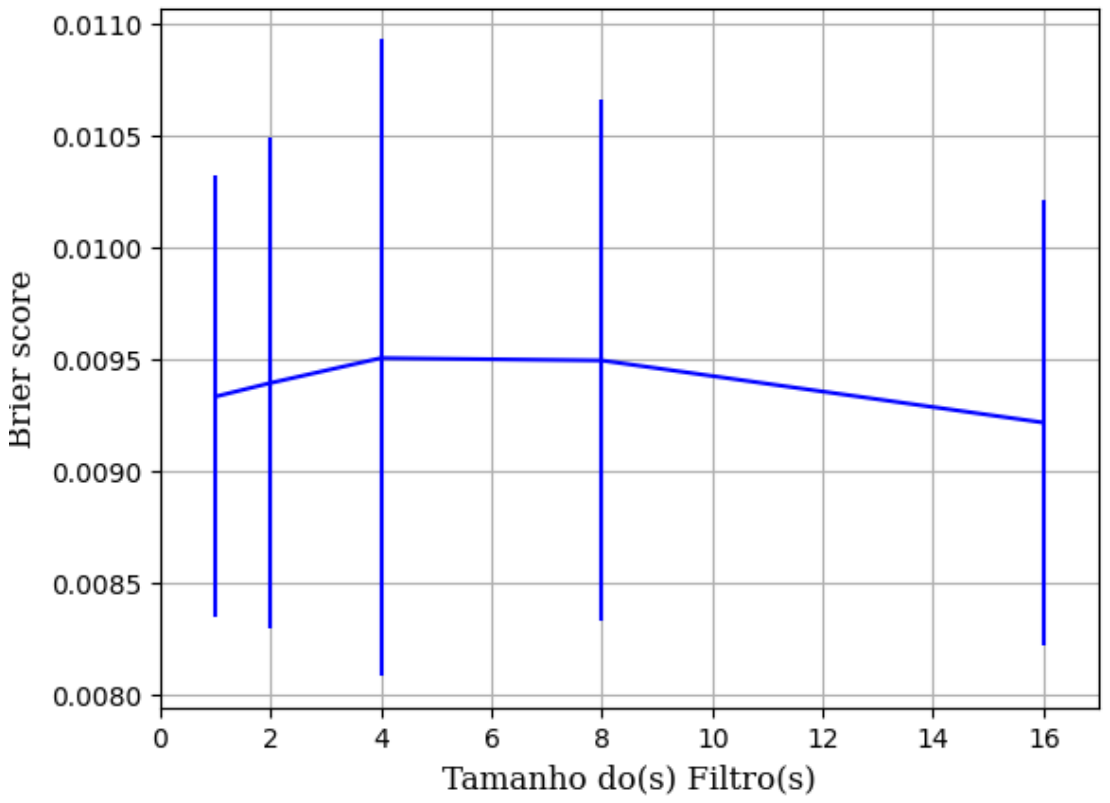

Figura 548 – *Brier Score* do conjunto vM para os dados de teste usando as redes neurais artificiais com redução. Fonte: Elaborada pelo autor.

### **B.1.2.1.4.3 – LDA**

#### **B.1.2.1.4.3.1 – CONJUNTO VP**

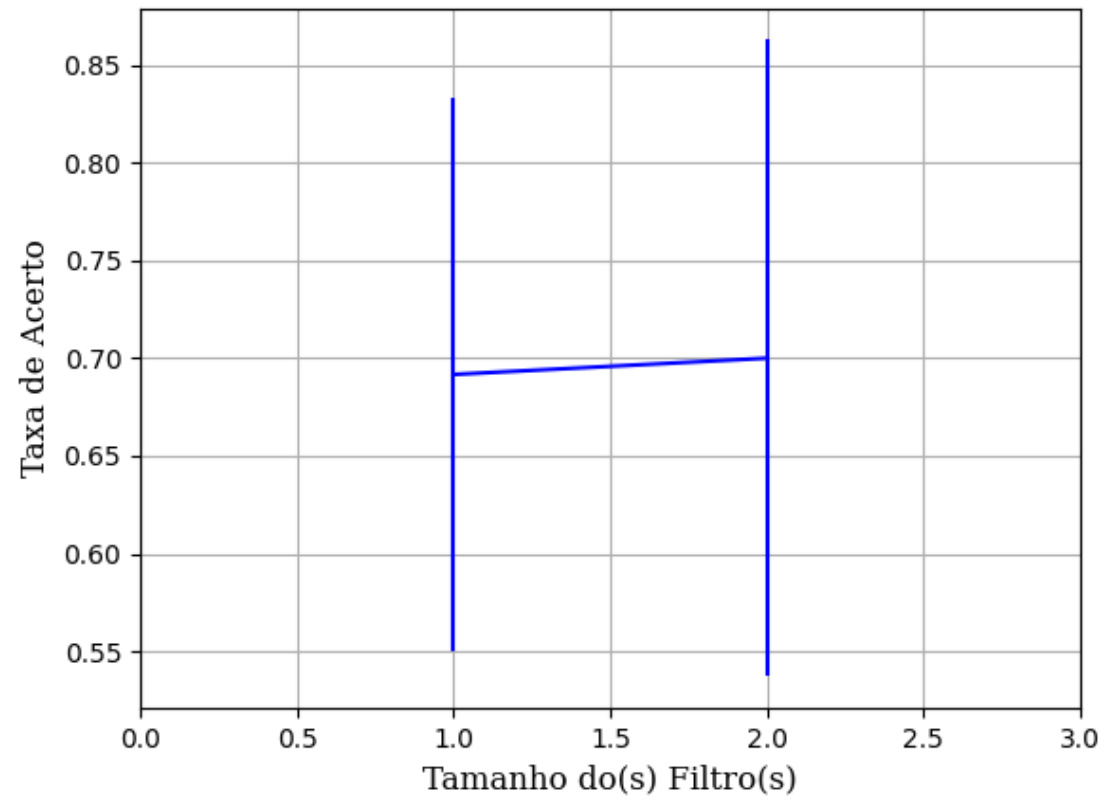

**B.1.2.1.4.3.1.1 – RELU** 

Figura 549 – Acurácia do conjunto vP para os dados de teste usando as redes neurais artificiais com redução. Fonte: Elaborada pelo autor.

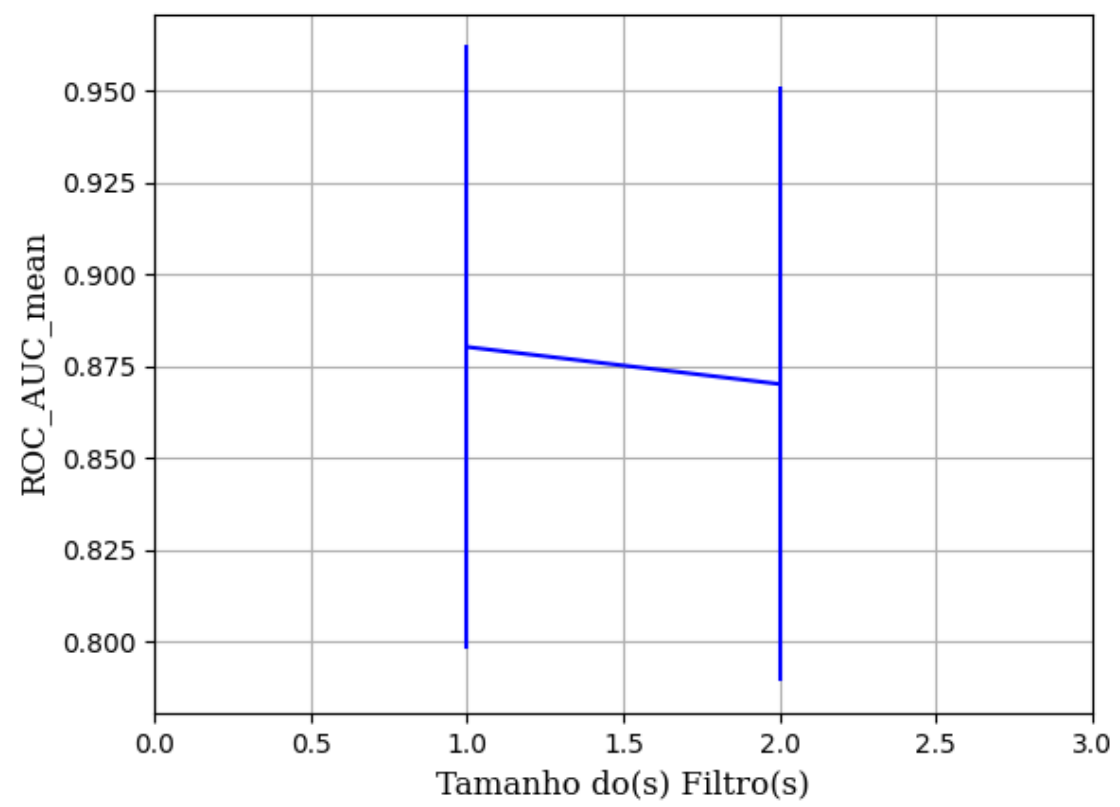

Figura 550 – AUC do conjunto vP para os dados de teste usando as redes neurais artificiais com redução. Fonte: Elaborada pelo autor.

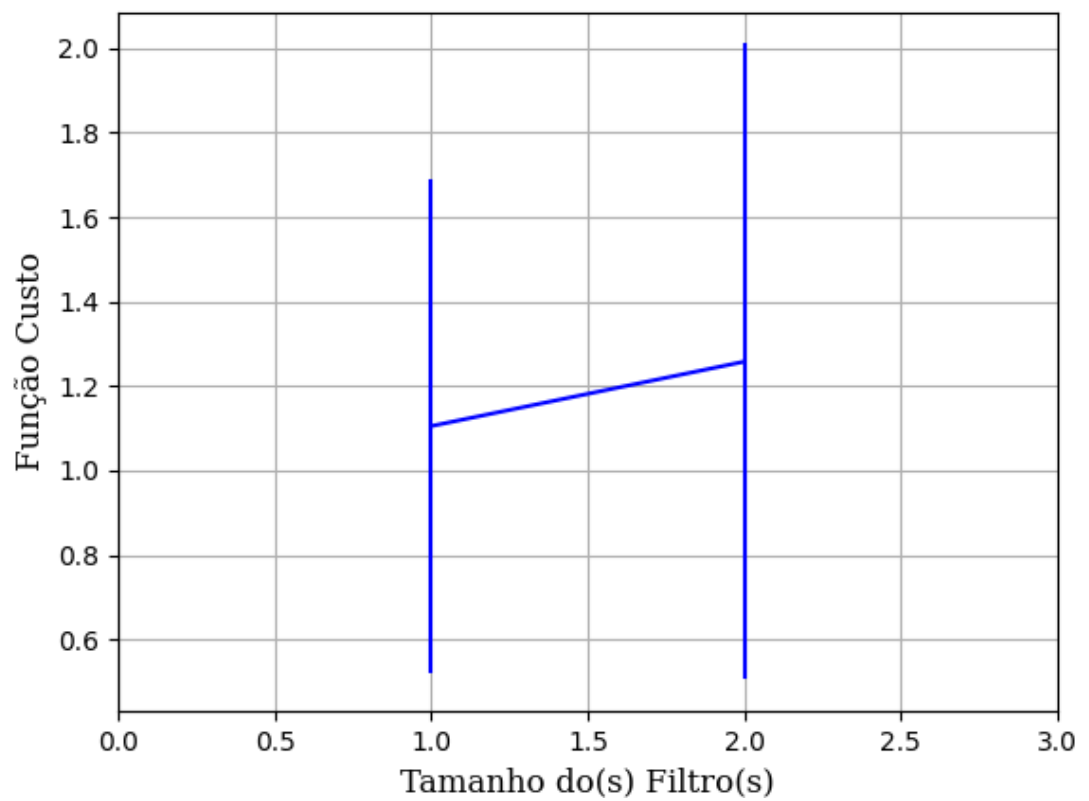

Figura 551 – Função custo do conjunto vP para os dados de teste usando as redes neurais artificiais com redução. Fonte: Elaborada pelo autor.

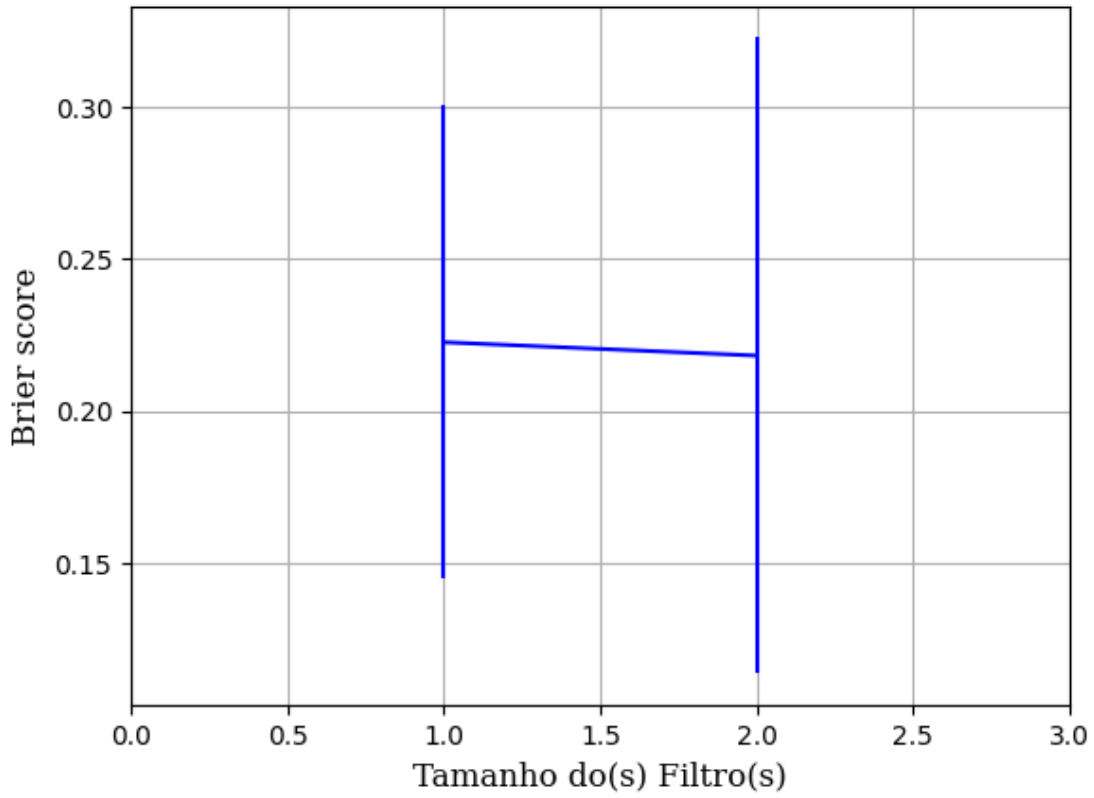

Figura 552 – *Brier Score* do conjunto vP para os dados de teste usando as redes neurais artificiais com redução. Fonte: Elaborada pelo autor.

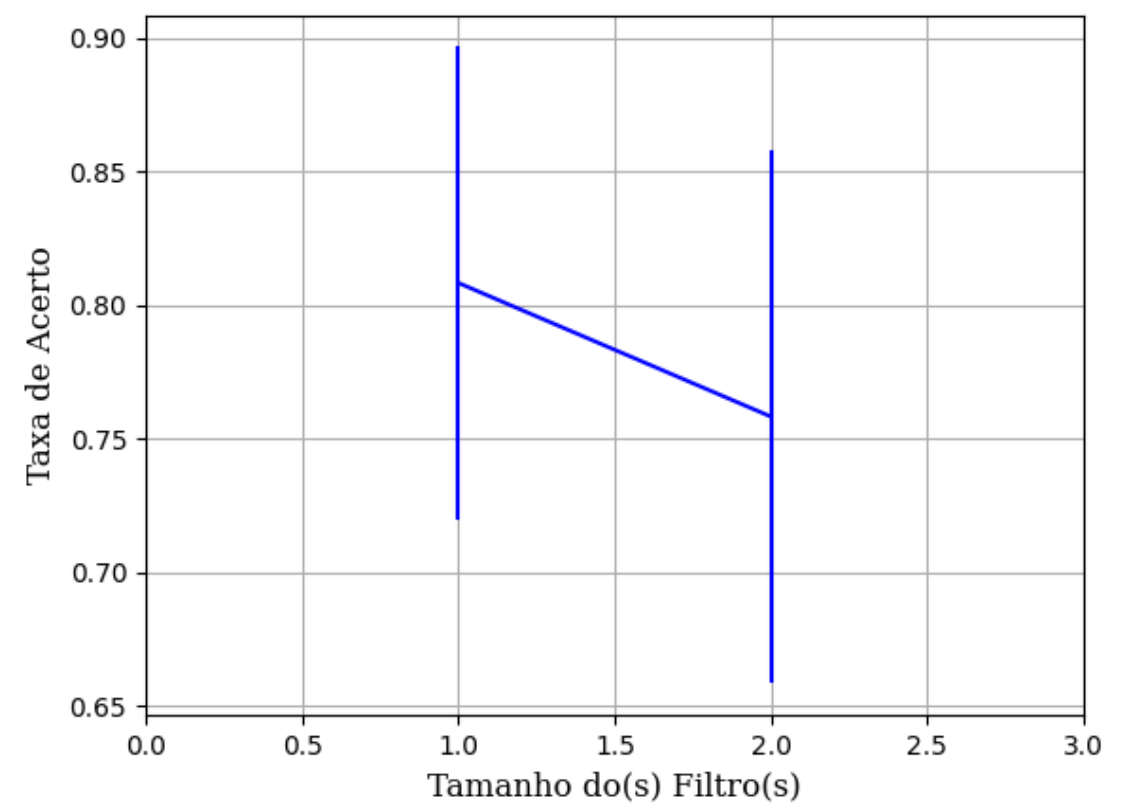

Figura 553 – Acurácia do conjunto vP para os dados de teste usando as redes neurais artificiais com redução. Fonte: Elaborada pelo autor.

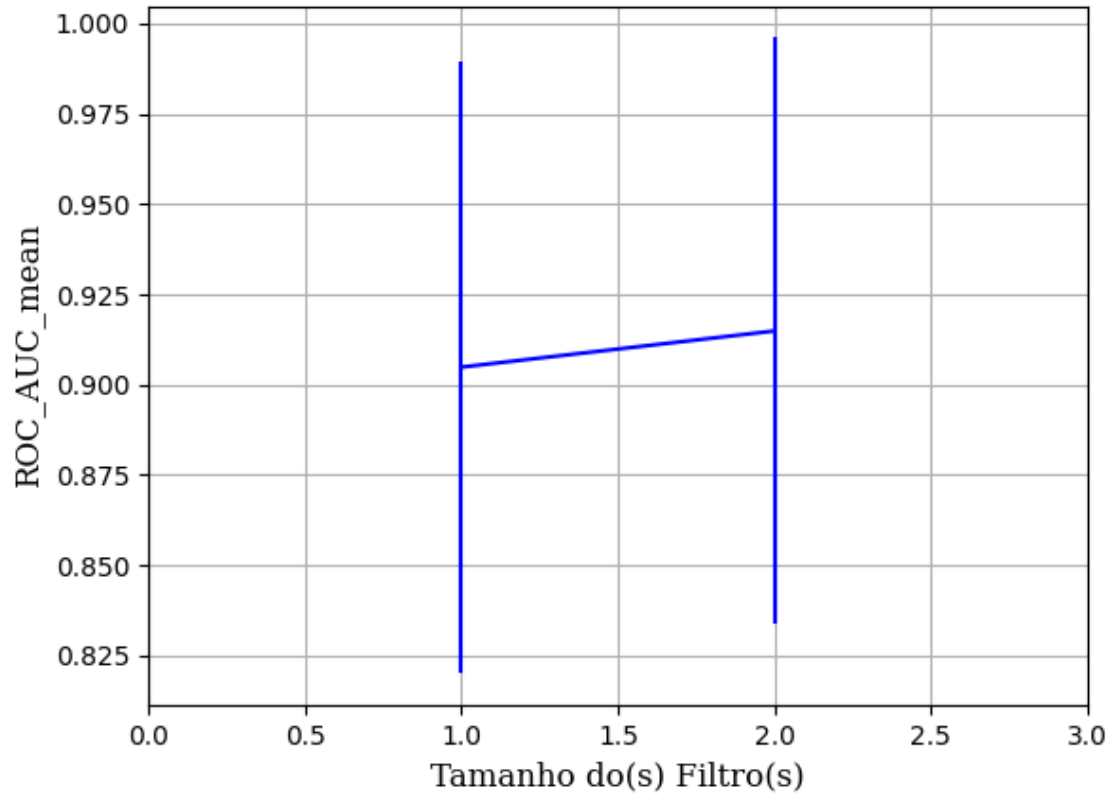

Figura 554 – AUC do conjunto vP para os dados de teste usando as redes neurais artificiais com redução. Fonte: Elaborada pelo autor.

**B.1.2.1.4.3.1.2 – SIGMOID** 

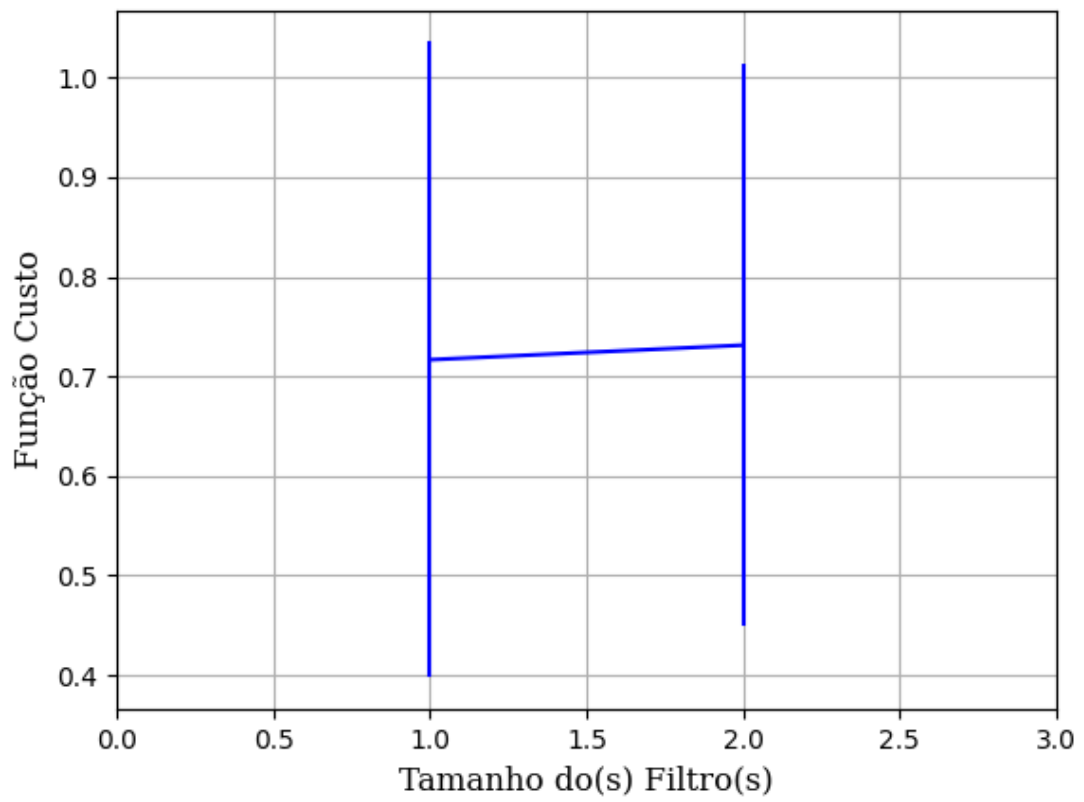

Figura 555 – Função custo do conjunto vP para os dados de teste usando as redes neurais artificiais com redução. Fonte: Elaborada pelo autor.

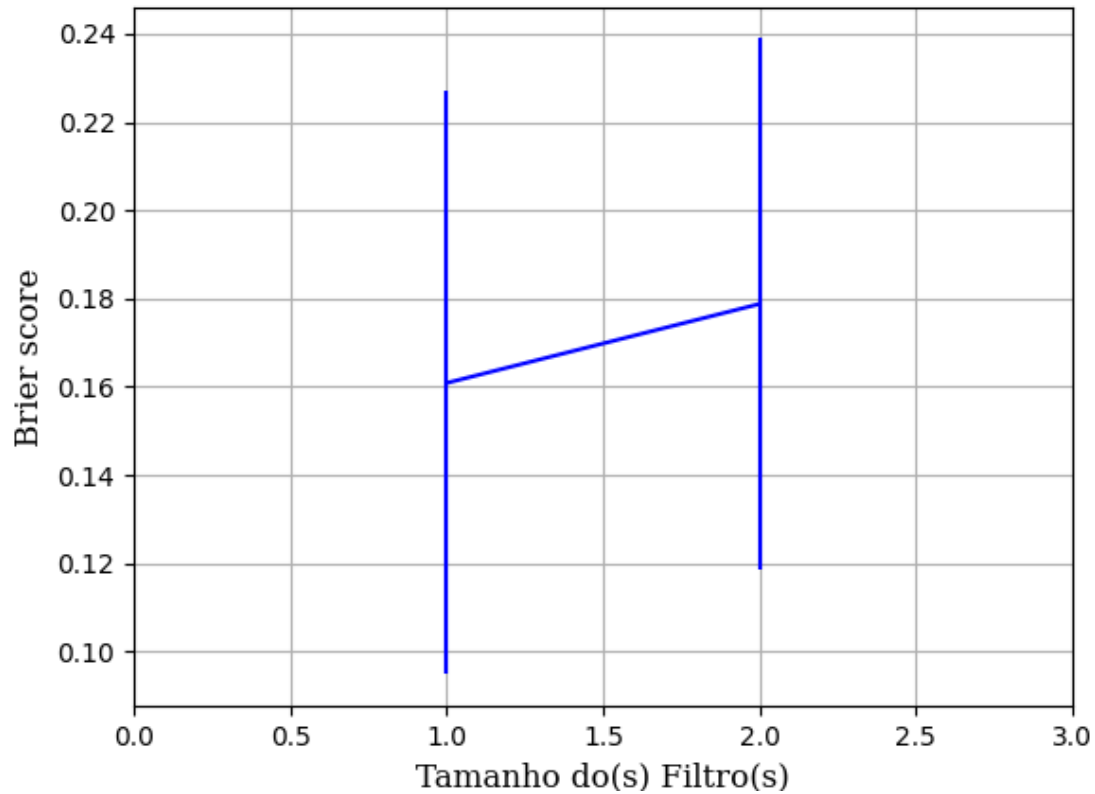

Figura 556 – *Brier Score* do conjunto vP para os dados de teste usando as redes neurais artificiais com redução. Fonte: Elaborada pelo autor.

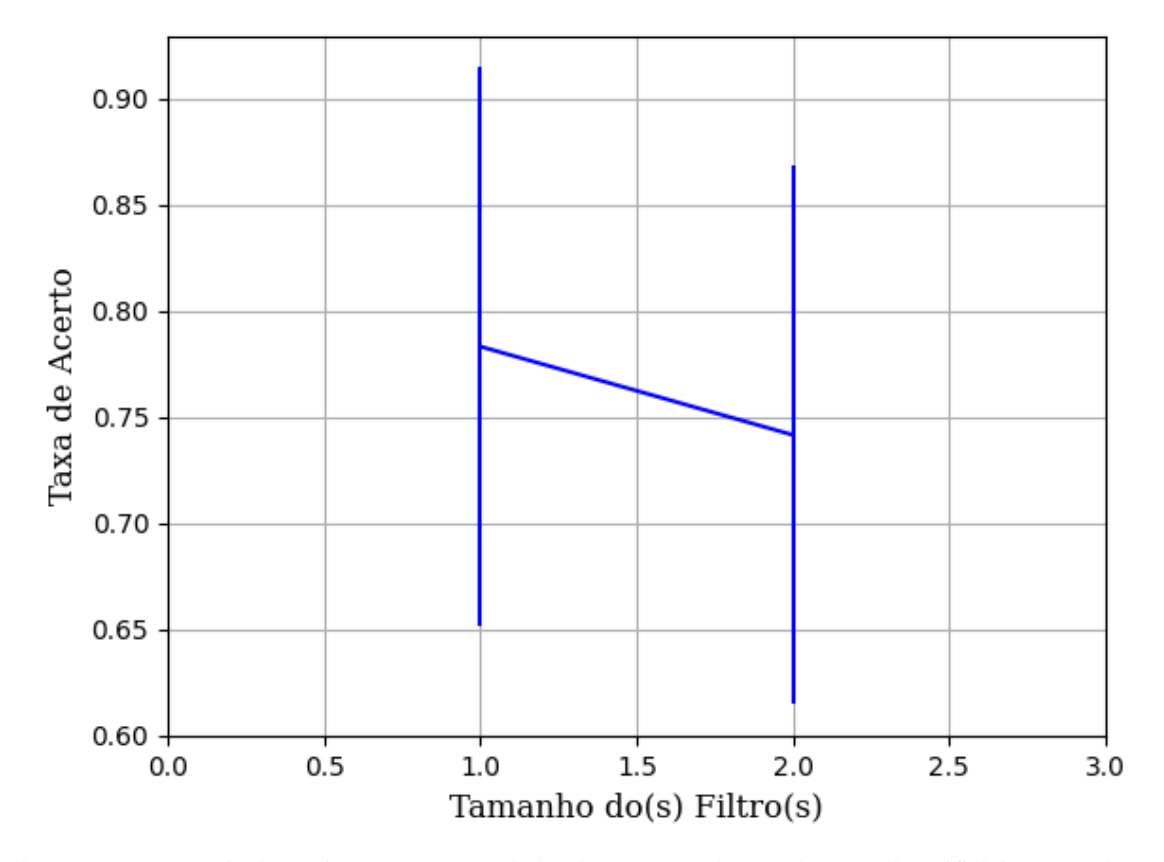

Figura 557 – Acurácia do conjunto vP para os dados de teste usando as redes neurais artificiais com redução. Fonte: Elaborada pelo autor.

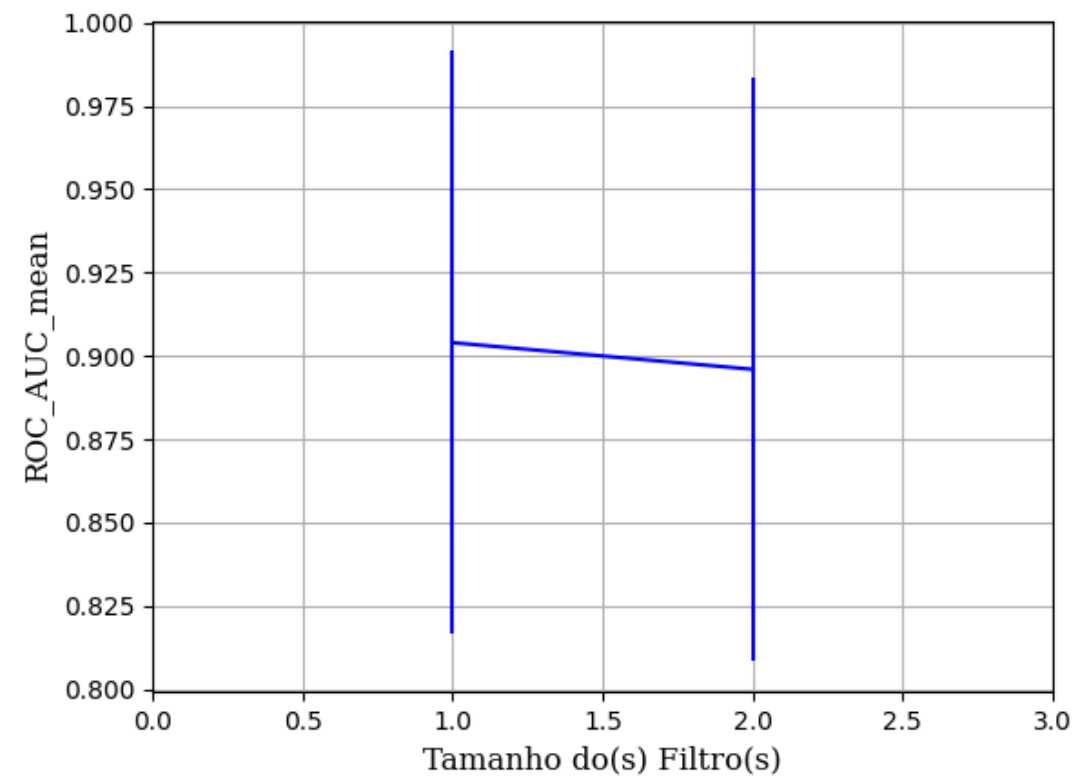

Figura 558 – AUC do conjunto vP para os dados de teste usando as redes neurais artificiais com redução. Fonte: Elaborada pelo autor.

**B.1.2.1.4.3.1.3 – TANH** 

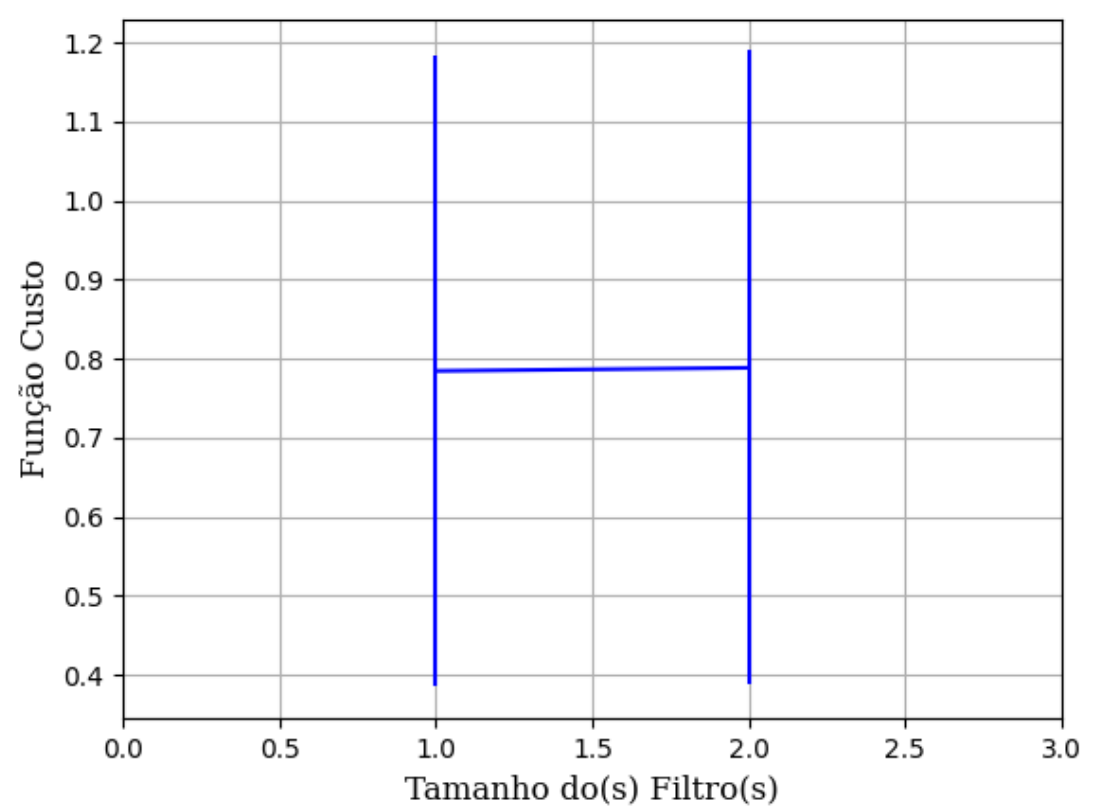

Figura 559 – Função custo do conjunto vP para os dados de teste usando as redes neurais artificiais com redução. Fonte: Elaborada pelo autor.

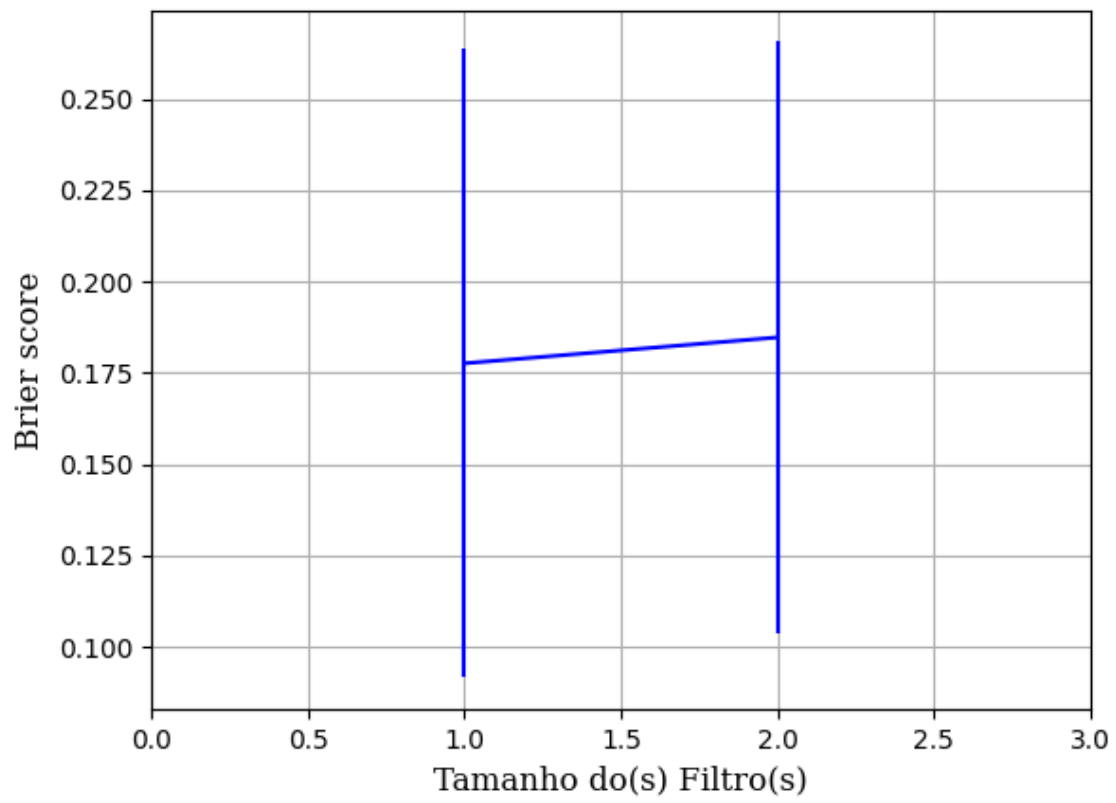

Figura 560 – *Brier Score* do conjunto vP para os dados de teste usando as redes neurais artificiais com redução. Fonte: Elaborada pelo autor.

#### **B.1.2.1.4.3.2 – CONJUNTO VM**

## **B.1.2.1.4.3.2.1 – 20% DE VARIAÇÃO**

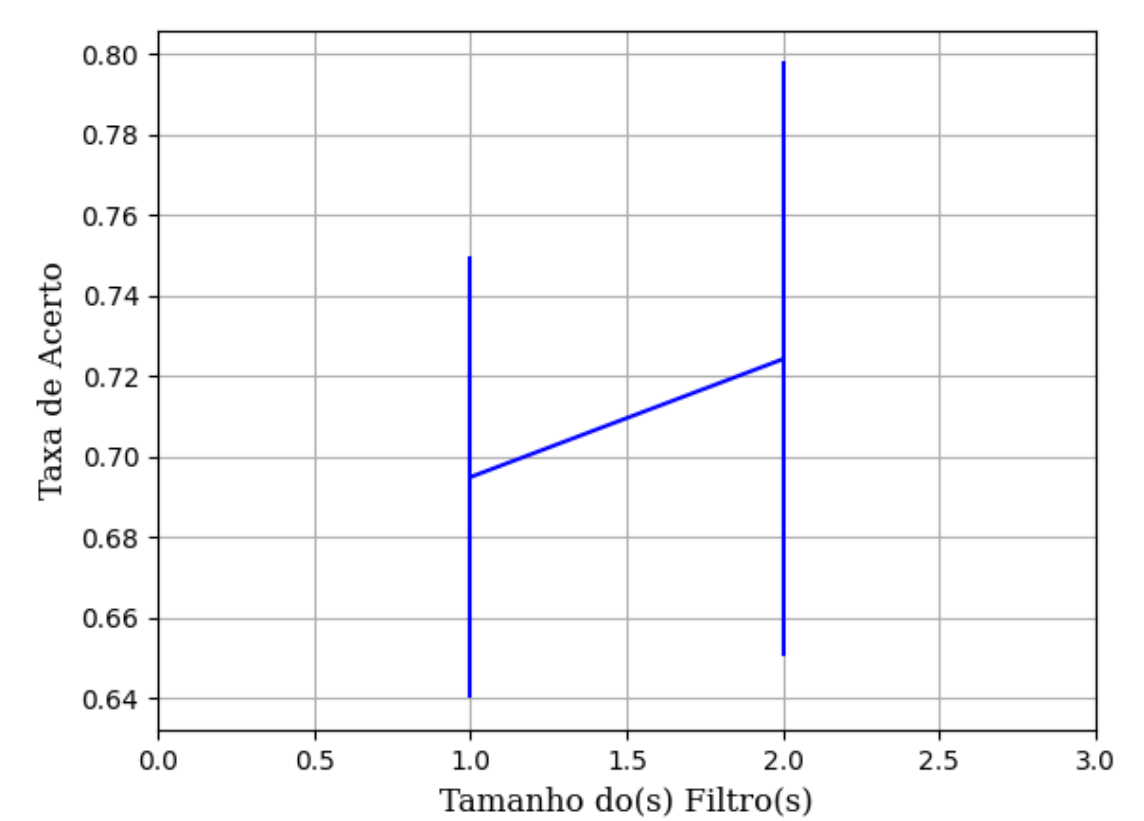

#### **B.1.2.1.4.3.2.1.1 – RELU**

Figura 561 – Acurácia do conjunto vM para os dados de teste usando as redes neurais artificiais com redução. Fonte: Elaborada pelo autor.

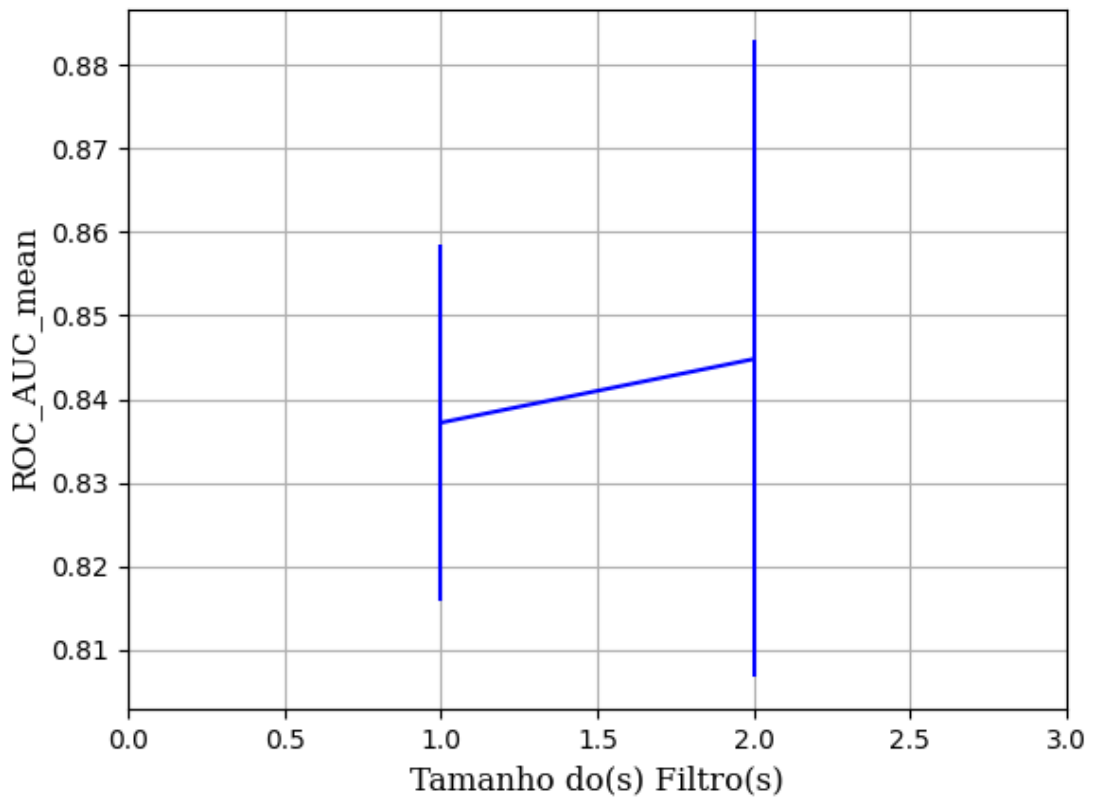

Figura 562 – AUC do conjunto vM para os dados de teste usando as redes neurais artificiais com redução. Fonte: Elaborada pelo autor.

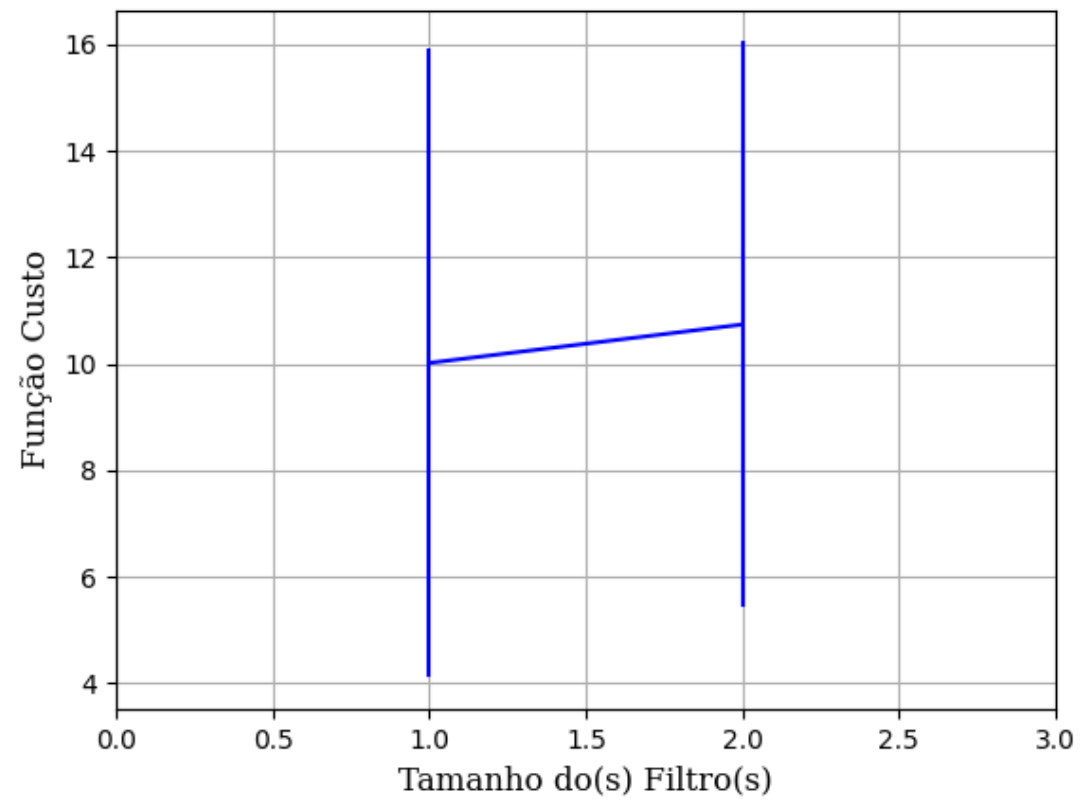

Figura 563 – Função custo do conjunto vM para os dados de teste usando as redes neurais artificiais com redução. Fonte: Elaborada pelo autor.

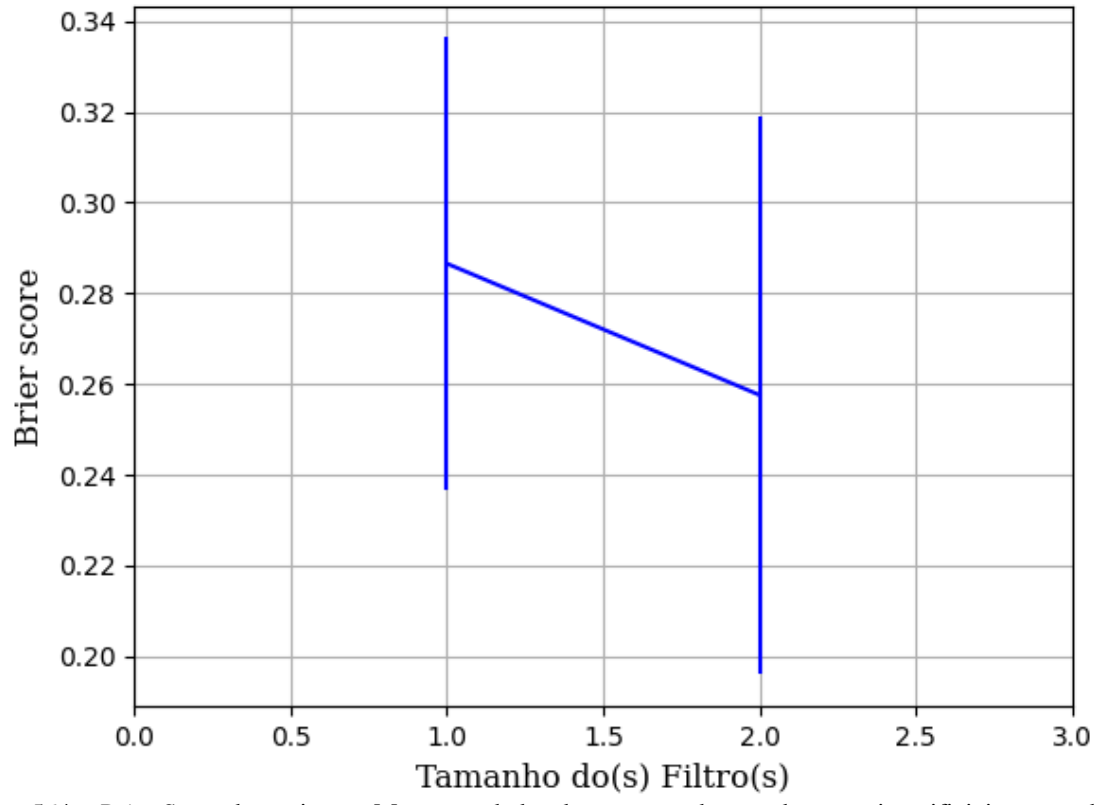

Figura 564 – *Brier Score* do conjunto vM para os dados de teste usando as redes neurais artificiais com redução. Fonte: Elaborada pelo autor.

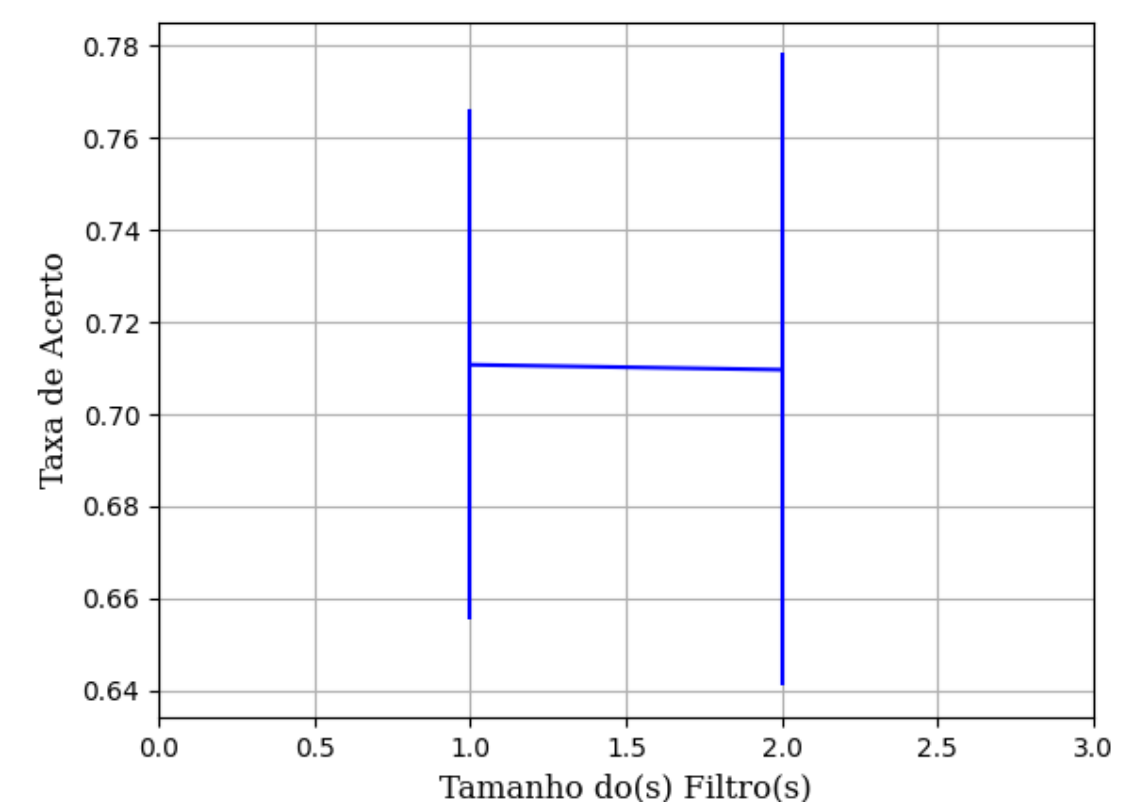

**B.1.2.1.4.3.2.1.2 – SIGMOID** 

Figura 565 – Acurácia do conjunto vM para os dados de teste usando as redes neurais artificiais com redução. Fonte: Elaborada pelo autor.

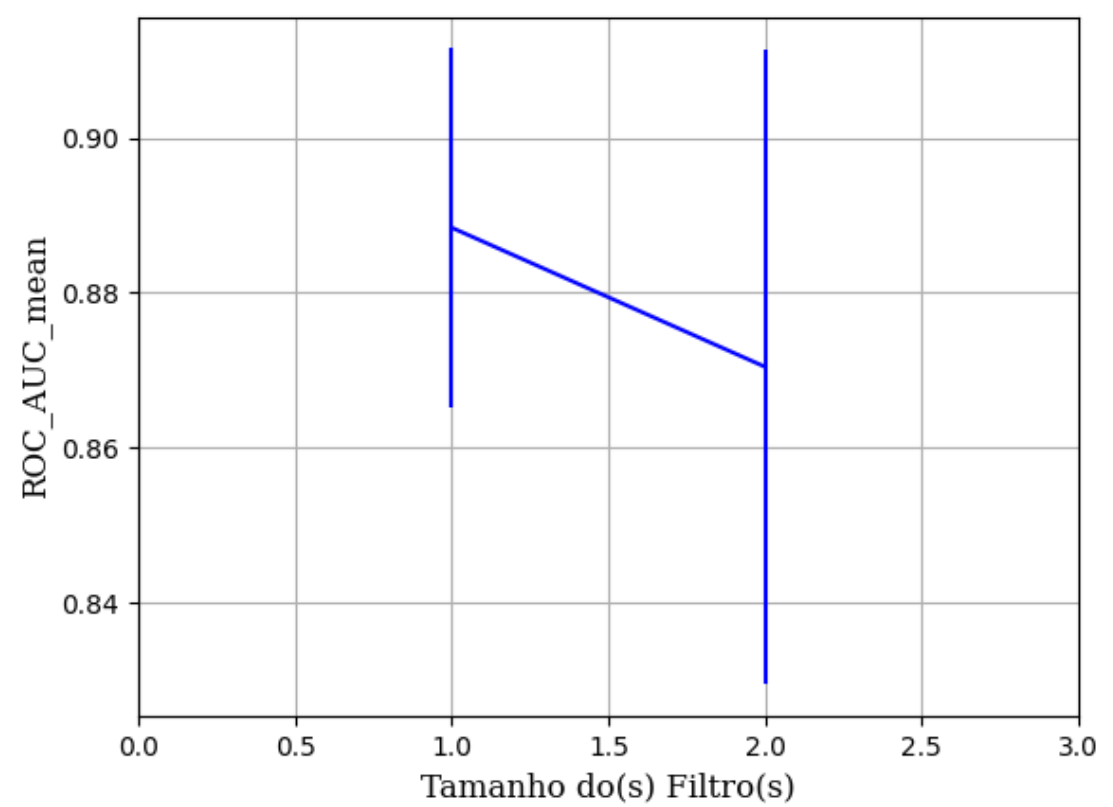

Figura 566 – AUC do conjunto vM para os dados de teste usando as redes neurais artificiais com redução. Fonte: Elaborada pelo autor.

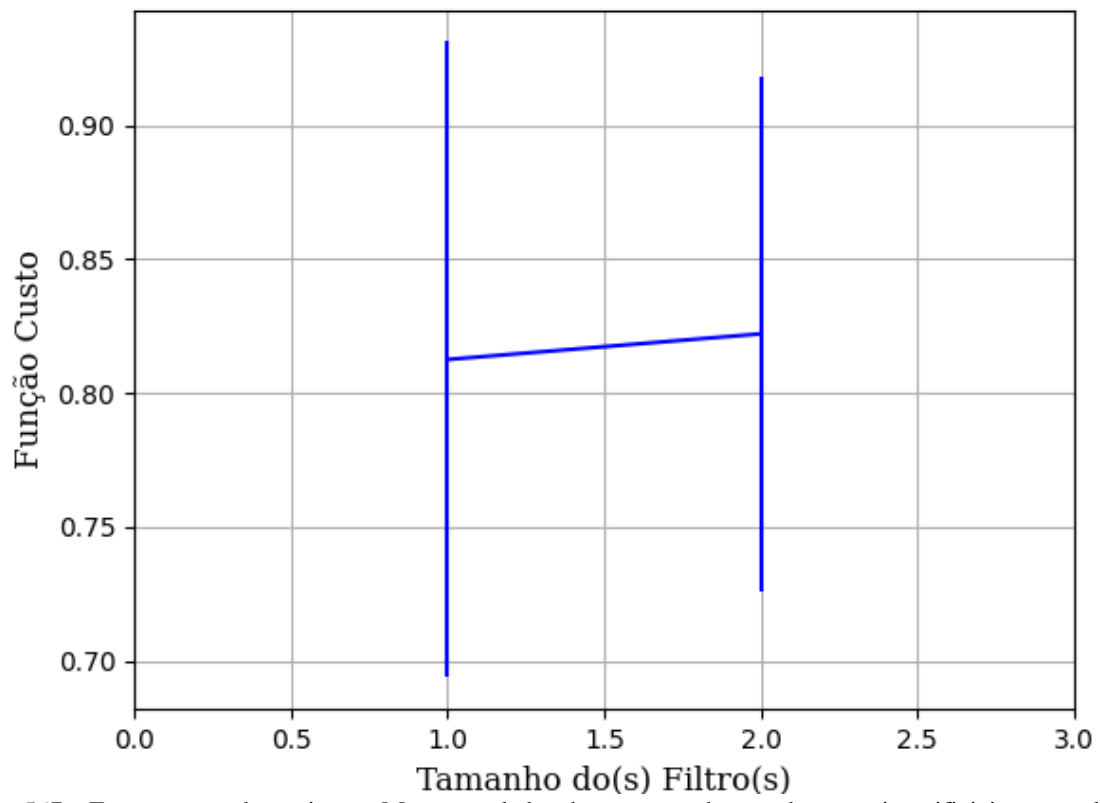

Figura 567 – Função custo do conjunto vM para os dados de teste usando as redes neurais artificiais com redução. Fonte: Elaborada pelo autor.

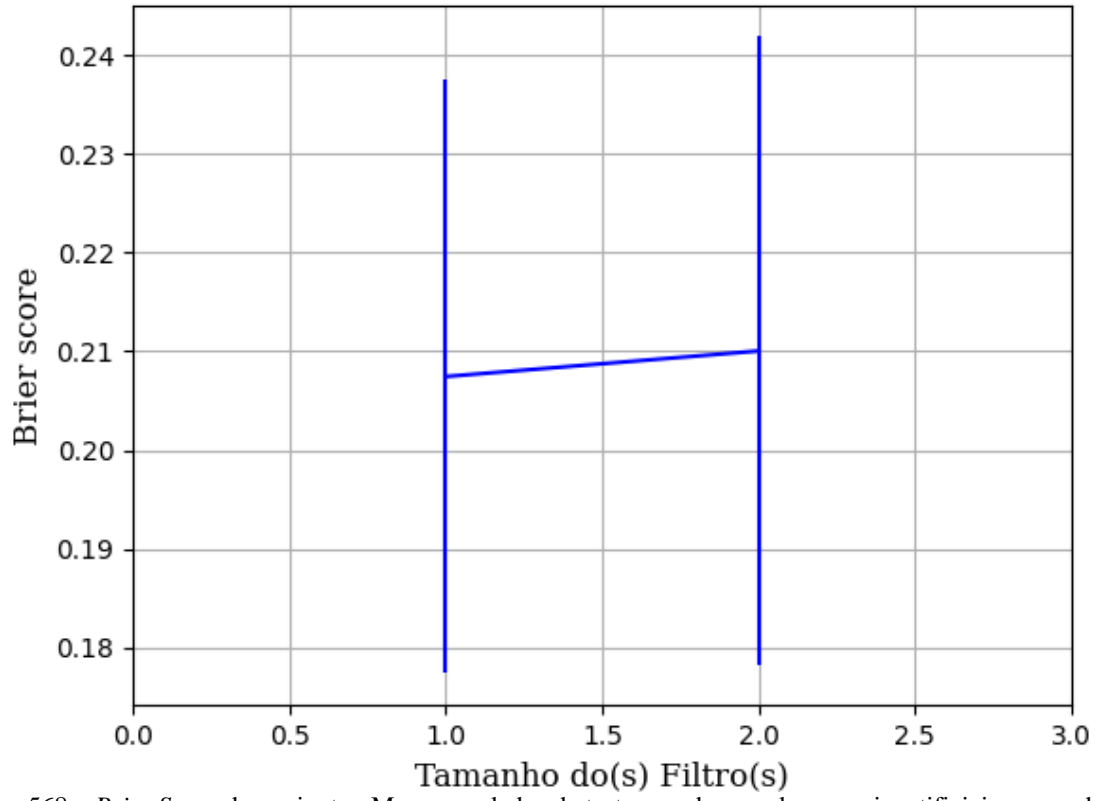

Figura 568 – *Brier Score* do conjunto vM para os dados de teste usando as redes neurais artificiais com redução. Fonte: Elaborada pelo autor.

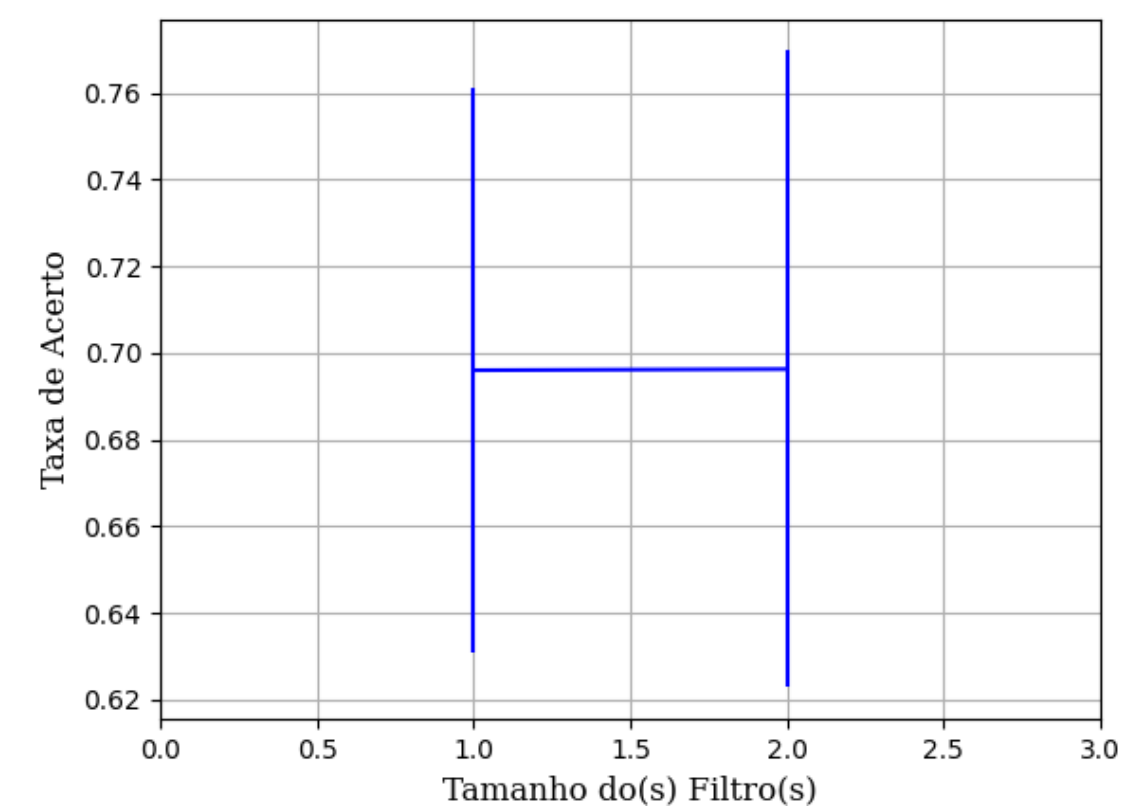

**B.1.2.1.4.3.2.1.3 – TANH** 

Figura 569 – Acurácia do conjunto vM para os dados de teste usando as redes neurais artificiais com redução. Fonte: Elaborada pelo autor.

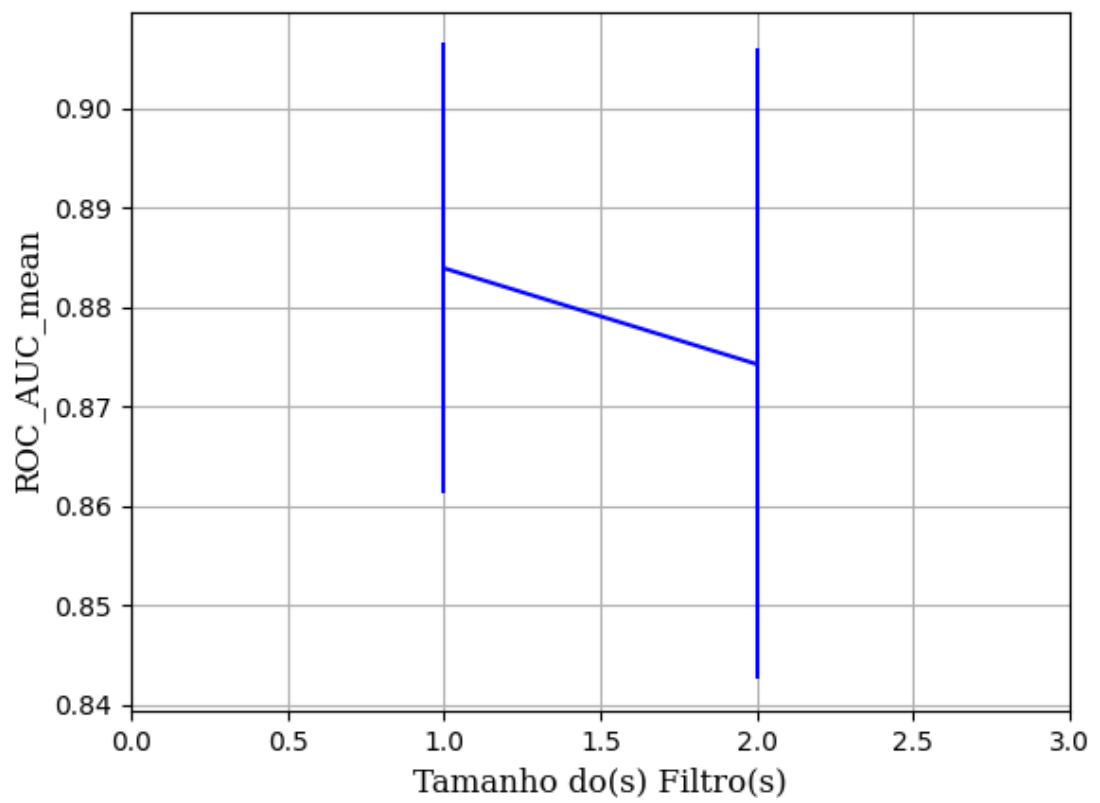

Figura 570 – AUC do conjunto vM para os dados de teste usando as redes neurais artificiais com redução. Fonte: Elaborada pelo autor.

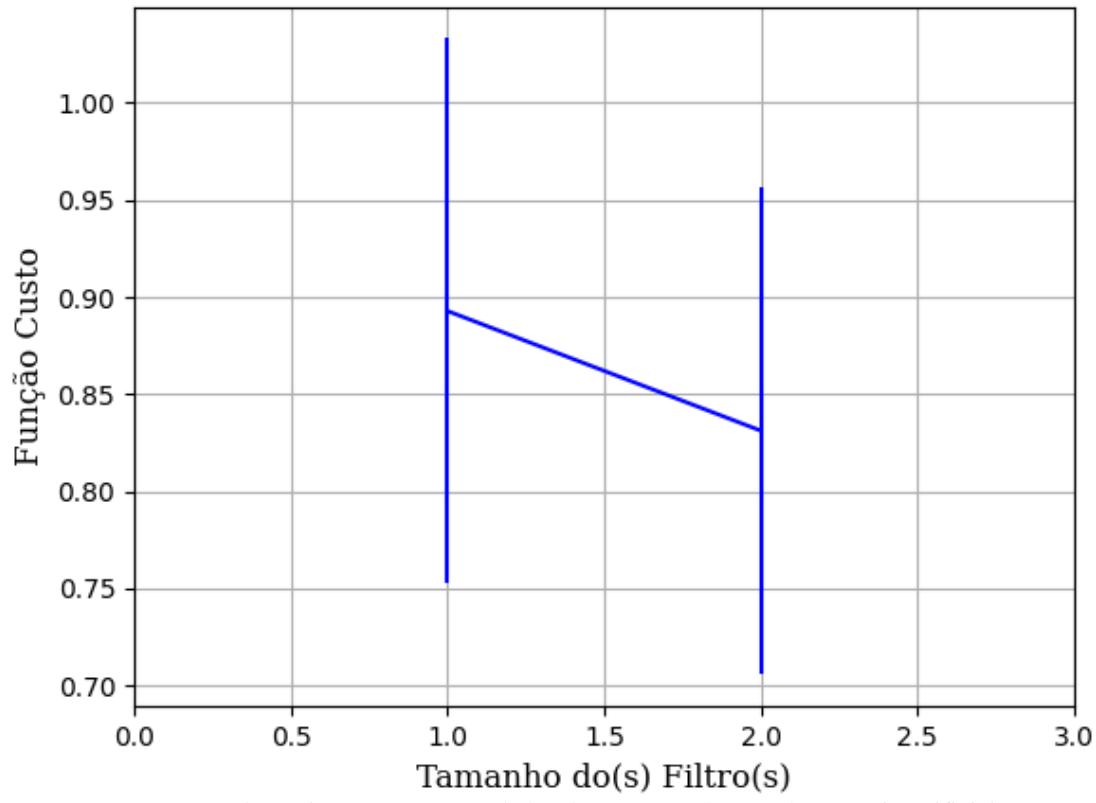

Figura 571 – Função custo do conjunto vM para os dados de teste usando as redes neurais artificiais com redução. Fonte: Elaborada pelo autor.

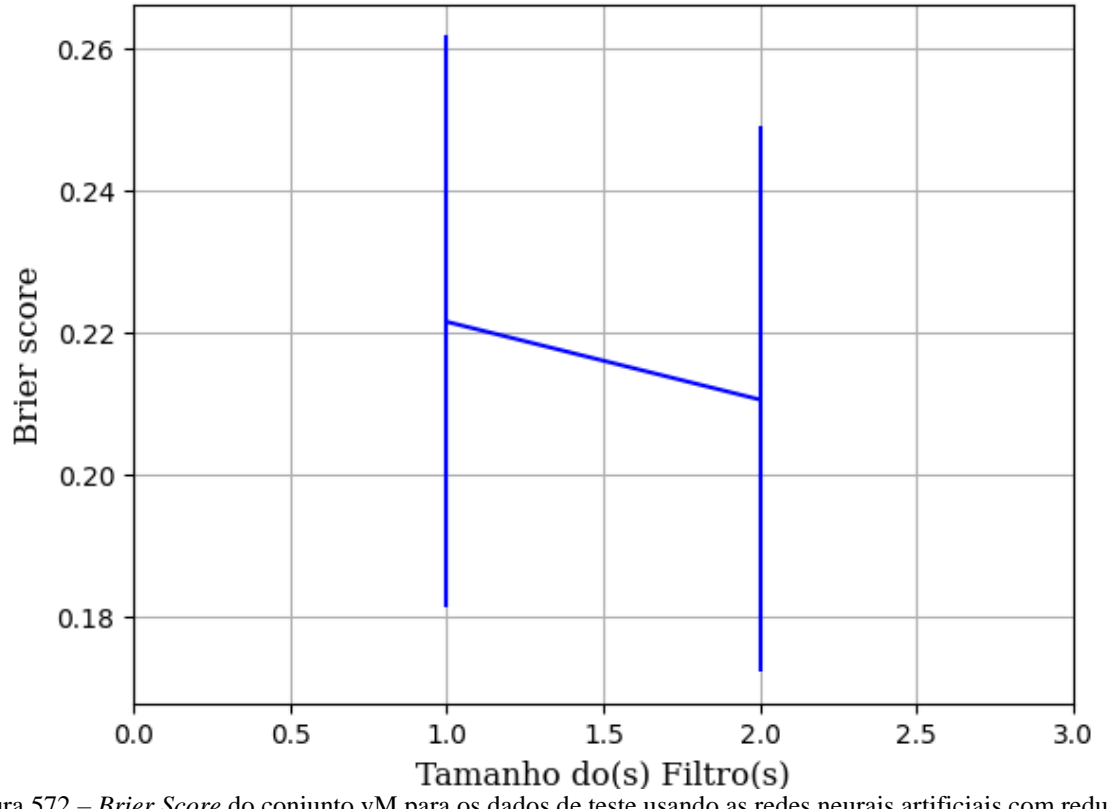

Figura 572 – *Brier Score* do conjunto vM para os dados de teste usando as redes neurais artificiais com redução. Fonte: Elaborada pelo autor.

## **B.1.2.1.4.3.3 – CONJUNTO VG**

# **B.1.2.1.4.3.3.1 – 20% DE VARIAÇÃO**

**B.1.2.1.4.3.3.1.1 – TANH** 

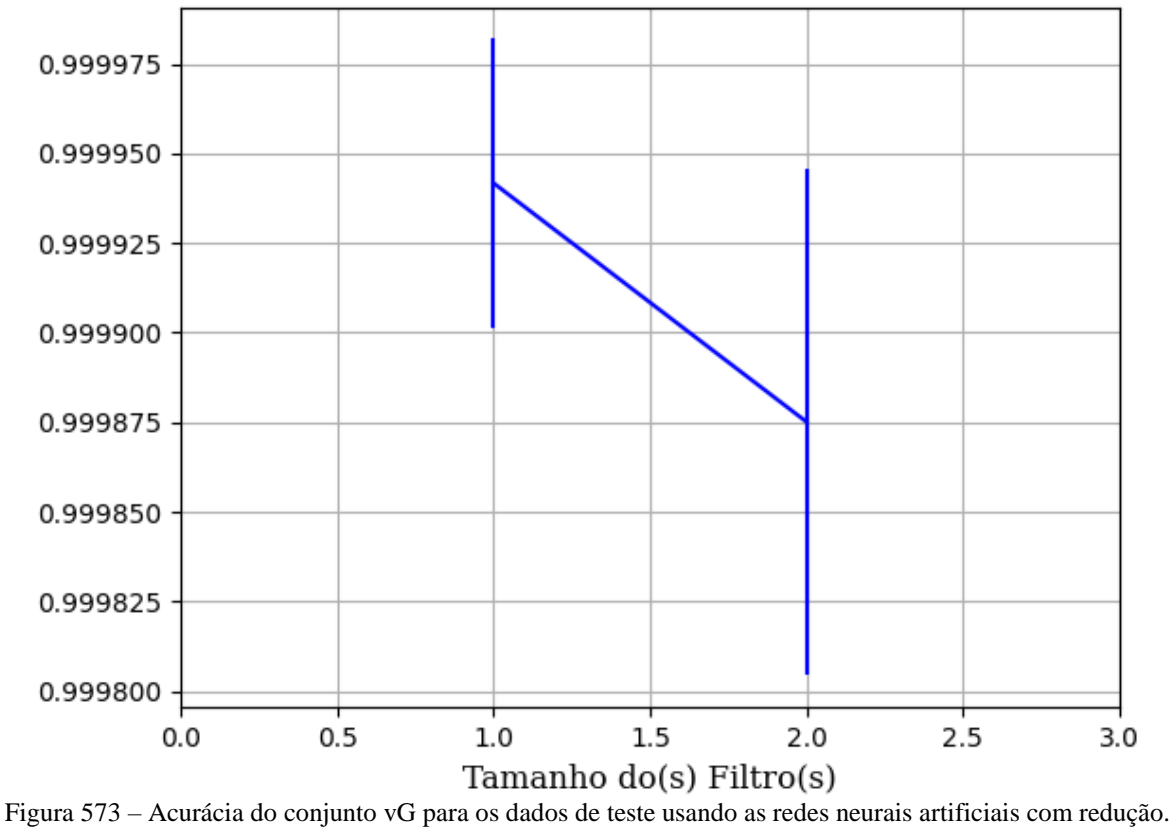

Fonte: Elaborada pelo autor.

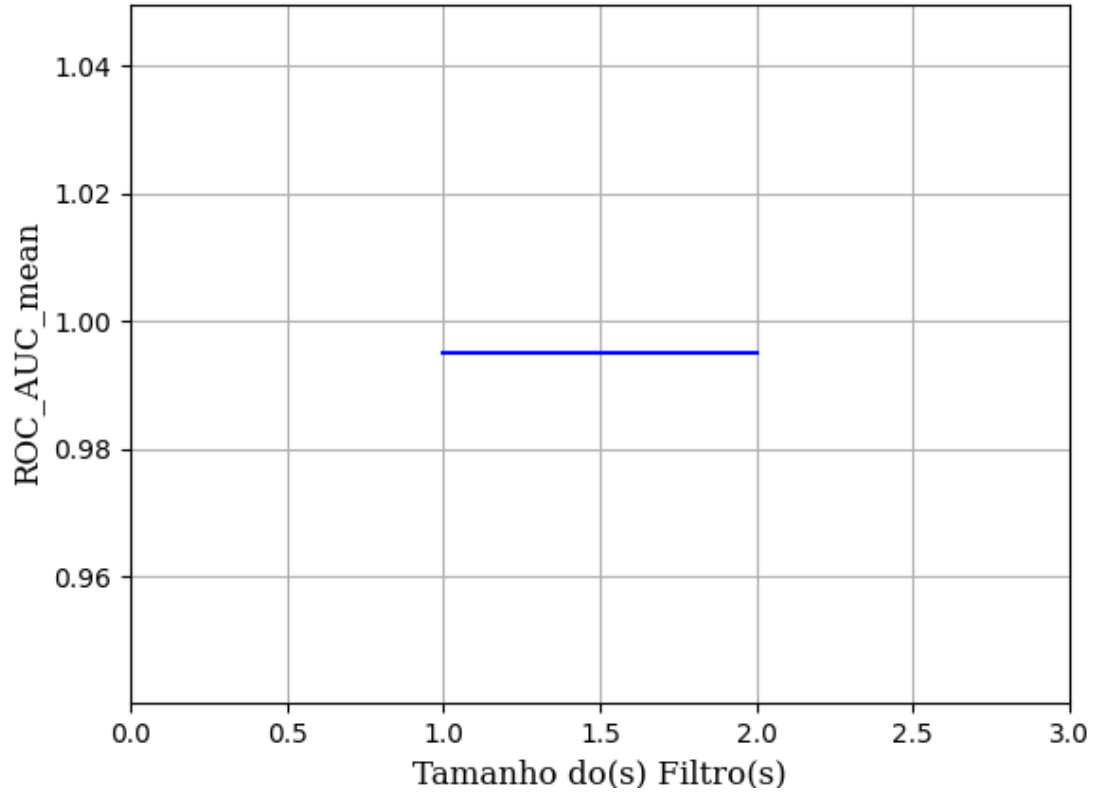

Figura 574 – AUC do conjunto vG para os dados de teste usando as redes neurais artificiais com redução. Fonte: Elaborada pelo autor.

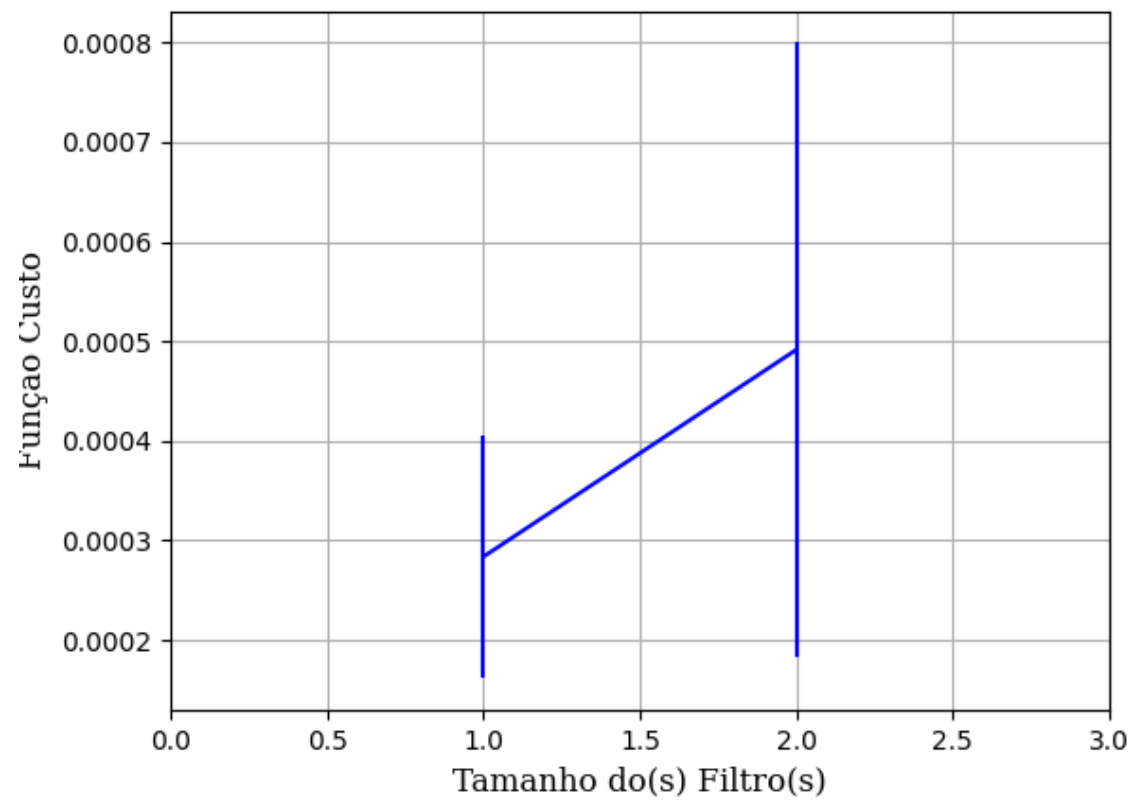

Figura 575 – Função custo do conjunto vG para os dados de teste usando as redes neurais artificiais com redução. Fonte: Elaborada pelo autor.

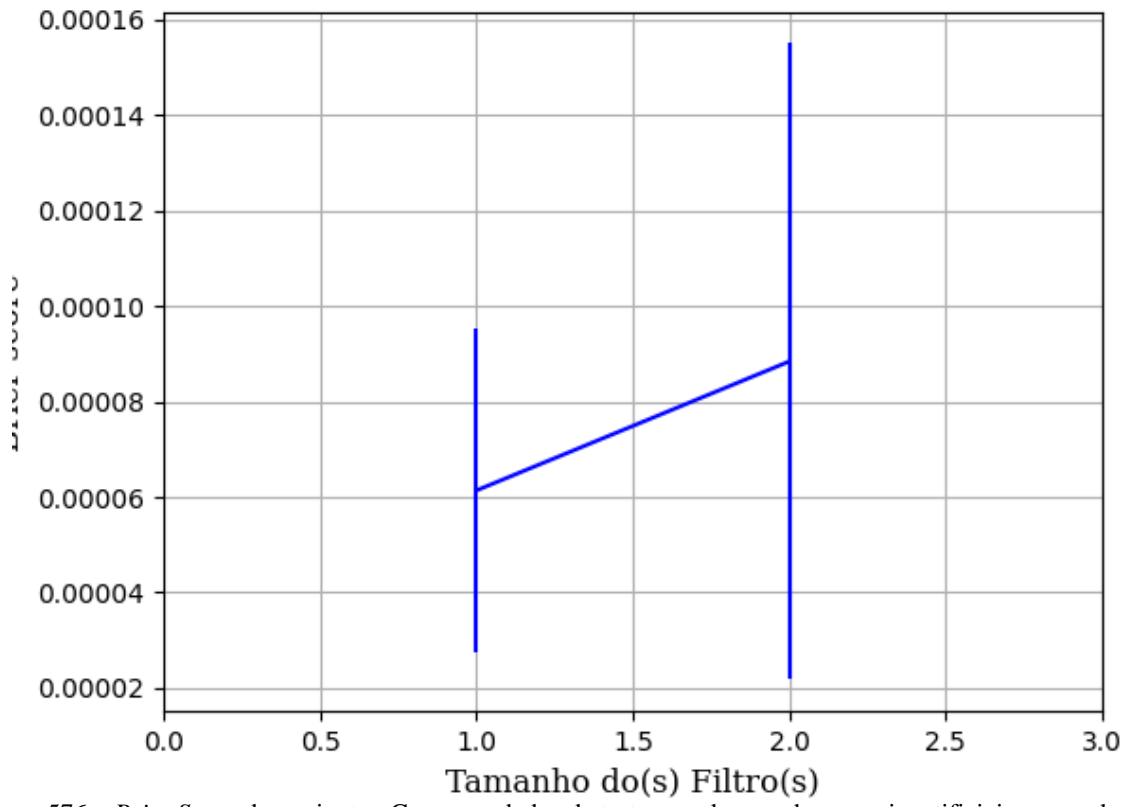

Figura 576 – *Brier Score* do conjunto vG para os dados de teste usando as redes neurais artificiais com redução. Fonte: Elaborada pelo autor.

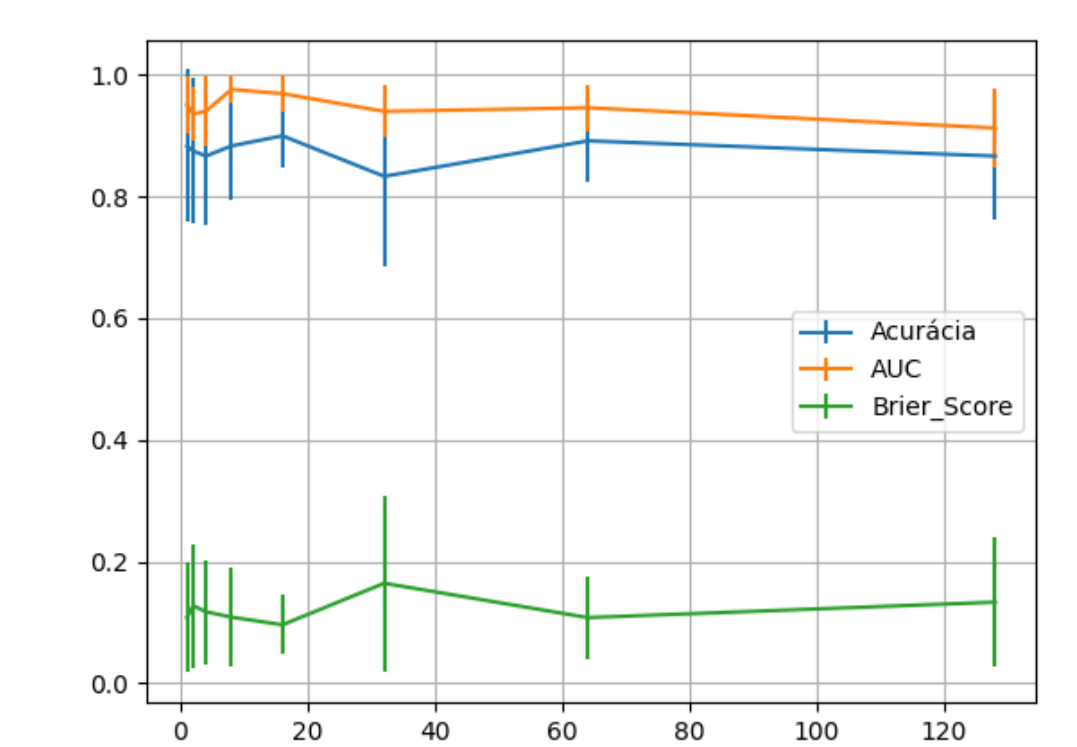

#### **B.1.2.2 –** *ADAPTIVE MOMENT ESTIMATION* **– ADAM**

Figura 577 – Valores de acurácia, *auc* e *brier score* ao alterar o número de filtros, com o tamanho dos filtros fixo em quatro para cada filtro, utilizando as redes neurais artificiais RNC com otimização ADAM e a função de ativação relu, para o conjunto de teste vP sem redução.

Número de Filtros

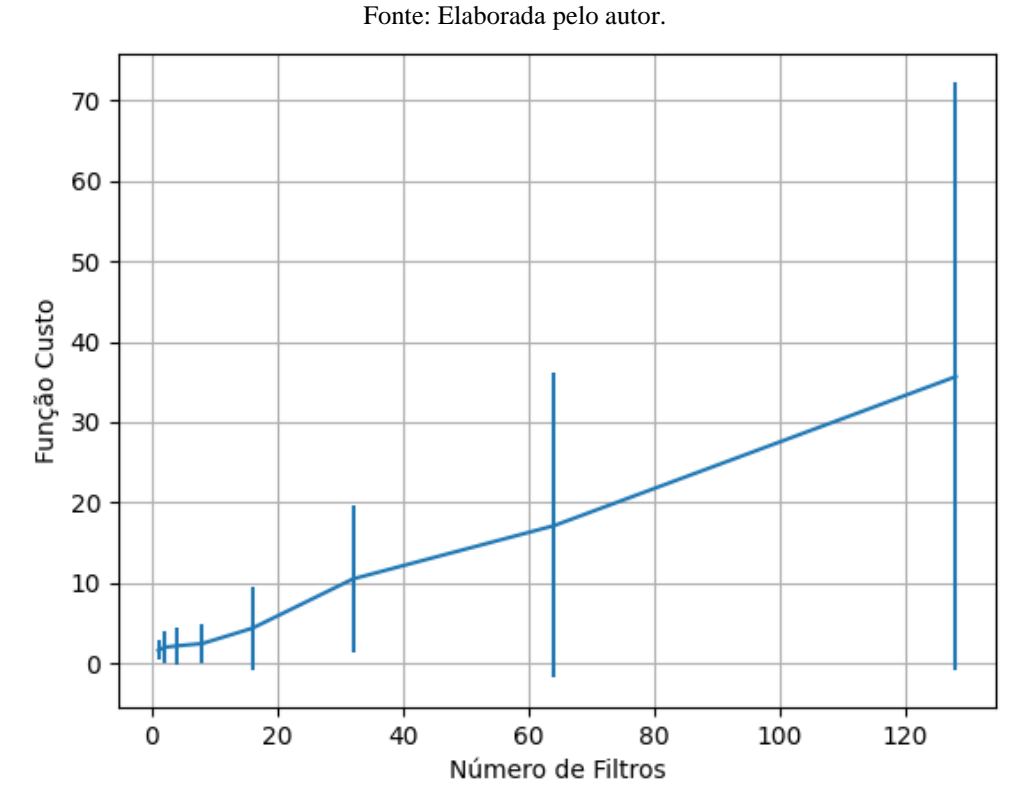

Figura 578 – Valores da função custo ao alterar o número de filtros, com o tamanho dos filtros fixo em quatro para cada filtro, utilizando as redes neurais artificiais RNC com otimização ADAM e a função de ativação relu, para o conjunto de teste vP sem redução.

Fonte: Elaborada pelo autor.

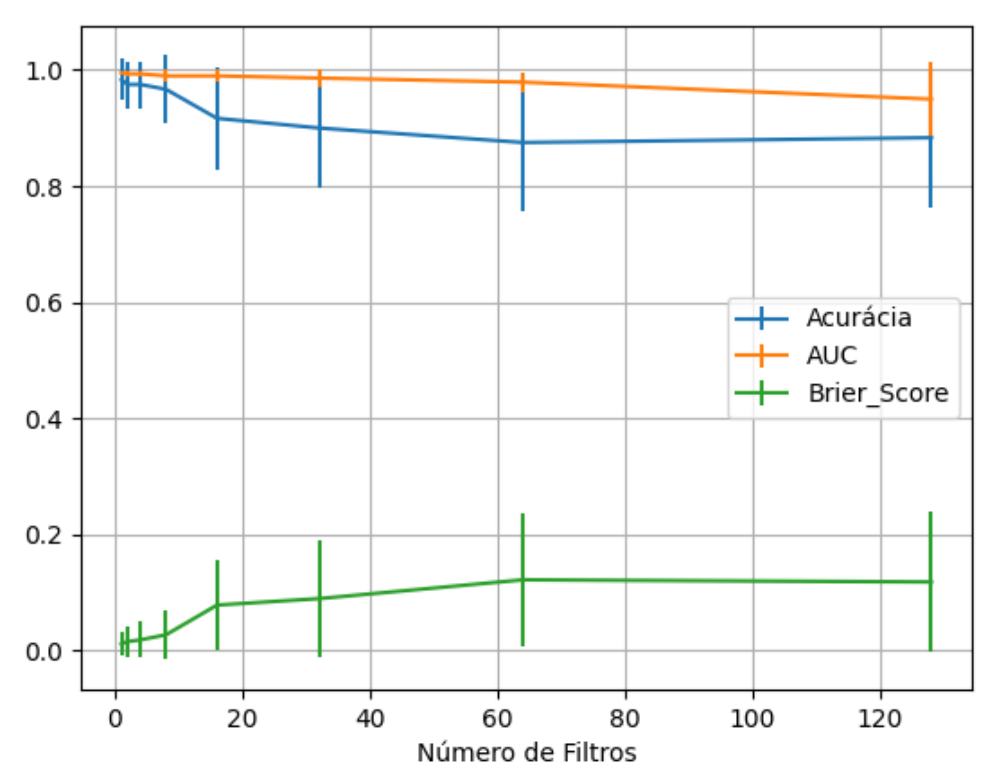

Figura 579 – Valores de acurácia, *auc* e *brier score* ao alterar o número de filtros, com o tamanho dos filtros fixo em quatro para cada filtro, utilizando as redes neurais artificiais RNC com otimização ADAM e a função de ativação sigmoid, para o conjunto de teste vP sem redução. Fonte: Elaborada pelo autor.

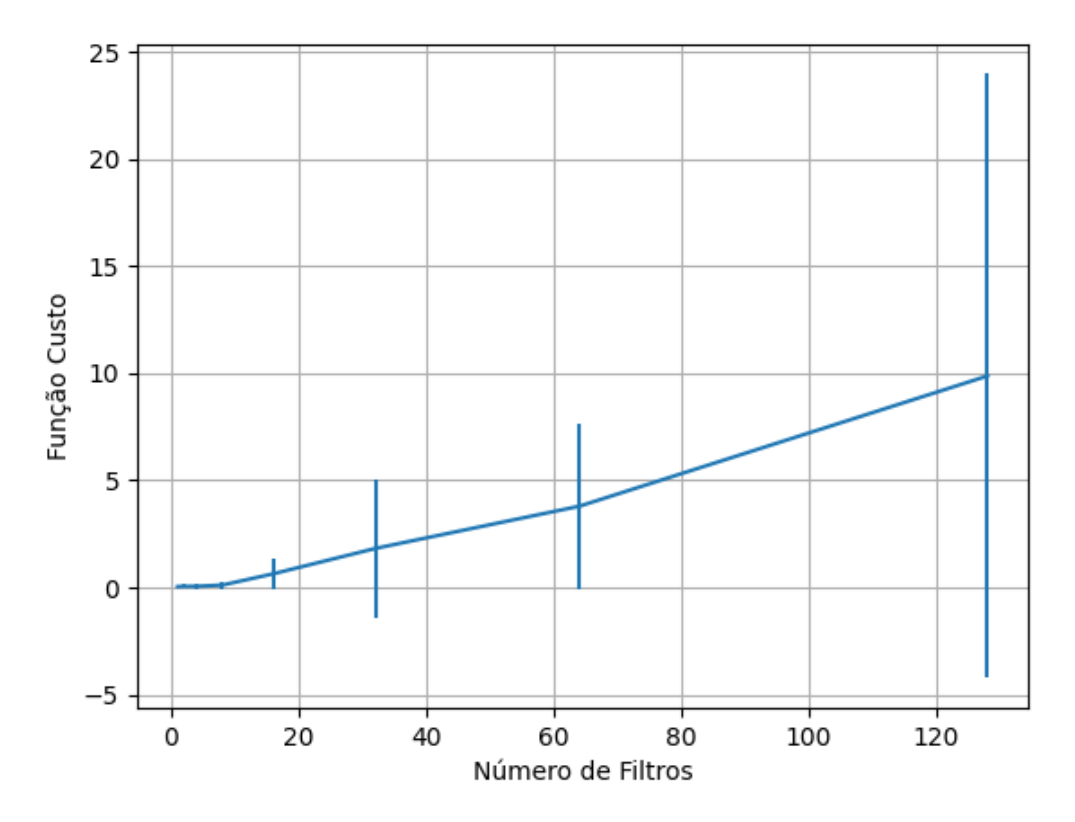

Figura 580 – Valores da função custo ao alterar o número de filtros, com o tamanho dos filtros fixo em quatro para cada filtro, utilizando as redes neurais artificiais RNC com otimização ADAM e a função de ativação sigmoid, para o conjunto de teste vP sem redução. Fonte: Elaborada pelo autor.

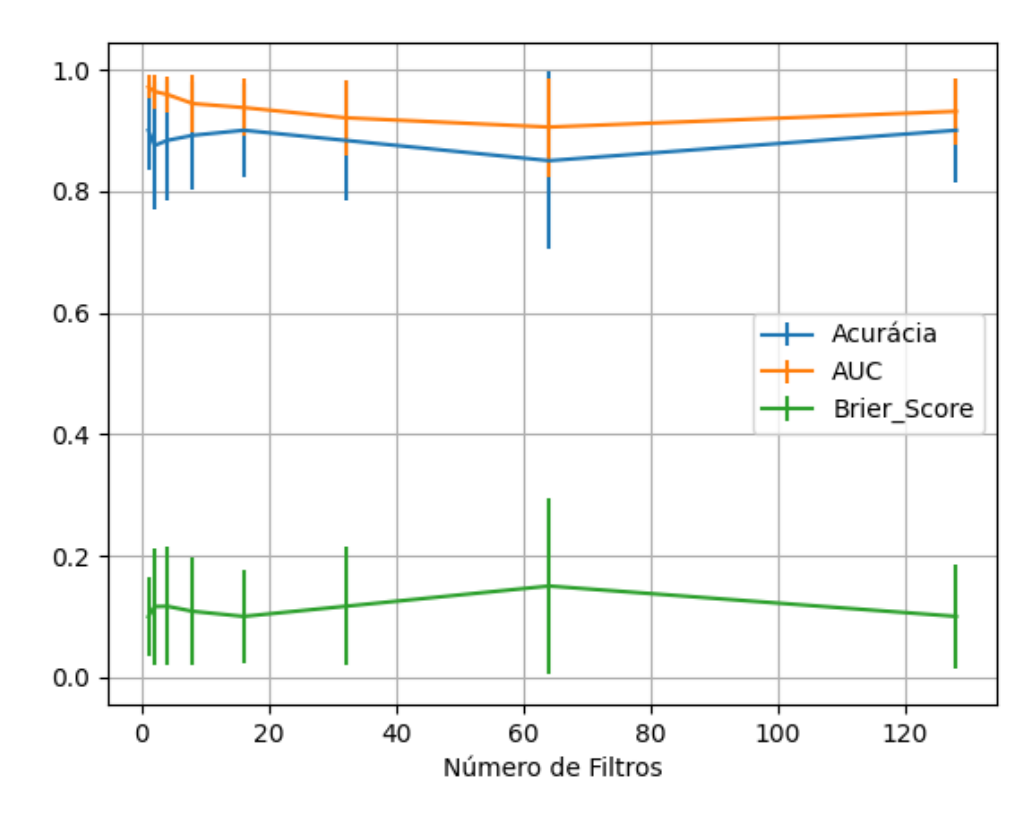

Figura 581 – Valores de acurácia, *auc* e *brier score* ao alterar o número de filtros, com o tamanho dos filtros fixo em quatro para cada filtro, utilizando as redes neurais artificiais RNC com otimização ADAM e a função de ativação tanh, para o conjunto de teste vP sem redução. Fonte: Elaborada pelo autor.

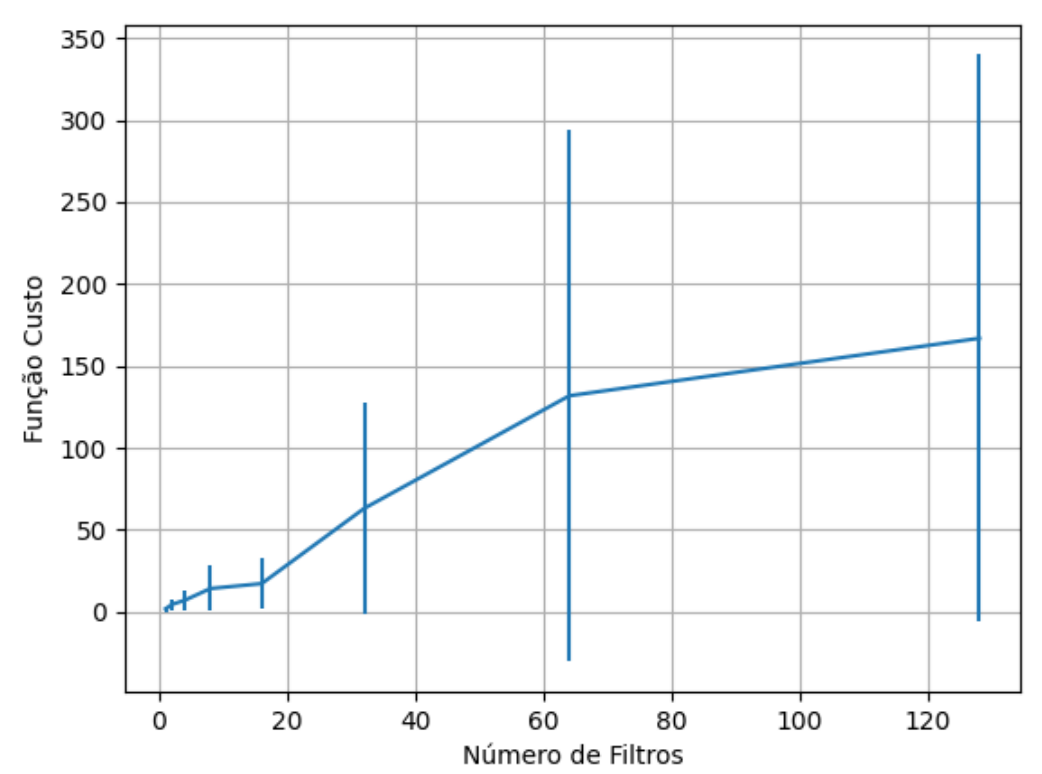

Figura 582 – Valores da função custo ao alterar o número de filtros, com o tamanho dos filtros fixo em quatro para cada filtro, utilizando as redes neurais artificiais RNC com otimização ADAM e a função de ativação tanh, para o conjunto de teste vP sem redução.

Fonte: Elaborada pelo autor.

## **B.1.2.2.1 – CONJUNTO VP**

# **B.1.2.2.1.1 – RELU**

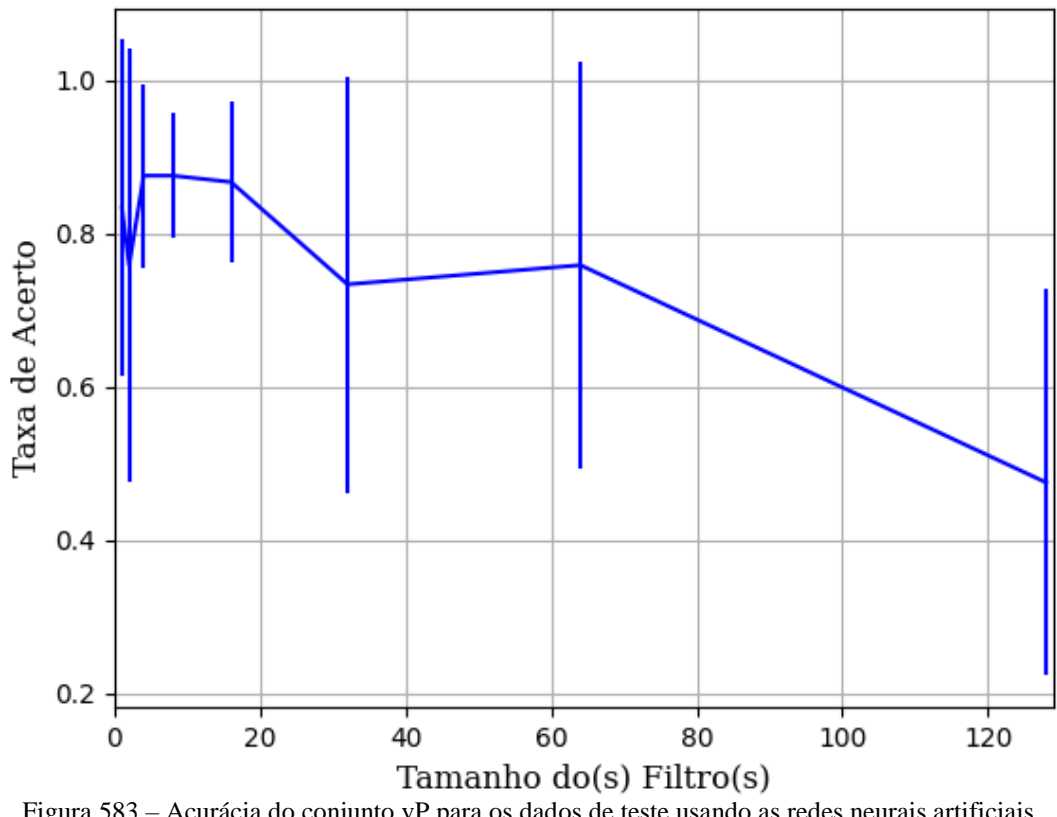

Figura 583 – Acurácia do conjunto vP para os dados de teste usando as redes neurais artificiais. Fonte: Elaborada pelo autor.

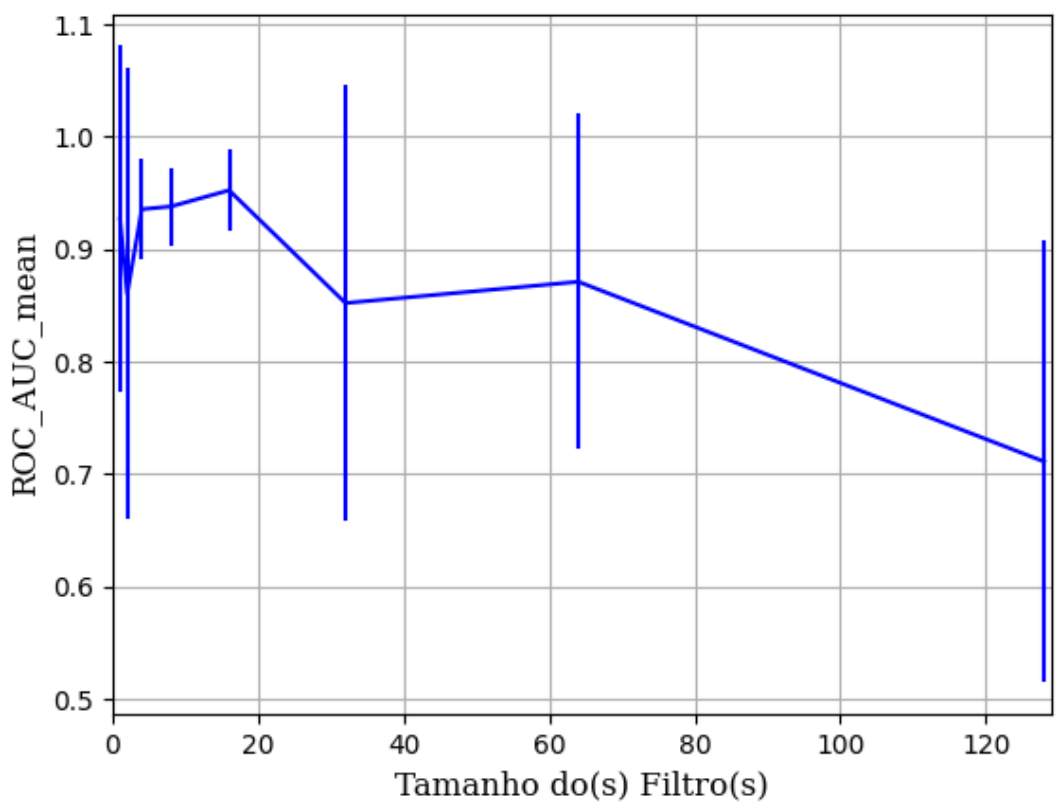

Figura 584 – AUC do conjunto vP para os dados de teste usando as redes neurais artificiais. Fonte: Elaborada pelo autor.

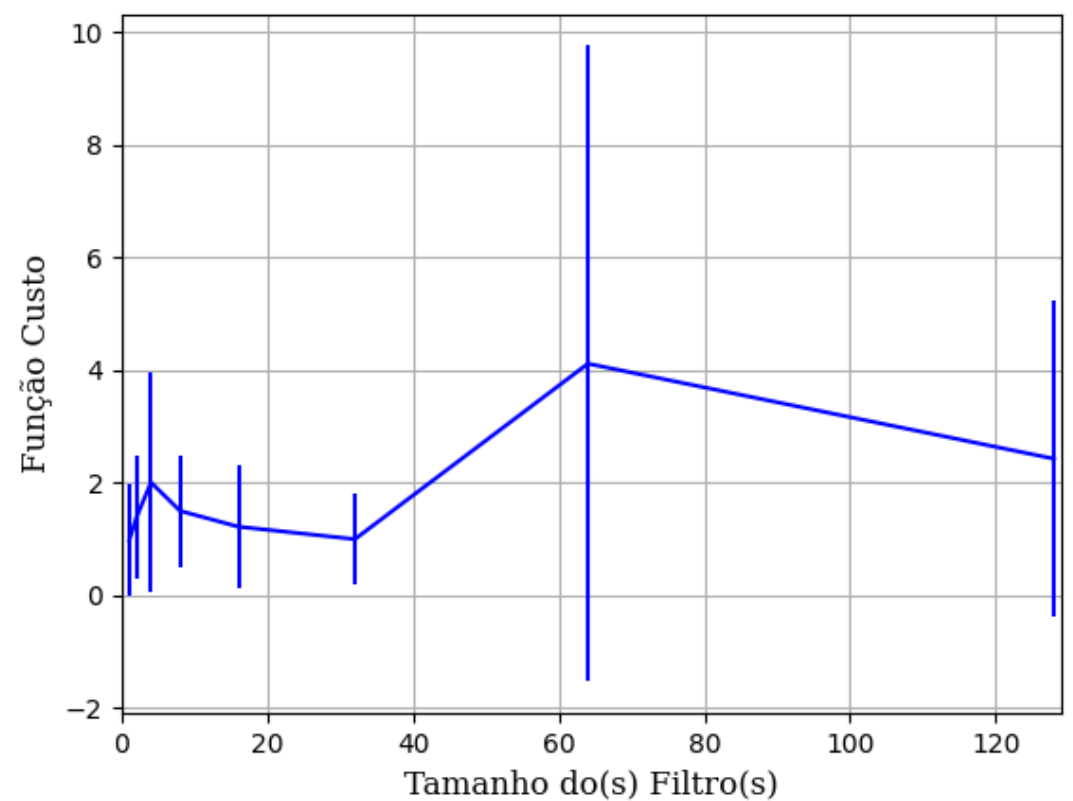

Figura 585 – Função custo do conjunto vP para os dados de teste usando as redes neurais artificiais. Fonte: Elaborada pelo autor.

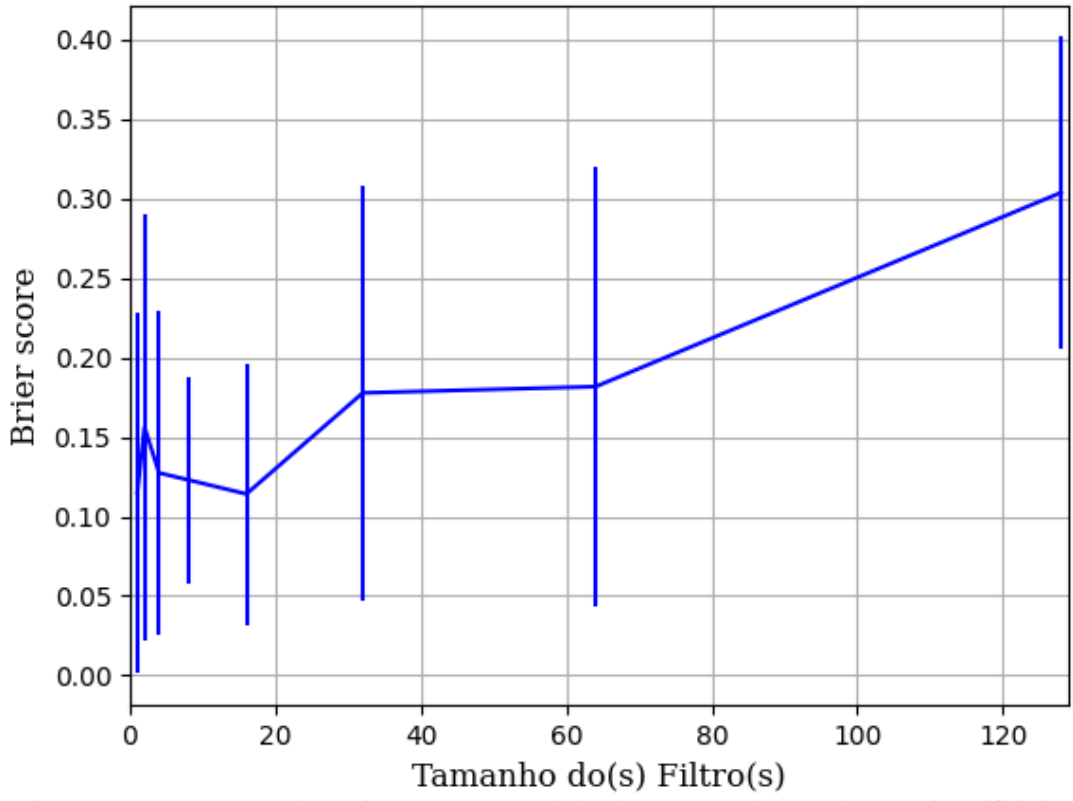

Figura 586 – *Brier Score* do conjunto vP para os dados de teste usando as redes neurais artificiais. Fonte: Elaborada pelo autor.

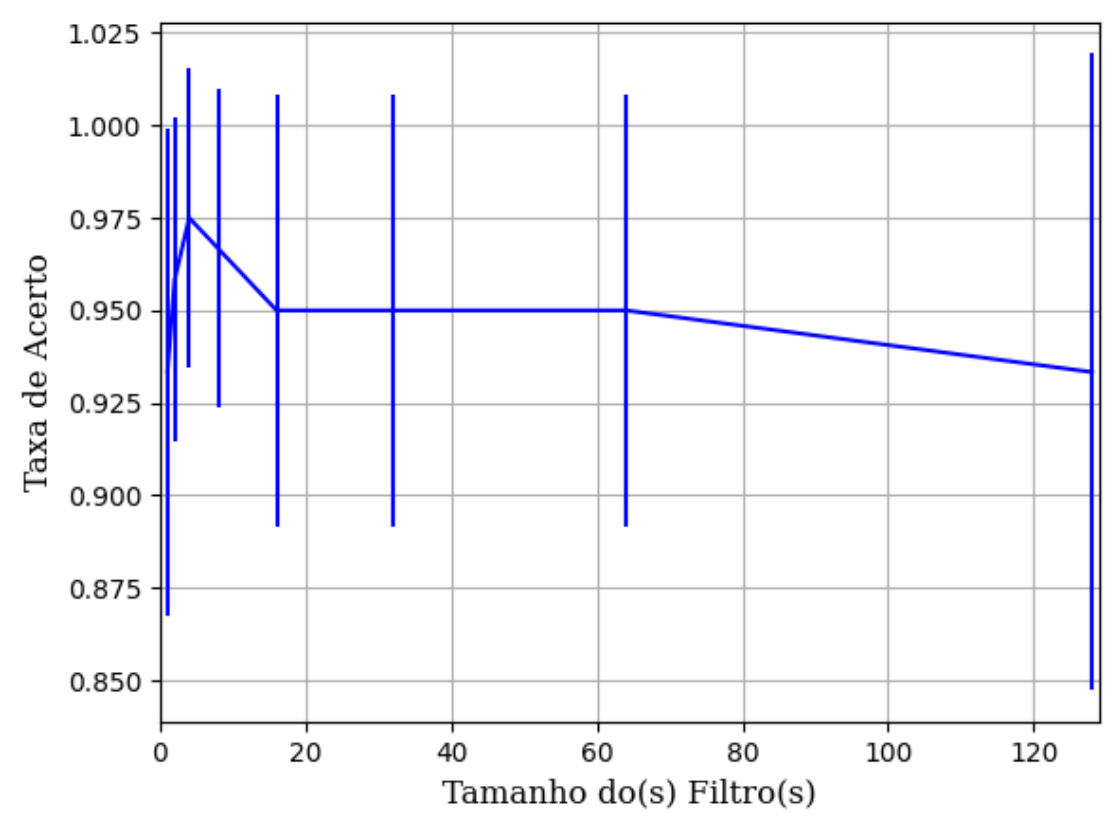

**B.1.2.2.1.2 – SIGMOID** 

Figura 587 – Acurácia do conjunto vP para os dados de teste usando as redes neurais artificiais. Fonte: Elaborada pelo autor.

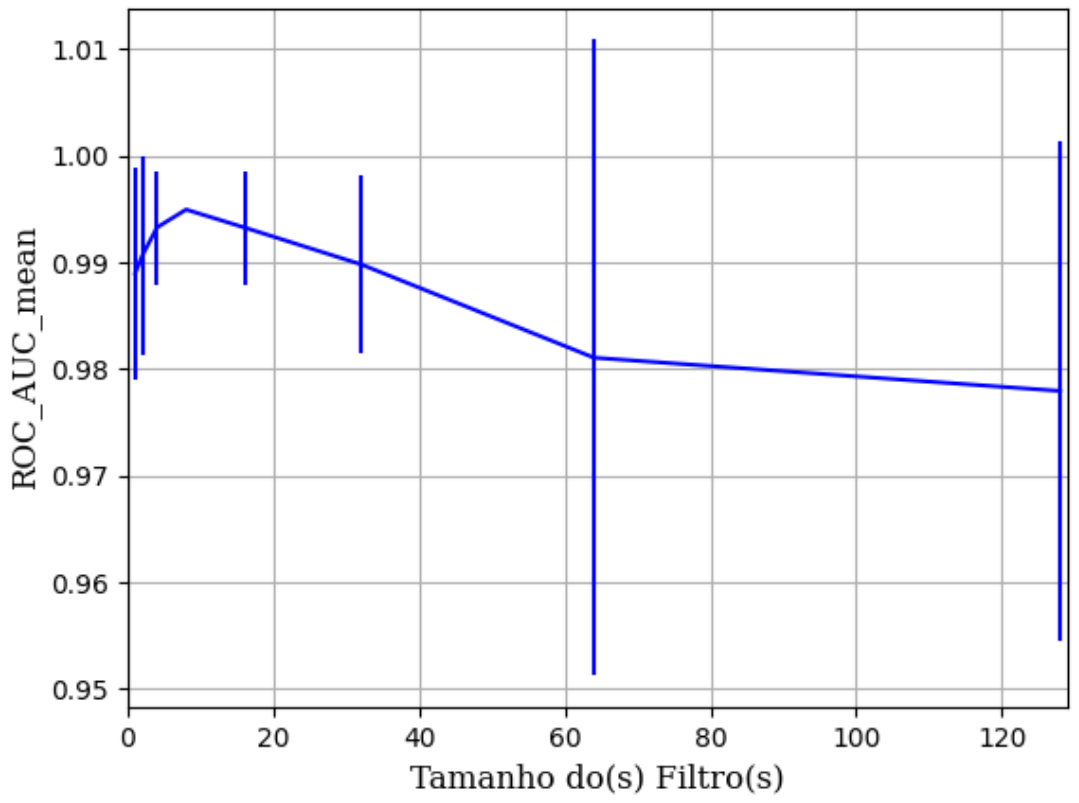

Figura 588 – AUC do conjunto vP para os dados de teste usando as redes neurais artificiais. Fonte: Elaborada pelo autor.

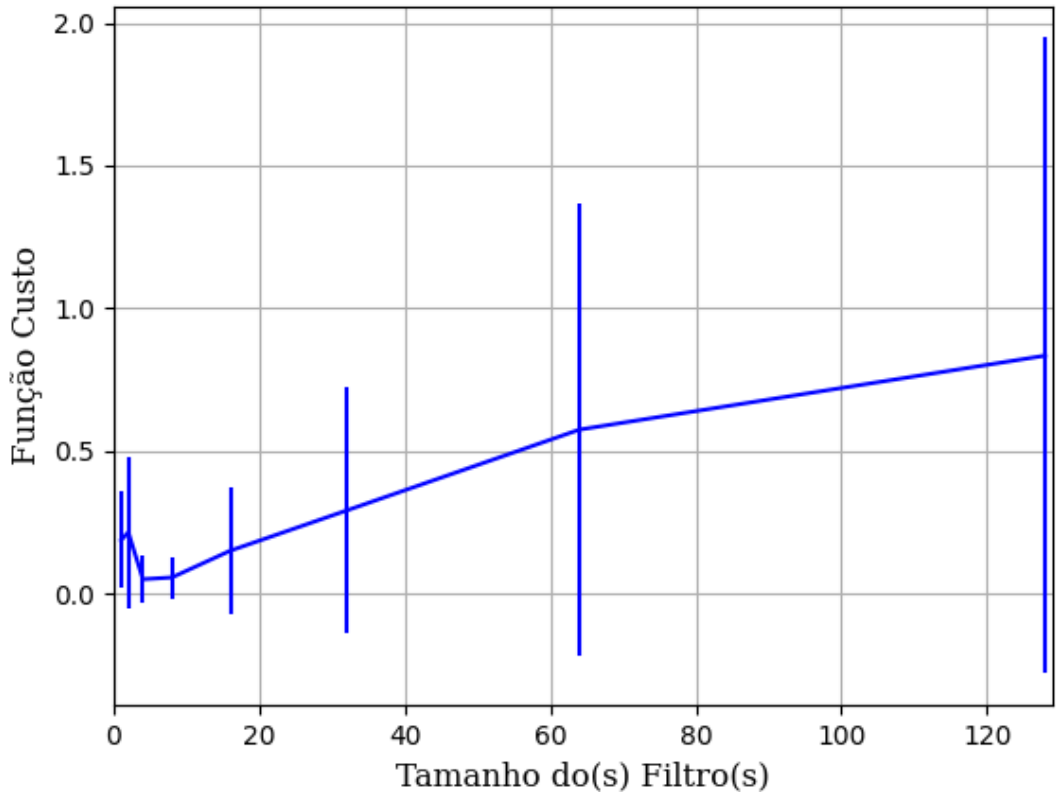

Figura 589 – Função custo do conjunto vP para os dados de teste usando as redes neurais artificiais. Fonte: Elaborada pelo autor.

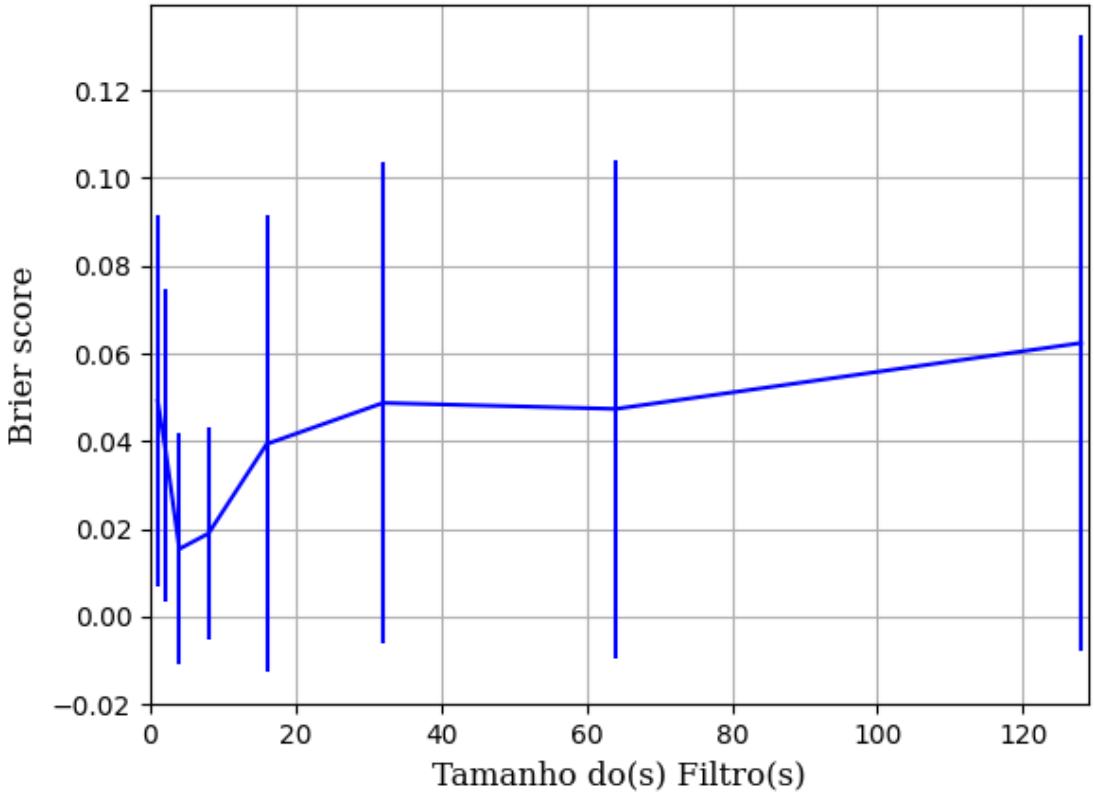

Figura 590 – *Brier Score* do conjunto vP para os dados de teste usando as redes neurais artificiais. Fonte: Elaborada pelo autor.

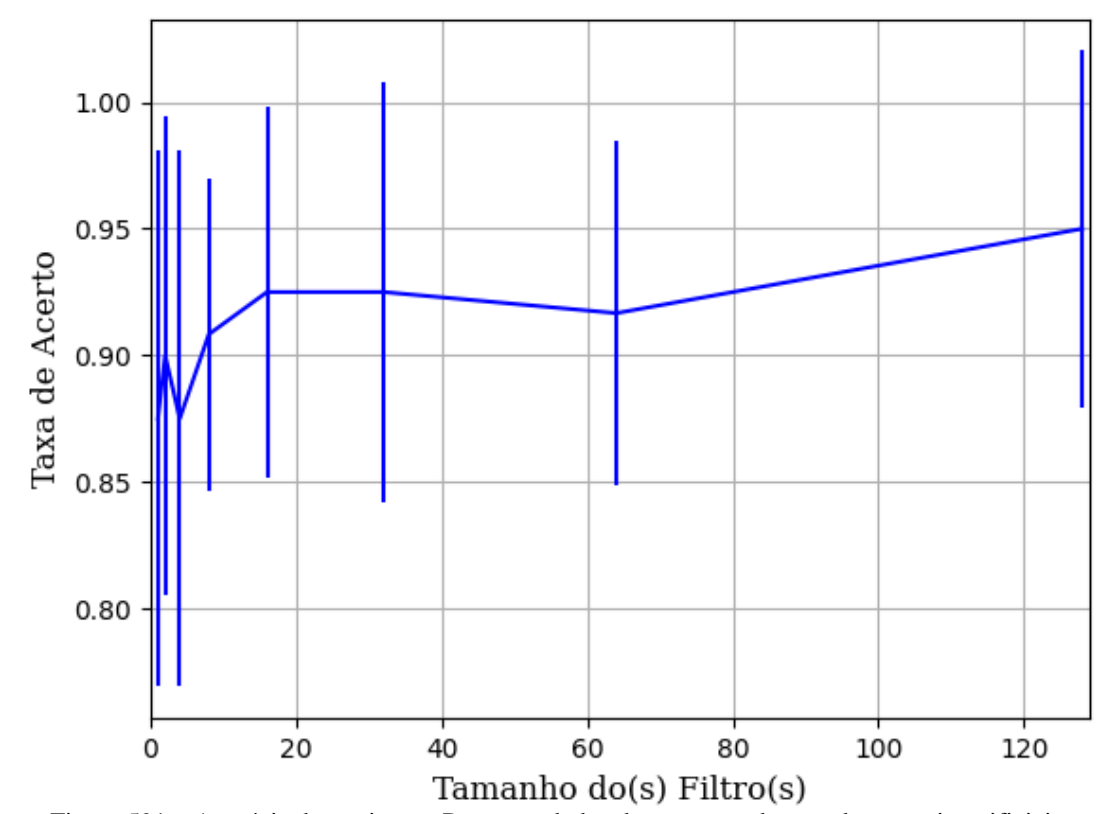

**B.1.2.2.1.3 – TANH** 

Figura 591 – Acurácia do conjunto vP para os dados de teste usando as redes neurais artificiais. Fonte: Elaborada pelo autor.

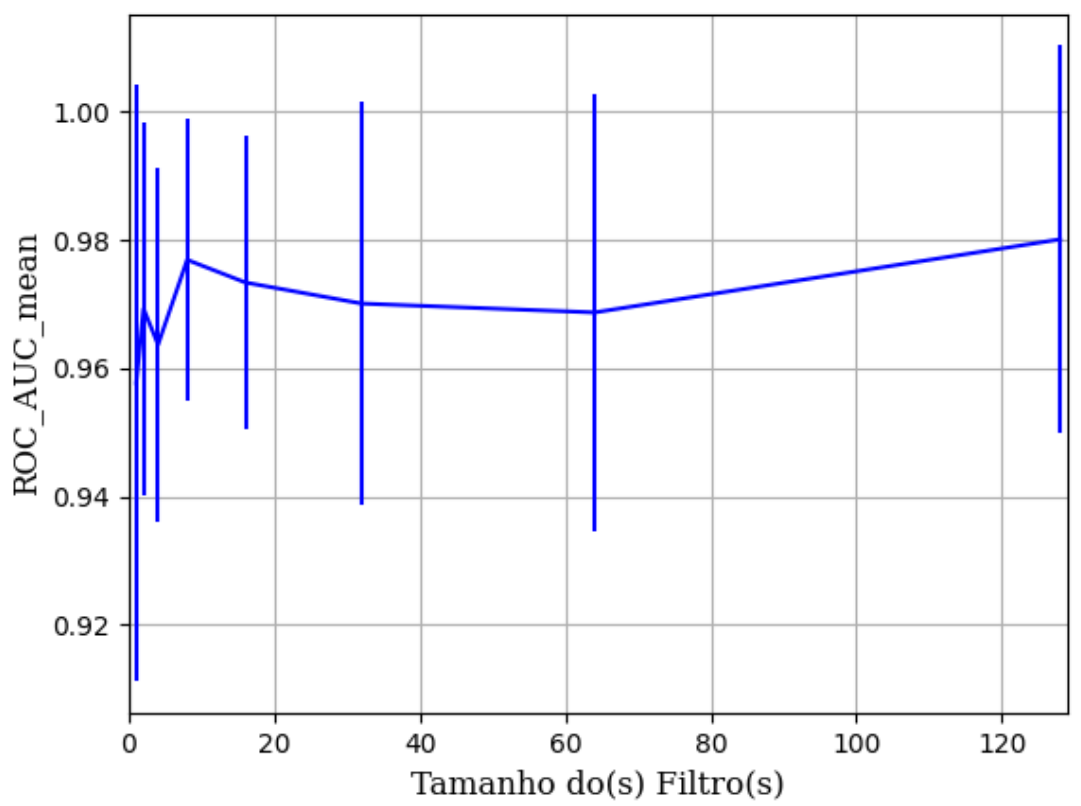

Figura 592 – AUC do conjunto vP para os dados de teste usando as redes neurais artificiais. Fonte: Elaborada pelo autor.

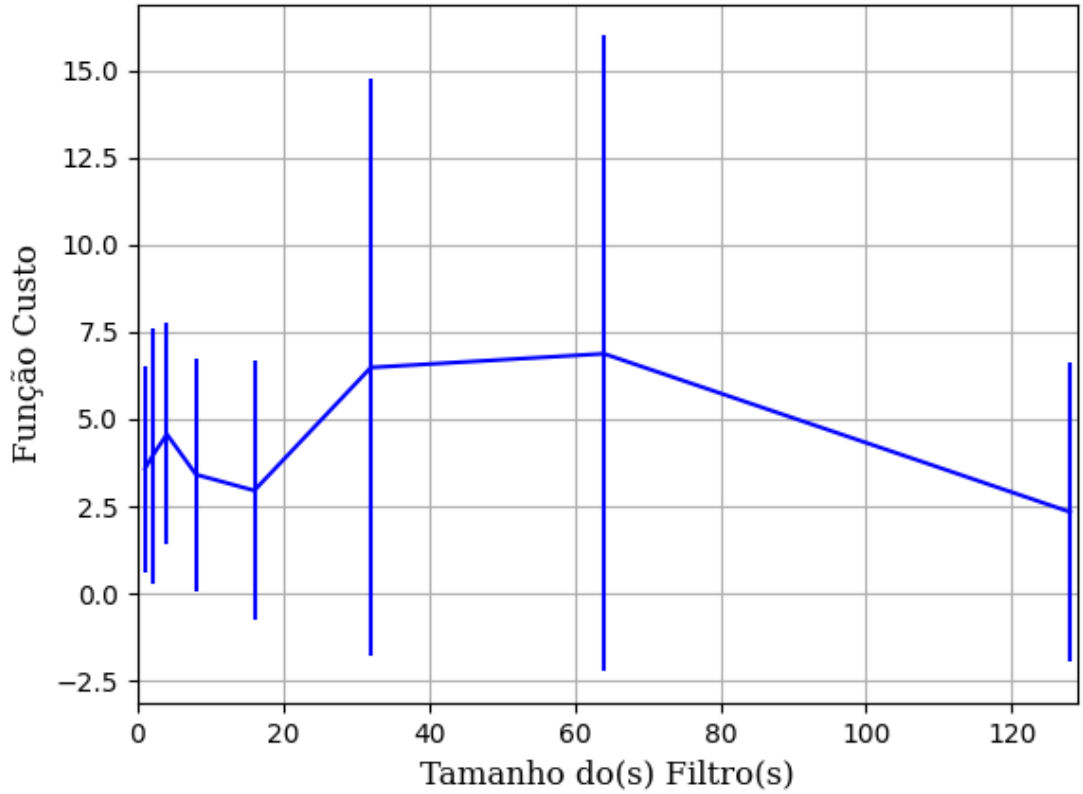

Figura 593 – Função custo do conjunto vP para os dados de teste usando as redes neurais artificiais. Fonte: Elaborada pelo autor.

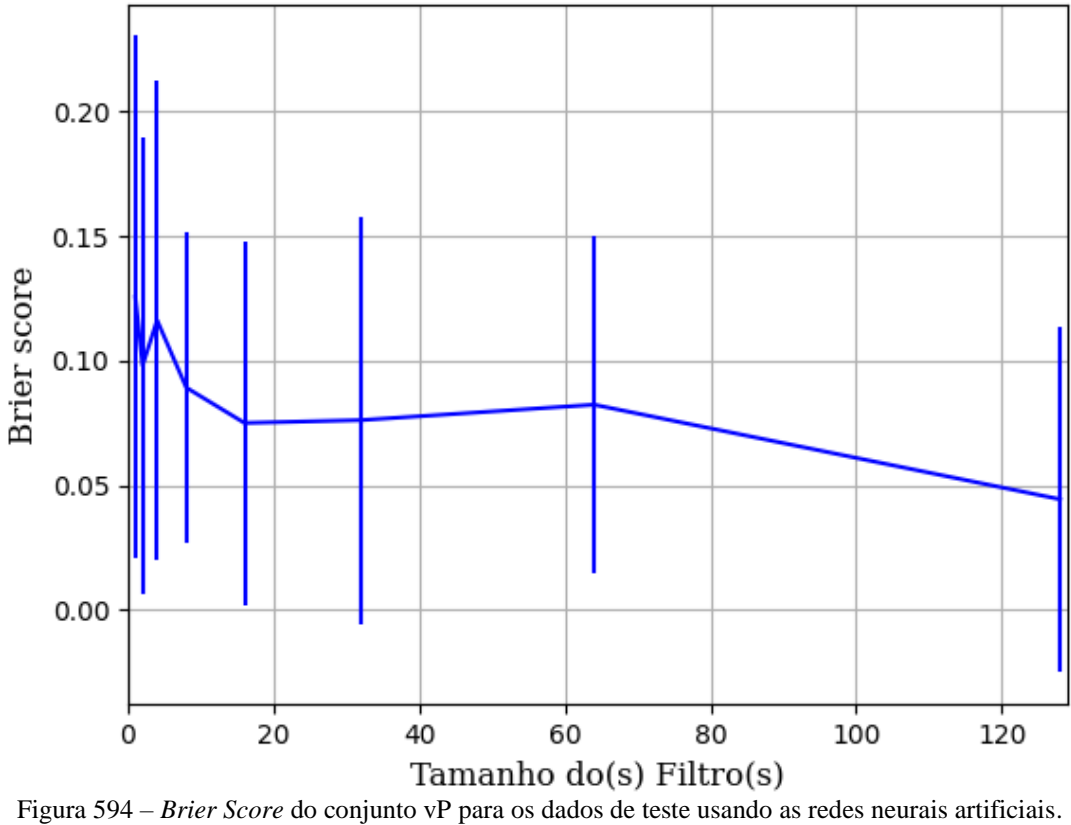

Fonte: Elaborada pelo autor.

## **B.1.2.2.2 – CONJUNTO VM**

# **B.1.2.2.2.1 – 20% DE VARIAÇÃO**

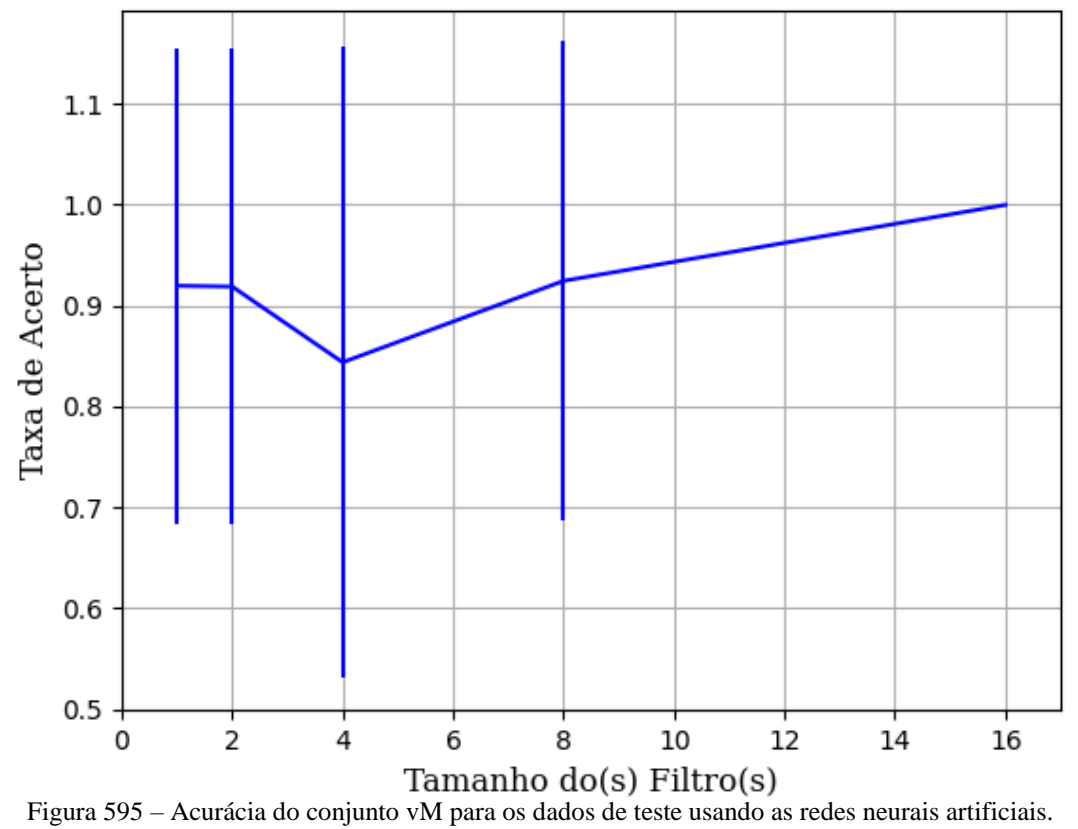

Fonte: Elaborada pelo autor.

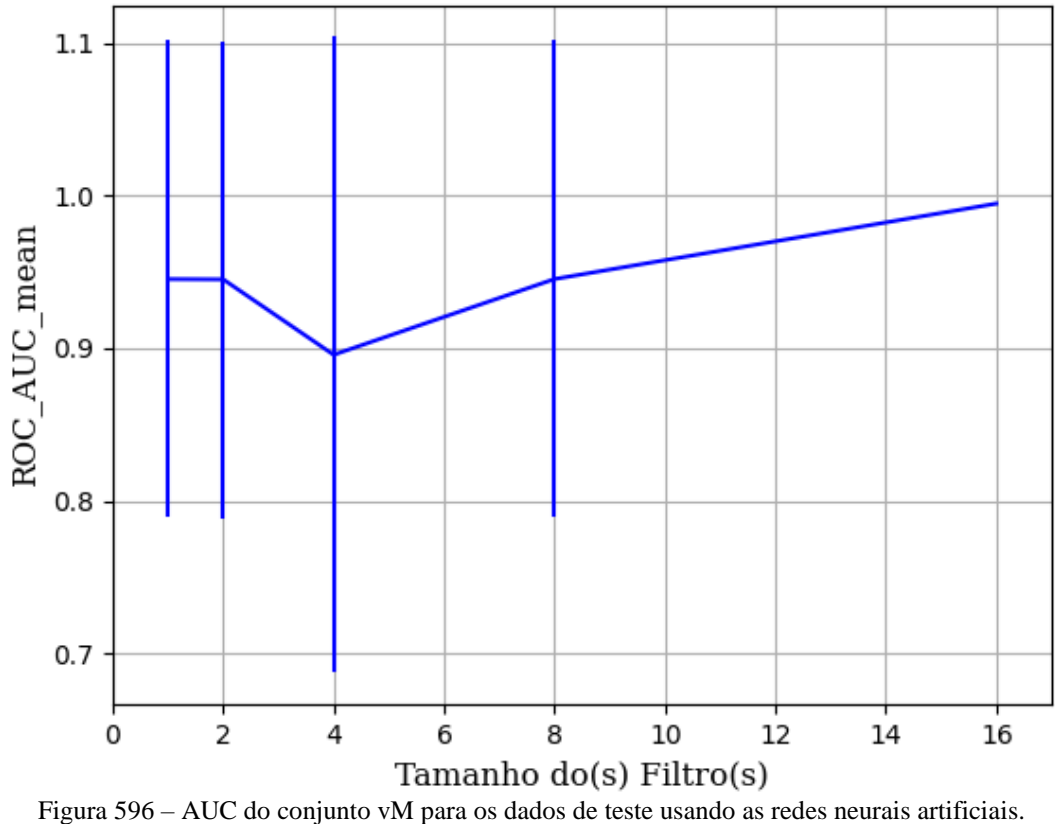

Fonte: Elaborada pelo autor.

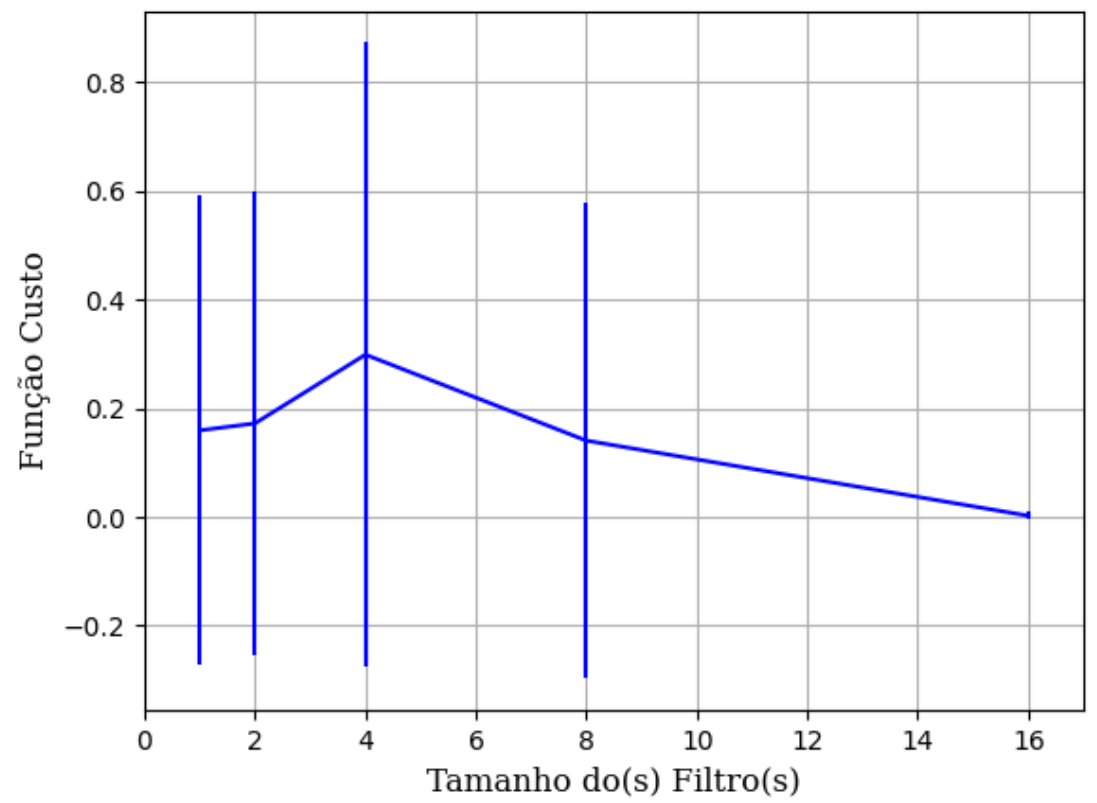

Figura 597 – Função custo do conjunto vM para os dados de teste usando as redes neurais artificiais. Fonte: Elaborada pelo autor.

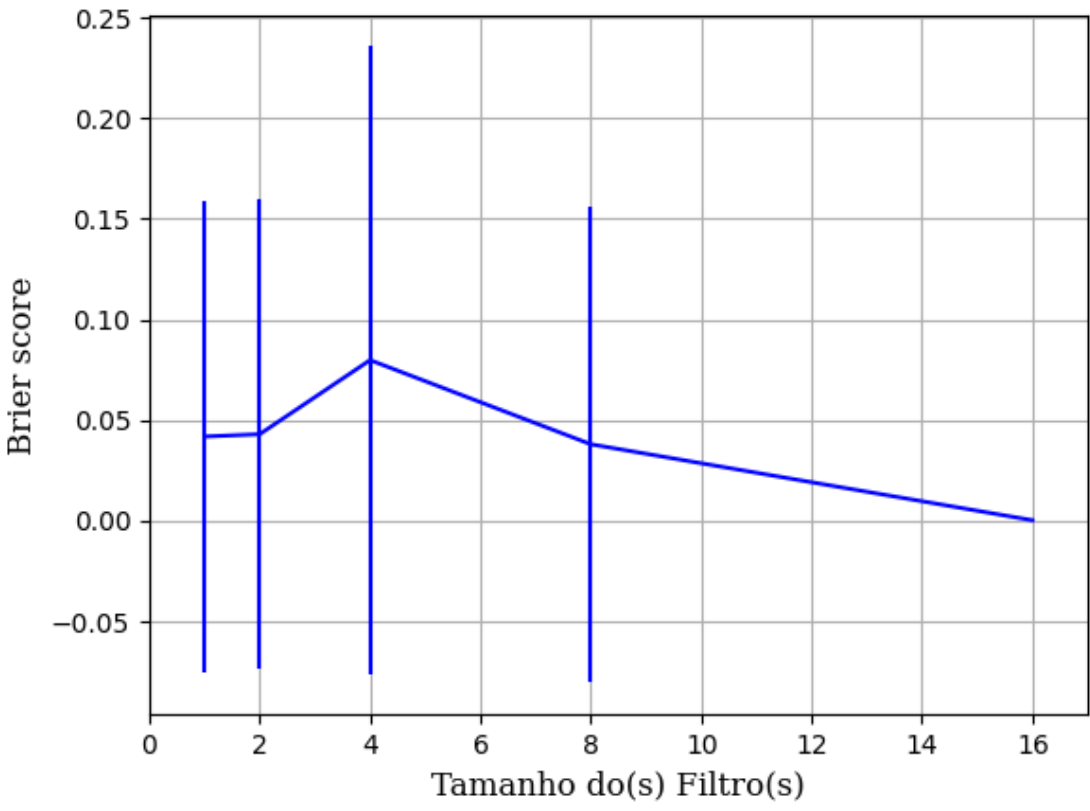

Figura 598 – *Brier Score* do conjunto vM para os dados de teste usando as redes neurais artificiais. Fonte: Elaborada pelo autor.
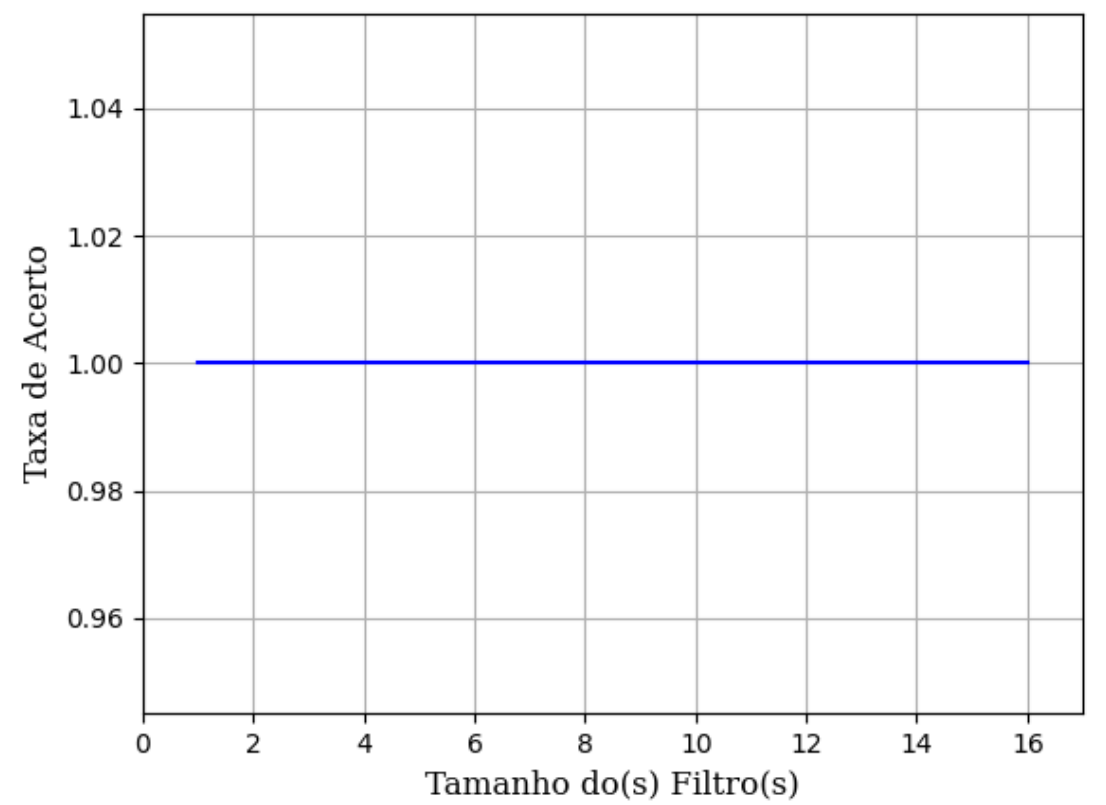

Figura 599 – Acurácia do conjunto vM para os dados de teste usando as redes neurais artificiais. Fonte: Elaborada pelo autor.

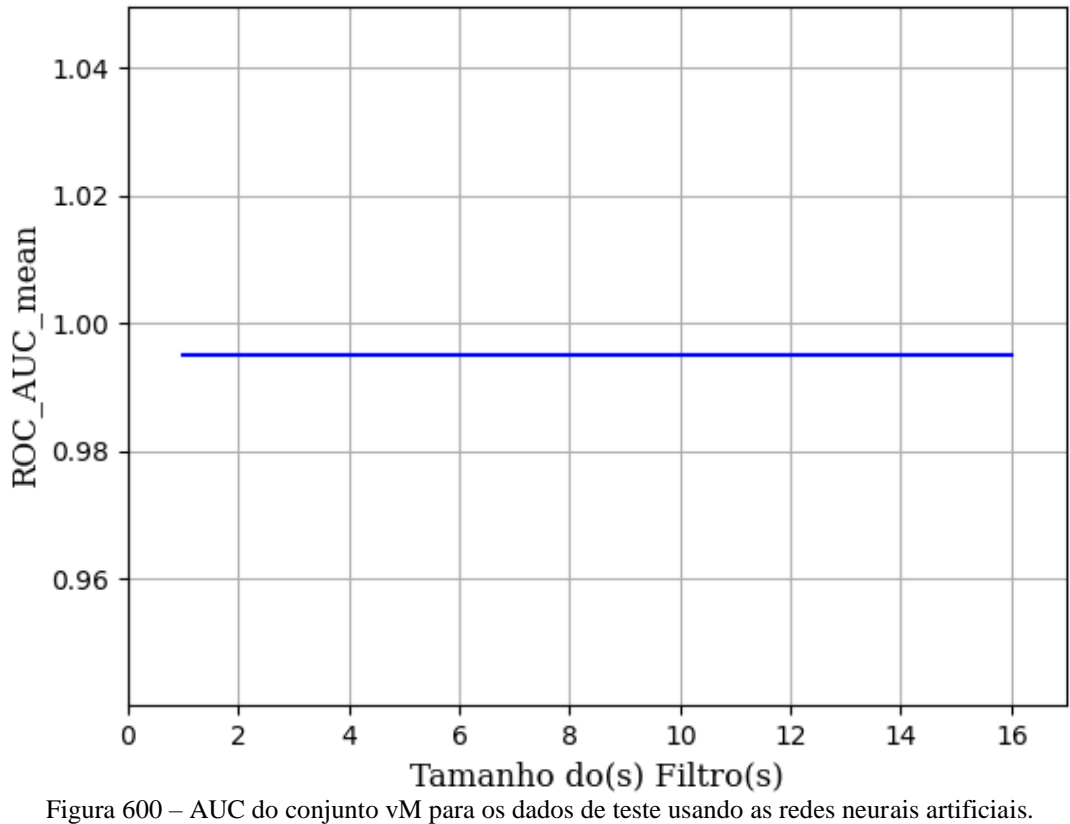

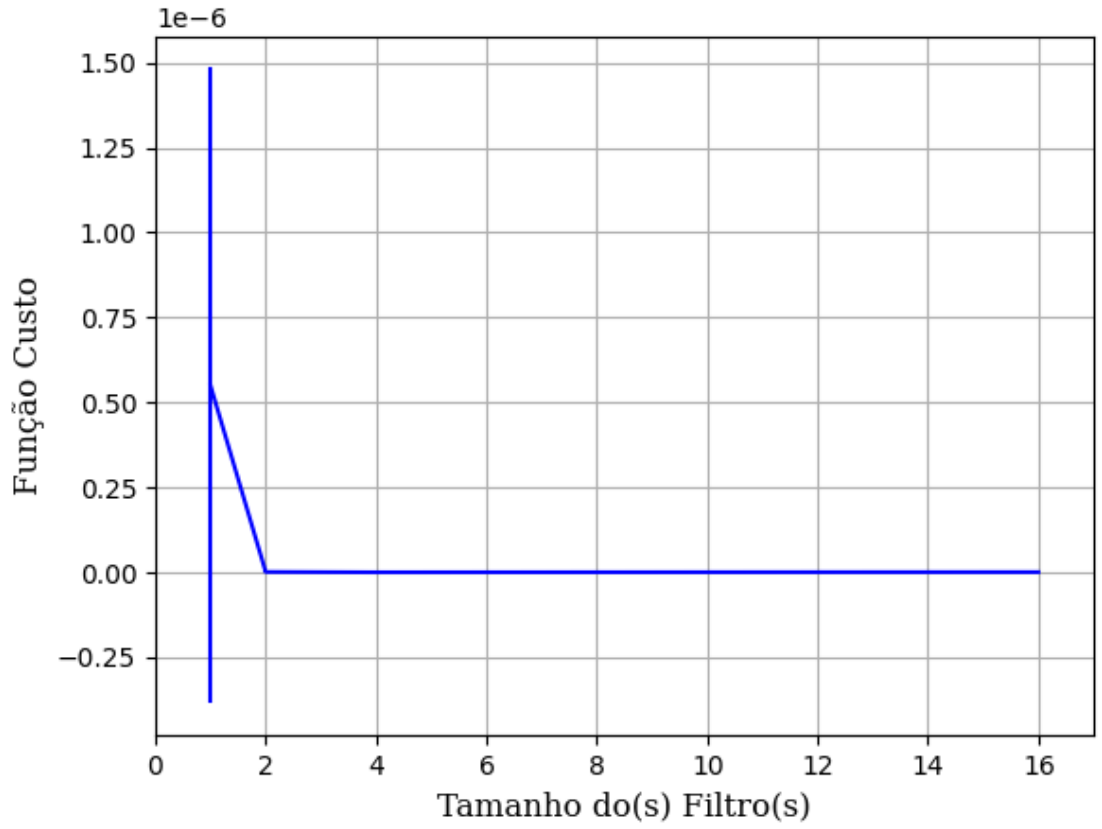

Figura 601 – Função custo do conjunto vM para os dados de teste usando as redes neurais artificiais. Fonte: Elaborada pelo autor.

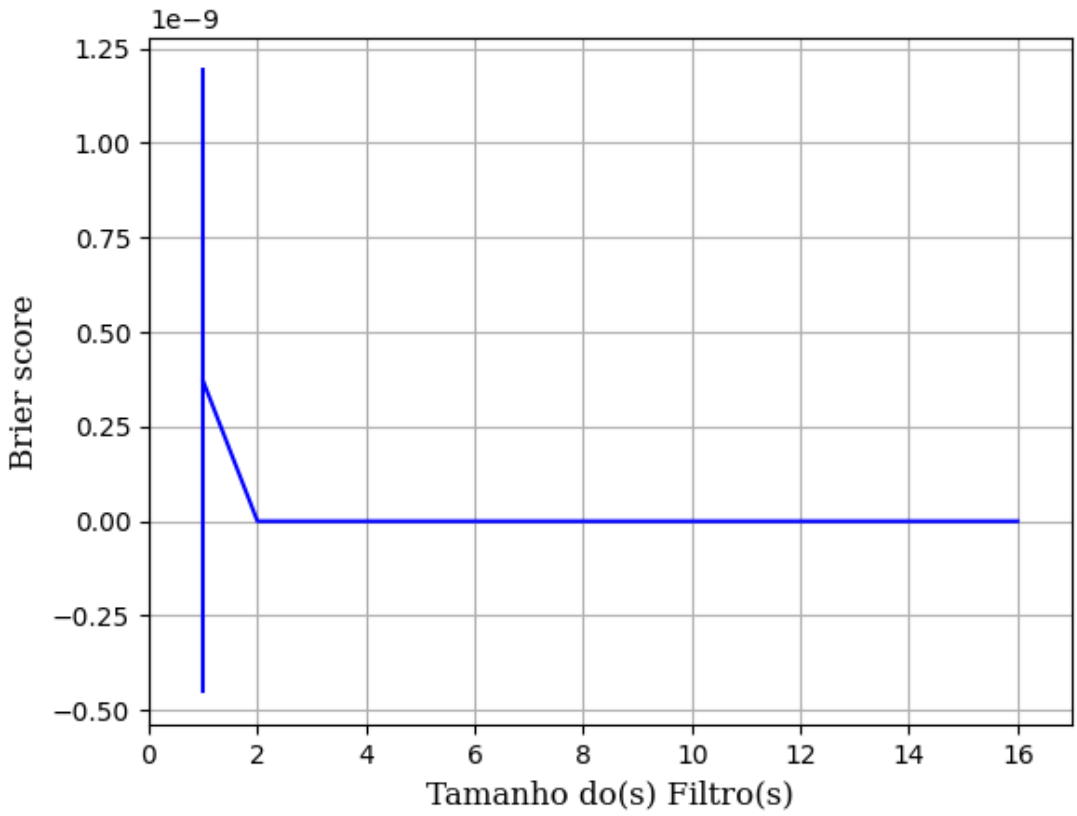

Figura 602 – *Brier Score* do conjunto vM para os dados de teste usando as redes neurais artificiais. Fonte: Elaborada pelo autor.

**B.1.2.2.2.1.3 – TANH** 

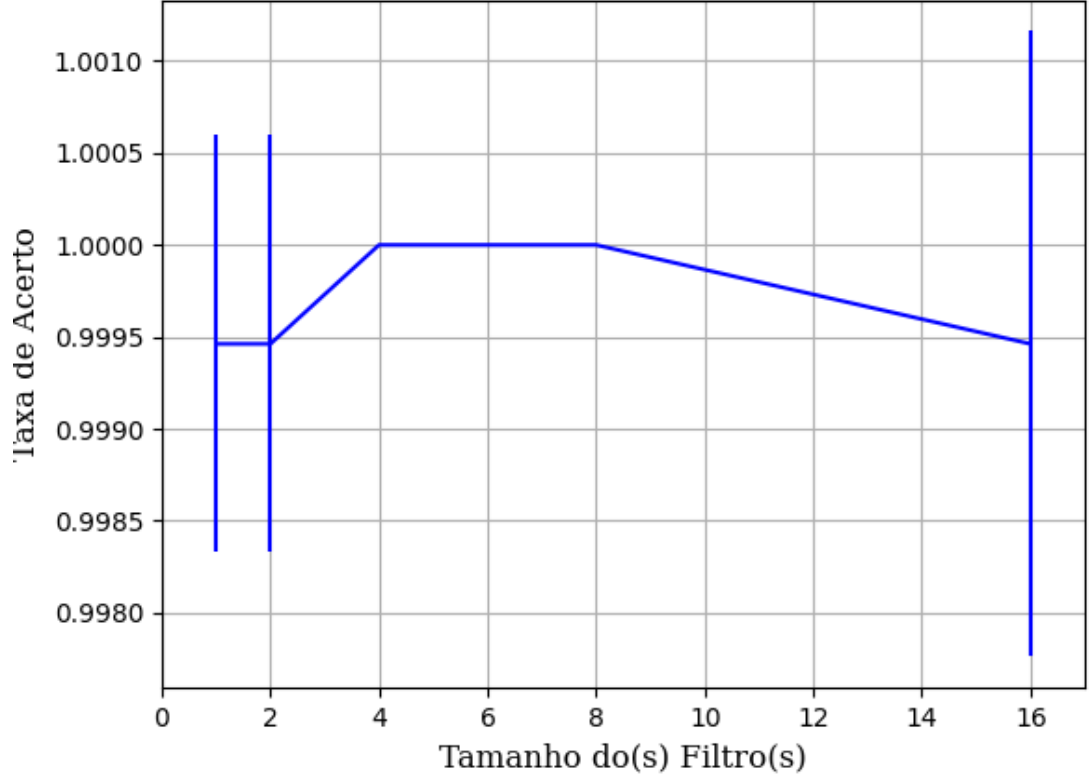

Figura 603 – Acurácia do conjunto vM para os dados de teste usando as redes neurais artificiais. Fonte: Elaborada pelo autor.

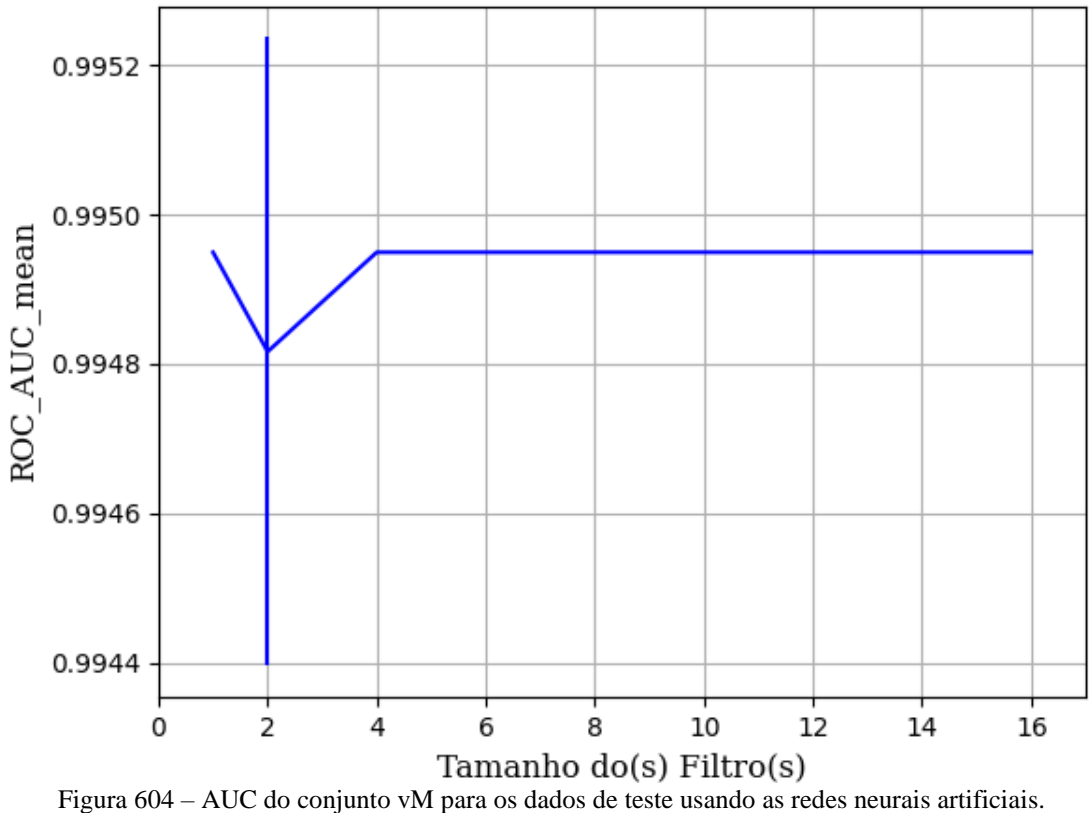

Fonte: Elaborada pelo autor.

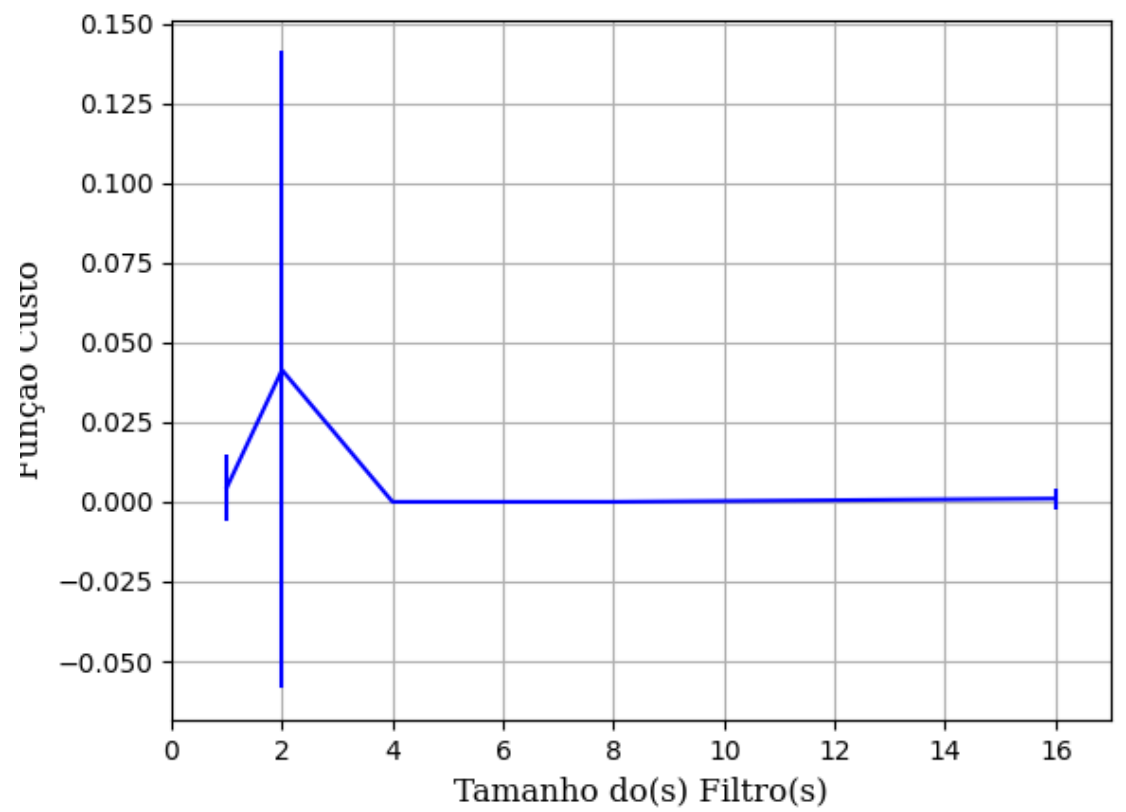

Figura 605 – Função custo do conjunto vM para os dados de teste usando as redes neurais artificiais. Fonte: Elaborada pelo autor.

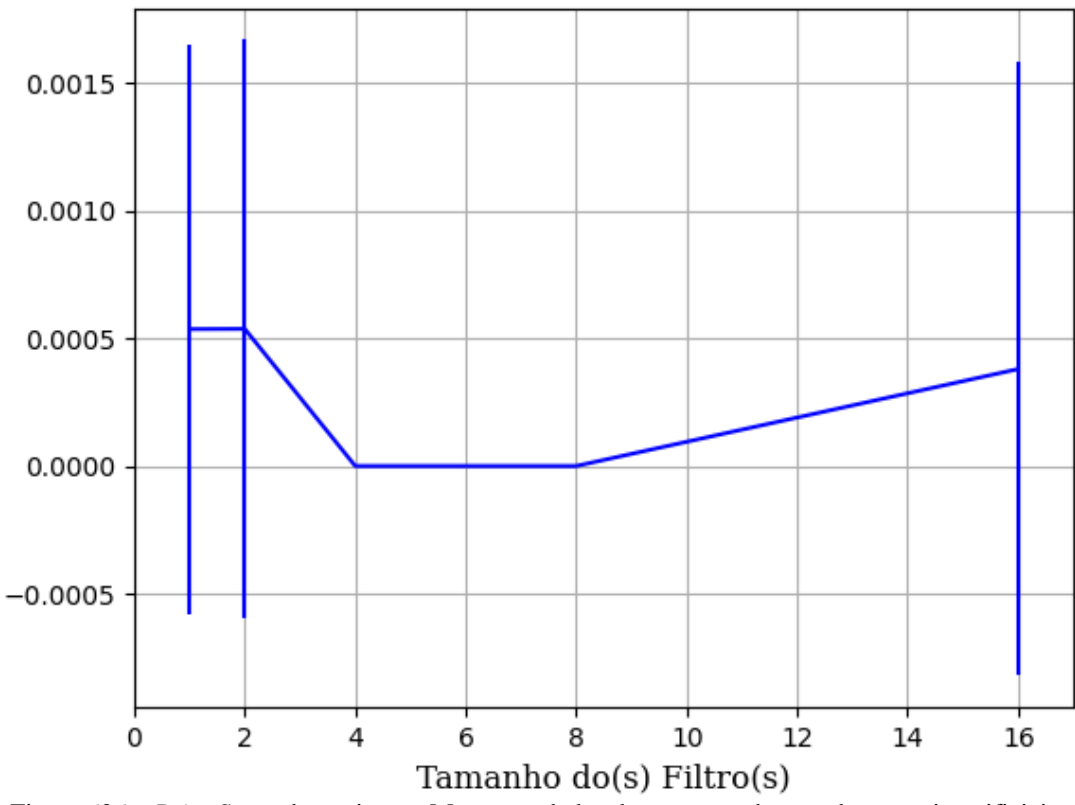

Figura 606 – *Brier Score* do conjunto vM para os dados de teste usando as redes neurais artificiais. Fonte: Elaborada pelo autor.

## **B.2 – VIZINHOS PRÓXIMOS**

#### **B.2.1 – UNIFORME**

## **B.2.1.1 – CONJUNTO VP**

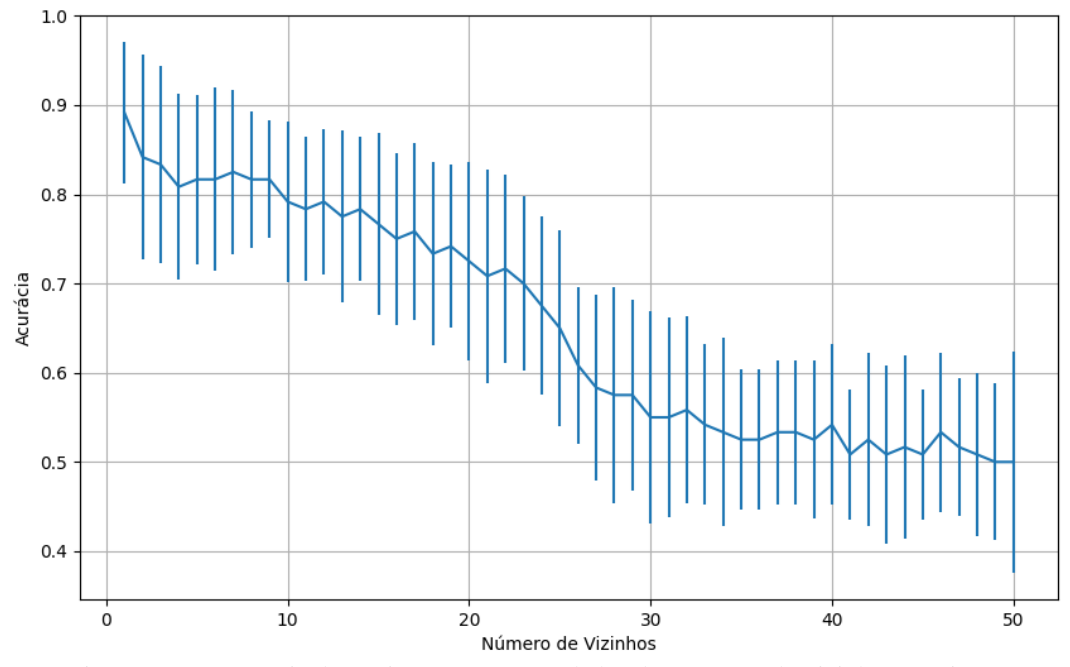

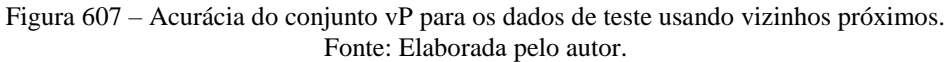

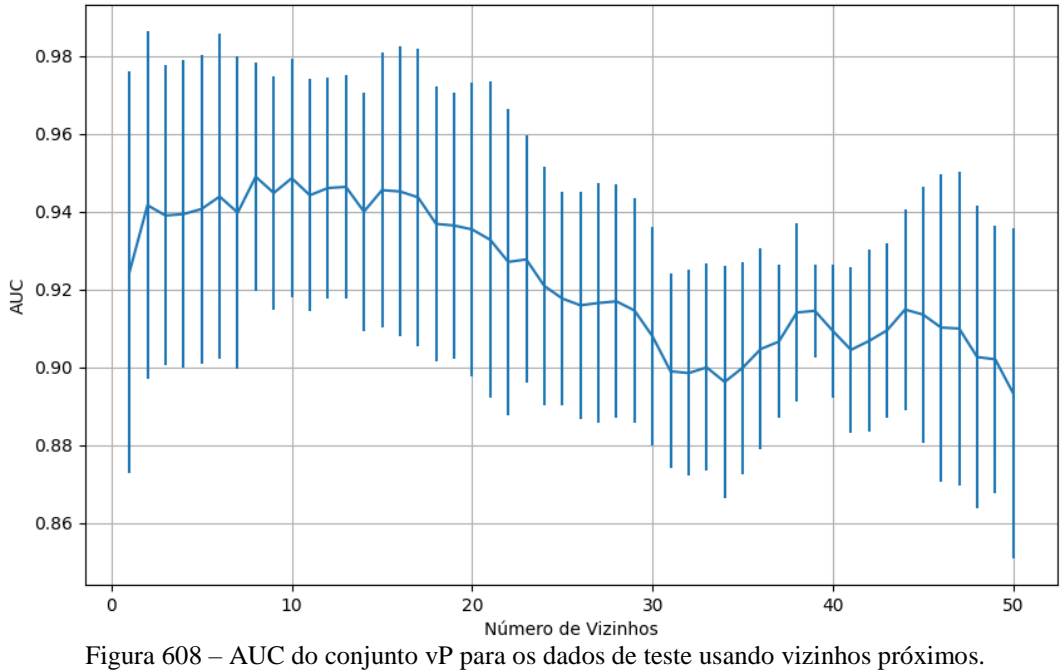

Fonte: Elaborada pelo autor.

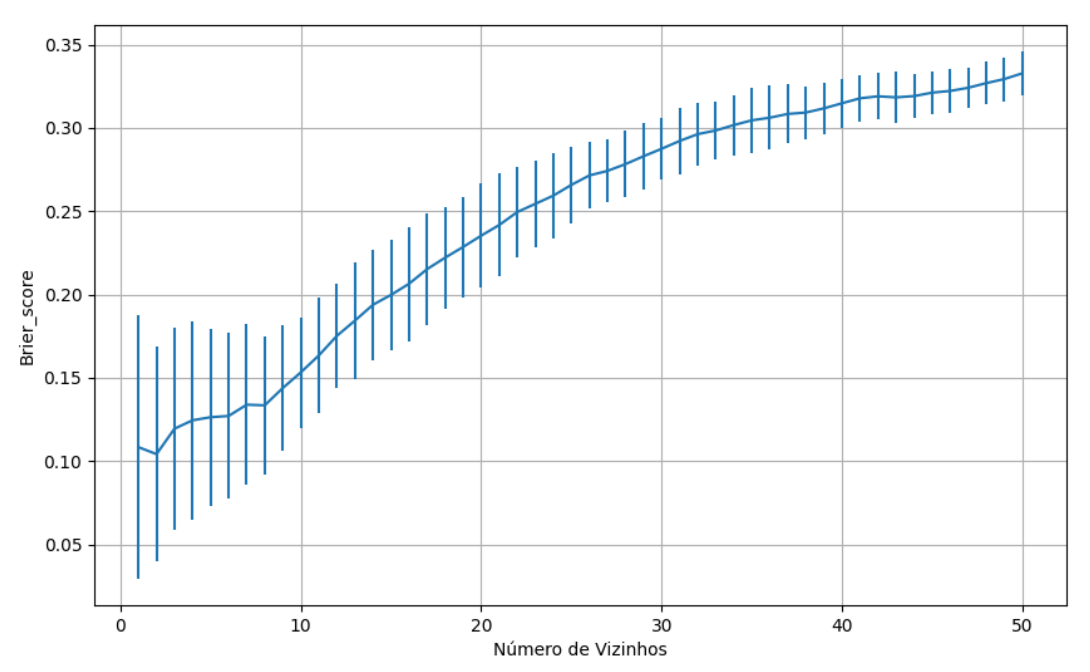

Figura 609 – *Brier Score* do conjunto vP para os dados de teste usando vizinhos próximos. Fonte: Elaborada pelo autor.

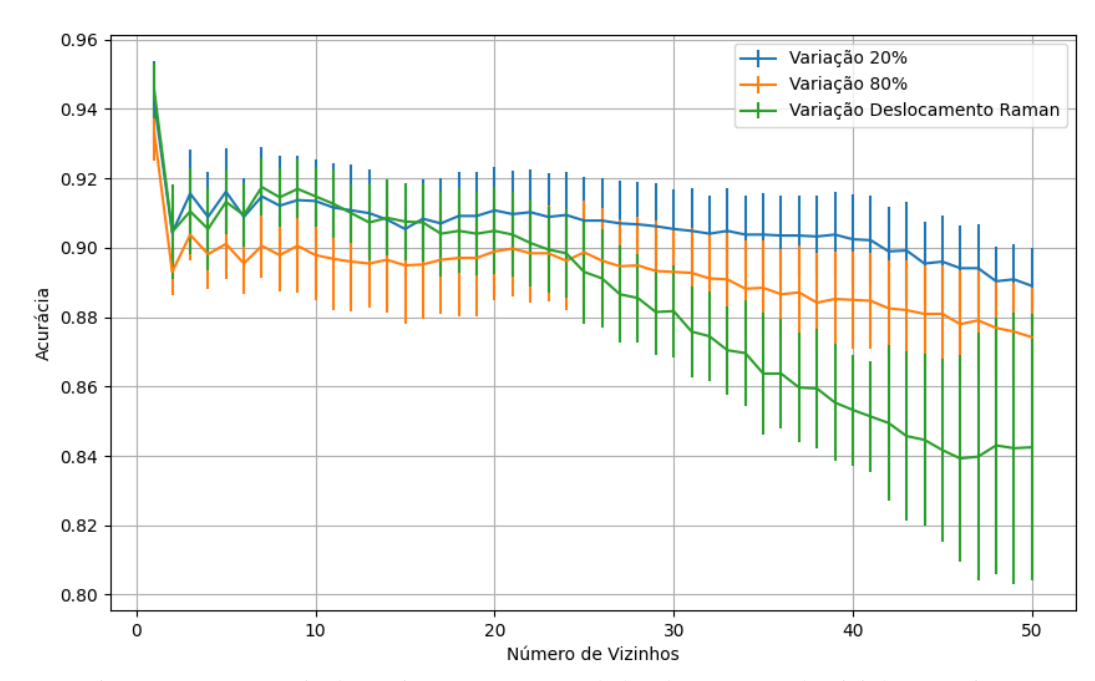

### **B.2.1.2 – CONJUNTO VM**

Figura 610 – Acurácia do conjunto vM para os dados de teste usando vizinhos próximos. Fonte: Elaborada pelo autor.

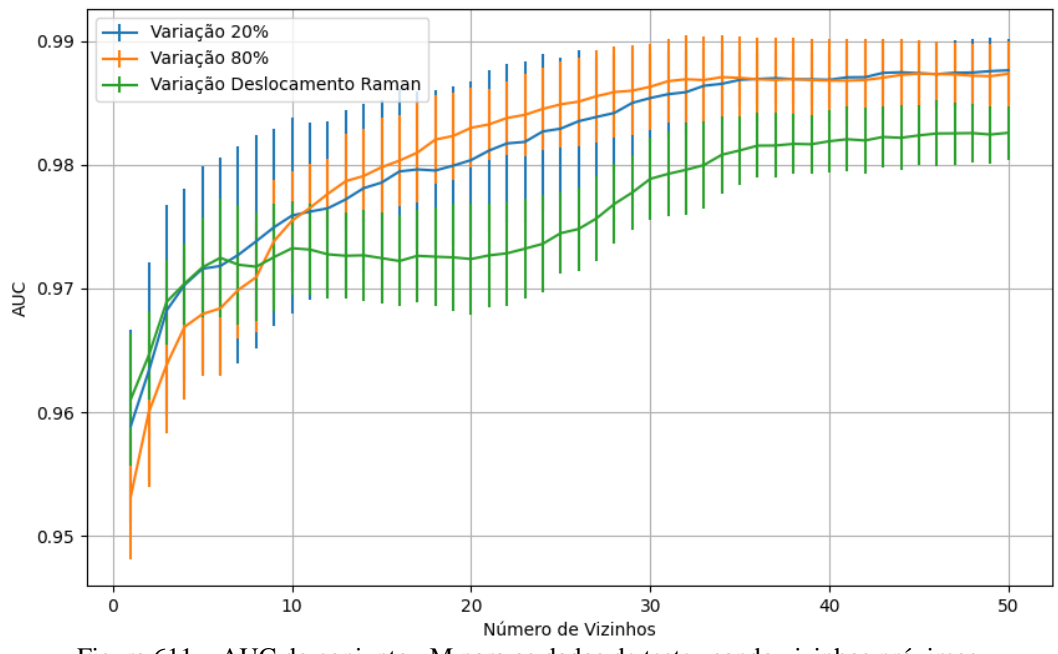

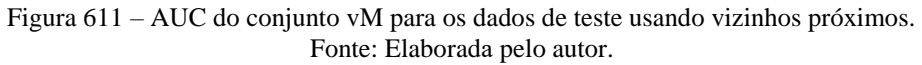

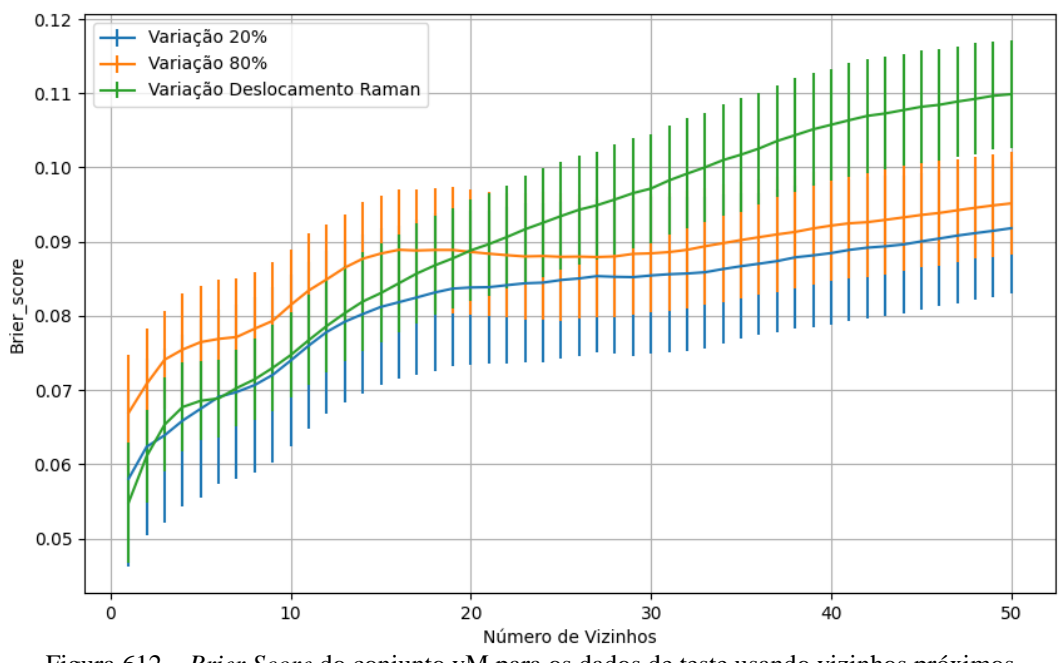

Figura 612 – *Brier Score* do conjunto vM para os dados de teste usando vizinhos próximos. Fonte: Elaborada pelo autor.

## **B.2.1.4 - COM REDUÇÃO**

**B.2.1.4.1 – PCA**

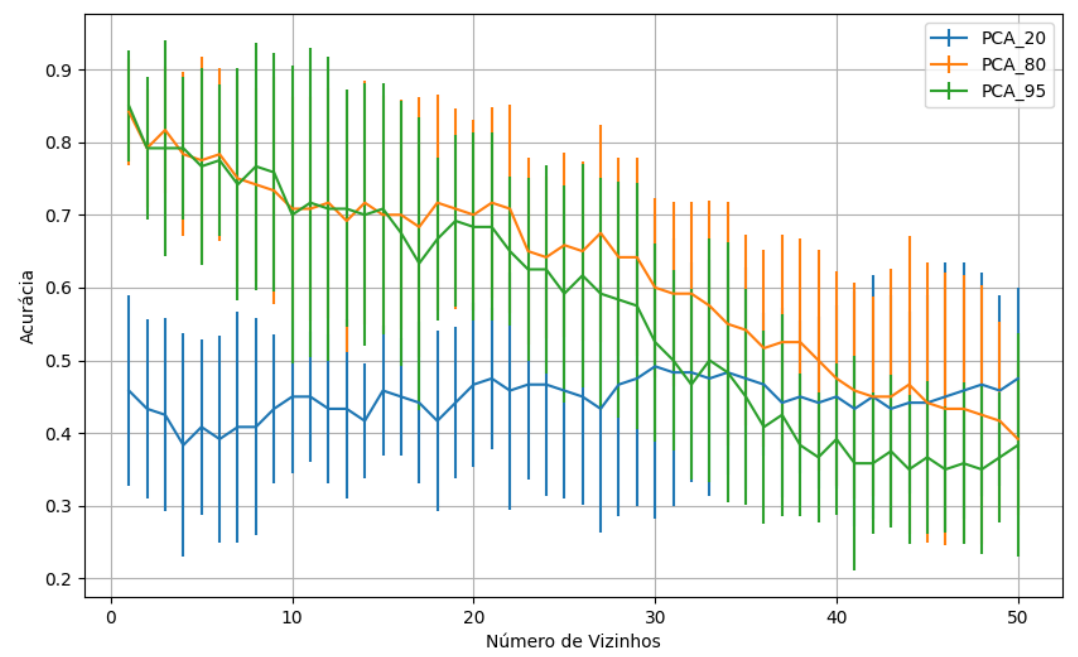

**B.2.1.4.1.1 – CONJUNTO VP**

Figura 613 – Acurácia do conjunto vP para os dados de teste usando vizinhos próximos com redução. Fonte: Elaborada pelo autor.

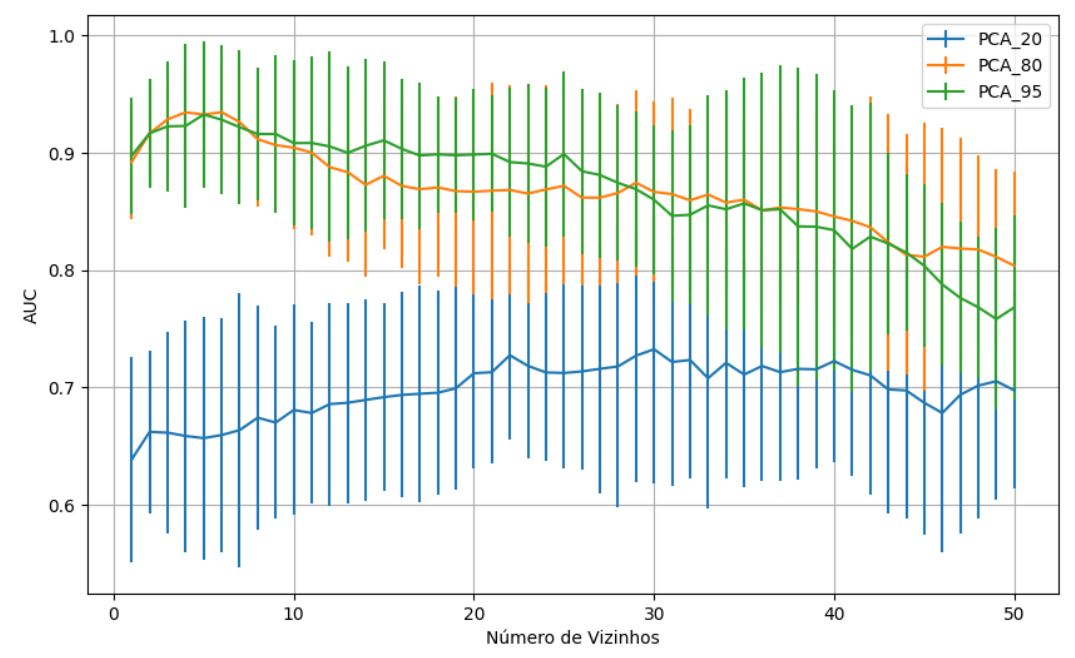

Figura 614 – AUC do conjunto vP para os dados de teste usando vizinhos próximos com redução. Fonte: Elaborada pelo autor.

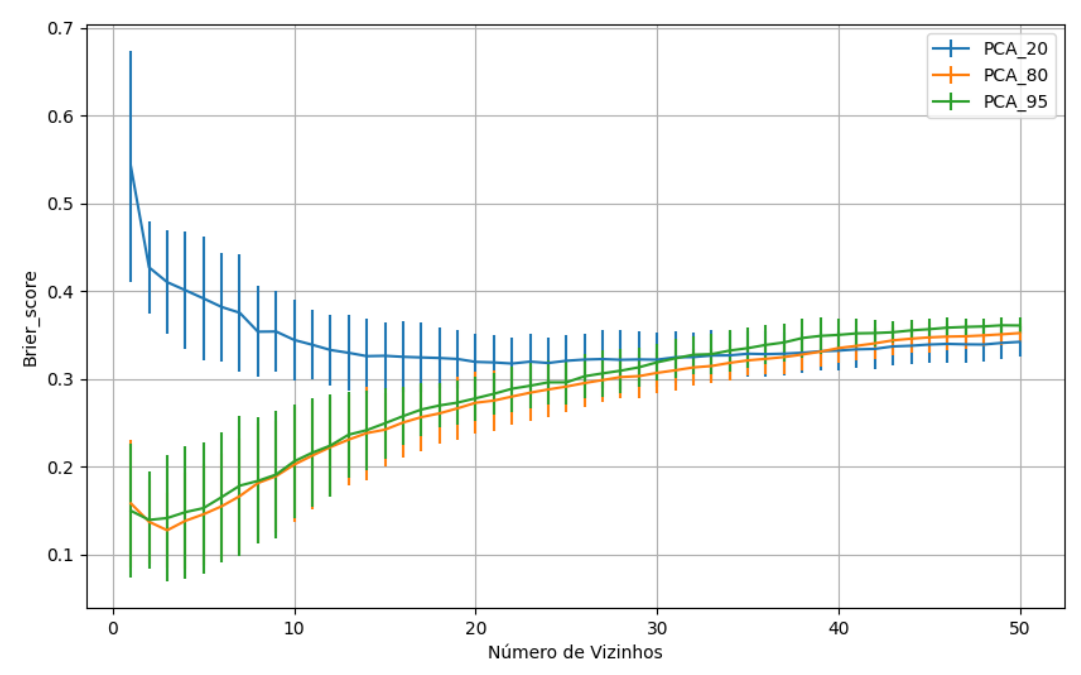

Figura 615 – *Brier Score* do conjunto vP para os dados de teste usando vizinhos próximos com redução. Fonte: Elaborada pelo autor.

## **B.2.1.4.1.2 – VARIÂNCIA 95%**

#### **B.2.1.4.1.2.1 – CONJUNTO VM**

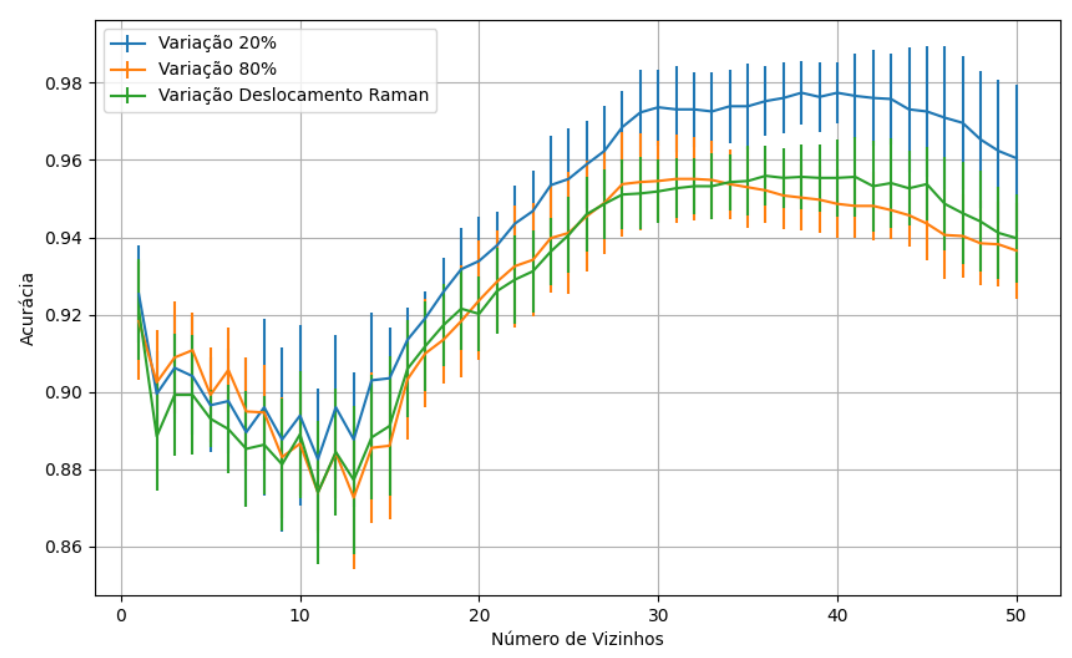

Figura 616 – Acurácia do conjunto vM para os dados de teste usando vizinhos próximos com redução. Fonte: Elaborada pelo autor.

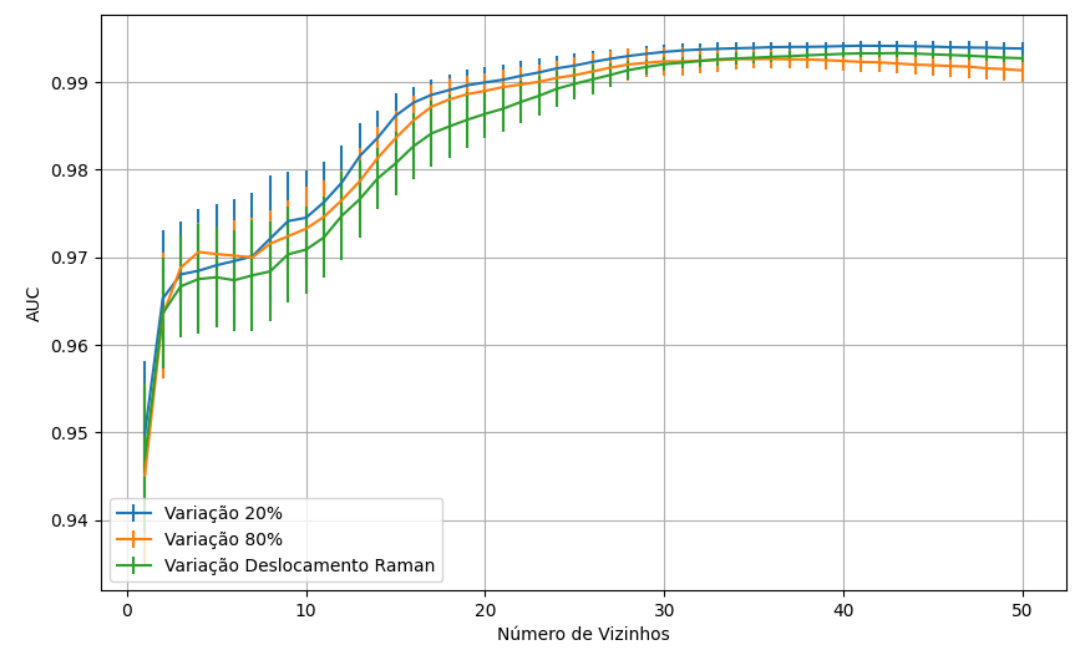

Figura 617 – AUC do conjunto vM para os dados de teste usando vizinhos próximos com redução. Fonte: Elaborada pelo autor.

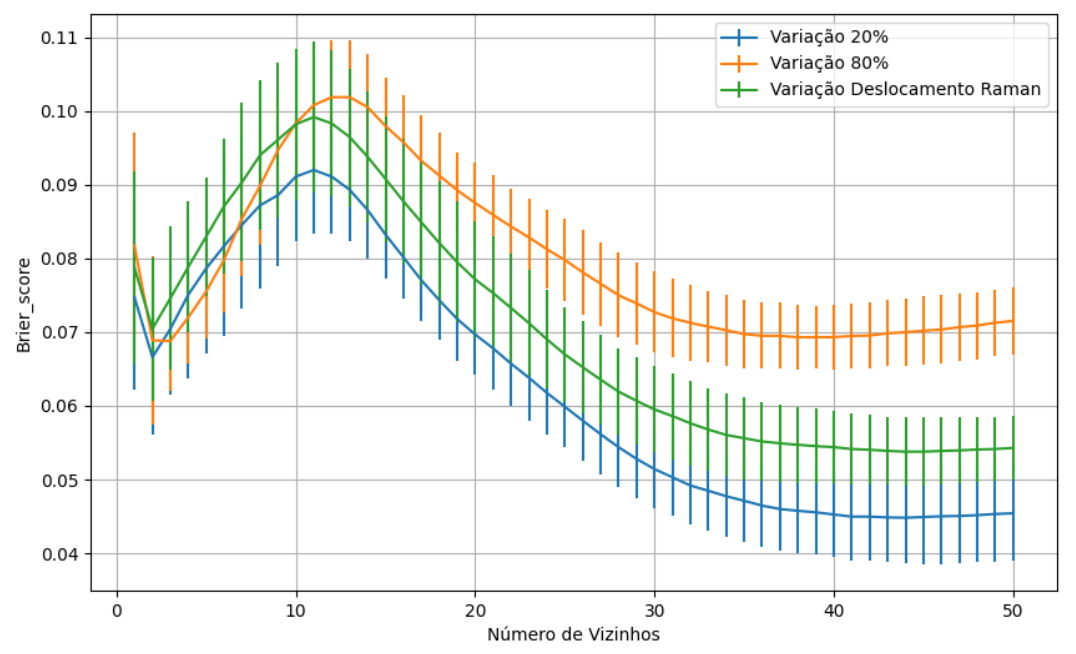

Figura 618 – *Brier Score* do conjunto vM para os dados de teste usando vizinhos próximos com redução. Fonte: Elaborada pelo autor.

## **B.2.1.4.1.3 – VARIÂNCIA 80%**

### **B.2.1.4.1.3.1 – CONJUNTO VM**

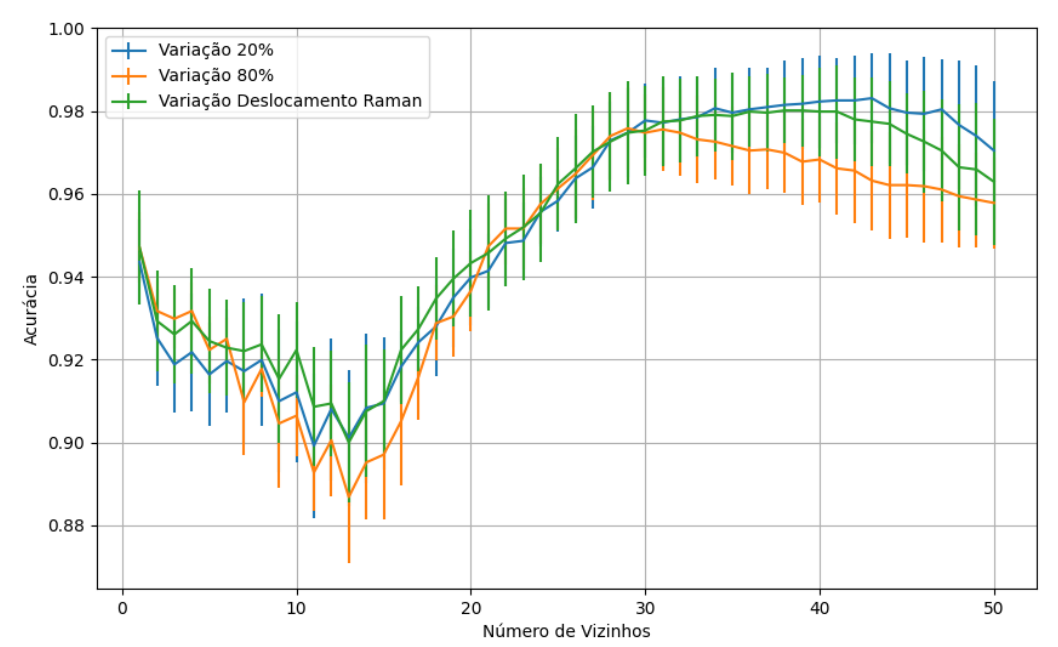

Figura 619 – Acurácia do conjunto vM para os dados de teste usando vizinhos próximos com redução. Fonte: Elaborada pelo autor.

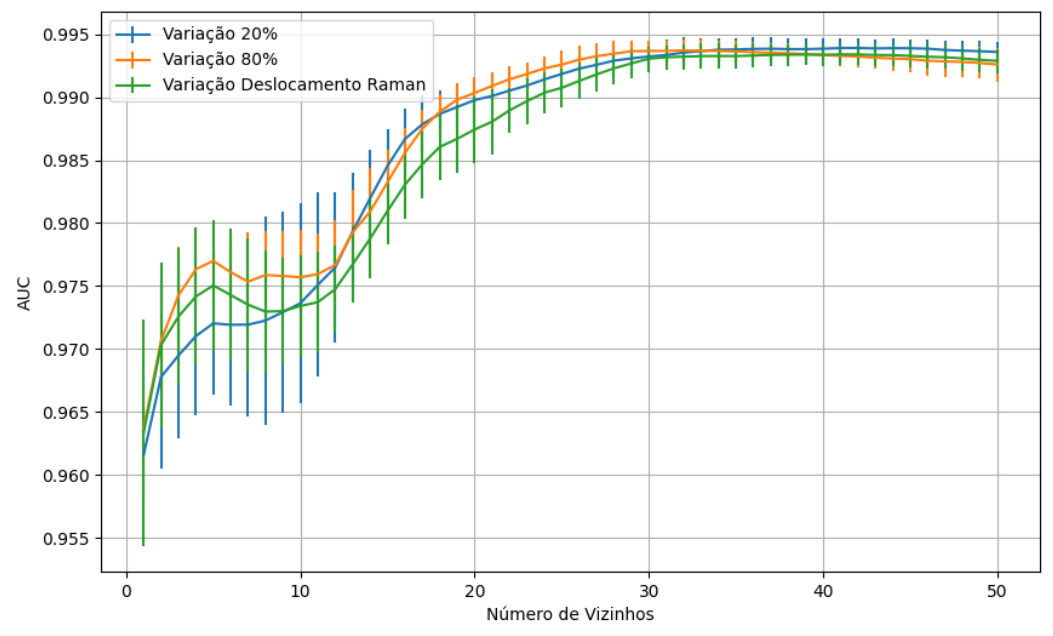

Figura 620 – AUC do conjunto vM para os dados de teste usando vizinhos próximos com redução. Fonte: Elaborada pelo autor.

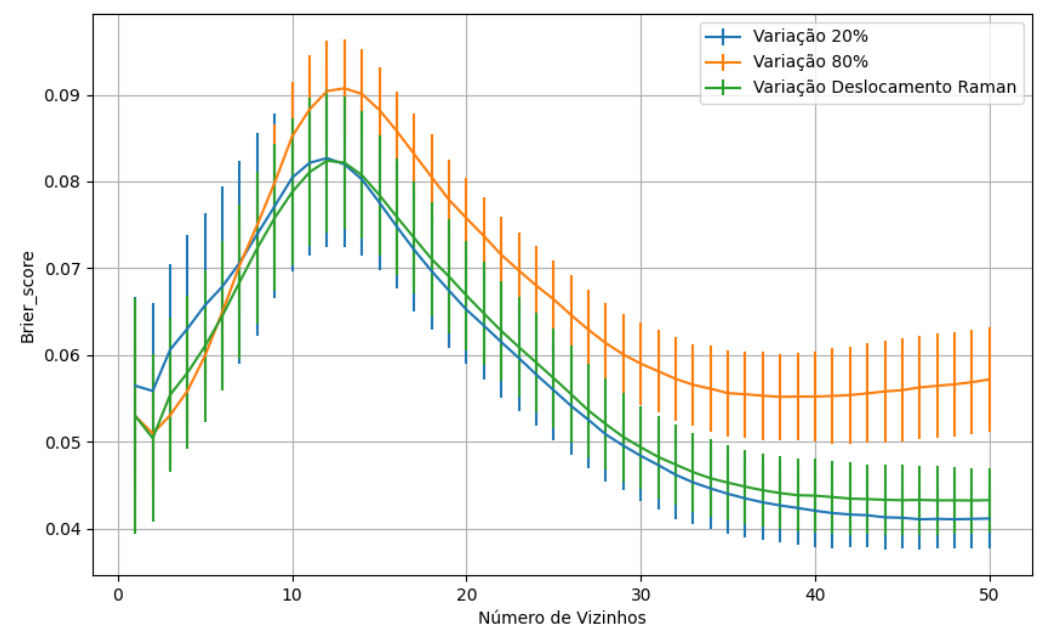

Figura 621 – *Brier Score* do conjunto vM para os dados de teste usando vizinhos próximos com redução. Fonte: Elaborada pelo autor.

# **B.2.1.4.1.3 – VARIÂNCIA 20%**

## **B.2.1.4.1.3.1 – CONJUNTO VM**

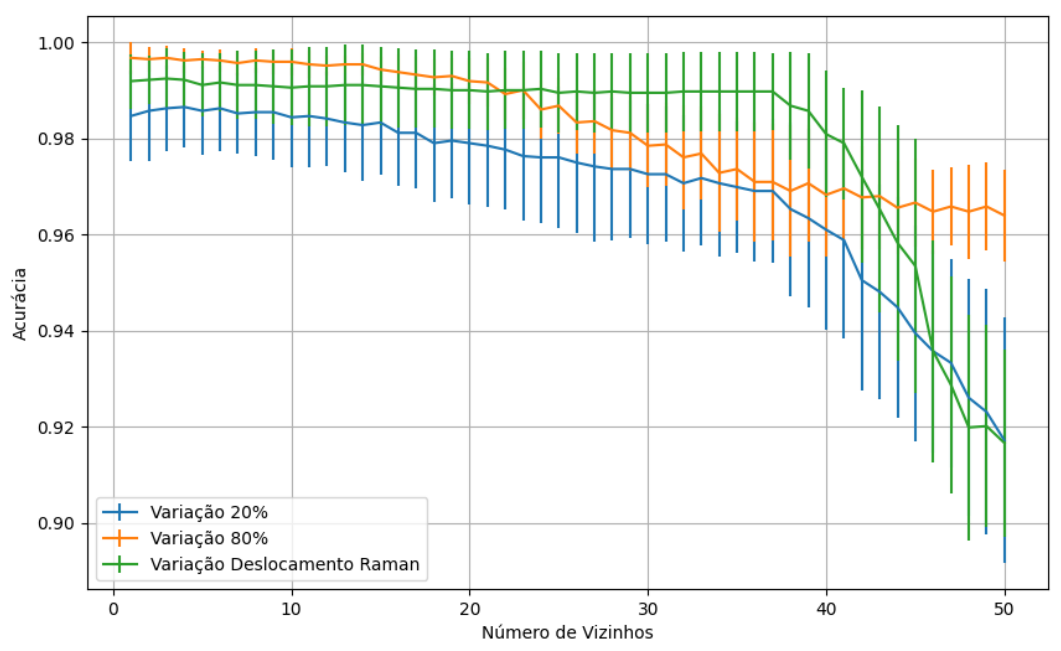

Figura 622 – Acurácia do conjunto vM para os dados de teste usando vizinhos próximos com redução. Fonte: Elaborada pelo autor.

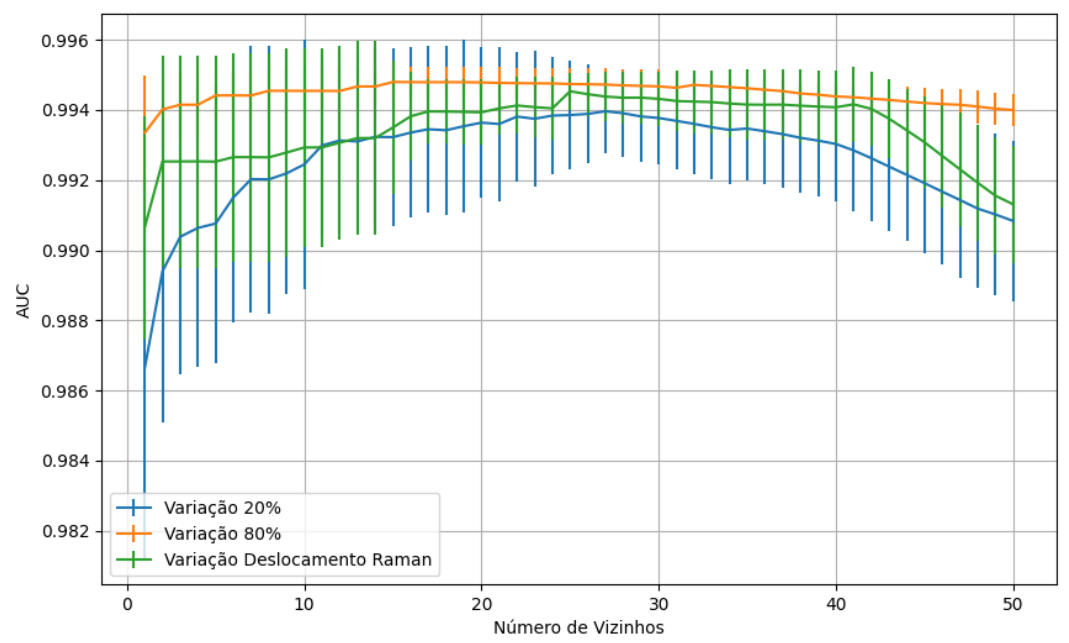

Figura 623 – AUC do conjunto vM para os dados de teste usando vizinhos próximos com redução. Fonte: Elaborada pelo autor.

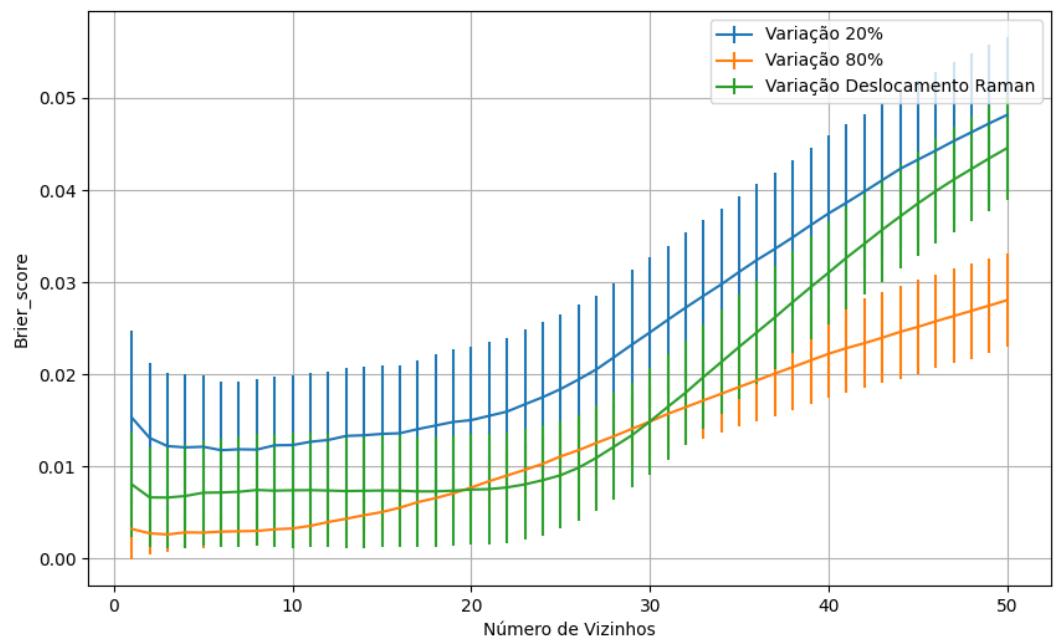

Figura 624 – *Brier Score* do conjunto vM para os dados de teste usando vizinhos próximos com redução. Fonte: Elaborada pelo autor.

**B.2.1.4.2 – KPCA**

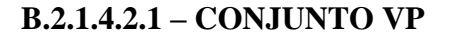

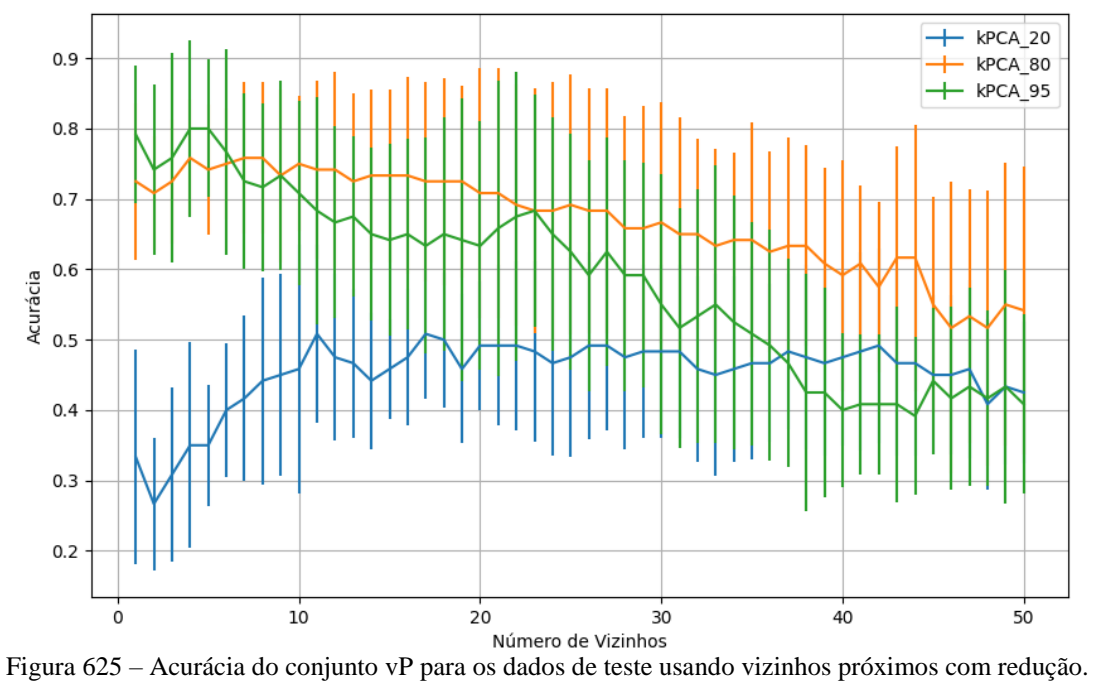

Fonte: Elaborada pelo autor.

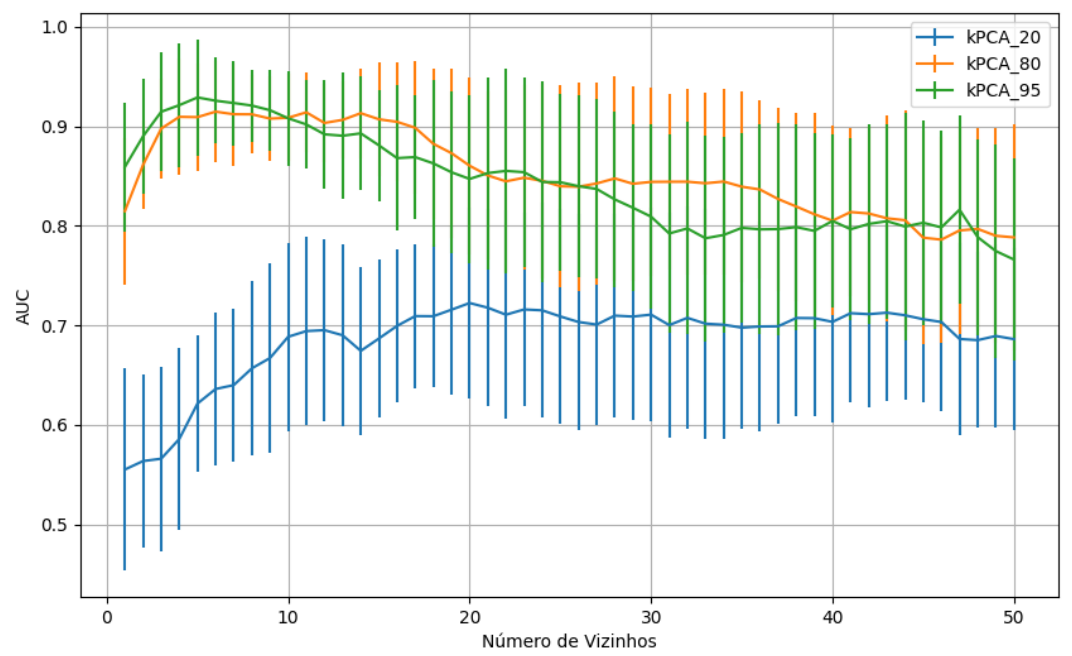

Figura 626 – AUC do conjunto vP para os dados de teste usando vizinhos próximos com redução. Fonte: Elaborada pelo autor.

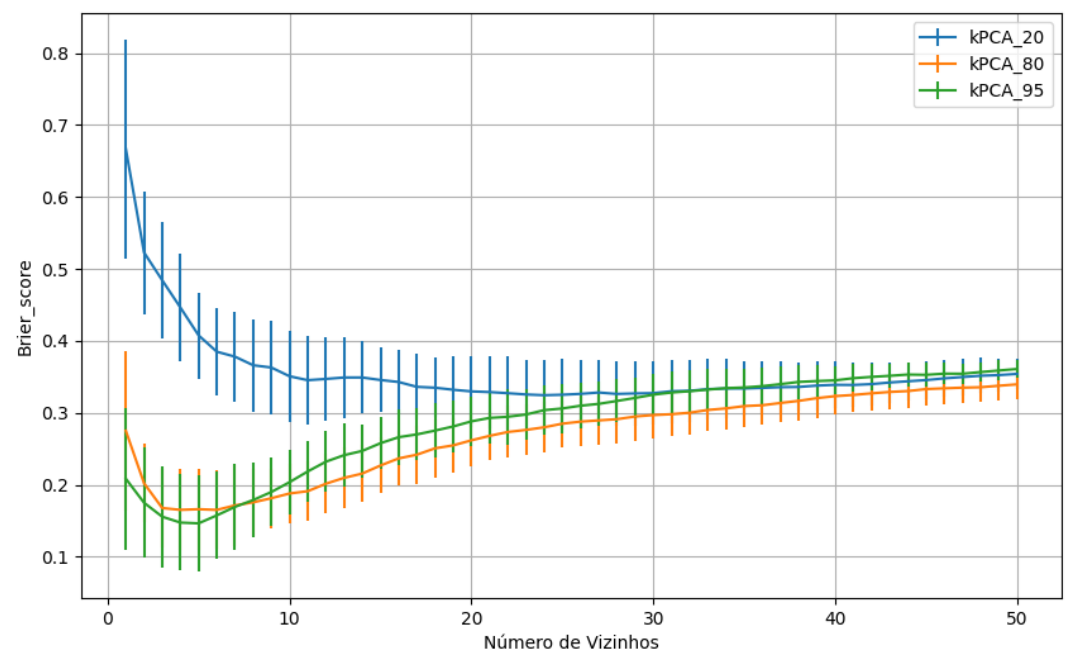

Figura 627 – *Brier Score* do conjunto vP para os dados de teste usando vizinhos próximos com redução. Fonte: Elaborada pelo autor.

## **B.2.1.4.2.2 – VARIÂNCIA 95%**

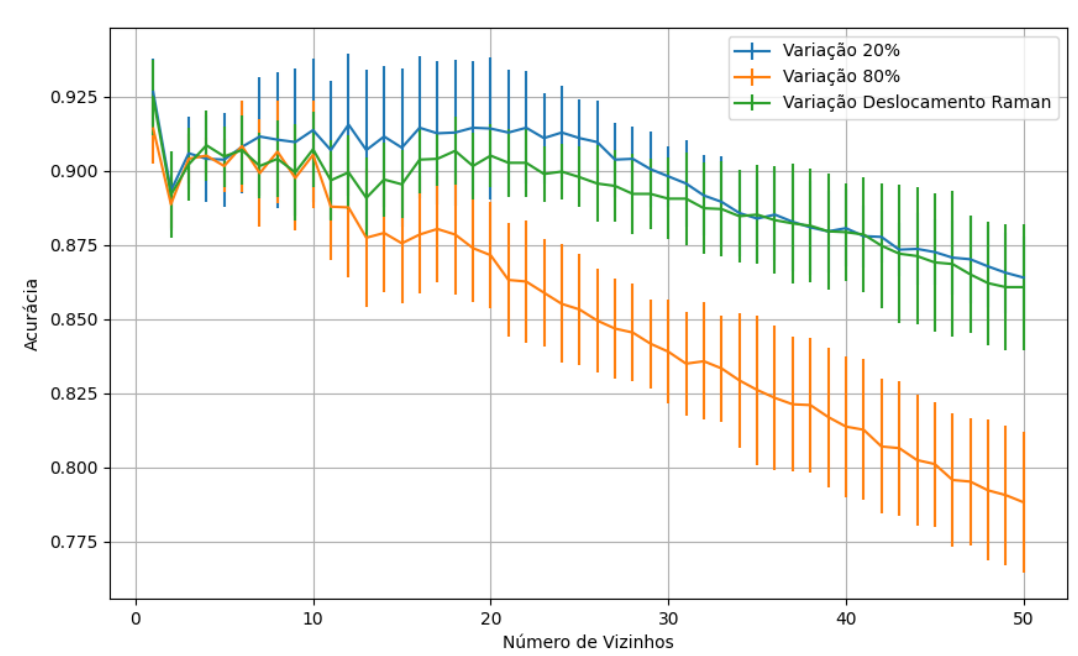

### **B.2.1.4.2.2.1 – CONJUNTO VM**

Figura 628 – Acurácia do conjunto vM para os dados de teste usando vizinhos próximos com redução. Fonte: Elaborada pelo autor.

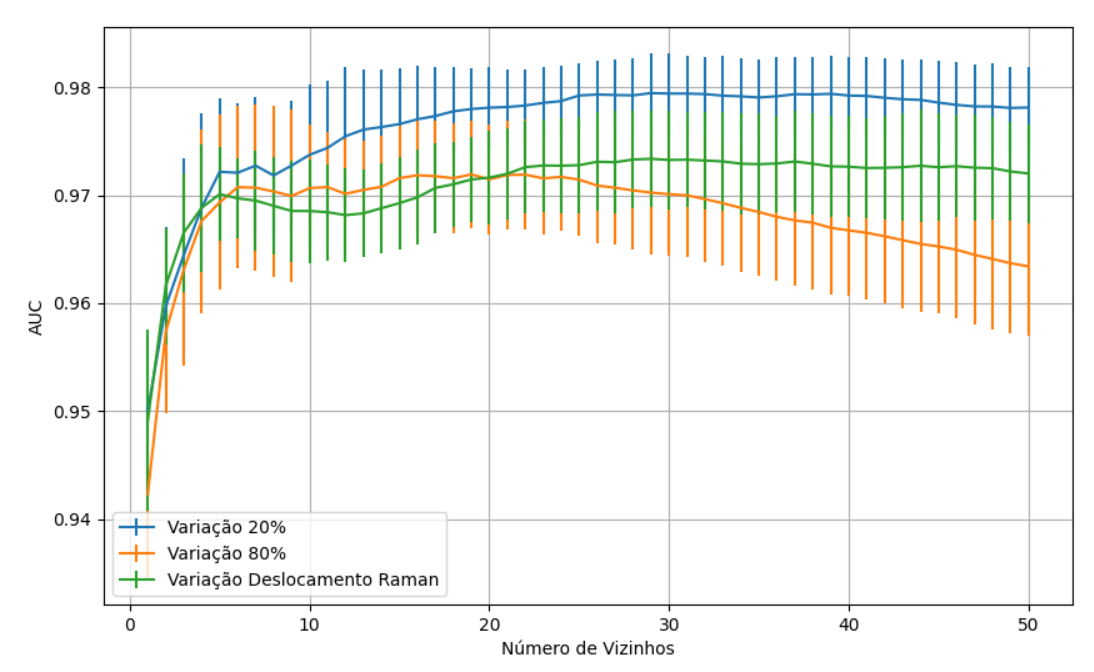

Figura 629 – AUC do conjunto vM para os dados de teste usando vizinhos próximos com redução. Fonte: Elaborada pelo autor.

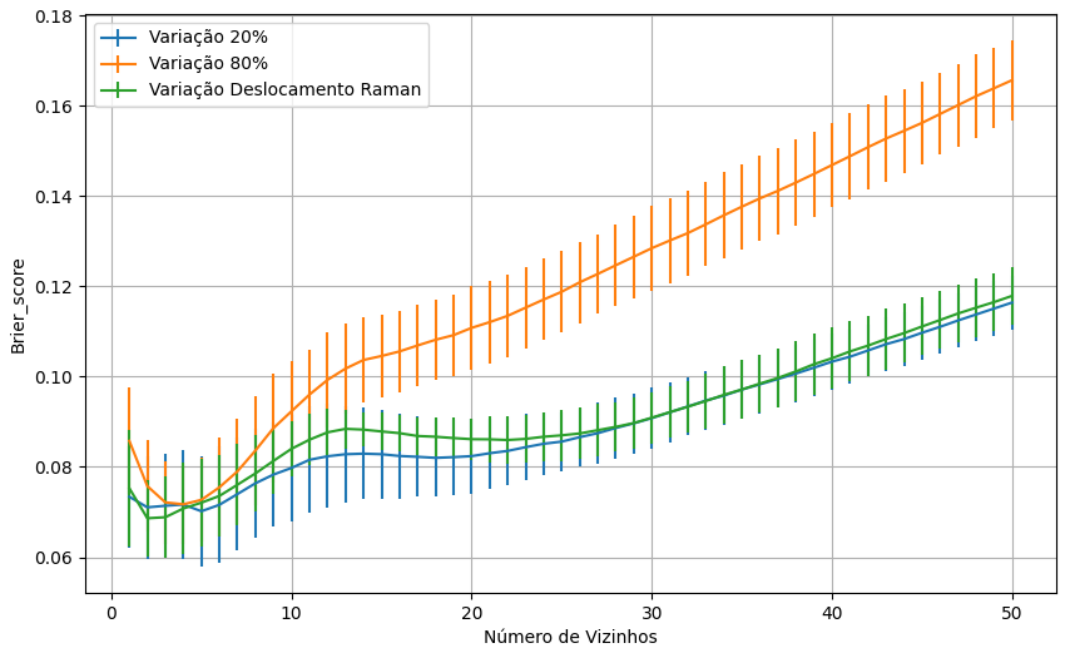

Figura 630 – *Brier Score* do conjunto vM para os dados de teste usando vizinhos próximos com redução. Fonte: Elaborada pelo autor.

**B.2.1.4.2.3 – VARIÂNCIA 80%**

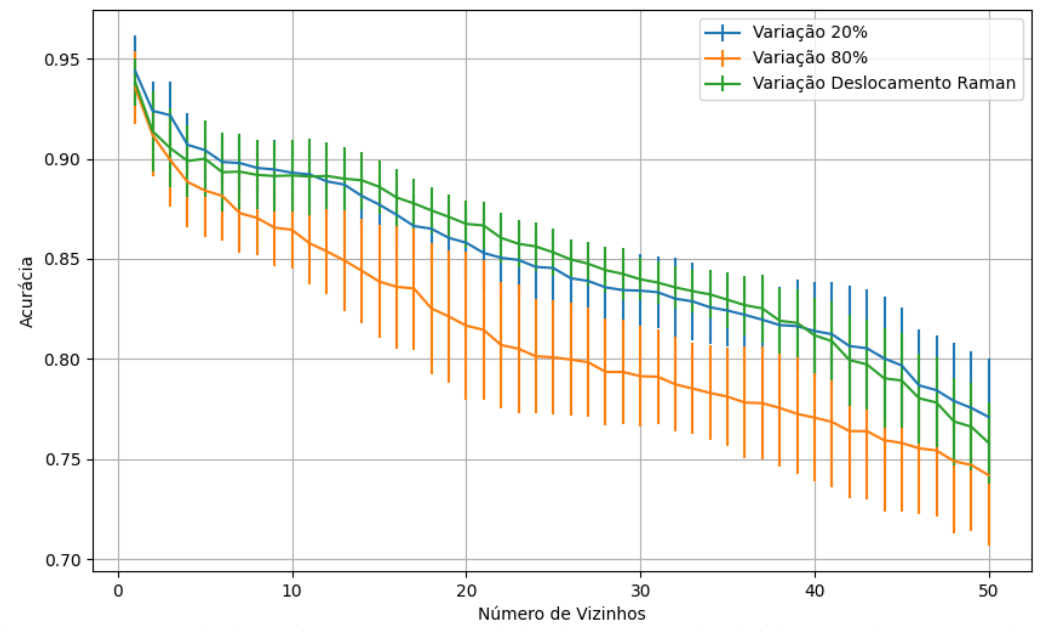

Figura 631 – Acurácia do conjunto vM para os dados de teste usando vizinhos próximos com redução. Fonte: Elaborada pelo autor.

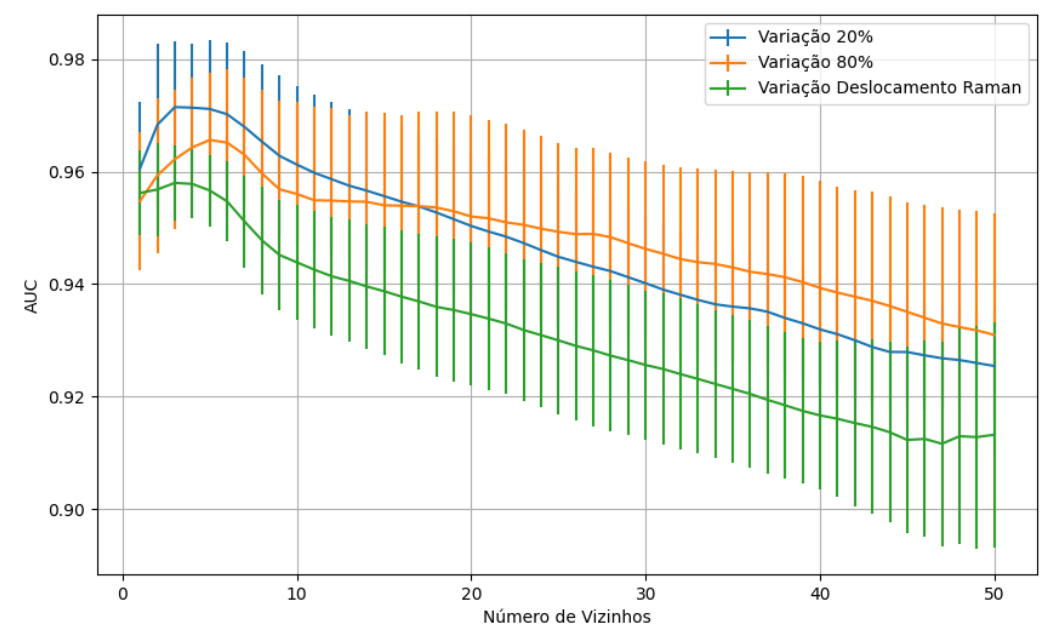

Figura 632 – AUC do conjunto vM para os dados de teste usando vizinhos próximos com redução. Fonte: Elaborada pelo autor.

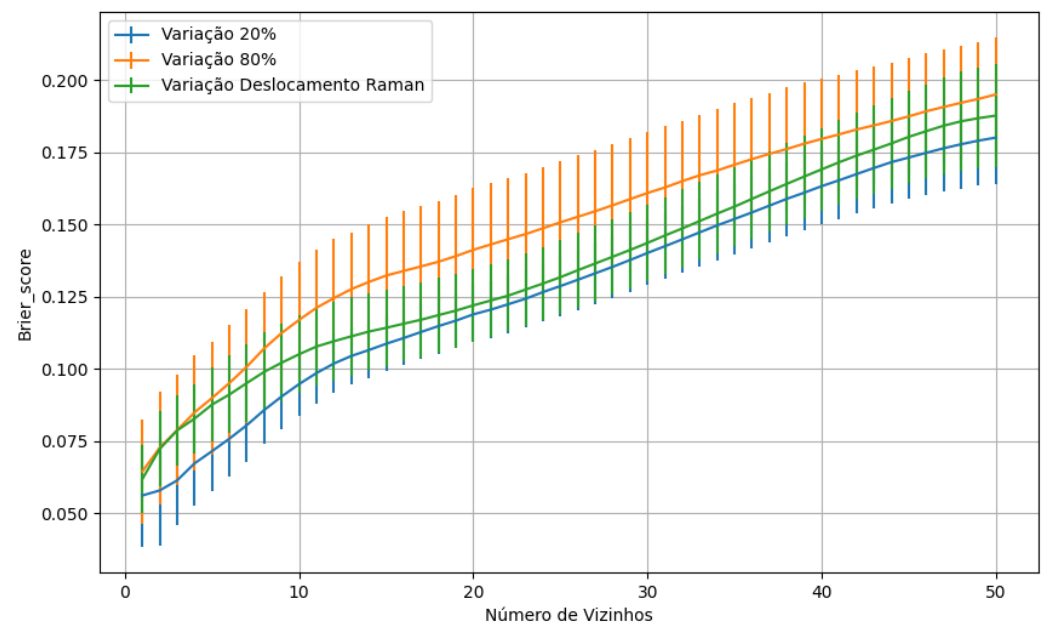

Figura 633 – *Brier Score* do conjunto vM para os dados de teste usando vizinhos próximos com redução. Fonte: Elaborada pelo autor.

# **B.2.1.4.2.4 – VARIÂNCIA 20%**

### **B.2.1.4.2.4.1 – CONJUNTO VM**

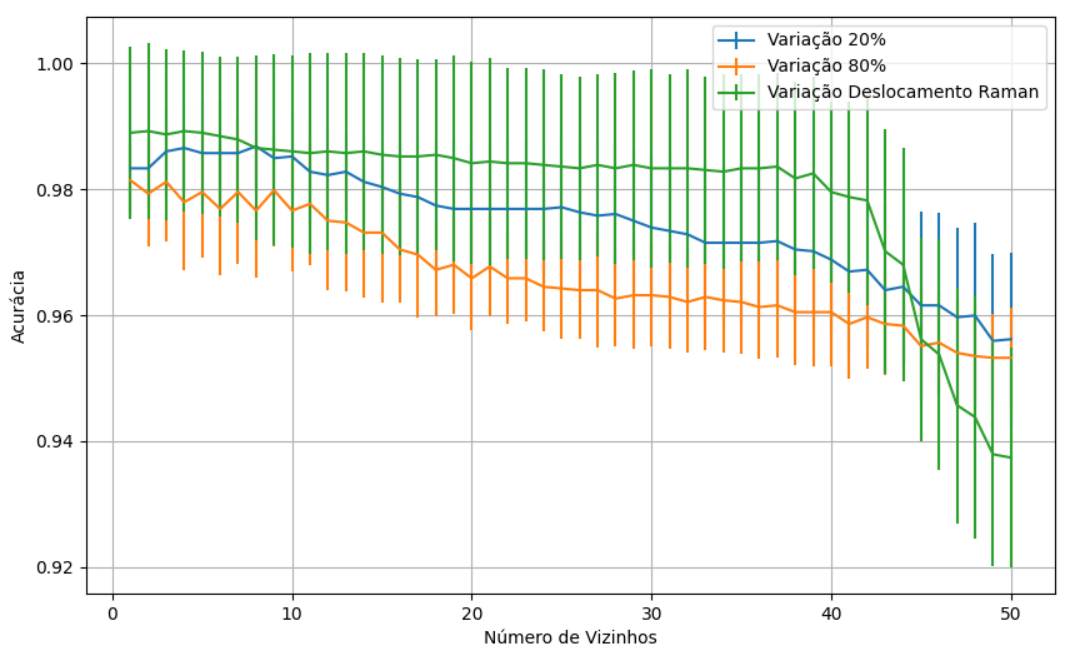

Figura 634 – Acurácia do conjunto vM para os dados de teste usando vizinhos próximos com redução. Fonte: Elaborada pelo autor.

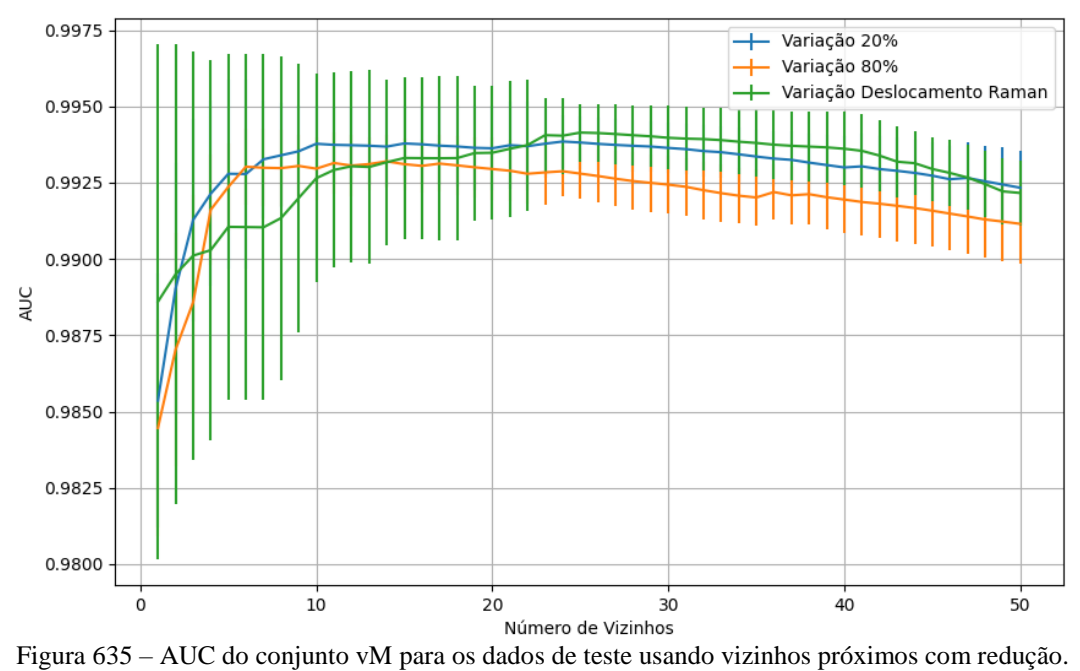

Fonte: Elaborada pelo autor.

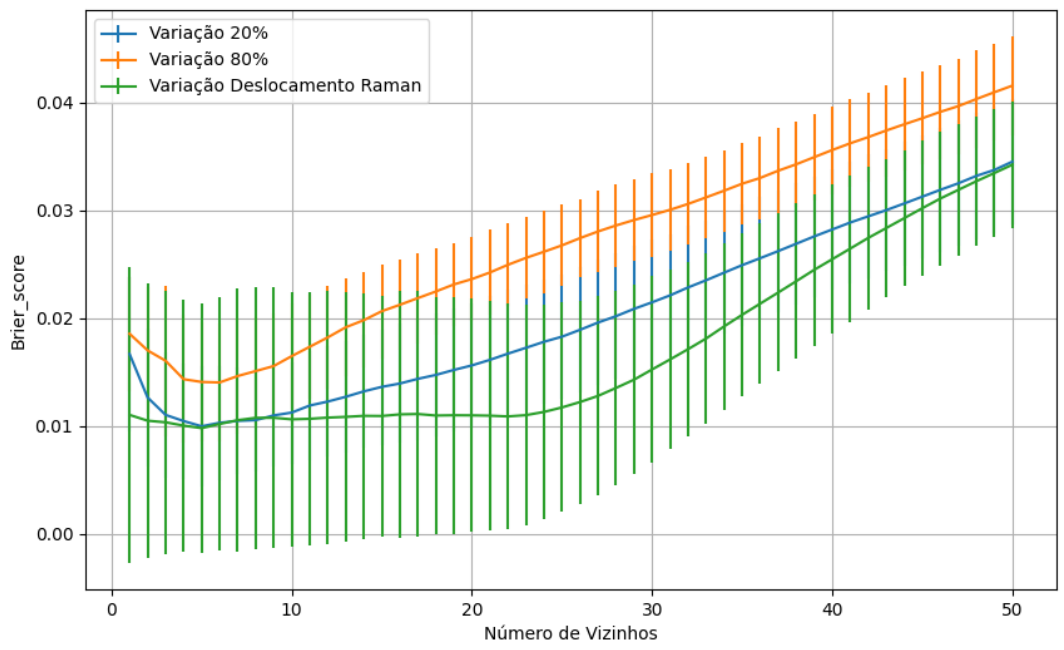

Figura 636 – *Brier Score* do conjunto vM para os dados de teste usando vizinhos próximos com redução. Fonte: Elaborada pelo autor.

**B.2.1.4.3 – LDA**

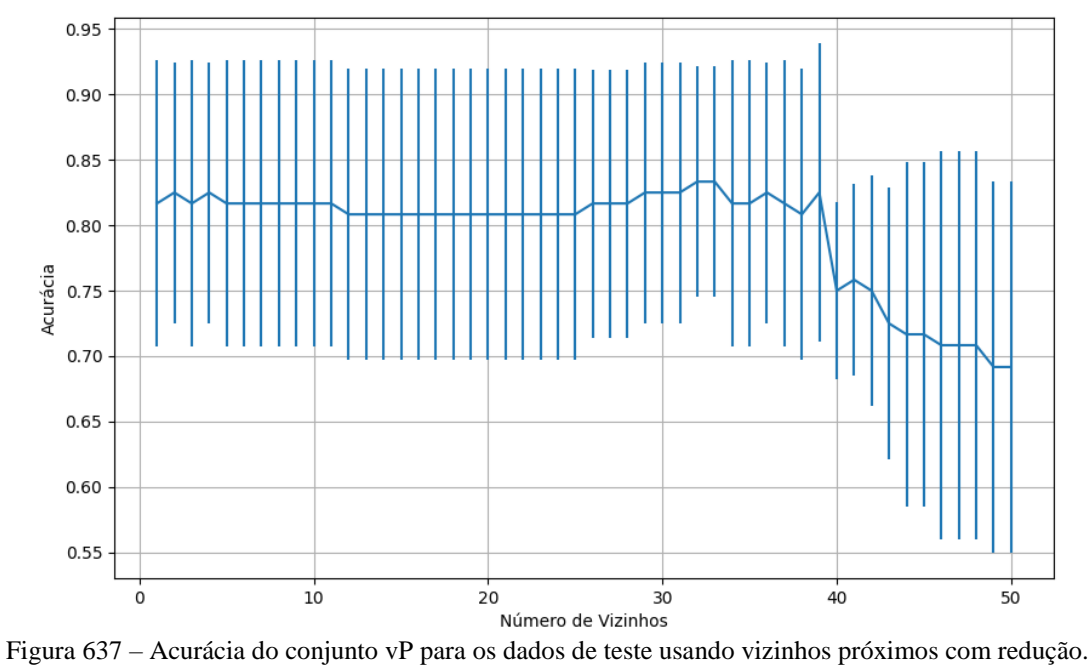

Fonte: Elaborada pelo autor.

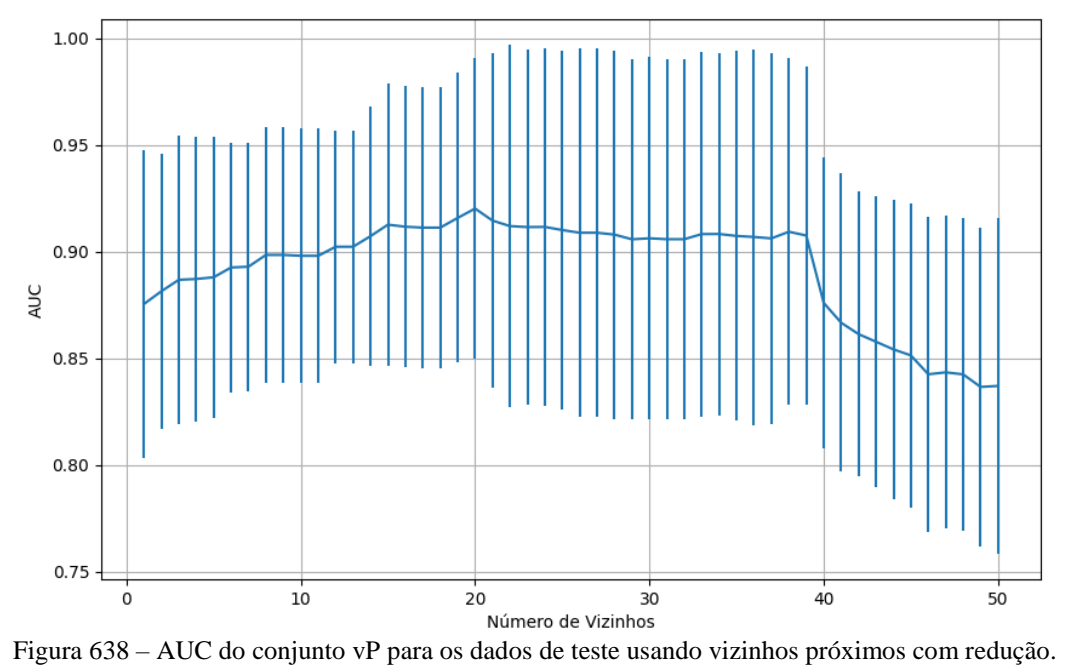

Fonte: Elaborada pelo autor.

488

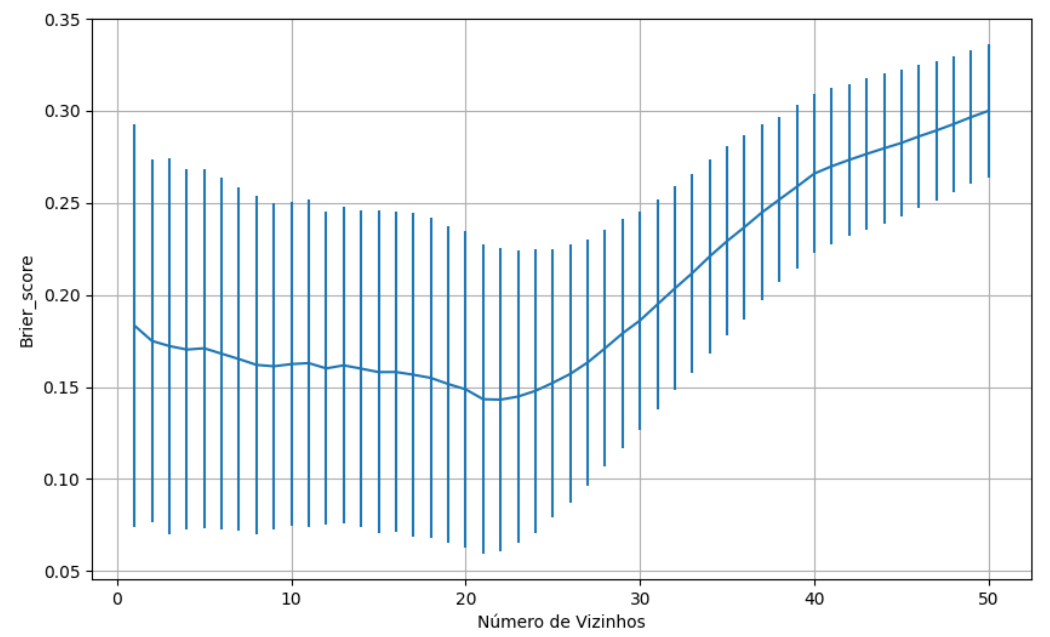

Figura 639 – *Brier Score* do conjunto vP para os dados de teste usando vizinhos próximos com redução. Fonte: Elaborada pelo autor.

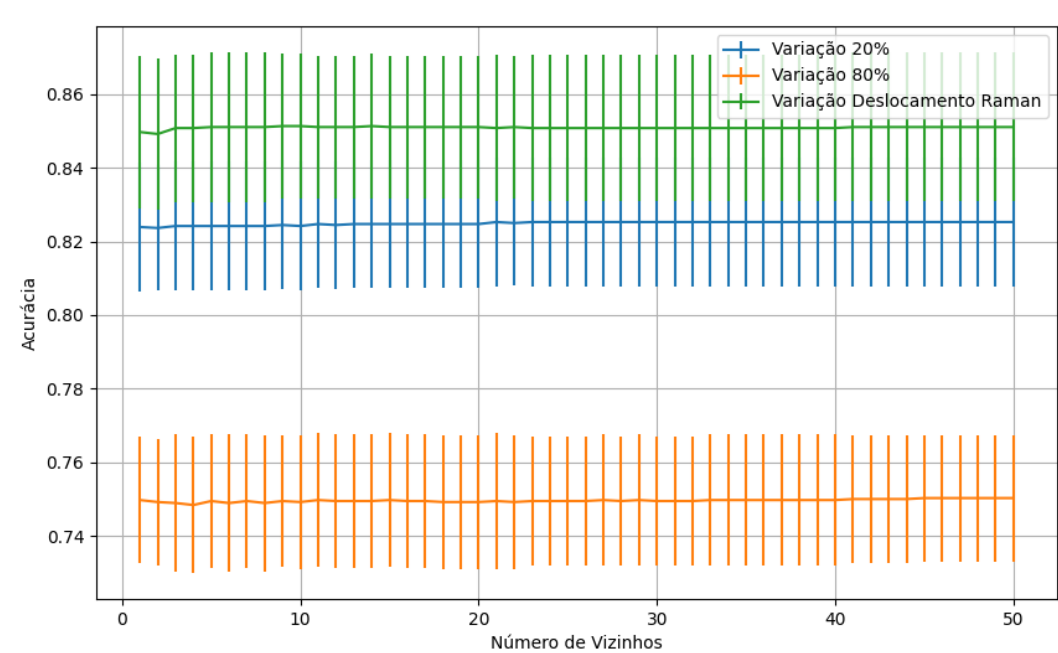

**B.2.1.4.3.2 – CONJUNTO VM**

Figura 640 – Acurácia do conjunto vM para os dados de teste usando vizinhos próximos com redução. Fonte: Elaborada pelo autor.

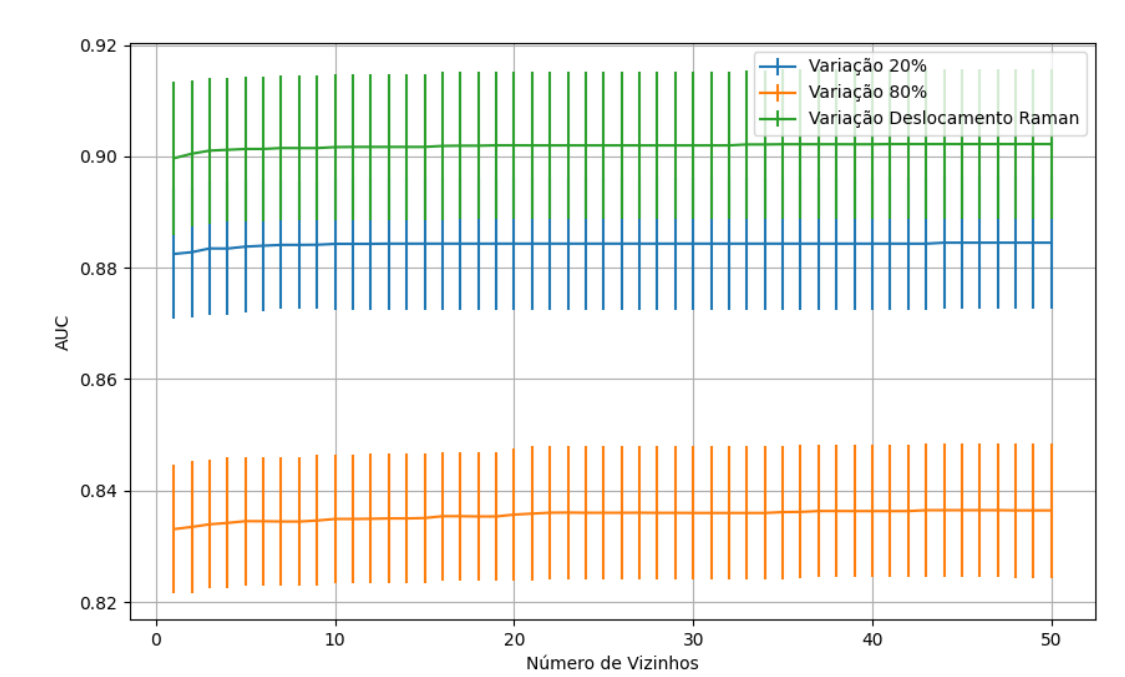

Figura 641 – AUC do conjunto vM para os dados de teste usando vizinhos próximos com redução. Fonte: Elaborada pelo autor.

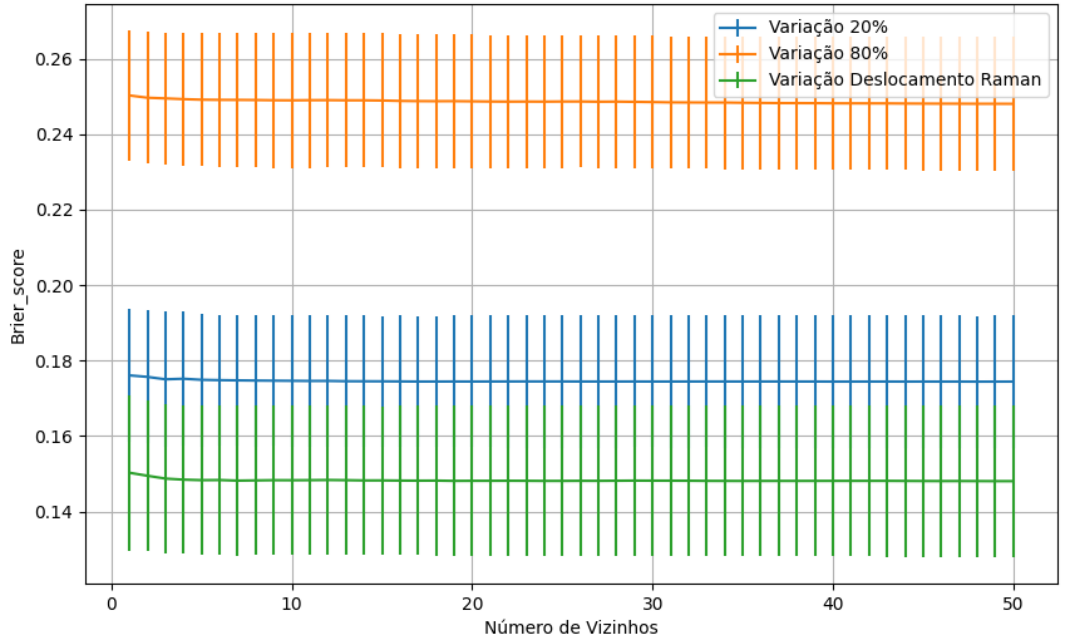

Figura 642 – *Brier Score* do conjunto vM para os dados de teste usando vizinhos próximos com redução. Fonte: Elaborada pelo autor.

# **B.2.2 – DISTÂNCIA**

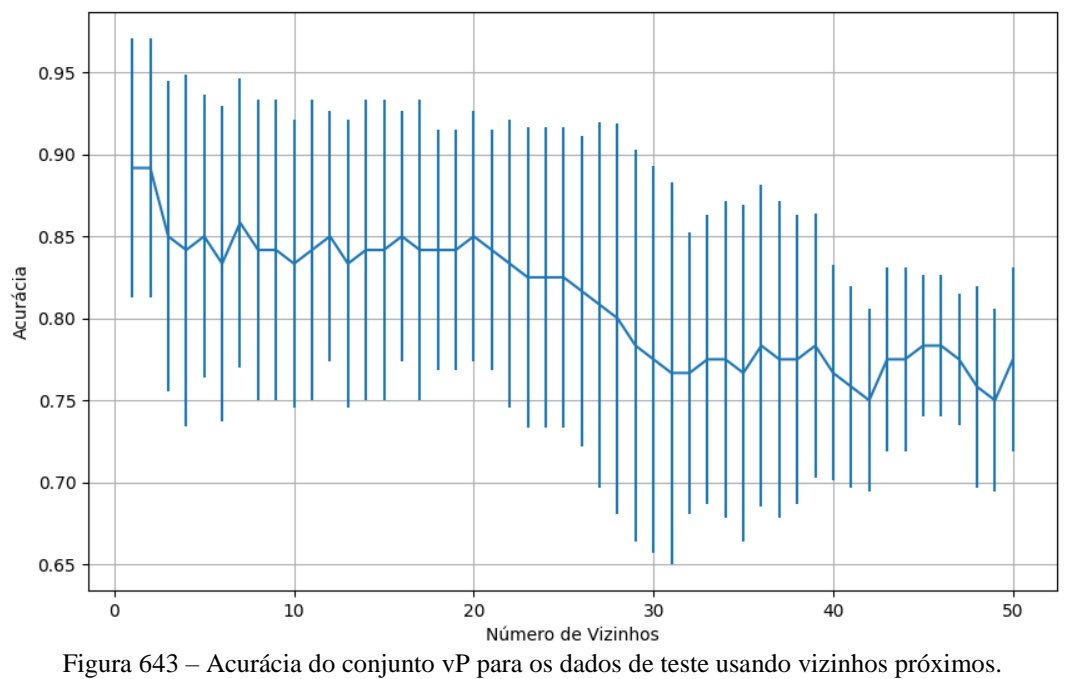

Fonte: Elaborada pelo autor.

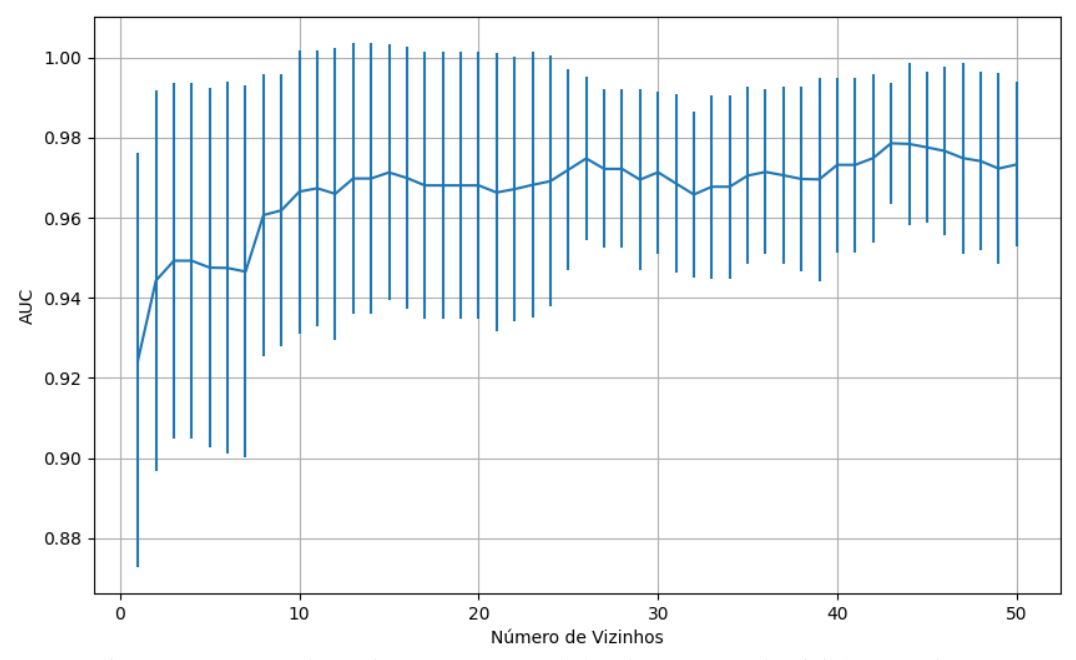

Figura 644 – AUC do conjunto vP para os dados de teste usando vizinhos próximos. Fonte: Elaborada pelo autor.

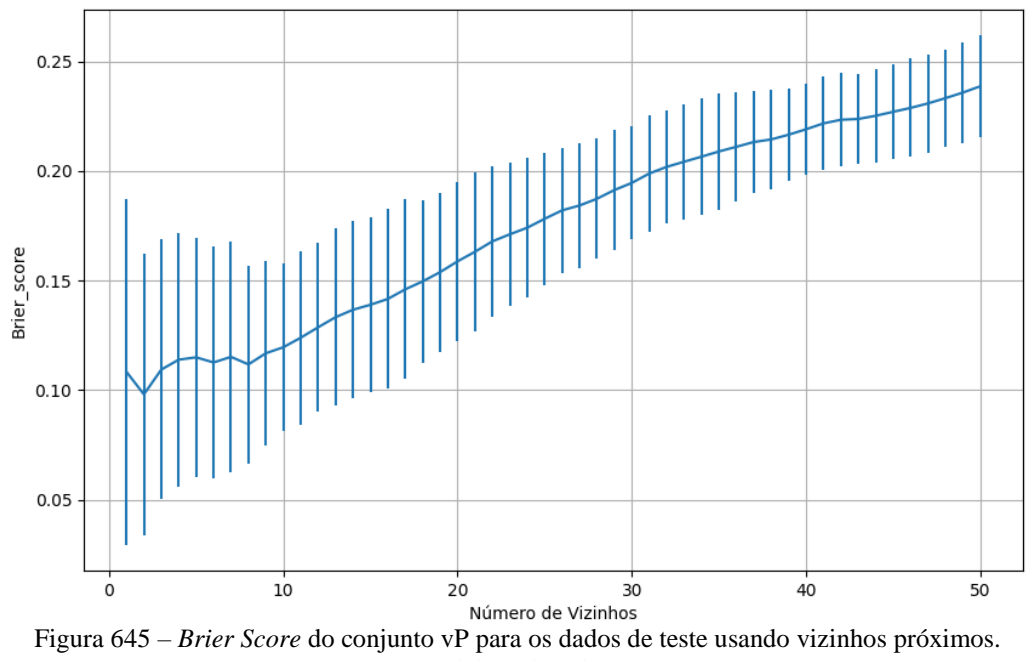

Fonte: Elaborada pelo autor.

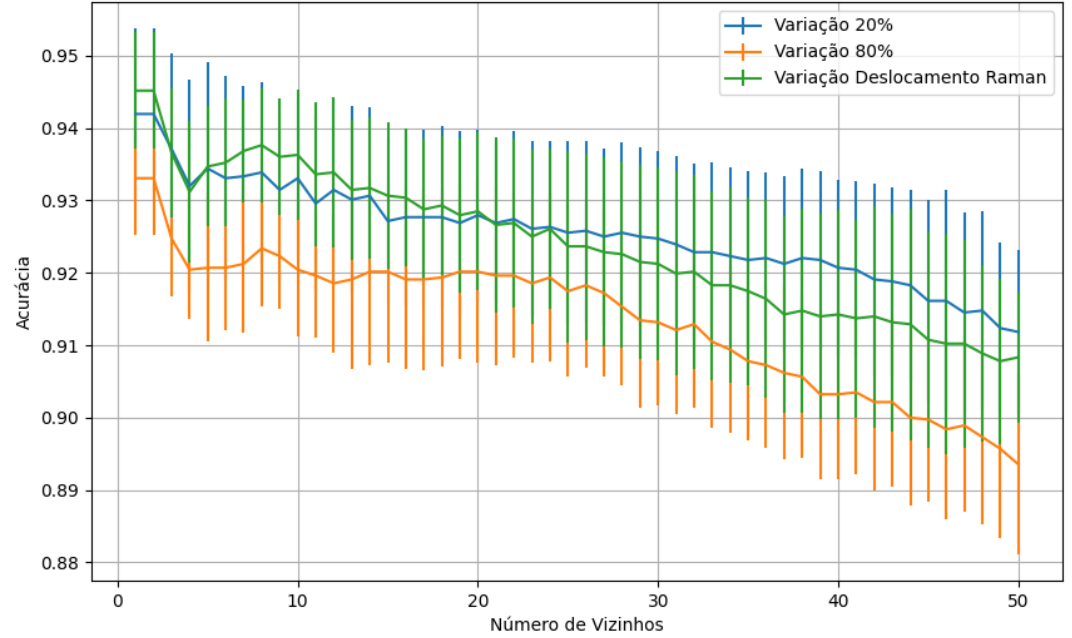

## **B.2.2.2 – CONJUNTO VM**

Figura 646 – Acurácia do conjunto vM para os dados de teste usando vizinhos próximos. Fonte: Elaborada pelo autor.

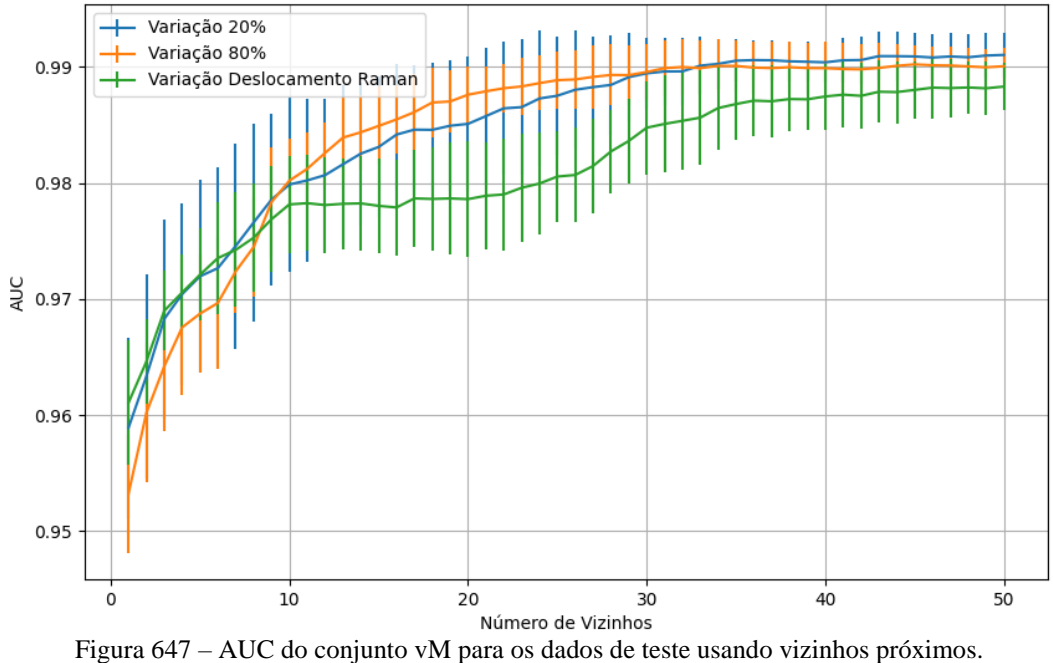

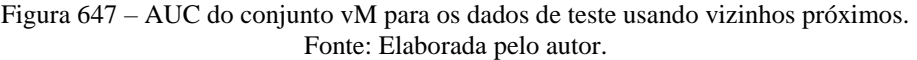

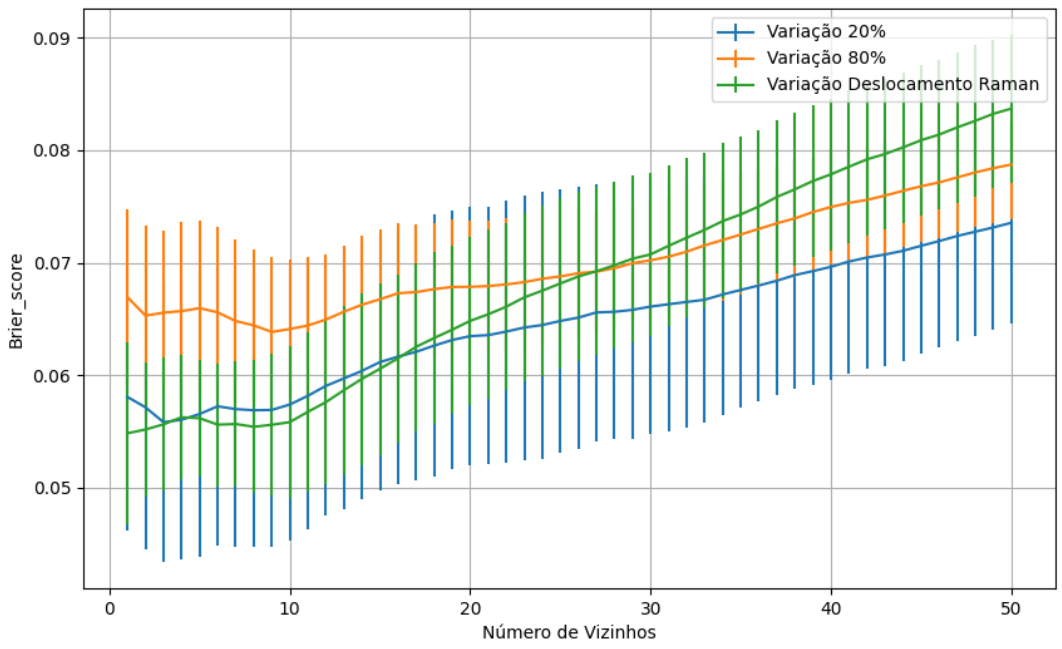

Figura 648 – *Brier Score* do conjunto vM para os dados de teste usando vizinhos próximos. Fonte: Elaborada pelo autor.

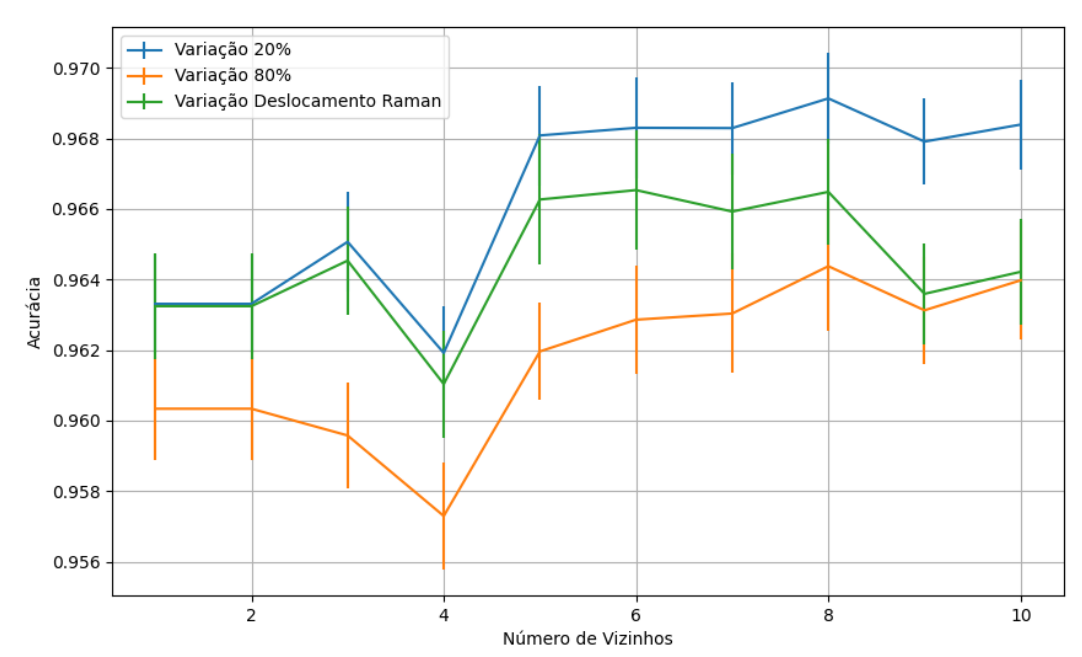

Figura 649 – Acurácia do conjunto vG para os dados de teste usando vizinhos próximos. Fonte: Elaborada pelo autor.

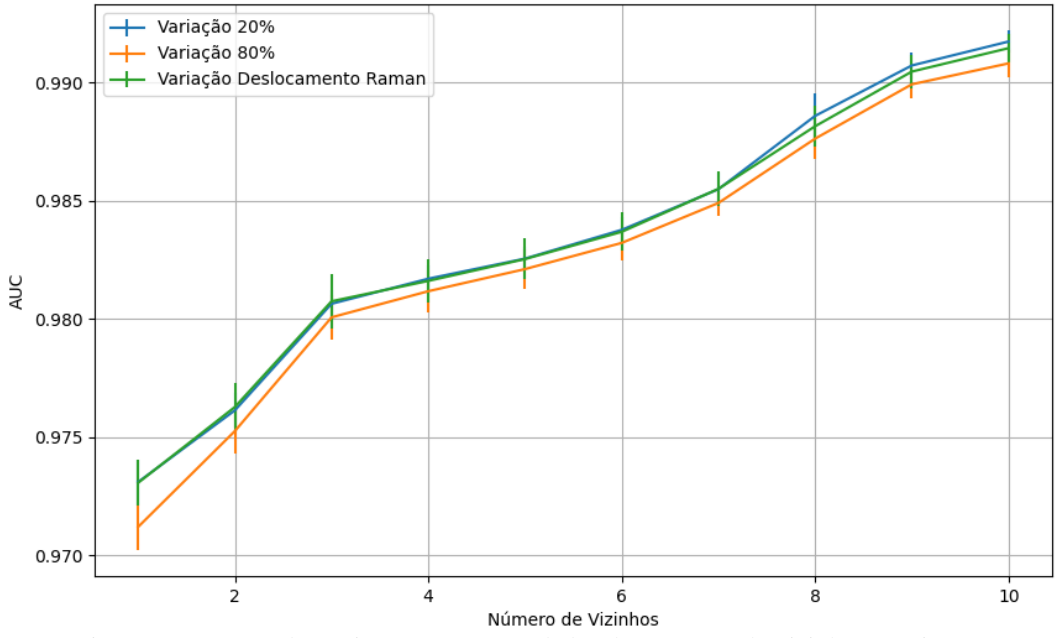

Figura 650 – AUC do conjunto vG para os dados de teste usando vizinhos próximos. Fonte: Elaborada pelo autor.

494

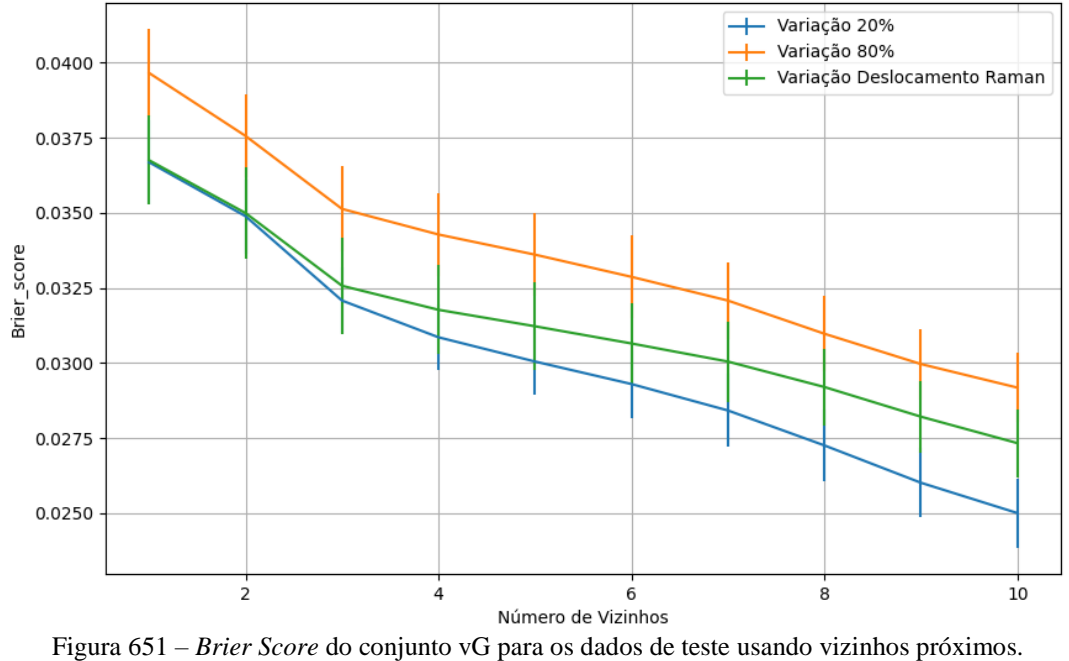

Fonte: Elaborada pelo autor.

## **B.2.2.4 - COM REDUÇÃO**

## **B.2.2.4.1 – PCA**

#### **B.2.2.4.1.1 – CONJUNTO VP**

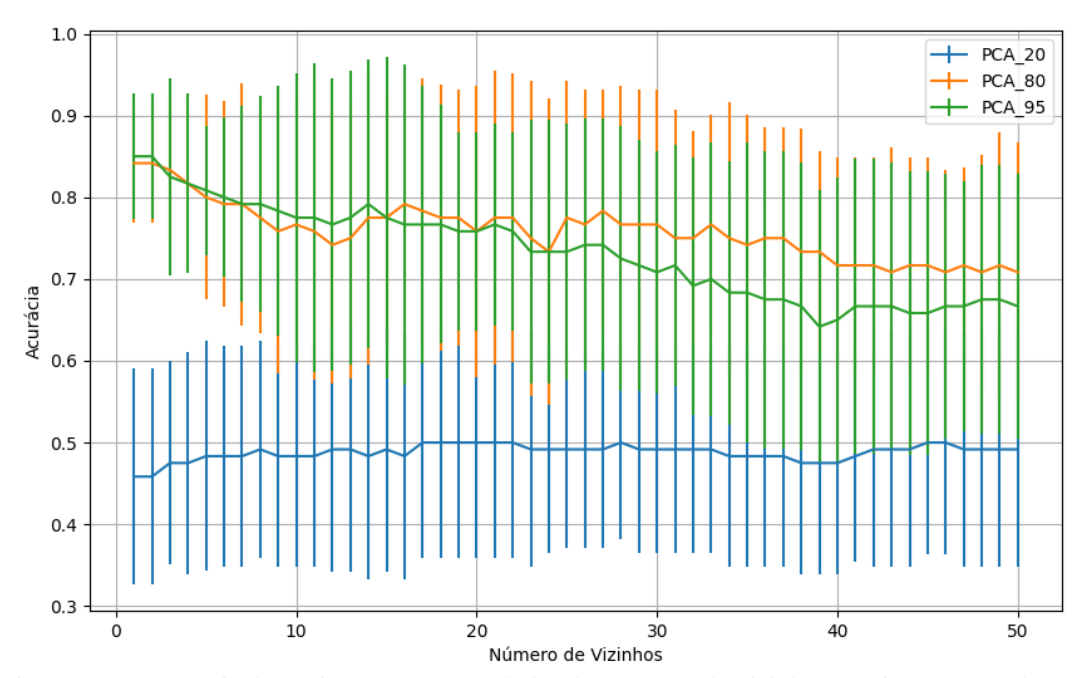

Figura 652 – Acurácia do conjunto vP para os dados de teste usando vizinhos próximos com redução. Fonte: Elaborada pelo autor.

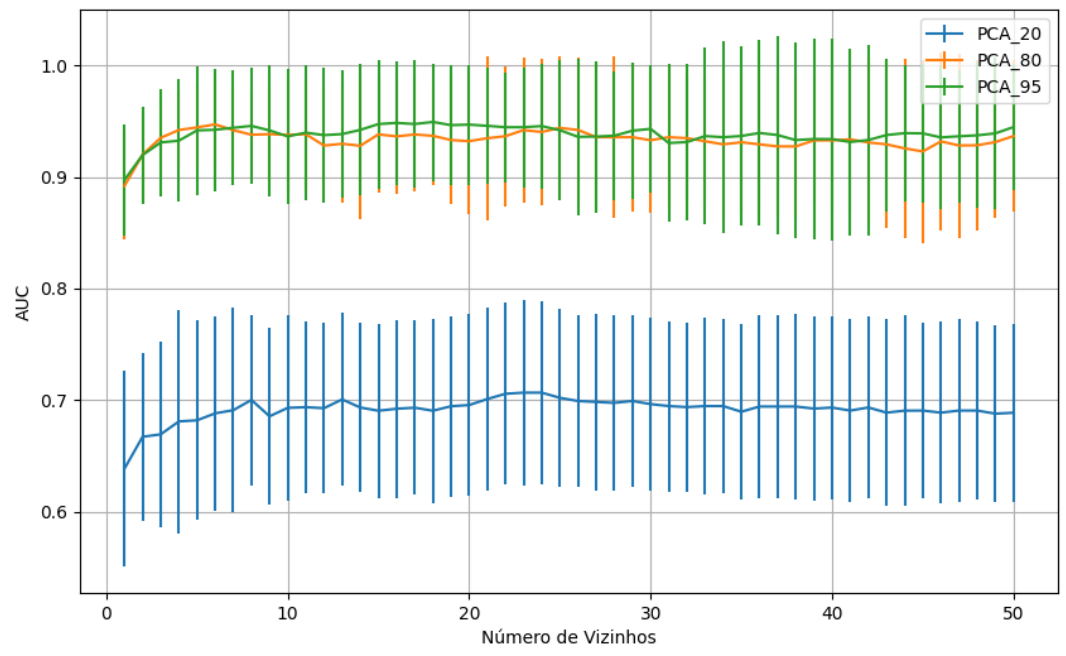

Figura 653 – AUC do conjunto vP para os dados de teste usando vizinhos próximos com redução. Fonte: Elaborada pelo autor.

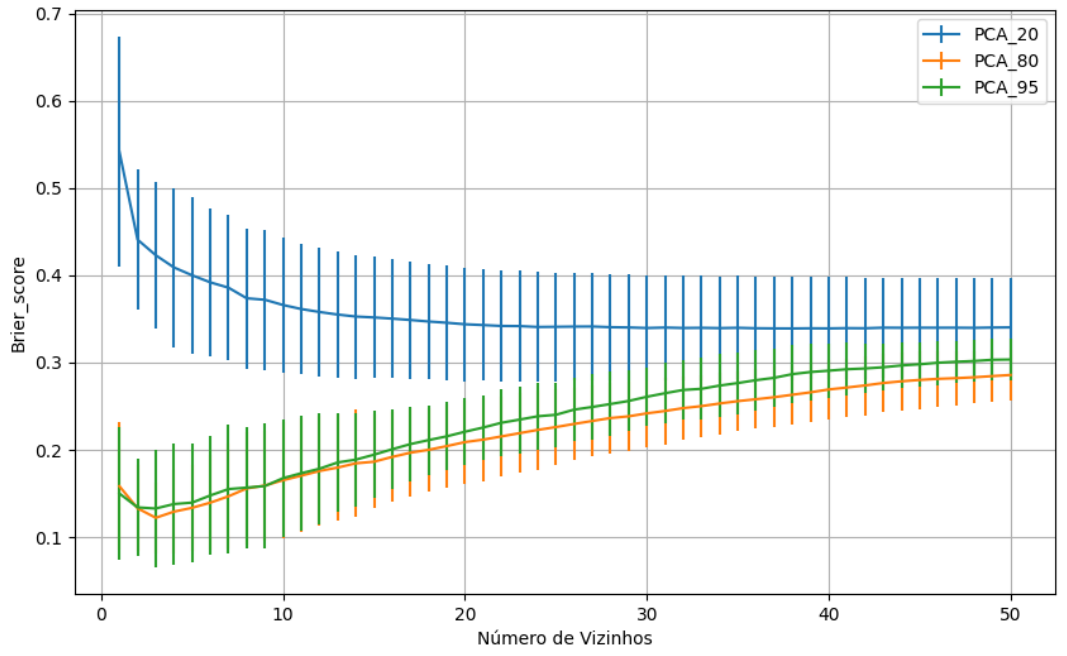

Figura 654 – *Brier Score* do conjunto vP para os dados de teste usando vizinhos próximos com redução. Fonte: Elaborada pelo autor.

**B.2.2.4.1.2 – VARIÂNCIA 95%**

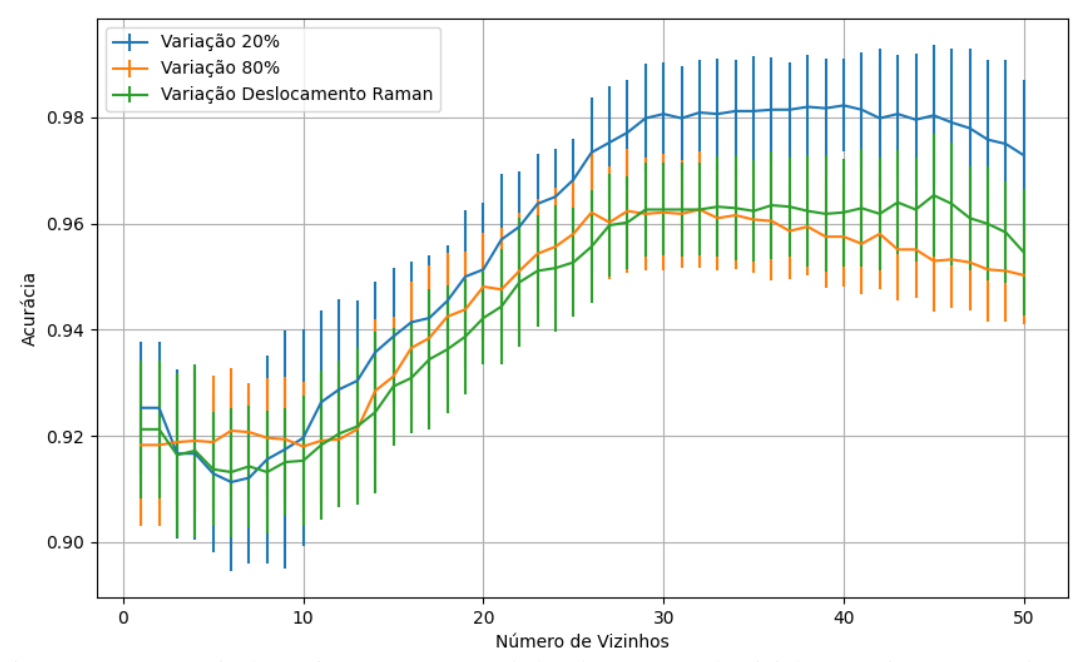

Figura 655 – Acurácia do conjunto vM para os dados de teste usando vizinhos próximos com redução. Fonte: Elaborada pelo autor.

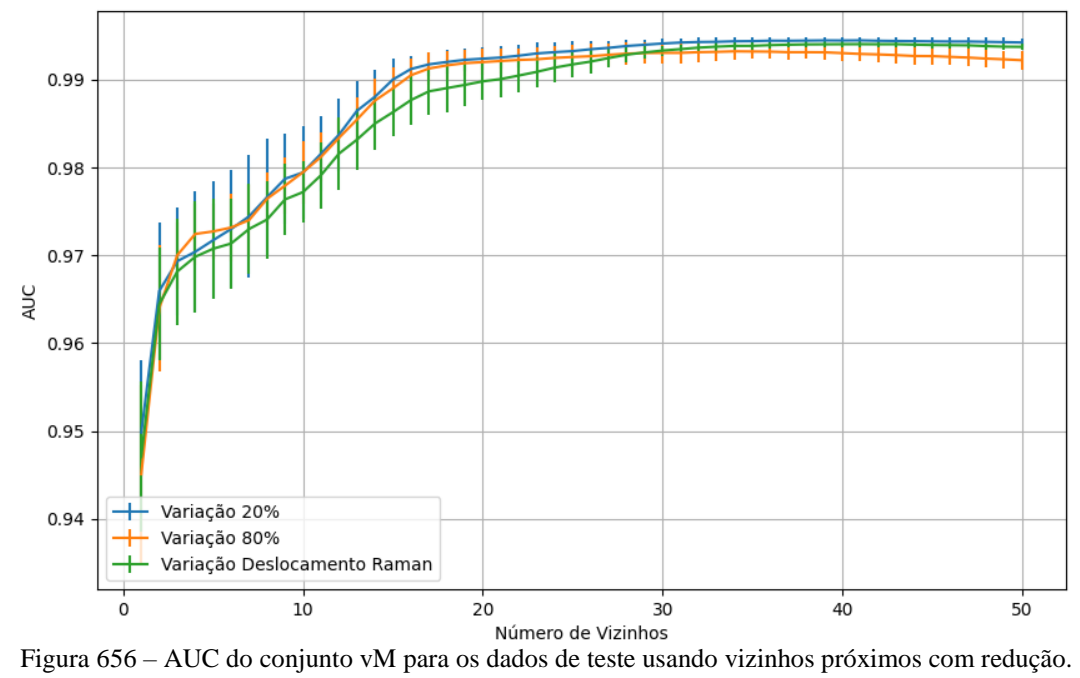

Fonte: Elaborada pelo autor.

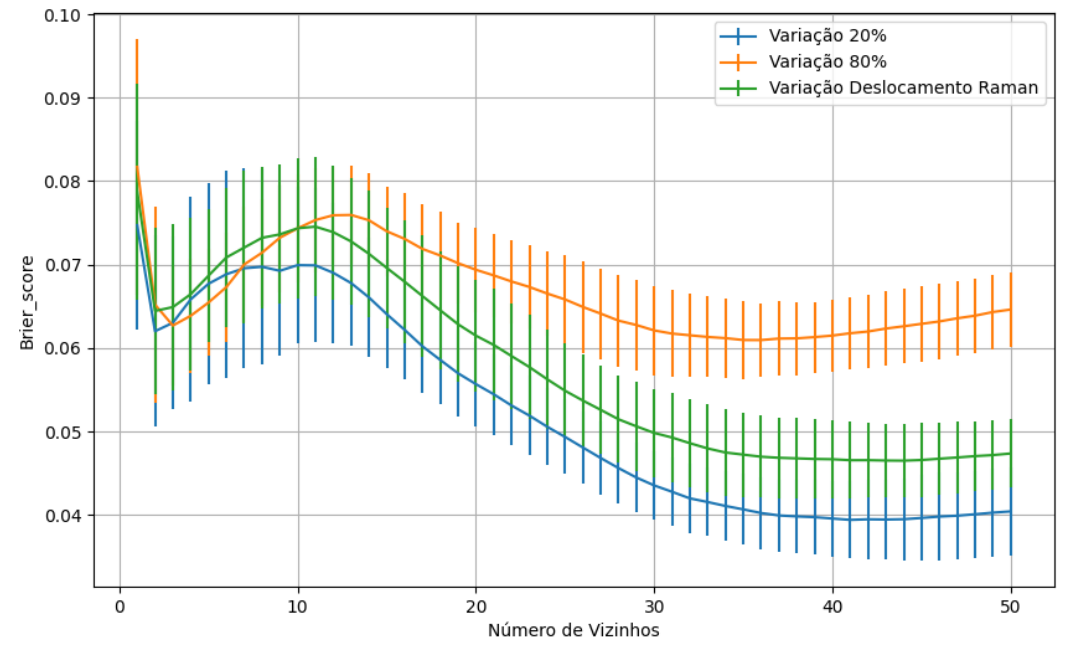

Figura 657 – *Brier Score* do conjunto vM para os dados de teste usando vizinhos próximos com redução. Fonte: Elaborada pelo autor.

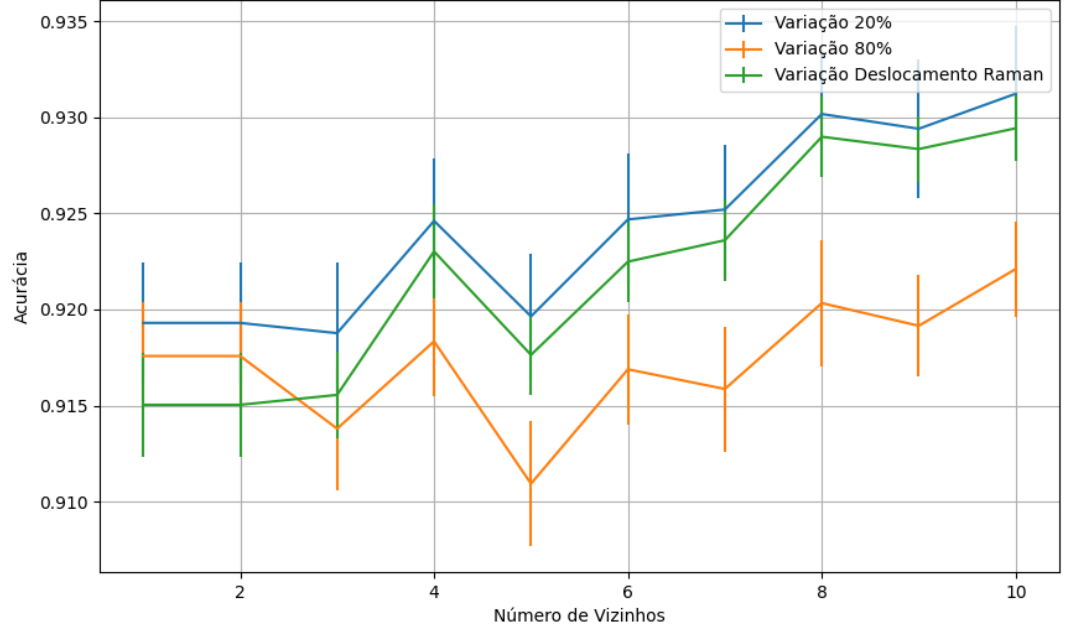

### **B.2.2.4.1.2.2 – CONJUNTO VG**

Figura 658 – Acurácia do conjunto vG para os dados de teste usando vizinhos próximos com redução. Fonte: Elaborada pelo autor.

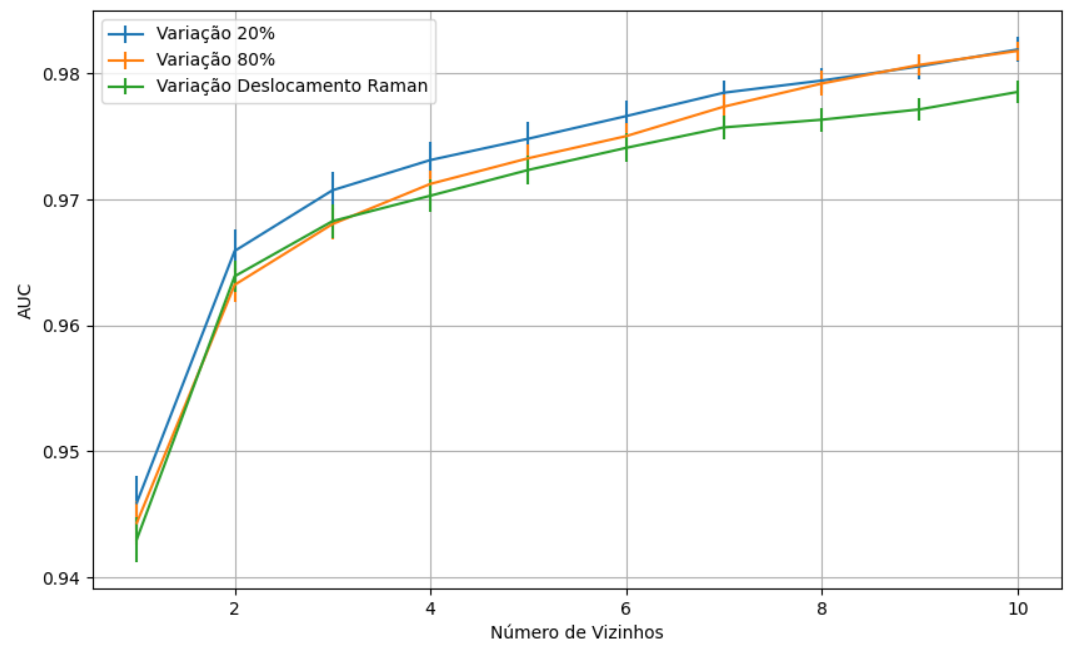

Figura 659 – AUC do conjunto vG para os dados de teste usando vizinhos próximos com redução. Fonte: Elaborada pelo autor.

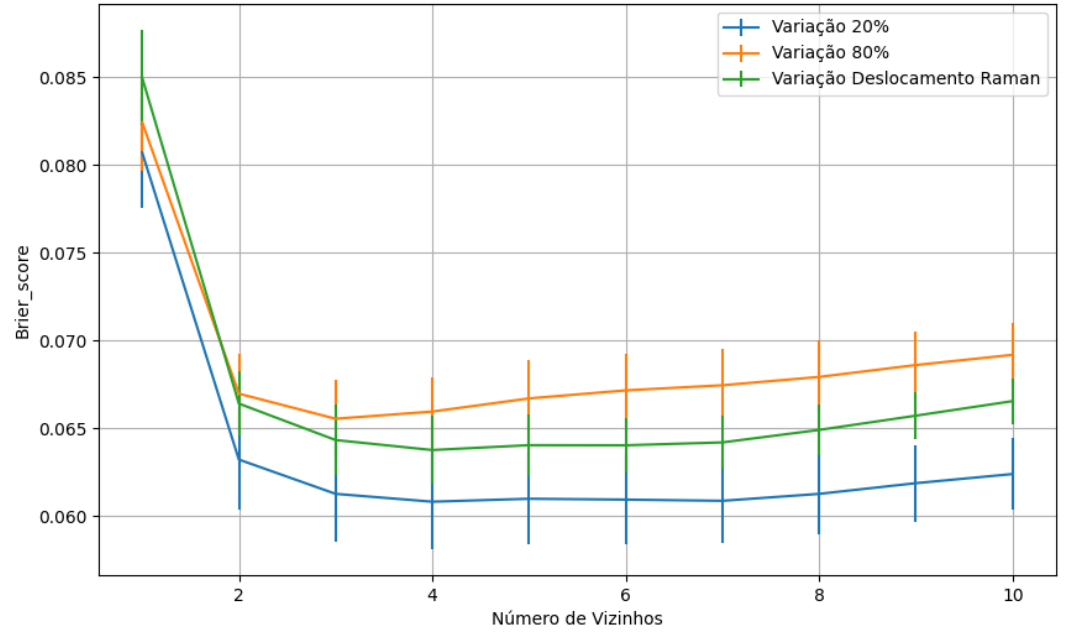

Figura 660 – *Brier Score* do conjunto vG para os dados de teste usando vizinhos próximos com redução. Fonte: Elaborada pelo autor.

**B.2.2.4.1.3 – VARIÂNCIA 80%**

#### **B.2.2.4.1.3.1 – CONJUNTO VM**

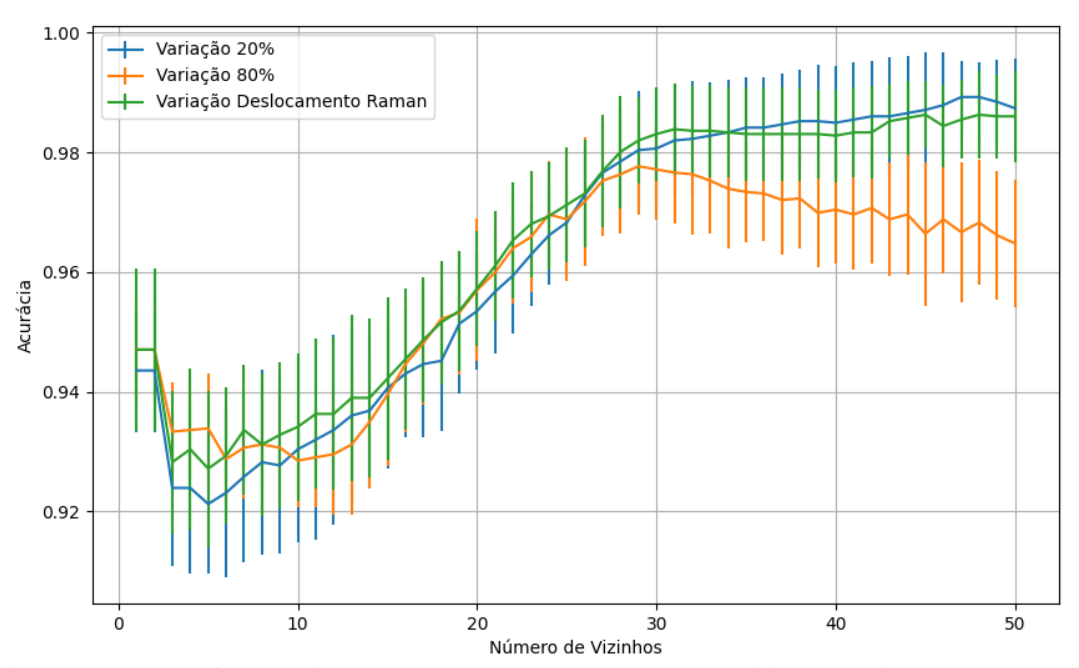

Figura 661 – Acurácia do conjunto vM para os dados de teste usando vizinhos próximos com redução. Fonte: Elaborada pelo autor.

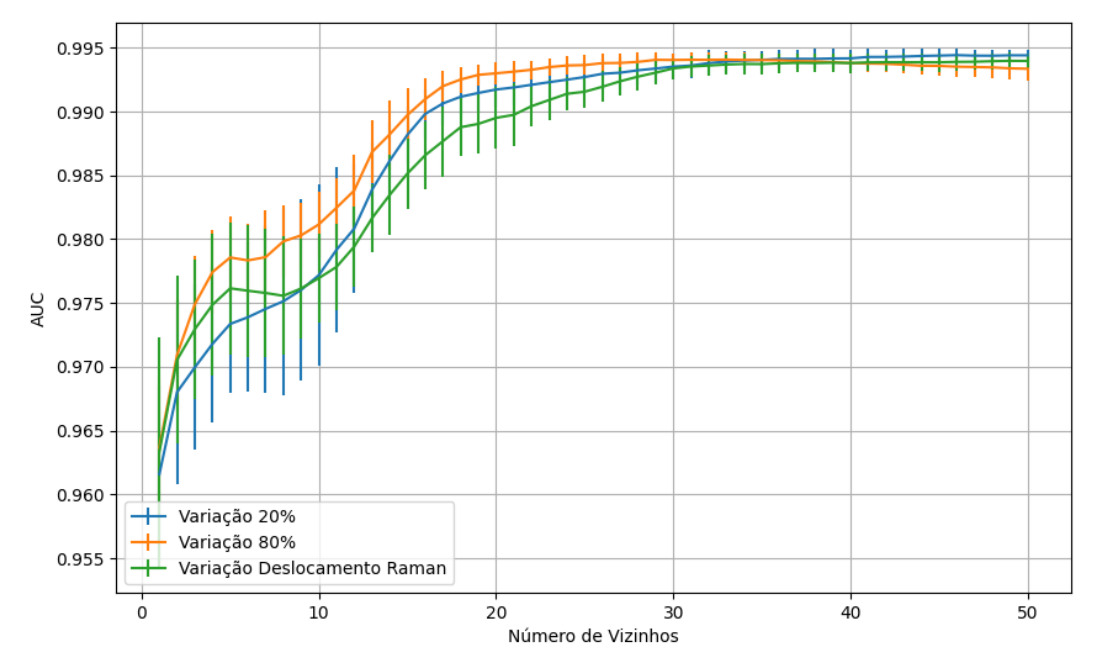

Figura 662 – AUC do conjunto vM para os dados de teste usando vizinhos próximos com redução. Fonte: Elaborada pelo autor.

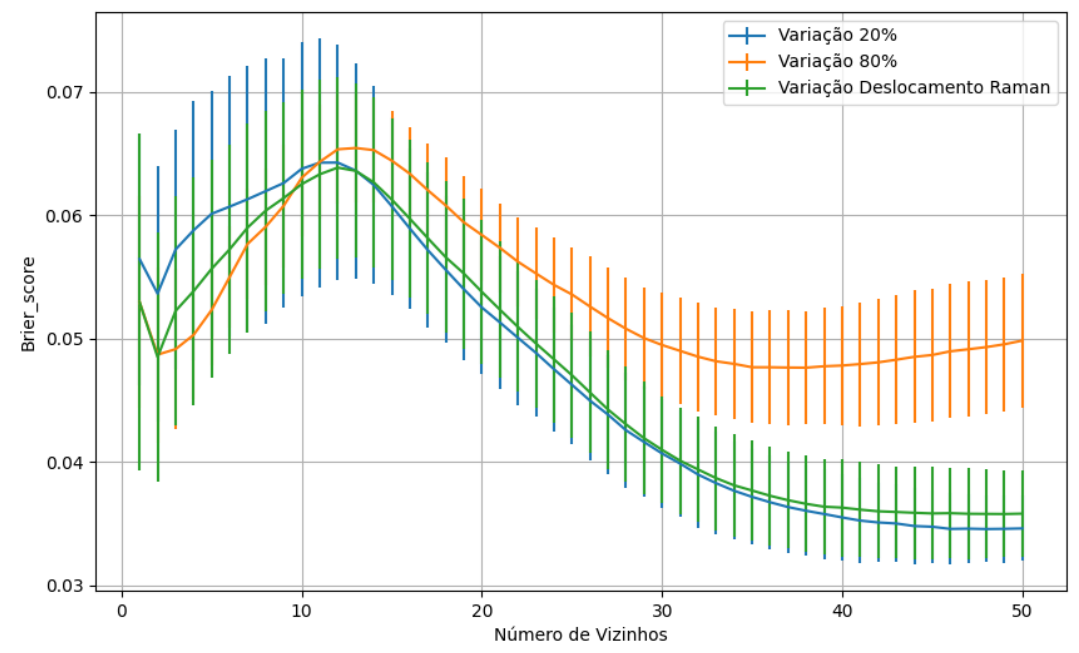

Figura 663 – *Brier Score* do conjunto vM para os dados de teste usando vizinhos próximos com redução. Fonte: Elaborada pelo autor.

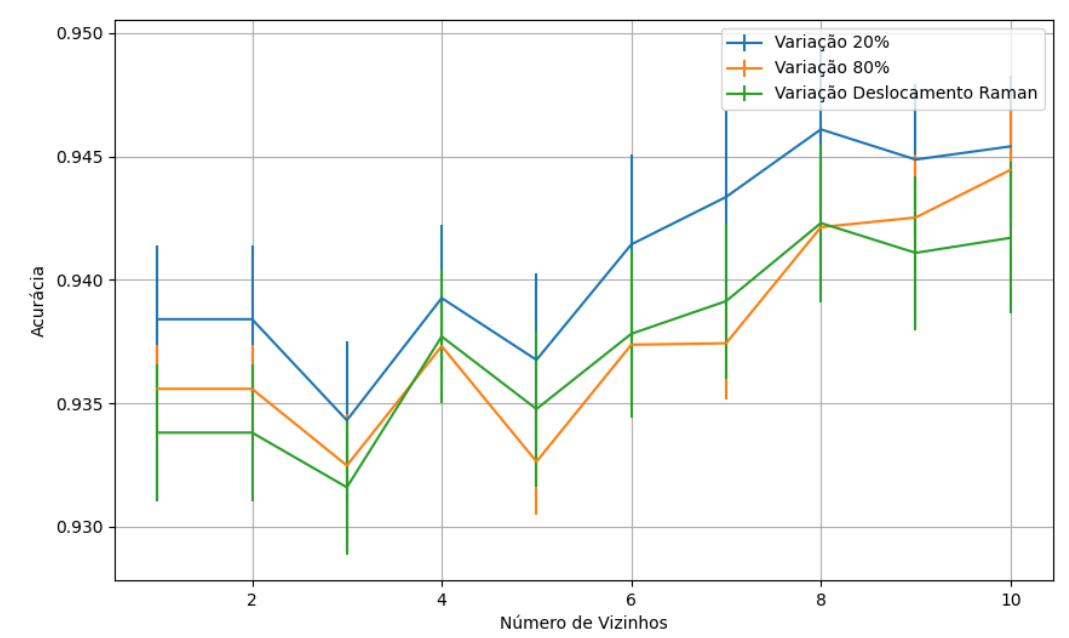

### **B.2.2.4.1.3.2 – CONJUNTO VG**

Figura 664 – Acurácia do conjunto vG para os dados de teste usando vizinhos próximos com redução. Fonte: Elaborada pelo autor.

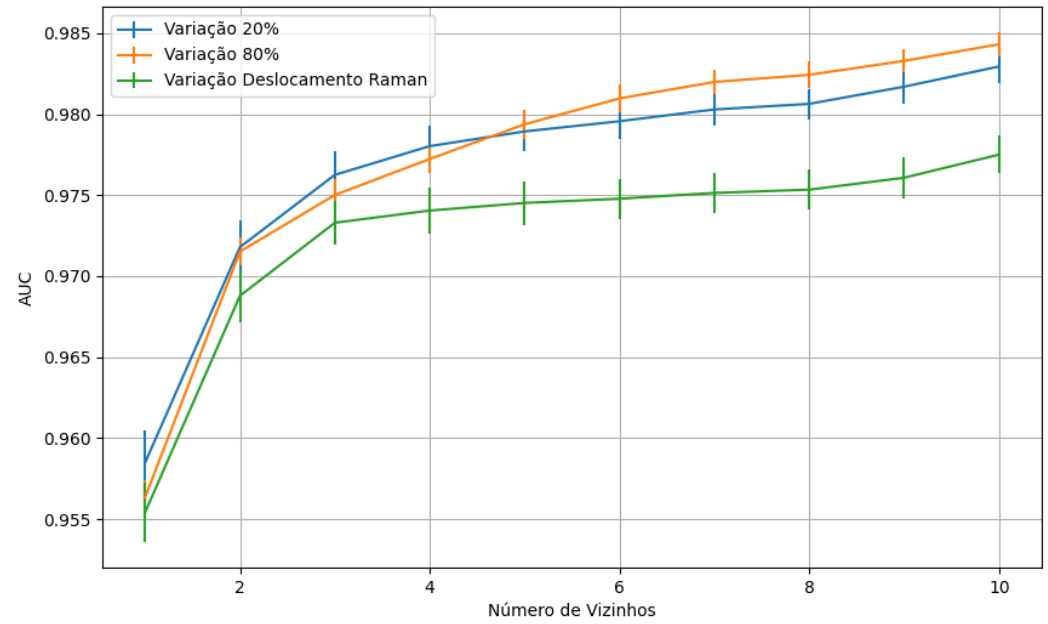

Figura 665 – AUC do conjunto vG para os dados de teste usando vizinhos próximos com redução. Fonte: Elaborada pelo autor.

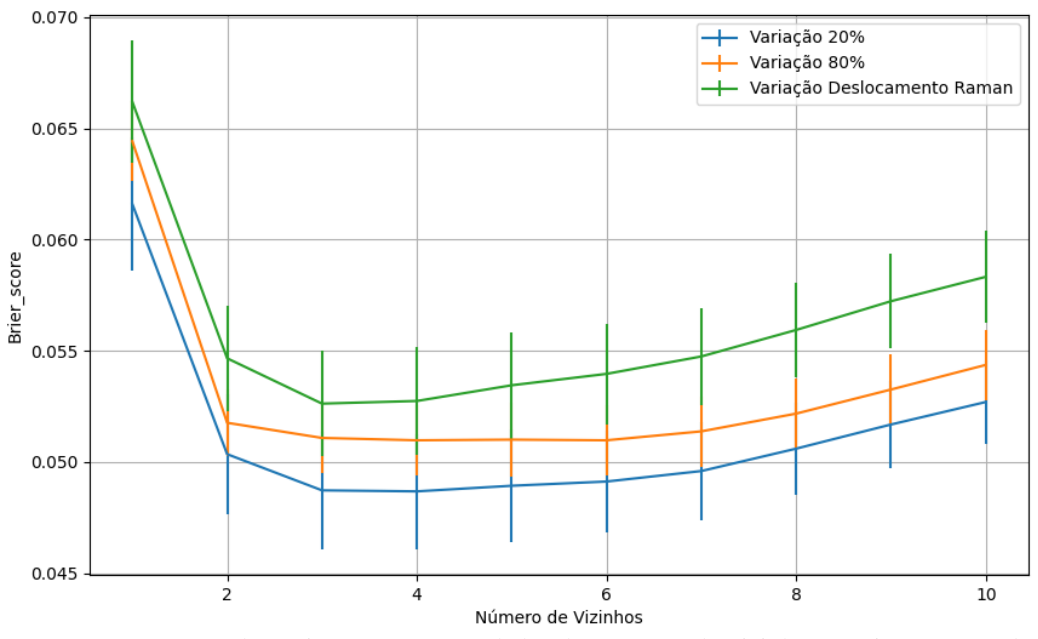

Figura 666 – *Brier Score* do conjunto vG para os dados de teste usando vizinhos próximos com redução. Fonte: Elaborada pelo autor.

**B.2.2.4.1.4 – VARIÂNCIA 20%**

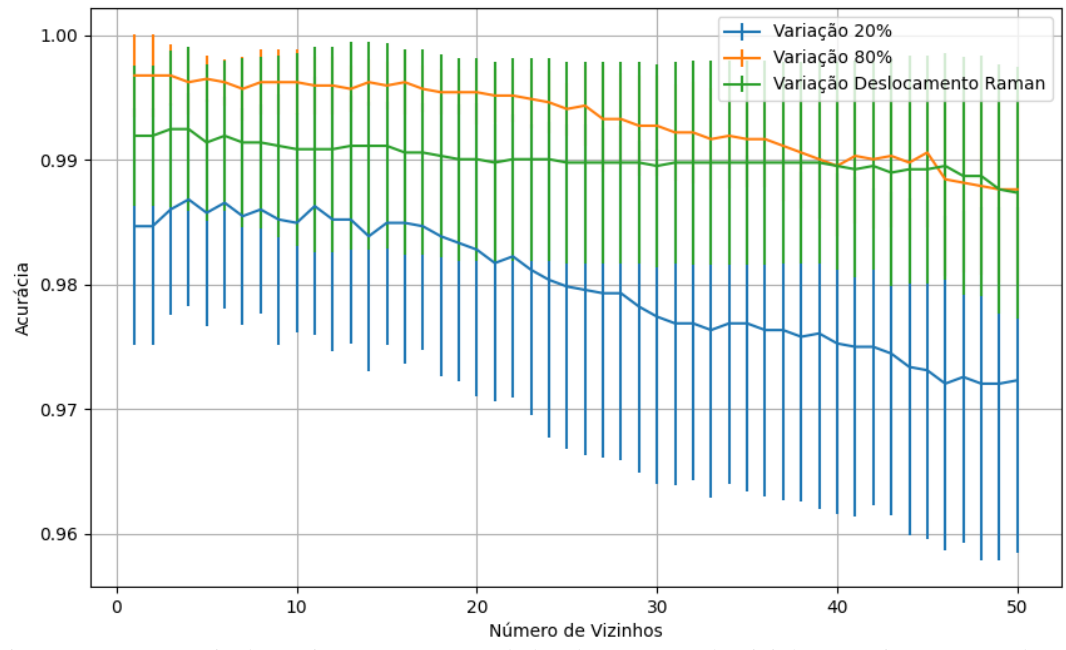

Figura 667 – Acurácia do conjunto vM para os dados de teste usando vizinhos próximos com redução. Fonte: Elaborada pelo autor.

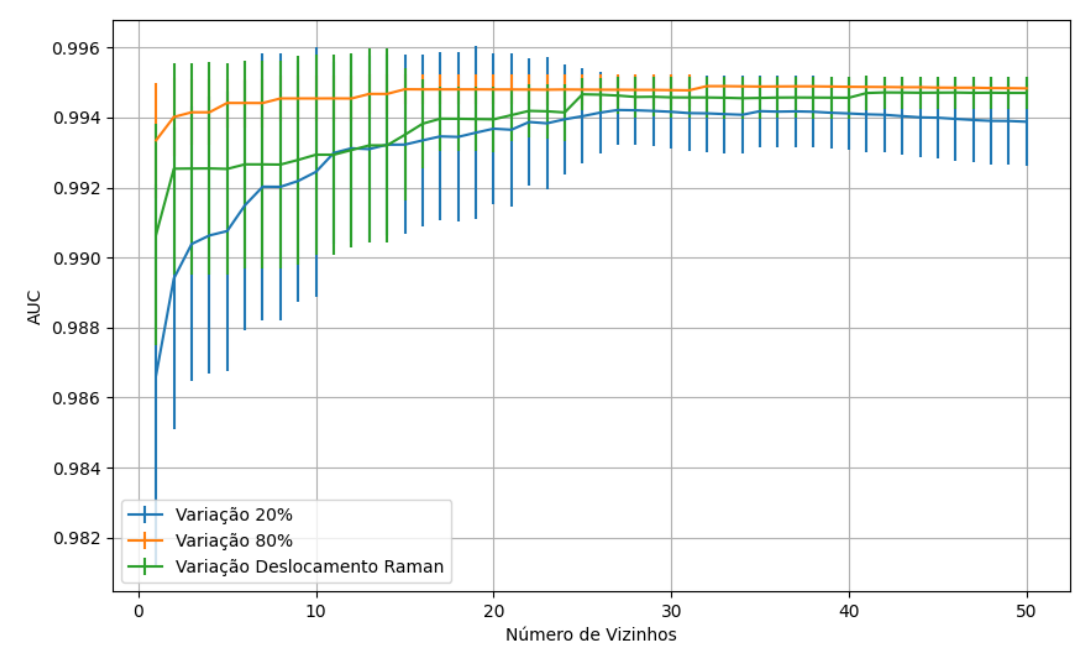

Figura 668 – AUC do conjunto vM para os dados de teste usando vizinhos próximos com redução. Fonte: Elaborada pelo autor.

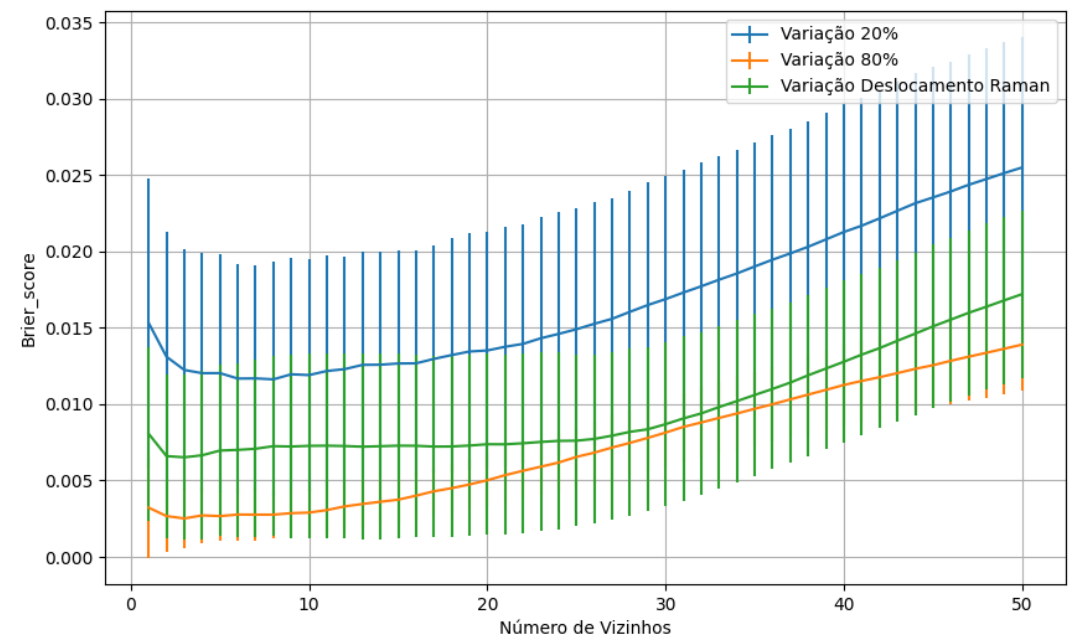

Figura 669 – *Brier Score* do conjunto vM para os dados de teste usando vizinhos próximos com redução. Fonte: Elaborada pelo autor.

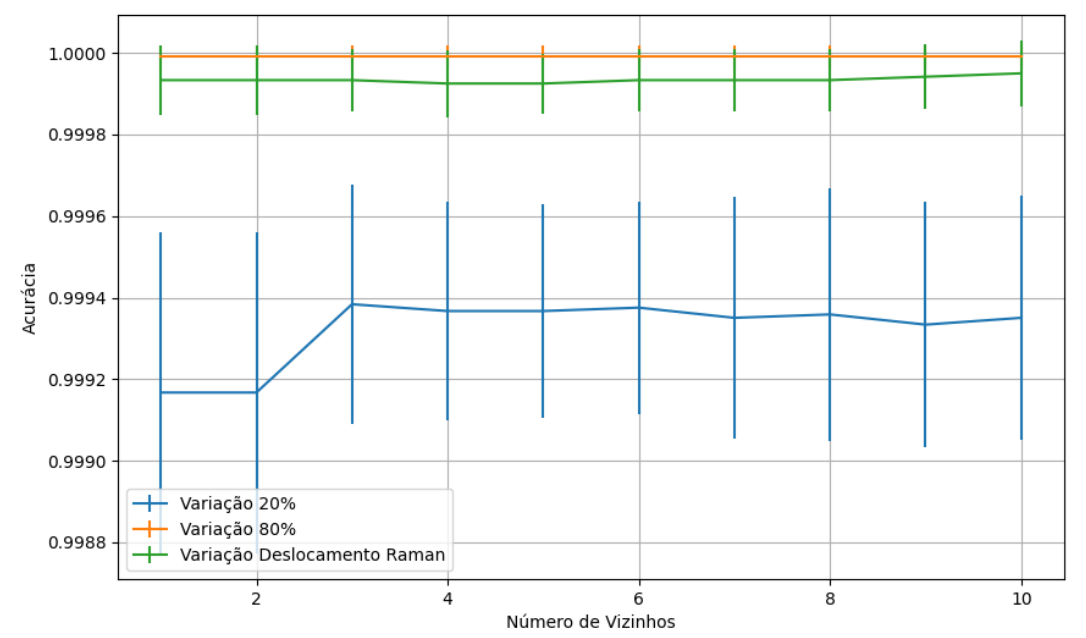

#### **B.2.2.4.1.4.2 – CONJUNTO VG**

Figura 670 – Acurácia do conjunto vG para os dados de teste usando vizinhos próximos com redução. Fonte: Elaborada pelo autor.
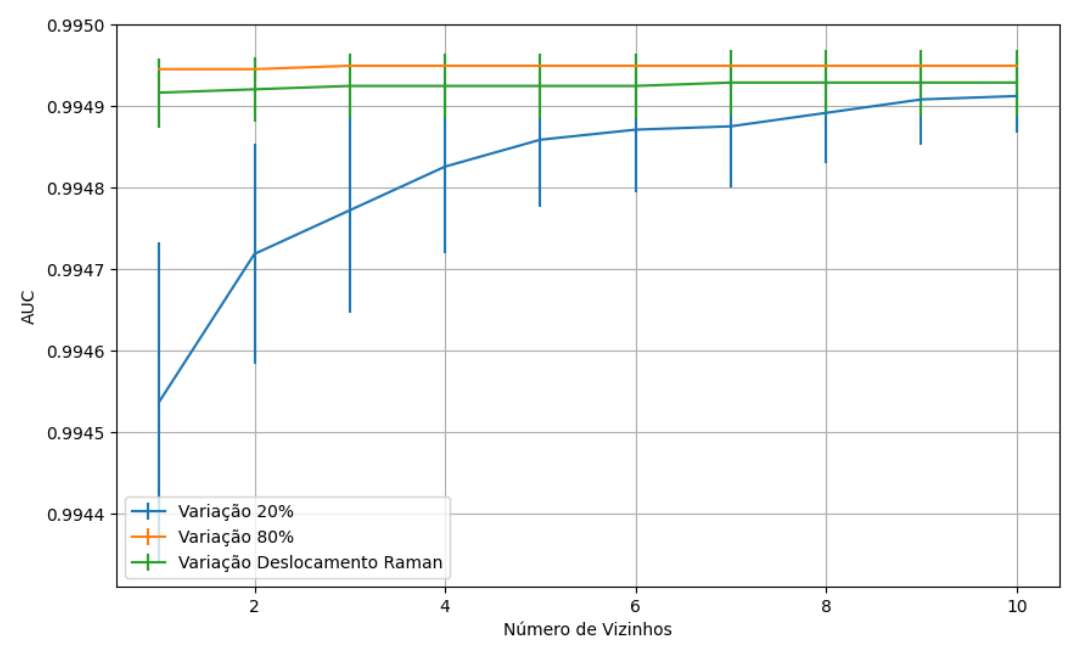

Figura 671 – AUC do conjunto vG para os dados de teste usando vizinhos próximos com redução. Fonte: Elaborada pelo autor.

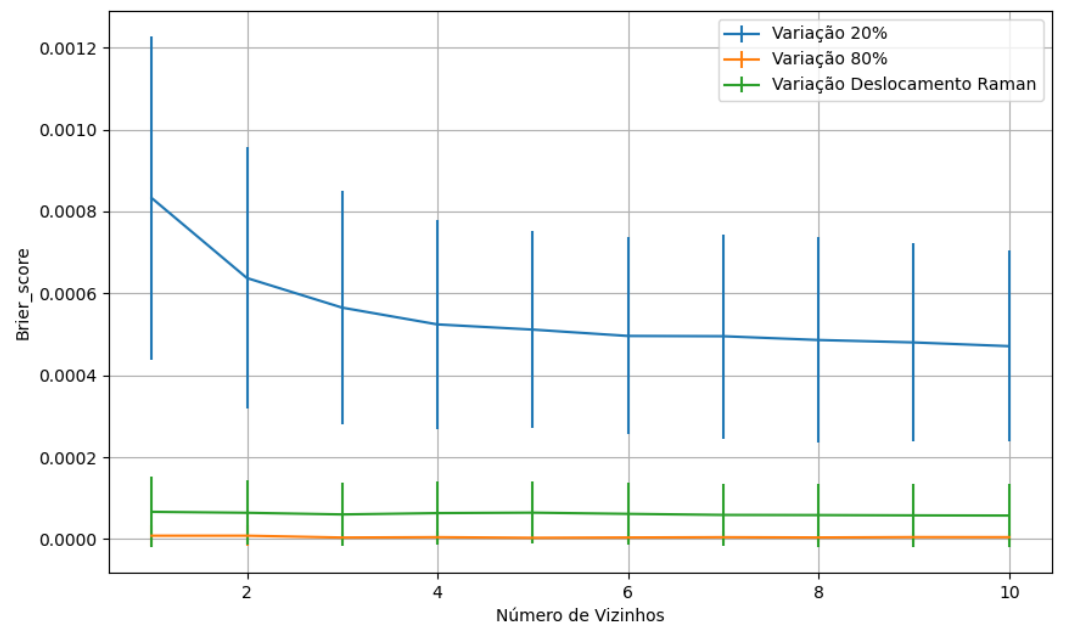

Figura 672 – *Brier Score* do conjunto vG para os dados de teste usando vizinhos próximos com redução. Fonte: Elaborada pelo autor.

**B.2.2.4.2 – KPCA**

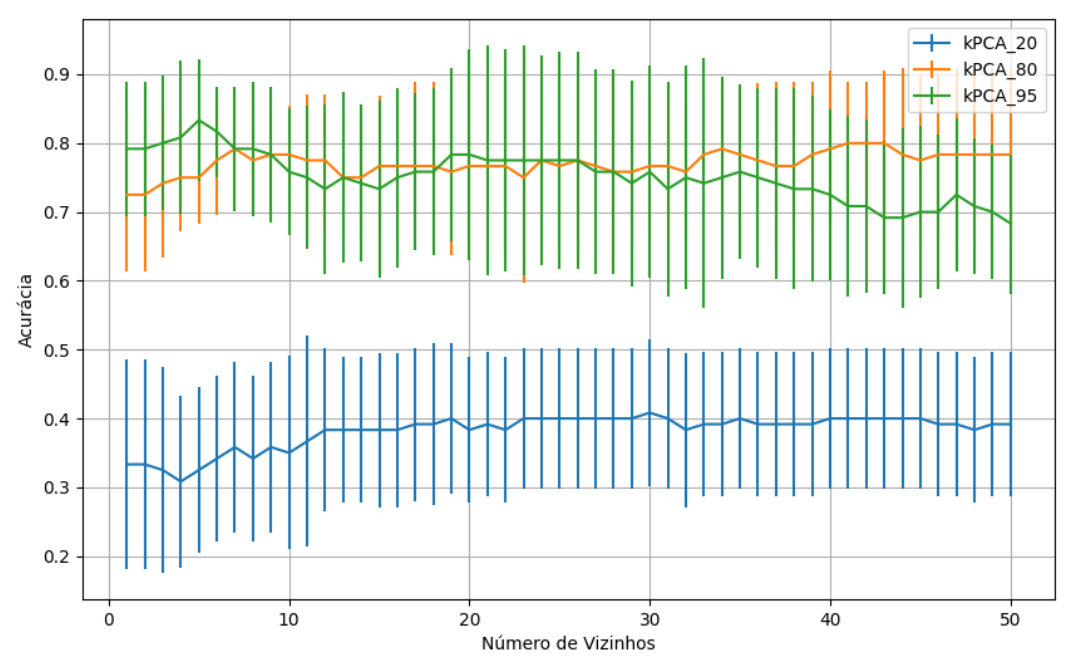

Figura 673 – Acurácia do conjunto vP para os dados de teste usando vizinhos próximos com redução. Fonte: Elaborada pelo autor.

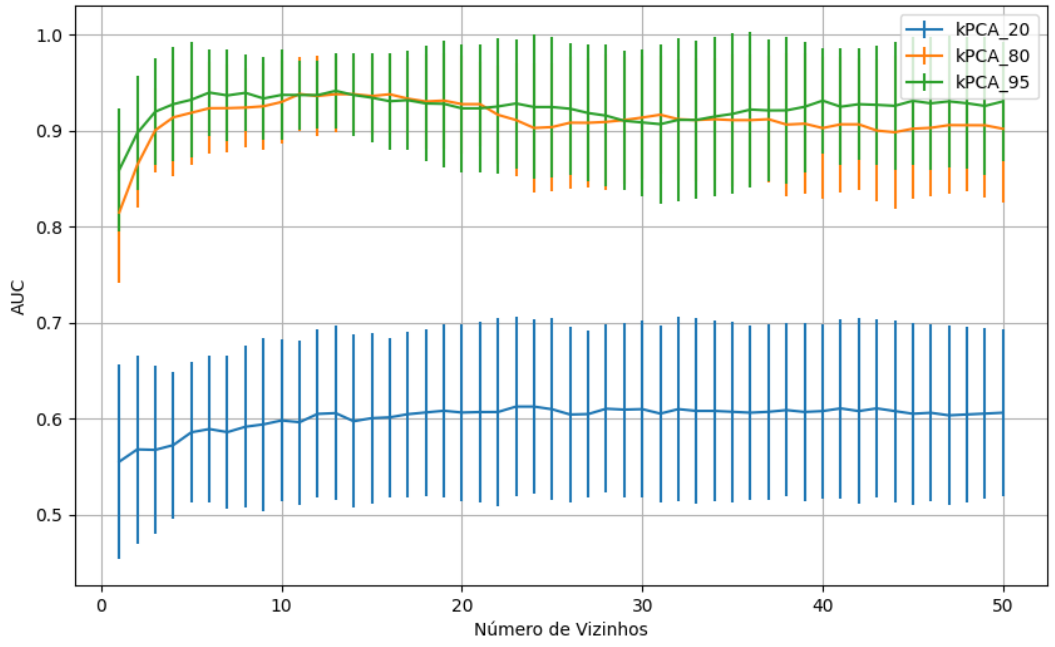

Figura 674 – AUC do conjunto vP para os dados de teste usando vizinhos próximos com redução. Fonte: Elaborada pelo autor.

506

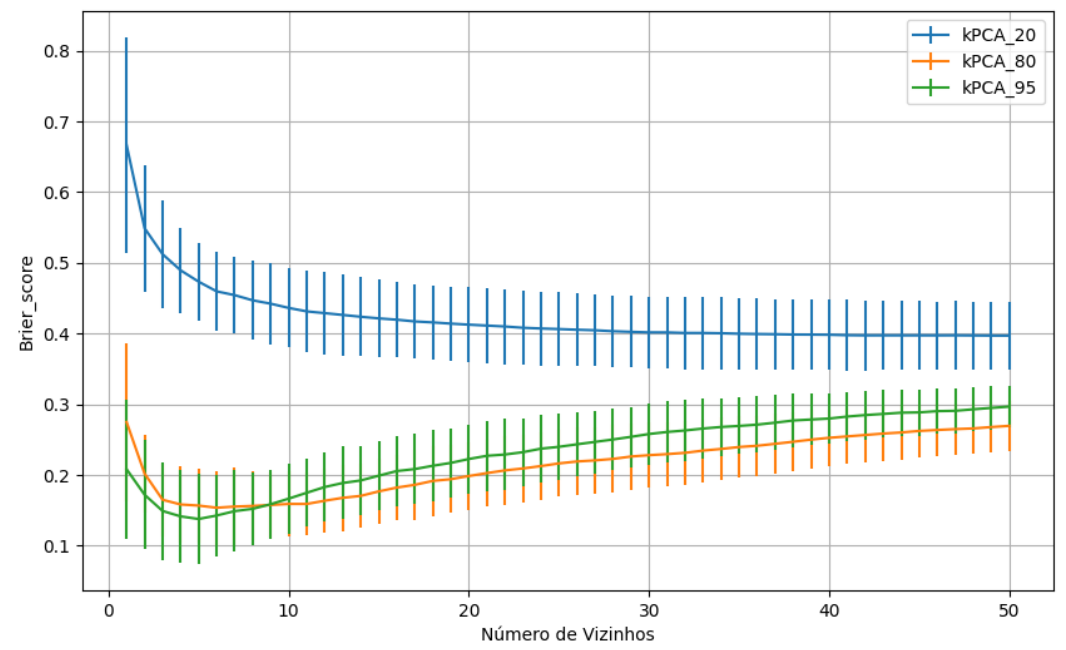

Figura 675 – *Brier Score* do conjunto vP para os dados de teste usando vizinhos próximos com redução. Fonte: Elaborada pelo autor.

# **B.2.2.4.2.2 – VARIÂNCIA 95%**

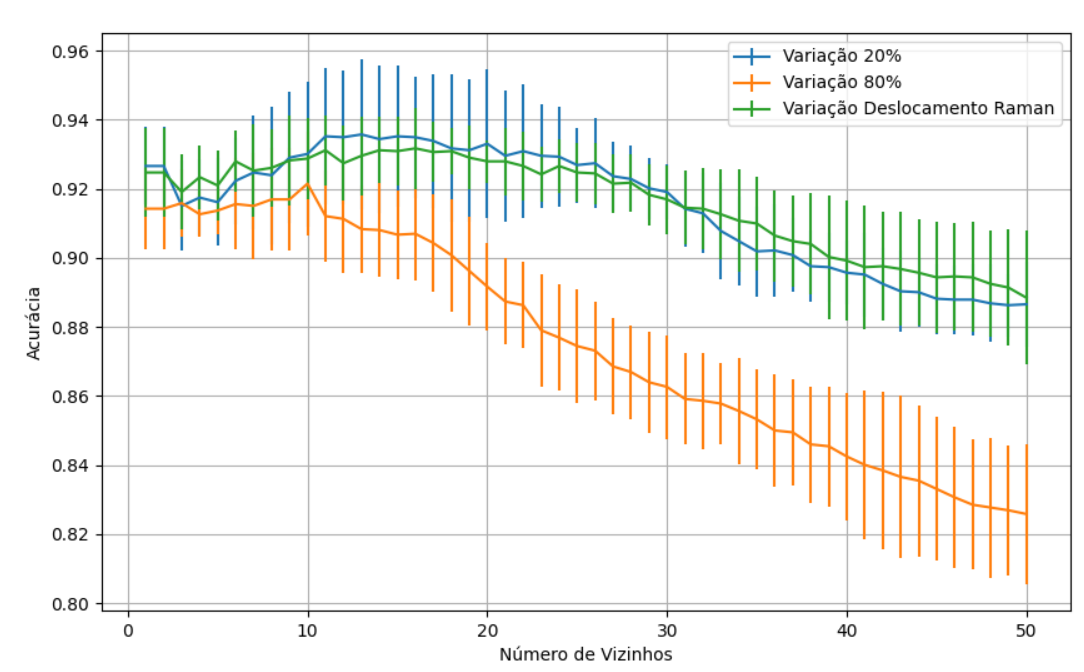

#### **B.2.2.4.2.2.1 – CONJUNTO VM**

Figura 676 – Acurácia do conjunto vM para os dados de teste usando vizinhos próximos com redução. Fonte: Elaborada pelo autor.

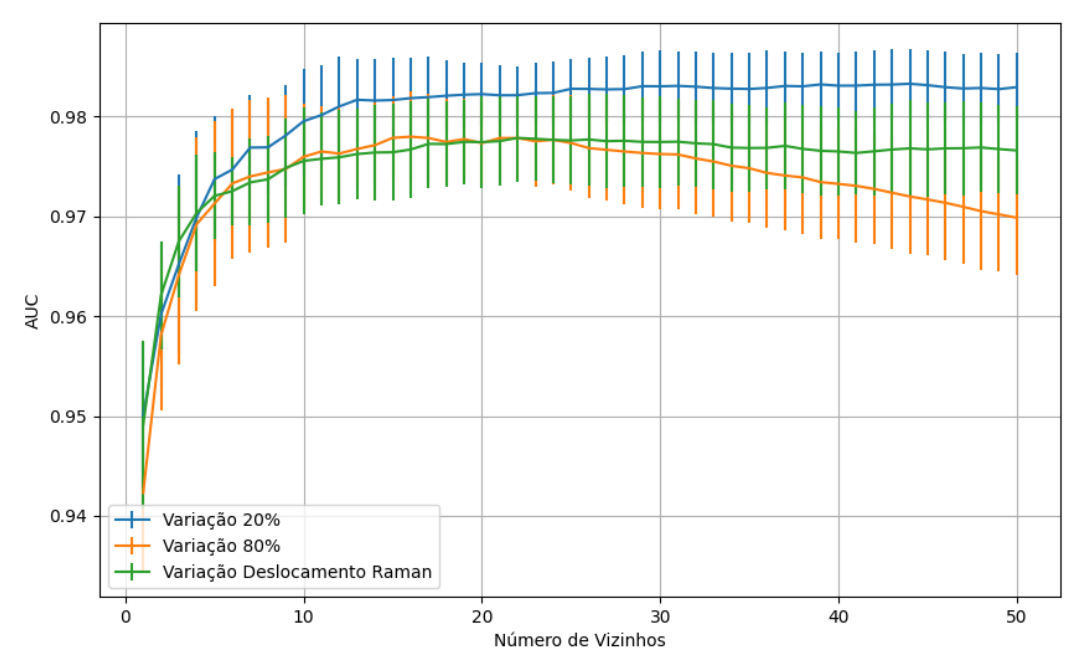

Figura 677 – AUC do conjunto vM para os dados de teste usando vizinhos próximos com redução. Fonte: Elaborada pelo autor.

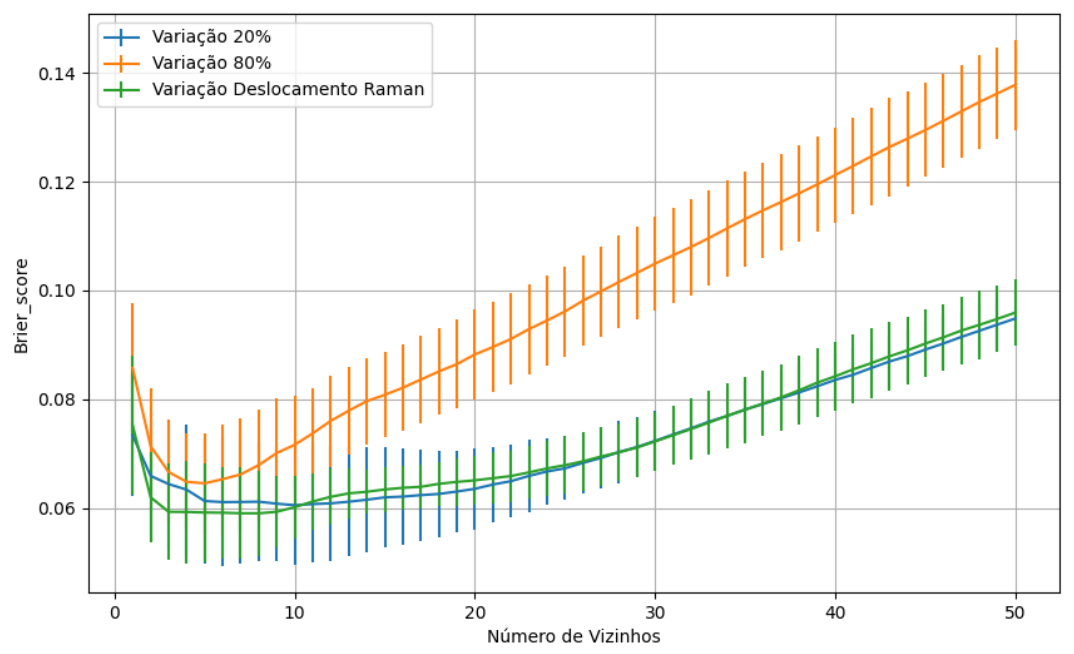

Figura 678 – *Brier Score* do conjunto vM para os dados de teste usando vizinhos próximos com redução. Fonte: Elaborada pelo autor.

# **B.2.2.4.2.3 – VARIÂNCIA 80%**

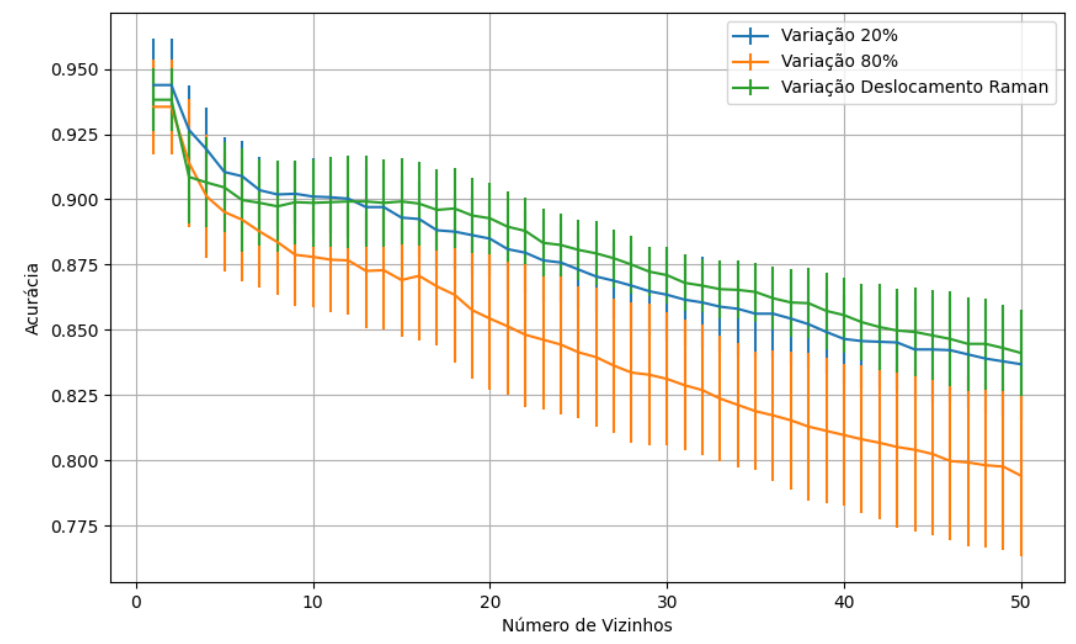

Figura 679 – Acurácia do conjunto vM para os dados de teste usando vizinhos próximos com redução. Fonte: Elaborada pelo autor.

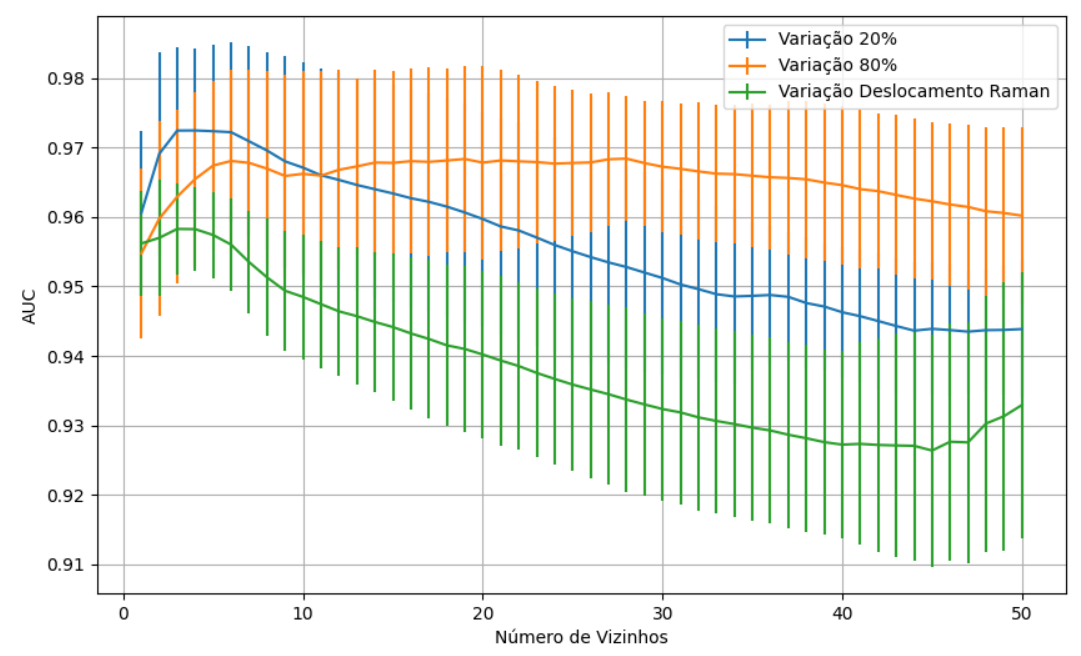

Figura 680 – AUC do conjunto vM para os dados de teste usando vizinhos próximos com redução. Fonte: Elaborada pelo autor.

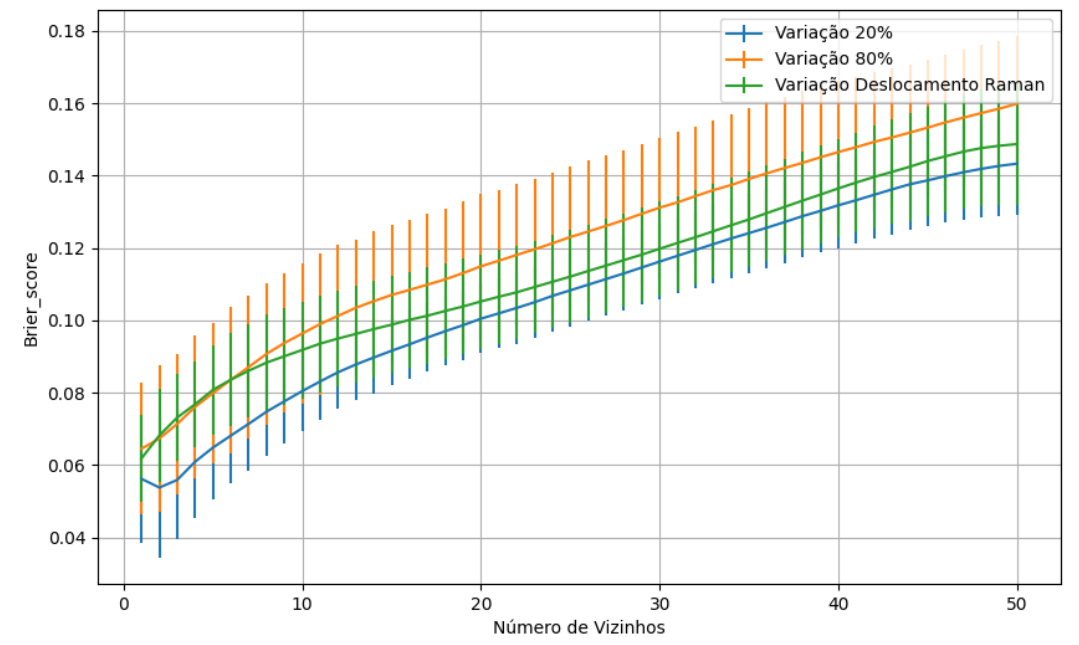

Figura 681 – *Brier Score* do conjunto vM para os dados de teste usando vizinhos próximos com redução. Fonte: Elaborada pelo autor.

# **B.2.2.4.2.3 – VARIÂNCIA 20%**

### **B.2.2.4.2.3.1 – CONJUNTO VM**

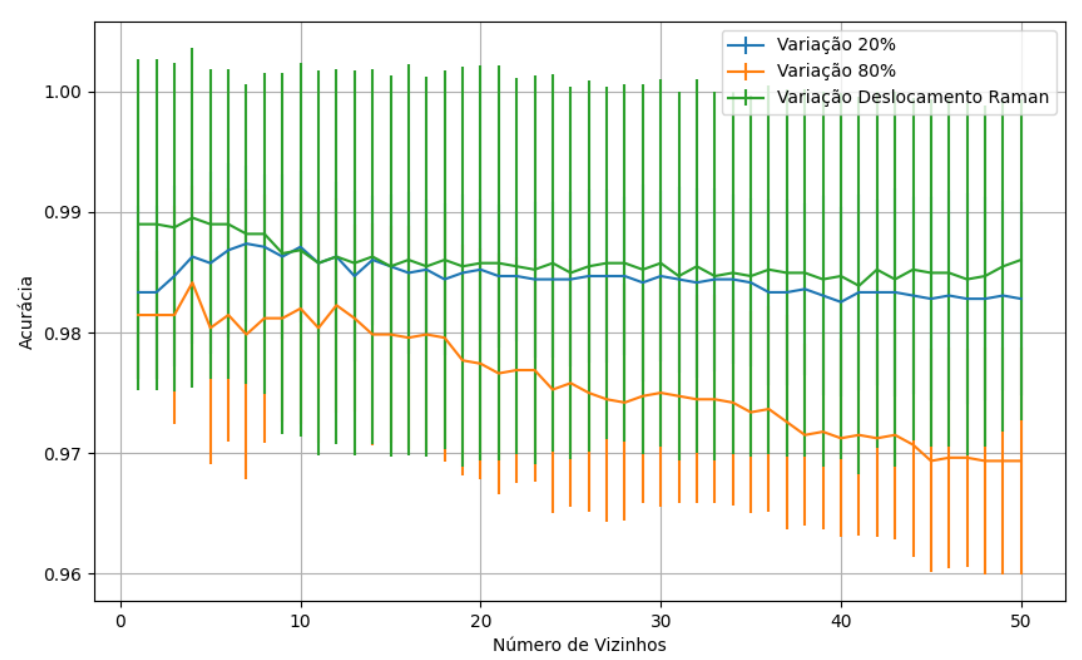

Figura 682 – Acurácia do conjunto vM para os dados de teste usando vizinhos próximos com redução. Fonte: Elaborada pelo autor.

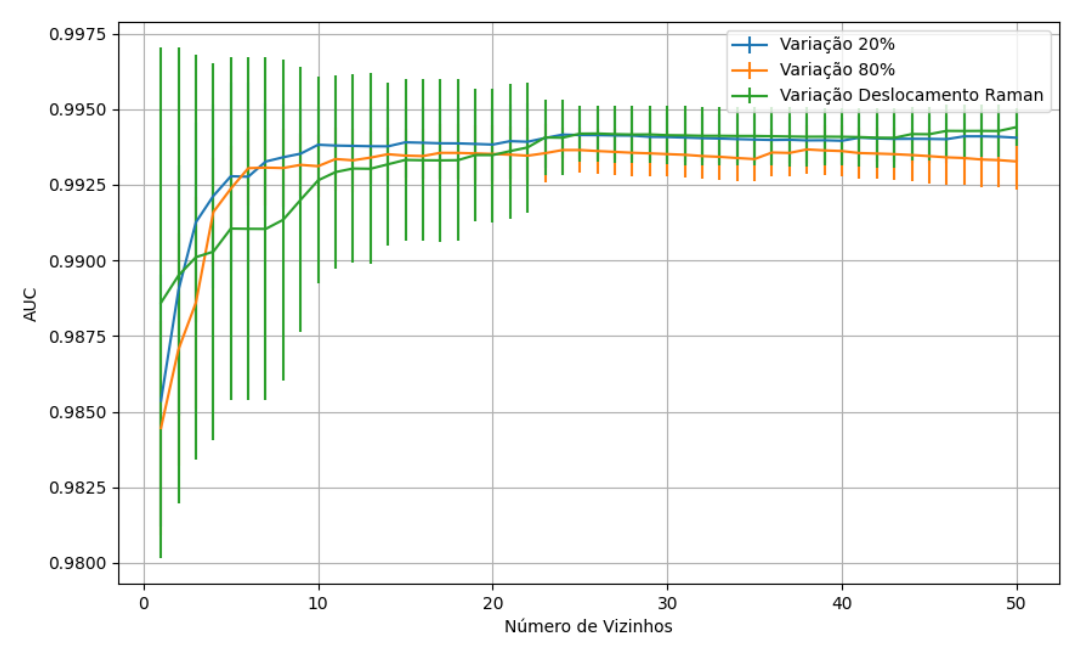

Figura 683 – AUC do conjunto vM para os dados de teste usando vizinhos próximos com redução. Fonte: Elaborada pelo autor.

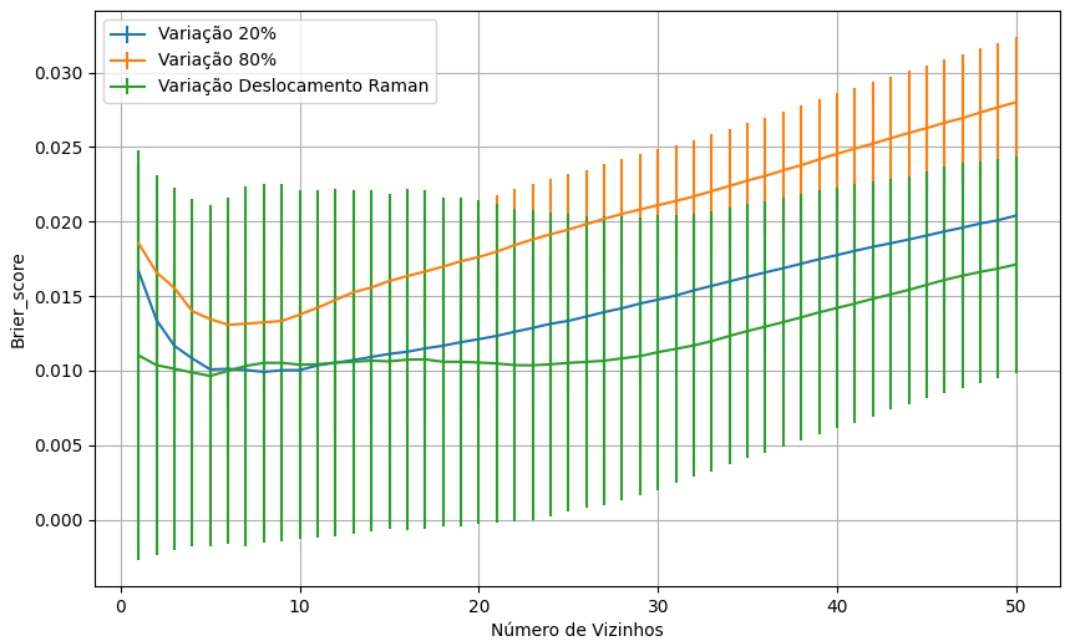

Figura 684 – *Brier Score* do conjunto vM para os dados de teste usando vizinhos próximos com redução. Fonte: Elaborada pelo autor.

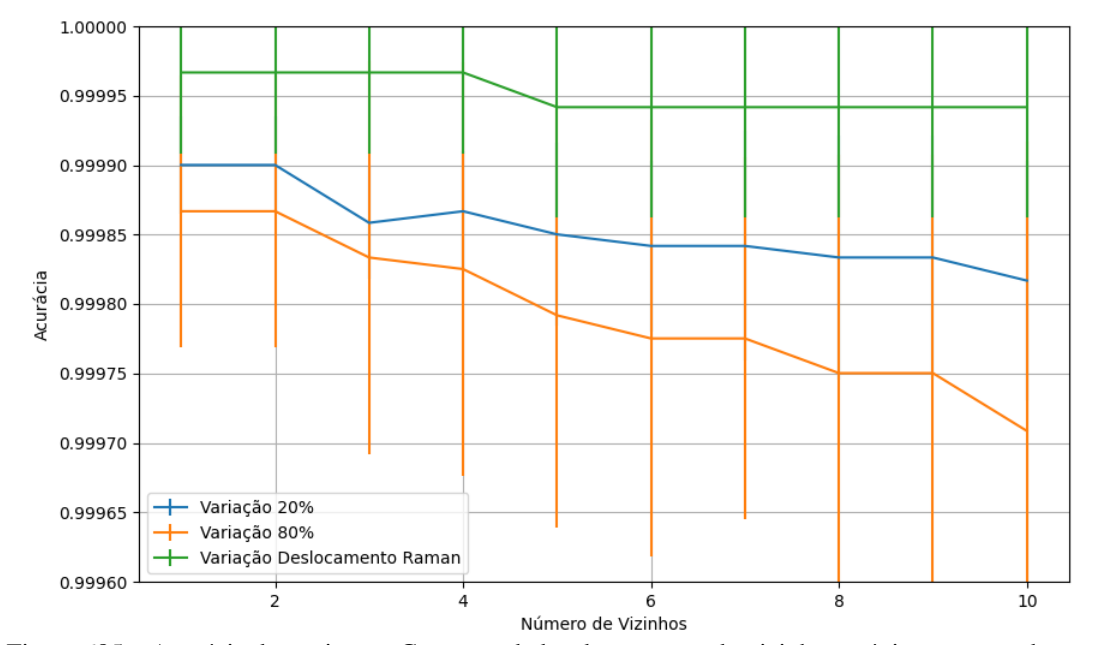

**B.2.2.4.2.3.2 – CONJUNTO VG**

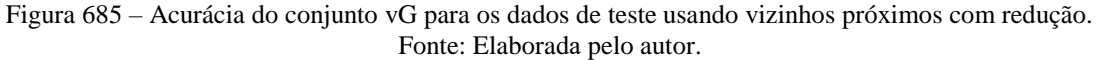

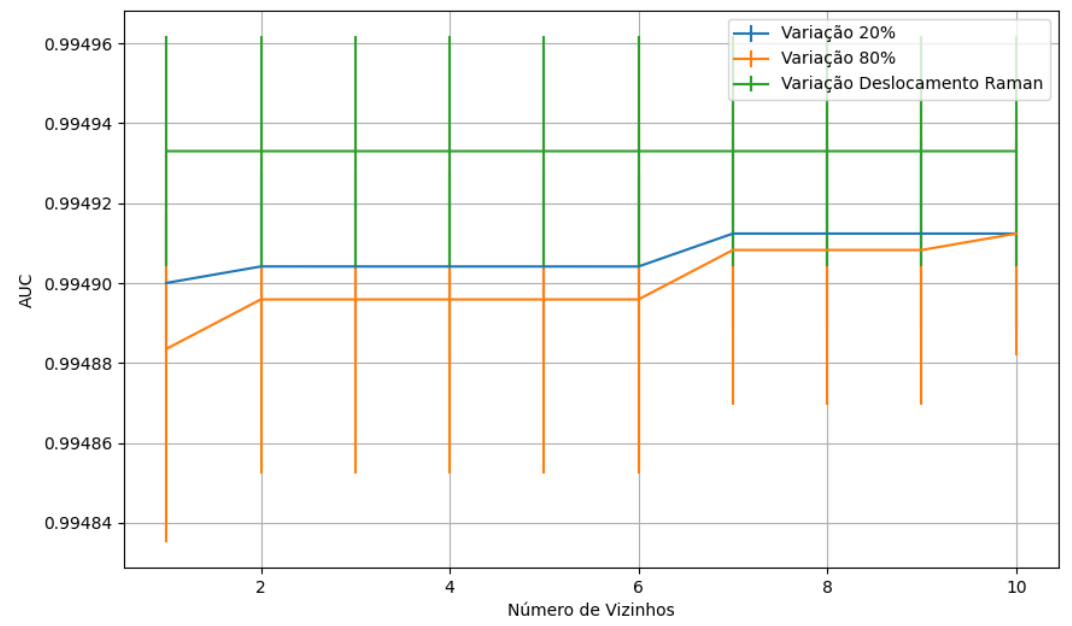

Figura 686 – AUC do conjunto vG para os dados de teste usando vizinhos próximos com redução. Fonte: Elaborada pelo autor.

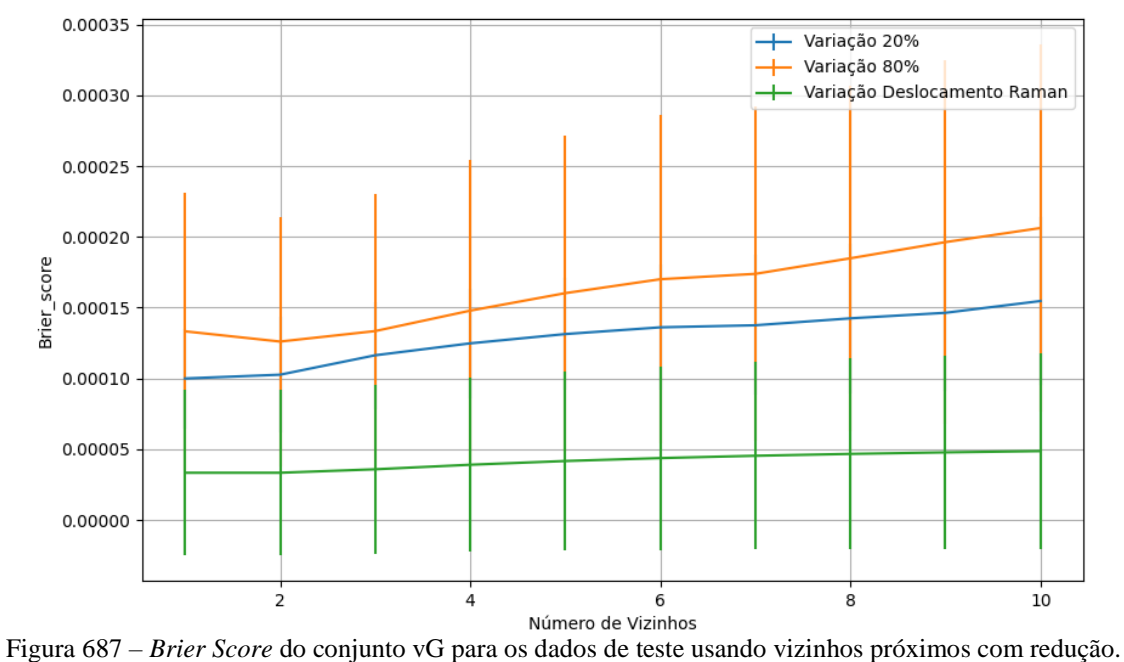

Fonte: Elaborada pelo autor.

**B.2.2.4.3 – LDA**

### **B.2.2.4.3.1 – CONJUNTO VP**

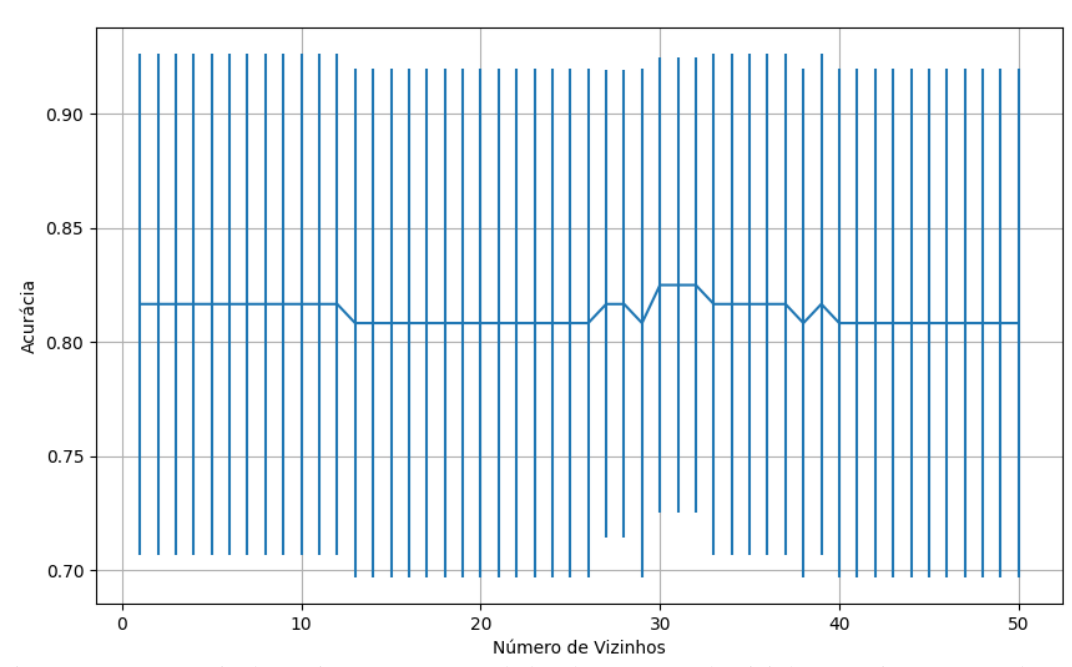

Figura 688 – Acurácia do conjunto vP para os dados de teste usando vizinhos próximos com redução. Fonte: Elaborada pelo autor.

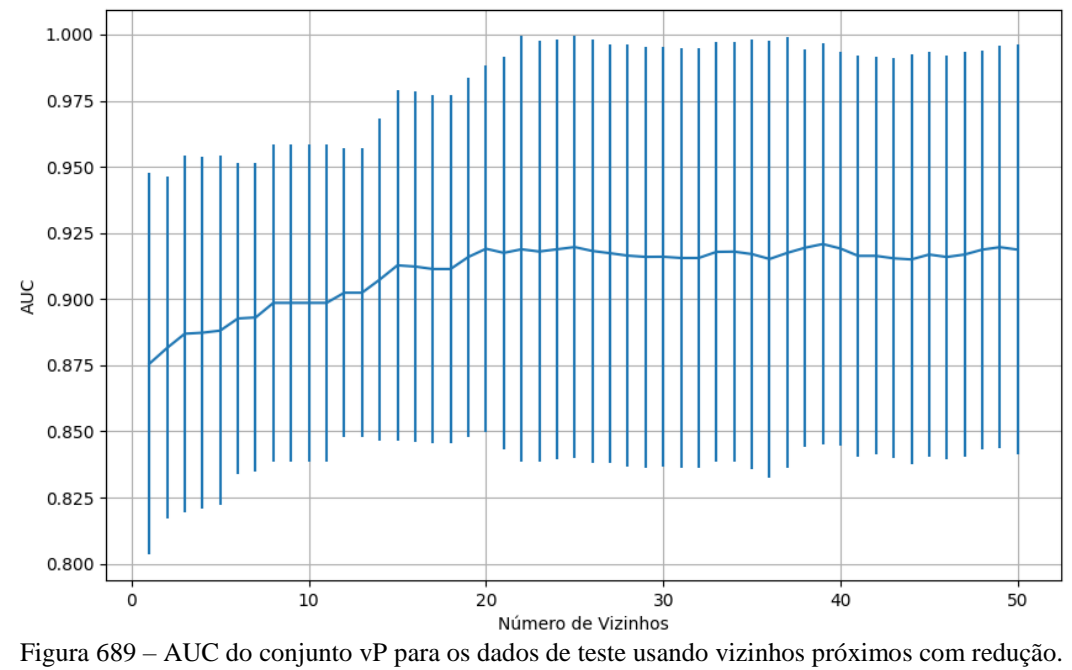

Fonte: Elaborada pelo autor.

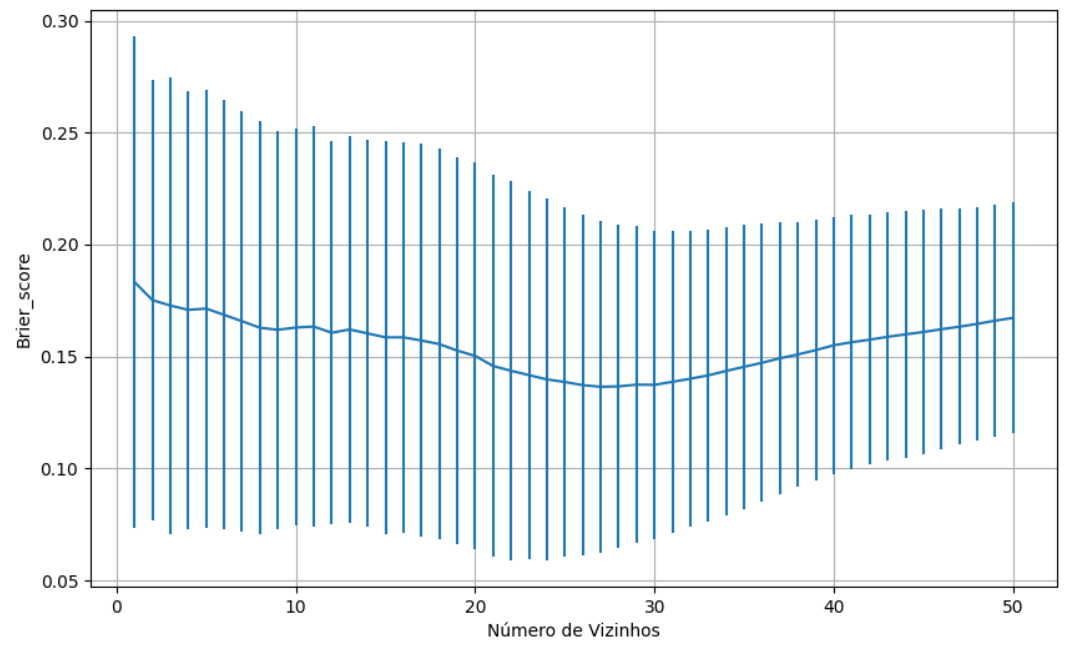

Figura 690 – *Brier Score* do conjunto vP para os dados de teste usando vizinhos próximos com redução. Fonte: Elaborada pelo autor.

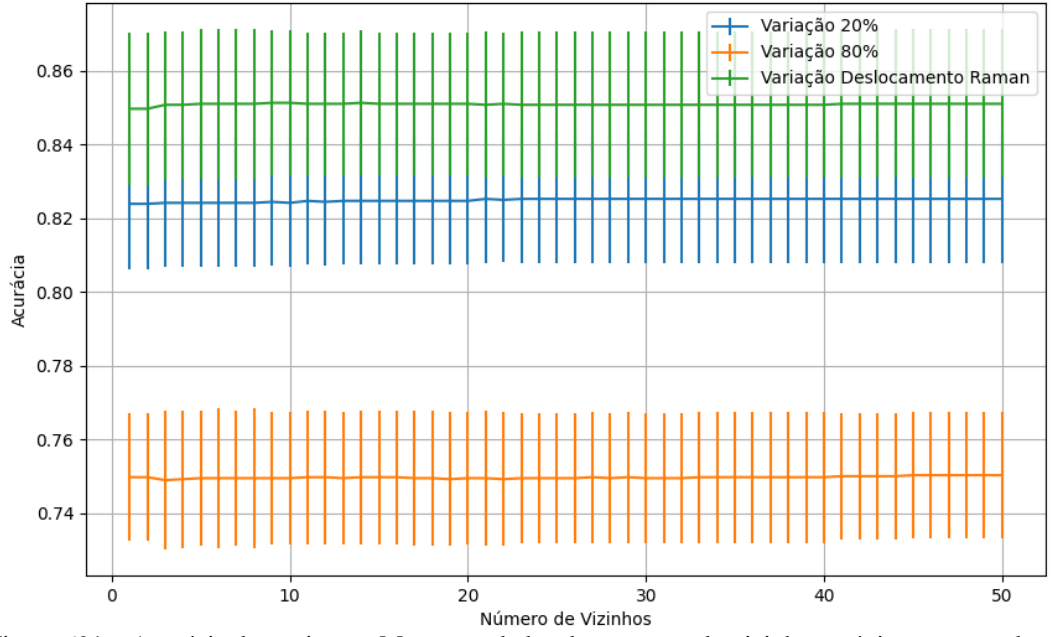

Figura 691 – Acurácia do conjunto vM para os dados de teste usando vizinhos próximos com redução. Fonte: Elaborada pelo autor.

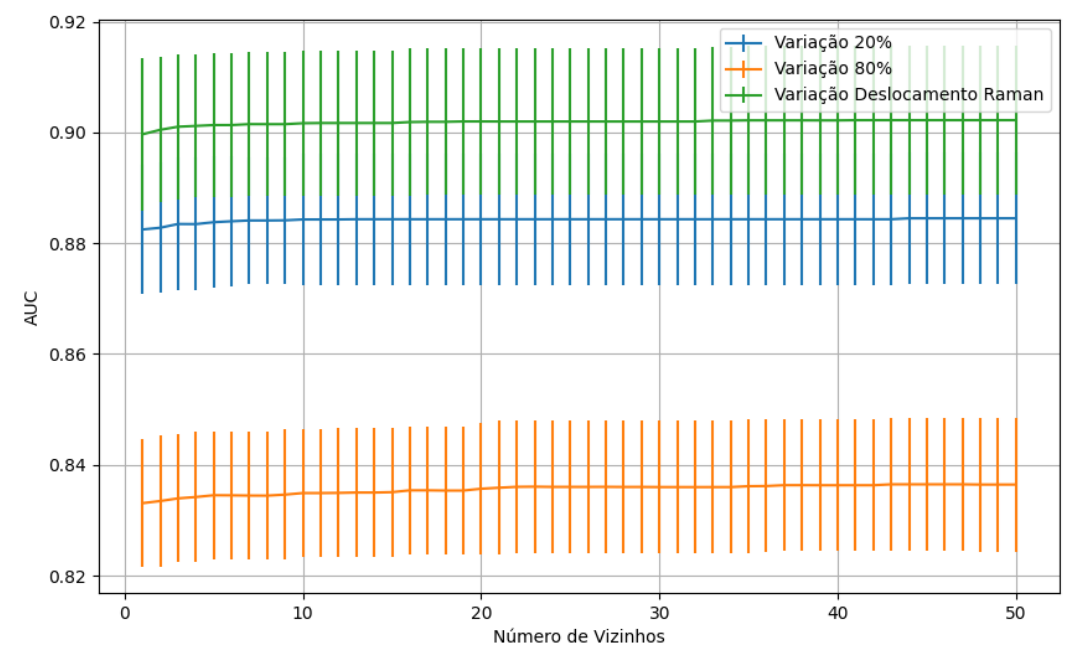

Figura 692 – AUC do conjunto vM para os dados de teste usando vizinhos próximos com redução. Fonte: Elaborada pelo autor.

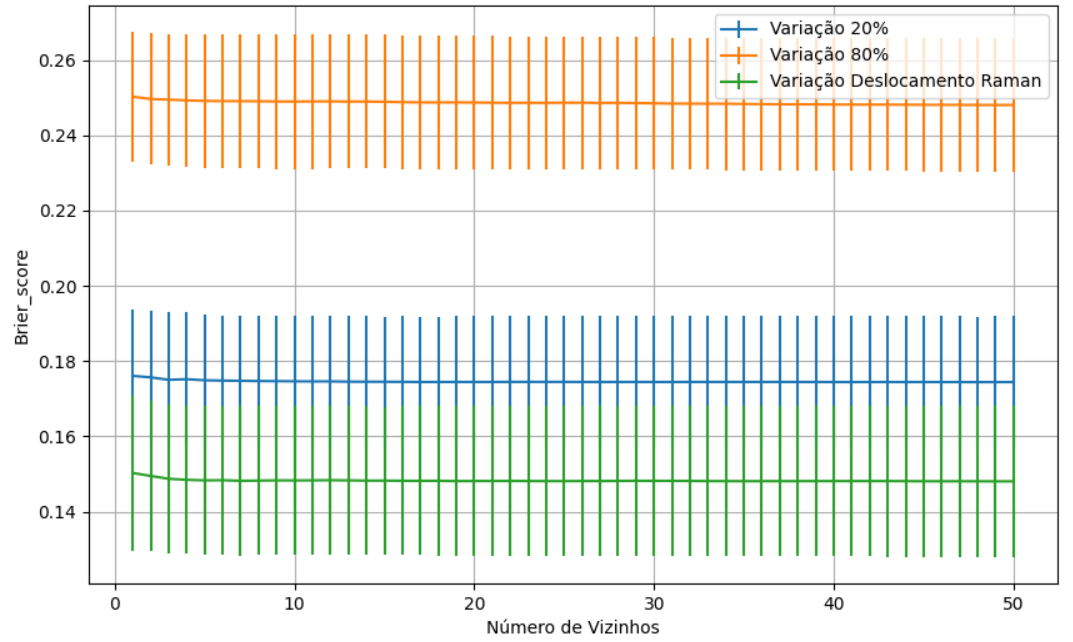

Figura 693 – *Brier Score* do conjunto vM para os dados de teste usando vizinhos próximos com redução. Fonte: Elaborada pelo autor.

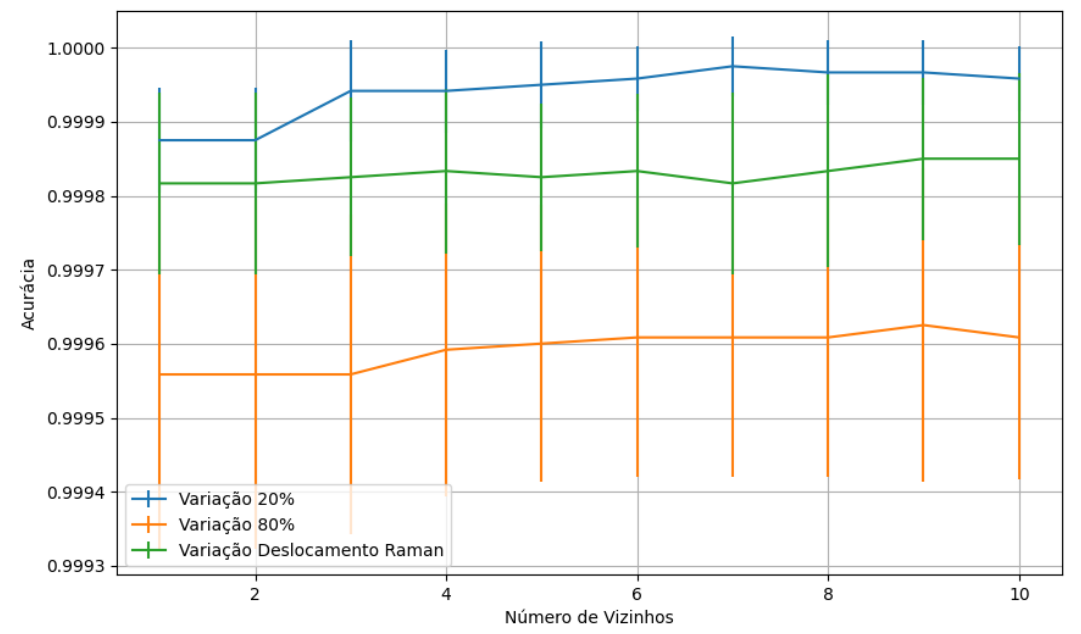

#### **B.2.2.4.3.3 – CONJUNTO VG**

Figura 694 – Acurácia do conjunto vG para os dados de teste usando vizinhos próximos com redução. Fonte: Elaborada pelo autor.

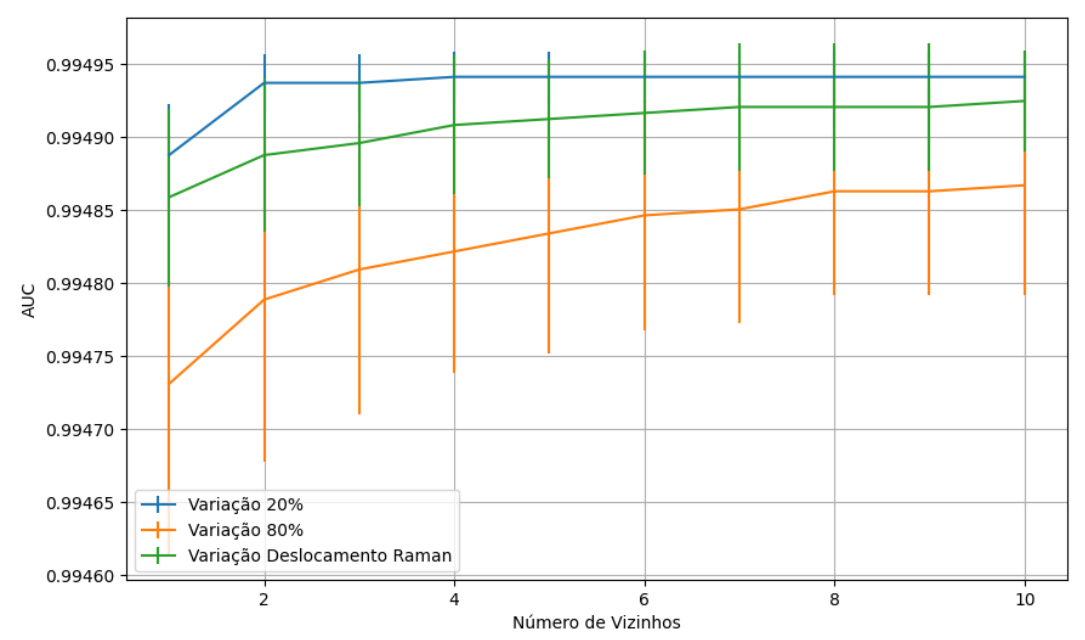

Figura 695 – AUC do conjunto vG para os dados de teste usando vizinhos próximos com redução. Fonte: Elaborada pelo autor.

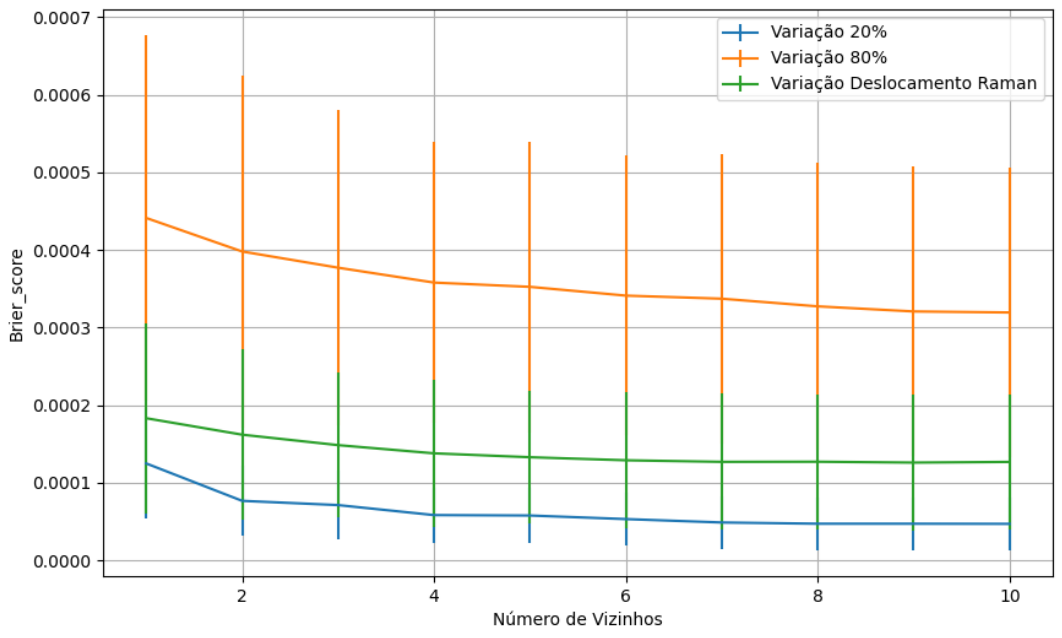

Figura 696 – *Brier Score* do conjunto vG para os dados de teste usando vizinhos próximos com redução. Fonte: Elaborada pelo autor.

# **B.3 – ÁRVORES DE DECISÃO**

**B.3.1 –** *GINI*

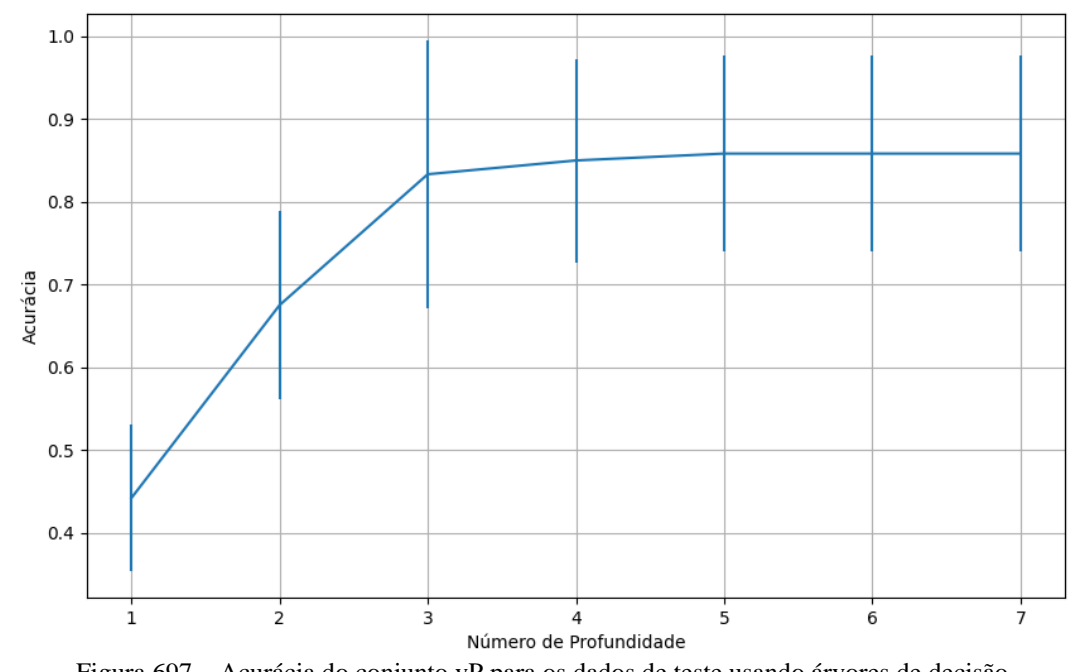

Figura 697 – Acurácia do conjunto vP para os dados de teste usando árvores de decisão. Fonte: Elaborada pelo autor.

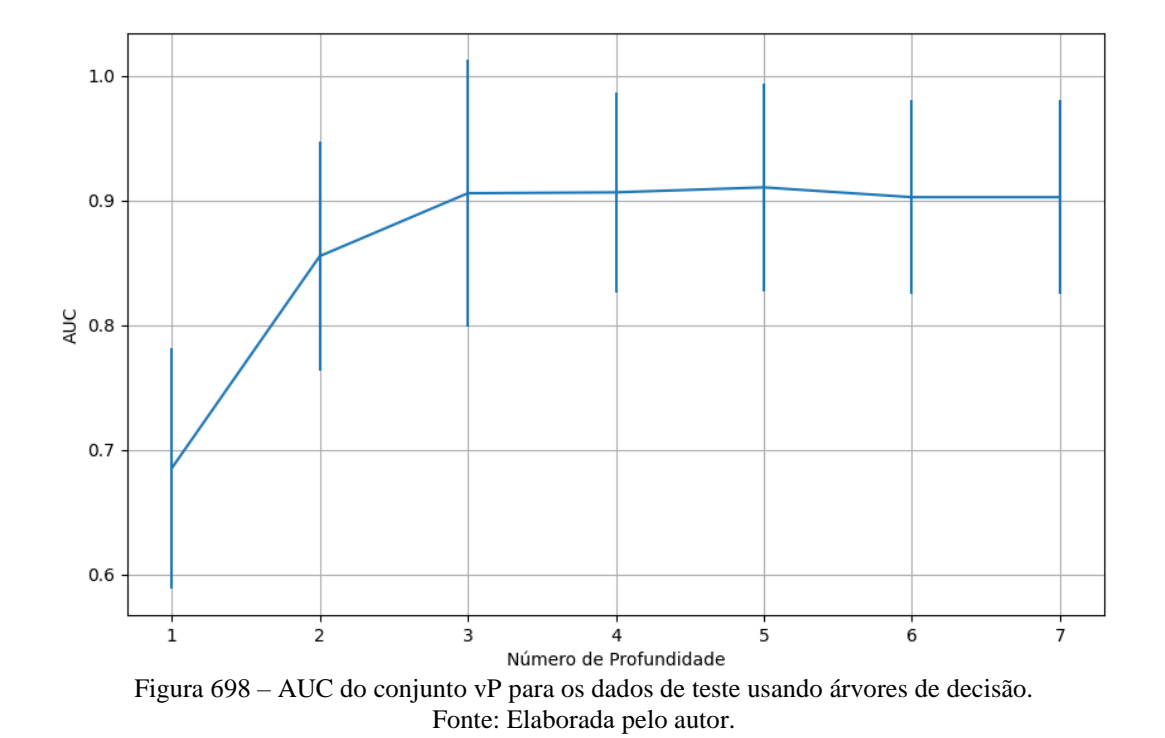

518

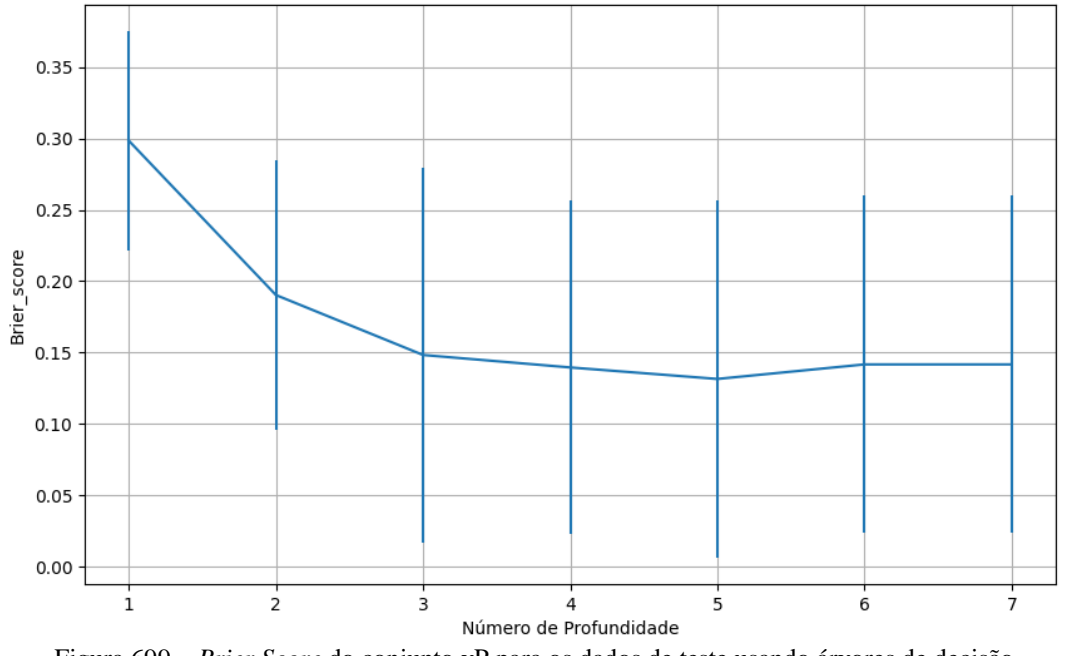

Figura 699 – *Brier Score* do conjunto vP para os dados de teste usando árvores de decisão. Fonte: Elaborada pelo autor.

### **B.3.1.2 – CONJUNTO VM**

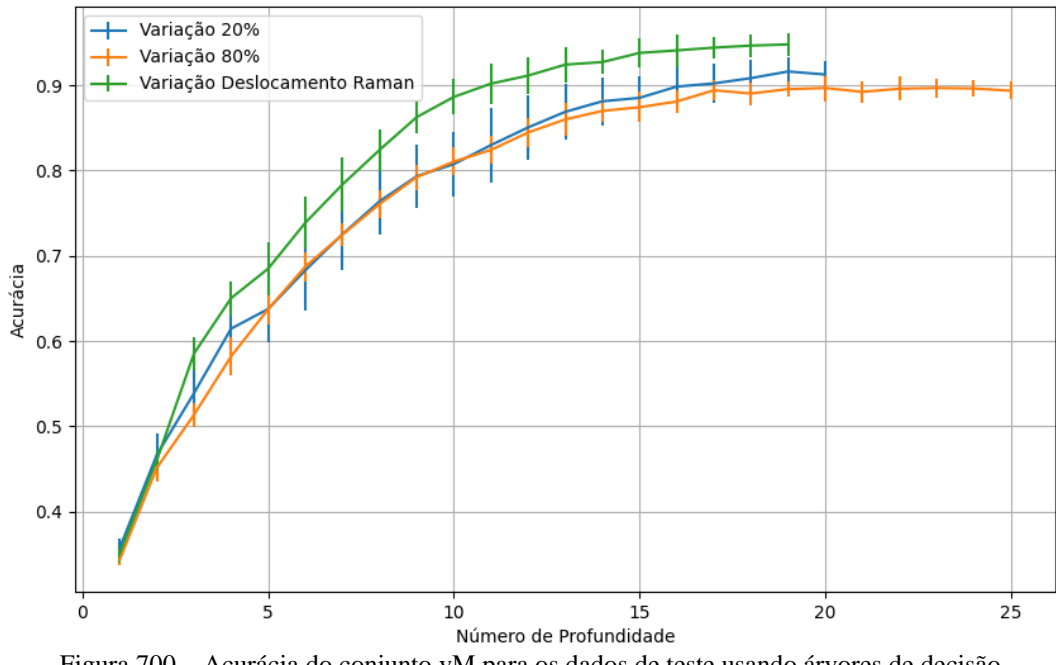

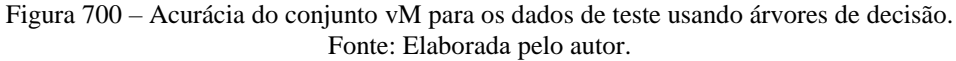

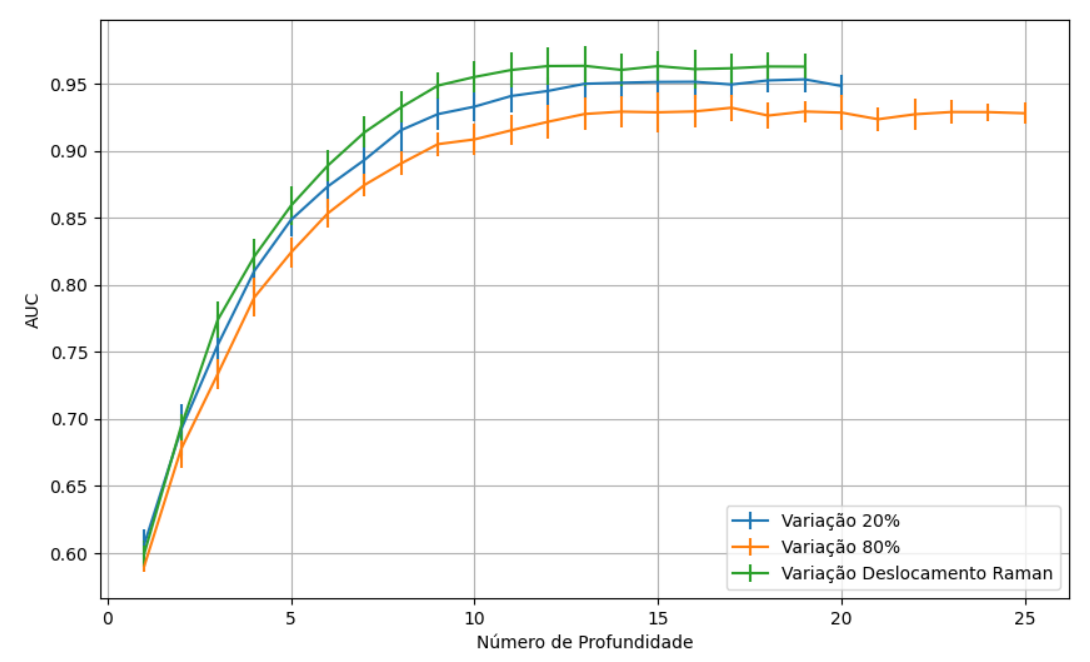

Figura 701 – AUC do conjunto vM para os dados de teste usando árvores de decisão. Fonte: Elaborada pelo autor.

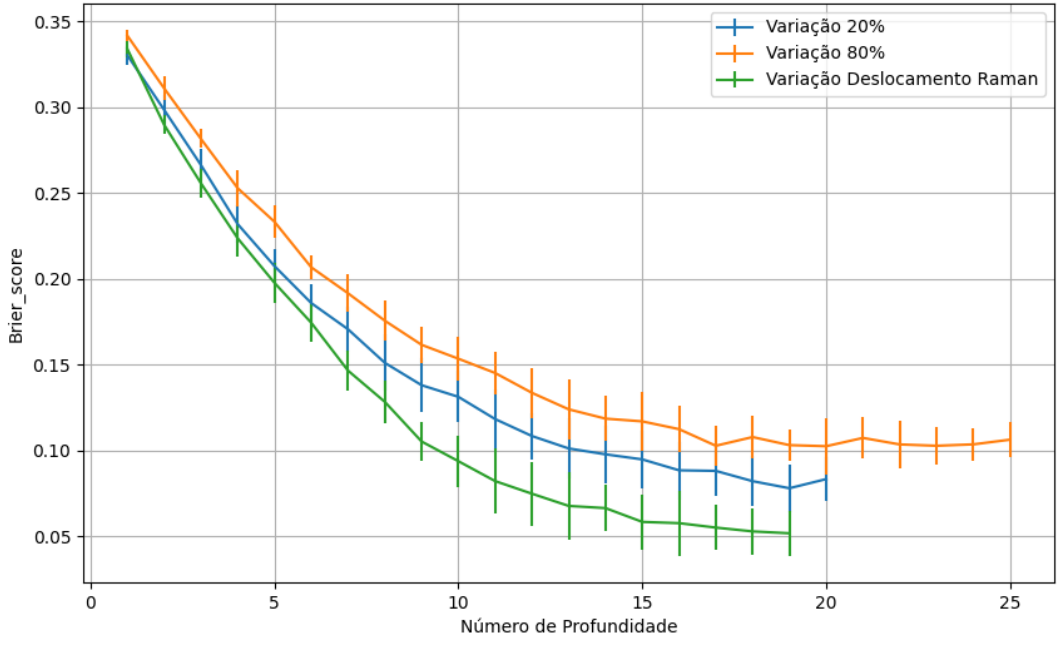

Figura 702 – *Brier Score* do conjunto vM para os dados de teste usando árvores de decisão. Fonte: Elaborada pelo autor.

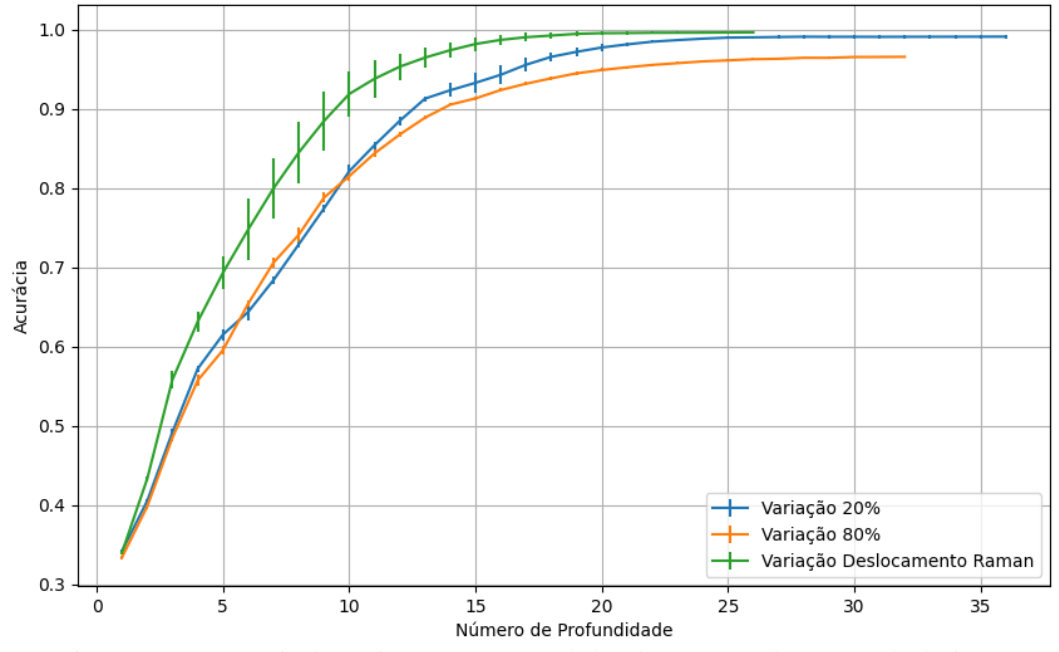

Figura 703 – Acurácia do conjunto vG para os dados de teste usando árvores de decisão. Fonte: Elaborada pelo autor.

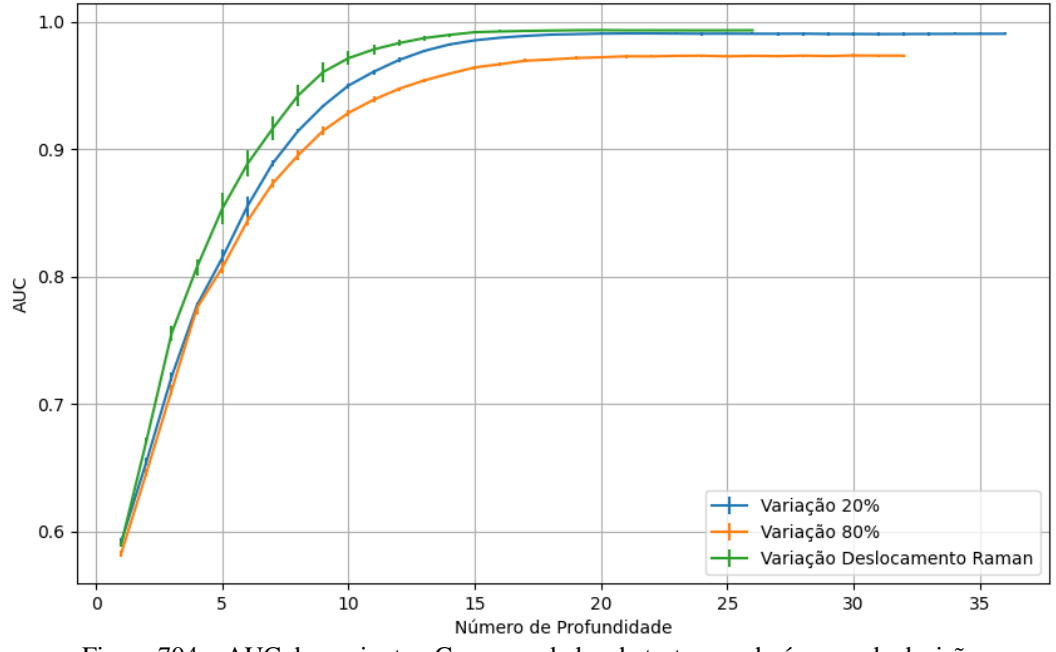

Figura 704 – AUC do conjunto vG para os dados de teste usando árvores de decisão. Fonte: Elaborada pelo autor.

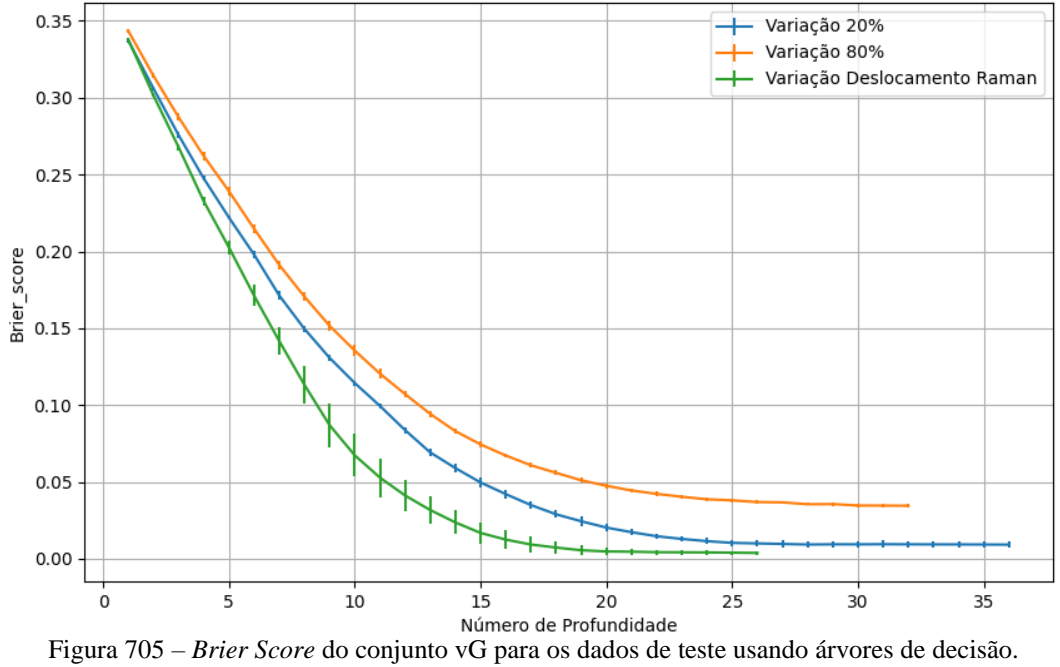

Fonte: Elaborada pelo autor.

### **B.3.1.4 - COM REDUÇÃO**

#### **B.3.1.4.1 – PCA**

#### **B.3.1.4.1.1 – CONJUNTO VP**

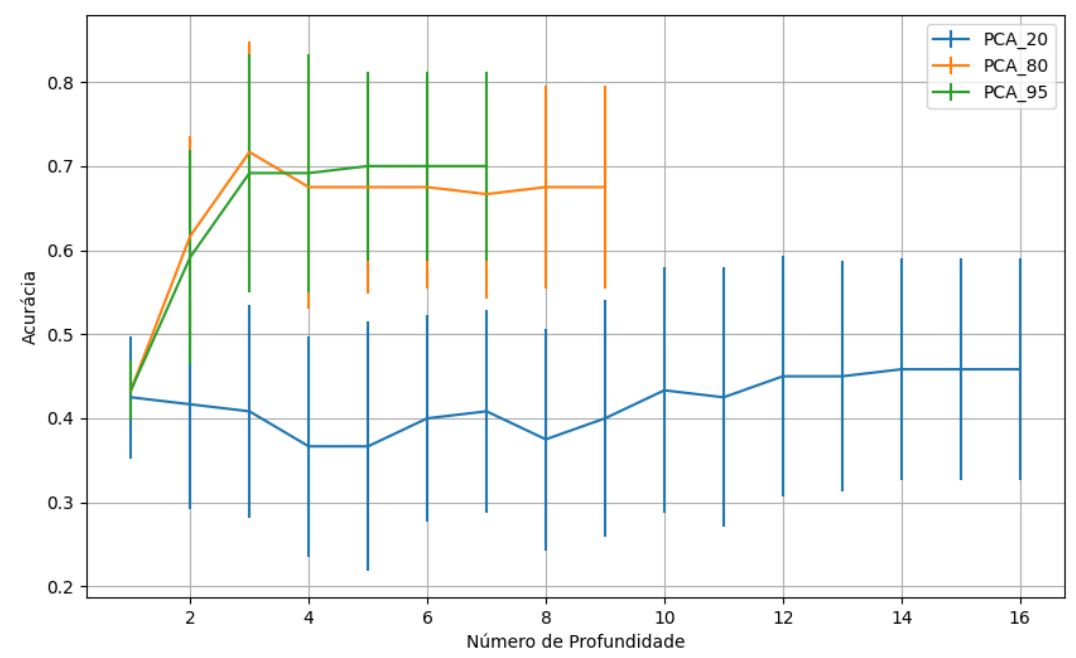

Figura 706 – Acurácia do conjunto vP para os dados de teste usando árvores de decisão com redução. Fonte: Elaborada pelo autor.

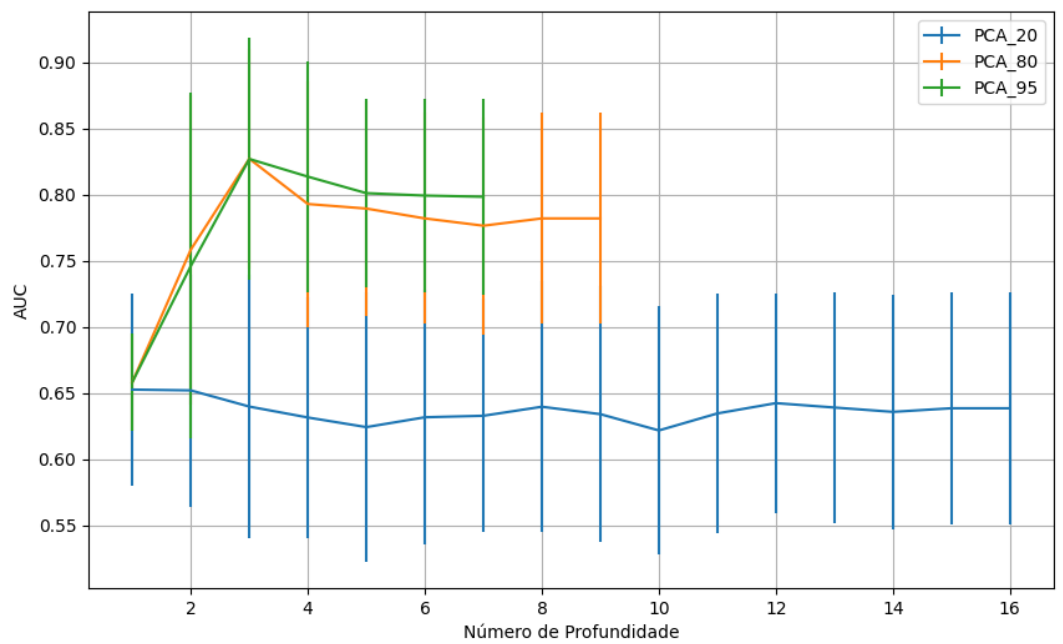

Figura 707 – AUC do conjunto vP para os dados de teste usando árvores de decisão com redução. Fonte: Elaborada pelo autor.

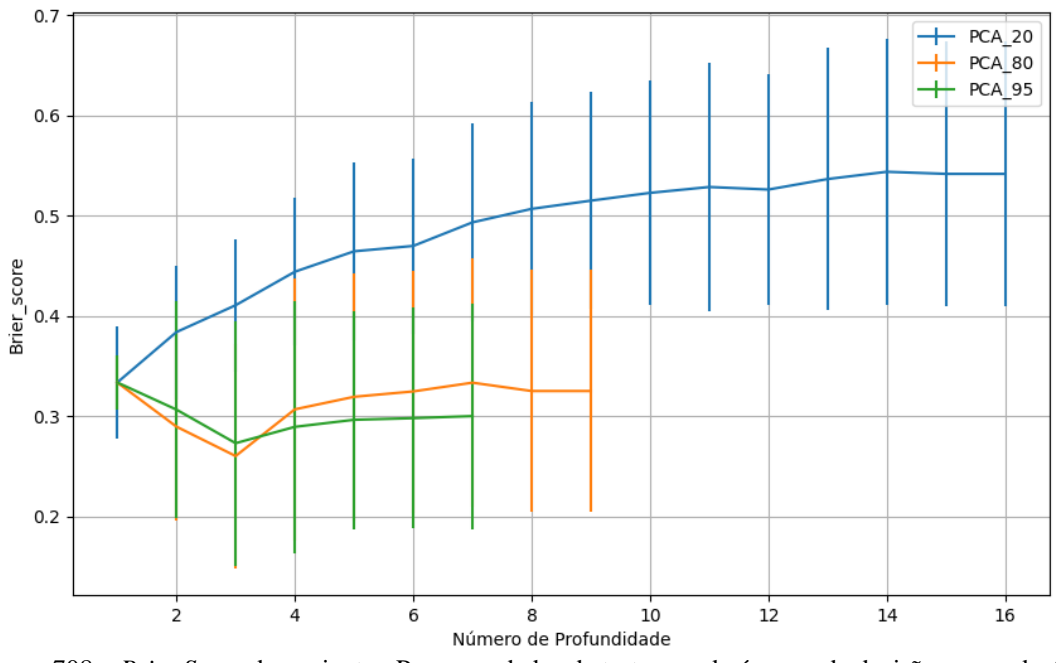

Figura 708 – *Brier Score* do conjunto vP para os dados de teste usando árvores de decisão com redução. Fonte: Elaborada pelo autor.

**B.3.1.4.1.2 – VARIÂNCIA 95%**

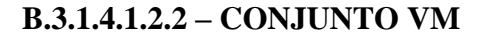

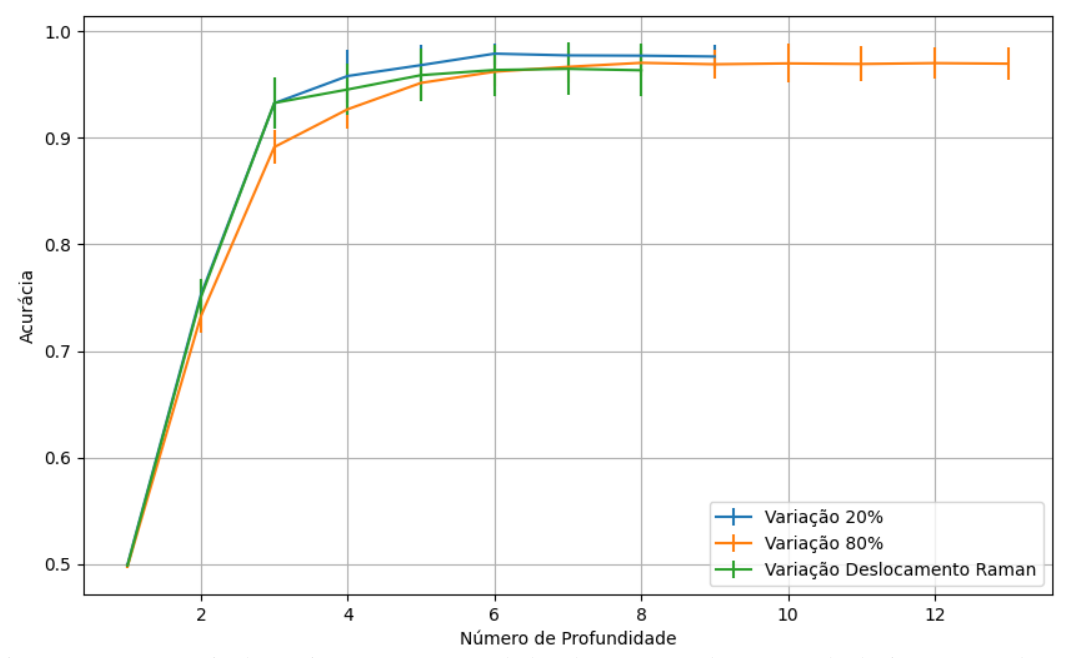

Figura 709 – Acurácia do conjunto vM para os dados de teste usando árvores de decisão com redução. Fonte: Elaborada pelo autor.

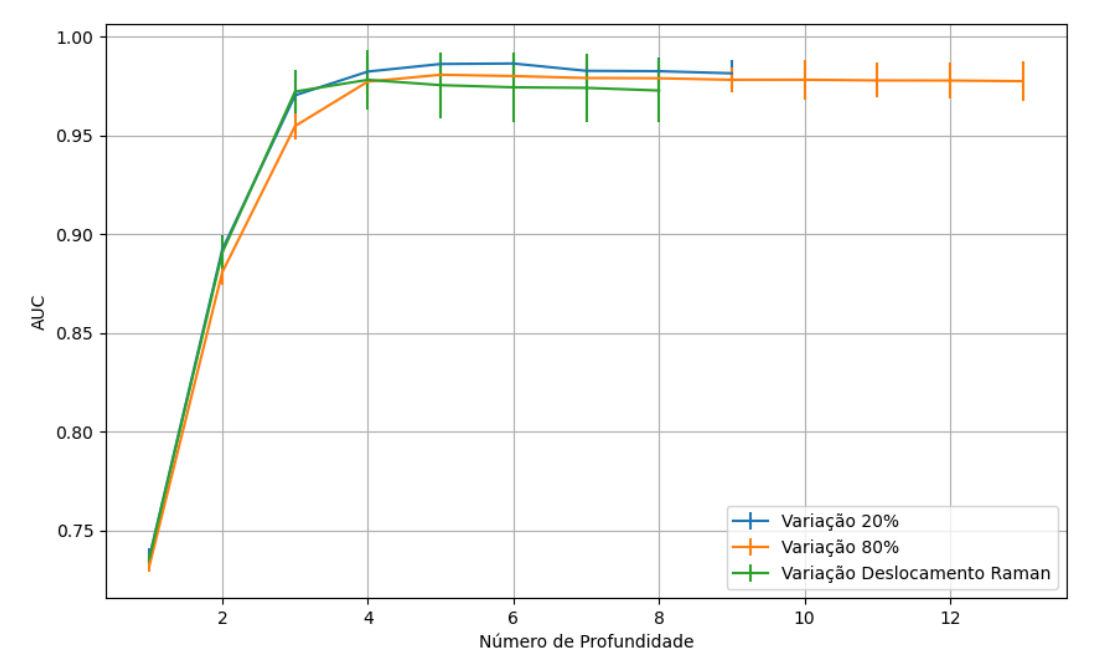

Figura 710 – AUC do conjunto vM para os dados de teste usando árvores de decisão com redução. Fonte: Elaborada pelo autor.

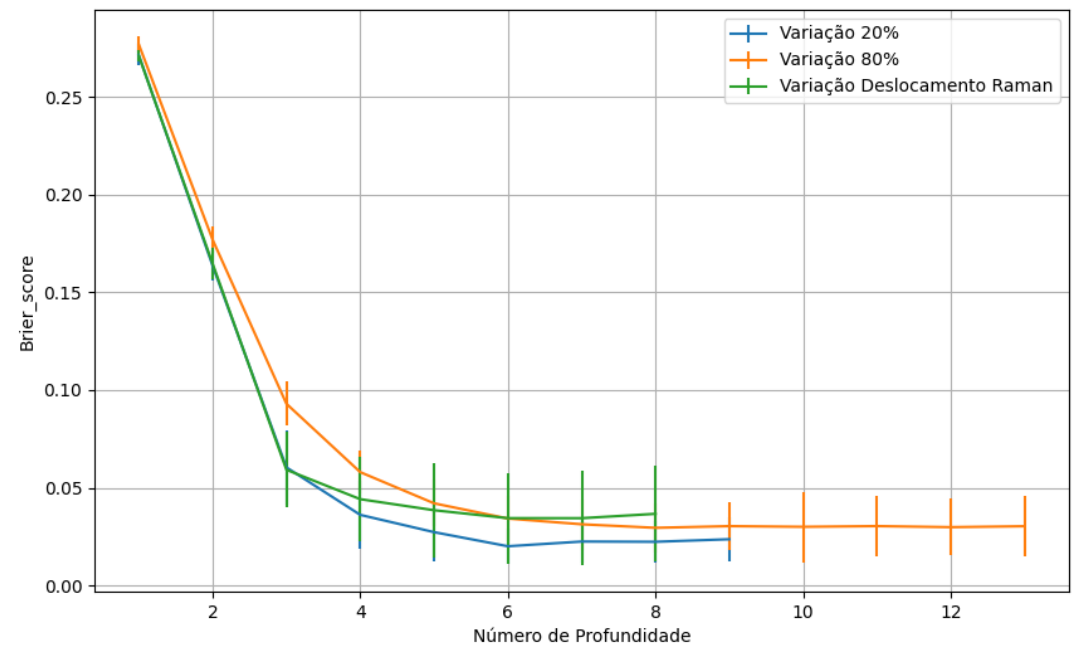

Figura 711 – *Brier Score* do conjunto vM para os dados de teste usando árvores de decisão com redução. Fonte: Elaborada pelo autor.

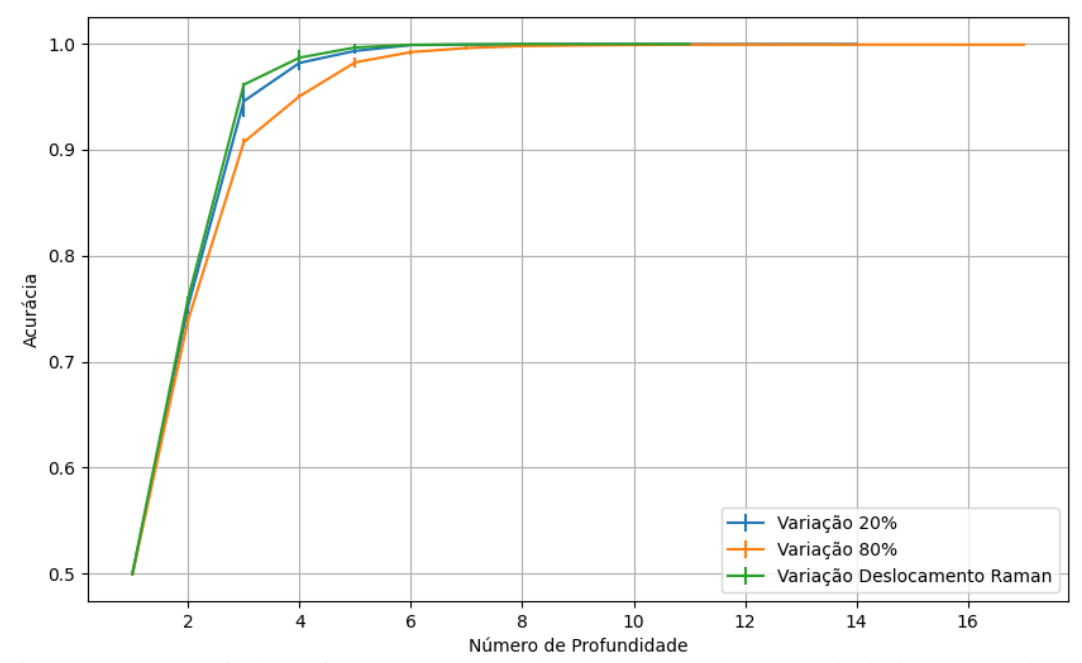

#### **B.3.1.4.1.2.3 – CONJUNTO VG**

Figura 712 – Acurácia do conjunto vG para os dados de teste usando árvores de decisão com redução. Fonte: Elaborada pelo autor.

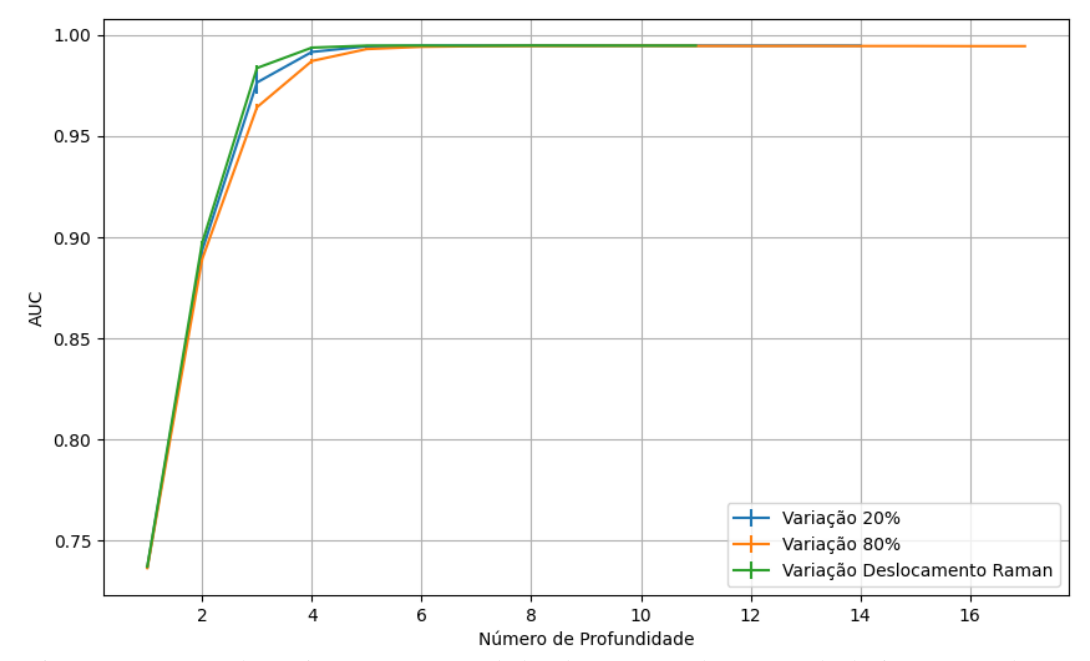

Figura 713 – AUC do conjunto vG para os dados de teste usando árvores de decisão com redução. Fonte: Elaborada pelo autor.

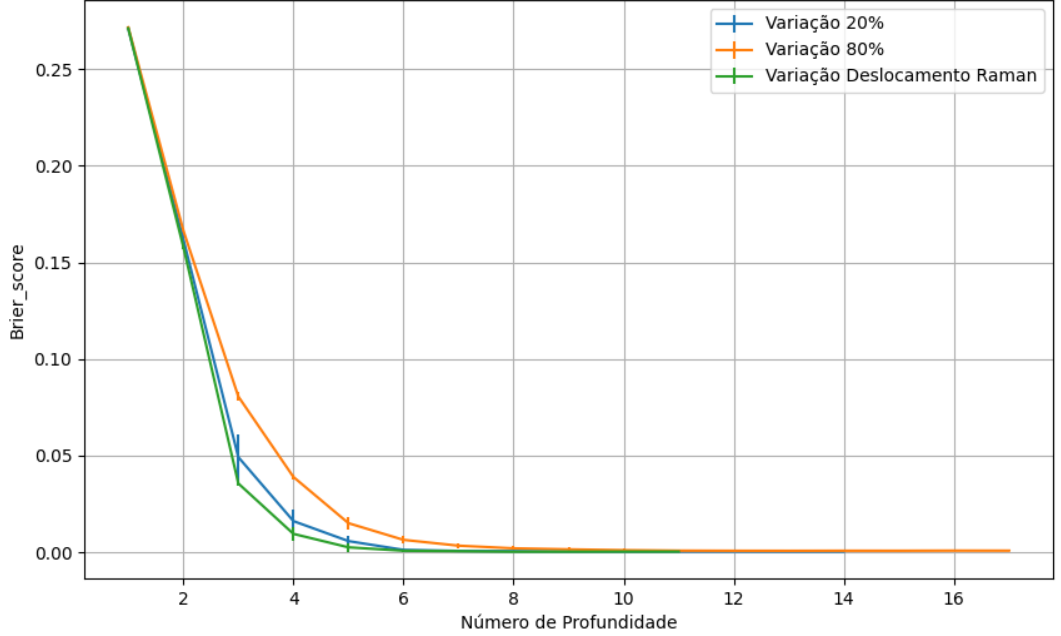

Figura 714 – *Brier Score* do conjunto vG para os dados de teste usando árvores de decisão com redução. Fonte: Elaborada pelo autor.

**B.3.1.4.1.3 – VARIÂNCIA 80%**

#### **B.3.1.4.1.3.1 – CONJUNTO VM**

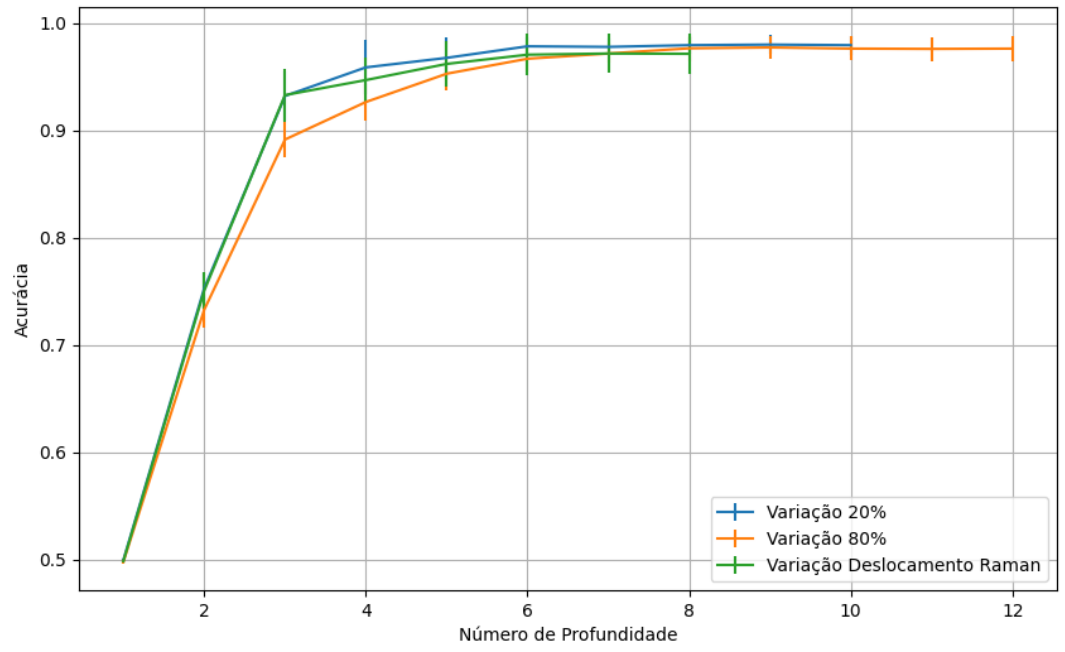

Figura 715 – Acurácia do conjunto vM para os dados de teste usando árvores de decisão com redução. Fonte: Elaborada pelo autor.

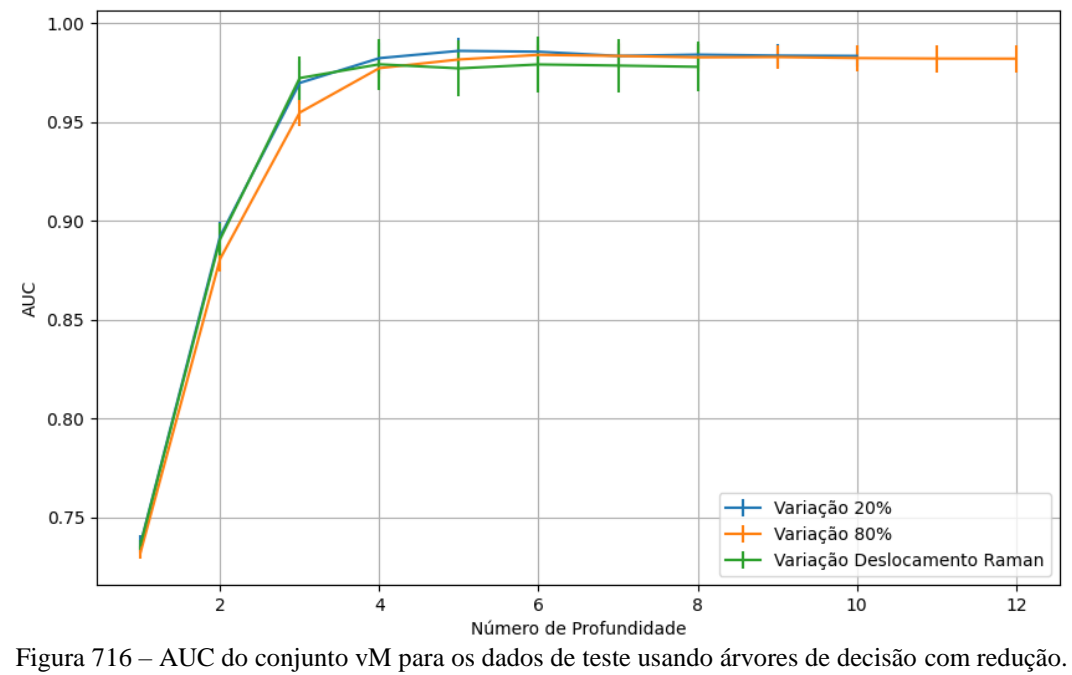

Fonte: Elaborada pelo autor.

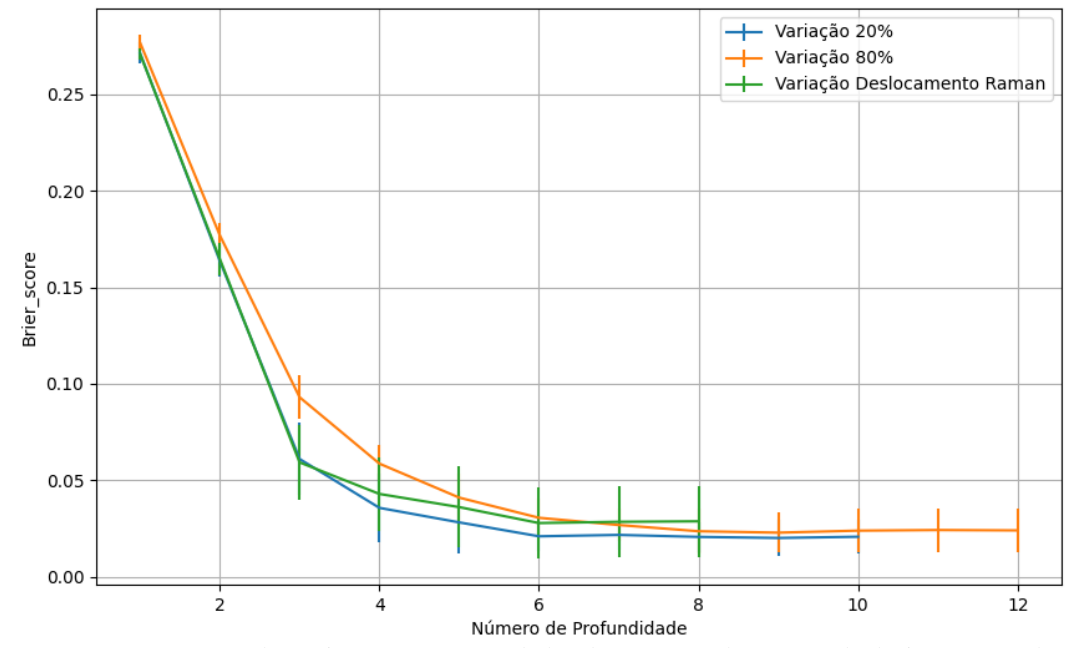

Figura 717 – *Brier Score* do conjunto vM para os dados de teste usando árvores de decisão com redução. Fonte: Elaborada pelo autor.

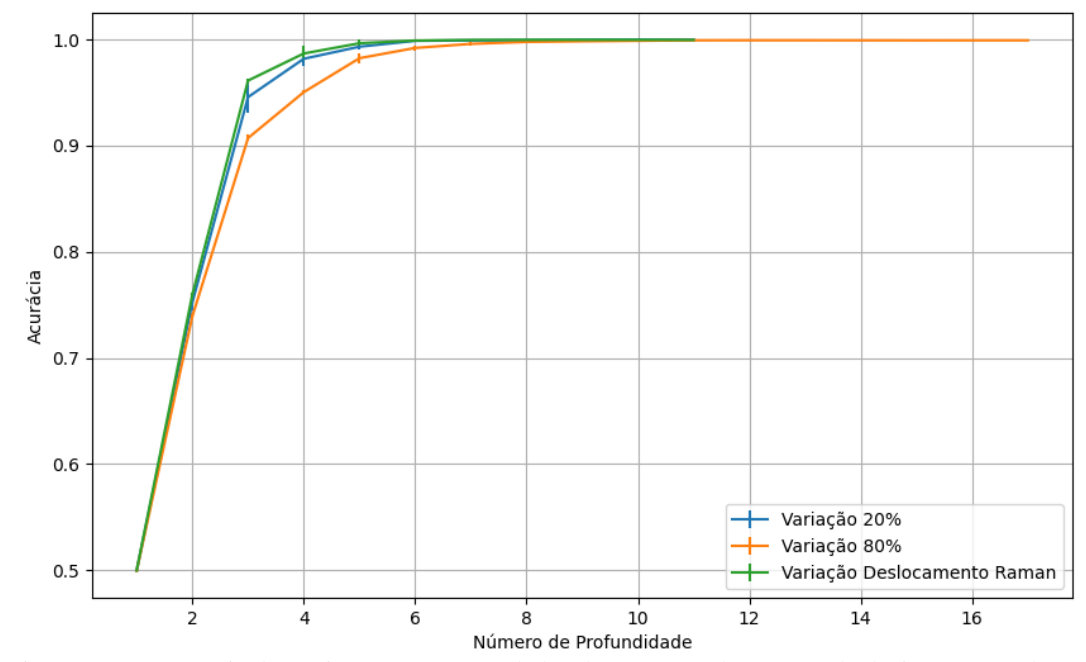

### **B.3.1.4.1.3.2 – CONJUNTO VG**

Figura 718 – Acurácia do conjunto vG para os dados de teste usando árvores de decisão com redução. Fonte: Elaborada pelo autor.

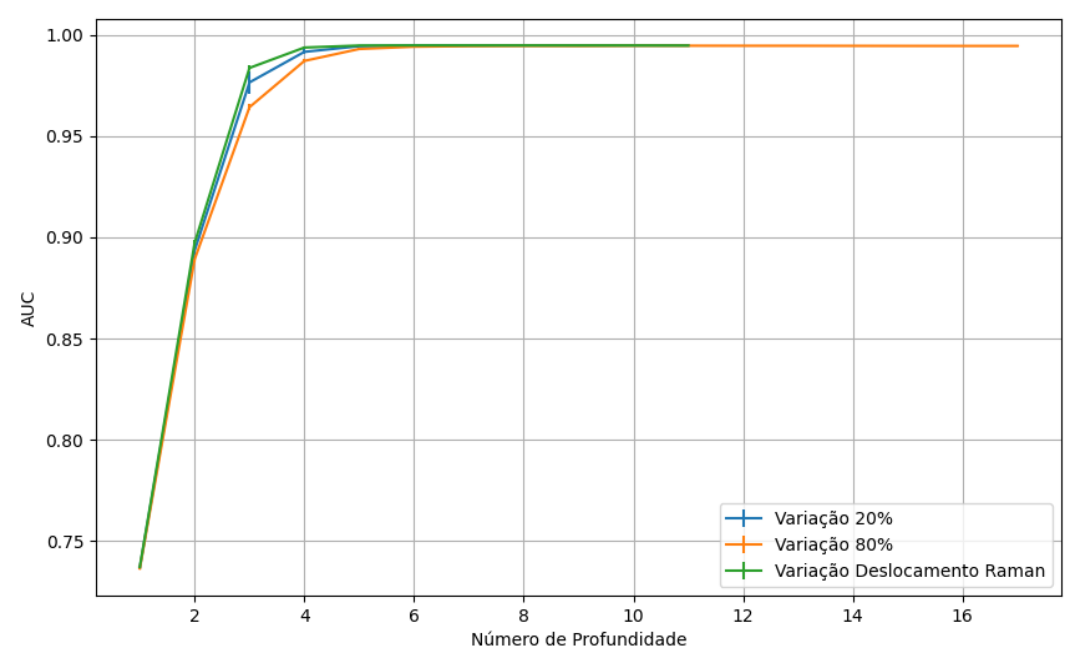

Figura 719 – AUC do conjunto vG para os dados de teste usando árvores de decisão com redução. Fonte: Elaborada pelo autor.

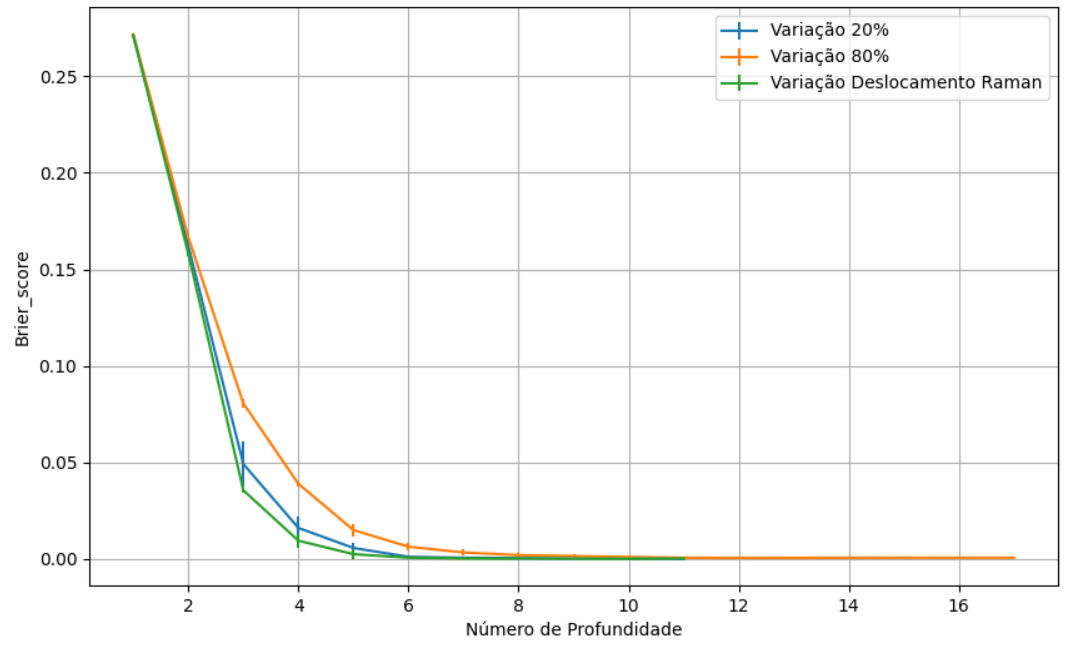

Figura 720 – *Brier Score* do conjunto vG para os dados de teste usando árvores de decisão com redução. Fonte: Elaborada pelo autor.

**B.3.1.4.1.4 – VARIÂNCIA 20%**

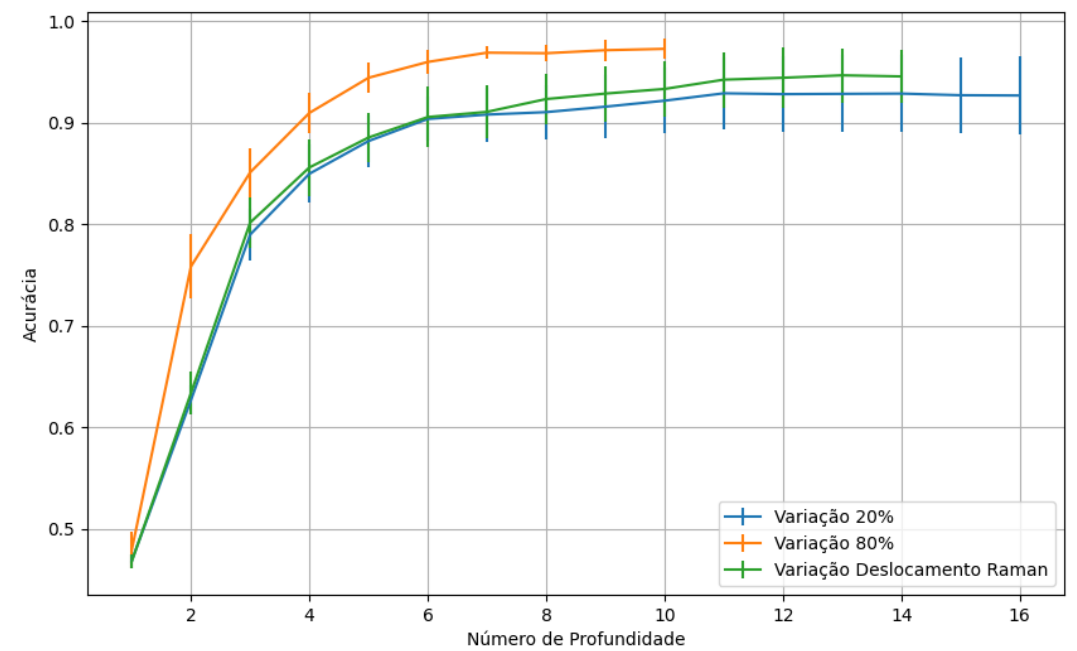

Figura 721 – Acurácia do conjunto vM para os dados de teste usando árvores de decisão com redução. Fonte: Elaborada pelo autor.

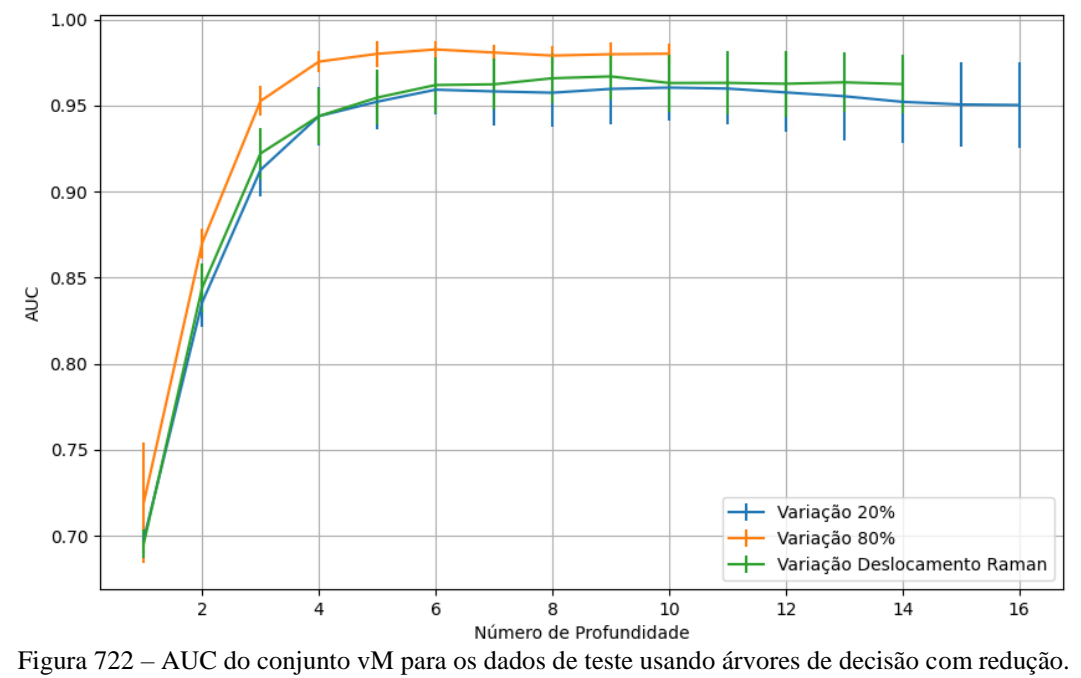

Fonte: Elaborada pelo autor.

530

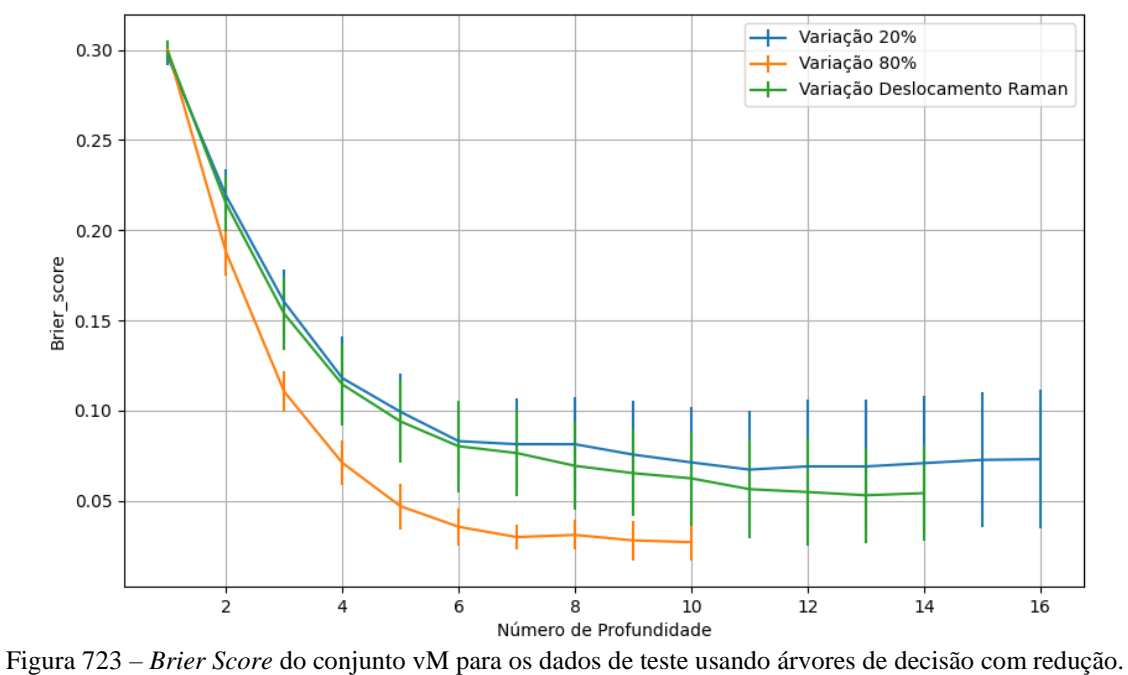

Fonte: Elaborada pelo autor.

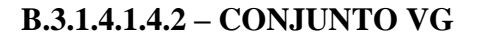

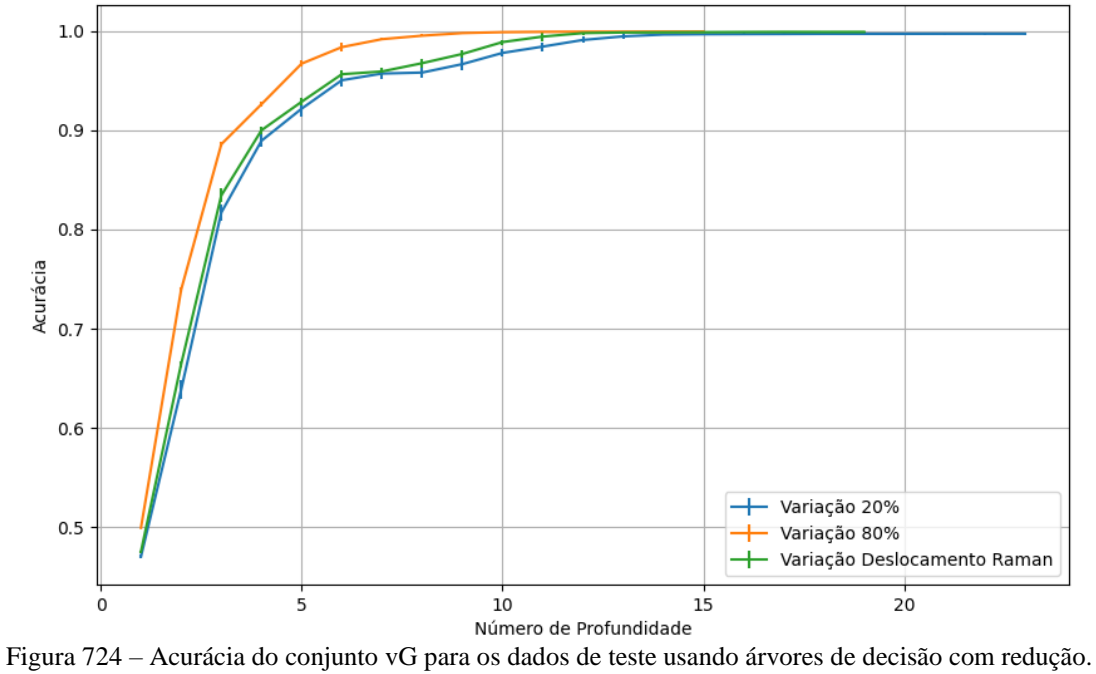

Fonte: Elaborada pelo autor.

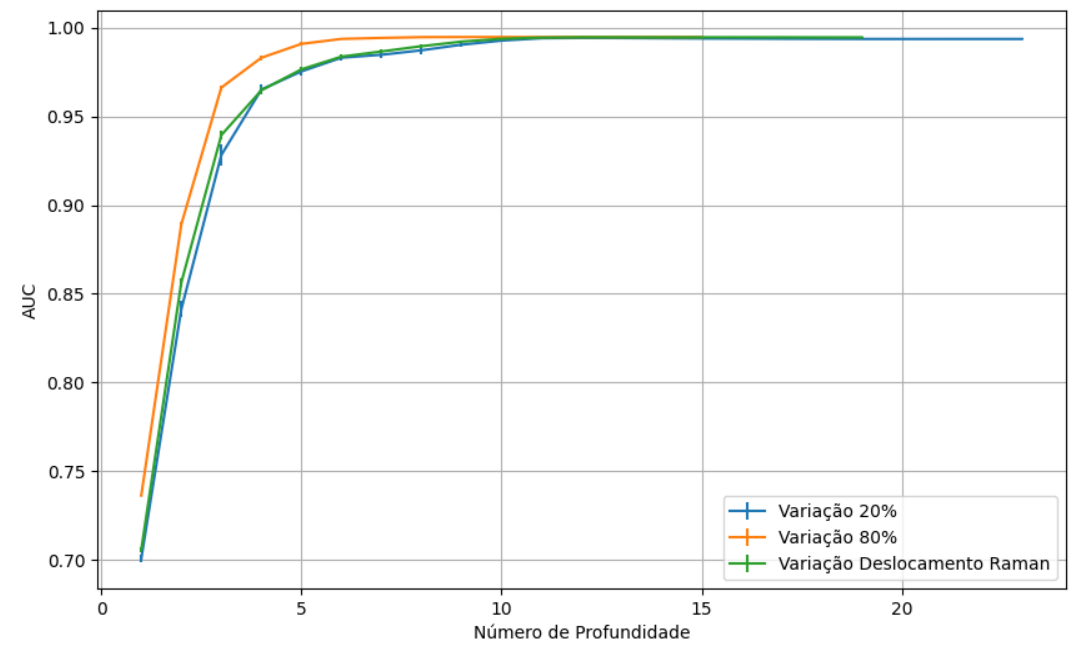

Figura 725 – AUC do conjunto vG para os dados de teste usando árvores de decisão com redução. Fonte: Elaborada pelo autor.

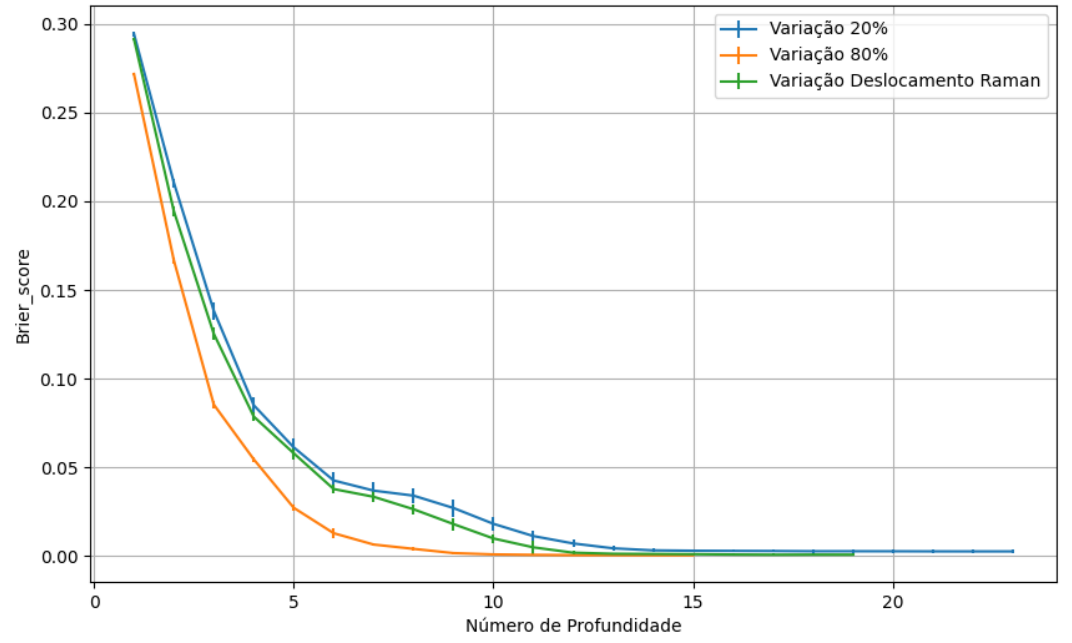

Figura 726 – *Brier Score* do conjunto vG para os dados de teste usando árvores de decisão com redução. Fonte: Elaborada pelo autor.

**B.3.1.4.2 – KPCA**

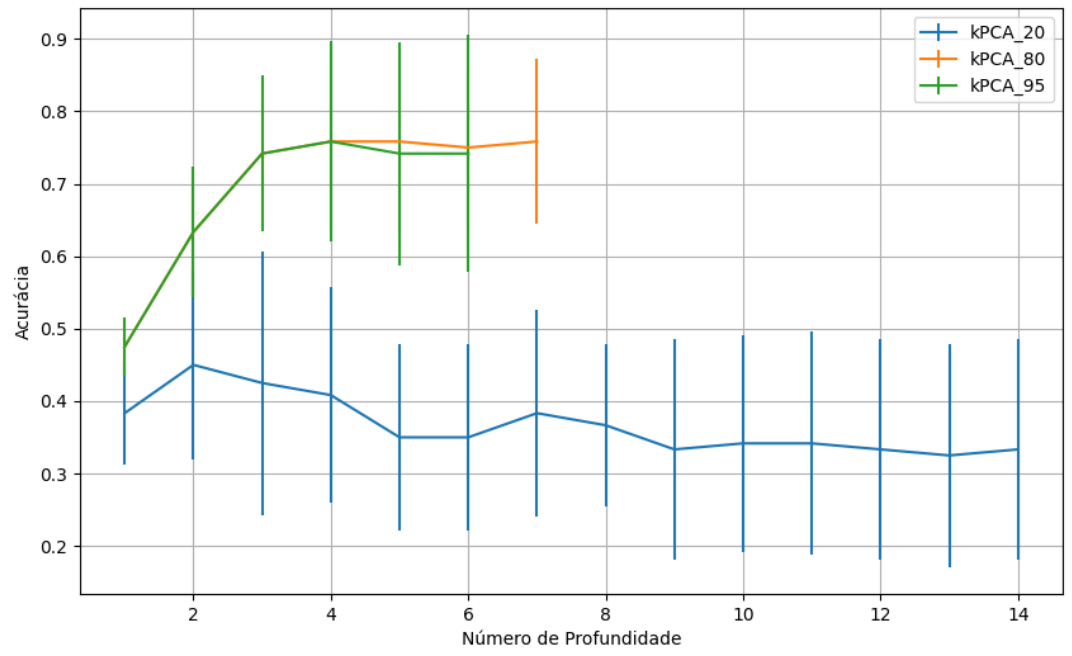

Figura 727 – Acurácia do conjunto vP para os dados de teste usando árvores de decisão com redução. Fonte: Elaborada pelo autor.

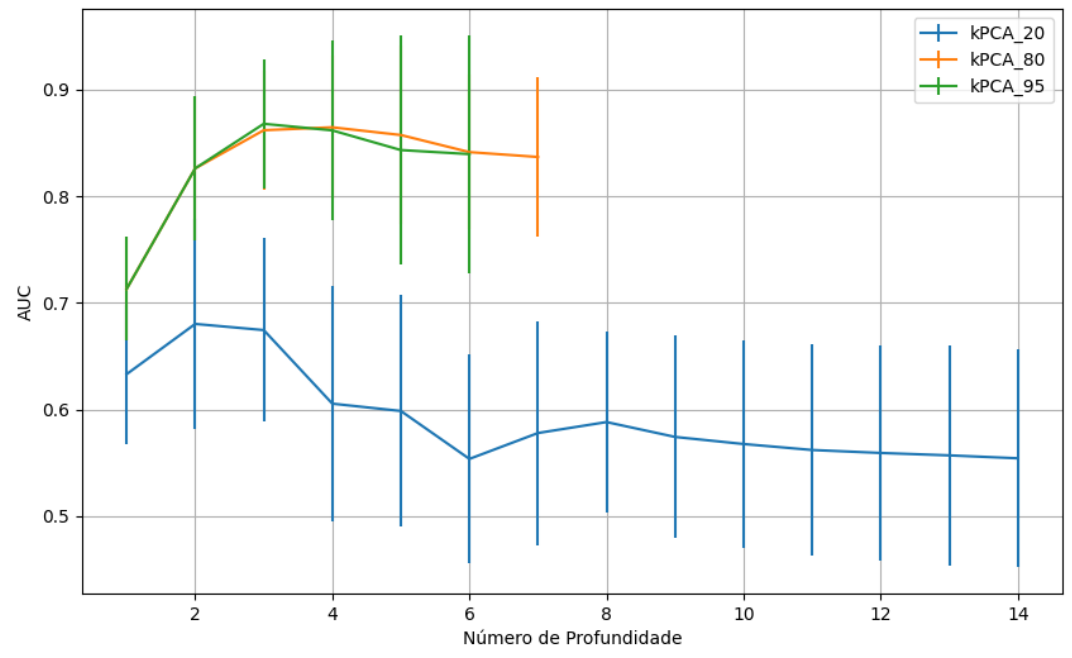

Figura 728 – AUC do conjunto vP para os dados de teste usando árvores de decisão com redução. Fonte: Elaborada pelo autor.

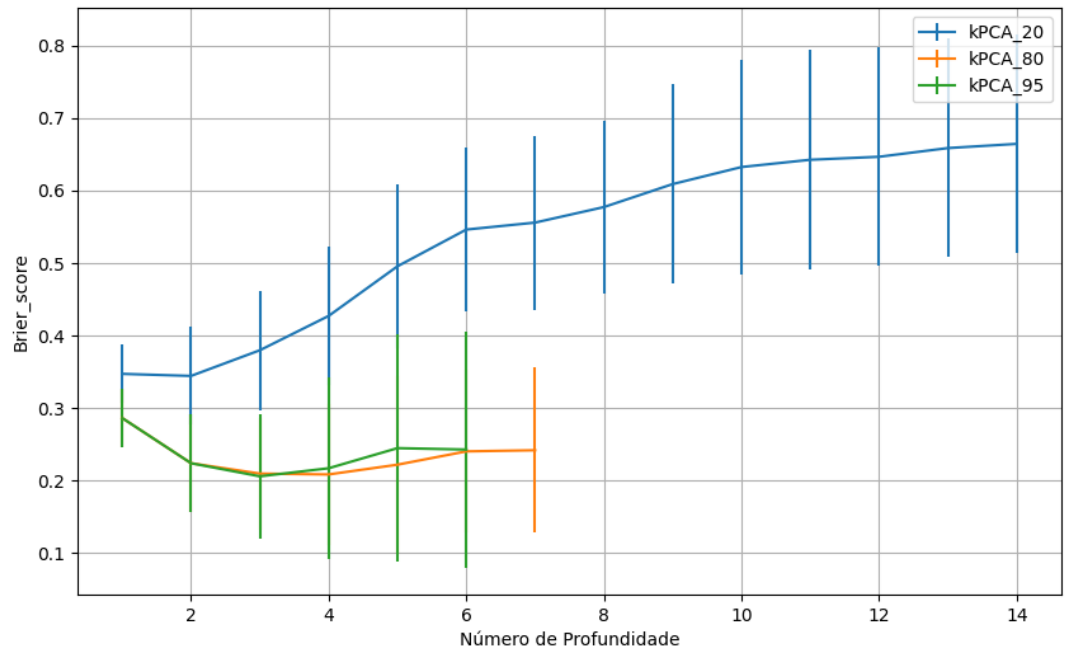

Figura 729 – *Brier Score* do conjunto vP para os dados de teste usando árvores de decisão com redução. Fonte: Elaborada pelo autor.

# **B.3.1.4.2.2 – VARIÂNCIA 95%**

### **B.3.1.4.2.2.1 – CONJUNTO VM**

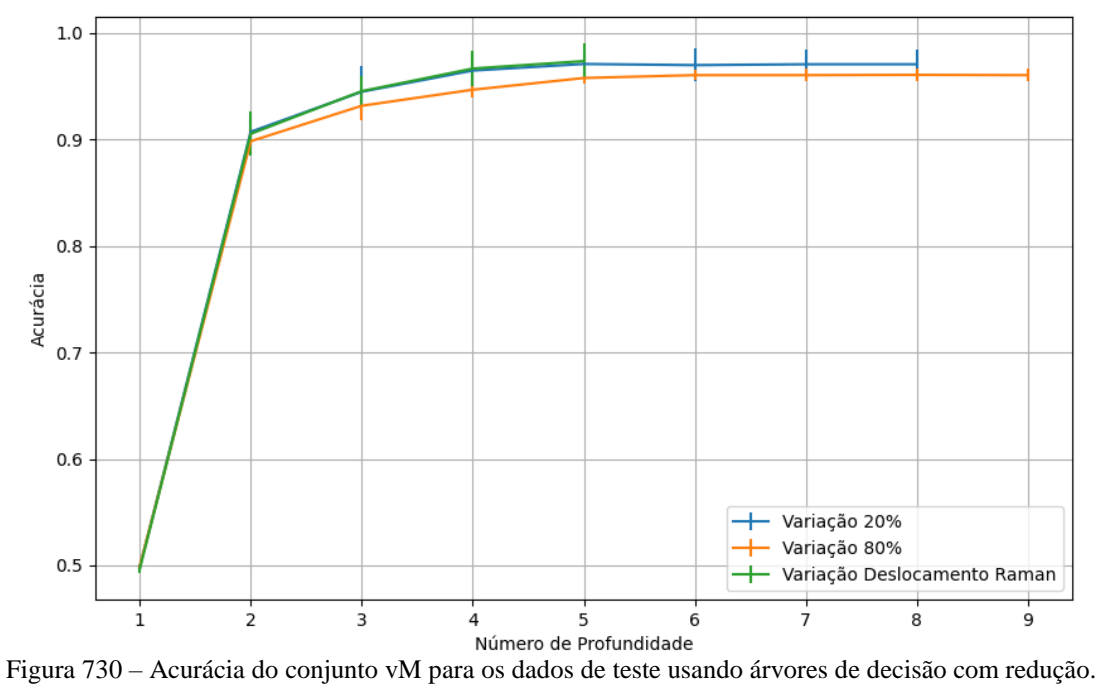

Fonte: Elaborada pelo autor.

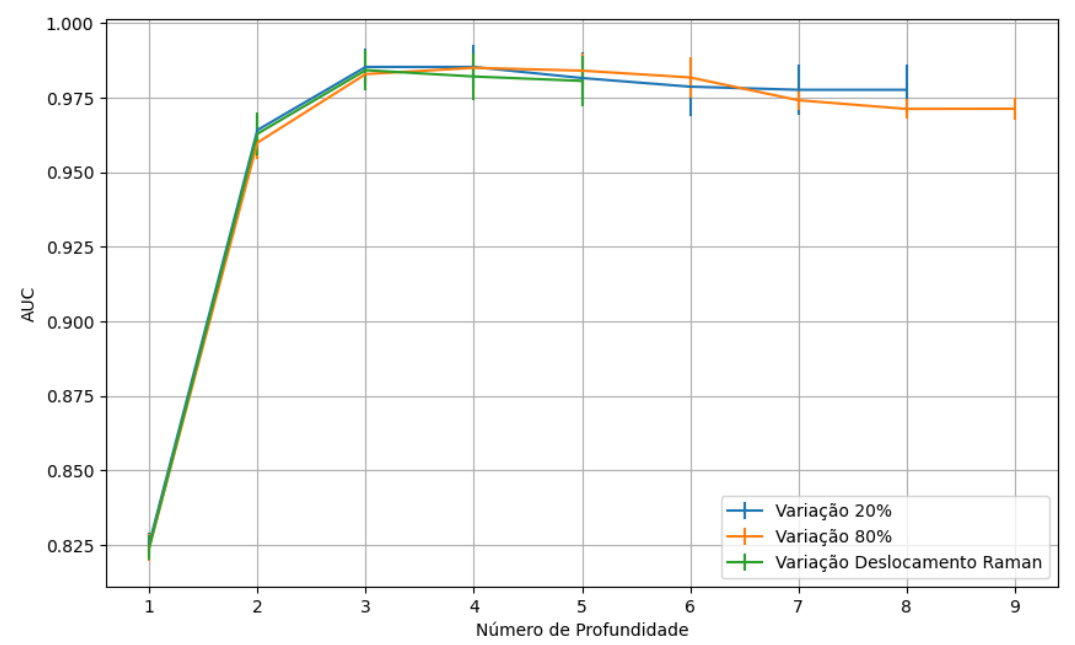

Figura 731 – AUC do conjunto vM para os dados de teste usando árvores de decisão com redução. Fonte: Elaborada pelo autor.

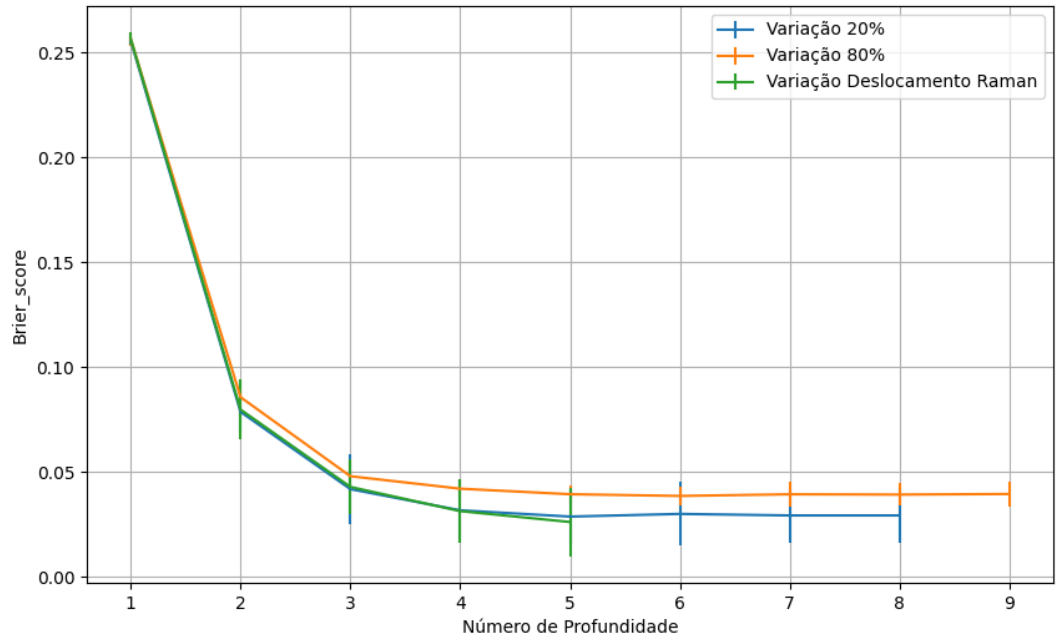

Figura 732 – *Brier Score* do conjunto vM para os dados de teste usando árvores de decisão com redução. Fonte: Elaborada pelo autor.

## **B.3.1.4.2.3 – VARIÂNCIA 80%**

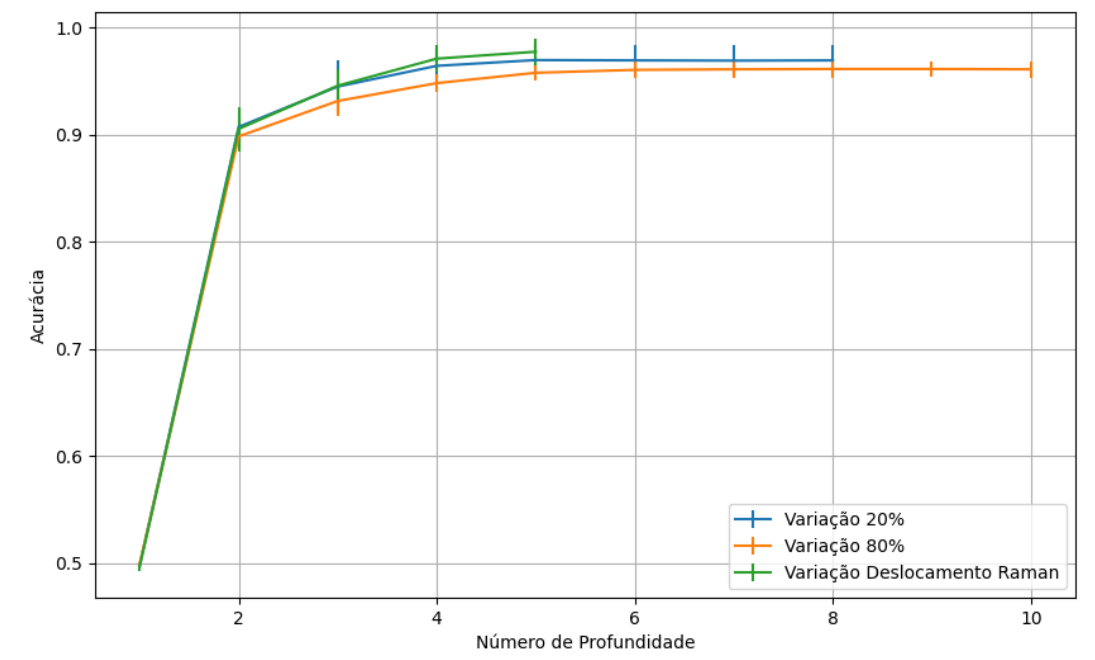

Figura 733 – Acurácia do conjunto vM para os dados de teste usando árvores de decisão com redução. Fonte: Elaborada pelo autor.

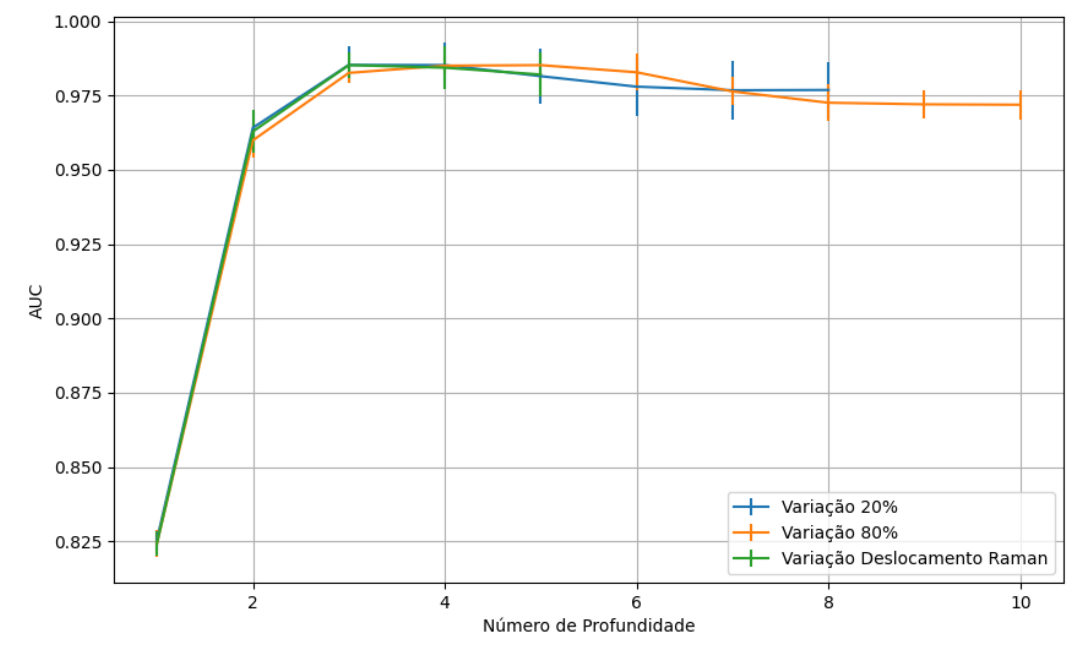

Figura 734 – AUC do conjunto vM para os dados de teste usando árvores de decisão com redução. Fonte: Elaborada pelo autor.

536

**B.3.1.4.2.3.1 – CONJUNTO VM**

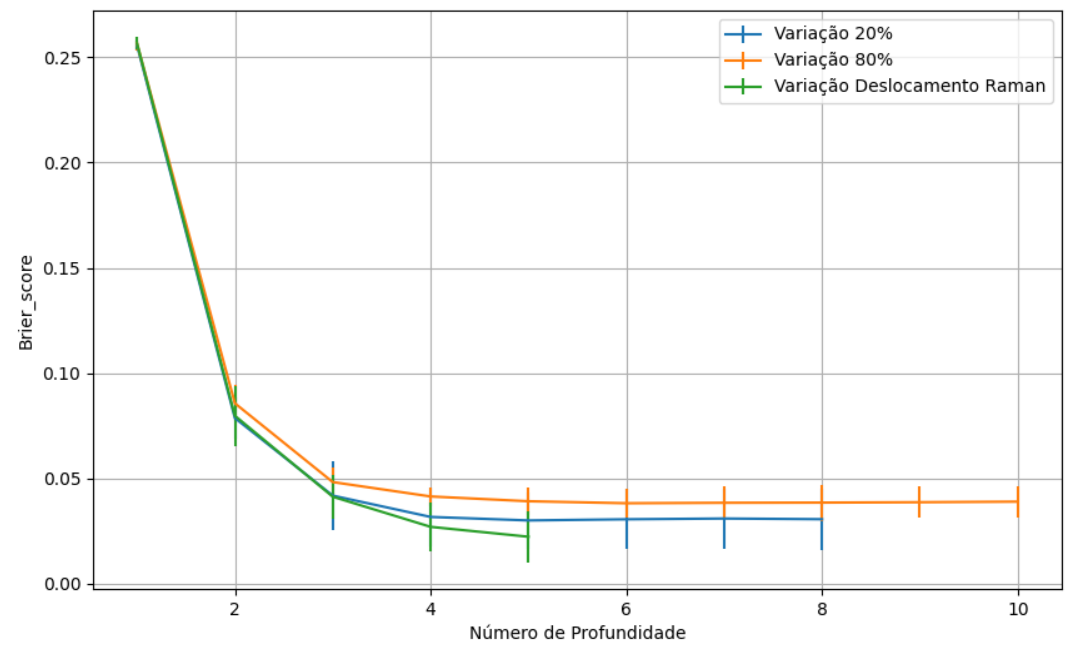

Figura 735 – *Brier Score* do conjunto vM para os dados de teste usando árvores de decisão com redução. Fonte: Elaborada pelo autor.

## **B.3.1.4.2.4 – VARIÂNCIA 20%**

# **B.3.1.4.2.4.1 – CONJUNTO VM**

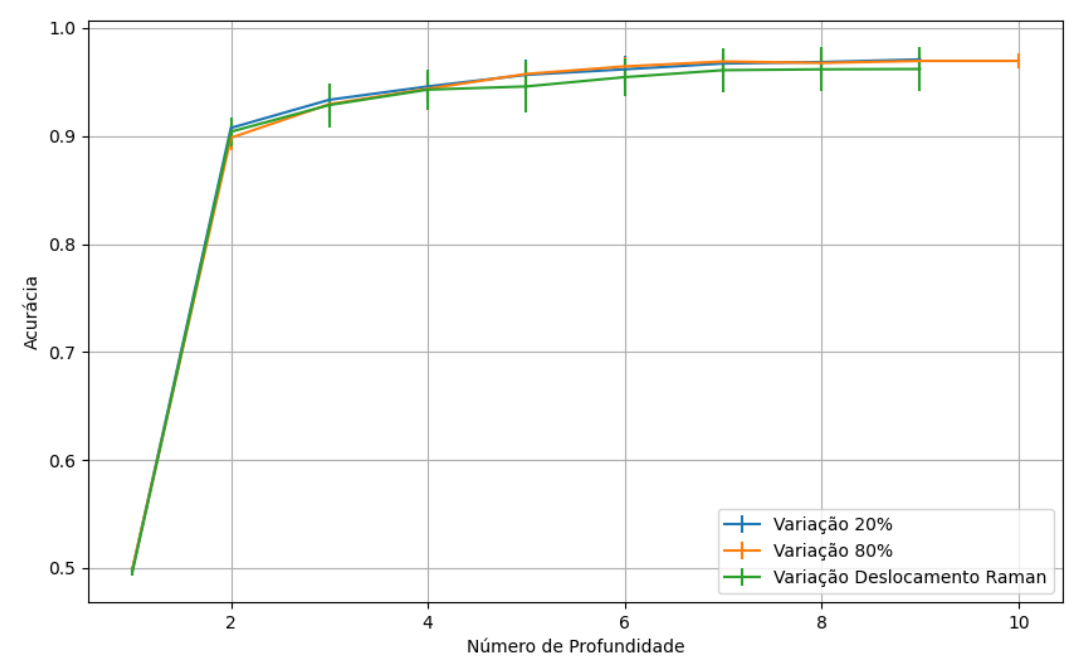

Figura 736 – Acurácia do conjunto vM para os dados de teste usando árvores de decisão com redução. Fonte: Elaborada pelo autor.

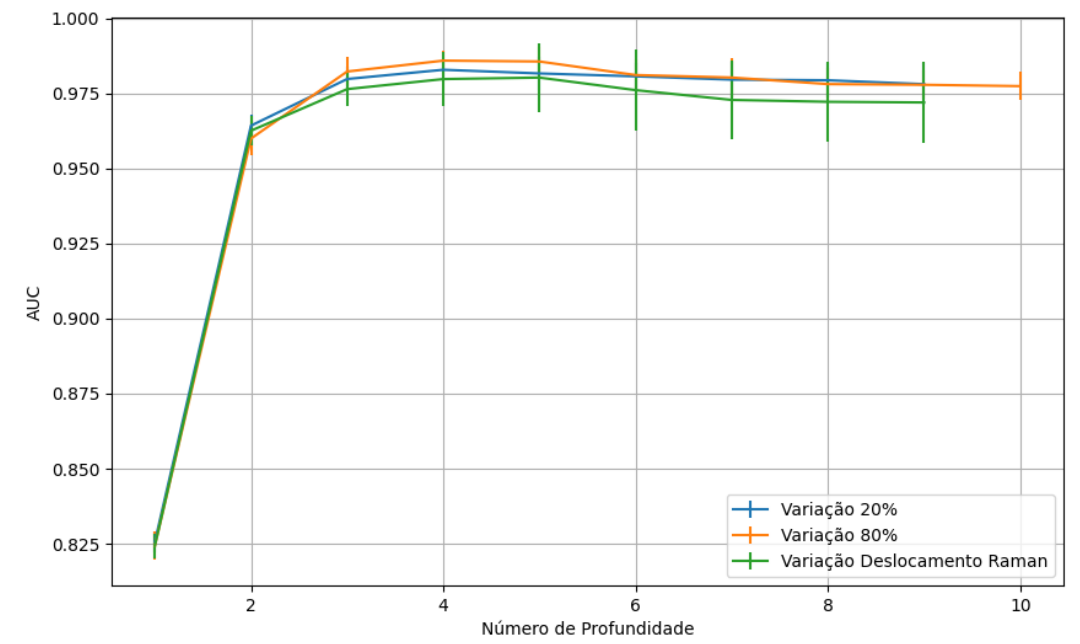

Figura 737 – AUC do conjunto vM para os dados de teste usando árvores de decisão com redução. Fonte: Elaborada pelo autor.

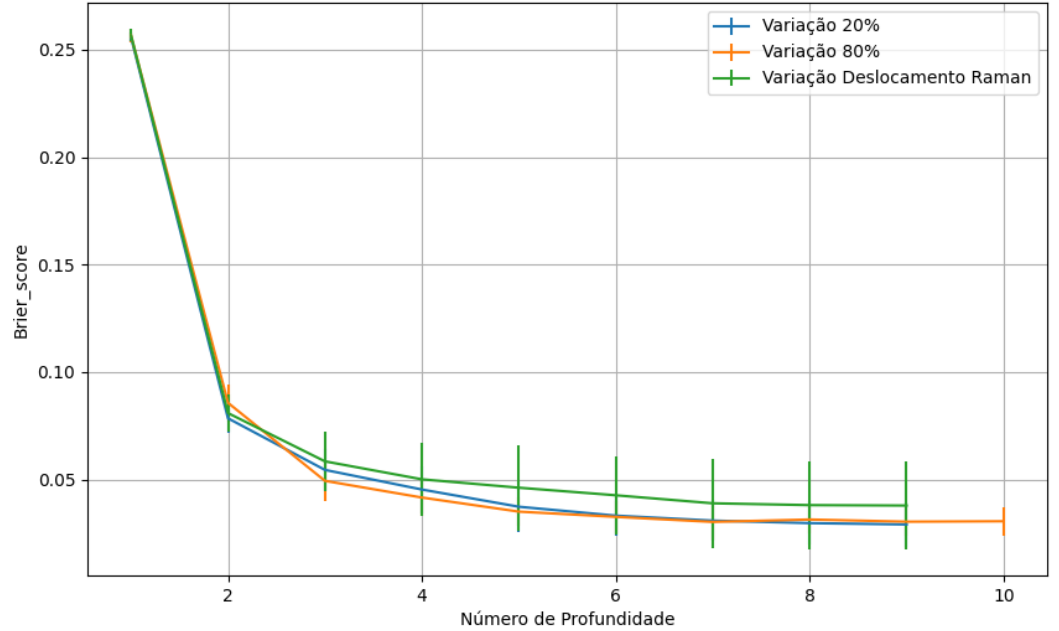

Figura 738 – *Brier Score* do conjunto vM para os dados de teste usando árvores de decisão com redução. Fonte: Elaborada pelo autor.

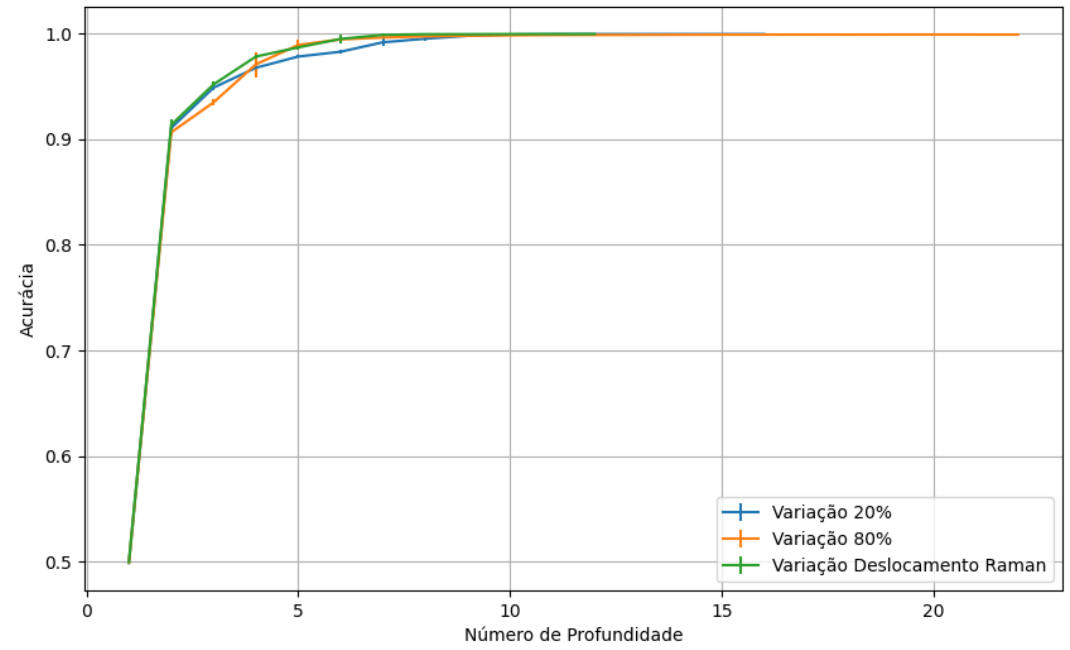

Figura 739 – Acurácia do conjunto vG para os dados de teste usando árvores de decisão com redução. Fonte: Elaborada pelo autor.

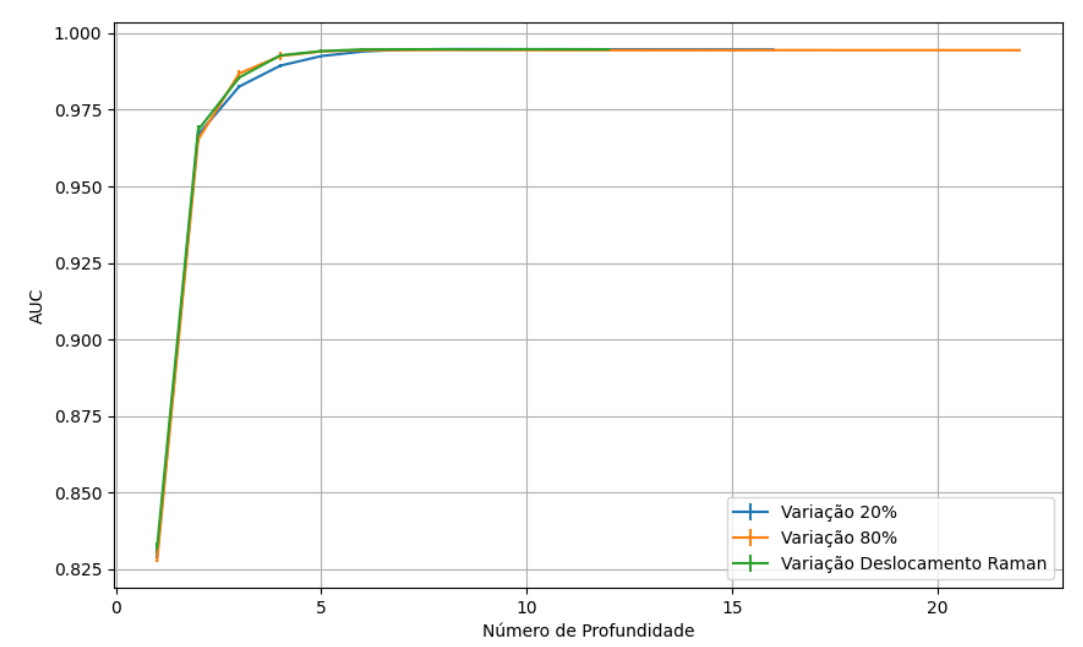

Figura 740 – AUC do conjunto vG para os dados de teste usando árvores de decisão com redução. Fonte: Elaborada pelo autor.

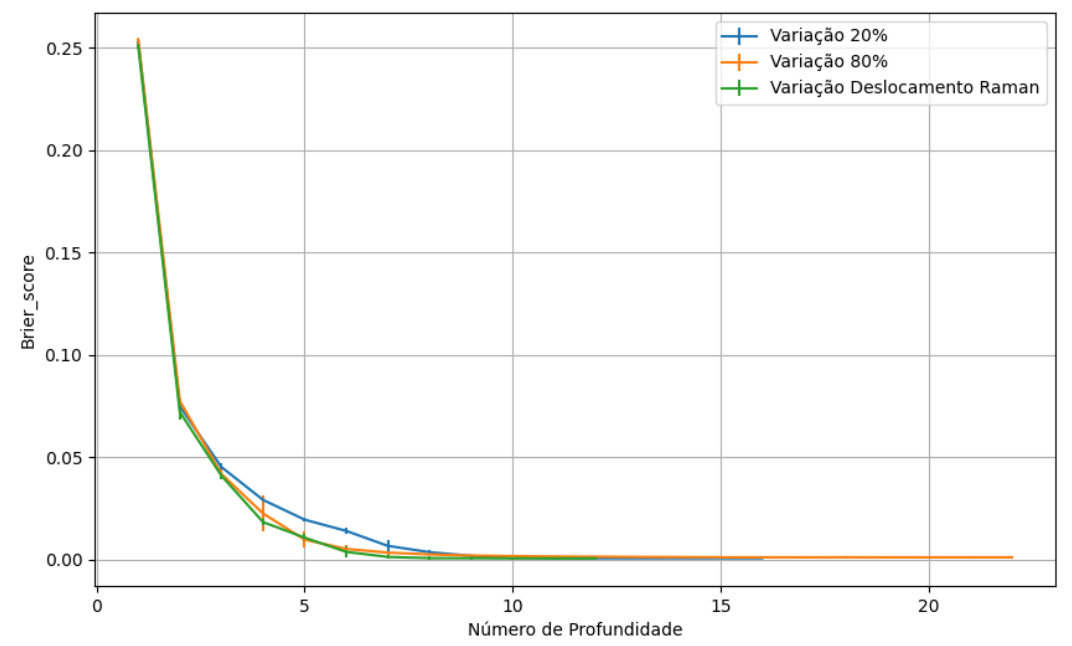

Figura 741 – *Brier Score* do conjunto vG para os dados de teste usando árvores de decisão com redução. Fonte: Elaborada pelo autor.

### **B.3.1.4.3 – LDA**

#### **B.3.1.4.3.1 – CONJUNTO VP**

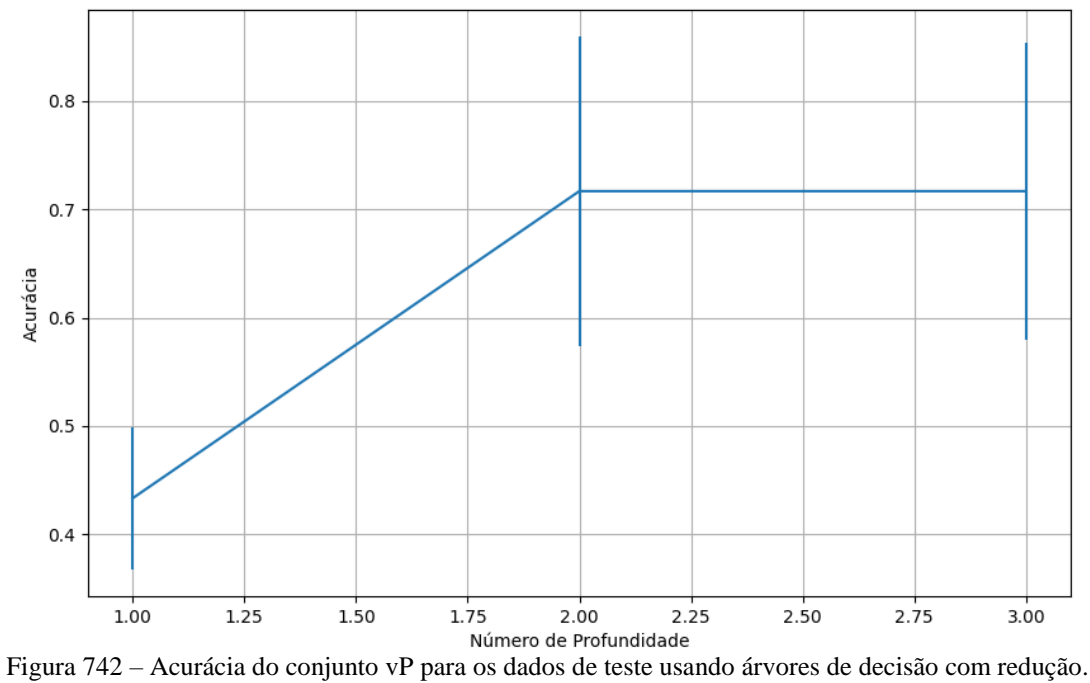

Fonte: Elaborada pelo autor.
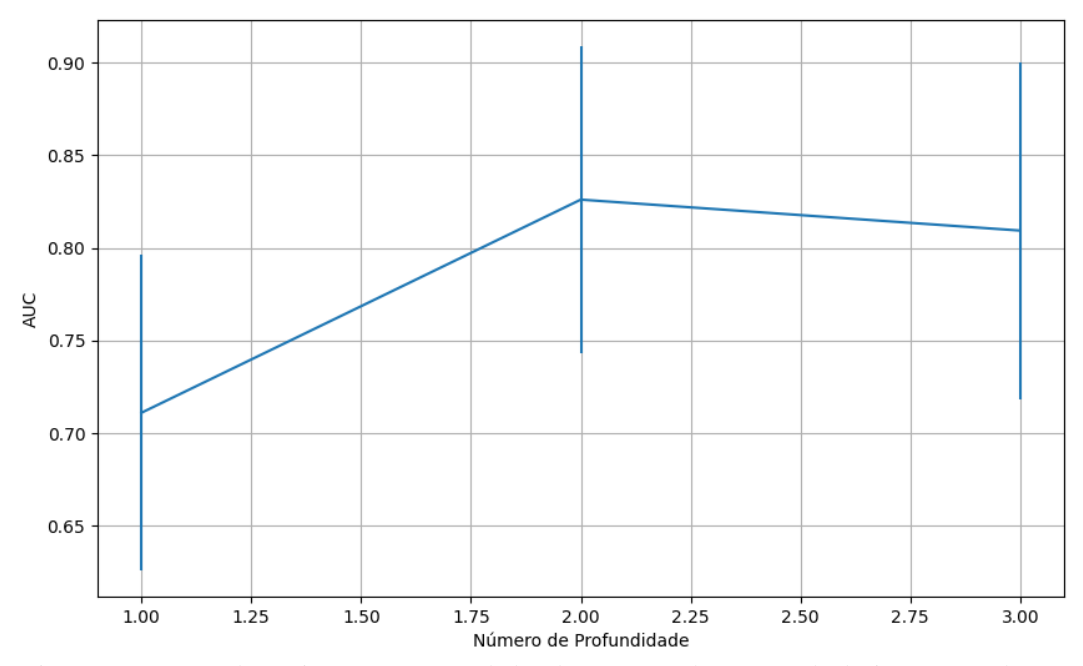

Figura 743 – AUC do conjunto vP para os dados de teste usando árvores de decisão com redução. Fonte: Elaborada pelo autor.

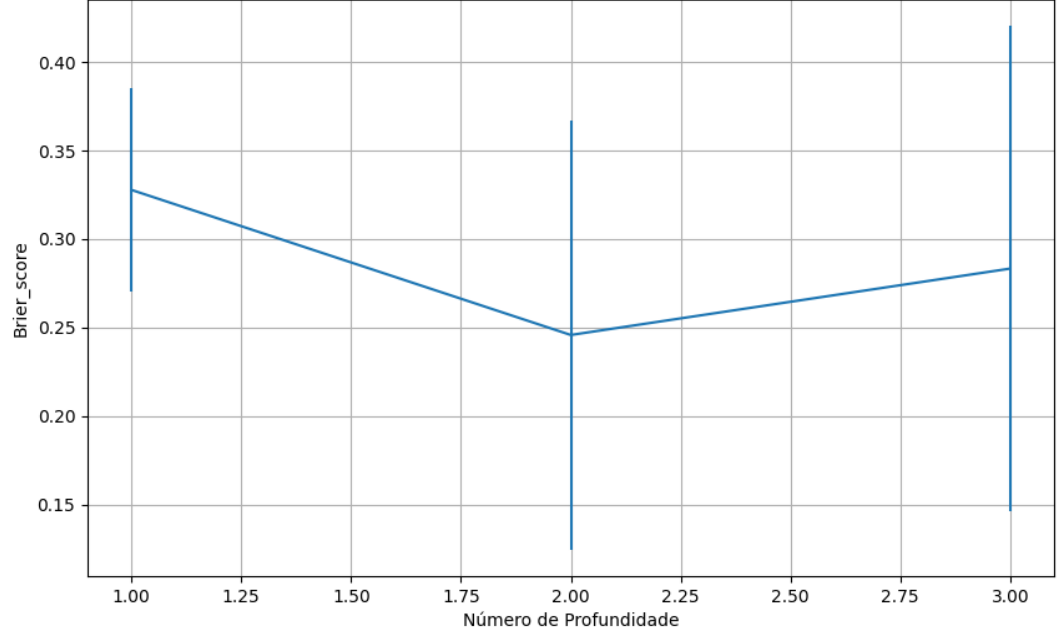

Figura 744 – *Brier Score* do conjunto vP para os dados de teste usando árvores de decisão com redução. Fonte: Elaborada pelo autor.

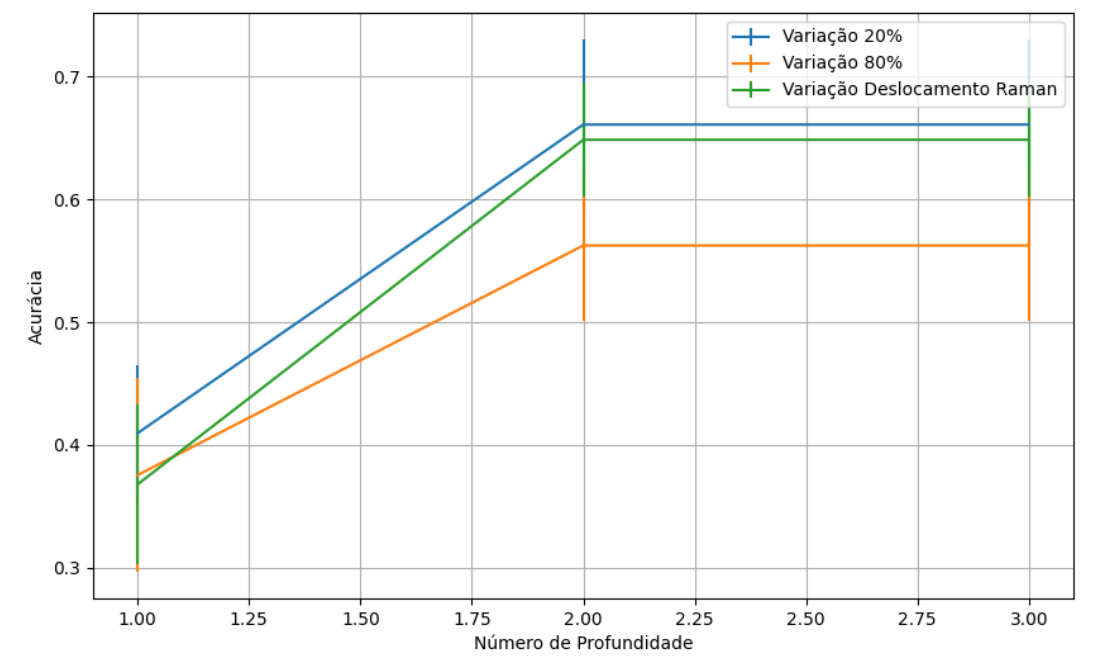

Figura 745 – Acurácia do conjunto vM para os dados de teste usando árvores de decisão com redução. Fonte: Elaborada pelo autor.

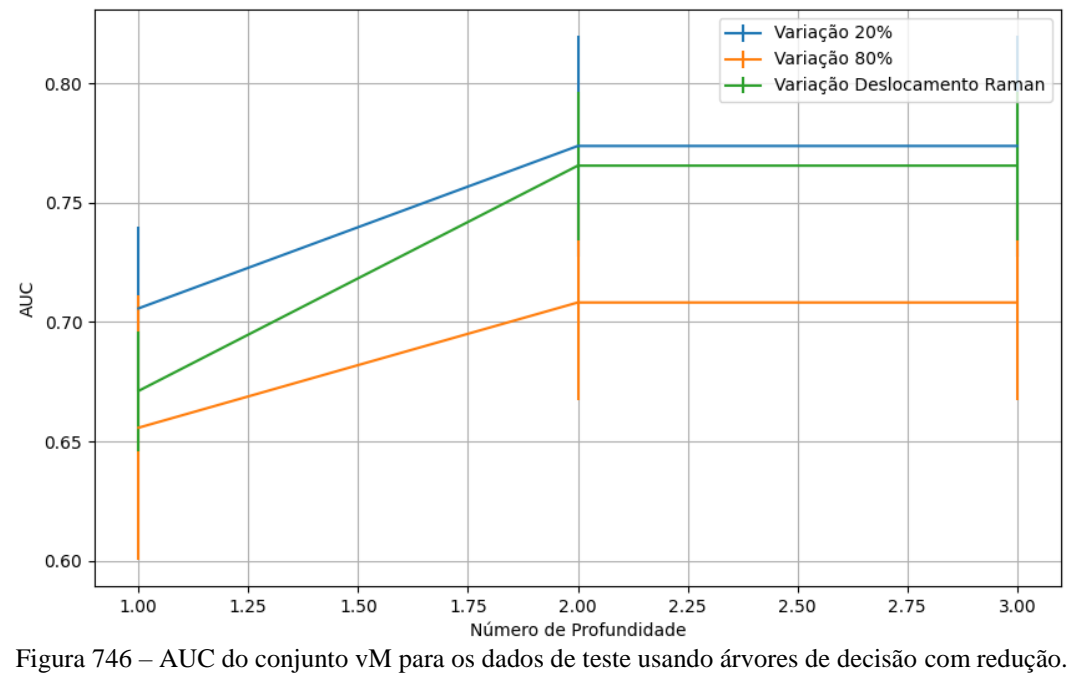

Fonte: Elaborada pelo autor.

542

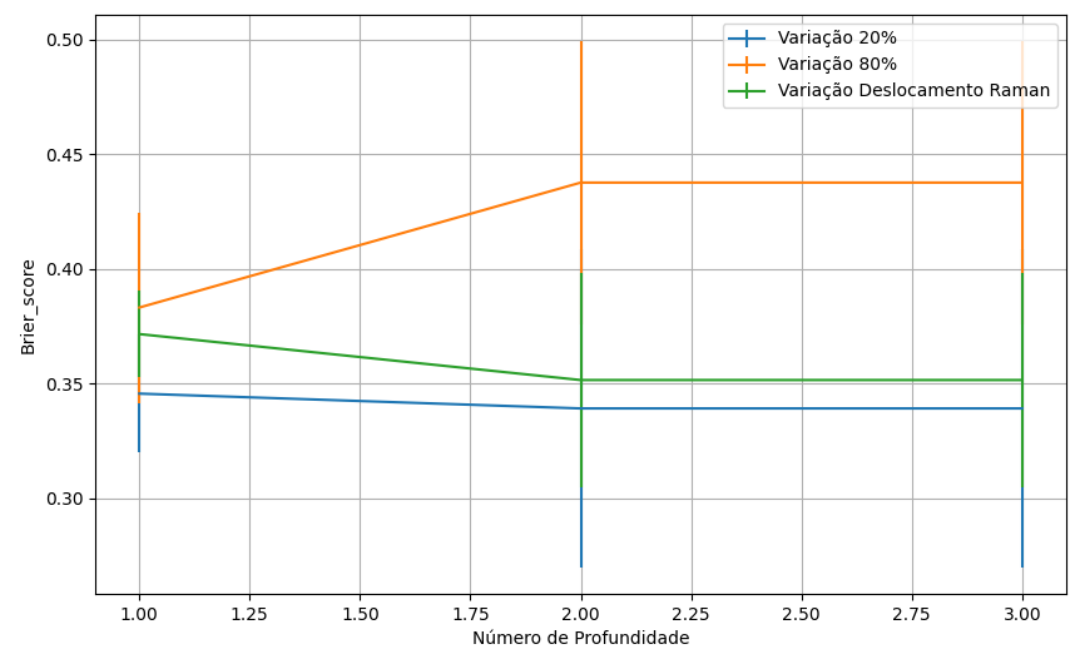

Figura 747 – *Brier Score* do conjunto vM para os dados de teste usando árvores de decisão com redução. Fonte: Elaborada pelo autor.

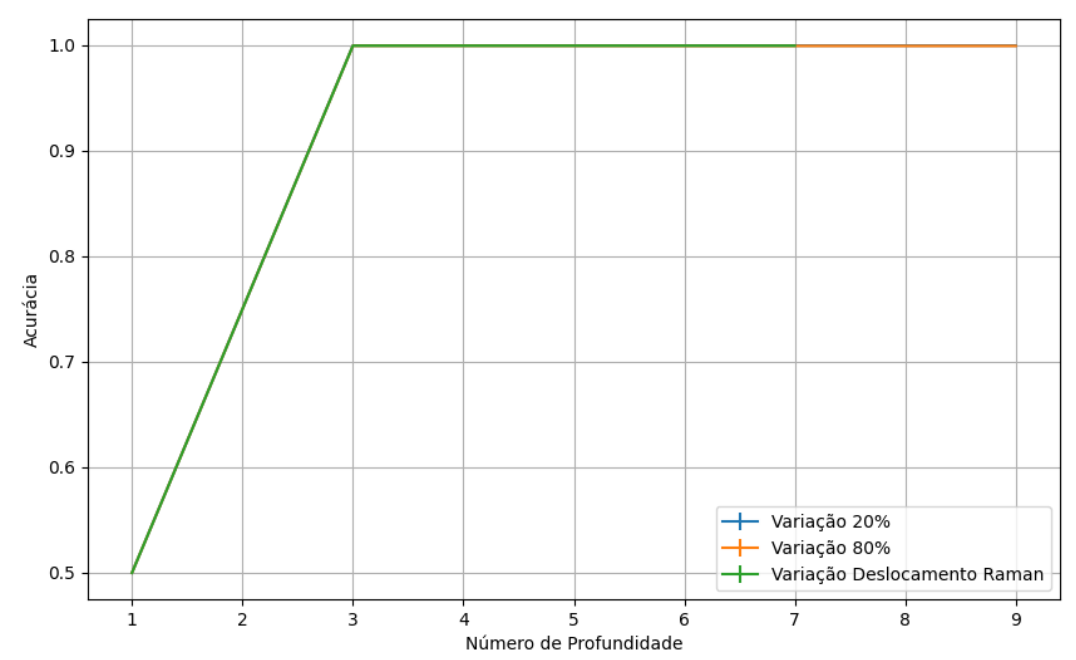

#### Figura 748 – Acurácia do conjunto vG para os dados de teste usando árvores de decisão com redução. Fonte: Elaborada pelo autor.

## **B.3.1.4.3.3 – CONJUNTO VG**

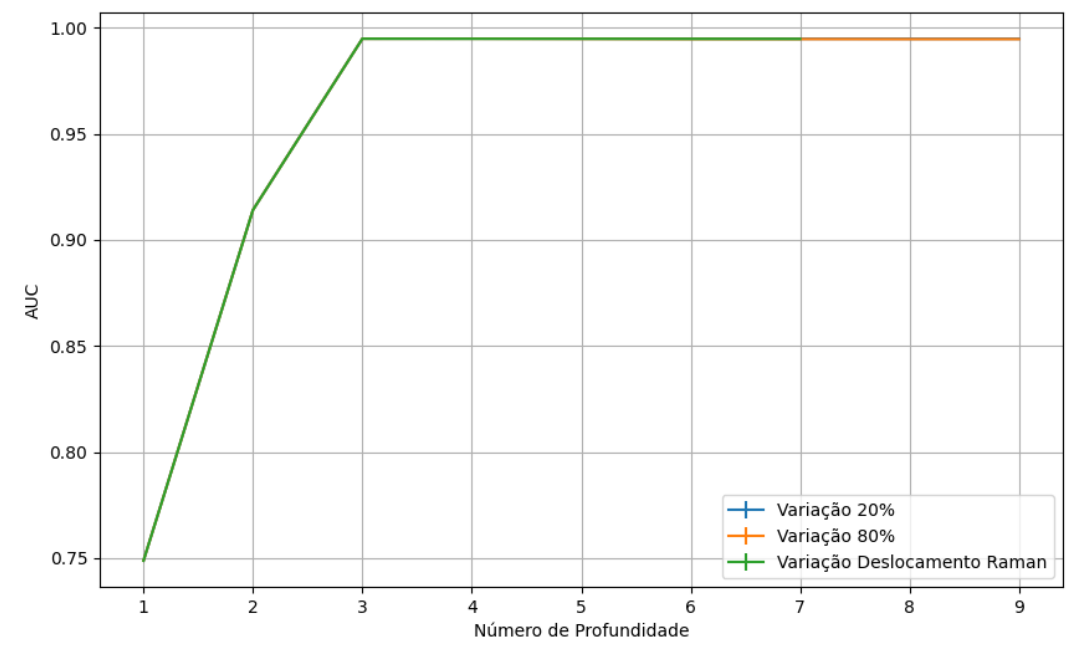

Figura 749 – AUC do conjunto vG para os dados de teste usando árvores de decisão com redução. Fonte: Elaborada pelo autor.

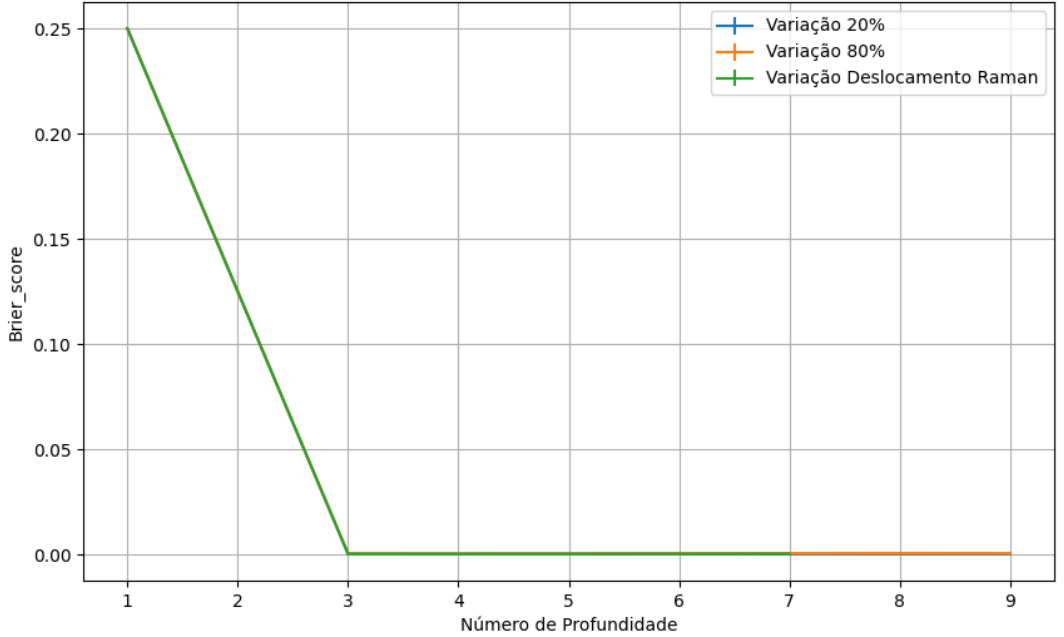

Figura 750 – *Brier Score* do conjunto vG para os dados de teste usando árvores de decisão com redução. Fonte: Elaborada pelo autor.

**B.3.2 –** *ENTROPY*

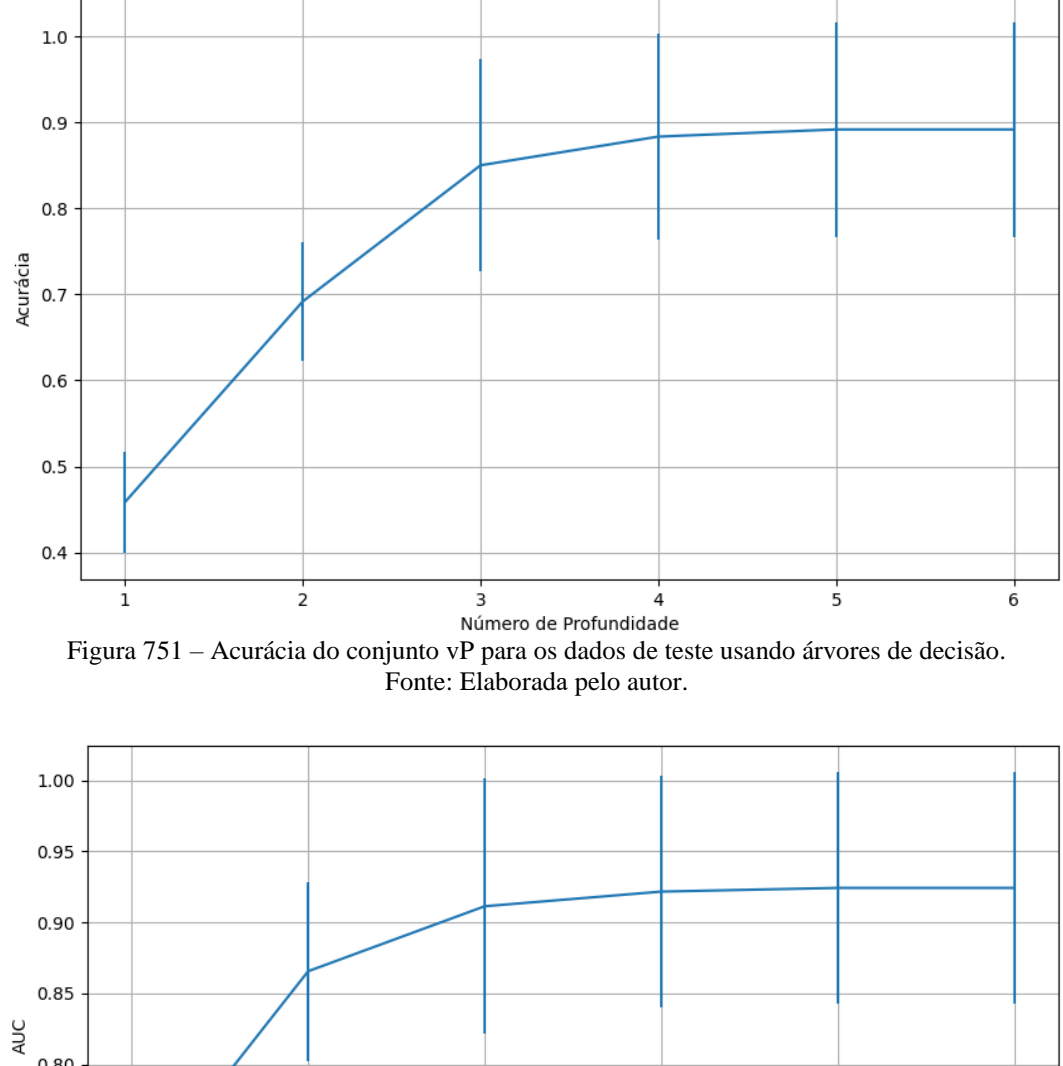

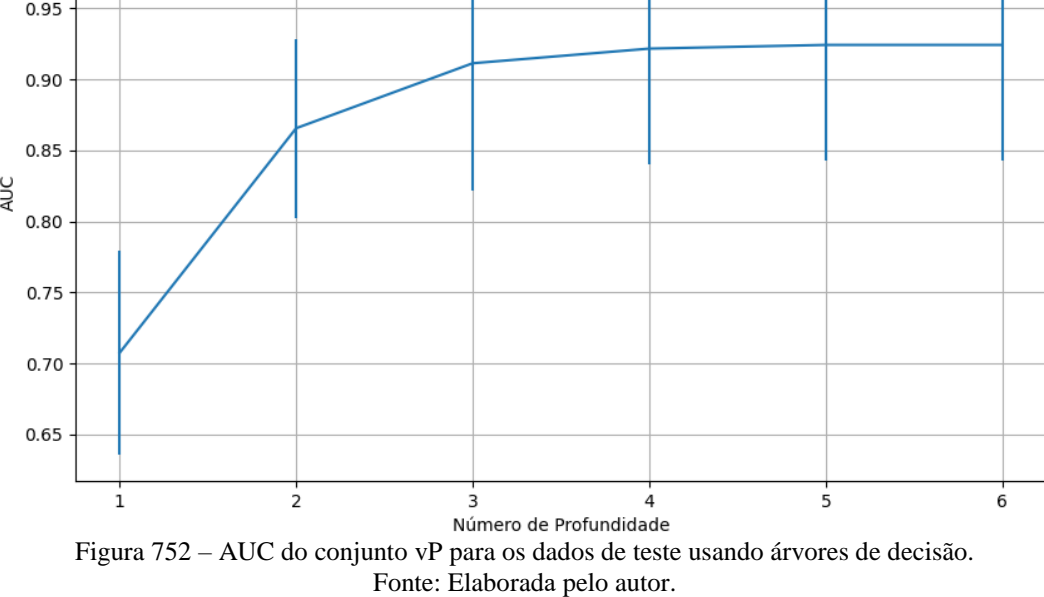

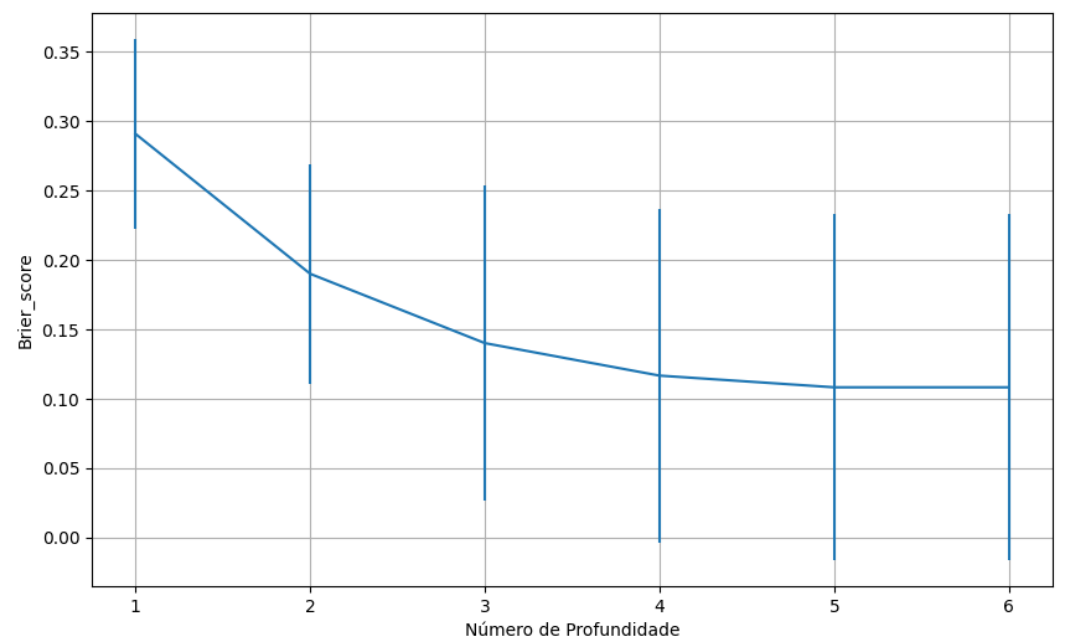

Figura 753 – *Brier Score* do conjunto vP para os dados de teste usando árvores de decisão. Fonte: Elaborada pelo autor.

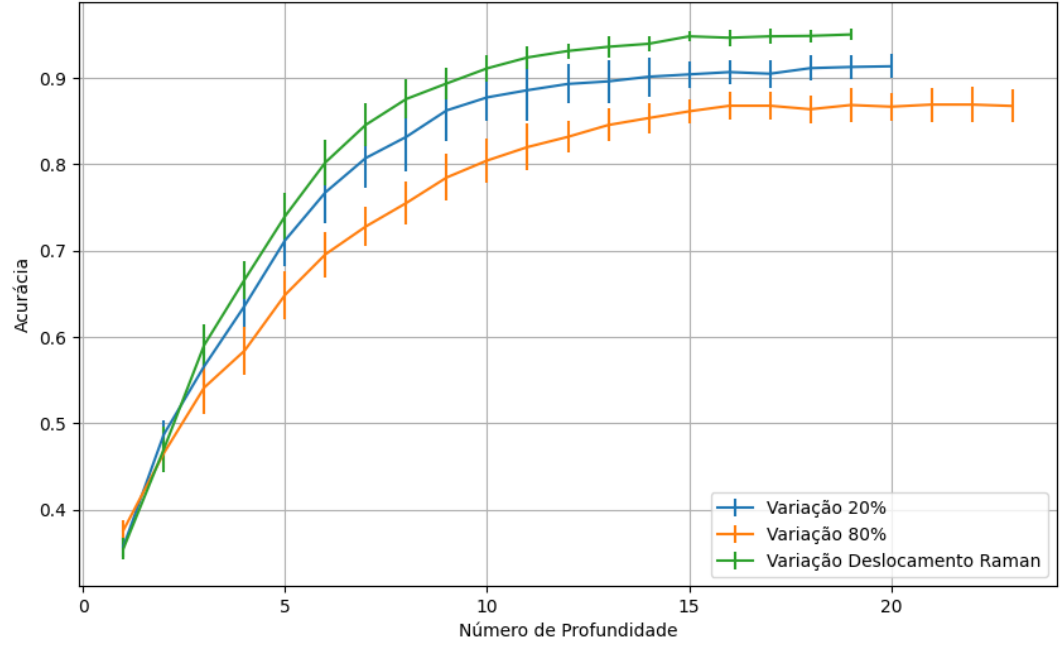

## **B.3.2.2 – CONJUNTO VM**

Figura 754 – Acurácia do conjunto vM para os dados de teste usando árvores de decisão. Fonte: Elaborada pelo autor.

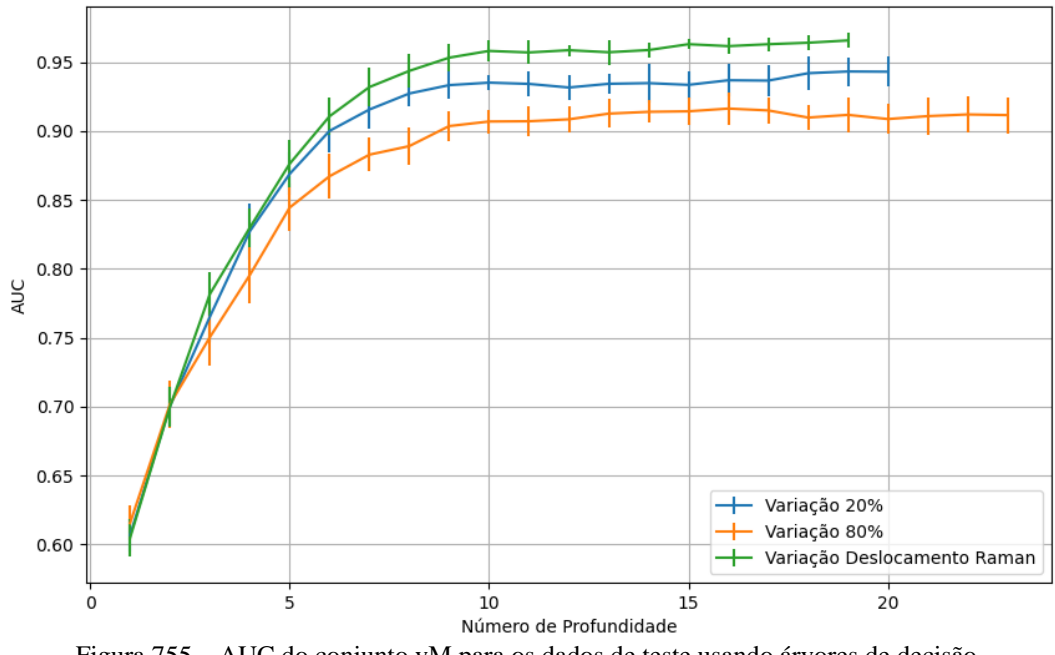

Figura 755 – AUC do conjunto vM para os dados de teste usando árvores de decisão. Fonte: Elaborada pelo autor.

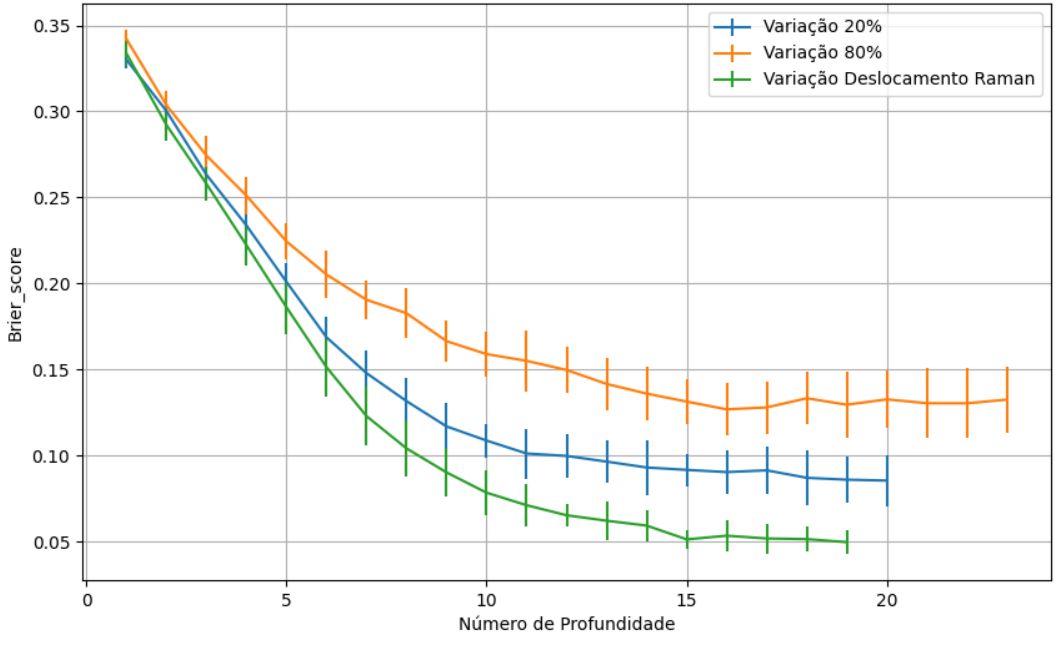

Figura 756 – *Brier Score* do conjunto vM para os dados de teste usando árvores de decisão. Fonte: Elaborada pelo autor.

# **B.3.2.4 - COM REDUÇÃO**

**B.3.2.4.1 – PCA**

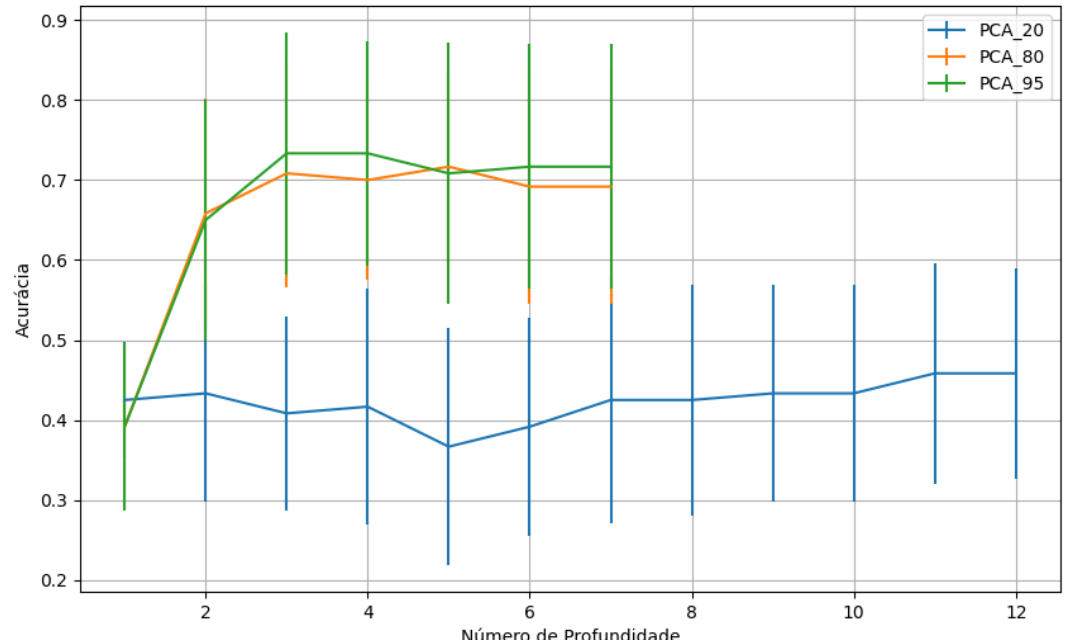

Número de Profundidade<br>Figura 757 – Acurácia do conjunto vP para os dados de teste usando árvores de decisão com redução. Fonte: Elaborada pelo autor.

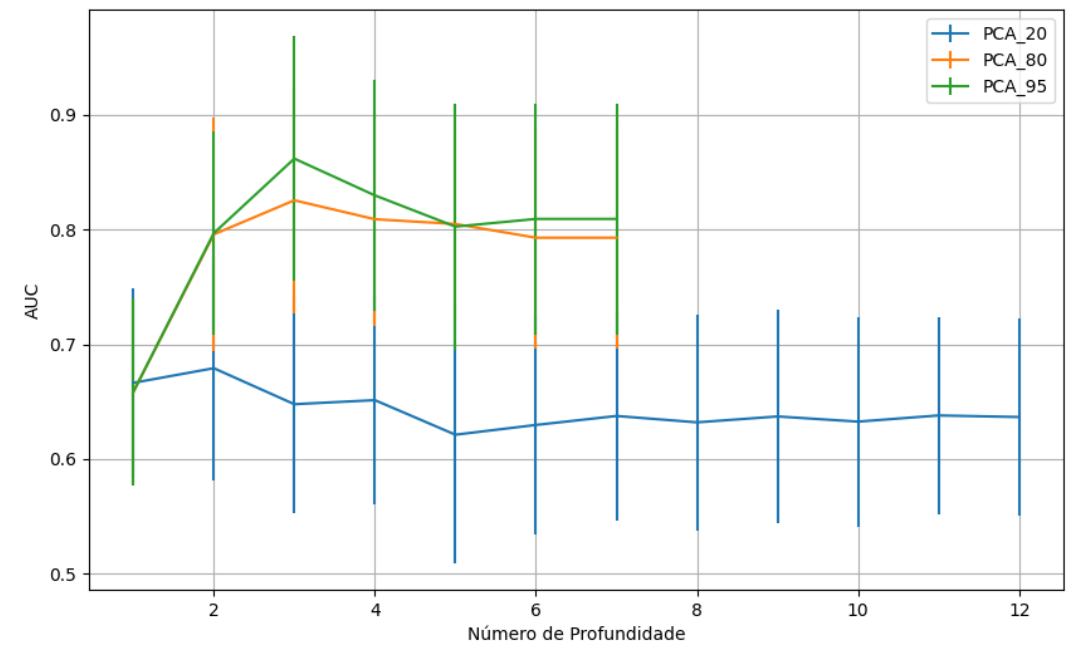

Figura 758 – AUC do conjunto vP para os dados de teste usando árvores de decisão com redução. Fonte: Elaborada pelo autor.

# **B.3.2.4.1.1 – CONJUNTO VP**

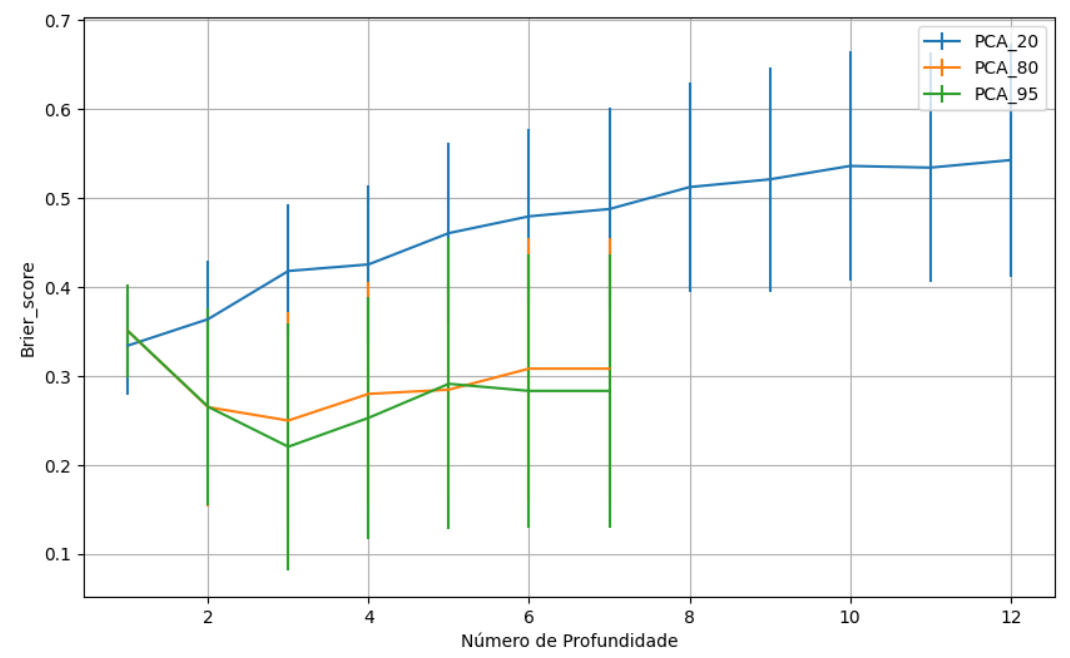

Figura 759 – *Brier Score* do conjunto vP para os dados de teste usando árvores de decisão com redução. Fonte: Elaborada pelo autor.

# **B.3.2.4.1.2 – VARIÂNCIA 95%**

## **B.3.2.4.1.2.1 – CONJUNTO VM**

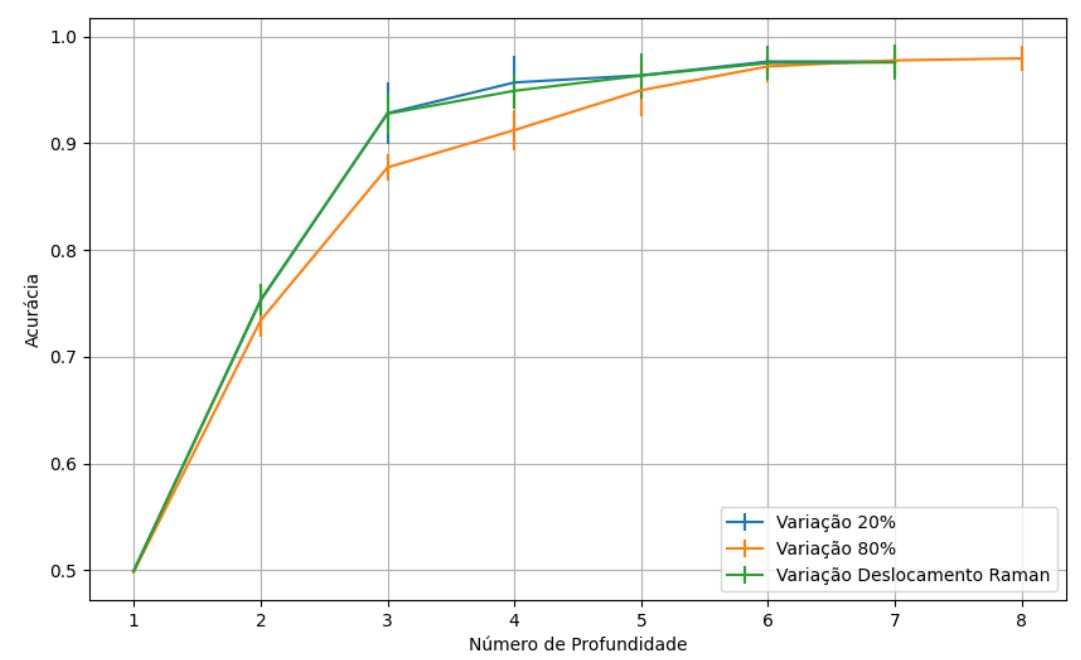

Figura 760 – Acurácia do conjunto vM para os dados de teste usando árvores de decisão com redução. Fonte: Elaborada pelo autor.

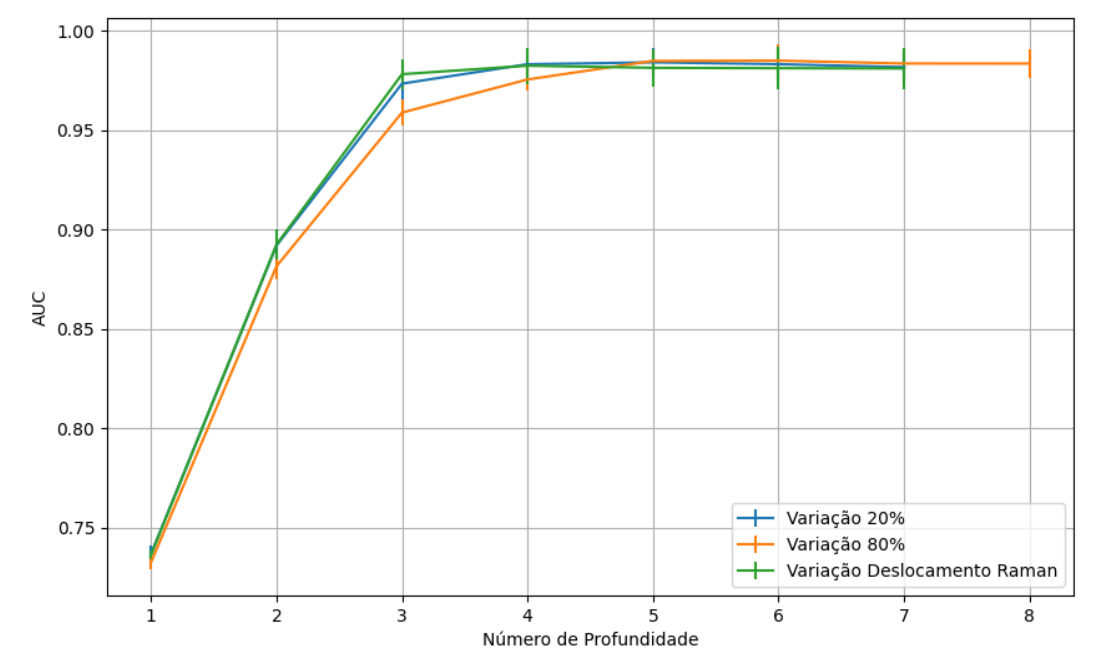

Figura 761 – AUC do conjunto vM para os dados de teste usando árvores de decisão com redução. Fonte: Elaborada pelo autor.

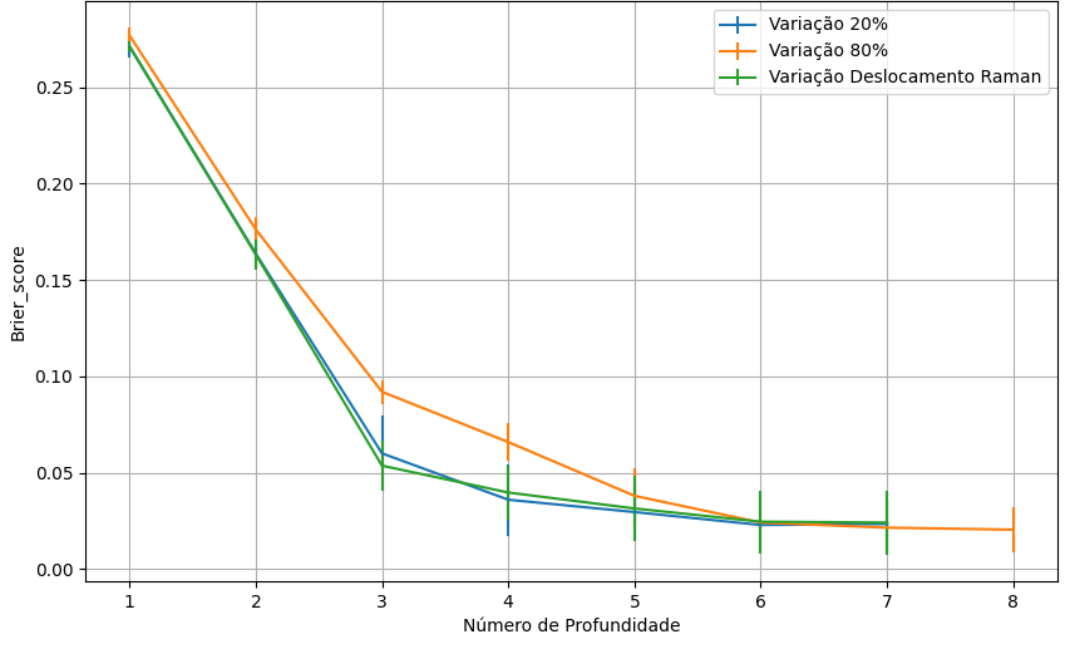

Figura 762 – *Brier Score* do conjunto vM para os dados de teste usando árvores de decisão com redução. Fonte: Elaborada pelo autor.

**B.3.2.4.1.3 – VARIÂNCIA 80%**

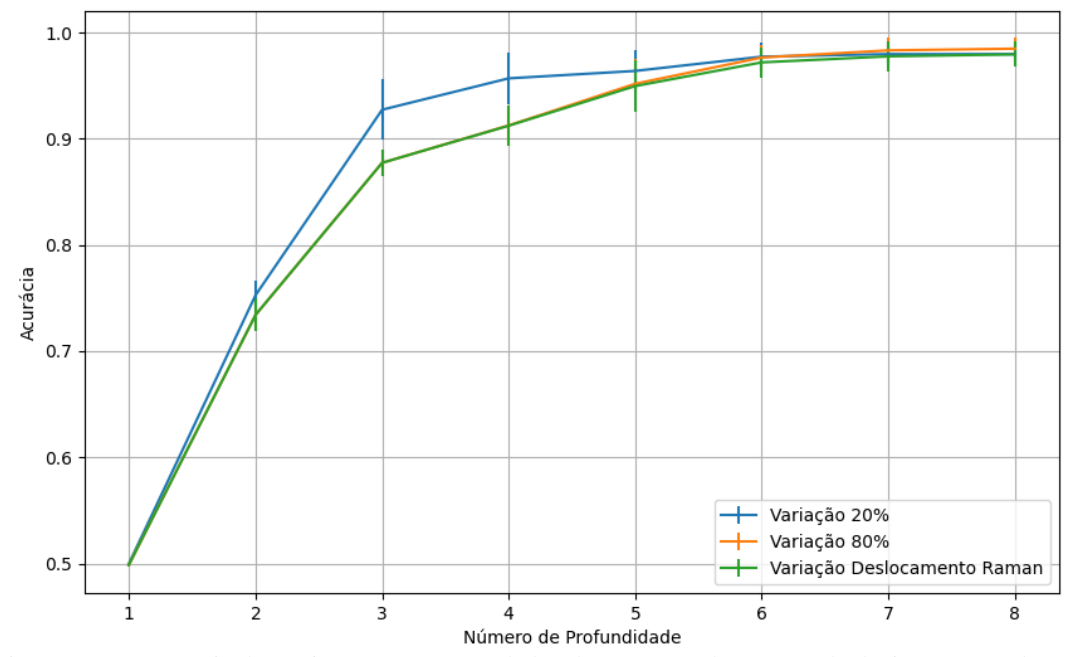

Figura 763 – Acurácia do conjunto vM para os dados de teste usando árvores de decisão com redução. Fonte: Elaborada pelo autor.

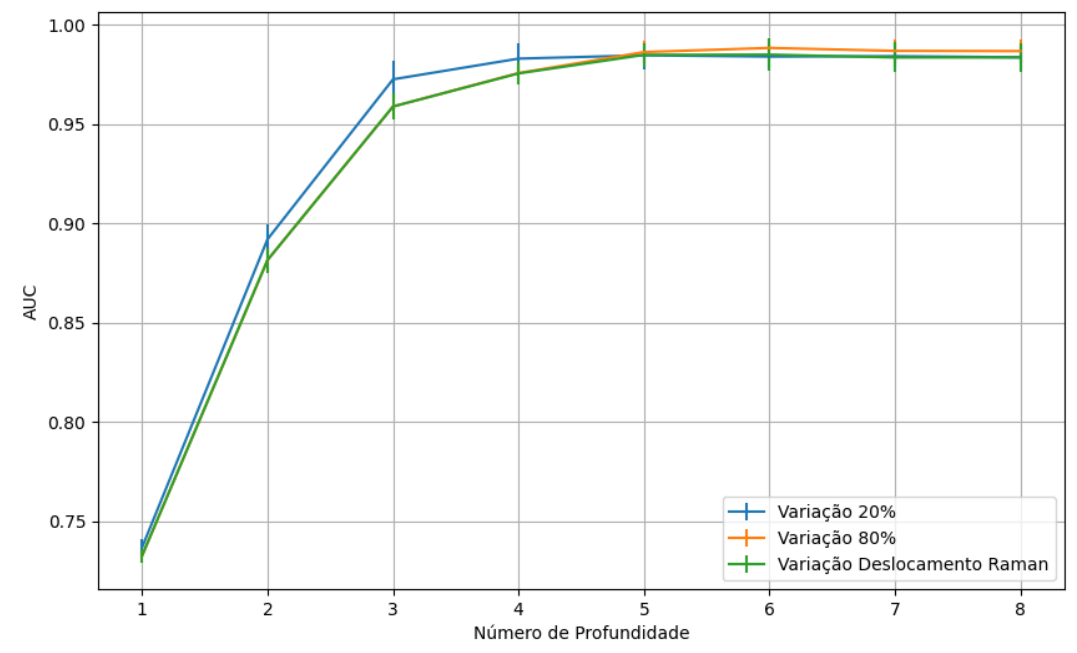

Figura 764 – AUC do conjunto vM para os dados de teste usando árvores de decisão com redução. Fonte: Elaborada pelo autor.

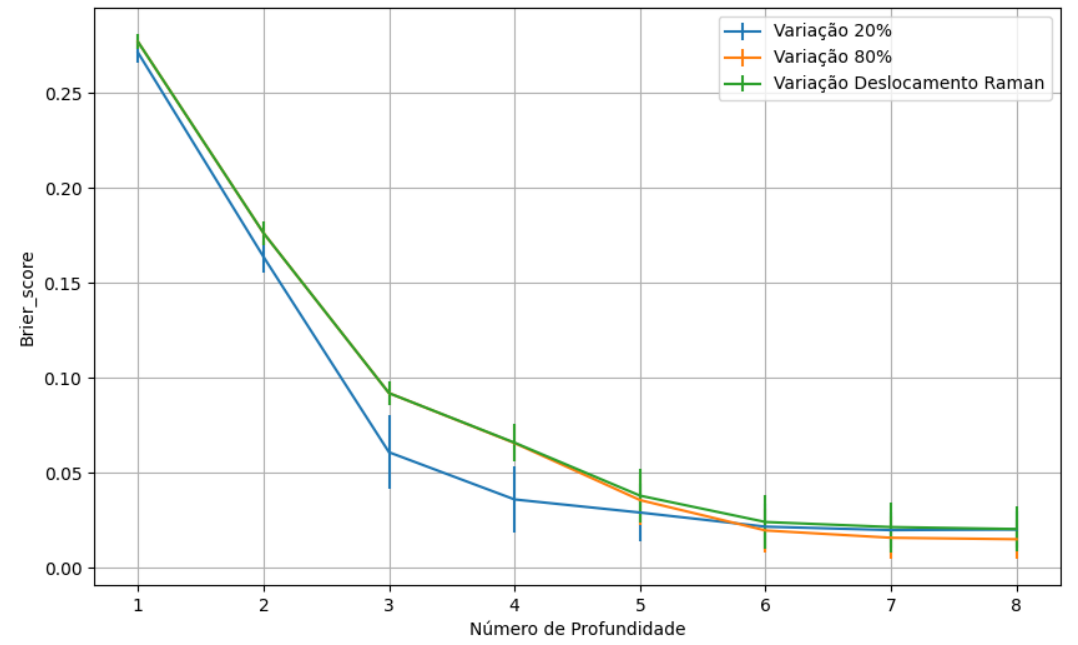

Figura 765 – *Brier Score* do conjunto vM para os dados de teste usando árvores de decisão com redução. Fonte: Elaborada pelo autor.

# **B.3.2.4.1.4 – VARIÂNCIA 20%**

### **B.3.2.4.1.4.1 – CONJUNTO VM**

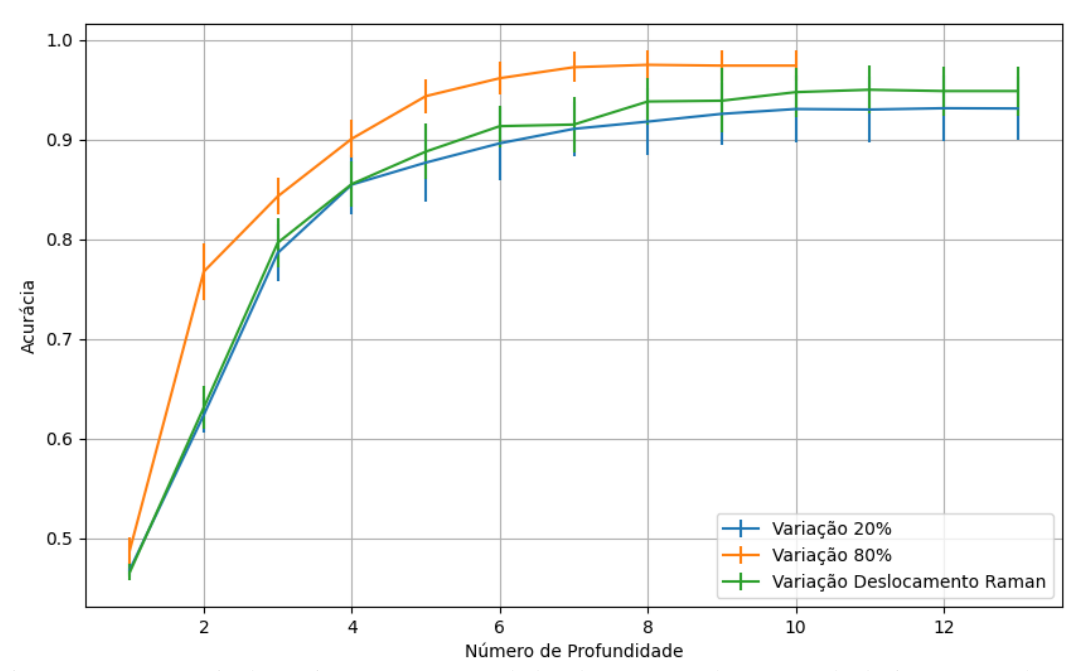

Figura 766 – Acurácia do conjunto vM para os dados de teste usando árvores de decisão com redução. Fonte: Elaborada pelo autor.

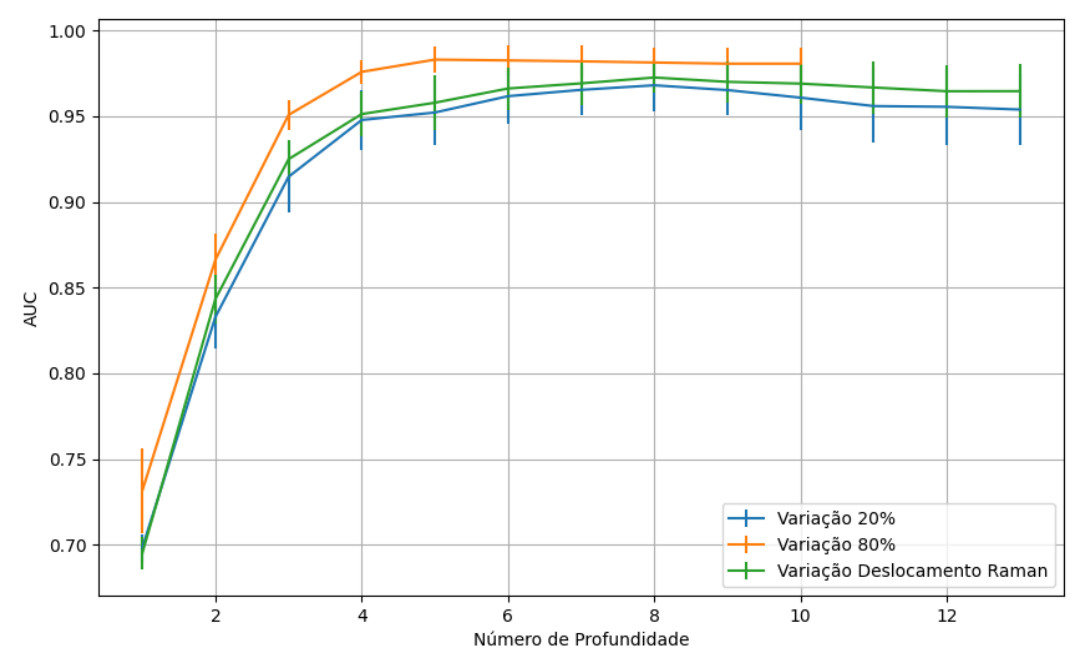

Figura 767 – AUC do conjunto vM para os dados de teste usando árvores de decisão com redução. Fonte: Elaborada pelo autor.

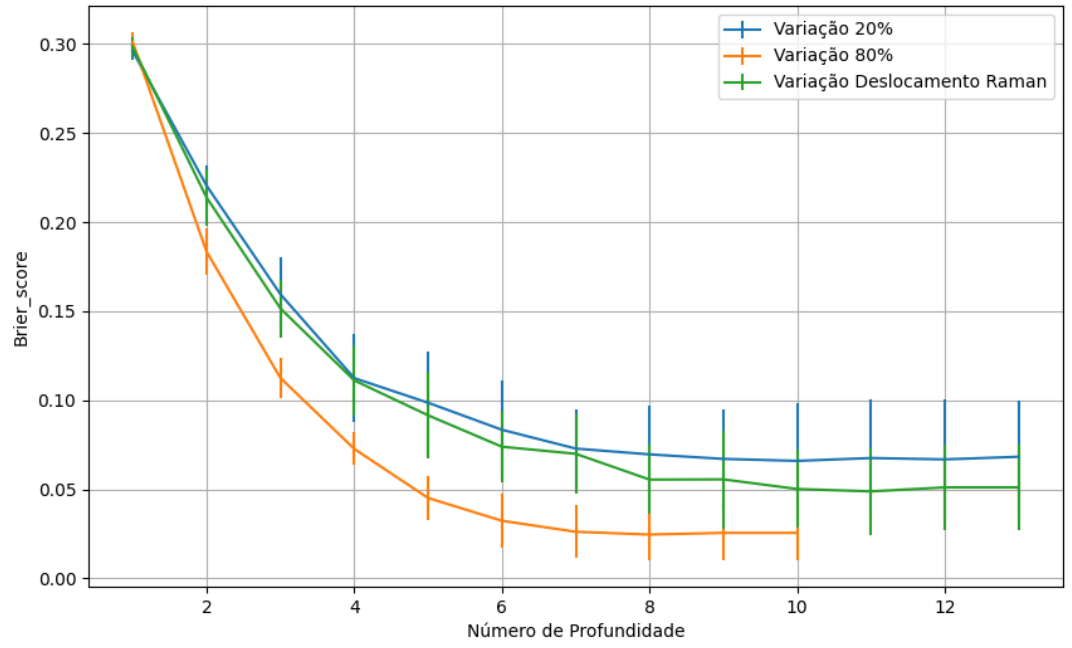

Figura 768 – *Brier Score* do conjunto vM para os dados de teste usando árvores de decisão com redução. Fonte: Elaborada pelo autor.

**B.3.2.4.2 – KPCA**

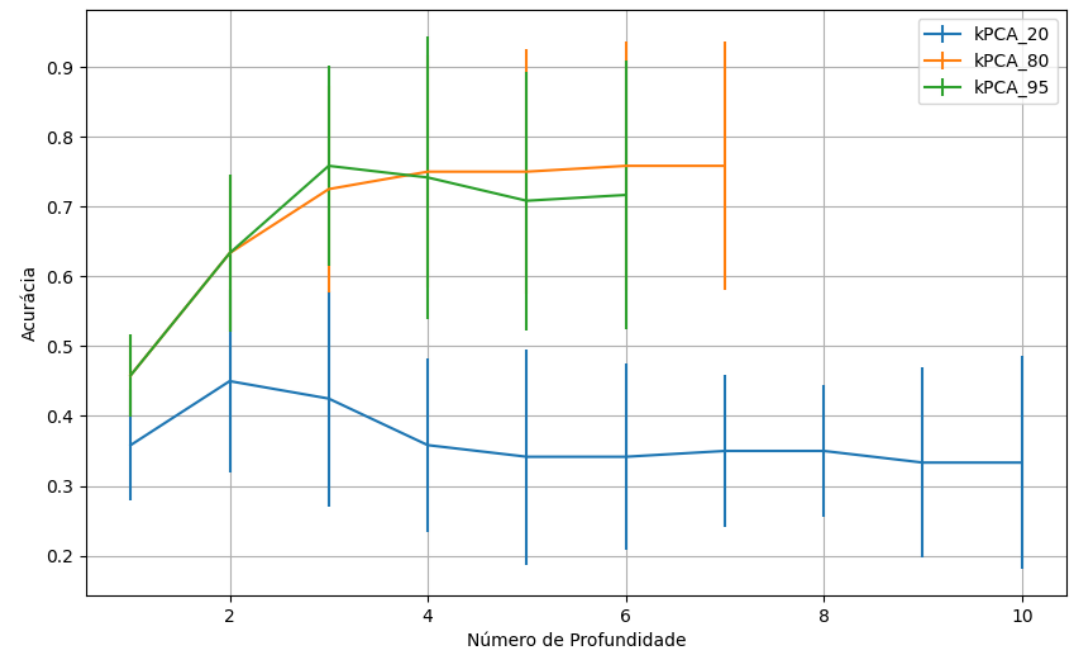

**B.3.2.4.2.1 – CONJUNTO VP**

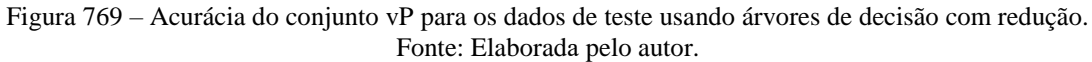

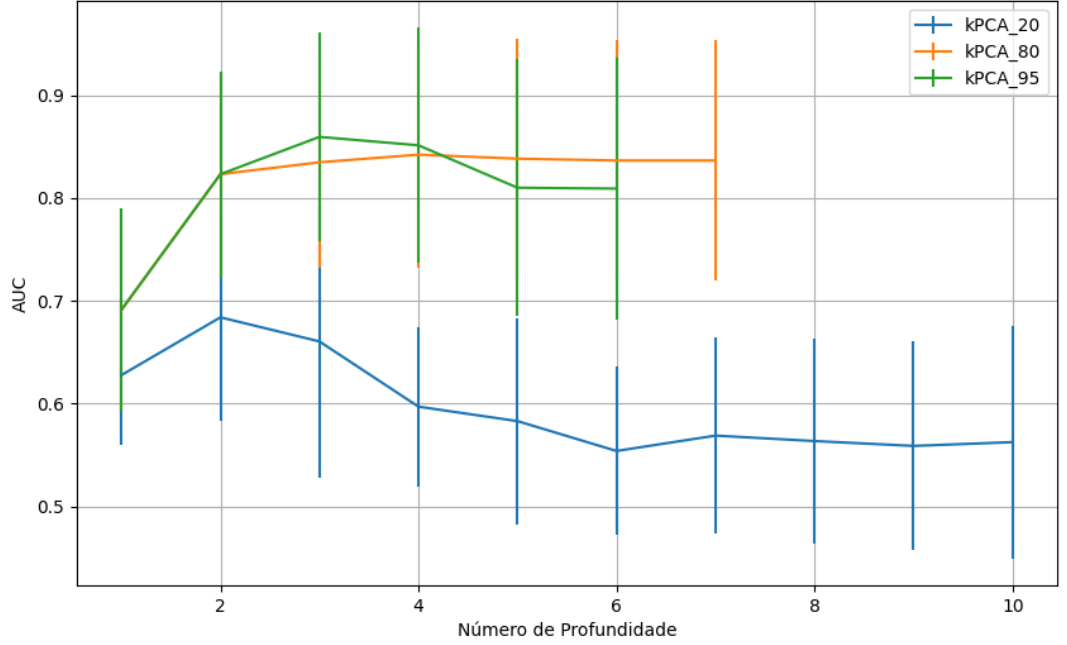

Figura 770 – AUC do conjunto vP para os dados de teste usando árvores de decisão com redução. Fonte: Elaborada pelo autor.

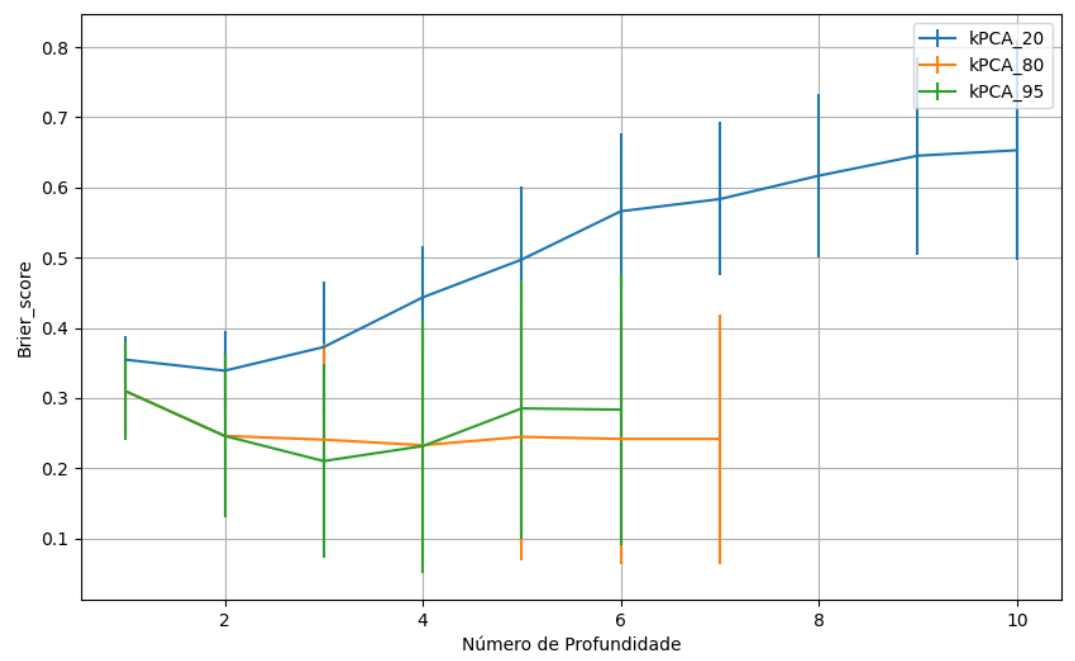

Figura 771 – *Brier Score* do conjunto vP para os dados de teste usando árvores de decisão com redução. Fonte: Elaborada pelo autor.

# **B.3.2.4.2.2 – VARIÂNCIA 95%**

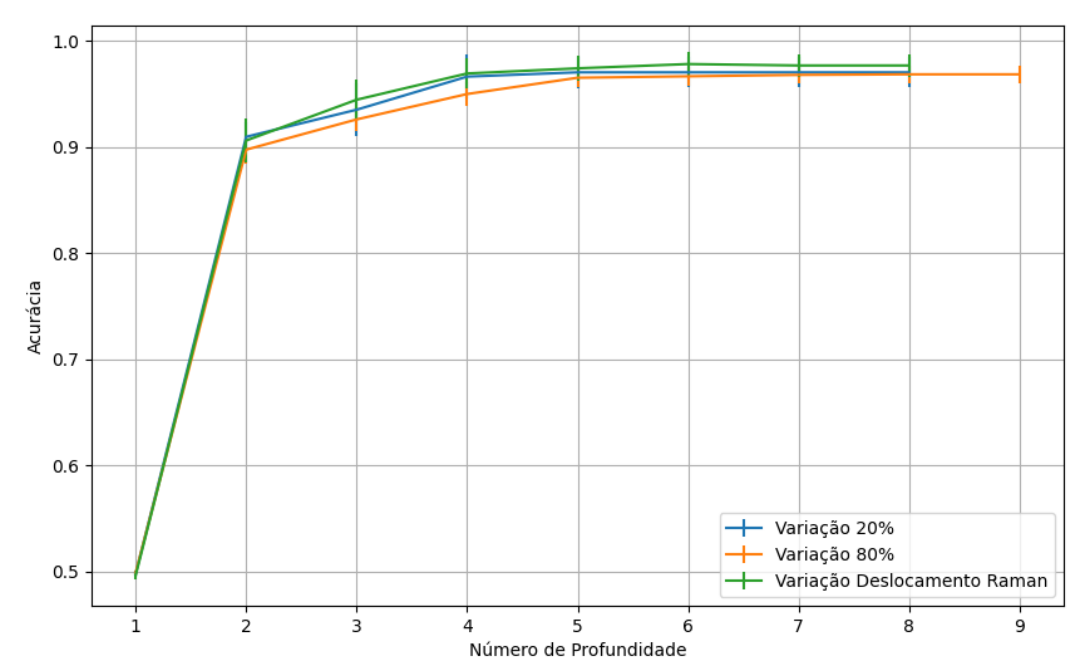

#### **B.3.2.4.2.2.1 – CONJUNTO VM**

Figura 772 – Acurácia do conjunto vM para os dados de teste usando árvores de decisão com redução. Fonte: Elaborada pelo autor.

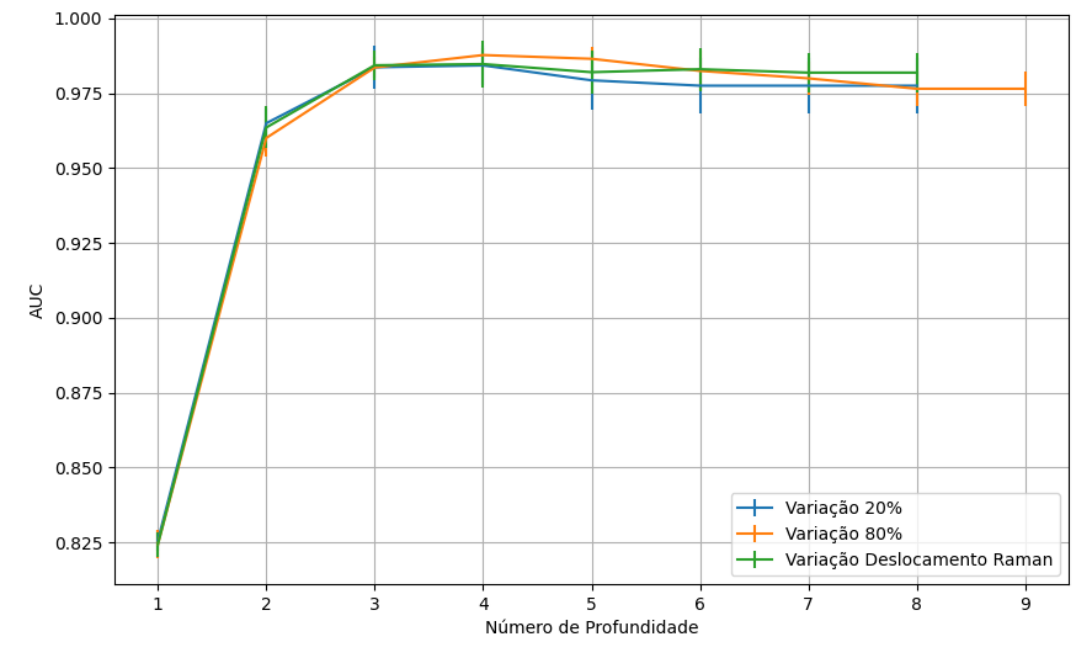

Figura 773 – AUC do conjunto vM para os dados de teste usando árvores de decisão com redução. Fonte: Elaborada pelo autor.

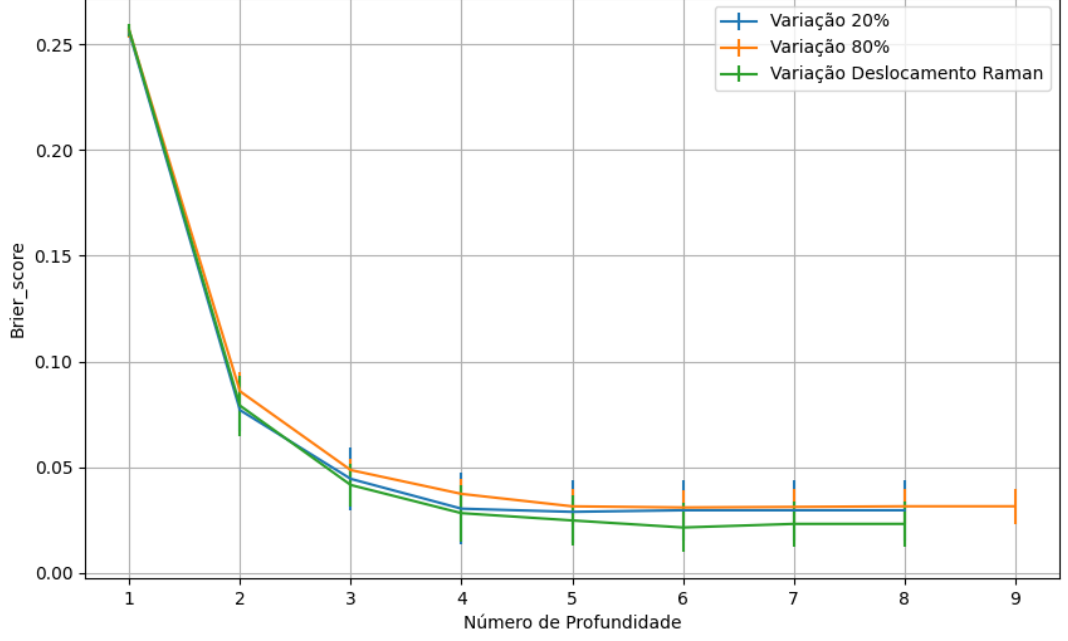

Figura 774 – *Brier Score* do conjunto vM para os dados de teste usando árvores de decisão com redução. Fonte: Elaborada pelo autor.

**B.3.2.4.2.3 – VARIÂNCIA 80%**

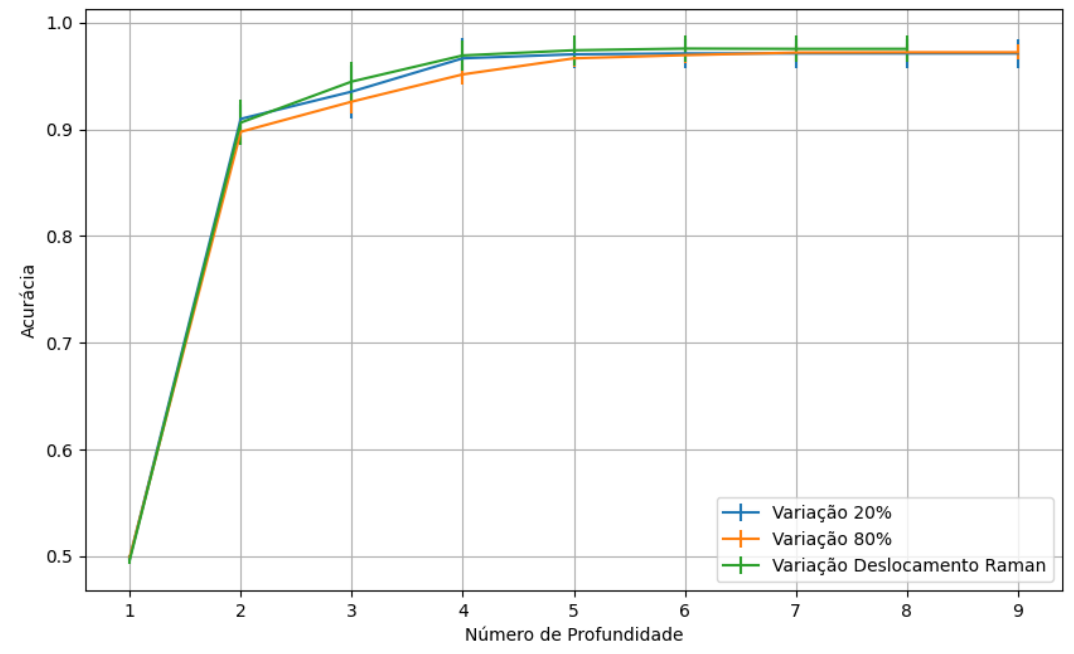

Figura 775 – Acurácia do conjunto vM para os dados de teste usando árvores de decisão com redução. Fonte: Elaborada pelo autor.

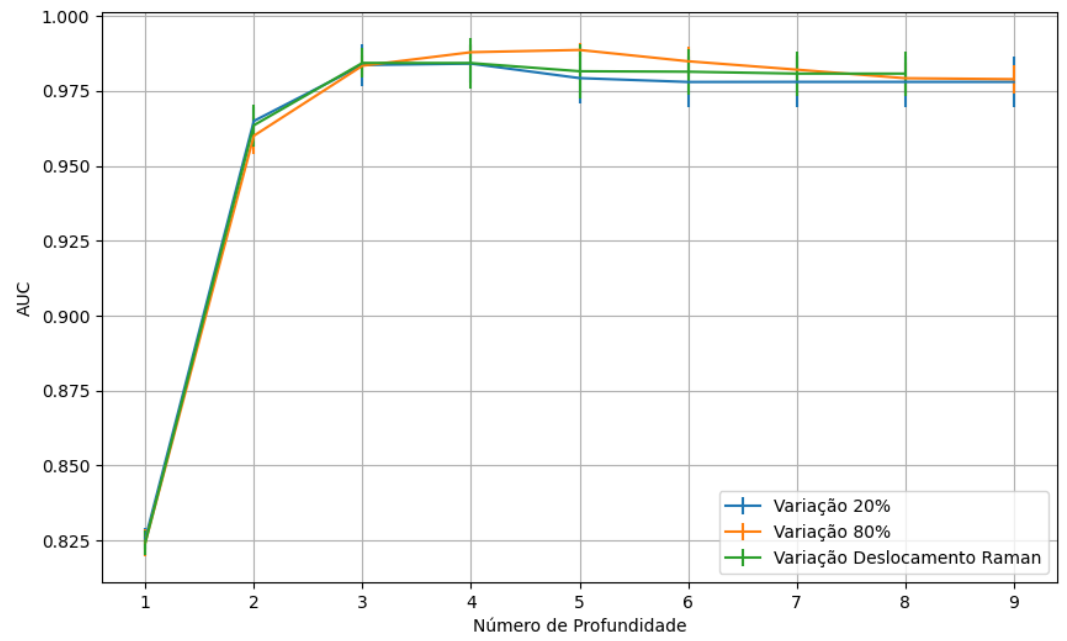

Figura 776 – AUC do conjunto vM para os dados de teste usando árvores de decisão com redução. Fonte: Elaborada pelo autor.

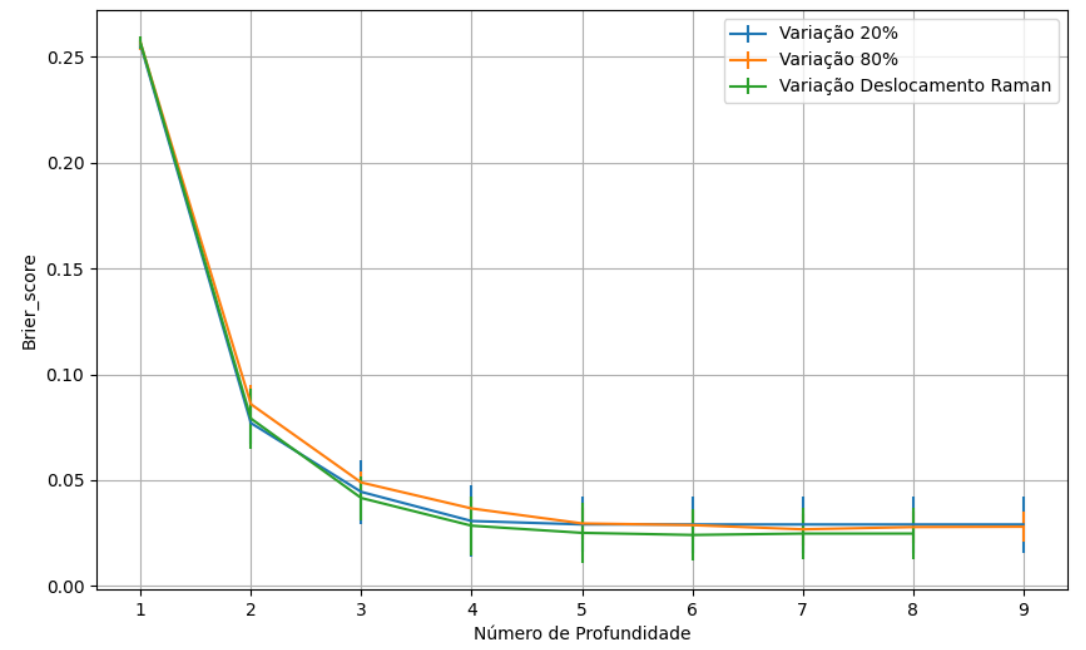

Figura 777 – *Brier Score* do conjunto vM para os dados de teste usando árvores de decisão com redução. Fonte: Elaborada pelo autor.

# **B.3.2.4.2.4 – VARIÂNCIA 20%**

## **B.3.2.4.2.4.1 – CONJUNTO VM**

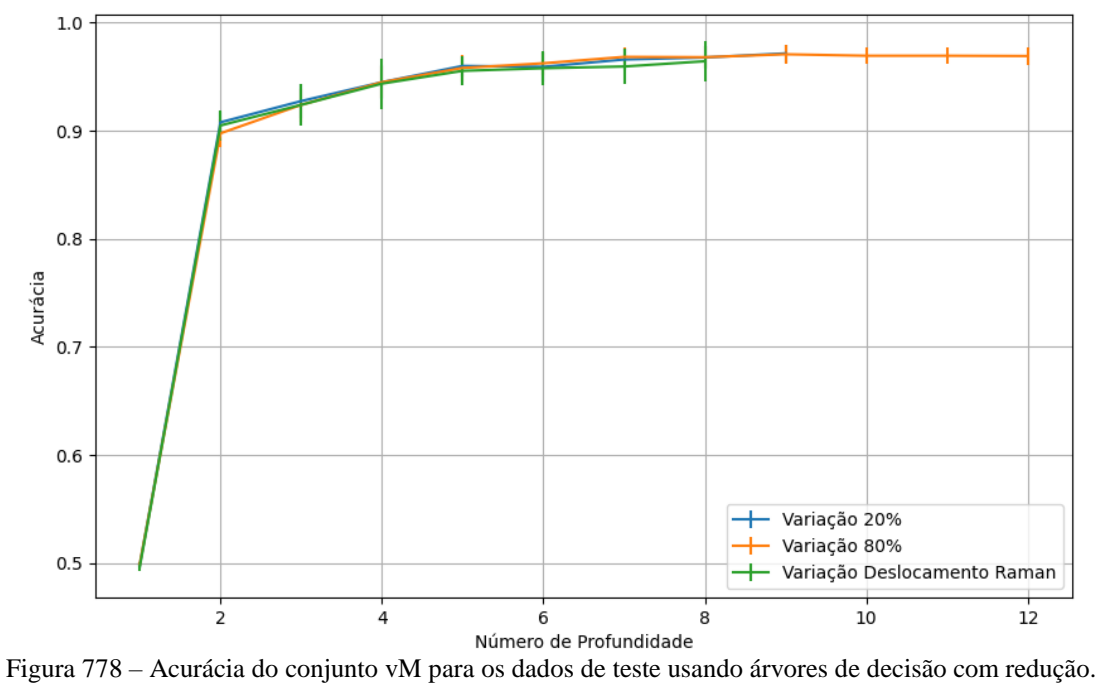

Fonte: Elaborada pelo autor.

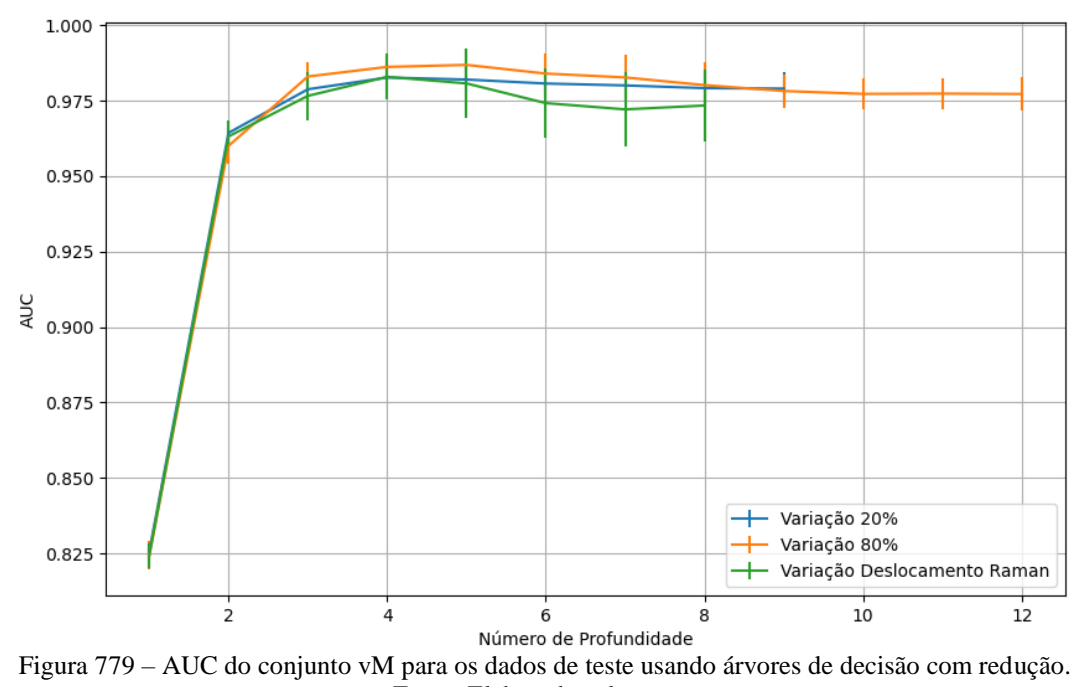

Fonte: Elaborada pelo autor.

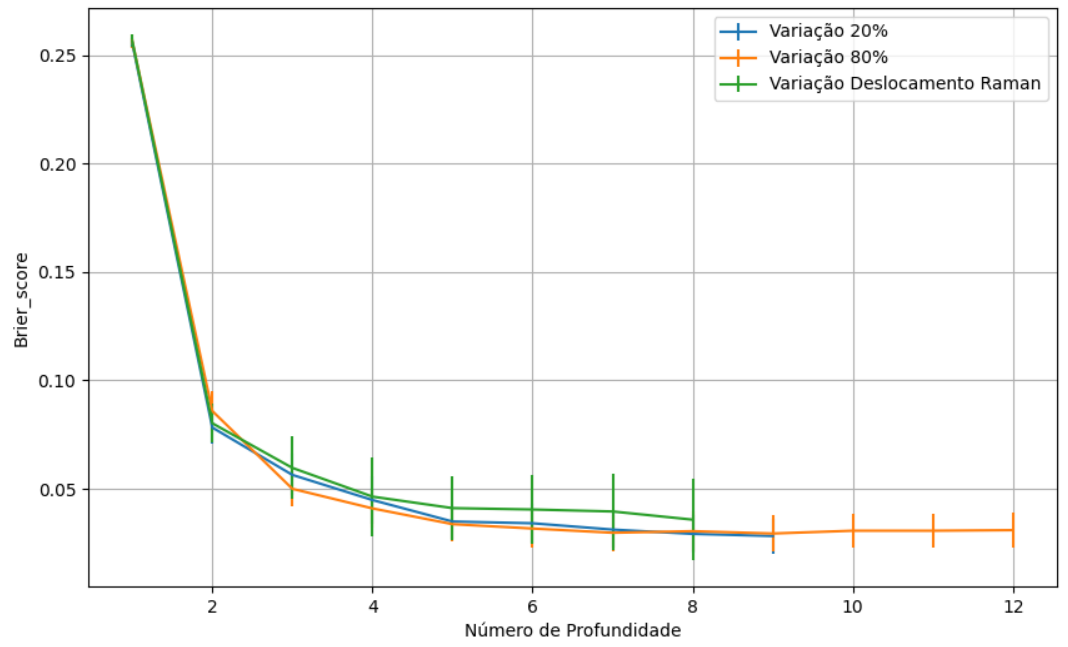

Figura 780 – *Brier Score* do conjunto vM para os dados de teste usando árvores de decisão com redução. Fonte: Elaborada pelo autor.

**B.3.2.4.3 – LDA**

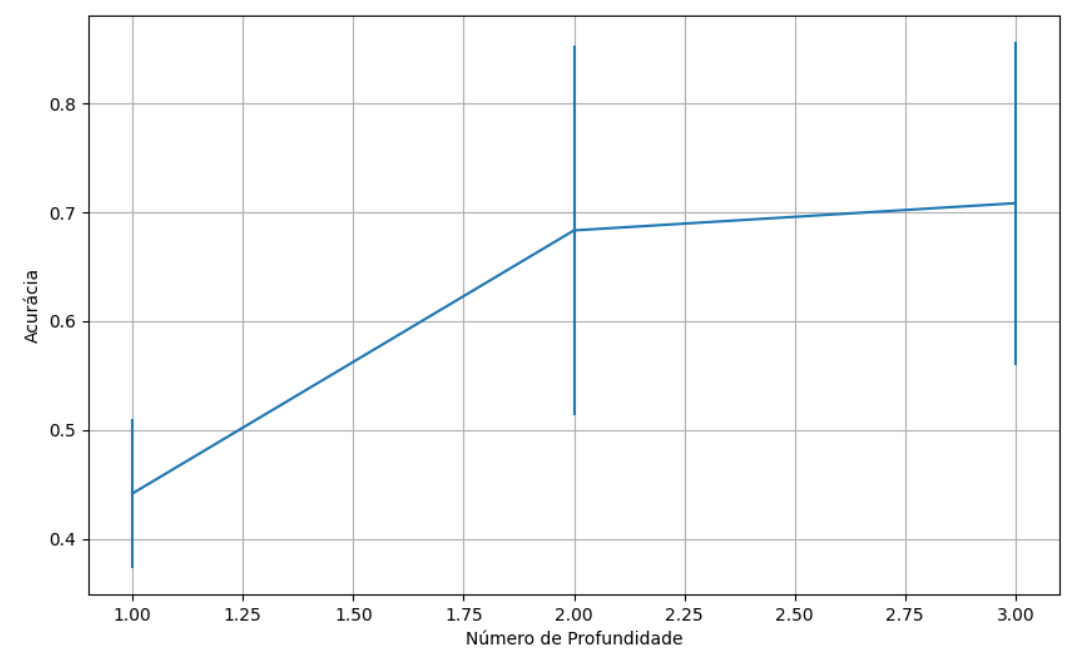

**B.3.2.4.3.1 – CONJUNTO VP**

Figura 781 – Acurácia do conjunto vP para os dados de teste usando árvores de decisão com redução. Fonte: Elaborada pelo autor.

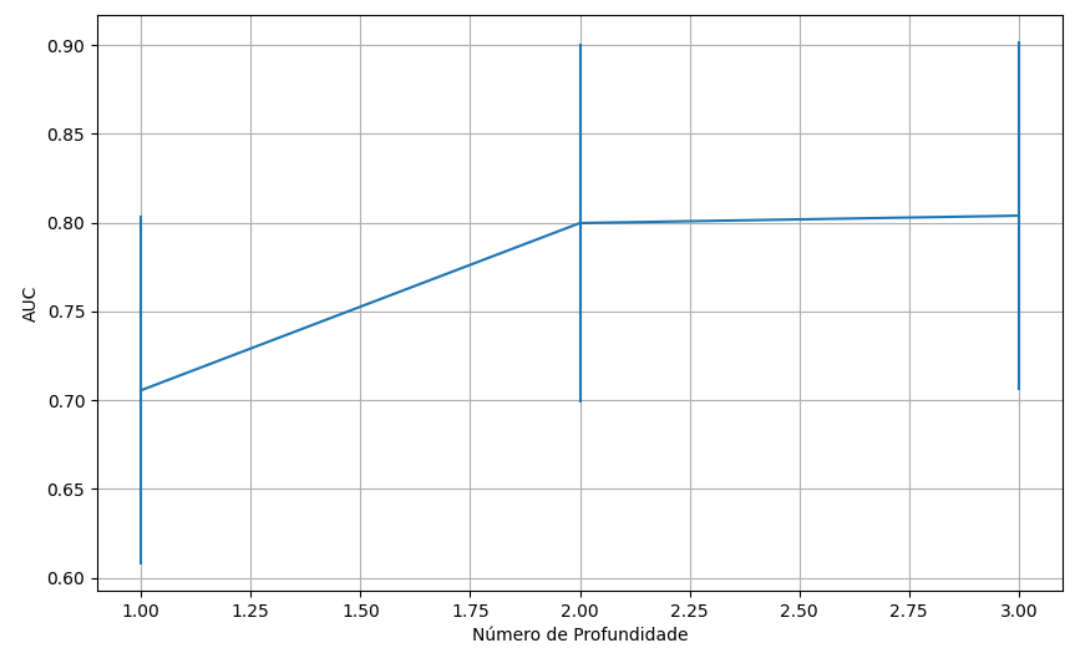

Figura 782 – AUC do conjunto vP para os dados de teste usando árvores de decisão com redução. Fonte: Elaborada pelo autor.

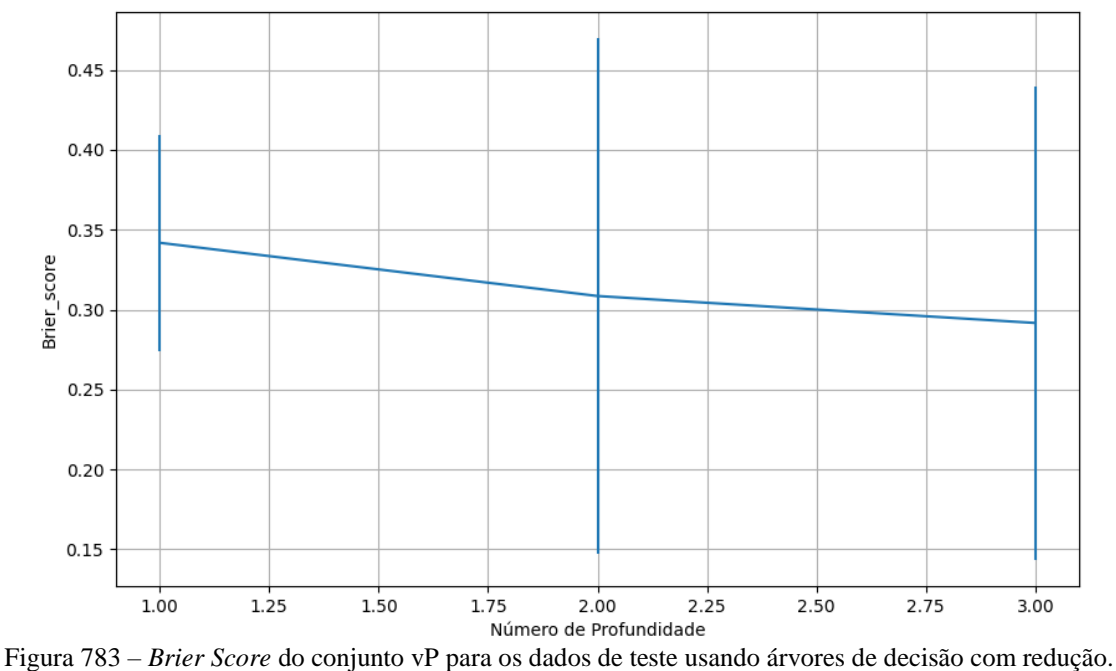

Fonte: Elaborada pelo autor.

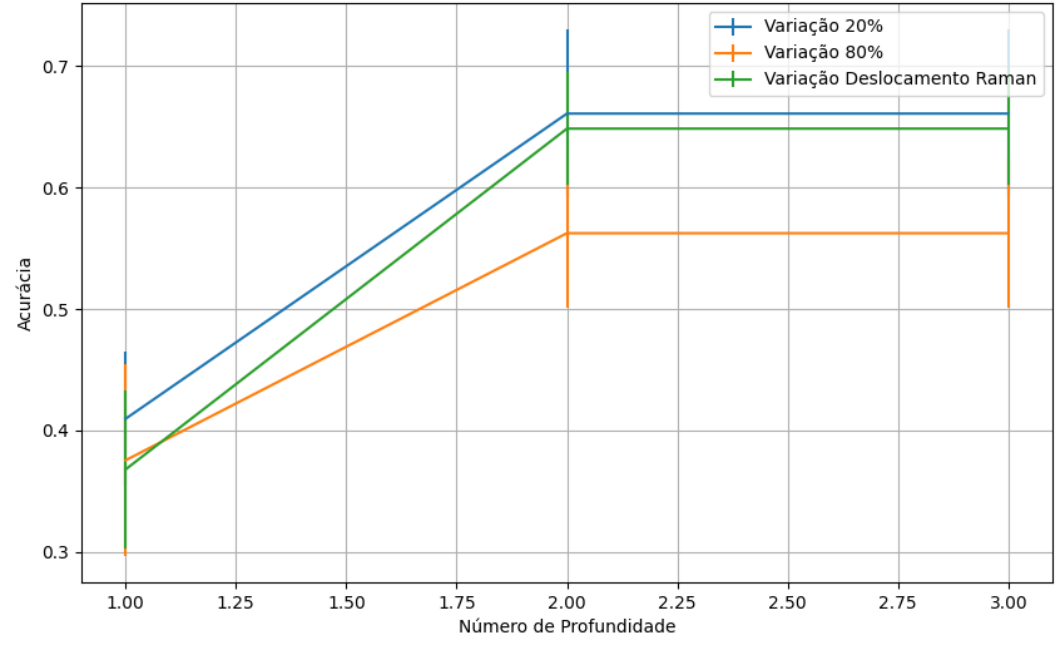

### **B.3.2.4.3.2 – CONJUNTO VM**

Figura 784 – Acurácia do conjunto vM para os dados de teste usando árvores de decisão com redução. Fonte: Elaborada pelo autor.

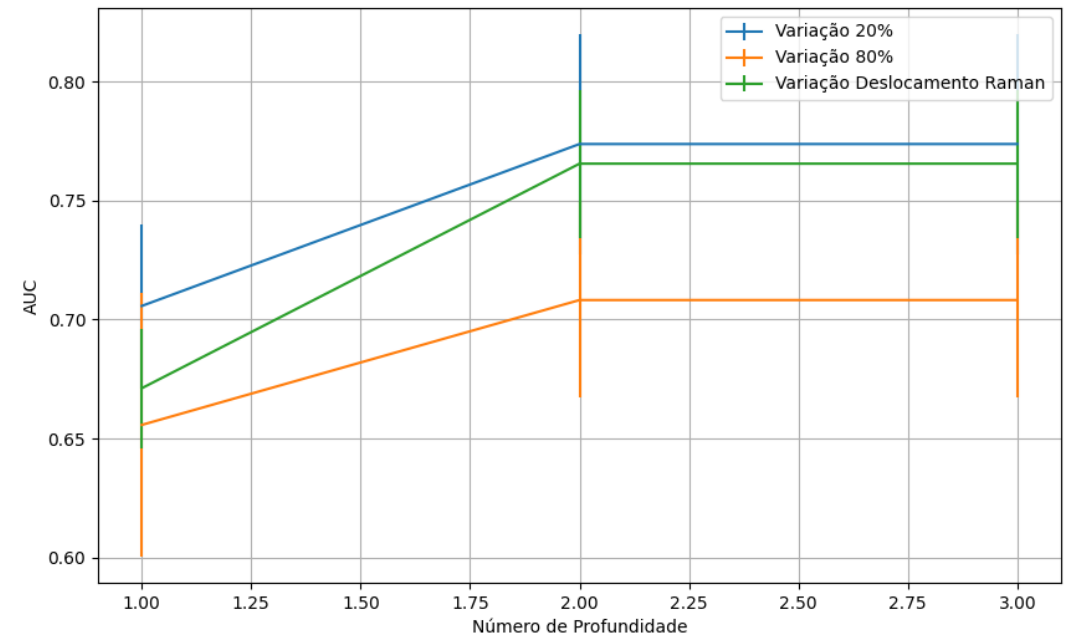

Figura 785 – AUC do conjunto vM para os dados de teste usando árvores de decisão com redução. Fonte: Elaborada pelo autor.

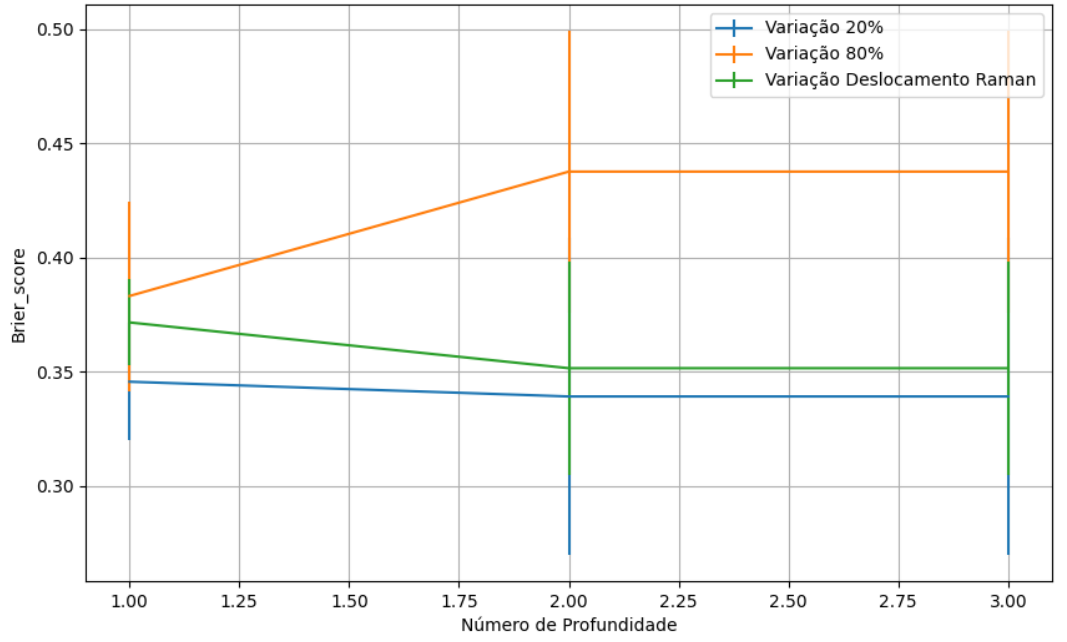

Figura 786 – *Brier Score* do conjunto vM para os dados de teste usando árvores de decisão com redução. Fonte: Elaborada pelo autor.

# **B.4 – FLORESTA ALEATÓRIA**

**B.4.1 –** *GINI*

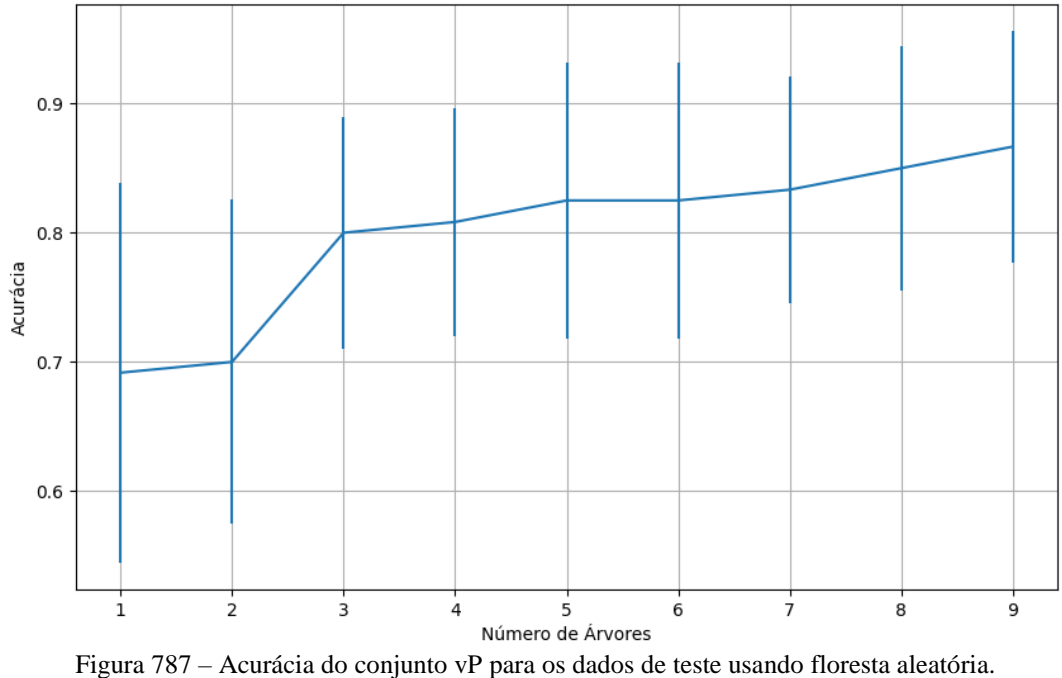

Fonte: Elaborada pelo autor.

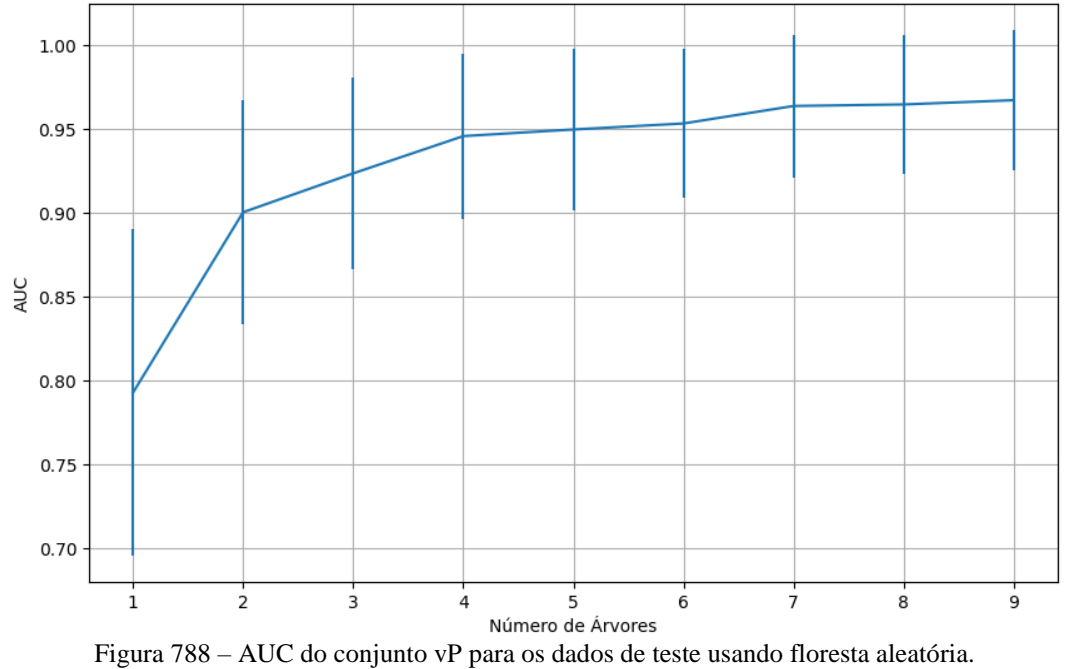

Fonte: Elaborada pelo autor.

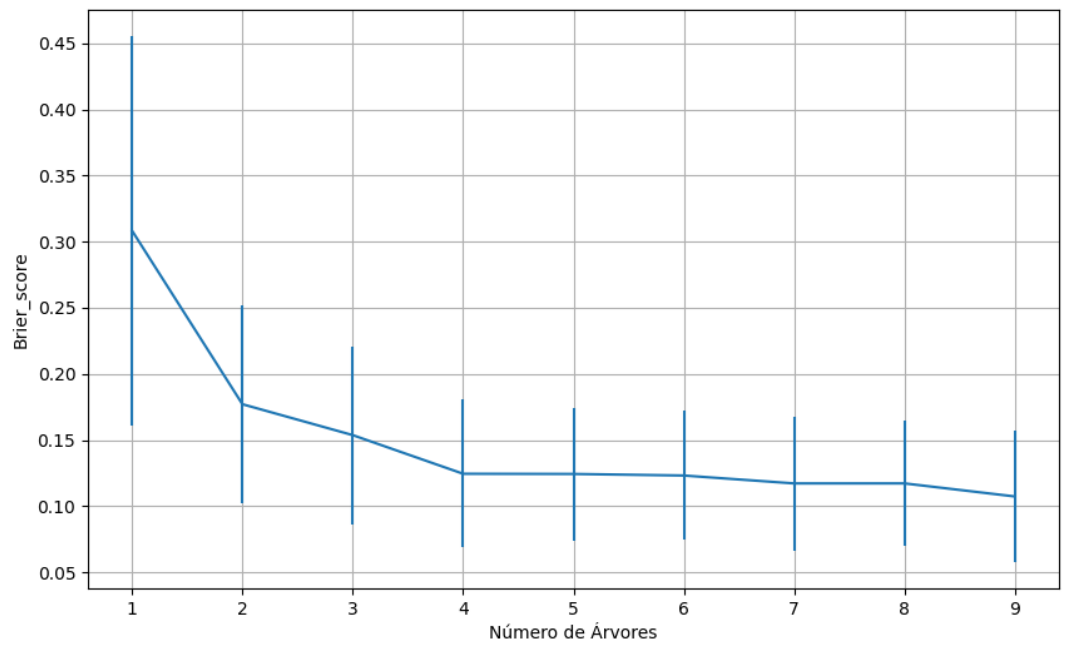

Figura 789 – *Brier Score* do conjunto vP para os dados de teste usando floresta aleatória. Fonte: Elaborada pelo autor.

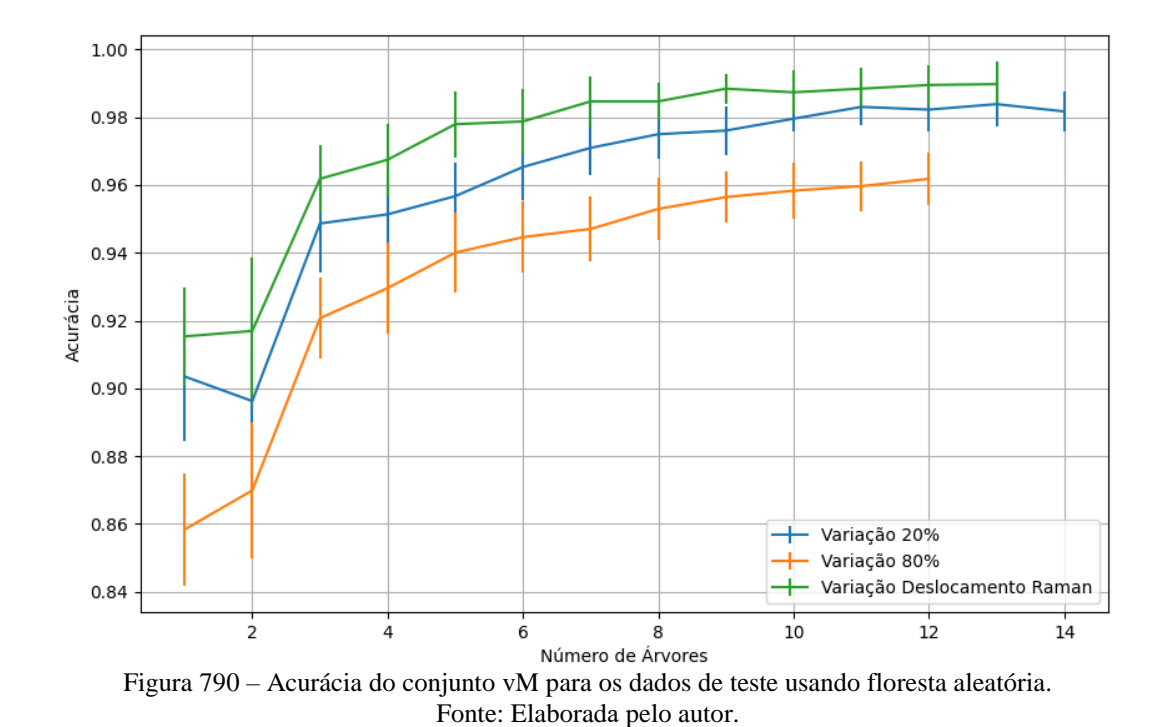

#### **B.4.1.2 – CONJUNTO VM**

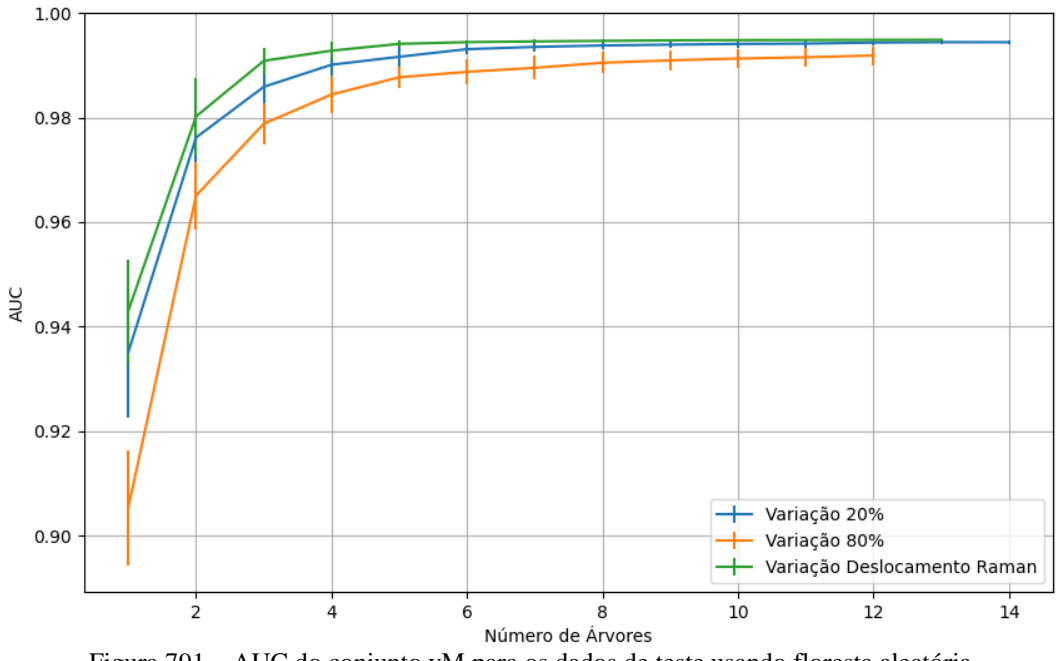

Figura 791 – AUC do conjunto vM para os dados de teste usando floresta aleatória. Fonte: Elaborada pelo autor.

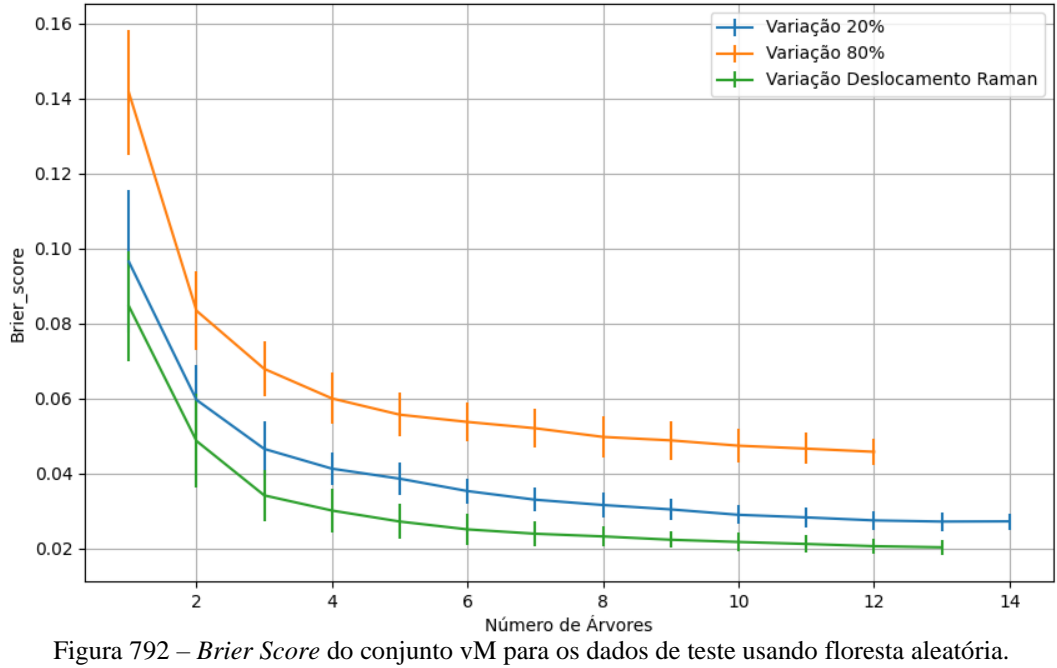

Fonte: Elaborada pelo autor.

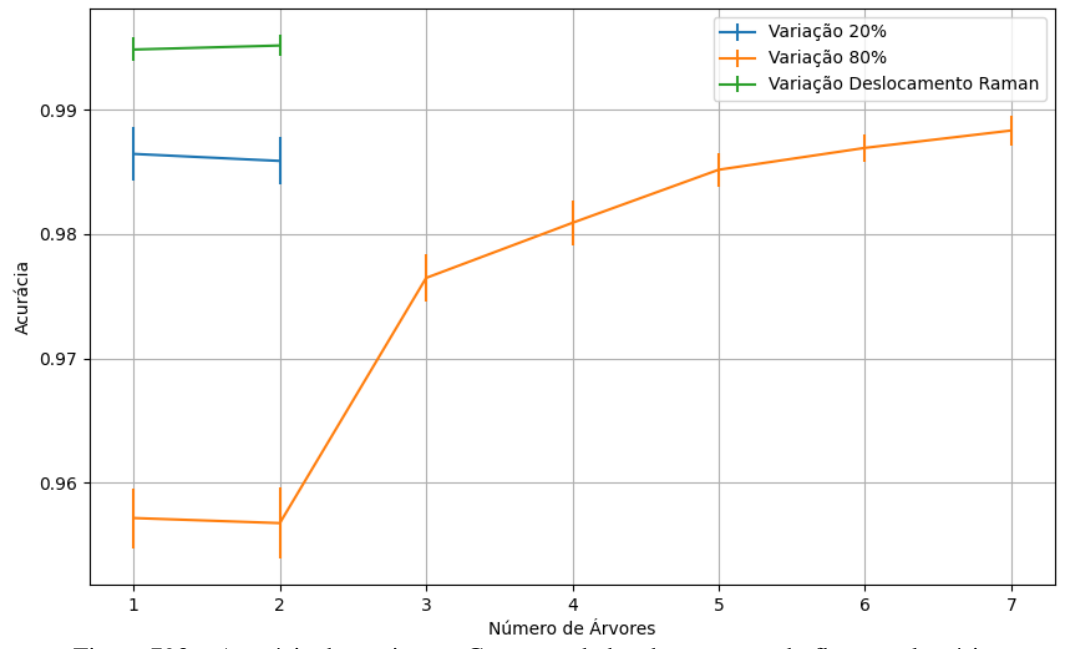

Figura 793 – Acurácia do conjunto vG para os dados de teste usando floresta aleatória. Fonte: Elaborada pelo autor.

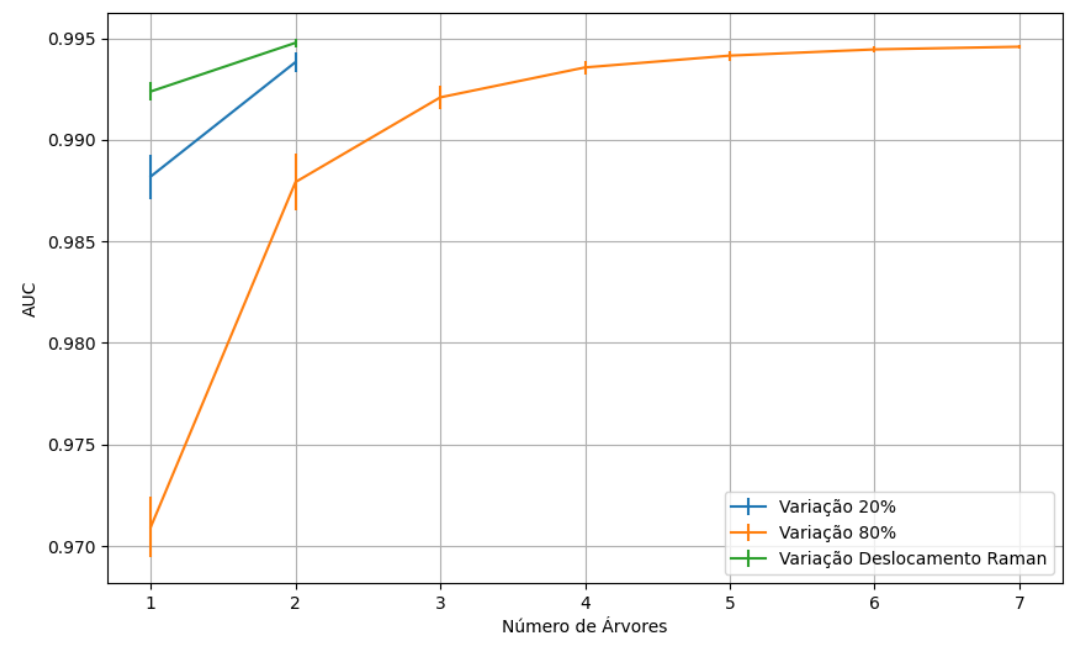

Figura 794 – AUC do conjunto vG para os dados de teste usando floresta aleatória. Fonte: Elaborada pelo autor.

## **B.4.1.3 – CONJUNTO VG**

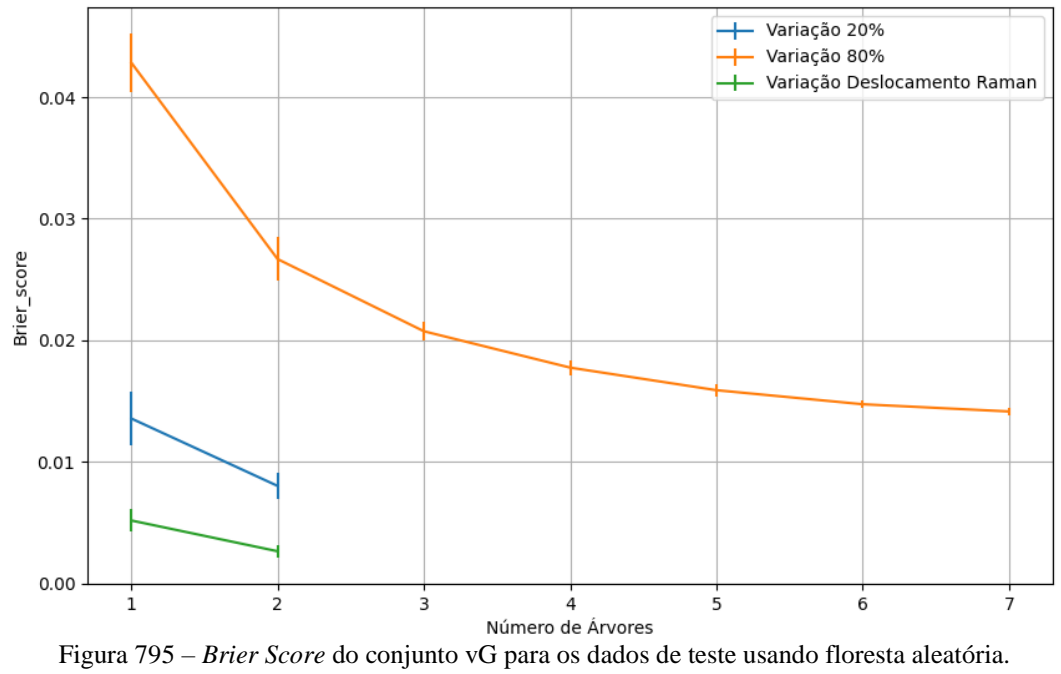

Fonte: Elaborada pelo autor.

# **B.4.1.4 - COM REDUÇÃO**

### **B.4.1.4.1 – PCA**

#### **B.4.1.4.1.1 – CONJUNTO VP**

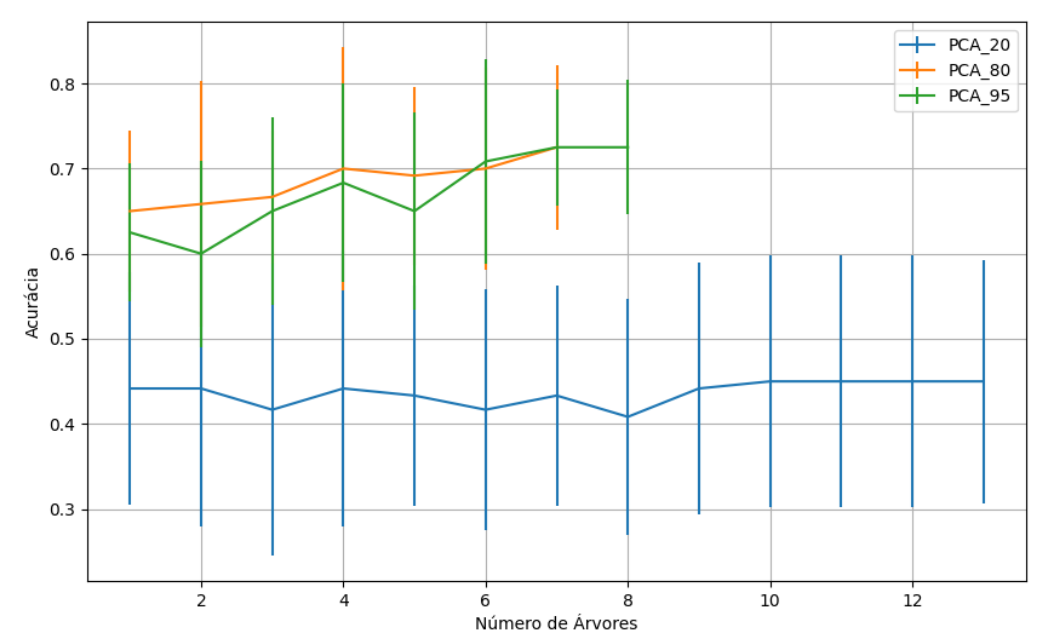

Figura 796 – Acurácia do conjunto vP para os dados de teste usando floresta aleatória com redução. Fonte: Elaborada pelo autor.

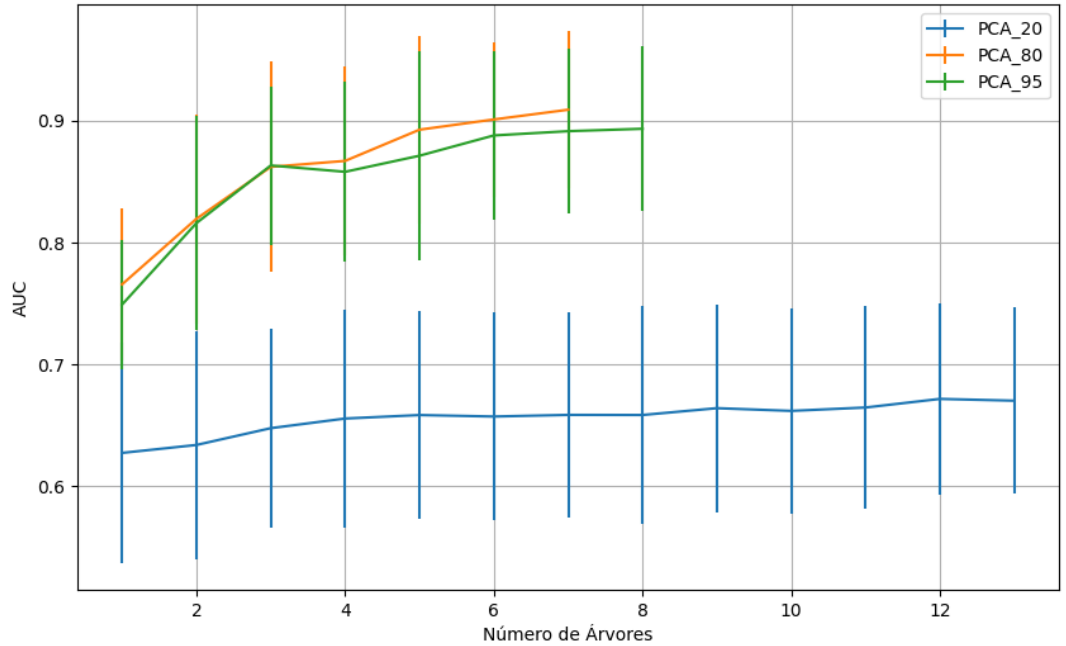

Figura 797 – AUC do conjunto vP para os dados de teste usando floresta aleatória com redução. Fonte: Elaborada pelo autor.

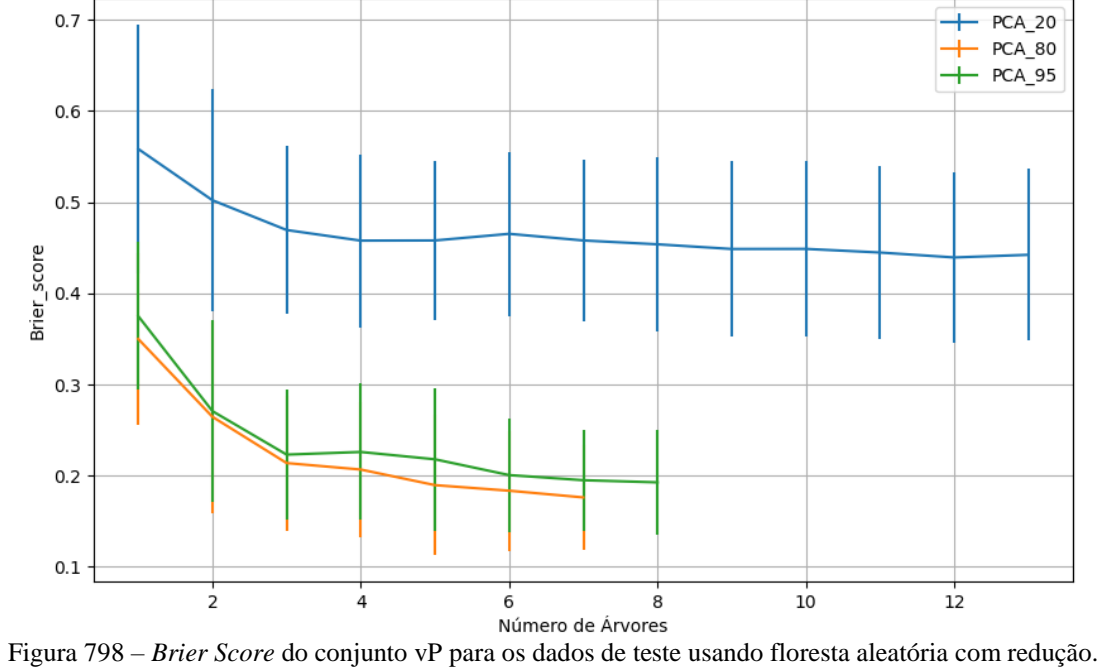

Fonte: Elaborada pelo autor.

**B.4.1.4.1.2 – VARIÂNCIA 95%**

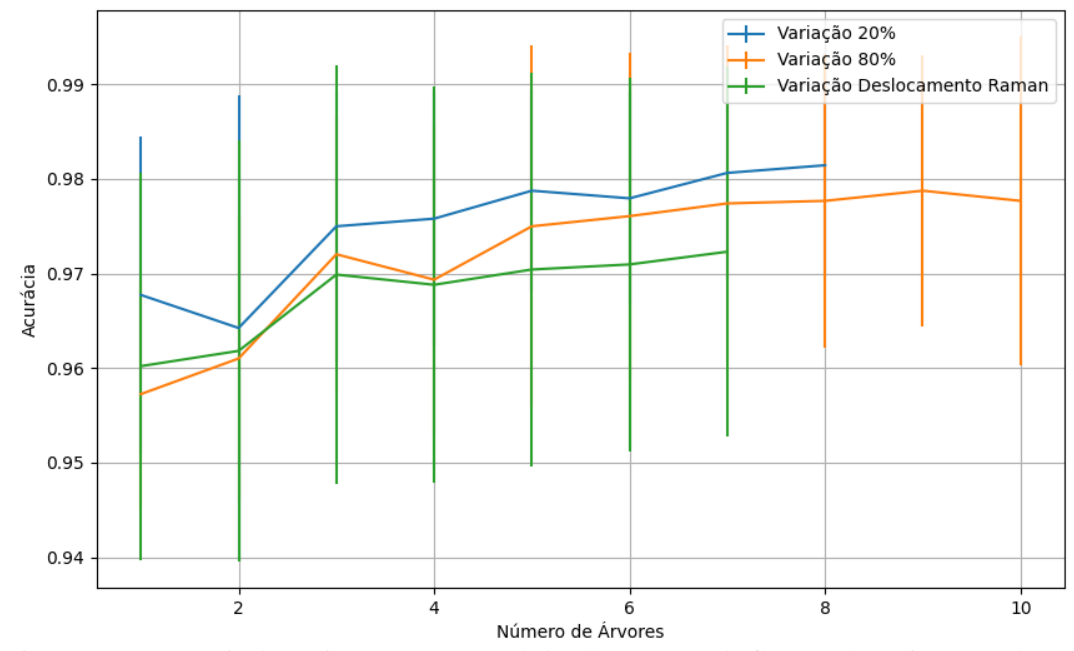

Figura 799 – Acurácia do conjunto vM para os dados de teste usando floresta aleatória com redução. Fonte: Elaborada pelo autor.

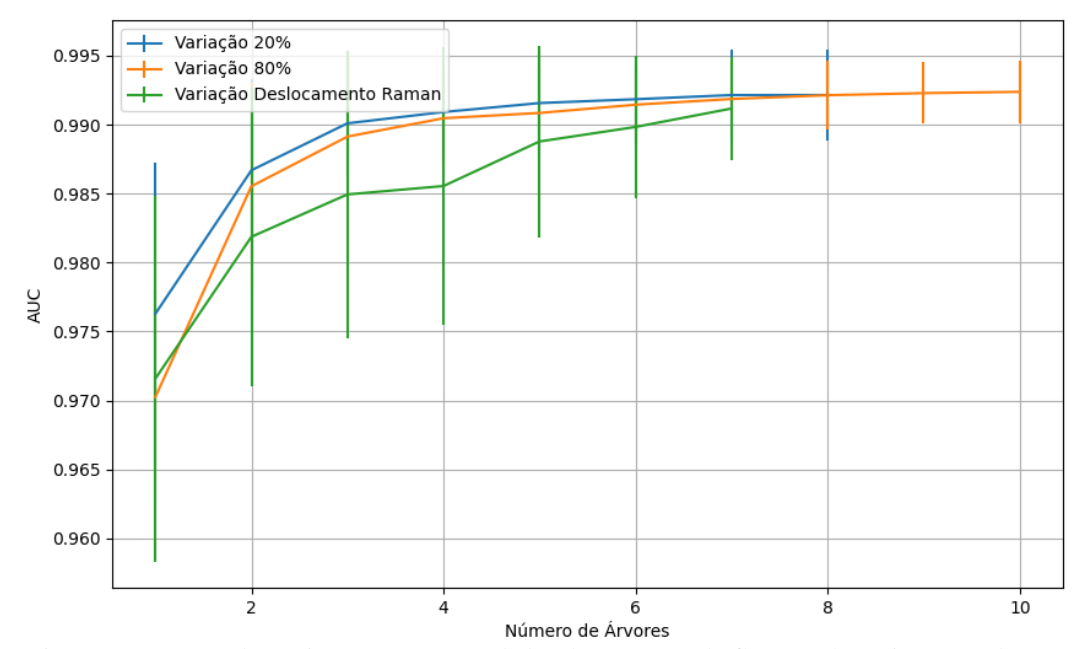

Figura 800 – AUC do conjunto vM para os dados de teste usando floresta aleatória com redução. Fonte: Elaborada pelo autor.

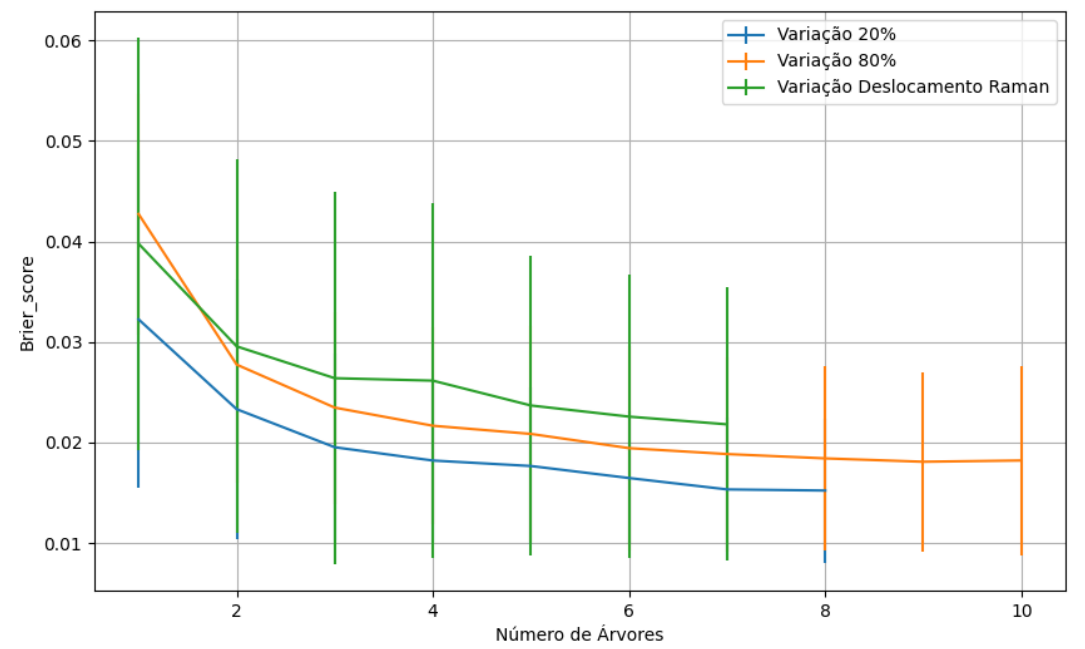

Figura 801 – *Brier Score* do conjunto vM para os dados de teste usando floresta aleatória com redução. Fonte: Elaborada pelo autor.

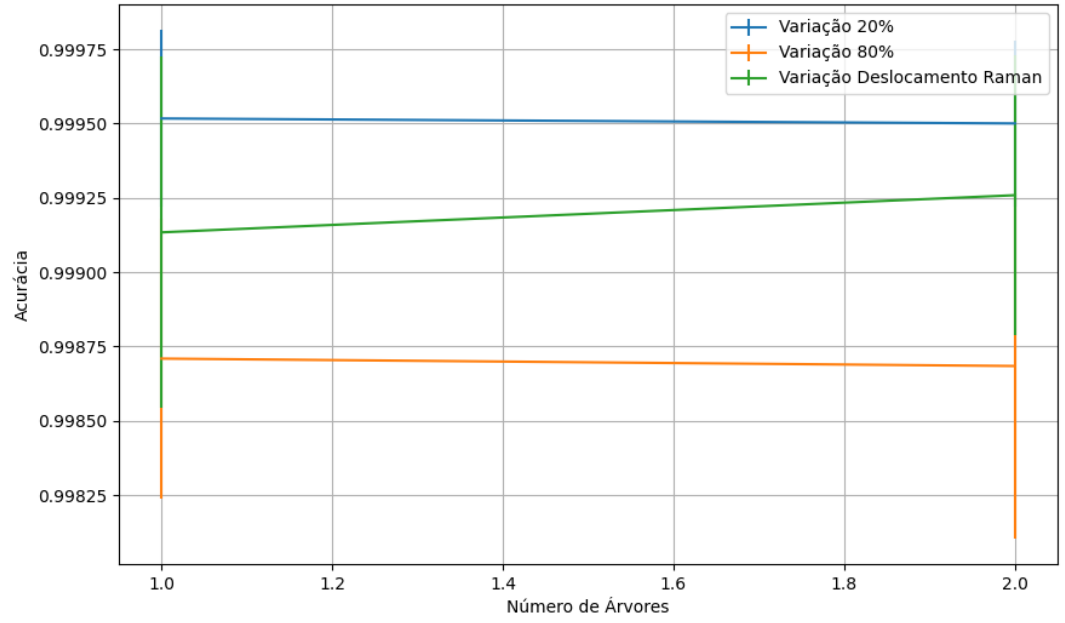

#### **B.4.1.4.1.2.2 – CONJUNTO VG**

Figura 802 – Acurácia do conjunto vG para os dados de teste usando floresta aleatória com redução. Fonte: Elaborada pelo autor.

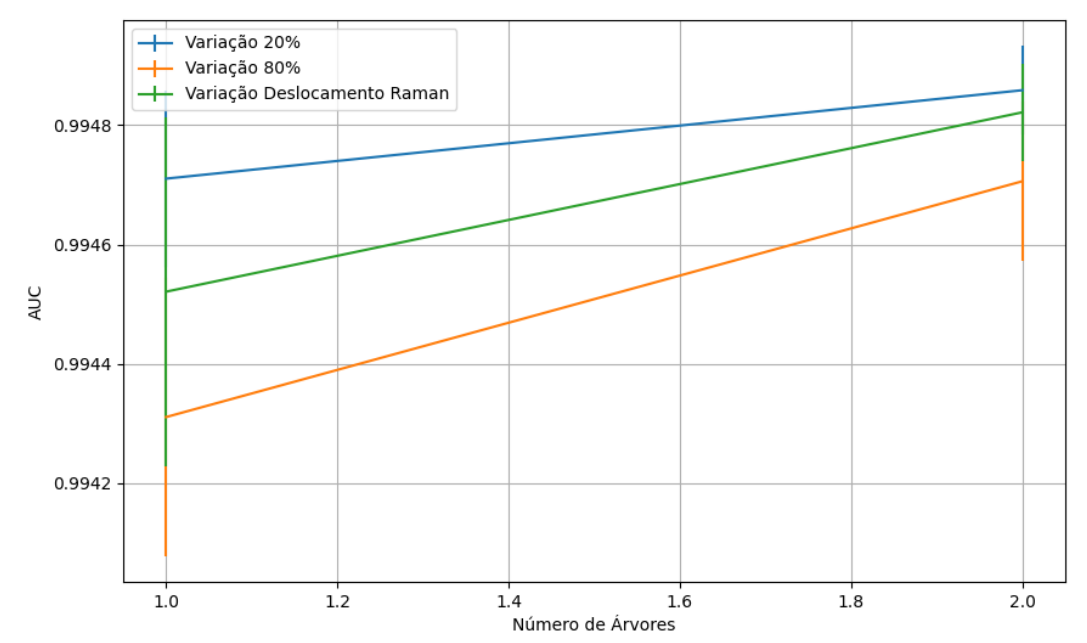

Figura 803 – AUC do conjunto vG para os dados de teste usando floresta aleatória com redução. Fonte: Elaborada pelo autor.

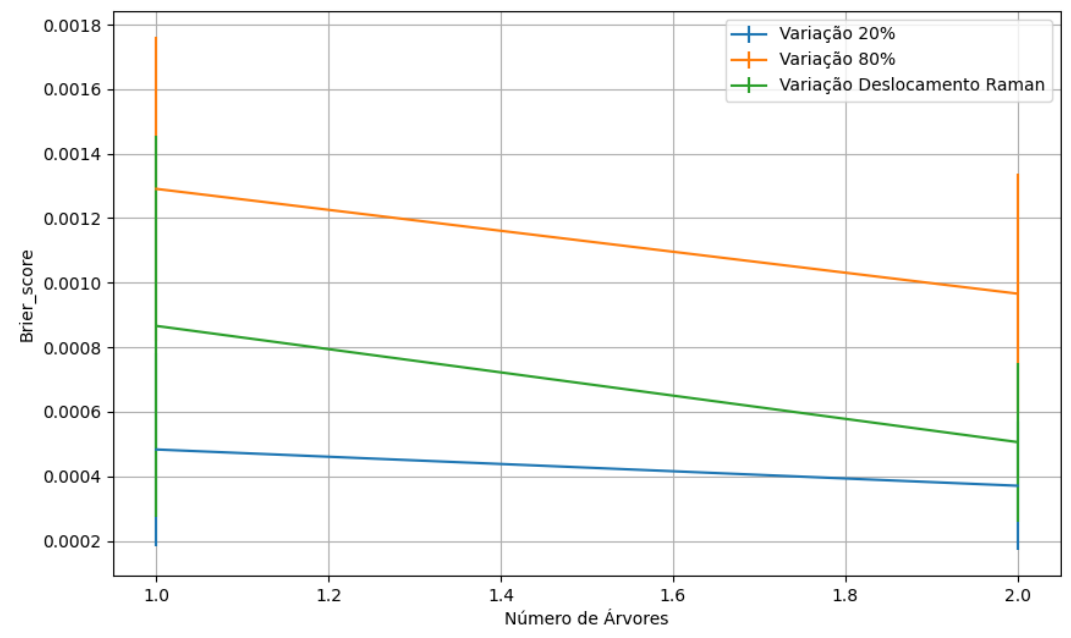

Figura 804 – *Brier Score* do conjunto vG para os dados de teste usando floresta aleatória com redução. Fonte: Elaborada pelo autor.

**B.4.1.4.1.3 – VARIÂNCIA 80%**

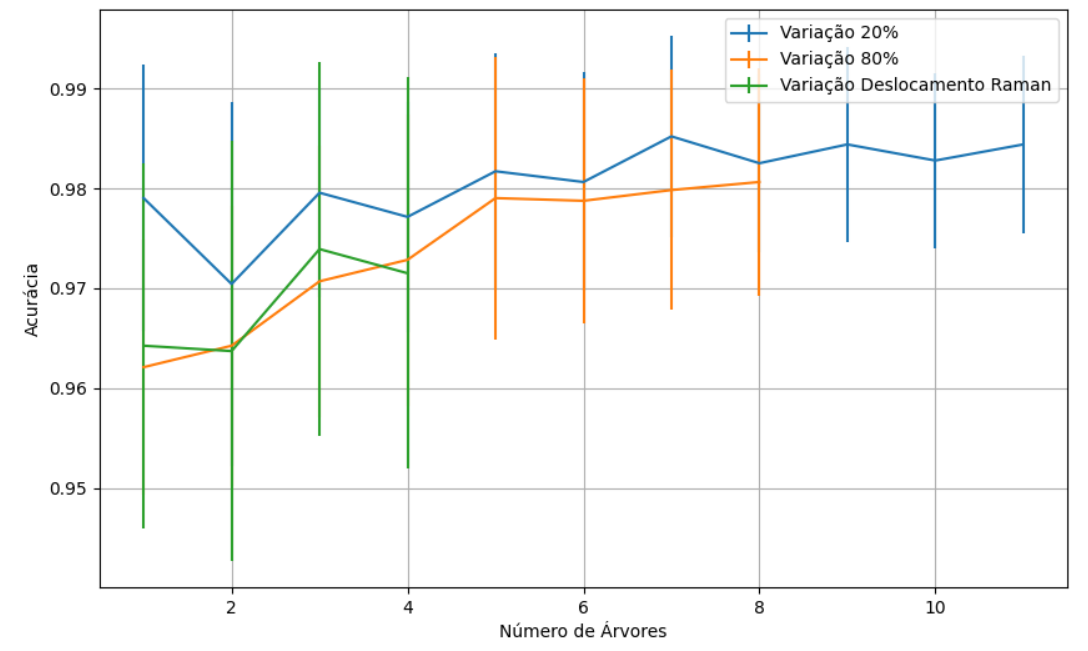

Figura 805 – Acurácia do conjunto vM para os dados de teste usando floresta aleatória com redução. Fonte: Elaborada pelo autor.

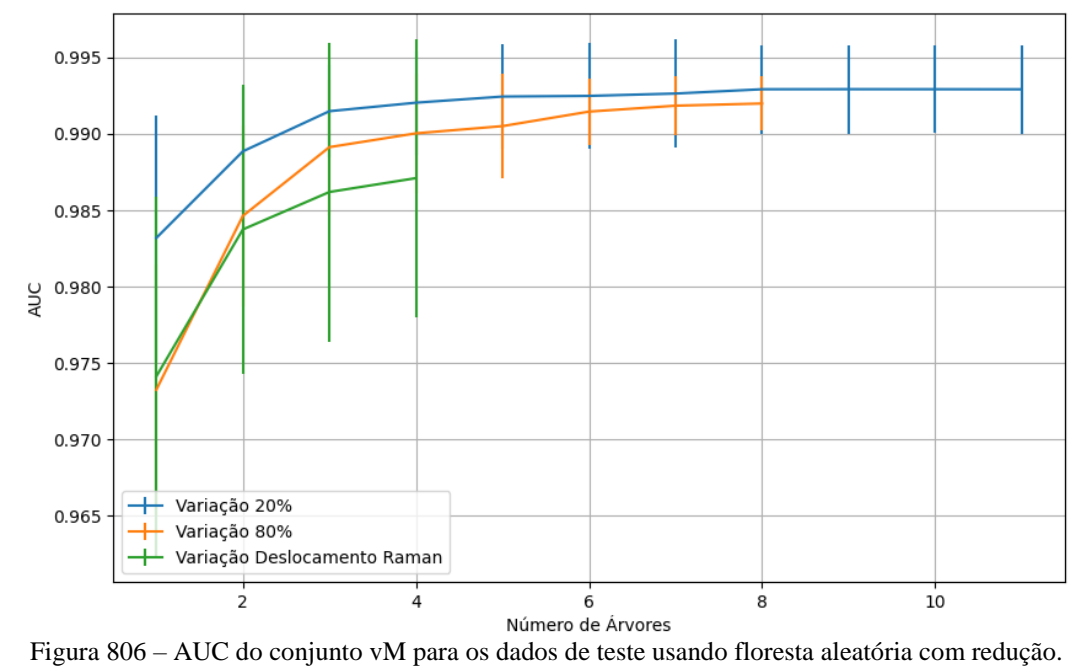

Fonte: Elaborada pelo autor.

572

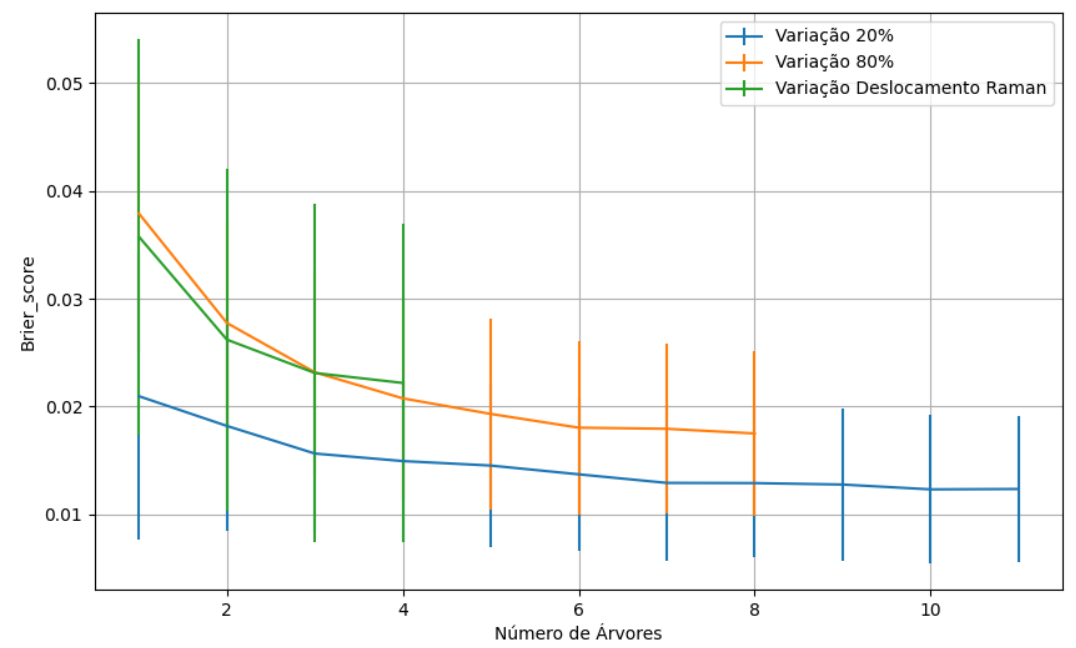

Figura 807 – *Brier Score* do conjunto vM para os dados de teste usando floresta aleatória com redução. Fonte: Elaborada pelo autor.

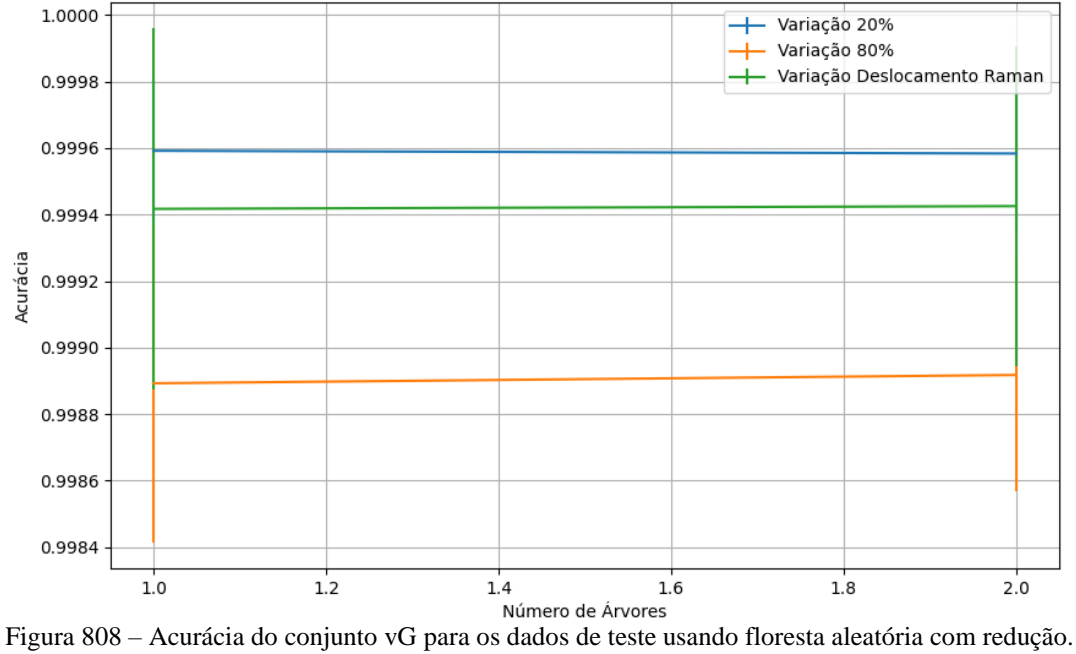

#### **B.4.1.4.1.3.2 – CONJUNTO VG**

Fonte: Elaborada pelo autor.

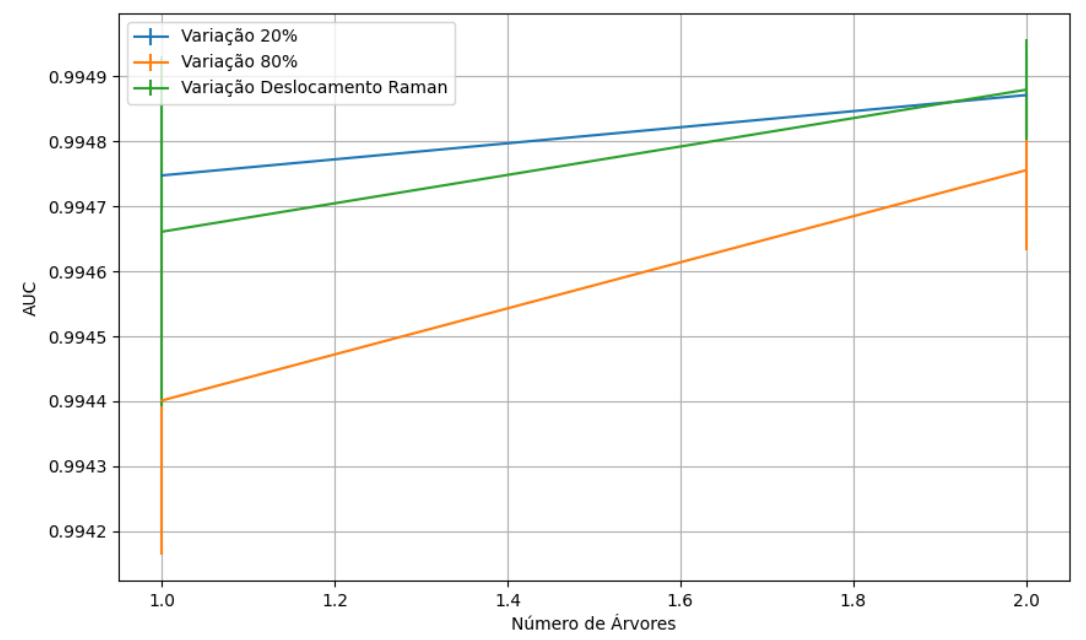

Figura 809 – AUC do conjunto vG para os dados de teste usando floresta aleatória com redução. Fonte: Elaborada pelo autor.

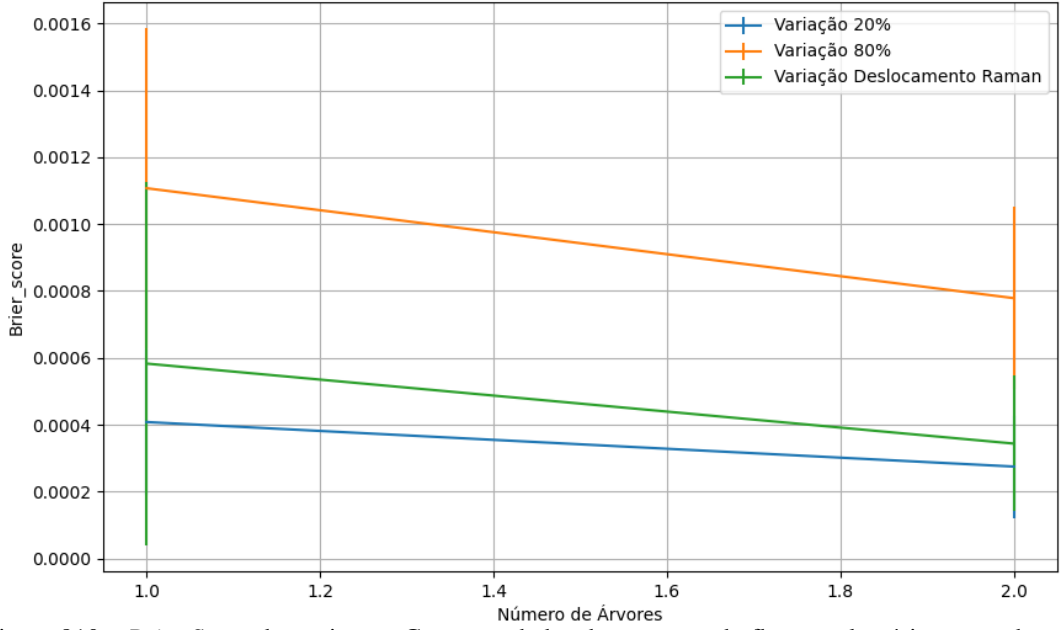

Figura 810 – *Brier Score* do conjunto vG para os dados de teste usando floresta aleatória com redução. Fonte: Elaborada pelo autor.

**B.4.1.4.1.4 – VARIÂNCIA 20%**

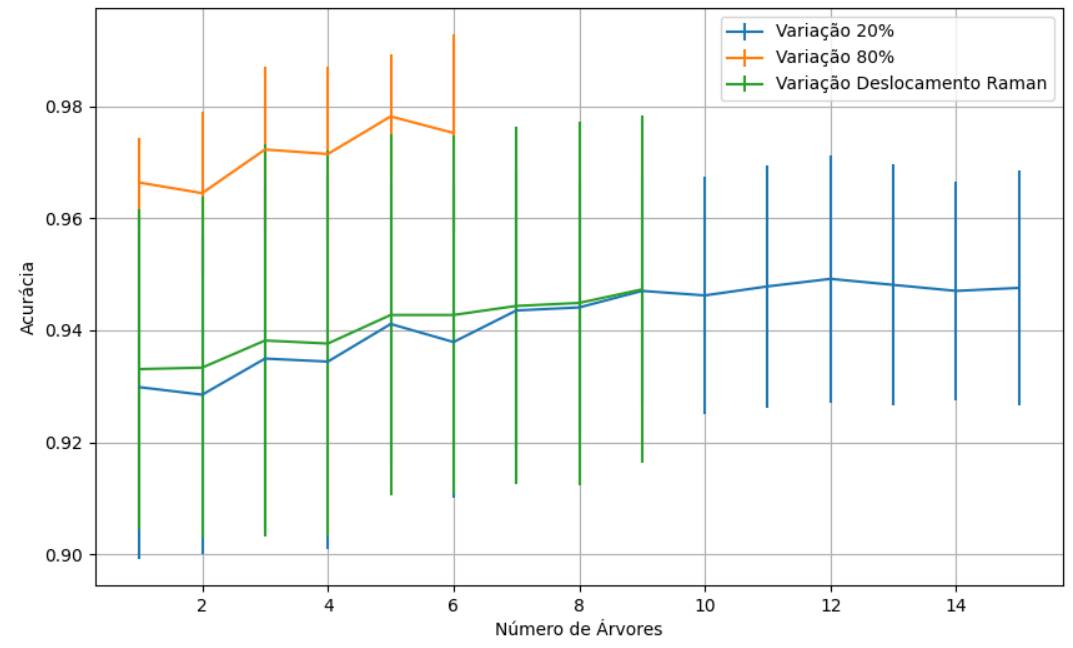

Figura 811 – Acurácia do conjunto vM para os dados de teste usando floresta aleatória com redução. Fonte: Elaborada pelo autor.

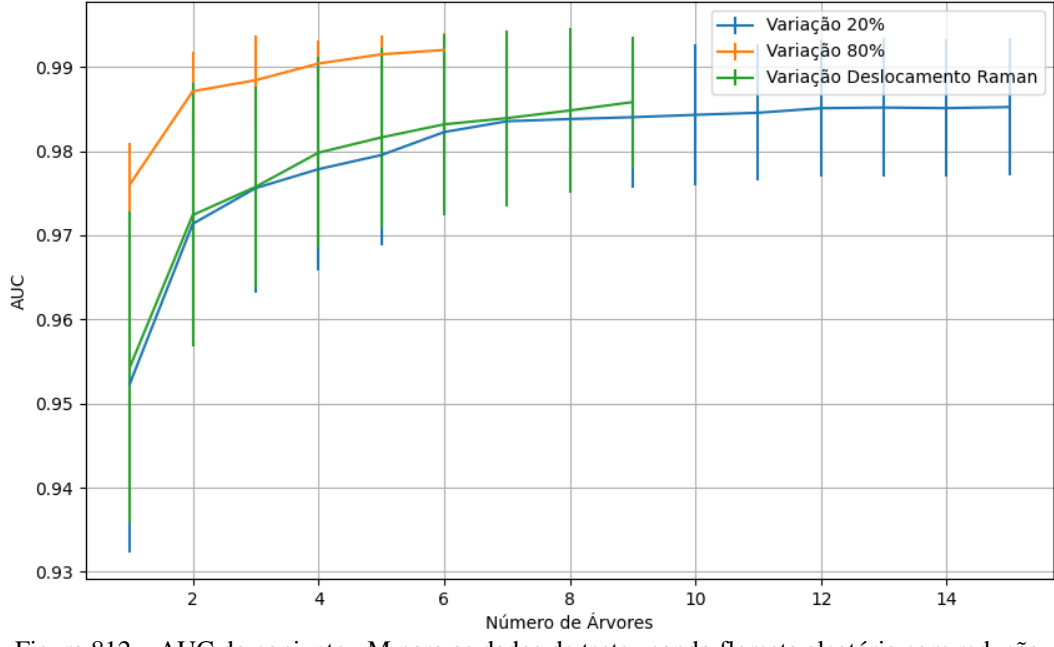

Figura 812 – AUC do conjunto vM para os dados de teste usando floresta aleatória com redução. Fonte: Elaborada pelo autor.

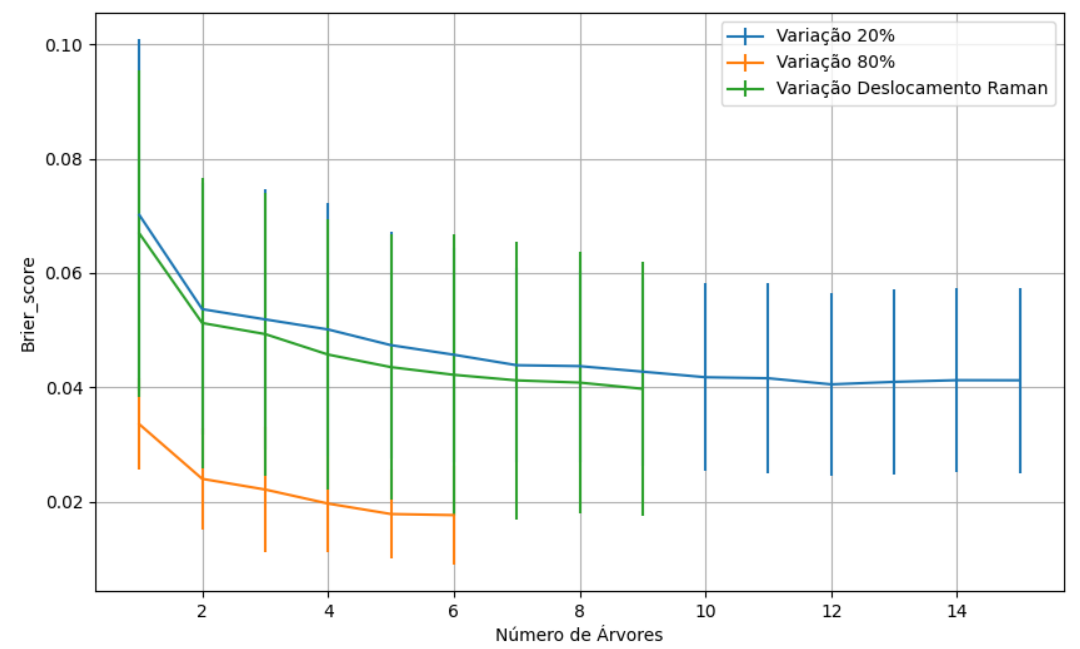

Figura 813 – *Brier Score* do conjunto vM para os dados de teste usando floresta aleatória com redução. Fonte: Elaborada pelo autor.

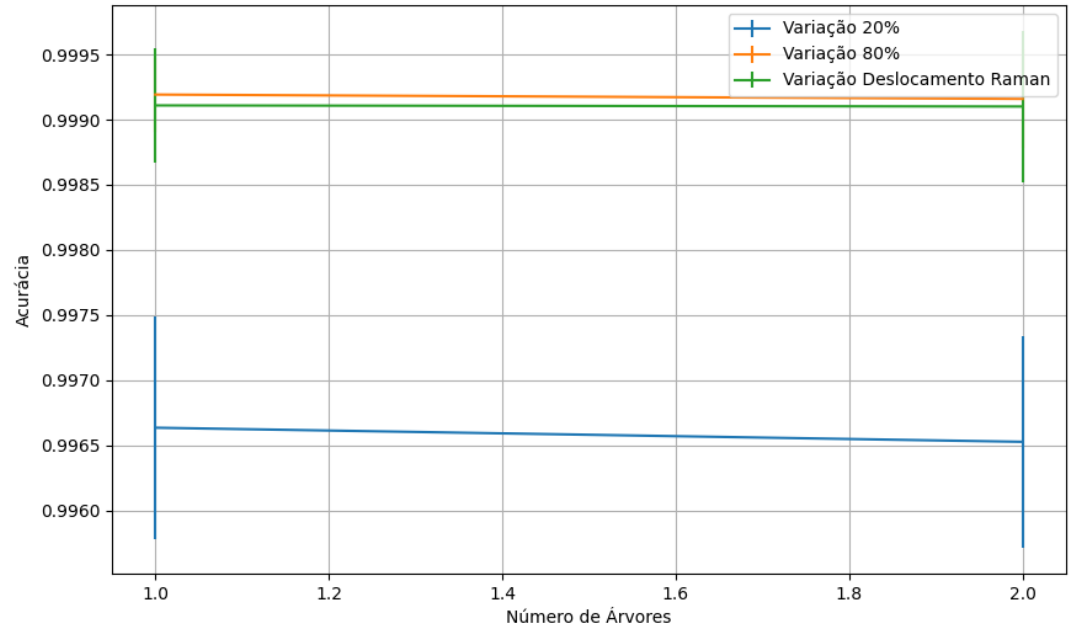

### **B.4.1.4.1.4.2 – CONJUNTO VG**

Figura 814 – Acurácia do conjunto vG para os dados de teste usando floresta aleatória com redução. Fonte: Elaborada pelo autor.
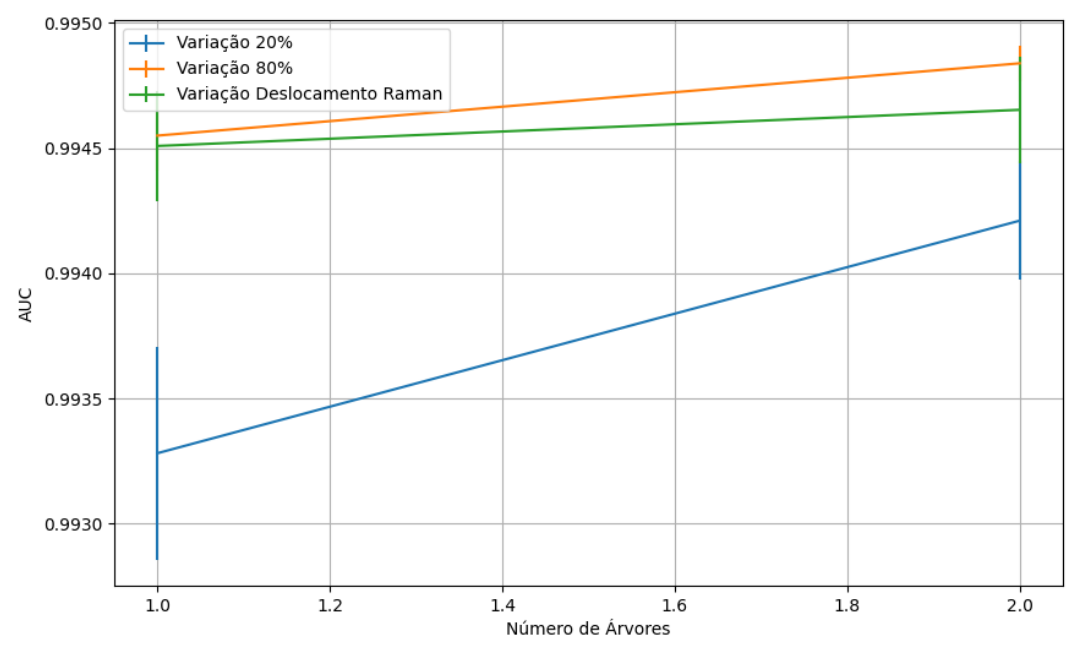

Figura 815 – AUC do conjunto vG para os dados de teste usando floresta aleatória com redução. Fonte: Elaborada pelo autor.

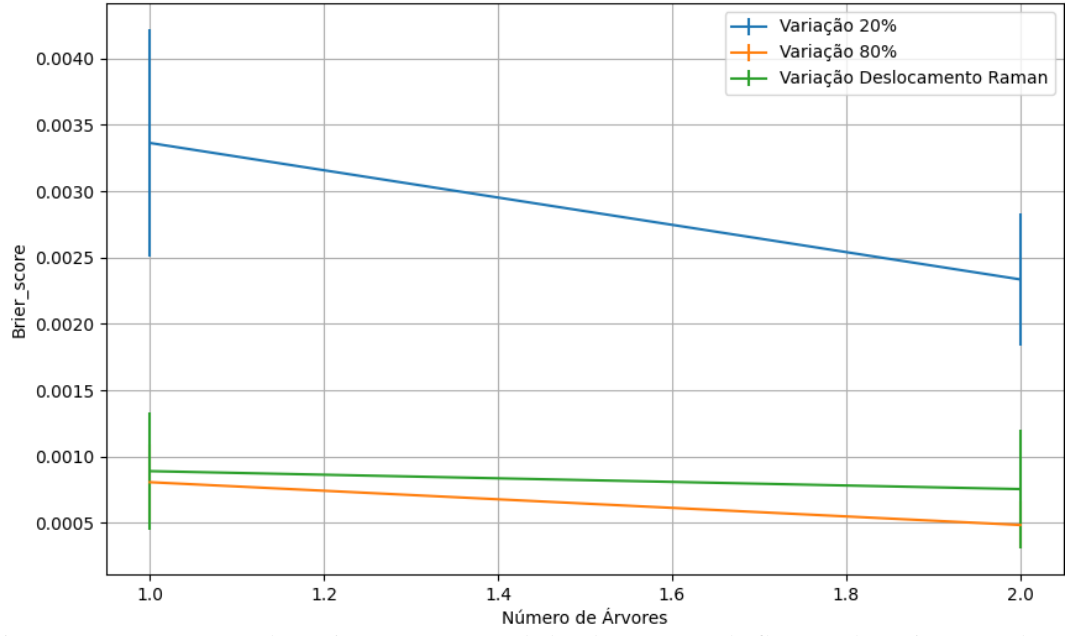

Figura 816 – *Brier Score* do conjunto vG para os dados de teste usando floresta aleatória com redução. Fonte: Elaborada pelo autor.

**B.4.1.4.2 – KPCA**

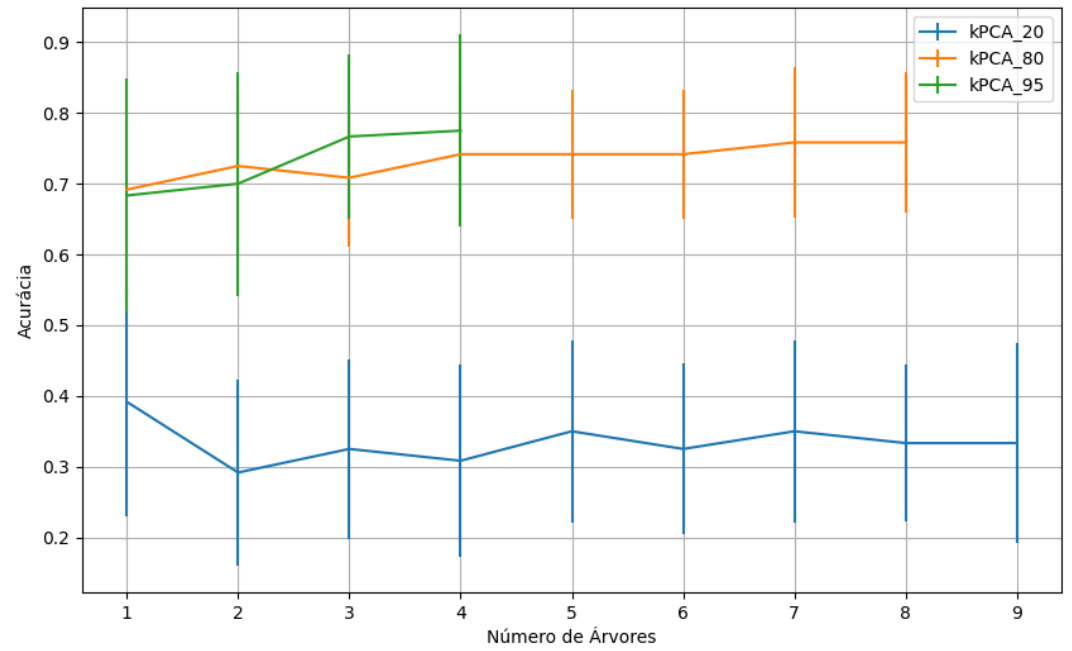

**B.4.1.4.2.1 – CONJUNTO VP**

Figura 817 – Acurácia do conjunto vP para os dados de teste usando floresta aleatória com redução. Fonte: Elaborada pelo autor.

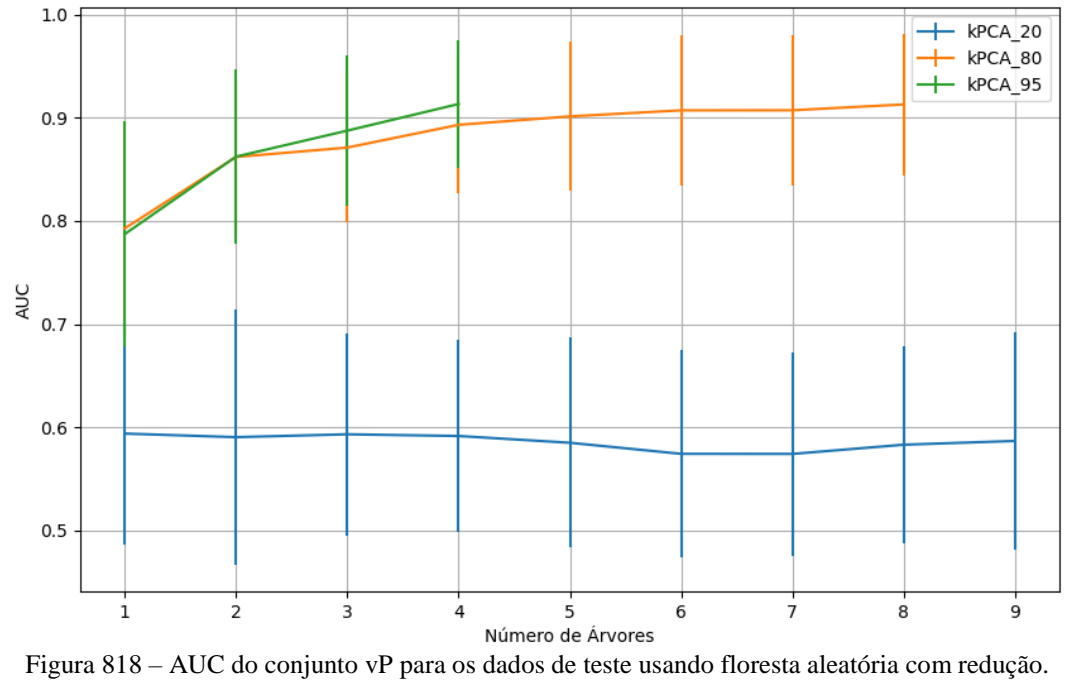

Fonte: Elaborada pelo autor.

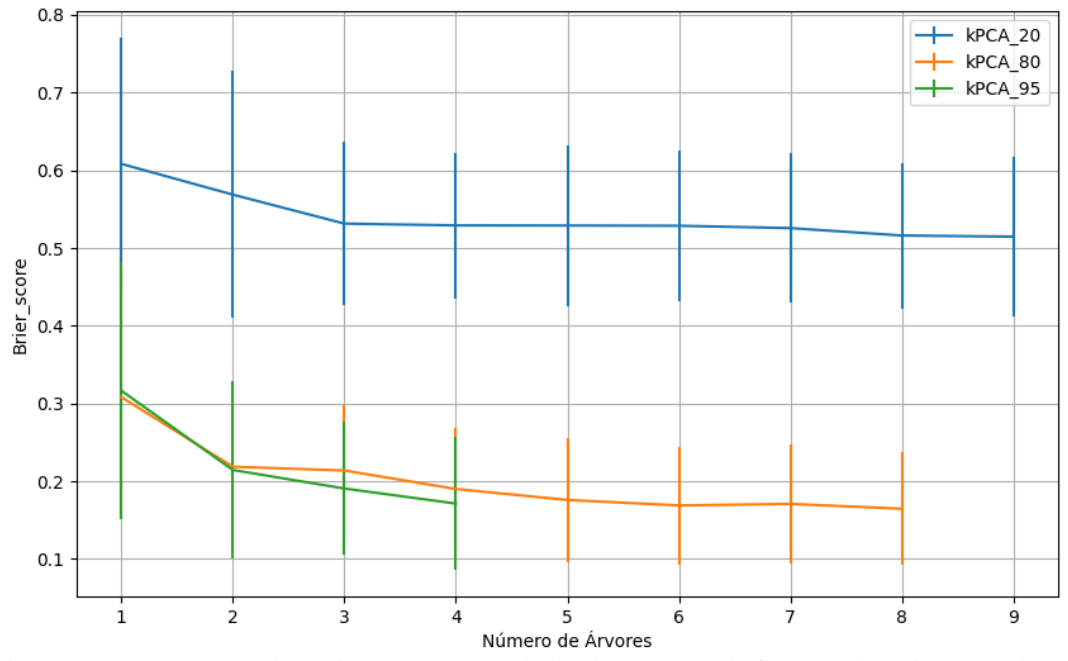

Figura 819 – *Brier Score* do conjunto vP para os dados de teste usando floresta aleatória com redução. Fonte: Elaborada pelo autor.

## **B.4.1.4.2.2 – VARIÂNCIA 95%**

#### **B.4.1.4.2.2.1 – CONJUNTO VM**

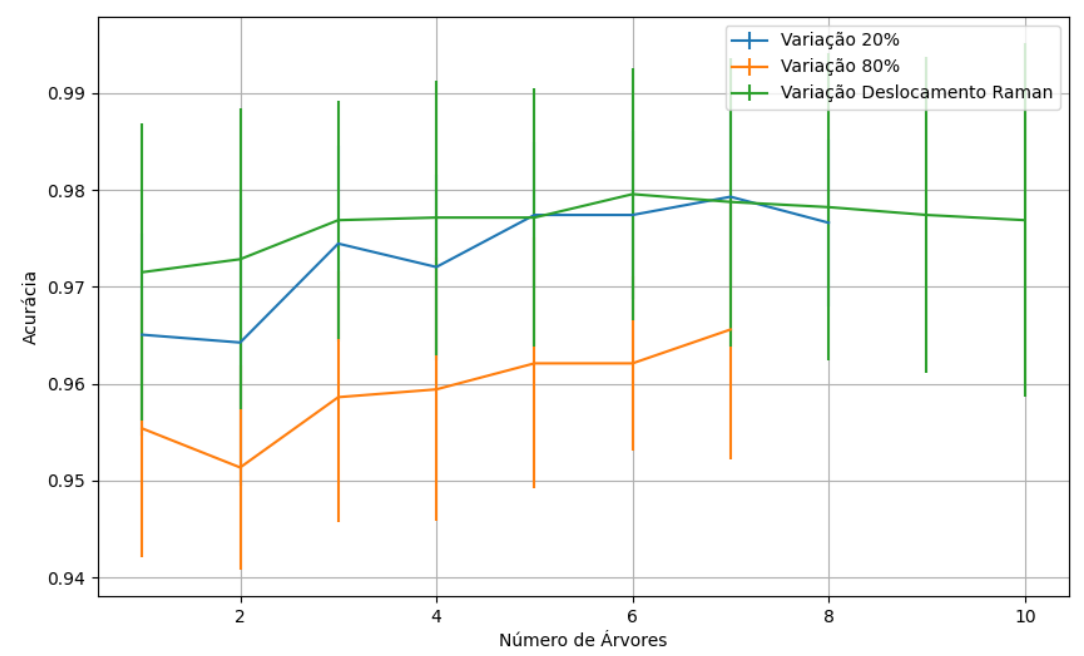

Figura 820 – Acurácia do conjunto vM para os dados de teste usando floresta aleatória com redução. Fonte: Elaborada pelo autor.

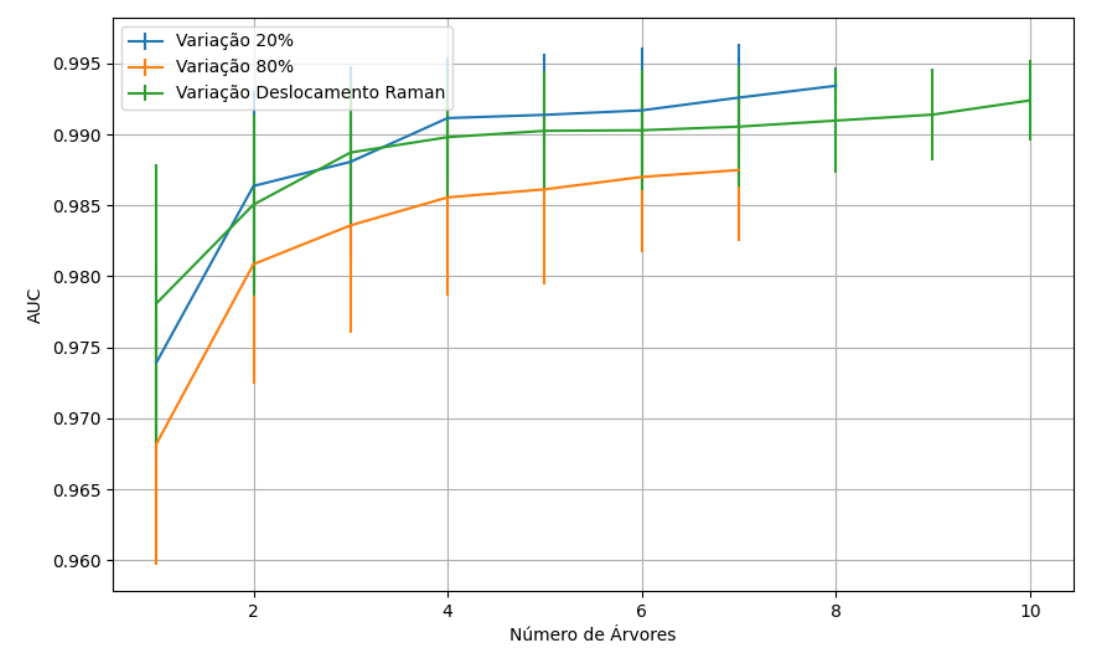

Figura 821 – AUC do conjunto vM para os dados de teste usando floresta aleatória com redução. Fonte: Elaborada pelo autor.

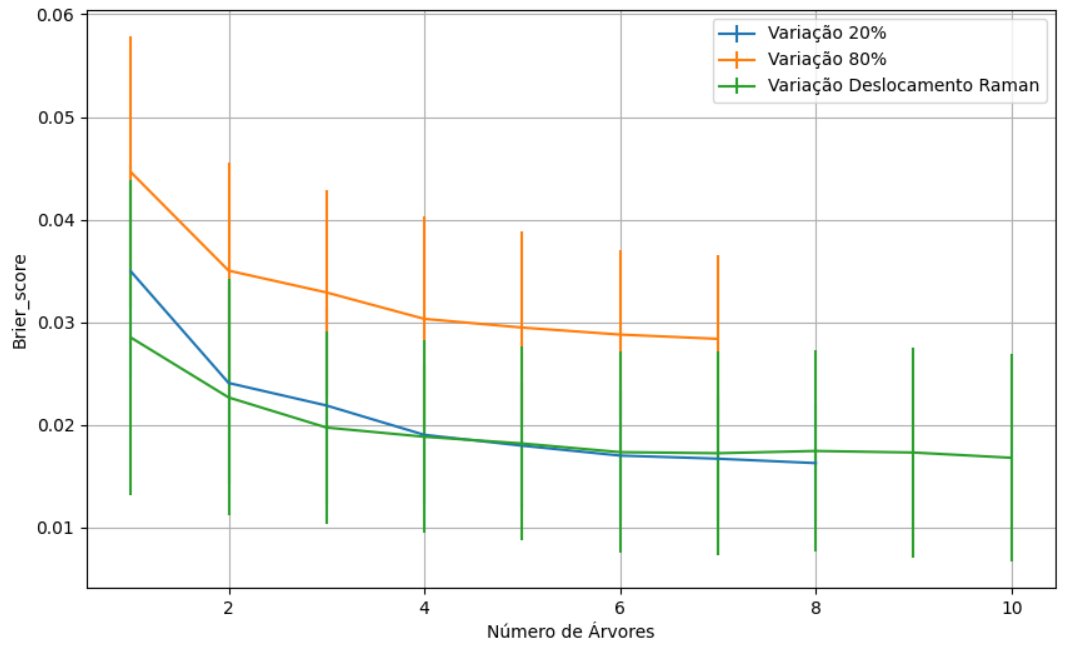

Figura 822 – *Brier Score* do conjunto vM para os dados de teste usando floresta aleatória com redução. Fonte: Elaborada pelo autor.

## **B.4.1.4.2.3 – VARIÂNCIA 80%**

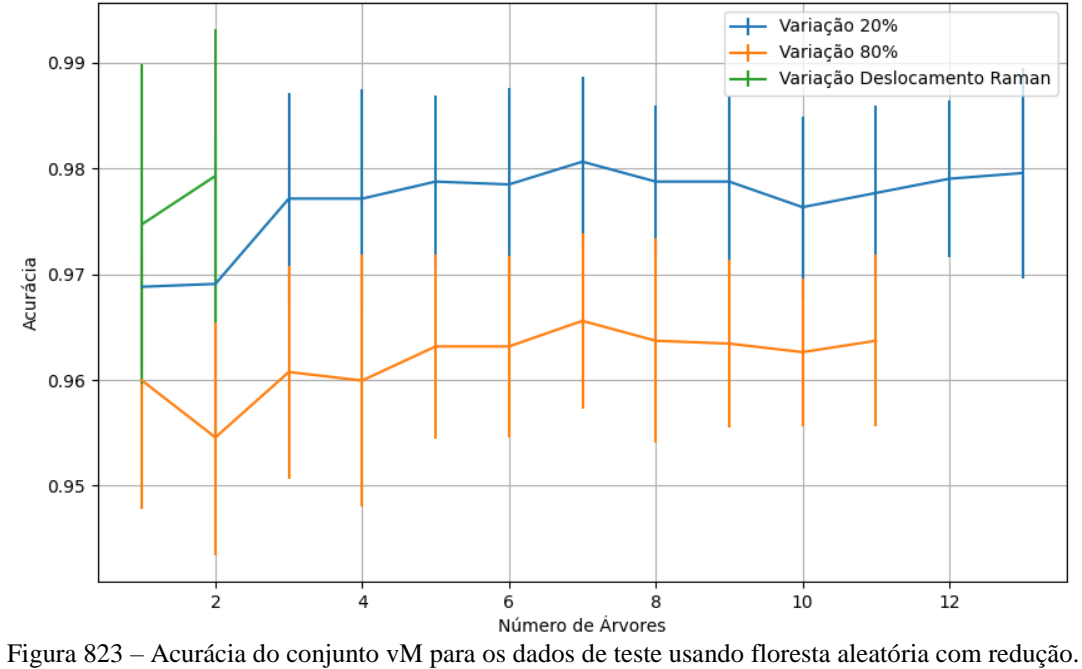

Fonte: Elaborada pelo autor.

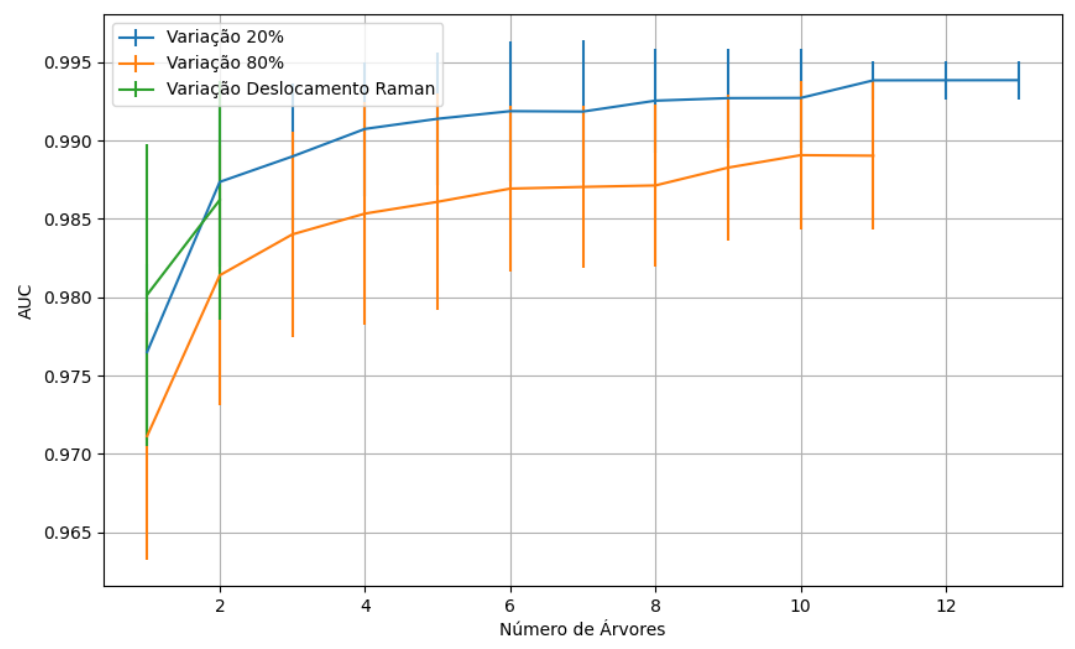

Figura 824 – AUC do conjunto vM para os dados de teste usando floresta aleatória com redução. Fonte: Elaborada pelo autor.

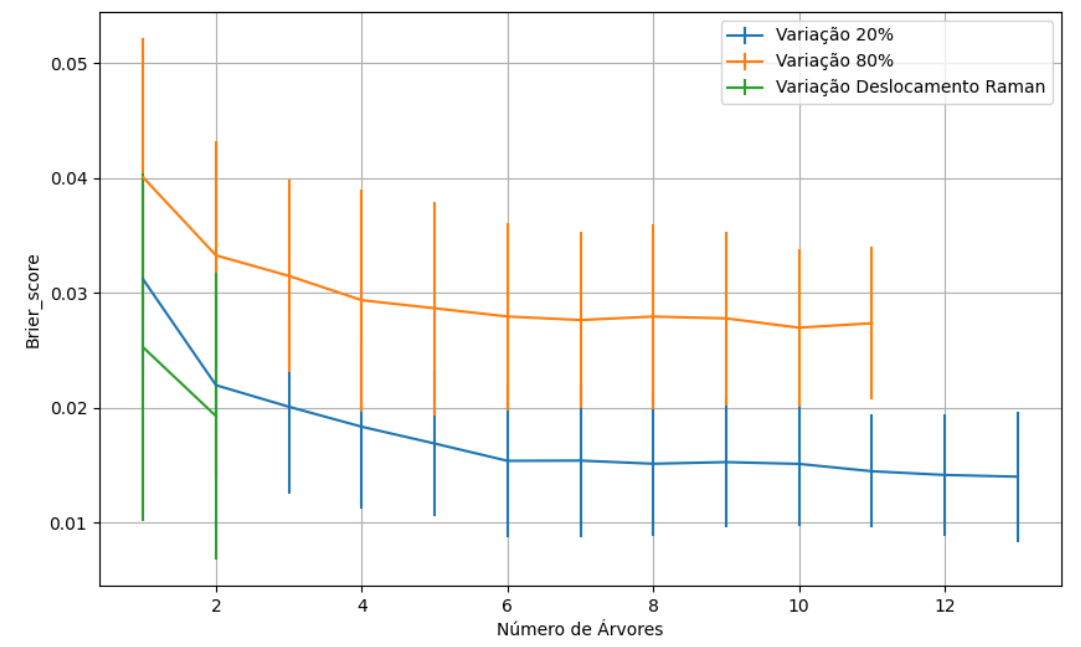

Figura 825 – *Brier Score* do conjunto vM para os dados de teste usando floresta aleatória com redução. Fonte: Elaborada pelo autor.

# **B.4.1.4.2.4 – VARIÂNCIA 20%**

### **B.4.1.4.2.4.1 – CONJUNTO VM**

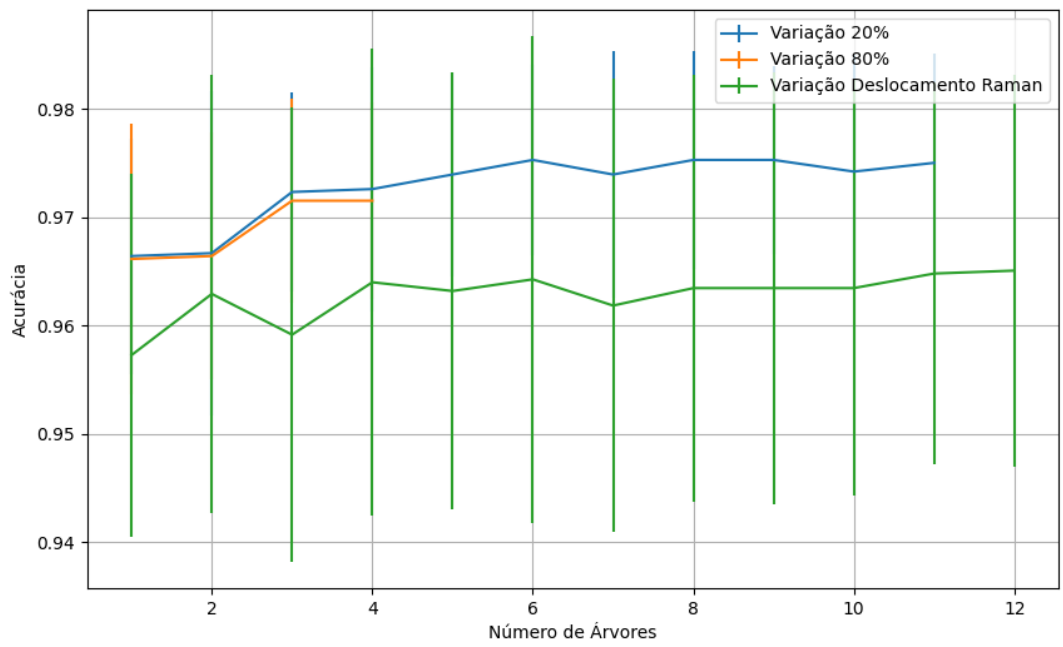

Figura 826 – Acurácia do conjunto vM para os dados de teste usando floresta aleatória com redução. Fonte: Elaborada pelo autor.

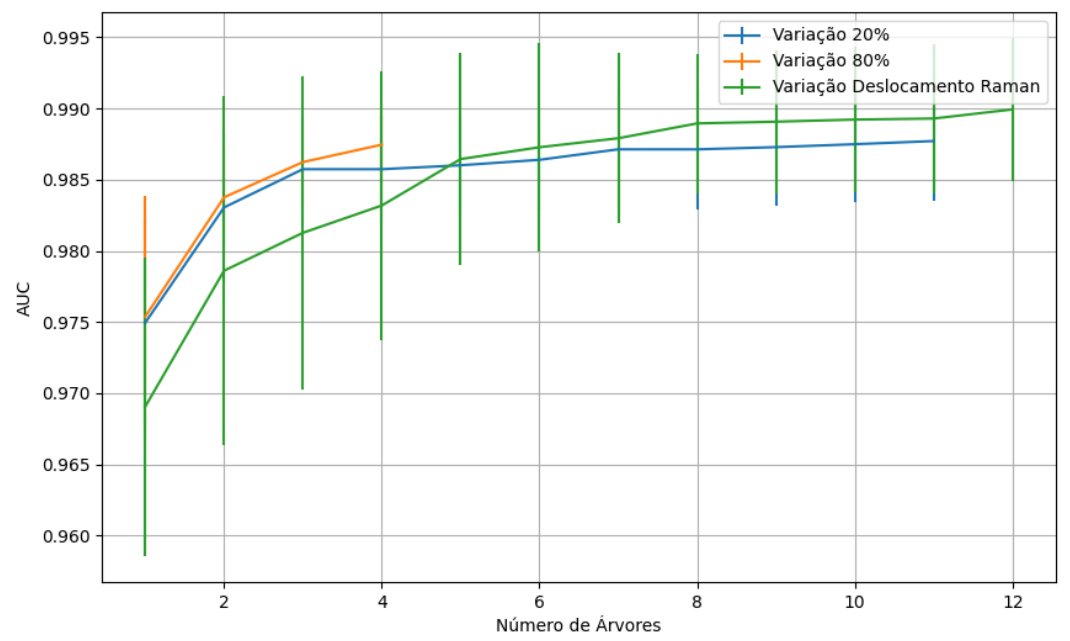

Figura 827 – AUC do conjunto vM para os dados de teste usando floresta aleatória com redução. Fonte: Elaborada pelo autor.

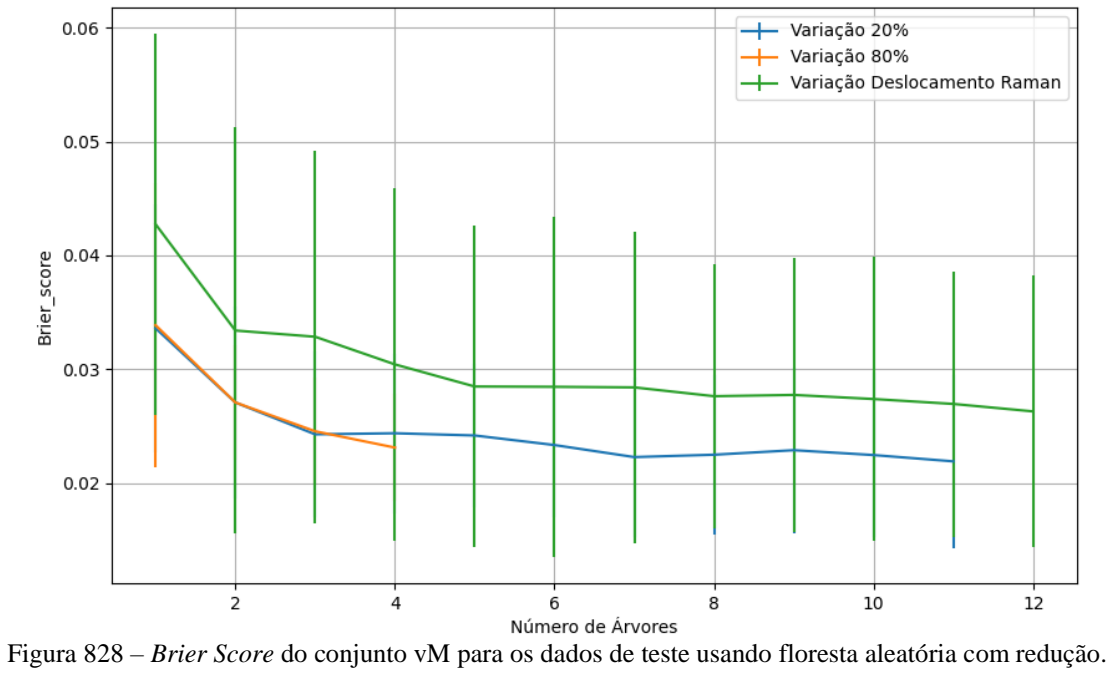

Fonte: Elaborada pelo autor.

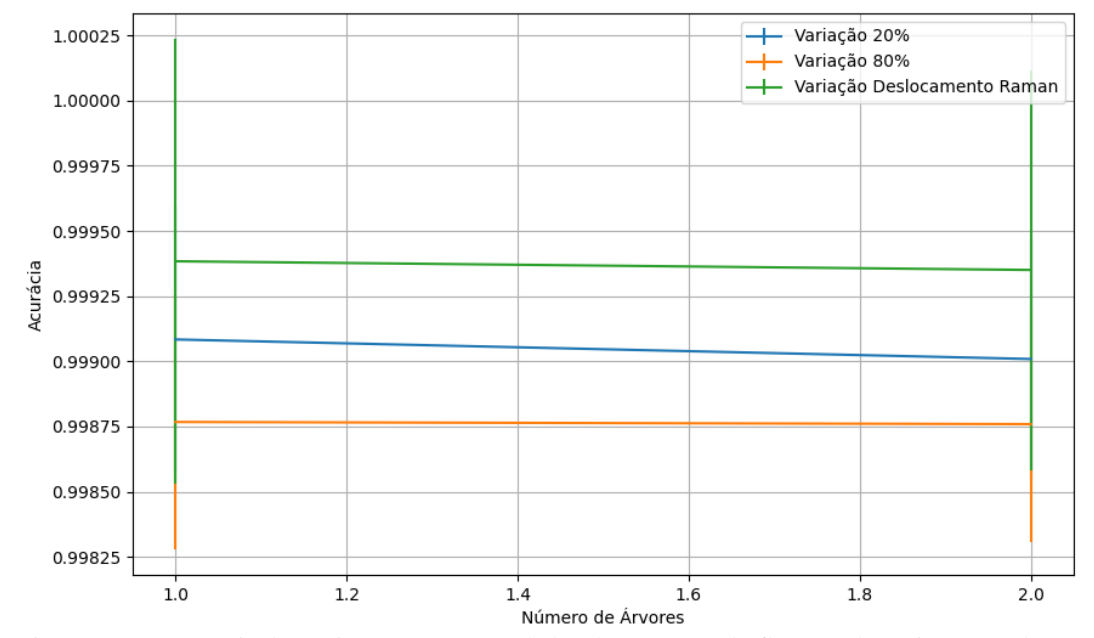

**B.4.1.4.2.3.2 – CONJUNTO VG**

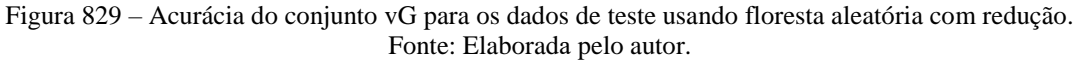

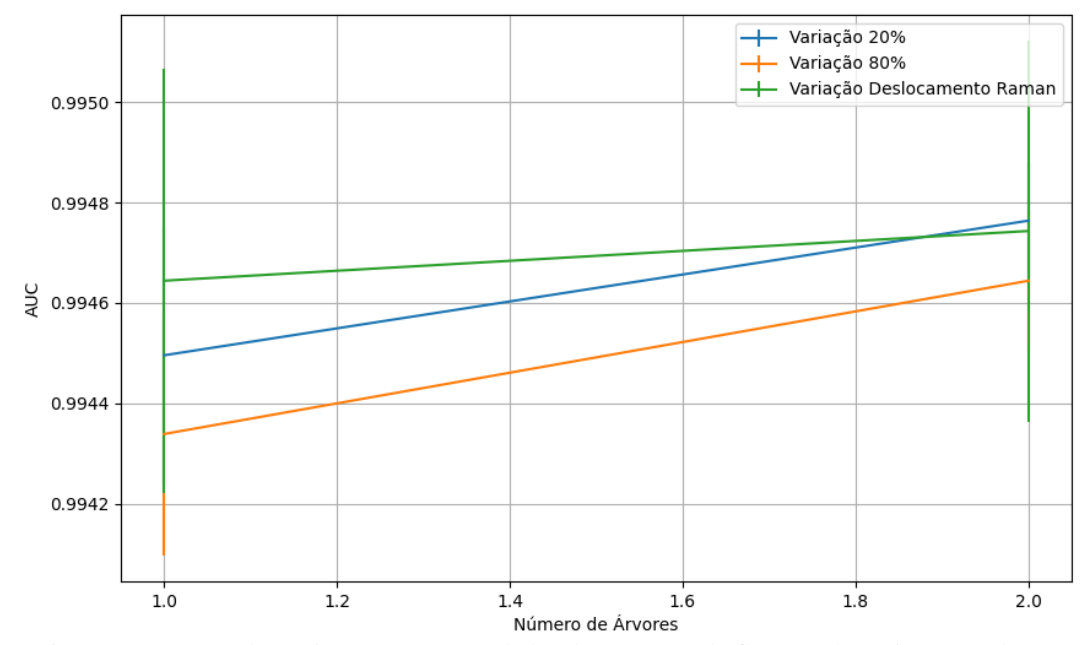

Figura 830 – AUC do conjunto vG para os dados de teste usando floresta aleatória com redução. Fonte: Elaborada pelo autor.

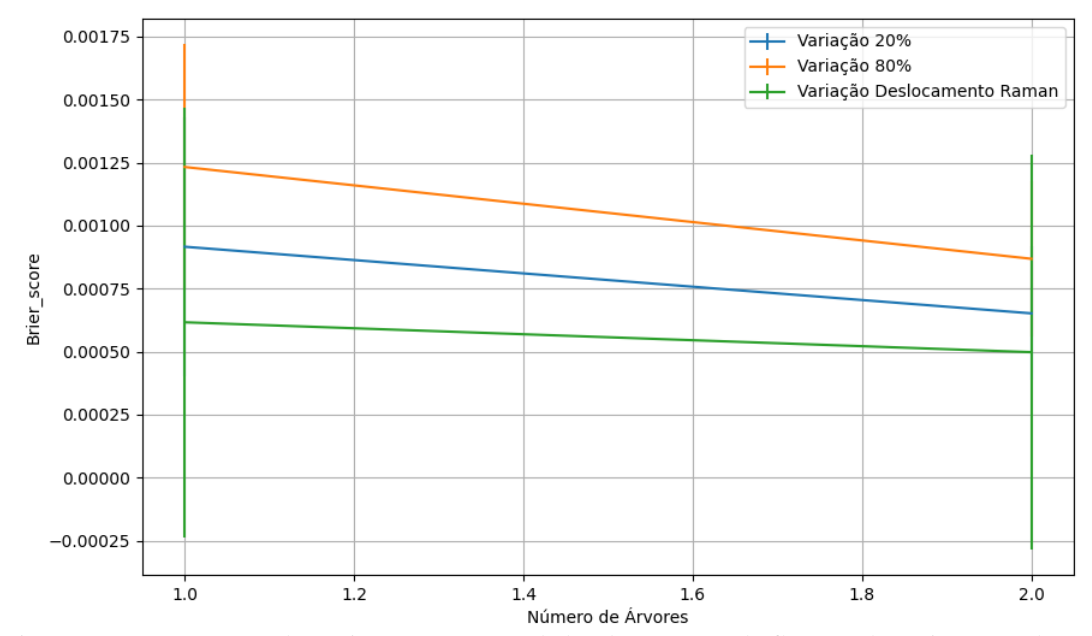

Figura 831 – *Brier Score* do conjunto vG para os dados de teste usando floresta aleatória com redução. Fonte: Elaborada pelo autor.

#### **B.4.1.4.4 – LDA**

#### **B.4.1.4.4.1 – CONJUNTO VP**

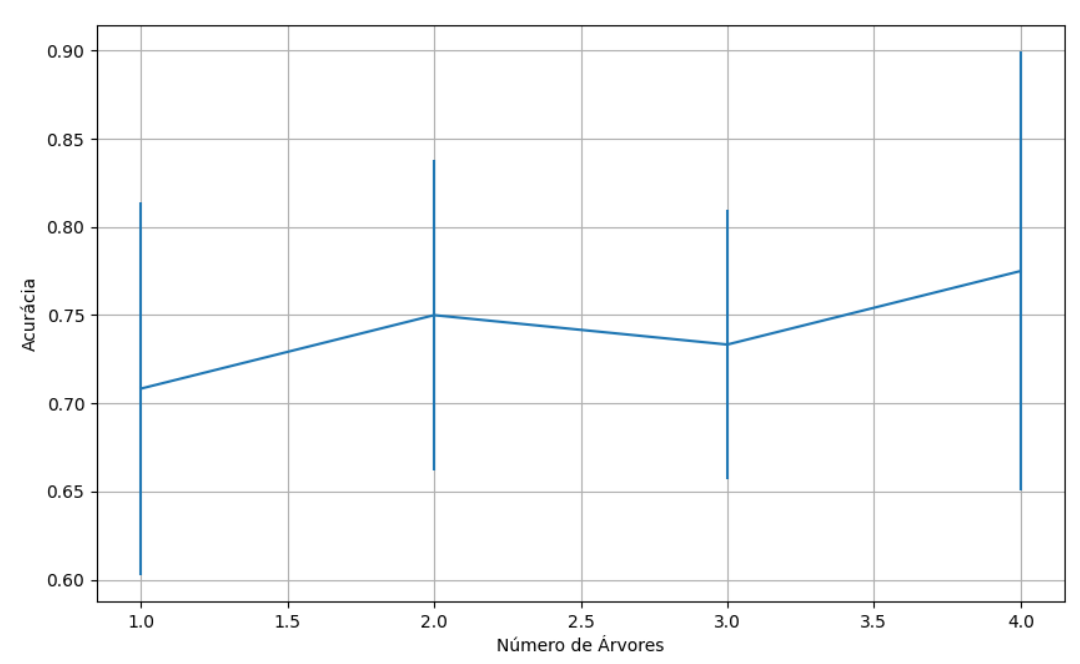

Figura 832 – Acurácia do conjunto vP para os dados de teste usando floresta aleatória com redução. Fonte: Elaborada pelo autor.

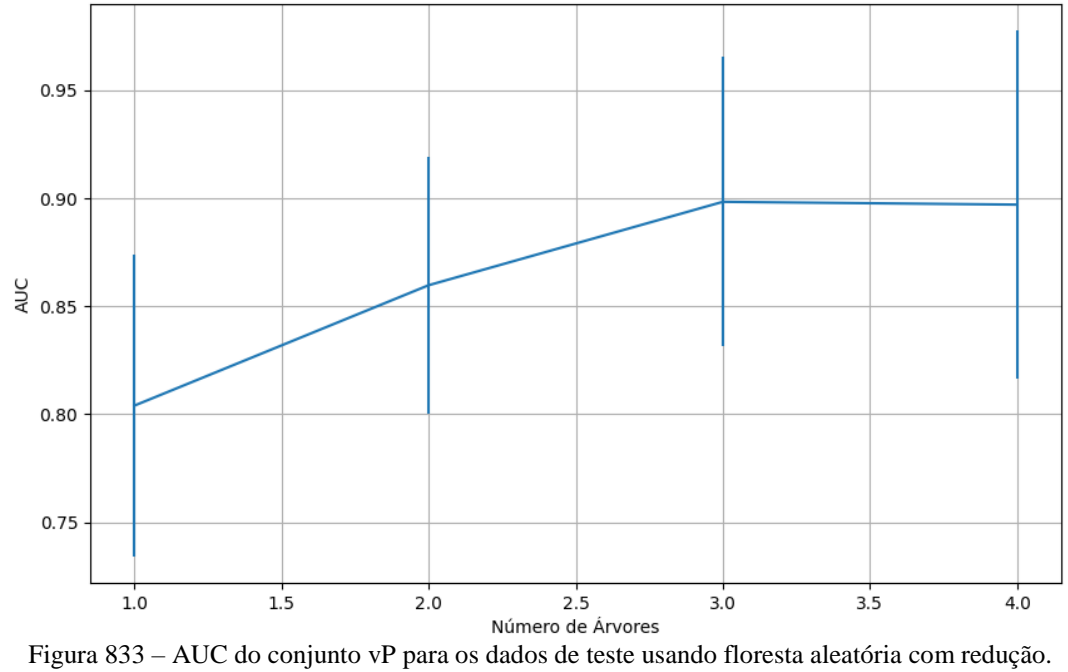

Fonte: Elaborada pelo autor.

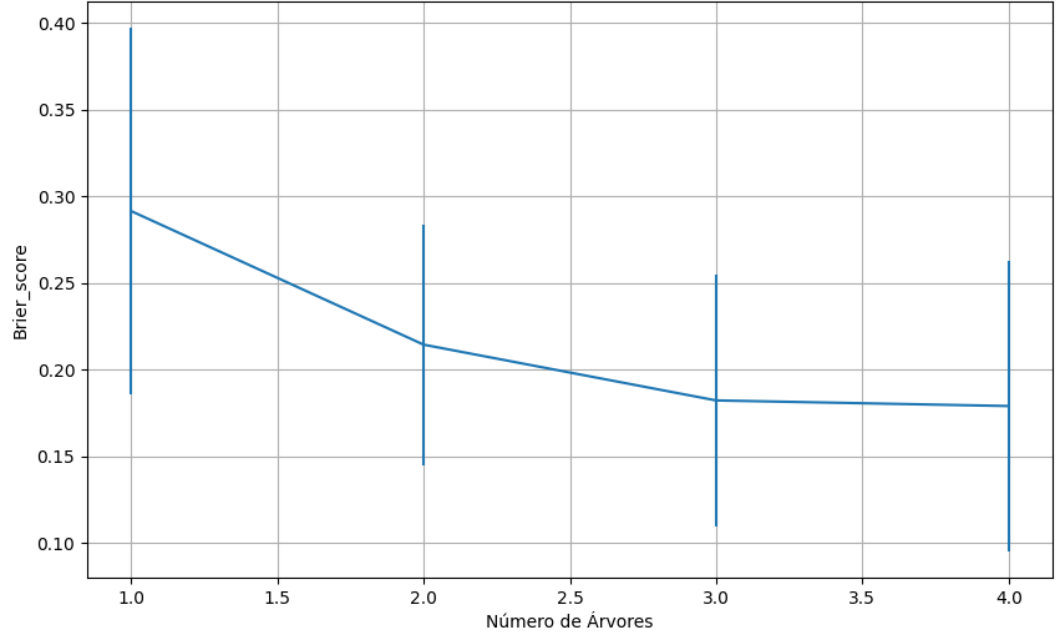

Figura 834 – *Brier Score* do conjunto vP para os dados de teste usando floresta aleatória com redução. Fonte: Elaborada pelo autor.

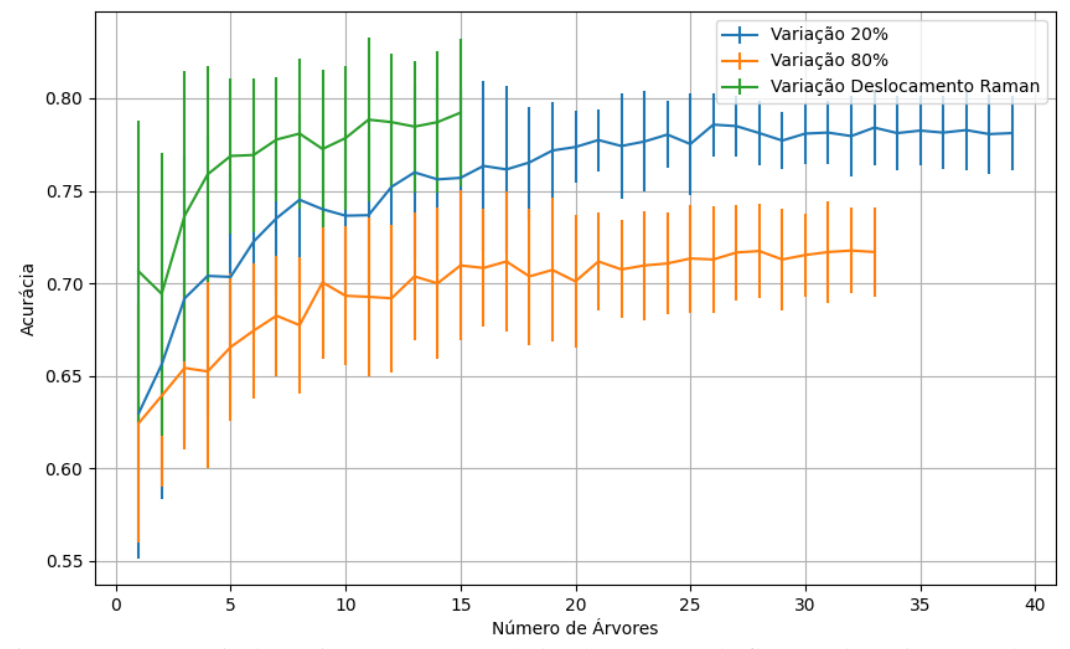

Figura 835 – Acurácia do conjunto vM para os dados de teste usando floresta aleatória com redução. Fonte: Elaborada pelo autor.

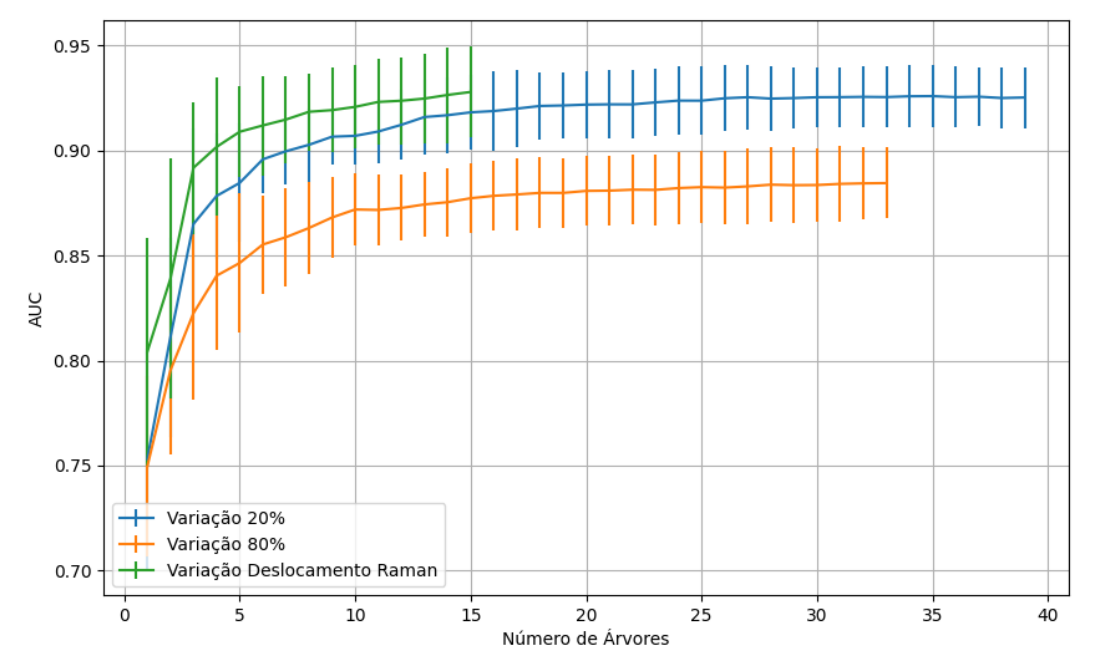

Figura 836 – AUC do conjunto vM para os dados de teste usando floresta aleatória com redução. Fonte: Elaborada pelo autor.

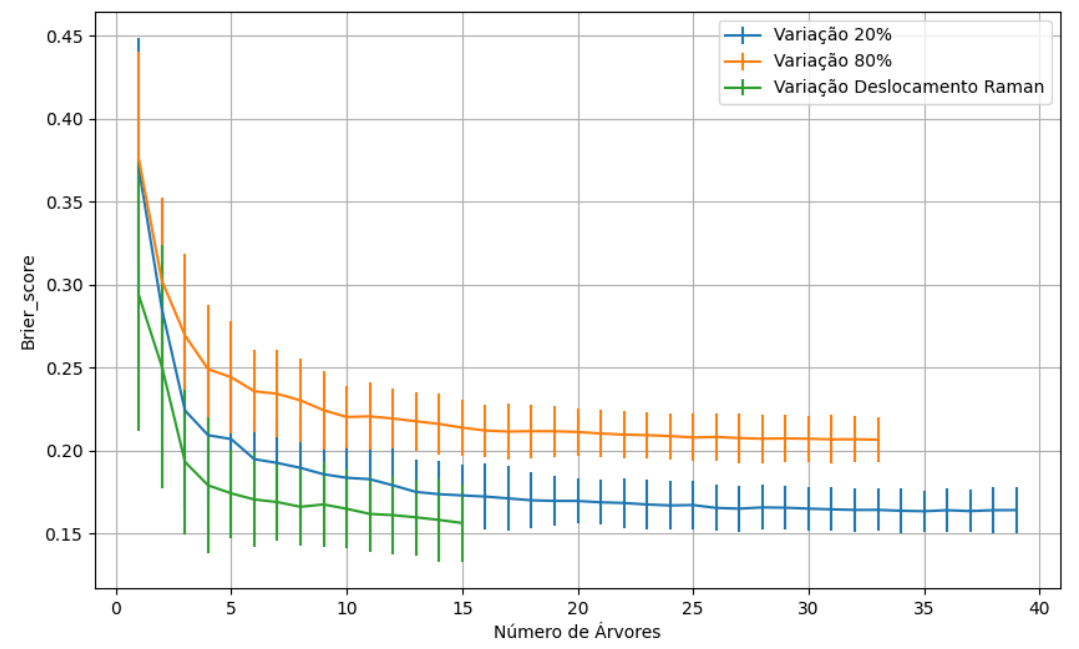

Figura 837 – *Brier Score* do conjunto vM para os dados de teste usando floresta aleatória com redução. Fonte: Elaborada pelo autor.

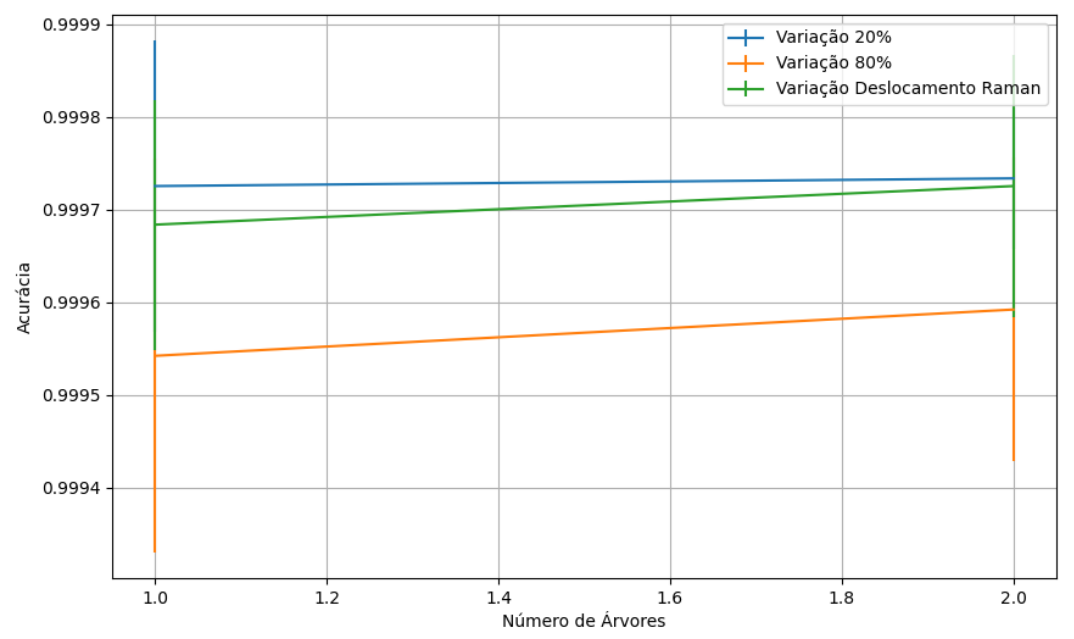

#### **B.4.1.4.4.3 – CONJUNTO VG**

Figura 838 – Acurácia do conjunto vG para os dados de teste usando floresta aleatória com redução. Fonte: Elaborada pelo autor.

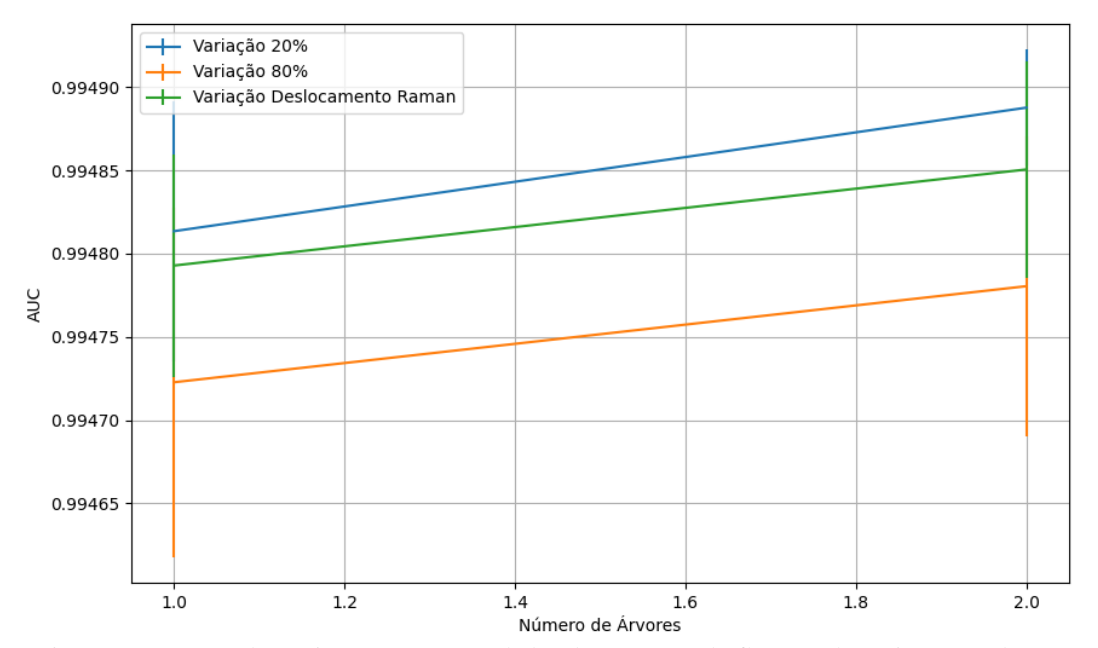

Figura 839 – AUC do conjunto vG para os dados de teste usando floresta aleatória com redução. Fonte: Elaborada pelo autor.

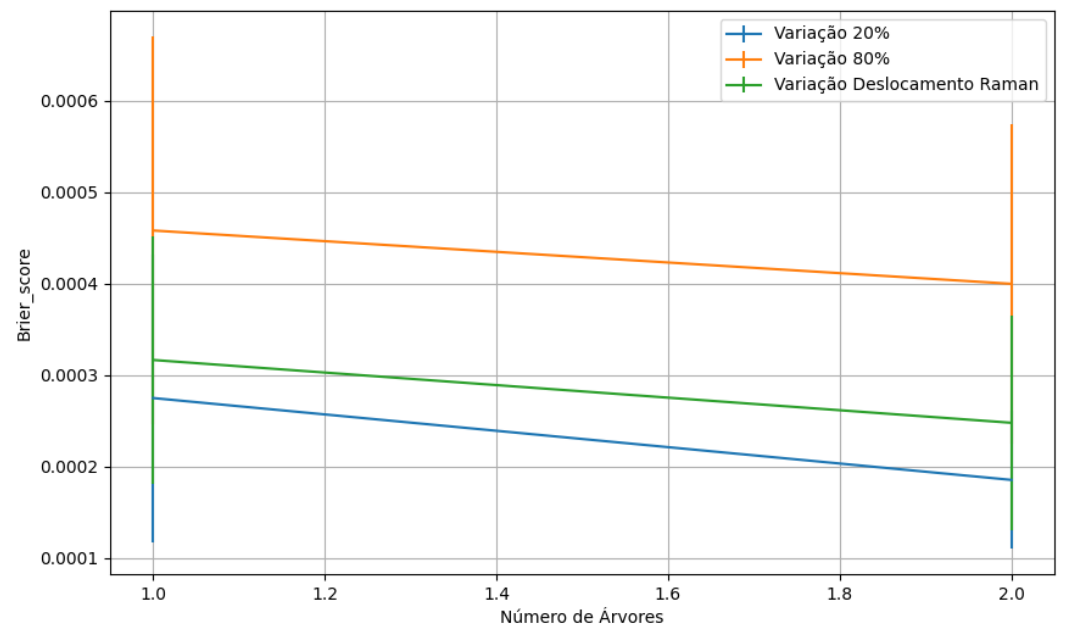

Figura 840 – *Brier Score* do conjunto vG para os dados de teste usando floresta aleatória com redução. Fonte: Elaborada pelo autor.

**B.4.2 –** *ENTROPY*

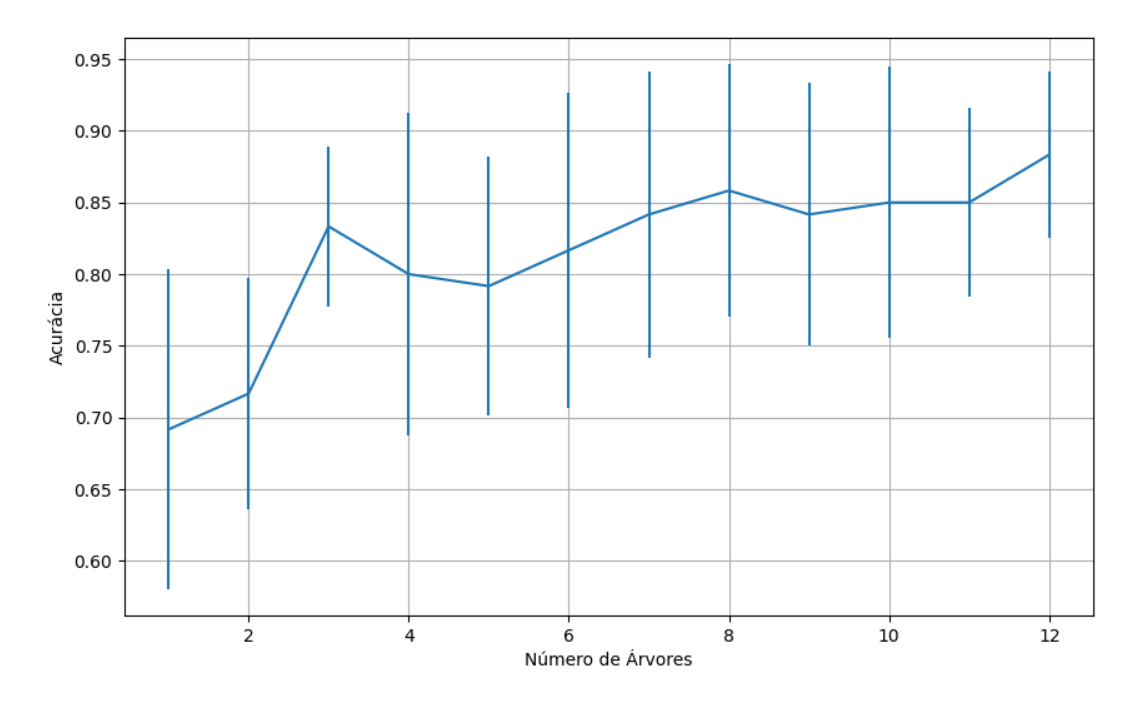

**B.4.2.1 – CONJUNTO VP**

Figura 841 - Acurácia do conjunto vP para os dados de teste usando floresta aleatória. Fonte: Elaborada pelo autor.

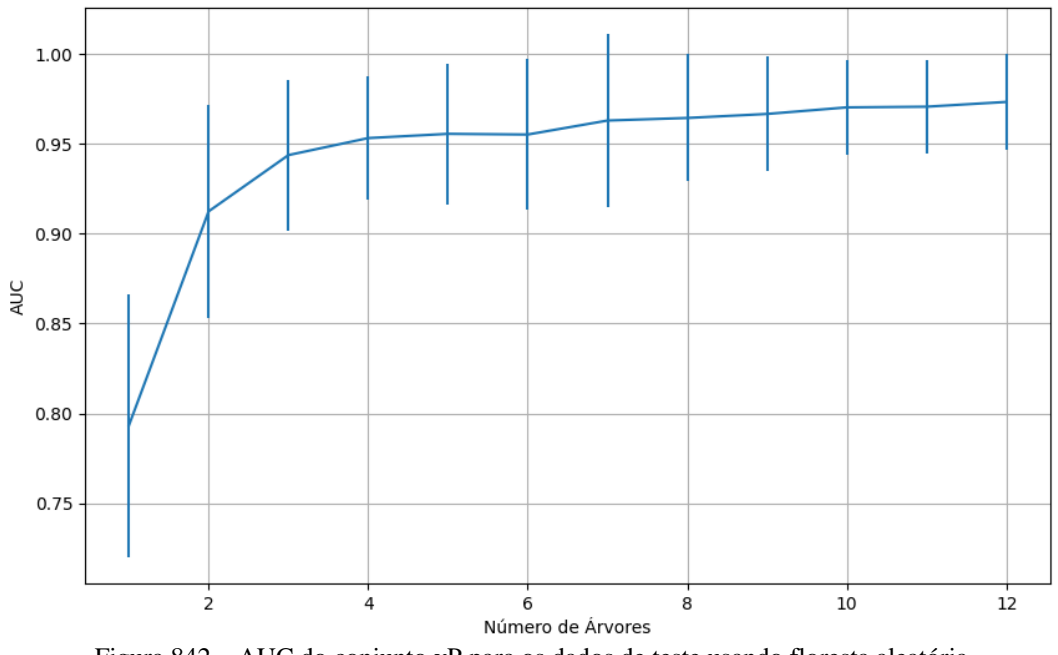

Figura 842 – AUC do conjunto vP para os dados de teste usando floresta aleatória. Fonte: Elaborada pelo autor.

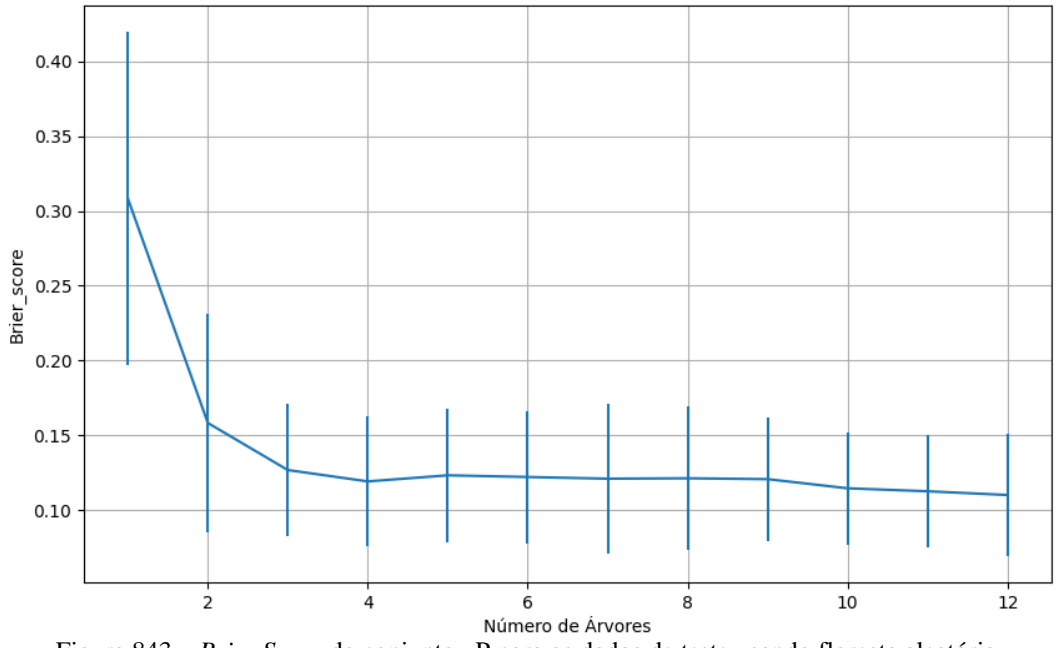

Figura 843 – *Brier Score* do conjunto vP para os dados de teste usando floresta aleatória. Fonte: Elaborada pelo autor.

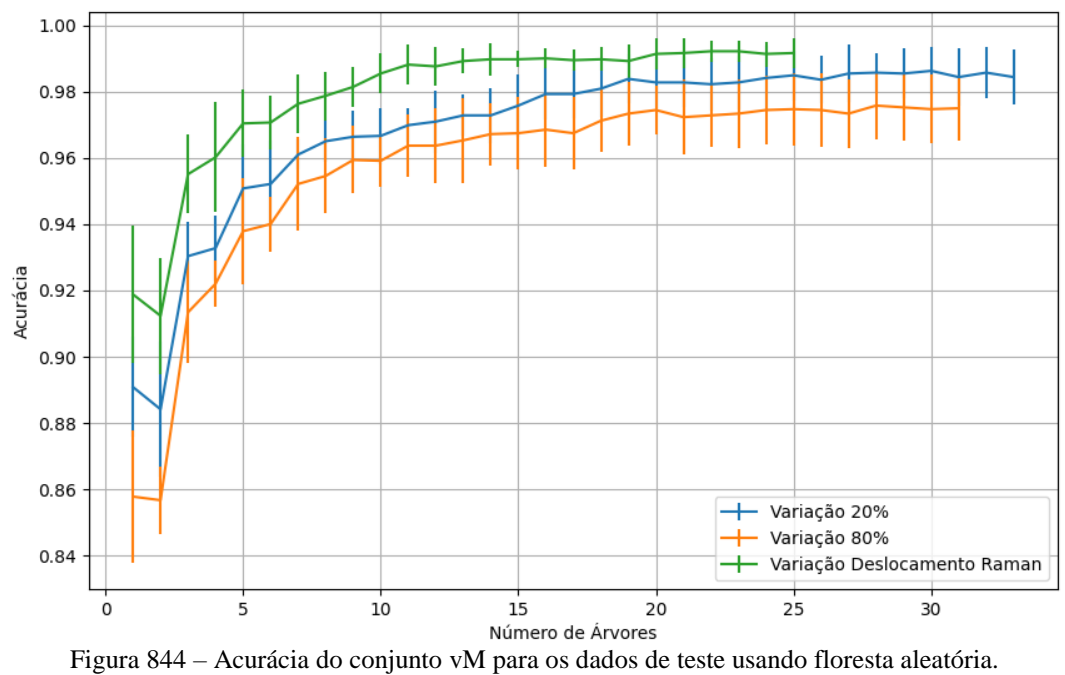

#### **B.4.2.2 – CONJUNTO VM**

Fonte: Elaborada pelo autor.

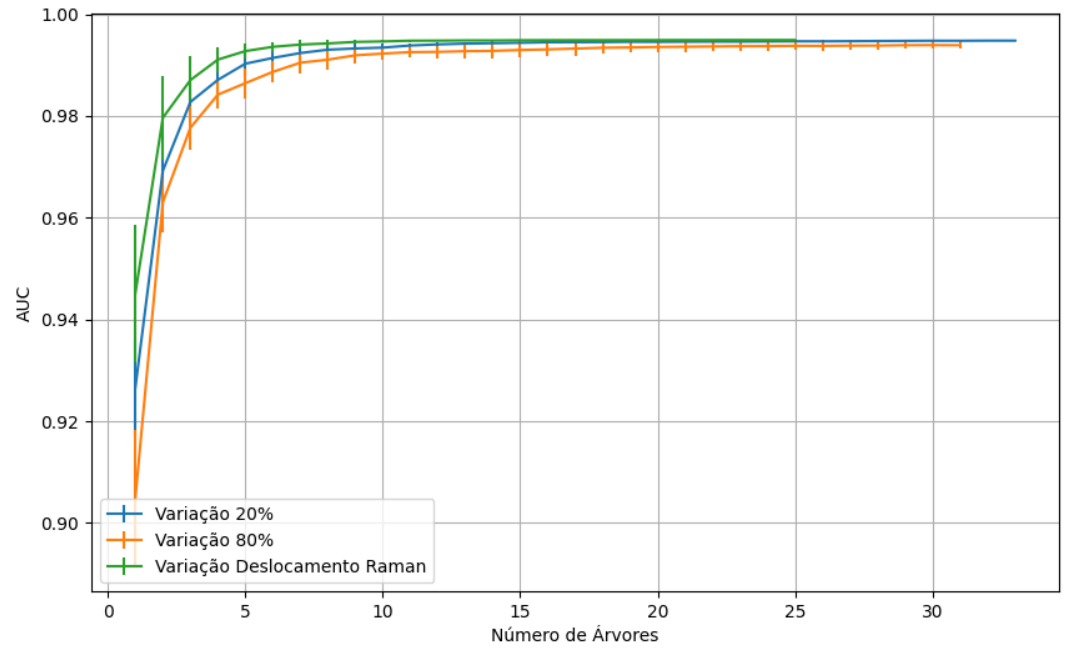

Figura 845 – AUC do conjunto vM para os dados de teste usando floresta aleatória. Fonte: Elaborada pelo autor.

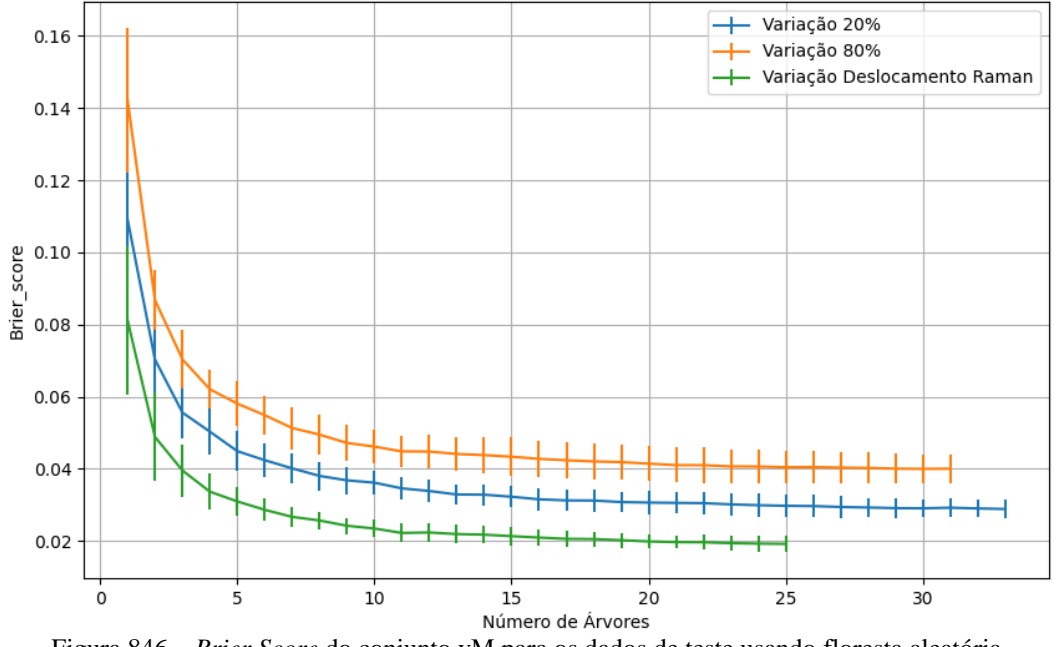

Figura 846 – *Brier Score* do conjunto vM para os dados de teste usando floresta aleatória. Fonte: Elaborada pelo autor.

### **B.4.2.4 - COM REDUÇÃO**

**B.4.2.4.1 – PCA**

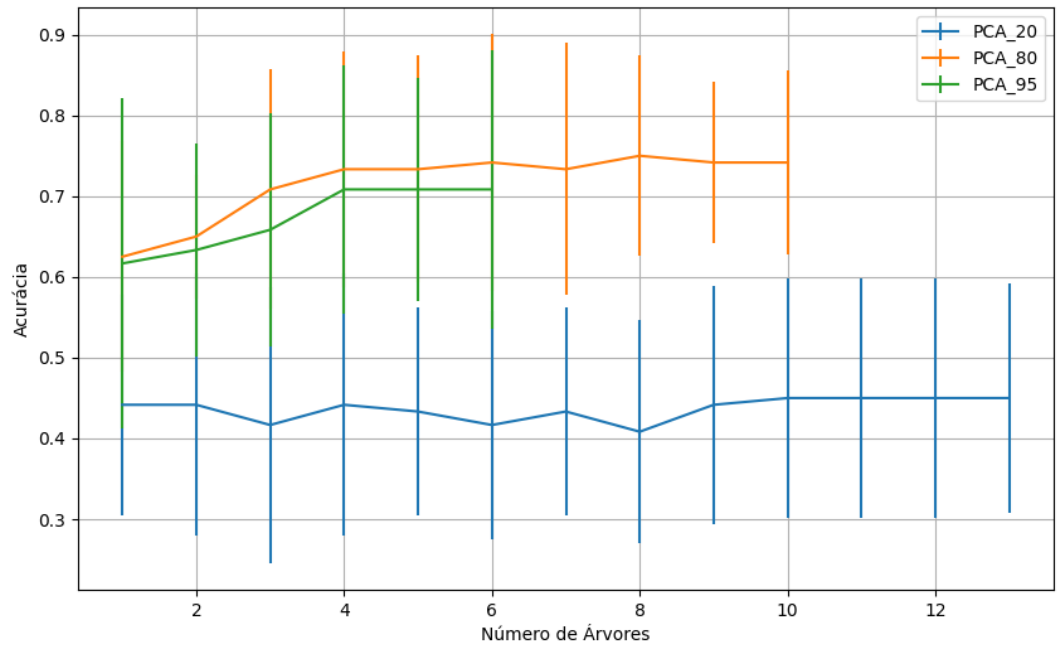

Figura 847 – Acurácia do conjunto vP para os dados de teste usando floresta aleatória com redução. Fonte: Elaborada pelo autor.

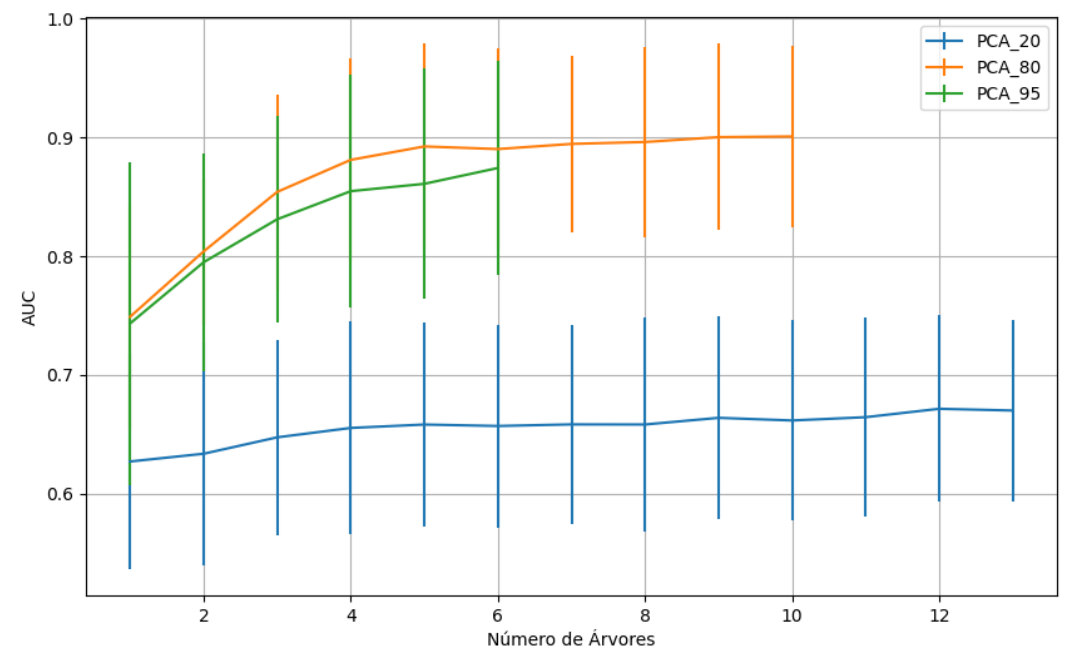

Figura 848 – AUC do conjunto vP para os dados de teste usando floresta aleatória com redução. Fonte: Elaborada pelo autor.

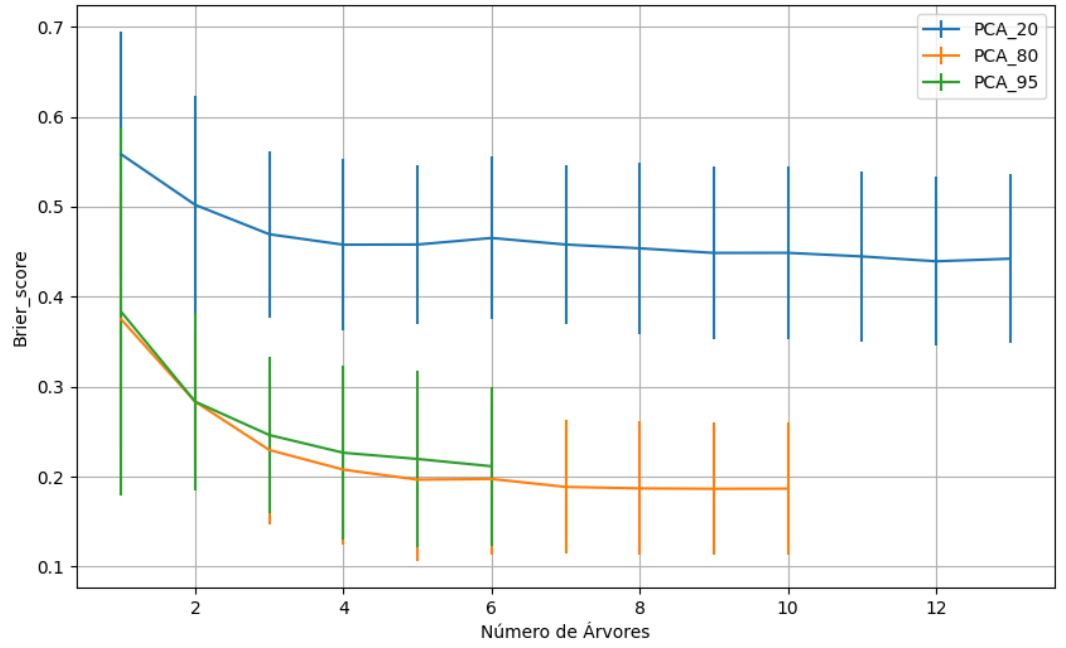

Figura 849 – *Brier Score* do conjunto vP para os dados de teste usando floresta aleatória com redução. Fonte: Elaborada pelo autor.

# **B.4.2.4.1.2 – VARIÂNCIA 95%**

### **B.4.2.4.1.2.1 – CONJUNTO VM**

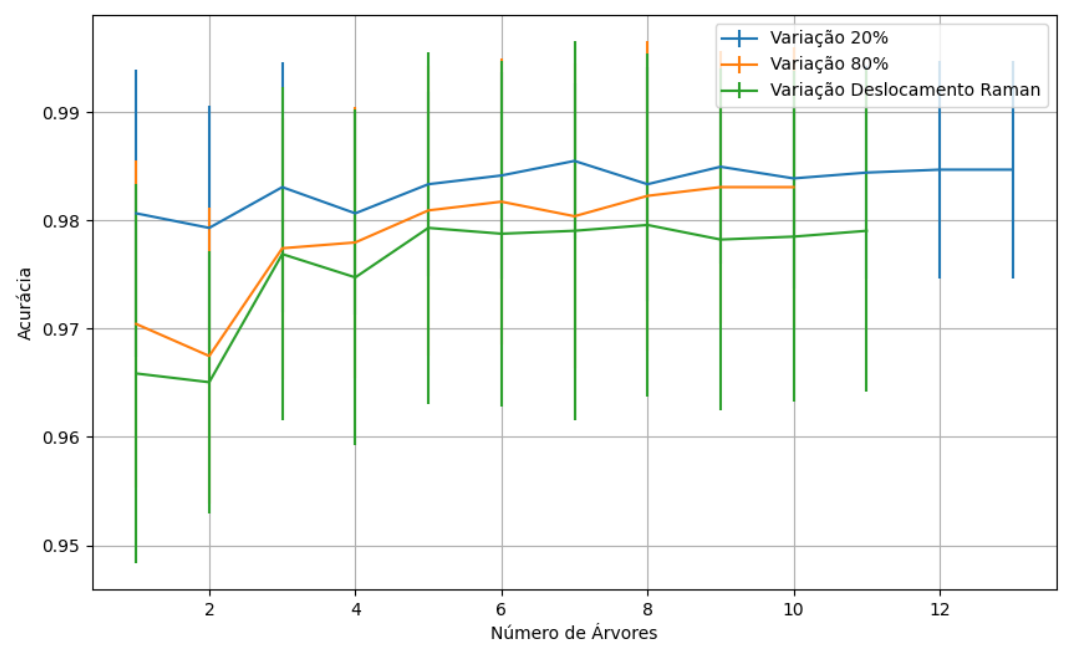

Figura 850 – Acurácia do conjunto vM para os dados de teste usando floresta aleatória com redução. Fonte: Elaborada pelo autor.

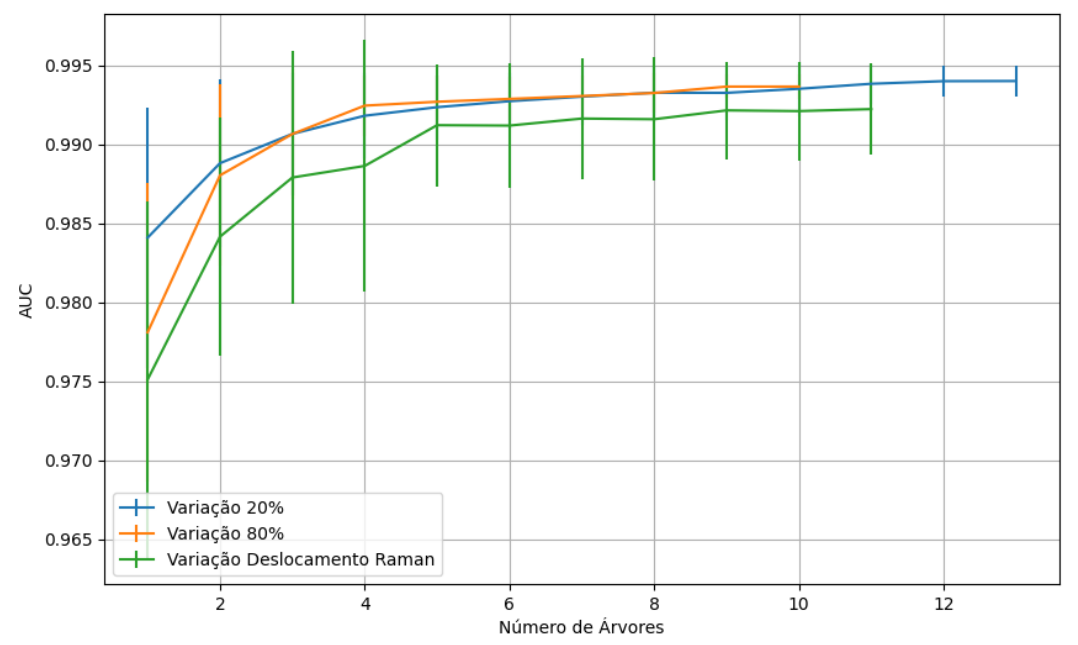

Figura 851 – AUC do conjunto vM para os dados de teste usando floresta aleatória com redução. Fonte: Elaborada pelo autor.

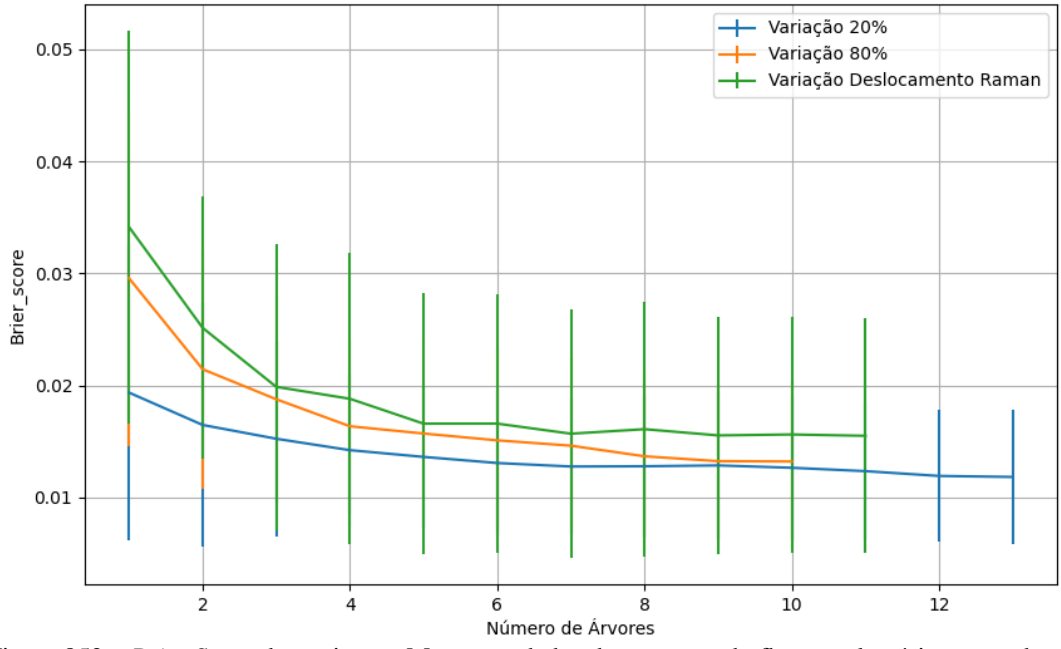

Figura 852 – *Brier Score* do conjunto vM para os dados de teste usando floresta aleatória com redução. Fonte: Elaborada pelo autor.

**B.4.2.4.1.3 – VARIÂNCIA 80%**

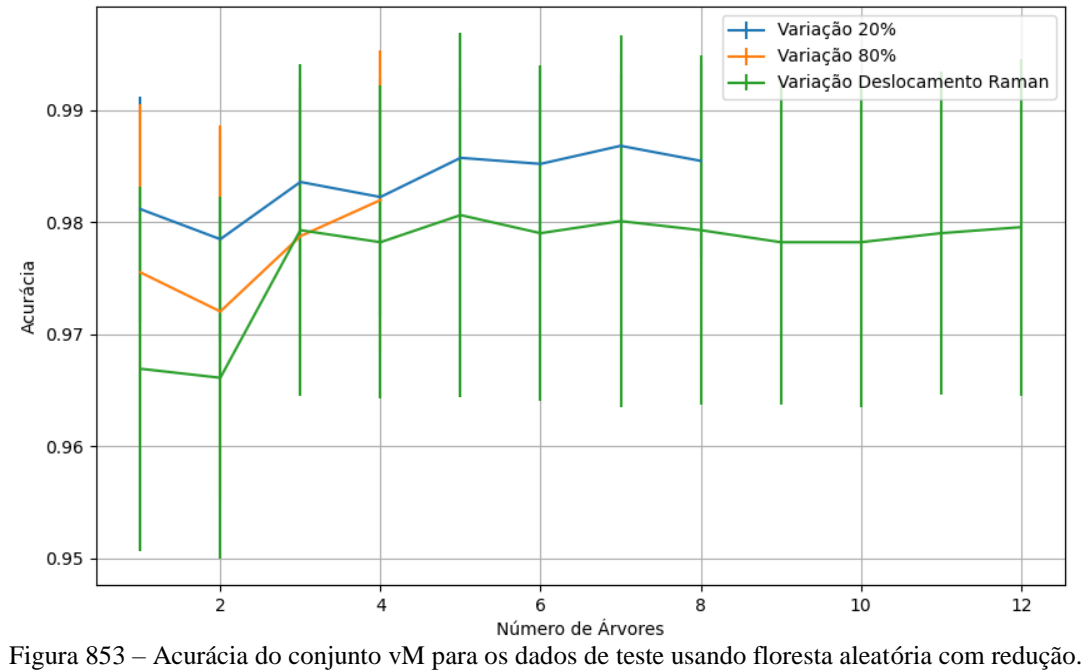

Fonte: Elaborada pelo autor.

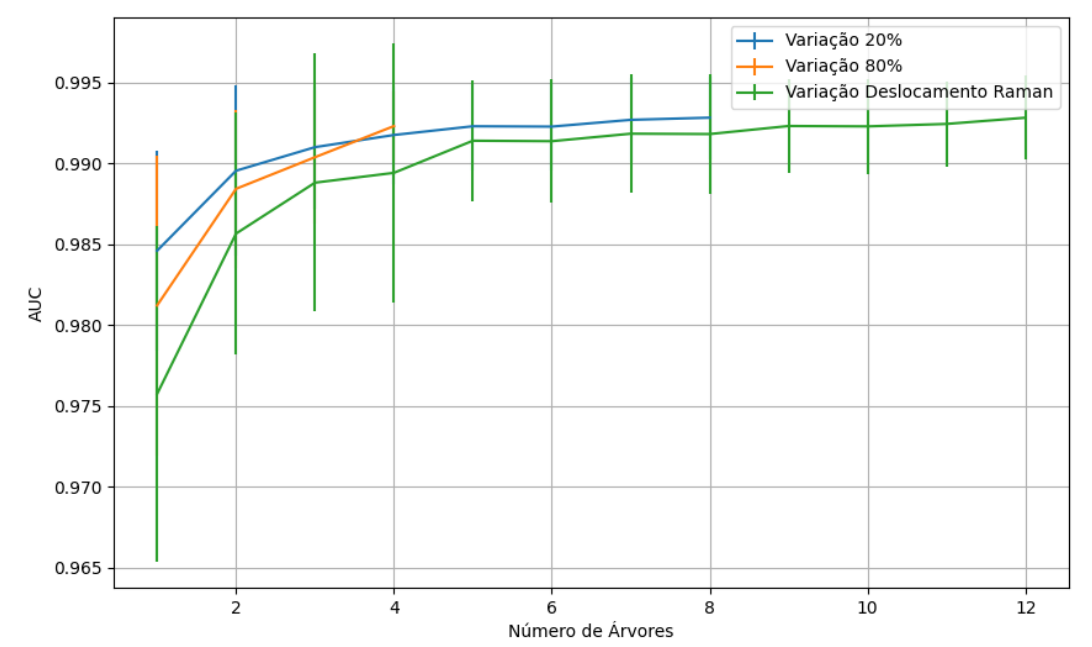

Figura 854 – AUC do conjunto vM para os dados de teste usando floresta aleatória com redução. Fonte: Elaborada pelo autor.

596

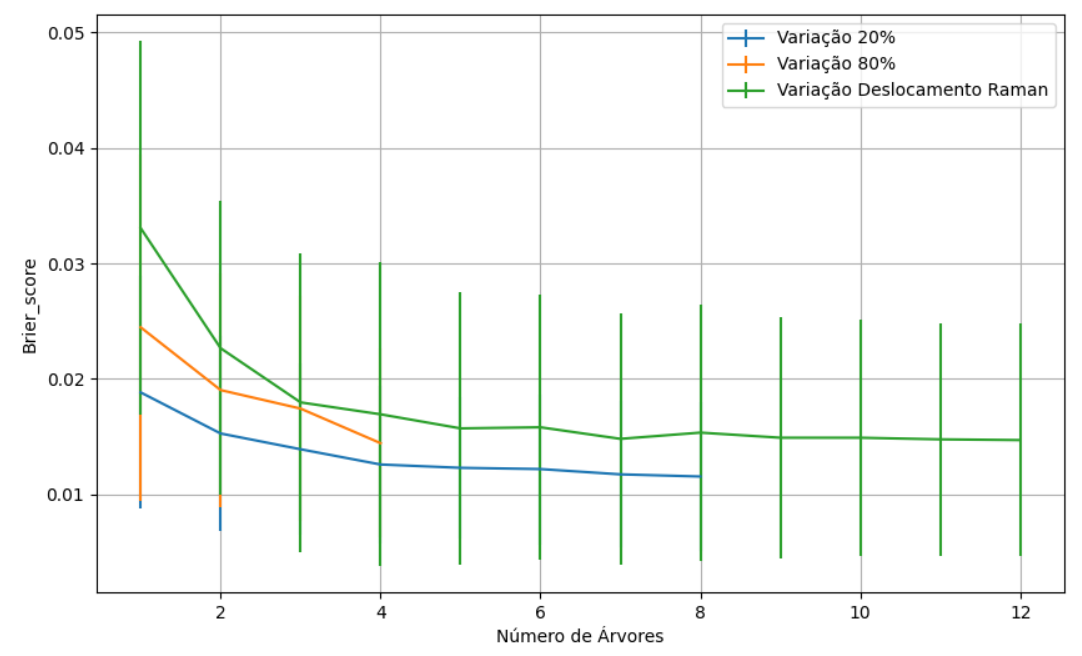

Figura 855 – *Brier Score* do conjunto vM para os dados de teste usando floresta aleatória com redução. Fonte: Elaborada pelo autor.

## **B.4.2.4.1.4 – VARIÂNCIA 20%**

### **B.4.2.4.1.4.1 – CONJUNTO VM**

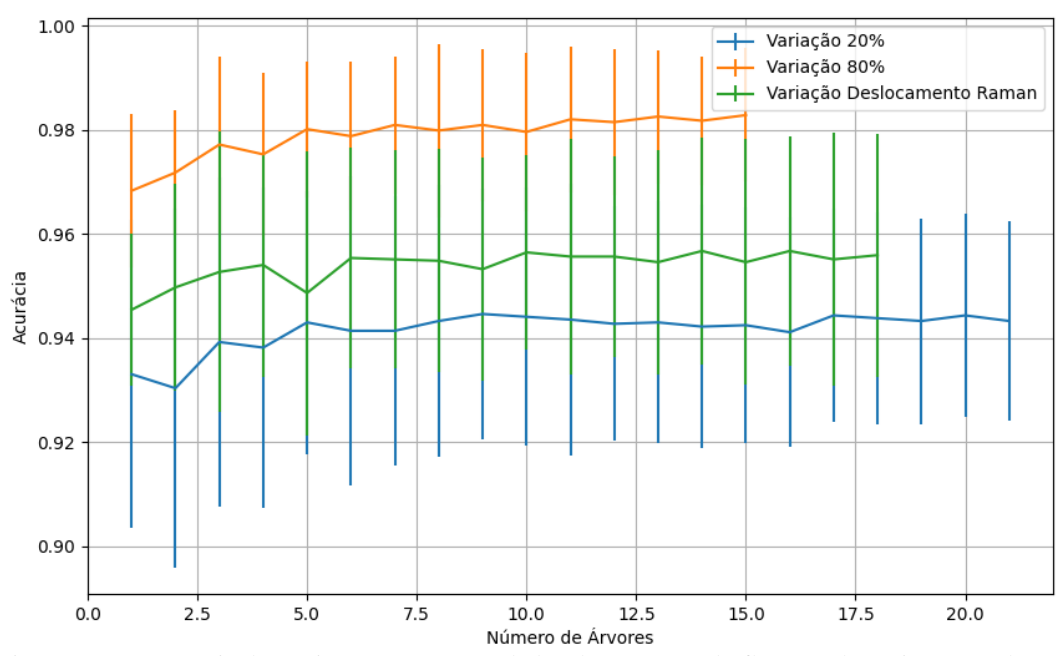

Figura 856 – Acurácia do conjunto vM para os dados de teste usando floresta aleatória com redução. Fonte: Elaborada pelo autor.

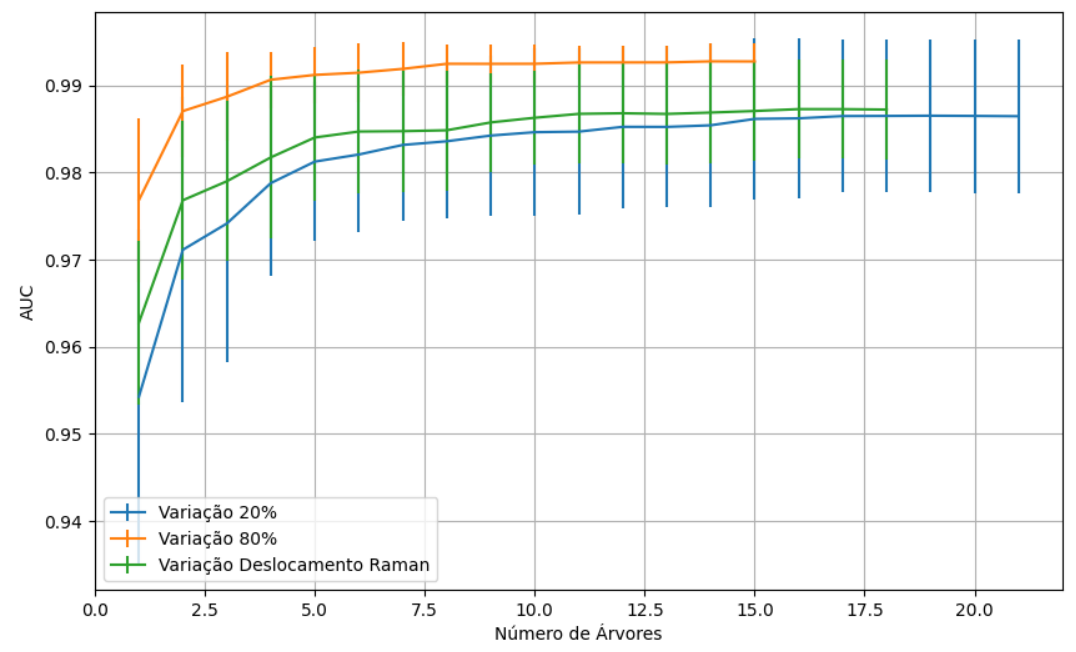

Figura 857 – AUC do conjunto vM para os dados de teste usando floresta aleatória com redução. Fonte: Elaborada pelo autor.

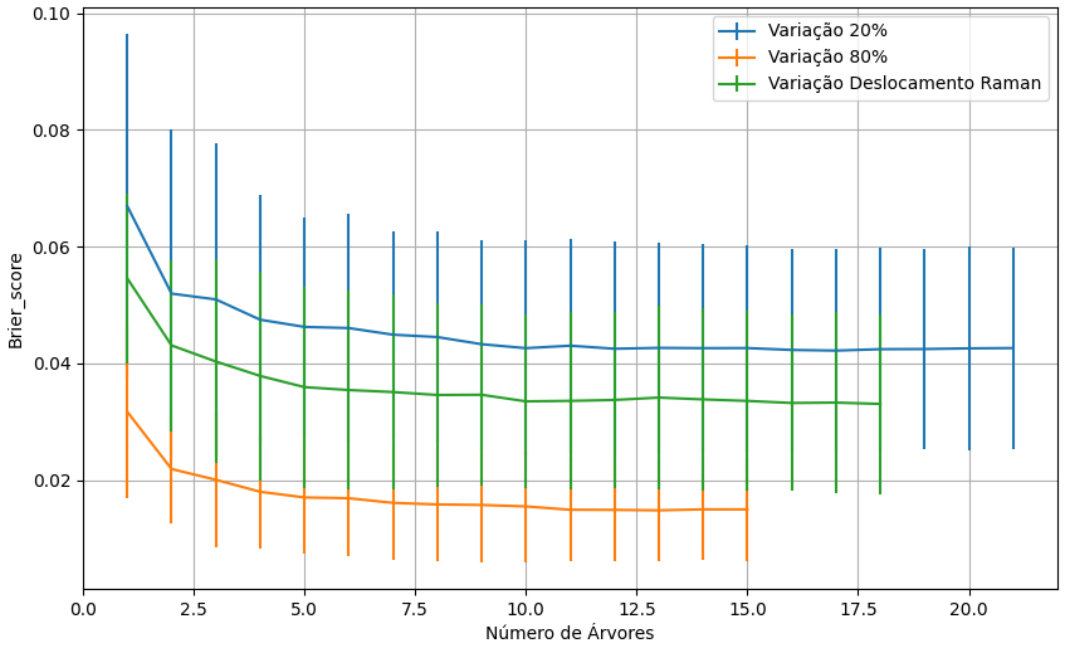

Figura 858 – *Brier Score* do conjunto vM para os dados de teste usando floresta aleatória com redução. Fonte: Elaborada pelo autor.

**B.4.2.4.2 – KPCA**

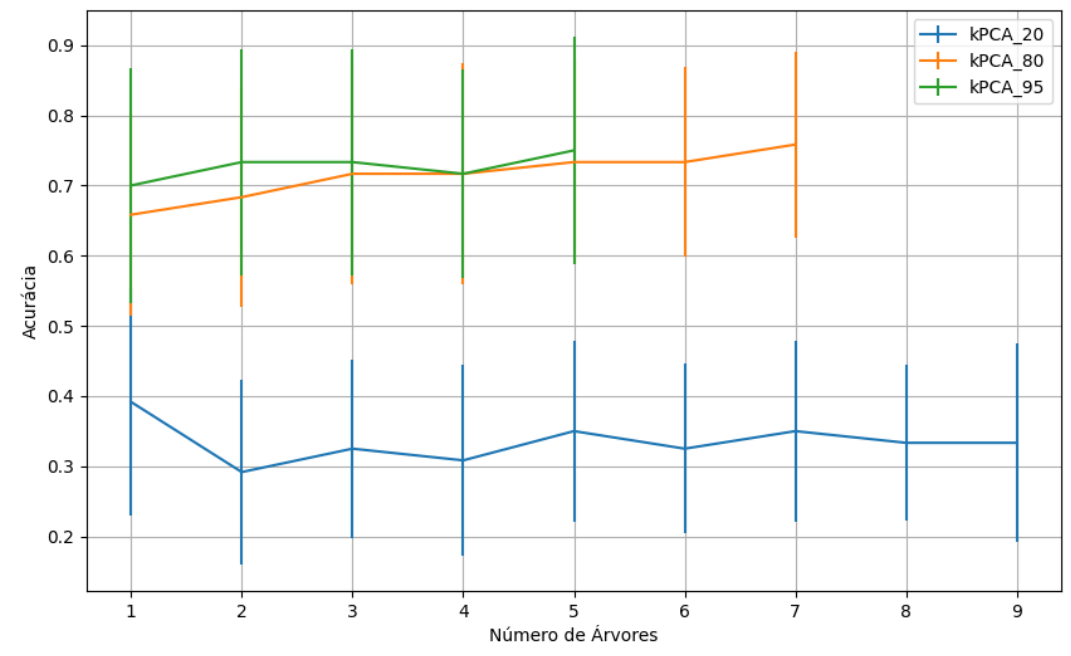

Figura 859 – Acurácia do conjunto vP para os dados de teste usando floresta aleatória com redução. Fonte: Elaborada pelo autor.

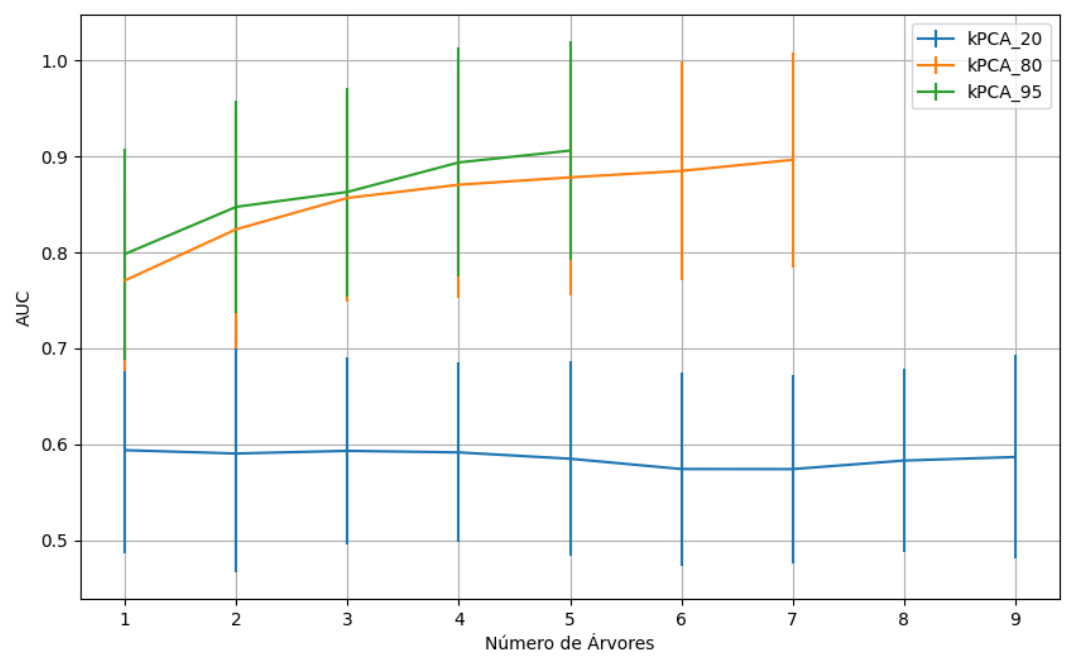

Figura 860 – AUC do conjunto vP para os dados de teste usando floresta aleatória com redução. Fonte: Elaborada pelo autor.

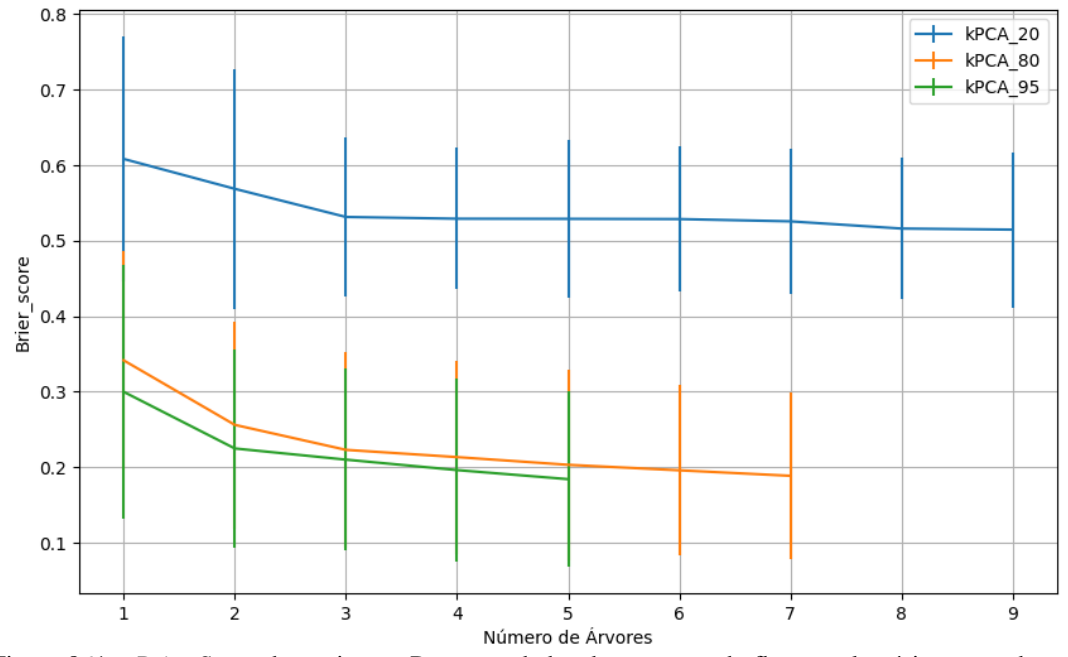

Figura 861 – *Brier Score* do conjunto vP para os dados de teste usando floresta aleatória com redução. Fonte: Elaborada pelo autor.

# **B.4.2.4.2.1 – VARIÂNCIA 95%**

### **B.4.2.4.2.1.1 – CONJUNTO VM**

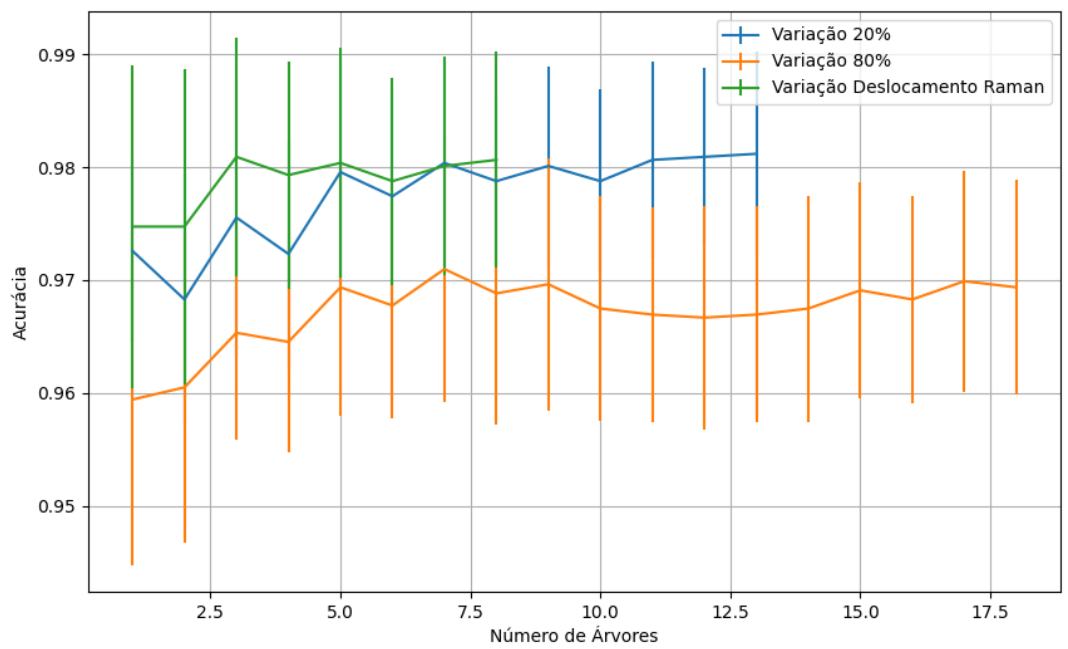

Figura 862 – Acurácia do conjunto vM para os dados de teste usando floresta aleatória com redução. Fonte: Elaborada pelo autor.

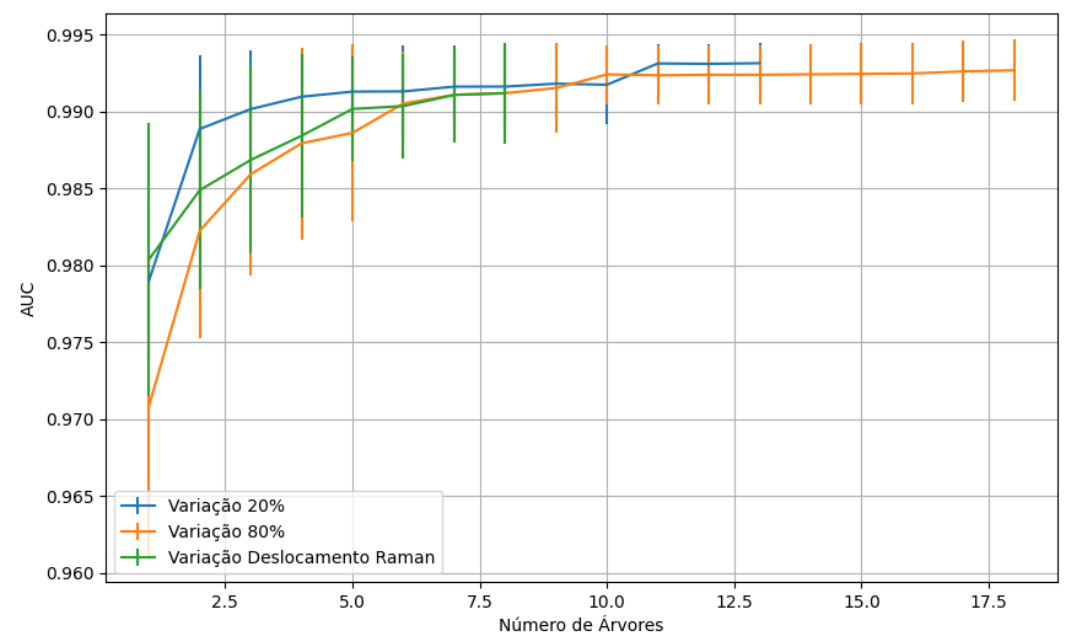

Figura 863 – AUC do conjunto vM para os dados de teste usando floresta aleatória com redução. Fonte: Elaborada pelo autor.

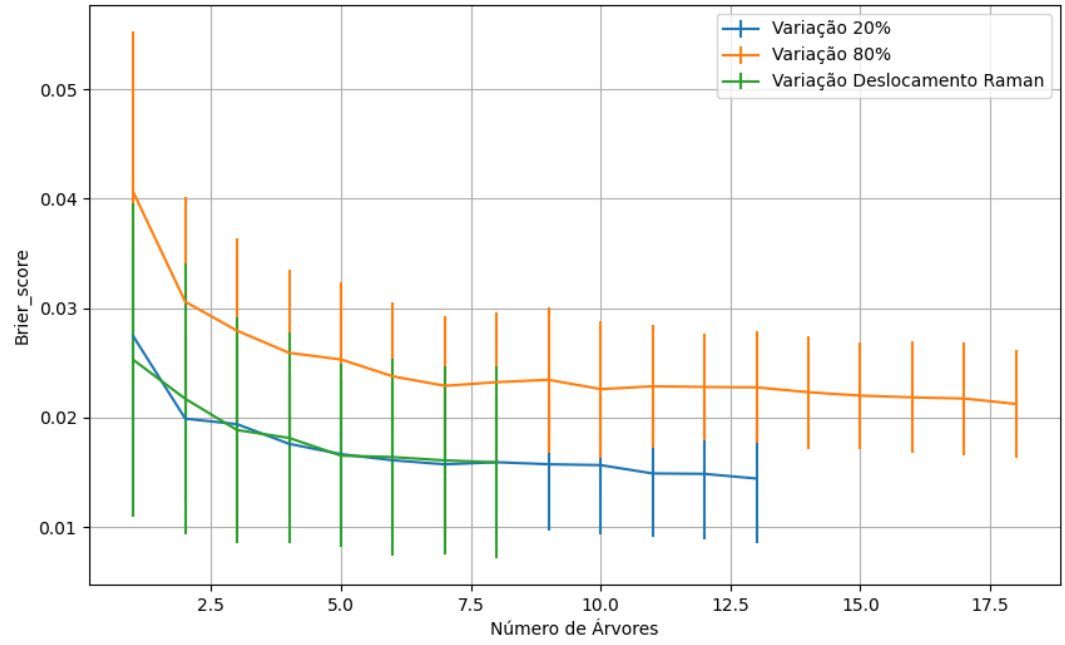

Figura 864 – *Brier Score* do conjunto vM para os dados de teste usando floresta aleatória com redução. Fonte: Elaborada pelo autor.

# **B.4.2.4.2.2 – VARIÂNCIA 80%**

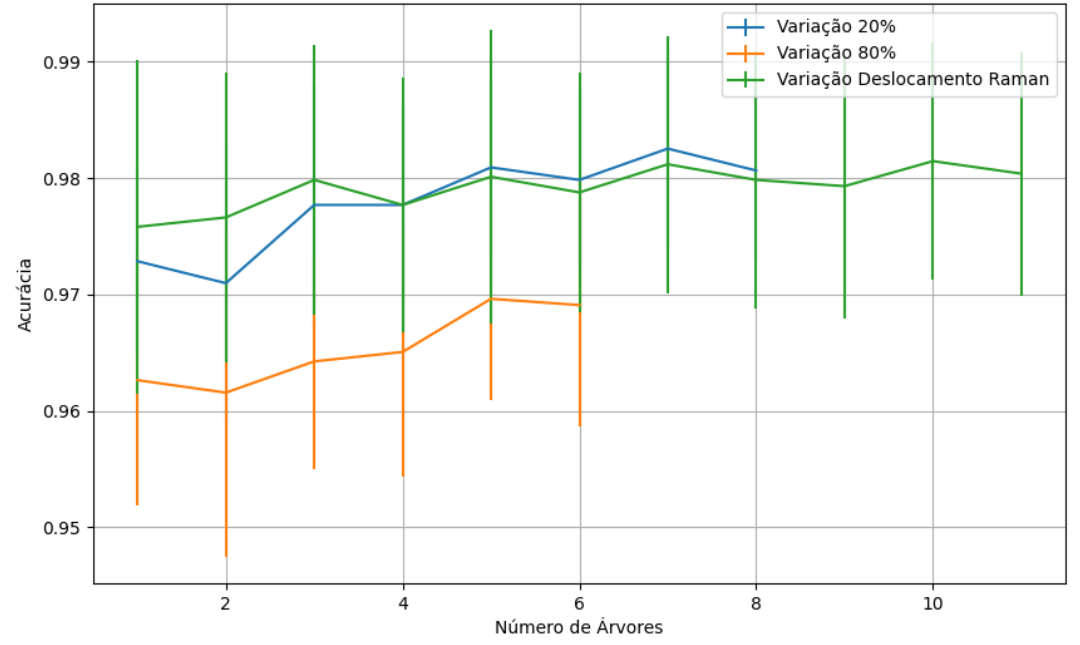

Figura 865 – Acurácia do conjunto vM para os dados de teste usando floresta aleatória com redução. Fonte: Elaborada pelo autor.

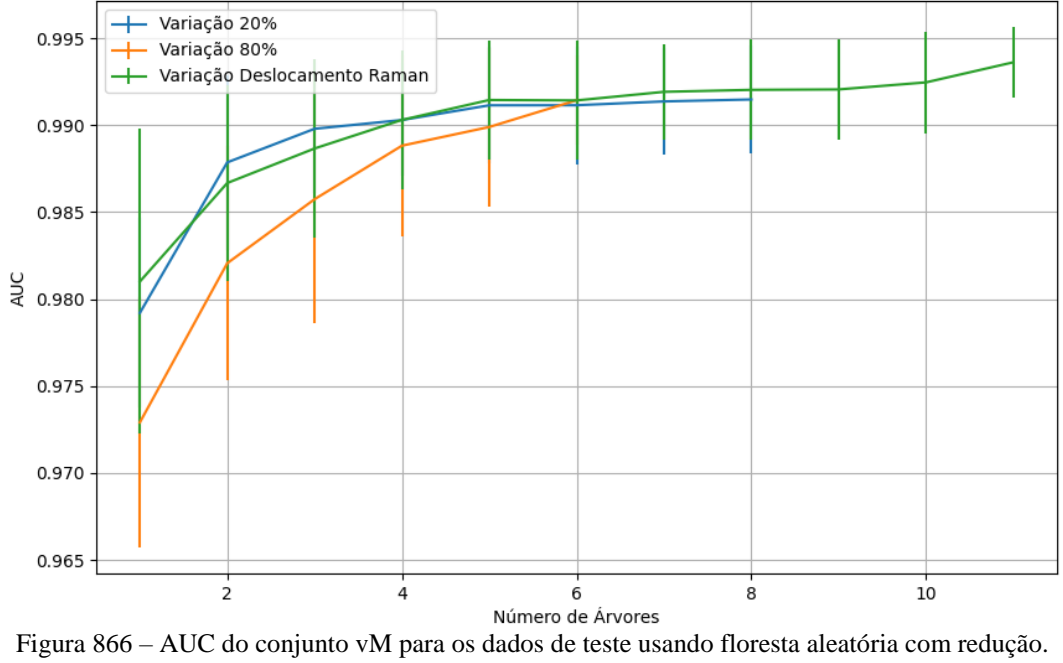

Fonte: Elaborada pelo autor.

602

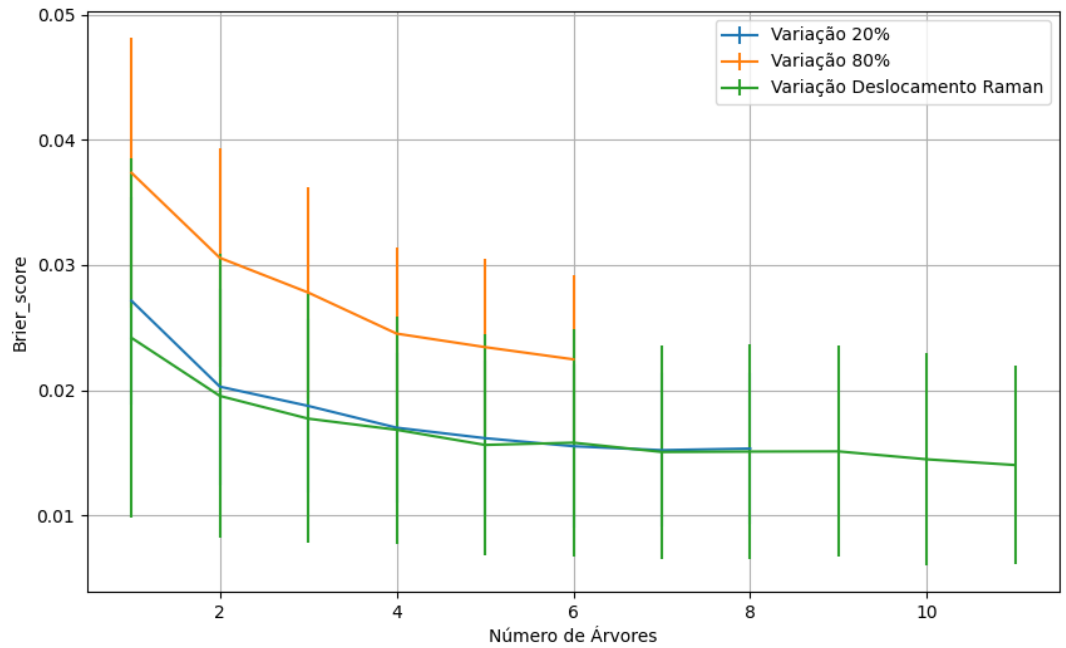

Figura 867 – *Brier Score* do conjunto vM para os dados de teste usando floresta aleatória com redução. Fonte: Elaborada pelo autor.

## **B.4.2.4.2.3 – VARIÂNCIA 20%**

#### **B.4.2.4.2.3.1 – CONJUNTO VM**

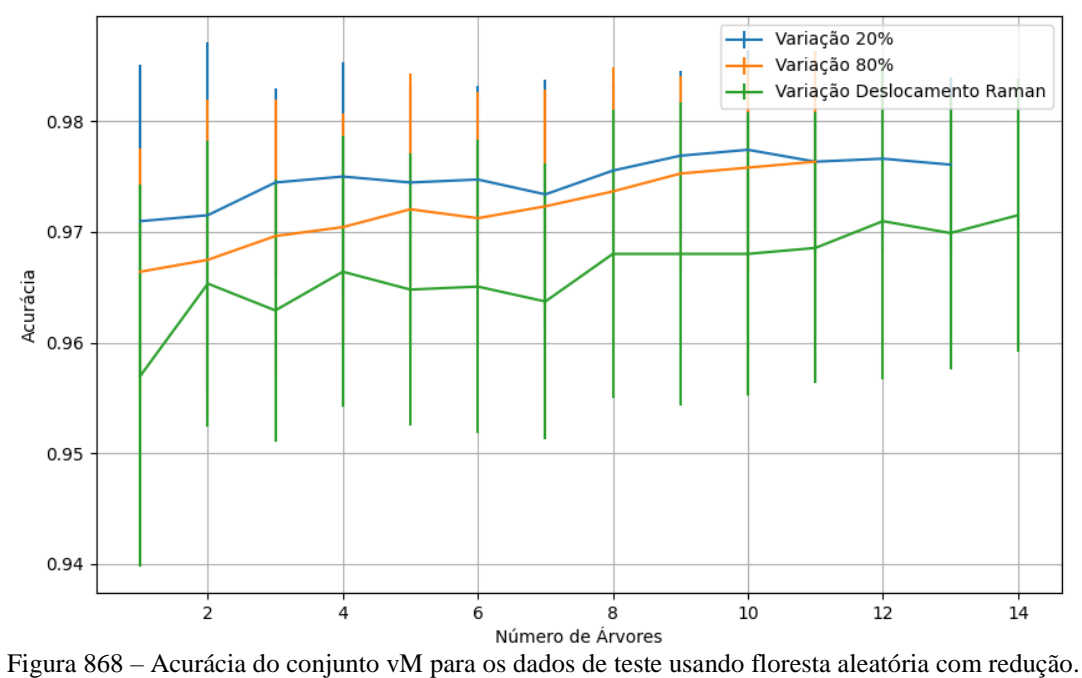

Fonte: Elaborada pelo autor.

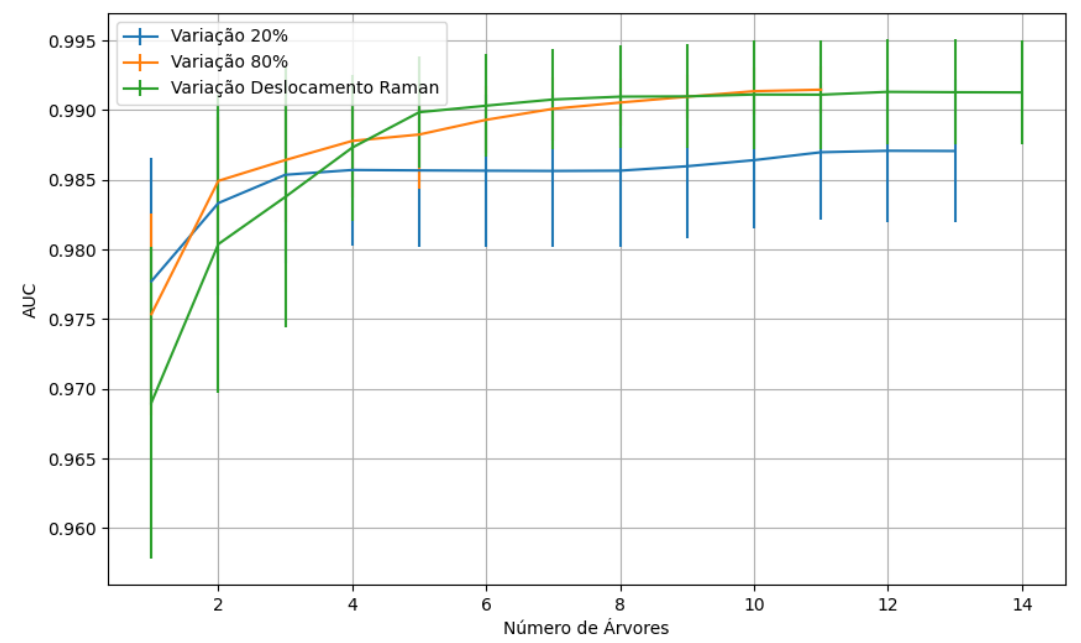

Figura 869 – AUC do conjunto vM para os dados de teste usando floresta aleatória com redução. Fonte: Elaborada pelo autor.

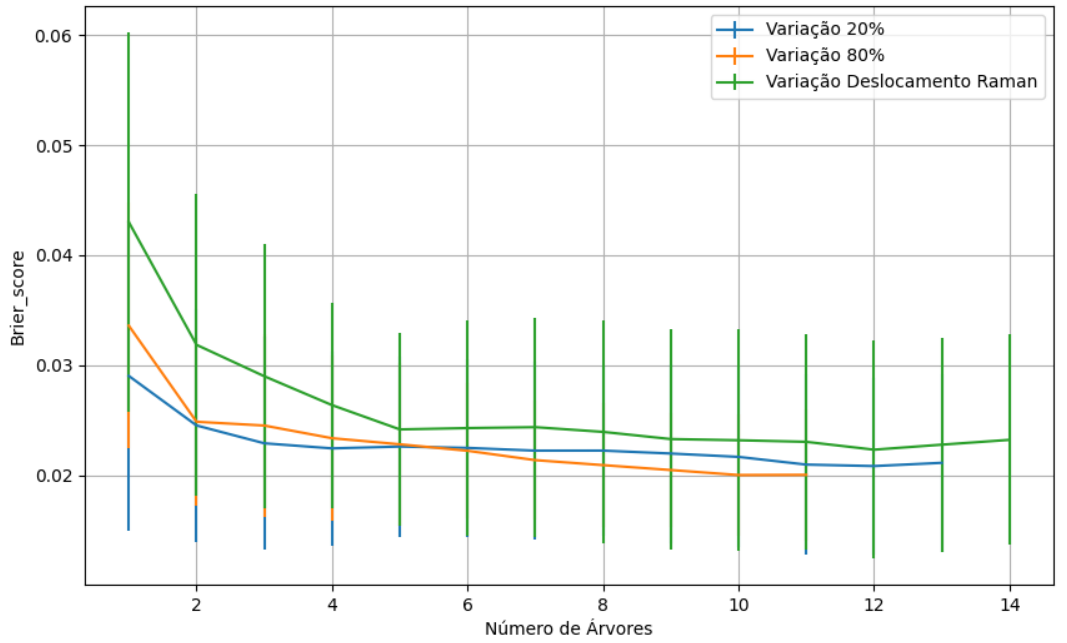

Figura 870 – *Brier Score* do conjunto vM para os dados de teste usando floresta aleatória com redução. Fonte: Elaborada pelo autor.

**B.4.2.4.3 – LDA**

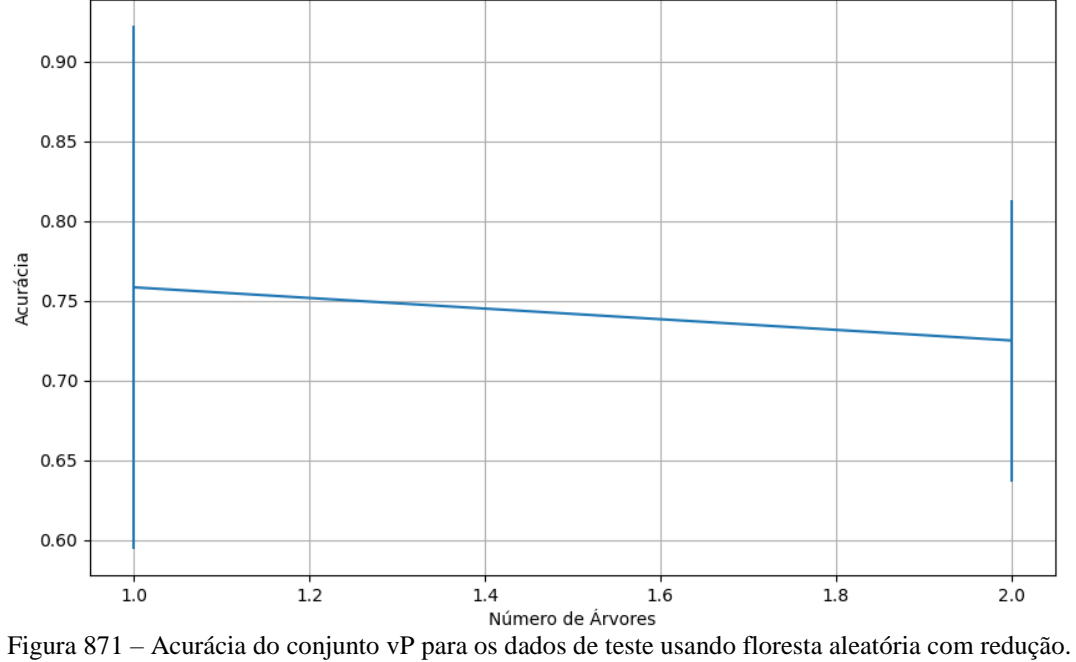

Fonte: Elaborada pelo autor.

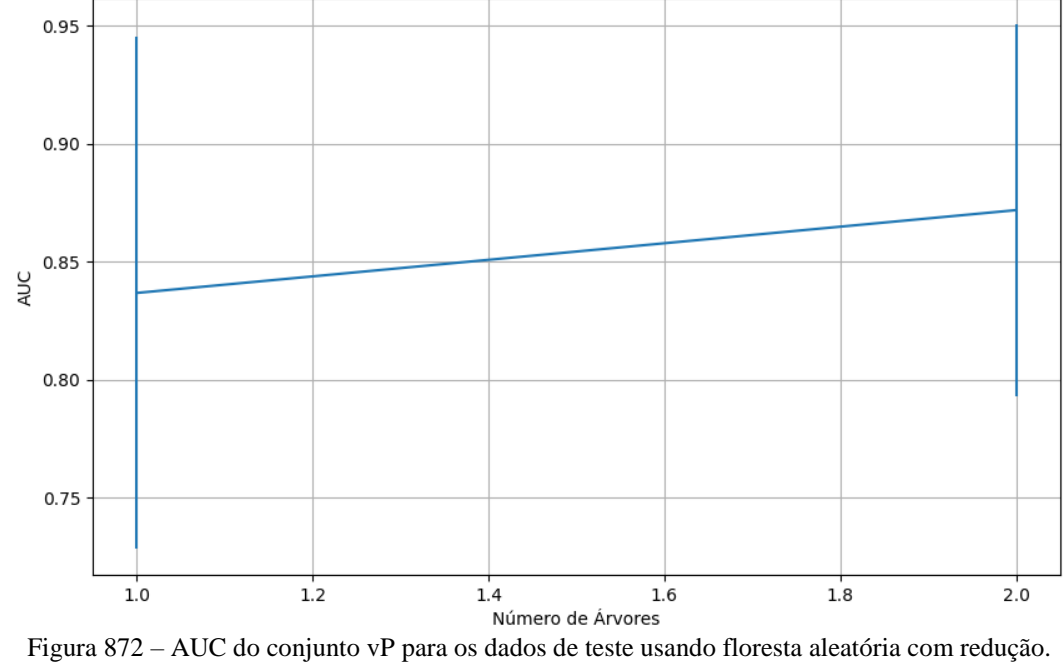

Fonte: Elaborada pelo autor.

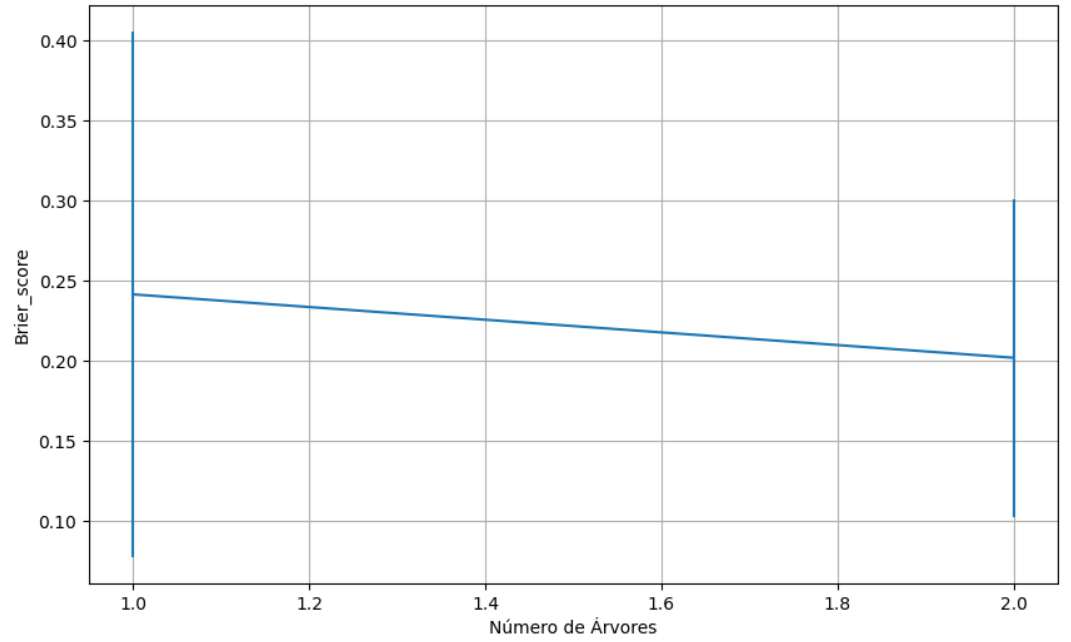

Figura 873 – *Brier Score* do conjunto vP para os dados de teste usando floresta aleatória com redução. Fonte: Elaborada pelo autor.

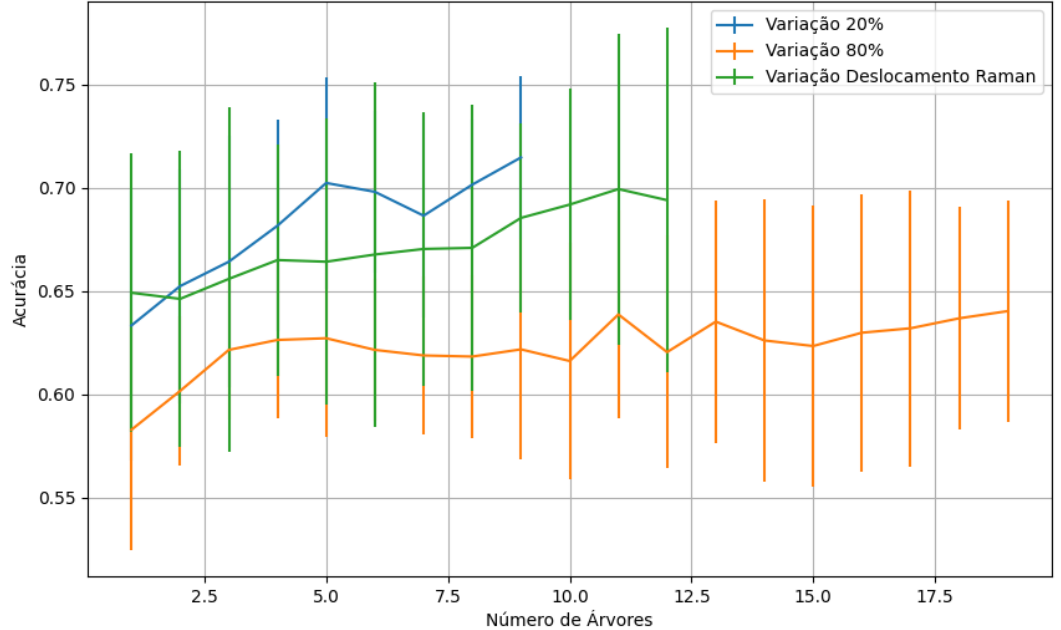

### **B.4.2.4.3.2 – CONJUNTO VM**

Figura 874 – Acurácia do conjunto vM para os dados de teste usando floresta aleatória com redução. Fonte: Elaborada pelo autor.

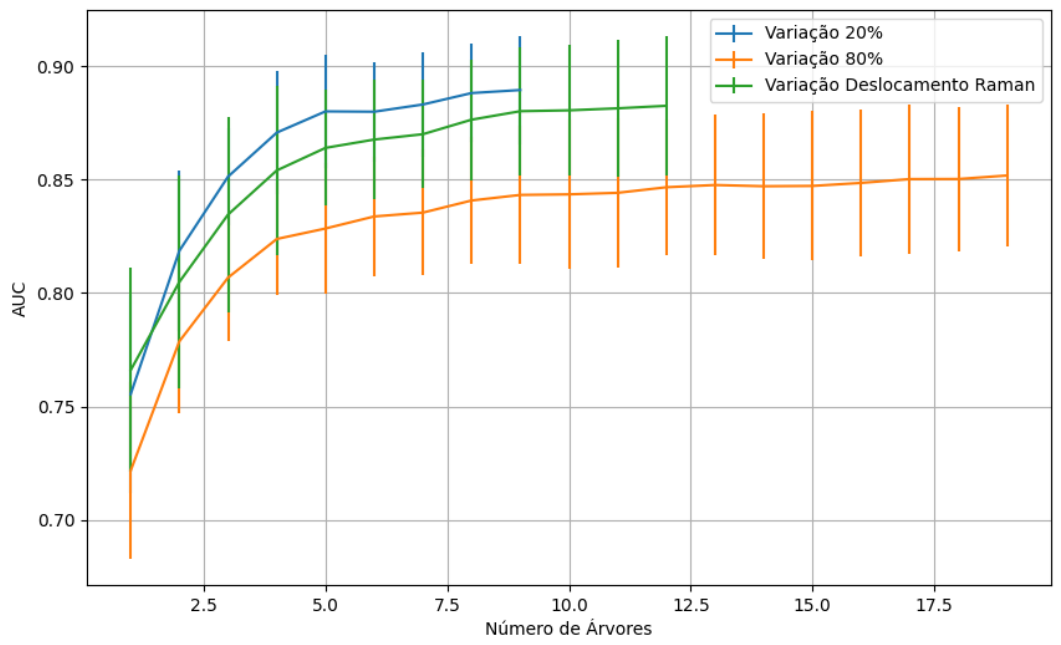

Figura 875 – AUC do conjunto vM para os dados de teste usando floresta aleatória com redução. Fonte: Elaborada pelo autor.

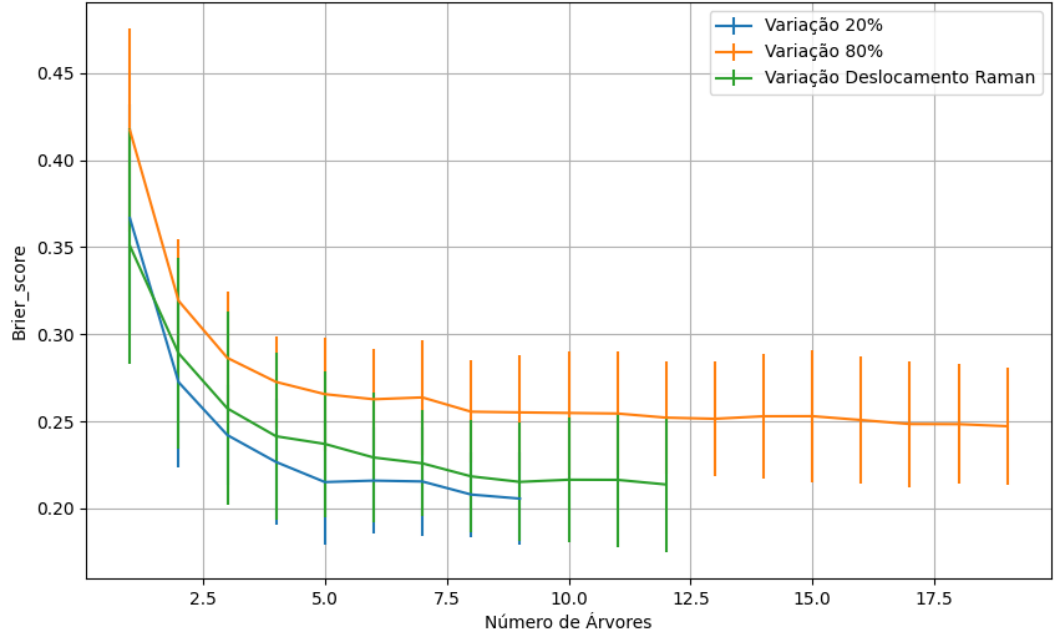

Figura 876 – *Brier Score* do conjunto vM para os dados de teste usando floresta aleatória com redução. Fonte: Elaborada pelo autor.

**B.5 –** *NAIVE BAYES*

#### **B.5.1 –** *GAUSSIANNB*

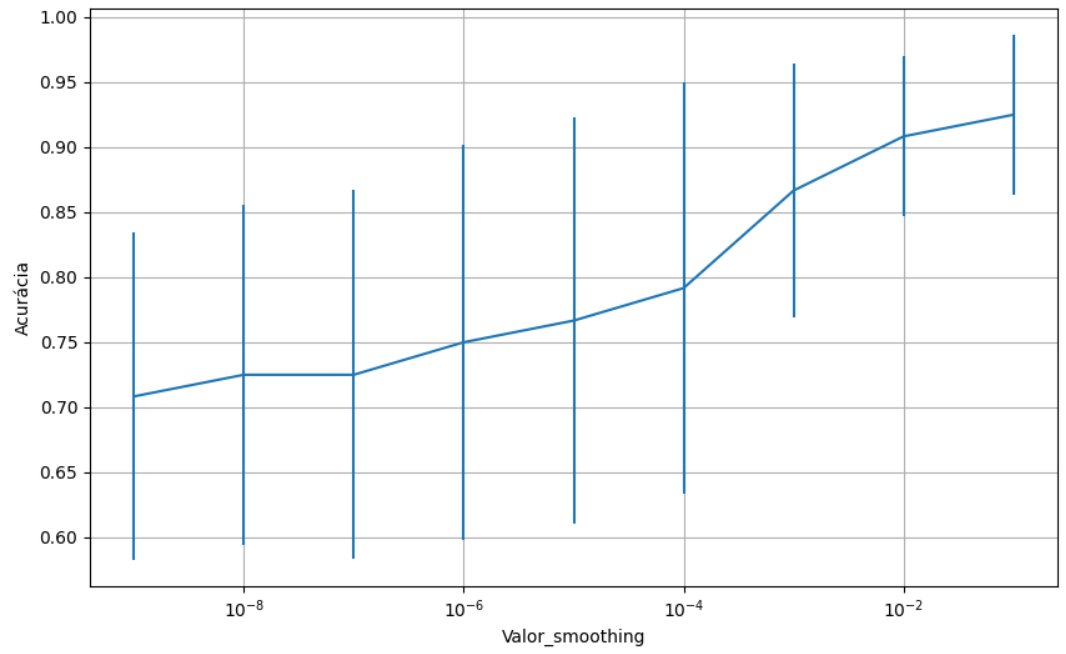

**B.5.1.1 – CONJUNTO VP**

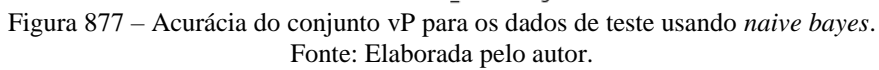

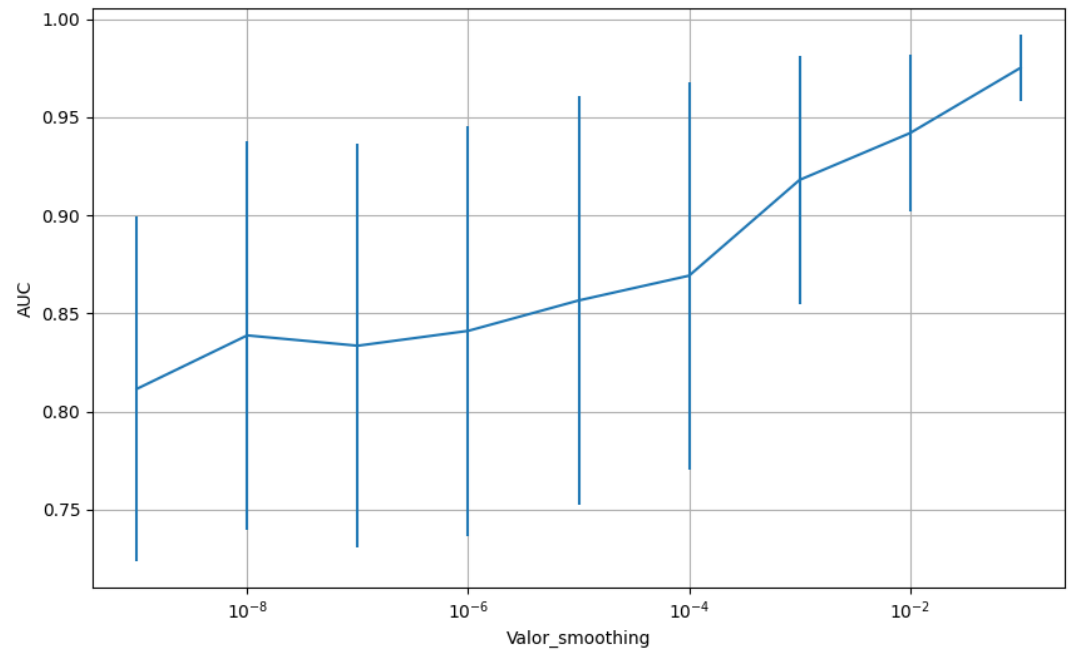

Figura 878 – AUC do conjunto vP para os dados de teste usando *naive bayes*. Fonte: Elaborada pelo autor.

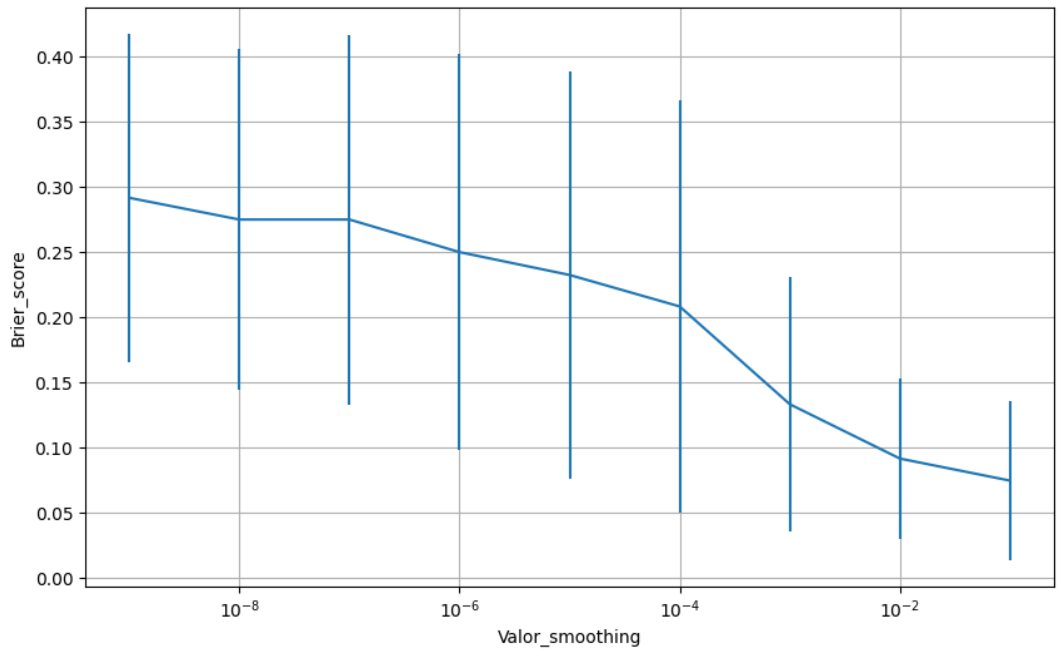

Figura 879 – *Brier Score* do conjunto vP para os dados de teste usando *naive bayes*. Fonte: Elaborada pelo autor.

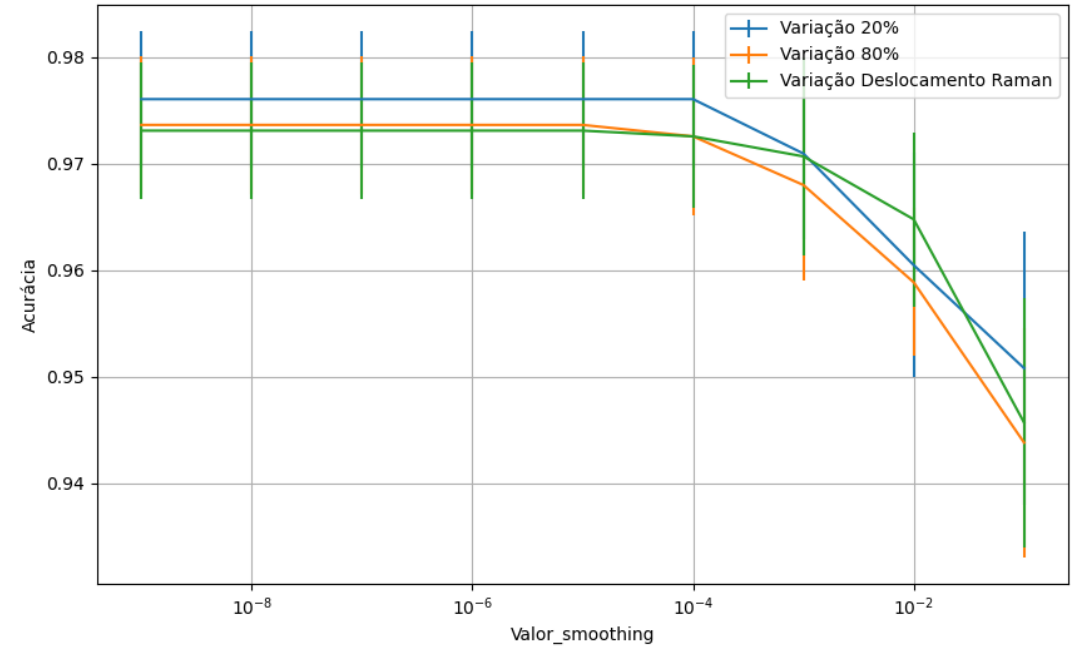

**B.5.1.2 – CONJUNTO VM**

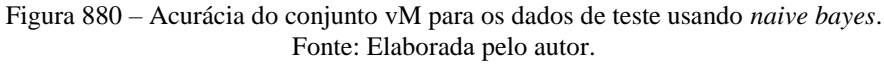

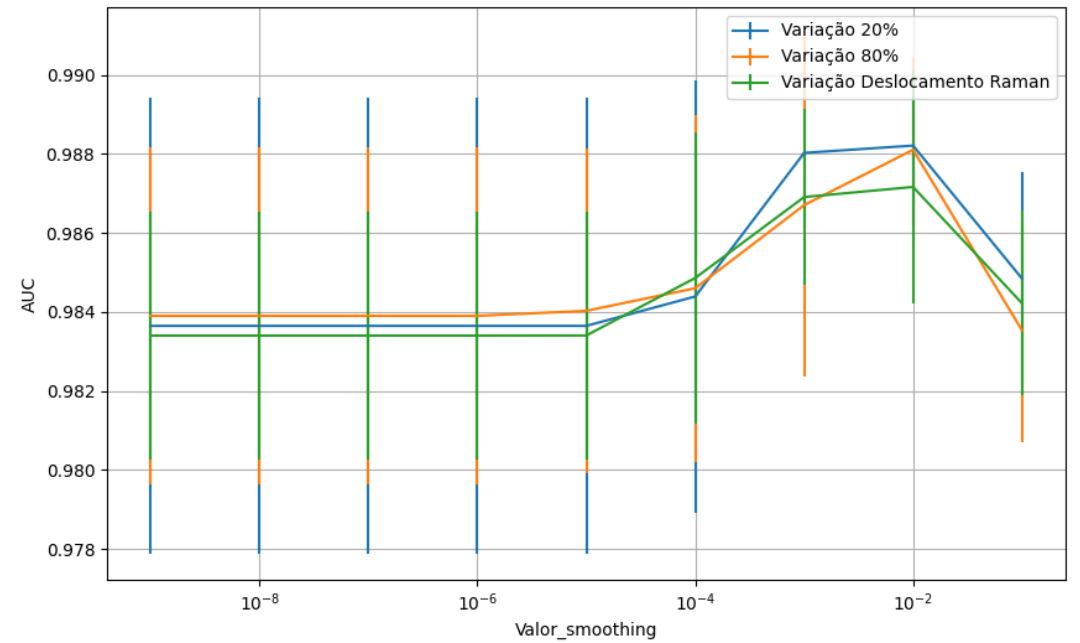

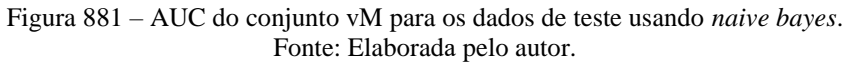

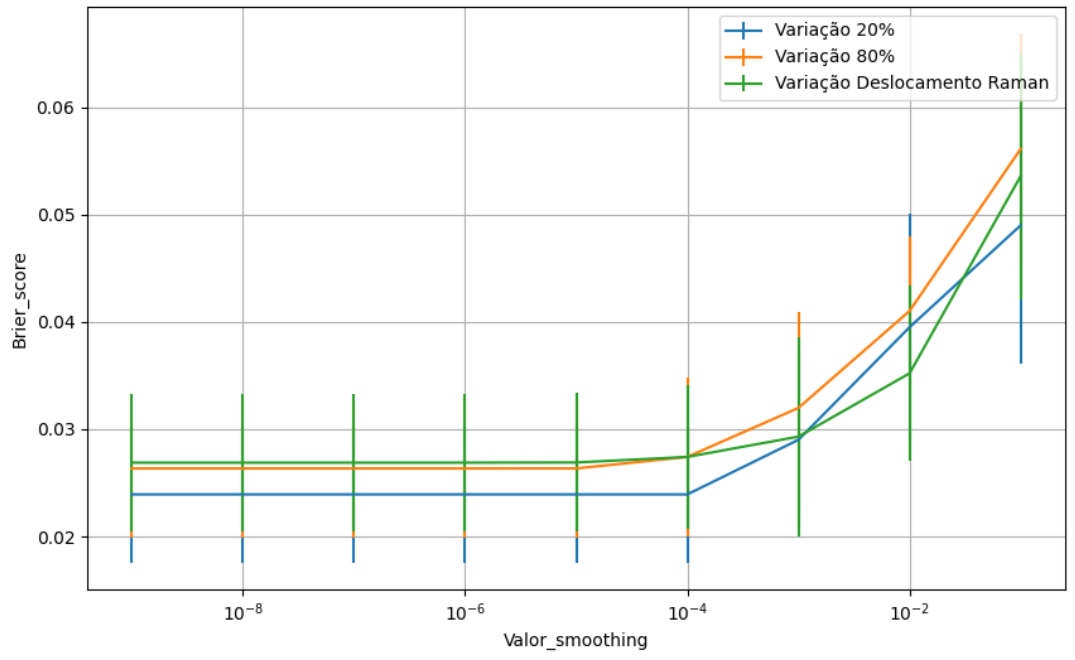

Figura 882 – *Brier Score* do conjunto vM para os dados de teste usando *naive bayes*. Fonte: Elaborada pelo autor.

#### **B.5.1.3 – CONJUNTO VG**

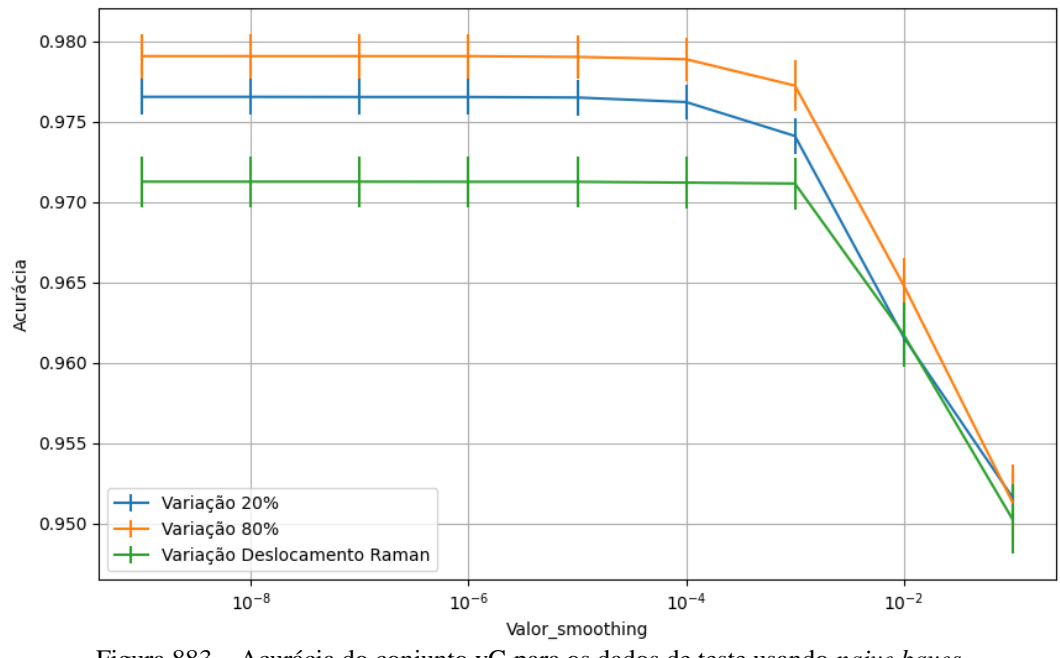

Figura 883 – Acurácia do conjunto vG para os dados de teste usando *naive bayes*. Fonte: Elaborada pelo autor.

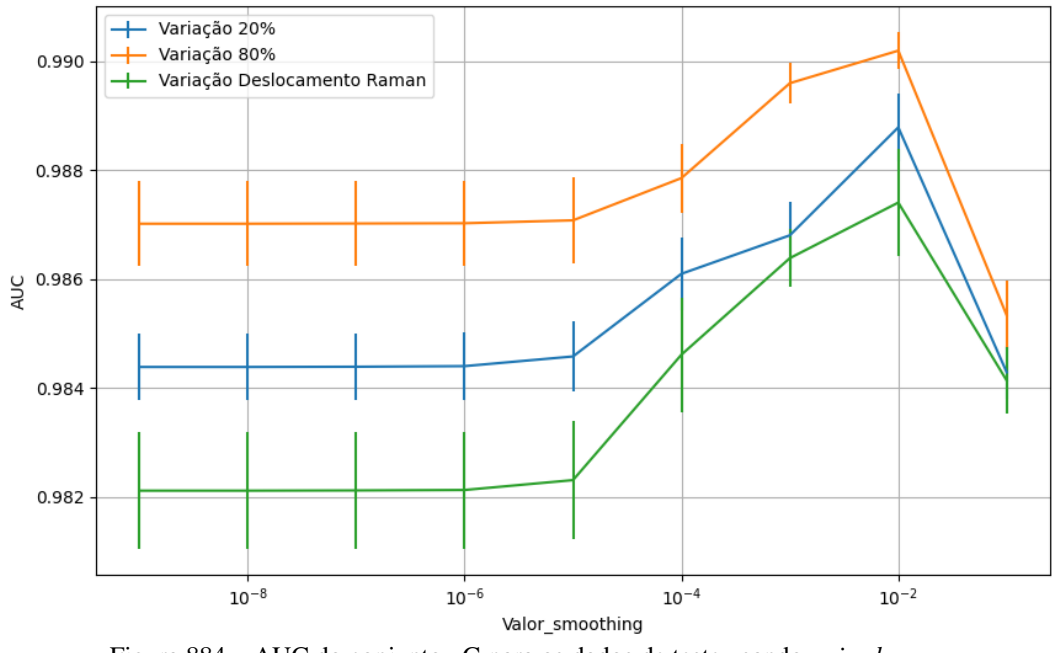

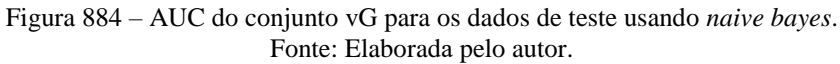

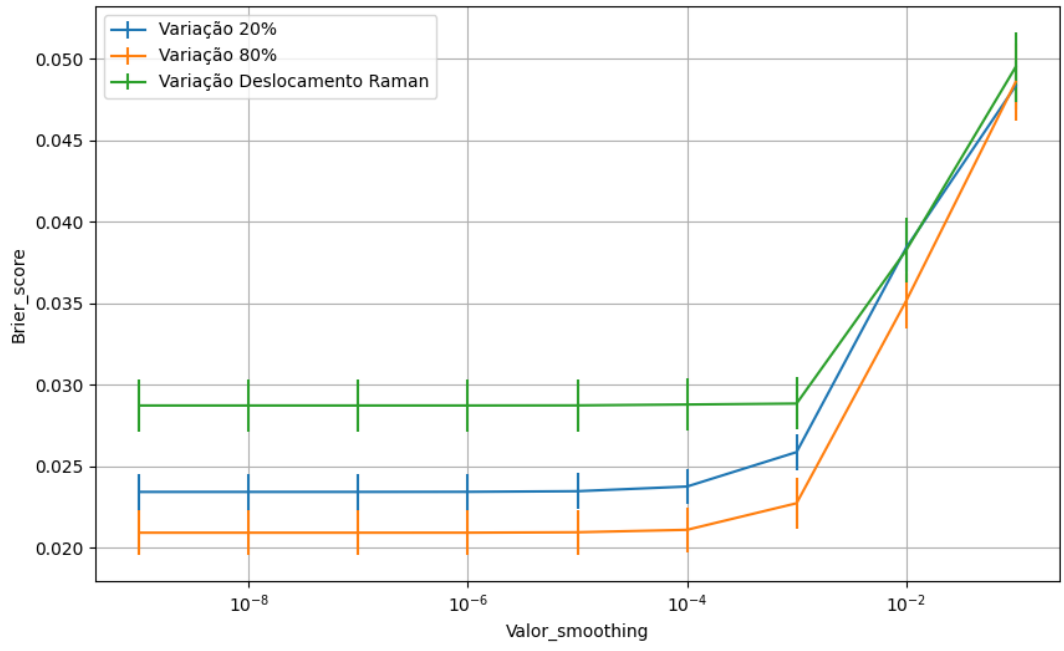

Figura 885 – *Brier Score* do conjunto vG para os dados de teste usando *naive bayes*. Fonte: Elaborada pelo autor.

### **B.5.1.4 - COM REDUÇÃO**

### **B.5.1.4.1 – PCA**

### **B.5.1.4.1.1 – CONJUNTO VP**

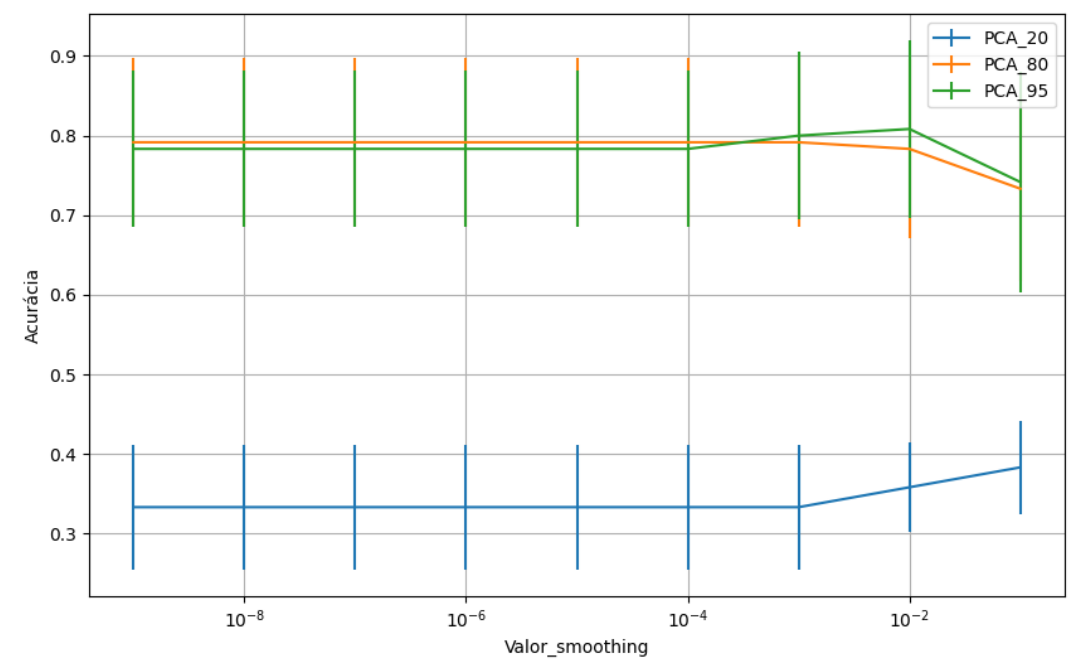

Figura 886 – Acurácia do conjunto vP para os dados de teste usando *naive bayes* com redução. Fonte: Elaborada pelo autor.
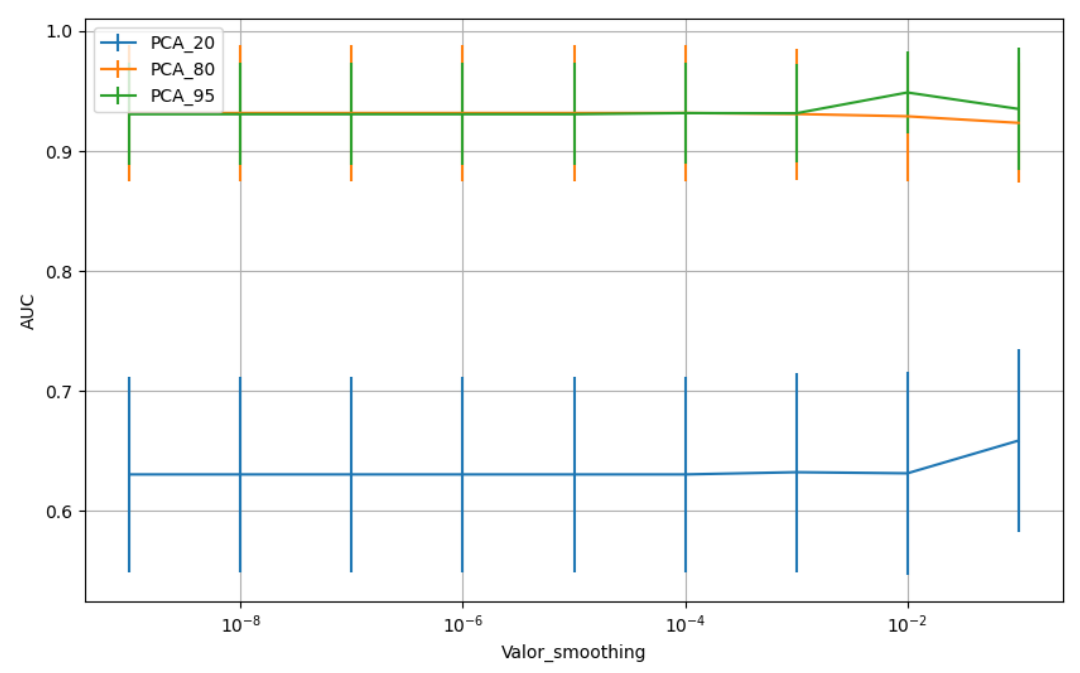

Figura 887 – AUC do conjunto vP para os dados de teste usando *naive bayes* com redução. Fonte: Elaborada pelo autor.

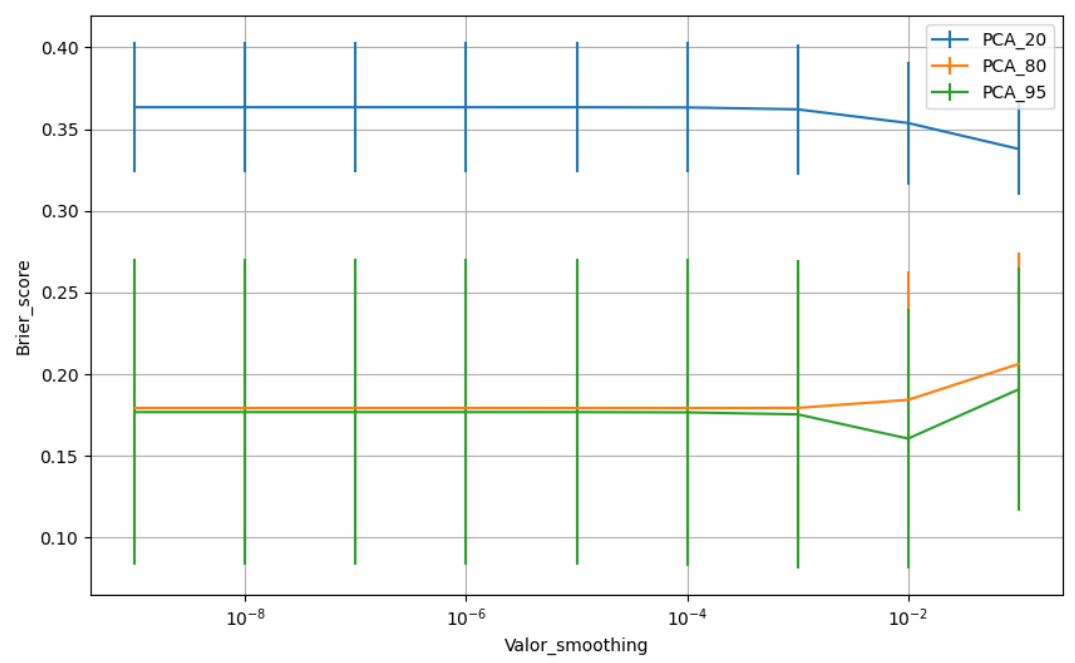

Figura 888 – *Brier Score* do conjunto vP para os dados de teste usando *naive bayes* com redução. Fonte: Elaborada pelo autor.

**B.5.1.4.1.2 – VARIÂNCIA 95%**

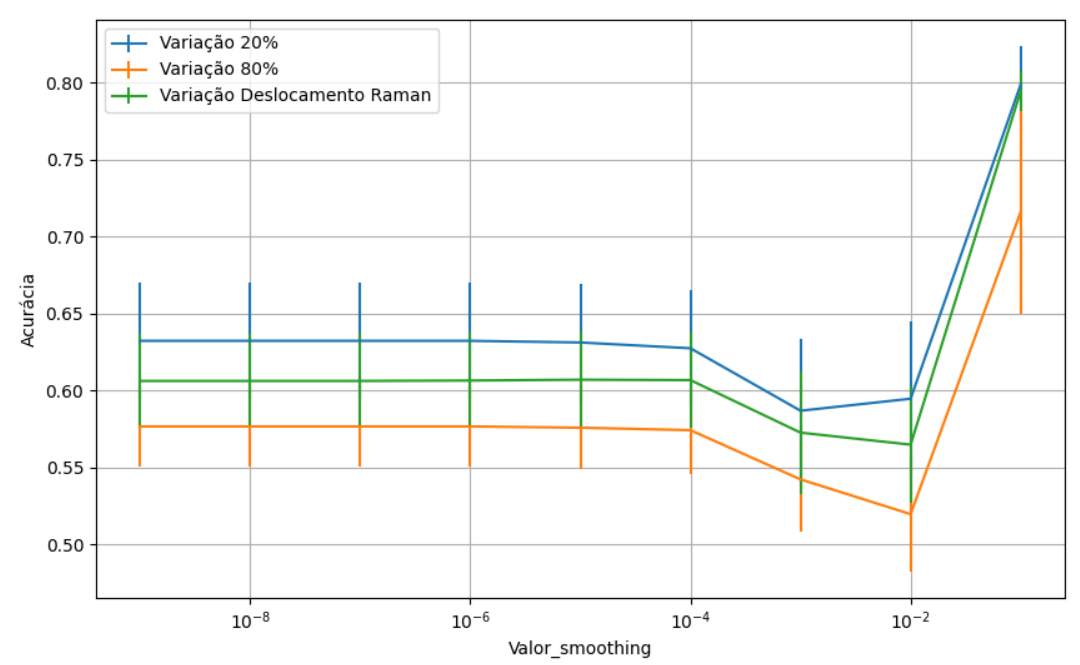

Figura 889 – Acurácia do conjunto vM para os dados de teste usando *naive bayes* com redução. Fonte: Elaborada pelo autor.

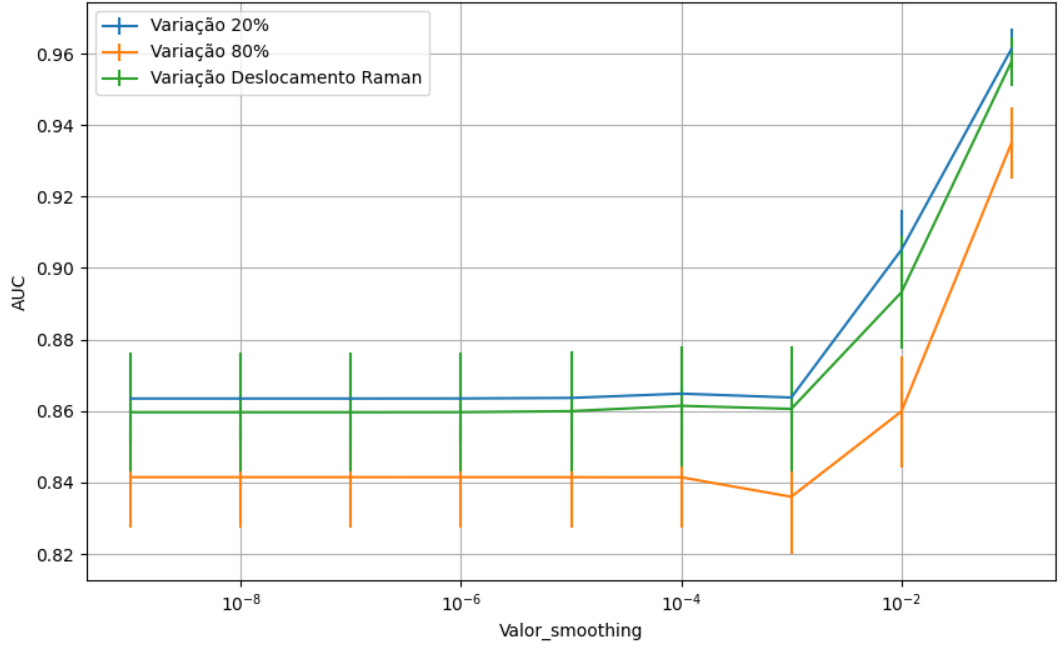

Figura 890 – AUC do conjunto vM para os dados de teste usando *naive bayes* com redução. Fonte: Elaborada pelo autor.

614

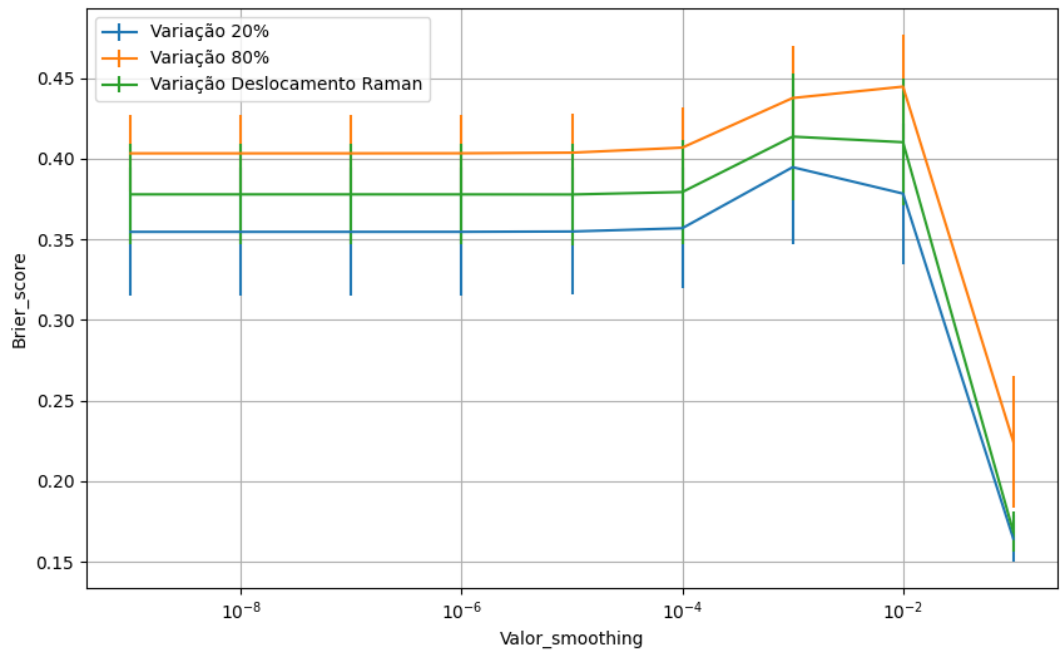

Figura 891 – *Brier Score* do conjunto vM para os dados de teste usando *naive bayes* com redução. Fonte: Elaborada pelo autor.

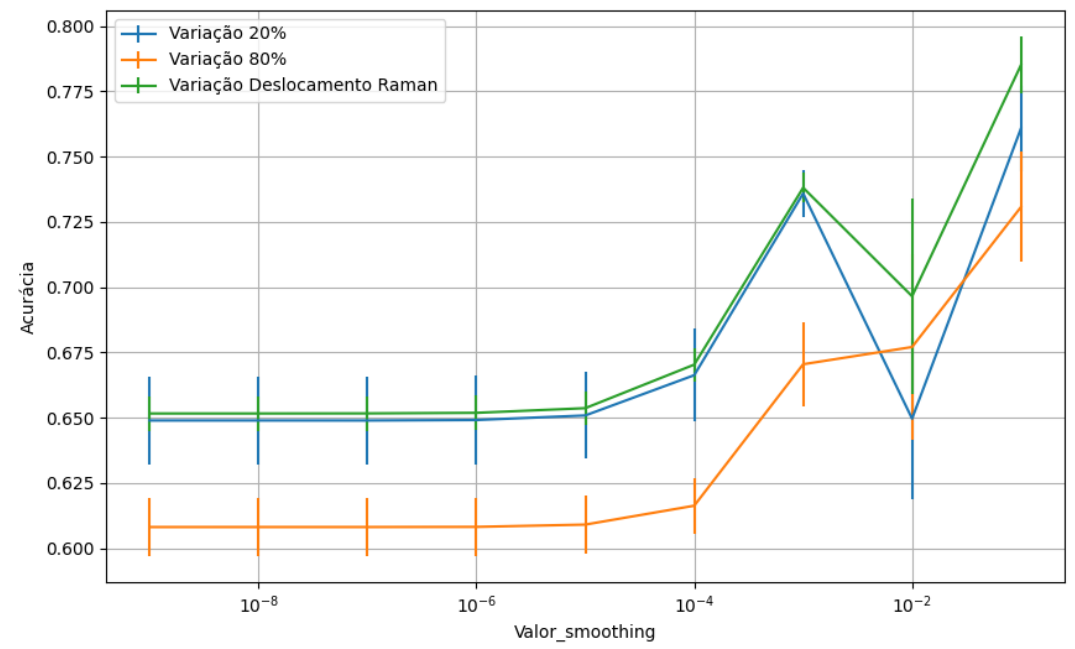

**B.5.1.4.1.2.2 – CONJUNTO VG**

Figura 892 – Acurácia do conjunto vG para os dados de teste usando *naive bayes* com redução. Fonte: Elaborada pelo autor.

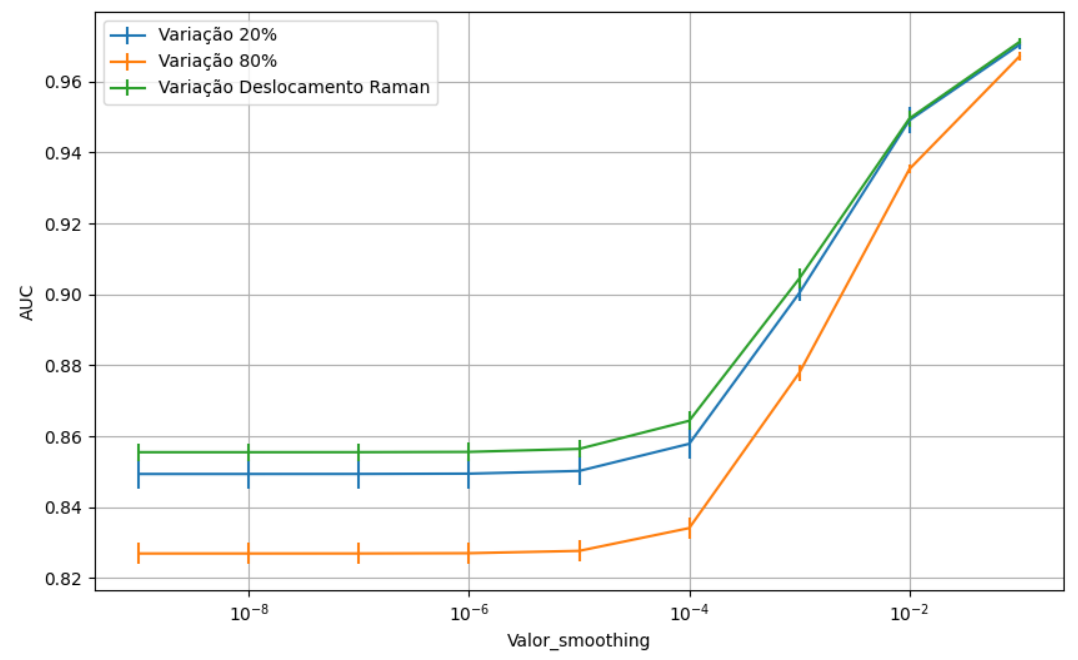

Figura 893 – AUC do conjunto vG para os dados de teste usando *naive bayes* com redução. Fonte: Elaborada pelo autor.

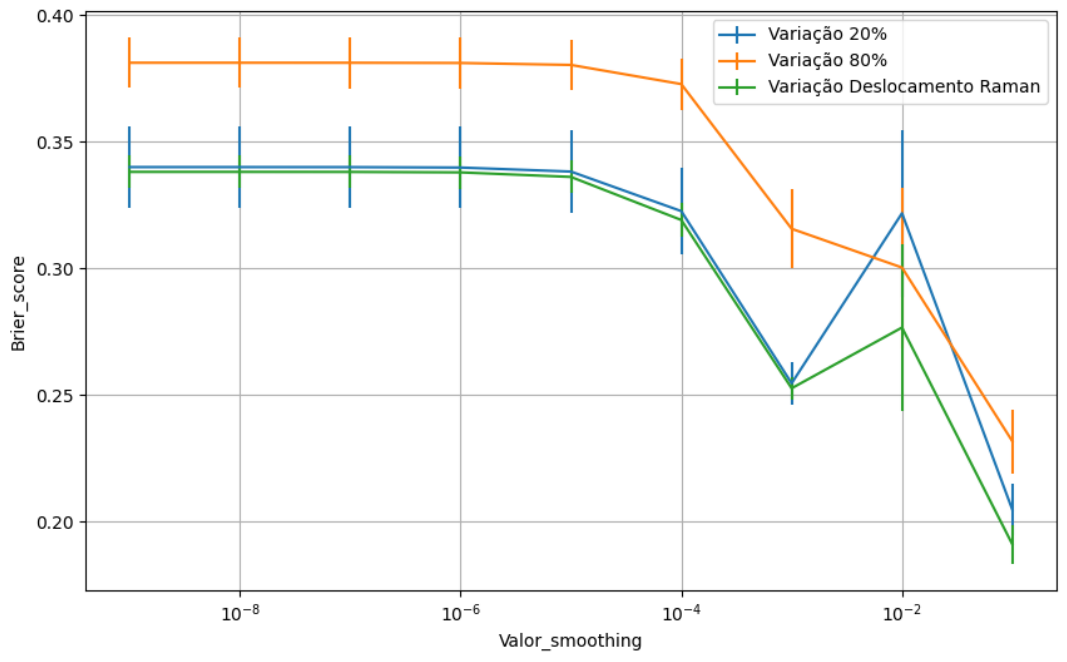

Figura 894 – *Brier Score* do conjunto vG para os dados de teste usando *naive bayes* com redução. Fonte: Elaborada pelo autor.

**B.5.1.4.1.3 – VARIÂNCIA 80%**

#### **B.5.1.4.1.3.1 – CONJUNTO VM**

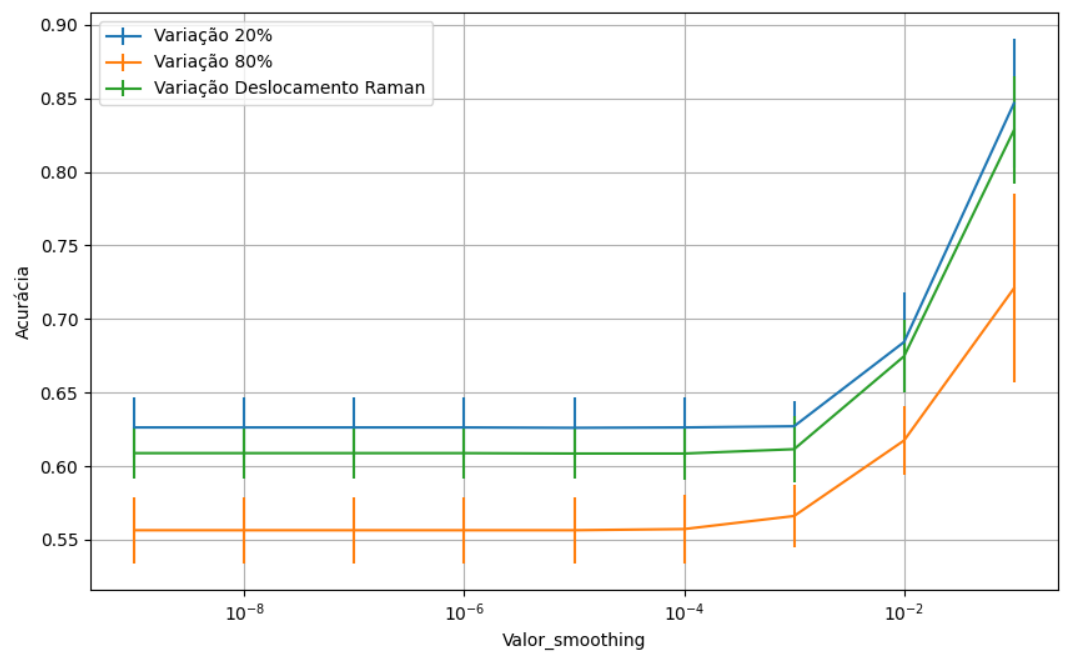

Figura 895 – Acurácia do conjunto vM para os dados de teste usando *naive bayes* com redução. Fonte: Elaborada pelo autor.

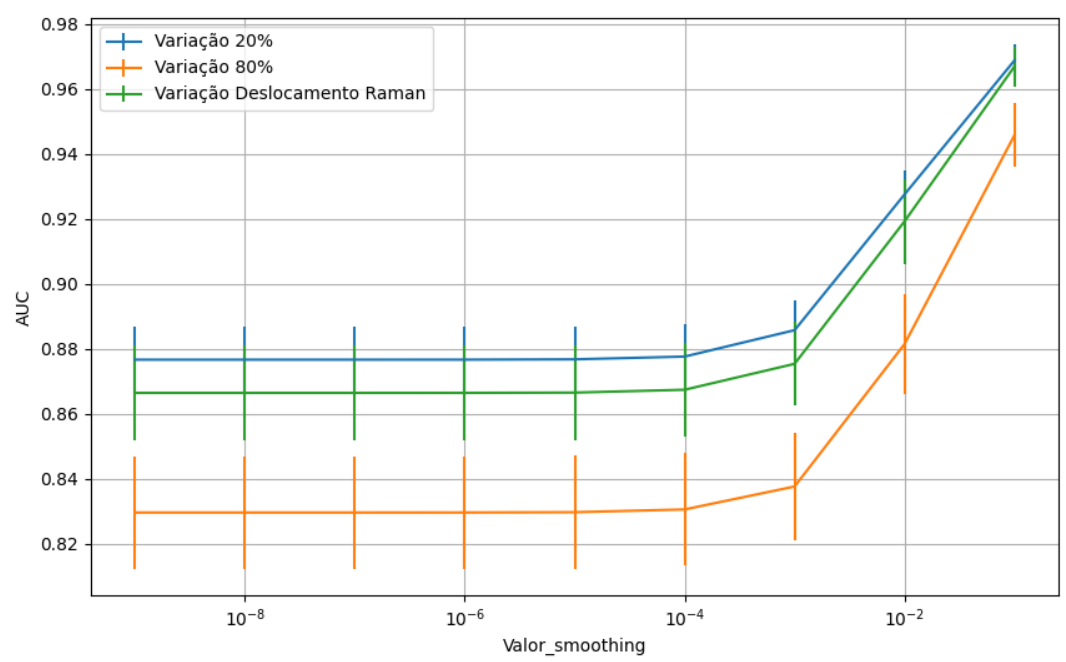

Figura 896 – AUC do conjunto vM para os dados de teste usando *naive bayes* com redução. Fonte: Elaborada pelo autor.

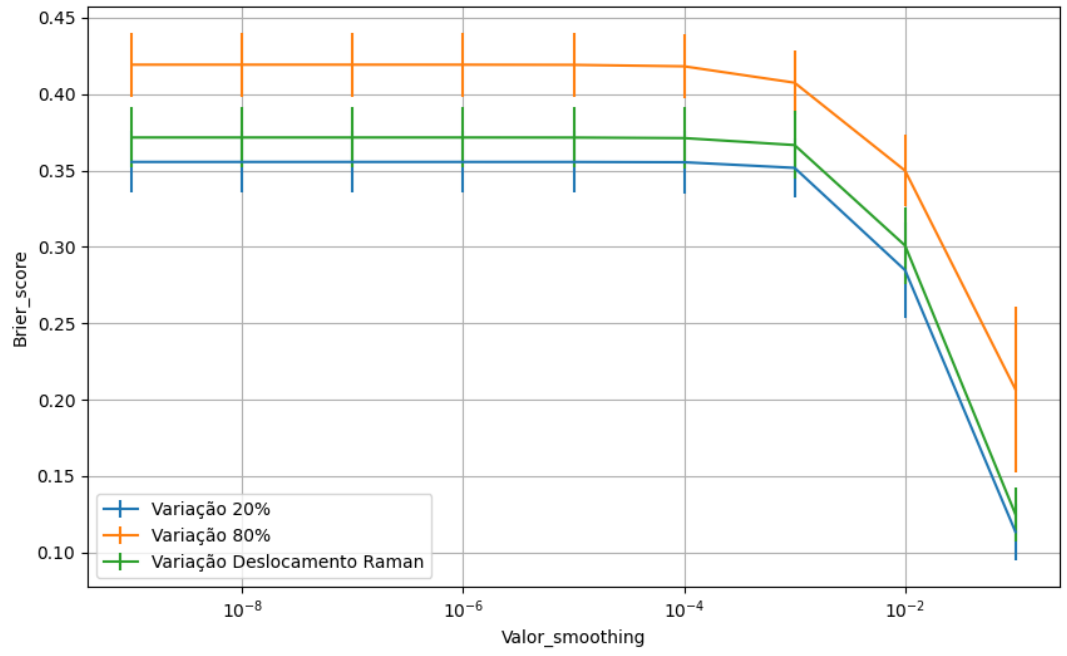

Figura 897 – *Brier Score* do conjunto vM para os dados de teste usando *naive bayes* com redução. Fonte: Elaborada pelo autor.

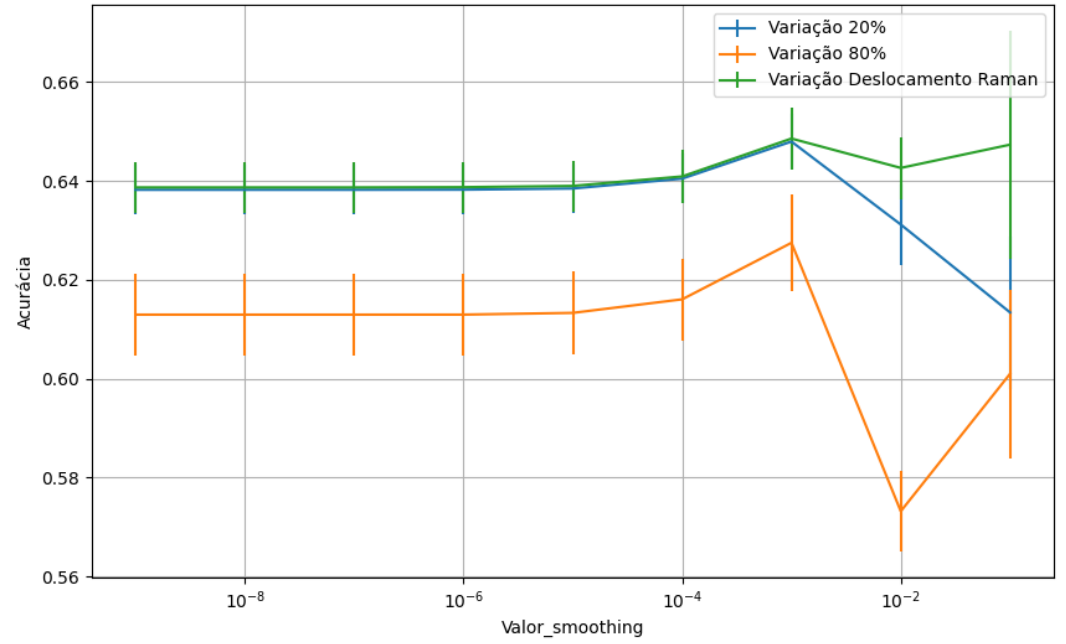

**B.5.1.4.1.3.2 – CONJUNTO VG**

Figura 898 – Acurácia do conjunto vG para os dados de teste usando *naive bayes* com redução. Fonte: Elaborada pelo autor.

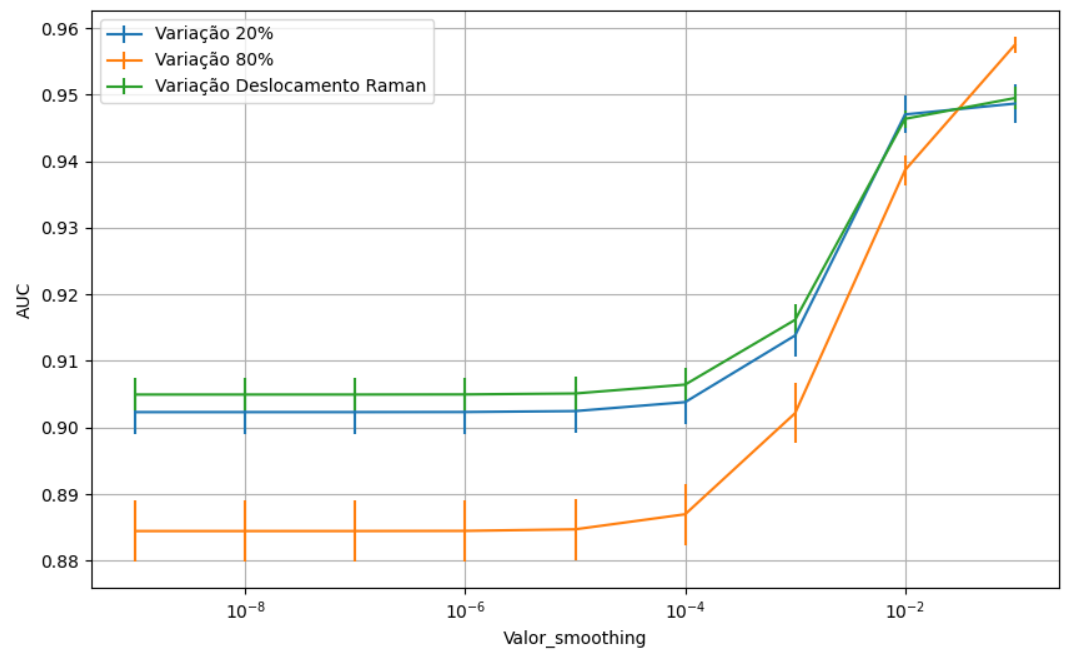

Figura 899 – AUC do conjunto vG para os dados de teste usando *naive bayes* com redução. Fonte: Elaborada pelo autor.

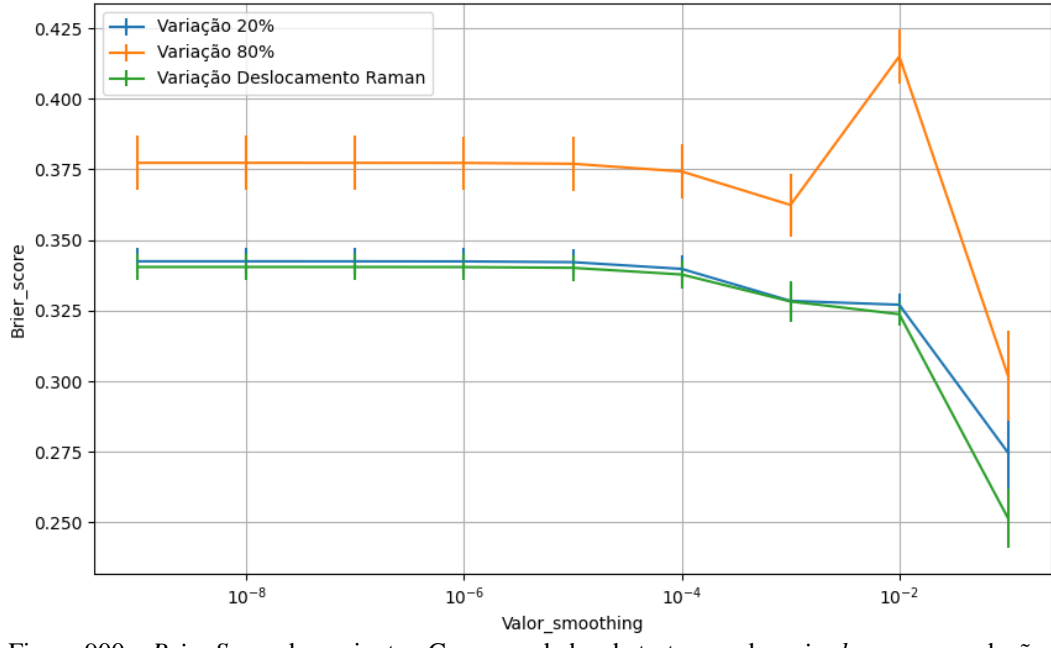

Figura 900 – *Brier Score* do conjunto vG para os dados de teste usando *naive bayes* com redução. Fonte: Elaborada pelo autor.

**B.5.1.4.1.4 – VARIÂNCIA 20%**

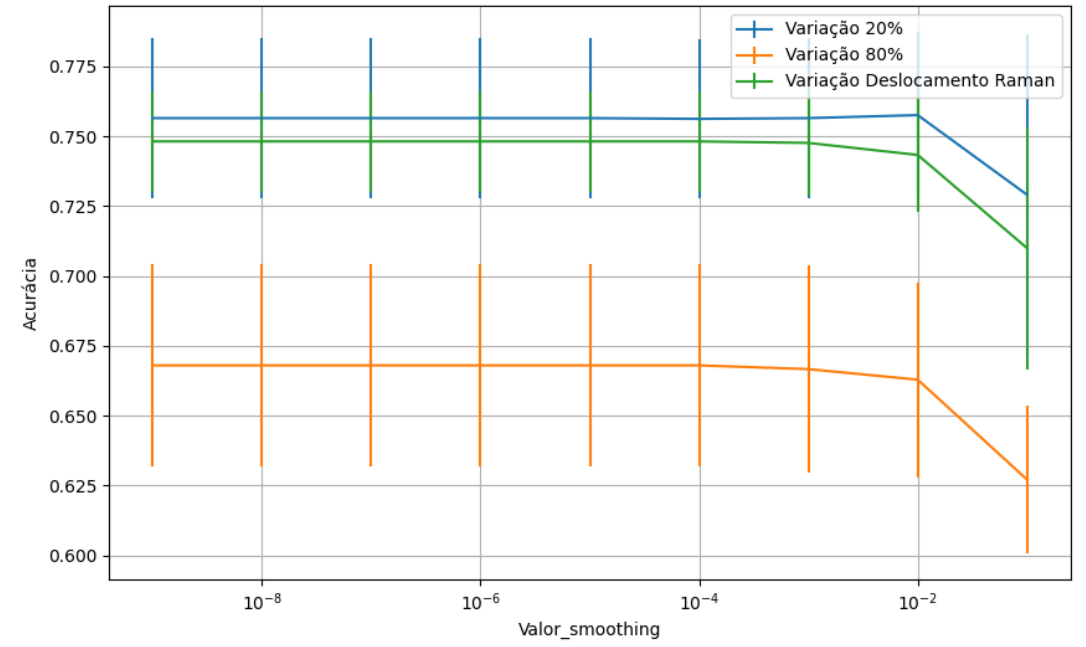

**B.5.1.4.1.4.1 – CONJUNTO VM**

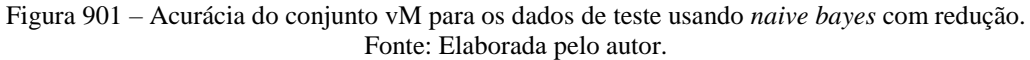

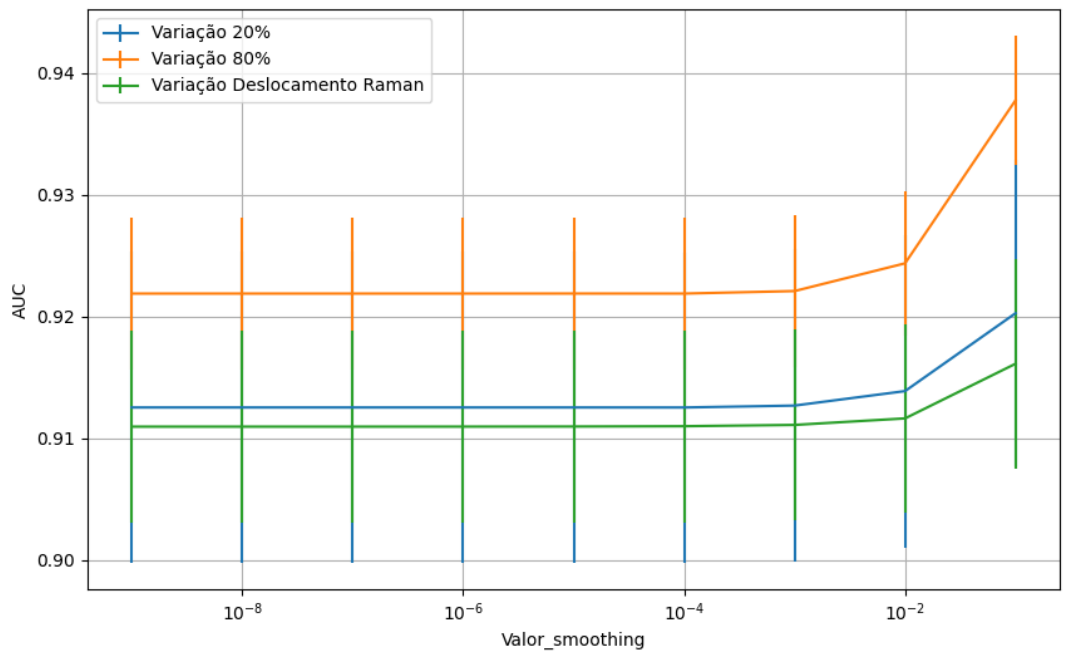

Figura 902 – AUC do conjunto vM para os dados de teste usando *naive bayes* com redução. Fonte: Elaborada pelo autor.

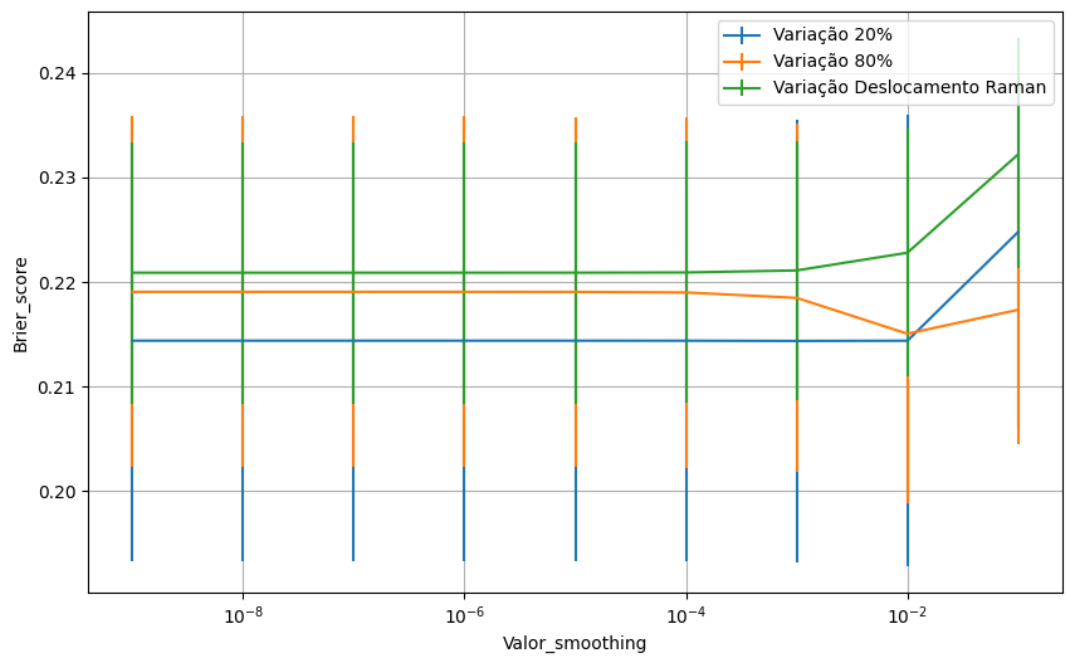

Figura 903 – *Brier Score* do conjunto vM para os dados de teste usando *naive bayes* com redução. Fonte: Elaborada pelo autor.

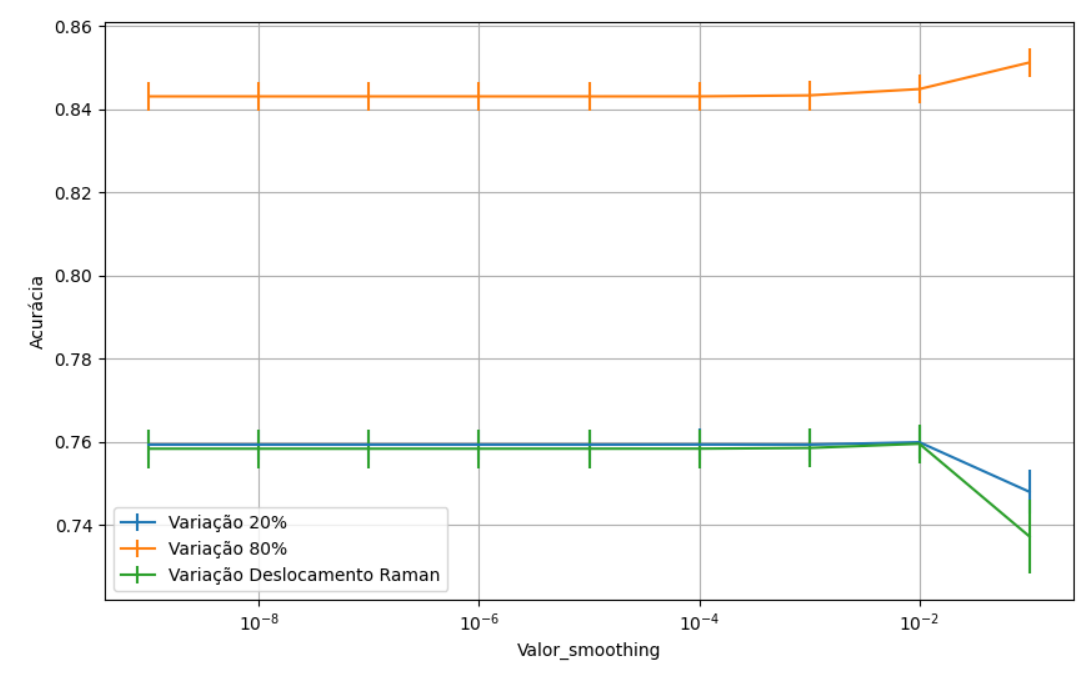

**B.5.1.4.1.4.2 – CONJUNTO VG**

Figura 904 – Acurácia do conjunto vG para os dados de teste usando *naive bayes* com redução. Fonte: Elaborada pelo autor.

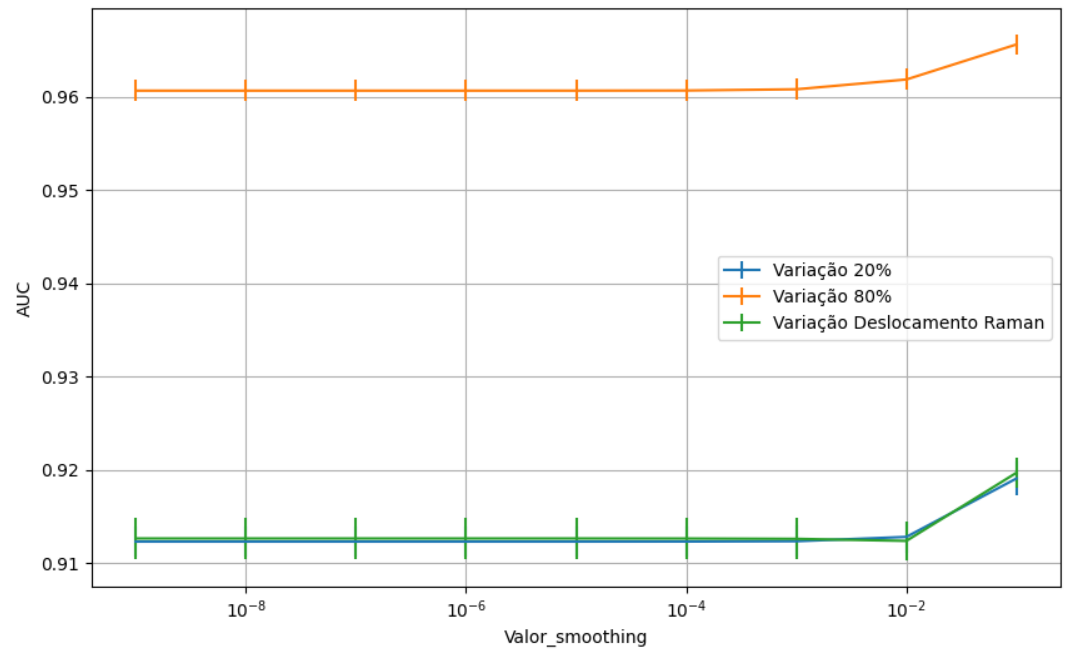

Figura 905 – AUC do conjunto vG para os dados de teste usando *naive bayes* com redução. Fonte: Elaborada pelo autor.

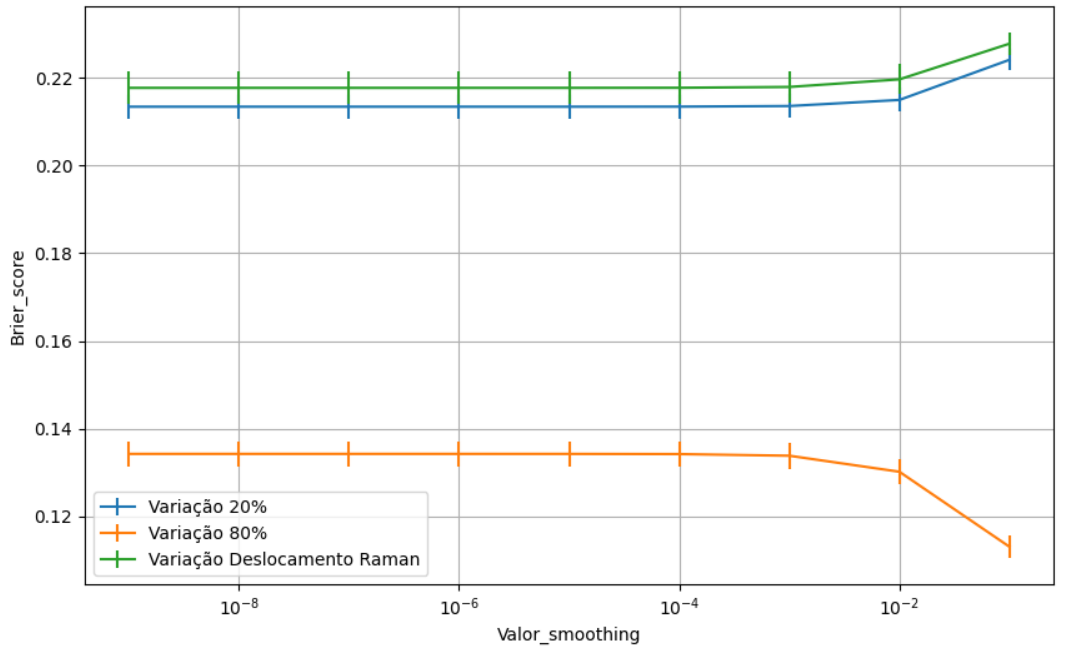

Figura 906 – *Brier Score* do conjunto vG para os dados de teste usando *naive bayes* com redução. Fonte: Elaborada pelo autor.

**B.5.1.4.2 – KPCA**

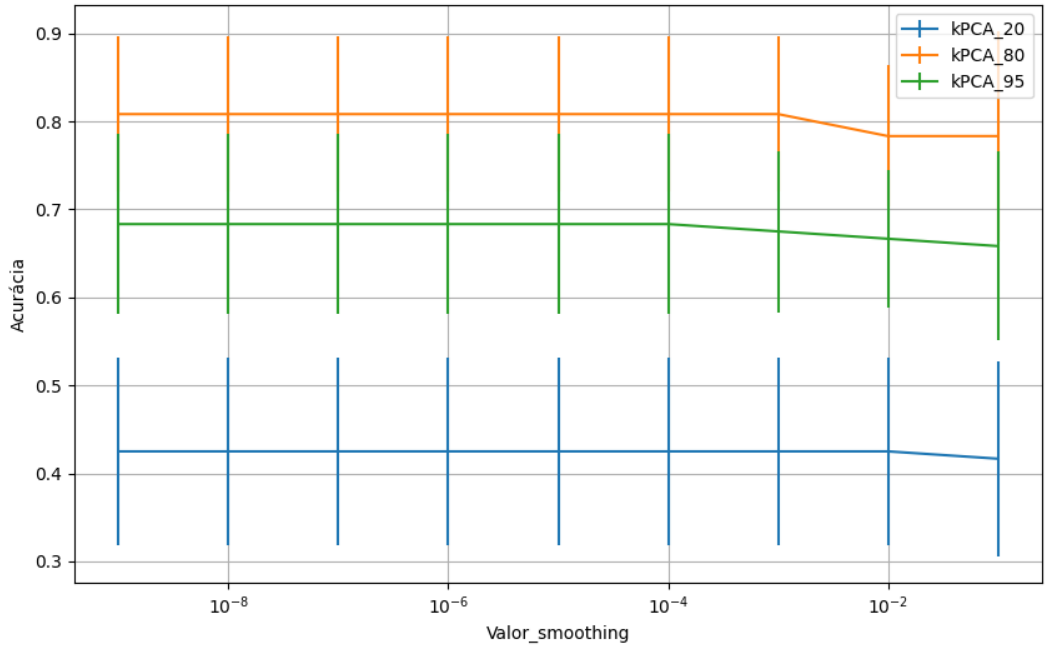

Figura 907 – Acurácia do conjunto vP para os dados de teste usando *naive bayes* com redução. Fonte: Elaborada pelo autor.

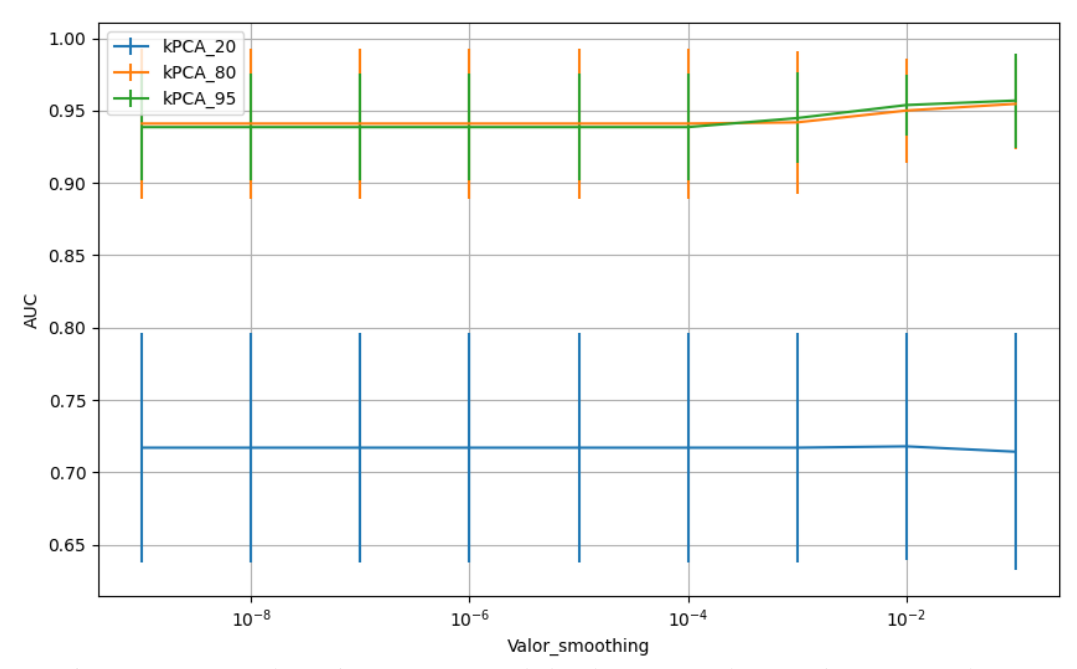

Figura 908 – AUC do conjunto vP para os dados de teste usando *naive bayes* com redução. Fonte: Elaborada pelo autor.

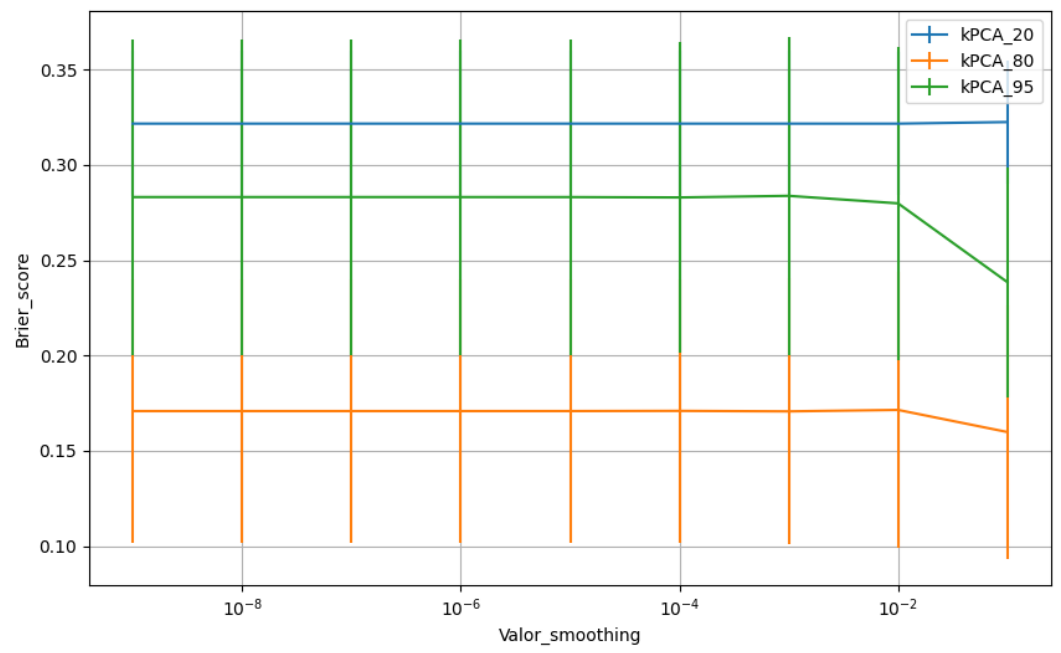

Figura 909 – *Brier Score* do conjunto vP para os dados de teste usando *naive bayes* com redução. Fonte: Elaborada pelo autor.

# **B.5.1.4.2.2 – VARIÂNCIA 95%**

## **B.5.1.4.2.2.1 – CONJUNTO VM**

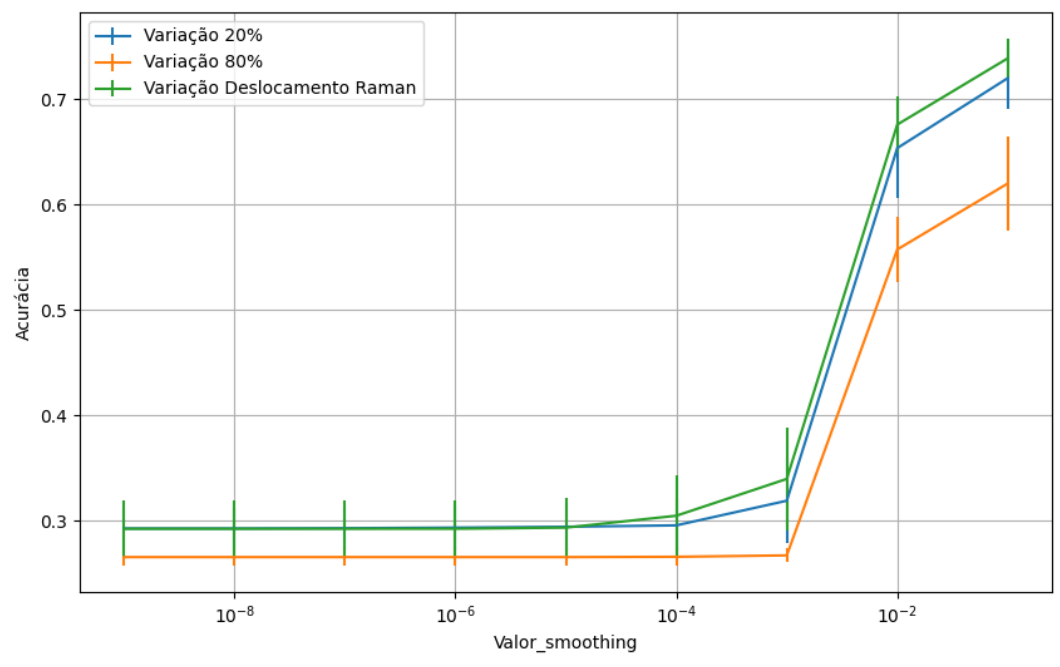

Figura 910 – Acurácia do conjunto vM para os dados de teste usando *naive bayes* com redução. Fonte: Elaborada pelo autor.

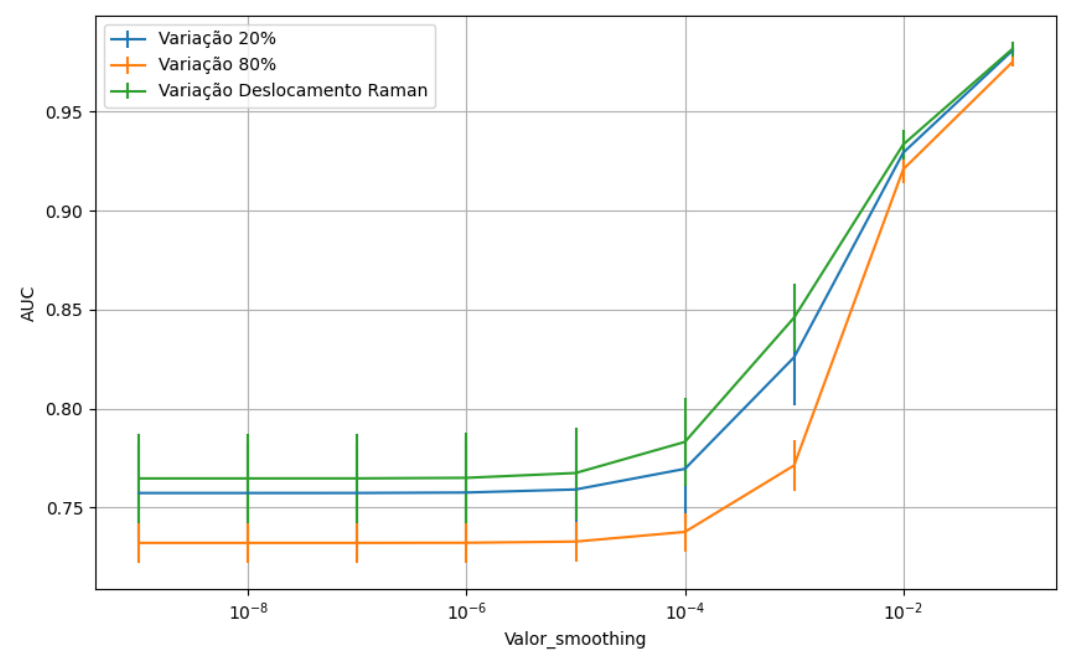

Figura 911 – AUC do conjunto vM para os dados de teste usando *naive bayes* com redução. Fonte: Elaborada pelo autor.

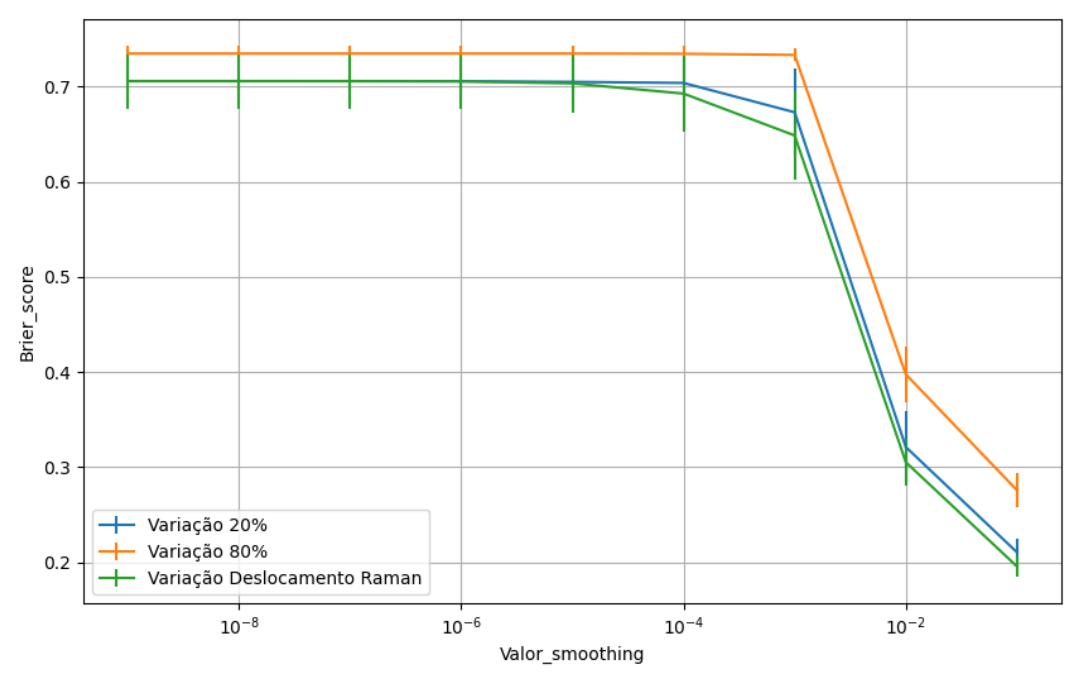

Figura 912 – *Brier Score* do conjunto vM para os dados de teste usando *naive bayes* com redução. Fonte: Elaborada pelo autor.

# **B.5.1.4.2.3 – VARIÂNCIA 80%**

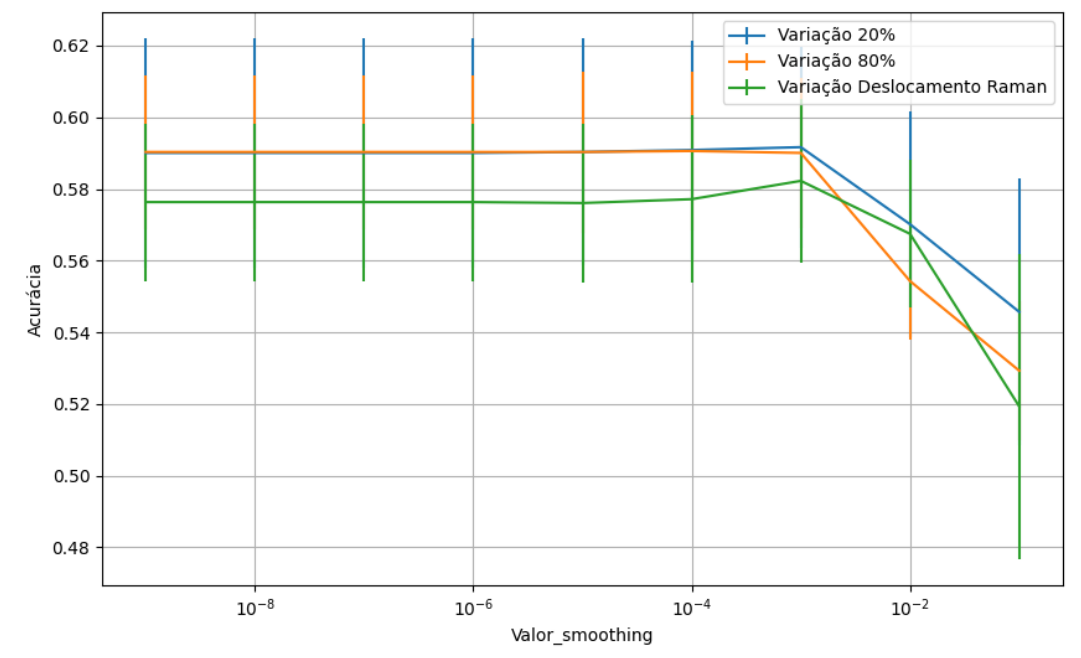

**B.5.1.4.2.3.1 – CONJUNTO VM**

Figura 913 – Acurácia do conjunto vM para os dados de teste usando *naive bayes* com redução. Fonte: Elaborada pelo autor.

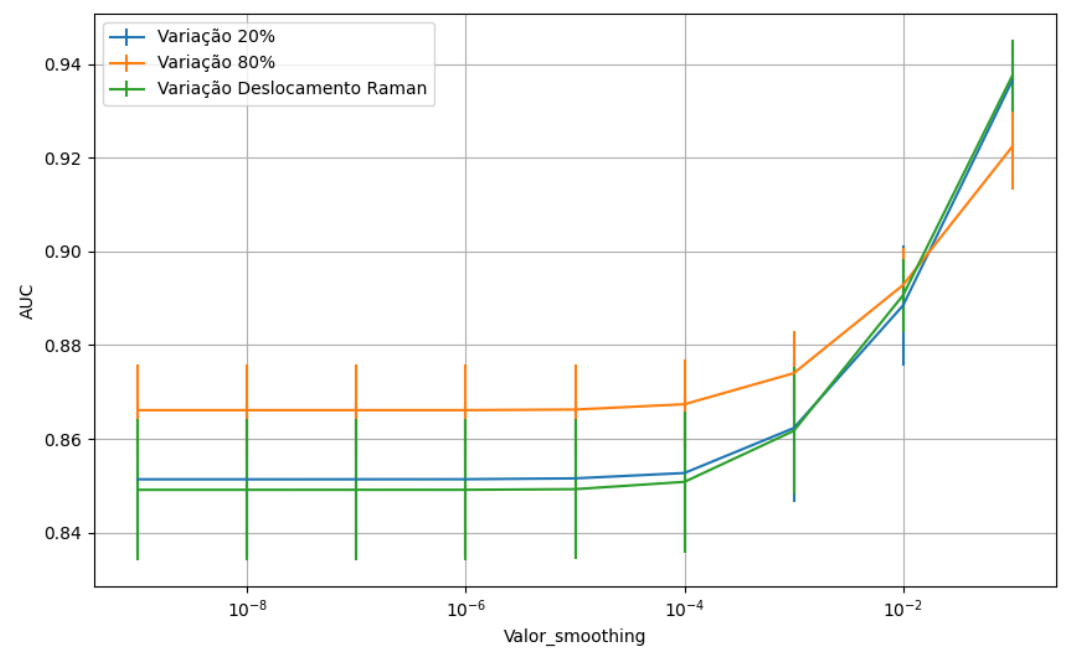

Figura 914 – AUC do conjunto vM para os dados de teste usando *naive bayes* com redução. Fonte: Elaborada pelo autor.

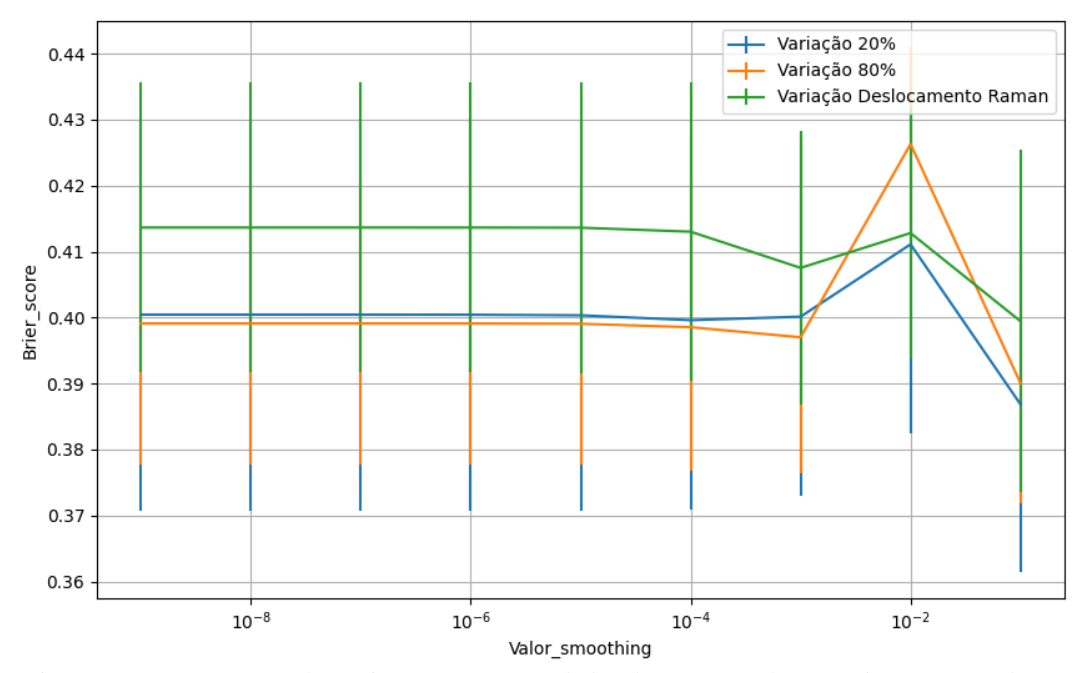

Figura 915 – *Brier Score* do conjunto vM para os dados de teste usando *naive bayes* com redução. Fonte: Elaborada pelo autor.

## **B.5.1.4.2.4 – VARIÂNCIA 20%**

### **B.5.1.4.2.4.1 – CONJUNTO VM**

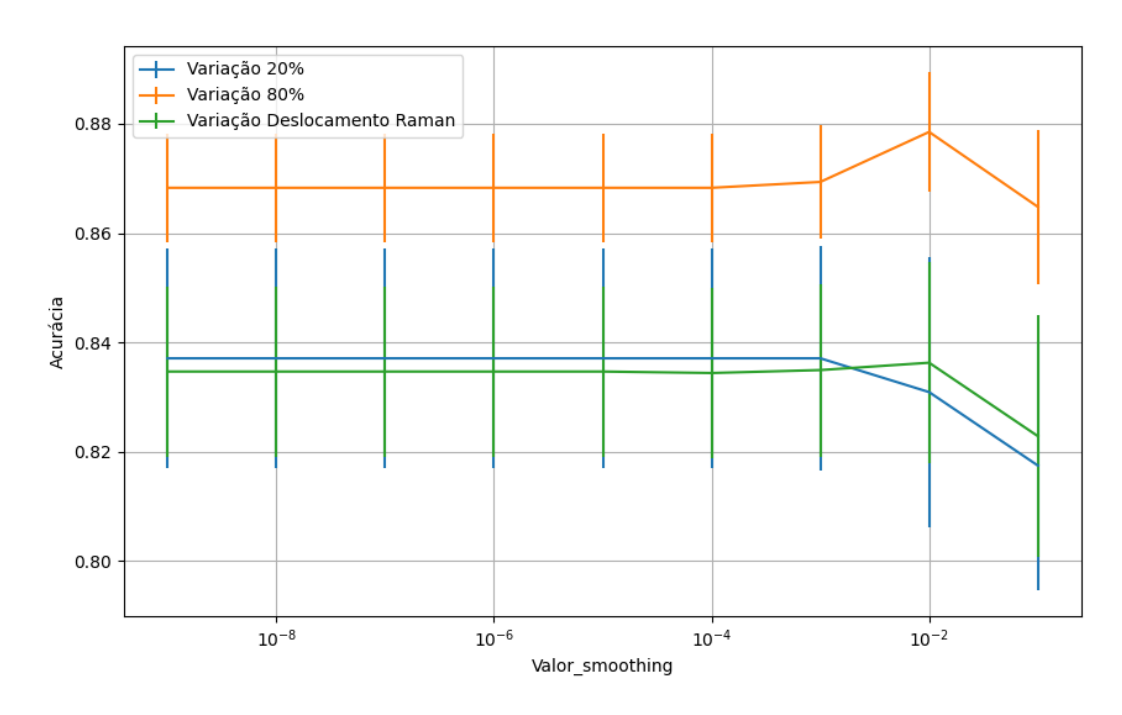

Figura 916 – Acurácia do conjunto vM para os dados de teste usando *naive bayes* com redução. Fonte: Elaborada pelo autor.

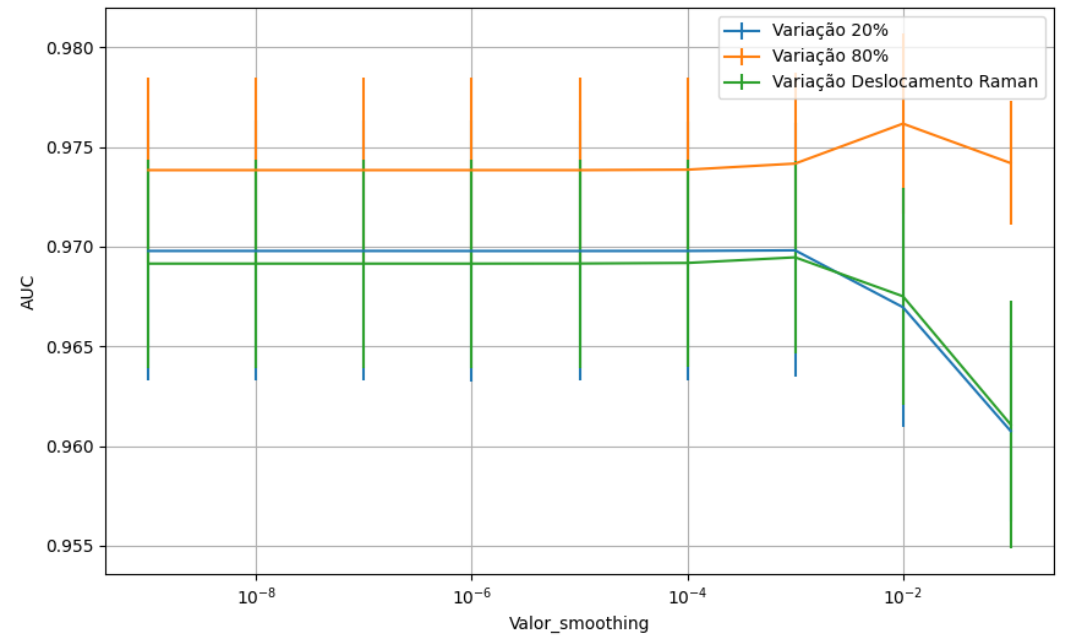

Figura 917 – AUC do conjunto vM para os dados de teste usando *naive bayes* com redução. Fonte: Elaborada pelo autor.

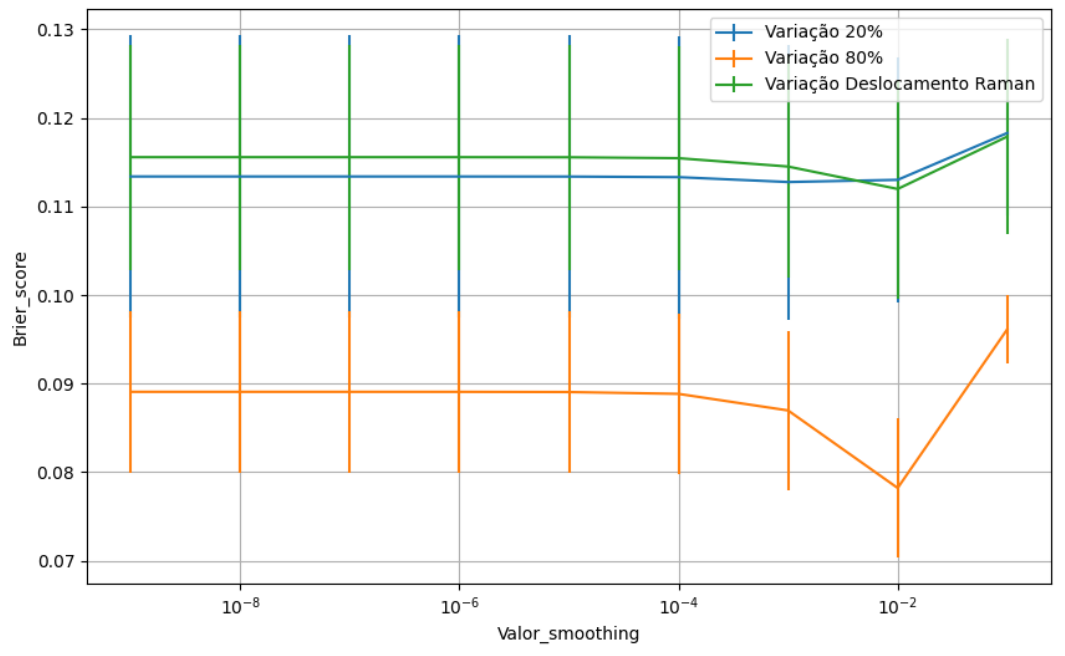

Figura 918 – *Brier Score* do conjunto vM para os dados de teste usando *naive bayes* com redução. Fonte: Elaborada pelo autor.

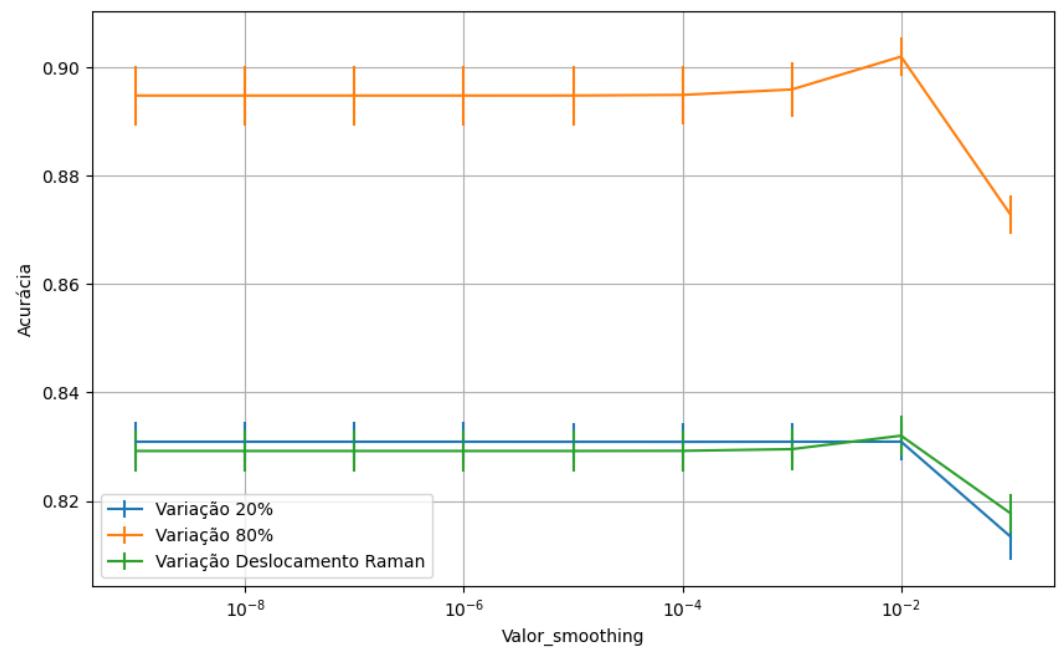

Figura 919 – Acurácia do conjunto vG para os dados de teste usando *naive bayes* com redução. Fonte: Elaborada pelo autor.

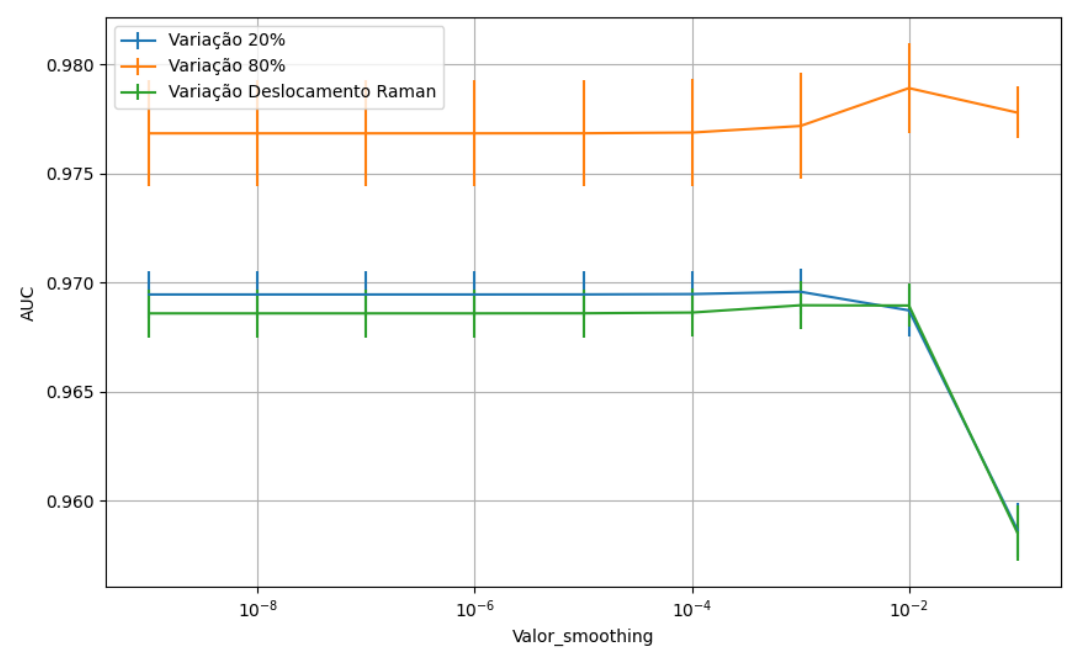

Figura 920 – AUC do conjunto vG para os dados de teste usando *naive bayes* com redução. Fonte: Elaborada pelo autor.

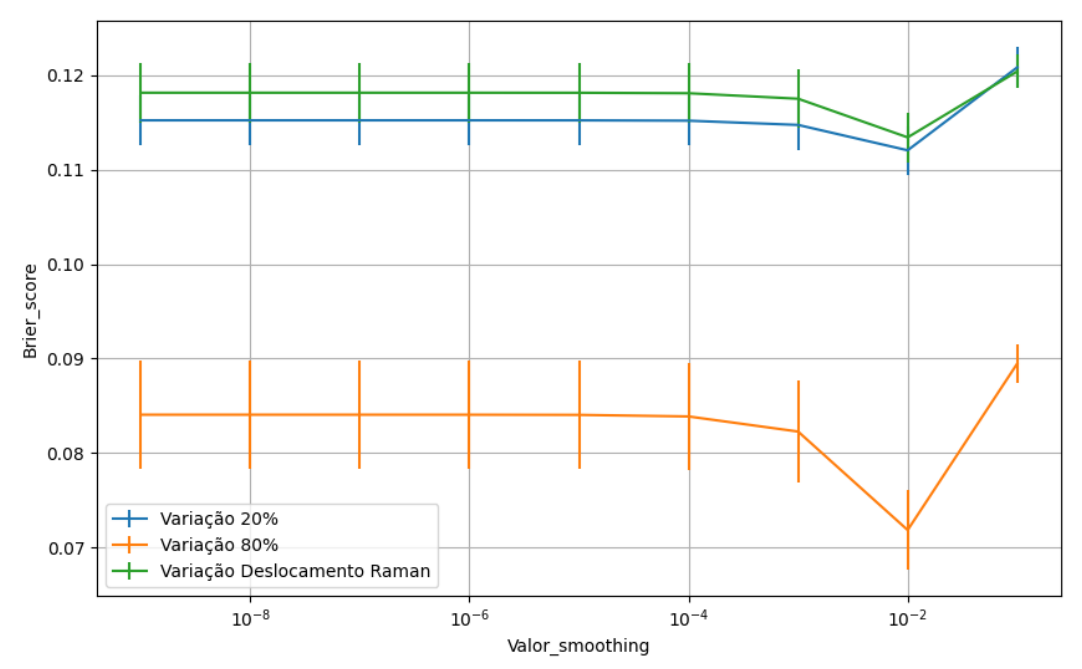

Figura 921 – *Brier Score* do conjunto vG para os dados de teste usando *naive bayes* com redução. Fonte: Elaborada pelo autor.

## **B.5.1.4.3 – LDA**

### **B.5.1.4.3.1 – CONJUNTO VP**

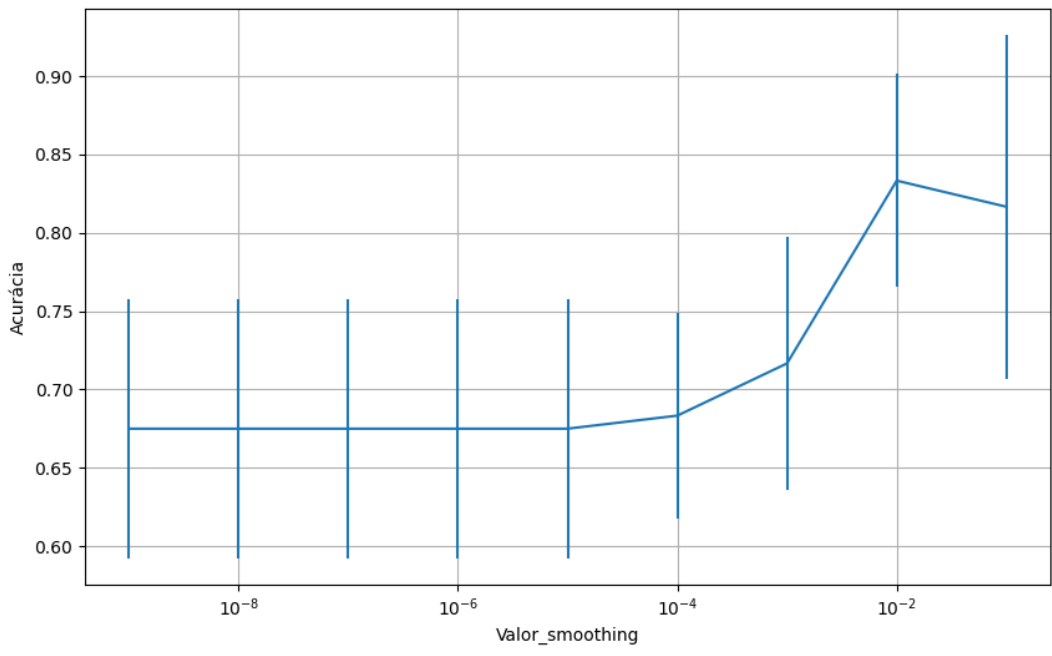

Figura 922 – Acurácia do conjunto vP para os dados de teste usando *naive bayes* com redução. Fonte: Elaborada pelo autor.

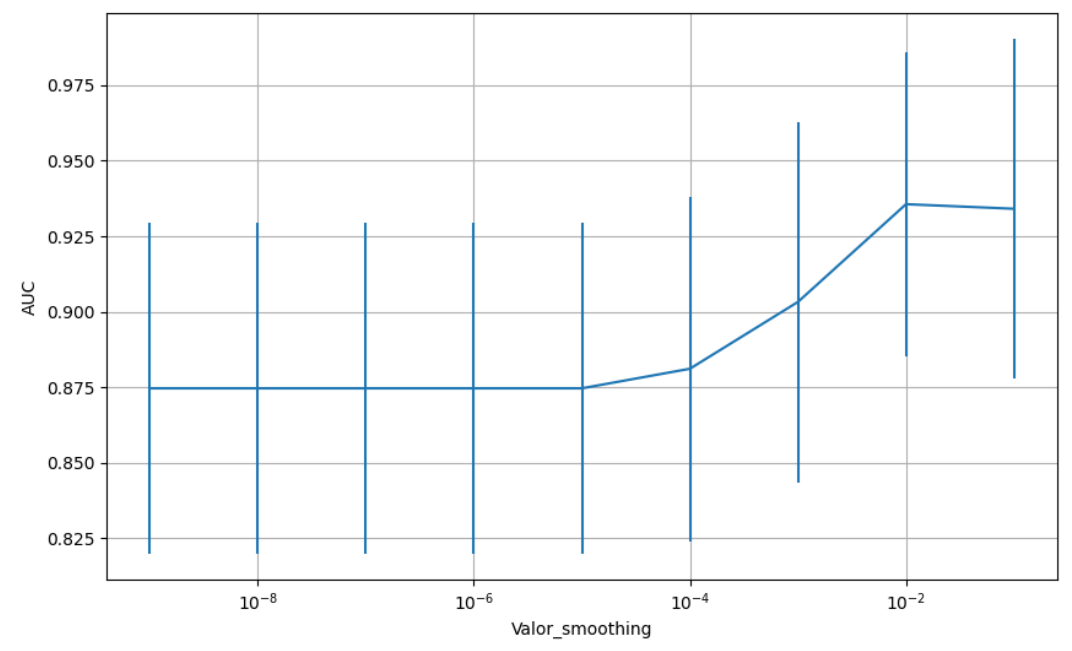

Figura 923 – AUC do conjunto vP para os dados de teste usando *naive bayes* com redução. Fonte: Elaborada pelo autor.

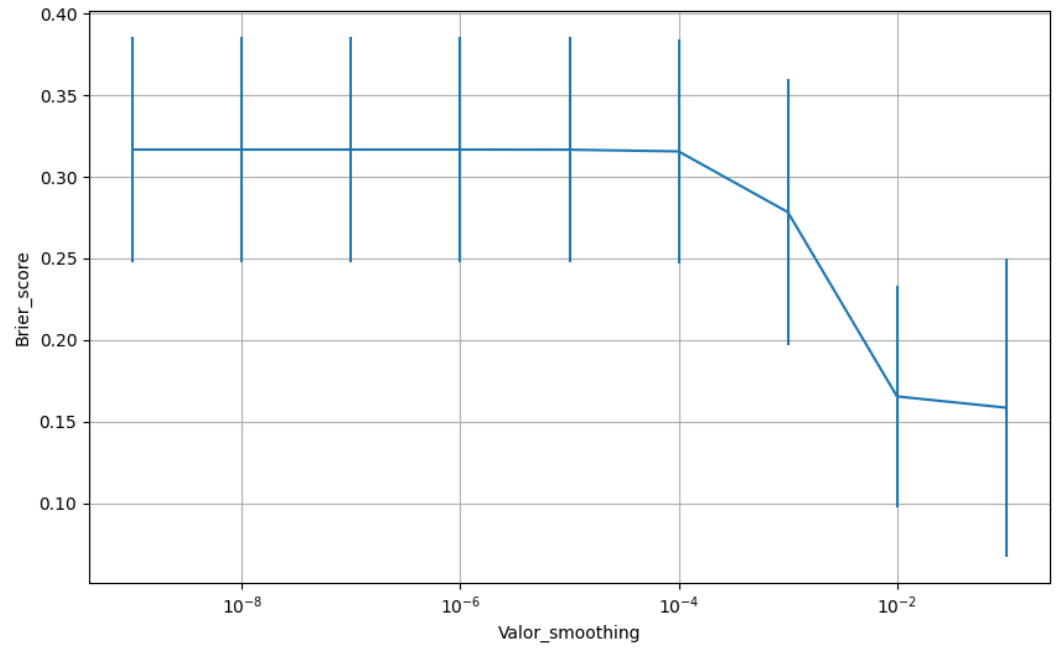

Figura 924 – *Brier Score* do conjunto vP para os dados de teste usando *naive bayes* com redução. Fonte: Elaborada pelo autor.

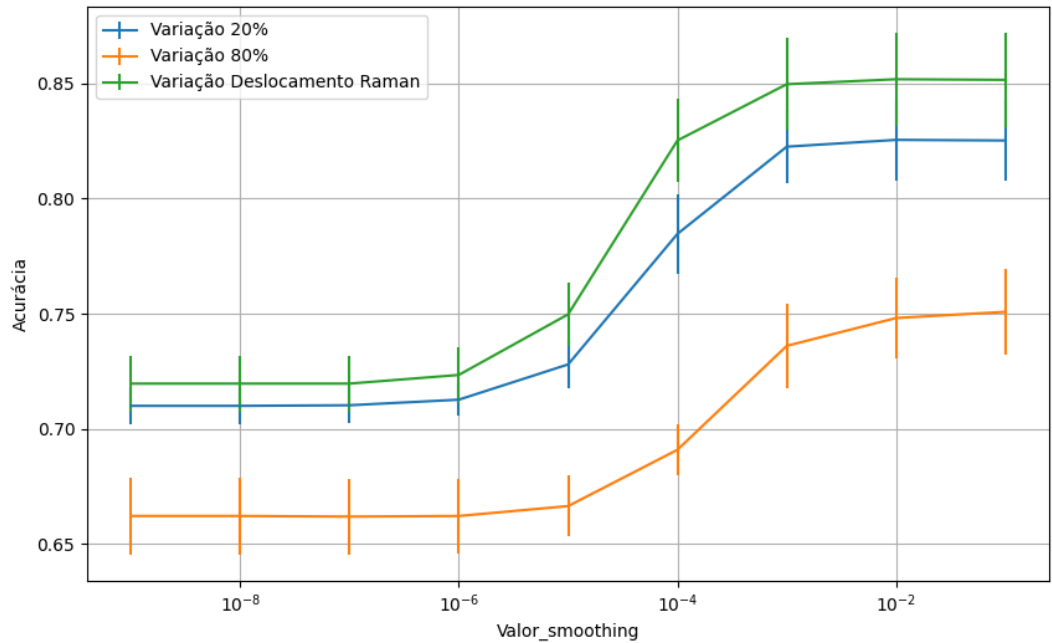

Figura 925 – Acurácia do conjunto vM para os dados de teste usando *naive bayes* com redução. Fonte: Elaborada pelo autor.

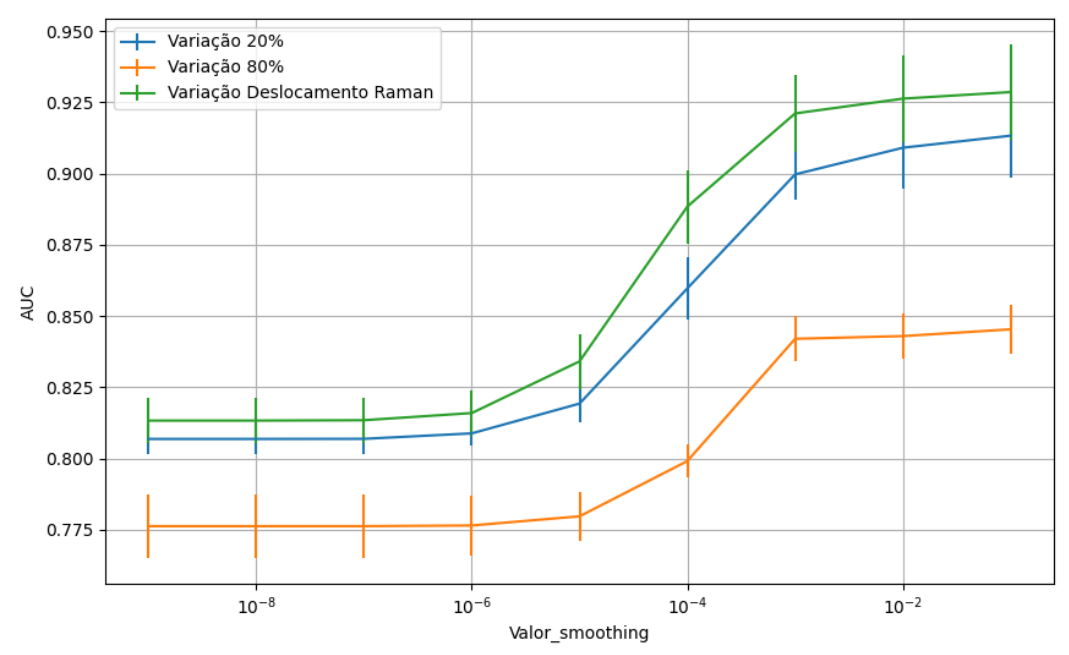

Figura 926 – AUC do conjunto vM para os dados de teste usando *naive bayes* com redução. Fonte: Elaborada pelo autor.

#### **B.5.1.4.3.2 – CONJUNTO VM**

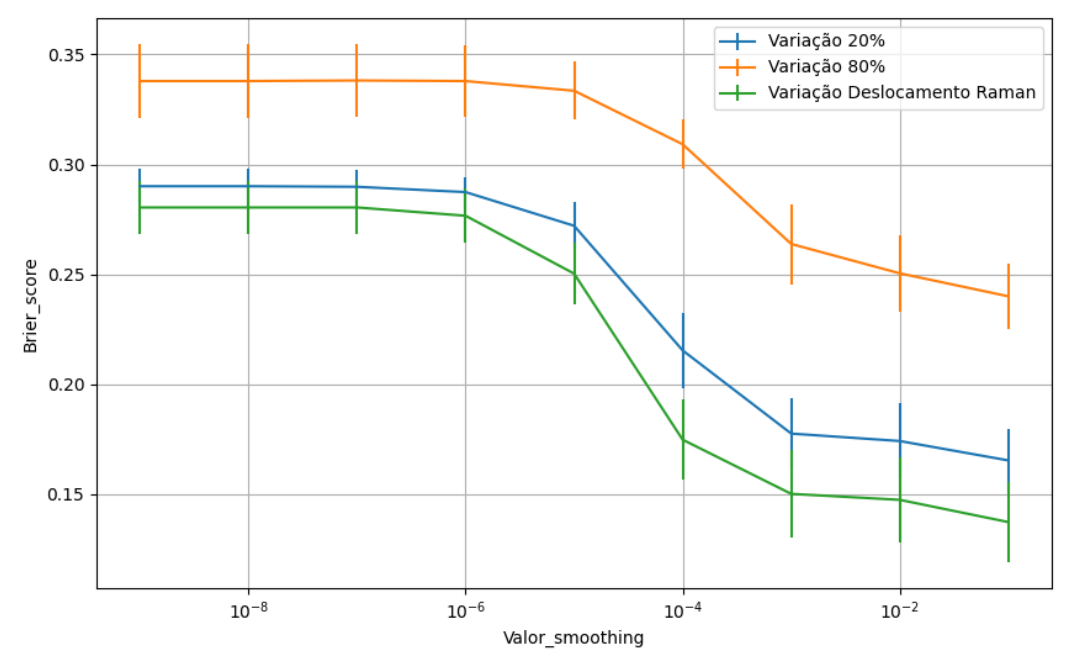

Figura 927 – *Brier Score* do conjunto vM para os dados de teste usando *naive bayes* com redução. Fonte: Elaborada pelo autor.

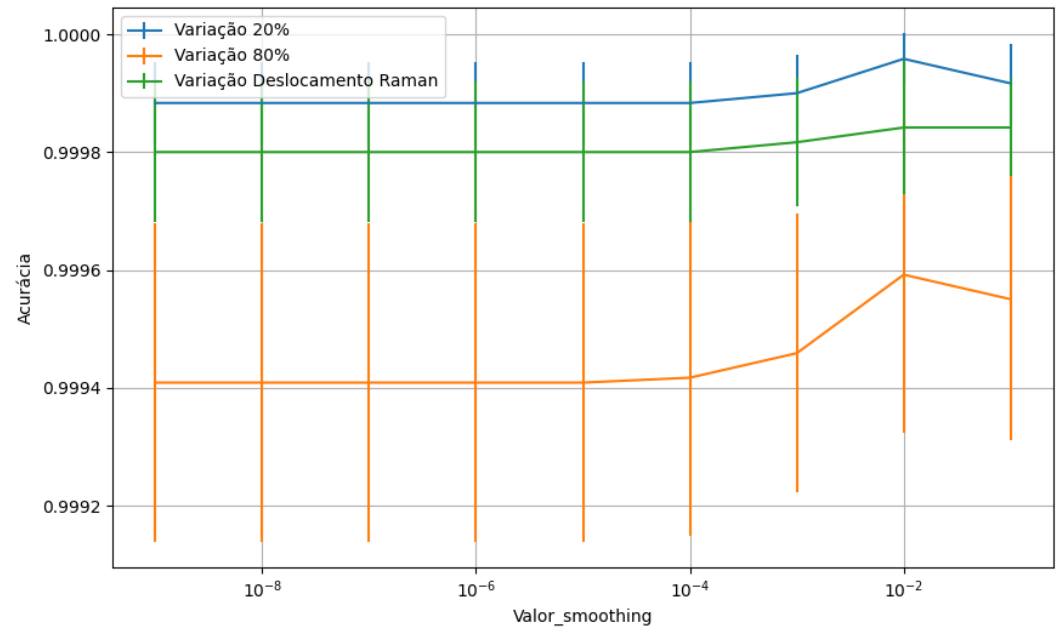

Figura 928 – Acurácia do conjunto vG para os dados de teste usando *naive bayes* com redução. Fonte: Elaborada pelo autor.

## **B.5.1.4.3.3 – CONJUNTO VG**

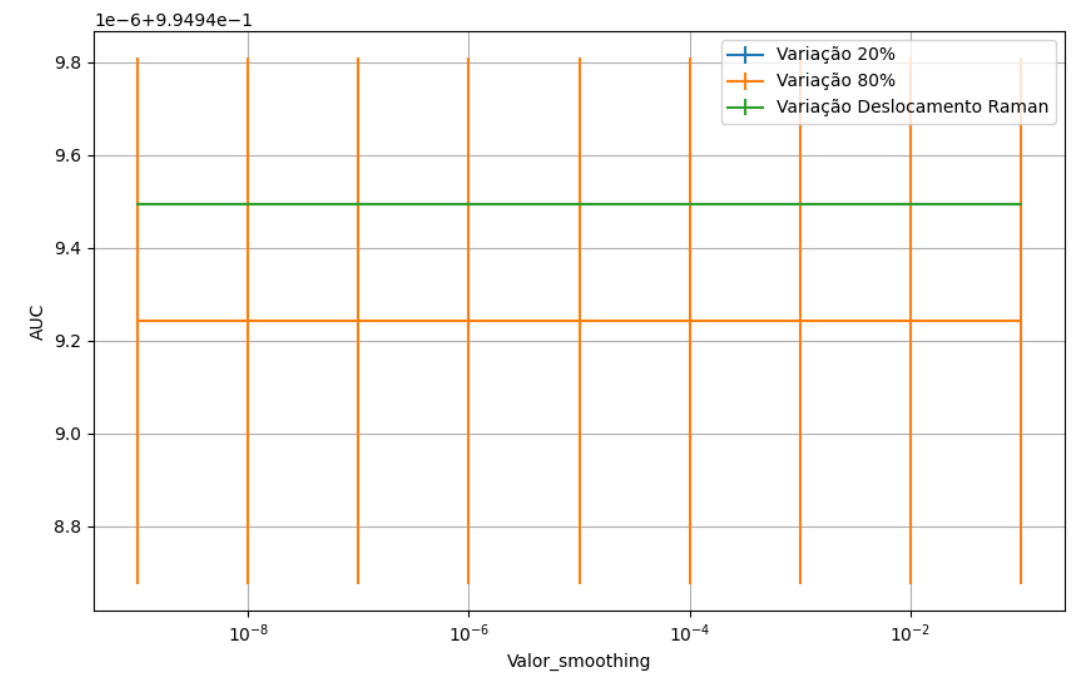

Figura 929 – AUC do conjunto vG para os dados de teste usando *naive bayes* com redução. Fonte: Elaborada pelo autor.

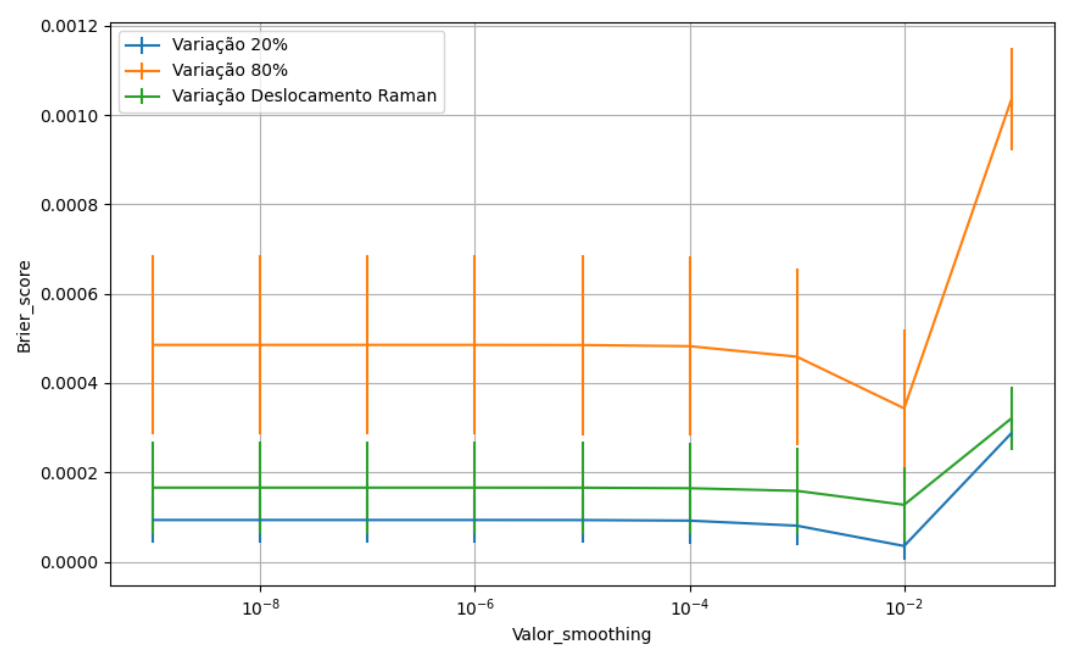

Figura 930 – *Brier Score* do conjunto vG para os dados de teste usando *naive bayes* com redução. Fonte: Elaborada pelo autor.